**Vertica® Analytic Database 4.1, Revision 1**

# **SQL Reference Manual**

**Copyright© 2006-2011 Vertica Systems, Inc.**

**Date of Publication: January 7, 2011**

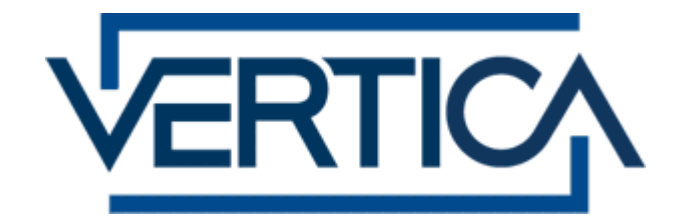

**CONFIDENTIAL**

# **Contents**

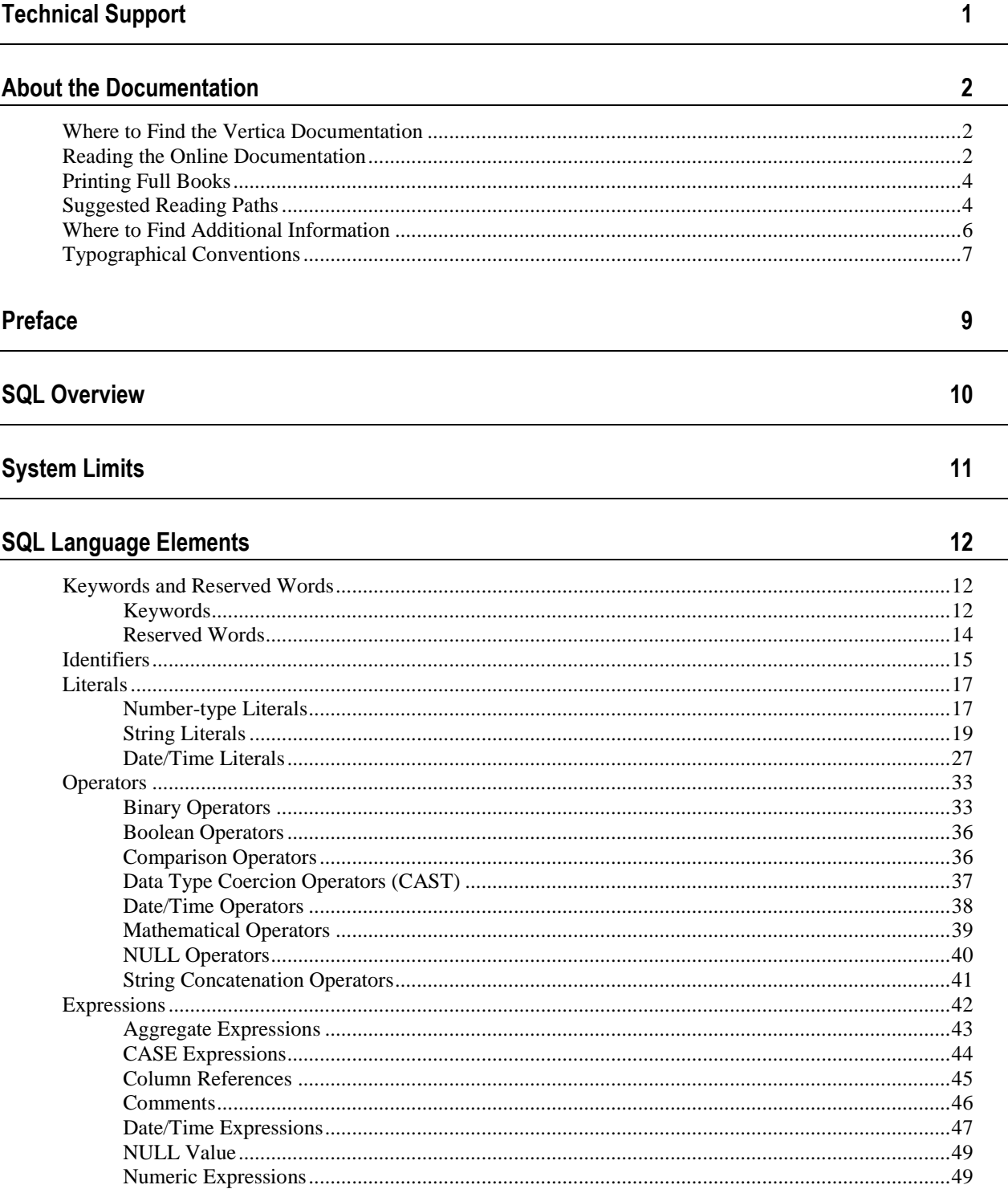

60

106

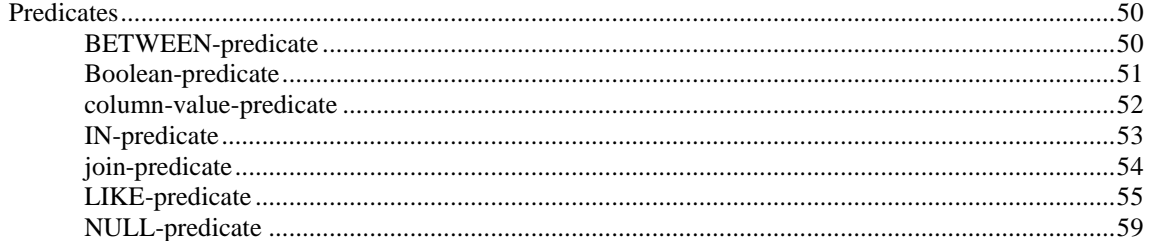

# **SQL Data Types**

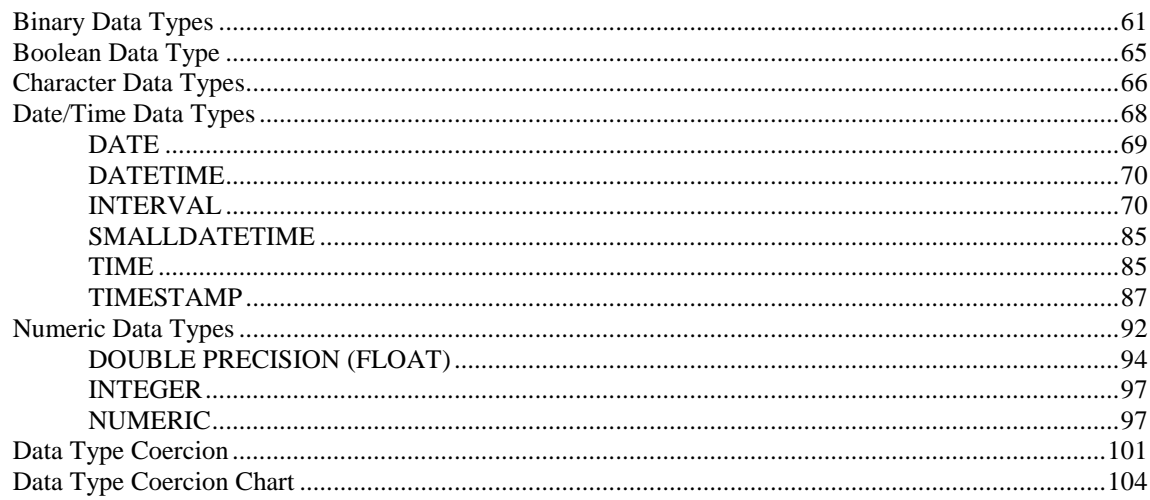

# **SQL Functions**

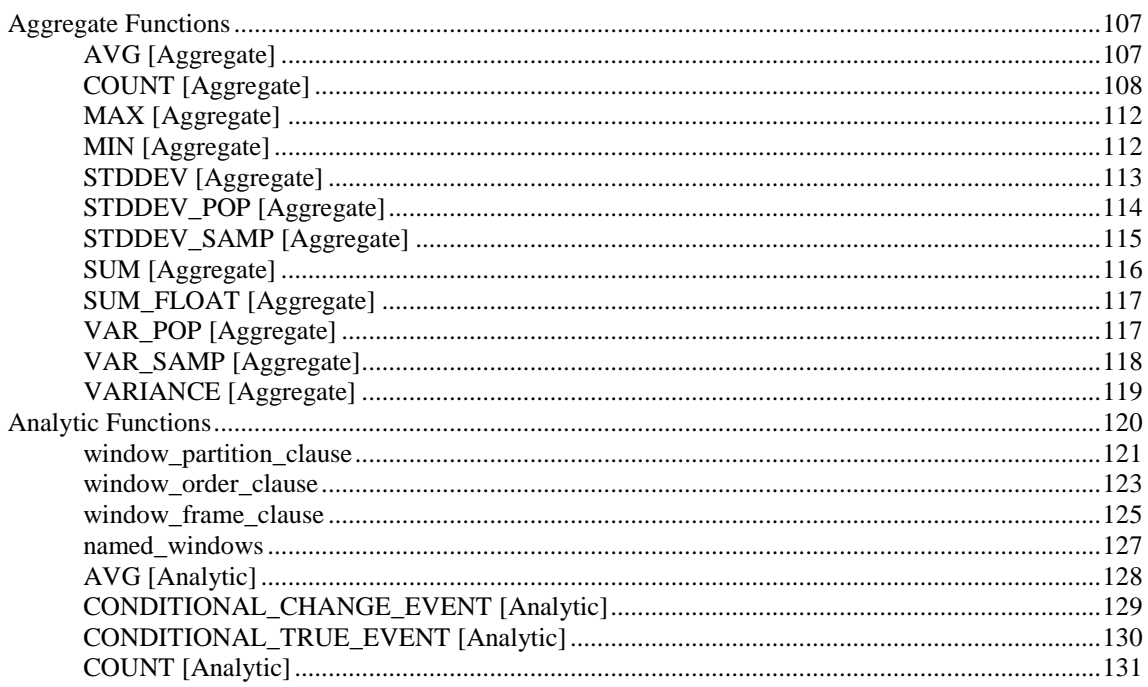

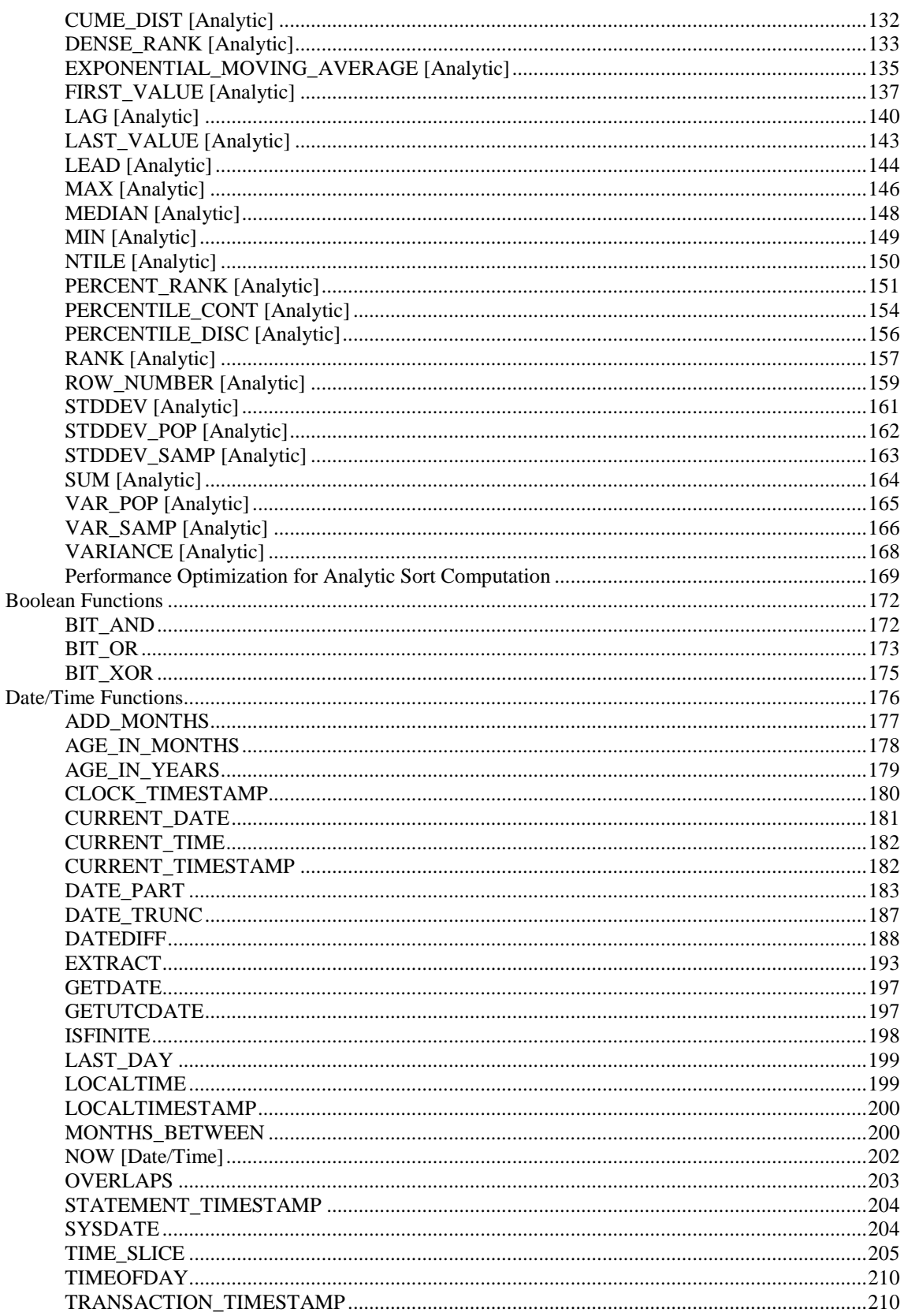

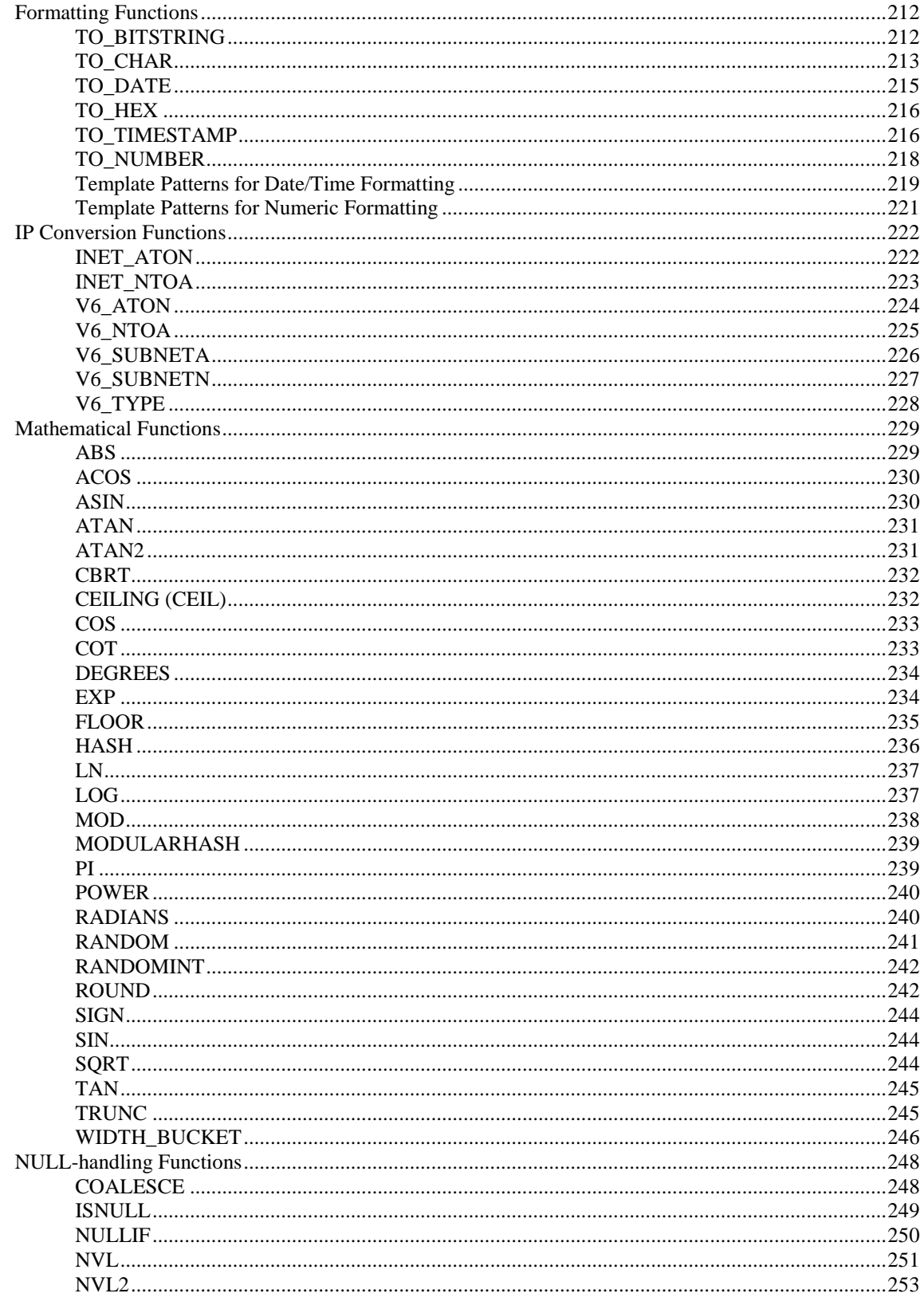

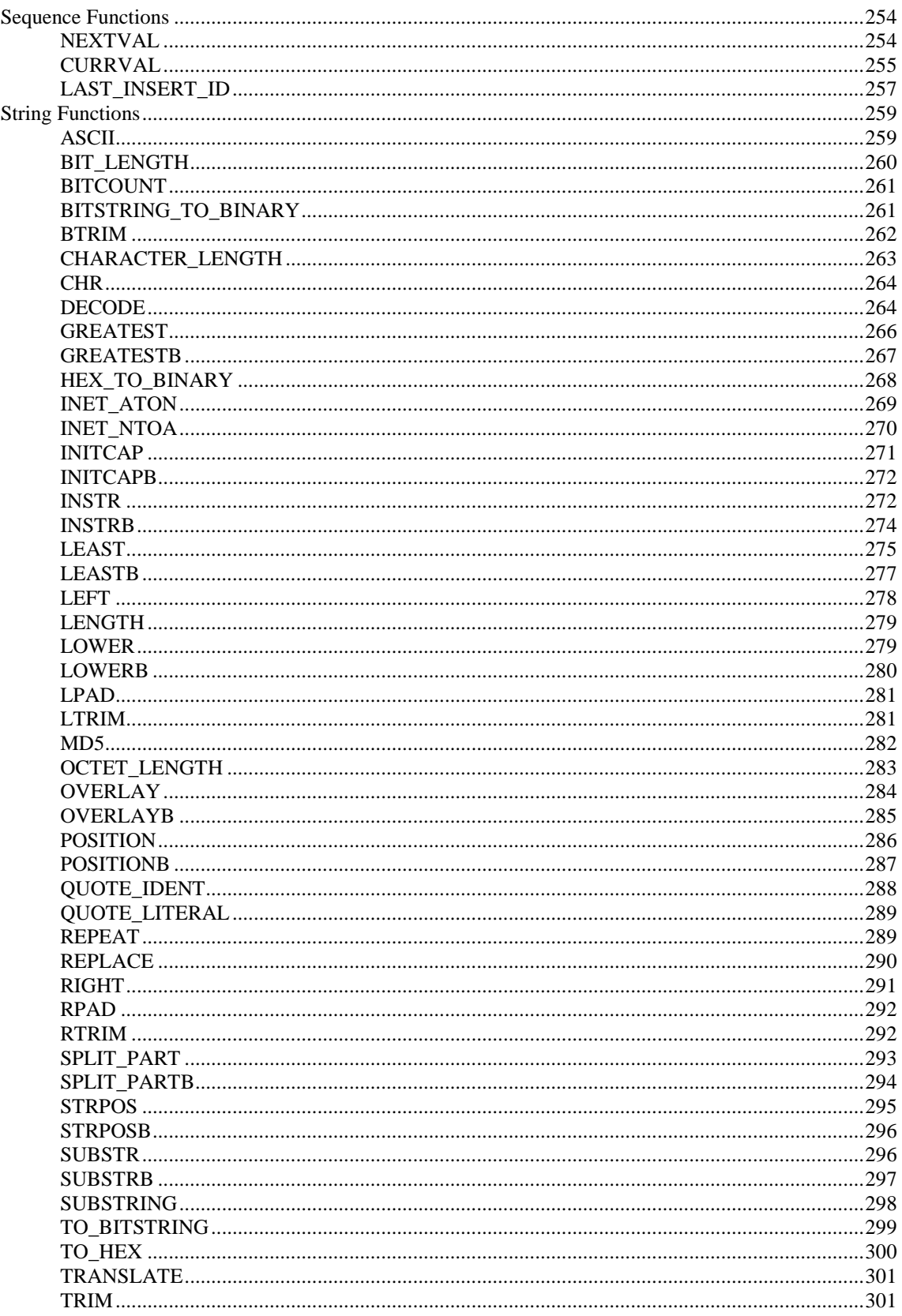

477

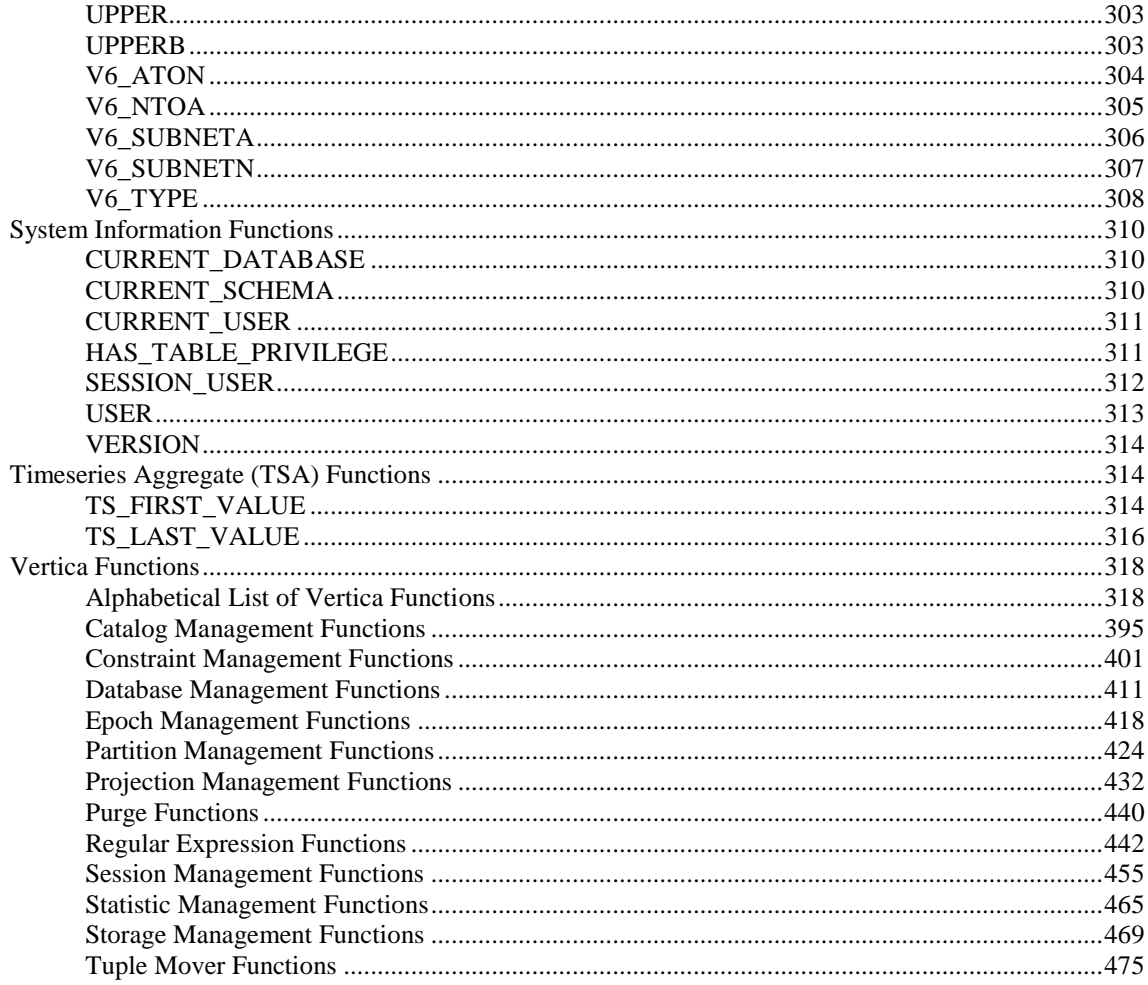

# **SQL Statements**

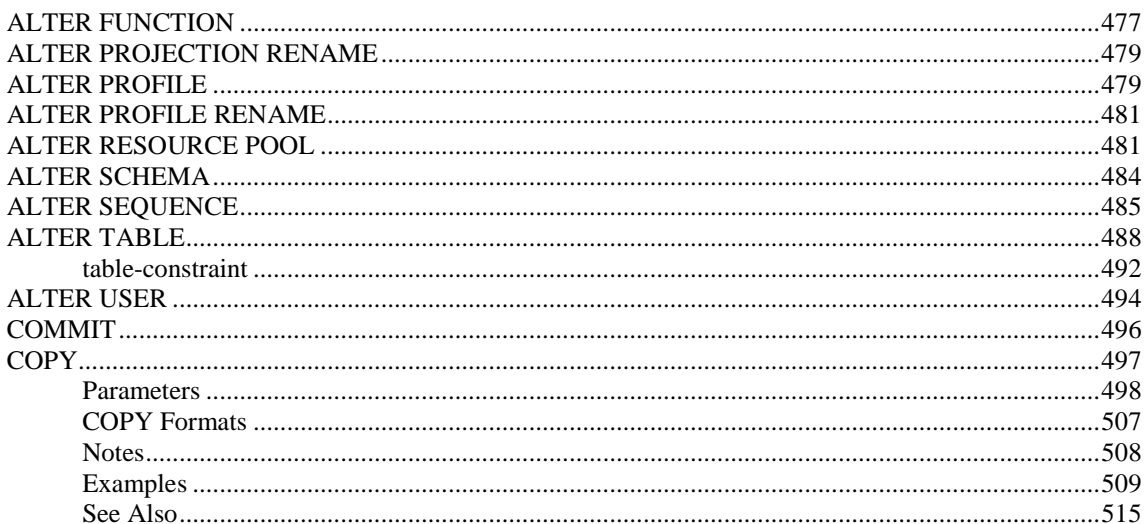

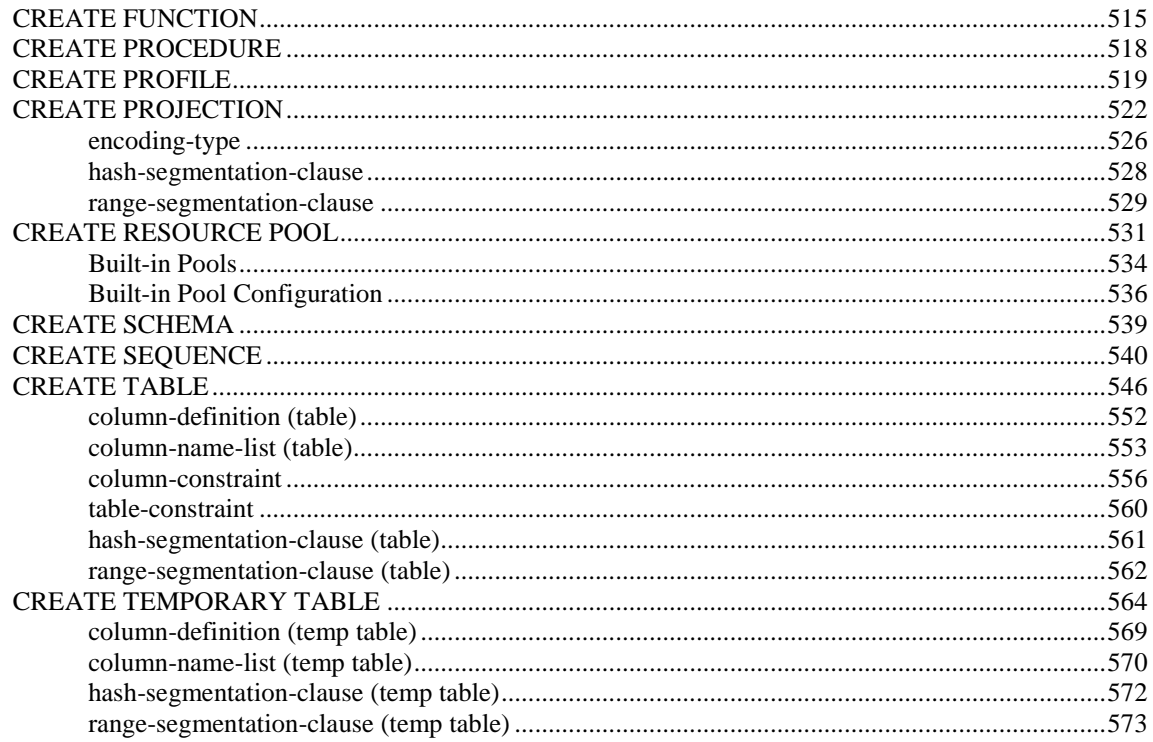

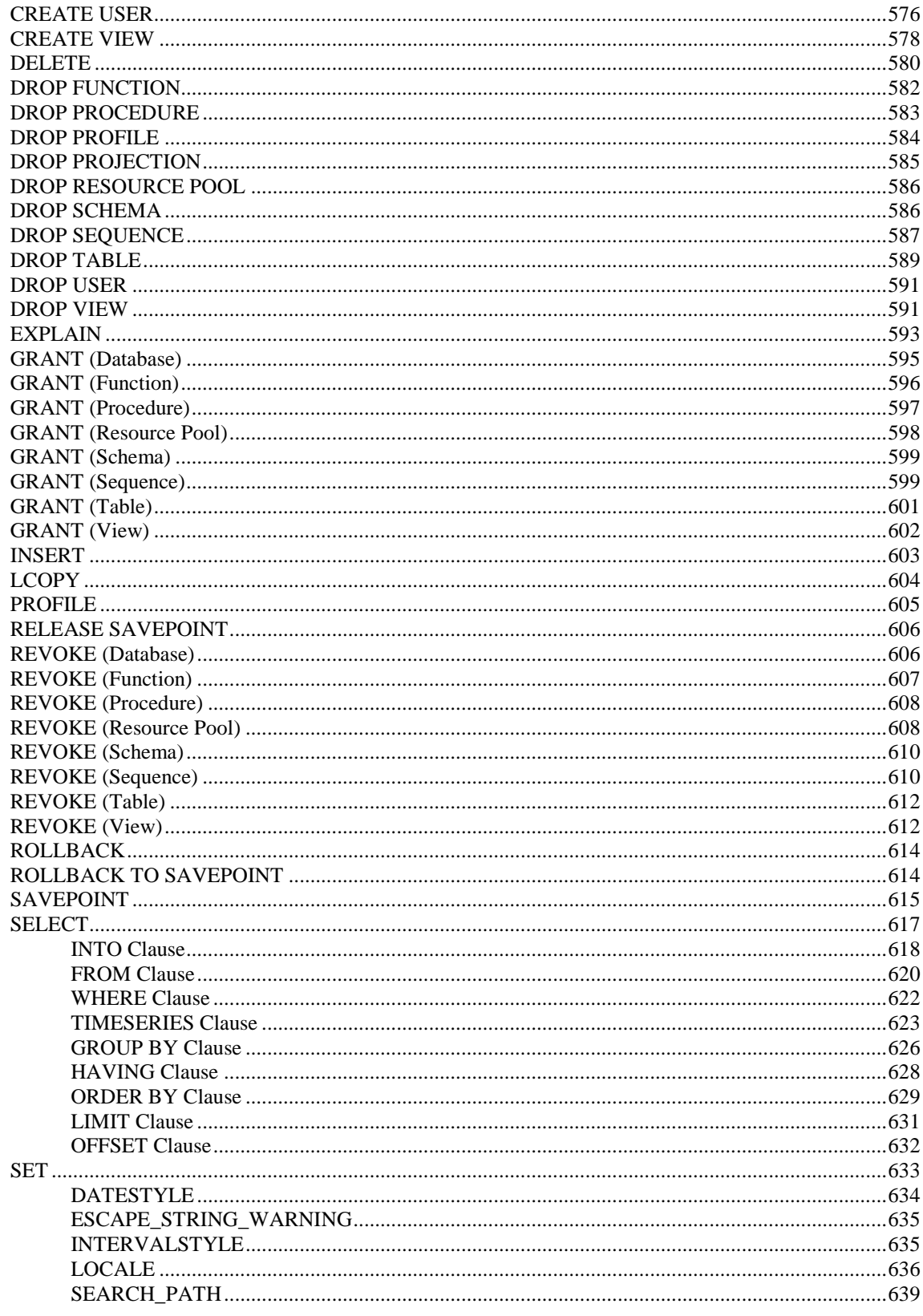

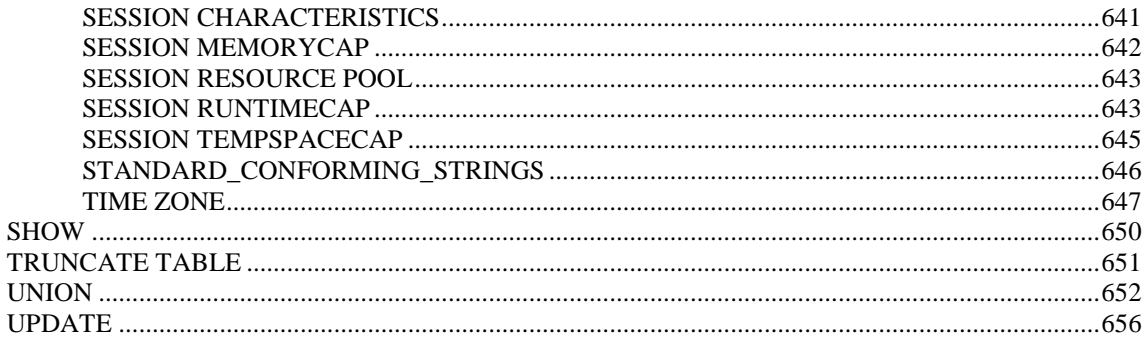

# **SQL System Tables (Monitoring APIs)**

660

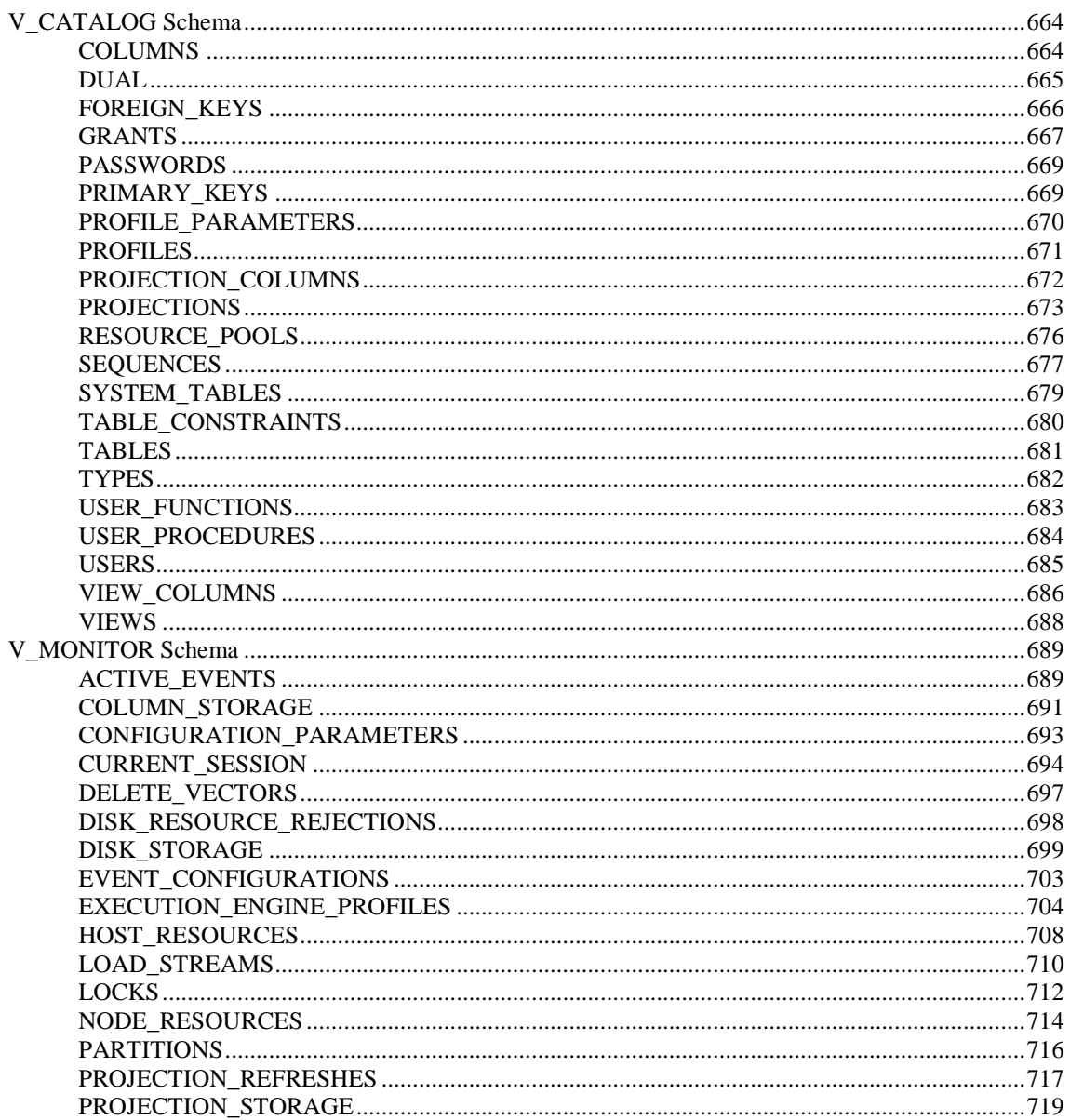

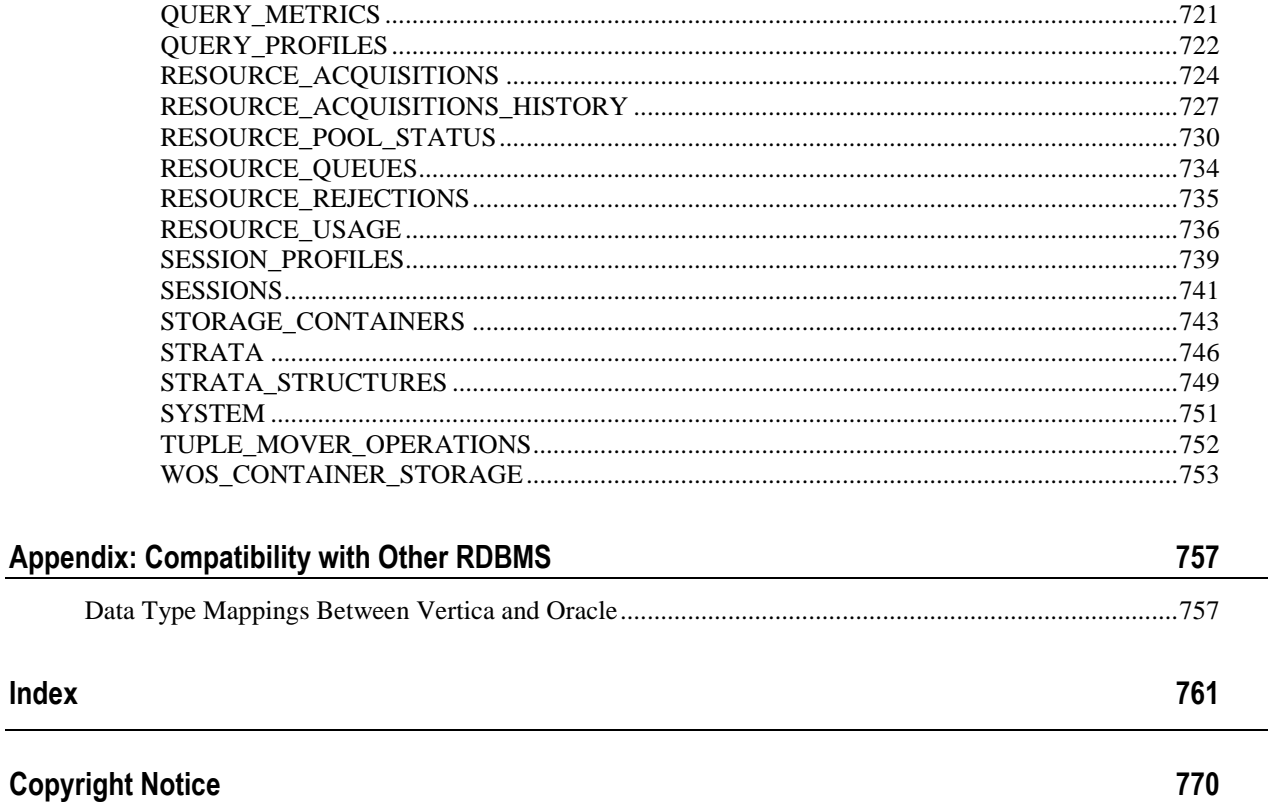

# <span id="page-12-0"></span>**Technical Support**

To submit problem reports, questions, comments, and suggestions, use the Technical Support page on the Vertica Systems, Inc., Web site.

**Note:** You must be a registered user in order to access the support page.

- **1** Go to<http://www.vertica.com/support> (*<http://www.vertica.com/support>*).
- **2** Click **My Support**.

You can also email [verticahelp@vertica.com.](mailto:verticahelp@vertica.com)

Before you report a problem, run the Diagnostics Utility described in the Troubleshooting Guide and attach the resulting . zip file to your ticket.

# <span id="page-13-0"></span>**About the Documentation**

This section describes how to access and print Vertica documentation. It also includes *suggested reading paths* (page [4\)](#page-15-1).

# <span id="page-13-1"></span>**Where to Find the Vertica Documentation**

You can read or download the Vertica documentation for the current release of Vertica® Analytic Database from the *Product Documentation Page*

*[http://www.vertica.com/v-zone/product\\_documentation](http://www.vertica.com/v-zone/product_documentation)*. You must be a registered user to access this page.

The documentation is available as a compressed tarball ( $tan$ ) or a zip archive ( $sin$ ) file. When you extract the file on the database server system or locally on the client, contents are placed in a /vertica41\_doc/ directory.

**Note:** The documentation on the Vertica Systems, Inc., Web site is updated each time a new release is issued. If you are using an older version of the software, refer to the documentation on your database server or client systems.

See Installing Vertica Documentation in the Installation Guide.

# <span id="page-13-2"></span>**Reading the Online Documentation**

# **Reading the HTML documentation files**

The Vertica documentation files are provided in HTML browser format for platform independence. The HTML files require only a browser that displays frames properly with JavaScript enabled. The HTML files do not require a Web (HTTP) server.

The Vertica documentation is supported on the following browsers:

- Mozilla FireFox
- Internet Explorer
- Apple Safari
- Opera
- Google Chrome (server-side installations only)

The instructions that follow assume you have installed the documentation on a client or server machine.

# **Mozilla Firefox**

- **1** Open a browser window.
- **2** Choose one of the following methods to access the documentation:
	- Select **File** > **Open File**, navigate to ..\HTML-WEBHELP\index.htm, and click **Open**.
	- OR drag and drop index.htm into a browser window.

OR press **CTRL+O**, navigate to index.htm, and click **Open**.

# **Internet Explorer**

Use one of the following methods:

- **1** Open a browser window.
- **2** Choose one of the following methods to access the documentation:
	- Select **File** > **Open** > **Browse**, navigate to ..\HTML-WEBHELP\index.htm, click **Open**, and click **OK**.
	- OR drag and drop index.htm into the browser window.
	- OR press **CTRL+O**, Browse to the file, click **Open**, and click **OK**.

**Note:** If a message warns you that Internet Explorer has restricted the web page from running scripts or ActiveX controls, right-click anywhere within the message and select **Allow Blocked Content**.

# **Apple Safari**

- **1** Open a browser window.
- **2** Choose one of the following methods to access the documentation:
	- Select **File** > **Open File**, navigate to ..\HTML-WEBHELP\index.htm, and click Open.
	- OR drag and drop index.htm into the browser window.
	- OR press **CTRL+O**, navigate to index.htm, and click **Open**.

# **Opera**

- **1** Open a browser window.
- **2** Position your cursor in the title bar and right click > **Customize** > **Appearance**, click the **Toolbar** tab and select **Main Bar**.
- **3** Choose one of the following methods to access the documentation:
	- **Open a browser window and click Open, navigate to ..** \HTML-WEBHELP\index.htm, and click **Open**.
	- OR drag and drop index.htm into the browser window.
	- OR press **CTRL+O**, navigate to index.htm, and click **Open**.

# **Google Chrome**

Google does not support access to client-side installations of the documentation. You'll have to point to the documentation installed on a server system.

- **1** Open a browser window.
- **2** Choose one of the following methods to access the documentation: In the address bar, type the location of the  $index.html$ .  $html$  file on the server. For example: file://<servername>//vertica41\_doc//HTML/Master/index.htm
	- OR drag and drop index.htm into the browser window.
	- OR press **CTRL+O**, navigate to index.htm, and click **Open**.

# **Notes**

The .tar or .zip file you download contains a complete documentation set.

# The documentation page of the *Downloads Web site*

*http://www.vertica.com/v-zone/download vertica* is updated as new versions of Vertica are released. When the version you download is no longer the most recent release, refer only to the documentation included in your RPM.

The Vertica documentation contains links to Web sites of other companies or organizations that Vertica does not own or control. If you find broken links, please let us know.

Report any script, image rendering, or text formatting problems to *Technical Support* (on page [1\)](#page-12-0).

# <span id="page-15-0"></span>**Printing Full Books**

Vertica also publishes books as Adobe Acrobat™ PDF. The books are designed to be printed on standard 8½ x 11 paper using full duplex (two-sided) printing.

**Note:** Vertica manuals are topic driven and not meant to be read in a linear fashion. Therefore, the PDFs do not resemble the format of typical books. Each topic starts a new page, so some of the pages are very short, and there are blank pages between each topic.

Open and print the PDF documents using Acrobat Acrobat Reader. You can download the latest version of the free Reader from the *Adobe Web site* (*<http://www.adobe.com/products/acrobat/readstep2.html>*).

The following list provides links to the PDFs.

- Release Notes
- Concepts Guide
- Installation Guide
- Getting Started Guide
- Administrator's Guide
- Programmer's Guide
- SQL Reference Manual
- <span id="page-15-1"></span>Troubleshooting Guide

# **Suggested Reading Paths**

This section provides a suggested reading path for various users. Vertica recommends that you read the manuals listed under All Users first.

# **All Users**

- Release Notes Release-specific information, including new features and behavior changes to the product and documentation
- Concepts Guide Basic concepts critical to understanding Vertica
- Getting Started Guide A tutorial that takes you through the process of configuring a Vertica database and running example queries
- Troubleshooting Guide General troubleshooting information

# **System Administrators**

- Installation Guide Platform configuration and software installation
- Release Notes Release-specific information, including new features and behavior changes to the product and documentation

# **Database Administrators**

- Installation Guide Platform configuration and software installation
- Administrator's Guide Database configuration, loading, security, and maintenance

# **Application Developers**

- Programmer's Guide Connecting to a database, queries, transactions, and so on
- SQL Reference Manual SQL and Vertica-specific language information

# <span id="page-17-0"></span>**Where to Find Additional Information**

Visit the *Vertica Systems, Inc. Web site* (*[http://www.vertica.com](http://www.vertica.com/)*) to keep up to date with:

- Downloads
- Frequently Asked Questions (FAQs)
- Discussion forums
- News, tips, and techniques
- Training

# <span id="page-18-0"></span>**Typographical Conventions**

The following are the typographical and syntax conventions used in the Vertica documentation.

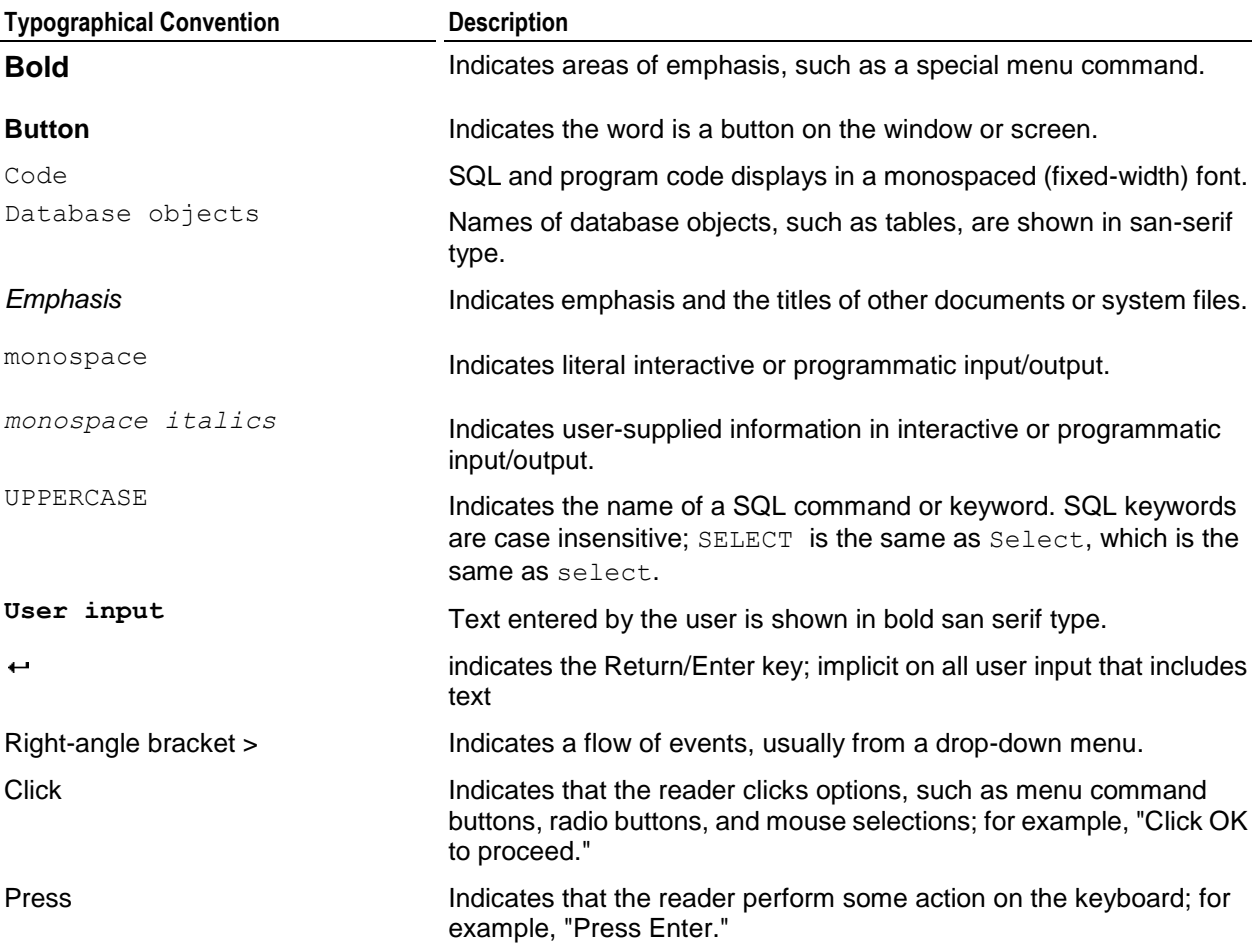

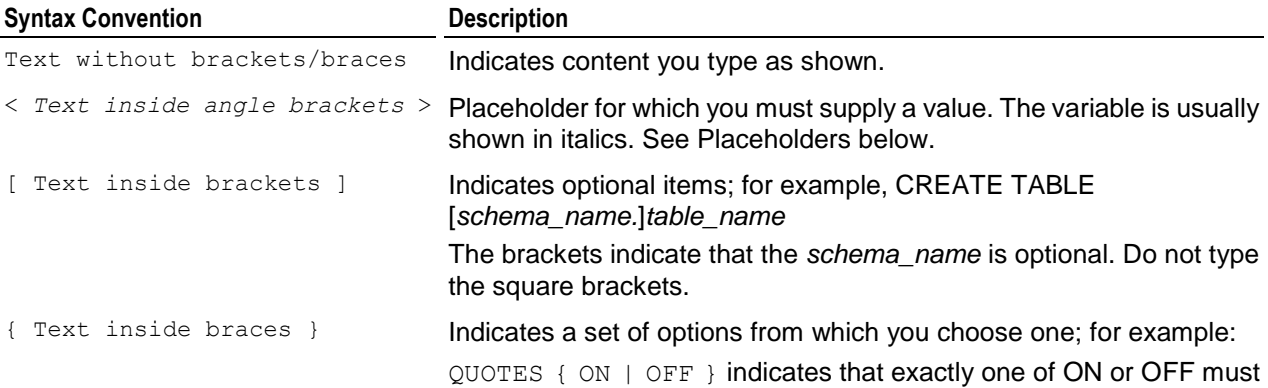

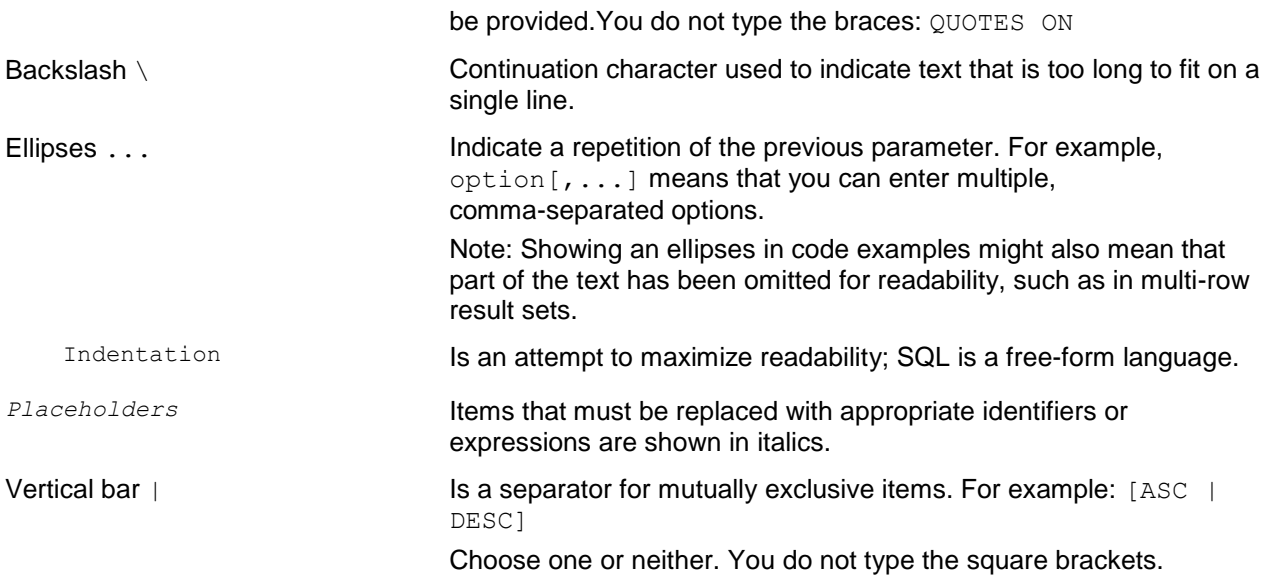

# <span id="page-20-0"></span>**Preface**

This guide provides a reference description of the Vertica SQL database language.

# **Audience**

This document is intended for anyone who uses Vertica. It assumes that you are familiar with the basic concepts and terminology of the SQL language and relational database management systems.

# <span id="page-21-0"></span>**SQL Overview**

An abbreviation for Structured Query Language, SQL is a widely-used, industry standard data definition and data manipulation language for relational databases.

**Note:** In Vertica, use a semicolon to end a statement or to combine multiple statements on one line.

# **Vertica Support for ANSI SQL Standards**

Vertica SQL supports a subset of ANSI SQL-99.

### See *BNF Grammar for SQL-99* (*<http://savage.net.au/SQL/sql-99.bnf.html>*)

### **Support for Historical Queries**

Unlike most databases, the *DELETE* (page [580\)](#page-591-0) command in Vertica does not delete data; it marks records as deleted. The *UPDATE* (page [656\)](#page-667-0) command performs an INSERT and a DELETE. This behavior is necessary for historical queries. See Historical (Snapshot) Queries in the Programmer's Guide.

# **Joins**

Vertica supports typical data warehousing query joins. For details, see Joins in the Programmer's Guide.

# **Transactions**

Session-scoped isolation levels determine transaction characteristics for transactions within a specific user session. You set them through the *SET SESSION CHARACTERISTICS* (page [641\)](#page-652-0) command. Specifically, they determine what data a transaction can access when other transactions are running concurrently. See Transactions in the Concepts Guide.

# <span id="page-22-0"></span>**System Limits**

This section describes system limits on the size and number of objects in a Vertica database. In most cases, computer memory and disk drive are the limiting factors.

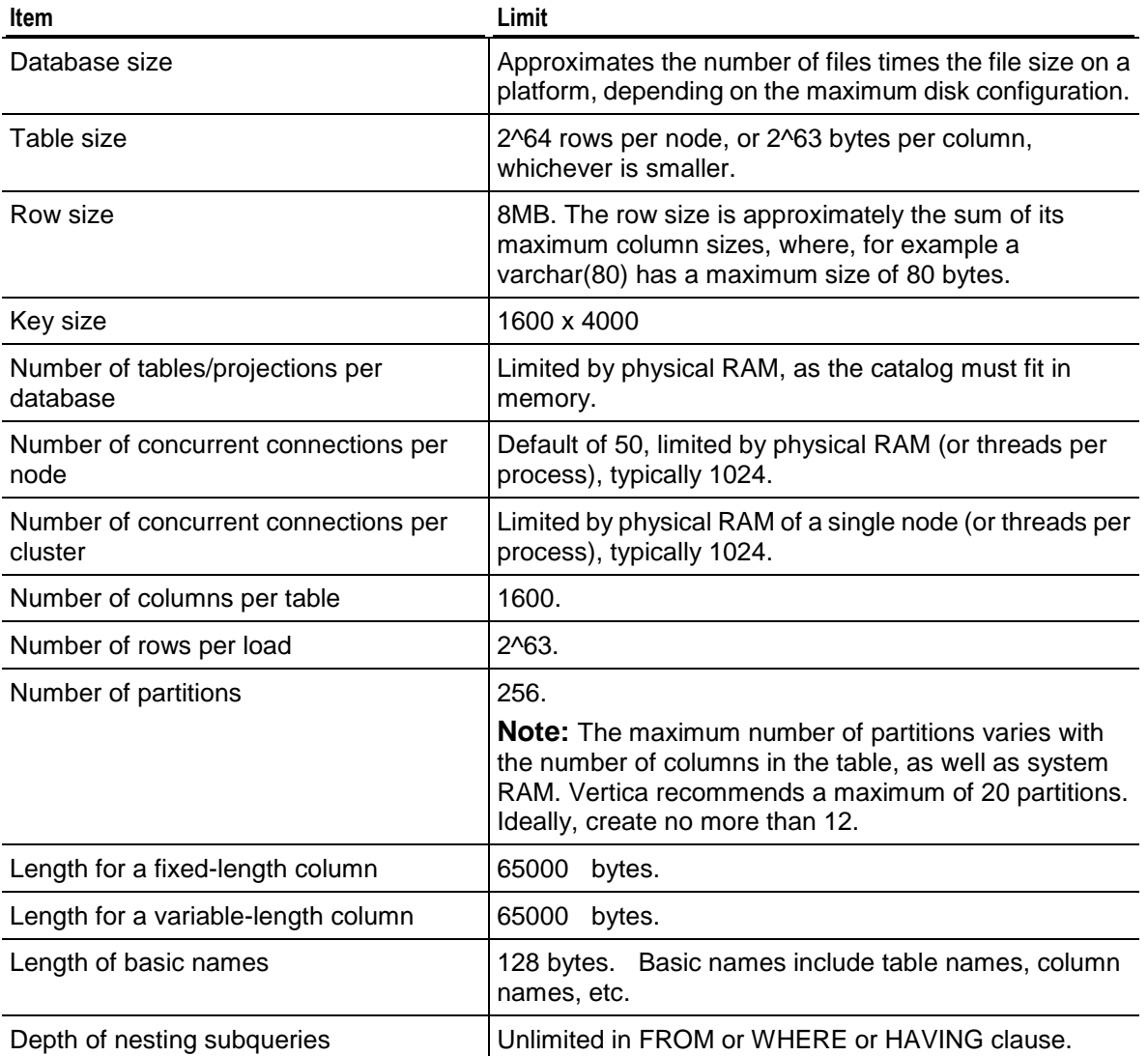

# <span id="page-23-0"></span>**SQL Language Elements**

This chapter presents detailed descriptions of the language elements and conventions of Vertica SQL.

# <span id="page-23-1"></span>**Keywords and Reserved Words**

Keywords are words that have a specific meaning in the SQL language. Although SQL is not case-sensitive with respect to keywords, they are generally shown in uppercase letters throughout this documentation for readability purposes.

Some SQL keywords are also reserved words that cannot be used in an identifier unless enclosed in double quote (") characters.

# <span id="page-23-2"></span>**Keywords**

Keyword are words that are specially handled by the grammar. Every SQL statement contains one or more keywords.

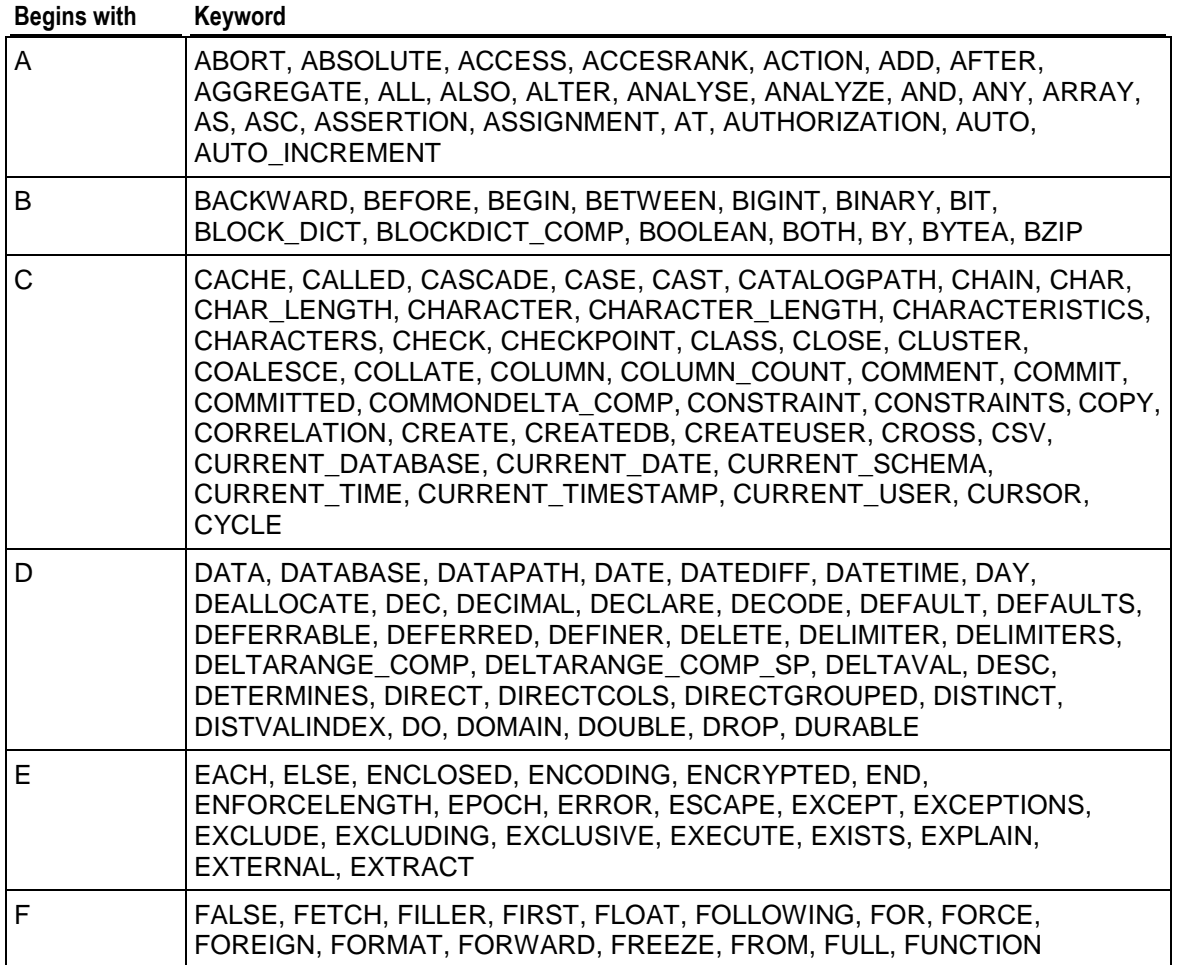

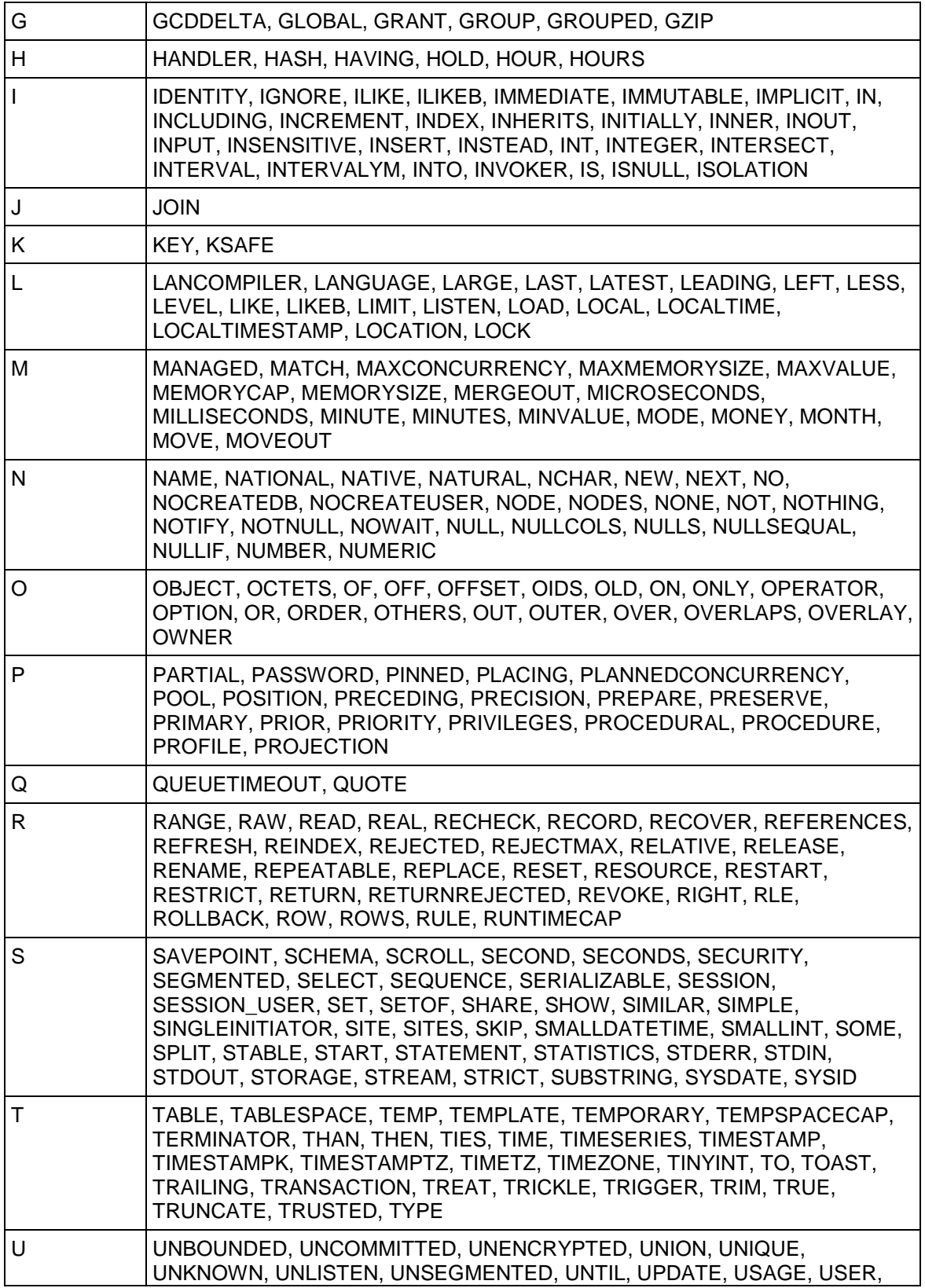

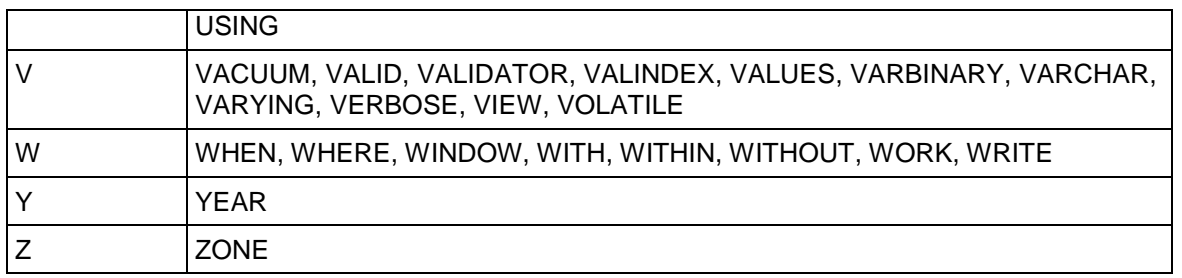

# <span id="page-25-0"></span>**Reserved Words**

Many SQL keywords are also reserved words, all reserved word is not necessarily keyword; for example, a reserved word might be reserved for other/future use. In Vertica, reserved words can be used anywhere an identifier is used, as long as they are double-quoted.

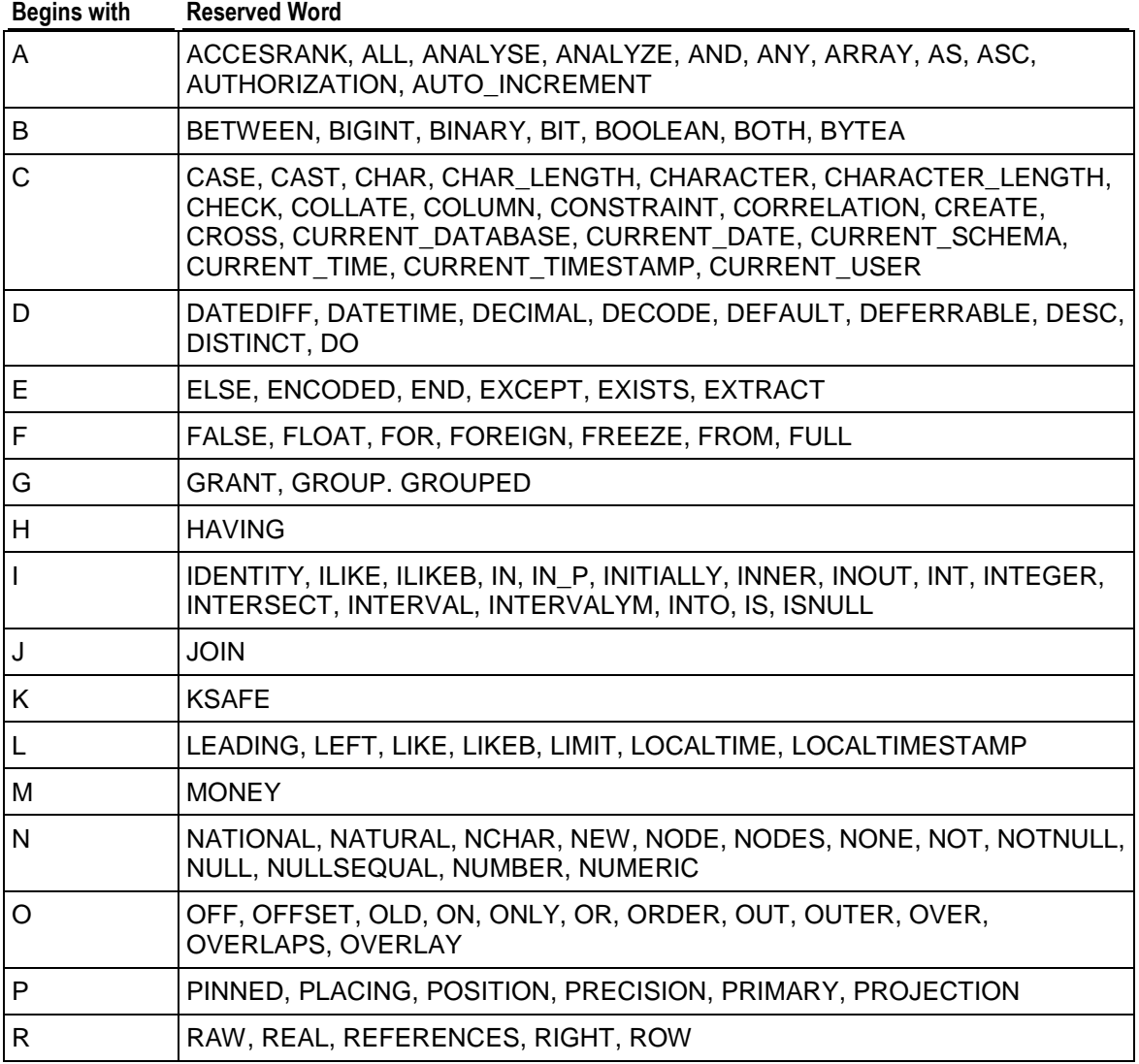

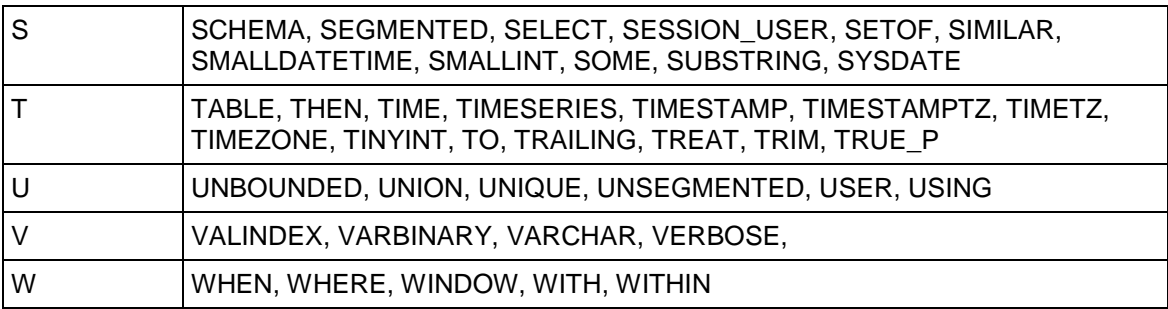

# <span id="page-26-0"></span>**Identifiers**

Identifiers (names) of objects such as schema, table, projection, column names, and so on, can be up to 128 bytes in length.

# **Unquoted Identifiers**

Unquoted SQL identifiers must begin with one of the following:

- An alphabetic character (A-Z or a-z, including letters with diacritical marks and non-Latin letters)
- Underscore ()

Subsequent characters in an identifier can be:

- Alphabetic
- Digits(0-9)
- Dollar sign (\$). Dollar sign is not allowed in identifiers according to the SQL standard and could cause application portability problems.

# **Quoted Identifiers**

Identifiers enclosed in double quote (") characters can contain any character. If you want to include a double quote, you need a pair of them; for example """". You can use names that would otherwise be invalid, such as names that include only numeric characters ("123") or contain space characters, punctuation marks, keywords, and so on; for example, CREATE SEQUENCE "my sequence!";

Double quotes are required for non-alphanumerics and SQL keywords such as "1time", "Next week" and "Select".

**Note:** Identifiers are not case-sensitive. Thus, identifiers "ABC", "ABC", and "aBC" are synonymous, as are ABC, ABc, and aBc.

#### **Identifiers Are Stored As Created**

SQL identifiers, such as table and column names, are no longer converted to lowercase. They are stored as created, and references to them are resolved using case-insensitive compares. It is not necessary to double quote mixed-case identifiers. For example, The following statement creates table ALLCAPS.

=> CREATE TABLE ALLCAPS(c1 varchar(30)); => INSERT INTO ALLCAPS values('upper case');

The following statements are variations of the same query and all return identical results:

=> SELECT \* FROM ALLCAPS; => SELECT \* FROM allcaps; => SELECT \* FROM "allcaps";

All three commands return the same result:

```
c1------------
upper case
(1 row)
```
Note that the system returns an error if you try to create table AllCaps:

=> CREATE TABLE allcaps(c1 varchar(30)); ROLLBACK: table "AllCaps" already exists

See QUOTE IDENT (page [288\)](#page-299-0) for additional information.

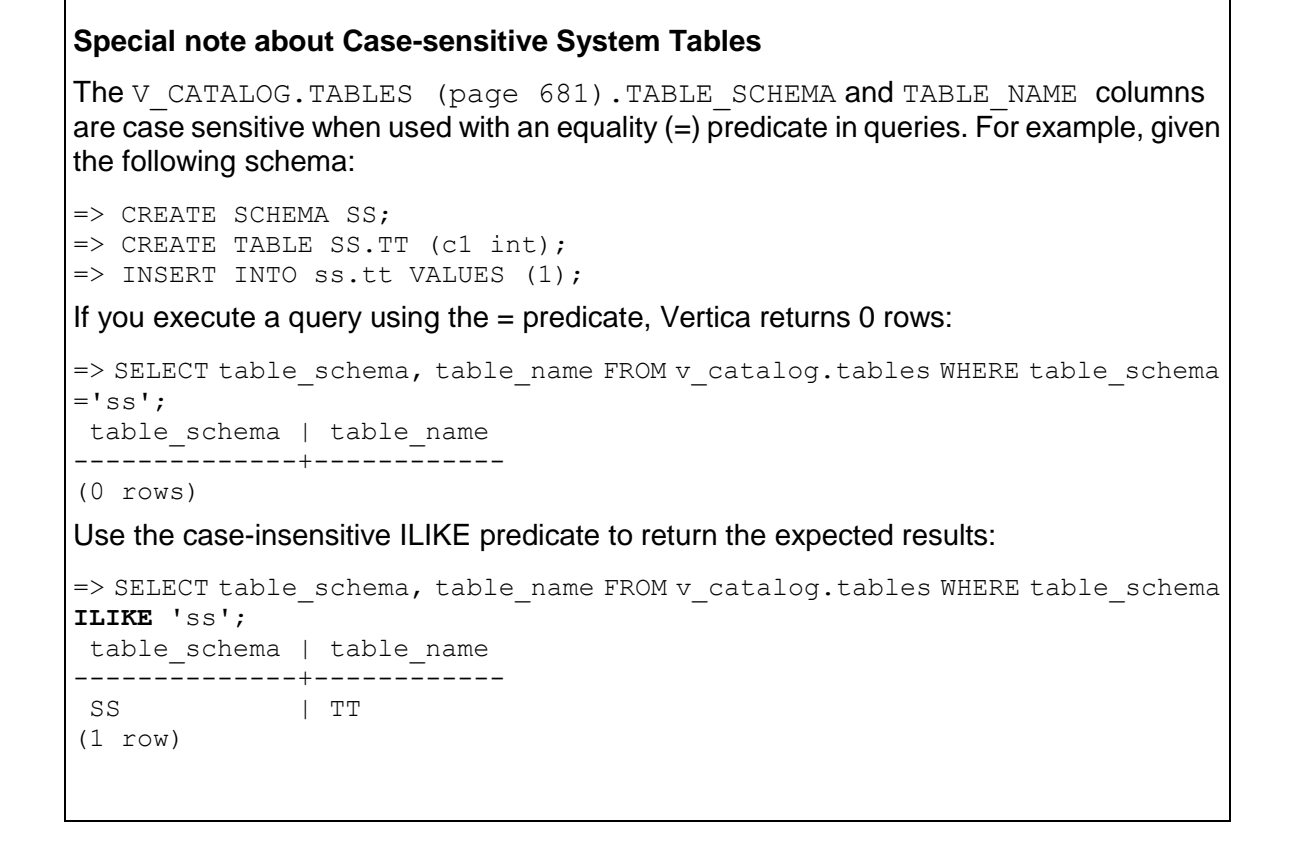

# <span id="page-28-0"></span>**Literals**

Literals are numbers or strings used in SQL as constants. Literals are included in the select-list, along with expressions and built-in functions and can also be constants.

Vertica provides support for number-type literals (integers, numerics, and floating points) string literals, and date/time literals. The various string literal formats are discussed in this section.

# <span id="page-28-1"></span>**Number-type Literals**

There are three types of numbers in Vertica: Integers, numerics, and floats.

- *Integers* (page [97\)](#page-108-0) are whole numbers less than 2^63 and must be digits.
- *Numerics* (page [97\)](#page-108-1) are very large integers or include a decimal point with a precision and a scale.

**Note:** Whole numbers that are larger than 2^63 are treated as numerics. Numbers with a decimal point but no exponent are treated as numerics with default precision and scale.

*Floating point* (page [94\)](#page-105-0) literals are like numerics with the addition of an exponent.

Numeric-type values can also be generated using casts from character strings. This is a more general syntax. See the Examples section below, as well as *Data Type Coercion Operators (CAST)* (page [37\)](#page-48-0).

# **Syntax**

```
digits 
digits.[digits] | [digits].digits
digits e[+-]digits | [digits].digits e[+-]digits | digits.[digits] e[+-]digits
```
# **Parameters**

*digits* represents one or more numeric characters (0 through 9).

### **Notes**

- $\bullet$  At least one digit must follow the exponent marker (e), if e is present.
- There cannot be any spaces or other characters embedded in the constant.
- Leading plus (+) or minus (-) signs are not considered part of the constant; they are unary operators applied to the constant.
- A numeric constant that contains neither a decimal point nor an exponent is initially presumed to be type INTEGER if its value fits; otherwise it is presumed to be NUMERIC.
- In most cases a numeric-type constant is automatically coerced to the most appropriate type depending on context. When necessary, you can force a numeric value to be interpreted as a specific data type by casting it as described in *Data Type Coercion Operators (CAST)* (page [37\)](#page-48-0).
- Vertica follows the IEEE specification for floating point, including NaN (not a number) and Infinity (Inf).
- A NaN is not greater than and at the same time not less than anything, even itself. In other words, comparisons always return false whenever a NaN is involved. See *Numeric Expressions* (page [49\)](#page-60-1) for examples.

# **Examples**

The following are examples of number-type literals:

```
42
3.5
4.
.001
5e2
1.925e-3
Scientific notation:
```

```
=> SELECT NUMERIC '1e10';
   ?column?
-------------
10000000000
(1 row)
```
### BINARY scaling:

```
=> SELECT NUMERIC '1p10';
?column?
----------
      1024
(1 row)
```

```
=> SELECT FLOAT 'Infinity'; 
?column?
----------
Infinity
(1 row)
```
# **See Also**

*Data Type Coercion* (page [101\)](#page-112-0)

# <span id="page-30-0"></span>**String Literals**

String literals are surrounded by single or double quotes.

Double-quoted strings are subject to the backslash

Single-quoted strings do not require a backslash, except for \' and \\

You can embed single quotes and backslashes into single-quoted strings.

To include other backslash (escape) sequences, such as \t (tab), you must use the double-quoted form.

Single quoted strings require a preceding space between them and the word before because single quotes are allowed in identifiers.

# **Standard Conforming Strings and Escape Characters**

When interpreting commands, such as those entered in vsql or in queries passed via JDBC or ODBC, Vertica uses standard conforming strings as specified in the SQL standard. In standard conforming strings, backslashes are treated as string literals (ordinary characters), not escape characters.

**Note:** Text read in from files or streams (such as the data inserted using the *COPY* (page [497\)](#page-508-0) statement) are not treated as literal strings. The COPY command defines its own escape characters for the data it reads. See the *COPY* (page [497\)](#page-508-0) statement documentation for details.

In Vertica databases prior to 4.0, standard conforming strings was not on by default, and backslashes were considered escape sequences. After 4.0, escape sequences, including Windows path names, do not work as before. For example, the TAB character  $\cdot \setminus t$  is two characters:  $\vee$  and  $\vee$  t.

E'...' is the *Extended character string literal* (page [24\)](#page-35-0) format, so to treat backslashes as escape characters, use E'\t'.

You have the following options, but Vertica recommends that you migrate your application to use standard conforming strings at your earliest convenience, when the warnings have been addressed.

- To revert to this older behavior, set the StandardConformingStrings parameter to '0', as described in Configuration Parameters in the Administrator's Guide.
- To enable standard conforming strings permanently, set the StandardConformingStrings parameter to '1', as described in the procedure below.

 To enable standard conforming strings per session, use *SET*  **STANDARD\_CONFORMING\_STRING TO ON** (page [646\)](#page-657-0), which treats backslashes as escape characters for the current session.

The two sections that follow help you identify issues between Vertica 3.5 and 4.0.

### **Identifying Strings that are not Standard Conforming**

The following procedure can be used to identify non-standard conforming strings in your application so that you can convert them into standard conforming strings:

**1** Be sure the StandardConformingStrings parameter is off, as described in Internationalization Parameters in the Administrator's Guide.

=> SELECT SET CONFIG PARAMETER ('StandardConformingStrings' ,'0');

**Note:** Vertica recommends that you migrate your application to use Standard Conforming Strings at your earliest convenience.

**2** Turn on the EscapeStringWarning parameter. (ON is the default in <DBMS SHORT 4.0.) => SELECT SET CONFIG PARAMETER ('EscapeStringWarning','1');

Vertica now returns a warning each time it encounters an escape string within a string literal. For example, Vertica interprets the  $\ln$  in the following example as a new line:

```
\Rightarrow SELECT 'a\nb';
    WARNING: nonstandard use of escape in a string literal at character 
   8
   HINT: Use the escape string syntax for escapes, e.g., E'\rightharpoonup r.
 ?column?
----------
 a
h(1 row)
```
When StandardConformingStrings is ON, the string is interpreted as four characters:  $a \setminus n b$ . Modify each string that Vertica flags by extending it as in the following example: E'a\nb'

Or if the string has quoted single quotes, double them; for example, 'one'' double'.

**3** Turn on the StandardConformingStrings parameter for all sessions: SELECT SET CONFIG PARAMETER ('StandardConformingStrings' ,'1');

### **Doubled Single Quotes**

This section discusses vsql inputs that are not passed on to the server.

Vertica recognizes two consecutive single quotes within a string literal as one single quote character. For example, the following inputs, 'You''re here!' ignored the second consecutive quote and returns the following:

```
vmartdb=> SELECT 'You''re here!';
   ?column?
--------------
You're here!
```
(1 row)

This is the SQL standard representation and is preferred over the form,  $Y\circ u\vee r$  here!', because backslashes are not parsed as before. You need to escape the backslash:

```
=> SELECT (E'You\'re here!');
   ?column?
--------------
You're here!
(1 row)
```
This behavior change introduces a potential incompatibility in the use of the vsql \set command, which automatically concatenates its arguments. For example, the following works in both Vertica 3.5 and 4.0:

```
\set file '\'' `pwd` '/file.txt' '\''
\echo :file
```
vsql takes the four arguments and outputs the following:

```
'/home/vertica/file.txt'
```
In Vertica 3.5 the above  $\text{Set}$  file command could be written all with the arguments run together, but in 4.0 the adjacent single quotes are now parsed differently:

```
\set file '\''`pwd`'/file.txt''\''
\echo :file
'/home/vertica/file.txt''
```
Note the extra single quote at the end. This is due to the pair of adjacent single quotes together with the backslash-quoted single quote.

The extra quote can be resolved either as in the first example above, or by combining the literals as follows:

```
\set file '\''`pwd`'/file.txt'''
\echo :file
'/home/vertica/file.txt'
```
In either case the backslash-quoted single quotes should be changed to doubled single quotes as follows:

```
\set file '''' `pwd` '/file.txt'''
```
#### **See Also**

*STANDARD\_CONFORMING\_STRINGS* (page [646\)](#page-657-0)

*ESCAPE\_STRING\_WARNING* (page [635\)](#page-646-0)

Internationalization Parameters and Implement Locales for International Data Sets in the Administrator's Guide

# **String Literals (Standard)**

#### **Syntax**

'*characters*'

#### **Parameters**

*characters* is an arbitrary sequence of UTF-8 characters bounded by single quotes (').

#### **Using Single Quotes in a String**

The SQL standard way of writing a single-quote character within a string literal is to write two adjacent single quotes. for example:

SELECT 'Chester''s gorilla' returns Chester's gorilla.

### **Standard Conforming Strings and Escape Characters**

Vertica uses standard conforming strings as specified in the SQL standard, which means that backslashes are treated as string literals, not escape characters.

**Note:** Earlier versions of Vertica did not use standard conforming strings, and backslashes were always considered escape sequences. To revert to this older behavior, set the StandardConformingStrings parameter to '0', as described in Configuration Parameters in the Administrator's Guide.

#### **Notes**

Vertica supports the UTF-8 character set.

#### **Examples**

```
=> SELECT 'This is a string';
     ?column?
 ------------------
This is a string
(1 row)
\Rightarrow SELECT 'This \is a string';
   WARNING: nonstandard use of escape in a string literal at character 8
   HINT: Use the escape string syntax for escapes, e.g., E'\rightharpoonup r.
      ?column?
------------------
This is a string
(1 row)
vmartdb=> SELECT E'This \is a string';
     ?column?
------------------
This is a string
\Rightarrow SELECT E'This is a \n new line';
       ?column?
 ----------------------
This is a
new line
(1 row)
=> SELECT 'String''s characters';
     ?column?
--------------------
```

```
String's characters
(1 row)
```
# **String Literals (Character)**

Character string literals are a sequence of characters from a predefined character set and are enclosed by single quotes. If the single quote is part of the sequence, it must be doubled as "''".

# **Standard Conforming Strings**

Vertica now supports standard conforming strings as specified in the SQL standard, which means that backslashes are treated as ordinary characters, not escape characters. In that case, escape sequences, including Windows file names, do not work as before. To treat backslashes as escape characters, use the new Extended string syntax  $(E', \ldots')$ .

To enable standard conforming strings permanently, set the StandardConformingStrings parameter to '1', as described in the procedure below.

To enable standard conforming strings per session, use SET STANDARD\_CONFORMING\_STRING TO ON (page [646\)](#page-657-0), which treats back slashes as escape characters for the current session.

#### **Identifying Strings that are not Standard Conforming**

The following procedure can be used to identify non-standard conforming strings in your application so that you can convert them into standard conforming strings:

**1** Be sure the StandardConformingStrings parameter is off, as described in Internationalization Parameters in the Administrator's Guide.

=> SELECT SET CONFIG PARAMETER ('StandardConformingStrings' ,'0');

**Note:** Vertica recommends migrating your application to use Standard Conforming Strings at your earliest convenience.

**2** Turn on the EscapeStringWarning parameter (ON is the default in <DBMS SHORT 4.0):

=> SELECT SET CONFIG PARAMETER ('EscapeStringWarning','1');

Vertica now returns a warning each time it encounters an escape string within a string literal. For example, Vertica interprets the  $\ln$  in the following example as a new line: 'a\nb'

When StandardConformingStrings is ON, the string is interpreted as four characters.

**3** Modify each string that Vertica flags.

To modify the string, extended it as in the following example:

E'a\nb'

Or if the string has quoted single quotes, double them; for example, 'one'' double'.

**4** Turn on the StandardConformingStrings parameter:

=> SELECT SET CONFIG PARAMETER ('StandardConformingStrings' ,'1');

### **Doubled Single Quotes in vsql**

Vertica recognizes two consecutive single quotes within a string literal as one single quote character. For example, 'You''re here!'. This is the SQL standard representation and is preferred over the form,  $E'You\'re here!$ , as backslashes are not parsed as before.

This behavior change introduces a potential incompatibility in the use of the vsql  $\setminus$ set command, which automatically concatenates its arguments. vsql commands (backslash commands) do not use the standard conforming strings syntax, but accept two consecutive single quotes as one single quote character.  $\cdot \cdot$  is preferred over  $\setminus \cdot$  because  $\cdot \cdot$  works in all cases. For example, the following works in both Vertica 3.5 and 4.0:

```
\set file '\'' `pwd` '/file.txt' '\''
\echo :file
```
vsql takes the four arguments and outputs the following:

```
'/home/vertica/file.txt'
```
In Vertica 3.5 the above  $\setminus$ set file command could be written all with the arguments run together, but in 4.0 the adjacent single quotes are now parsed differently:

```
\set file '\''`pwd`'/file.txt''\''
\echo :file
'/home/vertica/file.txt''
```
Note the extra single quote at the end. This is due to the pair of adjacent single quotes together with the backslash-quoted single quote.

The extra quote can be resolved either as in the first example above, or by combining the literals as follows:

```
\set file '\''`pwd`'/file.txt'''
\echo :file
'/home/vertica/file.txt'
```
In either case the backslash-quoted single quotes should be changed to doubled single quotes as follows:

```
\set file '''' `pwd` '/file.txt'''
```
#### **See Also**

*STANDARD\_CONFORMING\_STRINGS* (page [646\)](#page-657-0) and *ESCAPE\_STRING\_WARNING* (page [635\)](#page-646-0) in the SQL Reference Manual

Internationalization Parameters and Implement Locales for International Data Sets in the Administrator's Guide

### <span id="page-35-0"></span>**Extended String Literals**

### **Syntax**

E'*characters*'
### **Parameters**

*characters* is an arbitrary sequence of characters bounded by single quotes (').

You can use C-style backslash sequence in extended string literals, which are an extension to the SQL standard. You specify an escape string literal by writing the letter E as a prefix (before the opening single quote); for example:

**E**'extended character string\n'

When an extended string literal continues across lines, write E only before the first opening quote.

Within an escape string, the backslash character  $(\cdot)$  starts a C-style backslash escape sequence, in which the combination of backslash and following character or numbers represent a special byte value, as shown in the following list. Any other character following a backslash is taken literally; for example, to include a backslash character, write two backslashes  $(\setminus)$ .

- $\setminus \setminus$  is a backslash
- \b is a backspace
- $\setminus$  f is a form feed
- \n is a newline
- $\ln$  is a carriage return
- $\bullet$  \t is a tab
- $\chi_{\text{m}}$  is a tab where ## is a 1 or 2-digit hexadecimal number
- $\rightarrow$ ###, where ### is a 1, 2, or 3-digit octal number representing a byte with the corresponding code.

**Note:** It is your responsibility to ensure that the byte sequences you create contain valid characters.

## **Unicode String Literals**

#### **Syntax**

U&'*characters*' [ UESCAPE '<*Unicode escape character*>' ]

#### **Parameters**

*characters* is an arbitrary sequence of UTF-8 characters bounded by single quotes (').

*Unicode escape character* is a single character from the source language character set other than a hexit, plus sign (+), quote ('), double quote (''), or white space.

When StandardConformingStrings is enabled, Vertica supports SQL standard Unicode character string literals (the character set is UTF-8 only).

Before entering a Unicode character string literal, enable standard conforming strings in one of the following ways.

 To enable for all sessions, update the StandardConformingStrings configuration parameter. See Configuration Parameters in the Administrator's Guide.

 To treats back slashes as escape characters for the current session, use the *SET STANDARD\_CONFORMING\_STRINGS* (page [646\)](#page-657-0) statement.

To enter a Unicode character in hexadecimal, use the following syntax:

```
SET STANDARD CONFORMING STRINGS TO ON;
```
To enter, for example, the Russian phrase for "thank you":

```
SELECT U&'\0441\043F\0430\0441\0438\0431\043E' as 'thank you';
thank you
-----------
спасибо
(1 row)
```
To enter in hexadecimal, for example, the German word 'mude' (where u is really u-umlaut):

```
SELECT U&'m\00fcde';
?column?
----------
müde
(1 row)
SELECT 'ü';
?column?
----------
ü
(1 row)
```
### **See Also**

*STANDARD\_CONFORMING\_STRINGS* (page [646\)](#page-657-0) and *ESCAPE\_STRING\_WARNING* (page [635\)](#page-646-0) in the SQL Reference Manual

Internationalization Parameters and Implement Locales for International Data Sets in the Administrator's Guide

### **String Literals (Dollar-Quoted)**

Dollar-quoted string literals are rarely used but are here for your convenience.

The standard syntax for specifying string literals can be difficult to understand. To allow more readable queries in such situations, Vertica SQL provides "dollar quoting." Dollar quoting is not part of the SQL standard, but it is often a more convenient way to write complicated string literals than the standard-compliant single quote syntax. It is particularly useful when representing string literals inside other literals.

#### **Syntax**

```
$$characters$$
```
#### **Parameters**

*characters* is an arbitrary sequence of UTF-8 characters bounded by paired dollar signs (\$\$).

Dollar-quoted string content is treated as a literal. Single quote, backslash, and dollar sign characters have no special meaning within a dollar-quoted string.

A dollar-quoted string that follows a keyword or identifier must be separated from it by whitespace; otherwise the dollar quoting delimiter would be taken as part of the preceding identifier.

### **Examples**

```
SELECT $$Fred's\n car$$;
      ?column?
-------------------
Fred's\n car
(1 row)SELECT 'SELECT 'fact';';
```
## **Date/Time Literals**

Date or time literal input must be enclosed in single quotes. Input is accepted in almost any reasonable format, including ISO 8601, SQL-compatible, traditional POSTGRES, and others.

Vertica is more flexible in handling date/time input than the SQL standard requires.The exact parsing rules of date/time input and for the recognized text fields including months, days of the week, and time zones are described in *Date/Time Expressions* (page [47\)](#page-58-0).

## **Time Zone Values**

Vertica attempts to be compatible with the SQL standard definitions for time zones. However, the SQL standard has an odd mix of date and time types and capabilities. Obvious problems are:

- Although the DATE (pag[e 69\)](#page-80-0) type does not have an associated time zone, the TIME (page [85\)](#page-96-0) type can. Time zones in the real world have little meaning unless associated with a date as well as a time, since the offset can vary through the year with daylight-saving time boundaries.
- Vertica assumes your local time zone for any data type containing only date or time.
- The default time zone is specified as a constant numeric offset from UTC. It is therefore not possible to adapt to daylight-saving time when doing date/time arithmetic across DST boundaries.

To address these difficulties, Vertica recommends using Date/Time types that contain both date and time when you use time zones. Vertica recommends that you do *not* use the type TIME WITH TIME ZONE, even though it is supported it for legacy applications and for compliance with the SQL standard.

Time zones and time-zone conventions are influenced by political decisions, not just earth geometry. Time zones around the world became somewhat standardized during the 1900's, but continue to be prone to arbitrary changes, particularly with respect to daylight-savings rules.

Vertica currently supports daylight-savings rules over the time period 1902 through 2038, corresponding to the full range of conventional UNIX system time. Times outside that range are taken to be in "standard time" for the selected time zone, no matter what part of the year in which they occur.

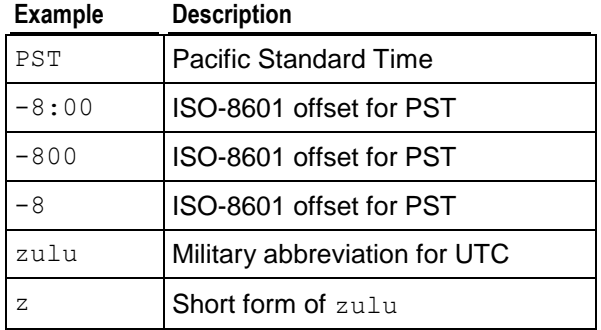

## **Day of the Week Names**

The following tokens are recognized as names of days of the week:

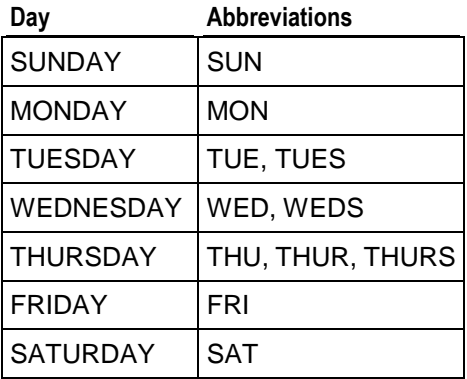

## **Month Names**

The following tokens are recognized as names of months:

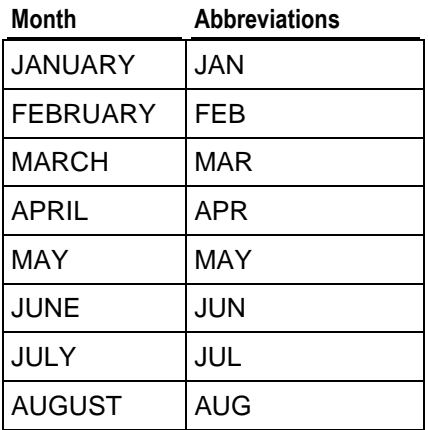

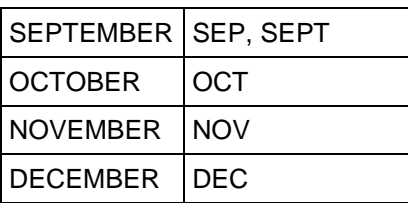

#### **Interval Values**

An interval value represents the duration between two points in time.

#### **Syntax**

```
[ @ ] quantity unit [ quantity unit... ] [ AGO ]
```
#### **Parameters**

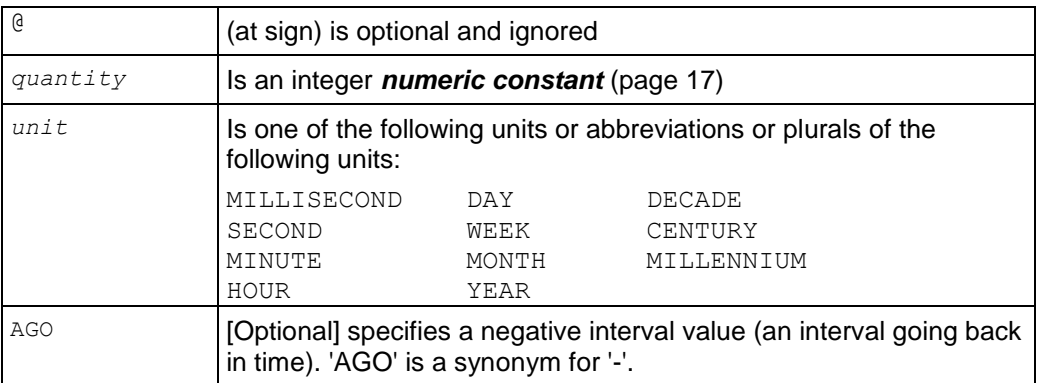

The amounts of different units are implicitly added up with appropriate sign accounting.

#### **Notes**

- Quantities of days, hours, minutes, and seconds can be specified without explicit unit markings. For example:
	- '1 12:59:10' is read the same as '1 day 12 hours 59 min 10 sec'
- The boundaries of an interval constant are:
	- '9223372036854775807 usec' to '9223372036854775807 usec ago'
	- 296533 years 3 mons 21 days 04:00:54.775807 to -296533 years -3 mons -21 days -04:00:54.775807
- The range of an interval constant is  $+/- 2<sup>63</sup> 1$  (plus or minus two to the sixty-third minus one) microseconds.
- In Vertica, the interval fields are additive and accept large floating point numbers.

#### **Examples**

```
SELECT INTERVAL '1 12:59:10';
   ?column?
 ------------
1 12:59:10
```

```
(1 row)
SELECT INTERVAL '9223372036854775807 usec';
      ?column?
---------------------------
106751991 04:00:54.775807
(1 row)
SELECT INTERVAL '-9223372036854775807 usec';
           ?column?
----------------------------
-106751991 04:00:54.775807
(1 row)
SELECT INTERVAL '-1 day 48.5 hours';
?column?
----------
 -3 00:30
(1 row)
SELECT TIMESTAMP 'Apr 1, 07' - TIMESTAMP 'Mar 1, 07';
?column?
----------
31
(1 row)
SELECT TIMESTAMP 'Mar 1, 07' - TIMESTAMP 'Feb 1, 07';
?column?
----------
28
(1 row)
SELECT TIMESTAMP 'Feb 1, 07' + INTERVAL '29 days';
      ?column?
---------------------
  03/02/2007 00:00:00
(1 row)
SELECT TIMESTAMP WITHOUT TIME ZONE '1999-10-01' + INTERVAL '1 month - 1 
second' 
AS "Oct 31"; 
     Oct 31
---------------------
10/30/1999 23:59:59
(1 row)
```
#### **interval-literal**

The following table lists the units allowed for an interval-literal parameter.

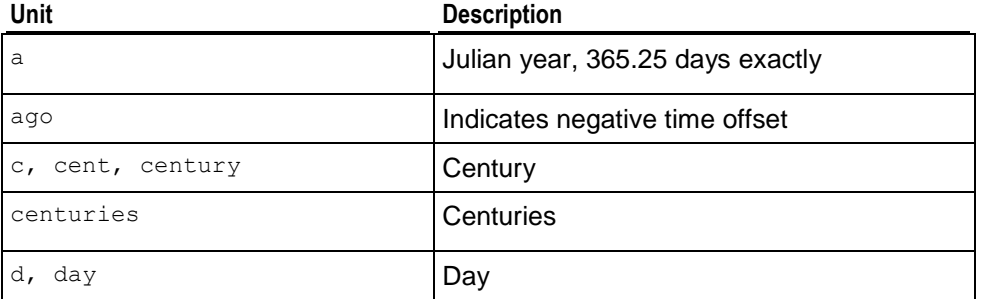

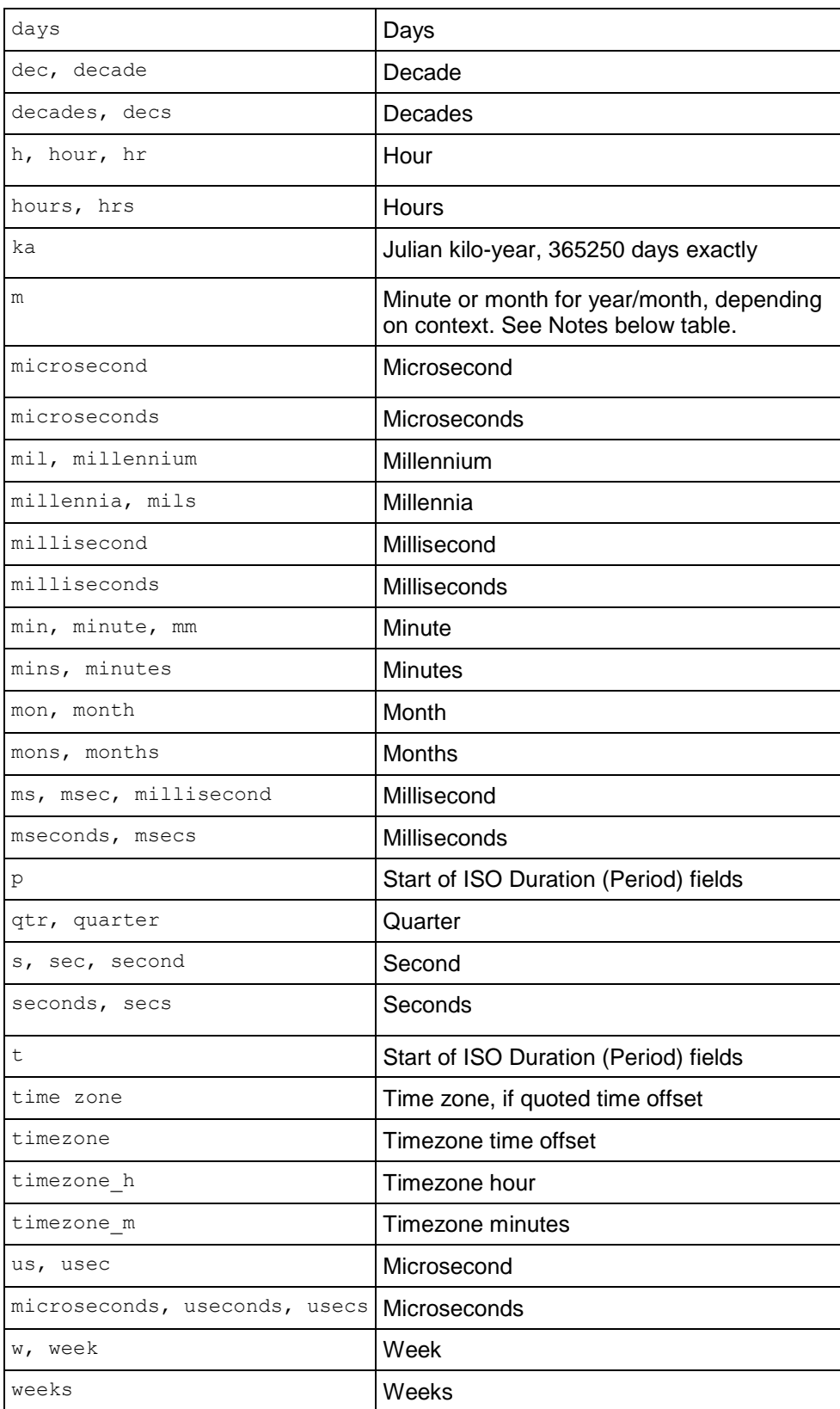

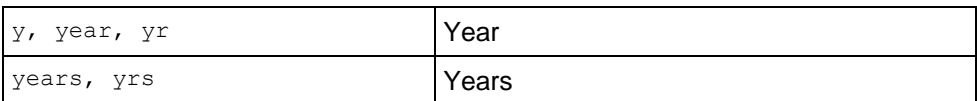

The input unit 'm' can represent either 'months' or 'minutes,' depending on context. To illustrate, the following command creates a one-column table with some interval vales:

 $\Rightarrow$  CREATE TABLE int test(i INTERVAL YEAR TO MONTH);

In the first INSERT statement, the values are inserted as 1 year, six months:

=> INSERT INTO int test VALUES('1 year 6 months');

In the second INSERT statement, the minutes value is ignored, as the DAY TO SECOND part is truncated:

 $\Rightarrow$  INSERT INTO int test VALUES('1 year 6 minutes');

In the third INSERT statement, the 'm' counts as minutes value is ignored, as the DAY TO SECOND part is truncated:

=> INSERT INTO int\_test VALUES('1 year 6 m'); -- the m counts as months Query the table and you will notice that the second row does not contain the minutes input:

=> SELECT \* FROM int\_test; i -----  $1 - 6$  $1 - 0$  $1 - 6$ (3 rows)

In the following command, the the 'm' counts as minutes, because the DAY TO SECOND interval-qualifier extracts day/time values from the input:

=> SELECT INTERVAL '1y6m' DAY TO SECOND; ?column? ----------- 365 00:06 (1 row)

#### **interval-qualifier**

The following table lists the optional interval qualifiers. Values in INTERVAL fields, other than SECOND, are integers with a default precision of 2 when they are not the first field.

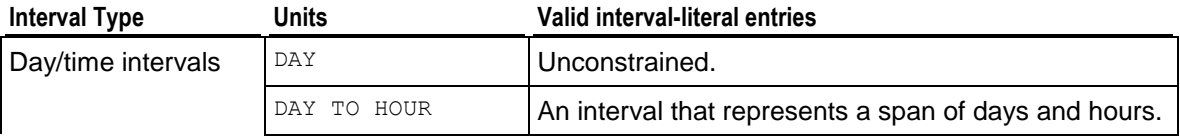

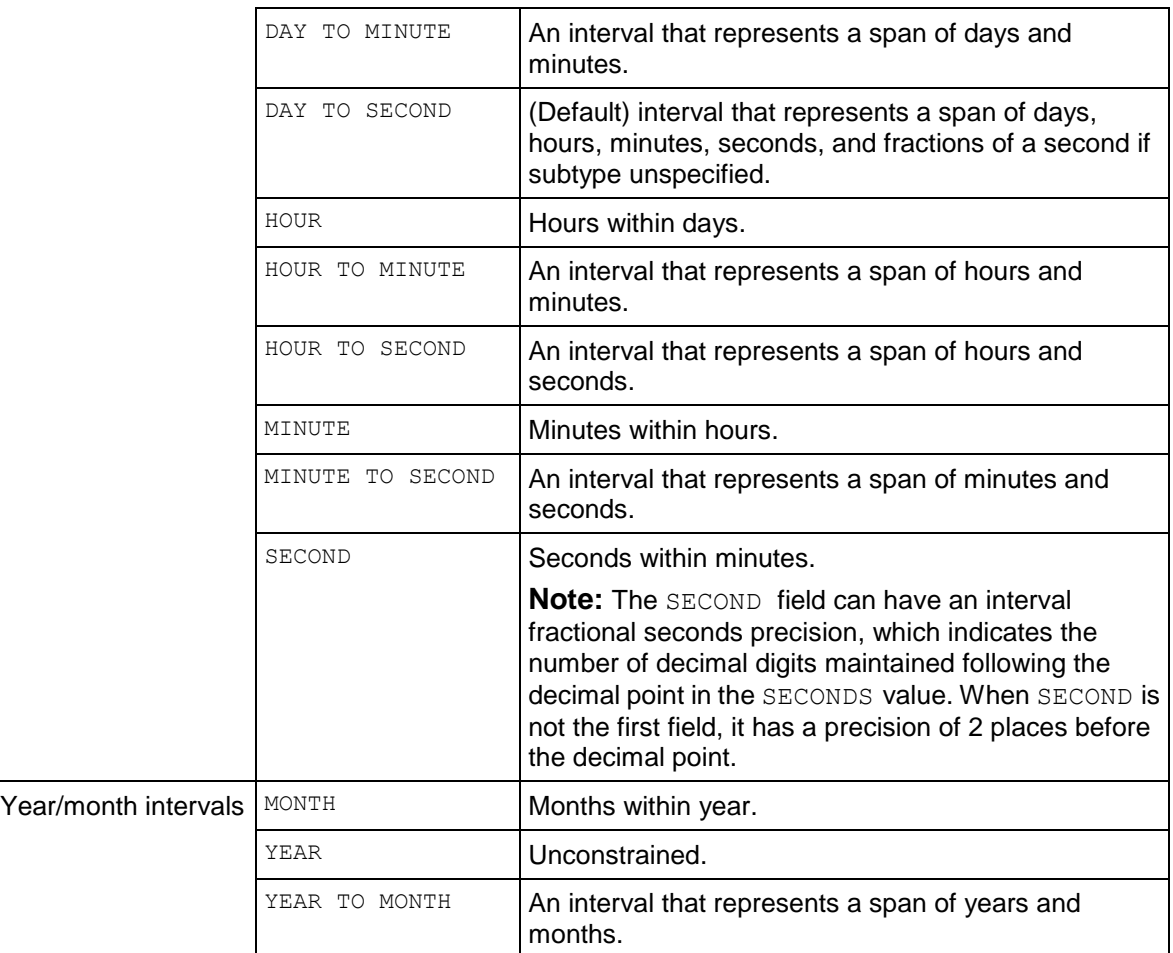

You cannot combine day/time and year/month qualifiers. For example, the following intervals are not allowed:

- DAY TO YEAR
- HOUR TO MONTH

## **Operators**

Operators are logical, mathematical, and equality symbols used in SQL to evaluate, compare, or calculate values.

## **Binary Operators**

Each of the functions in the following table works with binary and varbinary data types.

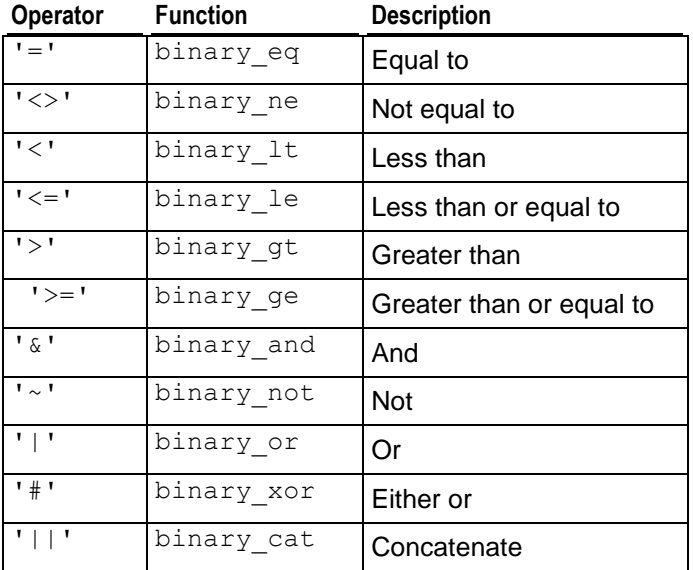

If the arguments vary in length binary operators treat the values as though they are all equal in length by right-extending the smaller values with the zero byte to the full width of the column (except when using the binary cat function). For example, given the values 'ff' and 'f', the value 'f' is treated as 'f0'.

Operators are strict with respect to nulls. The result is null if any argument is null. For example, null <> 'a'::binary returns null.

To apply the OR ('|') operator to a varbinary type, explicitly cast the arguments; for example:

```
=> SELECT '1'::VARBINARY | '2'::VARBINARY;
?column?
----------
3
(1 row)
```
Similarly, to apply the *LENGTH* (page [279\)](#page-290-0), *REPEAT* (page [289\)](#page-300-0), *TO\_HEX* (page [216\)](#page-227-0), and **SUBSTRING** (page [298\)](#page-309-0) functions to a binary type, explicitly cast the argument; for example:

```
=> SELECT LENGTH('\\001\\002\\003\\004'::varbinary(4));
LENGTH
--------
       4
(1 row)
```
When applying an operator or function to a column, the operator's or function's argument type is derived from the column type.

#### **Examples**

In the following example, the zero byte is not removed from column cat1 when values are concatenated:

```
\Rightarrow SELECT 'ab'::BINARY(3) || 'cd'::BINARY(2) AS cat1, 'ab'::VARBINARY(3) ||
   'cd'::VARBINARY(2) AS cat2;
   cat1 | cat2
----------+------
ab\000cd | abcd
(1 row)
```
When the binary value  $(a,b):$ :  $b$ inary $(a)$  is translated to varbinary, the result is equivalent to 'ab\\000'::varbinary(3); for example:

```
\Rightarrow SELECT 'ab'::binary(3);
binary
--------
ab\000
(1 row)
```
The following example performs a bitwise AND operation on the two input values (see also *BIT\_AND* (page [172\)](#page-183-0)):

```
=> SELECT '10001' & '011' as AND;
AND
-----
    1
(1 row)
```
The following example performs a bitwise OR operation on the two input values (see also *BIT\_OR* (page [173\)](#page-184-0)):

```
=> SELECT '10001' | '011' as OR;
  OR
-------
10011
(1 row)
```
The following example concatenates the two input values:

```
=> SELECT '10001' || '011' as CAT;
   CAT
----------
10001011
(1 row)
```
## <span id="page-47-0"></span>**Boolean Operators**

## **Syntax**

[ AND | OR | NOT ]

## **Parameters**

SQL uses a three-valued Boolean logic where the null value represents "unknown."

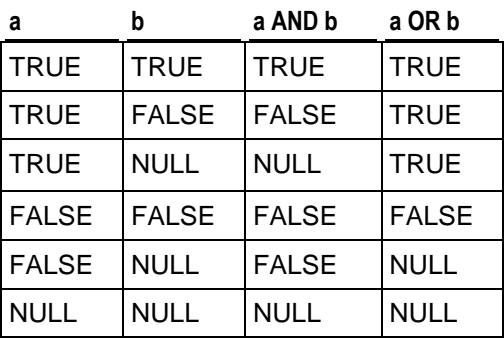

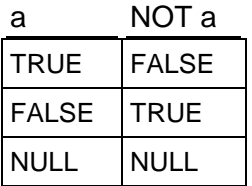

## **Notes**

- The operators AND and OR are commutative, that is, you can switch the left and right operand without affecting the result. However, the order of evaluation of subexpressions is not defined. When it is essential to force evaluation order, use a *CASE* (page [44\)](#page-55-0) construct.
- Do not confuse Boolean operators with the *Boolean-predicate* (page [51\)](#page-62-0) or the *Boolean* (page [65\)](#page-76-0) data type, which can have only two values: true and false.

## <span id="page-47-1"></span>**Comparison Operators**

Comparison operators are available for all data types where comparison makes sense. All comparison operators are binary operators that return values of True, False, or NULL.

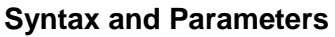

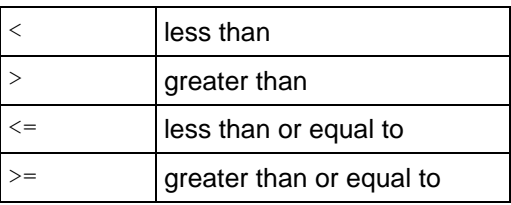

**36**

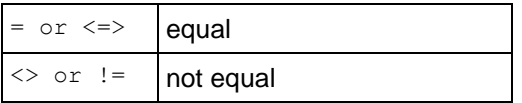

- The  $!=$  operator is converted to  $\lt\gt$  in the parser stage. It is not possible to implement  $!=$  and <> operators that do different things.
- The comparison operators return NULL (signifying "unknown") when either operand is null.
- The  $\le$   $\ge$  operator performs an equality comparison like the  $=$  operator, but it returns true, instead of NULL, if both operands are NULL, and false, instead of NULL, if one operand is NULL.

## **Data Type Coercion Operators (CAST)**

Data type coercion (casting) passes an expression value to an input conversion routine for a specified data type, resulting in a constant of the indicated type.

#### **Syntax**

```
CAST ( expression AS data-type )
    expression::data-type
    data-type 'string'
```
### **Parameters**

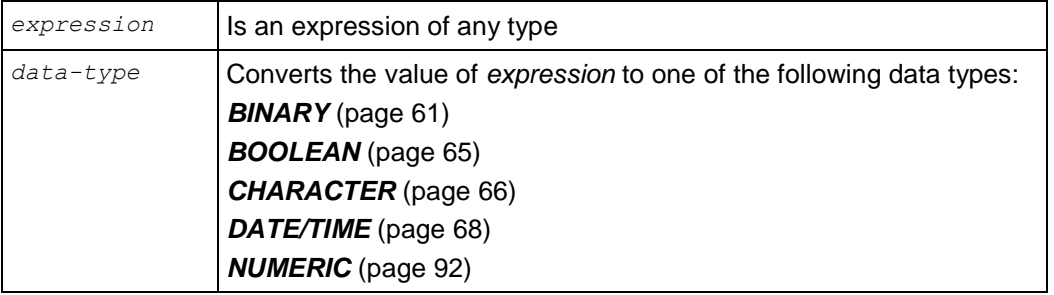

#### **Notes**

 In Vertica, data type coercion (casting) can be invoked only by an explicit cast request. It must use, for example, one of the following constructs:

```
CAST(x AS data-type-name) 
or 
x::data-type-name
```
- Type coercion format of *data-type* '*string*' can be used only to specify the data type of a quoted string constant.
- The explicit type cast can be omitted if there is no ambiguity as to the type the constant must be. For example, when a constant is assigned directly to a column, it is automatically coerced to the column's data type.
- If a binary value is cast (implicitly or explicitly) to a binary type with a smaller length, the value is silently truncated. For example:

```
=> SELECT 'abcd'::BINARY(2);
binary
--------
ab
(1 row)
```
- No casts other than BINARY to and from VARBINARY and resize operations are currently supported.
- On binary data that contains a value with fewer bytes than the target column, values are right-extended with the zero byte '\0' to the full width of the column. Trailing zeros on variable length binary values are not right-extended:

```
=> SELECT 'ab'::BINARY(4), 'ab'::VARBINARY(4); binary | varbinary
------------+-----------
ab\000\000 | ab
(1 row)
```
### **Examples**

```
\Rightarrow SELECT CAST((2 + 2) AS VARCHAR);
varchar
---------
4
(1 row)
\Rightarrow SELECT (2 + 2): VARCHAR;
varchar
---------
 4
(1 row)
\Rightarrow SELECT '2.2' + 2;
   ERROR: invalid input syntax for integer: "2.2"
\Rightarrow SELECT FLOAT '2.2' + 2;
?column?
----------
        4.2
(1 row)
```
## **See Also**

*Data Type Coercion* (page [101\)](#page-112-0)

## **Date/Time Operators**

#### **Syntax**

 $[ + | - | * | / ]$ 

#### **Parameters**

- + Addition
- Subtraction
- \* Multiplication
- / Division

- The operators described below that take TIME or TIMESTAMP inputs actually come in two variants: one that takes TIME WITH TIME ZONE or TIMESTAMP WITH TIME ZONE, and one that takes TIME WITHOUT TIME ZONE or TIMESTAMP WITHOUT TIME ZONE. For brevity, these variants are not shown separately.
- The  $+$  and  $*$  operators come in commutative pairs (for example both DATE  $+$  INTEGER and INTEGER + DATE); only one of each such pair is shown.

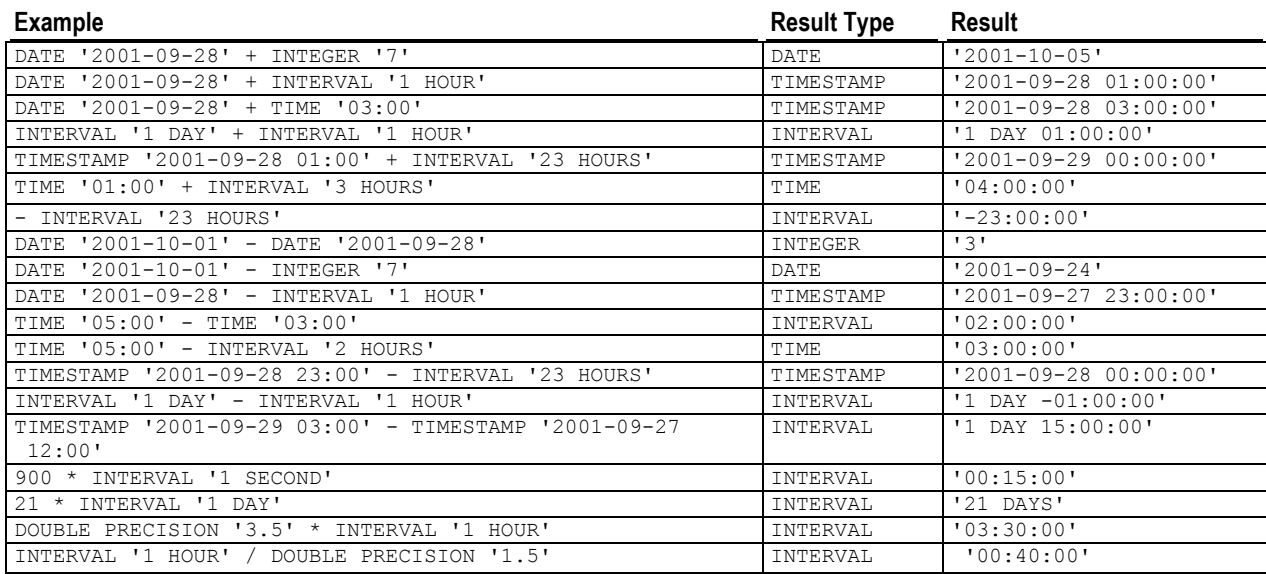

## **Mathematical Operators**

Mathematical operators are provided for many data types.

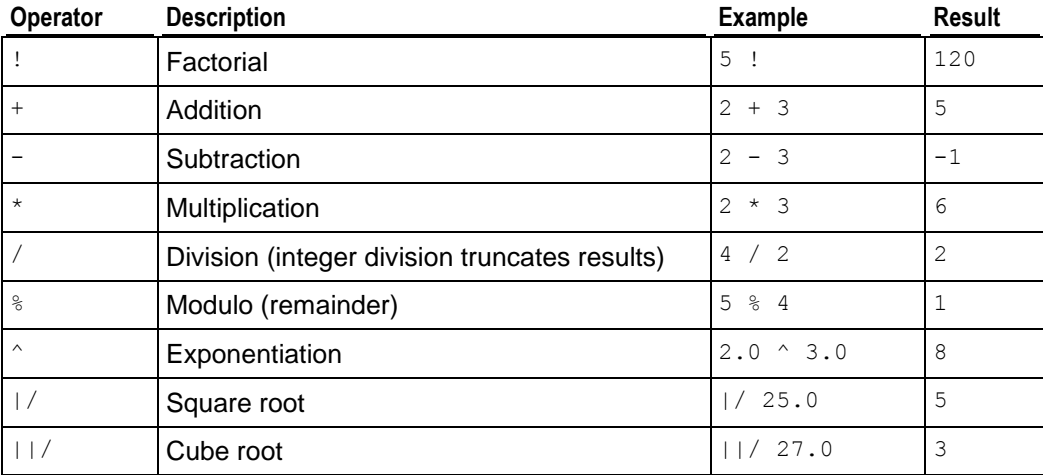

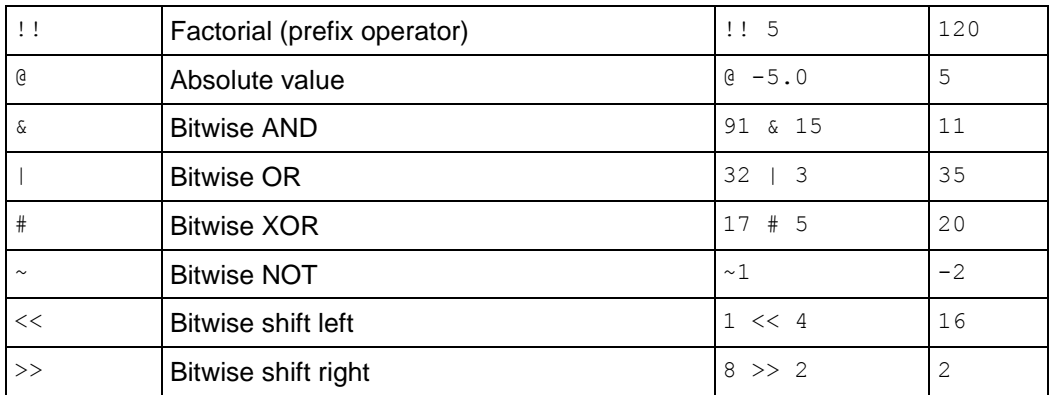

- The bitwise operators work only on integer data types, whereas the others are available for all numeric data types.
- Vertica supports the use of the factorial operators on positive and negative floating point (DOUBLE PRECISION (page [94\)](#page-105-0)) numbers as well as integers. For example:

```
\Rightarrow SELECT 4.98!;
      ?column?
   ------------------
 115.978600750905
(1 row)
```
• Factorial is defined in term of the gamma function, where  $(-1)$  = Infinity and the other negative integers are undefined. For example

 $(-4)!$  = NaN  $-4! = -(4!) = -24.$ 

- Factorial is defined as z! = gamma(z+1) for all complex numbers z. See the *Handbook of Mathematical Functions <http://www.math.sfu.ca/~cbm/aands/>* (1964) Section 6.1.5.
- See MOD() (page [238\)](#page-249-0) for details about the behavior of %.

## **NULL Operators**

To check whether a value is or is not NULL, use the constructs:

*expression* IS NULL *expression* IS NOT NULL

Alternatively, use equivalent, but nonstandard, constructs:

*expression* ISNULL *expression* NOTNULL

Do not write *expression* = NULL because NULL is not "equal to" NULL. (The null value represents an unknown value, and it is not known whether two unknown values are equal.) This behavior conforms to the SQL standard.

**Note:** Some applications might expect that *expression* = NULL returns true if *expression* evaluates to the null value. Vertica strongly recommends that these applications be modified to comply with the SQL standard.

## **String Concatenation Operators**

To concatenate two strings on a single line, use the concatenation operator (two consecutive vertical bars).

#### **Syntax**

```
string || string
```
#### **Parameters**

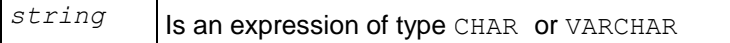

#### **Notes**

- $\bullet$  || is used to concatenate expressions and constants. The expressions are cast to VARCHAR if possible, otherwise to VARBINARY, and must both be one or the other.
- Two consecutive strings within a single SQL statement on separate lines are automatically concatenated

#### **Examples**

The following example is a single string written on two lines:

```
=> SELECT E'xx'
\rightarrow '\\';
?column?
----------
xx\
(1 row)
```
This example shows two strings concatenated:

```
\Rightarrow SELECT E'xx' ||
\rightarrow '\\ \backslash \backslash';
 ?column?
----------
XX\setminus(1 row)
=> SELECT 'auto' || 'mobile';
 ?column?
----------
 automobile
(1 row)
=> SELECT 'auto'
-> 'mobile';
 ?column?
----------
 automobile
(1 row)
\Rightarrow SELECT 1 || 2;
?column?
----------
 12
```

```
(1 row)
=> SELECT '1' || '2';
?column?
----------
12
(1 row)
\Rightarrow SELECT '1'
\rightarrow '2';
?column?
----------
12
(1 row)
```
## **Expressions**

SQL expressions are the components of a query that compare a value or values against other values. They can also perform calculations. Expressions found inside any SQL command are usually in the form of a conditional statement.

### **Operator Precedence**

The following table shows operator precedence in decreasing (high to low) order.

**Note:** When an expression includes more than one operator, Vertica Systems, Inc. recommends that you specify the order of operation using parentheses, rather than relying on operator precedence.

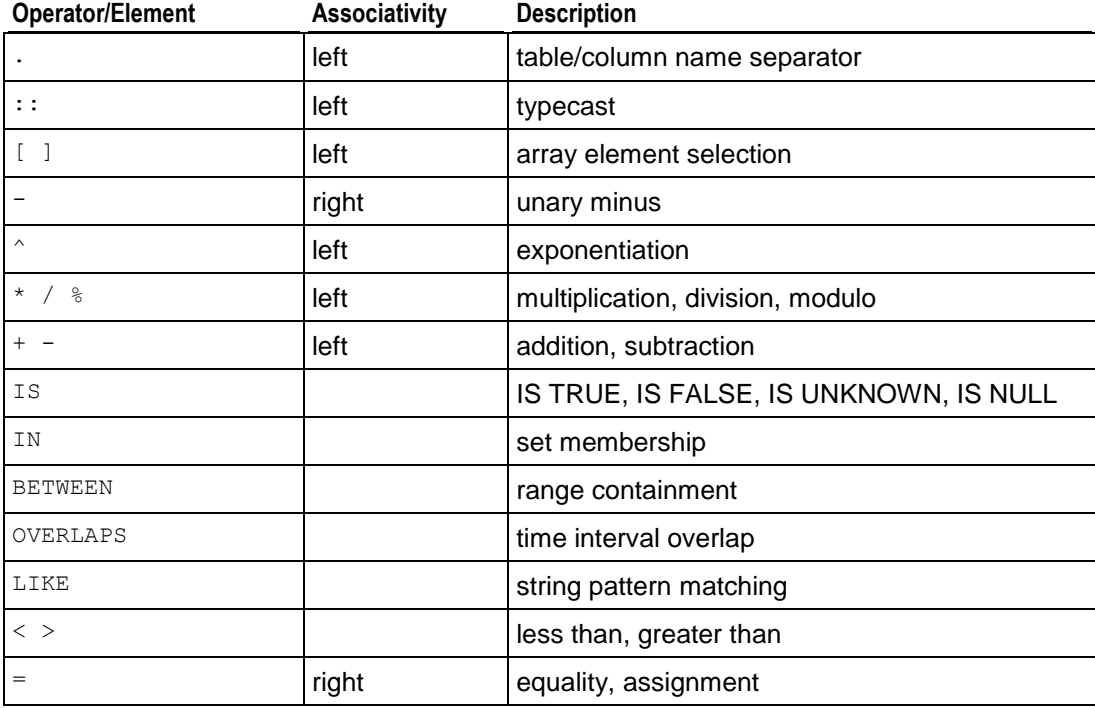

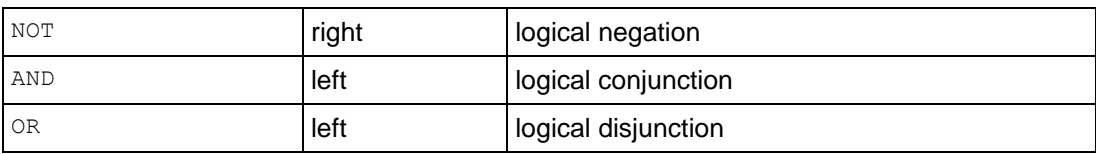

#### **Expression Evaluation Rules**

The order of evaluation of subexpressions is not defined. In particular, the inputs of an operator or function are not necessarily evaluated left-to-right or in any other fixed order. To force evaluation in a specific order, use a CASE (page [44\)](#page-55-0) construct. For example, this is an untrustworthy way of trying to avoid division by zero in a WHERE clause:

 $\Rightarrow$  SELECT x, y WHERE x <> 0 AND  $y/x > 1.5$ ;

But this is safe:

```
\Rightarrow SELECT x, v
    WHERE 
       CASE 
        WHEN x \leq 0 THEN y/x > 1.5 ELSE false 
       END;
```
A CASE construct used in this fashion defeats optimization attempts, so use it only when necessary. (In this particular example, it would be best to avoid the issue by writing  $y > 1.5 \times x$ instead.)

## **Aggregate Expressions**

An aggregate expression represents the application of an *aggregate function* (page [107\)](#page-118-0) across the rows or groups of rows selected by a query.

Using AVG() as an example, the syntax of an aggregate expression is one of the following.

Invokes the aggregate across all input rows for which the given expression yields a non-null value:

```
AVG (expression)
```
Is the same as AVG(*expression*), because ALL is the default:

AVG (ALL *expression*)

Invokes the AVG() function across all input rows for all distinct, non-null values of the expression, where *expression* is any value expression that does not itself contain an aggregate expression.

AVG (DISTINCT *expression*)

An aggregate expression only can appear in the select list or HAVING clause of a SELECT statement. It is forbidden in other clauses, such as WHERE, because those clauses are evaluated before the results of aggregates are formed.

## <span id="page-55-0"></span>**CASE Expressions**

The CASE expression is a generic conditional expression that can be used wherever an expression is valid. It is similar to case and if/then/else statements in other languages.

## **Syntax (form 1)**

```
CASE
  WHEN condition THEN result
   [ WHEN condition THEN result ]...
   [ ELSE result ]
END
```
## **Parameters**

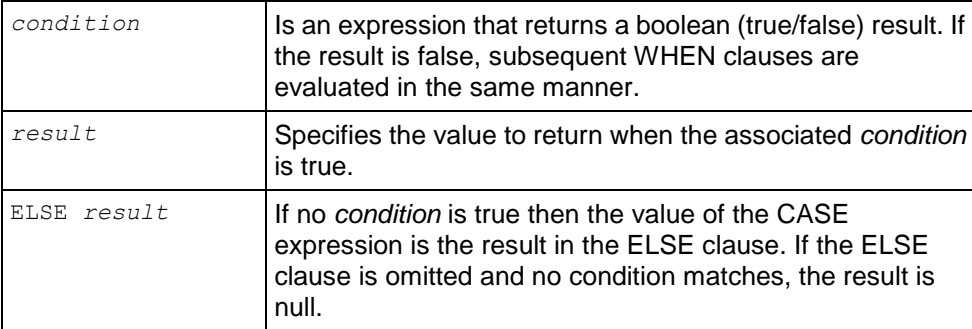

## **Syntax (form 2)**

```
CASE expression
WHEN value THEN result
 [ WHEN value THEN result ]...
 [ ELSE result ]
END
```
## **Parameters**

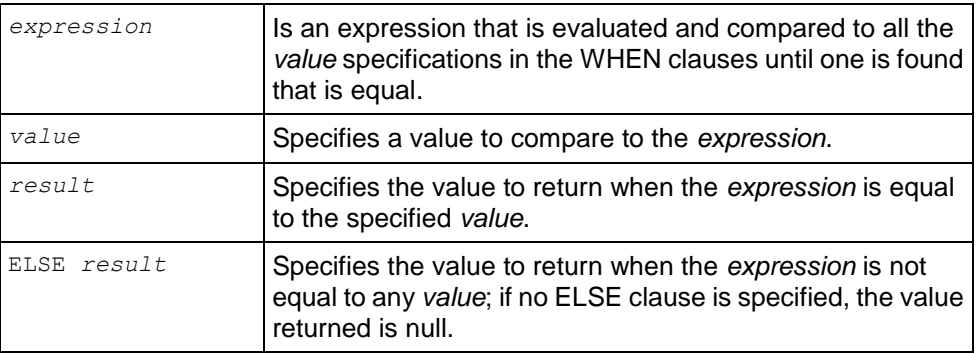

## **Notes**

The data types of all the result expressions must be convertible to a single output type.

**44**

### **Examples**

```
=> SELECT * FROM test;
a
---
 1
 2
 3
\Rightarrow SELECT a,
     CASE WHEN a=1 THEN 'one'
           WHEN a=2 THEN 'two'
           ELSE 'other'
      END
    FROM test;
a | case
---+-------
1 | one
2 | two
3 | other
\Rightarrow SELECT a,
      CASE a WHEN 1 THEN 'one'
            WHEN 2 THEN 'two'
             ELSE 'other'
      END
    FROM test;
a | case
---+-------
 1 | one
 2 | two
 3 | other
```
### **Special Example**

A CASE expression does not evaluate subexpressions that are not needed to determine the result. You can use this behavior to avoid division-by-zero errors:

```
=> SELECT x FROM T1 WHERE 
     CASE WHEN x \leq 0 THEN y/x > 1.5 ELSE false
     END;
```
## <span id="page-56-0"></span>**Column References**

#### **Syntax**

```
[ [ schemaname. ] tablename. ] columnname
```
### **Parameters**

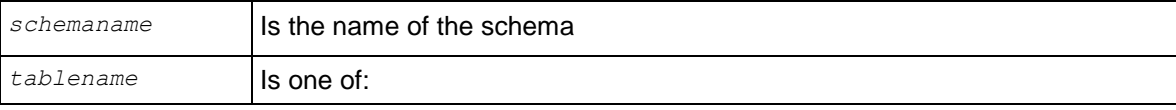

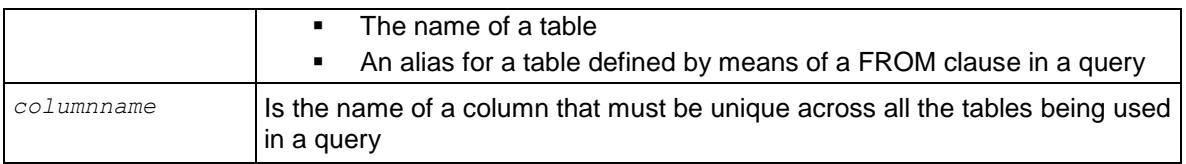

There are no space characters in a column reference.

If you do not specify a *schemaname*, Vertica searches the existing schemas according to the order defined in the SET SEARCH\_PATH (page [639\)](#page-650-0) command.

#### **Example**

This example uses the schema from the VMart Example Database.

In the following command, transaction type and transaction time are the unique column references, store is the name of the schema, and store sales fact is the table name:

```
=> SELECT transaction_type, transaction_time 
  FROM store.store sales fact
  ORDER BY transaction time;
transaction_type | transaction_time 
------------------+------------------
purchase | 00:00:23
purchase | 00:00:32
purchase | 00:00:54
purchase | 00:00:54
purchase | 00:01:15
purchase | 00:01:30
purchase | 00:01:50
return | 00:03:34
return | 00:03:35
purchase | 00:03:39
purchase | 00:05:13
purchase | 00:05:20
purchase | 00:05:23
purchase | 00:05:27
purchase | 00:05:30
purchase | 00:05:35
purchase | 00:05:35
purchase | 00:05:42
return | 00:06:36
purchase | 00:06:39
(20 rows)
```
## **Comments**

A comment is an arbitrary sequence of characters beginning with two consecutive hyphen characters and extending to the end of the line. For example:

-- This is a standard SQL comment

A comment is removed from the input stream before further syntax analysis and is effectively replaced by white space.

Alternatively, C-style block comments can be used where the comment begins with  $/*$  and extends to the matching occurrence of  $*/$ .

```
 /* multiline comment
  * with nesting: /* nested block comment */
  */
```
These block comments nest, as specified in the SQL standard. Unlike C, you can comment out larger blocks of code that might contain existing block comments.

## <span id="page-58-0"></span>**Date/Time Expressions**

Vertica uses an internal heuristic parser for all date/time input support. Dates and times are input as strings, and are broken up into distinct fields with a preliminary determination of what kind of information might be in the field. Each field is interpreted and either assigned a numeric value, ignored, or rejected. The parser contains internal lookup tables for all textual fields, including months, days of the week, and time zones.

The date/time type inputs are decoded using the following procedure.

- Break the input string into tokens and categorize each token as a string, time, time zone, or number.
- $\bullet$  If the numeric token contains a colon (:), this is a time string. Include all subsequent digits and colons.
- $\bullet$  If the numeric token contains a dash  $(\cdot)$ , slash  $(\prime)$ , or two or more dots  $(.)$ , this is a date string which might have a text month.
- If the token is numeric only, then it is either a single field or an ISO 8601 concatenated date (for example, 19990113 for January 13, 1999) or time (for example, 141516 for 14:15:16).
- $\bullet$  If the token starts with a plus  $(+)$  or minus  $(-)$ , then it is either a time zone or a special field.
- If the token is a text string, match up with possible strings.
- Do a binary-search table lookup for the token as either a special string (for example, today), day (for example, Thursday), month (for example, January), or noise word (for example, at, on).
- Set field values and bit mask for fields. For example, set year, month, day for today, and additionally hour, minute, second for now.
- If not found, do a similar binary-search table lookup to match the token with a time zone.
- $\bullet$  If still not found, throw an error.
- When the token is a number or number field:
- If there are eight or six digits, and if no other date fields have been previously read, then interpret as a "concatenated date" (for example, 19990118 or 990118). The interpretation is YYYYMMDD or YYMMDD.
- If the token is three digits and a year has already been read, then interpret as day of year.
- If four or six digits and a year has already been read, then interpret as a time (HHMM or HHMMSS).
- If three or more digits and no date fields have yet been found, interpret as a year (this forces yy-mm-dd ordering of the remaining date fields).
- $\bullet$  Otherwise the date field ordering is assumed to follow the  $\text{DateStyle}$  setting: mm-dd-yy, dd-mm-yy, or yy-mm-dd. Throw an error if a month or day field is found to be out of range.
- If BC has been specified, negate the year and add one for internal storage. (There is no year zero in the Gregorian calendar, so numerically 1 BC becomes year zero.)
- If BC was not specified, and if the year field was two digits in length, then adjust the year to four digits. If the field is less than 70, then add 2000, otherwise add 1900.

**Tip:** Gregorian years AD 1-99 can be entered by using 4 digits with leading zeros (for example, 0099 is AD 99).

## **Month Day Year Ordering**

For some formats, ordering of month, day, and year in date input is ambiguous and there is support for specifying the expected ordering of these fields. See Date/Time Run-Time Parameters for information about output styles.

## **Special Date/Time Values**

Vertica supports several special date/time values for convenience, as shown below. All of these values need to be written in single quotes when used as constants in SQL statements.

The values INFINITY and -INFINITY are specially represented inside the system and are displayed the same way. The others are simply notational shorthands that are converted to ordinary date/time values when read. (In particular, NOW and related strings are converted to a specific time value as soon as they are read.)

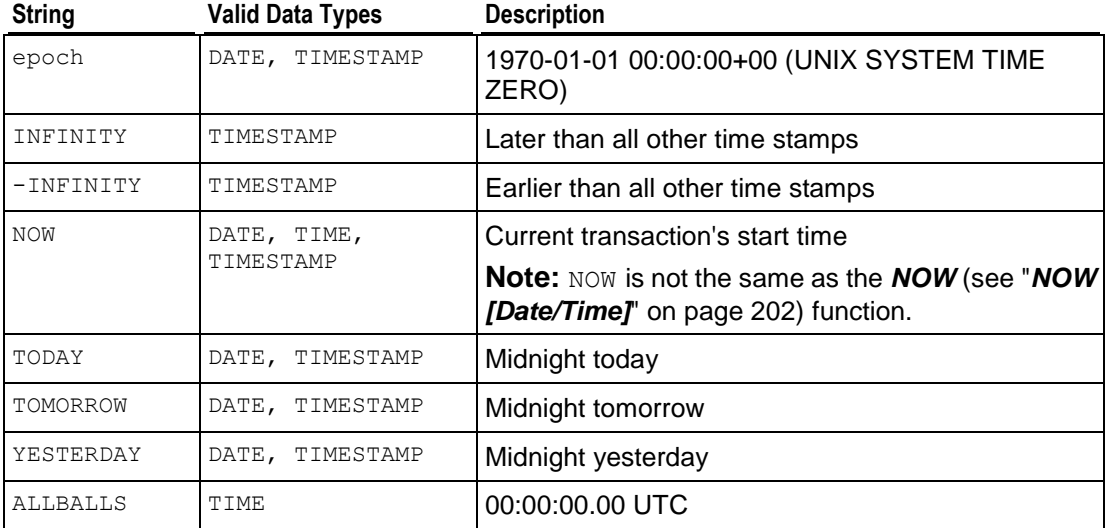

The following SQL-compatible functions can also be used to obtain the current time value for the corresponding data type:

- CURRENT DATE (page [181\)](#page-192-0)
- CURRENT TIME (page [182\)](#page-193-0)
- CURRENT TIMESTAMP (page [182\)](#page-193-1)
- LOCALTIME (page [199\)](#page-210-0)
- LOCALTIMESTAMP (page [200\)](#page-211-0)

The latter four accept an optional precision specification. (See Date/Time Functions.) Note however that these are SQL functions and are not recognized as data input strings.

## <span id="page-60-0"></span>**NULL Value**

NULL is a reserved keyword used to indicate that a data value is unknown.

Be very careful when using NULL in expressions. NULL is not greater than, less than, equal to, or not equal to any other expression. Use the *Boolean-predicate* (on page [51\)](#page-62-0) for determining whether an expression value is NULL.

#### **Notes**

- Vertica stores data in projections, which are sorted in a specific way. All columns are stored in ASC (ascending) order. For columns of data type NUMERIC, INTEGER, DATE, TIME, TIMESTAMP, and INTERVAL, NULL values are placed at the beginning of sorted projections (NULLS FIRST), while for columns of data type FLOAT, STRING, and BOOLEAN, NULL values are placed at the end (NULLS LAST). For details, see Null Placement in the Programmer's Guide.
- Vertica also accepts NUL characters ('\0') in constant strings and no longer removes null characters from VARCHAR fields on input or output. NUL is the ASCII abbreviation for the NULL character.
- You can write queries with expressions that contain the  $\langle \rangle$  = > operator for NULL=NULL joins. See Equi-joins and Non Equi-Joins in the Programmer's Guide.

## **See Also**

*NULL-handling Functions* (page [248\)](#page-259-0)

## **Numeric Expressions**

Vertica follows the IEEE specification for floating point, including NaN.

A NaN is not greater than and at the same time not less than anything, even itself. In other words, comparisons always return false whenever a NaN is involved.

## **Examples**

```
\Rightarrow SELECT CBRT('Nan'); -- cube root
cbrt
------
   NaN
(1 row)
\Rightarrow SELECT 'Nan' > 1.0;
 ?column?
----------
 f
(1 row)
```
## **Predicates**

In general, predicates are truth-valued functions; that is, when invoked, they return a truth value. Predicates have a set of parameters and arguments. For example, in the following example WHERE clause:

WHERE name =  $'Smith'$ ;

- $\bullet$  name = 'Smith' is the predicate
- 'Smith' is an expression

## **BETWEEN-predicate**

The special BETWEEN predicate is available as a convenience.

## **Syntax**

```
a BETWEEN x AND y
```
#### **Notes**

```
a BETWEEN x AND y 
Is equivalent to:
a >= x AND a <= y
Similarly:
```

```
a NOT BETWEEN x AND y
```
#### is equivalent to:

*a* < *x* OR *a* > *y*

## <span id="page-62-0"></span>**Boolean-predicate**

Retrieves rows where the value of an expression is true, false, or unknown (null).

## **Syntax**

*expression* IS [NOT] TRUE *expression* IS [NOT] FALSE *expression* IS [NOT] UNKNOWN

## **Notes**

- A null input is treated as the value UNKNOWN.
- IS UNKNOWN and IS NOT UNKNOWN are effectively the same as the **NULL-predicate** (page [59\)](#page-70-0), except that the input expression does not have to be a single column value. To check a single column value for NULL, use the NULL-predicate.
- Do not confuse the boolean-predicate with *Boolean Operators* (on page [36\)](#page-47-0) or the *Boolean* (page [65\)](#page-76-0) data type, which can have only two values: true and false.

## **column-value-predicate**

## **Syntax**

*column-name comparison-op constant-expression*

## **Parameters**

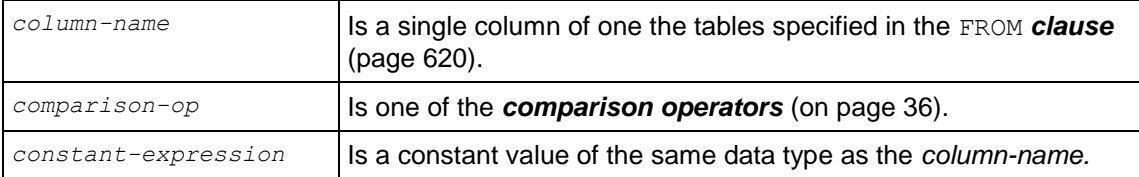

## **Notes**

To check a column value for NULL, use the *NULL-predicate* (page [59\)](#page-70-0).

## **Examples**

```
table.column1 = 2table.column2 = 'Seafood'
table.column3 IS NULL
```
## **IN-predicate**

## **Syntax**

*column-expression* [ NOT ] IN ( *list-expression* )

## **Parameters**

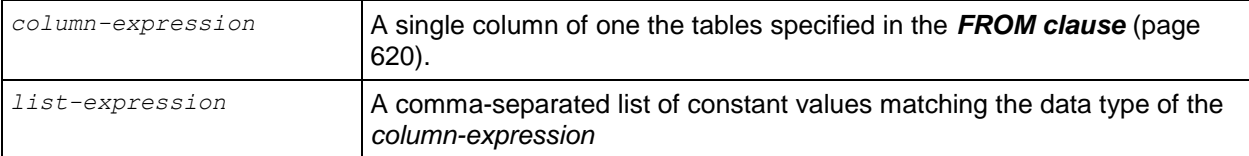

## **Examples**

 $x IN (5, 6, 7)$  $x, y \in (1,2), (3, 4)$ , OR  $x, y \in (S)$  (SELECT a, b FROM table)

## **join-predicate**

Combines records from two or more tables in a database.

## **Syntax**

*column-reference* (see "*[Column References](#page-56-0)*" on page [45\)](#page-56-0) = *column-reference*

## **Parameters**

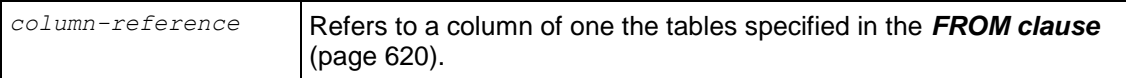

## **LIKE-predicate**

Retrieves rows where the string value of a column matches a specified pattern. The pattern can contain one or more wildcard characters. ILIKE is equivalent to LIKE except that the match is case-insensitive (non-standard extension).

### **Syntax**

```
string [ NOT ]{ LIKE | ILIKE | LIKEB | ILIKEB }
... pattern [ESCAPE 'escape-character' ]
```
## **Parameters**

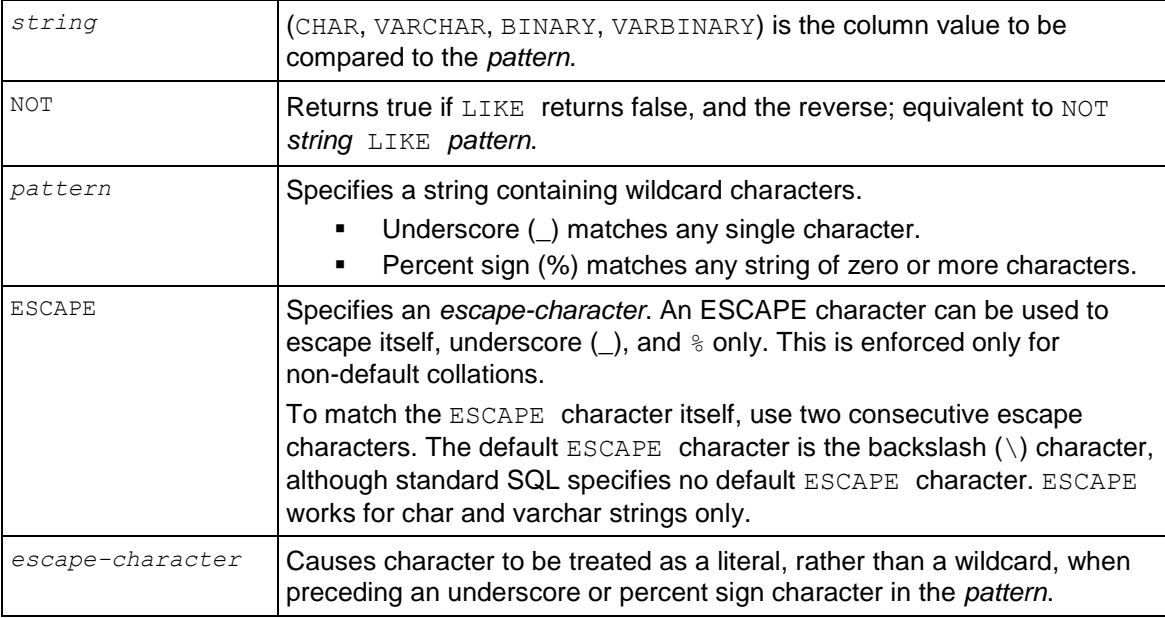

#### **Notes**

- The LIKE predicate is compliant with the SQL standard.
- In the default locale, LIKE and ILIKE handle UTF-8 character-at-a-time, locale-insensitive comparisons. ILIKE handles language-independent case-folding.

**Note:** In non-default locales, LIKE and ILIKE do locale-sensitive string comparisons, including some automatic normalization, using the same algorithm as the "=" operator on VARCHAR types.

- The LIKEB and ILIKEB predicates do byte-at-a-time ASCII comparisons, providing access to Vertica 4.0 functionality.
- LIKE and ILIKE are stable for character strings, but immutable for binary strings, while LIKEB and **ILIKEB** are both immutable
- For collation=binary settings, the behavior is similar to Vertica 4.0. For other collations, LIKE operates on UTF-8 character strings, with the exact behavior dependent on collation parameters, such as strength. In particular, ILIKE works by setting S=2 (ignore case) in the current session locale. See Locale Specification in the Administrator's Guide.

 Although the SQL standard specifies no default ESCAPE character, in Vertica the default is the backslash (\) and works for CHAR and VARCHAR strings only.

**Tip:** Vertica recommends that you specify an explicit escape character in all cases, to avoid problems should this behavior change. To use a backslash character as a literal, either specify a different escape character or use two backslashes.

- ESCAPE expressions evaluate to exactly one octet or one UTF-8 character for non-default locales.
- An ESCAPE character can be used only to escape itself,  $\Box$ , and  $\Diamond$ . This is enforced only for non-default collations.
- LIKE requires that the entire string expression match the pattern. To match a sequence of characters anywhere within a string, the pattern must start and end with a percent sign.
- The LIKE predicate does not ignore trailing "white space" characters. If the data values that you want to match have unknown numbers of trailing spaces, tabs, etc., terminate each LIKE predicate pattern with the percent sign wildcard character.
- To use binary data types, you must use a valid binary character as the escape character, since backslash is not a valid BINARY character.
- The following symbols are substitutes for the actual keywords:

```
\sim \sim T.TKE
\sim\sim^{\star} ILIKE
!~~ NOT LIKE
!~~* NOT ILIKE
```
The ESCAPE keyword is not valid for the above symbols.

#### **Querying Case-sensitive data in System Tables**

The V CATALOG.TABLES (page [681\)](#page-692-0).TABLE SCHEMA and TABLE NAME columns are case sensitive when used with an equality (=) predicate in queries. For example, given the following schema:

```
=> CREATE SCHEMA SS;
\Rightarrow CREATE TABLE SS. TT (c1 int);
=> INSERT INTO ss.tt VALUES (1);
```
If you execute a query using the  $=$  predicate, Vertica returns 0 rows:

```
=> SELECT table schema, table name FROM v catalog.tables WHERE table schema ='ss';
table schema | table name
--------------+------------
(0 rows)
```
Use the case-insensitive ILIKE predicate to return the expected results:

```
=> SELECT table_schema, table_name FROM v_catalog.tables WHERE table_schema ILIKE 
'ss';
table schema | table name
--------------+------------
SS | TT
(1 row)
```
#### **Examples**

'abc' LIKE 'abc' true 'abc' LIKE 'a%' true 'abc' LIKE ' b ' true 'abc' LIKE 'c' false 'abc' LIKE 'ABC' false 'abc' ILIKE 'ABC' true 'abc' not like 'abc' false not 'abc' like 'abc' false

The following example illustrates pattern matching in locales.

```
\locale default
\Rightarrow CREATE TABLE src(cl VARCHAR(100));
\Rightarrow INSERT INTO src VALUES (U&'\00DF'); --The beta (ß)
=> INSERT INTO src VALUES ('ss');
=> COMMIT;
```
Querying the src table in the default locale returns both ss and beta.

 $\Rightarrow$  SELECT \* FROM src; c1 ß ss (2 rows)

The following query combines pattern-matching predicates to return the results from column  $c1$ :

```
=> SELECT c1, c1 = 'ss' AS equality, c1 LIKE 'ss' AS LIKE, c1 
    ILIKE 'ss' AS ILIKE FROM src;
c1 | equality | LIKE | ILIKE
----+----------+------+-------
\begin{array}{cccccccccccc}\n\texttt{B} & & & \texttt{f} & & \texttt{f} & & \texttt{f}\n\end{array}ss | t | t | t
(2 rows)
```
The next query specifies unicode format for  $c1$ :

```
\Rightarrow SELECT c1, c1 = U&'\00DF' AS equality, c1 LIKE U&'\00DF' AS LIKE, c1 ILIKE
U&'\00DF' AS ILIKE from src;
```
c1 | equality | LIKE | ILIKE ----+----------+------+-------  $\begin{array}{ccc} \mathbf{B} & \mathbf{E} & \mathbf{E} & \mathbf$  $\begin{array}{c|c|c|c|c|c} \hspace*{-0.2cm} & \hspace*{-0.2cm} \text{s s} & \hspace*{-0.2cm} | & \hspace*{-0.2cm} \text{f} & \hspace*{-0.2cm} | & \hspace*{-0.2cm} \text{f} & \hspace*{-0.2cm} | & \hspace*{-0.2cm} \text{f} & \hspace*{-0.2cm} | & \hspace*{-0.2cm} \text{f} & \hspace*{-0.2cm} | & \hspace*{-0.2cm} \text{f} & \hspace*{-0.2cm} | & \hspace*{-0.2cm} \text{f} & \hspace*{-0.2$ (2 rows)

Now change the locale to German with a strength of 1 (ignore case and accents):

```
\locale LDE_S1
=> SELECT c1, c1 = 'ss' AS equality, c1 LIKE 'ss' as LIKE, c1 ILIKE 'ss' AS ILIKE 
from src;
c1 | equality | LIKE | ILIKE
----+----------+------+-------
 ß | t | t | f
 ss | t | t | t
```
#### (2 rows)

The following query fails because ILIKE forces collation into S2. Because the locale is S1, the ignore-accents part is lost and the beta is considered an accent:

```
\Rightarrow SELECT c1, c1 = U&'\00DF' AS equality, c1 LIKE U&'\00DF' AS LIKE, c1 ILIKE
U&'\00DF' AS ILIKE from src;
c1 | equality | LIKE | ILIKE
----+----------+------+-------
\begin{array}{ccc} \texttt{ss} & \texttt{t} & \texttt{t} & \texttt{f} \\ \texttt{B} & \texttt{t} & \texttt{t} & \texttt{t} & \texttt{t} \end{array}\beta | t | t | t
(2 rows)
```
This example illustrates binary data types with pattern-matching predicates:

```
\Rightarrow CREATE TABLE t (c BINARY(1));
\Rightarrow INSERT INTO t values (HEX TO BINARY('0x00'));
=> INSERT INTO t values(HEX_TO_BINARY('0xFF'));
\Rightarrow SELECT TO HEX(c) from t;
TO_HEX
--------
0<sub>0</sub>ff
(2 rows)
select * from t;
\overline{C}------
\000
\377
(2 rows)
\Rightarrow SELECT c, c = '\000', c LIKE '\000', c ILIKE '\000' from t;
 c | ?column? | ?column? | ?column?
------+----------+----------+----------
\000 | t | t | t
\377 | f | f | f
(2 rows)
\Rightarrow SELECT c, c = '\377', c LIKE '\377', c ILIKE '\377' from t; c | ?column? |
?column? | ?column?
------+----------+----------+----------
 \000 | f | f | f
 \377 | t | t | t
(2 rows)
```
## <span id="page-70-0"></span>**NULL-predicate**

Tests for null values.

## **Syntax**

*column-name* IS [ NOT ] NULL

## **Parameters**

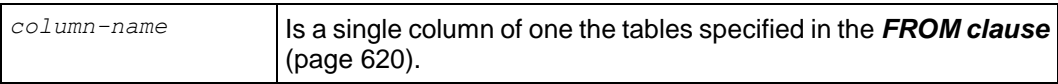

## **Examples**

a IS NULL b IS NOT NULL

**See Also**

*NULL Value* (page [49\)](#page-60-0)

# **SQL Data Types**

The following tables summarizes the data types supported by Vertica, as well as the default placement of null values in projections. The Size column is shown in uncompressed bytes.

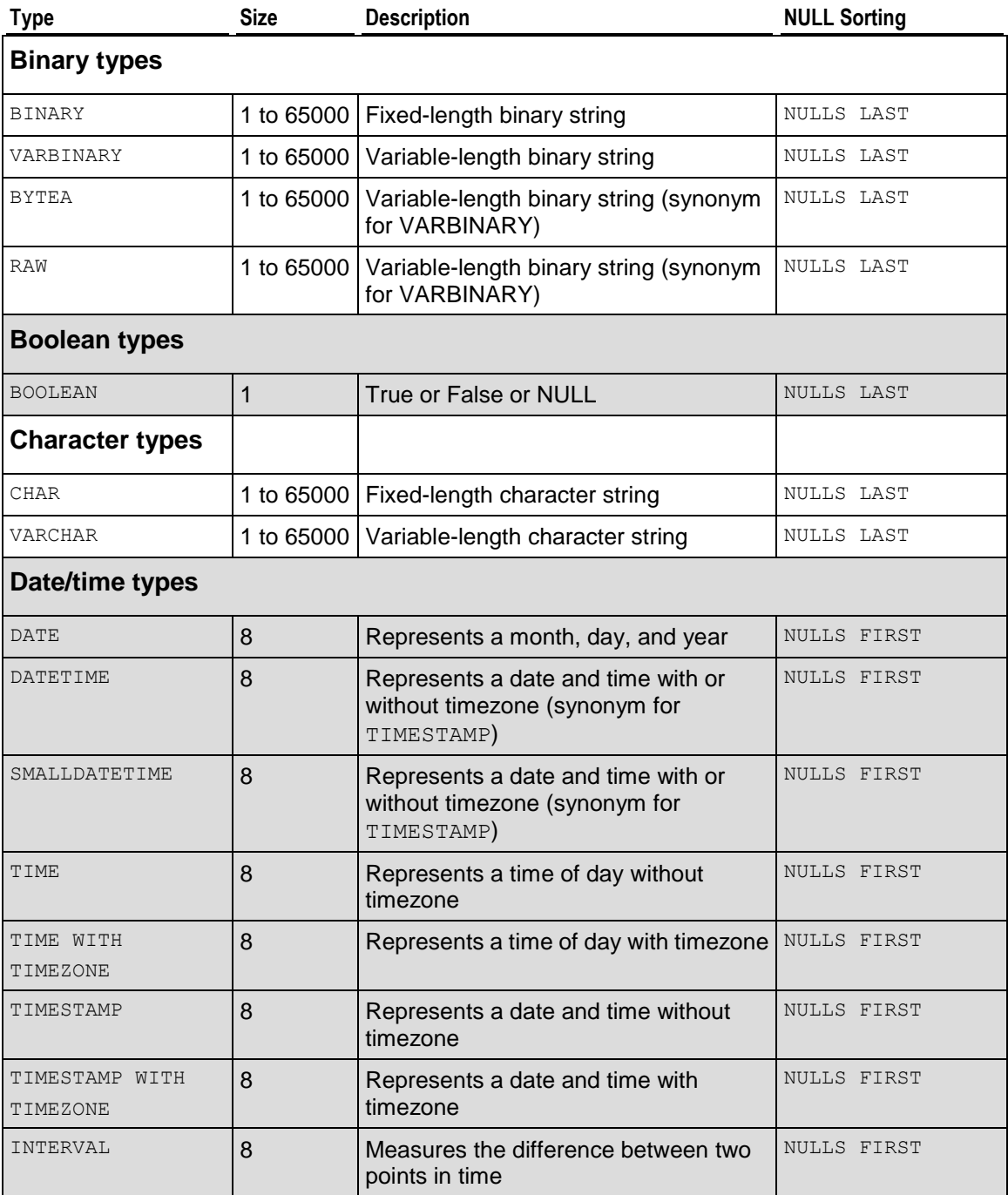
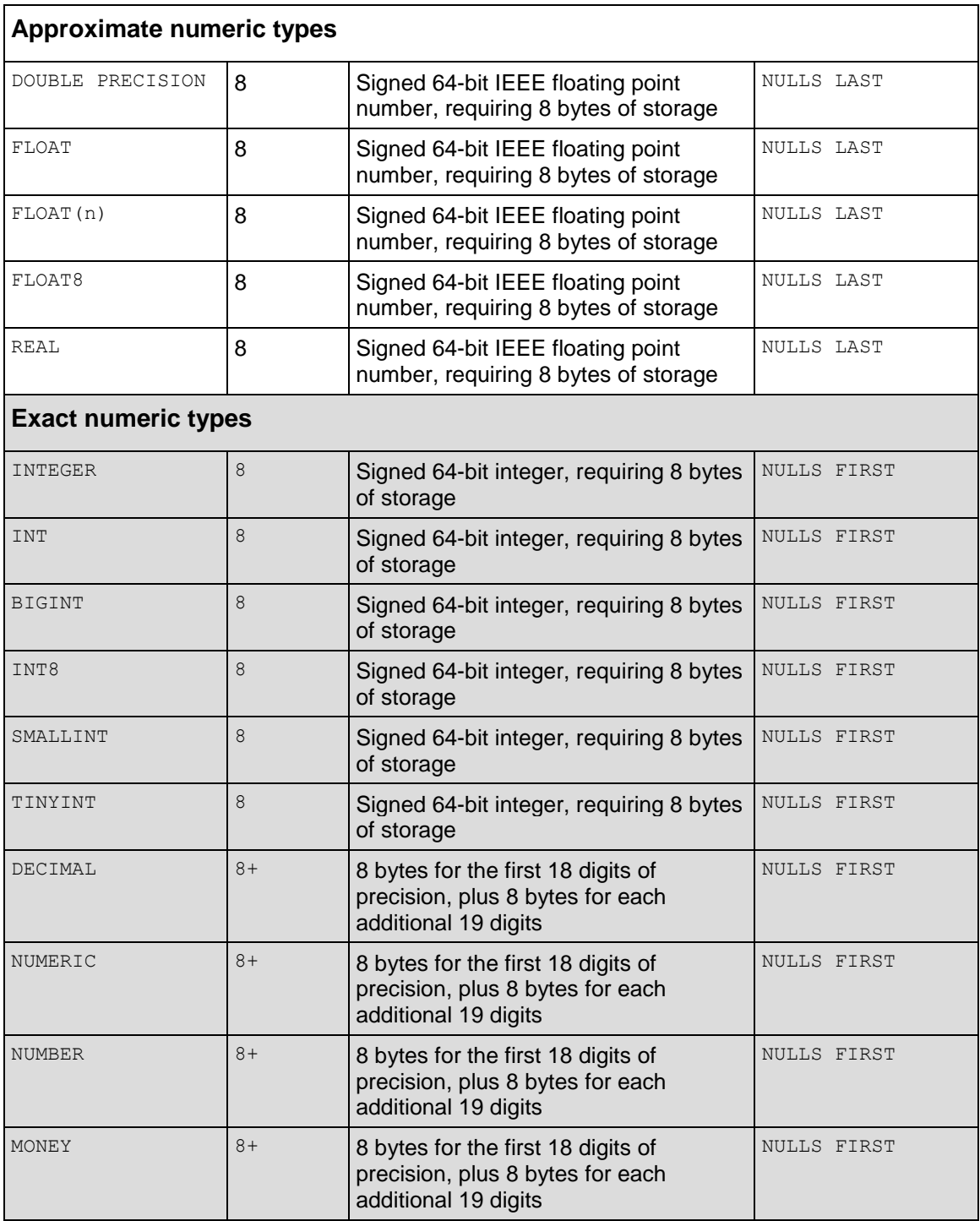

# **Binary Data Types**

Store raw-byte data, such as IP addresses, up to 65000 bytes.

### **Syntax**

```
BINARY ( length )
{ VARBINARY | BINARY VARYING | BYTEA | RAW } ( max-length )
```
### **Parameters**

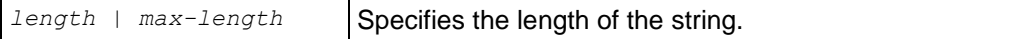

### **Notes**

- The data types BINARY and BINARY VARYING (VARBINARY) are collectively referred to as *binary string types* and the values of binary string types are referred to as *binary strings*.
- A binary string is a sequence of octets, or bytes. Binary strings store raw-byte data, while character strings store text.
- The binary data types, BINARY and VARBINARY, are similar to the *character data types* (page [66\)](#page-77-0), CHAR and VARCHAR, respectively, except that binary data types contain byte strings, rather than character strings. The allowable maximum length is the same for binary data types as it is for character data types, except that the length for BINARY and VARBINARY is a length in bytes, rather than in characters.
- **BINARY** A fixed-width string of *length* bytes, where the number of bytes is declared as an optional specifier to the type. If length is omitted, the default is 1. Where necessary, values are right-extended to the full width of the column with the zero byte. For example:

```
\Rightarrow SELECT TO HEX('ab'::BINARY(4));
   to_hex 
----------
 61620000
```
 **VARBINARY** — A variable-width string up to a length of *max-length* bytes, where the maximum number of bytes is declared as an optional specifier to the type. The default is the default attribute size, which is 80, and the maximum length is 65000 bytes. Varbinary values are not extended to the full width of the column. For example:

```
\Rightarrow SELECT TO HEX('ab'::VARBINARY(4));
to_hex 
--------
 6162
```
- BYTEA and RAW are synonyms for VARBINARY.
- You can use several formats when working with binary values, but the hexadecimal format is generally the most straightforward and is emphasized in Vertica documentation.
- The  $\zeta$ ,  $\sim$ ,  $\zeta$  and  $\#$  binary operands have special behavior for binary data types, as described in *Binary Operators* (page [33\)](#page-44-0).
- On input, strings are translated from hexadecimal representation to a binary value using the HEX TO BINARY (page [268\)](#page-279-0) function. Strings are translated from bitstring representation to binary values using the BITSTRING TO BINARY (page [261\)](#page-272-0) function. Both functions take a VARCHAR argument and return a VARBINARY value. See the Examples section below.

Binary values can also be represented in octal format by prefixing the value with a backslash  $\mathbf{I} \setminus \mathbf{I}$ .

**Note:** If you use vsql, you must use the escape character (\) when inserting another backslash on input; for example, input ' $141'$  as ' $\141'$ .

You can also input values represented by printable characters. For example, the hexadecimal value  $\frac{10x61}{10x61}$  can also be represented by the symbol  $\frac{1}{x}$ .

See Loading Binary Data in the Administrator's Guide.

- Like the input format the output format is a hybrid of octal codes and printable ASCII characters. A byte in the range of printable ASCII characters (the range  $[0x20, 0x7e]$ ) is represented by the corresponding ASCII character, with the exception of the backslash  $(1\setminus 1)$ . which is escaped as  $\sqrt{1}$ . All other byte values are represented by their corresponding octal values. For example, the bytes  $\{97,92,98,99\}$ , which in ASCII are  $\{a,\setminus b,c\}$ , are translated to text as  $\langle a \rangle$  \bc'.
- The following aggregate functions are supported for binary data types:
	- BIT AND (page [172\)](#page-183-0)
	- *BIT\_OR* (page [173\)](#page-184-0)
	- *BIT\_XOR* (page [175\)](#page-186-0)
	- *MAX* (page [112\)](#page-123-0)
	- *MIN* (page [112\)](#page-123-1)

BIT\_AND, BIT\_OR, and BIT\_XOR are bitwise operations that are applied to each non-null value in a group, while MAX and MIN are bytewise comparisons of binary values.

 Like their *binary operator* (page [33\)](#page-44-0) counterparts, if the values in a group vary in length, the aggregate functions treat the values as though they are all equal in length by extending shorter values with zero bytes to the full width of the column. For example, given a group containing the values 'ff', null, and 'f', a binary aggregate ignores the null value and treats the value  $'f'$  as  $'f0'$ . Also, like their binary operator counterparts, these aggregate functions operate on VARBINARY types explicitly and operate on BINARY types implicitly through casts. See *Data Type Coercion Operators (CAST)* (page [37\)](#page-48-0).

#### **Examples**

The following example shows VARBINARY HEX TO BINARY (page [268\)](#page-279-0)(VARCHAR) and VARCHAR TO HEX (page [216\)](#page-227-0) (VARBINARY) usage.

Table  $t$  and and its projection are created with binary columns:

 $\Rightarrow$  CREATE TABLE t (c BINARY(1));  $\Rightarrow$  CREATE PROJECTION t p (c) AS SELECT c FROM t;

Insert minimum byte and maximum byte values:

 $\Rightarrow$  INSERT INTO t values (HEX TO BINARY('0x00'));  $\Rightarrow$  INSERT INTO t values(HEX $TO$ BINARY('0xFF'));

Binary values can then be formatted in hex on output using the TO\_HEX function:

```
\Rightarrow SELECT TO HEX(c) FROM t;
 to_hex
 --------
   00
  f f
```
#### (2 rows)

The BIT\_AND, BIT\_OR, and BIT\_XOR\_functions are interesting when operating on a group of values. For example, create a sample table and projections with binary columns:

This examples uses the following schema, which creates table  $t$  with a single column of VARBINARY data type:

```
\Rightarrow CREATE TABLE t (
       c VARBINARY(2) );
\Rightarrow INSERT INTO t values (HEX TO BINARY ('0xFF00'));
\Rightarrow INSERT INTO t values (HEX TO BINARY('0xFFFF'));
=> INSERT INTO t values(HEX TO BINARY('0xF00F'));
```
Query table  $t$  to see column  $\in$  output:

```
\Rightarrow SELECT TO HEX(c) FROM t;
TO_HEX
--------
 ff00
ffff
f00f
(3 rows)
```
Now issue the bitwise AND operation. Because these are aggregate functions, an implicit GROUP BY operation is performed on results using  $(ff00)(ffff)$   $(fff)$ 

```
\Rightarrow SELECT TO HEX(BIT AND(c)) FROM t;
to_hex
--------
f000
(1 row)
```
**Issue the bitwise OR operation on**  $(ff00)(ffff)$  |f00f):

=> SELECT TO HEX(BIT OR(c)) FROM t; to\_hex ------- ffff (1 row)

Issue the bitwise XOR operation on (ff00#(ffff)#f00f):

```
=> SELECT TO HEX(BIT XOR(c)) FROM t;
to_hex
--------
f0f0
(1 row)
```
### **See Also**

Aggregate functions *BIT\_AND* (page [172\)](#page-183-0), *BIT\_OR* (page [173\)](#page-184-0), *BIT\_XOR* (page [175\)](#page-186-0), *MAX* (page [112\)](#page-123-0), and *MIN* (page [112\)](#page-123-1)

*Binary Operators* (page [33\)](#page-44-0)

*COPY* (page [497\)](#page-508-0)

*Data Type Coercion Operators (CAST)* (page [37\)](#page-48-0)

```
IP conversion function INET_ATON (page 222), INET_NTOA (page 223), V6_ATON (page 224), 
V6_NTOA (page 225), V6_SUBNETA (page 226), V6_SUBNETN (page 227), V6_TYPE (page 
228)
```
String functions *BITCOUNT* (page [261\)](#page-272-1), *BITSTRING\_TO\_BINARY* (page [261\)](#page-272-0), *HEX\_TO\_BINARY* (page [268\)](#page-279-0), *LENGTH* (page [279\)](#page-290-0), *REPEAT* (page [289\)](#page-300-0), *SUBSTRING* (page [298\)](#page-309-0), *TO\_HEX* (page [216\)](#page-227-0), and *TO\_BITSTRING* (page [212\)](#page-223-0)

Loading Binary Data in the Administrator's Guide

# **Boolean Data Type**

Vertica provides the standard SQL type BOOLEAN, which has two states: true and false. The third state in SQL boolean logic is unknown, which is represented by the NULL value.

### **Syntax**

BOOLEAN

# **Parameters**

Valid literal data values for input are:

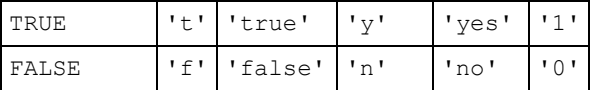

### **Notes**

- Do not confuse the BOOLEAN data type with *Boolean Operators* (on page [36\)](#page-47-0) or the *Boolean-predicate* (on page [51\)](#page-62-0).
- The keywords TRUE and FALSE are preferred and are SQL-compliant.
- All other values must be enclosed in single quotes.
- Boolean values are output using the letters t and f.

# **See Also**

*NULL Value* (page [49\)](#page-60-0)

# <span id="page-77-0"></span>**Character Data Types**

Stores strings of letters, numbers and symbols. Character data can be stored as fixed-length or variable-length strings; the difference is that fixed-length strings are right-extended with spaces on output, and variable-length strings are not extended.

### **Syntax**

```
[ CHARACTER | CHAR ] ( length )
[ VARCHAR | CHARACTER VARYING ] ( length )
```
### **Parameters**

*length* Specifies the length of the string in octets.

### **Notes**

- A character is a Unicode codepoint represented as UTF-8.
- The data types CHARACTER (CHAR) and CHARACTER VARYING (VARCHAR) are collectively referred to as *character string types,* and the values of character string types are known as *character strings*.
- **CHAR** is conceptually a fixed-length, blank padded string. Any trailing blanks (spaces) are removed on input, and only restored on output. The default length is 1 and the maximum length is 65000 octets (bytes).
- **VARCHAR** is a variable-length character data type. The default length is 80 and the maximum length is 65000 octets. Values can include trailing spaces.
- When you define character columns, you specify the maximum size of any string to be stored in the column. For example, if you want to store strings up to 24 octets in length, you could use either of the following definitions:

```
CHAR(24) /* fixed-length */VARCHAR(24) /* variable-length */
```
• The maximum length parameter for VARCHAR and CHAR data type refers to the number of octets that can be stored in that field and not number of characters. When using multibyte UTF-8 characters, the fields must be sized to accommodate from 1 to 4 octets per character, depending on the data. If the data being loaded into a VARCHAR/CHAR column exceeds the specified maximum size for that column, data is truncated on UTF-8 character boundaries to fit within the specified size. See COPY (page [497\)](#page-508-0).

**Note:** Remember to include the extra octets required for multibyte characters in the column-width declaration, keeping in mind the 65000 octet column-width limit.

- String literals in SQL statements must be enclosed in single quotes.
- Due to compression in Vertica, the cost of over-estimating the length of these fields is incurred primarily at load time and during sorts.
- NULL appears last (largest) in ascending order. See also *GROUP BY Clause* (page [626\)](#page-637-0) for additional information about null ordering.

### **NULL vs NUL**

NUL represents a character whose ASCII/Unicode code is zero, sometimes qualified "ASCII NUL".

NULL means no value, and is true of a field (column) or constant, not of a character.

VARCHAR string data types accept ASCII NULs.

The following example casts the input string containing NUL values to VARCHAR:

```
=> SELECT E'vert\0ica'::CHARACTER VARYING AS varchar;
varchar 
---------
vertica
(1 row)
```
The following example casts the input string containing NUL values to VARBINARY:

```
=> SELECT E'vert\0ica'::BINARY VARYING as varbinary;
  varbinary 
-------------
vert\000ica
(1 row)
```
In both cases, the result contains 8 characters, but in the VARCHAR case, the '\000' is not visible:

```
=> SELECT LENGTH('vert\0ica'::CHARACTER VARYING);
length 
--------
       8
(1 row)
=> SELECT LENGTH('vert\0ica'::BINARY VARYING);
length 
--------
       8
(1 row)
```
### **See Also**

*Data Type Coercion* (page [101\)](#page-112-0)

# **Date/Time Data Types**

Vertica supports the full set of SQL date and time data types. In most cases, a combination of DATE, DATETIME, SMALLDATETIME, TIME, TIMESTAMP WITHOUT TIME ZONE, and TIMESTAMP WITH TIME ZONE, and INTERVAL provides a complete range of date/time functionality required by any application.

In compliance with the SQL standard, Vertica also supports the TIME NITH TIME ZONE data type.

The following table lists the date/time data types, their sizes, values, and resolution.

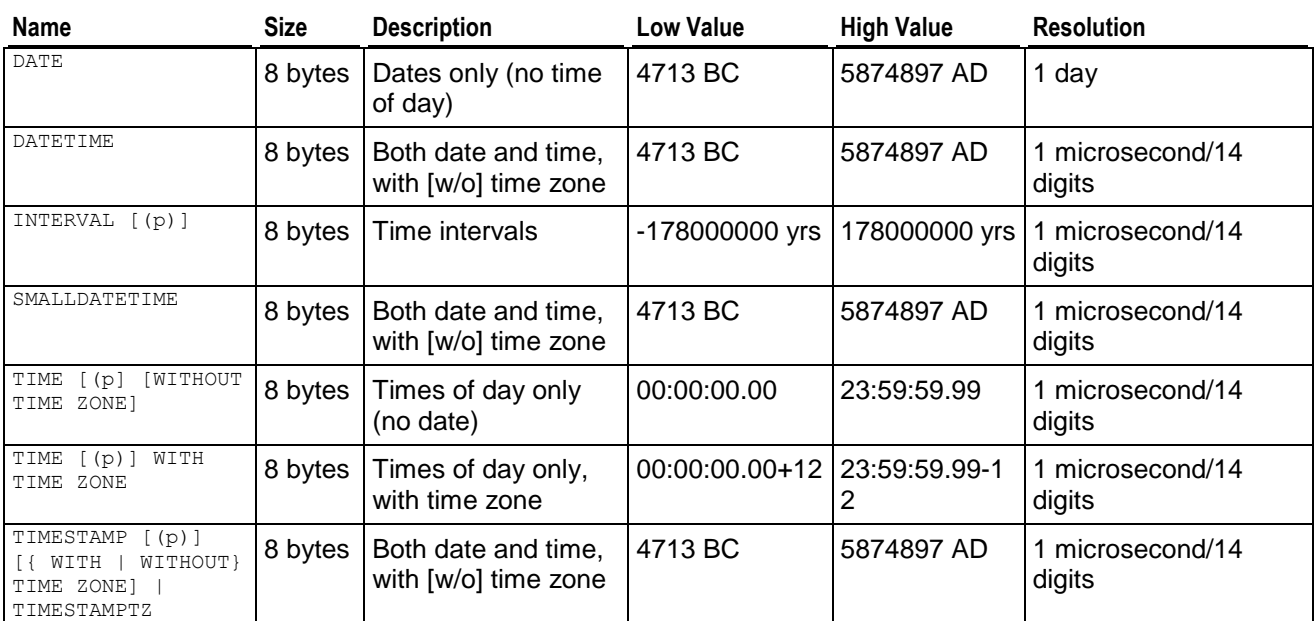

# **Date/Time Data Types**

# **Time Zone Abbreviations for Input**

The files in /opt/vertica/share/timezonesets are recognized by Vertica as date/time input values and define the default list of strings accepted in the AT TIME ZONE *zone* parameter. The names are not necessarily used for date/time output — output is driven by the official time zone abbreviations associated with the currently selected time zone parameter setting.

# **Notes**

- In Vertica, TIME ZONE is a synonym for TIMEZONE.
- Vertica uses Julian dates for all date/time calculations. They can correctly predict and calculate any date more recent than 4713 BC to far into the future, based on the assumption that the length of the year is 365.2425 days.
- All date/time types are stored in eight bytes.
- A date/time value of NULL appears first (smallest) in ascending order.

**68**

• All the date/time data types accept the special literal value NOW to specify the current date and time. For example:

```
=> SELECT TIMESTAMP 'NOW';
            ?column?
         ----------------------------
2010-10-04 11:18:15.227544
(1 row)
```
 $\bullet$  In Vertica, The INTERVALS (page [70\)](#page-81-0) data type is SQL-2008 compliant and allows modifiers, called *interval qualifiers* (page [32\)](#page-43-0), that divide the INTERVAL type into two primary subtypes, DAY TO SECOND (the default) and YEAR TO MONTH. You use the SET INTERVALSTYLE (page [635\)](#page-646-0) command to change the run-time parameter for the current session.

Intervals are represented internally as some number of microseconds and printed as up to 60 seconds, 60 minutes, 24 hours, 30 days, 12 months, and as many years as necessary. Fields can be positive or negative.

# **See Also**

Set the Default Time Zone and Using Time Zones with Vertica in the Installation Guide

# *Sources for Time Zone and Daylight Saving Time Data <http://www.twinsun.com/tz/tz-link.htm>*

# **DATE**

Consists of a month, day, and year.

# **Syntax**

DATE

# **Parameters**

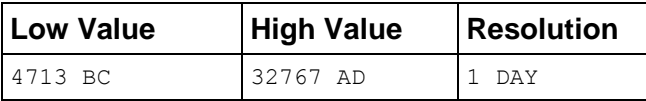

See *SET DATESTYLE* (page [634\)](#page-645-0) for information about ordering.

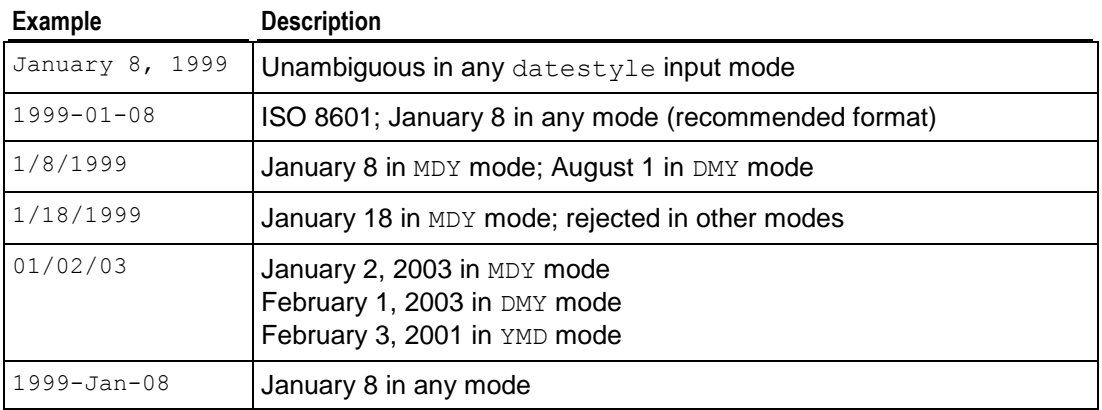

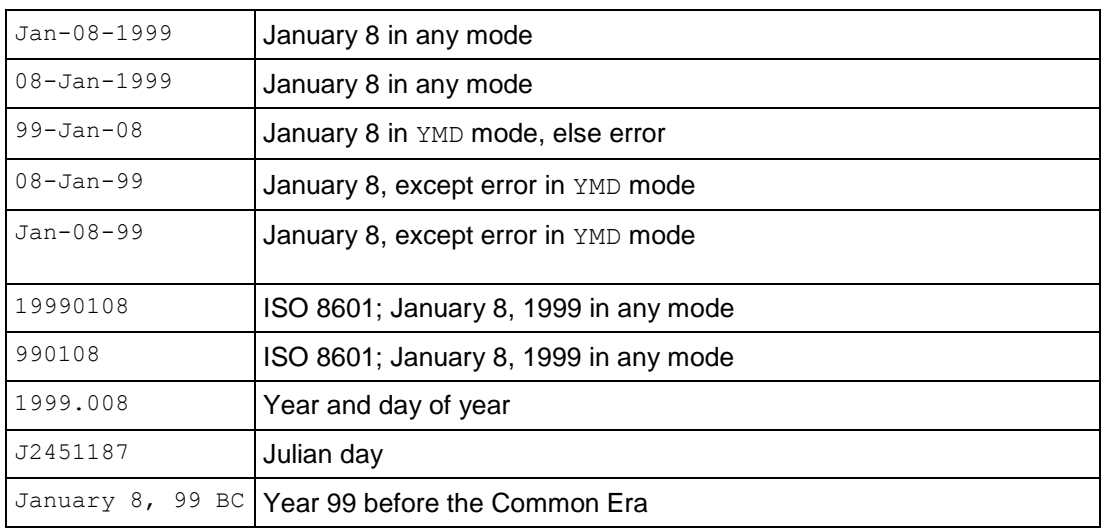

# **DATETIME**

DATETIME is an alias for *TIMESTAMP* (page [87\)](#page-98-0).

# <span id="page-81-0"></span>**INTERVAL**

Measures the difference between two points in time. The INTERVAL data type is divided into two major subtypes: DAY TO SECOND (day/time, kept in microseconds) and YEAR TO MONTH (year/month, kept in months). A day/time interval represents a span of days, hours, minutes, seconds, and fractional seconds. A year/month interval represents a span of years and months. The default interval-qualifier, if not specified, is INTERVAL DAY TO SECOND(6). Intervals can be positive or negative.

# **Syntax**

```
INTERVAL [ (p) ] [ - 'interval-literal (on page 30)' ] [ interval-qualifier (on 
page 32) ]
```
# **Parameters**

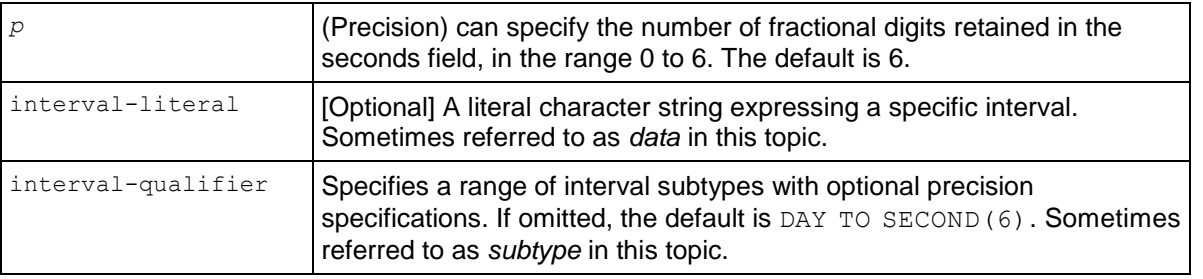

You can specify optional date/time units on interval input and output. The sections that follow describe each of the three methods available to you:

- The SQL-compliant implementation: no units on output (the default)
- The Vertica extension: optional units on output
- Optional units on input

### **No units on output**

The default style is PLAIN (no units on output) and follows the SQL-2008 standard:

```
\Rightarrow SELECT INTERVAL '3 2';
 ?column?
 3 02:00
(1 row)
```
Note that the following command returns the same result, even though units are specified inside the interval-literal. Those units are omitted from the result:

```
=> SELECT INTERVAL '3 days 2 hours';
?column?
----------
 3 02:00
(1 row)
```
You change the INTERVAL style with the *SET INTERVALSTYLE* (page [635\)](#page-646-0) command:

```
=> SET INTERVALSTYLE TO PLAIN;
```
If you get unexpected results, issue the *SHOW* (page [650\)](#page-661-0) command to display the run-time parameters:

```
=> SHOW INTERVALSTYLE;
     name | setting
---------------+---------
intervalstyle | plain
(1 row)
```
The same interval (3 days, 2 hours) can be expressed in several other ways in SQL-2008. For example, if you issue the command SET DATESTYLE to SQL the output matches INTERVALSTYLE PLAIN (no units); thus, all of the following commands return 3 02:

=> SELECT INTERVAL '3' DAY + INTERVAL '2' HOUR; => SELECT INTERVAL '3 2' DAY TO HOUR; => SELECT INTERVAL '3 days 2 hours' DAY TO HOUR;  $\Rightarrow$  SELECT INTERVAL '3 days 2' DAY TO HOUR;

The following example extracts the HOUR value from the input parameters:

=> SELECT INTERVAL '28 days 3 hours' HOUR; ?column? ---------- 675 (1 row)

In the next example, HOUR(2) instructs Vertica to use up to 2 places to output hours, but note that Vertica uses as many entries as needed, so the (2) specification is ignored. Note also that Vertica ignores spaces; for example HOUR(2) is processed the same as HOUR (2).

=> SELECT INTERVAL '28 days 3 hours' HOUR (2);

?column? ---------- 675 (1 row)

If seconds contain decimal places, they are rounded on output to the precision you specify; for example INTERVAL(3) in the following command:

```
\Rightarrow SELECT INTERVAL(3) '28 days 3 hours 1.234567 sec';
 ?column?
----------
 28 03:00:01.235
(1 row)
```
Vertica ignores a precision placed on a unit specified inside an interval-literal:

```
\Rightarrow SELECT INTERVAL '28 days 3 hours 1.234567 sec(3)';
       ?column?
28 03:03:01.234567
(1 row)
```
If you move the precision outside of the interval-literal, Vertica honors it:

```
\Rightarrow SELECT INTERVAL '28 days 3 hours 1.234567)' second(3);
  ?column?
-------------
 2430001.235
(1 row)
```
If there are two different specifiers, Vertica picks the lesser ot the two for seconds. For example, in the following command, Vertica picks (1):

```
\Rightarrow SELECT INTERVAL(1) '1.2467' SECOND(2);
?column?
----------
1.2
(1 row)
```
Intervals can be cast *within* the day/time or the year/month subtypes but not between them. For example, the following command converts to DAY TO SECOND (the default):

```
=> SELECT CAST(INTERVAL '4440' MINUTE as INTERVAL); 
?column?
----------
 3 02:00
(1 row)
\Rightarrow SELECT CAST(INTERVAL -'01:15' as INTERVAL MINUTE);
?column?
----------
 -75(1 row)
```
The following query, however, returns an error:

=> SELECT INTERVAL '1 02:03:04.56' HOUR TO SECOND; ERROR: invalid input syntax for type interval hour to second: "1 02:03:04.56" The error is legitimate. For standalone fields without units, such as the first '1' in an interval-literal '1 02:03:04.56', the units are determined as the first not-already matched subtype field. Thus if the subtype range is HOUR TO SECOND, the first '1' is '1 hour' and conflicts with the '02' in the example, which is also an hour.

Following are some examples showing no units on output:

```
=> SELECT INTERVAL '15' MINUTE;
 ?column?
 ----------
15
(1 row)
=> SELECT INTERVAL '12 03' DAY TO HOUR;
?column?
----------
12 03
(1 row)
```
The following example illustrates a SQL extension, where the 1 is in hours:

```
=> SELECT INTERVAL '1 2:3.004' HOUR TO SECOND;
    ?column?
--------------
01:02:03.004
(1 row)
```
You can express the same inputs using a cast, or you can specify units:

=> SELECT (INTERVAL '1 02:03:04.56')::INTERVAL HOUR TO SECOND; ?column? ------------- 26:03:04.56 (1 row)

You can also specify units in the above command:

```
=> SELECT INTERVAL '1 day 02:03:04.56' HOUR TO SECOND; 
  ?column?
-------------
26:03:04.56
(1 row)
```
#### **Units on output**

To enable interval units on output, issue the following command:

=> SET INTERVALSTYLE TO UNITS;

Units are now returned with the interval value 'days':

```
=> SELECT INTERVAL '3 days 2 hours';
   ?column?
--------------
3 days 02:00
(1 row)
```
INTERVALSTYLE (page [635\)](#page-646-0) and DATESTYLE (page [634\)](#page-645-0) settings affect the interval output format only, not the interval input format. All interval output formats are accepted as input, independent of the current output format.

When units are enabled, their format is controlled by DATESTYLE (page [634\)](#page-645-0). If you are expecting units on output but not seeing them, issue the SHOW DATESTYLE command. DATESTYLE must be set to ISO for INTERVAL to display units on output.

### **Units on input**

A Vertica extension lets you include units within the *interval-literal* (page [30\)](#page-41-0). These units do not control or affect the declared subtype range, which is declared by the *interval-qualifier* (on page [32\)](#page-43-0).

```
=> SELECT INTERVAL '3 days 2 hours';
   ?column?
--------------
3 days 02:00
(1 row)
```
Using the same interval-literal from the previous example, the following command still specifies units as days and hours, but the interval-qualifier extracts minutes values from the inputs:

```
=> SELECT INTERVAL '3 days 2 hours' MINUTE;
?column?
-----------
4440 mins
(1 row)
```
**Note:** Inside the single quotes of an interval-literal, units can be plural, but outside the quotes, the interval-qualifier must take the singular form.

Vertica allows combinations of units, such as second and millisecond together in an INTERVAL DAY TO SECOND (Or HOUR TO SECOND) subtype; however, each unit can be used one time only in the interval-literal string. The follow commands shows some of the combinations of units that are allowed:

```
=> SELECT INTERVAL '1 second 1 millisecond' DAY TO SECOND;
   ?column?
--------------
00:00:01.001
(1 row)
=> SELECT INTERVAL '12:13:14 15 microseconds' DAY TO SECOND;
     ?column?
-----------------
12:13:14.000015
(1 row)
=> SELECT INTERVAL '12:13:14.123 15 microseconds' DAY TO SECOND;
    ?column?
-----------------
12:13:14.123015
(1 row)
```
The following command, however, is rejected because there are two seconds fields:

```
=> SELECT INTERVAL '12:13:14 15 seconds' DAY TO SECOND;
    ERROR: invalid input syntax for type interval: "12:13:14 15 seconds"
```
If you remove the seconds unit, the command returns the expected result of 15 days, 12 hours, 13 minutes, and 14 seconds:

```
\Rightarrow SELECT INTERVAL '12:13:14 15' DAY TO SECOND;
  ?column?
-------------
15 12:13:14
(1 row)
```
There are cases where the data (interval-literal) looks like a year/month type, but the type is day/second, and the reverse. Vertica reads interval-literal data from left to right, where number-number is years-months, and number <space> <signed number> is whatever the units specify.

The following command is processed as follows:  $(-)$  1 year 1 month as  $(-)$  365 + 30 = -395 days:

```
\Rightarrow SELECT INTERVAL '-1-1' DAY TO HOUR;
 ?column?
----------
 -395
(1 row)
```
The next command is processed as follows:  $(-) 1$  day - 1 hour as  $(-) 24 - 1 = -23$  hours:

```
\Rightarrow SELECT INTERVAL '-1 -1' DAY TO HOUR;
 ?column?
----------
 -23(1 row)
```
The next command is processed as follows:  $(-)$  1 year - 1 month as  $(-)$  365 - 30 = -335 days

```
\Rightarrow SELECT INTERVAL '-1--1' DAY TO HOUR;
?column?
----------
 -335
(1 row)
```
The next command is processed as follows: 1 year 0 month -1 day as  $365 + 0 - 1 = -364$  days

```
\Rightarrow SELECT INTERVAL '1- -1' DAY TO HOUR;
 ?column?
----------
364
(1 row)
```
In the following example, the inputs '1 4 5 6' returns 1 day, 4 hours, 5 minutes, 6 seconds:

```
\Rightarrow SELECT INTERVAL '1 4 5 6';
    ?column?
------------
   1 04:05:06
(1 row)
```
The following example shows the previous command with units turned on:

```
\Rightarrow SELECT INTERVAL '1 4 5 6';
```

```
 ?column?
----------------
1 day 04:05:06
(1 row)
```
In this example, the system recognizes the colon as being part of the timestamp and outputs 4 hours, 5 minutes, 6 seconds appropriately. When it reaches the 1, it knows it has already processed hours, minutes, and seconds and assigns the 1 value to the day field:

```
\Rightarrow SELECT INTERVAL '4:5:6 1';
    ?column?
 ------------
   1 04:05:06
(1 row)
```
You get the same results if you rewrite the command as follows:

 $\Rightarrow$  SELECT INTERVAL '1 4:5:6';

In the next example, Vertica recognizes the 4:5 combination as hour/minute, so input value 1 is assigned to day and the final value 2 is assigned to seconds:

```
SELECT INTERVAL '4:5 1 2';
   ?column?
------------
   1 04:05:02
(1 row)
```
You get the same results if you rewrite the command as follows:

```
\Rightarrow SELECT INTERVAL '1 4:5 2';
```
If you reverse the 1 and the 2. the results change because of how Vertica processes the command:

```
\Rightarrow SELECT INTERVAL '2 4:5 1';
  ?column?
------------
2 04:05:01
(1 row)
```
Day/time and year/month intervals are logically independent and cannot be combined with or compared to one another. For example, in the following command, the days interval-literal is ignored when combined with the YEAR TO MONTH interval-qualifier, so the system returns only 1 year:

```
=> SELECT INTERVAL '1 y 30 days' YEAR TO MONTH;
?column?
----------
1 - 0(1 row)
```
If you replace the days interval-literal with an appropriate unit, for example one that represents months, Vertica returns the correct information of 1 year, 3 months:

```
\Rightarrow SELECT INTERVAL '1 \frac{1}{2} 3 m' YEAR TO MONTH;
 ?column?
 1 - 3
```
(1 row)

Notice that m was used as the interval-literal in the previous example, representing months. If you specify a DAY TO SECOND interval-qualifier, Vertica knows that m represents minutes. The following command, for example, returns 1 day, 0 hours, and three minutes:

```
=> SELECT INTERVAL '1 d 3 m' DAY TO SECOND;
?column?
 ----------
1 00:03
(1 row)
```
The following series of examples use units in the input to return microseconds:

```
\Rightarrow SELECT INTERVAL '4:5 1 2 34us';
       ?column?
-------------------
  1 04:05:02.000034
(1 row)
=> SELECT INTERVAL '4:5 1d 2 34us' HOUR TO SECOND;
      ?column?
 -----------------
   28:05:02.000034
(1 row)
```
In the following example, 4:5 represents min:sec.

```
=> SELECT INTERVAL '4:5 1d 34us' MINUTE TO SECOND; 
     ?column?
----------------
  1444:05.000034
(1 row)
```
The input unit 'm' can represent either 'months' or 'minutes,' depending on context. To illustrate, the following command creates a one-column table with some interval vales:

=> CREATE TABLE int test(i INTERVAL YEAR TO MONTH);

In the first INSERT statement, the values are inserted as 1 year, six months:

=> INSERT INTO int\_test VALUES('1 year 6 months');

In the second INSERT statement, the minutes value is ignored, as the DAY TO SECOND part is truncated:

=> INSERT INTO int test VALUES('1 year 6 minutes');

In the third INSERT statement, the 'm' counts as minutes value is ignored, as the DAY TO SECOND part is truncated:

=> INSERT INTO int\_test VALUES('1 year 6 m'); -- the m counts as months Query the table and you will notice that the second row does not contain the minutes input:

```
=> SELECT * FROM int test;
  i
-----
 1 - 61 - 01 - 6
```
#### (3 rows)

In the following command, the the 'm' counts as minutes, because the DAY TO SECOND interval-qualifier extracts day/time values from the input:

```
=> SELECT INTERVAL '1y6m' DAY TO SECOND;
?column?
-----------
365 00:06
(1 row)
```
### **Notes**

- The Vertica INTERVAL data type is SQL-2008 compliant, with extensions. It maintains compatibility with existing interval data. On Vertica databases created prior to version 4.0, all INTERVAL columns are interpreted as INTERVAL DAY TO SECOND, as in the previous release.
- On input, day/time intervals can be expressed as a combination of fields. Vertica converts these to microseconds, adds them together, and operates on the sum.
- An INTERVAL can include only the subset of units that you need; however, year/month intervals represent calendar years and months with no fixed fixed number of days, so year/month interval values cannot include days, hours, minutes. Similarly, day/time intervals cannot include year, month, and so on..
- Day/time and year/month intervals are logically independent and cannot be combined with or compared to one another. In the following example, data that contains days cannot be combined with the YEAR TO MONTH type.
- The primary day/time (DAY TO SECOND) and year/month (YEAR TO MONTH) subtype ranges can be restricted to more specific range of types by an interval-qualifier. For example, HOUR TO MINUTE is a limited form of day/time interval, which can be used to express time zone offsets.
- Quantities of days, hours, minutes, and seconds can be specified without explicit unit markings. For example, '1 12:59:10' is read the same as '1 day 12 hours 59 minutes 10 seconds'.
- Vertica accepts intervals up to 2^63 1 microseconds or months (about 18 digits).
- If an interval-qualifier is not specified, the default type is  $DAY TO SECOND(6)$ , no matter what data goes inside the quotes. For example, as an extension to SQL-2008, both of the following commands return 910 (days):

```
\Rightarrow SELECT INTERVAL '2-6';
=> SELECT INTERVAL '2 years 6 months';
```
However, if you change the interval-qualifier to YEAR TO MONTH, as in the following command, the returned value is 2-6 for 2 years 6 months:

=> SELECT INTERVAL '2 years 6 months' YEAR TO MONTH;

 SQL-2008 allows both the leftmost units field and the SECOND units field to include a precision specification of up to 6 fractional second places, with rounding, if fewer digits are wanted. When SECOND is not the first field, it has a precision of 2 places before the decimal point.

The following command specifies that the day field can hold 4 digits, the hour field 2 digits, the minutes field 2 digits, the seconds field 2 digits, and the fractional seconds field 6 digits:

```
=> SELECT INTERVAL '1000 12:00:01.123456' DAY(4) TO SECOND(6);
          ?column?
---------------------------
```
1000 days 12:00:01.123456

A Vertica extension also lets you specify the seconds precision in the leftmost field. The result is the same:

```
=> SELECT INTERVAL(6) '1000 12:00:01.123456' DAY(4) TO SECOND;
1000 12:00:01.123456
```
If you specify the seconds precision in both places, Vertica chooses the lesser value, rounding down:

```
= SELECT INTERVAL(4) '1000 12:00:01.123456' DAY(4) TO SECOND(6);
   1000 12:00:01.1235
```
Notice that the placement of the seconds precision does not matter; Vertica chooses the lesser value, rounding down:

```
= SELECT INTERVAL(6) '1000 12:00:01.123456' DAY(4) TO SECOND(4);
    1000 12:00:01.1235
```
 An interval-qualifier subtype can extracts other values from the input parameters. For example, the following commands extracts the HOUR value from the input parameters:

```
=> SELECT INTERVAL '3 days 2 hours' HOUR;
   ?column?
----------
74
```
• When specifying intervals that use subtype  $YEAR TO MOMTH$ , the returned value is kept as months. For example, in SQL format, SELECT INTERVAL '2 years 6 months' YEAR TO MONTH; returns 2-6, for two years and six months. If you use interval-qualifier month, you force the system to extract months from the input parameter; for example:

```
=> SELECT INTERVAL '2 years 6 months' MONTH;
?column?
-----------
```
30

- INTERVAL YEAR TO MONTH can be used in an analytic RANGE window when the ORDER BY column type is TIMESTAMP/TIMESTAMP WITH TIMEZONE, or DATE; TIME/TIME WITH TIMEZONE are not supported. INTERVAL DAY TO SECOND can be used when the ORDER BY column type is TIMESTAMP/TIMESTAMP WITH TIMEZONE, DATE, and TIME/TIME WITH TIMEZONE.
- When months or years are specified for day/time intervals, the intervals extension assumes 30 days per month and 365 days per year.
- Since the length of a given month or year varies, day/time intervals are never output as months or years, only as days, hours, minutes, and so on.
- If you divide an interval by an interval, you get a pure number. For example, an interval divided by an interval returns FLOAT:
	- => SELECT INTERVAL '28 days 3 hours' HOUR(4) / INTERVAL '27 days 3 hours'  $HOUR(4);$

1.036866359447

INTERVAL divided by FLOAT is INTERVAL:

```
\Rightarrow SELECT INTERVAL '3' MINUTE / 1.5;
     2
```
- INTERVAL MODULO (remainder) INTERVAL returns an INTERVAL:
	- => SELECT INTERVAL '28 days 3 hours' HOUR(4) % INTERVAL '27 days 3 hours'  $HOUR(4);$ 
		- 24
- You can add INTERVAL and TIME. TIME implicitly converts to INTERVAL, if necessary.  $\Rightarrow$  SELECT INTERVAL '1' HOUR + TIME '1:30'; 02:30:00
- Vertica supports intervals in milliseconds (hh:mm:ss:ms), where  $01:02:03:25$  represents 1 hour, 2 minutes, 3 seconds, and 025 milliseconds.

Milliseconds are converted to fractional seconds; for example, the following command returns 1 day, 2 hours, 3 minutes, 4 seconds, and 25.5 milliseconds:

```
=> SELECT INTERVAL '1 02:03:04:25.5'; 
    1 02:03:04.0255
```
• In the SQL-2008 standard, the placement of a minus sign either before an INTERVAL literal or as the first character of the literal negates the entire literal, not just the first component.

In Vertica a leading minus sign negates the entire interval, not just the first component. For example, both of the following commands return -29 23:59:59:

```
\Rightarrow SELECT INTERVAL '-1 month - 1 second';
\Rightarrow SELECT INTERVAL -'1 month - 1 second';
```
Use one of the following commands instead, which return the intended  $-30\ 00:00:01$ :

```
=> SELECT INTERVAL -'1 month 1 second';
\Rightarrow SELECT INTERVAL -'30 00:00:01';
```
Note that two negatives together return a positive:

- $\Rightarrow$  SELECT INTERVAL  $-1$ -1 month 1 second'; 29 23:59:59 => SELECT INTERVAL -'-1 month 1 second'; 30 00:00:01
- Vertica allows the input of negative months but requires two negatives when paired with years. Note that the year-hyphen-month syntax allows no spaces:

```
=> SELECT INTERVAL '3-3' YEAR TO MONTH;
    3-3
=> SELECT INTERVAL '3--3' YEAR TO MONTH;
   2 - 9
```
 Vertica allows fractional minutes. If the number comes out uneven enough it goes into the seconds field. In the following example, the command returns a value of 0 hours and 10 minutes:

=> SELECT INTERVAL '10 minutes'; 00:10

Now specify an interval of 10.5 minutes:

```
=> SELECT INTERVAL '10.5 minutes';
```
00:10:30

• INTERVALYM is an alias for the INTERVAL YEAR TO MONTH subtypes and is used only on input. For example, the following command returns 1 year:

```
=> SELECT INTERVALYM '1' year;
    1
```
However, you cannot use day as the input:

```
=> SELECT INTERVALYM '1' day;
   ERROR: Conflicting INTERVAL subtypes
```
### **Examples**

The table that follows shows additional interval examples. The INTERVALSTYLE is set to plain (omitting units on output) for brevity.

**Note:** Remember that if you omit the *interval-qualifier* (page [32\)](#page-43-0), the type defaults to DAY TO SECOND(6).

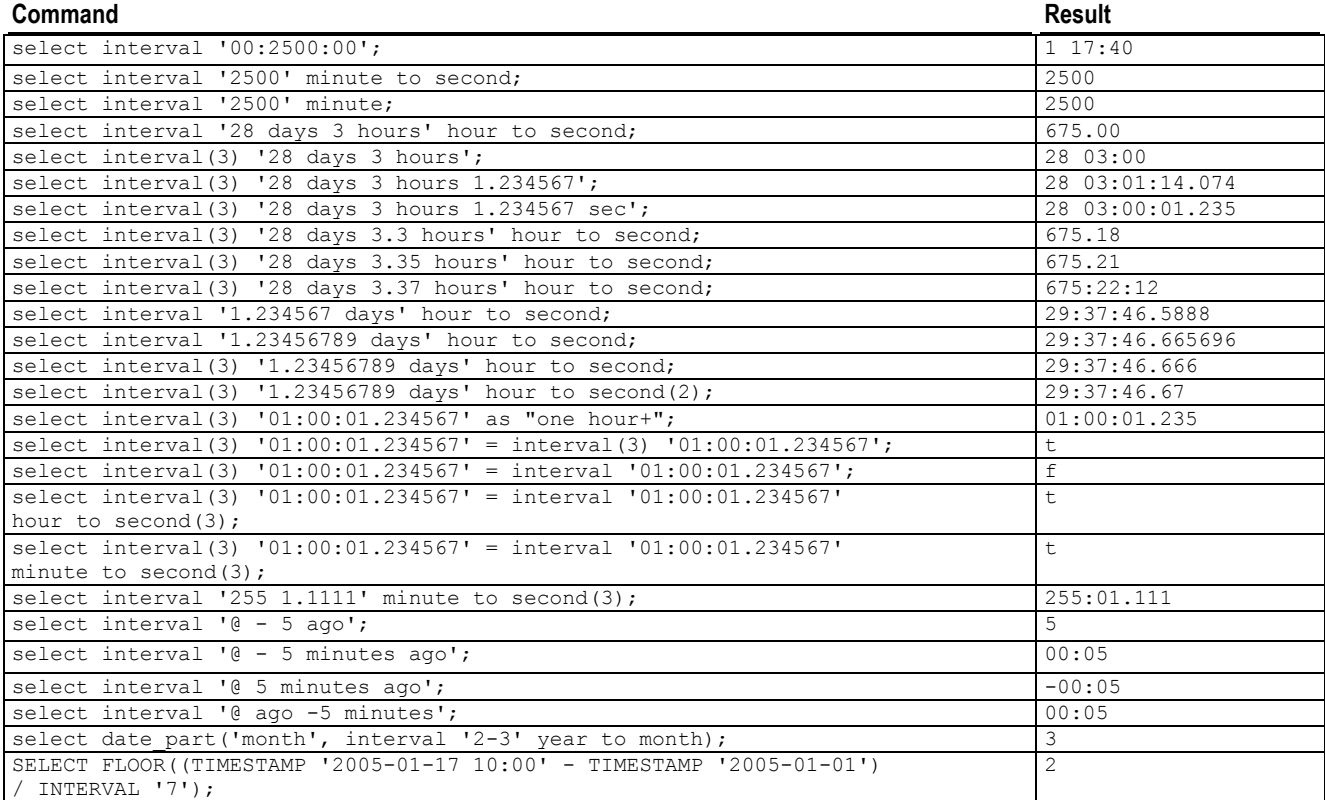

#### **See Also**

*Interval Values* (pag[e 29\)](#page-40-0) for a description of the values that can be represented in an INTERVAL type

*INTERVALSTYLE* (page [635\)](#page-646-0) and *DATESTYLE* (page [634\)](#page-645-0)

# *AGE\_IN\_MONTHS* (page [178\)](#page-189-0) and *AGE\_IN\_YEARS* (page [179\)](#page-190-0)

# **interval-literal**

The following table lists the units allowed for an interval-literal parameter.

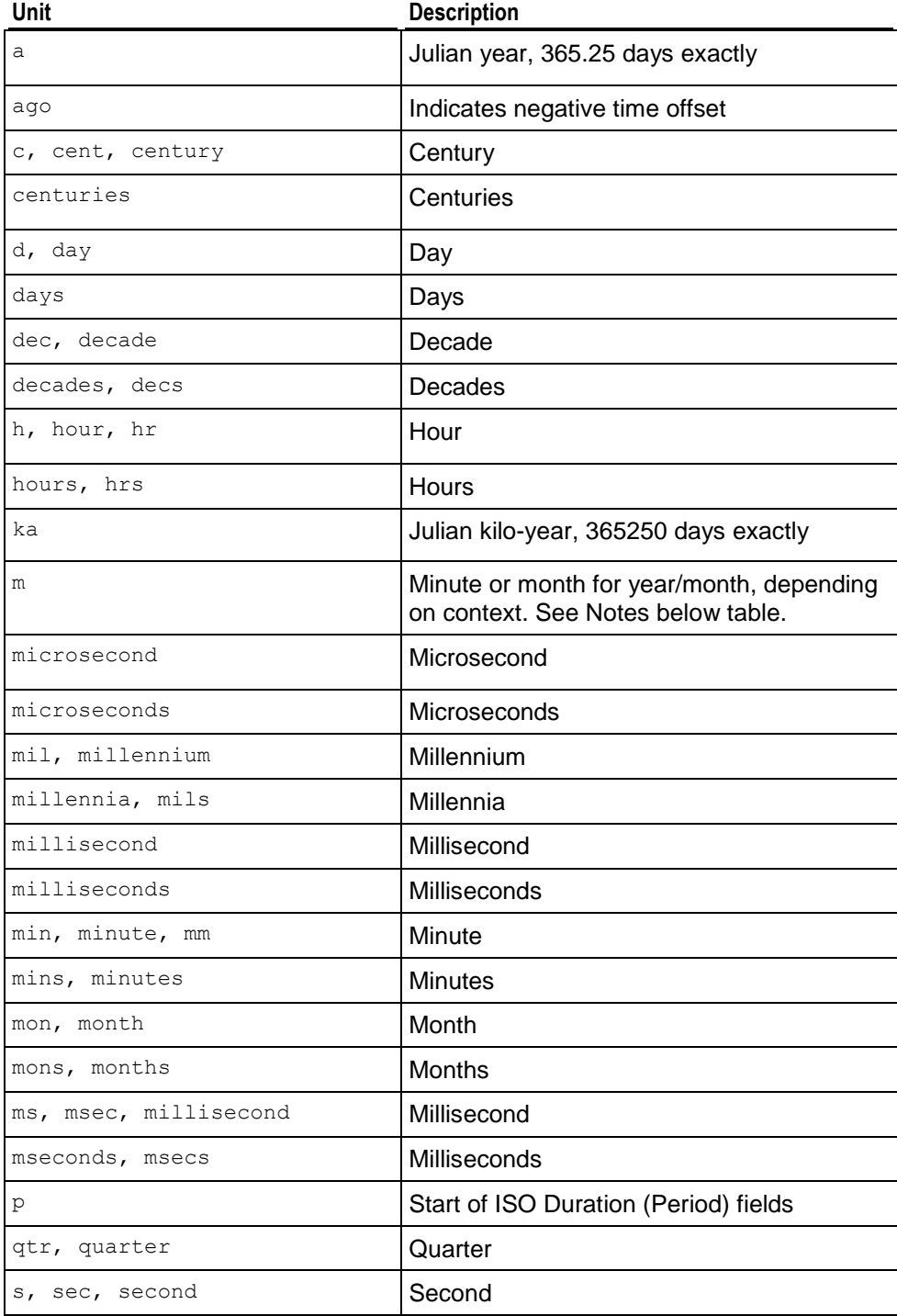

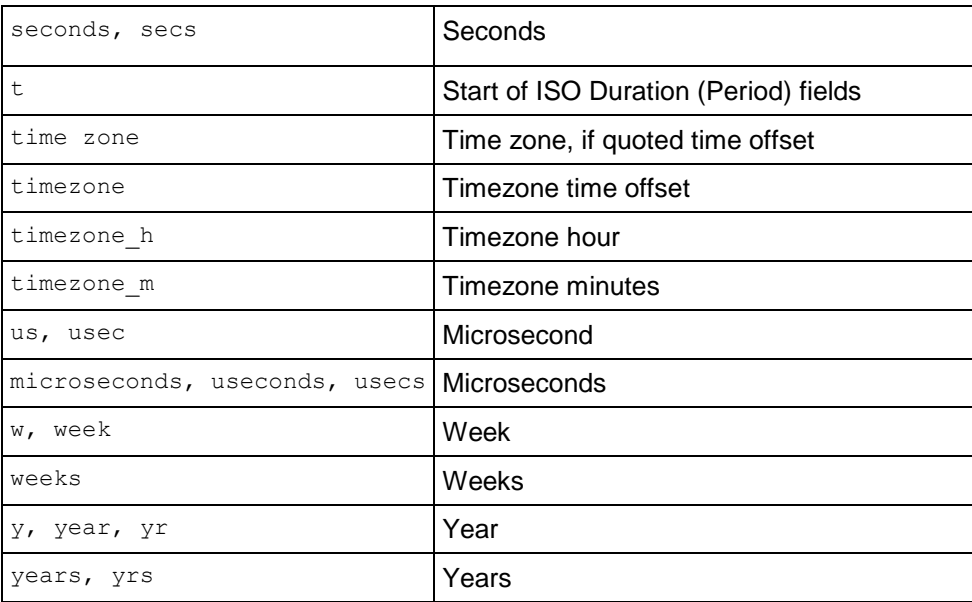

#### **Notes**

The input unit 'm' can represent either 'months' or 'minutes,' depending on context. To illustrate, the following command creates a one-column table with some interval vales:

=> CREATE TABLE int test(i INTERVAL YEAR TO MONTH);

In the first INSERT statement, the values are inserted as 1 year, six months:

 $\Rightarrow$  INSERT INTO int test VALUES('1 year 6 months');

In the second INSERT statement, the minutes value is ignored, as the DAY TO SECOND part is truncated:

 $\Rightarrow$  INSERT INTO int test VALUES('1 year 6 minutes');

In the third INSERT statement, the 'm' counts as minutes value is ignored, as the DAY TO SECOND part is truncated:

=> INSERT INTO int\_test VALUES('1 year 6 m'); -- the m counts as months Query the table and you will notice that the second row does not contain the minutes input:

```
=> SELECT * FROM int_test;
   i
-----
 1 - 61 - 01 - 6(3 rows)
```
In the following command, the the 'm' counts as minutes, because the DAY TO SECOND interval-qualifier extracts day/time values from the input:

```
=> SELECT INTERVAL '1y6m' DAY TO SECOND;
?column?
-----------
```
365 00:06 (1 row)

# **interval-qualifier**

The following table lists the optional interval qualifiers. Values in INTERVAL fields, other than SECOND, are integers with a default precision of 2 when they are not the first field.

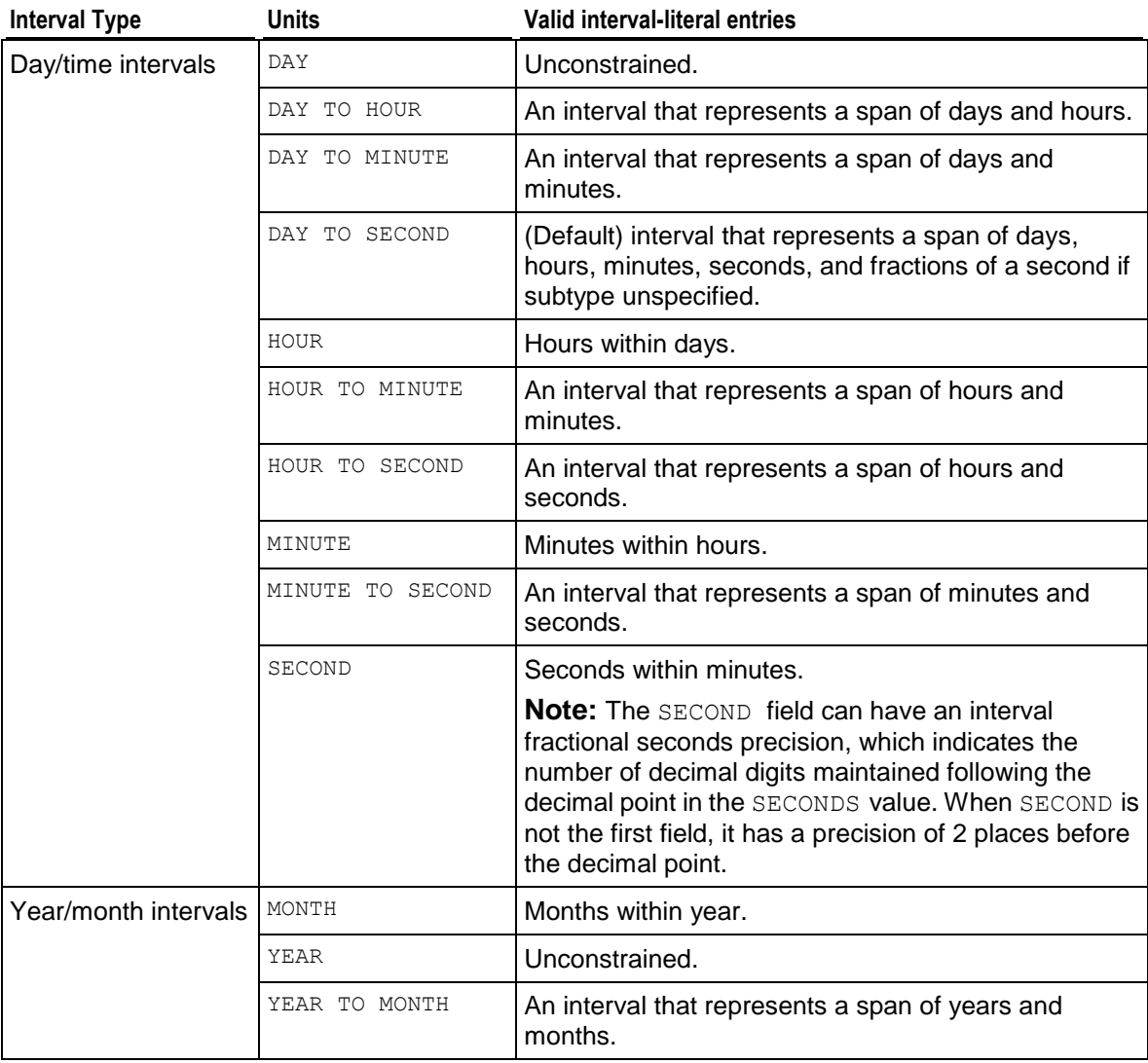

### **Notes**

You cannot combine day/time and year/month qualifiers. For example, the following intervals are not allowed:

- DAY TO YEAR
- HOUR TO MONTH

# **SMALLDATETIME**

SMALLDATETIME is an alias for *TIMESTAMP* (page [87\)](#page-98-0).

# **TIME**

Consists of a time of day with or without a time zone.

# **Syntax**

TIME [ (*p*) ] [ { WITH | WITHOUT } TIME ZONE ] | TIMETZ [ *AT TIME ZONE* (see "*[TIME AT TIME ZONE](#page-97-0)*" on page [86\)](#page-97-0) ]

### **Parameters**

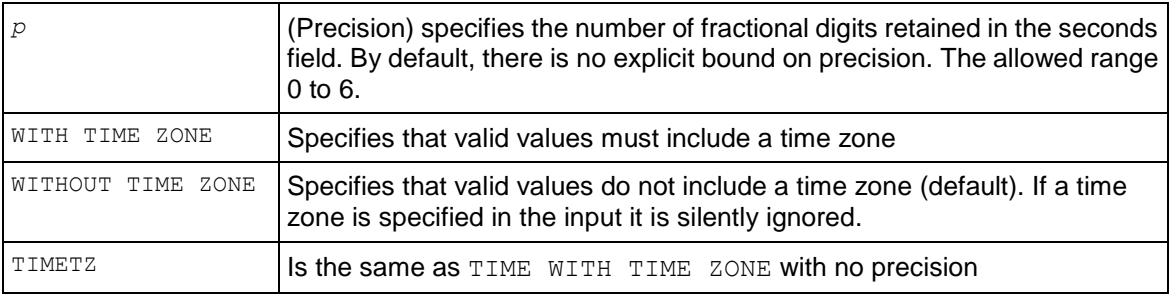

# **Limits**

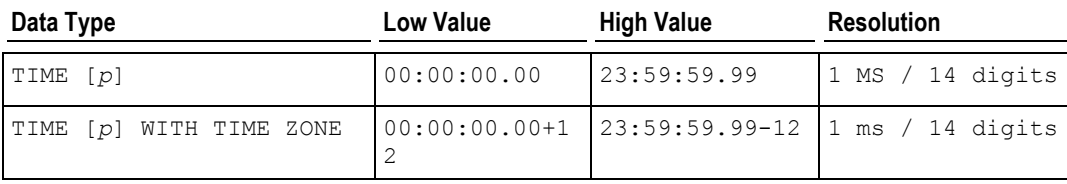

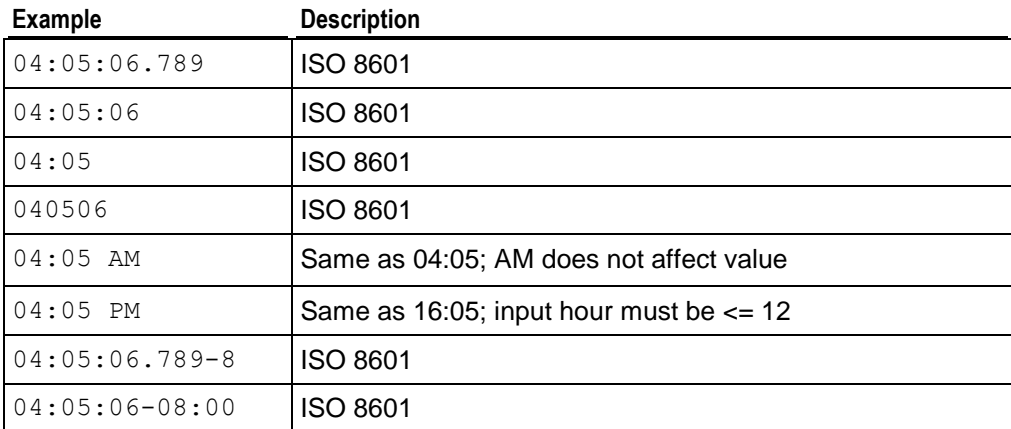

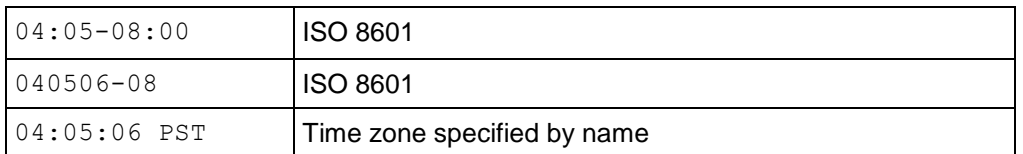

### **Notes**

- TIME is purely a time-of-day, so you cannot *ADD\_MONTHS* (page [177\)](#page-188-0) to it or cast it to a TIMESTAMP; both of these need a date-part.
- Vertica supports adding milliseconds to a TIME or TIMETZ value.

```
\Rightarrow CREATE TABLE temp (datecol TIME);
\Rightarrow INSERT INTO temp VALUES (TIME '12:47:32.62');
=> INSERT INTO temp VALUES (TIME '12:55:49.123456');
=> INSERT INTO temp VALUES (TIME '01:08:15.12374578');
=> SELECT * FROM temp;
      datecol
-----------------
 12:47:32.62
12:55:49.123456
01:08:15.123746
(3 rows)
```
# <span id="page-97-0"></span>**TIME AT TIME ZONE**

The TIME AT TIME ZONE construct converts TIMESTAMP and TIMESTAMP WITH ZONE types to different time zones.

TIME ZONE is a synonym for TIMEZONE. Both are allowed in Vertica syntax.

# **Syntax**

*timestamp* AT TIME ZONE *zone*

### **Parameters**

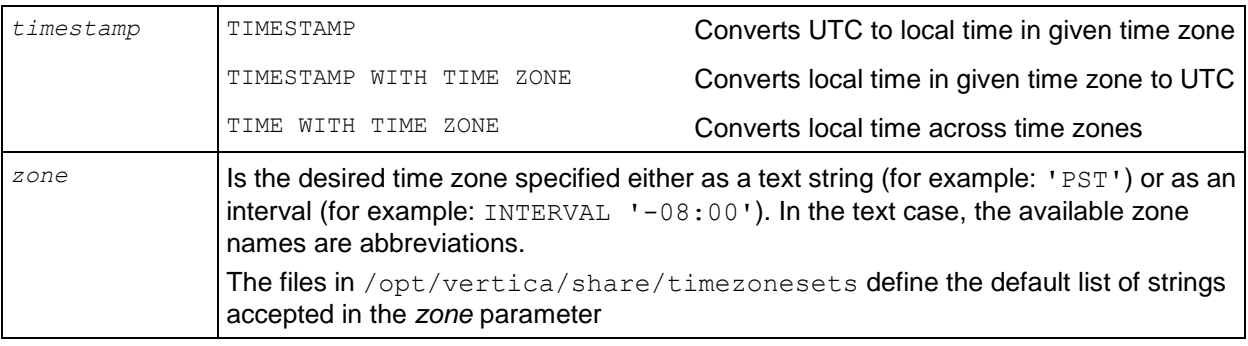

# **Examples**

The local time zone is PST8PDT. The first example takes a zone-less timestamp and interprets it as MST time (UTC- 7) to produce a UTC timestamp, which is then rotated to PST (UTC-8) for display:

```
\Rightarrow SELECT TIMESTAMP '2001-02-16 20:38:40' AT TIME ZONE 'MST'; timezone
   ------------------------
2001-02-16 22:38:40-05
(1 row)
```
The second example takes a timestamp specified in EST (UTC-5) and converts it to local time in MST (UTC-7):

```
\Rightarrow SELECT TIMESTAMP WITH TIME ZONE '2001-02-16 20:38:40-05' AT TIME ZONE 'MST';
timezone 
---------------------
 2001-02-16 18:38:40
(1 row)
```
# <span id="page-98-0"></span>**TIMESTAMP**

Consists of a date and a time with or without a time zone and with or without a historical epoch (AD or BC).

### **Syntax**

```
TIMESTAMP [ (p) ] [ { WITH | WITHOUT } TIME ZONE ] | TIMESTAMPTZ
[ AT TIME ZONE (see "TIME AT TIME ZONE" on page 86) ]
```
### **Parameters**

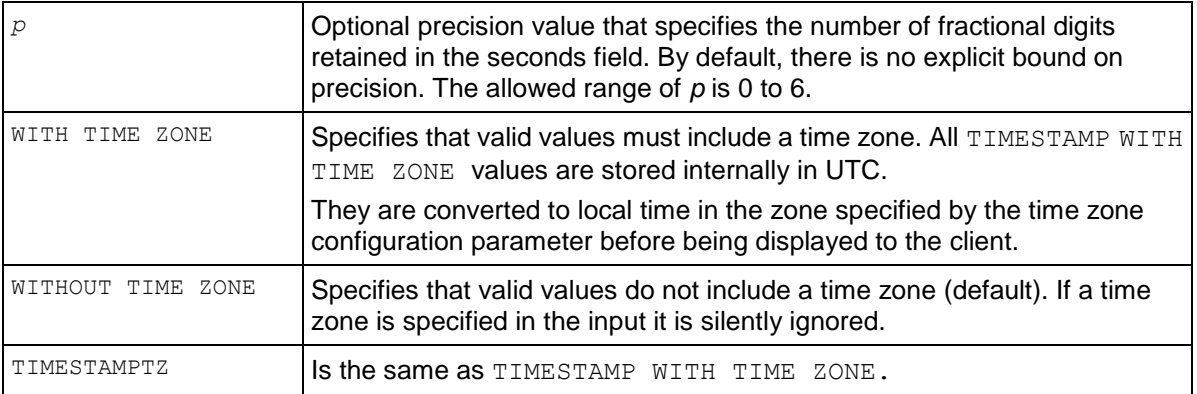

#### **Limits**

In the following table, values are rounded.

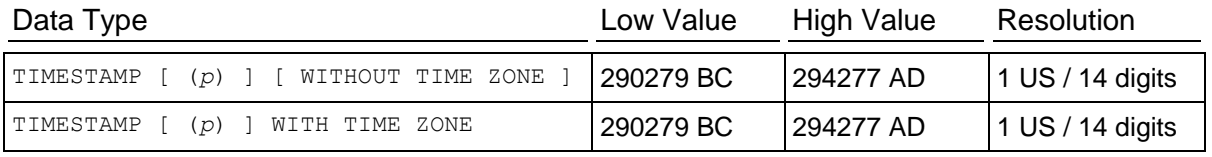

#### **Notes**

- TIMESTAMP is an alias for DATETIME and SMALLDATETIME.
- Valid input for TIMESTAMP types consists of a concatenation of a date and a time, followed by an optional time zone, followed by an optional AD or BC.
- AD/BC can appear before the time zone, but this is not the preferred ordering.
- The SQL standard differentiates TIMESTAMP WITHOUT TIME ZONE and TIMESTAMP WITH TIME ZONE literals by the existence of a "+"; or "-". Hence, according to the standard:

TIMESTAMP '2004-10-19 10:23:54' is a TIMESTAMP WITHOUT TIME ZONE.

TIMESTAMP '2004-10-19 10:23:54+02' is a TIMESTAMP WITH TIME ZONE.

**Note:** Vertica differs from the standard by requiring that TIMESTAMP WITH TIME ZONE literals be explicitly typed:

TIMESTAMP WITH TIME ZONE '2004-10-19 10:23:54+02'

- If a literal is not explicitly indicated as being of **TIMESTAMP WITH TIME ZONE**, Vertica silently ignores any time zone indication in the literal. That is, the resulting date/time value is derived from the date/time fields in the input value, and is not adjusted for time zone.
- For TIMESTAMP WITH TIME ZONE, the internally stored value is always in UTC. An input value that has an explicit time zone specified is converted to UTC using the appropriate offset for that time zone. If no time zone is stated in the input string, then it is assumed to be in the time zone indicated by the system's TIME ZONE parameter, and is converted to UTC using the offset for the TIME ZONE zone.
- When a TIMESTAMP WITH TIME ZONE value is output, it is always converted from UTC to the current TIME ZONE zone and displayed as local time in that zone. To see the time in another time zone, either change TIME ZONE or use the AT TIME ZONE construct.
- Conversions between TIMESTAMP WITHOUT TIME ZONE and TIMESTAMP WITH TIME ZONE normally assume that the TIMESTAMP WITHOUT TIME ZONE value are taken or given as TIME ZONE local time. A different zone reference can be specified for the conversion using AT TIME ZONE.
- TIMESTAMPTZ and TIMETZ are not parallel SQL constructs. TIMESTAMPTZ records a time and date in GMT, converting from the specified TIME ZONE. TIMETZ records the specified time and the specified time zone, in minutes, from GMT.timezone
- The following list represents typical date/time input variations:
	- 1999-01-08 04:05:06
	- 1999-01-08 04:05:06 -8:00
	- January 8 04:05:06 1999 PST
- Vertica supports adding a floating-point (in days) to a TIMESTAMP or TIMESTAMPTZ value.
- Vertica supports adding milliseconds to a TIMESTAMP or TIMESTAMPTZ value.
- In Vertica, *intervals* (page [70\)](#page-81-0) are represented internally as some number of microseconds and printed as up to 60 seconds, 60 minutes, 24 hours, 30 days, 12 months, and as many years as necessary. Fields are either positive or negative.

# **Examples**

You can return infinity by specifying 'infinity':

```
=> SELECT TIMESTAMP 'infinity';
timestamp 
-----------
 infinity
(1 row)
```
To use the minimum TIMESTAMP value lower than the minimum rounded value:

```
=> SELECT '-infinity'::timestamp;
timestamp
-----------
-infinity
(1 row)
```
TIMESTAMP/TIMESTAMPTZ has +/-infinity values.

AD/BC can be placed almost anywhere within the input string; for example:

```
SELECT TIMESTAMPTZ 'June BC 1, 2000 03:20 PDT';
        timestamptz
   ---------------------------
2000-06-01 05:20:00-05 BC
(1 row)
```
Notice the results are the same if you move the BC after the 1:

```
SELECT TIMESTAMPTZ 'June 1 BC, 2000 03:20 PDT';
       timestamptz
---------------------------
2000-06-01 05:20:00-05 BC
(1 row)
```
And the same if you place the BC in front of the year:

```
SELECT TIMESTAMPTZ 'June 1, BC 2000 03:20 PDT';
       timestamptz
---------------------------
2000-06-01 05:20:00-05 BC
(1 row);
```
The following example returns the year 45 before the Common Era:

```
=> SELECT TIMESTAMP 'April 1, 45 BC';
      timestamp
------------------------
0045-04-01 00:00:00 BC
(1 row)
```
If you omit the BC from the date input string, the system assumes you want the year 45 in the current century:

```
=> SELECT TIMESTAMP 'April 1, 45';
      timestamp
---------------------
2045-04-01 00:00:00
(1 row)
```
In the following example, Vertica returns results in years, months, and days, whereas other RDBMS might return results in days only:

=> SELECT TIMESTAMP WITH TIME ZONE '02/02/294276'- TIMESTAMP WITHOUT TIME ZONE '02/20/2009' AS result; result ------------------------------ 292266 years 11 mons 12 days

(1 row)

To specify a specific time zone, add it to the statement, such as the use of 'ACST' in the following example:

```
=> SELECT T1 AT TIME ZONE 'ACST', t2 FROM test;
     timezone | t2
---------------------+-------------
2009-01-01 04:00:00 | 02:00:00-07
2009-01-01 01:00:00 | 02:00:00-04
2009-01-01 04:00:00 | 02:00:00-06
```
You can specify a floating point in days:

```
\Rightarrow SELECT 'NOW'::TIMESTAMPTZ + INTERVAL '1.5 day' AS '1.5 days from now';
      1.5 days from now 
-------------------------------
2009-03-18 21:35:23.633-04
(1 row)
```
The following example illustrates the difference between TIMESTAMPTZ with and without a precision specified:

```
=> SELECT TIMESTAMPTZ(3) 'now', TIMESTAMPTZ 'now';
      timestamptz | timestamptz
----------------------------+-------------------------------
2009-02-24 11:40:26.177-05 | 2009-02-24 11:40:26.177368-05
(1 row)
```
The following statement returns an error because the TIMESTAMP is out of range:

=> SELECT TIMESTAMP '294277-01-09 04:00:54.775808'; ERROR: date/time field value out of range: "294277-01-09 04:00:54.775808"

There is no 0 AD, so be careful when you subtract BC years from AD years:

```
\Rightarrow SELECT EXTRACT (YEAR FROM TIMESTAMP '2001-02-16 20:38:40'); date part
-----------
       2001
(1 row)
```
The following commands create a table with a TIMESTAMP column that contains milliseconds:

```
CREATE TABLE temp (datecol TIMESTAMP);
INSERT INTO temp VALUES (TIMESTAMP '2010-03-25 12:47:32.62');
INSERT INTO temp VALUES (TIMESTAMP '2010-03-25 12:55:49.123456');
INSERT INTO temp VALUES (TIMESTAMP '2010-03-25 01:08:15.12374578');
SELECT * FROM temp;
          datecol
----------------------------
2010-03-25 12:47:32.62
2010-03-25 12:55:49.123456
2010-03-25 01:08:15.123746
(3 rows)
```
# **Additional Examples**

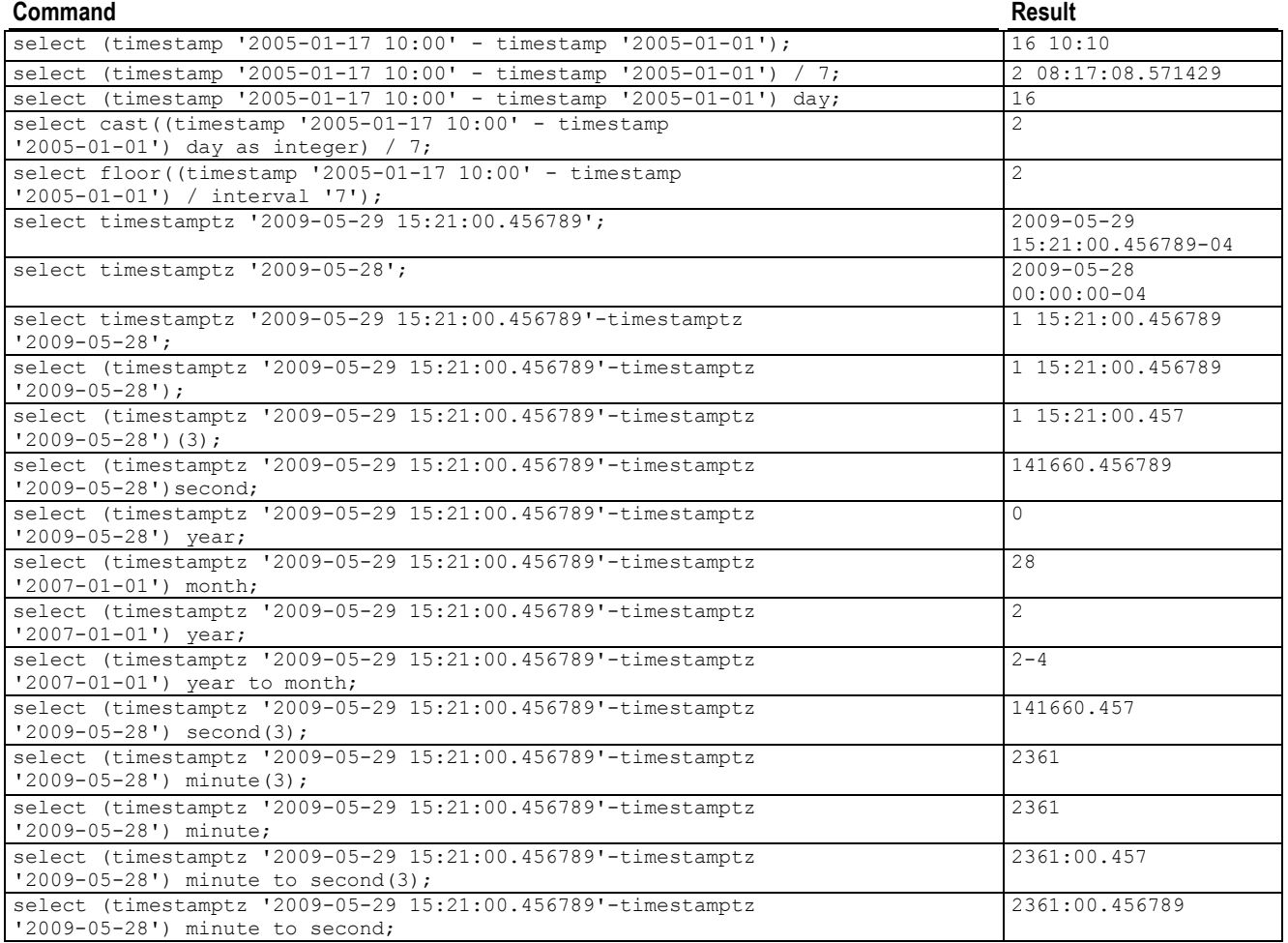

# **TIMESTAMP AT TIME ZONE**

The TIMESTAMP AT TIME ZONE construct converts TIMESTAMP and TIMESTAMP WITH ZONE types to different time zones.

TIME ZONE is a synonym for TIMEZONE. Both are allowed in Vertica syntax.

# **Syntax**

*timestamp* AT TIME ZONE *zone*

# **Parameters**

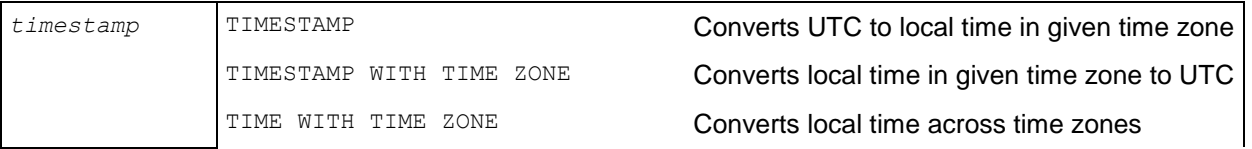

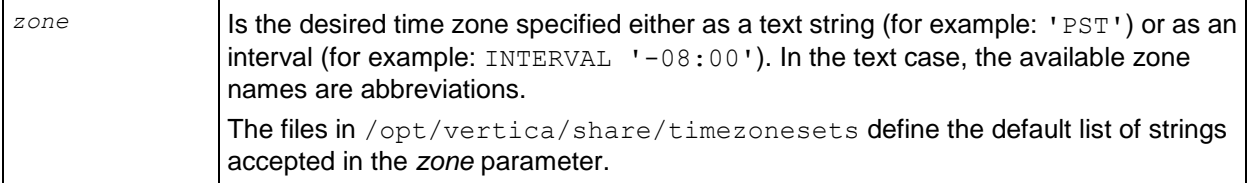

### **Examples**

The local time zone is PST8PDT. The first example takes a zone-less timestamp and interprets it as MST time (UTC- 7) to produce a UTC timestamp, which is then rotated to PST (UTC-8) for display:

```
\Rightarrow SELECT TIMESTAMP '2001-02-16 20:38:40' AT TIME ZONE 'MST'; timezone
------------------------
2001-02-16 22:38:40-05
(1 row)
```
The second example takes a timestamp specified in EST (UTC-5) and converts it to local time in MST (UTC-7):

```
\Rightarrow SELECT TIMESTAMP WITH TIME ZONE '2001-02-16 20:38:40-05' AT TIME ZONE 'MST';
timezone 
---------------------
2001-02-16 18:38:40
(1 row)
```
# **Numeric Data Types**

Numeric data types are numbers stored in database columns. These data types are typically grouped by:

- **Exact** numeric types , values where the precision and scale need to be preserved. The exact numeric types are BIGINT, DECIMAL, INTEGER, NUMERIC, NUMBER, and MONEY.
- **Approximate** numeric types, values where the precision needs to be preserved and the scale can be floating. The approximate numeric types are DOUBLE PRECISION, FLOAT, and REAL.

Implicit casts from INTEGER, FLOAT, and NUMERIC to VARCHAR are not supported. If you need that functionality, write an explicit cast using one of the following forms:

CAST( $x$  AS data-type-name) Or $x$ ::data-type-name

The following example casts a float to an integer:

```
\Rightarrow SELECT(FLOAT '123.5')::INT;
 ?column?
----------
        124
(1 row)
```
String-to-numeric data type conversions accept formats of quoted constants for scientific notation, binary scaling, hexadecimal, and combinations of numeric-type literals:

Scientific notation:

```
=> SELECT FLOAT '1e10';
```

```
 ?column?
  -------------
   10000000000
  (1 row)
 BINARY scaling:
  => SELECT NUMERIC '1p10';
   ?column?
  ----------
         1024
  (1 row)
• Hexadecimal:
  => SELECT NUMERIC '0x0abc';
   ?column?
  ----------
         2748
  (1 row)
 Combinations:
  => SELECT NUMERIC '0x1pe3';
   ?column?
   ----------
         1000
```
(1 row)

**Note:** The p (which defaults to p0) is required for hexadecimal, because SELECT  $'0x1e3'::NUMERTC = 483.$ 

# **DOUBLE PRECISION (FLOAT)**

Vertica supports the numeric data type DOUBLE PRECISION, which is the IEEE-754 8-byte floating point type, along with most of the usual floating point operations.

### **Syntax**

[ DOUBLE PRECISION | FLOAT | FLOAT(n) | FLOAT8 | REAL ]

### **Parameters**

**Note:** On a machine whose floating-point arithmetic does not follow IEEE-754, these values probably do not work as expected.

Double precision is an inexact, variable-precision numeric type. In other words, some values cannot be represented exactly and are stored as approximations. Thus, input and output operations involving double precision might show slight discrepancies.

- All of the DOUBLE PRECISION data types are synonyms for 64-bit IEEE FLOAT.
- $\bullet$  The *n* in FLOAT(n) must be between 1 and 53, inclusive, but a 53-bit fraction is always used. See the IEEE-754 standard for details.
- For exact numeric storage and calculations (money for example), use NUMERIC.
- Floating point calculations depend on the behavior of the underlying processor, operating system, and compiler.
- Comparing two floating-point values for equality might not work as expected.

# **Values**

COPY (page [497\)](#page-508-0) accepts floating-point data in the following format:

- **1** Optional leading white space
- **2** An optional plus ("+") or minus sign ("-")
- **3** A decimal number, a hexadecimal number, an infinity, a NAN, or a null value

A decimal number consists of a non-empty sequence of decimal digits possibly containing a radix character (decimal point "."), optionally followed by a decimal exponent. A decimal exponent consists of an "E" or "e", followed by an optional plus or minus sign, followed by a non-empty sequence of decimal digits, and indicates multiplication by a power of 10.

A hexadecimal number consists of a "0x" or "0X" followed by a non-empty sequence of hexadecimal digits possibly containing a radix character, optionally followed by a binary exponent. A binary exponent consists of a "P" or "p", followed by an optional plus or minus sign, followed by a non-empty sequence of decimal digits, and indicates multiplication by a power of 2. At least one of radix character and binary exponent must be present.

An infinity is either INF or INFINITY, disregarding case.

A NaN (Not A Number) is NAN (disregarding case) optionally followed by a sequence of characters enclosed in parentheses. The character string specifies the value of NAN in an implementation-dependent manner. (The Vertica internal representation of NAN is 0xfff8000000000000LL on x86 machines.)

When writing infinity or NAN values as constants in a SQL statement, enclose them in single quotes. For example:

 $\Rightarrow$  UPDATE table SET  $x = 'Infinity'$ 

**Note:** Vertica follows the IEEE definition of NaNs (IEEE 754). The SQL standards do not specify how floating point works in detail.

IEEE defines NaNs as a set of floating point values where each one is not equal to anything, even to itself. A NaN is not greater than and at the same time not less than anything, even itself. In other words, comparisons always return false whenever a NaN is involved.

However, for the purpose of sorting data, NaN values must be placed somewhere in the result. The value generated 'NaN' appears in the context of a floating point number matches the NaN value generated by the hardware. For example, Intel hardware generates (0xfff8000000000000LL), which is technically a Negative, Quiet, Non-signaling NaN.

Vertica uses a different NaN value to represent floating point NULL (0x7ffffffffffffffeLL). This is a Positive, Quiet, Non-signaling NaN and is reserved by Vertica

The load file format of a null value is user defined, as described in the COPY (page [497\)](#page-508-0) command. The Vertica internal representation of a null value is 0x7ffffffffffffffff. The interactive format is controlled by the vsql printing option null. For example:

\pset null '(null)'

The default option is not to print anything.

#### **Rules**

- $-0 == +0$
- $\bullet$  1/0 = Infinity
- $0/0 ==$  Nan
- NaN  $!=$  anything (even NaN)

To search for NaN column values, use the following predicate:

... WHERE *column* != *column*

This is necessary because WHERE *column* = 'Nan' cannot be true by definition.

### **Sort Order (Ascending)**

- NaN
- -Inf
- numbers
- $+$ Inf
- NULL

### **Notes**

Vertica does not support REAL (FLOAT4) or NUMERIC.

- NULL appears last (largest) in ascending order.
- All overflows in floats generate +/-infinity or NaN, per the IEEE floating point standard.
# <span id="page-108-0"></span>**INTEGER**

A signed 8-byte (64-bit) data type.

# **Syntax**

[ INTEGER | INT | BIGINT | INT8 | SMALLINT | TINYINT ]

### **Parameters**

INT, INTEGER, INT8, and BIGINT are all synonyms for the same signed 64-bit integer data type. Automatic compression techniques are used to conserve disk space in cases where the full 64 bits are not required.

### **Notes**

- The range of values is -2^63+1 to 2^63-1.
- 2^63 = 9,223,372,036,854,775,808 (19 digits).
- The value -2^63 is reserved to represent NULL.
- NULL appears first (smallest) in ascending order.
- Vertica does not have an explicit 4-byte (32-bit integer) or smaller types. Vertica's encoding and compression automatically eliminate the storage overhead of values that fit in less than 64 bits.

### **Restrictions**

- The JDBC type INTEGER is 4 bytes and is not supported by Vertica. Use BIGINT instead.
- Vertica does not support the SQL/JDBC types NUMERIC, SMALLINT, or TINYINT.
- Vertica does not check for overflow (positive or negative) except in the aggregate function SUM (page [116\)](#page-127-0)(). If you encounter overflow when using SUM, use SUM FLOAT (page [117\)](#page-128-0)() which converts to floating point.

# **NUMERIC**

Numeric data types store numeric data. For example, a money value of \$123.45 could be stored in a NUMERIC(5,2) field.

### **Syntax**

```
NUMERIC | DECIMAL | NUMBER | MONEY [ ( precision [ , scale ] ) ]
```
### **Parameters**

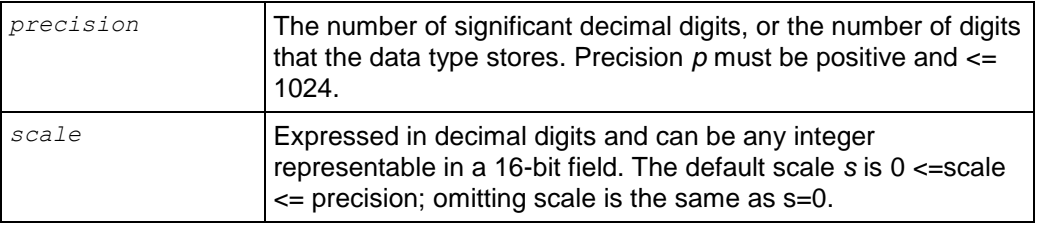

# **Notes**

 NUMERIC, DECIMAL, NUMBER, and MONEY are all synonyms that return NUMERIC types. Note, however, that the default values for NUMBER and MONEY are implemented a bit differently:

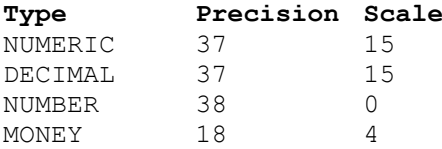

- NUMERIC data types support exact representations of numbers that can be expressed with a number of digits before and after a decimal point. This contrasts slightly with existing Vertica data types:
	- DOUBLE PRECISION (page [94\)](#page-105-0) (FLOAT) types support ~15 digits, variable exponent, and represent numeric values approximately.
	- INTEGER (page [97\)](#page-108-0) (and similar) types support ~18 digits, whole numbers only.
- NUMERIC data types are generally called *exact* numeric data types because they store numbers of a specified precision and scale. The *approximate* numeric data types, such as DOUBLE PRECISION, use floating points and are less precise.
- Supported numeric operations include the following:
	- Basic math; for example,  $+, -, *, /$
	- Aggregation; for example, SUM, MIN, MAX, COUNT
	- Comparison operators; for example,  $\leq$  =,  $\leq$   $\leq$ ,  $\leq$ ,  $\geq$ ,  $\geq$  =
- NUMERIC divide operates directly on numeric values, without converting to floating point. The result has at least 18 decimal places and is rounded.
- NUMERIC mod (including %) operates directly on numeric values, without converting to floating point. The result has the same scale as the numerator and never needs rounding.
- *COPY* (page [497\)](#page-508-0) accepts DECIMAL number with a decimal point ('.'), prefixed by or +(optional).
- LZO, RLE, and BLOCK DICT are supported encoding types. Anything that can be used on an INTEGER can also be used on a NUMERIC, as long as the precision is  $\leq 18$ .
- NUMERIC is preferred for non-integer constants, as this typically improves precision. For example:

```
\Rightarrow SELECT 1.1 + 2.2 = 3.3;
 ?column?
----------
 t(1 row)
\Rightarrow SELECT 1.1:: float + 2.2:: float = 3.3:: float;
 ?column?
----------
 f
(1 row)
```
• Performance of the NUMERIC data type has been fine tuned for the common case of 18 digits of precision.

 Some of the more complex operations used with NUMERIC data types result in an implicit cast to FLOAT. When using SQRT, STDDEV, transcendental functions such as LOG, and TO CHAR/TO NUMBER formatting, the result is always FLOAT.

#### **Examples**

The following series of commands creates a table that contains a NUMERIC data type and then performs some mathematical operations on the data:

 $\Rightarrow$  CREATE TABLE num1 (id INTEGER, amount NUMERIC(8,2));

Now insert some values into the table:

 $\Rightarrow$  INSERT INTO num1 VALUES (1, 123456.78);

#### Query the table:

=> SELECT \* FROM num1; id | amount ------+----------- 1 | 123456.78 (1 row)

The following example returns the NUMERIC column, amount, from table num1:

```
=> SELECT amount FROM num1;
  amount
-----------
123456.78
(1 row)
```
The following syntax adds one (1) to the amount:

```
=> SELECT amount+1 AS 'amount' FROM num1;
  amount
-----------
123457.78
(1 row)
```
The following syntax multiplies the amount column by 2:

```
=> SELECT amount*2 AS 'amount' FROM num1;
   amount
-----------
 246913.56
(1 row)
```
The following syntax returns a negative number for the amount column:

```
=> SELECT -amount FROM num1;
  ?column?
------------
-123456.78
(1 row)
```
The following syntax returns the absolute value of the amount argument:

```
=> SELECT ABS(amount) FROM num1;
    ABS
-----------
```
123456.78 (1 row)

The following syntax casts the NUMERIC amount as a FLOAT data type:

```
=> SELECT amount::float FROM num1;
  amount
-----------
123456.78
(1 row)
```
#### **See Also**

*Mathematical Functions* (page [229\)](#page-240-0)

#### **Numeric Data Type Overflow**

Vertica does not check for overflow (positive or negative) except in the aggregate function SUM (page [116\)](#page-127-0)(). If you encounter overflow when using SUM, use SUM FLOAT (page [117\)](#page-128-0)() which converts to floating point.

For INTEGER data types, dividing zero by zero returns zero:

```
\Rightarrow SELECT 0/0:
 ?column? 
----------
           \Omega(1 row)
```
Dividing anything else by zero returns a run-time error.

```
\Rightarrow SELECT 1/0;
    ERROR: division by zero
\Rightarrow SELECT 0.0/0;
    ERROR: numeric division by zero
```
Add, subtract, and multiply operations ignore overflow. Sum and average operations use 128-bit arithmetic internally. SUM (page [116\)](#page-127-0)() reports an error if the final result overflows, suggesting the use of SUM FLOAT (page [117\)](#page-128-0)(INT), which converts the 128-bit sum to a FLOAT8. For example:

```
\Rightarrow CREATE TEMP TABLE t (i INT);
\Rightarrow INSERT INTO t VALUES (1<<62);
\Rightarrow INSERT INTO t VALUES (1<<62);
\Rightarrow INSERT INTO t VALUES (1<<62);
\Rightarrow INSERT INTO t VALUES (1<<62);
\Rightarrow INSERT INTO t VALUES (1<<62);
\Rightarrow SELECT SUM(i) FROM t;
    ERROR: sum() overflowed
   HINT: try sum float() instead
\Rightarrow SELECT SUM FLOAT(i) FROM t;
     sum float
---------------------
 2.30584300921369e+19
```
# **Data Type Coercion**

Vertica currently has two types of cast, implicit and explicit. Vertica implicitly casts (coerces) expressions from one type to another under certain circumstances.

To illustrate, first get today's date:

```
=> SELECT DATE 'now';
   ?column?
------------
2010-10-19
(1 row)
```
The following command converts DATE to a TIMESTAMP and adds a day and a half to the results by using INTERVAL:

```
\Rightarrow SELECT DATE 'now' + INTERVAL '1 12:00:00';
       ?column?
   ---------------------
 2010-10-20 12:00:00
(1 row)
```
When there is no ambiguity as to the data type of an expression value, it is implicitly coerced to match the expected data type. In the following command,the quoted string constant '2' is implicitly coerced into an INTEGER value so that it can be the operand of an arithmetic operator (addition):

```
\Rightarrow SELECT 2 + '2';
?column?
----------
 4
(1 row)
```
The result of the following arithmetic expression  $2 + 2$  and the INTEGER constant 2 are implicitly coerced into VARCHAR values so that they can be concatenated.

```
\Rightarrow SELECT 2 + 2 || 2;
?column?
----------
 42
(1 row)
```
Most implicit casts stay within their relational family and go in one direction, from less detailed to more detailed. For example:

- DATE to TIMESTAMP/TZ
- INTEGER to NUMERIC to FLOAT
- CHAR to FLOAT
- CHAR to VARCHAR

CHAR and/or VARCHAR to FLOAT More specifically, data type coercion works in this manner in Vertica:

- INT8 -> FLOAT8—implicit, can lose significance
- FLOAT8 -> INT8-explicit, rounds
- VARCHAR <-> CHAR—implicit, adjusts trailing spaces
- VARBINARY <-> BINARY—implicit, adjusts trailing NULs

No other types cast to or from varbinary or binary. In the following list,  $\langle \text{any} \rangle$  means one these types: INT8, FLOAT8, DATE, TIME, TIMETZ, TIMESTAMP, TIMESTAMPTZ, INTERVAL

- <any> -> VARCHAR—implicit
- VARCHAR -> <any>—explicit, except that VARCHAR->FLOAT is implicit
- <any> <-> CHAR—explicit
- DATE -> TIMESTAMP/TZ—implicit
- TIMESTAMP/TZ -> DATE—explicit, loses time-of-day
- TIME -> TIMETZ—implicit, adds local timezone
- TIMETZ -> TIME—explicit, loses timezone
- TIME -> INTERVAL—implicit, day to second with days=0
- INTERVAL -> TIME—explicit, truncates non-time parts
- TIMESTAMP <-> TIMESTAMPTZ—implicit, adjusts to local timezone
- TIMESTAMP/TZ -> TIME—explicit, truncates non-time parts
- TIMESTAMPTZ -> TIMETZ—explicit

**IMPORTANT:** Implicit casts from INTEGER, FLOAT, and NUMERIC to VARCHAR are not supported. If you need that functionality, write an explicit cast:

```
CAST(x AS data-type-name)
```
or

```
x::data-type-name
```
The following example casts a FLOAT to an INTEGER:

```
\Rightarrow SELECT(FLOAT '123.5')::INT;
 ?column?
   ----------
        124
(1 row)
```
String-to-numeric data type conversions accept formats of quoted constants for scientific notation, binary scaling, hexadecimal, and combinations of numeric-type literals:

```
• Scientific notation:
```

```
=> SELECT FLOAT '1e10';
  ?column?
-------------
10000000000
(1 row)
```
BINARY scaling:

```
=> SELECT NUMERIC '1p10';
?column?
----------
```
1024

(1 row)

```
 Hexadecimal:
```

```
=> SELECT NUMERIC '0x0abc';
?column?
----------
      2748
(1 row)
```
Combinations:

```
=> SELECT NUMERIC '0x1pe3';
 ?column?
----------
      1000
(1 row)
```
**Note:** The p (which defaults to p0) is required for hexadecimal, because SELECT

 $'0x1e3'::NUMERIC = 483.$ 

#### **Examples**

```
=> SELECT NUMERIC '12.3e3', '12.3p10'::NUMERIC, CAST('0x12.3p-10e3' AS NUMERIC);
?column? | ?column? | ?column?
----------+----------+-------------------
    12300 | 12595.2 | 17.76123046875000
(1 row)
\Rightarrow SELECT (18. + 3./16)/1024*1000;
                ?column?
-----------------------------------------
17.761230468750000000000000000000000000
(1 row)
```
**Note:** In SQL expressions, pure numbers between -(2^63-1) and (2^63-1) are INTEGERs; numbers with decimal points are NUMERIC, and do not support the above notation. Numbers using e notation are FLOAT.

The following two examples show queries that once work but now fail; below the failed query is a rewrite with the cast to VARCHAR to make such queries work again:

```
\Rightarrow SELECT TO NUMBER(1);
ERROR: function to number(int) does not exist
HINT: No function matches the given name and argument types. You may need to add 
explicit type casts.
=> SELECT TO NUMBER(1::VARCHAR);
to_number 
-----------
 1
(1 row)
\Rightarrow SELECT TO DATE(20100302, 'YYYYMMDD');
ERROR: function to date(int, "unknown") does not exist
HINT: No function matches the given name and argument types. You may need to add 
explicit type casts.
=> SELECT TO_DATE(20100302::VARCHAR, 'YYYYMMDD');
```

```
 to_date 
------------
2010-03-02
(1 row)
```
#### **See Also**

*Data Type Coercion Chart* (page [104\)](#page-115-0)

```
Data Type Coercion Operators (CAST) (page 37)
```
# <span id="page-115-0"></span>**Data Type Coercion Chart**

# **Conversion Types**

The following table defines all possible type conversions that Vertica supports. The values across the top row are the data types you want, and the values down the first column on the left are the data types that you have.

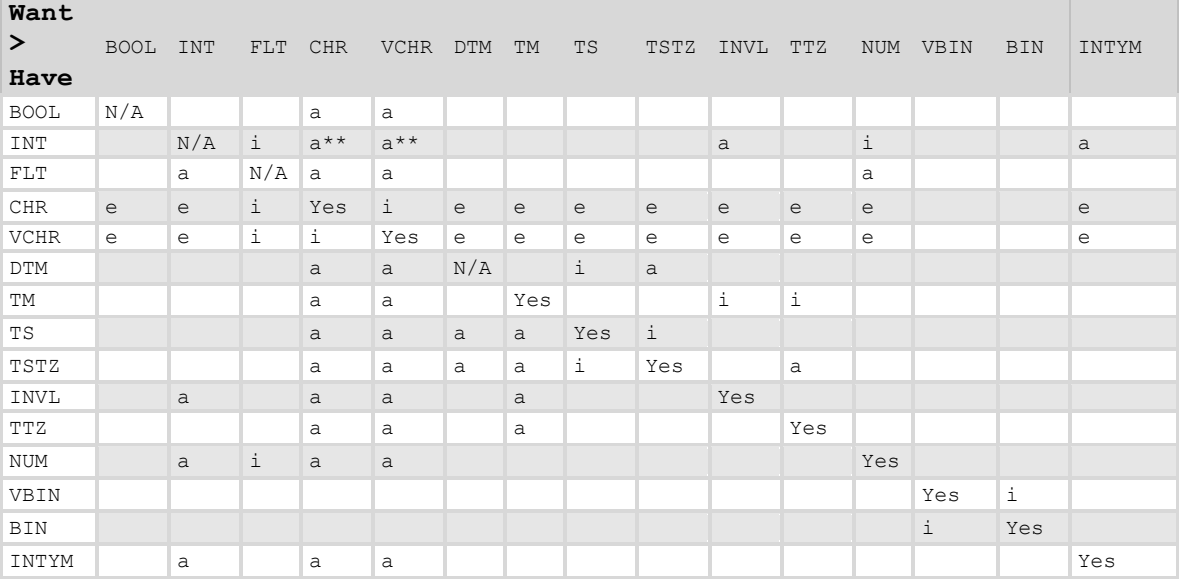

#### **KEY**

```
Type:
(i)mplicit,
(a)ssignment,
(e)xplicit
Matrix:
** means that the numeric meaning is lost, and the 
value is subject to (VAR)CHAR compares
Abbreviation:
BOOL = Boolean
INT = Integer
FLT = Float
CHR = CharVCHR = Varchar
 DTM = Date
 TM = Time
TS = Timestamp
TSTZ = Timestamp with Time Zone
 INVL = Interval Day to Second
TTZ = Time with time zone
NUM = Numeric
VBIN = Varbinary
 BIN = Binary
INTYM = Interval Year to Month
```
# **See Also** *Data Type Coercion Operators (CAST)* (page [37\)](#page-48-0)

# **SQL Functions**

Functions return information from the database and are allowed anywhere an expression is allowed. The exception is *Vertica-specific functions* (page [318\)](#page-329-0), which are not allowed everywhere.

Some functions could produce different results on different invocations with the same set of arguments. The following three categories of functions are defined based on their behavior:

- **Immutable (invariant)**: When run with a given set of arguments, immutable functions always produces the same result. The function is independent on any environment or session settings, such as locale. For example, 2+2 always equals 4. Another immutable function is AVG(). Some immutable functions can take an optional stable argument; in this case they are treated as stable functions.
- **Stable**: When run with a given set of arguments, stable functions produce the same result within a single query or scan operation. However, a stable function could produce different results when issued under a different environment, such as a change of locale and time zone. Expressions that could give different results in the future are also stable, for example SYSDATE() or 'today'.
- **Volatile**: Regardless of the arguments or environment, volatile functions can return different results on multiple invocations. RANDOM() is one example.

This chapter describes the functions that Vertica supports.

- Each function is annotated with behavior type as immutable, stable or volatile.
- All Vertica-specific functions can be assumed to be volatile and are not annotated individually.

# **Aggregate Functions**

**Note:** All functions in this section that have an *analytic* (page [120\)](#page-131-0) function counterpart are appended with [Aggregate] to avoid confusion between the two.

Aggregate functions summarize data over groups of rows from a query result set. The groups are specified using the *GROUP BY* (page [626\)](#page-637-0) clause. They are allowed only in the select list and in the *HAVING* (page [628\)](#page-639-0) and *ORDER BY* (page [629\)](#page-640-0) clauses of a *SELECT* (page [617\)](#page-628-0) statement (as described in *Aggregate Expressions* (page [43\)](#page-54-0)).

### **Notes**

- Except for COUNT, these functions return a null value when no rows are selected. In particular, SUM of no rows returns NULL, not zero.
- In some cases you can replace an expression that includes multiple aggregates with an single aggregate of an expression. For example  $SUM(x) + SUM(y)$  can be expressed as as SUM(x+y) (where x and y are NOT NULL).
- Vertica does not support nested aggregate functions.

You can also use some of the simple aggregate functions as analytic (window) functions. See *Analytic Functions* (page [120\)](#page-131-0) for details. See also Using SQL Analytics in the Programmer's Guide.

# <span id="page-118-0"></span>**AVG [Aggregate]**

Computes the average (arithmetic mean) of an expression over a group of rows. It returns a DOUBLE PRECISION value for a floating-point expression. Otherwise, the return value is the same as the expression data type.

# **Behavior Type**

Immutable

# **Syntax**

```
AVG ( [ ALL | DISTINCT ] expression )
```
### **Parameters**

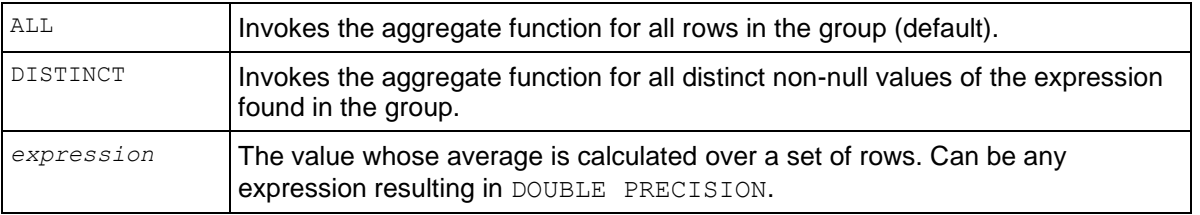

### **Notes**

The AVG() aggregate function is different from the AVG() analytic function, which computes an average of an expression over a group of rows within a window.

**107**

# **Examples**

The following example returns the average income from the customer table:

```
=> SELECT AVG(annual_income) FROM customer_dimension;
      avg 
 --------------
2104270.6485
(1 row)
```
# **See Also**

*AVG* (page [128\)](#page-139-0) analytic function

*COUNT* (page [108\)](#page-119-0) and *SUM* (page [116\)](#page-127-0)

*Numeric Data Types* (page [92\)](#page-103-0)

# <span id="page-119-0"></span>**COUNT [Aggregate]**

Returns the number of rows in each group of the result set for which the expression is not NULL. The return value is a BIGINT.

# **Behavior Type**

Immutable

# **Syntax**

COUNT ( [ \* ] [ ALL | DISTINCT ] *expression* )

### **Parameters**

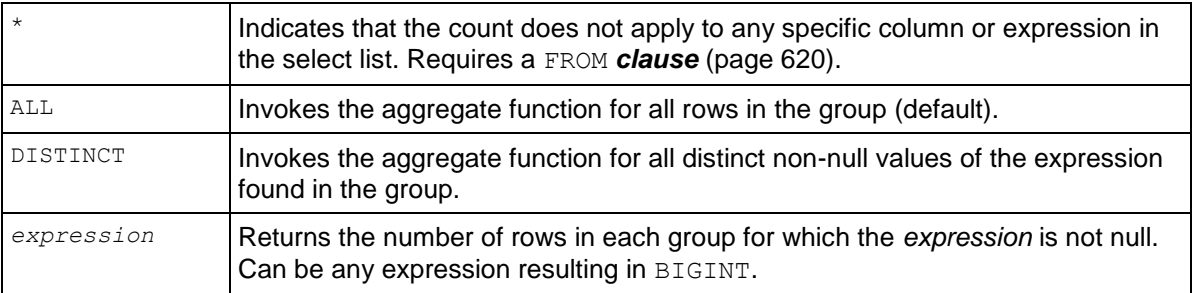

### **Notes**

The COUNT() aggregate function is different from the COUNT() analytic function, which returns the number over a group of rows within a window.

### **Examples**

The following query returns the number of distinct values in the  $\text{primary key}$  column of the date dimension table:

=> SELECT COUNT (DISTINCT date key) FROM date dimension; count ------- 1826 (1 row)

The next example returns all distinct values of evaluating the expression  $x+y$  for all records of fact.

```
=> SELECT COUNT (DISTINCT date key + product key) FROM inventory fact; count
-------
21560
(1 row)
```
An equivalent query is as follows (using the  $LIMIT$  key to restrict the number of rows returned):

```
\Rightarrow SELECT COUNT (date key + product key) FROM inventory fact
   GROUP BY date key LIMIT 10;
count 
-------
    173
     31
    321
    113
    286
    84
    244
    238
    145
    202
(10 rows)
```
Each distinct product\_key value in table inventory fact and returns the number of distinct values of date key in all records with the specific distinct product key value.

```
=> SELECT product key, COUNT (DISTINCT date key) FROM inventory fact
  GROUP BY product key LIMIT 10;
product_key | count 
-------------+-------
           1 | 12
           2 | 18
           3 | 13
           4 | 17
           5 | 11
           6 | 14
           7 | 13
           8 | 17
           9 | 15
          10 | 12
(10 rows)
```
This query counts each distinct product key value in table inventory fact with the constant "1".

```
=> SELECT product key, COUNT (DISTINCT product key) FROM inventory fact
  GROUP BY product key LIMIT 10;
product_key | count 
-------------+-------
           1 \quad | \quad 1
```
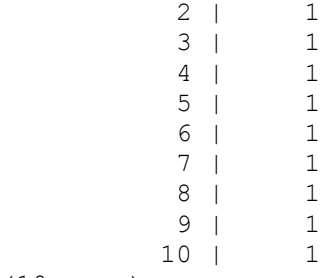

(10 rows)

This query selects each distinct date  $key$  value and counts the number of distinct product key values for all records with the specific product key value. It then sums the qty in stock values in all records with the specific product key value and groups the results by date key.

```
=> SELECT date key, COUNT (DISTINCT product key), SUM(qty in stock) FROM
inventory_fact
  GROUP BY date key LIMIT 10;
date key | count | sum
----------+-------+--------
        1 | 173 | 88953
              2 | 31 | 16315
        3 | 318 | 156003
        4 | 113 | 53341
        5 | 285 | 148380
        6 | 84 | 42421
        7 | 241 | 119315
        8 | 238 | 122380
        9 | 142 | 70151
       10 | 202 | 95274
(10 rows)
```
This query selects each distinct  $\text{product}$  key value and then counts the number of distinct date key values for all records with the specific product key value and counts the number of distinct warehouse key values in all records with the specific product key value.

```
=> SELECT product key, COUNT (DISTINCT date key), COUNT (DISTINCT warehouse key)
  FROM inventory fact GROUP BY product key LIMIT 15;
product key | count | count
-------------+-------+-------
1 | 12 | 12
 2 | 18 | 18
          3 | 13 | 12
          4 | 17 | 18
          5 | 11 | 9
          6 | 14 | 13
          7 | 13 | 13
         8 | 17 |
         9 | 15 | 14<br>0 | 12 | 12
         10 | 12 | 12
         11 | 11 | 11
         12 | 13 | 12
         13 | 9 | 7
         14 | 13 | 13
```
15 | 18 | 17

(15 rows)

This query selects each distinct  $product\;key\;value$ , counts the number of distinct date  $key\;and$ warehouse key values for all records with the specific product key value, and then sums all qty in stock values in records with the specific product key value. It then returns the number of product version values in records with the specific product key value.

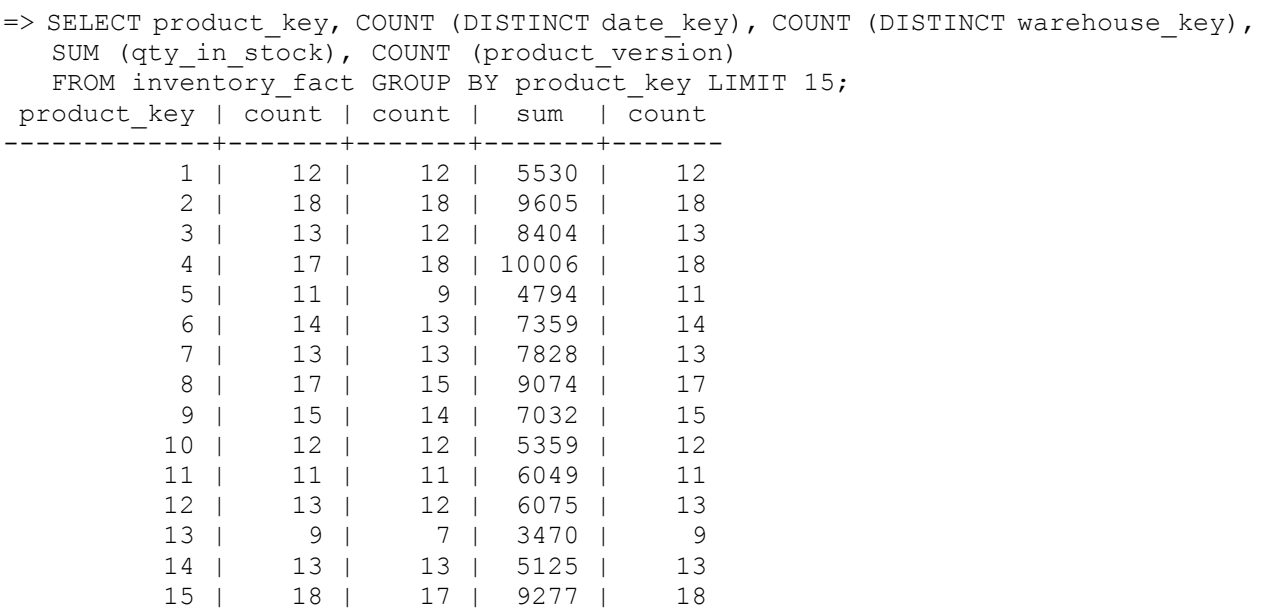

(15 rows)

The following example returns the number of warehouses from the warehouse dimension table:

=> SELECT COUNT(warehouse\_name) FROM warehouse\_dimension; count ------- 100 (1 row)

The next example returns the total number of vendors:

=> SELECT COUNT(\*) FROM vendor\_dimension; count ------- 50 (1 row)

#### **See Also**

*Analytic Functions* (page [120\)](#page-131-0)

*AVG* (page [107\)](#page-118-0)

*SUM* (page [116\)](#page-127-0)

Using SQL Analytics in the Programmer's Guide

# <span id="page-123-1"></span>**MAX [Aggregate]**

Returns the greatest value of an expression over a group of rows. The return value is the same as the expression data type.

### **Behavior Type**

Immutable

#### **Syntax**

```
MAX ( [ ALL | DISTINCT ] expression )
```
#### **Parameters**

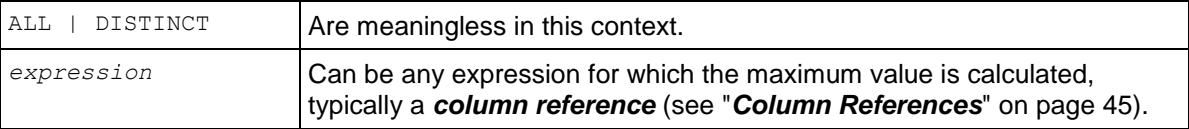

#### **Notes**

The MAX() aggregate function is different from the MAX() analytic function, which returns the maximum value of an expression over a group of rows within a window.

#### **Example**

This example returns the largest value (dollar amount) of the sales dollar amount column.

```
=> SELECT MAX(sales dollar amount) AS highest sale FROM store.store sales fact;
highest sale
--------------
           600
```
(1 row)

### **See Also**

*Analytic Functions* (page [120\)](#page-131-0)

*MIN* (page [112\)](#page-123-0)

# <span id="page-123-0"></span>**MIN [Aggregate]**

Returns the smallest value of an expression over a group of rows. The return value is the same as the expression data type.

#### **Behavior Type**

Immutable

#### **Syntax**

```
MIN ( [ ALL | DISTINCT ] expression )
```
### **Parameters**

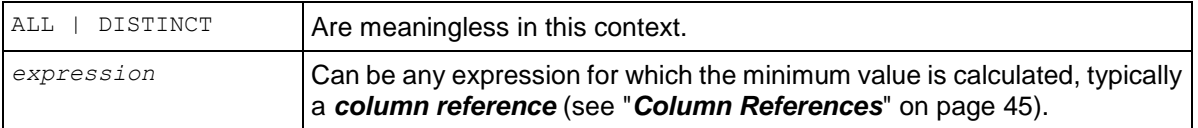

#### **Notes**

The  $MIN()$  aggregate function is different from the  $MIN()$  analytic function, which returns the minimum value of an expression over a group of rows within a window.

# **Example**

This example returns the lowest salary from the employee dimension table.

```
=> SELECT MIN(annual_salary) AS lowest_paid FROM employee_dimension; lowest_paid 
-------------
         1200
(1 row)
```
# **See Also**

### *Analytic Functions* (page [120\)](#page-131-0)

*MAX* (page [112\)](#page-123-1)

Using SQL Analytics in the Programmer's Guide

# <span id="page-124-0"></span>**STDDEV [Aggregate]**

**Note:** The non-standard function STDDEV() is provided for compatibility with other databases. It is semantically identical to STDDEV SAMP() (page [115\)](#page-126-0).

Evaluates the statistical sample standard deviation for each member of the group. The STDDEV SAMP() return value is the same as the square root of the VAR SAMP() function:

STDDEV(*expression*) = SQRT(VAR\_SAMP(*expression*))

When VAR SAMP() returns null, this function returns null.

### **Behavior Type**

Immutable

### **Syntax**

```
STDDEV ( expression )
```
### **Parameters**

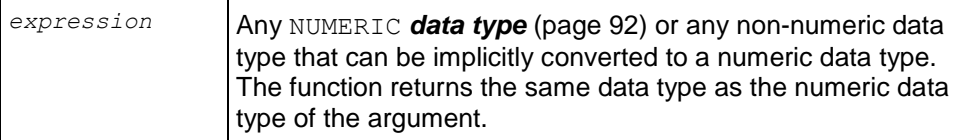

# **Notes**

The  $STDDEV$  () aggregate function is different from the  $STDDEV$  () analytic function, which computes the statistical sample standard deviation of the current row with respect to the group of rows within a window.

# **Examples**

The following example returns the statistical sample standard deviation for each household ID from the customer dimension table.

```
=> SELECT STDDEV SAMP(household id) FROM customer dimension; stddev samp
------------------
8651.50842400771
(1 row)
```
### **See Also**

*Analytic Functions* (page [120\)](#page-131-0)

```
STDDEV_SAMP (page 115)
```
Using SQL Analytics in the Programmer's Guide

# **STDDEV\_POP [Aggregate]**

Evaluates the statistical population standard deviation for each member of the group. The STDDEV POP() return value is the same as the square root of the VAR POP() function

STDDEV\_POP(*expression*) = SQRT(VAR\_POP(*expression*))

When VAR SAMP() returns null, this function returns null.

### **Behavior Type**

#### Immutable

### **Syntax**

```
STDDEV_POP ( expression )
```
### **Parameters**

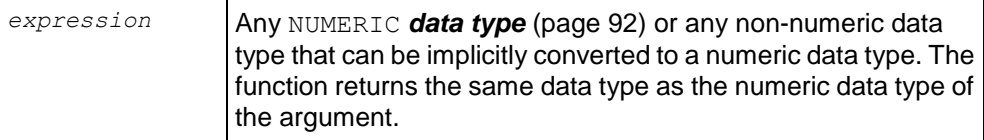

### **Notes**

The STDDEV POP() aggregate function is different from the STDDEV POP() analytic function, which evaluates the statistical population standard deviation for each member of the group of rows within a window.

# **Examples**

The following example returns the statistical population standard deviation for each household ID in the customer table.

```
=> SELECT STDDEV POP(household id) FROM customer dimension; stddev samp
------------------
8651.41895973367
(1 row)
```
# **See Also**

#### *Analytic Functions* (page [120\)](#page-131-0)

Using SQL for Analytics in the Programmer's Guide

# <span id="page-126-0"></span>**STDDEV\_SAMP [Aggregate]**

Evaluates the statistical sample standard deviation for each member of the group. The STDDEV SAMP() return value is the same as the square root of the VAR SAMP() function:

STDDEV\_SAMP(*expression*) = SQRT(VAR\_SAMP(*expression*))

When VAR SAMP() returns null, this function returns null.

#### **Behavior Type:**

Immutable

#### **Syntax**

STDDEV\_SAMP ( *expression* )

#### **Parameters**

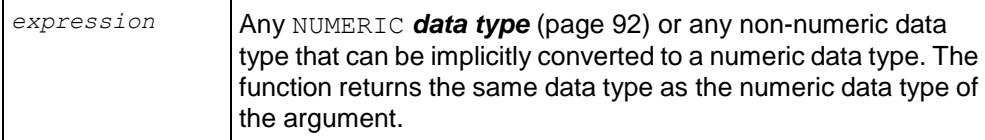

#### **Notes**

- STDDEV SAMP() is semantically identical to the non-standard function, STDDEV() (page [113\)](#page-124-0), which is provided for compatibility with other databases.
- The STDDEV SAMP() aggregate function is different from the STDDEV SAMP() analytic function, which computes the statistical sample standard deviation of the current row with respect to the group of rows within a window.

#### **Examples**

The following example returns the statistical sample standard deviation for each household ID from the customer dimension table.

```
=> SELECT STDDEV SAMP(household id) FROM customer dimension; stddev samp
------------------
8651.50842400771
```
(1 row)

#### **See Also**

*Analytic Functions* (page [120\)](#page-131-0)

*STDDEV* (page [113\)](#page-124-0)

Using SQL Analytics in the Programmer's Guide

# <span id="page-127-0"></span>**SUM [Aggregate]**

Computes the sum of an expression over a group of rows. It returns a DOUBLE PRECISION value for a floating-point expression. Otherwise, the return value is the same as the expression data type.

#### **Behavior Type**

Immutable

#### **Syntax**

```
SUM ( [ ALL | DISTINCT ] expression )
```
#### **Parameters**

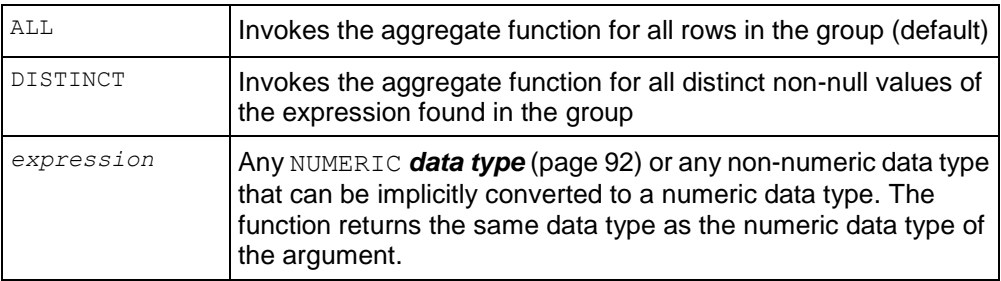

#### **Notes**

- The SUM() aggregate function is different from the SUM() analytic function, which returns the minimum value of an expression within a window.
- If you encounter data overflow when using SUM (), use SUM FLOAT () (page [117\)](#page-128-0) which converts the data to a floating point.

### **Example**

This example returns the total sum of the product cost column.

```
=> SELECT SUM(product_cost) AS cost FROM product_dimension; cost 
---------
9042850
(1 row)
```
### **See Also**

*AVG* (page [107\)](#page-118-0)

#### *COUNT* (page [108\)](#page-119-0)

#### *Numeric Data Types* (page [92\)](#page-103-0)

Using SQL Analytics in the Programmer's Guide

# <span id="page-128-0"></span>**SUM\_FLOAT [Aggregate]**

Computes the sum of an expression over a group of rows. It returns a DOUBLE PRECISION value for the expression, regardless of the expression type.

#### **Behavior Type**

Immutable

#### **Syntax**

```
SUM_FLOAT ( [ ALL | DISTINCT ] expression )
```
#### **Parameters**

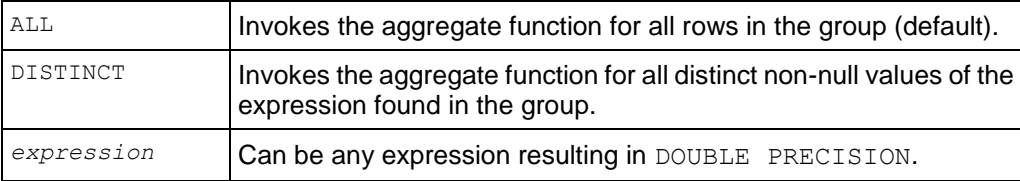

#### **Example**

The following example returns the floating point sum of the average price from the product table:

```
=> SELECT SUM FLOAT(average competitor price) AS cost FROM product dimension;
cost 
----------
18181102
(1 row)
```
# **VAR\_POP [Aggregate]**

Evaluates the population variance for each member of the group. This is defined as the sum of squares of the difference of *expression* from the mean of *expression,* divided by the number of rows remaining.

```
(SUM(expression*expression) - SUM(expression)*SUM(expression) /
COUNT(expression)) / COUNT(expression)
```
#### **Behavior Type**

Immutable

#### **Syntax**

VAR\_POP ( *expression* )

#### **Parameters**

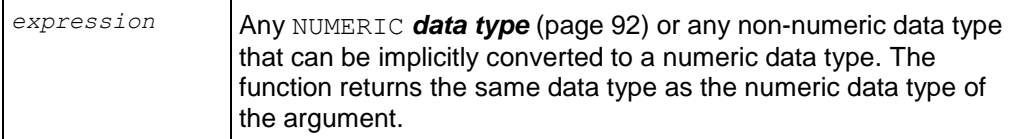

#### **Notes**

The VAR POP() aggregate function is different from the VAR POP() analytic function, which computes the population variance of the current row with respect to the group of rows within a window.

#### **Examples**

The following example returns the population variance for each household ID in the customer table.

```
=> SELECT VAR_POP(household_id) FROM customer_dimension; var_pop 
------------------
74847050.0168393
(1 row)
```
# <span id="page-129-0"></span>**VAR\_SAMP [Aggregate]**

Evaluates the sample variance for each row of the group. This is defined as the sum of squares of the difference of *expression* from the mean of *expression,* divided by the number of rows remaining minus 1 (one).

```
(SUM(expression*expression) - SUM(expression) *SUM(expression) /
COUNT(expression)) / (COUNT(expression) -1)
```
### **Behavior Type**

Immutable

#### **Syntax**

```
VAR_SAMP ( expression )
```
#### **Parameters**

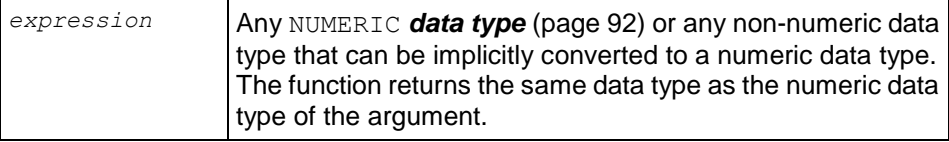

#### **Notes**

• VAR SAMP() is semantically identical to the non-standard function, VARIANCE (page [119\)](#page-130-0) (), which is provided for compatibility with other databases.

• The VAR SAMP() aggregate function is different from the VAR SAMP() analytic function, which computes the sample variance of the current row with respect to the group of rows within a window.

#### **Examples**

The following example returns the sample variance for each household ID in the customer table.

```
=> SELECT VAR SAMP(household id) FROM customer dimension; var samp
------------------
74848598.0106764
(1 row)
```
#### **See Also**

*Analytic Functions* (page [120\)](#page-131-0)

#### *VARIANCE* (page [119\)](#page-130-0)

Using SQL Analytics in the Programmer's Guide

# <span id="page-130-0"></span>**VARIANCE [Aggregate]**

**Note:** The non-standard function VARIANCE() is provided for compatibility with other databases. It is semantically identical to VAR SAMP() (page [118\)](#page-129-0).

Evaluates the sample variance for each row of the group. This is defined as the sum of squares of the difference of *expression* from the mean of *expression,* divided by the number of rows remaining minus 1 (one).

```
(SUM(expression*expression) - SUM(expression) *SUM(expression) /
COUNT(expression)) / (COUNT(expression) -1)
```
#### **Behavior Type**

Immutable

#### **Syntax**

```
VARIANCE ( expression )
```
#### **Parameters**

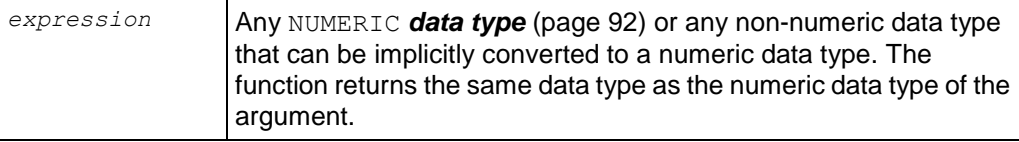

#### **Notes**

The VARIANCE() aggregate function is different from the VARIANCE() analytic function, which computes the sample variance of the current row with respect to the group of rows within a window.

# **Examples**

The following example returns the sample variance for each household ID in the customer table.

```
=> SELECT VARIANCDE(household_id) FROM customer_dimension; variance 
------------------
 74848598.0106764
(1 row)
```
**See Also**

*Analytic Functions* (page [120\)](#page-131-0)

*VAR\_SAMP* (page [118\)](#page-129-0)

Using SQL Analytics in the Programmer's Guide

# <span id="page-131-0"></span>**Analytic Functions**

**Note:** All analytic functions in this section that have an aggregate counterpart are appended with [Analytics] in the heading to avoid confusion between the two.

The ANSI SQL 99 standard introduced a set of functionality, called SQL analytic functions, that handle complex analysis and reporting, for example, a moving average of retail volume over a specified time frame or a running total.

Analytic aggregate functions differ from standard aggregate functions in that, rather than return a single summary value, they return the same number of rows as the input. Moreover, unlike standard aggregate functions, the groups of rows on which the analytic aggregate function operates are not defined by a GROUP BY clause, but by window partitioning and frame clauses. You can sort these partitions using a window ORDER BY clause, but the order affects only the function result set, not the entire query result set. This ordering concept is described more fully later.

The windowing components (partitioning, ordering, and framing) are specified in the analytic OVER() clause. For example, window framing defines the unique construct of a moving window, whose size is based on either logical intervals (such as time) or on a physical number of rows. For each row, a window is computed in relation to the current row. As the current row advances, the window moves along with it.

### **Analytic Function Syntax**

```
ANALYTIC_FUNCTION( argument-1, ..., argument-n ) 
  OVER( [ window_partition_clause (on page 121) ]
       [ window 123) ]
        [ window_frame_clause (on page 125) ] )
```
### **Analytic Syntactic Construct**

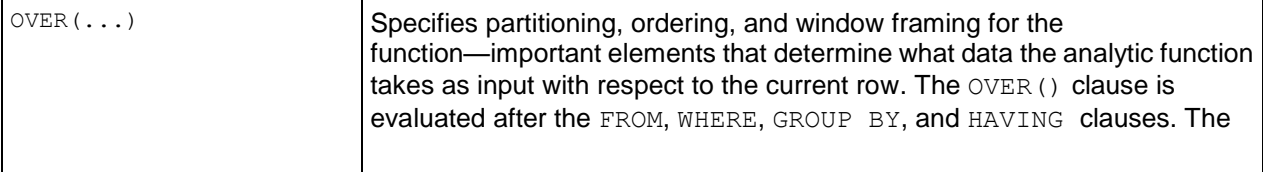

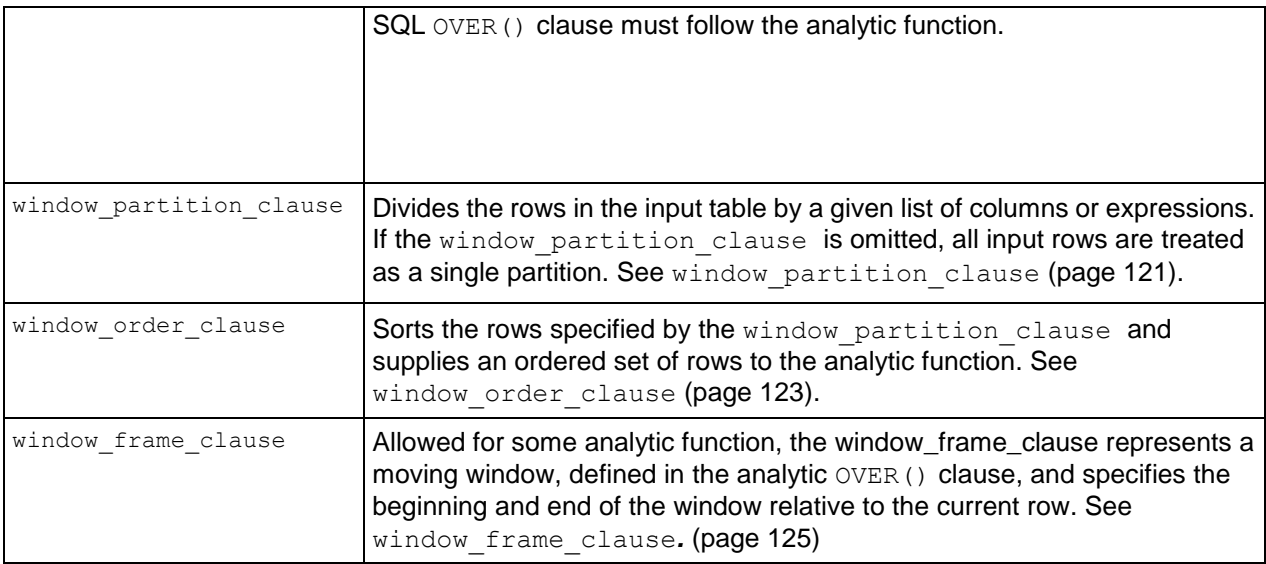

#### **Notes**

Analytic functions:

• Require the  $\text{over}(x)$  clause. However, depending on the analytic function, the window frame clause and window order clause might not apply.

**Note:** When used with analytic aggregate functions, OVER() may be used without supplying any of the windowing clauses; in this case, the aggregate returns the same aggregated value for each row of the result set.

- Are allowed only in the SELECT and ORDER BY clauses.
- Can be used in a subquery or in the parent query.
- Cannot be nested; for example, the following is not allowed: => SELECT MEDIAN(RANK() OVER(ORDER BY sal) OVER().

#### **See Also**

#### *Performance Optimization for Analytic Sort Computation* (page [169\)](#page-180-0)

Using SQL Analytics in the Programmer's Guide

Named Windows

# <span id="page-132-0"></span>**window\_partition\_clause**

The window partition clause is an optional clause that, when specified, divides the rows in the input by a given list of columns or expressions. If the clause is omitted, all input rows are treated as a single partition. Window partitioning is similar to GROUP BY operation, except the function returns only one result row per input row.

The analytic function is computed per partition and starts over again (resets) at the beginning of each subsequent partition. The window partition clause is specified within the OVER() clause.

#### **Syntax**

PARTITION BY *expression* [ , ... ]

#### **Parameters**

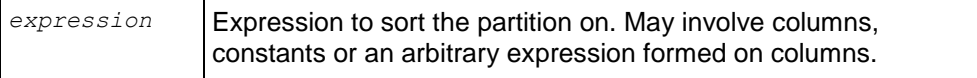

#### **Sample schema**

The examples in this topic use the following schema:

```
=> CREATE TABLE allsales(
     state VARCHAR(20),
     name VARCHAR(20),
      sales INT);
=> INSERT INTO allsales VALUES('MA', 'A', 60);
=> INSERT INTO allsales VALUES('NY', 'B', 20);
\Rightarrow INSERT INTO allsales VALUES('NY', 'C', 15);
=> INSERT INTO allsales VALUES('MA', 'D', 20);
=> INSERT INTO allsales VALUES('MA', 'E', 50);
=> INSERT INTO allsales VALUES('NY', 'F', 40);
=> INSERT INTO allsales VALUES('MA', 'G', 10);
\Rightarrow COMMIT;
Create the example allsales table, insert the data, and query the table:
\Rightarrow SELECT * FROM allsales;
state | name | sales
-------+------+-------
MA | A | 60<br>NY | B | 20
NY | B | 20
NY | C | 15
MA | D | 20
 MA | E | 50
 NY | F | 40
 MA | G | 10
(7 rows)
```
#### **Examples**

The first example uses the analytic function MEDIAN to partition the results by state and then calculate the median of sales:

```
=> SELECT state, name, sales, MEDIAN(sales) 
     OVER (PARTITION BY state) AS MEDIAN from allsales;
state | name | sales | MEDIAN
-------+------+-------+--------
```
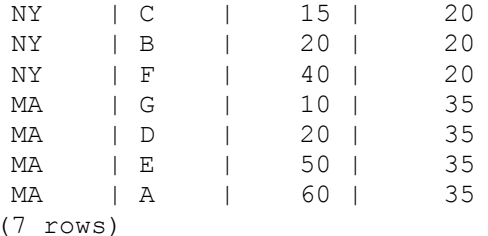

**Note:** In the above results, notice the two partitions for MA and NY under the state column.

The next example calculates the median of total sales among states. Note that when you use OVER() with no parameters, there is one partition, the entire input:

```
=> SELECT state, SUM(sales), MEDIAN(SUM(sales)) 
     OVER () AS MEDIAN FROM allsales GROUP BY state;
state | SUM | MEDIAN
-------+-----+--------
 NY | 75 | 107.5
 MA | 140 | 107.5
(2 rows)
```
# <span id="page-134-0"></span>**window\_order\_clause**

Sorts the rows specified by the window partition clause (on page [121\)](#page-132-0) and supplies an ordered set of rows to the window frame clause (if present), to the analytic function, or to both. The window order clause specifies whether data is returned in ascending or descending order and specifies where null values appear in the sorted result as either first or last. The ordering of the data affects the results.

Note: The window\_order\_clause does not guarantee the order of the SQL result. Use the *SQL ORDER BY clause* (page [629\)](#page-640-0) to guarantee the ordering of the final result set.

The window order clause is part of the OVER() clause.

#### **Syntax**

```
ORDER BY expression 
... [ { ASC | DESC } ] 
... [ NULLS { FIRST | LAST | AUTO } ] [,expression ...]
```
#### **Parameters**

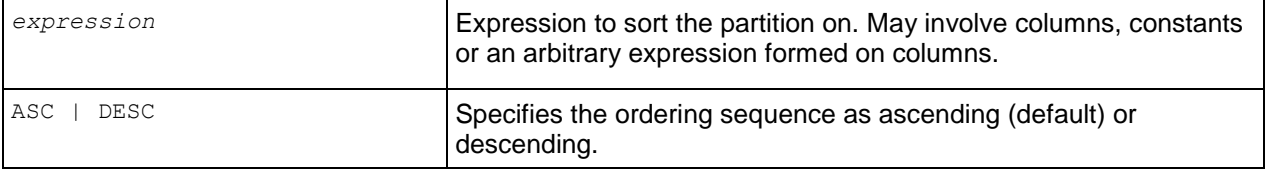

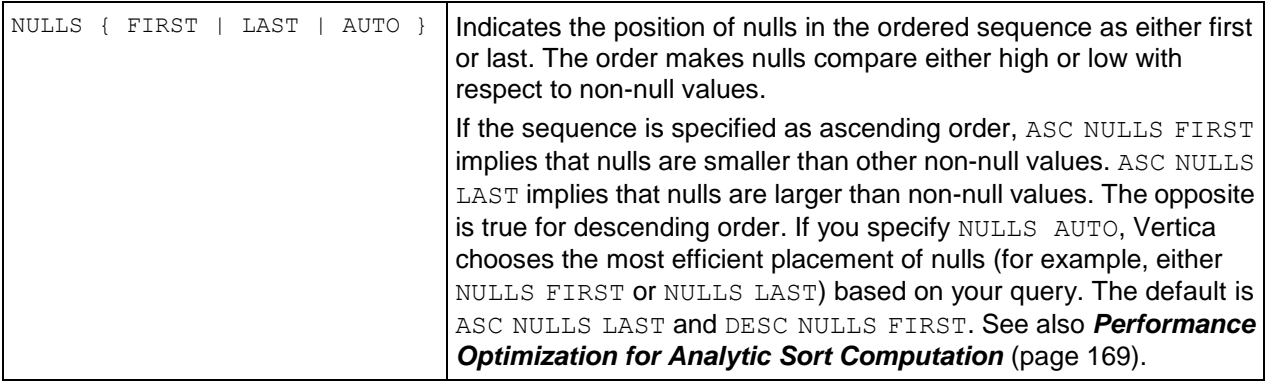

The following list shows the default ordering, with bold clauses to indicate what is implicit:

- ORDER BY column1 = ORDER BY a ASC NULLS LAST
- ORDER BY  $column1$  ASC  $=$  ORDER BY a ASC NULLS LAST
- ORDER BY column1 DESC = ORDER BY a DESC NULLS FIRST

The placement of the ORDER BY clause might not quarantee the final result order. For example, the window order clause is different from the final ORDER BY in that the window order clause specifies the order within each partition and affects the result of the analytic calculation; it does not guarantee the order of the SQL result. Use the **SQL ORDER BY** *clause* (page [629\)](#page-640-0) to guarantee the ordering of the final result set. See also Null Placement.

The following examples continue with the sample schema introduced in the *window\_partition\_clause* (page [121\)](#page-132-0) topic.

#### **Example 1**

each sales partition:

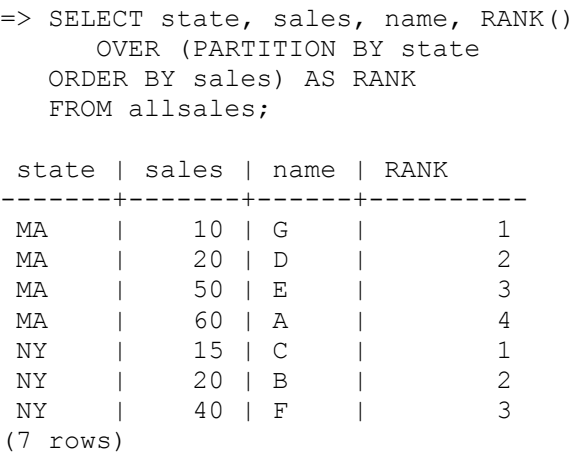

#### **Example 2**

In this example, the query orders the sales inside In this example, the final ORDER BY clause sorts the results by name:

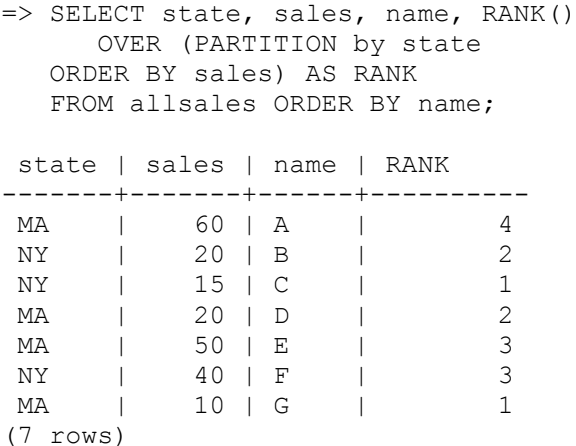

# <span id="page-136-0"></span>**window\_frame\_clause**

Allowed for some analytic functions, the window frame clause specifies the beginning and end of the window relative to the current row. Each analytic function is computed based on the data within the window frame boundaries. As Vertica computes an analytic function for each row, the window slides according the the window frame clause, and rows are excluded or included based on the position (ROWS) or value (RANGE) relative to the current row. The CURRENT ROW is the next row for which the analytic function computes results.

**Note:** If you omit the window frame clause, the default window is RANGE UNBOUNDED PRECEDING AND CURRENT ROW.

#### **Syntax**

```
{ ROWS | RANGE }
{
   {
      BETWEEN
       { UNBOUNDED PRECEDING
       | CURRENT ROW
       | constant-value { PRECEDING | FOLLOWING }
       }
       AND
       { UNBOUNDED FOLLOWING
       | CURRENT ROW
       | constant-value { PRECEDING | FOLLOWING }
       }
   }
\| {
       { UNBOUNDED PRECEDING
       | CURRENT ROW
       | constant-value PRECEDING
 }
   }
}
```
#### **Parameters**

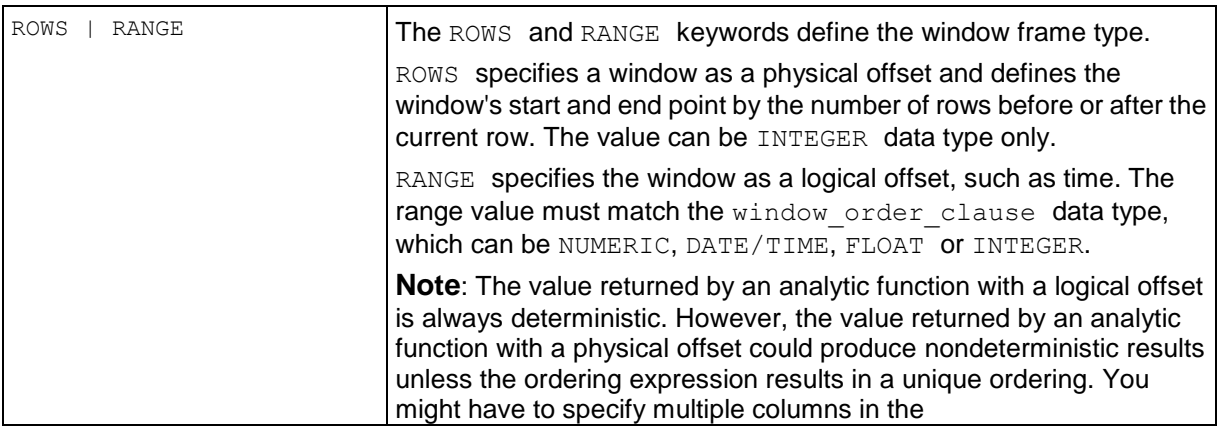

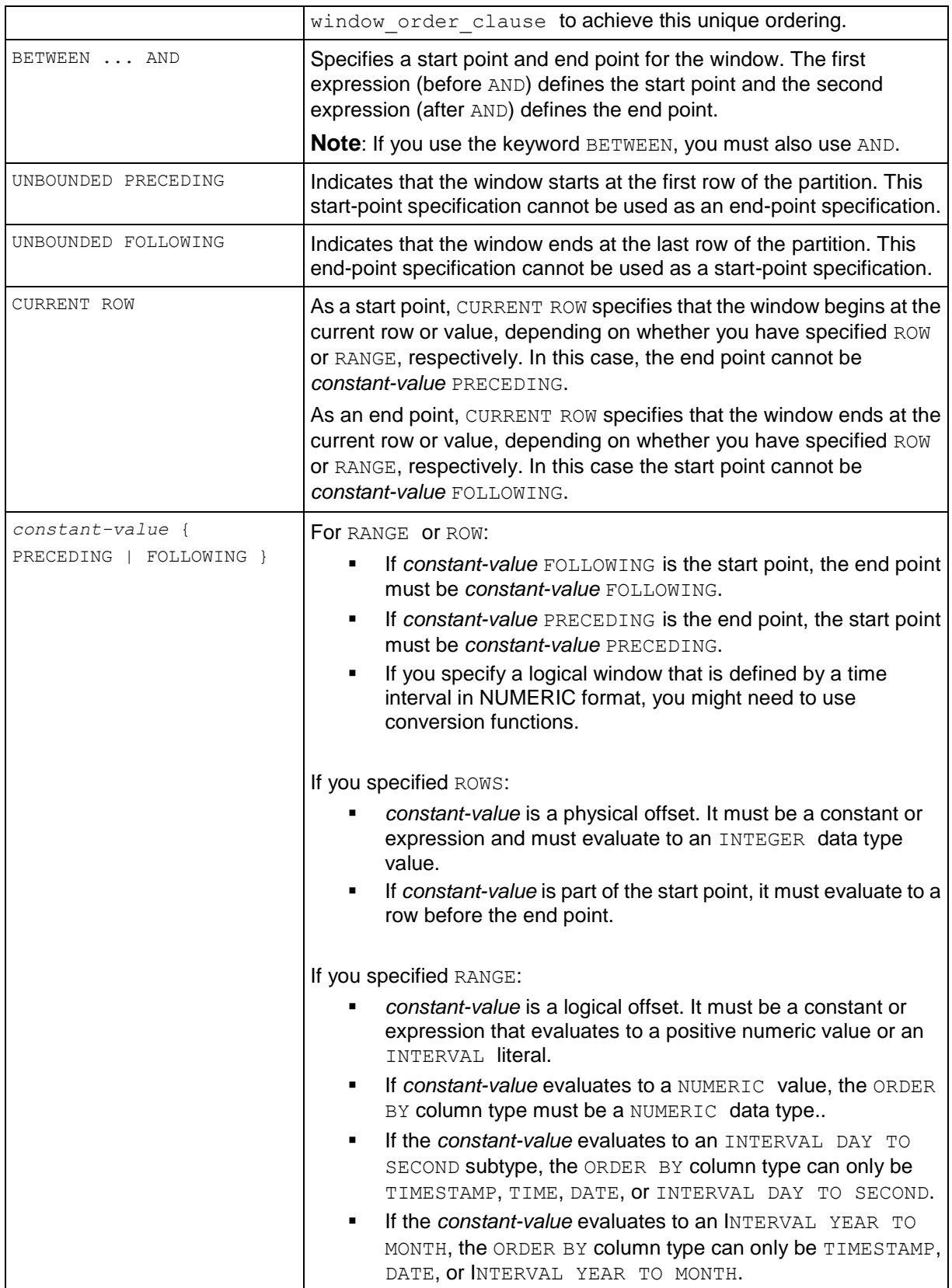

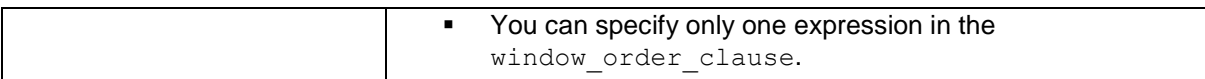

# **named\_windows**

You can avoid typing long  $\text{over}(t)$  clause syntax by naming a window using the  $\text{WINDOW}$  clause, which takes the following form:

WINDOW window name AS ( window definition clause );

In the following example,  $RANK()$  and  $DENSE-RANK()$  use the partitioning and ordering specifications in the window definition for  $w$ :

```
=> SELECT RANK() OVER w , DENSE_RANK() OVER w
   FROM employee dimension
    WINDOW w AS (PARTITION BY employee_region ORDER by annual_salary);
```
Though analytic functions can reference a named window to inherit the window partition clause (page [121\)](#page-132-0), you can define your own window order clause (page [123\)](#page-134-0); for example:

```
=> SELECT RANK() OVER(w ORDER BY annual_salary ASC) , 
        DENSE_RANK() OVER(w ORDER BY annual_salary DESC) 
   FROM employee dimension
   WINDOW w AS (PARTITION BY employee region);
```
#### **Notes:**

- The window partition clause is defined in the named window specification, not in the OVER() clause.
- The OVER() clause can specify its own window order clause only if the window definition clause did not already define it. For example, if the second example above is rewritten as follows, the system returns an error:

```
= > SELECT RANK() OVER(w ORDER BY annual salary ASC), DENSE_RANK() OVER(w
  ORDER BY annual salary DESC)
   FROM employee dimension
   WINDOW w AS (PARTITION BY employee region ORDER BY annual salary);
    ERROR: cannot override ORDER BY clause of window "w"
```
- A window definition cannot contain a window frame clause.
- Each window defined in the window definition clause must have a unique name.

You can reference window names within their scope only. For example, because named window  $w1$  below is defined before  $w2$ ,  $w2$  is within the scope of  $w1$ :

```
=> SELECT RANK() OVER(w1 ORDER BY sal DESC)
       RANK() OVER w2
    FROM EMP AS
   WINDOW w1 AS (PARTITION BY deptno), w2 AS (w1 ORDER BY sal);
```
# <span id="page-139-0"></span>**AVG [Analytic]**

Computes an average of an expression in a group within a window.

### **Behavior Type**

Immutable

#### **Syntax**

```
AVG ( expression ) OVER ( 
 121) ]
... [ window_order_clause (page 123) ]
... [ window_frame_clause (page 125) ] )
```
#### **Parameters**

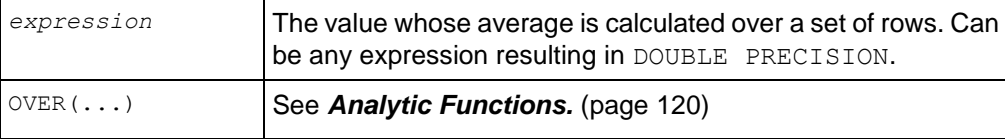

#### **Notes**

AVG() takes as an argument any numeric data type or any non-numeric data type that can be implicitly converted to a numeric data type. The function returns the same data type as the argument's numeric data type.

#### **Examples**

The following query finds the sales for that calendar month and returns a running/cumulative average (sometimes called a moving average) using the default window of RANGE UNBOUNDED PRECEDING AND CURRENT ROW:

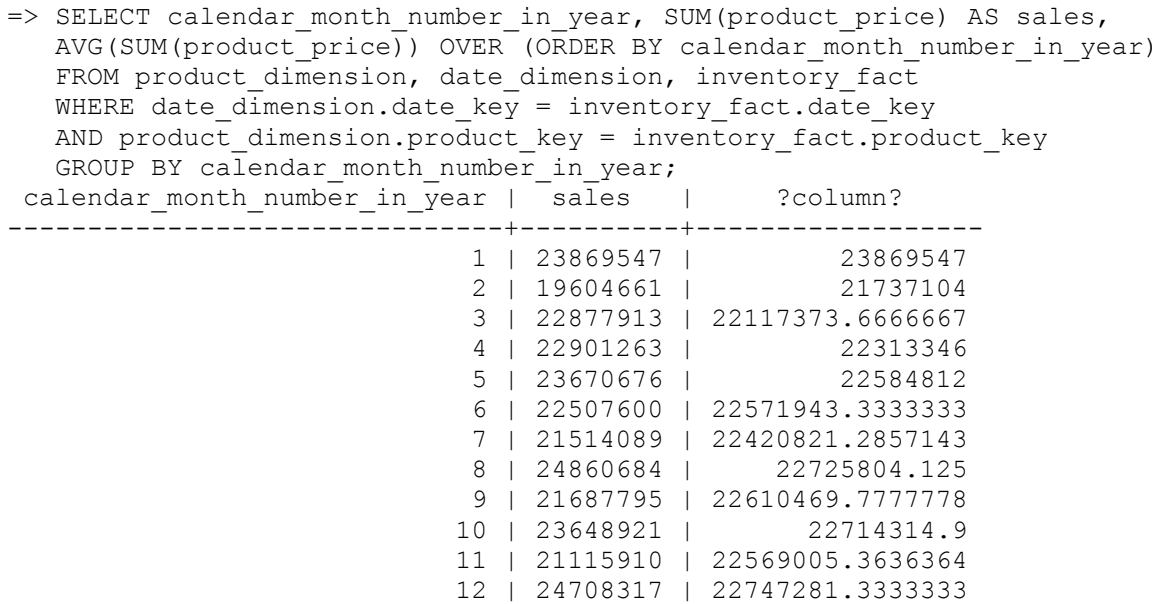

(12 rows)

To return a moving average that is not a running (cumulative) average, the window should specify ROWS BETWEEN 2 PRECEDING AND 2 FOLLOWING:

```
=> SELECT calendar month number in year, SUM(product price) AS sales,
  AVG(SUM(product price)) OVER (ORDER BY calendar month number in year
     ROWS BETWEEN 2 PRECEDING AND 2 FOLLOWING)
  FROM product dimension, date dimension, inventory fact
  WHERE date dimension.date key = inventory fact.date key
  AND product dimension.product key = inventory fact.product keyGROUP BY calendar month number in year;
```
#### **See Also**

*AVG* (page [107\)](#page-118-0) aggregate function

*COUNT* (page [131\)](#page-142-0) and *SUM* (page [164\)](#page-175-0) analytic functions

Using SQL Analytics in the Programmer's Guide

# <span id="page-140-0"></span>**CONDITIONAL\_CHANGE\_EVENT [Analytic]**

Assigns an event window number to each row, starting from 0, and increments by 1 when the result of evaluating the argument expression on the current row differs from that on the previous row.

#### **Behavior Type**

Immutable

#### **Syntax**

```
CONDITIONAL_CHANGE_EVENT ( expression ) OVER ( 
 121) ]
... window order clause 123) )
```
#### **Parameters**

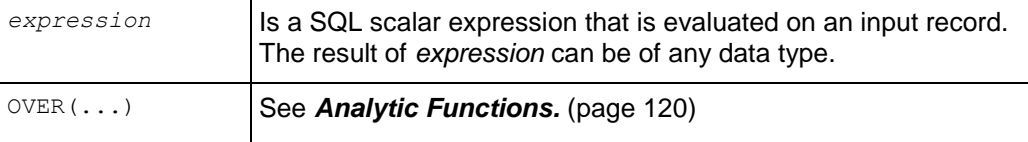

#### **Notes**

The analytic window order clause is required but the window partition clause is optional.

#### **Example**

```
=> SELECT CONDITIONAL_CHANGE_EVENT(bid) 
    OVER (PARTITION BY symbol ORDER BY ts) AS cce
    FROM TickStore;
```
The system returns an error when no ORDER BY is present:

```
=> SELECT CONDITIONAL_CHANGE_EVENT(bid) 
   OVER (PARTITION BY symbol) AS cce
   FROM TickStore;
  ERROR: conditional change event must contain an ORDER BY clause within
   its analytic clause
```
For more examples, see Event-based Windows in the Programmer's Guide.

#### **See Also**

*CONDITIONAL\_TRUE\_EVENT* (page [130\)](#page-141-0)

#### *ROW\_NUMBER* (page [159\)](#page-170-0)

Using Time Series Analytics and Event-based Windows in the Programmer's Guide

# <span id="page-141-0"></span>**CONDITIONAL\_TRUE\_EVENT [Analytic]**

Assigns an event window number to each row, starting from 0, and increments the number by 1 when the result of the boolean argument expression evaluates true. For example, given a sequence of values for column a:

```
( 1, 2, 3, 4, 5, 6 ) 
CONDITIONAL TRUE EVENT(a > 3) returns 0, 0, 0, 1, 2, 3.
```
#### **Behavior Type:**

Immutable

#### **Syntax**

```
CONDITIONAL_TRUE_EVENT ( boolean-expression ) OVER 
... ( [ window partition clause 121) ]
... window order clause 123) )
```
#### **Parameters**

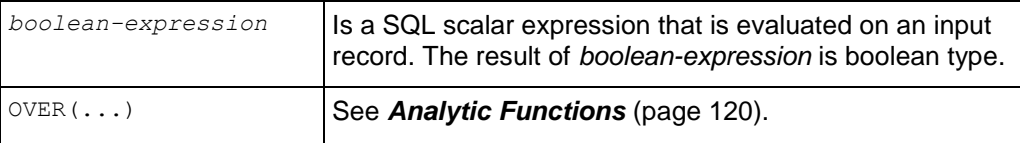

#### **Notes**

The analytic window order clause is required but the window partition clause is optional.

#### **Example**

```
\Rightarrow SELECT CONDITIONAL TRUE EVENT(bid > 10.6)
      OVER(PARTITION BY bid ORDER BY ts) AS cte
    FROM Tickstore;
```
The system returns an error if the ORDER BY clause is omitted:

```
\Rightarrow SELECT CONDITIONAL TRUE EVENT(bid > 10.6)
```

```
 OVER(PARTITION BY bid) AS cte
 FROM Tickstore;
ERROR: conditional true event must contain an ORDER BY clause within its
 analytic clause
```
For more examples, see Event-based Windows in the Programmer's Guide.

#### **See Also**

```
CONDITIONAL_CHANGE_EVENT (page 129)
```
Using Time Series Analytics and Event-based Windows in the Programmer's Guide

# <span id="page-142-0"></span>**COUNT [Analytic]**

Counts occurrences within a group within a window. If you specify \* or some non-null constant, COUNT() counts all rows.

#### **Behavior Type**

Immutable

#### **Syntax**

```
COUNT ( expression ) OVER ( 
 121) ]
... [ window order clause 123) ]
... [ window frame clause 125) ] )
```
#### **Parameters**

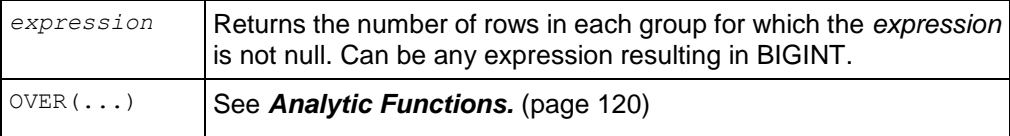

#### **Example**

The following query finds the number of employees who make less than or equivalent to the hourly rate of the current employee. The query returns a running/cumulative average (sometimes called a moving average) using the default window of RANGE UNBOUNDED PRECEDING AND CURRENT ROW:

```
=> SELECT employee last name AS "last name", hourly rate, COUNT(*)
 OVER (ORDER BY hourly rate) AS moving count from employee dimension;
last name | hourly rate | moving count
------------+-------------+--------------
Gauthier | 6 | 4
Taylor | 6 | 4
Jefferson | 6 | 4
Nielson | 6 | 4
McNulty | 6.01 | 11
Robinson | 6.01 | 11
Dobisz | 6.01 | 11
```
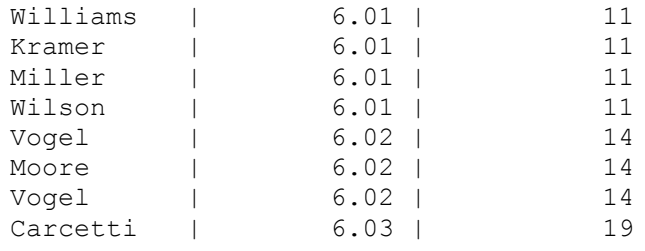

```
...
```
To return a moving average that is not also a running (cumulative) average, the window should specify ROWS BETWEEN 2 PRECEDING AND 2 FOLLOWING:

```
\Rightarrow SELECT employee last name AS "last name", hourly rate, COUNT(*)
       OVER (ORDER BY hourly_rate ROWS BETWEEN 2 PRECEDING AND 2 FOLLOWING) 
  AS moving count from employee dimension;
```
### **See Also**

*COUNT* (page [108\)](#page-119-0) aggregate function

*AVG* (page [128\)](#page-139-0) and *SUM* (page [164\)](#page-175-0) analytic functions

Using SQL Analytics in the Programmer's Guide

# **CUME\_DIST [Analytic]**

Calculates the cumulative distribution, or relative rank, of the current row with regard to other rows in the same partition witihn a window.

CUME  $DIST()$  returns a number greater then 0 and less then or equal to 1, where the number represents the relative position of the specified row within a group of *N* rows. For a row x (assuming ASC ordering), the CUME DIST of x is the number of rows with values lower than or equal to the value of  $x$ , divided by the number of rows in the partition. In a group of three rows, for example, the cumulative distribution values returned would be 1/3, 2/3, and 3/3.

**Note:** Because the result for a given row depends on the number of rows preceding that row in the same partition, Vertica recommends that you always specify a window order clause when you call this function.

#### **Behavior Type**

Immutable

#### **Syntax**

```
CUME_DIST ( ) OVER ( 
 121) ]
... window order clause 123) )
```
### **Parameters**

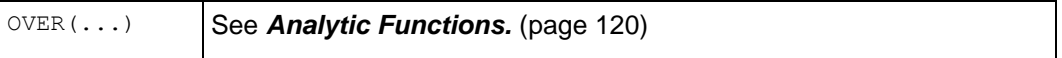
### **Notes**

The analytic window order clause is required but the window partition clause is optional.

#### **Examples**

The following example returns the cumulative distribution of sales for different transaction types within each month of the first quarter.

```
\Rightarrow SELECT calendar month name AS month, tender type, SUM(sales quantity),
        CUME_DIST()
  OVER (PARTITION BY calendar month name ORDER BY SUM(sales quantity)) AS
CUME_DIST
  FROM store.store sales fact JOIN date dimension
  USING(date key) WHERE calendar month name IN ('January','February','March')
  AND tender type NOT LIKE 'Other'
  GROUP BY calendar month name, tender type;
```
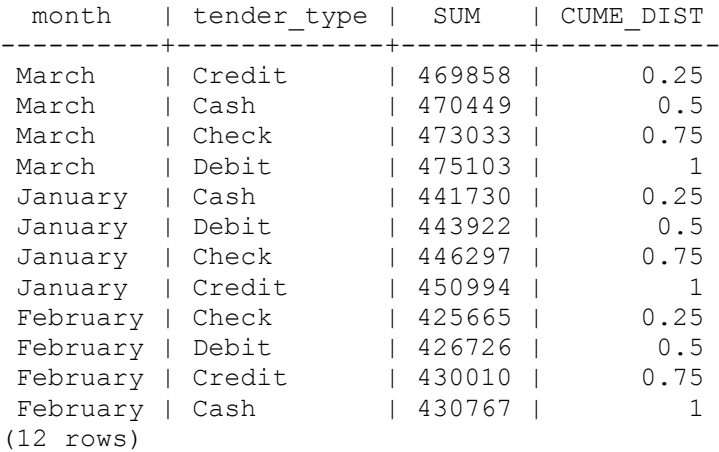

#### **See Also**

*PERCENT\_RANK* (page [151\)](#page-162-0)

*PERCENTILE\_DISC* (page [156\)](#page-167-0)

Using SQL Analytics in the Programmer's Guide

## <span id="page-144-0"></span>**DENSE\_RANK [Analytic]**

Computes the relative rank of each row returned from a query with respect to the other rows, based on the values of the expressions in the window ORDER BY clause.

The data within a group is sorted by the ORDER BY clause and then a numeric ranking is assigned to each row in turn starting with 1 and continuing from there. The rank is incremented every time the values of the ORDER BY expressions change. Rows with equal values receive the same rank (nulls are considered equal in this comparison). A DENSE\_RANK() function returns a ranking number without any gaps, which is why it is called "DENSE."

## **Behavior Type**

Immutable

## **Syntax**

```
DENSE_RANK ( ) OVER ( 
... window partition clause 121) ]
... window order clause 123) )
```
## **Parameters**

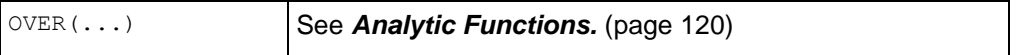

## **Notes**

- The analytic window order clause is required but the window partition clause is optional.
- The ranks are consecutive integers beginning with 1. The largest rank value is the number of unique values returned by the query.
- The primary difference between  $DENSE$  RANK() and RANK() (page [157\)](#page-168-0) is that RANK leaves gaps when ranking records whereas DENSE\_RANK leaves no gaps. For example, N records occupy a particular position (say, a tie for rank X), RANK assigns all those records with rank X and skips the next N ranks, therefore the next assigned rank is  $X+N$ . DENSE\_RANK places all the records in that position only—it does not skip any ranks.

If there is a tie at the third position with two records having the same value, RANK and DENSE\_RANK place both the records in the third position, but RANK places the next record at the fifth position, while DENSE\_RANK places the next record at the fourth position.

 $\bullet$  If you omit NULLS FIRST | LAST | AUTO, the ordering of the NULL values depends on the ASC or DESC arguments. NULL values are considered larger than any other value. If the ordering sequence is ASC, then nulls appear last; nulls appear first otherwise. Nulls are considered equal to other nulls and, therefore, the order in which nulls are presented is non-deterministic.

## **Examples**

The following example shows the difference between RANK and DENSE\_RANK when ranking customers by their annual income. Notice that RANK has a tie at 10 and skips 11, while DENSE RANK leaves no gaps in the ranking sequence:

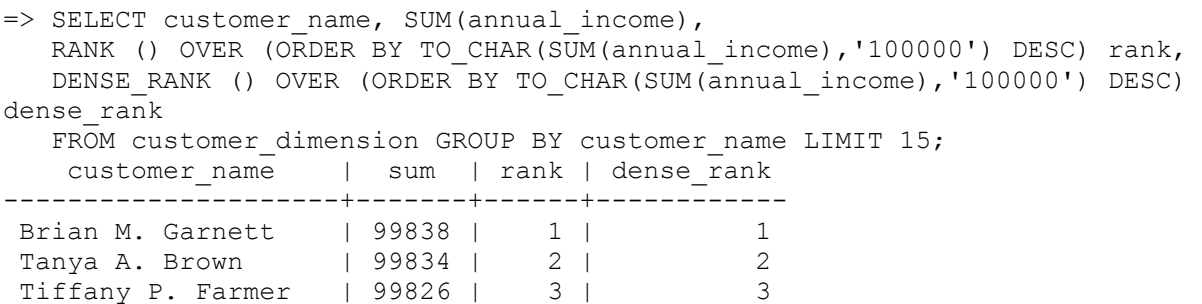

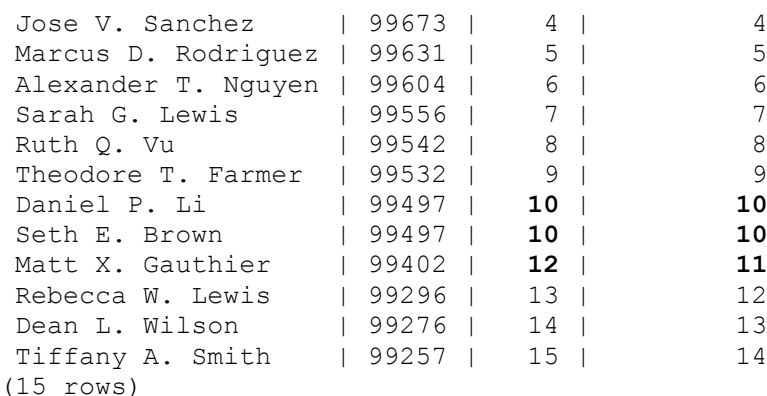

*RANK* (page [157\)](#page-168-0)

Using SQL Analytics in the Programmer's Guide

# **EXPONENTIAL\_MOVING\_AVERAGE [Analytic]**

Calculates the exponential moving average of expression E with smoothing factor X.

The exponential moving average (EMA) is calculated by adding the previous EMA value to the current data point scaled by the smoothing factor, as in the following formula, where EMA0 is the previous row's EMA value,  $X$  is the smoothing factor, and E is the current data point: EMA = EMA0  $+$  (X  $*$  (E - EMA0)).

## **Behavior Type**

Immutable

#### **Syntax**

```
EXPONENTIAL_MOVING_AVERAGE ( E , X ) OVER ( 
 121) ]
... window order clause 123) )
```
### **Parameters**

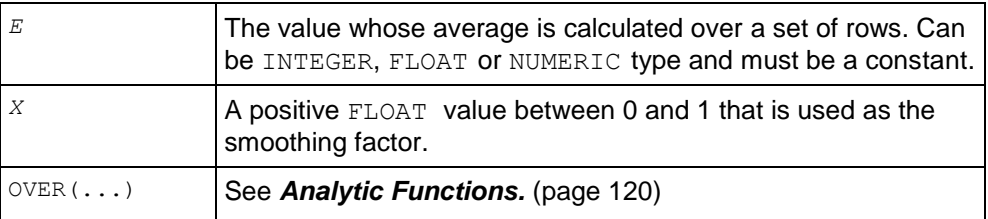

## **Notes**

- The analytic window order clause is required but the window partition clause is optional.
- There is no [Aggregate] equivalent of this function because of its unique semantics.
- EXPONENTIAL\_MOVING\_AVERAGE() is different from a simple moving average in that it provides a more stable picture of changes to data over time.
- The EXPONENTIAL MOVING AVERAGE() function also works at the row level; for example, it assumes the data in a given column is sampled at uniform intervals. If the users' data points are sampled at non-uniform intervals, they should run the time series gap filling and interpolation (GFI) operations before EMA(). See the Example section below.

#### **Examples**

The following example uses time series gap filling and interpolation (GFI) first in a subquery, and then performs an EXPONENTIAL\_MOVING\_AVERAGE operation on the subquery result.

Create a simple 4-column table:

```
=> CREATE TABLE ticker(
     time TIMESTAMP,
      symbol VARCHAR(8),
      bid1 FLOAT, 
      bid2 FLOAT );
```
Now insert some data, including nulls, so GFI can do its interpolation and gap filling:

```
=> INSERT INTO ticker VALUES ('2009-07-12 03:00:00', 'ABC', 60.45, 60.44);
=> INSERT INTO ticker VALUES ('2009-07-12 03:00:01', 'ABC', 60.49, 65.12);
=> INSERT INTO ticker VALUES ('2009-07-12 03:00:02', 'ABC', 57.78, 59.25);
=> INSERT INTO ticker VALUES ('2009-07-12 03:00:03', 'ABC', null, 65.12);
=> INSERT INTO ticker VALUES ('2009-07-12 03:00:04', 'ABC', 67.88, null);
=> INSERT INTO ticker VALUES ('2009-07-12 03:00:00', 'XYZ', 47.55, 40.15);
=> INSERT INTO ticker VALUES ('2009-07-12 03:00:01', 'XYZ', 44.35, 46.78);
=> INSERT INTO ticker VALUES ('2009-07-12 03:00:02', 'XYZ', 71.56, 75.78);
=> INSERT INTO ticker VALUES ('2009-07-12 03:00:03', 'XYZ', 85.55, 70.21);
=> INSERT INTO ticker VALUES ('2009-07-12 03:00:04', 'XYZ', 45.55, 58.65);
\Rightarrow COMMIT;
```
**Note:** During gap filling and interpolation, Vertica takes the closest non null value on either side of the time slice and uses that value. For example, if you use a linear interpolation scheme and you do not specify IGNORE NULLS, and your data has one real value and one null, the result is null. If the value on either side is null, the result is null. See When Time Series Data Contains Nulls in the Programmer's Guide for details.

Query the table you just created to you can see the output:

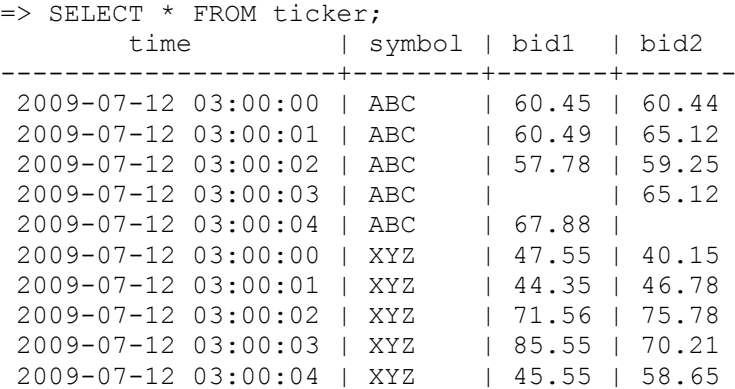

#### (10 rows)

The following query processes the first and last values that belong to each 2-second time slice in table trades' column a. The query then calculates the exponential moving average of expression fv and lv with a smoothing factor of 5%:

```
=> SELECT symbol, slice_time, fv, lv,
    EXPONENTIAL MOVING AVERAGE(fv, 0.5)
       OVER (PARTITION BY symbol ORDER BY slice_time) AS ema_first,
   EXPONENTIAL_MOVING_AVERAGE(lv, 0.5) 
       OVER (PARTITION BY symbol ORDER BY slice_time) AS ema_last
   FROM (
    SELECT symbol, slice time,
       TS_FIRST_VALUE(bid1 IGNORE NULLS) as fv,
       TS_LAST_VALUE(bid2_IGNORE NULLS) AS lv
     FROM ticker TIMESERIES slice time AS '2 seconds'
      OVER (PARTITION BY symbol ORDER BY time) ) AS sq;
symbol | slice time | fv | lv | ema_first | ema_last
--------+---------------------+-------+-------+-----------+----------
ABC | 2009-07-12 03:00:00 | 60.45 | 65.12 | 60.45 | 65.12
ABC | 2009-07-12 03:00:02 | 57.78 | 65.12 | 59.115 | 65.12
ABC | 2009-07-12 03:00:04 | 67.88 | 65.12 | 63.4975 | 65.12
 XYZ | 2009-07-12 03:00:00 | 47.55 | 46.78 | 47.55 | 46.78
 XYZ | 2009-07-12 03:00:02 | 71.56 | 70.21 | 59.555 | 58.495
XYZ | 2009-07-12 03:00:04 | 45.55 | 58.65 | 52.5525 | 58.5725
(6 rows)
```
## **See Also**

## *TIMESERIES Clause* (page [623\)](#page-634-0)

Using Time Series Analytics and Using SQL Analytics in the Programmer's Guide

# <span id="page-148-0"></span>**FIRST\_VALUE [Analytic]**

Returns values of the expression from the first row of a window for the current row. If no window is specified for the current row, the default window is UNBOUNDED PRECEDING AND CURRENT ROW.

#### **Behavior Type**

Immutable

#### **Syntax**

```
FIRST_VALUE ( expression [ IGNORE NULLS ] ) OVER ( 
 121) ]
 123) ]
 125) ] )
```
#### **Parameters**

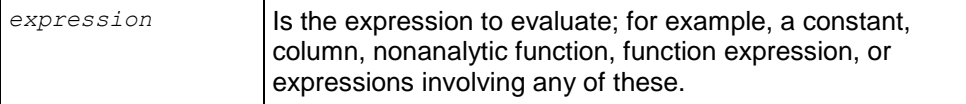

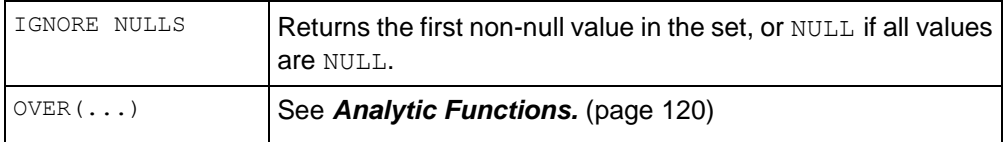

### **Notes**

- The FIRST VALUE() function lets you select a table's first value (determined by the window order clause) without having to use a self join. This function is useful when you want to use the first value as a baseline in calculations.
- Vertica recommends that you use FIRST VALUE with the window order clause to produce deterministic results.
- $\bullet$  If the first value in the set is null, then the function returns  $\text{NULL}$  unless you specify  $\text{IGNORE}$ NULLS. If you specify IGNORE NULLS, FIRST\_VALUE returns the first non-null value in the set, or NULL if all values are null.

## **Examples**

The following query, which asks for the first value in the partitioned day of week, illustrates the potential nondeterministic nature of the FIRST\_VALUE function:

```
=> SELECT calendar year, date key, day of week, full date description,
  FIRST VALUE(full date description)
    OVER(PARTITION BY calendar month number in year ORDER BY day of week) AS "first value"
    FROM date_dimension
  WHERE calendar year=2003 AND calendar_month_number_in_year=1;
```
The first value returned is January 31, 2003; however, the next time the same query is run, the first value could be January 24 or January 3, or the 10th or 17th. The reason is because the analytic ORDER BY column (day of week) returns rows that contain ties (multiple Fridays). These repeated values make the ORDER BY evaluation result nondeterministic, because rows that contain ties can be ordered in any way, and any one of those rows qualifies as being the first value of day of week.

```
calendar_year | date_key | day_of_week | full_date_description | first value
---------------+----------+-------------+-----------------------+-------------
-----
 2003 | 31 | Friday | January 31, 2003 | January 31, 2003
 2003 | 24 | Friday | January 24, 2003 | January 31, 2003
 2003 | 3 | Friday | January 3, 2003 | January 31, 2003
 2003 | 10 | Friday | January 10, 2003 | January 31, 2003
 2003 | 17 | Friday | January 17, 2003 | January 31, 2003
 2003 | 6 | Monday | January 6, 2003 | January 31, 2003
        2003 | 27 | Monday | January 27, 2003 | January 31, 2003
        2003 | 13 | Monday | January 13, 2003 | January 31, 2003
        2003 | 20 | Monday | January 20, 2003 | January 31, 2003
        2003 | 11 | Saturday | January 11, 2003 | January 31, 2003
        2003 | 18 | Saturday | January 18, 2003 | January 31, 2003
        2003 | 25 | Saturday | January 25, 2003 | January 31, 2003
 2003 | 4 | Saturday | January 4, 2003 | January 31, 2003
 2003 | 12 | Sunday | January 12, 2003 | January 31, 2003
 2003 | 26 | Sunday | January 26, 2003 | January 31, 2003
```
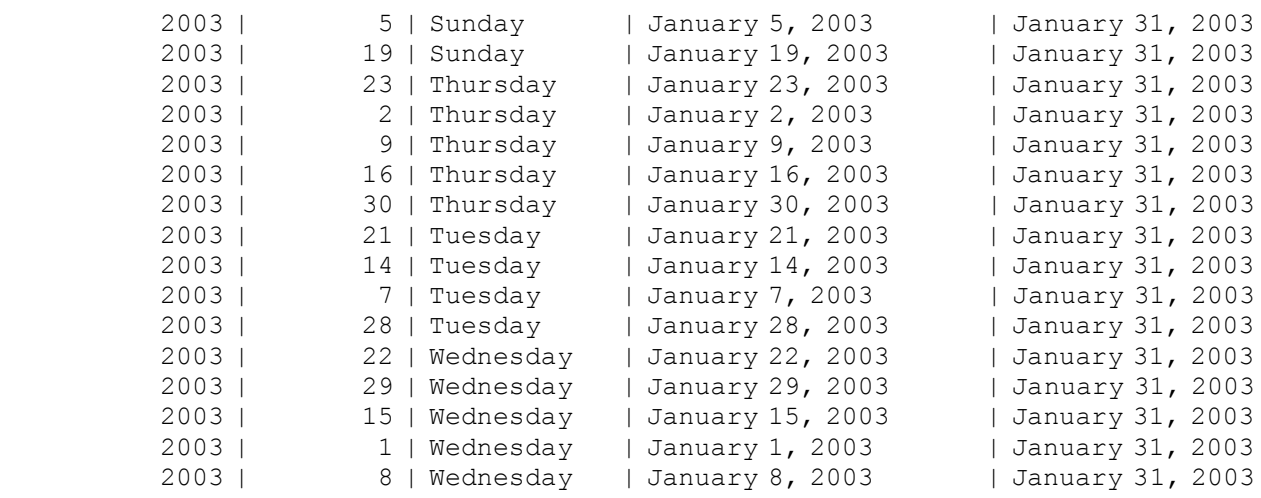

(31 rows)

**Note:** The day of week results are returned in alphabetical order because of lexical rules. The fact that each day does not appear ordered by the 7-day week cycle (for example, starting with Sunday followed by Monday, Tuesday, and so on) has no affect on results.

To return deterministic results, modify the query so that it performs its analytic ORDER BY operations on a **unique** field, such as date\_key:

```
=> SELECT calendar year, date key, day of week, full date description,
  FIRST VALUE (full date description) OVER
      (PARTITION BY calendar_month_number_in_year ORDER BY date_key) AS "first_value"
  FROM date dimension WHERE calendar year=2003;
```
Notice that the results return a first value of January 1 for the January partition and the first value of February 1 for the February partition. Also, there are no ties in the full date description column:

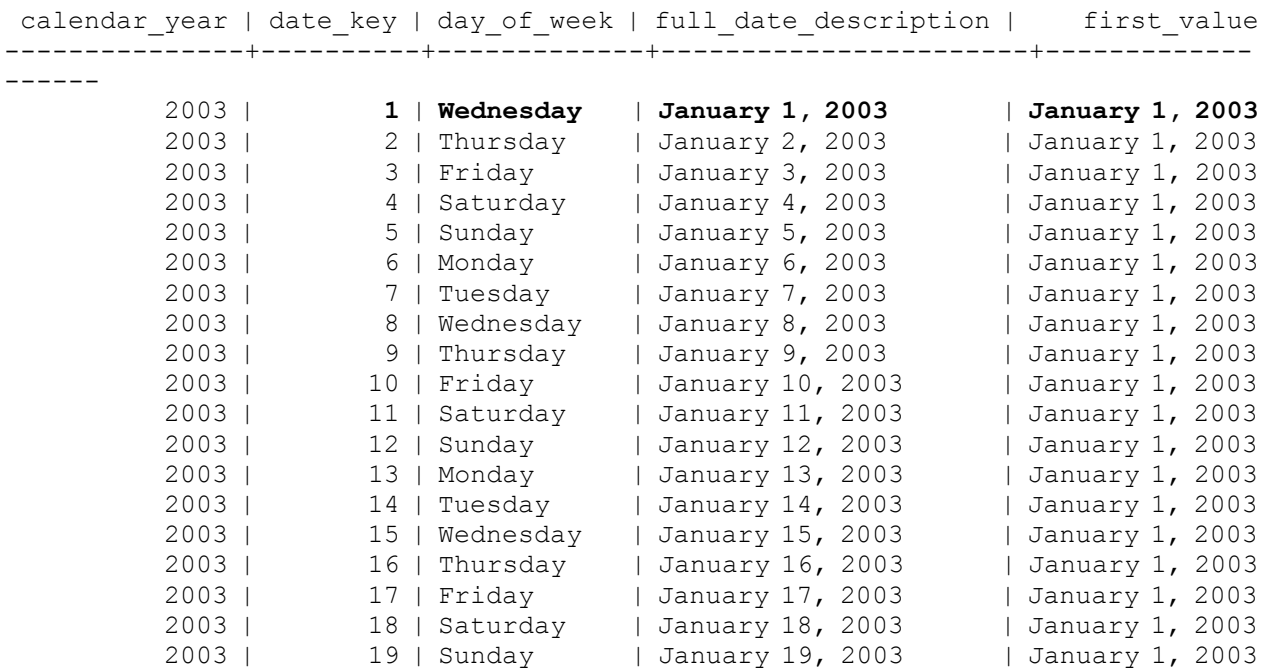

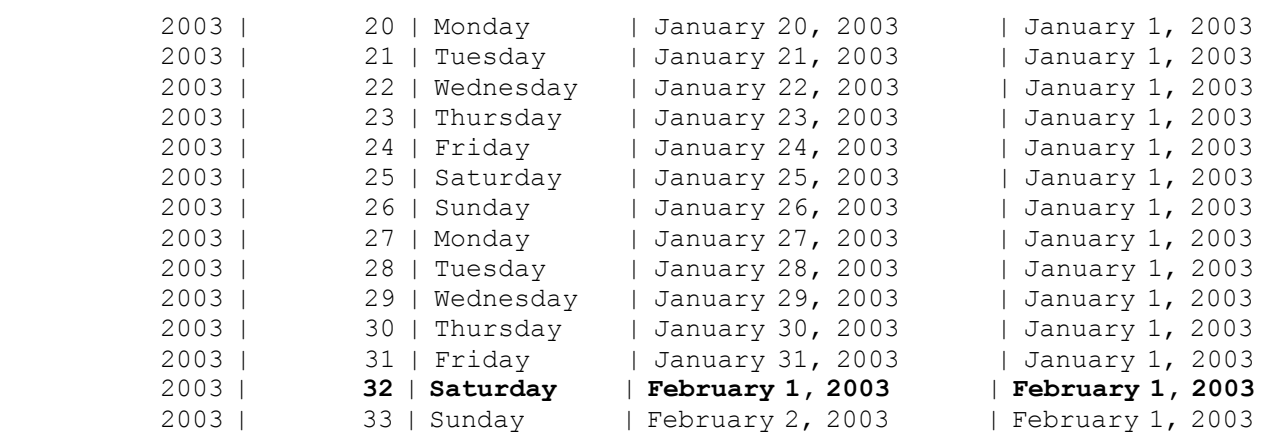

```
(365 rows)
```
*LAST\_VALUE* (page [143\)](#page-154-0)

...

*TIME\_SLICE* (page [205\)](#page-216-0)

Using SQL Analytics in the Programmer's Guide

# <span id="page-151-0"></span>**LAG [Analytic]**

Returns the value of the input expression at the given offset *before* the current row within a window.

## **Behavior Type**

Immutable

## **Syntax**

```
LAG ( expression [, offset ] [, default ] ) OVER ( 
... [ window_partition_clause (page 121) ] 
... window_order_clause (page 123) )
```
## **Parameters**

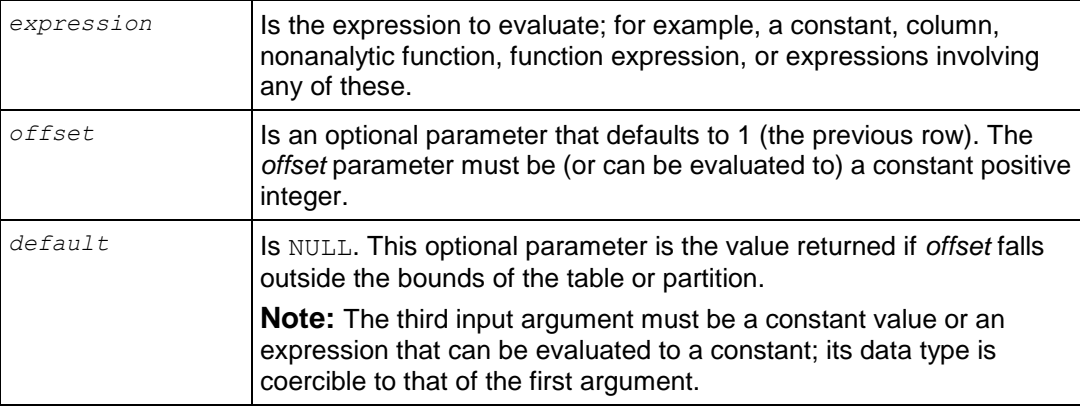

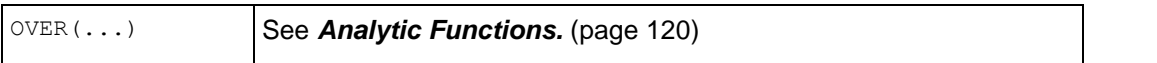

#### **Notes**

- The analytic window order clause is required but the window partition clause is optional.
- The LAG() function returns values from the row before the current row, letting you access more than one row in a table at the same time. This is useful for comparing values when the relative positions of rows can be reliably known. It also lets you avoid the more costly self join, which enhances query processing speed.
- See *LEAD()* (page [144\)](#page-155-0) for how to get the *next* rows.
- Analytic functions, such as  $LAG()$ , cannot be nested within aggregate functions.

#### **Examples**

This example sums the current balance by date in a table and also sums the previous balance from the last day. Given the inputs that follow, the data satisfies the following conditions:

- For each some id, there is exactly 1 row for each date represented by month date.
- For each some Lid, the set of dates is consecutive; that is, if there is a row for February 24 and a row for February 26, there would also be a row for February 25.
- Each some id has the same set of dates.

```
=> CREATE TABLE balances (
         month_date DATE, 
         current_bal INT, 
        some id INT);
\Rightarrow INSERT INTO balances values ('2009-02-24', 10, 1);
\Rightarrow INSERT INTO balances values ('2009-02-25', 10, 1);
\Rightarrow INSERT INTO balances values ('2009-02-26', 10, 1);
\Rightarrow INSERT INTO balances values ('2009-02-24', 20, 2);
\Rightarrow INSERT INTO balances values ('2009-02-25', 20, 2);
\Rightarrow INSERT INTO balances values ('2009-02-26', 20, 2);
=> INSERT INTO balances values ('2009-02-24', 30, 3); 
\Rightarrow INSERT INTO balances values ('2009-02-25', 20, 3);
\Rightarrow INSERT INTO balances values ('2009-02-26', 30, 3);
```
Now run the LAG() function to sum the current balance for each date and sum the previous balance from the last day:

```
=> SELECT month_date,
     SUM(current bal) as current bal sum,
     SUM(previous bal) as previous bal sum FROM
       (SELECT month date, current bal,
      LAG(current_bal, 1, 0) OVER 
        (PARTITION BY some_id ORDER BY month_date) 
     AS previous bal FROM balances) AS subO
     GROUP BY month date ORDER BY month date;
month_date | current_bal_sum | previous_bal_sum 
------------+-----------------+------------------
```
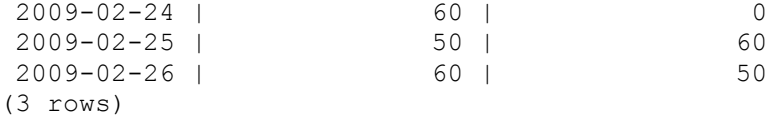

Using the same example data, the following query would not be allowed because  $LAG()$  is nested inside an aggregate function:

```
=> SELECT month_date, 
  SUM(current bal) as current bal sum,
  SUM(LAG(current bal, 1, 0) OVER
      (PARTITION BY some id ORDER BY month date)) AS previous bal sum
   FROM some table GROUP BY month date ORDER BY month date;
```
In the next example, which uses the VMart example database, the  $LAG$  () function first returns the annual income from the previous row, and then it calculates the difference between the income in the current row from the income in the previous row. Note: The vmart example database returns over 50,000 rows, so we'll limit the results to 20 records:

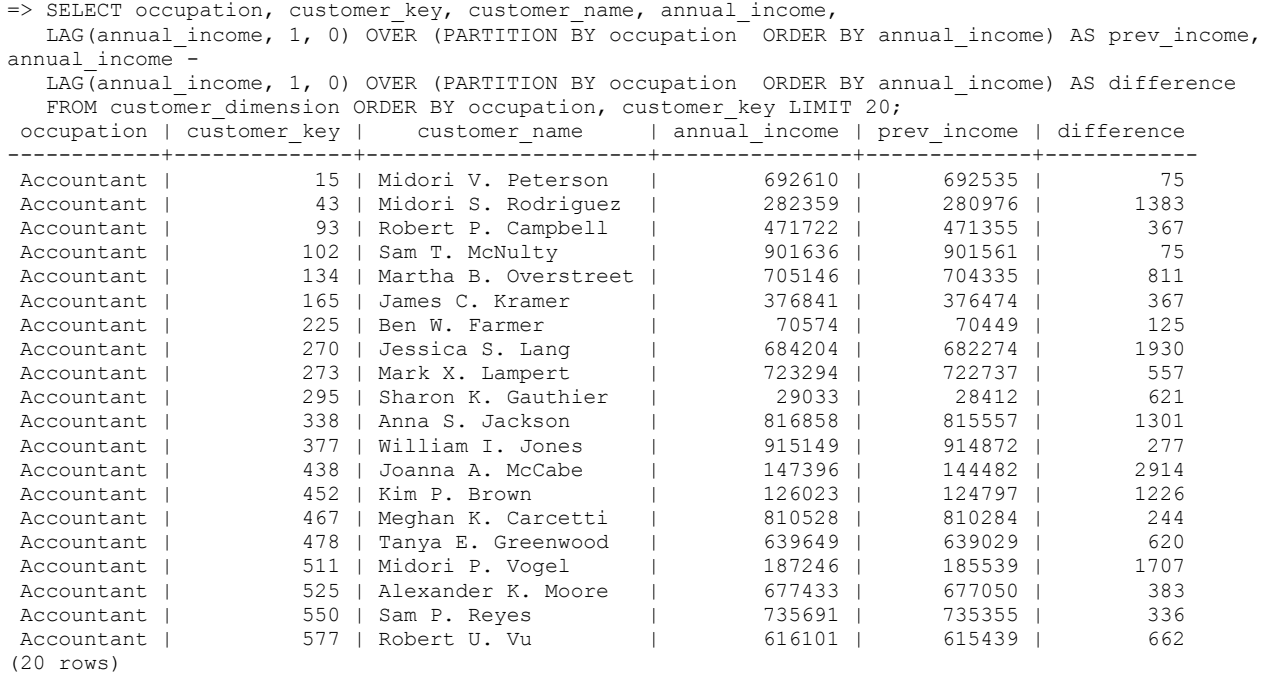

Continuing with the Vmart database, the next example uses both LEAD() and LAG() to return the third row after the salary in the current row and fifth salary before the salary in the current row.

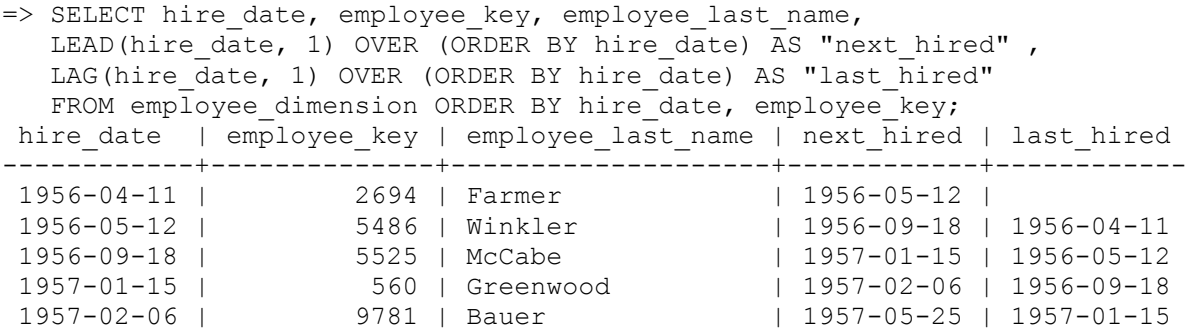

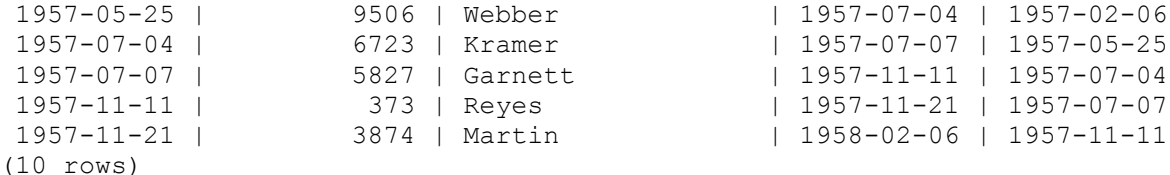

```
The following example specifies arguments that use different data types; for example 
annual income(INT) and occupation(VARCHAR). The query returns an error:
```

```
=> SELECT customer key, customer name, occupation, annual income,
  LAG (annual income, 1, occupation) OVER
       (PARTITION BY occupation ORDER BY customer_key) LAG1
  FROM customer dimension ORDER BY 3, 1;
   ERROR: Third argument of lag could not be converted from type character varying 
to type int8
   HINT: You may need to add explicit type cast.
```
*LEAD* (page [144\)](#page-155-0)

Using SQL Analytics in the Programmer's Guide

# <span id="page-154-0"></span>**LAST\_VALUE [Analytic]**

Returns values of the expression from the last row of a window for the current row. If no window is specified for the current row, the default window is UNBOUNDED PRECEDING AND CURRENT ROW.

#### **Behavior Type**

Immutable

#### **Syntax**

```
LAST_VALUE ( expression [ IGNORE NULLS ] ) OVER ( 
... [ window_partition_clause (page 121) ] 
... [ window_order_clause (page 123) ]
... [ window frame clause 125) ] )
```
#### **Parameters**

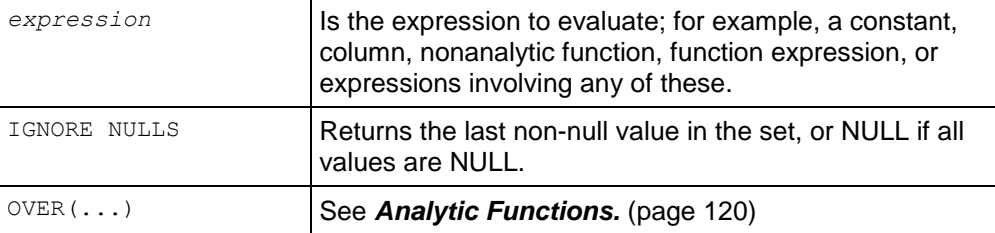

### **Notes**

The LAST VALUE() function lets you select a window's last value (determined by the window order clause), without having to use a self join. This function is useful when you want to use the last value as a baseline in calculations.

- LAST VALUE() takes the last record from the partition after the analytic window order clause. The expression is then computed against the last record, and results are returned.
- Vertica recommends that you use LAST VALUE with the window order clause to produce deterministic results.

**Note:** Due to default window semantics, LAST\_VALUE does not always return the last value of a partition. If the *window\_frame\_clause* is omitted from the analytic clause, LAST\_VALUE operates on this default window. Results, therefore, can seem non-intuitive because the function does not return the bottom of the current partition. It returns the bottom of the window, which continues to change along with the current input row being processed. If you want to return the last value of a partition, use UNBOUNDED PRECEDING AND UNBOUNDED FOLLOWING.

- $\bullet$  If the last value in the set is null, then the function returns  $\text{NULL}$  unless you specify  $\text{IGNORE}$ NULLS. If you specify IGNORE NULLS, LAST VALUE returns the fist non-null value in the set, or NULL if all values are null.
- For examples, see FIRST VALUE() (page [137\)](#page-148-0).

## **See Also**

*FIRST\_VALUE* (page [137\)](#page-148-0)

*TIME\_SLICE* (page [205\)](#page-216-0)

Using SQL for Analytics in the Programmer's Guide

# <span id="page-155-0"></span>**LEAD [Analytic]**

Returns the value of the input expression at the given offset *after* the current row within a window.

## **Behavior Type**

Immutable

## **Syntax**

```
LEAD ( expression [, offset ] [, default ] ) OVER ( 
 121) ]
... window order clause 123) )
```
## **Parameters**

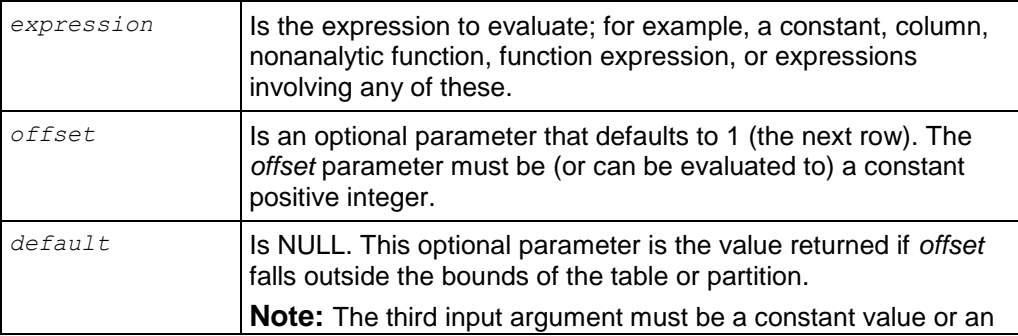

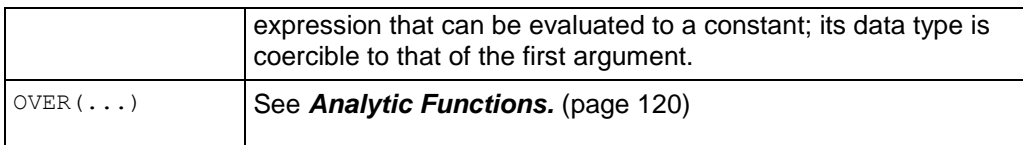

#### **Notes**

- The analytic window order clause is required but the window partition clause is optional.
- The LEAD() function returns values from the row after the current row, letting you access more than one row in a table at the same time. This is useful for comparing values when the relative positions of rows can be reliably known. It also lets you avoid the more costly self join, which enhances query processing speed.
- Analytic functions, such as LEAD(), cannot be nested within aggregate functions.

#### **Examples**

In this example, the LEAD() function finds the hire date of the employee hired just after the current row:

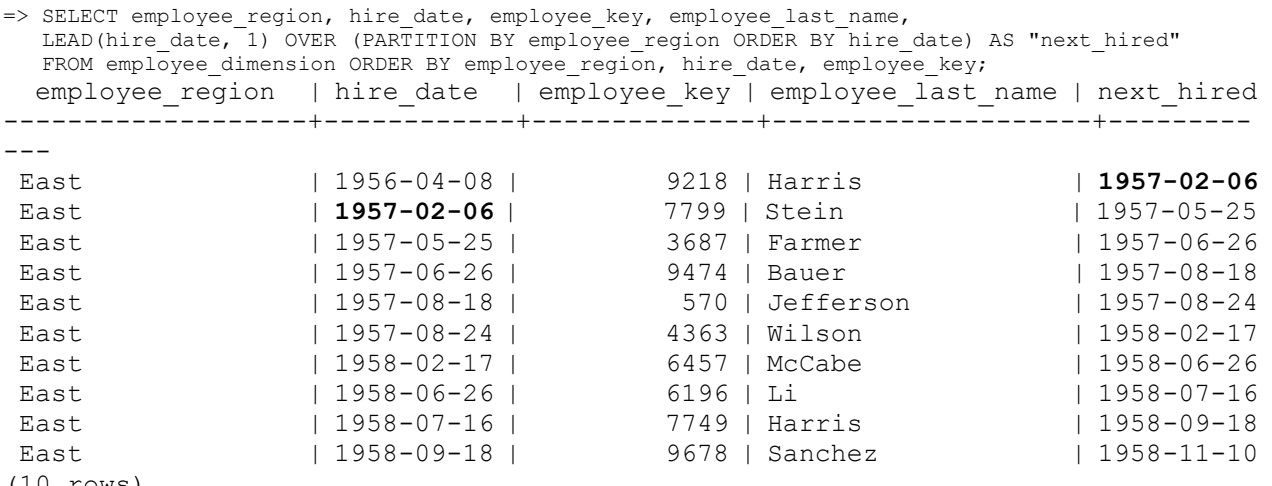

```
(10 rows)
```
The next example uses both  $LEAD()$  and  $LAG()$  to return the third row after the salary in the current row and fifth salary before the salary in the current row.

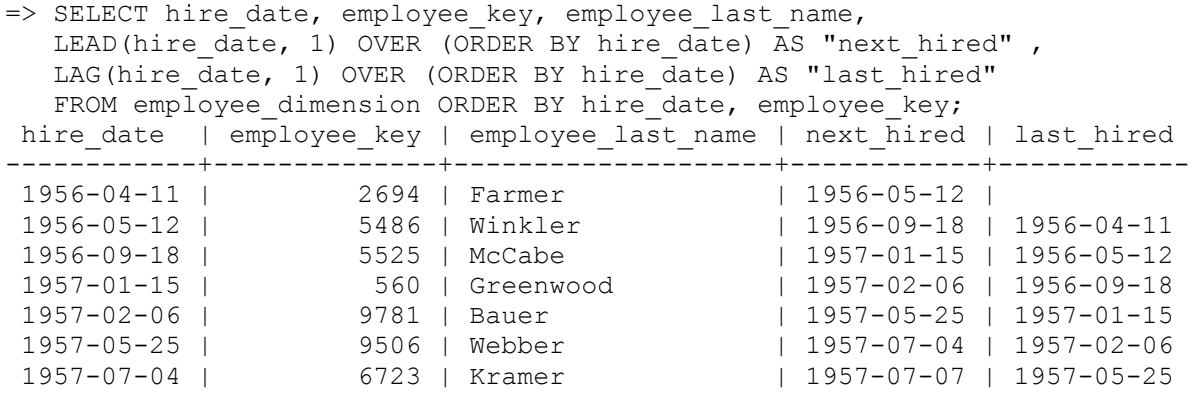

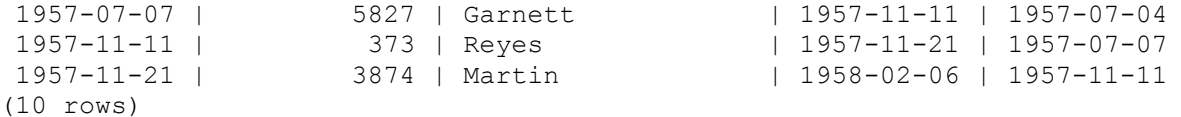

The following example returns employee name and salary, along with the next highest and lowest salaries.

```
=> SELECT employee last name, annual salary,
      NVL(LEAD(annual salary) OVER (ORDER BY annual salary),
       MIN(annual salary) OVER()) "Next Highest",
      NVL(LAG(annual salary) OVER (ORDER BY annual salary),
       MAX(annual salary) OVER()) "Next Lowest"
  FROM employee dimension;
employee last name | annual salary | Next Highest | Next Lowest
--------------------+---------------+--------------+-------------
Nielson | 1200 | 1200 | 995533<br>
Lewis | 1200 | 1200 | 1200
 Lewis | 1200 | 1200 | 1200 | 1200 | 1200 | 1200 | 1200 | 1200 | 1200 | 1200 | 1200 | 1200 | 1200 | 1200 | 1200
 Harris | 1200 | 1202 | 1200
 Robinson | 1202 | 1202 | 1200
 Garnett | 1202 | 1202 | 1202 | 1202 | 1202 | 1202 | 1202 | 1202 | 1202 | 1202 | 1202 | 1202 | 1202 | 1202 | 120
 Weaver | 1202 | 1202 | 1202
 Nielson | 1202 | 1202 | 1202
 McNulty | 1202 | 1204 | 1202
 Farmer 1204 | 1204 | 1204 | 1202
 Martin | 1204 | 1204 | 1204
(10 rows)
```
The next example returns, for each assistant director in the employees table, the hire date of the director hired just after the director on the current row. For example, Jackson was hired on 2007-12-28, and the next director hired was Bauer:

```
=> SELECT employee last name, hire date,
      LEAD(hire date, 1) OVER (ORDER BY hire date DESC) as "NextHired"
   FROM employee dimension WHERE job title = 'Assistant Director';
employee last name | hire date | NextHired
--------------------+------------+------------
                   Jackson | 2007-12-28 | 2007-12-26
Bauer | 2007-12-26 | 2007-12-11
Miller | 2007-12-11 | 2007-12-07
Fortin \begin{array}{c|c} 1 & 2007-12-07 & 2007-11-27 \\ 1 & 2007-11-27 & 2007-11-15 \end{array}Harris | 2007-11-27 | 2007-11-15
 Goldberg 1 2007-11-15 |
```

```
(5 rows)
```
## **See Also**

```
LAG (page 140)
```
Using SQL for Analytics in the Programmer's Guide

# <span id="page-157-0"></span>**MAX [Analytic]**

Returns the maximum value of an expression within a window. The return value is the same as the expression data type.

### **Behavior Type**

Immutable

### **Syntax**

```
MAX ( [ DISTINCT ] expression ) OVER ( 
 121) ]
... [ window 123) ]
... [ window frame clause 125) ] )
```
### **Parameters**

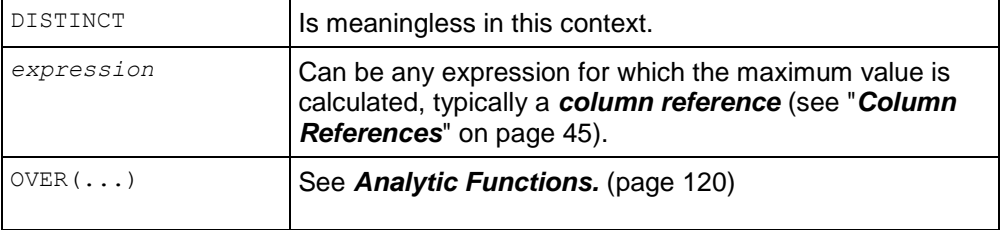

## **Example**

The following query computes the deviation between the employees' annual salary and the maximum annual salary in Massachusetts:

```
=> SELECT employee_state, annual_salary,
   MAX(annual salary)
     OVER(PARTITION BY employee state ORDER BY employee key) max,
       annual salary- MAX(annual salary)
     OVER(PARTITION BY employee state ORDER BY employee key) diff
  FROM employee dimension
  WHERE employee state = 'MA';
employee state | annual salary | max | diff
----------------+---------------+--------+---------
MA | 1918 | 995533 | -993615
MA | 2058 | 995533 | -993475
MA | 2586 | 995533 | -992947
MA | 2500 | 995533 | -993033
MA | 1318 | 995533 | -994215
MA | 2072 | 995533 | -993461
MA | 2656 | 995533 | -992877
MA | 2148 | 995533 | -993385
MA | 2366 | 995533 | -993167
MA | 2664 | 995533 | -992869
(10 rows)
```

```
See Also
```
*MAX* (page [112\)](#page-123-0) aggregate function

*MIN* (page [149\)](#page-160-0) analytic function

Using SQL Analytics in the Programmer's Guide

# <span id="page-159-0"></span>**MEDIAN [Analytic]**

Returns the middle value of an expression in a result set within a window. A median value has the same number of records below it as above it. If there are an even number of elements, MEDIAN() returns the average of the two.

MEDIAN() is an alias for 50% PERCENTILE():

PERCENTILE CONT(0.5) WITHIN GROUP(ORDER BY expression)

### **Behavior Type**

Immutable

### **Syntax**

```
MEDIAN ( expression ) OVER ( [ window_partition_clause (page 121) ] )
```
### **Parameters**

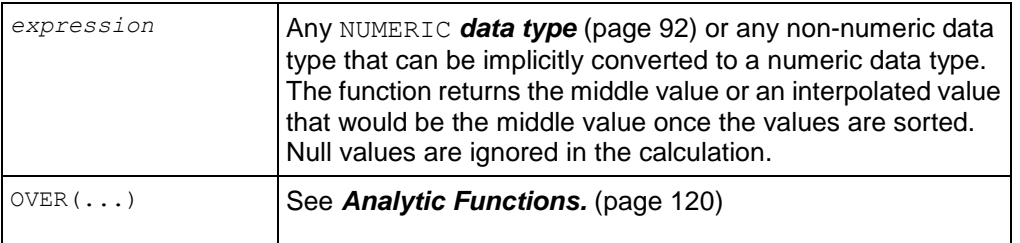

#### **Notes**

- For each row, MEDIAN() returns the value that would fall in the middle of a value set within each partition.
- Vertica determines the argument with the highest numeric precedence, implicitly converts the remaining arguments to that data type, and returns that data type.
- MEDIAN() does not allow the window order clause or window frame clause.

## **Examples**

The following query computes the median annual income for first 500 customers in Wisconsin and in the District of Columbia. Note that median is reported for every row in the result set:

```
=> SELECT customer_state, annual_income, 
     MEDIAN(annual_income) OVER (PARTITION BY customer_state) AS MEDIAN
  FROM customer dimension
  WHERE customer state IN ('DC', 'WI')
  ORDER BY customer state;
customer state | customer key | annual income | MEDIAN
----------------+--------------+---------------+----------
DC | 120 | 299768 | 535413
```
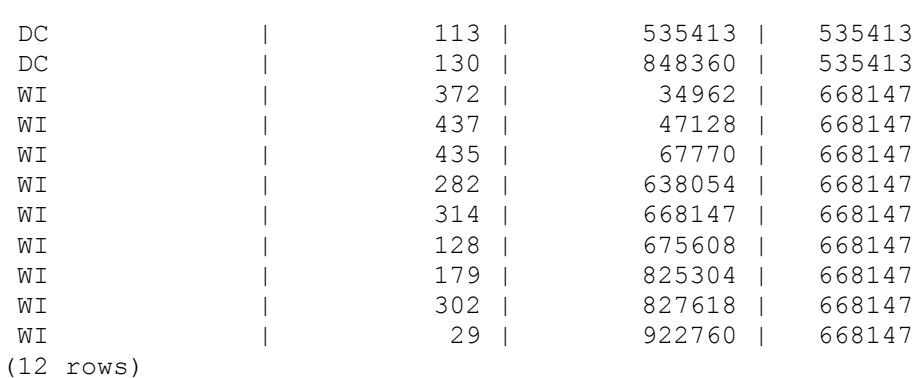

#### *PERCENTILE\_CONT* (page [154\)](#page-165-0)

Using SQL Analytics in the Programmer's Guide

# <span id="page-160-0"></span>**MIN [Analytic]**

Returns the minimum value of an expression within a window. The return value is the same as the expression data type.

### **Behavior Type**

Immutable

#### **Syntax**

```
MIN ( [ DISTINCT ] expression ) OVER ( 
... [ window_partition_clause (page 121) ] 
... [ window_order_clause (page 123) ]
 125) ] )
```
## **Parameters**

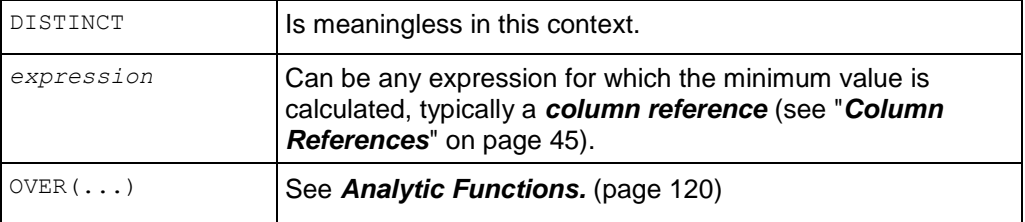

### **Examples**

The following query computes the deviation between the employees' annual salary and the minimum annual salary in Massachusetts:

```
=> SELECT employee_state, annual_salary,
     MIN(annual salary)
      OVER(PARTITION BY employee_state ORDER BY employee_key) min,
        annual salary- MIN(annual salary)
     OVER(PARTITION BY employee state ORDER BY employee key) diff
```

```
FROM employee dimension
 WHERE employee state = 'MA';
employee state | annual salary | min | diff
----------------+---------------+------+------
MA | 1918 | 1204 | 714
MA | 1910 | 1204 | 714<br>MA | 2058 | 1204 | 854
MA | 2586 | 1204 | 1382
MA | 2500 | 1204 | 1296
MA | 1318 | 1204 | 114
MA | 2072 | 1204 | 868
MA | 2656 | 1204 | 1452
MA | 2148 | 1204 | 944
MA | 2366 | 1204 | 1162
MA | 2664 | 1204 | 1460
(10 rows)
```
*MIN* (page [112\)](#page-123-1) aggregate function

*MAX* (page [146\)](#page-157-0) analytic function

Using SQL Analytics in the Programmer's Guide

# **NTILE [Analytic]**

Divides an ordered data set (partition) into buckets within a window, with the buckets numbered 1 through *constant-value*. For example, if *constant-value* = 4, then each row in the partition is assigned a number from 1 to 4. If the partition contains 20 rows, the first 5 would be assigned 1, the next 5 would be assigned 2, and so on.

#### **Behavior Type**

Immutable

#### **Syntax**

```
NTILE ( constant-value ) OVER ( 
 121) ]
... window order clause 123) )
```
#### **Parameters**

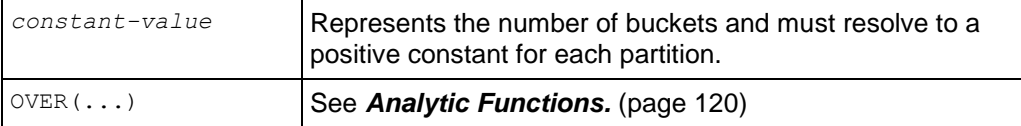

#### **Notes**

The analytic window order clause is required but the window partition clause is optional.

- If the number of buckets is greater than the number of rows, then a number of buckets equal to the number of rows is filled, and the remaining buckets are empty.
- In the event the cardinality of the partition is not evenly divisible by the number of buckets, the rows are distributed so no bucket has more than 1 row more then any other bucket, and the lowest buckets are the ones that have extra rows. For example, using constant-value = 4 again and the number of rows  $= 21$ , bucket  $= 1$  has 6 rows, bucket  $= 2$  has 5, and so on.
- Analytic functions, such as  $NTILE()$ , cannot be nested within aggregate functions.

## **Examples**

The following query assigns each month's sales total into one of four buckets:

```
\Rightarrow SELECT calendar month name AS MONTH, SUM(sales quantity),
     NTILE(4) OVER (ORDER BY SUM(sales_quantity)) AS NTILE
   FROM store.store sales fact JOIN date dimension
    USING(date_key)
   GROUP BY calendar month name
    ORDER BY NTILE;
   MONTH | SUM | NTILE
```
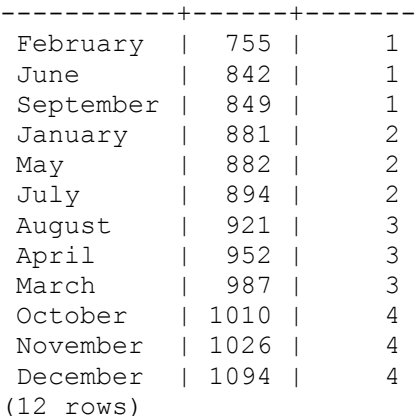

## **See Also**

*PERCENTILE\_CONT* (page [154\)](#page-165-0)

*WIDTH\_BUCKET* (page [246\)](#page-257-0)

Using SQL Analytics in the Programmer's Guide

# <span id="page-162-0"></span>**PERCENT\_RANK [Analytic]**

Calculates the relative rank of a row for a given row in a group within a window by dividing that row's rank less 1 by the number of rows in the partition, also less 1. This function always returns values from 0 to 1 inclusive. The first row in any set has a PERCENT RANK() of 0. The return value is NUMBER.

( rank - 1 ) / ( [ rows ] - 1 )

In the above formula,  $rank$  is the rank position of a row in the group and  $rows$  is the total number of rows in the partition defined by the OVER() clause.

#### **Behavior Type**

Immutable

#### **Syntax**

```
PERCENT RANK ( ) OVER (
 121) ]
... window order clause 123) )
```
#### **Parameters**

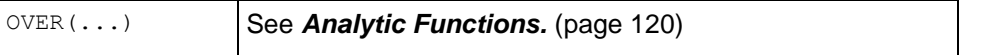

#### **Notes**

The window order clause is required but the window partition clause is optional.

#### **Examples**

The following example finds the percent rank of gross profit for different states within each month of the first quarter:

```
=> SELECT calendar month name AS MONTH, store state ,
     SUM(gross_profit_dollar_amount),
     PERCENT RANK() OVER (PARTITION BY calendar month name
     ORDER BY SUM(gross profit dollar amount)) AS PERCENT RANK
  FROM store.store sales fact JOIN date dimension
   USING(date_key)
  JOIN store.store dimension
   USING (store_key)
  WHERE calendar month name IN ('January','February','March')
  AND store state IN ('OR','IA','DC','NV','WI')
  GROUP BY calendar month name, store state
  ORDER BY calendar month name, PERCENT RANK;
  MONTH | store_state | SUM | PERCENT_RANK
----------+-------------+------+-------------------
 February | OR | 16 | 0
 February | IA | 47 | 0.25
 February | DC | 94 | 0.5
 February | NV | 113 | 0.75
 February | WI | 119 | 119 | 119 | 119 | 120 | 120 | 120 | 120 | 120 | 120 | 120 | 120 | 120 | 120 | 120 | 120 | 120 | 120 | 120 | 120 | 120 | 120 | 120 | 120 | 120 | 120 | 120 | 120 | 120 | 120 | 120 | 120 | 120 | 120 | 12
 January | IA | -263 | 0
 January | OR | 91 | 0.333333333333333
 January | NV | 372 | 0.666666666666667
 January | DC | 497 | 1
 March | NV | -141 | 0
 March | OR | 224 | 1
```
(11 rows)

The following example calculates, for each employee, the percent rank of the employee's salary by their job title:

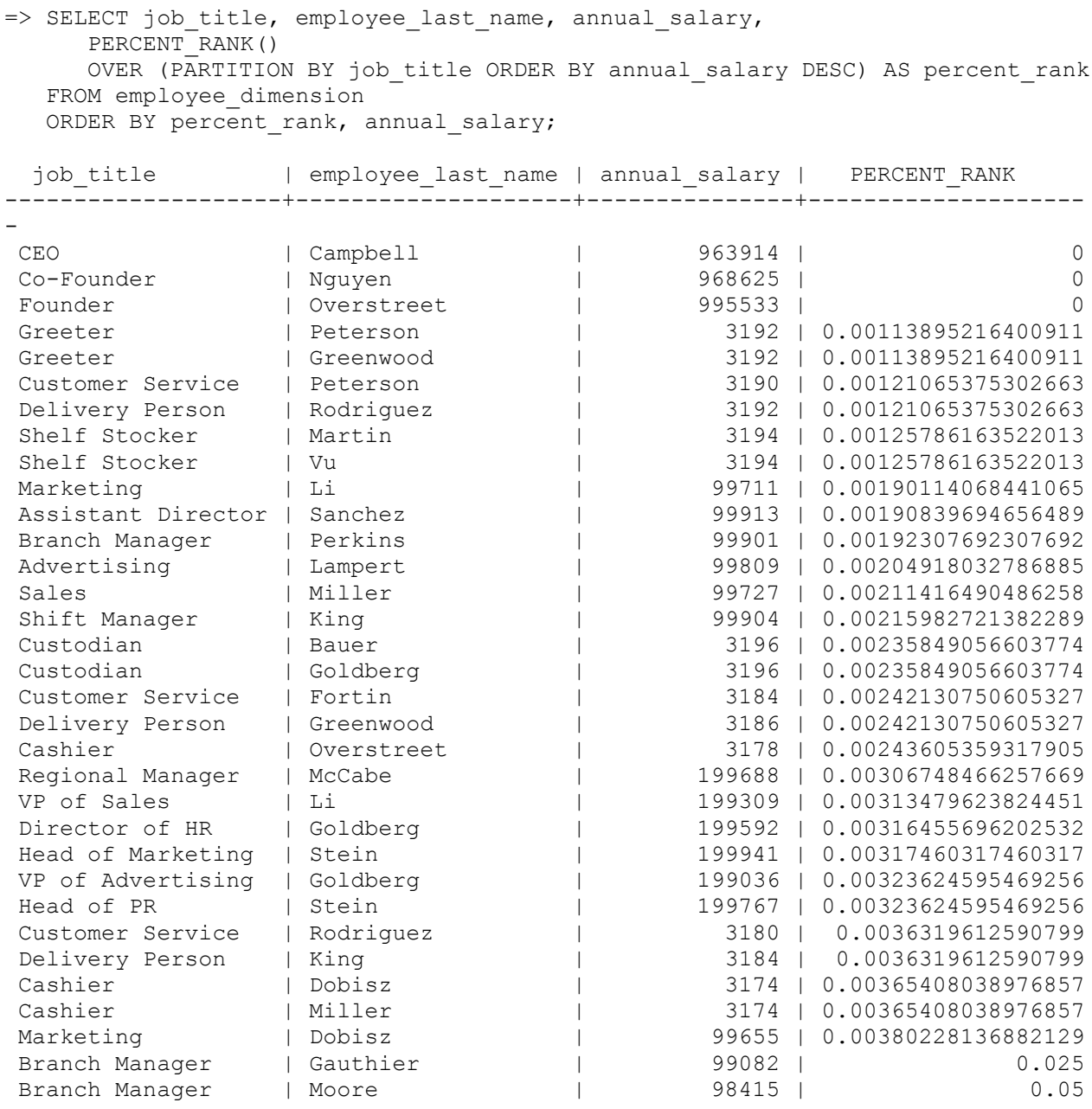

...

## **See Also**

*CUME\_DIST* (page [132\)](#page-143-0)

Using SQL Analytics in the Programmer's Guide

# <span id="page-165-0"></span>**PERCENTILE\_CONT [Analytic]**

An inverse distribution function where, for each row, PERCENTILE CONT() returns the value that would fall into the specified percentile among a set of values in each partition within a window. For example, if the argument to the function is 0.5, the result of the function is the median of the data set (the 50th percentile). PERCENTILE CONT() assumes a continuous distribution data model. Nulls are ignored.

## **Behavior Type**

Immutable

## **Syntax**

```
PERCENTILE_CONT ( %_number ) WITHIN GROUP ( 
... ORDER BY expression [ ASC | DESC ] ) OVER ( 
 121) ] )
```
## **Parameters**

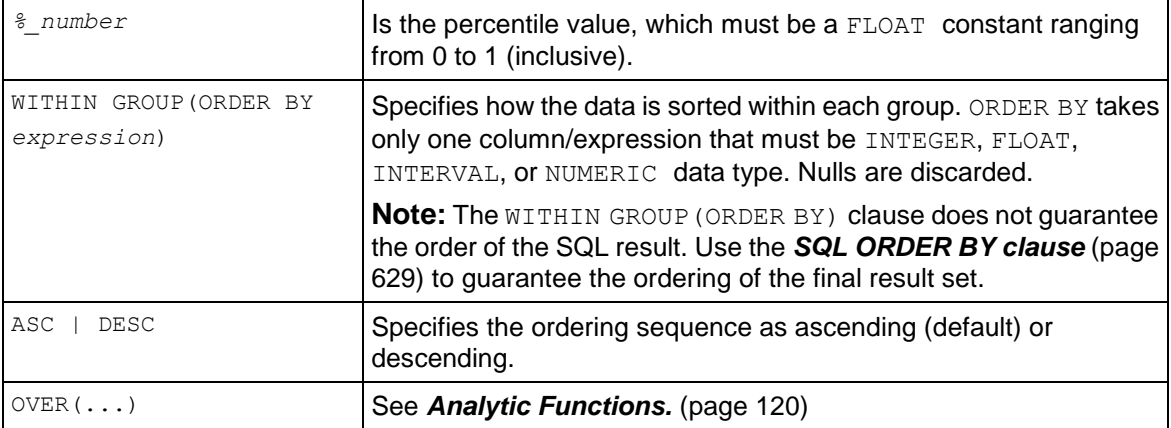

## **Notes**

 Vertica computes the percentile by first computing the row number where the percentile row would exist; for example:

```
ROW NUMBER = 1 + PERCENTILE VALUE * (NUMBER OF ROWS IN PARTITION -1)If the CEILING(ROW_NUMBER) = FLOOR(ROW_NUMBER), then the percentile is the value at
the ROW NUMBER. Otherwise there was an even number of rows, and Vertica interpolates the
value between the rows. In this case, the percentile CEILING VAL = get the value at the
CEILING(ROW_NUMBER). FLOOR VAL = get the value at the FLOOR(ROW_NUMBER) would
be (CEILING(ROW NUMBER) - ROW NUMBER) * CEILING VAL + (ROW NUMBER -
FLOOR(ROW_NUMBER) * FLOOR+VAL.
```

```
If CEIL(num) = FLOOR(num) = num, then retrieve the value in that row. Otherwise compute
values at [CEIL(num) + FLOOR(num)] / 2
```
 Specifying ASC or DESC in the WITHIN GROUP clause affects results as long as the percentile parameter is not .5.

The MEDIAN() function is a specific case of PERCENTILE CONT() where the percentile value defaults to 0.5. For more information, see MEDIAN() (page [148\)](#page-159-0).

#### **Examples**

This query computes the median annual income per group for the first 500 customers in Wisconsin and the District of Columbia.

```
=> SELECT customer state, customer key, annual income,
    PERCENTILE CONT(.5) WITHIN GROUP(ORDER BY annual income)
     OVER (PARTITION BY customer_state) AS PERCENTILE_CONT
  FROM customer dimension
  WHERE customer state IN ('DC','WI')
  AND customer \ker < 300
  ORDER BY customer state, customer key;
customer state | customer key | annual income | PERCENTILE CONT
----------------+--------------+---------------+-----------------
DC | 104 | 658383 | 658383
DC | 168 | 417092 | 658383
DC | 245 | 670205 | 658383
WI | 106 | 227279 | 458607
WI | 127 | 703889 | 458607
WI | 209 | 458607 | 458607
```
(6 rows)

The median value for DC is 65838, and the median value for WI is 458607. Note that with a %\_number of .5 in the above query, PERCENTILE\_CONT() returns the same result as MEDIAN() in the following query:

```
=> SELECT customer state, customer key, annual income,
    MEDIAN(annual income)
      OVER (PARTITION BY customer_state) AS MEDIAN
  FROM customer dimension
  WHERE customer state IN ('DC', 'WI')
   AND customer_key < 300
  ORDER BY customer state, customer key;
customer state | customer key | annual income | MEDIAN
----------------+--------------+---------------+--------
 DC | 104 | 658383 | 658383
 DC | 168 | 417092 | 658383
```
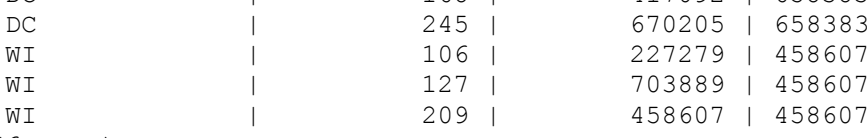

(6 rows)

## **See Also**

*MEDIAN* (page [148\)](#page-159-0)

Using SQL Analytics in the Programmer's Guide

# <span id="page-167-0"></span>**PERCENTILE\_DISC [Analytic]**

An inverse distribution function where, for each row, PERCENTILE DISC() returns the value that would fall into the specified percentile among a set of values in each partition within a window. PERCENTILE DISC() assumes a discrete distribution data model. Nulls are ignored.

## **Behavior Type**

Immutable

## **Syntax**

```
PERCENTILE_DISC ( %_number ) WITHIN GROUP ( 
... ORDER BY expression [ ASC | DESC ] ) OVER ( 
... [ window partition clause 121) ] )
```
## **Parameters**

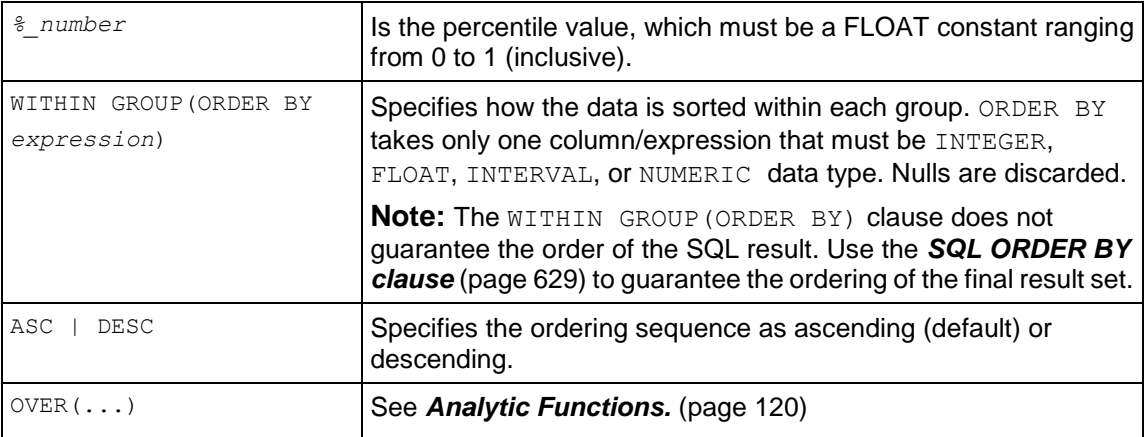

## **Notes**

- PERCENTILE DISC(% number) examines the cumulative distribution values in each group until it finds one that is greater than or equal to *%\_number*.
- Vertica computes the percentile where, for each row, PERCENTILE DISC outputs the first value of the WITHIN GROUP (ORDER BY) column whose CUME DIST (cumulative distribution) value is  $\geq$  the argument  $FLOAT$  value (for example, .4). Specifically: PERCENTILE DIST(.4) WITHIN GROUP (ORDER BY salary) OVER(PARTITION By

```
deptno) ...
If you write, for example, SELECT CUME DIST() OVER(ORDER BY salary) FROM table;
```
you notice that the smallest CUME DIST value that is greater than .4 is also the PERCENTILE\_DISC.

## **Examples**

This query computes the 20th percentile annual income by group for first 500 customers in Wisconsin and the District of Columbia.

=> SELECT customer state, customer key, annual income, PERCENTILE DISC(.2) WITHIN GROUP(ORDER BY annual income)

```
 OVER (PARTITION BY customer_state) AS PERCENTILE_DISC
 FROM customer dimension
 WHERE customer state IN ('DC', 'WI')
 AND customer key < 300ORDER BY customer state, customer key;
customer state | customer key | annual income | PERCENTILE DISC
----------------+--------------+---------------+-----------------
DC | 104 | 658383 | 417092
DC | 168 | 417092 | 417092
DC | 245 | 670205 | 417092
WI | 106 | 227279 | 227279
WI | 127 | 703889 | 227279
WI | 209 | 458607 | 227279
(6 rows)
```
*CUME\_DIST* (page [132\)](#page-143-0)

*PERCENTILE\_CONT* (page [154\)](#page-165-0)

Using SQL Analytics in the Programmer's Guide

## <span id="page-168-0"></span>**RANK [Analytic]**

Assigns a rank to each row returned from a query with respect to the other rows, based on the values of the expressions in the window ORDER BY clause. The data within a group is sorted by the ORDER BY clause and then a numeric ranking is assigned to each row in turn, starting with 1, and continuing up. Rows with the same values of the ORDER BY expressions receive the same rank; however, if two rows receive the same rank (a tie), RANK() skips the ties. If, for example, two rows are numbered 1, RANK() skips number 2 and assigns 3 to the next row in the group. This is in contrast to DENSE\_RANK() (page [133\)](#page-144-0), which does not skip values.

#### **Behavior Type**

Immutable

#### **Syntax**

```
RANK ( ) OVER ( 
 121) ]
... window order clause 123) )
```
#### **Parameters**

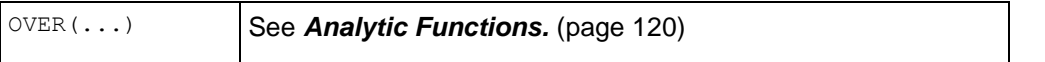

## **Notes**

- Ranking functions return a rank value for each row in a result set based on the order specified in the query. For example, a territory sales manager might want to identify the top or bottom ranking sales associates in a department or the highest/lowest-performing sales offices by region.
- RANK() requires an OVER() clause. The window partition clause is optional.
- In ranking functions, OVER() specifies the measures *expression* on which ranking is done and defines the order in which rows are sorted in each group (or partition). Once the data is sorted within each partition, ranks are given to each row starting from 1.
- The primary difference between RANK and DENSE RANK is that RANK leaves gaps when ranking records; DENSE, RANK leaves no gaps. For example, if more than one record occupies a particular position (a tie), RANK places all those records in that position and it places the next record after a gap of the additional records (it skips one). DENSE\_RANK\_places all the records in that position only—it does not leave a gap for the next rank.

If there is a tie at the third position with two records having the same value, RANK and DENSE RANK place both the records in the third position only, but RANK has the next record at the fifth position — leaving a gap of 1 position—while DENSE\_RANK places the next record at the forth position (no gap).

 $\bullet$  If you omit NULLS FIRST | LAST | AUTO, the ordering of the null values depends on the ASC or DESC arguments. Null values are considered larger than any other values. If the ordering sequence is ASC, then nulls appear last; nulls appear first otherwise. Nulls are considered equal to other nulls and, therefore, the order in which nulls are presented is non-deterministic.

## **Examples**

This example ranks the longest-standing customers in Massachusetts. The query first computes the customer since column by region, and then partitions the results by customers with businesses in MA. Then within each region, the query ranks customers over the age of 70.

```
=> SELECT customer type, customer name,
    RANK() OVER (PARTITION BY customer region ORDER BY customer since) as rank
  FROM customer dimension
  WHERE customer state = 'MA'
  AND customer age > '70';
customer type | customer name | rank
---------------+---------------+------
 Company | Virtadata | 1
 Company | Evergen | 2
 Company | Infocore | 3
Company | Goldtech | 4<br>Company | Veritech | 5
Company | Veritech | 5<br>
Company | Inishop | 6
 Company | Inishop | 6
 Company | Intracom | 7
 Company | Virtacom | 8
 Company | Goldcom | 9
 Company | Infostar | 10
 Company | Golddata | 11
```
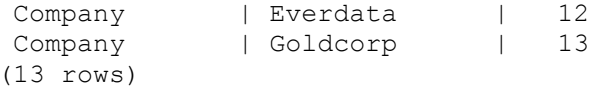

The following example shows the difference between RANK and DENSE\_RANK when ranking customers by their annual income. Notice that  $RANK$  has a tie at 10 and skips 11, while DENSE\_RANK leaves no gaps in the ranking sequence:

```
=> SELECT customer name, SUM(annual income),
     RANK () OVER (ORDER BY TO CHAR(SUM(annual income),'100000') DESC) rank,
     DENSE RANK () OVER (ORDER BY TO CHAR(SUM(annual_income),'100000') DESC)
dense_rank 
  FROM customer dimension
  GROUP BY customer name
   LIMIT 15;
  customer name | sum | rank | dense rank
---------------------+-------+------+------------
Brian M. Garnett | 99838 | 1 | 1
Tanya A. Brown | 99834 | 2 | 2<br>Tiffany P. Farmer | 99826 | 3 | 3
 Tiffany P. Farmer | 99826 | 3 | 3
 Jose V. Sanchez | 99673 | 4 | 4
Marcus D. Rodriguez | 99631 | 5 | 5<br>Alexander T. Nguyen | 99604 | 6 | 6
Alexander T. Nguyen | 99604 | 6 |
 Sarah G. Lewis | 99556 | 7 | 7
 Ruth Q. Vu | 99542 | 8 | 8
Theodore T. Farmer | 99532 | 9 | 9<br>Daniel P. Li | 99497 | 10 | 10
Daniel P. Li | 99497 | 10 | 10
 Seth E. Brown | 99497 | 10 | 10
 Matt X. Gauthier | 99402 | 12 | 11
Rebecca W. Lewis | 99296 | 13 | 12
 Dean L. Wilson | 99276 | 14 | 13
 Tiffany A. Smith | 99257 | 15 | 14
(15 rows)
```
#### **See Also**

#### *DENSE\_RANK* (page [133\)](#page-144-0)

Using SQL Analytics in the Programmer's Guide

# **ROW\_NUMBER [Analytic]**

Assigns a unique number, sequentially, starting from 1, to each row in a partition within a window.

#### **Behavior Type**

Immutable

#### **Syntax**

```
ROW_NUMBER ( ) OVER ( 
 121) ]
... window order clause 123) )
```
## **Parameters**

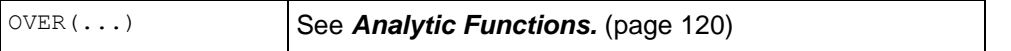

### **Notes**

- ROW NUMBER() is a Vertica extension, not part of the SQL-99 standard. It requires an OVER() clause. The window partition clause is optional.
- You can use the optional partition clause to group data into partitions before operating on it; for example:

```
SUM OVER (PARTITION BY coll, col2, ...)
```
• You can substitute any RANK() example for ROW NUMBER(). The difference is that ROW NUMBER assigns a unique ordinal number, starting with 1, to each row in the ordered set.

## **Examples**

The following query first partitions customers in the customer\_dimension table by occupation and then ranks those customers based on the ordered set specified by the analytic partition\_clause.

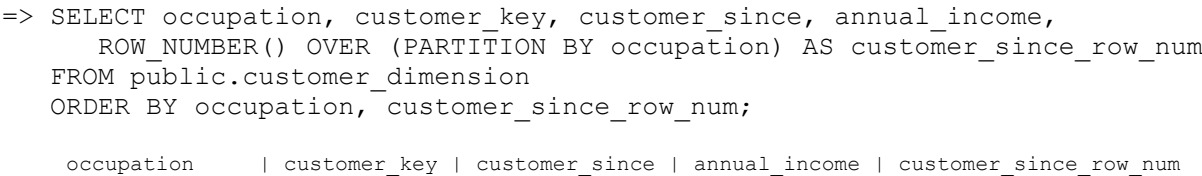

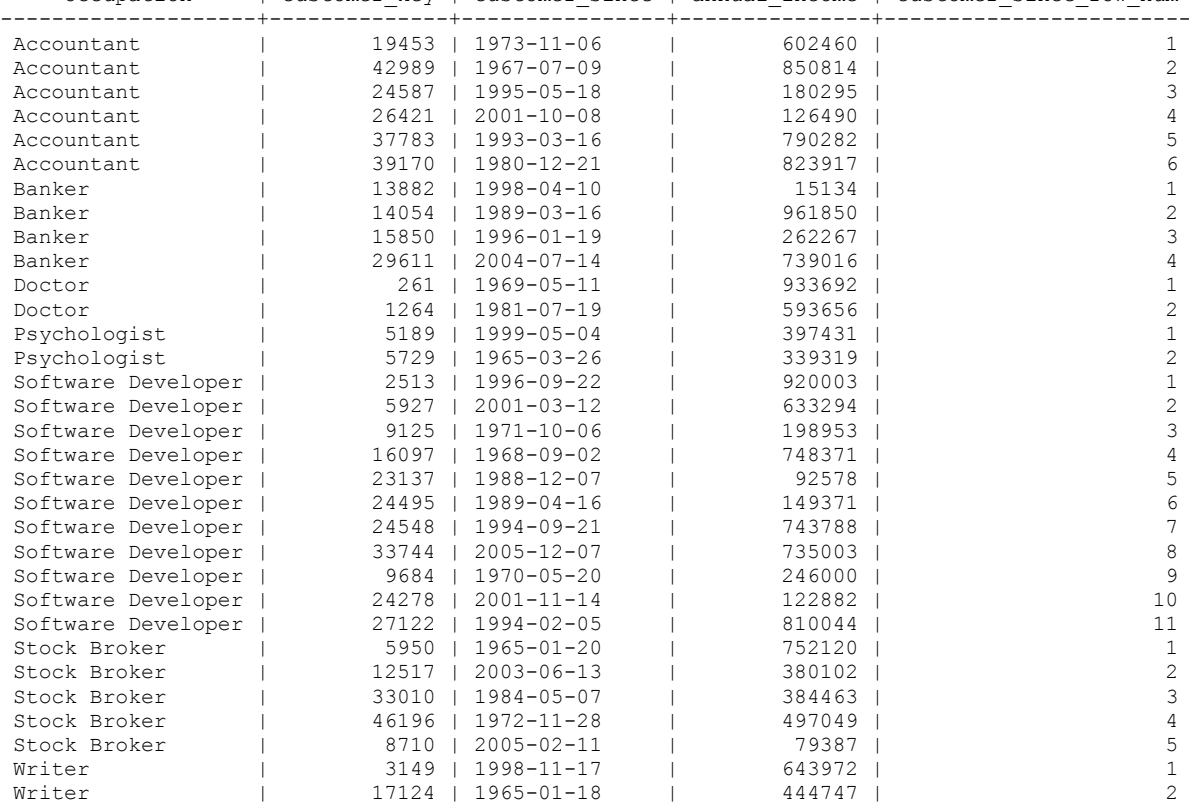

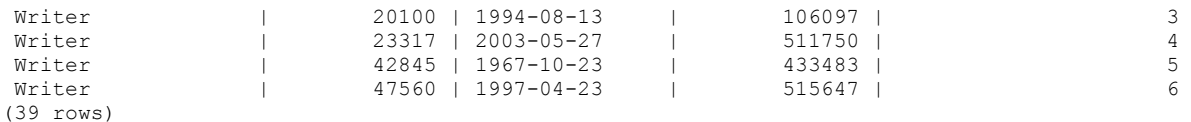

*RANK* (page [157\)](#page-168-0)

Using SQL for Analytics in the Programmer's Guide

# <span id="page-172-0"></span>**STDDEV [Analytic]**

**Note:** The non-standard function STDDEV() is provided for compatibility with other databases. It is semantically identical to STDDEV SAMP() (page [163\)](#page-174-0).

Computes the statistical sample standard deviation of the current row with respect to the group within a window. The  $STDDEV-SAMP()$  return value is the same as the square root of the variance defined for the VAR SAMP() function:

STDDEV(*expression*) = SQRT(VAR\_SAMP(*expression*))

When VAR SAMP() returns null, this function returns null.

#### **Behavior Type**

Immutable

#### **Syntax**

```
STDDEV ( expression ) OVER ( 
 121) ]
 123) ]
... [ window frame clause 125) ] )
```
### **Parameters**

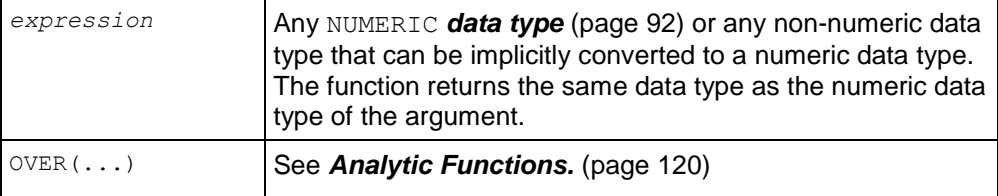

#### **Example**

The following example returns the standard deviations of salaries in the employee dimension table by job title Assistant Director:

```
=> SELECT employee last name, annual salary,
      STDDEV(annual salary) OVER (ORDER BY hire date) as "stddev"
   FROM employee dimension
   WHERE job title = 'Assistant Director';
employee_last_name | annual_salary | stddev
   --------------------+---------------+------------------
```
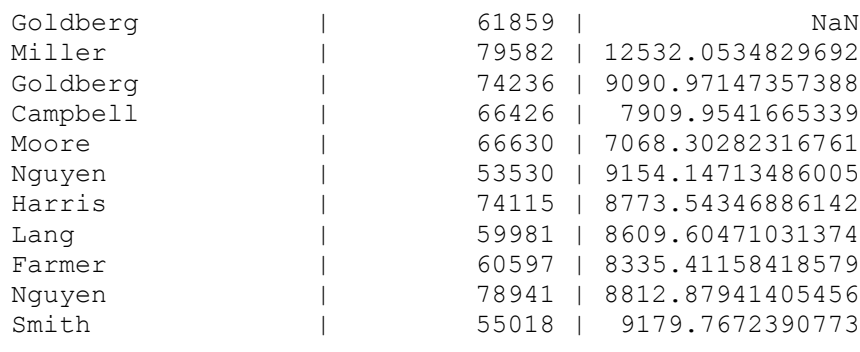

```
...
```
*STDDEV* (page [113\)](#page-124-0) and *STDDEV\_SAMP* (page [115\)](#page-126-0) aggregate functions

*STDDEV\_SAMP* (page [163\)](#page-174-0) analytic function

Using SQL Analytics in the Programmer's Guide

# **STDDEV\_POP [Analytic]**

Computes the statistical population standard deviation and returns the square root of the population variance within a window. The STDDEV POP() return value is the same as the square root of the VAR POP() function:

STDDEV\_POP(*expression*) = SQRT(VAR\_POP(*expression*))

When VAR POP returns null, this function returns null.

## **Behavior Type**

Immutable

## **Syntax**

```
STDDEV_POP ( expression ) OVER ( 
... [ window_partition_clause (page 121) ] 
 123) ]
 125) ] )
```
## **Parameters**

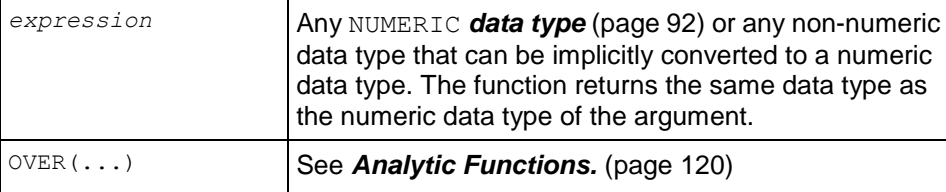

## **Examples**

The following example returns the population standard deviations of salaries in the employee dimension table by job title Assistant Director:

```
=> SELECT employee_last_name, annual_salary, 
    STDDEV POP(annual salary) OVER (ORDER BY hire date) as "stddev pop"
  FROM employee dimension WHERE job title = 'Assistant Director';
employee last name | annual salary \overline{\phantom{a}} stddev pop
--------------------+---------------+------------------
Goldberg 1 61859 | 0
Miller | 79582 | 8861.5
Goldberg 1 14236 | 7422.74712548456
Campbell | 66426 | 6850.22125098891
Moore | 66630 | 6322.08223926257
Nguyen | 53530 | 8356.55480080699
Harris | 74115 | 8122.72288970008
Lang 1 1 59981 | 8053.54776538731
Farmer | 60597 | 7858.70140687825
Nguyen | 78941 | 8360.63150784682
```
**STDDEV POP** (page [114\)](#page-125-0) aggregate functions

Using SQL Analytics in the Programmer's Guide

# <span id="page-174-0"></span>**STDDEV\_SAMP [Analytic]**

Computes the statistical sample standard deviation of the current row with respect to the group within a window. The STDDEV SAMP() return value is the same as the square root of the variance defined for the VAR SAMP() function:

STDDEV(*expression*) = SQRT(VAR\_SAMP(*expression*))

When VAR SAMP() returns null, this function returns null.

#### **Behavior Type**

Immutable

#### **Syntax**

```
STDDEV_SAMP ( expression ) OVER ( 
 121) ]
... [ window_order_clause (page 123) ]
 125) ] )
```
#### **Parameters**

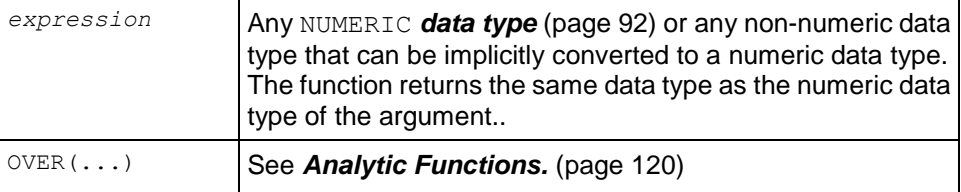

#### **Notes**

STDDEV SAMP() is semantically identical to the non-standard function, STDDEV() (page [113\)](#page-124-0).

## **Examples**

The following example returns the sample standard deviations of salaries in the employee dimension table by job title Assistant Director:

```
=> SELECT employee_last_name, annual_salary, 
    STDDEV(annual salary) OVER (ORDER BY hire date) as "stddev samp"
    FROM employee dimension WHERE job title = 'Assistant Director';
employee last name | annual salary | stddev samp
--------------------+---------------+------------------
Goldberg 1 61859 | NaN
Miller | 79582 | 12532.0534829692
Goldberg 1 1 74236 | 9090.97147357388
Campbell | 66426 | 7909.9541665339
Moore | 66630 | 7068.30282316761
Nguyen | 53530 | 9154.14713486005
Harris | 74115 | 8773.54346886142
Lang 1 1 59981 | 8609.60471031374
Farmer | 60597 | 8335.41158418579
Nguyen | 78941 | 8812.87941405456
...
```

```
See Also
```
*Analytic Functions* (page [120\)](#page-131-0)

*STDDEV* (page [161\)](#page-172-0) analytic function

*STDDEV* (page [113\)](#page-124-0) and *STDDEV\_SAMP* (page [115\)](#page-126-0) aggregate functions

Using SQL Analytics in the Programmer's Guide

# **SUM [Analytic]**

Computes the sum of an expression over a group of rows within a window. It returns a DOUBLE PRECISION value for a floating-point expression. Otherwise, the return value is the same as the expression data type.

## **Behavior Type**

Immutable

## **Syntax**

```
SUM ( expression ) OVER ( 
 121) ]
 123) ]
 125) ] )
```
## **Parameters**

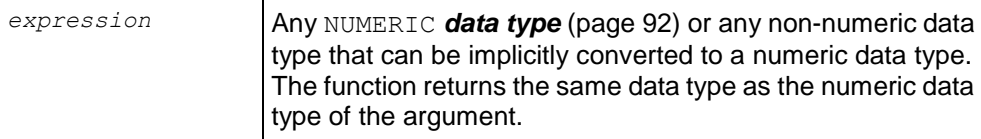

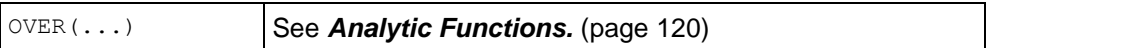

#### **Notes**

- If you encounter data overflow when using  $SUM()$ , use  $SUM$   $FLOAT()$  (page [117\)](#page-128-0) which converts data to a floating point.
- SUM() returns the sum of values of an expression.

#### **Examples**

The following query returns the cumulative sum all of the returns made to stores in January:

```
\Rightarrow SELECT calendar month name AS month, transaction type, sales quantity,
       SUM(sales quantity)
      OVER (PARTITION BY calendar month name ORDER BY date dimension.date key) AS
SUM
   FROM store.store sales fact JOIN date dimension
   USING(date key) WHERE calendar month name IN ('January')
   AND transaction type= 'return';
   month | transaction_type | sales_quantity | SUM
---------+------------------+----------------+------
 January | return | 4 | 2338
1<br>
1 3 | 2338<br>
1<br>
1 | 2338<br>
1<br>
1 | 2338<br>
3<br>
1 | 2338<br>
3<br>
1<br>
3 | 2338<br>
3<br>
3 | 2338<br>
3<br>
3 | 2338<br>
3<br>
3 | 2338<br>
3<br>
3 | 2338<br>
3<br>
3 | 2338<br>
3<br>
3 | 2338<br>
3<br>
3 | 2338<br>
3<br>
3 | 2338<br>
3<br>
3 | 2338<br>
3<br>
3 | 2338<br>
3<br>
3 | 2338<br>
3<br>
3 | 23
January | return | 1 | 2338
January | return | 5 | 2338
1 January | return | 8 | 2338<br>
January | return | 8 | 2338<br>
January | return | 8 | 2338
January | return
January | return 1 | 5 | 2338<br>January | return 1 | 5 | 2338
January | return
January | return | 9 | 2338
January | return | 10 | 2338
(10 rows)
```
### **See Also**

**SUM** (page [116\)](#page-127-0) aggregate function

*Numeric Data Types* (page [92\)](#page-103-0)

Using SQL Analytics in the Programmer's Guide

# **VAR\_POP [Analytic]**

Returns the statistical population variance of a non-null set of numbers (nulls are ignored) in a group within a window. Results are calculated by the sum of squares of the difference of *expression* from the mean of *expression,* divided by the number of rows remaining:

```
(SUM(expression*expression) - SUM(expression)*SUM(expression) / 
  COUNT(expression)) / COUNT(expression)
```
#### **Behavior Type**

Immutable

#### **Syntax**

```
VAR_POP ( expression ) OVER ( 
 121) ]
 123) ]
... [ window frame clause 125) ] )
```
#### **Parameters**

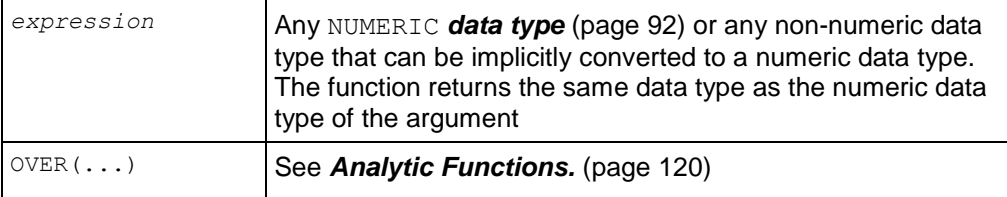

### **Examples**

The following example calculates the cumulative population in the store orders fact table of sales in December 2007:

```
=> SELECT date_ordered,
     VAR POP(SUM(total order cost))
     OVER (ORDER BY date ordered) "var pop"
  FROM store.store orders fact s
  WHERE date ordered BETWEEN '2007-12-01' AND '2007-12-31'
  GROUP BY s.date ordered;
date ordered | var pop
--------------+------------------
2007-12-01 | 0
2007-12-02 | 1129564881
 2007-12-03 | 1206008121.55542
 2007-12-04 | 26353624176.1875
2007-12-05 | 21315288023.4402
2007-12-06 | 21619271028.3333
2007-12-07 | 19867030477.6328
2007-12-08 | 19197735288.5
2007-12-09 | 19100157155.2097
2007-12-10 | 19369222968.0896
(10 rows)
```
#### **See Also**

*VAR\_POP* (page [117\)](#page-128-1) aggregate function

Using SQL Analytics in the Programmer's Guide

# <span id="page-177-0"></span>**VAR\_SAMP [Analytic]**

Returns the sample variance of a non-null set of numbers (nulls in the set are ignored) for each row of the group within a window. Results are calculated by the sum of squares of the difference of *expression* from the mean of *expression,* divided by the number of rows remaining minus 1:

(SUM(*expression*\**expression*) - SUM(*expression*)\*SUM(*expression*) /

```
 COUNT(expression)) / (COUNT(expression) - 1)
```
### **Behavior Type**

Immutable

### **Syntax**

```
VAR_SAMP ( expression ) OVER ( 
 121) ]
... [ window 123) ]
... [ window frame clause 125) ] )
```
## **Parameters**

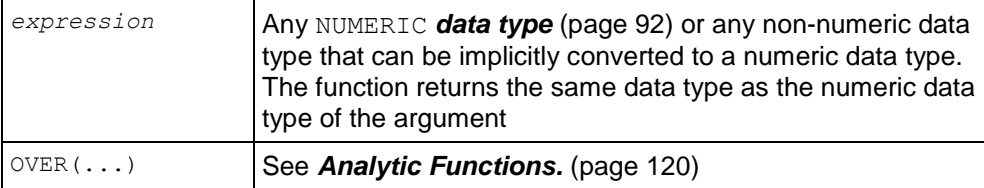

### **Notes**

- VAR SAMP() returns the sample variance of a set of numbers after it discards the nulls in the set.
- If the function is applied to an empty set, then it returns null.
- $\bullet$  This function is similar to  $VARTANCE()$ , except that given an input set of one element, VARIANCE() returns 0 and VAR SAMP() returns null.

## **Examples**

The following example calculates the sample variance in the store orders fact table of sales in December 2007:

```
=> SELECT date_ordered,
     VAR SAMP(SUM(total order cost))
     OVER (ORDER BY date ordered) "var samp"
  FROM store.store orders fact s
  WHERE date ordered BETWEEN '2007-12-01' AND '2007-12-31'
  GROUP BY s.date ordered;
date ordered | var_samp
--------------+------------------
2007-12-01 | NaN
2007-12-02 | 2259129762
 2007-12-03 | 1809012182.33301
 2007-12-04 | 35138165568.25
 2007-12-05 | 26644110029.3003
2007-12-06 | 25943125234
2007-12-07 | 23178202223.9048
2007-12-08 | 21940268901.1431
2007-12-09 | 21487676799.6108
2007-12-10 | 21521358853.4331
(10 rows)
```
*VARIANCE* (page [168\)](#page-179-0) analytic function

**VAR\_SAMP** (page [118\)](#page-129-0) aggregate function

Using SQL Analytics in the Programmer's Guide

# <span id="page-179-0"></span>**VARIANCE [Analytic]**

**Note:** The non-standard function VARIANCE() is provided for compatibility with other databases. It is semantically identical to VAR SAMP() (page [166\)](#page-177-0).

Returns the sample variance of a non-null set of numbers (nulls in the set are ignored) for each row of the group within a window. Results are calculated by the sum of squares of the difference of *expression* from the mean of *expression,* divided by the number of rows remaining minus 1:

```
(SUM(expression*expression) - SUM(expression)*SUM(expression) / 
  COUNT(expression)) / (COUNT(expression) - 1)
```
## **Behavior Type**

Immutable

## **Syntax**

```
VAR_SAMP ( expression ) OVER ( 
 121) ]
 123) ]
 125) ] )
```
## **Parameters**

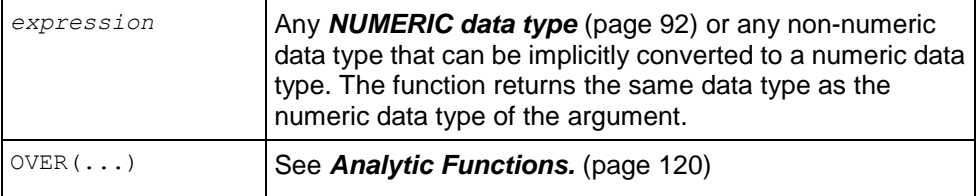

## **Notes**

- VARIANCE() returns the variance of *expression*.
- The variance of expression is calculated as follows:
	- 0 if the number of rows in *expression* = 1
	- VAR\_SAMP() if the number of rows in *expression* > 1

## **Examples**

The following example calculates the cumulative variance in the store orders fact table of sales in December 2007:

=> SELECT date\_ordered,
```
VARIANCE(SUM(total order cost))
     OVER (ORDER BY date ordered) "variance"
  FROM store.store orders fact s
  WHERE date ordered BETWEEN '2007-12-01' AND '2007-12-31'
  GROUP BY s.date ordered;
date ordered | variance
--------------+------------------
2007-12-01 | NaN
2007-12-02 | 2259129762
2007-12-03 | 1809012182.33301
2007-12-04 | 35138165568.25
2007-12-05 | 26644110029.3003
2007-12-06 | 25943125234
2007-12-07 | 23178202223.9048
2007-12-08 | 21940268901.1431
2007-12-09 | 21487676799.6108
2007-12-10 | 21521358853.4331
(10 rows)
```
#### **See Also**

*VAR\_SAMP* (page [166\)](#page-177-0) analytic function

*VARIANCE* (page [119\)](#page-130-0) and *VAR\_SAMP* (page [118\)](#page-129-0) aggregate functions

Using SQL Analytics in the Programmer's Guide

# **Performance Optimization for Analytic Sort Computation**

Vertica stores data in projections that is sorted in a specific way. All columns are stored in ASC (ascending) order, but the placement of nulls depends on the column's data type.

The analytic ORDER BY (window order clause) and the SQL ORDER BY clause also perform slightly different sort operations:

- The analytic window  $\sigma$  order  $\sigma$  clause sorts data that is used by the analytic function as either ascending (ASC) or descending (DESC) and specifies where null values appear in the sorted result as either NULLS FIRST or NULLS LAST. The following is the default sort order:
	- ASC + NULLS LAST. Null values are placed at the end of the sorted result
	- DESC + NULLS FIRST. Null values are placed at the beginning of the sorted result
- The SQL ORDER BY clause specifies only ascending or descending order; however, the following is the default for null placement in Vertica:
	- " NUMERIC, INTEGER, DATE, TIME, TIMESTAMP, and INTERVAL columns. NULLS FIRST (null values are stored at the beginning of a sorted projection).
	- FLOAT, STRING, and BOOLEAN columns. NULLS LAST (null values are stored at the end of a sorted projection).
	- No matter what the data type, if you specify NULLS AUTO, Vertica chooses the most efficient placement of nulls (for example, either NULLS FIRST or NULLS LAST) based on your query.

If you do not care about null placement in queries that involve analytics computation, or if you know that columns contain no null values, specify NULLS AUTO, and Vertica chooses the placement that gives the fastest performance. Otherwise you can specify NULLS FIRST or NULLS LAST.

You can also carefully formulate queries so Vertica can avoid sorting the data and can process the query more quickly, as illustrated by the following example.

## **Example**

In the following example, Vertica sorts inputs from table t on column  $x$ , as specified in the OVER(ORDER BY) clause. Then it evaluates RANK():

```
\Rightarrow CREATE TABLE t (
     x FLOAT,
     y FLOAT );
\Rightarrow CREATE PROJECTION t p (x, y) AS SELECT * FROM t
    ORDER BY x, y UNSEGMENTED ALL NODES;
\Rightarrow SELECT x, RANK() OVER (ORDER BY x) FROM t;
```
In the above SELECT statement, Vertica can eliminate the ORDER BY clause and run the query quickly because column  $x$  is a FLOAT data type; thus, the projection sort order matches the analytic default ordering ( $ASC + NULLS$   $LAST$ ). Vertica can also avoid having to sort the data when the underlying projection is already sorted.

Assume, however, that column  $x$  had been defined as  $INTEGR$ . Vertica cannot avoid sorting the data because the projection sort order for INTEGER data types (ASC + NULLS FIRST) does not match default analytic ordering  $(ASC + NULLS LAST)$ . To help Vertica eliminate the sort, specify the placement of nulls to match default ordering:

=> SELECT x, RANK() OVER (ORDER BY x **NULLS FIRST**) FROM t;

If column  $x$  is defined as a  $STRING$ , the following query would eliminate the sort:

=> SELECT x, RANK() OVER (ORDER BY x **NULLS LAST**) FROM t;

Note that omitting  $NULLS$  LAST in the above query still eliminates the sort because  $ASC + NULLS$ LAST is the default sort specification for both the analytic ORDER BY clause and for string-related columns in Vertica.

## **Data Types and their Default Sorting**

The following tables summarizes the data types supported by Vertica, as well as the default placement of null values in projections. The Size column is shown in uncompressed bytes.

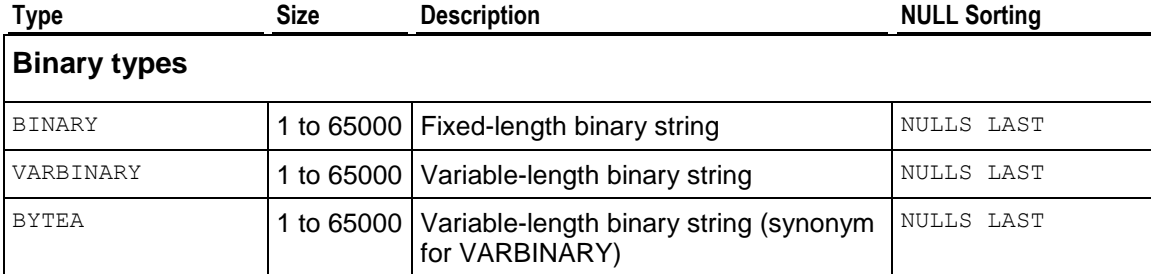

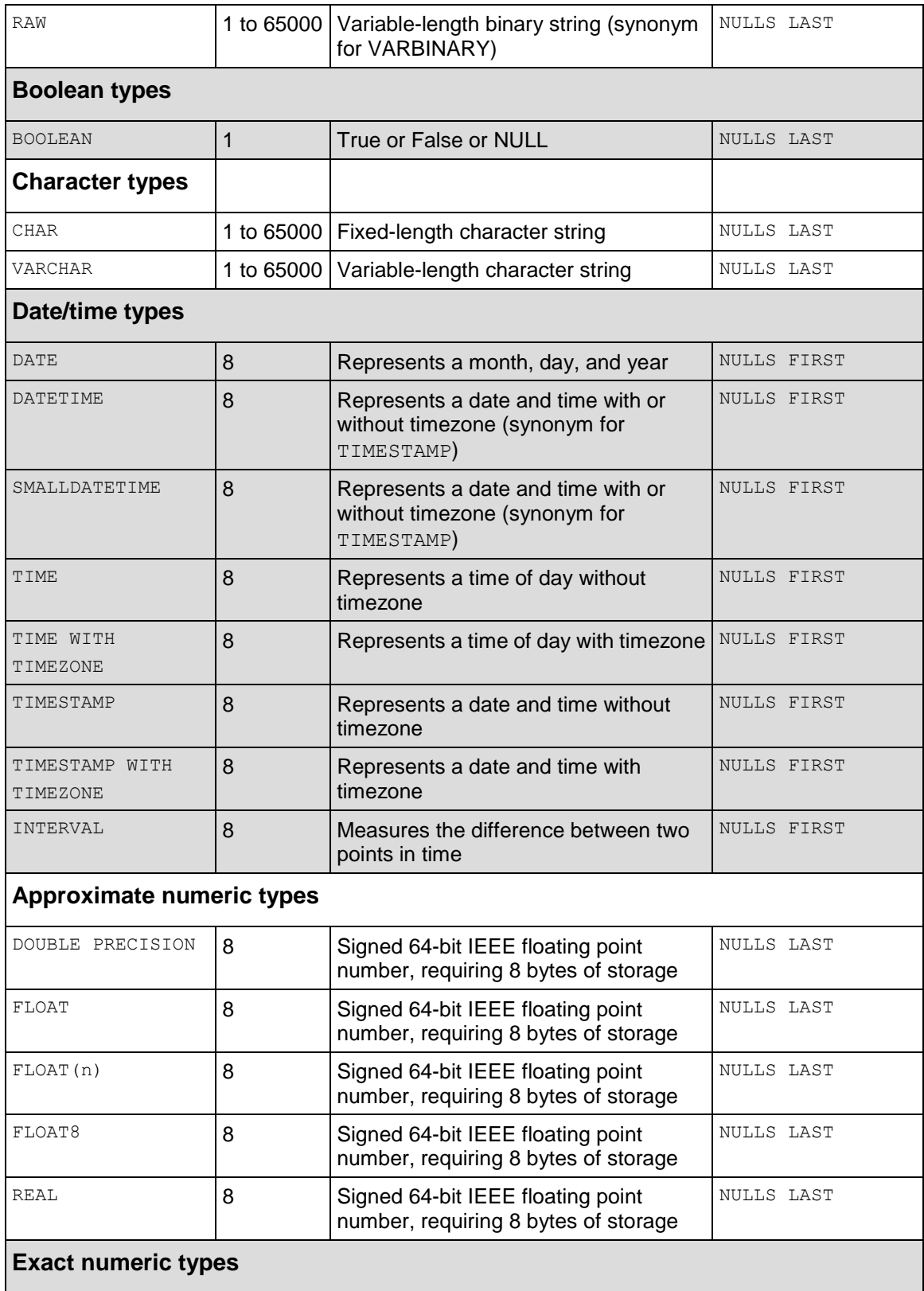

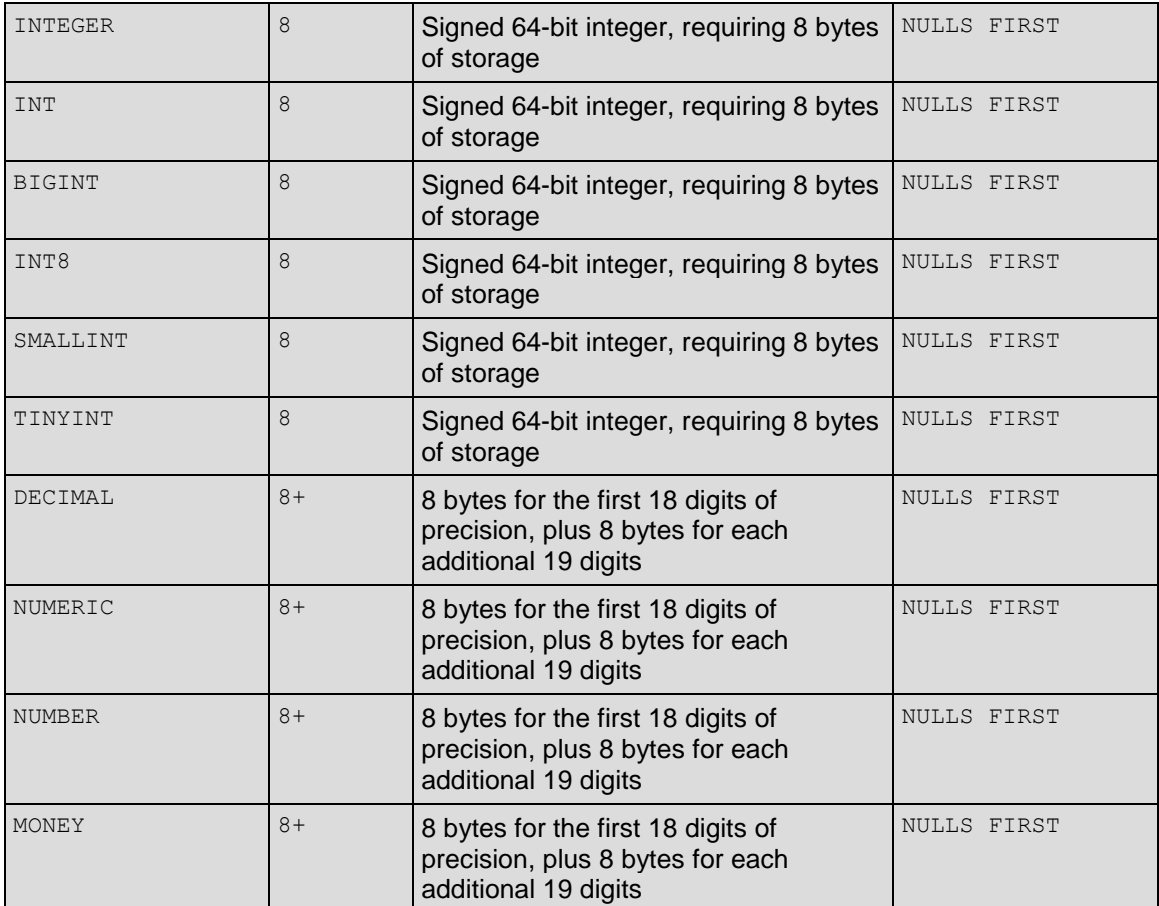

# **See Also**

Using SQL Analytics in the Programmer's Guide

# **Boolean Functions**

# **BIT\_AND**

Takes the bitwise AND of all non-null input values. If the input parameter is NULL, the return value is also NULL.

# **Behavior Type**

Immutable

## **Syntax**

```
BIT_AND ( expression )
```
## **Parameters**

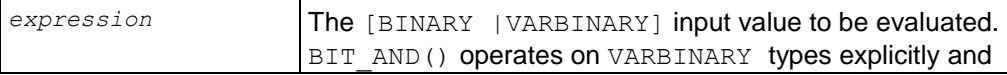

on BINARY types implicitly through *casts* (page [104\)](#page-115-0).

#### **Notes**

- The function returns the same value as the argument data type.
- For each bit compared, if **all** bits are 1, the function returns 1; otherwise it returns 0.
- If the columns are different lengths, the return values are treated as though they are all equal in length and are right-extended with zero bytes. For example, given a group containing the hex values 'ff', null, and 'f', the function ignores the null value and extends the value 'f' to 'f0'..

## **Example**

This examples uses the following schema, which creates table  $t$  with a single column of VARBINARY data type:

```
\Rightarrow CREATE TABLE t (
      c VARBINARY(2) );
=> INSERT INTO t values(HEX TO BINARY('0xFF00'));
= INSERT INTO t values (HEX TO BINARY('0xFFFF'));
\Rightarrow INSERT INTO t values(HEX TO BINARY('0xF00F'));
```
### Query table  $t$  to see column  $c$  output:

```
\Rightarrow SELECT TO HEX(c) FROM t;
 TO_HEX
--------
 ff00
 ffff
f00f
(3 rows)
```
Query table  $t$  to get the AND value for column  $c$ :

```
SELECT TO HEX(BIT AND(c)) FROM t;
TO_HEX
--------
 f000
(1 row)
```
The function is applied pairwise to all values in the group, resulting in  $f000$ , which is determined as follows:

- **1** ff00 (record 1) is compared with ffff (record 2), which results in ff00.
- **2** The result from the previous comparison is compared with  $f(0)$  (record 3), which results in f000.

## **See Also**

*Binary Data Types* (page [61\)](#page-72-0)

# **BIT\_OR**

Takes the bitwise OR of all non-null input values. If the input parameter is NULL, the return value is also NULL.

## **Behavior Type**

Immutable

## **Syntax**

```
BIT_OR ( expression )
```
### **Parameters**

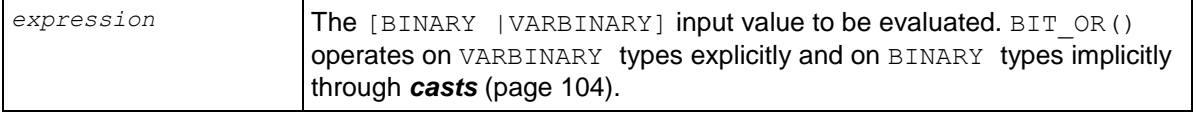

### **Notes**

- The function returns the same value as the argument data type.
- For each bit compared, if **any** bit is 1, the function returns 1; otherwise it returns 0.
- If the columns are different lengths, the return values are treated as though they are all equal in length and are right-extended with zero bytes. For example, given a group containing the hex values 'ff', null, and 'f', the function ignores the null value and extends the value 'f' to 'f0'.

# **Example**

This examples uses the following schema, which creates table  $t$  with a single column of VARBINARY data type:

```
\Rightarrow CREATE TABLE t (
       c VARBINARY(2) );
=> INSERT INTO t values(HEX TO BINARY('0xFF00'));
\Rightarrow INSERT INTO t values(HEX TO BINARY('0xFFFF'));
\Rightarrow INSERT INTO t values (HEX TO BINARY('0xF00F'));
```
Query table  $t$  to see column  $c$  output:

```
\Rightarrow SELECT TO HEX(c) FROM t;
TO_HEX
--------
 ff00
 fff
 f00f
(3 rows)
```
Query table  $t$  to get the OR value for column  $c$ :

```
SELECT TO HEX(BIT OR(c)) FROM t;
TO_HEX
--------
ffff
(1 row)
```
The function is applied pairwise to all values in the group, resulting in  $f f f f$ , which is determined as follows:

**1** ff00 (record 1) is compared with ffff, which results in ffff.

**2** The  $f \in (0, 0)$  result from the previous comparison is compared with  $f \circ f$  (record 3), which results in ffff.

#### **See Also**

*Binary Data Types* (page [61\)](#page-72-0)

# **BIT\_XOR**

Takes the bitwise XOR of all non-null input values. If the input parameter is NULL, the return value is also NULL.

#### **Behavior Type**

#### Immutable

#### **Syntax**

```
BIT_XOR ( expression )
```
#### **Parameters**

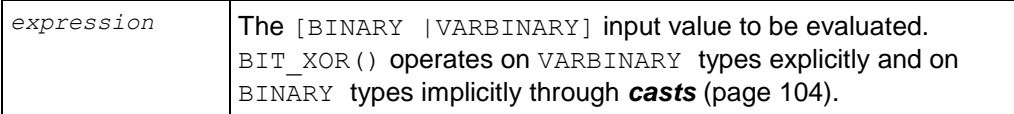

#### **Notes**

- The function returns the same value as the argument data type.
- For each bit compared, if there are an odd number of arguments with set bits, the function returns 1; otherwise it returns 0.
- If the columns are different lengths, the return values are treated as though they are all equal in length and are right-extended with zero bytes. For example, given a group containing the hex values 'ff', null, and 'f', the function ignores the null value and extends the value 'f'  $to 'f0'.$

### **Example**

First create a sample table and projections with binary columns:

This examples uses the following schema, which creates table  $t$  with a single column of VARBINARY data type:

```
\Rightarrow CREATE TABLE t (
       c VARBINARY(2) );
=> INSERT INTO t values(HEX_TO_BINARY('0xFF00')); 
=> INSERT INTO t values(HEX_TO_BINARY('0xFFFF'));
\Rightarrow INSERT INTO t values(HEX TO BINARY('0xF00F'));
```
Query table  $t$  to see column  $c$  output:

```
\Rightarrow SELECT TO HEX(c) FROM t;
 TO_HEX
--------
 ff00
```
ffff f00f (3 rows)

Query table  $t$  to get the XOR value for column  $c$ :

```
SELECT TO HEX(BIT XOR(c)) FROM t;
TO_HEX
--------
f0f0
(1 row)
```
## **See Also**

*Binary Data Types* (page [61\)](#page-72-0)

# **Date/Time Functions**

Date and time functions perform conversion, extraction, or manipulation operations on date and time data types and can return date and time information.

#### **Usage**

Functions that take TIME or TIMESTAMP inputs come in two variants:

TIME WITH TIME ZONE OF TIMESTAMP WITH TIME ZONE

TIME WITHOUT TIME ZONE OF TIMESTAMP WITHOUT TIME ZONE For brevity, these variants are not shown separately.

The  $+$  and  $*$  operators come in commutative pairs; for example, both DATE  $+$  INTEGER and INTEGER + DATE. We show only one of each such pair.

#### **Daylight Savings Time Considerations**

When adding an INTERVAL value to (or subtracting an INTERVAL value from) a TIMESTAMP WITH TIME ZONE value, the days component advances (or decrements) the date of the TIMESTAMP WITH TIME ZONE by the indicated number of days. Across daylight saving time changes (with the session time zone set to a time zone that recognizes DST), this means INTERVAL '1 day' does not necessarily equal INTERVAL '24 hours'.

For example, with the session time zone set to CST7CDT:

```
TIMESTAMP WITH TIME ZONE '2005-04-02 12:00-07' + INTERVAL '1 day' 
produces
```
TIMESTAMP WITH TIME ZONE '2005-04-03 12:00-06'

Adding INTERVAL '24 hours' to the same initial TIMESTAMP WITH TIME ZONE produces

TIMESTAMP WITH TIME ZONE '2005-04-03 13:00-06',

as there is a change in daylight saving time at  $2005-04-03$  02:00 in time zone CST7CDT.

## **Date/Time Functions in Transactions**

CURRENT\_TIMESTAMP() and related functions return the start time of the current transaction; their values do not change during the transaction. The intent is to allow a single transaction to have a consistent notion of the "current" time, so that multiple modifications within the same transaction bear the same timestamp. However, TIMEOFDAY() returns the wall-clock time and advances during transactions.

### **See Also**

*Template Patterns for Date/Time Formatting* (page [219\)](#page-230-0)

# **ADD\_MONTHS**

Takes a DATE, TIMESTAMP, or TIMESTAMPTZ argument and a number of months and returns a date. TIMESTAMPTZ arguments are implicitly cast to TIMESTAMP.

### **Behavior Type**

Immutable if called with DATE or TIMESTAMP but stable with TIMESTAMPTZ in that its results can change based on TIMEZONE settings

#### **Syntax**

ADD\_MONTHS ( *d* , *n* );

#### **Parameters**

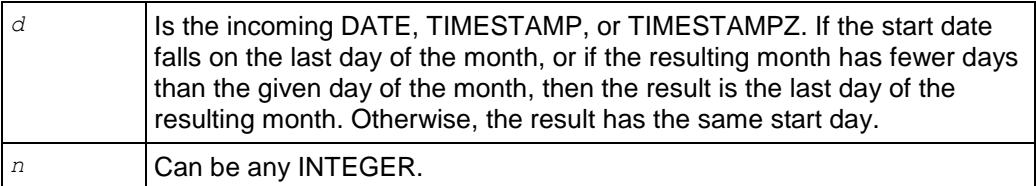

## **Examples**

The following example's results include a leap year:

```
SELECT ADD MONTHS('31-Jan-08', 1) "Months";
   Months 
------------
2008-02-29
(1 row)
```
The next example adds four months to January and returns a date in May:

```
SELECT ADD MONTHS('31-Jan-08', 4) "Months";
   Months 
------------
2008-05-31
(1 row)
```
This example subtracts 4 months from January, returning a date in September:

SELECT ADD MONTHS('31-Jan-08', -4) "Months";

 Months ------------ 2007-09-30 (1 row)

Because the following example specifies NULL, the result set is empty:

```
SELECT ADD MONTHS('31-Jan-03', NULL) "Months";
Months 
--------
```
#### (1 row)

This example provides no date argument, so even though the number of months specified is 1, the result set is empty:

```
SELECT ADD MONTHS(NULL, 1) "Months";
Months 
--------
```
(1 row)

In this example, the date field defaults to a timestamp, so the PST is ignored. Notice that even though it is already the next day in Pacific time, the result falls on the same date in New York (two years later):

```
SET TIME ZONE 'America/New_York';
SELECT ADD MONTHS('2008-02-29 23:30 PST', 24);
add_months 
------------
2010-02-28
(1 row)
```
This example specifies a timestamp with time zone, so the PST is taken into account:

```
SET TIME ZONE 'America/New_York';
SELECT ADD MONTHS('2008-02-29 23:30 PST'::TIMESTAMPTZ, 24);
add_months 
     ------------
2010-03-01
(1 row)
```
# <span id="page-189-0"></span>**AGE\_IN\_MONTHS**

Returns an INTEGER value representing the difference in months between two TIMESTAMP, DATE or TIMESTAMPTZ values.

### **Behavior Type**

Stable if second argument is omitted or if either argument is TIMESTAMPTZ. Immutable otherwise.

#### **Syntax**

```
AGE_IN_MONTHS ( expression1 [ , expression2 ] )
```
## **Parameters**

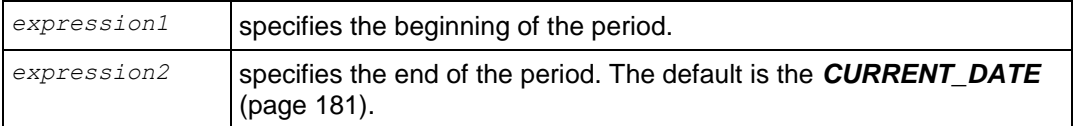

## **Notes**

The inputs can be TIMESTAMP, TIMESTAMPTZ, or DATE.

## **Examples**

The following example returns the age in months of a person born on March 2, 1972 on the date June 21, 1990, with a time elapse of 18 years, 3 months, and 19 days:

```
SELECT AGE IN MONTHS(TIMESTAMP '1990-06-21', TIMESTAMP '1972-03-02');
AGE_IN_MONTHS
---------------
           219
```
(1 row)

The next example shows the age in months of the same person (born March 2, 1972) as of March 16, 2010:

```
SELECT AGE IN MONTHS(TIMESTAMP 'March 16, 2010', TIMESTAMP '1972-03-02');
  AGE_IN_MONTHS
---------------
             456
```
(1 row)

This example returns the age in months of a person born on November 21, 1939:

```
SELECT AGE IN MONTHS(TIMESTAMP '1939-11-21');
AGE_IN_MONTHS
---------------
          844
```
(1 row)

In the above form, the result changes as time goes by.

**See Also**

*AGE\_IN\_YEARS* (page [179\)](#page-190-0)

*INTERVAL* (page [70\)](#page-81-0)

# <span id="page-190-0"></span>**AGE\_IN\_YEARS**

Returns an INTEGER value representing the difference in years between two TIMESTAMP, DATE or TIMESTAMPTZ values.

### **Behavior Type**

Stable if second argument is omitted or if either argument is TIMESTAMPTZ. Immutable otherwise.

## **Syntax**

AGE\_IN\_YEARS ( *expression1* [ , *expression2* ] )

## **Parameters**

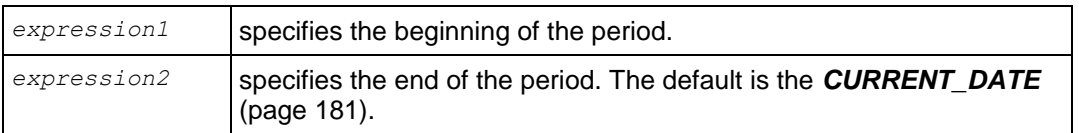

## **Notes**

- The AGE\_IN\_YEARS() function was previously called AGE. AGE() is not supported.
- Inputs can be TIMESTAMP, TIMESTAMPTZ, or DATE.

## **Examples**

The following example returns the age in years of a person born on March 2, 1972 on the date June 21, 1990, with a time elapse of 18 years, 3 months, and 19 days:

```
SELECT AGE IN YEARS(TIMESTAMP '1990-06-21', TIMESTAMP '1972-03-02');
AGE_IN_YEARS
--------------
           18
```
(1 row)

The next example shows the age in years of the same person (born March 2, 1972) as of February 24, 2009:

```
SELECT AGE IN YEARS(TIMESTAMP '2009-02-24', TIMESTAMP '1972-03-02');
AGE_IN_YEARS
--------------
            36
(1 row)
```
This example returns the age in years of a person born on November 21, 1939:

```
SELECT AGE IN YEARS(TIMESTAMP '1939-11-21');
AGE_IN_YEARS
--------------
           70
(1 row)
```
**See Also**

*AGE\_IN\_MONTHS* (page [178\)](#page-189-0)

*INTERVAL* (page [70\)](#page-81-0)

# <span id="page-191-0"></span>**CLOCK\_TIMESTAMP**

Returns a value of type TIMESTAMP WITH TIMEZONE representing the current system-clock time.

#### **Behavior Type**

Volatile

#### **Syntax**

```
CLOCK_TIMESTAMP()
```
#### **Notes**

This function uses the date and time supplied by the operating system on the server to which you are connected, which should be the same across all servers. The value changes each time you call it.

#### **Examples**

The following command returns the current time on your system:

```
SELECT CLOCK TIMESTAMP() "Current Time";
        Current Time
------------------------------
2010-09-23 11:41:23.33772-04
(1 row)
```
Each time you call the function, you get a different result. The difference in this example is in microseconds:

SELECT CLOCK TIMESTAMP() "Time 1", CLOCK TIMESTAMP() "Time 2"; Time 1 and 1 and 1 and 1 and 1 and 1 and 1 and 1 and 1 and 1 and 1 and 1 and 1 and 1 and 1 and 1 and 1 and 1 and 1 and 1 and 1 and 1 and 1 and 1 and 1 and 1 and 1 and 1 and 1 and 1 and 1 and 1 and 1 and 1 and 1 and 1 and 1 -------------------------------+------------------------------- 2010-09-23 11:41:55.36920**1**-04 | 2010-09-23 11:41:55.36920**2**-04 (1 row)

#### **See Also**

*STATEMENT\_TIMESTAMP* (page [204\)](#page-215-0)

*TRANSACTION\_TIMESTAMP* (page [210\)](#page-221-0)

# <span id="page-192-0"></span>**CURRENT\_DATE**

Returns the date (date-type value) on which the current transaction started.

#### **Behavior Type**

Stable

**Syntax**

## CURRENT\_DATE

## **Notes**

The CURRENT\_DATE function does not require parentheses.

#### **Examples**

```
SELECT CURRENT DATE;
  ?column?
```

```
------------
2010-09-23
(1 row)
```
# **CURRENT\_TIME**

Returns a value of type TIME WITH TIMEZONE representing the time of day.

## **Behavior Type**

Stable

### **Syntax**

```
CURRENT_TIME [ ( precision ) ]
```
### **Parameters**

*precision* (INTEGER) causes the result to be rounded to the specified number of fractional digits in the seconds field.

### **Notes**

- This function returns the start time of the current transaction; the value does not change during the transaction. The intent is to allow a single transaction to have a consistent notion of the current time, so that multiple modifications within the same transaction bear the same timestamp.
- The CURRENT\_TIME function does not require parentheses.

### **Examples**

```
SELECT CURRENT TIME "Current Time";
    Current Time 
   --------------------
12:45:12.186089-05
(1 row)
```
# <span id="page-193-0"></span>**CURRENT\_TIMESTAMP**

Returns a value of type TIMESTAMP WITH TIME ZONE representing the start of the current transaction.

### **Behavior Type**

**Stable** 

## **Syntax**

```
CURRENT_TIMESTAMP [ ( precision ) ]
```
### **Parameters**

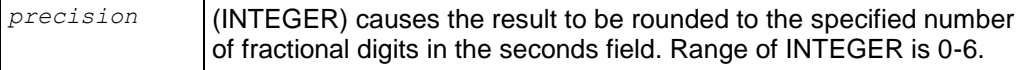

## **Notes**

This function returns the start time of the current transaction; the value does not change during the transaction. The intent is to allow a single transaction to have a consistent notion of the "current" time, so that multiple modifications within the same transaction bear the same timestamp.

#### **Examples**

```
SELECT CURRENT TIMESTAMP;
        ?column?
-------------------------------
2010-09-23 11:37:22.354823-04
(1 row)
SELECT CURRENT TIMESTAMP(2);
         ?column?
---------------------------
2010-09-23 11:37:22.35-04
(1 row)
```
# <span id="page-194-0"></span>**DATE\_PART**

Is modeled on the traditional Ingres equivalent to the SQL-standard function EXTRACT.Internally DATE\_PART is used by the EXTRACT function.

### **Behavior Type**

Stable when source is of type TIMESTAMPTZ, Immutable otherwise.

#### **Syntax**

DATE\_PART ( *field* , *source* )

#### **Parameters**

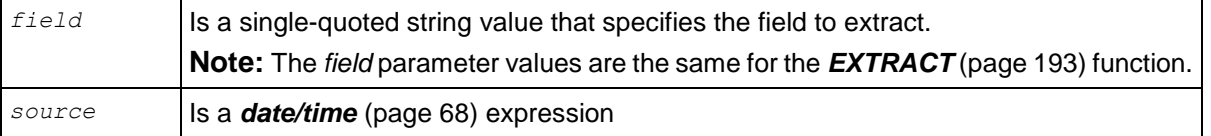

#### **Field Values**

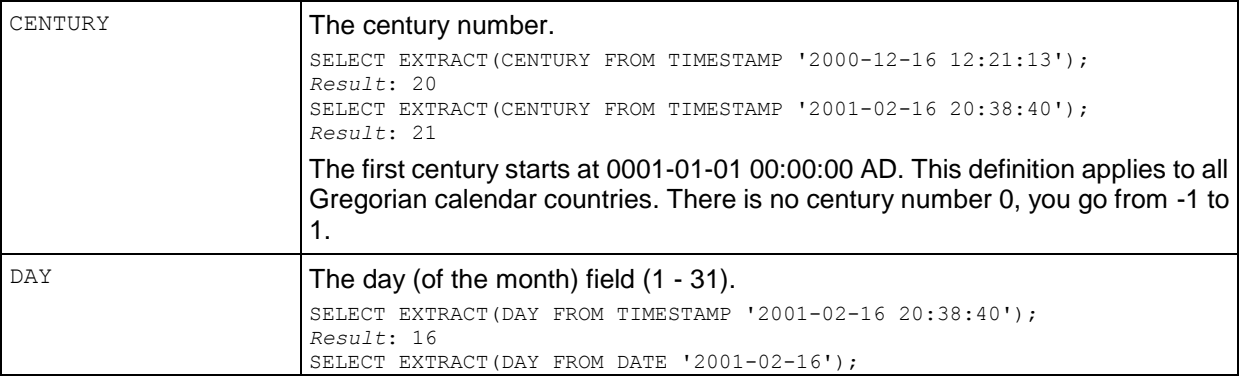

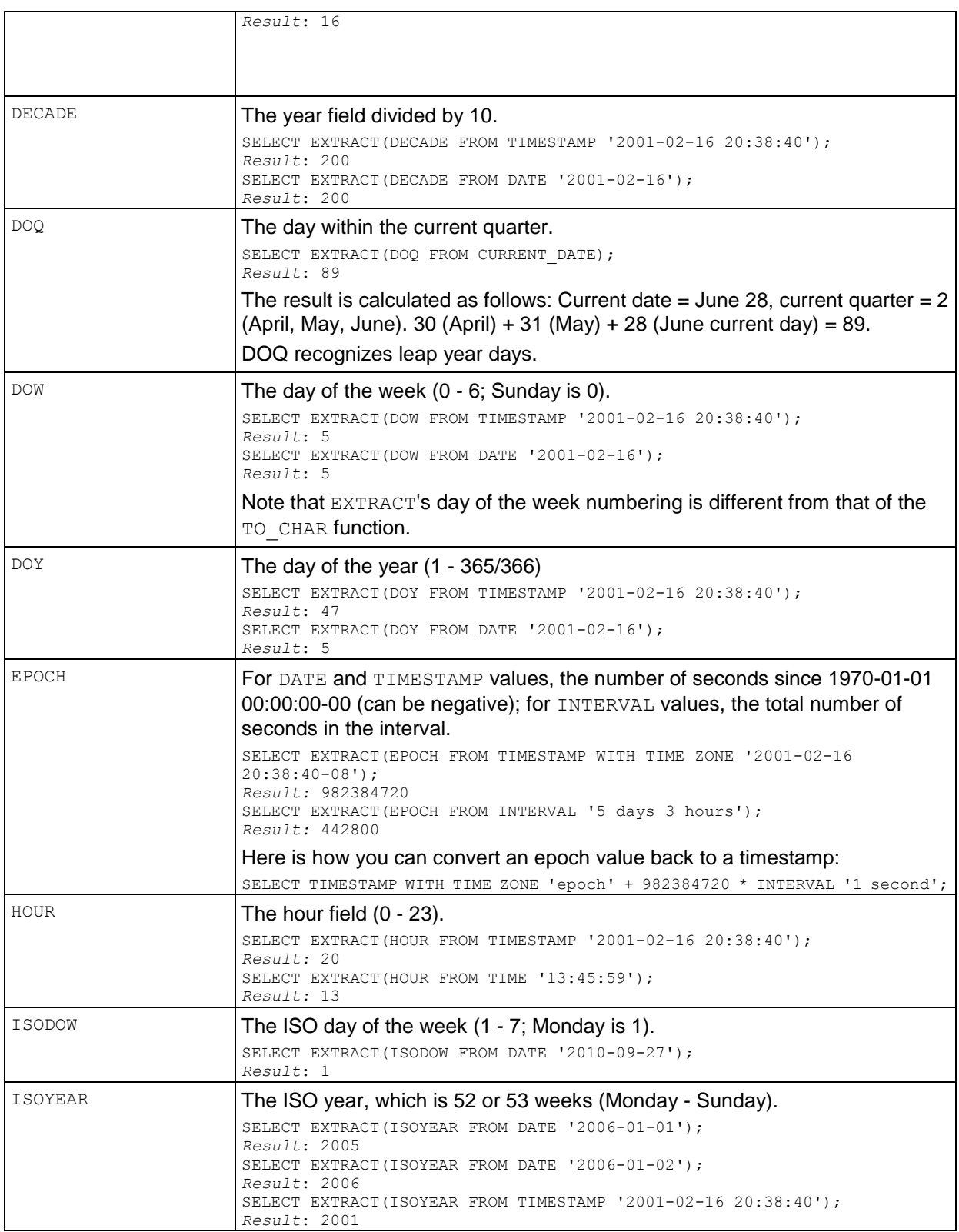

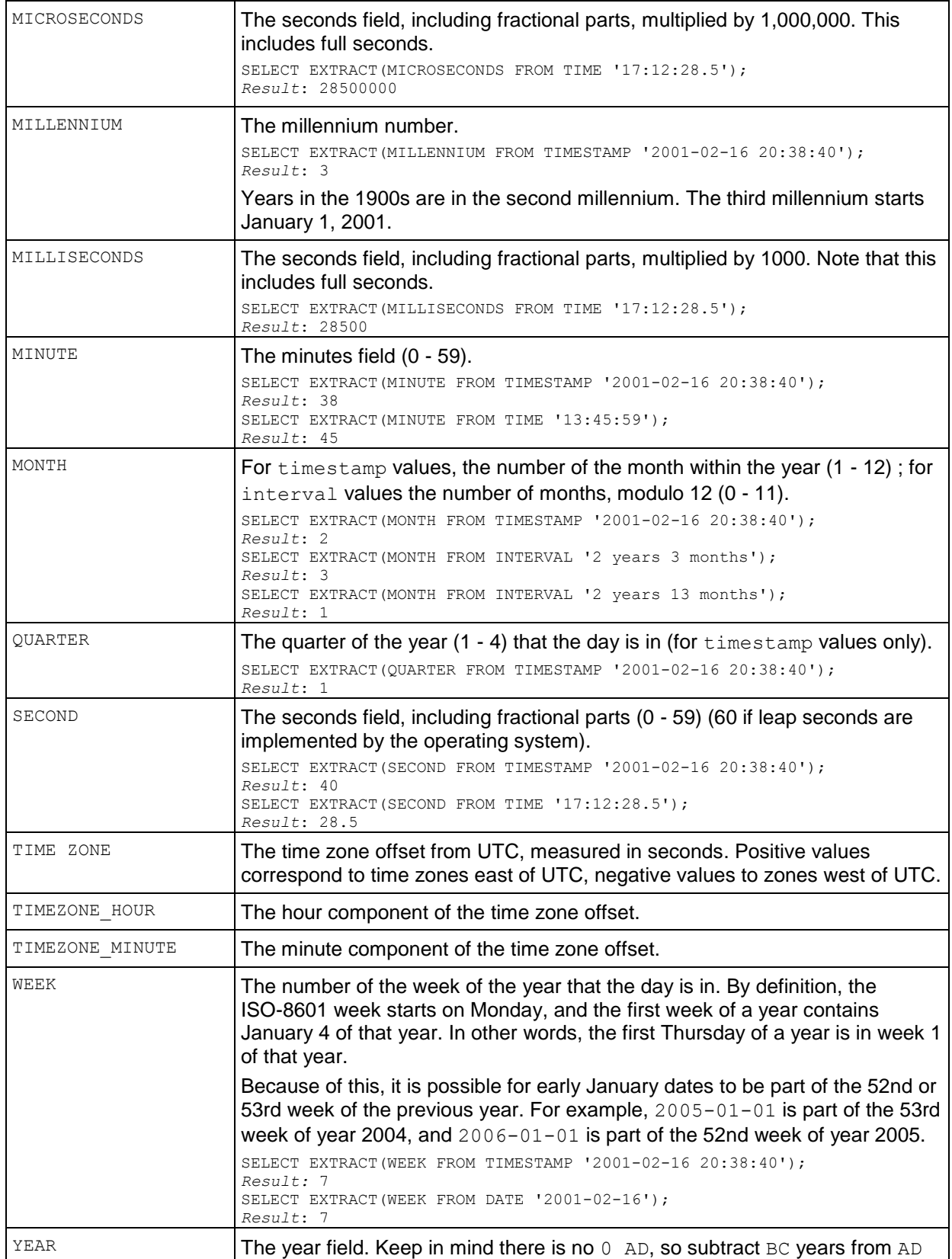

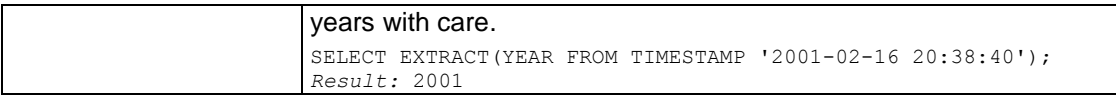

### **Examples**

The following example extracts the day value from the input parameters:

```
SELECT DATE_PART('day', TIMESTAMP '2009-02-24 20:38:40') "Day"; 
Day 
-----
   24
(1 row)
The following example extracts the month value from the input parameters:
```

```
SELECT DATE PART('month', TIMESTAMP '2009-02-24 20:38:40') "Month";
Month 
-------
      2
(1 row)
```
#### The following example extracts the year value from the input parameters:

```
SELECT DATE_PART('year', TIMESTAMP '2009-02-24 20:38:40') "Year"; 
Year 
------
2009
(1 row)
```
### The following example extracts the hours from the input parameters:

```
SELECT DATE_PART('hour', TIMESTAMP '2009-02-24 20:38:40') "Hour"; 
Hour 
------
    20
(1 row)
```
### The following example extracts the minutes from the input parameters:

```
SELECT DATE PART('minutes', TIMESTAMP '2009-02-24 20:38:40') "Minutes";
Minutes 
---------
       38
(1 row)
```
#### The following example extracts the seconds from the input parameters:

```
SELECT DATE PART('seconds', TIMESTAMP '2009-02-24 20:38:40') "Seconds";
Seconds 
---------
       40
(1 row)
```
### The following example extracts the day of quarter (DOQ) from the input parameters:

```
SELECT DATE_PART('DOQ', TIMESTAMP '2009-02-24 20:38:40') "DOQ";
DOQ
-----
  55
```

```
(1 row)
SELECT DATE PART('day', INTERVAL '29 days 23 hours');
date part
-----------
         29
(1 row)
```
Notice what happens to the above query if you add an hour:

```
SELECT DATE PART('day', INTERVAL '29 days 24 hours');
date_part 
-----------
         30
(1 row)
```
The following example returns 0 because an interval in hours is up to 24 only:

```
SELECT DATE PART('hour', INTERVAL '24 hours 45 minutes');
date part
-----------
 0
(1 row)
```
#### **See Also**

*EXTRACT* (page [193\)](#page-204-0)

# **DATE\_TRUNC**

Is conceptually similar to the *TRUNC* (page [245\)](#page-256-0) function for numbers. The return value is of type TIMESTAMP or INTERVAL with all fields that are less significant than the selected one set to zero (or one, for day and month).

### **Behavior Type**

Stable when source is of type TIMESTAMPTZ, Immutable otherwise.

#### **Syntax**

```
DATE_TRUNC ( field , source )
```
### **Parameters**

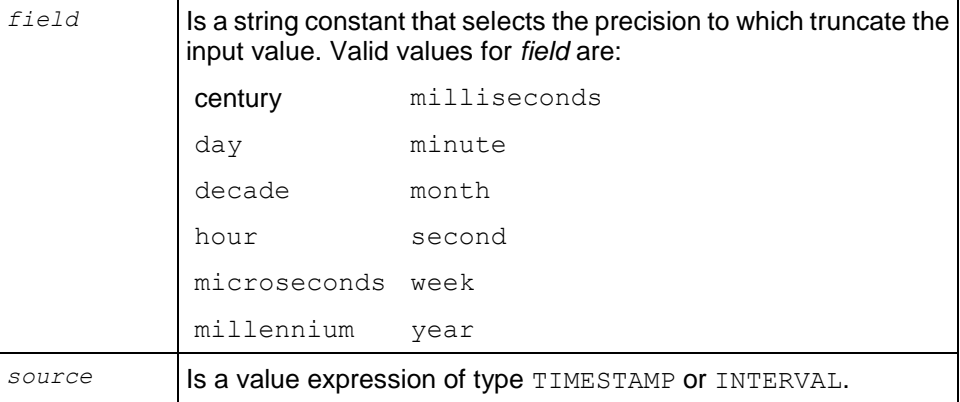

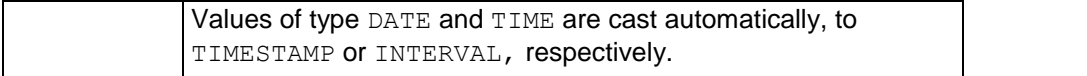

#### **Examples**

The following example returns the hour and truncates the minutes and seconds:

```
SELECT DATE TRUNC('hour', TIMESTAMP '2009-02-24 13:38:40') AS hour;
       hour 
---------------------
2009-02-24 13:00:00
(1 row)
```
The following example returns the year and defaults month and day to January 1, truncating the rest of the string:

```
SELECT DATE TRUNC('year', TIMESTAMP '2009-02-24 13:38:40') AS year;
        year 
---------------------
2009-01-01 00:00:00
(1 row)
```
The following example returns the year and month and defaults day of month to 1, truncating the rest of the string:

```
SELECT DATE TRUNC('month', TIMESTAMP '2009-02-24 13:38:40') AS year;
       year 
---------------------
2009-02-01 00:00:00
(1 row)
```
# **DATEDIFF**

Returns the difference between two date or time values, based on the specified start and end arguments.

### **Behavior Type**

Immutable, except for TIMESTAMPTZ arguments where it is Stable.

**Syntax 1**

DATEDIFF ( *datepart* , *startdate* , *enddate* );

#### **Syntax 2**

```
DATEDIFF ( datepart , starttime , endtime );
```
## **Parameters**

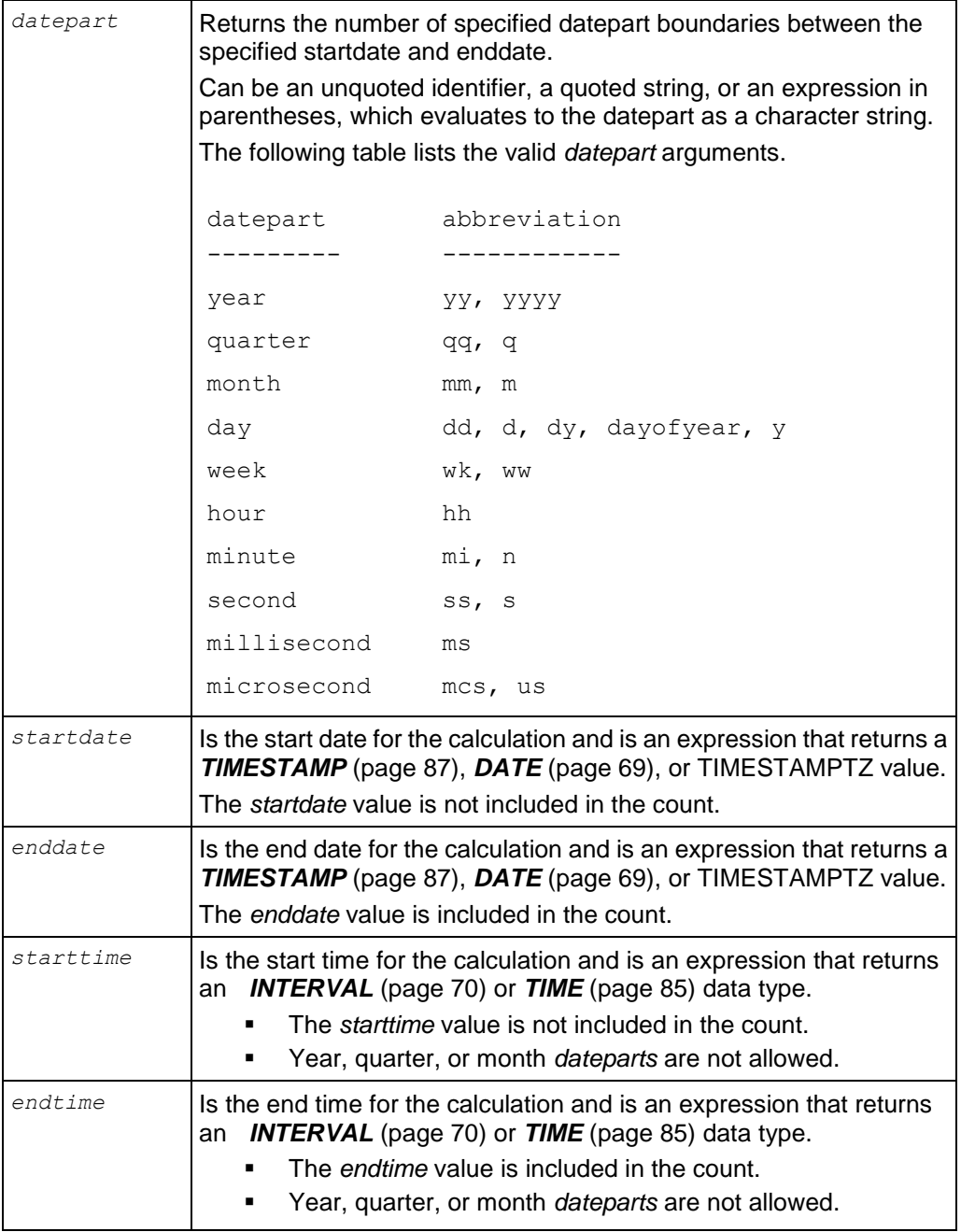

## **Notes**

- DATEDIFF() is an immutable function with a default type of TIMESTAMP. It also takes DATE. If TIMESTAMPTZ is specified, the function is stable.
- Vertica accepts statements written in any of the following forms: DATEDIFF(year, s, e); DATEDIFF('year', s, e);

If you use an expression, the expression must be enclosed in parentheses:

```
DATEDIFF((expression), s, e);
```
Starting arguments are not included in the count, but end arguments are included.

#### **The datepart boundaries**

DATEDIFF calculates results according to ticks—or boundaries—within the date range or time range. Results are calculated based on the specified *datepart*. Let's examine the following statement and its results:

```
SELECT DATEDIFF('year', TO DATE('01-01-2005','MM-DD-YYYY'),
TO_DATE('12-31-2008','MM-DD-YYYY'));
datediff 
----------
         3
(1 row)
```
In the above example, we specified a *datepart* of year, a *startdate* of January 1, 2005 and an *enddate* of December 31, 2008. DATEDIFF returns 3 by counting the year intervals as follows:

[1] January 1, 2006 + [2] January 1, 2007 + [3] January 1, 2008 = 3

The function returns 3, and not 4, because *startdate* (January 1, 2005) is not counted in the calculation. DATEDIFF also ignores the months between January 1, 2008 and December 31, 2008 because the *datepart* specified is year and only the start of each year is counted.

Sometimes the *enddate* occurs earlier in the ending year than the *startdate* in the starting year. For example, assume a *datepart* of year, a *startdate* of August 15, 2005, and an *enddate* of January 1, 2009. In this scenario, less than three years have elapsed, but DATEDIFF counts the same way it did in the previous example, returning 3 because it returns the number of January 1s between the limits:

[1] January 1, 2006 + [2] January 1, 2007 + [3] January 1, 2008 = 3

In the following query, Vertica recognizes the full year 2005 as the starting year and 2009 as the ending year.

```
SELECT DATEDIFF('year', TO DATE('08-15-2005','MM-DD-YYYY'),
TO_DATE('01-01-2009','MM-DD-YYYY'));
```
The count occurs as follows:

```
[1] January 1, 2006 + [2] January 1, 2007 + [3] January 1, 2008 + [4] January 1, 
2009 = 4
```
Even though August 15 has not yet occurred in the *enddate*, the function counts the entire *enddate*  year as one tick or boundary because of the year *datepart*.

#### **Examples**

**Year:** In this example, the *startdate* and *enddate* are adjacent. The difference between the dates is one time boundary (second) of its datepart, so the result set is 1.

```
SELECT DATEDIFF('year', TIMESTAMP '2008-12-31 23:59:59', 
   '2009-01-01 00:00:00'); 
 datediff 
----------
      1<sup>1</sup>
```
#### (1 row)

**Quarters** start on January, April, July, and October.

In the following example, the result is 0 because the difference from January to February in the same calendar year does not span a quarter:

```
SELECT DATEDIFF('qq', TO DATE('01-01-1995','MM-DD-YYYY'),
  TO DATE('02-02-1995','\overline{M}M-DD-YYYY'));
 datediff 
----------
          0
(1 row)
```
The next example, however, returns 8 quarters because the difference spans two full years. The extra month is ignored:

```
SELECT DATEDIFF('quarter', TO DATE('01-01-1993','MM-DD-YYYY'),
  TO_DATE('02-02-1995','MM-DD-YYYY'));
datediff 
----------
 8
(1 row)
```
**Months** are based on real calendar months.

The following statement returns 1 because there is month difference between January and February in the same calendar year:

```
SELECT DATEDIFF('mm', TO DATE('01-01-2005','MM-DD-YYYY'),
  TO_DATE('02-02-2005','MM-DD-YYYY'));
datediff 
----------
 1
(1 row)
```
The next example returns a negative value of 1:

```
SELECT DATEDIFF('month', TO DATE('02-02-1995','MM-DD-YYYY'),
 TO DATE('01-01-1995','MM-DD-YYYY'));
datediff 
----------
        -1
(1 row)
```
And this third example returns 23 because there are 23 months difference between

```
SELECT DATEDIFF('m', TO DATE('02-02-1993','MM-DD-YYYY'),
  TO_DATE('01-01-1995','MM-DD-YYYY'));
datediff 
----------
       23(1 row)
```
**Weeks** start on Sunday at midnight.

The first example returns 0 because, even though the week starts on a Sunday, it is not a full calendar week:

```
SELECT DATEDIFF('ww', TO DATE('02-22-2009','MM-DD-YYYY'),
```

```
 TO_DATE('02-28-2009','MM-DD-YYYY'));
datediff 
----------
 0
(1 row)
```
The following example returns 1 (week); January 1, 2000 fell on a Saturday.

```
SELECT DATEDIFF('week', TO_DATE('01-01-2000','MM-DD-YYYY'), 
 TO DATE('01-02-2000','MM-DD-YYYY'));
datediff 
----------
 1
(1 row)
```
In the next example, DATEDIFF() counts the weeks between January 1, 1995 and February 2, 1995 and returns 4 (weeks):

```
SELECT DATEDIFF('wk', TO DATE('01-01-1995','MM-DD-YYYY'),
  TO_DATE('02-02-1995','MM-DD-YYYY'));
datediff 
----------
 4
(1 row)
```
The next example returns a difference of 100 weeks:

```
SELECT DATEDIFF('ww', TO DATE('02-02-2006','MM-DD-YYYY'),
 TO DATE('01-01-2008','\overline{M}M-\text{DD-YYYY}'));
datediff 
----------
       100
(1 row)
```
**Days** are based on real calendar days.

The first example returns 31, the full number of days in the month of July 2008.

```
SELECT DATEDIFF('day', 'July 1, 2008', 'Aug 1, 2008'::date);
datediff 
----------
        31
(1 row)
```
Just over two years of days:

```
SELECT DATEDIFF('d', TO TIMESTAMP('01-01-1993','MM-DD-YYYY'),
  TO_TIMESTAMP('02-02-1995','MM-DD-YYYY'));
datediff 
----------
       762
(1 row)
```
**Hours, minutes,** and **seconds** are based on clock time.

The first example counts backwards from March 2 to February 14 and returns -384 hours:

```
SELECT DATEDIFF('hour', TO_DATE('03-02-2009','MM-DD-YYYY'), 
  TO_DATE('02-14-2009','MM-DD-YYYY'));
datediff
```
---------- -384 (1 row)

#### Another hours example:

```
SELECT DATEDIFF('hh', TO TIMESTAMP('01-01-1993','MM-DD-YYYY'),
 TO TIMESTAMP('02-02-1995','MM-DD-YYYY'));
datediff 
----------
    18288
(1 row)
```
This example counts the minutes backwards:

```
SELECT DATEDIFF('mi', TO_TIMESTAMP('01-01-1993 03:00:45','MM-DD-YYYY HH:MI:SS'), 
  TO_TIMESTAMP('01-01-1993 01:30:21',' MM-DD-YYYY HH:MI:SS'));
datediff 
----------
      -90(1 row)
```
And this example counts the minutes forward:

```
SELECT DATEDIFF('minute', TO DATE('01-01-1993','MM-DD-YYYY'),
  TO_DATE('02-02-1995','MM-DD-YYYY'));
datediff 
----------
  1097280
(1 row)
```
In the following example, the query counts the difference in seconds, beginning at a start time of 4:44 and ending at 5:55 with an interval of 2 days:

```
SELECT DATEDIFF('ss', TIME '04:44:42.315786', 
   INTERVAL '2 05:55:52.963558');
datediff 
----------
    177070
(1 row)
```
#### **See Also**

*Date/Time Expressions* (page [47\)](#page-58-0)

# <span id="page-204-0"></span>**EXTRACT**

Retrieves subfields such as year or hour from date/time values and returns values of type **DOUBLE PRECISION** (page [94\)](#page-105-0). EXTRACT is primarily intended for computational processing, rather than for formatting date/time values for display.

Internally EXTRACT uses the DATE\_PART function.

#### **Behavior Type**

Stable when source is of type TIMESTAMPTZ, Immutable otherwise.

# **Syntax**

EXTRACT ( *field* FROM *source* )

# **Parameters**

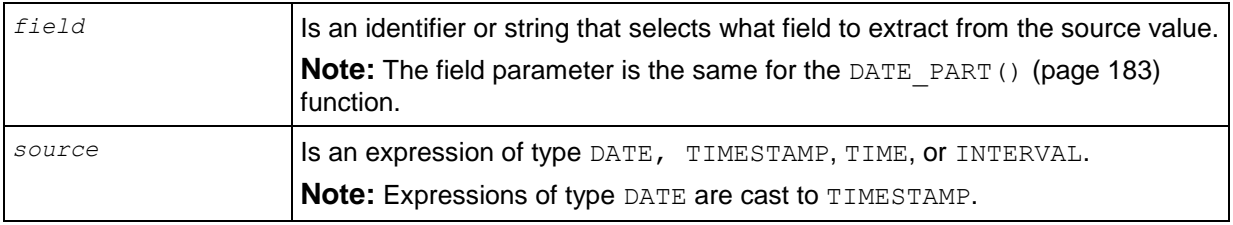

# **Field Values**

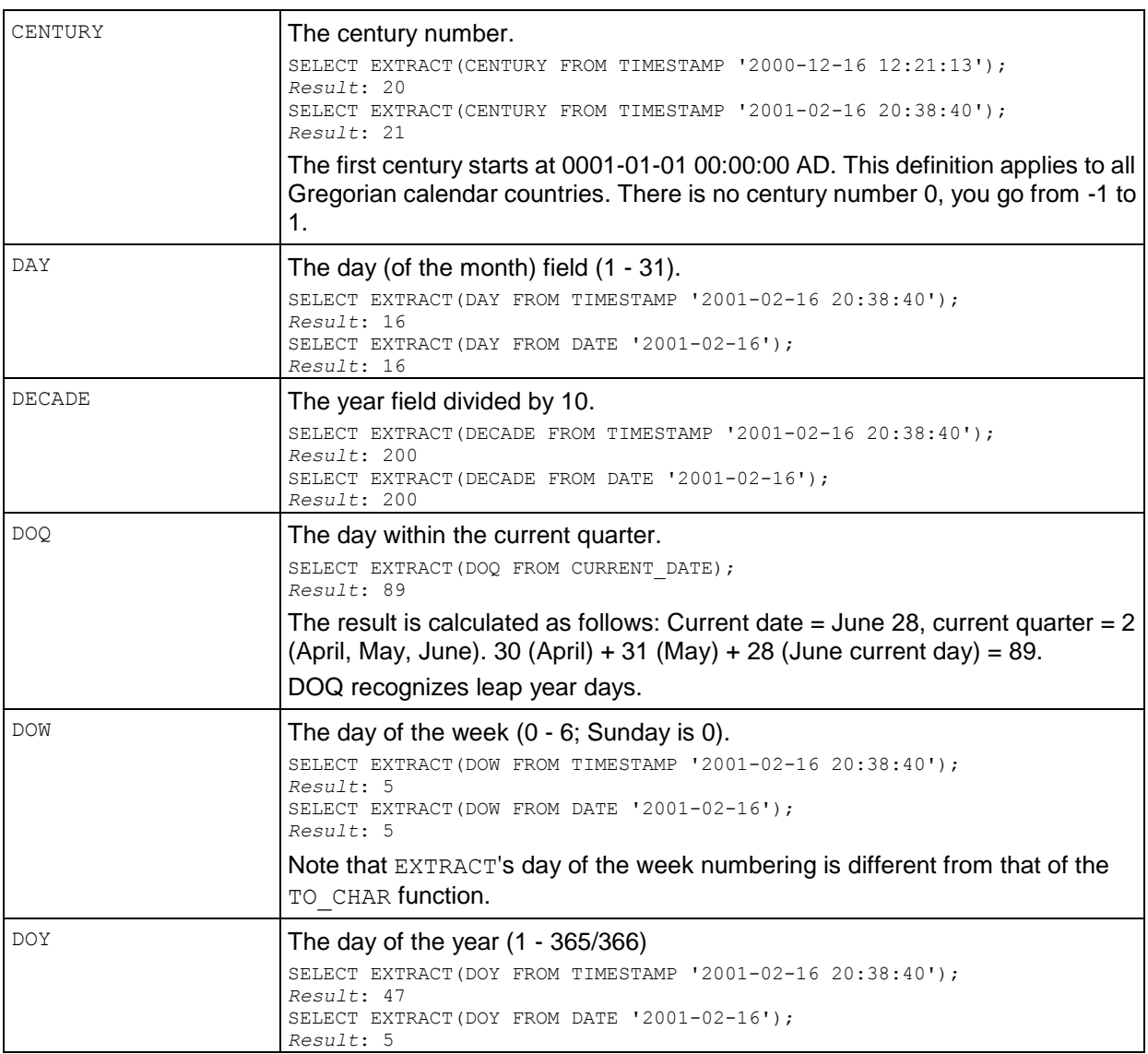

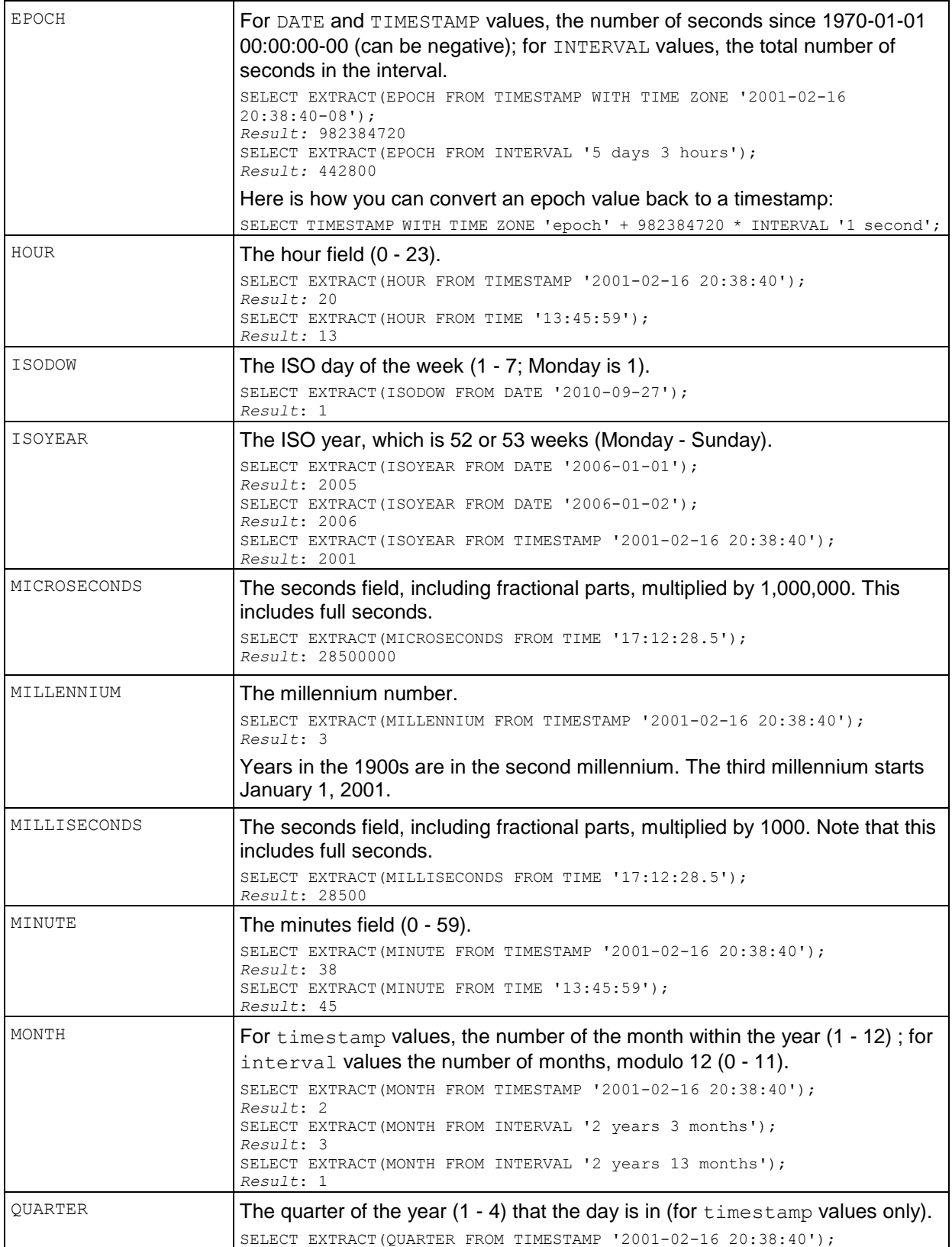

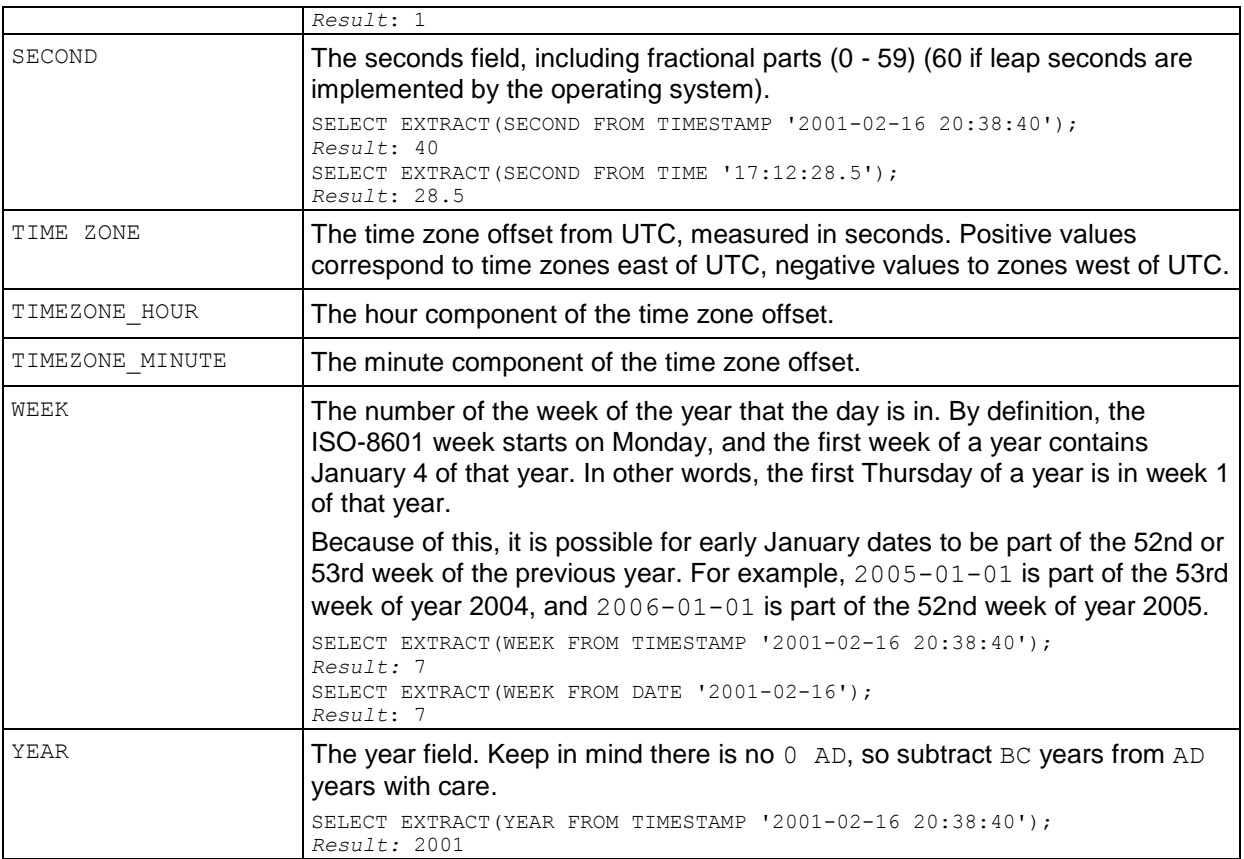

### **Examples**

```
\Rightarrow SELECT EXTRACT (DAY FROM DATE '2008-12-25');
date part
-----------
  25
(1 row)
\Rightarrow SELECT EXTRACT (MONTH FROM DATE '2008-12-25');
date part
-----------
         12
(1 row
SELECT EXTRACT(DOQ FROM CURRENT DATE);
date_part
-----------
      89
(1 row)
```
Remember that internally EXTRACT() uses the DATE\_PART() function:

```
=> SELECT EXTRACT(EPOCH FROM AGE_IN_YEARS(TIMESTAMP '2009-02-24',
  TIMESTAMP '1972-03-02') :: INTERVAL year);
```
date\_part ----------- 1136073600 (1 row)

In the above example, AGE\_IN\_YEARS is 36. The UNIX epoch uses 365.25 days per year:

```
\Rightarrow SELECT 1136073600.0/36/(24*60*60);
?column?
----------
    365.25
(1 row)
```
### **See Also**

*DATE\_PART* (page [183\)](#page-194-0)

# <span id="page-208-0"></span>**GETDATE**

Returns the current system date and time as a TIMESTAMP value.

### **Behavior Type**

**Stable** 

#### **Syntax**

GETDATE();

#### **Notes**

- GETDATE is a stable function that requires parentheses but accepts no arguments.
- This function uses the date and time supplied by the operating system on the server to which you are connected, which is the same across all servers.
- GETDATE internally converts CLOCK\_TIMESTAMP() from TIMESTAMPTZ to TIMESTAMP.
- This function is identical to *SYSDATE* (page [204\)](#page-215-1)().

### **Example**

```
SELECT GETDATE();
         getdate 
----------------------------
2009-02-18 16:39:58.628483
(1 row)
```
### **See Also**

*Date/Time Expressions* (page [47\)](#page-58-0)

# **GETUTCDATE**

Returns the current system date and time as a TIMESTAMP value relative to UTC.

## **Behavior Type**

**Stable** 

### **Syntax**

GETUTCDATE();

### **Notes**

- GETUTCDATE is a stable function that requires parentheses but accepts no arguments.
- This function uses the date and time supplied by the operating system on the server to which you are connected, which is the same across all servers.
- GETUTCDATE is internally converted to *CLOCK\_TIMESTAMP* (page [180\)](#page-191-0)() at TIME ZONE 'UTC'.

## **Example**

```
SELECT GETUTCDATE();
           getutcdate 
    ----------------------------
2009-02-18 16:39:58.628483
(1 row)
```
## **See Also**

```
Date/Time Expressions (page 47)
```
# **ISFINITE**

Tests for the special TIMESTAMP constant INFINITY and returns a value of type BOOLEAN.

## **Behavior Type**

Immutable

### **Syntax**

ISFINITE ( *timestamp* )

### **Parameters**

*timestamp* | Is an expression of type TIMESTAMP

## **Examples**

```
SELECT ISFINITE(TIMESTAMP '2009-02-16 21:28:30');
 isfinite
----------
t
(1 row)
SELECT ISFINITE(TIMESTAMP 'INFINITY');
isfinite
----------
 f
(1 row)
```
# **LAST\_DAY**

Returns the last day of the month based on a TIMESTAMP. The TIMESTAMP can be supplied as a DATE or a TIMESTAMPTZ data type.

## **Behavior Type**

Immutable, unless called with TIMESTAMPTZ, in which case it is Stable.

### **Syntax**

LAST\_DAY ( *date* );

## **Examples**

The following example returns the last day of the month, February, as 29 because 2008 was a leap year:

```
SELECT LAST_DAY('2008-02-28 23:30 PST') "Last";
    Last 
------------
2008-02-29
(1 row)
```
The following example returns the last day of the month in March, after converting the string value to the specified DATE type:

```
SELECT LAST DAY('2003/03/15') "Last";
    Last 
------------
2003-03-31
(1 row)
```
The following example returns the last day of February in the specified year (not a leap year):

```
SELECT LAST DAY('2003/02/03') "Last";
    Last 
------------
2003-02-28
(1 row)
```
# **LOCALTIME**

Returns a value of type TIME representing the time of day.

### **Behavior Type**

**Stable** 

### **Syntax**

LOCALTIME [ ( *precision* ) ]

### **Parameters**

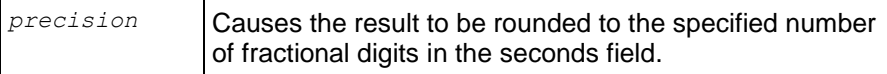

#### **Notes**

This function returns the start time of the current transaction; the value does not change during the transaction. The intent is to allow a single transaction to have a consistent notion of the "current" time, so that multiple modifications within the same transaction bear the same timestamp.

#### **Examples**

```
SELECT LOCALTIME;
      time 
-----------------
16:16:06.790771
(1 row)
```
# **LOCALTIMESTAMP**

Returns a value of type TIMESTAMP representing today's date and time of day.

#### **Behavior Type**

**Stable** 

#### **Syntax**

LOCALTIMESTAMP [ ( *precision* ) ]

#### **Parameters**

*precision* Causes the result to be rounded to the specified number of fractional digits in the seconds field.

### **Notes**

This function returns the start time of the current transaction; the value does not change during the transaction. The intent is to allow a single transaction to have a consistent notion of the "current" time, so that multiple modifications within the same transaction bear the same timestamp.

### **Examples**

```
SELECT LOCALTIMESTAMP;
        timestamp 
     --------------------------
 2009-02-24 14:47:48.5951
(1 row)
```
# **MONTHS\_BETWEEN**

Returns the number of months between *date1* and *date2* as a FLOAT8*.* where the input arguments can be of TIMESTAMP, DATE, or TIMESTAMPTZ type.

## **Behavior Type**

Immutable for TIMESTAMP and Date, Stable for TIMESTAMPTZ

#### **Syntax**

```
MONTHS_BETWEEN ( date1 , date2 );
```
#### **Parameters**

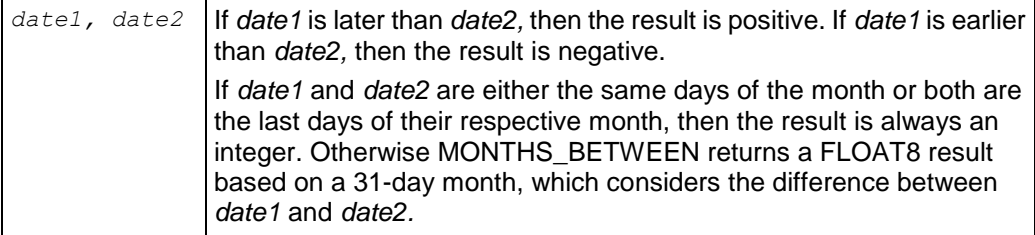

## **Examples**

Note the following result is an integral number of days because the dates are on the same day of the month:

```
SELECT MONTHS_BETWEEN('2009-03-07 16:00'::TIMESTAMP, '2009-04-07
15:00'::TIMESTAMP);
months_between 
----------------
             -1
```
#### (1 row)

The result from the following example returns an integral number of days because the days fall on the last day of their respective months:

```
SELECT MONTHS BETWEEN('29Feb2000', '30Sep2000') "Months";
     Months 
----------------
            -7(1 row)
```
In this example, and in the example that immediately follows it, MONTHS\_BETWEEN() returns the number of months between *date1* and *date2* as a fraction because the days do not fall on the same day or on the last day of their respective months:

```
SELECT MONTHS BETWEEN(TO DATE('02-02-1995','MM-DD-YYYY'),
                       TO_DATE('01-01-1995','MM-DD-YYYY') ) "Months";
      Months 
------------------
1.03225806451613
(1 row)
SELECT MONTHS BETWEEN(TO DATE ('2003/01/01', 'yyyy/mm/dd'),
                       TO_DATE ('2003/03/14', 'yyyy/mm/dd') ) "Months";
      Months 
-------------------
-2.41935483870968
(1 row)
```
The following two examples use the same *date1* and *date2* strings, but they are cast to a different data types (TIMESTAMP and TIMESTAMPTZ). The result set is the same for both statements:

SELECT MONTHS BETWEEN('2008-04-01'::timestamp, '2008-02-29'::timestamp);

```
 months_between 
------------------
1.09677419354839
(1 row)
SELECT MONTHS BETWEEN('2008-04-01'::timestamptz, '2008-02-29'::timestamptz);
  months_between 
------------------
1.09677419354839
(1 row)
```
#### The following two examples show alternate inputs:

```
SELECT MONTHS BETWEEN('2008-04-01'::date, '2008-02-29'::timestamp);
  months_between 
------------------
1.09677419354839
(1 row)
SELECT MONTHS BETWEEN('2008-02-29'::timestamptz, '2008-04-01'::date);
  months_between 
-------------------
 -1.09677419354839
(1 row)
```
# **NOW [Date/Time]**

Returns a value of type TIMESTAMP WITH TIME ZONE representing the start of the current transaction. NOW is equivalent to *CURRENT\_TIMESTAMP* (page [182\)](#page-193-0) except that it does not accept a precision parameter.

#### **Behavior Type**

Stable

#### **Syntax**

NOW()

### **Notes**

This function returns the start time of the current transaction; the value does not change during the transaction. The intent is to allow a single transaction to have a consistent notion of the "current" time, so that multiple modifications within the same transaction bear the same timestamp.

## **Examples**

SELECT NOW(); NOW ------------------------------- 2010-04-01 15:31:12.144584-04 (1 row)

### **See Also**

```
CURRENT_TIMESTAMP (page 182)
```
# **OVERLAPS**

Returns true when two time periods overlap, false when they do not overlap.

#### **Behavior Type**

Stable when TIMESTAMP and TIMESTAMPTZ are both used, or when TIMESTAMPTZ is used with INTERVAL, Immutable otherwise.

#### **Syntax**

```
( start, end ) OVERLAPS ( start, end ) 
( start, interval ) OVERLAPS ( start, interval )
```
#### **Parameters**

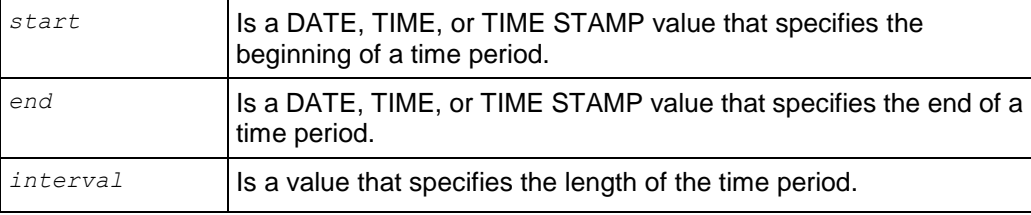

#### **Examples**

The first command returns true for an overlap in date range of 2007-02-16 – 2007-12-21 with 2007-10-30 – 2008-10-30.

```
SELECT (DATE '2007-02-16', DATE '2007-12-21') 
  OVERLAPS (DATE '2007-10-30', DATE '2008-10-30');
overlaps 
----------
t
(1 row)
```
The next command returns false for an overlap in date range of 2007-02-16 – 2007-12-21 with 2008-10-30 – 2008-10-30.

```
SELECT (DATE '2007-02-16', DATE '2007-12-21') 
  OVERLAPS (DATE '2008-10-30', DATE '2008-10-30'); 
overlaps 
----------
f
(1 row)
```
The next command returns false for an overlap in date range of 2007-02-16, 22 hours ago with 2007-10-30, 22 hours ago.

```
SELECT (DATE '2007-02-16', INTERVAL '1 12:59:10') 
  OVERLAPS (DATE '2007-10-30', INTERVAL '1 12:59:10');
overlaps 
----------
f
(1 row)
```
# <span id="page-215-0"></span>**STATEMENT\_TIMESTAMP**

Is similar to *TRANSACTION\_TIMESTAMP* (page [210\)](#page-221-0). It returns a value of type TIMESTAMP WITH TIME ZONE representing the start of the current statement.

## **Behavior Type**

Stable

### **Syntax**

STATEMENT\_TIMESTAMP()

## **Notes**

This function returns the start time of the current statement; the value does not change during the statement. The intent is to allow a single statement to have a consistent notion of the "current" time, so that multiple modifications within the same statement bear the same timestamp.

## **Examples**

```
SELECT STATEMENT TIMESTAMP();
   STATEMENT TIMESTAMP
-------------------------------
2010-04-01 15:40:42.223736-04
(1 row)
```
## **See Also**

*CLOCK\_TIMESTAMP* (page [180\)](#page-191-0)

*TRANSACTION\_TIMESTAMP* (page [210\)](#page-221-0)

# <span id="page-215-1"></span>**SYSDATE**

Returns the current system date and time as a TIMESTAMP value.

## **Behavior Type**

Stable

## **Syntax**

SYSDATE();

## **Notes**

- SYSDATE is a stable function (called once per statement) that requires no arguments. Parentheses are optional.
- This function uses the date and time supplied by the operating system on the server to which you are connected, which must be the same across all servers.
- In implementation, SYSDATE converts *CLOCK\_TIMESTAMP* (page [180\)](#page-191-0) from TIMESTAMPTZ to TIMESTAMP.
- This function is identical to *GETDATE* (page [197\)](#page-208-0).
### **Examples**

```
SELECT SYSDATE();
          sysdate
     ----------------------------
2010-04-01 15:41:17.087173
(1 row)
SELECT SYSDATE;
         sysdate
----------------------------
2010-04-01 15:41:17.087173
(1 row)
```
### **See Also**

*Date/Time Expressions* (page [47\)](#page-58-0)

## **TIME\_SLICE**

Aggregates data by different fixed-time intervals and returns a rounded-up input TIMESTAMP value to a value that corresponds with the start or end of the time slice interval.

Given an input TIMESTAMP value, such as '2000-10-28 00:00:01', the start time of a 3-second time slice interval is '2000-10-28 00:00:00', and the end time of the same time slice is '2000-10-28 00:00:03'.

### **Behavior Type**

Immutable

### **Syntax**

```
TIME_SLICE(expression, slice_length, 
  \overline{t} time_unit = 'SECOND' ],
   [ start_or_end = 'START' ] )
```
### **Parameters**

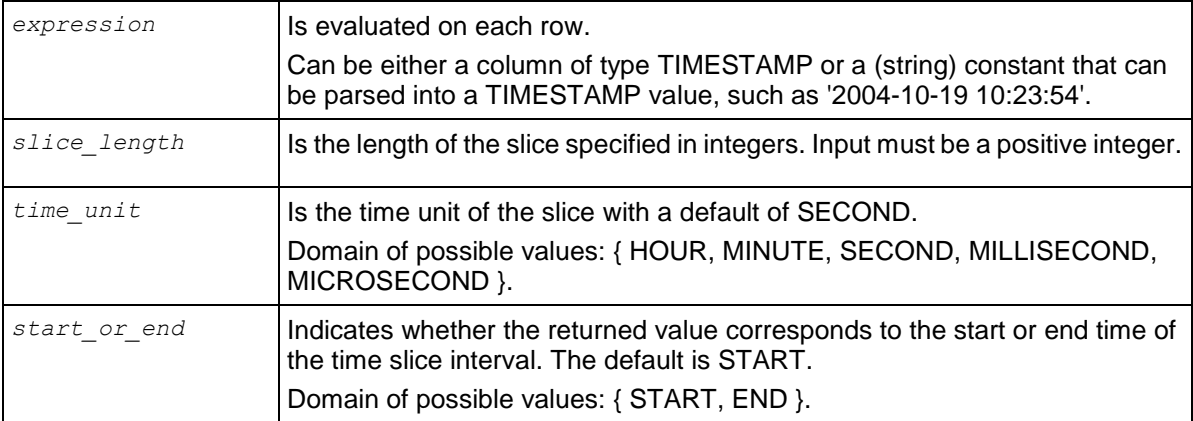

### **Notes**

- The returned value's data type is TIMESTAMP.
- The corresponding SQL data type for TIMESTAMP is TIMESTAMP WITHOUT TIME ZONE. Vertica supports TIMESTAMP for TIME\_SLICE instead of DATE and TIME data types.
- TIME SLICE exhibits the following behavior around nulls:
	- The system returns an error when any one of *slice\_length*, *time\_unit*, or *start\_or\_end*  parameters is null.
	- When *slice\_length*, *time\_unit*, and *start\_or\_end* contain legal values, and *expression* is null, the system returns a NULL value, instead of an error.

#### **Usage**

The following command returns the (default) start time of a 3-second time slice:

```
SELECT TIME SLICE('2009-09-19 00:00:01', 3);
    time_slice 
---------------------
2009-09-19 00:00:00
(1 row)
```
The following command returns the end time of a 3-second time slice:

```
SELECT TIME SLICE('2009-09-19 00:00:01', 3, 'SECOND', 'END');
     time_slice 
---------------------
2009-09-19 00:00:03
(1 row)
```
This command returns results in milliseconds, using a 3-second time slice:

```
SELECT TIME SLICE('2009-09-19 00:00:01', 3, 'ms');
         time_slice
  -------------------------
   2009-09-19 00:00:00.999
(1 row)
```
This command returns results in microseconds, using a 9-second time slice:

```
SELECT TIME SLICE('2009-09-19 00:00:01', 3, 'us');
        time_slice
----------------------------
2009-09-19 00:00:00.999999
(1 row)
```
The next example uses a 3-second interval with an input value of '00:00:01'. To focus specifically on seconds, the example omits date, though all values are implied as being part of the timestamp with a given input of '00:00:01':

- '00:00:**00**' is the start of the 3-second time slice
- '00:00:**03**' is the end of the 3-second time slice.

 '00:00:03' is also the start of the *second* 3-second time slice. In time slice boundaries, the end value of a time slice does not belong to that time slice; it starts the next one.

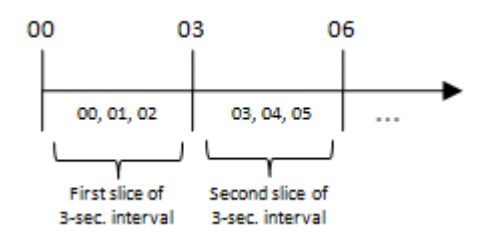

When the time slice interval is not a factor of 60 seconds, such as a given slice length of 9 in the following example, the slice does not always start or end on 00 seconds:

```
SELECT TIME SLICE('2009-02-14 20:13:01', 9);
    time slice
---------------------
2009-02-14 20:12:54
(1 row)
```
This is expected behavior, as the following properties are true for all time slices:

- Equal in length
- Consecutive (no gaps between them)
- Non-overlapping

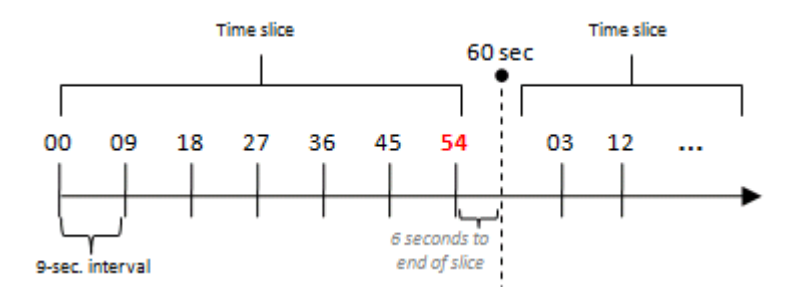

To force the above example ('2009-02-14 20:13:01') to start at '2009-02-14 20:13:00', adjust the output timestamp values so that the remainder of 54 counts up to 60:

```
SELECT TIME_SLICE('2009-02-14 20:13:01', 9 )+'6 seconds'::INTERVAL AS time;
         time 
---------------------
2009-02-14 20:13:00
(1 row)
```
Alternatively, you could use a different slice length, which is divisible by 60, such as 5:

```
SELECT TIME SLICE('2009-02-14 20:13:01', 5);
      time_slice 
   ---------------------
2009-02-14 20:13:00
(1 row)
```
A TIMESTAMPZ value is implicitly cast to TIMESTAMP. For example, the following two statements have the same effect.

```
SELECT TIME SLICE('2009-09-23 11:12:01'::timestamptz, 3);
     TIME_SLICE
---------------------
2009-09-23 11:12:00
(1 row)
SELECT TIME SLICE('2009-09-23 11:12:01':timestamptz::timestamp, 3);
  TIME SLICE
---------------------
2009-09-23 11:12:00
(1 row)
```
#### **Examples**

You can use the SQL analytic functions FIRST\_VALUE and LAST\_VALUE to find the first/last price within each time slice group (set of rows belonging to the same time slice). This structure could be useful if you want to sample input data by choosing one row from each time slice group.

```
SELECT date key, transaction time, sales dollar amount,
TIME SLICE(DATE '2000-01-01' + date key + transaction time, 3),
FIRST VALUE(sales dollar amount)
OVER (PARTITION BY TIME SLICE (DATE '2000-01-01' + date key + transaction time, 3)
     ORDER BY DATE '2000-01-01' + date key + transaction time) AS first value
FROM store.store sales fact
LIMIT 20;
date_key | transaction_time | sales_dollar_amount | time_slice | first_value
     ----------+------------------+---------------------+---------------------+-------------
                          1 | 164 | 2000-01-02 00:41:15 | 164<br>| 164 | 2000-01-02 00:41:33 | 164
        1 | 00:41:33 | 310 | 2000-01-02 00:41:33 | 310
       1 | 00.41.33<br>
1 | 15:32:51 | 271 | 2000-01-02 15:32:51 | 271<br>
1 | 15:33:15 | 2000-01-02 15:33:15 | 219 | 2000-01-02 15:33:15 | 219
       1 | 15:33:15 | 419 | 2000-01-02 15:33:15 | 419<br>1 | 15:33:44 | 193 | 2000-01-02 15:33:42 | 193
                          1 | 193 | 2000-01-02 15:33:42 | 193<br>| 166 | 2000-01-02 16:36:27 | 166<br>| 250 | 2000-01-02 16:36:42 | 250
        1 | 16:36:29 | 466 | 2000-01-02 16:36:27 | 466
        1 | 16:36:44 | 250 | 2000-01-02 16:36:42 | 250
                          2 | 2 | 39 | 2000-01-03 03:11:27 | 39<br>| 2000-01-04 03:55:15 | 375<br>| 375 | 2000-01-04 03:55:15 | 375
       3 | 03:55:15 | 375 | 375 | 375 | 2000-01-04 03:55:15 | 375<br>3 | 11:58:05 | 369 | 2000-01-04 11:58:03 | 369<br>3 | 11:58:24 | 375 | 2000-01-04 11:58:24 | 374 | 2000-01-04 11:58:24 | 374
                          \frac{1}{369} | 2000-01-04 11:58:03 |
       3 + 11.58:24 | 11:58:24 | 174 | 2000-01-04 11:58:24 |
        3 | 11:58:52 | 449 | 2000-01-04 11:58:51 | 449
 3 | 19:01:21 | 201 | 2000-01-04 19:01:21 | 201
 3 | 22:15:05 | 156 | 2000-01-04 22:15:03 | 156
        4 | 13:36:57 | -125 | 2000-01-05 13:36:57 | -125
       4 | 13:37:24 | -251 | 2000-01-05 13:37:24 | -251<br>4 | 13:37:54 | 353 | 2000-01-05 13:37:54 | 353
 4 | 13:37:54 | 353 | 2000-01-05 13:37:54 | 353
 4 | 13:38:04 | 426 | 2000-01-05 13:38:03 | 426
 4 | 13:38:31 | 209 | 2000-01-05 13:38:30 | 209
        5 | 10:21:24 | 488 | 2000-01-06 10:21:24 | 488
```
(20 rows)

Notice how TIME\_SLICE rounds the transaction time to the 3-second slice length.

The following example returns the last trading price (the last row ordered by TickTime) in each 3-second time slice partition:

SELECT DISTINCT TIME SLICE(TickTime, 3), LAST VALUE(price) OVER (PARTITION BY TIME\_SLICE(TickTime, 3) ORDER BY TickTime ROWS BETWEEN UNBOUNDED PRECEDING AND UNBOUNDED FOLLOWING);

While the above example is the most intuitive way to express the query, Vertica does not currently support the windowing clause and ROWS BETWEEN UNBOUNDED PRECEDING AND UNBOUNDED FOLLOWING.

**Note:** If you omit the windowing clause from an analytic clause, LAST\_VALUE defaults to RANGE BETWEEN UNBOUNDED PRECEDING AND CURRENT ROW. Results can seem non-intuitive, because instead of returning the value from the bottom of the current partition, the function returns the bottom of the *window*, which continues to change along with the current input row that is being processed.

You can rewrite the query so Vertica supports it. For example, below FIRST\_VALUE is evaluated once for each input record and the data is sorted by ascending values. Use SELECT DISTINCT to remove the duplicates and return only one output record per TIME\_SLICE:

```
SELECT DISTINCT TIME SLICE(TickTime, 3), FIRST VALUE(price)
OVER (PARTITION BY TIME_SLICE(TickTime, 3)
ORDER BY TickTime ASC)
FROM tick store;
    TIME SLICE | ?column?
---------------------+----------
 2009-09-21 00:00:06 | 20.00
 2009-09-21 00:00:09 | 30.00
2009-09-21 00:00:00 | 10.00
(3 rows)
```
The information output by the above query can also return MIN, MAX, and AVG of the trading prices within each time slice. Note that the following example is shown for illustration purposes only, as Vertica currently supports simple SQL aggregates only.

```
SELECT DISTINCT TIME SLICE(TickTime, 3),
FIRST VALUE(Price) OVER (PARTITION BY TIME SLICE(TickTime, 3)
ORDER BY TickTime ASC),
 MIN(price) OVER (PARTITION BY TIME SLICE(TickTime, 3)),
  MAX(price) OVER (PARTITION BY TIME SLICE(TickTime, 3)),
   AVG(price) OVER (PARTITION BY TIME_SLICE(TickTime, 3))
FROM tick store;
```
#### Rewrite query as follows:

(3 rows)

```
SELECT fact.ts, fstvalP, minP, maxP, avgP
FROM
   (SELECT DISTINCT TIME_SLICE(TickTime, 3) ts,
  FIRST VALUE(Price) OVER (PARTITION BY TIME SLICE(TickTime, 3)
   ORDER BY TickTime ASC) fstvalP
  FROM tick store) fact
JOIN.
   (SELECT TIME_SLICE(TickTime, 3) ts,
   MIN(Price) minP, MAX(Price) maxP, AVG(Price) avgP
  FROM tick store
GROUP BY TIME_SLICE(TickTime, 3)) dim
ON fact.ts=dim.ts;
         ts | fstvalP | minP | maxP | avgP
---------------------+---------+-------+-------+-------
2009-09-21 00:00:00 | 10.00 | 10.00 | 11.10 | 10.55
2009-09-21 00:00:06 | 20.00 | 20.00 | 21.10 | 20.55
2009-09-21 00:00:09 | 30.00 | 30.00 | 31.10 | 30.55
```
The query first sort the records within each time slice by TickTime. It next picks the subset of records with the largest TickTime value in that slice, and then it evaluates the minimum price on that subset. If no multiple records exist with the same  $ts$  value in the input, the output is deterministic. Otherwise, "finding the last value within each slice" is inherently nondeterministic.

### **See Also**

### *Aggregate Functions* (page [107\)](#page-118-0)

*FIRST\_VALUE* (page [137\)](#page-148-0), *LAST\_VALUE* (page [143\)](#page-154-0), *TIMESERIES Clause* (page [623\)](#page-634-0), *TS\_FIRST\_VALUE* (page [314\)](#page-325-0), and *TS\_LAST\_VALUE* (page [316\)](#page-327-0)

Using Time Series Analytics and Using SQL Analytics in the Programmer's Guide

Using Time Zones with Vertica in the Administrator's Guide

### **TIMEOFDAY**

Returns a text string representing the time of day.

### **Behavior Type**

Volatile

### **Syntax**

TIMEOFDAY()

### **Notes**

TIMEOFDAY() returns the wall-clock time and advances during transactions.

### **Examples**

```
SELECT TIMEOFDAY();
              TIMEOFDAY
-------------------------------------
Thu Apr 01 15:42:04.483766 2010 EDT
(1 row)
```
## **TRANSACTION\_TIMESTAMP**

Returns a value of type TIMESTAMP WITH TIME ZONE representing the start of the current transaction. TRANSACTION\_TIMESTAMP is equivalent to *CURRENT\_TIMESTAMP* (page [182\)](#page-193-0) except that it does not accept a precision parameter.

### **Behavior Type**

Stable

#### **Syntax**

```
TRANSACTION_TIMESTAMP()
```
#### **Notes**

This function returns the start time of the current transaction; the value does not change during the transaction. The intent is to allow a single transaction to have a consistent notion of the "current" time, so that multiple modifications within the same transaction bear the same timestamp.

#### **Examples**

```
SELECT TRANSACTION TIMESTAMP();
    TRANSACTION_TIMESTAMP
-------------------------------
2010-04-01 15:31:12.144584-04
(1 row)
```
### **See Also**

*CLOCK\_TIMESTAMP* (page [180\)](#page-191-0) and *STATEMENT\_TIMESTAMP* (page [204\)](#page-215-0)

## **Formatting Functions**

Formatting functions provide a powerful tool set for converting various data types (DATE/TIME, INTEGER, FLOATING POINT) to formatted strings and for converting from formatted strings to specific data types.

These functions all follow a common calling convention:

- The first argument is the value to be formatted.
- The second argument is a template that defines the output or input format.

**Exception:** The TO\_TIMESTAMP function can take a single double precision argument.

## **TO\_BITSTRING**

Returns a VARCHAR that represents the given VARBINARY value in bitstring format

### **Behavior Type**

Immutable

#### **Syntax**

```
TO_BITSTRING ( expression )
```
#### **Parameters**

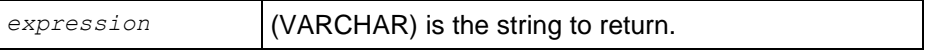

#### **Notes**

VARCHAR TO\_BITSTRING(VARBINARY) converts data from binary type to character type (where the character representation is the bitstring format). This function is the inverse of BITSTRING\_TO\_BINARY:

```
TO BITSTRING(BITSTRING TO BINARY(x)) = x)
BITSTRING TO BINARY(TO BITSTRING(x)) = x)
```
#### **Examples**

```
SELECT TO BITSTRING('ab'::BINARY(2));
   to_bitstring
------------------
0110000101100010
(1 row)
SELECT TO BITSTRING(HEX TO BINARY('0x10'));
to bitstring
--------------
00010000
(1 row)
```

```
SELECT TO BITSTRING(HEX TO BINARY('0xF0'));
to_bitstring
--------------
11110000
(1 row)
```
### **See Also**

*BITCOUNT* (page [261\)](#page-272-0) and *BITSTRING\_TO\_BINARY* (page [261\)](#page-272-1)

## **TO\_CHAR**

Converts various date/time and numeric values into text strings.

#### **Behavior Type**

**Stable** 

#### **Syntax**

```
TO_CHAR ( expression [, pattern ] )
```
#### **Parameters**

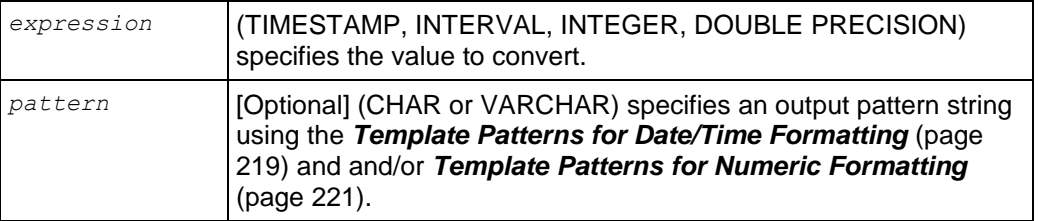

#### **Notes**

TO\_CHAR(any) casts any type, except BINARY/VARBINARY, to VARCHAR.

The following example returns an error if you attempt to cast TO CHAR to a binary data type: => SELECT TO\_CHAR('abc'::VARBINARY);

```
ERROR: cannot cast type varbinary to varchar
```
- Ordinary text is allowed in to\_char templates and is output literally. You can put a substring in double quotes to force it to be interpreted as literal text even if it contains pattern key words. For example, in '"Hello Year "YYYY', the *YYYY* is replaced by the year data, but the single Y in Year is not.
- The TO CHAR function's day-of-the-week numbering (see the 'D' *template pattern* (page [219\)](#page-230-0)) is different from that of the *EXTRACT* (page [193\)](#page-204-0) function.
- Given an INTERVAL type, TO\_CHAR formats HH and HH12 as hours in a single day, while HH24 can output hours exceeding a single day, for example, >24.
- To use a double quote character in the output, precede it with a double backslash. This is necessary because the backslash already has a special meaning in a string constant. For example: '\\"YYYY Month\\"'
- TO\_CHAR does not support the use of V combined with a decimal point. For example: 99.9V99 is not allowed.

#### **Examples**

#### **Expression Result**

SELECT TO CHAR(CURRENT TIMESTAMP, 'Day, DD HH12:MI:SS'); SELECT TO CHAR(CURRENT TIMESTAMP, 'FMDay, FMDD HH12:MI:SS'); SELECT TO CHAR(-0.1, '99.99'); ' -.10' SELECT TO CHAR( $-0.1$ , 'FM9.99');  $'$ -.1' SELECT TO\_CHAR(0.1, '0.9');<br>
SELECT TO CHAR(12. '9990999.9');<br>
(0012.0' SELECT TO\_CHAR(12, '9990999.9');<br>
SELECT TO\_CHAR(12, 'EM9990999.9');<br>
(0012.0'EM9990999.9'); SELECT TO CHAR(12, 'FM9990999.9');  $(0.012, 0.012)$ SELECT TO CHAR(485, '999');<br>
SELECT TO CHAR(-485, '999');<br>
'-485' SELECT TO CHAR(-485, '999');<br>SELECT TO CHAR(485, '9 9 9'); '' '' 4 8 5' SELECT TO CHAR(485, '9 9 9'); SELECT TO CHAR(1485, '9,999');<br>
SELECT TO CHAR(1485, '9G999');<br>
' 1 485' SELECT TO CHAR(1485, '9G999'); SELECT TO CHAR(148.5, '999.999'); ' 148.500' SELECT TO CHAR(148.5, 'FM999.999');<br>SELECT TO CHAR(148.5, 'FM999.990'); '148.500' SELECT TO CHAR(148.5, 'FM999.990');<br>SELECT TO CHAR(148.5, '999D999'); ' '148,500' SELECT TO CHAR(148.5, '999D999');<br>SELECT TO CHAR(3148.5, '9G999D999'); ' ' ' 3 148,500' SELECT TO CHAR(3148.5, '9G999D999'); 
3 14<br>
SELECT TO CHAR(-485, '999S'); 
3 1485-' SELECT TO CHAR( $-485$ , '999S'); SELECT TO CHAR(-485, '999MI'); '485-' SELECT TO\_CHAR(485, '999MI'); '485 ' SELECT TO CHAR(485, 'FM999MI');<br>SELECT TO CHAR(485, 'PL999'); ' ' ' +485' SELECT TO CHAR(485, 'PL999'); SELECT TO CHAR(485, 'SG999'); '+485' SELECT TO CHAR(-485, 'SG999'); '-485' SELECT TO CHAR(-485, '9SG99'); '4-85' SELECT TO CHAR(-485, '999PR');  $(2485)^{3}$ SELECT TO CHAR(485, 'L999');<br>
SELECT TO CHAR(485, 'RN');<br>
' CDLXXXV' SELECT TO CHAR(485, 'RN'); SELECT TO CHAR(485, 'FMRN'); 'CDLXXXV' SELECT TO CHAR(5.2, 'FMRN');  $V'$ SELECT TO CHAR(482, '999th'); ' 482nd' SELECT TO\_CHAR(485, '"Good number:"999'); ''Good number: 485' SELECT TO\_CHAR(485.8, '"Pre:"999" Post:" .999'); 'Pre: 485 Post: .800' SELECT TO CHAR(12, '99V999');<br>
SELECT TO CHAR(12.4, '99V999');<br>
' 12400' SELECT TO CHAR(12.4, '99V999'); 
' 1240<br>
SELECT TO CHAR(12.45, '99V9'); SELECT TO CHAR(12.45, '99V9'); SELECT TO CHAR(-1234.567); -1234.567 SELECT TO CHAR('1999-12-25'::DATE); 1999-12-25 SELECT TO CHAR('1999-12-25 11:31'::TIMESTAMP); 1999-12-25 11:31:00 SELECT TO CHAR('1999-12-25 11:31 EST'::TIMESTAMPTZ); 1999-12-25 11:31:00-05 SELECT TO CHAR('3 days 1000.333 secs'::INTERVAL); 3 days 00:16:40.333

'Tuesday , 06 05:39: 18' 'Tuesday, 6 05:39:18'

## **TO\_DATE**

Converts a string value to a DATE type.

### **Behavior Type**

Stable

### **Syntax**

```
TO_DATE ( expression , pattern )
```
### **Parameters**

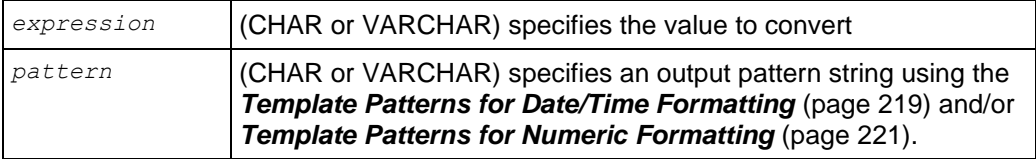

### **Notes**

- To use a double quote character in the output, precede it with a double backslash. This is necessary because the backslash already has a special meaning in a string constant. For example: '\\"YYYY Month\\"'
- TO\_TIMESTAMP and TO\_DATE skip multiple blank spaces in the input string if the FX option is not used. FX must be specified as the first item in the template. For example:
	- For example TO\_TIMESTAMP('2000 JUN', 'YYYY MON') is correct.
	- TO TIMESTAMP('2000 JUN', 'FXYYYY MON') returns an error, because TO TIMESTAMP expects one space only.
- The YYYY conversion from string to TIMESTAMP or DATE has a restriction if you use a year with more than four digits. You must use a non-digit character or template after YYYY, otherwise the year is always interpreted as four digits. For example (with the year 20000):

TO DATE('200001131', 'YYYYMMDD') is interpreted as a four-digit year

Instead, use a non-digit separator after the year, such as TO\_DATE('20000-1131', 'YYYY-MMDD') or TO\_DATE('20000Nov31', 'YYYYMonDD').

 In conversions from string to TIMESTAMP or DATE, the CC field is ignored if there is a YYY, YYYY or Y,YYY field. If CC is used with YY or Y then the year is computed as (CC-1)\*100+YY.

### **Examples**

```
SELECT TO DATE('13 Feb 2000', 'DD Mon YYYY');
  to_date 
------------
2000-02-13
(1 row)
```
### **See Also**

*Template Pattern Modifiers for Date/Time Formatting* (page [220\)](#page-231-0)

## **TO\_HEX**

Returns a VARCHAR or VARBINARY representing the hexadecimal equivalent of a number.

### **Behavior Type**

Immutable

### **Syntax**

TO\_HEX ( *number* )

### **Parameters**

*number* (INTEGER) is the number to convert to hexadecimal

### **Notes**

VARCHAR TO\_HEX(INTEGER) and VARCHAR TO\_HEX(VARBINARY) are similar. The function converts data from binary type to character type (where the character representation is in hexadecimal format). This function is the inverse of HEX\_TO\_BINARY.

```
TO HEX(HEX TO BINARY(x)) = x).
HEX TO BINARY(TO HEX(x)) = x).
```
### **Examples**

```
SELECT TO HEX(123456789);
to_hex
---------
75bcd15
(1 row)
```
For VARBINARY inputs, the returned value is not preceded by "0x". For example:

```
SELECT TO HEX('ab'::binary(2));
to_hex
--------
6162
(1 row)
```
## **TO\_TIMESTAMP**

Converts a string value or a UNIX/POSIX epoch value to a TIMESTAMP WITH TIME ZONE type.

### **Behavior Type**

Immutable if single argument form, Stable otherwise.

### **Syntax**

```
TO_TIMESTAMP ( expression, pattern )
TO_TIMESTAMP ( unix-epoch )
```
### **Parameters**

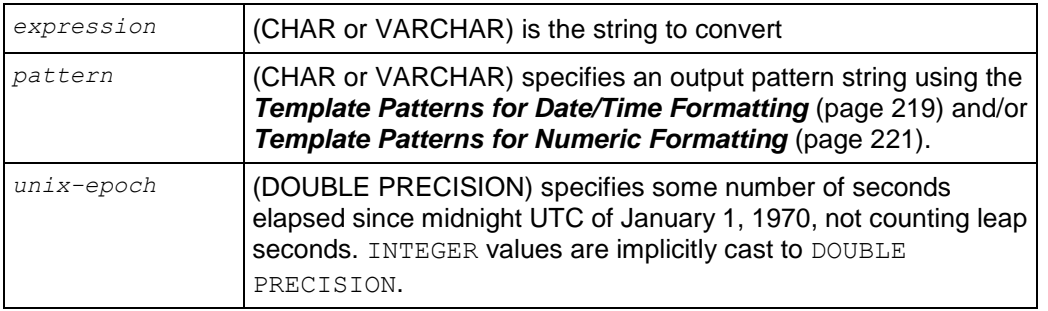

### **Notes**

- For more information about UNIX/POSIX time, see *Wikipedia [http://en.wikipedia.org/wiki/Unix\\_time](http://en.wikipedia.org/wiki/Unix_time)*.
- Millisecond (MS) and microsecond (US) values in a conversion from string to TIMESTAMP are used as part of the seconds after the decimal point. For example TO\_TIMESTAMP('12:3', 'SS:MS') is not 3 milliseconds, but 300, because the conversion counts it as 12 + 0.3 seconds. This means for the format SS:MS, the input values 12:3, 12:30, and 12:300 specify the same number of milliseconds. To get three milliseconds, use 12:003, which the conversion counts as  $12 + 0.003 = 12.003$  seconds.

Here is a more complex example: TO\_TIMESTAMP('15:12:02.020.001230', 'HH:MI:SS.MS.US') is 15 hours, 12 minutes, and 2 seconds + 20 milliseconds + 1230 microseconds = 2.021230 seconds.

- To use a double quote character in the output, precede it with a double backslash. This is necessary because the backslash already has a special meaning in a string constant. For example: '\\"YYYY Month\\"'
- TO\_TIMESTAMP and TO\_DATE skip multiple blank spaces in the input string if the FX option is not used. FX must be specified as the first item in the template. For example:
	- For example TO\_TIMESTAMP('2000 JUN', 'YYYY MON') is correct.
	- TO TIMESTAMP('2000 JUN', 'FXYYYY MON') returns an error, because TO\_TIMESTAMP expects one space only.
- The YYYY conversion from string to TIMESTAMP or DATE has a restriction if you use a year with more than four digits. You must use a non-digit character or template after YYYY, otherwise the year is always interpreted as four digits. For example (with the year 20000):

TO DATE('200001131', 'YYYYMMDD') is interpreted as a four-digit year

Instead, use a non-digit separator after the year, such as TO DATE('20000-1131', 'YYYY-MMDD') or TO\_DATE('20000Nov31', 'YYYYMonDD').

• In conversions from string to TIMESTAMP or DATE, the CC field is ignored if there is a YYY, YYYY or Y, YYY field. If CC is used with YY or Y then the year is computed as  $(CC-1)*100+YY$ .

### **Examples**

```
SELECT TO TIMESTAMP('13 Feb 2009', 'DD Mon YYYY');
      to_timestamp 
------------------------
```

```
2009-02-13 00:00:00-05
(1 row)
SELECT TO TIMESTAMP(200120400);
     to_timestamp 
------------------------
1976-05-05 01:00:00-04
(1 row)
```
### **See Also**

*Template Pattern Modifiers for Date/Time Formatting* (page [220\)](#page-231-0)

## **TO\_NUMBER**

Converts a string value to DOUBLE PRECISION.

### **Behavior Type**

Stable

### **Syntax**

TO\_NUMBER ( *expression*, [ *pattern* ] )

#### **Parameters**

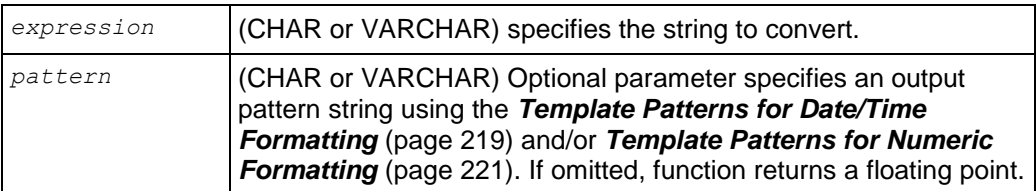

#### **Notes**

To use a double quote character in the output, precede it with a double backslash. This is necessary because the backslash already has a special meaning in a string constant. For example: '\\"YYYY Month\\"'

### **Examples**

```
SELECT TO CHAR(2009, 'rn'), TO NUMBER('mmix', 'rn');
   to_char | to_number 
-----------------+-----------
          mmix | 2009
```
(1 row)

It the pattern parameter is omitted, the function returns a floating point.

```
SELECT TO NUMBER('-123.456e-01');
to_number 
-----------
  -12.3456
```
## <span id="page-230-0"></span>**Template Patterns for Date/Time Formatting**

In an output template string (for TO CHAR), there are certain patterns that are recognized and replaced with appropriately-formatted data from the value to be formatted. Any text that is not a template pattern is copied verbatim. Similarly, in an input template string (for anything other than TO\_CHAR), template patterns identify the parts of the input data string to be looked at and the values to be found there.

**Note:** Vertica uses the ISO 8601:2004 style for date/time fields in Vertica  $*$ . log files. For example,

2008-09-16 14:40:59.123 TM Moveout:0x2aaaac002180 [Txn] <INFO>

Certain modifiers can be applied to any template pattern to alter its behavior as described in *Template Pattern Modifiers for Date/Time Formatting* (page [220\)](#page-231-0).

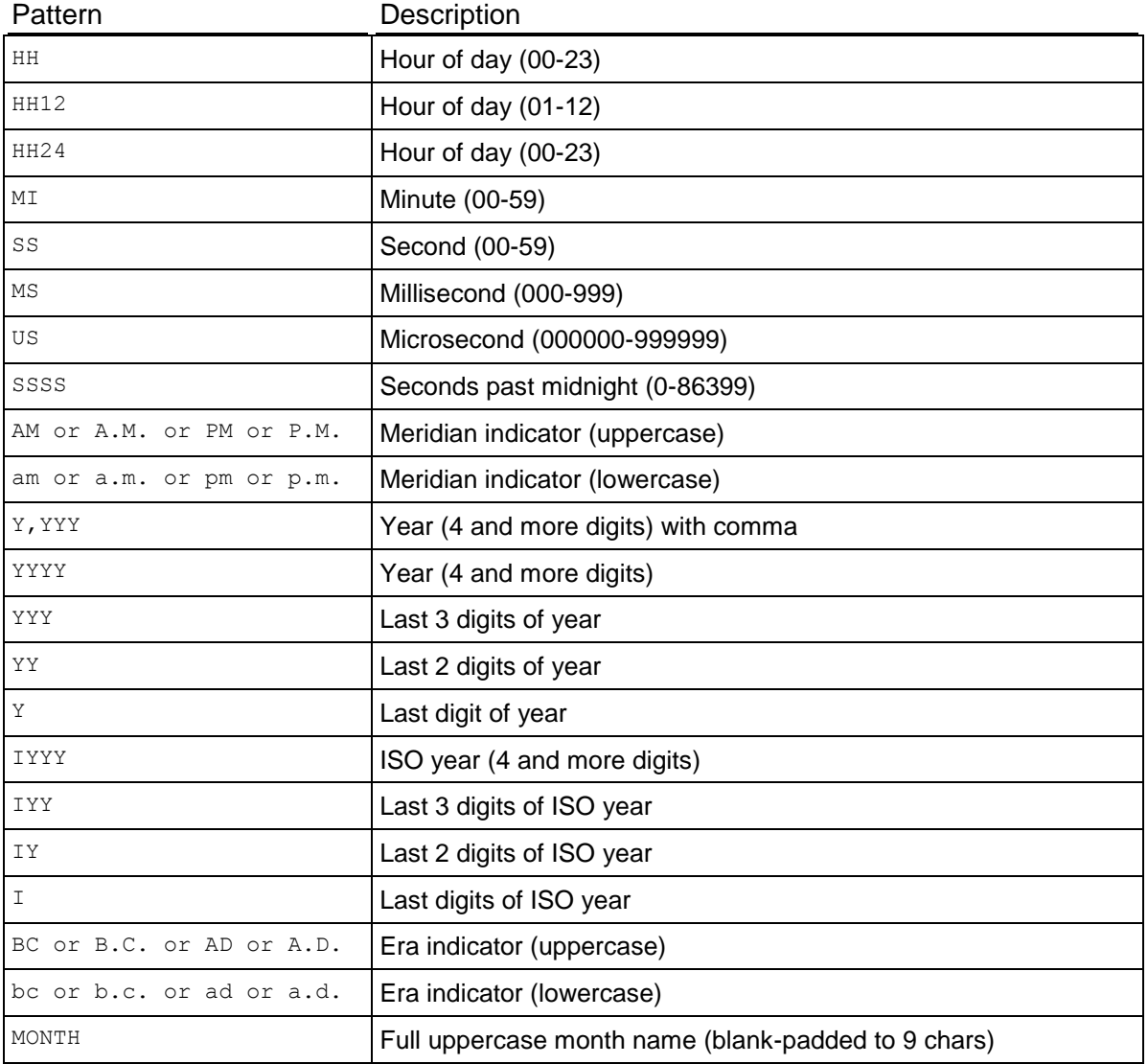

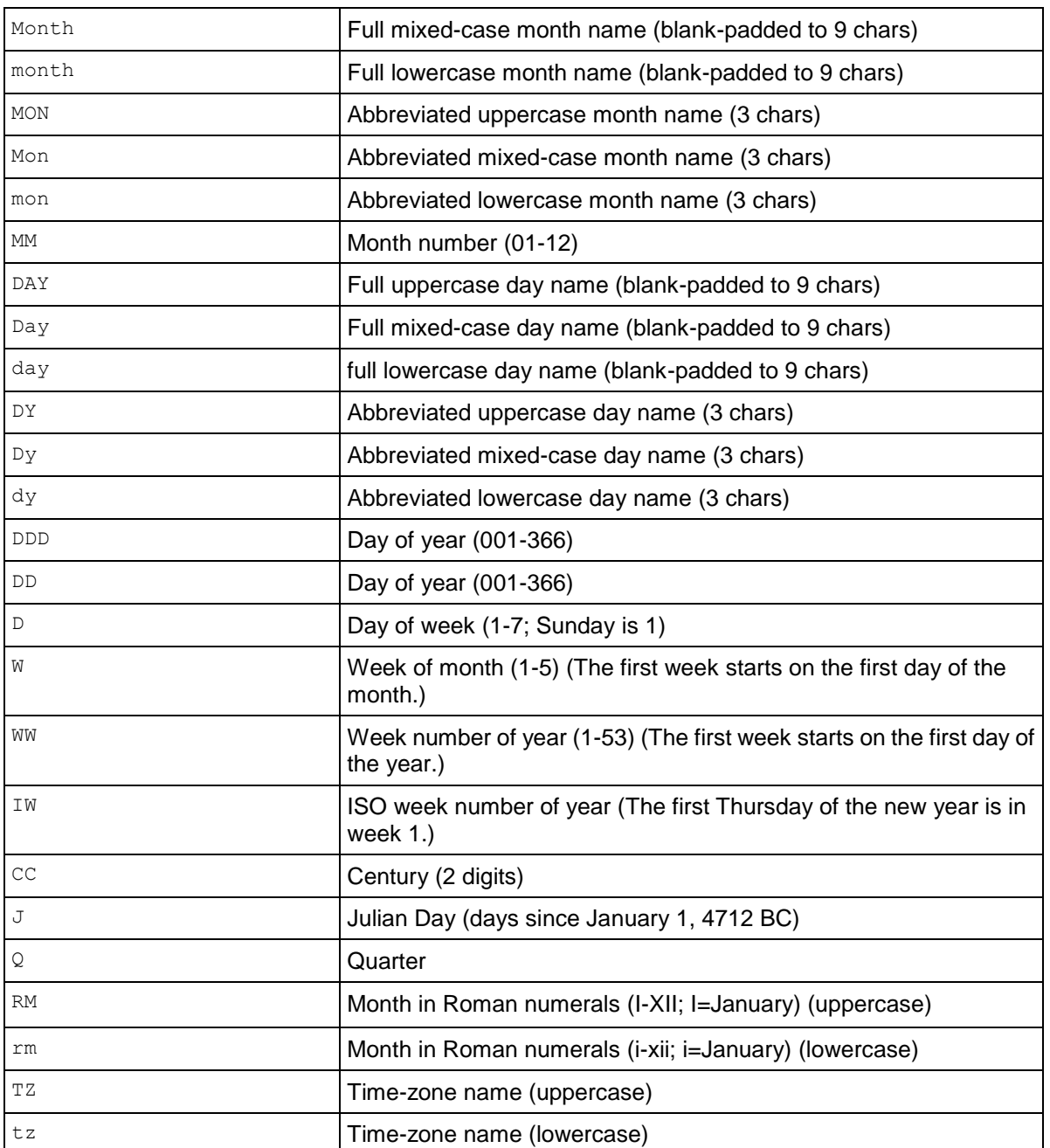

## <span id="page-231-0"></span>**Template Pattern Modifiers for Date/Time Formatting**

Certain modifiers can be applied to any template pattern to alter its behavior. For example, FMMonth is the Month pattern with the FM modifier.

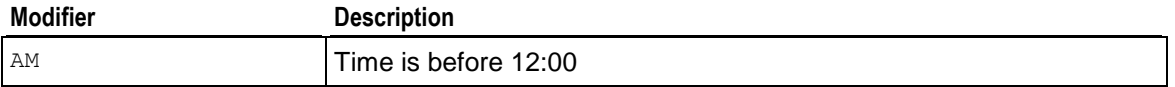

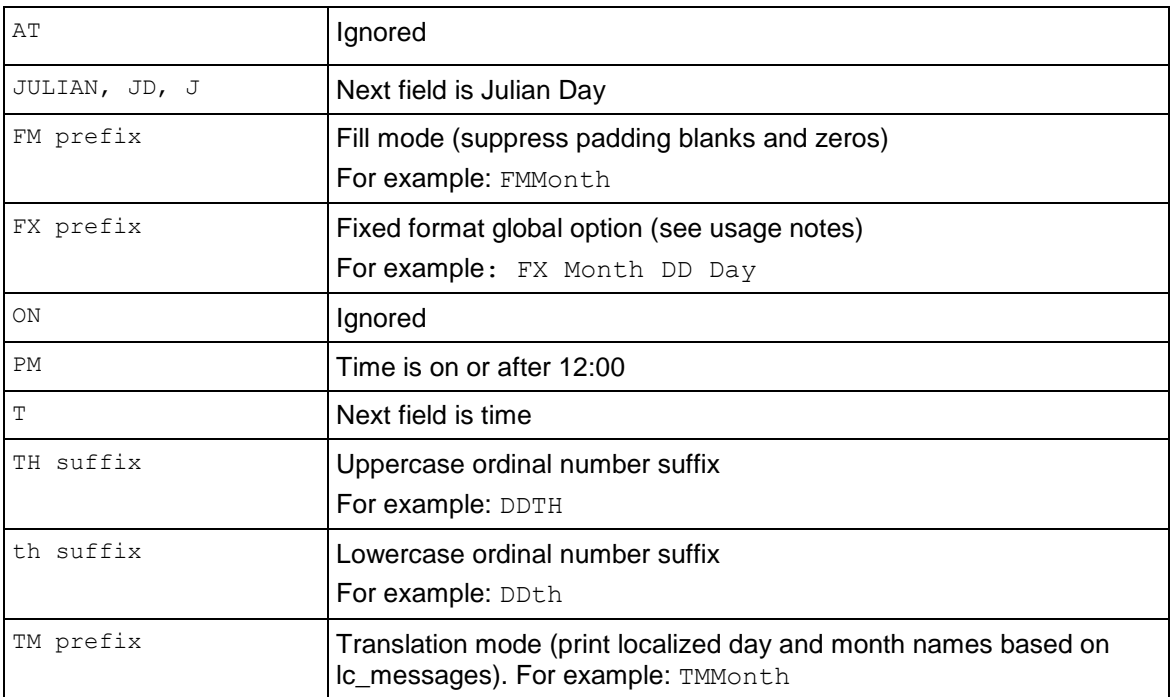

### **Notes**

The FM modifier suppresses leading zeros and trailing blanks that would otherwise be added to make the output of a pattern be fixed width.

# <span id="page-232-0"></span>**Template Patterns for Numeric Formatting**

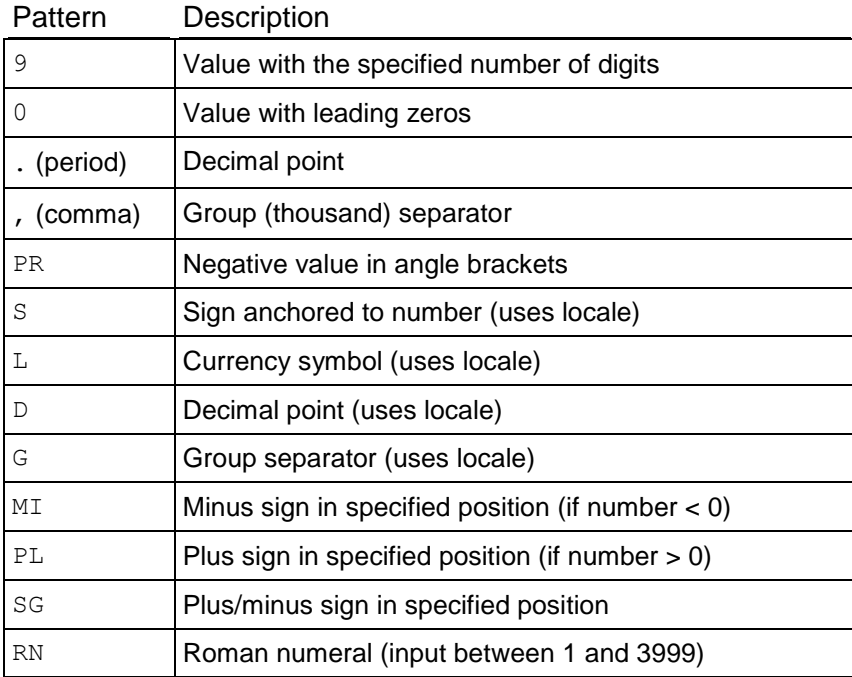

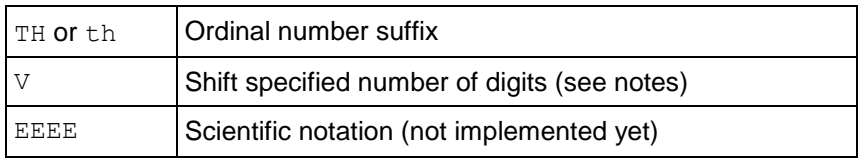

### **Usage**

- A sign formatted using SG, PL, or MI is not anchored to the number; for example:
	- TO\_CHAR(-12, 'S9999') produces ' -12'
	- TO\_CHAR(-12, 'MI9999') produces '- 12'
- 9 results in a value with the same number of digits as there are 9s. If a digit is not available it outputs a space.
- TH does not convert values less than zero and does not convert fractional numbers.
- V effectively multiplies the input values by 10^*n*, where *n* is the number of digits following V. TO CHAR does not support the use of V combined with a decimal point. For example: 99.9V99 is not allowed.

## **IP Conversion Functions**

IP functions perform conversion, calculation, and manipulation operations on IP, network, and subnet addresses.

## <span id="page-233-0"></span>**INET\_ATON**

Returns an integer that represents the value of the address in host byte order, given the dotted-quad representation of a network address as a string.

### **Behavior Type**

Immutable

### **Syntax**

INET\_ATON ( *expression* )

### **Parameters**

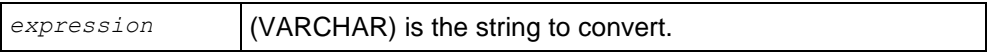

### **Notes**

The following syntax converts an IPv4 address represented as the string A to an integer I.

INET\_ATON trims any spaces from the right of A, calls the Linux function *inet\_pton [http://www.opengroup.org/onlinepubs/000095399/functions/inet\\_ntop.html](http://www.opengroup.org/onlinepubs/000095399/functions/inet_ntop.html)*, and converts the result from network byte order to host byte order using *ntohl <http://opengroup.org/onlinepubs/007908775/xns/ntohl.html>*.

INET ATON(VARCHAR A) -> INT8 I

If A is NULL, too long, or inet\_pton returns an error, the result is NULL.

#### **Examples**

The generated number is always in host byte order. In the following example, the number is calculated as 209×256^3 + 207×256^2 + 224×256 + 40.

```
SELECT INET ATON('209.207.224.40');
inet_aton 
------------
3520061480
(1 row)SELECT INET ATON('1.2.3.4');
inet_aton 
-----------
  16909060
(1 row)
SELECT TO HEX(INET ATON('1.2.3.4'));
to_hex 
---------
1020304
(1 row)
```
### **See Also**

*INET\_NTOA* (page [223\)](#page-234-0)

### <span id="page-234-0"></span>**INET\_NTOA**

Returns the dotted-quad representation of the address as a VARCHAR, given a network address as an integer in network byte order.

#### **Behavior Type**

Immutable

#### **Syntax**

INET\_NTOA ( *expression* )

#### **Parameters**

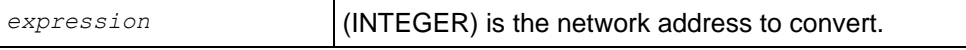

#### **Notes**

The following syntax converts an IPv4 address represented as integer I to a string A.

INET\_NTOA converts I from host byte order to network byte order using *htonl <http://opengroup.org/onlinepubs/007908775/xns/htonl.html>*, and calls the Linux function *inet\_ntop [http://www.opengroup.org/onlinepubs/000095399/functions/inet\\_ntop.html](http://www.opengroup.org/onlinepubs/000095399/functions/inet_ntop.html)*.

INET NTOA(INT8 I) -> VARCHAR A

If I is NULL, greater than 2^32 or negative, the result is NULL.

#### **Examples**

```
SELECT INET NTOA(16909060);
inet_ntoa 
-----------
1.2.3.4
(1 row)
SELECT INET NTOA(03021962);
  inet_ntoa 
-------------
0.46.28.138
(1 row)
```
### **See Also**

*INET\_ATON* (page [222\)](#page-233-0)

## <span id="page-235-0"></span>**V6\_ATON**

Converts an IPv6 address represented as a character string to a binary string.

### **Behavior Type**

Immutable

#### **Syntax**

```
V6_ATON ( expression )
```
#### **Parameters**

*expression* (VARCHAR) is the string to convert.

### **Notes**

The following syntax converts an IPv6 address represented as the character string A to a binary string B.

V6\_ATON trims any spaces from the right of A and calls the Linux function *inet\_pton [http://www.opengroup.org/onlinepubs/000095399/functions/inet\\_ntop.html](http://www.opengroup.org/onlinepubs/000095399/functions/inet_ntop.html)*.

V6 ATON(VARCHAR A)  $\rightarrow$  VARBINARY(16) B

If A has no colons it is prepended with '::ffff:'. If A is NULL, too long, or if inet\_pton returns an error, the result is NULL.

### **Examples**

```
SELECT V6 ATON('2001:DB8::8:800:200C:417A');
                       v6_aton 
------------------------------------------------------
 \001\015\270\000\000\000\000\000\010\010\000 \014Az
(1 row)
SELECT TO HEX(V6 ATON('2001:DB8::8:800:200C:417A'));
```

```
 to_hex 
----------------------------------
20010db80000000000080800200c417a
(1 row)
SELECT V6 ATON('1.2.3.4');
                              v6_aton 
------------------------------------------------------------------
\000\000\000\000\000\000\000\000\000\000\377\377\001\002\003\004
(1 row)
SELECT V6 ATON('::1.2.3.4');
                             v6_aton 
------------------------------------------------------------------
\000\000\000\000\000\000\000\000\000\000\000\000\001\002\003\004
(1 row)
```
#### **See Also**

*V6\_NTOA* (page [225\)](#page-236-0)

### <span id="page-236-0"></span>**V6\_NTOA**

Converts an IPv6 address represented as varbinary to a character string.

#### **Behavior Type**

Immutable

#### **Syntax**

V6\_NTOA ( *expression* )

#### **Parameters**

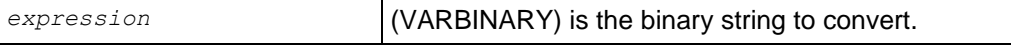

#### **Notes**

The following syntax converts an IPv6 address represented as VARBINARY B to a string A.

V6\_NTOA right-pads B to 16 bytes with zeros, if necessary, and calls the Linux function *inet\_ntop [http://www.opengroup.org/onlinepubs/000095399/functions/inet\\_ntop.html](http://www.opengroup.org/onlinepubs/000095399/functions/inet_ntop.html)*.

V6 NTOA(VARBINARY B) -> VARCHAR A

If B is NULL or longer than 16 bytes, the result is NULL.

Vertica automatically converts the form '::ffff:1.2.3.4' to '1.2.3.4'.

#### **Examples**

```
SELECT V6 NTOA(' \001\015\270\000\000\000\000\000\010\010\010\000 \014Az');
          v6_ntoa 
---------------------------
2001:db8::8:800:200c:417a
(1 row)
SELECT V6 NTOA(V6 ATON('1.2.3.4'));
v6_ntoa 
---------
1.2.3.4
(1 row)
SELECT V6 NTOA(V6 ATON('::1.2.3.4'));
  v6_ntoa 
-----------
::1.2.3.4
(1 row)
```
### **See Also**

*N6\_ATON* (page [224\)](#page-235-0)

### <span id="page-237-0"></span>**V6\_SUBNETA**

Calculates a subnet address in CIDR (Classless Inter-Domain Routing) format from a binary or alphanumeric IPv6 address.

### **Behavior Type**

Immutable

### **Syntax**

```
V6_SUBNETA ( expression1, expression2 )
```
#### **Parameters**

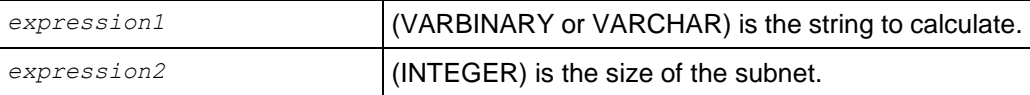

### **Notes**

The following syntax calculates a subnet address in CIDR format from a binary or varchar IPv6 address.

V6\_SUBNETA masks a binary IPv6 address B so that the N leftmost bits form a subnet address, while the remaining rightmost bits are cleared. It then converts to an alphanumeric IPv6 address, appending a slash and N.

V6 SUBNETA(BINARY B, INT8 N) -> VARCHAR C

The following syntax calculates a subnet address in CIDR format from an alphanumeric IPv6 address.

```
V6 SUBNETA(VARCHAR A, INT8 N) -> V6 SUBNETA(V6 ATON(A), N) -> VARCHAR C
```
#### **Examples**

```
SELECT V6 SUBNETA(V6 ATON('2001:db8::8:800:200c:417a'), 28);
  v6_subneta 
---------------
2001:db0::/28
(1 row)
```
### **See Also**

*V6\_SUBNETN* (page [227\)](#page-238-0)

## <span id="page-238-0"></span>**V6\_SUBNETN**

Calculates a subnet address in CIDR (Classless Inter-Domain Routing) format from a varbinary or alphanumeric IPv6 address.

#### **Behavior Type**

Immutable

### **Syntax**

V6\_SUBNETN ( *expression1*, *expression2* )

#### **Parameters**

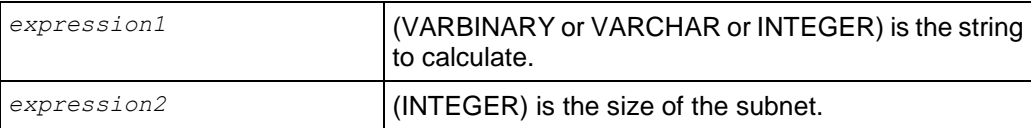

#### **Notes**

The following syntax masks a BINARY IPv6 address **B** so that the N left-most bits of **S** form a subnet address, while the remaining right-most bits are cleared.

V6\_SUBNETN right-pads B to 16 bytes with zeros, if necessary and masks B, preserving its N-bit subnet prefix.

V6 SUBNETN(VARBINARY B, INT8 N) -> VARBINARY(16) S

If B is NULL or longer than 16 bytes, or if N is not between 0 and 128 inclusive, the result is NULL.

S = [B]/N in *Classless Inter-Domain Routing [http://en.wikipedia.org/wiki/Classless\\_Inter-Domain\\_Routing](http://en.wikipedia.org/wiki/Classless_Inter-Domain_Routing)* notation (CIDR notation).

The following syntax masks an alphanumeric IPv6 address **A** so that the N leftmost bits form a subnet address, while the remaining rightmost bits are cleared.

V6 SUBNETN(VARCHAR A, INT8 N) -> V6 SUBNETN(V6 ATON(A), N) -> VARBINARY(16) S

#### **Example**

SELECT V6 SUBNETN(V6 ATON('2001:db8::8:800:200c:417a'), 28);

```
 v6_subnetn
```

```
---------------------------------------------------------------
 \001\015\260\000\000\000\000\000\000\000\000\000\000\000\000
```
#### **See Also**

*V6\_SUBNETA* (page [226\)](#page-237-0)

## **V6\_TYPE**

Characterizes a binary or alphanumeric IPv6 address B as an integer type.

#### **Behavior Type**

Immutable

#### **Syntax**

```
V6_TYPE ( expression )
```
#### **Parameters**

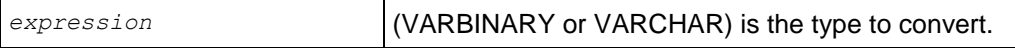

### **Notes**

#### V6\_TYPE(VARBINARY B) returns INT8 T.

V6 TYPE(VARCHAR A) -> V6 TYPE(V6 ATON(A)) -> INT8 T

The IPv6 types are defined in the Network Working Group's *IP Version 6 Addressing Architecture memo <http://www.ietf.org/rfc/rfc4291.txt>*.

```
 GLOBAL = 0 Global unicast addresses
 LINKLOCAL = 1 Link-Local unicast (and Private-Use) addresses
 LOOPBACK = 2 Loopback
  UNSPECIFIED = 3 Unspecified
  MULTICAST = 4 Multicast
```
IPv4-mapped and IPv4-compatible IPv6 addresses are also interpreted, as specified in *IPv4 Global Unicast Address Assignments <http://www.iana.org/assignments/ipv4-address-space>*.

- For IPv4, Private-Use is grouped with Link-Local.
- If B is VARBINARY, it is right-padded to 16 bytes with zeros, if necessary.
- If B is NULL or longer than 16 bytes, the result is NULL.

### **Details**

IPv4 (either kind):

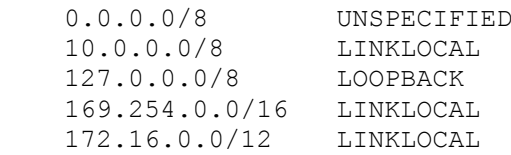

```
 192.168.0.0/16 LINKLOCAL
 224.0.0.0/4 MULTICAST
 others GLOBAL
```
#### IPv6:

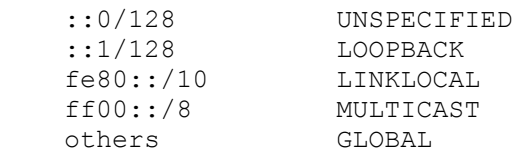

### **Examples**

```
SELECT V6 TYPE(V6 ATON('192.168.2.10'));
v6_type 
---------
        1
(1 row)
SELECT V6 TYPE(V6 ATON('2001:db8::8:800:200c:417a'));
v6_type 
---------
        0
(1 row)
```
### **See Also**

*INET\_ATON* (page [222\)](#page-233-0)

*IP Version 6 Addressing Architecture <http://www.ietf.org/rfc/rfc4291.txt>*

*IPv4 Global Unicast Address Assignments <http://www.iana.org/assignments/ipv4-address-space>*

## **Mathematical Functions**

Some of these functions are provided in multiple forms with different argument types. Except where noted, any given form of a function returns the same data type as its argument. The functions working with DOUBLE PRECISION (pag[e 94\)](#page-105-0) data could vary in accuracy and behavior in boundary cases depending on the host system.

### **See Also**

*Template Patterns for Numeric Formatting* (page [220\)](#page-231-0)

### **ABS**

Returns the absolute value of the argument. The return value has the same data type as the argument..

### **Behavior Type**

Immutable

### **Syntax**

```
ABS ( expression )
```
### **Parameters**

```
expression Is a value of type INTEGER or DOUBLE PRECISION
```
### **Examples**

```
SELECT ABS(-28.7);
abs 
------
28.7
(1 row)
```
## **ACOS**

Returns a DOUBLE PRECISION value representing the trigonometric inverse cosine of the argument.

### **Behavior Type**

Immutable

### **Syntax**

```
ACOS ( expression )
```
### **Parameters**

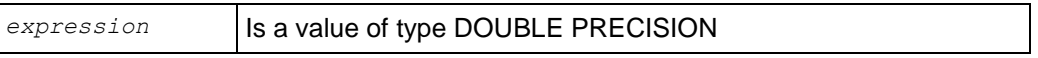

### **Example**

```
SELECT ACOS (1);
acos 
------
    \Omega(1 row)
```
## **ASIN**

Returns a DOUBLE PRECISION value representing the trigonometric inverse sine of the argument.

### **Behavior Type**

Immutable

### **Syntax**

ASIN ( *expression* )

### **Parameters**

*expression* | Is a value of type DOUBLE PRECISION

### **Example**

```
SELECT ASIN(1);
     asin 
-----------------
1.5707963267949
(1 row)
```
## **ATAN**

Returns a DOUBLE PRECISION value representing the trigonometric inverse tangent of the argument.

### **Behavior Type**

Immutable

### **Syntax**

```
ATAN ( expression )
```
### **Parameters**

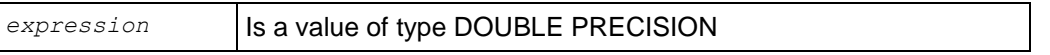

### **Example**

```
SELECT ATAN(1);
       atan 
-------------------
0.785398163397448
(1 row)
```
## **ATAN2**

Returns a DOUBLE PRECISION value representing the trigonometric inverse tangent of the arithmetic dividend of the arguments.

### **Behavior Type**

Immutable

### **Syntax**

ATAN2 ( *quotient, divisor* )

### **Parameters**

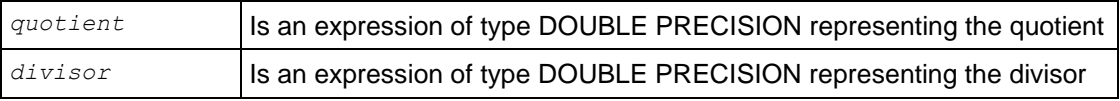

### **Example**

```
SELECT ATAN2(2,1);
     atan2 
------------------
1.10714871779409
(1 row)
```
## **CBRT**

Returns the cube root of the argument. The return value has the type DOUBLE PRECISION.

### **Behavior Type**

Immutable

### **Syntax**

```
CBRT ( expression )
```
### **Parameters**

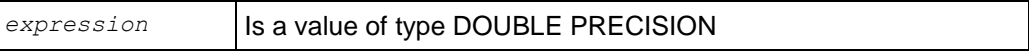

### **Examples**

```
SELECT CBRT(27.0);
cbrt 
------
    3
(1 row)
```
## <span id="page-243-0"></span>**CEILING (CEIL)**

Rounds the returned value up to the next whole number. Any expression that contains even a slight decimal is rounded up.

### **Behavior Type**

Immutable

### **Syntax**

```
CEILING ( expression )
CEIL ( expression )
```
#### **Parameters**

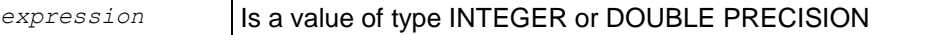

### **Notes**

CEILING is the opposite of *FLOOR* (page [235\)](#page-246-0), which rounds the returned value down:

=> SELECT CEIL(48.01) AS ceiling, FLOOR(48.01) AS floor; ceiling | floor

---------+------- 49 | 48 (1 row)

#### **Examples**

```
\Rightarrow SELECT CEIL(-42.8);
CEIL
------
 -42(1 row)
SELECT CEIL(48.01);
CEIL
------
   49
(1 row)
```
## **COS**

Returns a DOUBLE PRECISION value representing the trigonometric cosine of the argument.

### **Behavior Type**

Immutable

### **Syntax**

COS ( *expression* )

### **Parameters**

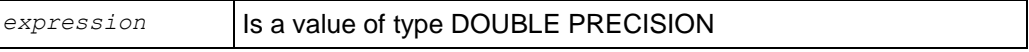

### **Example**

```
SELECT COS(-1);
      cos 
------------------
0.54030230586814
(1 row)
```
## **COT**

Returns a DOUBLE PRECISION value representing the trigonometric cotangent of the argument.

### **Behavior Type**

Immutable

### **Syntax**

COT ( *expression* )

### **Parameters**

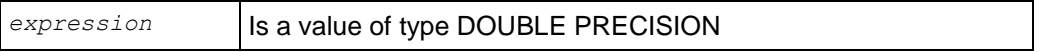

### **Example**

```
SELECT COT(1);
       cot 
-------------------
0.642092615934331
(1 row)
```
## **DEGREES**

Converts an expression from radians to degrees. The return value has the type DOUBLE PRECISION.

### **Behavior Type**

Immutable

### **Syntax**

```
DEGREES ( expression )
```
### **Parameters**

*expression* | Is a value of type DOUBLE PRECISION

### **Examples**

```
SELECT DEGREES(0.5);
     degrees 
------------------
28.6478897565412
(1 row)
```
## **EXP**

Returns the exponential function, e to the power of a number. The return value has the same data type as the argument.

### **Behavior Type**

Immutable

### **Syntax**

EXP ( *exponent* )

### **Parameters**

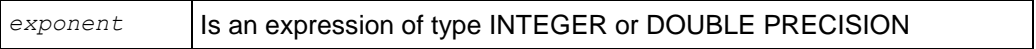

#### **Example**

```
SELECT EXP(1.0);
      exp 
------------------
2.71828182845905
(1 row)
```
## <span id="page-246-0"></span>**FLOOR**

Rounds the returned value down to the next whole number. Any expression that contains even a slight decimal is rounded down.

#### **Behavior Type**

Immutable

#### **Syntax**

```
FLOOR ( expression )
```
#### **Parameters**

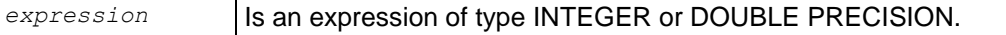

#### **Notes**

FLOOR is the opposite of *CEILING* (page [232\)](#page-243-0), which rounds the returned value up:

```
=> SELECT FLOOR(48.01) AS floor, CEIL(48.01) AS ceiling; floor | ceiling
-------+---------
    48 | 49
(1 row)
```
### **Examples**

```
=> SELECT FLOOR((TIMESTAMP '2005-01-17 10:00' - TIMESTAMP '2005-01-01') / INTERVAL '7');
floor
-------
      2
(1 row)
\Rightarrow SELECT FLOOR(-42.8);
floor 
-------
    -43
(1 row)
\Rightarrow SELECT FLOOR(42.8);
 floor 
 -------
      42
(1 row)
```
Although the following example looks like an INTEGER, the number on the left is 2^49 as an INTEGER, but the number on the right is a FLOAT:

```
\Rightarrow SELECT 1<<49, FLOOR(1 << 49);
    ?column? | floor 
-----------------+-----------------
562949953421312 | 562949953421312
(1 row)
```
Compare the above example to:

```
\Rightarrow SELECT 1<<50, FLOOR(1 << 50);
    ?column? | floor 
------------------+----------------------
1125899906842624 | 1.12589990684262e+15
(1 row)
```
## <span id="page-247-0"></span>**HASH**

Calculates a hash value over its arguments, producing a value in the range  $0 \le x \le 2^{83}$  (two to the sixty-third power or 2^63).

### **Behavior Type**

Immutable

### **Syntax**

```
HASH ( expression [ ,... ] )
```
### **Parameters**

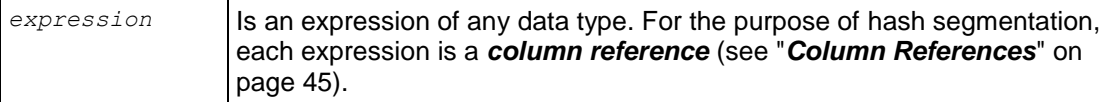

### **Notes**

- The HASH() function is used to provide projection segmentation over a set of nodes in a cluster and takes up to 32 arguments, usually column names, and selects a specific node for each row based on the values of the columns for that row. HASH (Col1, Col2).
- If your data is fairly regular and you want more even distribution than you get with HASH, consider using *MODULARHASH* (page [239\)](#page-250-0)() for project segmentation.

### **Examples**

```
SELECT HASH(product price, product cost)
FROM product_dimension
WHERE product price = '11'; hash 
---------------------
 4157497907121511878
 1799398249227328285
3250220637492749639
(3 rows)
```
### **See Also**

*MODULARHASH* (page [239\)](#page-250-0)

## **LN**

Returns the natural logarithm of the argument. The return data type is the same as the argument.

### **Behavior Type**

Immutable

### **Syntax**

```
LN ( expression )
```
### **Parameters**

```
expression | Is an expression of type INTEGER or DOUBLE PRECISION
```
### **Examples**

```
SELECT LN(2);
        ln 
-------------------
0.693147180559945
(1 row)
```
## **LOG**

Returns the logarithm to the specified base of the argument. The return data type is the same as the argument.

### **Behavior Type**

Immutable

### **Syntax**

```
LOG ( [ base, ] expression )
```
#### **Parameters**

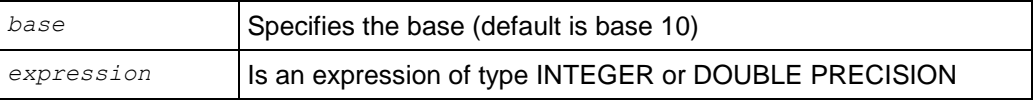

### **Examples**

```
SELECT LOG(2.0, 64);
log 
-----
    6
(1 row)
SELECT LOG(100);
log 
-----
    2
(1 row)
```
## **MOD**

Returns the remainder of a division operation. MOD is also called modulo.

### **Behavior Type**

Immutable

### **Syntax**

```
MOD( expression1, expression2 )
```
### **Parameters**

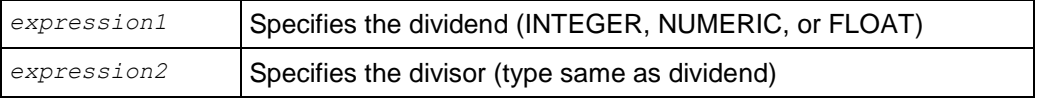

### **Notes**

When computing mod(N,M), the following rules apply:

- If either N or M is the null value, then the result is the null value.
- If M is zero, then an exception condition is raised: data exception division by zero.
- Otherwise, the result is the unique exact numeric value R with scale 0 (zero) such that all of the following are true:
	- R has the same sign as N.
	- The absolute value of R is less than the absolute value of M.
	- $N = M * K + R$  for some exact numeric value K with scale 0 (zero).

### **Examples**

```
SELECT MOD (9, 4);
mod 
-----
    1
(1 row)
SELECT MOD(10,3);
mod 
-----
    1
(1 row) 
SELECT MOD(-10,3);
mod 
-----
 -1(1 row) 
SELECT MOD(-10,-3);
mod 
-----
 -1(1 row) 
SELECT MOD(10,-3);
```

```
mod 
-----
    1
(1 row) 
MOD(<float>, 0) gives an error:
\Rightarrow SELECT MOD(6.2,0);
ERROR: numeric division by zero
```
## <span id="page-250-0"></span>**MODULARHASH**

Calculates a hash value over its arguments for the purpose of projection segmentation. In all other uses, returns 0.

If you can hash segment your data using a column with a regular pattern, such as a sequential unique identifier, MODULARHASH distributes the data more evenly than HASH, which distributes data using a normal statistical distribution.

#### **Behavior Type**

Immutable

#### **Syntax**

```
MODULARHASH ( expression [ ,... ] )
```
#### **Parameters**

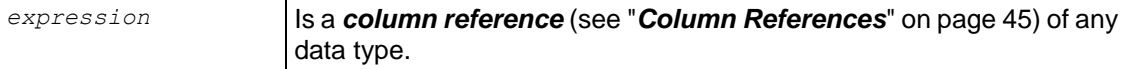

#### **Notes**

The MODULARHASH() function takes up to 32 arguments, usually column names, and selects a specific node for each row based on the values of the columns for that row.

#### **Examples**

```
CREATE PROJECTION fact ts 2 (f price, f cid, f tid, f cost, f date)
AS (SELECT price, cid, tid, cost, dwdate
     FROM fact)
     SEGMENTED BY MODULARHASH(dwdate) 
     ALL NODES OFFSET 2;
```
### **See Also**

*HASH* (page [236\)](#page-247-0)

### **PI**

Returns the constant pi  $(II)$ , the ratio of any circle's circumference to its diameter in Euclidean geometry The return type is DOUBLE PRECISION.

#### **Behavior Type**

Immutable

### **Syntax**

PI()

### **Examples**

```
SELECT PI();
    pi 
------------------
3.14159265358979
(1 row)
```
## **POWER**

Returns a DOUBLE PRECISION value representing one number raised to the power of another number.

### **Behavior Type**

Immutable

### **Syntax**

```
POWER ( expression1, expression2 )
```
### **Parameters**

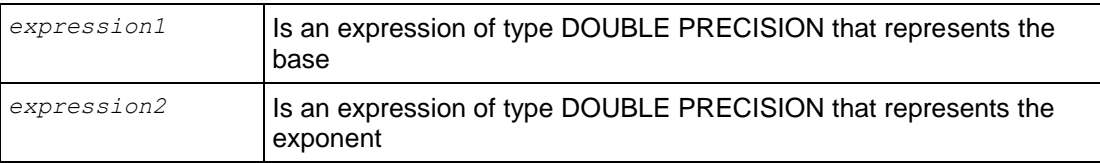

### **Examples**

```
SELECT POWER(9.0, 3.0);
power 
-------
   729
(1 row)
```
## **RADIANS**

Returns a DOUBLE PRECISION value representing an angle expressed in degrees converted to radians.

### **Behavior Type**

Immutable

### **Syntax**

```
RADIANS ( expression )
```
### **Parameters**

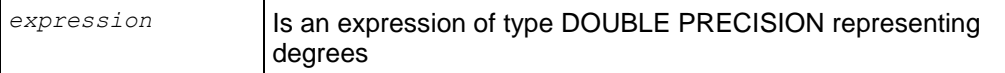

### **Examples**

```
SELECT RADIANS(45);
   radians 
-------------------
0.785398163397448
(1 row)
```
## **RANDOM**

Returns a uniformly-distributed random number x, where  $0 \le x \le 1$ .

### **Behavior Type**

Volatile

### **Syntax**

RANDOM()

### **Parameters**

RANDOM has no arguments. Its result is a FLOAT8 data type (also called *DOUBLE PRECISION* (page [94\)](#page-105-0)).

### **Notes**

Typical pseudo-random generators accept a seed, which is set to generate a reproducible pseudo-random sequence. Vertica, however, distributes SQL processing over a cluster of nodes, where each node generates its own independent random sequence.

Results depending on RANDOM are not reproducible because the work might be divided differently across nodes. Therefore, Vertica automatically generates truly random seeds for each node each time a request is executed and does not provide a mechanism for forcing a specific seed.

### **Examples**

In the following example, the result is a float, which is  $>= 0$  and  $< 1.0$ :

```
SELECT RANDOM();
      random 
-------------------
0.211625560652465
(1 row)
```
## **RANDOMINT**

Returns a uniformly-distributed integer I, where  $0 \leq l \leq N$ , where  $N \leq MAX_NNT8$ . That is, RANDOMINT(N) returns one of the N integers from 0 through N-1.

### **Behavior Type**

Volatile

### **Syntax**

```
RANDOMINT ( N )
```
### **Example**

In the following example, the result is an INT8, which is  $>= 0$  and  $< N$ . In this case, INT8 is randomly chosen from the set  $\{0, 1, 2, 3, 4\}$ .

```
SELECT RANDOMINT(5);
randomint
----------
          3
(1 row)
```
## **ROUND**

Rounds a value to a specified number of decimal places, retaining the original scale and precision. Fractions greater than or equal to .5 are rounded up. Fractions less than .5 are rounded down (truncated).

### **Behavior Type**

Immutable

### **Syntax**

```
ROUND ( expression [ , decimal-places ] )
```
### **Parameters**

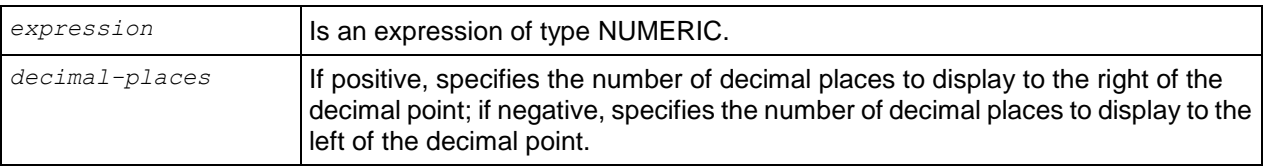

### **Notes**

NUMERIC ROUND() returns NUMERIC, retaining the original scale and precision:

```
\Rightarrow SELECT ROUND(3.5);
ROUND
-------
    4.0
```

```
(1 row)
```
The internal floating point representation used to compute the ROUND function causes the fraction to be evaluated as 3.5, which is rounded up.

#### **Examples**

```
SELECT ROUND(2.0, 1.0) FROM dual;
round
-------
     2
(1 row)
SELECT ROUND(12.345, 2.0 );
round
-------
12.35
(1 row)
SELECT ROUND(3.444444444444444);
   ROUND
-------------------
3.000000000000000
(1 row)
SELECT ROUND(3.14159, 3);
  ROUND
---------
3.14200
(1 row)
SELECT ROUND(1234567, -3);
  round 
---------
1235000
(1 row)
SELECT ROUND(3.4999, -1);
ROUND
-------
.0000
(1 row)
SELECT employee last name, ROUND(annual salary, 4) FROM
employee dimension;
employee last name | ROUND
--------------------+--------
Li | 1880
Rodriguez | 1704<br>Goldberg | 2282
Goldberg
Meyer | 1628
Pavlov | 3168
McNulty | 1516<br>Dobisz | 3006
Dobisz |
Pavlov | 2142<br>
Goldberg | 2268<br>
1 2268
Goldberg
Pavlov | 1918
Robinson | 2366
 ...
```
## **SIGN**

Returns a DOUBLE PRECISION value of -1, 0, or 1 representing the arithmetic sign of the argument.

### **Behavior Type**

Immutable

### **Syntax**

```
SIGN ( expression )
```
### **Parameters**

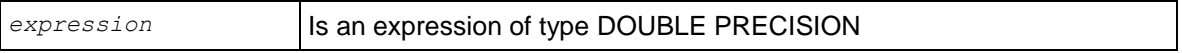

### **Examples**

```
SELECT SIGN(-8.4);
sign 
------
  -1(1 row)
```
## **SIN**

Returns a DOUBLE PRECISION value representing the trigonometric sine of the argument.

### **Behavior Type**

Immutable

### **Syntax**

```
SIN ( expression )
```
### **Parameters**

```
expression | Is an expression of type DOUBLE PRECISION
```
### **Example**

```
SELECT SIN(30 * 2 * 3.14159 / 360);
       sin 
-------------------
0.499999616987256
(1 row)
```
## **SQRT**

Returns a DOUBLE PRECISION value representing the arithmetic square root of the argument.

### **Behavior Type**

Immutable

#### **Syntax**

SQRT ( *expression* )

### **Parameters**

*expression* | Is an expression of type DOUBLE PRECISION

#### **Examples**

```
SELECT SQRT(2);
      sqrt 
-----------------
1.4142135623731
(1 row)
```
## **TAN**

Returns a DOUBLE PRECISION value representing the trigonometric tangent of the argument.

#### **Behavior Type**

Immutable

### **Syntax**

TAN ( *expression* )

### **Parameters**

*expression* | Is an expression of type DOUBLE PRECISION

### **Example**

```
SELECT TAN(30);
       tan 
-------------------
-6.40533119664628
(1 row)
```
## **TRUNC**

Returns a value representing the argument fully truncated (toward zero) or truncated to a specific number of decimal places, retaining the original scale and precision.

### **Behavior Type**

Immutable

#### **Syntax**

```
TRUNC ( expression [ , places ]
```
### **Parameters**

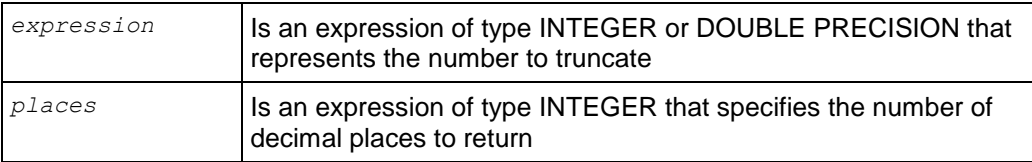

### **Notes**

NUMERIC TRUNC() returns NUMERIC, retaining the original scale and precision:

```
\Rightarrow SELECT TRUNC(3.5);
 TRUNC
-------
    3.0
(1 row)
```
### **Examples**

```
\equiv>SELECT TRUNC(42.8);
TRUNC
-------
   42.0
(1 row)
\equiv>SELECT TRUNC(42.4382, 2);
   TRUNC
---------
 42.4300
(1 row)
```
## **WIDTH\_BUCKET**

Constructs equiwidth histograms, in which the histogram range is divided into intervals (buckets) of identical sizes. In addition, values below the low bucket return 0, and values above the high bucket return bucket\_count +1. Returns an integer value.

### **Behavior Type**

Immutable

### **Syntax**

```
WIDTH_BUCKET ( expression, hist min, hist max, bucket count )
```
### **Parameters**

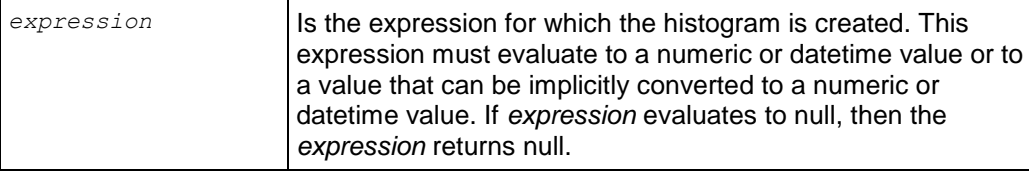

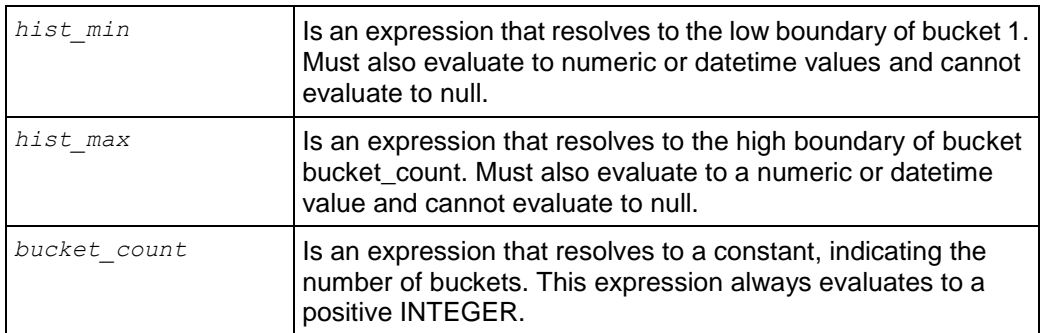

#### **Notes**

- WIDTH BUCKET divides a data set into buckets of equal width. For example, Age = 0-20, 20-40, 40-60, 60-80. This is known as an equiwidth histogram.
- When using WIDTH\_BUCKET pay attention to the minimum and maximum boundary values. Each bucket contains values equal to or greater than the base value of that bucket, so that age ranges of 0-20, 20-40, and so on, are actually 0-19.99 and 20-39.999.
- WIDTH BUCKET accepts the following data types: (FLOAT and/or INT), (TIMESTAMP and/or DATE and/or TIMESTAMPTZ), or (INTERVAL and/or TIME).

#### **Examples**

The following example returns five possible values and has three buckets: 0 [Up to 100), 1 [100-300), 2 [300-500), 3 [500-700), and 4 [700 and up):

```
SELECT product description, product cost,
WIDTH_BUCKET(product_cost, 100, 700, 3);
```
The following example creates a nine-bucket histogram on the annual\_income column for customers in Connecticut who are female doctors. The results return the bucket number to an ―Income‖ column, divided into eleven buckets, including an underflow and an overflow. Note that if customers had an annual incomes greater than the maximum value, they would be assigned to an overflow bucket, 10:

```
SELECT customer name, annual income,
WIDTH BUCKET (annual income, 100000, 1000000, 9) AS "Income"
FROM public.customer_dimension WHERE customer_state='CT'
AND title='Dr.' AND customer_gender='Female' AND household_id < '1000'
ORDER BY "Income";
```
In the following result set, the reason there is a bucket 0 is because buckets are numbered from 1 to bucket\_count. Anything less than the given value of hist min goes in bucket 0, and anything greater than the given value of hist  $max$  goes in the bucket bucket count+1. In this example, bucket 9 is empty, and there is no overflow. The value 12,283 is less than 100,000, so it goes into the underflow bucket.

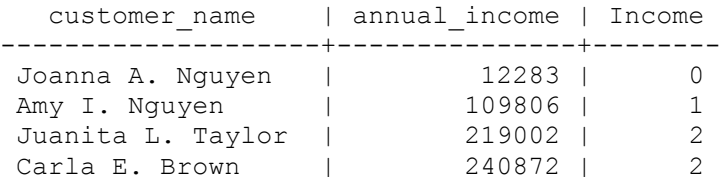

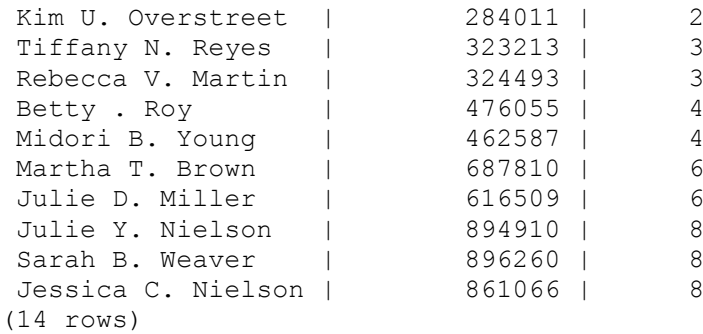

### **See Also**

*NTILE* (page [150\)](#page-161-0)

## **NULL-handling Functions**

NULL-handling functions take arguments of any type, and their return type is based on their argument types.

## <span id="page-259-0"></span>**COALESCE**

Returns the value of the first non-null expression in the list. If all expressions evaluate to null, then the COALESCE function returns null.

#### **Behavior Type**

Immutable

#### **Syntax**

```
COALESCE ( expression1, expression2 );
COALESCE ( expression1, expression2, ... expression-n );
```
#### **Parameters**

 COALESCE (expression1, expression2) is equivalent to the following CASE expression:

CASE WHEN expression1 IS NOT NULL THEN expression1 ELSE expression2 END;

• COALESCE (expression1, expression2,  $\ldots$  expression-n), for  $n \ge 3$ , is equivalent to the following CASE expression: CASE WHEN expression1 IS NOT NULL THEN expression1 ELSE COALESCE (expression2, . . . , expression-n) END;

#### **Notes**

COALESCE is an ANSI standard function (SQL-92).

#### **Example**

```
SELECT product description, COALESCE(lowest competitor price,
 highest competitor price, average competitor price) AS price
FROM product dimension;
```
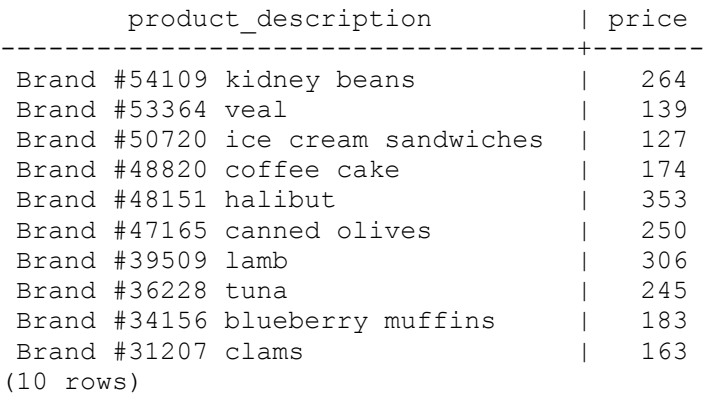

#### **See Also**

*Case Expressions* (page [44\)](#page-55-0)

*ISNULL* (page [249\)](#page-260-0)

### <span id="page-260-0"></span>**ISNULL**

Returns the value of the first non-null expression in the list.

ISNULL is an alias of *NVL* (page [251\)](#page-262-0).

#### **Behavior Type**

Immutable

#### **Syntax**

```
ISNULL ( expression1 , expression2 );
```
### **Parameters**

- If *expression1* is null, then ISNULL returns *expression2.*
- If *expression1* is not null, then ISNULL returns *expression1.*

#### **Notes**

- *COALESCE* (page [248\)](#page-259-0) is the more standard, more general function.
- ISNULL is equivalent to COALESCE except that ISNULL is called with only two arguments.
- $\bullet$  ISNULL(a, b) is different from x IS NULL.
- The arguments can have any data type supported by Vertica.
- Implementation is equivalent to the CASE expression. For example: CASE WHEN expression1 IS NULL THEN expression2 ELSE expression1 END;
- The following statement returns the value 140: SELECT ISNULL(NULL, 140) FROM employee dimension;
- The following statement returns the value 60: SELECT ISNULL(60, 90) FROM employee dimension;

### **Examples**

SELECT product description, product price, ISNULL(product cost, 0.0) AS cost FROM product dimension;

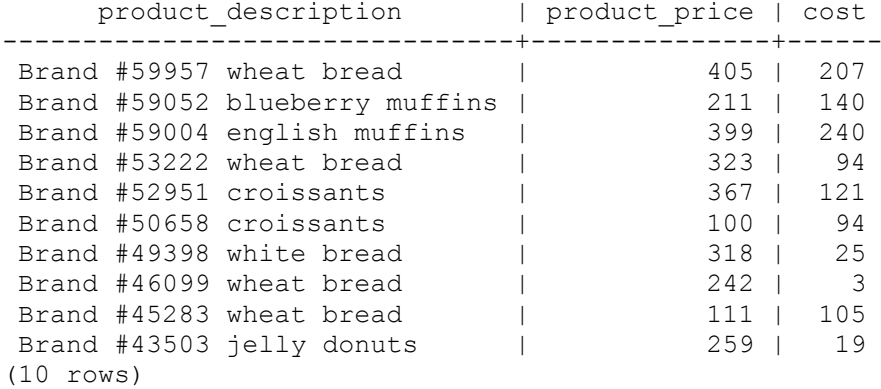

#### **See Also**

*Case Expressions* (page [44\)](#page-55-0)

*COALESCE* (page [248\)](#page-259-0)

*NVL* (page [251\)](#page-262-0)

## **NULLIF**

Compares two expressions. If the expressions are not equal, the function returns the first expression (expression1). If the expressions are equal, the function returns null.

### **Behavior Type**

Immutable

#### **Syntax**

```
NULLIF( expression1, expression2 )
```
#### **Parameters**

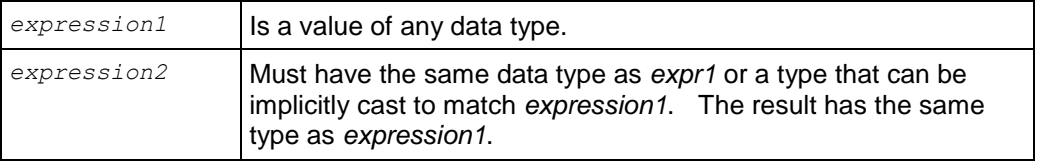

### **Examples**

The following series of statements illustrates one simple use of the NULLIF function.

Creates a single-column table t and insert some values:

```
CREATE TABLE t (x TIMESTAMPTZ);
INSERT INTO t VALUES('2009-09-04 09:14:00-04');
INSERT INTO t VALUES('2010-09-04 09:14:00-04');
```
#### Issue a select statement:

```
SELECT x, NULLIF(x, '2009-09-04 09:14:00 EDT') FROM t;
          x | nullif
------------------------+------------------------
2009-09-04 09:14:00-04 | 
2010-09-04 09:14:00-04 | 2010-09-04 09:14:00-04
SELECT NULLIF(1, 2);
NULLIF
--------
     1
(1 row)
SELECT NULLIF(1, 1);
NULLIF
--------
(1 row)
SELECT NULLIF(20.45, 50.80);
NULLIF
--------
  20.45
(1 row)
```
## <span id="page-262-0"></span>**NVL**

Returns the value of the first non-null expression in the list.

#### **Behavior Type**

Immutable

#### **Syntax**

```
NVL ( expression1 , expression2 );
```
#### **Parameters**

- If *expression1* is null, then NVL returns *expression2.*
- If *expression1* is not null, then NVL returns *expression1.*

#### **Notes**

- *COALESCE* (page [248\)](#page-259-0) is the more standard, more general function.
- NVL is equivalent to COALESCE except that NVL is called with only two arguments.
- The arguments can have any data type supported by Vertica.
- Implementation is equivalent to the CASE expression: CASE WHEN *expression1* IS NULL THEN *expression2* ELSE *expression1* END;

#### **Examples**

expression1 is not null, so NVL returns expression1:

```
SELECT NVL('fast', 'database');
```
nvl ----- fast (1 row)

expression1 is null, so NVL returns expression2:

```
SELECT NVL(null, 'database');
   nvl 
----------
database
(1 row)
```
expression2 is null, so NVL returns expression1:

```
SELECT NVL('fast', null);
nvl 
------
fast
(1 row)
```
In the following example, expression1 (title) contains nulls, so NVL returns expression2 and substitutes 'Withheld' for the unknown values:

```
SELECT customer name,
     NVL(title, 'Withheld') as title
FROM customer_dimension
ORDER BY title;
    customer_name | title 
------------------------+-------
Alexander I. Lang | Dr.
Steve S. Harris | Dr.
Daniel R. King | Dr.
Luigi I. Sanchez | Dr.
Duncan U. Carcetti | Dr.
Meghan K. Li | Dr.
Laura B. Perkins | Dr.
Samantha V. Robinson | Dr.
Joseph P. Wilson | Mr.
Kevin R. Miller | Mr.
Lauren D. Nguyen | Mrs.
Emily E. Goldberg | Mrs.
Darlene K. Harris | Ms.
Meghan J. Farmer | Ms.
Bettercare | Withheld
Ameristar | Withheld
Initech | Withheld
(17 rows)
```
### **See Also**

*Case Expressions* (page [44\)](#page-55-0)

*COALESCE* (page [248\)](#page-259-0)

*ISNULL* (page [249\)](#page-260-0)

*NVL2* (page [253\)](#page-264-0)

### <span id="page-264-0"></span>**NVL2**

Takes three arguments. If the first argument is not NULL, it returns the second argument, otherwise it returns the third argument. The data types of the second and third arguments are implicitly cast to a common type if they don't agree, similar to *COALESCE* (page [248\)](#page-259-0).

#### **Behavior Type**

Immutable

#### **Syntax**

```
NVL2 ( expression1 , expression2 , expression3 );
```
### **Parameters**

- If *expression1* is not null, then NVL2 returns *expression2.*
- If *expression1* is null, then NVL2 returns *expression3.*

#### **Notes**

Arguments two and three can have any data type supported by Vertica.

Implementation is equivalent to the CASE expression:

CASE WHEN *expression1* IS NOT NULL THEN *expression2* ELSE *expression3* END;

#### **Examples**

In this example, expression1 is not null, so NVL2 returns expression2:

```
SELECT NVL2('very', 'fast', 'database');
nvl2 
------
fast
(1 row)
```
In this example, expression1 is null, so NVL2 returns expression3:

```
SELECT NVL2(null, 'fast', 'database');
   nvl2 
----------
database
(1 row)
```
In the following example, expression1 (title) contains nulls, so NVL2 returns expression3 ('Withheld') and also substitutes the non-null values with the expression 'Known':

```
SELECT customer name,
      NVL2(title, 'Known', 'Withheld') as title
FROM customer_dimension
ORDER BY title;
   customer name | title
------------------------+-------
Alexander I. Lang | Known
Steve S. Harris | Known
Daniel R. King | Known
```

```
Luigi I. Sanchez | Known
Duncan U. Carcetti | Known
Meghan K. Li           | Known
Laura B. Perkins | Known
Samantha V. Robinson | Known
Joseph P. Wilson | Known
Kevin R. Miller | Known
Lauren D. Nguyen | Known
Emily E. Goldberg | Known
Darlene K. Harris | Known
Meghan J. Farmer | Known
Meghan J. Farmer | Known<br>
Bettercare | Withheld<br>
Ameristar | Withheld
Ameristar
Initech | Withheld
(17 rows)
```
### **See Also**

*Case Expressions* (page [44\)](#page-55-0)

*COALESCE* (page [248\)](#page-259-0)

*NVL* (page [248\)](#page-259-0)

## **Sequence Functions**

The sequence functions provide simple, multiuser-safe methods for obtaining successive sequence values from sequence objects.

## <span id="page-265-0"></span>**NEXTVAL**

Advances the return of a new sequence value. A positive value is incremented for ascending sequences and a negative value is decremented for descending sequences.

### **Behavior Type**

Volatile

### **Syntax**

```
<sequence_name>.NEXTVAL
NEXTVAL('sequence_name')
```
### **Parameters**

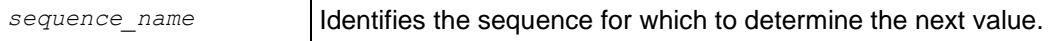

### **Notes**

- NEXTVAL is used in INSERT, COPY, and SELECT statements to create unique values.
- The first time NEXTVAL is called, it generates the starting number for the sequence. Thereafter, it increments this number.
- While executing a SQL statement, if NEXTVAL is called on two different nodes, each node creates and maintains its own cache of values per session. Thus, you need a Global Catalog Lock (X) to obtain a cache of values from a sequence.
- NEXTVAL is evaluated on a per-row basis. Thus, in the following example, both calls to NEXTVAL yield same result:

SELECT NEXTVAL('seq1'), NEXTVAL('seq1') FROM vendor key;

#### **Examples**

The following example creates an ascending sequence called my\_seq, starting at 101:

CREATE SEQUENCE sequential START 101;

The following command generates the first number in the sequence:

```
SELECT NEXTVAL ('my seq');
nextval
     ---------
      101
(1 row)
```
The following command generates the next number in the sequence:

```
SELECT NEXTVAL ('my seq');
nextval
---------
      102
(1 row)
```
The following example shows how to use NEXTVAL in a table SELECT statement. Notice that the nextval column incremented by (1) again:

```
SELECT NEXTVAL ('my_seq'), lname FROM customer;
nextval | lname
---------+-------
     103 | Carr
(1 row)
```
**See Also**

*ALTER SEQUENCE* (page [485\)](#page-496-0)

*CREATE SEQUENCE* (page [540\)](#page-551-0)

*CURRVAL* (page [255\)](#page-266-0)

*DROP SEQUENCE* (page [587\)](#page-598-0)

Using Sequences and Sequence Privileges in the Administrator's Guide

### <span id="page-266-0"></span>**CURRVAL**

For a sequence generator, returns the LAST value across all nodes returned by a previous invocation of *NEXTVAL* (page [254\)](#page-265-0) in the same session. If there were no calls to NEXTVAL, an error is returned.

### **Behavior Type**

Volatile

#### **Syntax**

<*sequence\_name*>.CURRVAL

#### **Parameters**

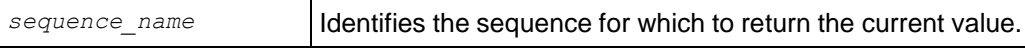

#### **Notes**

NEXTVAL is executed before anything else. Therefore, the following statement succeeds even though CURRVAL appears before NEXTVAL in the statement:

SELECT CURRVAL('seq1'), NEXTVAL('seq1') FROM vendor key;

### **Examples**

The following example creates an ascending sequence called sequential, starting at 101:

CREATE SEQUENCE seq2 START 101;

You cannot call CURRVAL until after you have initiated the sequence with NEXTVAL or the system returns an error:

SELECT CURRVAL('seq2'); ERROR: Sequence seq2 has not been accessed in the session

Use the NEXTVAL function to generate the first number for this sequence:

```
SELECT NEXTVAL('seq2');
nextval
---------
      101
(1 row)
```
Now you can use CURRVAL to return the current number from this sequence:

```
SELECT CURRVAL('seq2');
currval
---------
      101
(1 row)
```
The following command shows how to use CURRVAL in a SELECT statement:

```
CREATE TABLE customer3 (
  lname VARCHAR(25), 
  fname VARCHAR(25),
 membership card INTEGER,
  ID INTEGER
);
INSERT INTO customer3 VALUES ('Brown', 'Sabra', 072753, CURRVAL('my_seq'));
SELECT CURRVAL('seq2'), lname FROM customer3;
CURRVAL | lname
---------+-------
```

```
 101 | Brown
(1 row)
```
#### **See Also**

*ALTER SEQUENCE* (page [485\)](#page-496-0)

*CREATE SEQUENCE* (page [540\)](#page-551-0)

*DROP SEQUENCE* (page [587\)](#page-598-0)

*NEXTVAL* (page [254\)](#page-265-0)

Using Sequences and Sequence Privileges in the Administrator's Guide

## **LAST\_INSERT\_ID**

Returns the last value of a column whose value is automatically incremented through the AUTO\_INCREMENT or IDENTITY *column-constraint* (page [556\)](#page-567-0).

#### **Behavior Type**

Volatile

#### **Syntax**

LAST\_INSERT\_ID()

#### **Notes**

- This function works only with auto-increment and identity columns. See *column-constraints* (page [556\)](#page-567-0) for the *CREATE TABLE* (page [546\)](#page-557-0) statement.
- LAST\_INSERT\_ID does not work with sequence generators created through the **CREATE** *SEQUENCE* (page [540\)](#page-551-0) statement.

#### **Examples**

Create a sample table called customer4. Notice that the IDENTITY column has a seed of 2, which specifies the value for the first row loaded into the table, and an increment of 2, which specifies the value that is added to identity value of the previous row.

```
CREATE TABLE customer4(
   ID IDENTITY(2,2), 
  lname VARCHAR(25),
  fname VARCHAR(25), 
  membership_card INTEGER
);
INSERT INTO customer4(lname, fname, membership_card) 
VALUES ('Gupta', 'Saleem', 475987);
```
### Query the table you just created:

```
SELECT * FROM customer4;
ID | lname | fname | membership_card
----+-------+--------+-----------------
  2 | Gupta | Saleem | 475987
(1 row)
```
Insert some additional values:

```
INSERT INTO customer4(lname, fname, membership_card)
VALUES ('Lee', 'Chen', 598742);
```
Call the LAST\_INSERT\_ID function:

SELECT LAST INSERT ID(); last\_insert\_id ---------------- 4

(1 row)

Query the table again:

SELECT \* FROM customer4; ID | lname | fname | membership\_card ----+-------+--------+----------------- 2 | Gupta | Saleem | 475987 4 | Lee | Chen | 598742 (2 rows)

Add another row:

INSERT INTO customer4(lname, fname, membership\_card) VALUES ('Davis', 'Bill', 469543);

### Call the LAST\_INSERT\_ID function:

SELECT LAST INSERT ID(); LAST\_INSERT\_ID ---------------- 6

(1 row)

#### Query the table again:

SELECT \* FROM customer4; ID | lname | fname | membership\_card ----+-------+--------+----------------- 2 | Gupta | Saleem | 475987 4 | Lee | Chen | 598742 6 | Davis | Bill | 469543 (3 rows)

### **See Also**

*ALTER SEQUENCE* (page [485\)](#page-496-0)

*CREATE SEQUENCE* (page [540\)](#page-551-0)

*DROP SEQUENCE* (page [587\)](#page-598-0)

Using Sequences and Sequence Privileges in the Administrator's Guide

# **String Functions**

String functions perform conversion, extraction, or manipulation operations on strings, or return information about strings.

This section describes functions and operators for examining and manipulating string values. Strings in this context include values of the types CHAR, VARCHAR, BINARY, and VARBINARY.

Unless otherwise noted, all of the functions listed in this section work on all four data types. As opposed to some other SQL implementations, Vertica keeps CHAR strings unpadded internally, padding them only on final output. So converting a CHAR(3) 'ab' to VARCHAR(5) results in a VARCHAR of length 2, not one with length 3 including a trailing space.

Some of the functions described here also work on data of non-string types by converting that data to a string representation first. Some functions work only on character strings, while others work only on binary strings. Many work for both. BINARY and VARBINARY functions ignore multibyte UTF-8 character boundaries.

Non-binary character string functions handle normalized multibyte UTF-8 characters, as specified by the Unicode Consortium. Unless otherwise specified, those character string functions for which it matters can optionally specify whether VARCHAR arguments should be interpreted as octet (byte) sequences, or as (locale-aware) sequences of UTF-8 characters. This is accomplished by adding "USING OCTETS" or "USING CHARACTERS" (default) as a parameter to the function.

Some character string functions are stable because in general UTF-8 case-conversion, searching and sorting can be locale dependent. Thus, LOWER is stable, while LOWERB is immutable. The USING OCTETS clause converts these functions into their "B" forms, so they become immutable. If the locale is set to collation=binary, which is the default, all string functions — except CHAR\_LENGTH/CHARACTER\_LENGTH, LENGTH, SUBSTR, and OVERLAY — are converted to their "B" forms and so are immutable.

BINARY implicitly converts to VARBINARY, so functions that take VARBINARY arguments work with BINARY.

## <span id="page-270-0"></span>**ASCII**

Converts the first octet of a VARCHAR to an INTEGER.

### **Behavior Type**

Immutable

### **Syntax**

```
ASCII ( expression )
```
## **Parameters**

*expression* (VARCHAR) is the string to convert.

### **Notes**

- ASCII is the opposite of the *CHR* (page [264\)](#page-275-0) function.
- ASCII operates on UTF-8 characters, not only on single-byte ASCII characters. It continues to get the same results for the ASCII subset of UTF-8.

### **Examples**

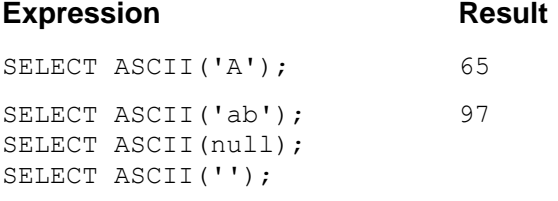

## <span id="page-271-0"></span>**BIT\_LENGTH**

Returns the length of the string expression in bits (bytes \* 8) as an INTEGER.

### **Behavior Type**

Immutable

### **Syntax**

BIT\_LENGTH ( *expression* )

### **Parameters**

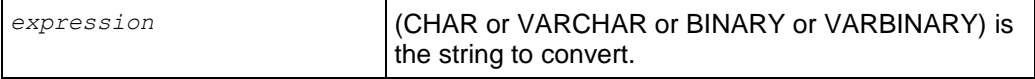

### **Notes**

BIT\_LENGTH applies to the contents of VARCHAR and VARBINARY fields.

### **Examples**

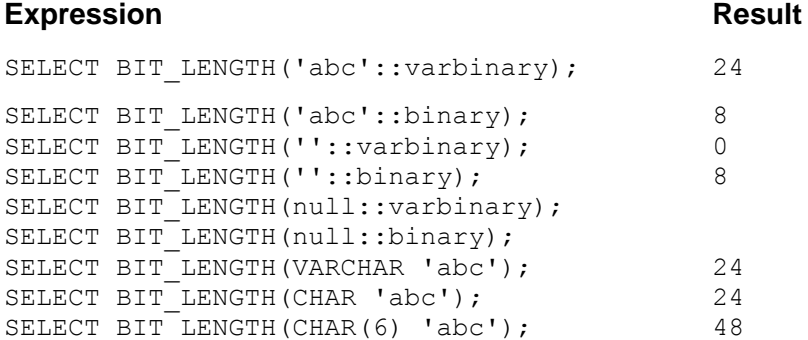

```
SELECT BIT_LENGTH(VARCHAR(6) 'abc'); 24<br>SELECT BIT_LENGTH(BINARY(6) 'abc'); 48
SELECT BIT_LENGTH(BINARY(6) 'abc'); 48<br>SELECT BIT_LENGTH(BINARY 'abc'); 44
SELECT BIT LENGTH(BINARY 'abc'); 24
SELECT BIT LENGTH(VARBINARY 'abc'); 24
SELECT BIT_LENGTH(VARBINARY(6) 'abc'); 24
```
#### **See Also**

```
CHARACTER_LENGTH (page 263), LENGTH (page 279), OCTET_LENGTH (page 283)
```
### **BITCOUNT**

Returns the number of one-bits (sometimes referred to as set-bits) in the given VARBINARY value. This is also referred to as the population count.

#### **Behavior Type**

Immutable

#### **Syntax**

BITCOUNT ( *expression* )

#### **Parameters**

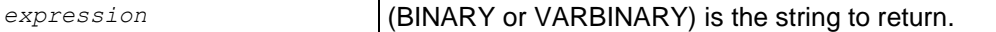

#### **Examples**

```
SELECT BITCOUNT(HEX TO BINARY('0x10'));
bitcount 
----------
         1
(1 row)
SELECT BITCOUNT(HEX TO BINARY('0xF0'));
bitcount 
----------
 4
(1 row)
SELECT BITCOUNT(HEX TO BINARY('0xAB'))
bitcount 
----------
         5
(1 row)
```
## **BITSTRING\_TO\_BINARY**

Translates the given VARCHAR bitstring representation into a VARBINARY value.

#### **Behavior Type**

Immutable

### **Syntax**

```
BITSTRING_TO_BINARY ( expression )
```
### **Parameters**

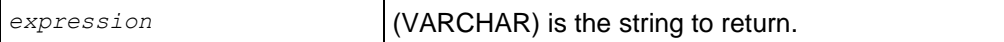

### **Notes**

VARBINARY BITSTRING\_TO\_BINARY(VARCHAR) converts data from character type (in bitstring format) to binary type. This function is the inverse of TO\_BITSTRING.

```
BITSTRING TO BINARY (TO BITSTRING(x)) = xTO BITSTRING(BITSTRING TO BINARY(x)) = x
```
### **Examples**

If there are an odd number of characters in the hex value, then the first character is treated as the low nibble of the first (furthest to the left) byte.

```
SELECT BITSTRING TO BINARY ('0110000101100010');
bitstring to binary
---------------------
ab
(1 row)
```
If an invalid bitstring is supplied, the system returns an error:

```
SELECT BITSTRING TO BINARY('010102010');
ERROR: invalid bitstring "010102010"
```
## **BTRIM**

Removes the longest string consisting only of specified characters from the start and end of a string.

### **Behavior Type**

Immutable

### **Syntax**

```
BTRIM ( expression [ , characters-to-remove ] )
```
### **Parameters**

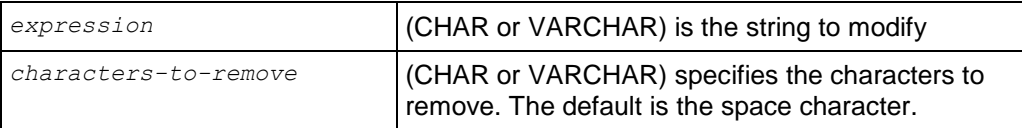

### **Examples**

```
SELECT BTRIM('xyxtrimyyx', 'xy');
btrim 
-------
```
trim (1 row)

### **See Also**

*LTRIM* (page [281\)](#page-292-0), *RTRIM* (page [292\)](#page-303-0), *TRIM* (page [301\)](#page-312-0)

## <span id="page-274-0"></span>**CHARACTER\_LENGTH**

Returns an INTEGER value representing the number of characters or octets in a string. It strips the padding from CHAR expressions but not from VARCHAR expressions.

#### **Behavior Type**

Immutable if USING OCTETS, stable otherwise.

#### **Syntax**

```
[ CHAR_LENGTH | CHARACTER_LENGTH ] ( expression , 
... [ USING { CHARACTERS | OCTETS } ] )
```
#### **Parameters**

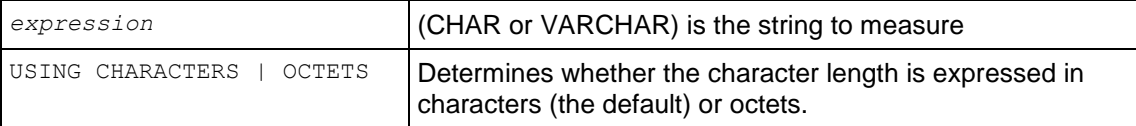

#### **Notes**

CHARACTER\_LENGTH is identical to *LENGTH* (page [279\)](#page-290-0). See *BIT\_LENGTH* (page [260\)](#page-271-0) and *OCTET\_LENGTH* (page [283\)](#page-294-0) for similar functions.

#### **Examples**

```
SELECT CHAR LENGTH('1234 '::CHAR(10), USING OCTETS);
char_length 
-------------
 4
(1 row)
SELECT CHAR LENGTH('1234 '::VARCHAR(10));
char_length 
-------------
 6
(1 row)
SELECT CHAR LENGTH(NULL::CHAR(10)) IS NULL;
?column?
----------
t
(1 row)
```
## <span id="page-275-0"></span>**CHR**

Converts the first octet of an INTEGER to a VARCHAR.

### **Behavior Type**

Immutable

### **Syntax**

```
CHR ( expression )
```
### **Parameters**

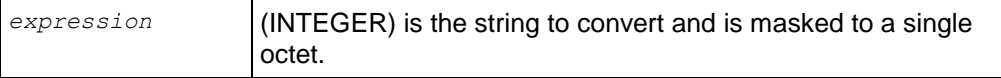

### **Notes**

- CHR is the opposite of the **ASCII** (page [259\)](#page-270-0) function.
- CHR operates on UTF-8 characters, not only on single-byte ASCII characters. It continues to get the same results for the ASCII subset of UTF-8.

### **Examples**

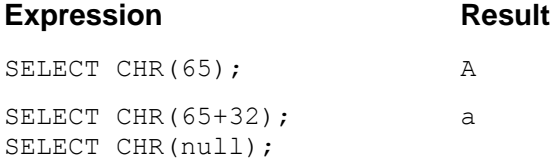

## **DECODE**

Compares *expression* to each search value one by one. If *expression* is equal to a search, the function returns the corresponding result. If no match is found, the function returns default. If default is omitted, the function returns null.

### **Behavior Type**

Immutable

### **Syntax**

```
DECODE ( expression, search, result [ , search, result ]
...[, default ] );
```
### **Parameters**

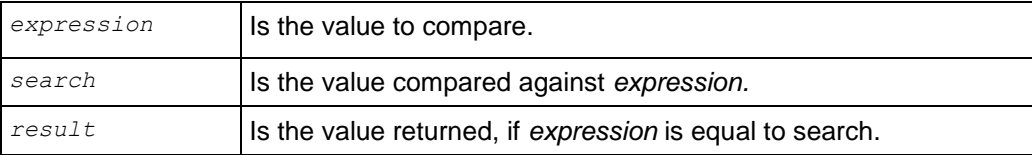

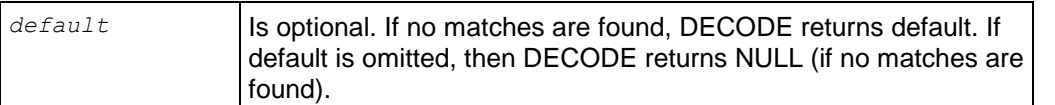

#### **Notes**

DECODE is similar to the IF-THEN-ELSE and *CASE* (page [44\)](#page-55-0) expression:

```
CASE expression
WHEN search THEN result
[WHEN search THEN result]
[ELSE default];
```
The arguments can have any data type supported by Vertica. The result types of individual results are promoted to the least common type that can be used to represent all of them. This leads to a character string type, an exact numeric type, an approximate numeric type, or a DATETIME type, where all the various result arguments must be of the same type grouping.

#### **Examples**

The following example converts numeric values in the weight column from the product\_dimension table to descriptive values in the output.

```
SELECT product description, DECODE(weight,
    2, 'Light', 
   50, 'Medium',
   71, 'Heavy', 
   99, 'Call for help',
      'N/A')
FROM product dimension
WHERE category description = ' Food'
AND department description = 'Canned Goods'
AND sku_number BETWEEN 'SKU-#49750' AND 'SKU-#49999'
LIMIT 1\overline{5};
      product description | case
-----------------------------------+---------------
 Brand #499 canned corn | N/A
 Brand #49900 fruit cocktail | Medium
 Brand #49837 canned tomatoes | Heavy
 Brand #49782 canned peaches | N/A
Brand #49805 chicken noodle soup | N/A
Brand #49944 canned chicken broth | N/A
Brand #49819 canned chili | N/A
Brand #49848 baked beans | N/A
 Brand #49989 minestrone soup | N/A
 Brand #49778 canned peaches | N/A
 Brand #49770 canned peaches | N/A
Brand #4977 fruit cocktail | N/A
Brand #49933 canned olives | N/A
 Brand #49750 canned olives | Call for help
 Brand #49777 canned tomatoes | N/A
(15 rows)
```
## <span id="page-277-0"></span>**GREATEST**

Returns the largest value in a list of expressions.

### **Behavior Type**

**Stable** 

### **Syntax**

GREATEST ( *expression1*, *expression2*, ... *expression-n* );

### **Parameters**

*expression1*, *expression2*, and *expression-n* are the expressions to be evaluated.

### **Notes**

- Works for all data types, and implicitly casts similar types. See Examples.
- A NULL value in any one of the expressions returns NULL.
- Depends on the collation setting of the locale.

### **Examples**

This example returns 9 as the greatest in the list of expressions:

```
SELECT GREATEST(7, 5, 9);
greatest 
----------
 9
(1 row)
```
Note that putting quotes around the integer expressions returns the same result as the first example:

```
SELECT GREATEST('7', '5', '9');
greatest 
----------
         9
(1 row)
```
The next example returns FLOAT 1.5 as the greatest because the integer is implicitly cast to float:

```
SELECT GREATEST(1, 1.5);
greatest 
----------
       1.5
(1 row)
```
The following example returns 'vertica' as the greatest:

```
SELECT GREATEST('vertica', 'analytic', 'database'); 
greatest 
----------
vertica
(1 row)
```
Notice this next command returns NULL:

```
SELECT GREATEST('vertica', 'analytic', 'database', null); 
greatest 
----------
```
(1 row)

#### And one more:

SELECT GREATEST('sit', 'site', 'sight'); greatest --------- site (1 row)

#### **See Also**

*LEAST* (page [275\)](#page-286-0)

## **GREATESTB**

Returns its greatest argument, using binary ordering, not UTF-8 character ordering.

#### **Behavior Type**

Immutable

### **Syntax**

```
GREATESTB ( expression1, expression2, ... expression-n );
```
#### **Parameters**

*expression1*, *expression2*, and *expression-n* are the expressions to be evaluated.

#### **Notes**

- Works for all data types, and implicitly casts similar types. See Examples.
- A NULL value in any one of the expressions returns NULL.
- Depends on the collation setting of the locale.

#### **Examples**

The following command selects straße as the greatest in the series of inputs:

```
SELECT GREATESTB('straße', 'strasse');
GREATESTB
-----------
straße
(1 row) 
This example returns 9 as the greatest in the list of expressions:
```

```
SELECT GREATESTB(7, 5, 9);
GREATESTB
-----------
 9
(1 row)
```
Note that putting quotes around the integer expressions returns the same result as the first example:

```
GREATESTB
-----------
9
(1 row)
```
The next example returns FLOAT 1.5 as the greatest because the integer is implicitly cast to float:

```
SELECT GREATESTB(1, 1.5);
GREATESTB
-----------
        1.5
(1 row)
```
The following example returns 'vertica' as the greatest:

```
SELECT GREATESTB('vertica', 'analytic', 'database'); 
GREATESTB
-----------
vertica
(1 row)
```
#### Notice this next command returns NULL:

```
SELECT GREATESTB('vertica', 'analytic', 'database', null); 
GREATESTB
-----------
```
(1 row)

#### And one more:

```
SELECT GREATESTB('sit', 'site', 'sight');
GREATESTB
-----------
site
(1 row)
```
### **See Also**

*LEASTB* (page [277\)](#page-288-0)

## **HEX\_TO\_BINARY**

Translates the given VARCHAR hexadecimal representation into a VARBINARY value.

#### **Behavior Type**

Immutable

#### **Syntax**

```
HEX_TO_BINARY ( [ 0x ] expression )
```
### **Parameters**

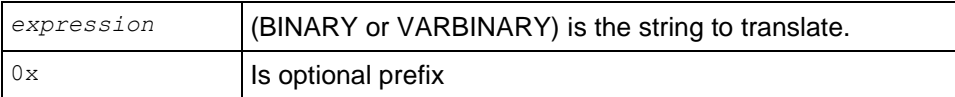

### **Notes**

VARBINARY HEX\_TO\_BINARY(VARCHAR) converts data from character type in hexadecimal format to binary type. This function is the inverse of *TO\_HEX* (page [216\)](#page-227-0).

```
HEX TO BINARY(TO HEX(x)) = x)
TO HEX(HEX TO BINARY(x)) = x)
```
If there are an odd number of characters in the hexadecimal value, the first character is treated as the low nibble of the first (furthest to the left) byte.

### **Examples**

If the given string begins with "0x" the prefix is ignored. For example:

```
SELECT HEX TO BINARY('0x6162') AS hex1, HEX TO BINARY('6162') AS hex2;
hex1 | hex2
------+------
ab | ab
(1 row)
```
If an invalid hex value is given, Vertica returns an "invalid binary representation" error; for example:

```
SELECT HEX TO BINARY('0xffgf');
ERROR: invalid hex string "0xffgf"
```
### **See Also**

*TO\_HEX* (page [216\)](#page-227-0)

## **INET\_ATON**

Returns an integer that represents the value of the address in host byte order, given the dotted-quad representation of a network address as a string.

### **Behavior Type**

Immutable

**Syntax**

INET\_ATON ( *expression* )

### **Parameters**

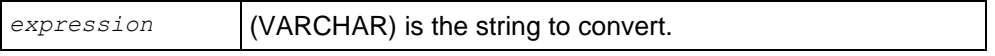

### **Notes**

The following syntax converts an IPv4 address represented as the string A to an integer I.

INET\_ATON trims any spaces from the right of A, calls the Linux function *inet\_pton [http://www.opengroup.org/onlinepubs/000095399/functions/inet\\_ntop.html](http://www.opengroup.org/onlinepubs/000095399/functions/inet_ntop.html)*, and converts the result from network byte order to host byte order using *ntohl <http://opengroup.org/onlinepubs/007908775/xns/ntohl.html>*.

INET ATON(VARCHAR A) -> INT8 I

If A is NULL, too long, or inet pton returns an error, the result is NULL.

### **Examples**

The generated number is always in host byte order. In the following example, the number is calculated as 209×256^3 + 207×256^2 + 224×256 + 40.

```
SELECT INET ATON('209.207.224.40');
inet_aton 
------------
3520061480
(1 row)
SELECT INET ATON('1.2.3.4');
inet_aton 
-----------
  16909060
(1 row)
SELECT TO HEX(INET_ATON('1.2.3.4'));
to_hex 
    ---------
1020304
(1 row)
```
### **See Also**

*INET\_NTOA* (page [223\)](#page-234-0)

## **INET\_NTOA**

Returns the dotted-quad representation of the address as a VARCHAR, given a network address as an integer in network byte order.

### **Behavior Type**

Immutable

### **Syntax**

INET\_NTOA ( *expression* )

### **Parameters**

*expression* (INTEGER) is the network address to convert.

### **Notes**

The following syntax converts an IPv4 address represented as integer I to a string A.

INET\_NTOA converts I from host byte order to network byte order using *htonl <http://opengroup.org/onlinepubs/007908775/xns/htonl.html>*, and calls the Linux function *inet\_ntop [http://www.opengroup.org/onlinepubs/000095399/functions/inet\\_ntop.html](http://www.opengroup.org/onlinepubs/000095399/functions/inet_ntop.html)*.

INET NTOA(INT8 I) -> VARCHAR A

If I is NULL, greater than 2^32 or negative, the result is NULL.

### **Examples**

```
SELECT INET NTOA(16909060);
inet_ntoa 
-----------
1.2.3.4
(1 row)
SELECT INET NTOA(03021962);
 inet ntoa
-------------
0.46.28.138
(1 row)
```
## **See Also**

*INET\_ATON* (page [222\)](#page-233-0)

## **INITCAP**

Capitalizes first letter of each alphanumeric word and puts the rest in lowercase.

### **Behavior Type**

Stable

### **Syntax**

```
INITCAP ( expression )
```
### **Parameters**

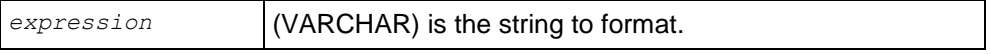

### **Notes**

- Depends on collation setting of the locale.
- INITCAP is restricted to 32750 octet inputs, since it is possible for the UTF-8 representation of result to double in size.

### **Examples**

**Expression Result** 

```
SELECT INITCAP('high speed database'); High Speed Database
SELECT INITCAP('LINUX TUTORIAL'); Linux Tutorial
SELECT INITCAP('abc DEF 123aVC 124Btd,lAsT'); Abc Def 123Avc 
                                          124Btd,Last
SELECT INITCAP('');
SELECT INITCAP(null);
```
## **INITCAPB**

Capitalizes first letter of each alphanumeric word and puts the rest in lowercase.

#### **Behavior Type**

Immutable

#### **Syntax**

INITCAPB ( *expression* )

#### **Parameters**

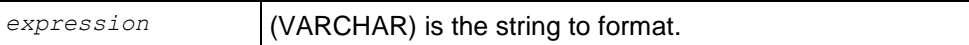

#### **Notes**

Depends on collation setting of the locale.

#### **Examples**

#### **Expression Result**

```
SELECT INITCAPB('étudiant'); éTudiant
SELECT INITCAPB('high speed database'); High Speed Database
SELECT INITCAPB('LINUX TUTORIAL'); Linux Tutorial
SELECT INITCAPB('abc DEF 123aVC 124Btd,lAsT'); Abc Def 123Avc 
                                          124Btd, Last
SELECT INITCAPB('');
SELECT INITCAPB(null);
```
## <span id="page-283-0"></span>**INSTR**

Searches *string* for *substring* and returns an integer indicating the position of the character in *string* that is the first character of this *occurrence*. The return value is based on the character position of the identified character.

### **Behavior Type**

Stable

#### **Syntax**

```
INSTR ( string , substring [, position [, occurrence ] ] )
```
### **Parameters**

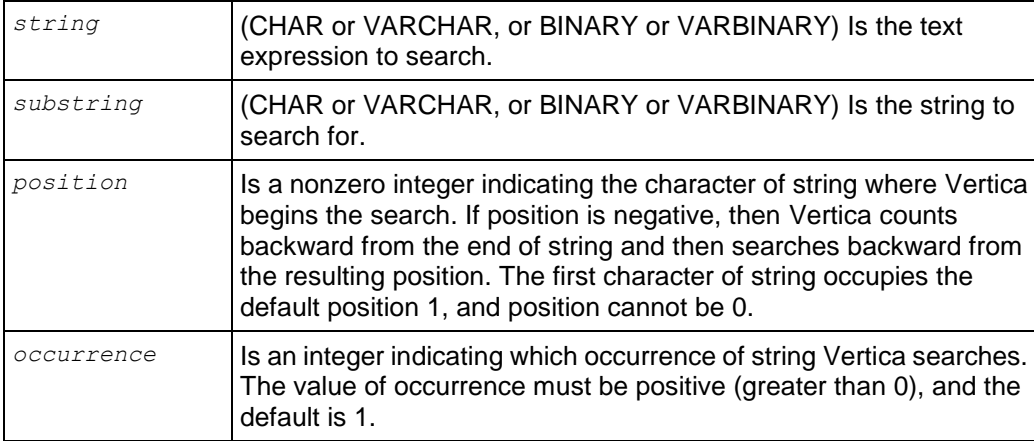

### **Notes**

Both *position* and *occurrence* must be of types that can resolve to an integer. The default values of both parameters are 1, meaning Vertica begins searching at the first character of string for the first occurrence of substring. The return value is relative to the beginning of string, regardless of the value of position, and is expressed in characters.

If the search is unsuccessful (that is, if substring does not appear *occurrence* times after the *position* character of *string,* then the return value is 0.

### **Examples**

The first example searches forward in string 'abc' for substring 'b'. The search returns the position in ‗abc' where ‗b' occurs, or position 2. Because no position parameters are given, the default search starts at 'a', position 1.

```
SELECT INSTR('abc', 'b'); 
INSTR 
-------
      \mathcal{P}(1 row)
```
The following three examples use character position to search backward to find the position of a substring.

**Note:** Although it seems intuitive that the function returns a negative integer, the position of *n* occurrence is read left to right in the sting, even though the search happens in reverse (from the end — or right side — of the string).

In the first example, the function counts backward one character from the end of the string, starting with character 'c'. The function then searches backward for the first occurrence of 'a', which it finds it in the first position in the search string.

```
SELECT INSTR('abc', 'a', -1);
INSTR 
-------
      1
```
#### (1 row)

In the second example, the function counts backward one byte from the end of the string, starting with character 'c'. The function then searches backward for the first occurrence of 'a', which it finds it in the first position in the search string.

```
SELECT INSTR(VARBINARY 'abc', VARBINARY 'a', -1);
INSTR
-------
      1
(1 row)
```
In the third example, the function counts backward one character from the end of the string, starting with character 'b', and searches backward for substring 'bc', which it finds in the second position of the search string.

```
SELECT INSTR('abcb', 'bc', -1);
INSTR 
-------
      \mathfrak{D}(1 row)
```
In the fourth example, the function counts backward one character from the end of the string, starting with character 'b', and searches backward for substring 'bcef', which it does not find. The result is 0.

```
SELECT INSTR('abcb', 'bcef', -1);
INSTR 
-------
     \bigcap(1 row)
```
In the fifth example, the function counts backward one byte from the end of the string, starting with character 'b', and searches backward for substring 'bcef', which it does not find. The result is 0.

SELECT INSTR(VARBINARY 'abcb', VARBINARY 'bcef', -1);

```
INSTR
-------
     \cap(1 row)
```
### **INSTRB**

Searches *string* for *substring* and returns an integer indicating the octet position within string that is the first *occurrence*. The return value is based on the octet position of the identified byte.

#### **Behavior Type**

Immutable

#### **Syntax**

```
INSTRB ( string , substring [, position [, occurrence ] ] )
```
#### **Parameters**

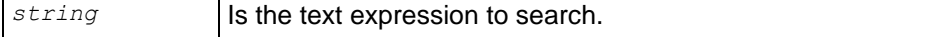

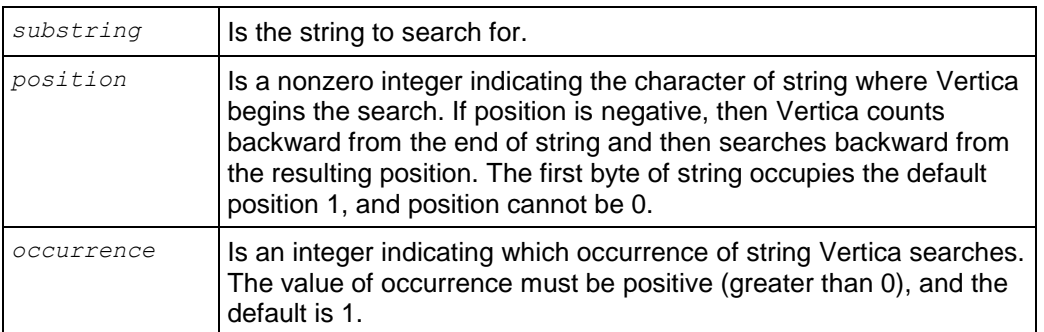

### **Notes**

Both *position* and *occurrence* must be of types that can resolve to an integer. The default values of both parameters are 1, meaning Vertica begins searching at the first byte of string for the first occurrence of substring. The return value is relative to the beginning of string, regardless of the value of position, and is expressed in octets.

If the search is unsuccessful (that is, if substring does not appear *occurrence* times after the *position* character of *string,* then the return value is 0.

### **Examples**

```
SELECT INSTRB('straße', 'ß');
INSTRB
--------
      5
(1 row)
```
### **See Also**

```
INSTR (page 272)
```
## <span id="page-286-0"></span>**LEAST**

Returns the smallest value in a list of expressions.

### **Behavior Type**

**Stable** 

### **Syntax**

LEAST ( *expression1*, *expression2*, ... *expression-n* );

### **Parameters**

*expression1*, *expression2*, and *expression-n* are the expressions to be evaluated.

### **Notes**

- Works for all data types, and implicitly casts similar types. See Examples below.
- A NULL value in any one of the expressions returns NULL.

### **Examples**

This example returns 5 as the least:

```
SELECT LEAST(7, 5, 9);
least 
-------
      5
(1 row)
```
Note that putting quotes around the integer expressions returns the same result as the first example:

```
SELECT LEAST('7', '5', '9');
least 
-------
5
(1 row)
```
In the above example, the values are being compared as strings, so '10' would be less than '2'.

The next example returns 1.5, as INTEGER 2 is implicitly cast to FLOAT:

```
SELECT LEAST(2, 1.5);
least 
-------
    1.5
(1 row)
```
The following example returns 'analytic' as the least:

```
SELECT LEAST('vertica', 'analytic', 'database'); 
  least 
----------
analytic
(1 row)
```
### Notice this next command returns NULL:

```
SELECT LEAST('vertica', 'analytic', 'database', null); 
least 
-------
```
(1 row)

And one more:

```
SELECT LEAST('sit', 'site', 'sight');
least 
-------
sight
(1 row)
```
### **See Also**

*GREATEST* (page [266\)](#page-277-0)
# **LEASTB**

Returns the function's least argument, using binary ordering, not UTF-8 character ordering.

# **Behavior Type**

Immutable

# **Syntax**

LEASTB ( *expression1*, *expression2*, ... *expression-n* );

# **Parameters**

*expression1*, *expression2*, and *expression-n* are the expressions to be evaluated.

# **Notes**

- Works for all data types, and implicitly casts similar types. See Examples below.
- A NULL value in any one of the expressions returns NULL.

# **Examples**

The following command selects strasse as the least in the series of inputs:

```
SELECT LEASTB('straße', 'strasse');
LEASTB
---------
strasse
(1 row)
```
This example returns 5 as the least:

```
SELECT LEASTB(7, 5, 9);
LEASTB
--------
       5
(1 row)
```
Note that putting quotes around the integer expressions returns the same result as the first example:

```
SELECT LEASTB('7', '5', '9');
LEASTB
--------
 5
(1 row)
```
In the above example, the values are being compared as strings, so '10' would be less than '2'.

The next example returns 1.5, as INTEGER 2 is implicitly cast to FLOAT:

```
SELECT LEASTB(2, 1.5);
LEASTB
--------
     1.5
(1 row)
```
The following example returns 'analytic' as the least in the series of inputs:

```
SELECT LEASTB('vertica', 'analytic', 'database'); 
  LEASTB
----------
analytic
(1 row)
```
Notice this next command returns NULL:

```
SELECT LEASTB('vertica', 'analytic', 'database', null); 
LEASTB
--------
```
(1 row)

# **See Also**

*GREATESTB* (page [267\)](#page-278-0)

# **LEFT**

Returns the specified characters from the left side of a string.

# **Behavior Type**

Immutable

# **Syntax**

LEFT ( *string* , *length* )

# **Parameters**

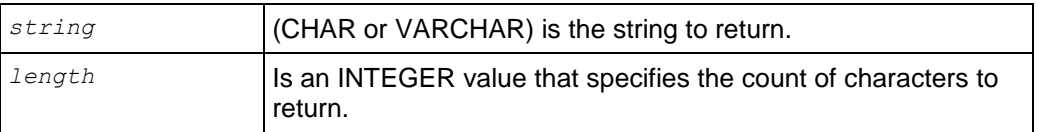

# **Examples**

```
SELECT LEFT('vertica', 3);
left 
------
ver
(1 row)
SELECT LEFT('straße', 5);
LEFT
-------
straß
(1 row)
```
# **See Also**

*SUBSTR* (page [296\)](#page-307-0)

# <span id="page-290-0"></span>**LENGTH**

Takes one argument as an input and returns returns an INTEGER value representing the number of characters in a string.

# **Behavior Type**

Immutable

# **Syntax**

```
LENGTH ( expression )
```
# **Parameters**

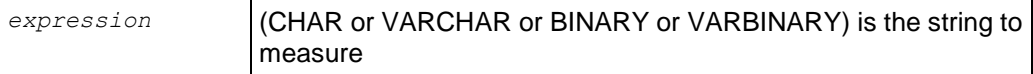

# **Notes**

- LENGTH strips the padding from CHAR expressions but not from VARCHAR expressions.
- LENGTH is identical to *CHARACTER\_LENGTH* (page [263\)](#page-274-0) for CHAR and VARCHAR. For binary types, it is identical to octet length. See *BIT\_LENGTH* (page [260\)](#page-271-0) and *OCTET\_LENGTH* (page [283\)](#page-294-0) for similar functions.

# **Examples**

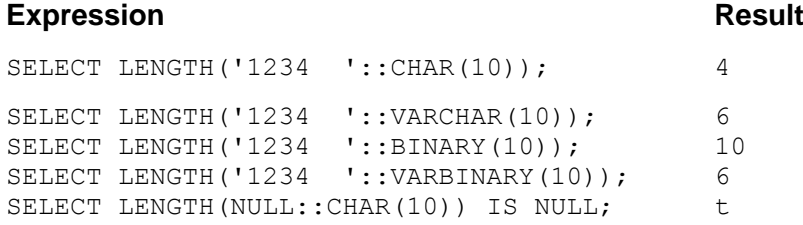

# **LOWER**

Returns a VARCHAR value containing the argument converted to lowercase letters.

# **Behavior Type**

Stable

# **Syntax**

LOWER ( *expression* )

# **Parameters**

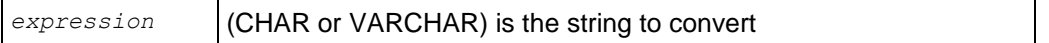

# **Notes**

LOWER is restricted to 32750 octet inputs, since it is possible for the UTF-8 representation of result to double in size.

#### **Examples**

```
SELECT LOWER('AbCdEfG');
  lower
----------
abcdefg
(1 row)
SELECT LOWER('The Cat In The Hat');
       lower 
--------------------
the cat in the hat
(1 row)
SELECT LOWER('ÉTUDIANT');
  LOWER
----------
Étudiant
(1 row)
```
# **LOWERB**

Returns a character string with each ASCII character converted to lowercase; multibyte UTF-8 characters are not converted.

#### **Behavior Type**

Immutable

#### **Syntax**

```
LOWERB ( expression )
```
#### **Parameters**

*expression* (CHAR or VARCHAR) is the string to convert

# **Examples**

In the following example, the multibyte UTF-8 character É is not converted to lowercase:

```
SELECT LOWERB('ÉTUDIANT');
  LOWERB
----------
Étudiant
(1 row)
SELECT LOWERB('AbCdEfG');
LOWERB
---------
```

```
abcdefg
(1 row)
SELECT LOWERB('The Vertica Database');
        LOWERB
----------------------
the vertica database
(1 row)
```
# **LPAD**

Returns a VARCHAR value representing a string of a specific length filled on the left with specific characters.

#### **Behavior Type**

#### Immutable

#### **Syntax**

```
LPAD ( expression , length [ , fill ] )
```
#### **Parameters**

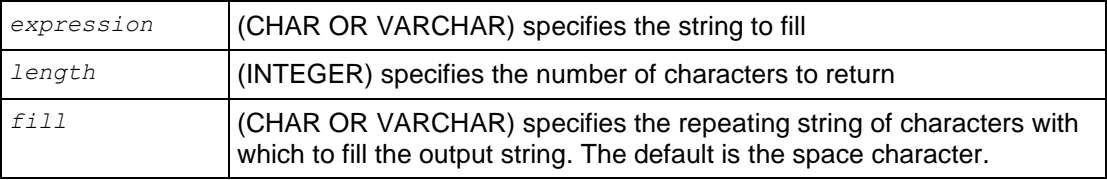

# **Examples**

```
SELECT LPAD('database', 15, 'xzy');
      lpad
-----------------
xzyxzyxdatabase
(1 row)
```
If the string is already longer than the specified length it is truncated on the right:

```
SELECT LPAD('establishment', 10, 'abc');
    lpad 
------------
establishm
(1 row)
```
# <span id="page-292-0"></span>**LTRIM**

Returns a VARCHAR value representing a string with leading blanks removed from the left side (beginning).

# **Behavior Type**

Immutable

# **Syntax**

```
LTRIM ( expression [ , characters ] )
```
#### **Parameters**

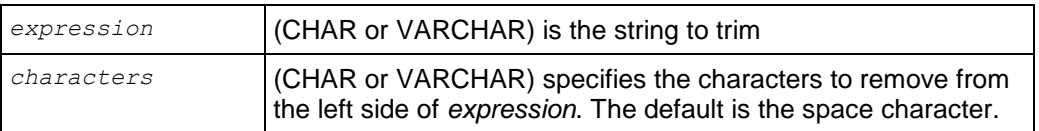

# **Examples**

```
SELECT LTRIM('zzzyyyyyyxxxxxxxxtrim', 'xyz');
ltrim
-------
trim
(1 row)
```
# **See Also**

*BTRIM* (page [262\)](#page-273-0), *RTRIM* (page [292\)](#page-303-0), *TRIM* (page [301\)](#page-312-0)

# **MD5**

Calculates the MD5 hash of string, returning the result as a VARCHAR string in hexadecimal.

# **Behavior Type**

# Immutable

# **Syntax**

MD5 ( *string* )

# **Parameters**

```
string Is the argument string.
```

```
SELECT MD5('123');
              md5 
----------------------------------
202cb962ac59075b964b07152d234b70
(1 row)
SELECT MD5('Vertica'::bytea);
              md5 
----------------------------------
fc45b815747d8236f9f6fdb9c2c3f676
(1 row)
```
# <span id="page-294-0"></span>**OCTET\_LENGTH**

Returns the length of the input string expression in octets.

# **Behavior Type**

Immutable

#### **Syntax**

OCTET\_LENGTH ( *expression* )

#### **Parameters**

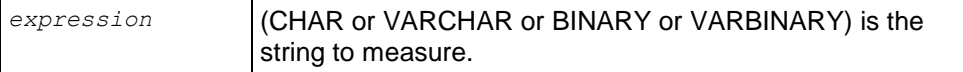

#### **Notes**

- If the data type of *expression* is a CHAR, VARCHAR or VARBINARY, the result is the same as the actual length of *expression* in octets. For CHAR, the length does not include any trailing spaces.
- If the data type of *expression* is BINARY, the result is the same as the fixed-length of *expression*.
- If the value of *expression* is NULL, the result is NULL.

#### **Examples**

#### **Expression Result**

```
SELECT OCTET LENGTH(CHAR(10) '1234 '); 4
SELECT OCTET LENGTH(CHAR(10) '1234'); 4
SELECT OCTET LENGTH(CHAR(10) ' 1234'); 6
SELECT OCTET LENGTH(VARCHAR(10) '1234 '); 6
SELECT OCTET LENGTH(VARCHAR(10) '1234 '); 5
SELECT OCTET LENGTH(VARCHAR(10) '1234'); 4
SELECT OCTET LENGTH(VARCHAR(10) ' 1234'); 7
SELECT OCTET LENGTH('abc'::VARBINARY); 3
SELECT OCTET LENGTH(VARBINARY 'abc'); 3
SELECT OCTET LENGTH(VARBINARY 'abc '); 5
SELECT OCTET LENGTH(BINARY(6) 'abc'); 6
SELECT OCTET LENGTH(VARBINARY ''); 0
SELECT OCTET LENGTH(''::BINARY); 1
SELECT OCTET LENGTH(null::VARBINARY);
SELECT OCTET LENGTH(null::BINARY);
```
### **See Also**

*BIT\_LENGTH* (page [260\)](#page-271-0), *CHARACTER\_LENGTH* (page [263\)](#page-274-0), *LENGTH* (page [279\)](#page-290-0)

# **OVERLAY**

Returns a VARCHAR value representing a string having had a substring replaced by another string.

#### **Behavior Type**

Immutable if using OCTETS, Stable otherwise

#### **Syntax**

```
OVERLAY ( expression1 PLACING expression2 FROM position 
... [ FOR extent ] 
... [ USING { CHARACTERS | OCTETS } ] )
```
#### **Parameters**

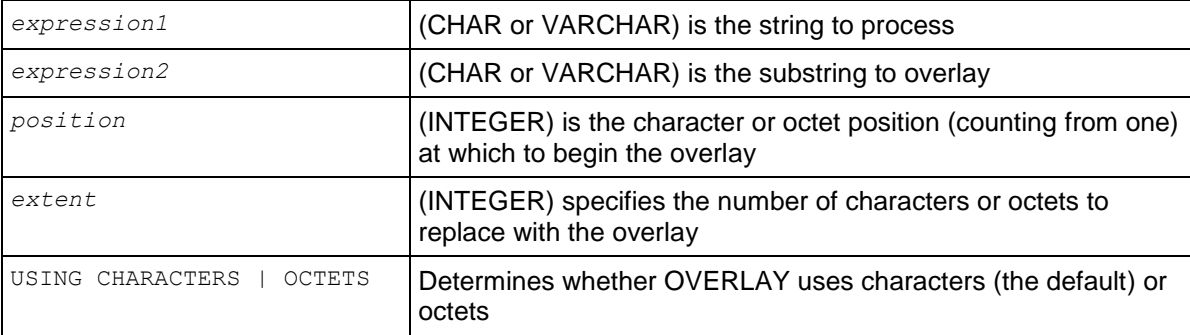

```
SELECT OVERLAY('123456789' PLACING 'xxx' FROM 2);
  overlay 
-----------
1xxx56789
(1 row)
SELECT OVERLAY('123456789' PLACING 'XXX' FROM 2 USING OCTETS);
overlay
-----------
1XXX56789
(1 row)
SELECT OVERLAY('123456789' PLACING 'xxx' FROM 2 FOR 4);
overlay 
----------
1xxx6789
(1 row)
SELECT OVERLAY ('123456789' PLACING 'xxx' FROM 2 FOR 5);
overlay 
---------
1xxx789
(1 row)
SELECT OVERLAY ('123456789' PLACING 'xxx' FROM 2 FOR 6);
overlay 
---------
1xxx89
(1 row)
```
# **OVERLAYB**

Returns an octet value representing a string having had a substring replaced by another string.

# **Behavior Type**

Immutable

#### **Syntax**

```
OVERLAYB ( expression1, expression2, position [ , extent ] )
```
#### **Parameters**

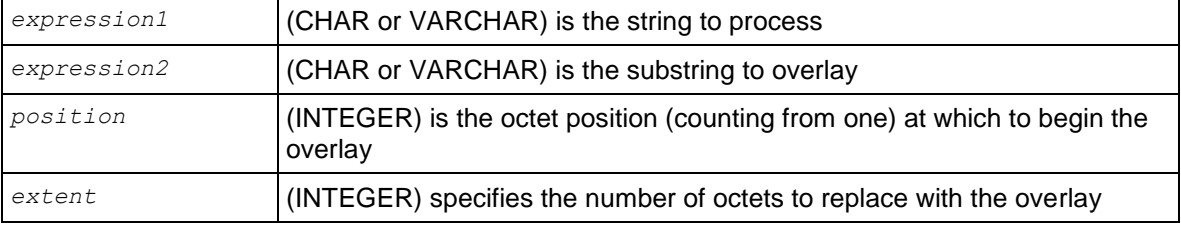

#### **Notes**

This function treats the multibyte character string as a string of octets (bytes) and use octet numbers as incoming and outgoing position specifiers and lengths. The strings themselves are type VARCHAR, but they treated as if each byte was a separate character.

```
SELECT OVERLAYB('123456789', 'ééé', 2);
OVERLAYB
----------
1ééé89
(1 row)
SELECT OVERLAYB('123456789', 'ßßß', 2);
OVERLAYB
----------
1ßßß89
(1 row)
SELECT OVERLAYB('123456789', 'xxx', 2);
  OVERLAYB 
-----------
1xxx56789
(1 row)
SELECT OVERLAYB('123456789', 'xxx', 2, 4);
OVERLAYB 
----------
1xxx6789
(1 row)
SELECT OVERLAYB('123456789', 'xxx', 2, 5);
OVERLAYB 
---------
 1xxx789
```

```
(1 row)
SELECT OVERLAYB('123456789', 'xxx', 2, 6);
OVERLAYB 
---------
1xxx89
(1 row)
```
# <span id="page-297-0"></span>**POSITION**

Returns an INTEGER value representing the character location of a specified substring with a string (counting from one).

# **Behavior Type**

Immutable if USING OCTETS, stable otherwise

# **Syntax 1**

POSITION ( *substring* IN *string* [ USING { CHARACTERS | OCTETS } ] )

# **Parameters**

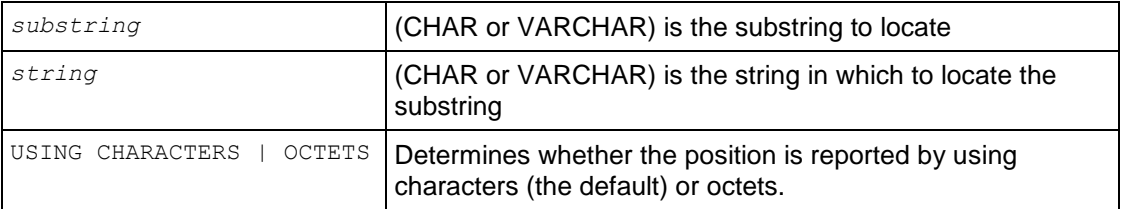

# **Syntax 2**

POSITION ( *substring* IN *string* )

# **Parameters**

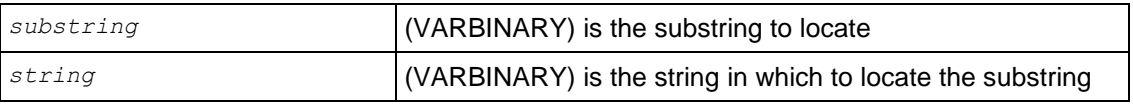

#### **Notes**

- When the string and substring are CHAR or VARCHAR, the return value is based on either the character or octet position of the substring.
- When the string and substring are VARBINARY, the return value is always based on the octet position of the substring.
- The string and substring must be consistent. Do not mix VARBINARY with CHAR or VARCHAR.

```
SELECT POSITION('é' IN 'étudiant' USING CHARACTERS);
position
----------
```

```
 1
(1 row)
SELECT POSITION('ß' IN 'straße' USING OCTETS);
position
----------
         5
(1 row)
SELECT POSITION('c' IN 'abcd' USING CHARACTERS);
position
----------
         3
(1 row)
SELECT POSITION(VARBINARY '456' IN VARBINARY '123456789');
position
----------
         4
(1 row)
```
# <span id="page-298-0"></span>**POSITIONB**

Returns an INTEGER value representing the octet location of a specified substring with a string (counting from one).

# **Behavior Type**

Immutable

#### **Syntax**

POSITIONB ( *string*, sub*string* )

#### **Parameters**

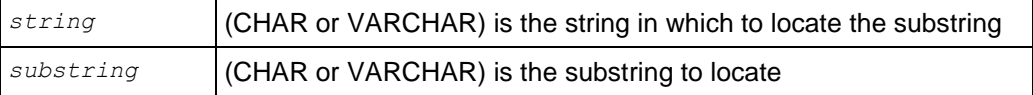

```
SELECT POSITIONB('straße', 'ße');
POSITIONB
-----------
          5
(1 row)
SELECT POSITIONB('étudiant', 'é');
position
----------
       1
(1 row)
```
# **QUOTE\_IDENT**

Returns the given string, suitably quoted, to be used as an *identifier* (pag[e 15\)](#page-26-0) in a SQL statement string. Quotes are added only if necessary; that is, if the string contains non-identifier characters, is a SQL *keyword* (page [12\)](#page-23-0), such as '1time', 'Next week' and 'Select'. Embedded double quotes are doubled.

# **Behavior Type**

Immutable

# **Syntax**

```
QUOTE_IDENT( string )
```
#### **Parameters**

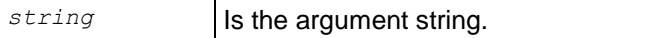

#### **Notes**

- SQL identifiers, such as table and column names, are stored as created, and references to them are resolved using case-insensitive compares. Thus, you do not need to double-quote mixed-case identifiers.
- Vertica quotes all currently-reserved keywords, even those not currently being used.

# **Examples**

Quoted identifiers are case-insensitive, and Vertica does not supply the quotes:

```
SELECT QUOTE IDENT('VErtIcA');
QUOTE_IDENT
-------------
VErtIcA
(1 row)
SELECT QUOTE IDENT('Vertica database');
    QUOTE_IDENT
 --------------------
"Vertica database"
(1 row)
```
Embedded double quotes are doubled:

```
SELECT QUOTE IDENT('Vertica "!" database');
      QUOTE_IDENT
-------------------------
"Vertica ""!"" database"
(1 row)
```
The following example uses the SQL keyword, SELECT; results are double quoted:

```
SELECT QUOTE IDENT('select');
QUOTE_IDENT
-------------
```
"select" (1 row)

# **QUOTE\_LITERAL**

Returns the given string, suitably quoted, to be used as a string literal in a SQL statement string. Embedded single quotes and backslashes are doubled.

#### **Behavior Type**

Immutable

#### **Syntax**

```
QUOTE_LITERAL ( string )
```
#### **Parameters**

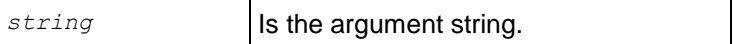

#### **Notes**

Vertica recognizes two consecutive single quotes within a string literal as one single quote character. For example, 'You''re here!'. This is the SQL standard representation and is preferred over the form, 'You\'re here!', as backslashes are not parsed as before.

#### **Examples**

```
SELECT OUOTE LITERAL('You''re here!');
  QUOTE_LITERAL
 -----------------
 'You''re here!'
(1 row)
SELECT QUOTE LITERAL('You\'re here!');
WARNING: nonstandard use of \' in a string literal at character 22
HINT: Use '' to write quotes in strings, or use the escape string syntax (E' \setminus '').
```
#### **See Also**

*String Literals (Character)* (page [23\)](#page-34-0)

# **REPEAT**

Returns a VARCHAR or VARBINARY value that repeats the given value COUNT times, given a value and a count this function.

If the return value is truncated the given value might not be repeated count times, and the last occurrence of the given value might be truncated.

#### **Behavior Type**

Immutable

# **Syntax**

```
REPEAT ( string , repetitions )
```
#### **Parameters**

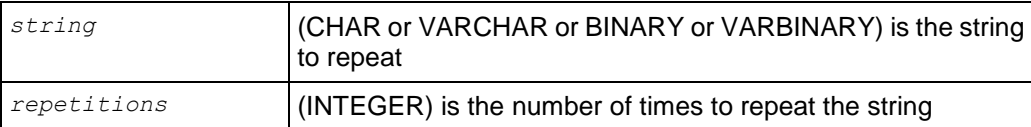

# **Notes**

If the repetitions field depends on the contents of a column (is not a constant), then the repeat operator maximum length is 65000 bytes. You can add a cast of the repeat to cast the result down to a size big enough for your purposes (reflects the actual maximum size) so you can do other things with the result.

# **Examples**

The following example repeats 'vmart' three times:

```
SELECT REPEAT ('vmart', 3);
     repeat 
-----------------
vmartvmartvmart
(1 row)
```
If you run the following example, you get an error message:

```
SELECT '123456' || REPEAT('a', colx);
ERROR: Operator || may give a 65006-byte Varchar result; the limit is 65000 bytes.
```
If you know that  $colx$  can never be greater than 3, the solution is to add a cast (::VARCHAR(3)):

SELECT '123456' || REPEAT('a', colx)::VARCHAR(3);

If  $\text{colx}$  is greater than 3, the repeat is truncated to exactly three (3) a's.

# **REPLACE**

Replaces all occurrences of characters in a string with another set of characters.

# **Behavior Type**

Immutable

# **Syntax**

```
REPLACE ( string , target , replacement )
```
# **Parameters**

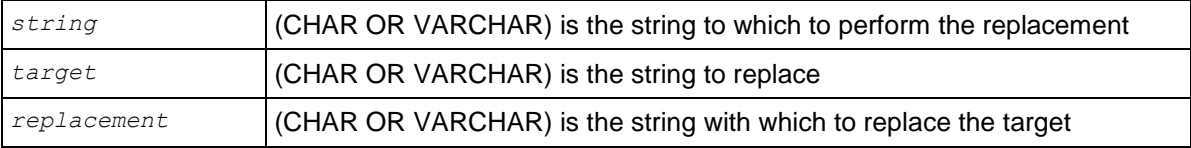

# **Examples**

```
SELECT REPLACE('Documentation%20Library', '%20', ' ');
       replace
-----------------------
Documentation Library
(1 row)
SELECT REPLACE('This & That', '&', 'and');
   replace 
---------------
This and That
(1 row)
SELECT REPLACE('straße', 'ß', 'ss');
REPLACE
---------
strasse
(1 row)
```
# **RIGHT**

Returns the specified characters from the right side of a string.

# **Behavior Type**

Immutable

# **Syntax**

```
RIGHT ( string , length )
```
#### **Parameters**

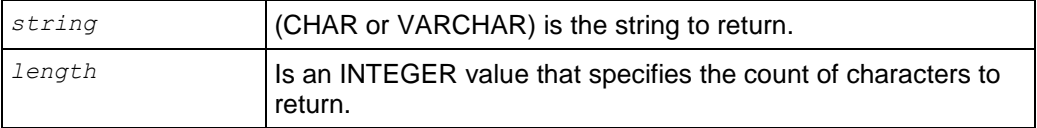

# **Examples**

The following command returns the last three characters of the string 'vertica':

```
SELECT RIGHT('vertica', 3);
right 
-------
ica
(1 row)
```
The following command returns the last two characters of the string 'straße':

```
SELECT RIGHT('straße', 2);
RIGHT
-------
ße
(1 row)
```
# **See Also**

*SUBSTR* (page [296\)](#page-307-0)

# **RPAD**

Returns a VARCHAR value representing a string of a specific length filled on the right with specific characters.

# **Behavior Type**

Immutable

# **Syntax**

```
RPAD ( expression , length [ , fill ] )
```
# **Parameters**

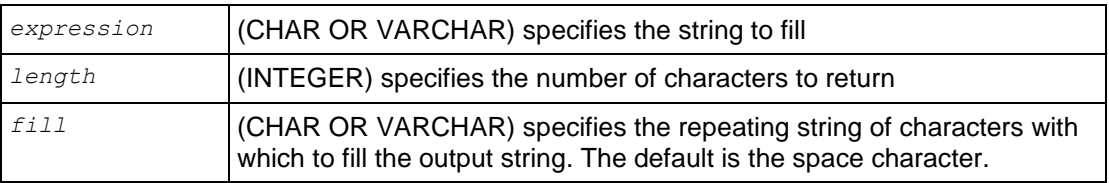

# **Examples**

```
SELECT RPAD('database', 15, 'xzy');
      rpad
-----------------
databasexzyxzyx
(1 row)
```
If the string is already longer than the specified length it is truncated on the right:

```
SELECT RPAD('database', 6, 'xzy');
  rpad 
--------
databa
(1 row)
```
# <span id="page-303-0"></span>**RTRIM**

Returns a VARCHAR value representing a string with trailing blanks removed from the right side (end).

# **Behavior Type**

Immutable

# **Syntax**

```
RTRIM ( expression [ , characters ] )
```
# **Parameters**

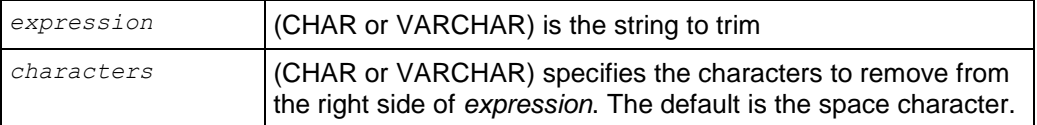

# **Examples**

```
SELECT RTRIM('trimzzzyyyyyyxxxxxxxx', 'xyz');
ltrim
-------
trim
(1 row)
```
# **See Also**

*BTRIM* (page [262\)](#page-273-0), *LTRIM* (page [281\)](#page-292-0), *TRIM* (page [301\)](#page-312-0)

# **SPLIT\_PART**

Splits string on the delimiter and returns the location of the beginning of the given field (counting from one).

# **Behavior Type**

**Stable** 

# **Syntax**

```
SPLIT_PART ( string , delimiter , field )
```
# **Parameters**

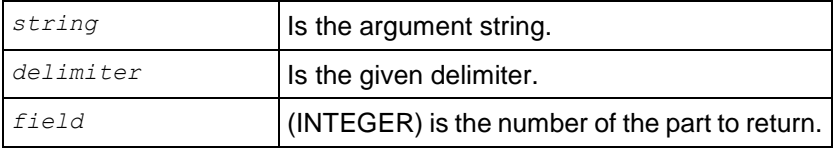

# **Note**

Use this with the character form of the subfield.

# **Examples**

The specified integer of 2 returns the second string, or def.

```
SELECT SPLIT PART('abc~@~def~@~ghi', '~@~', 2);
split_part 
------------
def
(1 row)
```
Here, we specify 3, which returns the third string, or 789.

```
SELECT SPLIT PART('123~|~456~|~789', '~|~', 3);
split_part
------------
789
(1 row)
```
Note that the tildes are for readability only. Omitting them returns the same results:

```
SELECT SPLIT PART('123|456|789', '|', 3);
split_part 
------------
789
(1 row)
```
See what happens if you specify an integer that exceeds the number of strings: No results.

```
SELECT SPLIT PART('123|456|789', '|', 4);
split_part 
------------
```
(1 row)

The above result is not null, it is the empty string.

```
SELECT SPLIT PART('123|456|789', '|', 4) IS NULL;
?column? 
----------
f
(1 row)
```
If SPLIT PART had returned NULL, LENGTH would have returned null.

```
SELECT LENGTH (SPLIT PART('123|456|789', '|', 4));
length 
--------
       0
(1 row)
```
# **SPLIT\_PARTB**

Splits string on the delimiter and returns the location of the beginning of the given field (counting from one).

# **Behavior Type**

Immutable

# **Syntax**

```
SPLIT_PARTB ( string , delimiter , field )
```
# **Parameters**

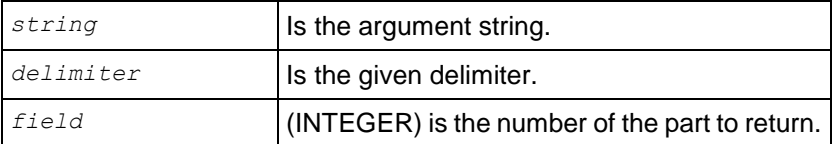

# **Note**

Use this function with the character form of the subfield.

# **Examples**

The specified integer of 3 returns the third string, or soupcon.

```
SELECT SPLIT PARTB('straße~@~café~@~soupçon', '~@~', 3);
SPLIT_PARTB
-------------
soupçon
(1 row)
```
Note that the tildes are for readability only. Omitting them returns the same results:

```
SELECT SPLIT PARTB('straße @ café @ soupçon', '@', 3);
SPLIT_PARTB
-------------
  soupçon
(1 row)
```
See what happens if you specify an integer that exceeds the number of strings: No results.

```
SELECT SPLIT PARTB('straße @ café @ soupçon', '@', 4);
SPLIT_PARTB
-------------
```
(1 row)

The above result is not null, it is the empty string.

```
SELECT SPLIT PARTB('straße @ café @ soupçon', '@', 4) IS NULL;
?column?
----------
f
(1 row)
```
# **STRPOS**

Returns an INTEGER value representing the character location of a specified substring within a string (counting from one).

# **Behavior Type**

Stable

# **Syntax**

```
STRPOS ( string , substring )
```
#### **Parameters**

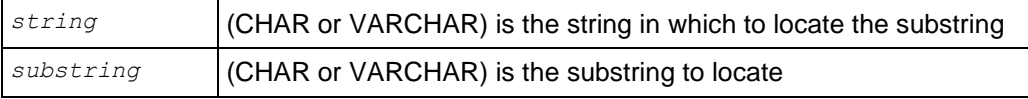

# **Notes**

STRPOS is identical to *POSITION* (page [286\)](#page-297-0) except for the order of the arguments.

# **Examples**

```
SELECT STRPOS('abcd','c');
strpos
--------
      3
(1 row)
```
# **STRPOSB**

Returns an INTEGER value representing the character location of a specified substring within a string (counting from one).

# **Behavior Type**

Immutable

# **Syntax**

```
STRPOSB ( string , substring )
```
# **Parameters**

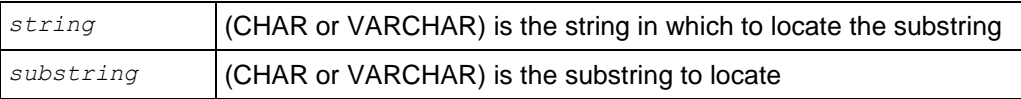

# **Notes**

STRPOSB is identical to *POSITIONB* (page [287\)](#page-298-0) except for the order of the arguments.

# **Examples**

```
SELECT STRPOSB('straße', 'ße');
STRPOSB
---------
        5
(1 row)
SELECT STRPOSB('étudiant', 'é');
position
----------
         1
(1 row)
```
# <span id="page-307-0"></span>**SUBSTR**

Returns a VARCHAR value representing a substring of a specified string.

# **Behavior Type**

Immutable

#### **Syntax**

```
SUBSTR ( string , position [ , extent ] )
```
#### **Parameters**

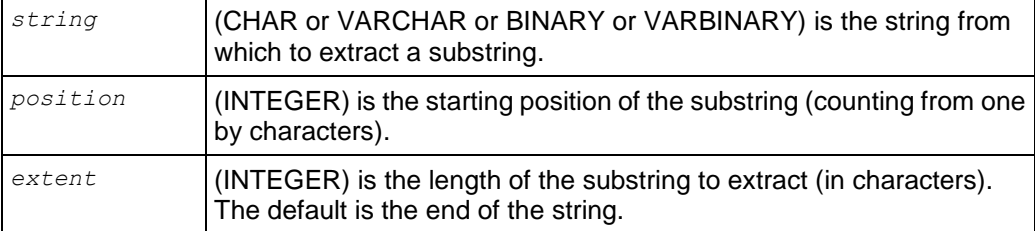

#### **Notes**

SUBSTR performs the same function as *SUBSTRING* (page [298\)](#page-309-0). The only difference is the syntax allowed.

#### **Examples**

```
SELECT SUBSTR('123456789', 3, 2);
 substr
--------
34
(1 row)
SELECT SUBSTR('123456789', 3);
substr
---------
 3456789
(1 row)
SELECT SUBSTR(TO BITSTRING(HEX TO BINARY('0x10')), 2, 2);
substr 
--------
00
(1 row)
SELECT SUBSTR(TO HEX(10010), 2, 2);
substr 
--------
71
(1 row)
```
# **SUBSTRB**

Returns an octet value representing the substring of a specified string.

# **Behavior Type**

Immutable

# **Syntax**

SUBSTRB ( *string* , *position* [ , *extent* ] )

#### **Parameters**

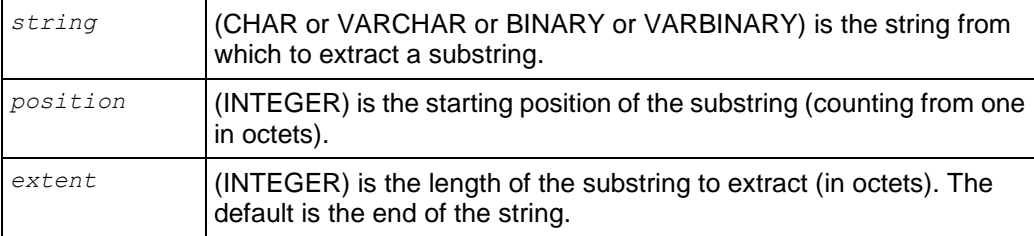

# **Notes**

This function treats the multibyte character string as a string of octets (bytes) and use octet numbers as incoming and outgoing position specifiers and lengths. The strings themselves are type VARCHAR, but they treated as if each octet was a separate character.

# **Examples**

```
SELECT SUBSTRB('soupcon', 5);
SUBSTRB
---------
çon
(1 row)
SELECT SUBSTRB('soupçon', 5, 2);
SUBSTRB
---------
ç
(1 row)
```
# <span id="page-309-0"></span>**SUBSTRING**

Returns a value representing a substring of the specified string at the given position, given a value, a position, and an optional length.

# **Behavior Type**

Immutable if USING OCTETS, stable otherwise.

# **Syntax**

```
SUBSTRING ( string , position [ , length ] 
... [USING {CHARACTERS | OCTETS } ] )
SUBSTRING ( string FROM position [ FOR length ] 
... [USING { CHARACTERS | OCTETS } ] )
```
# **Parameters**

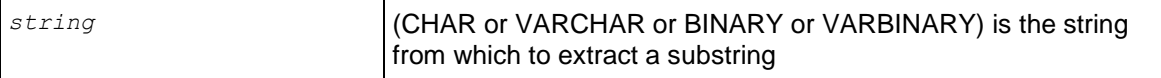

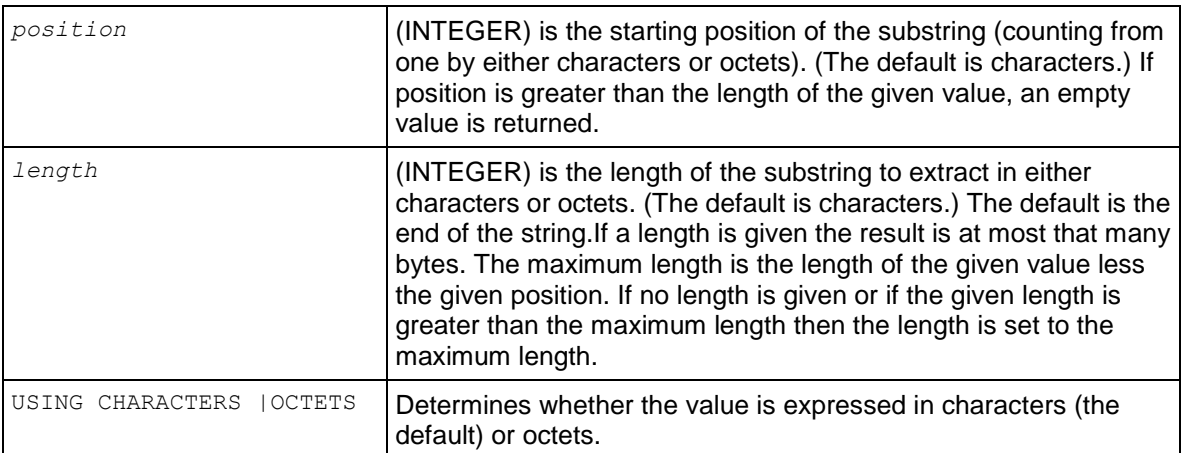

#### **Notes**

Neither length nor position can be negative, and the position cannot be zero because it is one based. If these forms are violated, the system returns an error:

```
SELECT SUBSTRING('ab'::binary(2), -1, 2);
ERROR: negative or zero substring start position not allowed
```
#### **Examples**

```
SELECT SUBSTRING('soupçon', 5, 2 USING CHARACTERS);
substring
-----------
ço
(1 row)
SELECT SUBSTRING('soupçon', 5, 2 USING OCTETS);
substrb
---------
ç
(1 row)
```
# **TO\_BITSTRING**

Returns a VARCHAR that represents the given VARBINARY value in bitstring format

# **Behavior Type**

Immutable

#### **Syntax**

TO\_BITSTRING ( *expression* )

#### **Parameters**

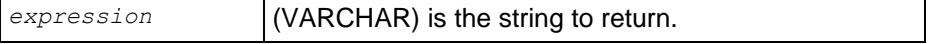

#### **Notes**

VARCHAR TO\_BITSTRING(VARBINARY) converts data from binary type to character type (where the character representation is the bitstring format). This function is the inverse of BITSTRING\_TO\_BINARY:

```
TO BITSTRING(BITSTRING TO BINARY(x)) = x)
BITSTRING TO BINARY (TO BITSTRING(x)) = x)
```
#### **Examples**

```
SELECT TO BITSTRING('ab'::BINARY(2));
    to_bitstring
------------------
0110000101100010
(1 row)
SELECT TO BITSTRING(HEX TO BINARY('0x10'));
to_bitstring
--------------
00010000
(1 row)
SELECT TO BITSTRING(HEX TO BINARY('0xF0'));
to_bitstring
--------------
11110000
(1 row)
```
# **See Also**

*BITCOUNT* (page [261\)](#page-272-0) and *BITSTRING\_TO\_BINARY* (page [261\)](#page-272-1)

# **TO\_HEX**

Returns a VARCHAR or VARBINARY representing the hexadecimal equivalent of a number.

#### **Behavior Type**

Immutable

#### **Syntax**

TO\_HEX ( *number* )

#### **Parameters**

*number* (INTEGER) is the number to convert to hexadecimal

#### **Notes**

VARCHAR TO\_HEX(INTEGER) and VARCHAR TO\_HEX(VARBINARY) are similar. The function converts data from binary type to character type (where the character representation is in hexadecimal format). This function is the inverse of HEX\_TO\_BINARY.

```
TO HEX(HEX TO BINARY(x)) = x).
HEX TO BINARY(TO HEX(x)) = x).
```
# **Examples**

```
SELECT TO HEX(123456789);
to_hex
---------
75bcd15
(1 row)
```
For VARBINARY inputs, the returned value is not preceded by "0x". For example:

```
SELECT TO HEX('ab'::binary(2));
to_hex
--------
6162
(1 row)
```
# **TRANSLATE**

Replaces individual characters in *string\_to\_replace* with other characters.

# **Behavior Type**

Immutable

# **Syntax**

```
TRANSLATE ( string_to_replace , from_string , to_string );
```
# **Parameters**

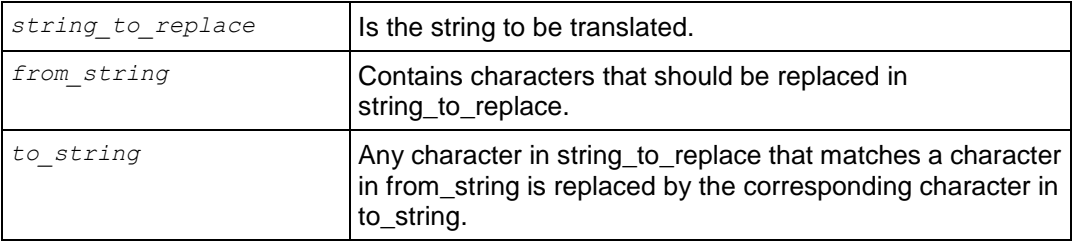

# **Example**

```
SELECT TRANSLATE('straße', 'ß', 'ss');
TRANSLATE
-----------
strase
(1 row)
```
# <span id="page-312-0"></span>**TRIM**

Combines the BTRIM, LTRIM, and RTRIM functions into a single function.

# **Behavior Type**

Immutable

#### **Syntax**

TRIM ( [ [ LEADING | TRAILING | BOTH ] *characters* FROM ] *expression* )

#### **Parameters**

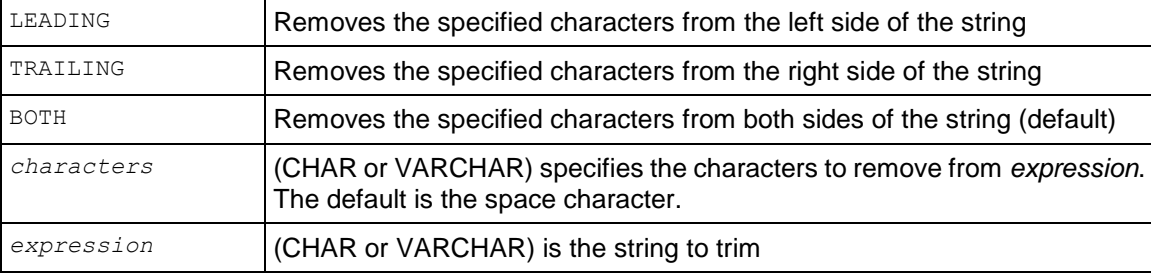

# **Examples**

```
SELECT '-' || TRIM(LEADING 'x' FROM 'xxdatabasexx') || '-';
   ?column? 
--------------
-databasexx-
(1 row)
SELECT '-' || TRIM(TRAILING 'x' FROM 'xxdatabasexx') || '-';
   ?column?
--------------
-xxdatabase-
(1 row)
SELECT '-' || TRIM(BOTH 'x' FROM 'xxdatabasexx') || '-';
  ?column?
------------
-database-
(1 row)
SELECT '-' || TRIM('x' FROM 'xxdatabasexx') || '-';
  ?column?
------------
-database-
(1 row)
SELECT '-' || TRIM(LEADING FROM ' database ') || '-';
   ?column?
--------------
-database -
(1 row)
SELECT '-' || TRIM(' database ') || '-';
  ?column?
------------
-database-
(1 row)
```
#### **See Also**

*BTRIM* (page [262\)](#page-273-0)

*LTRIM* (page [281\)](#page-292-0)

*RTRIM* (page [292\)](#page-303-0)

# **UPPER**

Returns a VARCHAR value containing the argument converted to uppercase letters.

# **Behavior Type**

**Stable** 

# **Syntax**

```
UPPER ( expression )
```
# **Parameters**

*expression* (CHAR or VARCHAR) is the string to convert

# **Notes**

UPPER is restricted to 32750 octet inputs, since it is possible for the UTF-8 representation of result to double in size.

# **Examples**

```
SELECT UPPER('AbCdEfG');
  upper
----------
ABCDEFG
(1 row)
SELECT UPPER('étudiant');
  UPPER
----------
éTUDIANT
(1 row)
```
# **UPPERB**

Returns a character string with each ASCII character converted to uppercase; multibyte UTF-8 characters are not converted.

# **Behavior Type**

Immutable

# **Syntax**

```
UPPERB ( expression )
```
# **Parameters**

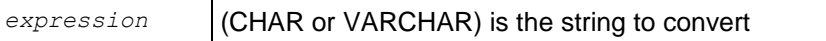

# **Examples**

In the following example, the multibyte UTF-8 character é is not converted to uppercase:

```
SELECT UPPERB('étudiant');
  UPPERB
----------
éTUDIANT
(1 row)
SELECT UPPERB('AbCdEfG');
UPPERB
---------
ABCDEFG
(1 row)
SELECT UPPERB('The Vertica Database');
        UPPERB
  ----------------------
THE VERTICA DATABASE
(1 row)
```
# **V6\_ATON**

Converts an IPv6 address represented as a character string to a binary string.

#### **Behavior Type**

### Immutable

#### **Syntax**

```
V6_ATON ( expression )
```
#### **Parameters**

```
expression (VARCHAR) is the string to convert.
```
#### **Notes**

The following syntax converts an IPv6 address represented as the character string A to a binary string B.

V6\_ATON trims any spaces from the right of A and calls the Linux function *inet\_pton [http://www.opengroup.org/onlinepubs/000095399/functions/inet\\_ntop.html](http://www.opengroup.org/onlinepubs/000095399/functions/inet_ntop.html)*.

V6\_ATON(VARCHAR A) -> VARBINARY(16) B

If A has no colons it is prepended with '::ffff:'. If A is NULL, too long, or if inet\_pton returns an error, the result is NULL.

#### **Examples**

SELECT V6 ATON('2001:DB8::8:800:200C:417A'); v6\_aton

```
\001\015\270\000\000\000\000\000\010\010\000 \014Az
(1 row)
SELECT TO HEX(V6 ATON('2001:DB8::8:800:200C:417A'));
     to hex
----------------------------------
20010db80000000000080800200c417a
(1 row)
SELECT V6_ATON('1.2.3.4');
                            v6_aton 
------------------------------------------------------------------
\000\000\000\000\000\000\000\000\000\000\377\377\001\002\003\004
(1 row)SELECT V6 ATON('::1.2.3.4');
                            v6_aton 
------------------------------------------------------------------
\000\000\000\000\000\000\000\000\000\000\000\000\001\002\003\004
(1 row)
```
#### **See Also**

```
V6_NTOA (page 225)
```
# **V6\_NTOA**

Converts an IPv6 address represented as varbinary to a character string.

#### **Behavior Type**

Immutable

# **Syntax**

V6\_NTOA ( *expression* )

#### **Parameters**

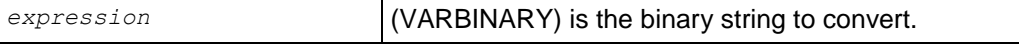

# **Notes**

The following syntax converts an IPv6 address represented as VARBINARY B to a string A.

V6\_NTOA right-pads B to 16 bytes with zeros, if necessary, and calls the Linux function *inet\_ntop [http://www.opengroup.org/onlinepubs/000095399/functions/inet\\_ntop.html](http://www.opengroup.org/onlinepubs/000095399/functions/inet_ntop.html)*.

V6 NTOA(VARBINARY B) -> VARCHAR A

If B is NULL or longer than 16 bytes, the result is NULL.

Vertica automatically converts the form '::ffff:1.2.3.4' to '1.2.3.4'.

# **Examples**

```
SELECT V6 NTOA(' \001\015\270\000\000\000\000\000\010\010\010\000 \014Az');
           v6_ntoa 
---------------------------
2001:db8::8:800:200c:417a
(1 row)
SELECT V6 NTOA(V6 ATON('1.2.3.4'));
v6_ntoa 
---------
1.2.3.4
(1 row)
SELECT V6 NTOA(V6 ATON('::1.2.3.4'));
  v6_ntoa 
-----------
::1.2.3.4
(1 row)
```
# **See Also**

*N6\_ATON* (page [224\)](#page-235-0)

# **V6\_SUBNETA**

Calculates a subnet address in CIDR (Classless Inter-Domain Routing) format from a binary or alphanumeric IPv6 address.

# **Behavior Type**

Immutable

# **Syntax**

```
V6_SUBNETA ( expression1, expression2 )
```
# **Parameters**

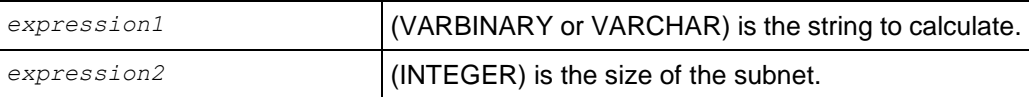

# **Notes**

The following syntax calculates a subnet address in CIDR format from a binary or varchar IPv6 address.

V6 SUBNETA masks a binary IPv6 address B so that the N leftmost bits form a subnet address, while the remaining rightmost bits are cleared. It then converts to an alphanumeric IPv6 address, appending a slash and N.

V6 SUBNETA(BINARY B, INT8 N) -> VARCHAR C

The following syntax calculates a subnet address in CIDR format from an alphanumeric IPv6 address.

V6 SUBNETA(VARCHAR A, INT8 N) -> V6 SUBNETA(V6 ATON(A), N) -> VARCHAR C

#### **Examples**

```
SELECT V6 SUBNETA(V6 ATON('2001:db8::8:800:200c:417a'), 28);
  v6_subneta 
     ---------------
2001:db0::/28
(1 row)
```
#### **See Also**

*V6\_SUBNETN* (page [227\)](#page-238-0)

# **V6\_SUBNETN**

Calculates a subnet address in CIDR (Classless Inter-Domain Routing) format from a varbinary or alphanumeric IPv6 address.

#### **Behavior Type**

Immutable

#### **Syntax**

```
V6_SUBNETN ( expression1, expression2 )
```
#### **Parameters**

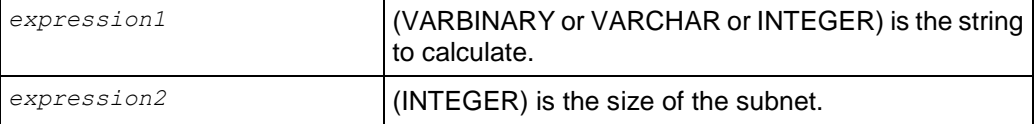

#### **Notes**

The following syntax masks a BINARY IPv6 address **B** so that the N left-most bits of **S** form a subnet address, while the remaining right-most bits are cleared.

V6\_SUBNETN right-pads B to 16 bytes with zeros, if necessary and masks B, preserving its N-bit subnet prefix.

V6 SUBNETN(VARBINARY B, INT8 N) -> VARBINARY(16) S

If B is NULL or longer than 16 bytes, or if N is not between 0 and 128 inclusive, the result is NULL.

# S = [B]/N in *Classless Inter-Domain Routing [http://en.wikipedia.org/wiki/Classless\\_Inter-Domain\\_Routing](http://en.wikipedia.org/wiki/Classless_Inter-Domain_Routing)* notation (CIDR notation).

The following syntax masks an alphanumeric IPv6 address **A** so that the N leftmost bits form a subnet address, while the remaining rightmost bits are cleared.

V6 SUBNETN(VARCHAR A, INT8 N) -> V6 SUBNETN(V6 ATON(A), N) -> VARBINARY(16) S

# **Example**

```
SELECT V6 SUBNETN(V6 ATON('2001:db8::8:800:200c:417a'), 28);
                   v6_subnetn 
---------------------------------------------------------------
```
\001\015\260\000\000\000\000\000\000\000\000\000\000\000\000

# **See Also**

*V6\_SUBNETA* (page [226\)](#page-237-0)

# **V6\_TYPE**

Characterizes a binary or alphanumeric IPv6 address B as an integer type.

# **Behavior Type**

# Immutable

# **Syntax**

```
V6_TYPE ( expression )
```
# **Parameters**

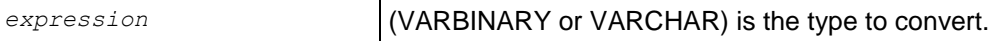

# **Notes**

V6\_TYPE(VARBINARY B) returns INT8 T.

V6\_TYPE(VARCHAR A) -> V6\_TYPE(V6\_ATON(A)) -> INT8 T

The IPv6 types are defined in the Network Working Group's *IP Version 6 Addressing Architecture memo <http://www.ietf.org/rfc/rfc4291.txt>*.

```
 GLOBAL = 0 Global unicast addresses
 LINKLOCAL = 1 Link-Local unicast (and Private-Use) addresses
 LOOPBACK = 2 Loopback
  UNSPECIFIED = 3 Unspecified
  MULTICAST = 4 Multicast
```
IPv4-mapped and IPv4-compatible IPv6 addresses are also interpreted, as specified in *IPv4 Global Unicast Address Assignments <http://www.iana.org/assignments/ipv4-address-space>*.

- For IPv4, Private-Use is grouped with Link-Local.
- If B is VARBINARY, it is right-padded to 16 bytes with zeros, if necessary.
- If B is NULL or longer than 16 bytes, the result is NULL.

# **Details**

IPv4 (either kind):

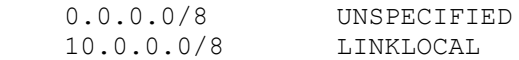

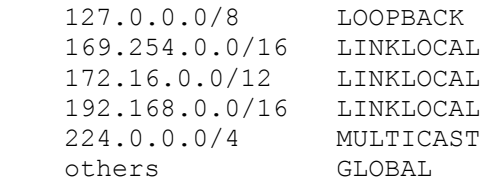

# IPv6:

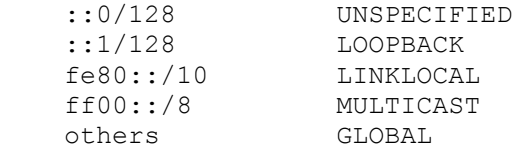

# **Examples**

```
SELECT V6 TYPE(V6 ATON('192.168.2.10'));
v6_type 
---------
        1
(1 row)
SELECT V6 TYPE(V6 ATON('2001:db8::8:800:200c:417a'));
v6_type 
---------
       \Omega(1 row)
```
# **See Also**

*INET\_ATON* (page [222\)](#page-233-0)

*IP Version 6 Addressing Architecture <http://www.ietf.org/rfc/rfc4291.txt>*

*IPv4 Global Unicast Address Assignments <http://www.iana.org/assignments/ipv4-address-space>*

# **System Information Functions**

These functions provide system information regarding user sessions. The superuser has unrestricted access to all system information, but users can view only information about their own, current sessions.

# **CURRENT\_DATABASE**

Returns a VARCHAR value containing the name of the database to which you are connected.

# **Behavior Type**

Immutable

# **Syntax**

CURRENT\_DATABASE()

# **Notes**

The CURRENT\_DATABASE function does not require parentheses.

# **Examples**

```
SELECT CURRENT DATABASE();
current_database 
------------------
vmartschema
(1 row)
```
The following command returns the same results without the parentheses:

```
SELECT CURRENT DATABASE;
current database
------------------
vmartschema
(1 row)
```
# **CURRENT\_SCHEMA**

Shows the resolved name of \$User.

# **Behavior Type**

**Stable** 

**Syntax** CURRENT\_SCHEMA()

# **Notes**

If the search path for USER1 is: \$USER, COMMON, PUBLIC:

SELECT CURRENT SCHEMA() returns the following output if schema USER1 exists:

**310**

USER1

If schema USER1 does not exist, it returns the following output:

COMMON

#### **Example**

```
SELECT CURRENT SCHEMA();
current schema
---------<sup>-</sup>-------
public
(1 row)
```
# <span id="page-322-0"></span>**CURRENT\_USER**

Returns a VARCHAR containing the name of the user who initiated the current database connection.

# **Behavior Type**

**Stable** 

#### **Syntax**

CURRENT\_USER()

#### **Notes**

- The CURRENT\_USER function does not require parentheses.
- This function is useful for permission checking and is equivalent to *SESSION\_USER* (page [312\)](#page-323-0) and *USER* (page [313\)](#page-324-0).

#### **Examples**

```
SELECT CURRENT USER();
current_user
--------------
dbadmin
(1 row)
```
The following command returns the same results without the parentheses:

```
SELECT CURRENT USER;
current_user
--------------
dbadmin
(1 row)
```
# **HAS\_TABLE\_PRIVILEGE**

Returns a true/false value indicating whether a user can access a table in a particular way.

# **Behavior Type**

Stable

# **Syntax**

HAS\_TABLE\_PRIVILEGE ( [ *user*, ] *table* , *privilege* )

#### **Parameters**

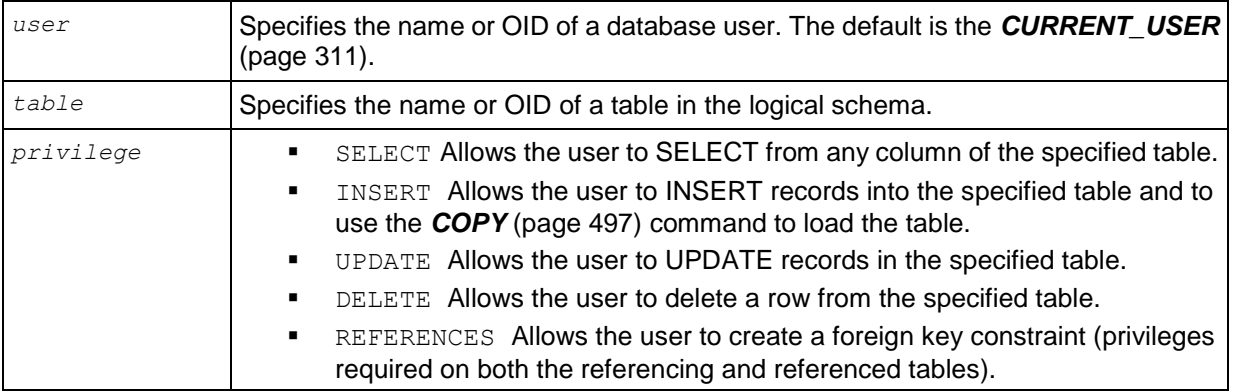

# **Examples**

```
SELECT HAS TABLE PRIVILEGE('store.store dimension', 'SELECT');
has table privilege
---------------------
t
(1 row)
SELECT HAS TABLE PRIVILEGE('release', 'store.store dimension',
'INSERT');
has table privilege
---------------------
t
(1 row)
SELECT HAS TABLE PRIVILEGE('store.store dimension', 'UPDATE');
has table privilege
---------------------
t
(1 row)
SELECT HAS TABLE PRIVILEGE('store.store dimension', 'REFERENCES');
has table privilege
---------------------
t
(1 row)
SELECT HAS_TABLE_PRIVILEGE(45035996273711159, 45035996273711160, 
'select');
has_table_privilege 
---------------------
^+(1 row)
```
# <span id="page-323-0"></span>**SESSION\_USER**

Returns a VARCHAR containing the name of the user who initiated the current database session.
# **Behavior Type**

Stable

#### **Syntax**

SESSION\_USER()

#### **Notes**

- The SESSION\_USER function does not require parentheses.
- Is equivalent to *CURRENT\_USER* (page [311\)](#page-322-0) and *USER* (page [313\)](#page-324-0).

#### **Examples**

```
SELECT SESSION USER();
session user
--------------
dbadmin
(1 row)
```
The following command returns the same results without the parentheses:

```
SELECT SESSION USER;
session user
--------------
dbadmin
(1 row)
```
# <span id="page-324-0"></span>**USER**

Returns a VARCHAR containing the name of the user who initiated the current database connection.

# **Behavior Type**

**Stable** 

#### **Syntax**

USER()

#### **Notes**

- The USER function does not require parentheses.
- Is equivalent to *CURRENT\_USER* (page [311\)](#page-322-0).

#### **Examples**

```
SELECT USER();
current_user
--------------
dbadmin
(1 row)
```
The following command returns the same results without the parentheses:

```
SELECT USER;
```

```
current_user 
--------------
dbadmin
(1 row)
```
# **VERSION**

Returns a VARCHAR containing a Vertica node's version information.

# **Behavior Type**

**Stable** 

# **Syntax**

VERSION()

# **Examples**

```
SELECT VERSION();
```
VERSION

--------------------------------------------------

Vertica Analytic Database v4.0.12-20100513010203 (1 row)

The parentheses are required. If you omit them, the system returns an error:

```
SELECT VERSION;
ERROR: column "version" does not exist
```
# **Timeseries Aggregate (TSA) Functions**

Time series functions evaluate the values of a given set of variables over time and group those values into a window for analysis and aggregation.

One output row is produced per time slice—or per partition per time slice—if partition expressions are present.

# **See Also**

*TIMESERIES Clause* (page [623\)](#page-634-0)

*CONDITIONAL\_CHANGE\_EVENT* (page [129\)](#page-140-0) and *CONDITIONAL\_TRUE\_EVENT* (page [130\)](#page-141-0)

Using Time Series Analytics in the Programmer's Guide

# <span id="page-325-0"></span>**TS\_FIRST\_VALUE**

Processes the data that belongs to each time slice. A time series aggregate (TSA) function, TS\_FIRST\_VALUE returns the value at the start of the time slice, where an interpolation scheme is applied if the timeslice is missing, in which case the value is determined by the values corresponding to the previous (and next) timeslices based on the interpolation scheme of const (linear). There is one value per time slice per partition.

# **Behavior Type**

#### Immutable

# **Syntax**

```
TS_FIRST_VALUE ( expression [ IGNORE NULLS ] 
... [, { 'CONST' | 'LINEAR' } ] )
```
### **Parameters**

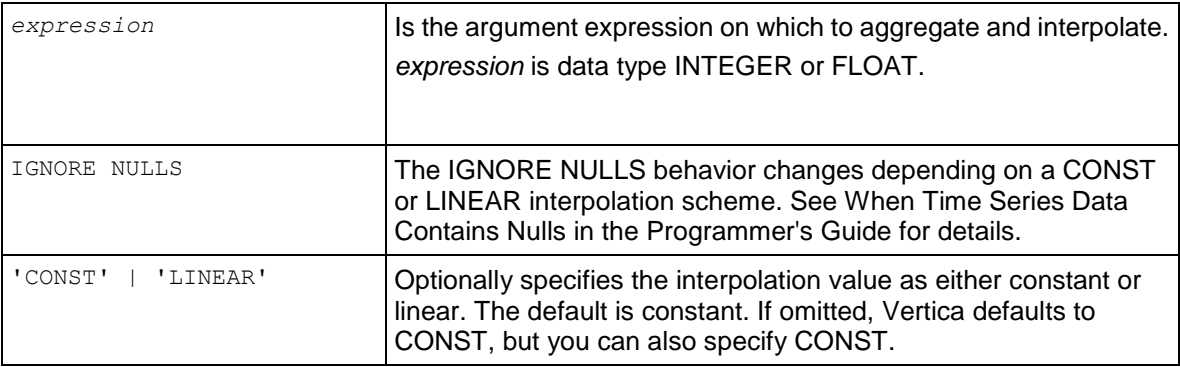

# **Notes**

- The function returns one output row per time slice or one output row per partition per time slice if partition expressions are specified.
- Multiple time series aggregate functions can exists in the same query. They share the same gap-filling policy as defined by the *TIMESERIES clause* (page [623\)](#page-634-0); however, each time series aggregate function can specify its own interpolation policy. For example:

```
SELECT slice time, symbol,
 TS_FIRST_VALUE(bid, 'const') fv_c,
 TS_FIRST_VALUE(bid, 'linear') fv_l,
       TS_LAST_VALUE(bid, 'const') lv_c
FROM TickStore
TIMESERIES slice_time AS '3 seconds' OVER(PARTITION BY symbol ORDER BY ts);
```
You must use an ORDER BY clause with a timestamp column.

# **Example**

For detailed examples, see Gap Filling and Interpolation and When Time Series Data Contains Nulls in the Programmer's Guide.

# **See Also**

# *TIMESERIES Clause* (page [623\)](#page-634-0) and *TS\_LAST\_VALUE* (page [316\)](#page-327-0)

Using Time Series Analytics in the Programmer's Guide

# <span id="page-327-0"></span>**TS\_LAST\_VALUE**

Processes the data that belongs to each time slice. A time series aggregate (TSA) function, TS\_LAST\_VALUE returns the value at the end of the time slice, where an interpolation scheme is applied if the timeslice is missing, in which case the value is determined by the values corresponding to the previous (and next) timeslices based on the interpolation scheme of const (linear). There is one value per time slice per partition.

# **Behavior Type**

Immutable

#### **Syntax**

```
TS_LAST_VALUE ( expression [ IGNORE NULLS ] 
\ldots [, \overline{\{\ }} 'CONST' | 'LINEAR' } ] )
```
### **Parameters**

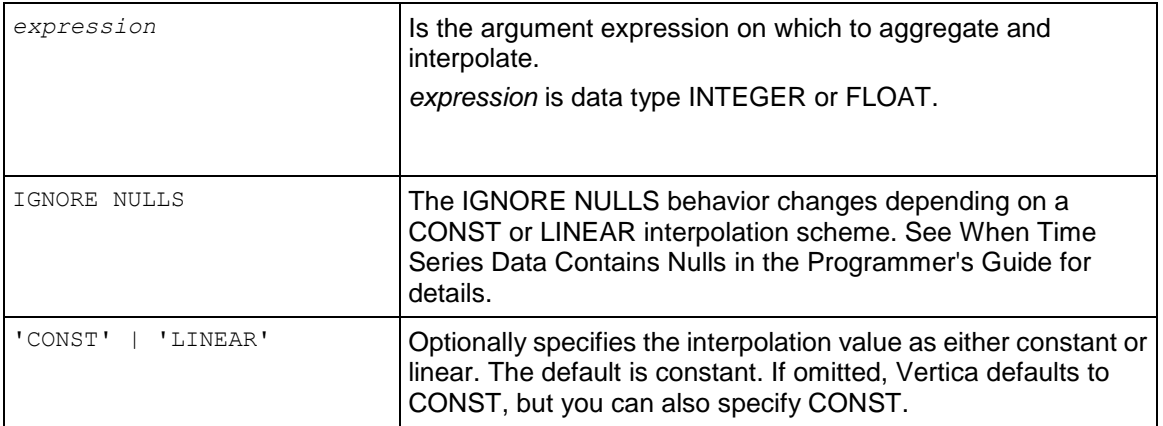

#### **Notes**

- The function returns one output row per time slice or one output row per partition per time slice if partition expressions are specified.
- Multiple time series aggregate functions can exists in the same query. They share the same gap-filling policy as defined by the *TIMESERIES clause* (page [623\)](#page-634-0); however, each time series aggregate function can specify its own interpolation policy. For example:

```
SELECT slice time, symbol,
        TS_FIRST_VALUE(bid, 'const') fv_c,
        TS_FIRST_VALUE(bid, 'linear') fv_l,
        TS_LAST_VALUE(bid, 'const') lv_c
FROM TickStore
```
TIMESERIES **slice\_time AS 3 seconds** OVER(PARTITION BY symbol ORDER BY ts);

• If you use the window\_order\_clause, you can order by a TIMESTAMP column only, not, for example, an by an INTEGER column.

# **Example**

For detailed examples, see Gap Filling and Interpolation and When Time Series Data Contains Nulls in the Programmer's Guide.

# **See Also**

*TIMESERIES Clause* (page [623\)](#page-634-0) and *TS\_FIRST\_VALUE* (page [314\)](#page-325-0)

Using Time Series Analytics in the Programmer's Guide

# **Vertica Functions**

The functions in this section are used to query or change the internal state of Vertica and are not part of the SQL standard. Since these meta-functions access internal data structures, they cannot be called in DML, DDL, or SELECT queries.

The behavior type of Vertica built-in functions is immutable.

# **Alphabetical List of Vertica Functions**

This section contains all Vertica-specific functions, listed alphabetically, as in previous releases. Each function is also grouped into the appropriate category; for example:

- *Catalog management functions* (page [395\)](#page-406-0)
- *Constraint management functions* (page [401\)](#page-412-0)
- *Database management functions* (page [411\)](#page-422-0)
- *Epoch management functions* (page [418\)](#page-429-0)
- *Partition management functions* (page [424\)](#page-435-0)
- *Projection management functions* (page [432\)](#page-443-0)
- *Purge functions* (page [440\)](#page-451-0)
- *Regular expression functions* (page [442\)](#page-453-0)
- *Session management functions* (page [455\)](#page-466-0)
- *Statistic management functions* (page [465\)](#page-476-0)
- *Storage management functions* (page [469\)](#page-480-0)
- *Tuple Mover functions* (page [475\)](#page-486-0)

# <span id="page-329-0"></span>**ADD\_LOCATION**

Adds a location to store data.

# **Syntax**

ADD\_LOCATION ( *path* , [ *node* , *usage\_string* ] )

# **Parameters**

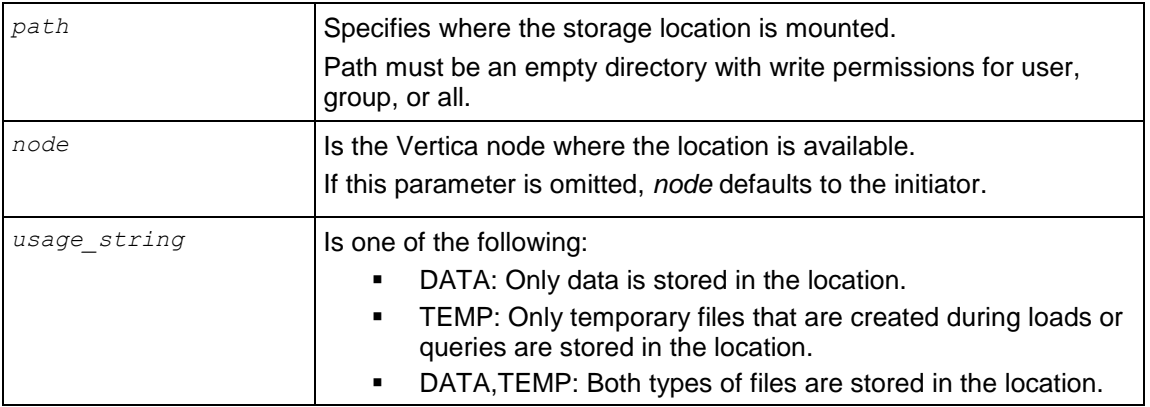

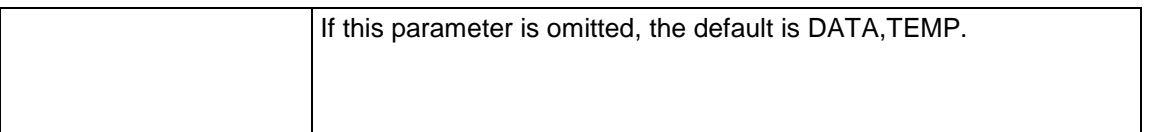

#### **Notes**

- By default, the location is used to store both data and temporary files.
- Locations can be added from any node to any node.
- Either node and usage\_string must both be specified or neither of them specified.
- Information about storage locations is visible *V\_MONITOR.DISK\_STORAGE* (page [699\)](#page-710-0).
- A storage location annotation called CATALOG indicates the location is used to store the catalog and is visible in V\_MONITOR.DISK\_STORAGE. However, no new locations can be added, as CATALOG locations and existing CATALOG annotations cannot be removed.

### **Example**

This example adds a location that stores data and temporary files:

```
SELECT ADD LOCATION('/secondVerticaStorageLocation/');
```
This example adds a location to store data only:

```
SELECT ADD LOCATION('/secondVerticaStorageLocation/' , 'node2' , 'DATA');
```
# **See Also**

*ALTER\_LOCATION\_USE* (page [320\)](#page-331-0)

*RETIRE\_LOCATION* (page [388\)](#page-399-0)

# <span id="page-331-1"></span>**ADVANCE\_EPOCH**

Manually closes the current epoch and begins a new epoch.

# **Syntax**

ADVANCE\_EPOCH ( [ *integer* ] )

# **Parameters**

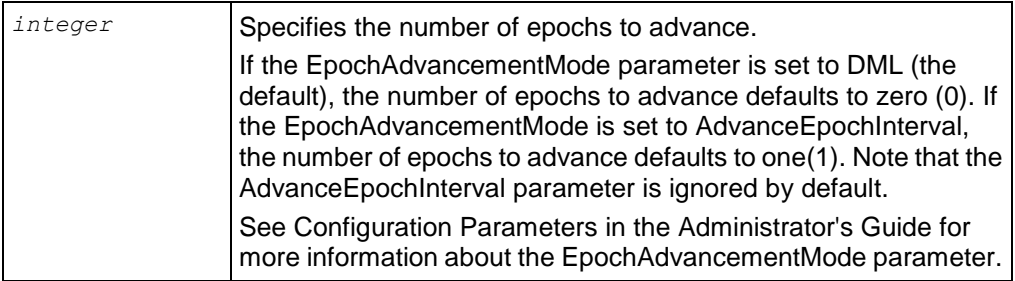

# **Note**

This function is primarily maintained for backward compatibility with earlier versions of Vertica that advance epochs based on the ADVANCEEPOCHINTERVAL.

# **Example**

The following command increments the epoch number by 1:

```
\Rightarrow SELECT ADVANCE EPOCH(1);
```
# **See Also**

*ALTER PROJECTION* (page [479\)](#page-490-0)

# <span id="page-331-0"></span>**ALTER\_LOCATION\_USE**

Alters the type of files stored in the specified storage location.

# **Syntax**

ALTER\_LOCATION\_USE ( *path* , [ *node* ] , *usage\_string* )

# **Parameters**

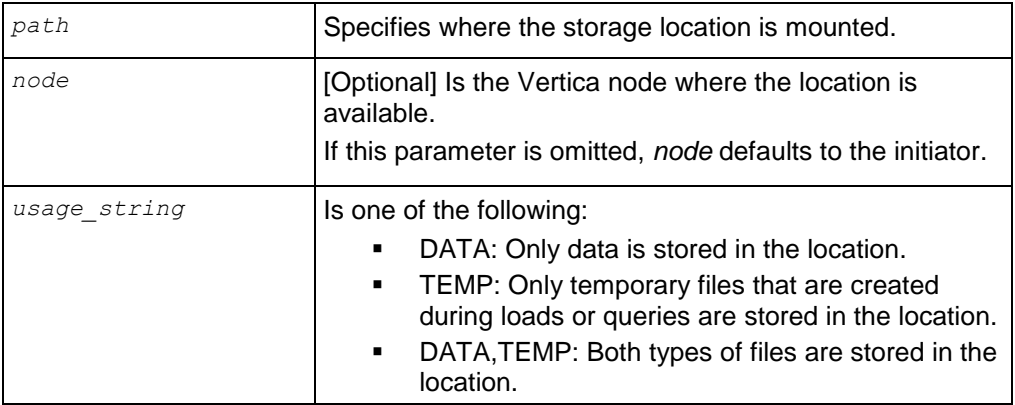

### **Notes**

- Altering the type of files stored in a particular location is useful if you create additional storage locations and you want to isolate execution engine temporary files from data files.
- After modifying the location's use, at least one location must remain for storing data and temp files. These files can be stored in the same storage location or separate storage locations.
- When a storage location is altered, it stores only the type of information indicated from that point forward. For example:
	- If you modify a storage location that previously stored both temp and data files so that it only stores temp files, the data is eventually merged out through the ATM. You can also merge it out manually.
	- If you modify a storage location that previously stored both temp and data files so that it only stores data files, all currently running statements that use these temp files, such as queries and loads, continue to run. Subsequent statements will no longer use this location.

#### **Example**

The following example alters the storage location on node3 to store data only:

```
=> SELECT ALTER_LOCATION_USE ('/thirdVerticaStorageLocation/' , 'node3' , 
'DATA');
```
#### **See Also**

*ADD\_LOCATION* (page [318\)](#page-329-0)

*RETIRE\_LOCATION* (page [388\)](#page-399-0)

Modifying Storage Locations in the Administrator's Guide

# <span id="page-332-0"></span>**ANALYZE\_CONSTRAINTS**

Analyzes and reports on constraint violations within the current schema search path.

You can check for constraint violations by passing an empty argument (which returns violations on all tables within the current schema), by passing a single table argument, or by passing two arguments containing a table name and a column or list of columns.

# **Syntax**

```
ANALYZE CONSTRAINTS [ ( '' )
... | ( schema.table ) 
... | [ ( schema.table , column ) ]
```
#### **Parameters**

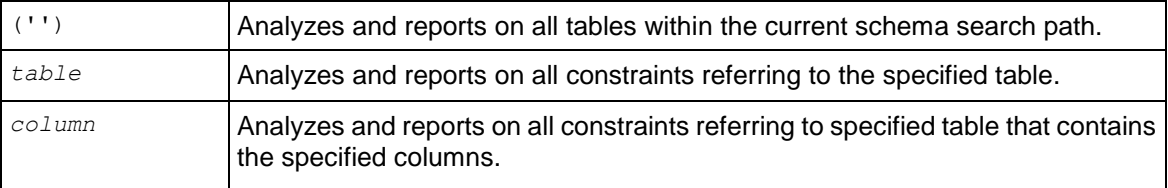

### **Notes**

- ANALYZE\_CONSTRAINTS(), takes locks in the same way that SELECT  $*$  FROM t1 holds a lock on table t1. See **LOCKS** (page [712\)](#page-723-0) for additional information.
- Use *COPY* (page [497\)](#page-508-0) with NO COMMIT keywords to incorporate detection of constraint violations into the load process. Vertica checks for constraint violations when queries are run, not when data is loaded. To avoid constraint violations, load data without committing it and then perform a post-load check of your data using the ANALYZE\_CONSTRAINTS function. If the function finds constraint violations, you can roll back the load because you have not committed it.
- ANALYZE\_CONSTRAINTS() fails if the database cannot perform constraint checks, such as when the system is out of resources. Vertica returns an error that identifies the specific condition that caused the failure.
- When ANALYZE\_CONSTRAINTS finds violations, such as when you insert a duplicate value into a primary key, you can correct errors using the following functions. Effects last until the end of the session only:
	- SELECT *DISABLE\_DUPLICATE\_KEY\_ERROR* (page [336\)](#page-347-0)
	- SELECT *REENABLE\_DUPLICATE\_KEY\_ERROR* (page [373\)](#page-384-0)
- If you specify the wrong table, the system returns an error message: SELECT ANALYZE CONSTRAINTS('abc'); ERROR: 'abc' is not a table in the current search path
- If you issue the function using incorrect syntax, the system returns an error message with a hint:

```
ANALYZE ALL CONSTRAINT;
```
#### Or

ANALYZE CONSTRAINT abc; ERROR: ANALYZE CONSTRAINT is not supported. HINT: You may consider using analyze constraints().

• ANALYZE\_CONSTRAINTS returns an error if run from a non-default locale; for example:

```
\Rightarrow \locale LEN
INFO: Canonical locale: 'en'
INFO: English
INFO: Standard collation: 'LEN'
=> SELECT ANALYZE_CONSTRAINTS('t1');
ERROR: ANALYZE CONSTRAINTS is currently not supported in non-default
  locales
HINT: Set the locale in this session to en US@collation=binary using
  the 
command "\locale en_US@collation=binary"
```
#### **Return Values**

ANALYZE\_CONSTRAINTS() returns results in a structured set (see table below) that lists the schema name, table name, column name, constraint name, constraint type, and the column values that caused the violation.

If the result set is empty, then no constraint violations exist; for example:

```
SELECT ANALYZE CONSTRAINTS ('public.product dimension', 'product key');
Schema Name | Table Name | Column Names | Constraint Name | Constraint Type | Column Values 
-------------+------------+--------------+-----------------+-----------------+---------------
(0 rows)
```
The following result set, on the other hand, shows a primary key violation, along with the value that caused the violation ('10'):

```
SELECT ANALYZE CONSTRAINTS ('');
Schema Name | Table Name | Column Names | Constraint Name | Constraint Type | Column Values 
-------------+------------+--------------+-----------------+-----------------+---------------
store t1 c1 pk_t1 PRIMARY ('10')
(1 row)
```
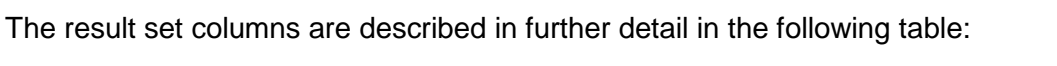

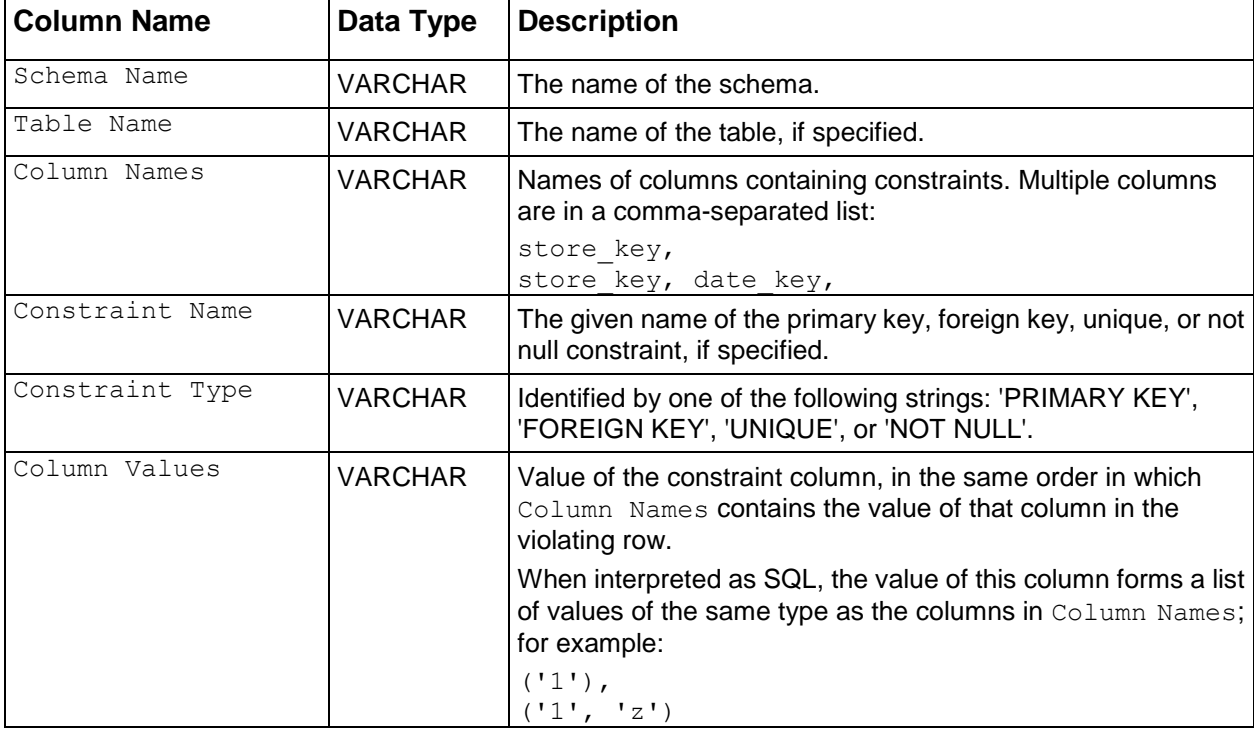

#### **Examples**

Given the following inputs, Vertica returns one row, indicating one violation, because the same primary key value (10) was inserted into table t1 twice:

```
CREATE TABLE t1(c1 INT);
ALTER TABLE t1 ADD CONSTRAINT pk t1 PRIMARY KEY (c1);
CREATE PROJECTION t1_p (c1) AS SELECT * FROM t1 UNSEGMENTED ALL NODES;
INSERT INTO t1 values (10);
INSERT INTO t1 values (10); --Duplicate primary key value
SELECT ANALYZE CONSTRAINTS('t1');
Schema Name | Table Name | Column Names | Constraint Name | Constraint Type | Column Values 
-------------+------------+--------------+-----------------+-----------------+---------------
                                      pk t1 PRIMARY ('10')
(1 row)
```
If the second INSERT statement above had contained any different value, the result would have been 0 rows (no violations).

In this example, create a table that contains 3 integer columns, one a unique key and one a primary key:

```
CREATE TABLE fact_1(
  f INTEGER, 
  f_UK INTEGER UNIQUE, 
  f_PK INTEGER PRIMARY KEY
);
```
Try issuing a command that refers to a nonexistent column:

```
SELECT ANALYZE CONSTRAINTS('f BB', 'f2');
ERROR: 'f BB' is not a table name in the current search path
```
Insert some values into table fact 1 and commit the changes:

```
INSERT INTO fact 1 values (1, 1, 1);COMMIT;
```
Now issue the ANALYZE\_CONSTRAINTS command on table  $fact$  1. No constraint violations are expected and none are found:

```
SELECT ANALYZE CONSTRAINTS('fact 1');
Schema Name | Table Name | Column Names | Constraint Name | Constraint Type | Column Values 
-------------+------------+--------------+-----------------+-----------------+---------------
(0 rows)
```
Now insert duplicate unique and primary key values and run ANALYZE\_CONSTRAINTS on table  $fact 1$  again. The system shows two violations: one against the primary key and one against the unique key:

```
INSERT INTO fact 1 VALUES (1, 1, 1);
COMMIT:
SELECT ANALYZE CONSTRAINTS('fact 1');
Schema Name | Table Name | Column Names | Constraint Name | Constraint Type | Column Values 
                                       -------------+------------+--------------+-----------------+-----------------+---------------
 public | fact 1 | f pk | - | PRIMARY | ('1')
 public | fact 1 | f uk | - | UNIQUE | ('1')
(2 \text{rows})
```
The following command looks for constraint validation on only the unique key in table  $fact 1$ :

```
SELECT ANALYZE CONSTRAINTS('fact 1', 'f UK');
Schema Name | Table Name | Column Names | Constraint Name | Constraint Type | Column Values 
-------------+------------+--------------+-----------------+-----------------+---------------
public | fact 1 | f_uk | C_UNIQUE | UNIQUE | ('1')
(1 row)
```
The following example shows that you can specify the same column more than once; the function, however, returns the violation once only:

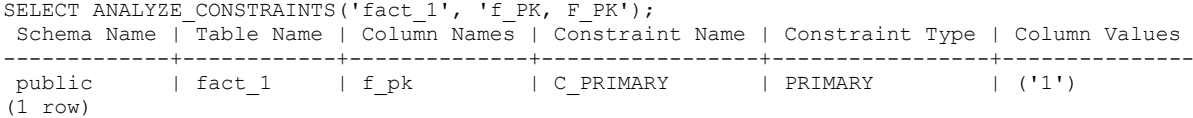

The following example creates a new dimension table,  $\dim 1$ , and inserts a foreign key and different (character) data types:

CREATE TABLE dim\_1 (b VARCHAR(3), b\_PK VARCHAR(4), b\_FK INTEGER REFERENCES fact\_1(f\_PK));

Alter the table to create a multicolumn unique key and multicolumn foreign key and create superprojections:

ALTER TABLE dim\_1 ADD CONSTRAINT dim\_1 multiuk PRIMARY KEY (b, b\_PK);

The following command inserts a missing foreign key (0) in table  $\dim 1$  and commits the changes:

INSERT INTO dim\_1 VALUES ('r1', 'Xpk1', 0); COMMIT;

Checking for constraints on table dim\_1 detects a foreign key violation:

```
SELECT ANALYZE CONSTRAINTS('dim_1');
Schema Name | Table Name | Column Names | Constraint Name | Constraint Type | Column Values 
 -------------+------------+--------------+-----------------+-----------------+---------------
public | dim_1 | b_fk | C_FOREIGN | FOREIGN | ('0')
(1 row)
```
Now add a duplicate value into the unique key and commit the changes:

```
INSERT INTO dim_1 values ('r2', 'Xpk1', 1);
INSERT INTO dim_1 values ('r1', 'Xpk1', 1);
COMMIT;
```
Checking for constraint violations on table  $\dim 1$  detects the duplicate unique key error:

```
SELECT ANALYZE CONSTRAINTS('dim_1');
Schema Name | Table Name | Column Names | Constraint Name | Constraint Type | Column Values 
-------------+------------+--------------+-----------------+-----------------+----------------
 public | dim_1 | b, b_pk | dim_1_multiuk | PRIMARY | ('r1', 'Xpk1')
 public | dim_1 | b_fk | C_FOREIGN | FOREIGN | ('0')
(2 rows)
```
Now create a table with multicolumn foreign key and create the superprojections:

CREATE TABLE dim 2(z fk1 VARCHAR(3), z fk2 VARCHAR(4)); ALTER TABLE dim  $\overline{2}$  ADD CONSTRAINT dim 2 multifk FOREIGN KEY (z\_fk1, z\_fk2) REFERENCES dim\_1(b, b\_PK);

Now insert a foreign key that matches a foreign key in table dim\_1 and commit the changes:

INSERT INTO dim\_2 VALUES ('r1', 'Xpk1'); COMMTT:

Checking for constraints on table dim\_2 detects no violations:

```
SELECT ANALYZE CONSTRAINTS('dim 2');
Schema Name | Table Name | Column Names | Constraint Name | Constraint Type | Column Values 
-------------+------------+--------------+-----------------+-----------------+---------------
(0 rows)
```
Add a value that does not match and commit the change:

INSERT INTO dim\_2 values ('r1', 'NONE'); COMMIT;

Checking for constraints on table  $\dim 2$  detects a foreign key violation:

SELECT ANALYZE CONSTRAINTS('dim 2'); Schema Name | Table Name | Column Names | Constraint Name | Constraint Type | Column Values -------------+------------+--------------+-----------------+-----------------+--------------- public | dim\_2 | z\_fk1, z\_fk2 | dim\_2\_multifk | FOREIGN | ('r1', 'NONE') (1 row)

#### Now analyze all constraints on all tables:

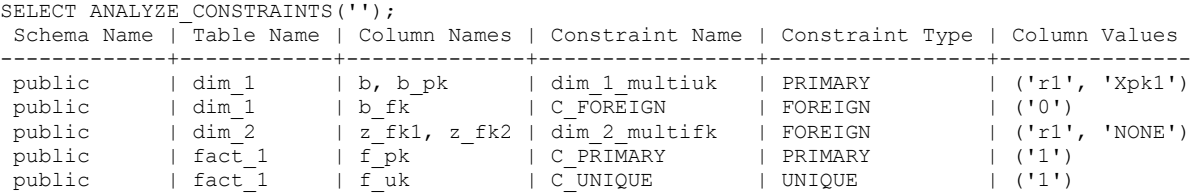

-325-

#### **SQL Reference Manual**

(5 rows)

To quickly clean up your database, issue the following command:

```
DROP TABLE fact 1 cascade;
DROP TABLE dim 1 cascade;
DROP TABLE dim<sup>-2</sup> cascade;
```
To learn how to remove violating rows, see the *DISABLE\_DUPLICATE\_KEY\_ERROR* (page [336\)](#page-347-0) function.

### **See Also**

Adding Constraints in the Administrator's Guide

*COPY* (page [497\)](#page-508-0)

*ALTER TABLE* (page [488\)](#page-499-0)

*CREATE TABLE* (page [546\)](#page-557-0)

# <span id="page-338-0"></span>**ANALYZE\_STATISTICS**

Collects and aggregates data samples and storage information as a background process from all nodes on which a projection is stored, then writes statistics into the catalog so that the statistics can be used by the query optimizer. Without these statistics, the query optimizer would assume uniform distribution of data values and equal storage usage for all projections.

#### **Syntax**

```
ANALYZE_STATISTICS { ( '' ) 
... | ( '[ schema.]table' ) 
... | ( 'projection' ) }
... | ( 'column-name' )
```
#### **Return Value**

- 0 For success.
- 1 For failure. Refer to vertica. log for details.

#### **Parameters**

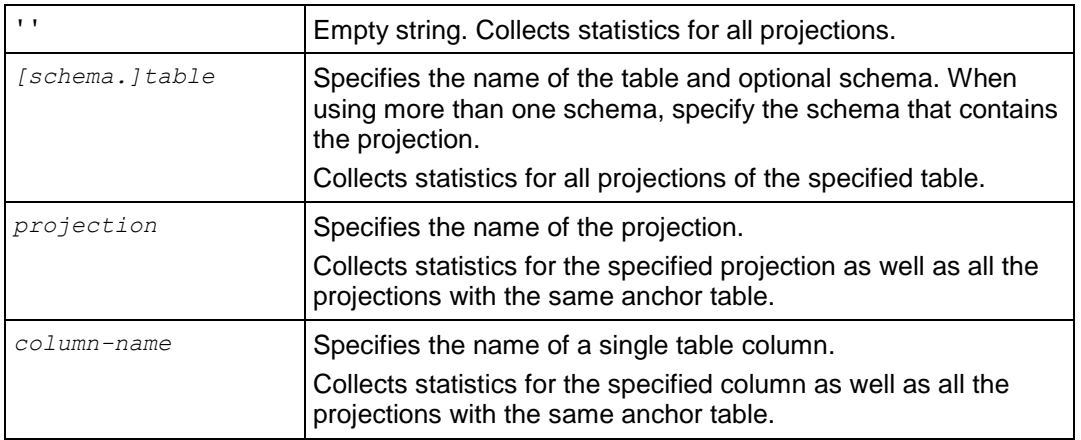

#### **Notes**

Issuing the command against very large tables/projections could return results more slowly. To return results more quickly, you could issue the command against a single column.

#### **Example**

The examples use the Vmart example database.

The following command computes statistics on all projections in the database and returns 0 (success):

```
=> SELECT ANALYZE_STATISTICS ('');
analyze_statistics 
--------------------
 0
(1 row)
```
The following command computes statistics on the shipping dimension table and returns 0 (success):

```
=> SELECT ANALYZE_STATISTICS ('shipping_dimension');
analyze_statistics 
--------------------
0
```
(1 row)

The following command computes statistics on one of the shipping dimension table's projections and returns 0 (success):

```
=> SELECT ANALYZE STATISTICS('shipping dimension site02'); analyze statistics
--------------------
0
```
(1 row)

The following command computes statistics on the shipping dimension table's shipping key column for all projections and returns 0 (success):

```
=> SELECT ANALYZE_STATISTICS('shipping_dimension.shipping_key');
analyze_statistics 
--------------------
0
(1 row)
```
For use cases, see Collecting Statistics in the Administrator's Guide

### **See Also**

*DROP\_STATISTICS* (page [343\)](#page-354-0)

*EXPORT\_STATISTICS* (page [353\)](#page-364-0)

*IMPORT\_STATISTICS* (page [362\)](#page-373-0)

# **CLEAR\_QUERY\_REPOSITORY**

Triggers Vertica to clear query data from the query repository immediately.

#### **Syntax**

```
CLEAR_QUERY_REPOSITORY()
```
# **Notes**

Before using this function:

- **1** Note the value of the QueryRepoRetentionTime parameter.
- **2** Set the QueryRepoRetentionTime parameter to zero (0). (See Configuring Query Repository in the Troubleshooting Guide.)

```
=> SELECT SET_CONFIG_PARAMETER('QueryRepoRetentionTime','0');
```
Once you have cleared the query repository, set the QueryRepoRetentionTime parameter back to the original value (before you changed it to zero). The default value is 100.

# **Example**

```
SELECT CLEAR QUERY REPOSITORY();
  CLEAR_QUERY_REPOSITORY
--------------------------
Query Repository Cleaned
(1 row)
```
# **See Also**

Collecting Query Information in the Troubleshooting Guide

Configuration Parameters in the Administrator's Guide

# <span id="page-340-0"></span>**CLEAR\_PROJECTION\_REFRESHES**

Triggers Vertica to clear information about refresh operations for projections immediately.

### **Syntax**

CLEAR\_PROJECTION\_REFRESHES()

### **Notes**

Information about a refresh operation—whether successful or unsuccessful—is maintained in the **PROJECTION\_REFRESHES** (page [717\)](#page-728-0) system table until either the

*CLEAR\_PROJECTION\_REFRESHES* (page [329\)](#page-340-0)() function is executed or the storage quota for the table is exceeded. The PROJECTION REFRESHES.IS EXECUTING column returns a boolean value that indicates whether the refresh is currently running (t) or occurred in the past (f).

# **Example**

To immediately purge projection refresh history, use the CLEAR\_PROJECTION\_REFRESHES() function:

```
=> SELECT CLEAR PROJECTION REFRESHES();
CLEAR_PROJECTION_REFRESHES
----------------------------
CLEAR
(1 row)
```
Only the rows where the PROJECTION\_REFRESHES.IS\_EXECUTING column equals false are cleared.

# **See Also**

*PROJECTION\_REFRESHES* (page [717\)](#page-728-0)

*REFRESH* (page [373\)](#page-384-1)

#### *START\_REFRESH* (page [394\)](#page-405-0)

Clearing PROJECTION\_REFRESHES History in the Administrator's Guide

# **CLEAR\_RESOURCE\_REJECTIONS**

Clears the content of the *RESOURCE\_REJECTIONS* (page [735\)](#page-746-0) and

**DISK\_RESOURCE\_REJECTIONS** (page [698\)](#page-709-0) system tables. Normally, these tables are only cleared during a node restart. This function lets you clear the tables whenever you need. For example, you may want to clear the tables after having resolved a disk space issue that caused disk resource rejections.

# <span id="page-341-0"></span>**CLOSE\_SESSION**

Interrupts the specified external session and rolls back the current transaction, if any, and closes the socket.

#### **Syntax**

CLOSE\_SESSION ( *sessionid* )

#### **Parameters**

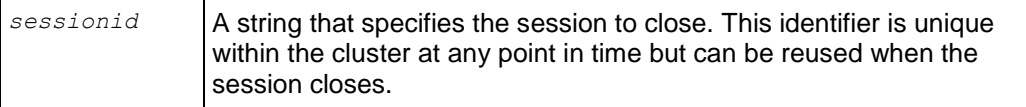

#### **Notes**

- Closing of the session is processed asynchronously. It could take some time for the session to be closed. Check the *SESSIONS* (page [741\)](#page-752-0) table for the status.
- Database shutdown is prevented if new sessions connect after the CLOSE SESSION() command is invoked (and before the database is actually shut down. See **Controlling Sessions** below.

#### **Messages**

The following are the messages you could encounter:

• For a badly formatted sessionID

```
close session | Session close command sent. Check SESSIONS for progress.
Error: invalid Session ID format
```
• For an incorrect sessionID parameter Error: Invalid session ID or statement key

#### **Examples**

User session opened. RECORD 2 shows the user session running COPY DIRECT statement.

vmartdb=> **SELECT \* FROM sessions;**

```
-[ RECORD 1 ]--------------+-----------------------------------------------
                          | v vmartdb node0001
user name | dbadmin
client hostname | 127.0.0.1:52110
client_pid | 4554<br>login_timestamp | 2011-
                         login_timestamp | 2011-01-03 14:05:40.252625-05
                         | stress04-4325:0x14
session_id<br>client_label
transaction start | 2011-01-03 14:05:44.325781
```

```
-330-
```
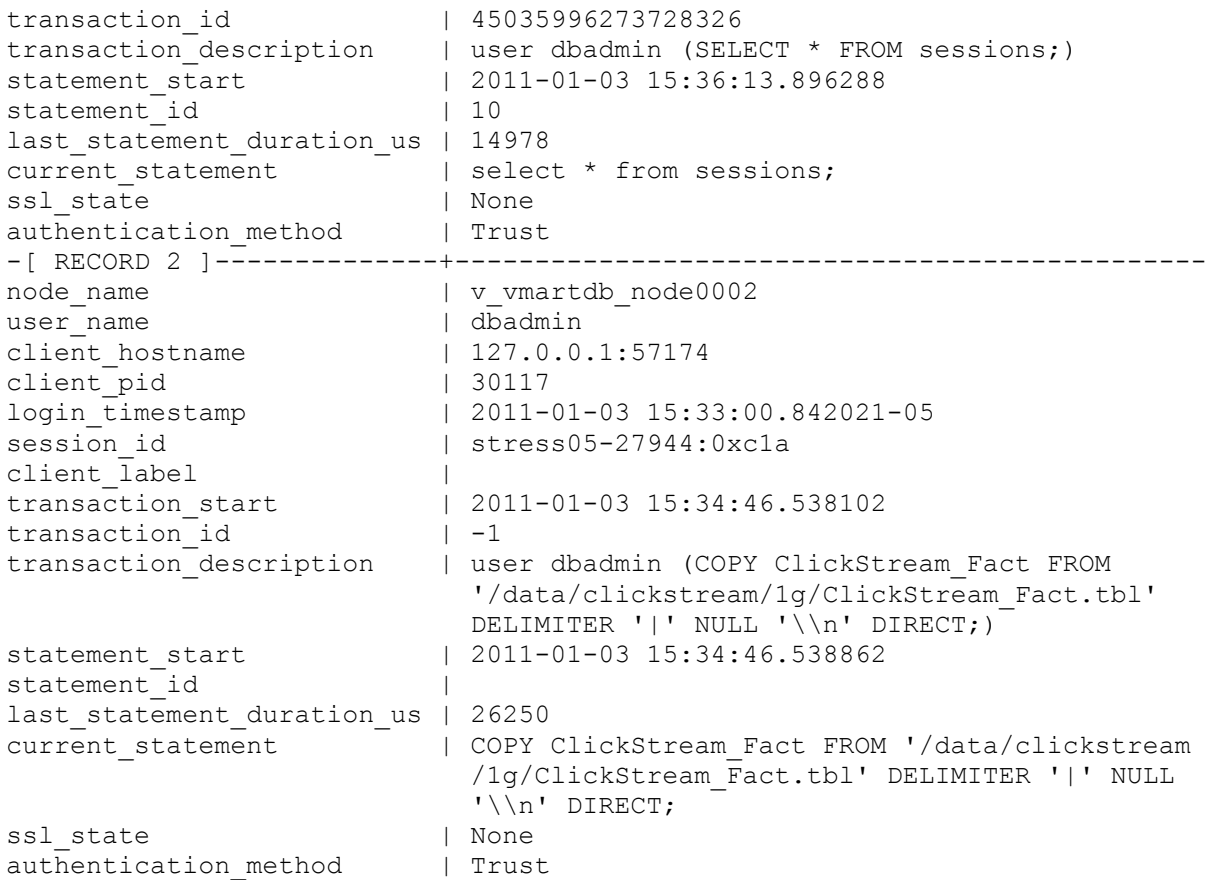

#### Close user session stress05-27944:0xc1a

```
vmartdb=> \x
Expanded display is off.
vmartdb=> SELECT CLOSE_SESSION('stress05-27944:0xc1a');
                       CLOSE_SESSION
--------------------------------------------------------------------
Session close command sent. Check v monitor.sessions for progress.
(1 row)
```
Query the sessions table again for current status, and you can see that the second session has been closed:

=> **SELECT \* FROM SESSIONS;** -[ RECORD 1 ]--------------+-------------------------------------------- | v vmartdb node0001 node\_name | v\_vmartd<br>user\_name | dbadmin<br>client hostname | 127.0.0.  $| 127.0.0.1:52110$ client pid  $|$  4554 login\_timestamp | 2011-01-03 14:05:40.252625-05 session id  $|$  stress04-4325:0x14 client\_label | transaction start | 2011-01-03 14:05:44.325781 transaction\_id | 45035996273728326 transaction description | user dbadmin (select \* from SESSIONS;) statement start | 2011-01-03 16:12:07.841298

```
statement id \vert 20
last statement duration us | 2099
current_statement | SELECT * FROM SESSIONS;
ssl state | None
authentication method | Trust
```
#### **Controlling Sessions**

The database administrator must be able to disallow new incoming connections in order to shut down the database. On a busy system, database shutdown is prevented if new sessions connect after the CLOSE\_SESSION or CLOSE\_ALL\_SESSIONS() command is invoked — and before the database actually shuts down.

One option is for the administrator to issue the SHUTDOWN ('true') command, which forces the database to shut down and disallow new connections. See *SHUTDOWN* (page [393\)](#page-404-0) in the SQL Reference Manual.

Another option is to modify the MaxClientSessions parameter from its original value to 0, in order to prevent new non-dbadmin users from connecting to the database.

**1** Determine the original value for the MaxClientSessions parameter by querying the V\_MONITOR.*CONFIGURATIONS\_PARAMETERS* (page [693\)](#page-704-0) system table:

```
=> SELECT CURRENT_VALUE FROM CONFIGURATION_PARAMETERS WHERE 
  parameter_name='MaxClientSessions';
CURRENT_VALUE
---------------
 50
```

```
(1 row)
```
**2** Set the MaxClientSessions parameter to 0 to prevent new non-dbadmin connections:

```
=> SELECT SET_CONFIG_PARAMETER('MaxClientSessions', 0);
```
**Note:** The previous command allows up to five administrators to log in.

**3** Issue the CLOSE ALL SESSIONS() command to remove existing sessions:

```
=> SELECT CLOSE_ALL_SESSIONS();
```
- **4** Query the SESSIONS table:
	- => **SELECT \* FROM SESSIONS;**

When the session no longer appears in the **SESSIONS** table, disconnect and run the Stop Database command.

- **5** Restart the database.
- **6** Restore the MaxClientSessions parameter to its original value:

```
=> SELECT SET_CONFIG_PARAMETER('MaxClientSessions', 50);
```
### **See Also**

*CLOSE\_ALL\_SESSIONS* (page [333\)](#page-344-0), *CONFIGURATION\_PARAMETERS* (page [693\)](#page-704-0), *SESSIONS* (page [741\)](#page-752-0), *SHUTDOWN* (page [393\)](#page-404-0)

Managing Sessions and Configuration Parameters in the Administrator's Guide

Shutdown Problems in the Troubleshooting Guide

### <span id="page-344-0"></span>**CLOSE\_ALL\_SESSIONS**

Closes all external sessions except the one issuing the CLOSE\_ALL\_SESSIONS functions.

#### **Syntax**

```
CLOSE_ALL_SESSIONS()
```
#### **Notes**

Closing of the sessions is processed asynchronously. It might take some time for the session to be closed. Check the *SESSIONS* (page [741\)](#page-752-0) table for the status.

Database shutdown is prevented if new sessions connect after the CLOSE\_SESSION or CLOSE\_ALL\_SESSIONS() command is invoked (and before the database is actually shut down). See **Controlling Sessions** below.

#### **Message**

```
close all sessions | Close all sessions command sent.
Check SESSIONS for progress.
```
#### **Examples**

Two user sessions opened, each on a different node:

```
vmartdb=> SELECT * FROM sessions;
-[ RECORD 1 
]--------------+----------------------------------------------------
node_name | v_vmartdb_node0001<br>user name | dbadmin
user name | dbadmin
client hostname | 127.0.0.1:52110
client pid | 4554
login_timestamp | 2011-01-03 14:05:40.252625-05
session id | stress04-4325:0x14
client_label |
transaction start | 2011-01-03 14:05:44.325781
transaction_id | 45035996273728326
transaction description | user dbadmin (select * from sessions;)
statement start | 2011-01-03 15:36:13.896288
statement id | 10last statement duration us | 14978
current statement | select * from sessions;
ssl state | None
ssi_state | None<br>| authentication_method | Trust
-[ RECORD 2 
]--------------+----------------------------------------------------
node name | v vmartdb node0002
user name | dbadmin
client hostname | 127.0.0.1:57174
client pid | 30117
login_timestamp | 2011-01-03 15:33:00.842021-05
session id | stress05-27944:0xc1a
```
#### **SQL Reference Manual**

```
client_label |
transaction_start | 2011-01-03 15:34:46.538102
transaction id | -1transaction_description | user dbadmin (COPY Mart_Fact FROM 
'/data/mart_Fact.tbl' 
                       DELIMITER '|' NULL '\\n';)
                     statement_start | 2011-01-03 15:34:46.538862
statement_start |<br>statement id |
last statement duration us | 26250
current_statement | COPY Mart_Fact FROM '/data/Mart_Fact.tbl' DELIMITER
'|' 
                        NULL '\\n';
ssl_state | None
authentication_method | Trust
-[ RECORD 3 
]--------------+----------------------------------------------------
node_name | v_vmartdb_node0003<br>user_name | dbadmin
user name | dbadmin
client hostname | 127.0.0.1:56367
client pid | 1191
login_timestamp | 2011-01-03 15:31:44.939302-05
session id | stress06-25663:0xbec
client label | |
transaction start | 2011-01-03 15:34:51.05939
transaction_id | 54043195528458775
transaction_description | user dbadmin (COPY Mart_Fact FROM 
'/data/Mart_Fact.tbl' 
DELIMITER '|' NULL '\\n' DIRECT;)
statement start | 2011-01-03 15:35:46.436748
statement id |
last statement duration us | 1591403
current_statement | COPY Mart_Fact FROM '/data/Mart_Fact.tbl' DELIMITER
'|' 
                        NULL '\\n' DIRECT;
ssl_state | None
authentication method | Trust
```
#### Close all sessions:

vmartdb=> **\x** Expanded display is off. vmartdb=> **SELECT CLOSE\_ALL\_SESSIONS();** CLOSE\_ALL\_SESSIONS ------------------------------------------------------------------------- Close all sessions command sent. Check v monitor.sessions for progress. (1 row)

Sessions contents after issuing the CLOSE\_ALL\_SESSIONS() command:

```
=> SELECT * FROM SESSIONS;
-[ RECORD 1 ]--------------+----------------------------------------
node name | v vmartdb node0001
user_name | dbadmin
client_hostname | 127.0.0.1:52110
client pid | 4554
```

```
login_timestamp | 2011-01-03 14:05:40.252625-05
session_id | stress04-4325:0x14
client label | | | |
transaction start | 2011-01-03 14:05:44.325781
transaction_id | 45035996273728326
transaction_description | user dbadmin (SELECT * FROM sessions;)
statement_start | 2011-01-03 16:19:56.720071
statement id | 25
last statement duration us | 15605
current_statement | SELECT * FROM SESSIONS;
ssl state | None
authentication method | Trust
```
#### **Controlling Sessions**

The database administrator must be able to disallow new incoming connections in order to shut down the database. On a busy system, database shutdown is prevented if new sessions connect after the CLOSE\_SESSION or CLOSE\_ALL\_SESSIONS() command is invoked — and before the database actually shuts down.

One option is for the administrator to issue the SHUTDOWN ('true') command, which forces the database to shut down and disallow new connections. See *SHUTDOWN* (page [393\)](#page-404-0) in the SQL Reference Manual.

Another option is to modify the MaxClientSessions parameter from its original value to 0, in order to prevent new non-dbadmin users from connecting to the database.

**1** Determine the original value for the MaxClientSessions parameter by querying the V\_MONITOR.*CONFIGURATIONS\_PARAMETERS* (page [693\)](#page-704-0) system table:

```
=> SELECT CURRENT_VALUE FROM CONFIGURATION_PARAMETERS WHERE 
  parameter_name='MaxClientSessions';
CURRENT_VALUE
<u>----------</u>------
 50
(1 row)
```
**2** Set the MaxClientSessions parameter to 0 to prevent new non-dbadmin connections:

=> **SELECT SET\_CONFIG\_PARAMETER('MaxClientSessions', 0);**

**Note:** The previous command allows up to five administrators to log in.

**3** Issue the CLOSE ALL SESSIONS() command to remove existing sessions:

```
=> SELECT CLOSE_ALL_SESSIONS();
```
**4** Query the SESSIONS table:

```
=> SELECT * FROM SESSIONS;
```
When the session no longer appears in the **SESSIONS** table, disconnect and run the Stop Database command.

- **5** Restart the database.
- **6** Restore the MaxClientSessions parameter to its original value:

=> **SELECT SET\_CONFIG\_PARAMETER('MaxClientSessions', 50);**

# **See Also**

*CLOSE\_SESSION* (page [330\)](#page-341-0), *CONFIGURATION\_PARAMETERS* (page [693\)](#page-704-0), *SESSIONS* (page [741\)](#page-752-0), *SHUTDOWN* (page [393\)](#page-404-0)

Managing Sessions and Configuration Parameters in the Administrator's Guide

Shutdown Problems in the Troubleshooting Guide

# **CURRENT\_SCHEMA**

Shows the resolved name of \$User.

# **Behavior Type**

**Stable** 

# **Syntax**

CURRENT\_SCHEMA()

# **Notes**

If the search path for USER1 is: \$USER, COMMON, PUBLIC:

SELECT CURRENT SCHEMA() returns the following output if schema USER1 exists:

USER1

If schema USER1 does not exist, it returns the following output:

COMMON

# **Example**

```
SELECT CURRENT SCHEMA();
current_schema 
----------------
public
(1 row)
```
# <span id="page-347-0"></span>**DISABLE\_DUPLICATE\_KEY\_ERROR**

Disables error messaging when Vertica finds duplicate PRIMARY KEY/UNIQUE KEY values at run time. Queries execute as though no constraints are defined on the schema. Effects are session scoped.

**CAUTION:** When called, DISABLE\_DUPLICATE\_KEY\_ERROR() suppresses data integrity checking and can lead to incorrect query results. Use this function only after you insert duplicate primary keys into a dimension table in the presence of a prejoin projection. Then correct the violations and turn integrity checking back on with *REENABLE\_DUPLICATE\_KEY\_ERROR* (page [373\)](#page-384-0)().

# **Syntax**

```
DISABLE_DUPLICATE_KEY_ERROR();
```
#### **Notes**

The following series of commands create a table named dim and the corresponding projection:

CREATE TABLE dim (pk INTEGER PRIMARY KEY, x INTEGER); CREATE PROJECTION dim p (pk, x) AS SELECT \* FROM dim ORDER BY x UNSEGMENTED ALL NODES;

The next two statements create a table named  $fact$  and the pre-join projection that joins  $fact$  to dim.

CREATE TABLE fact(fk INTEGER REFERENCES dim(pk)); CREATE PROJECTION prejoin p (fk, pk, x) AS SELECT \* FROM fact, dim WHERE pk=fk ORDER BY x;

The following statements load values into table  $\dim$ . Notice the last statement inserts a duplicate primary key value of 1:

```
INSERT INTO dim values (1,1);
INSERT INTO dim values (2,2);
INSERT INTO dim values (1,2); --Constraint violation
COMMIT;
```
Table dim now contains duplicate primary key values, but you cannot delete the violating row because of the presence of the pre-join projection. Any attempt to delete the record results in the following error message:

```
ROLLBACK: Duplicate primary key detected in FK-PK join Hash-Join (x dim p), value
1
```
In order to remove the constraint violation  $(pk=1)$ , use the following sequence of commands, which puts the database back into the state just before the duplicate primary key was added.

To remove the violation:

**1** First save the original dim rows that match the duplicated primary key.

```
CREATE TEMP TABLE dim temp(pk integer, x integer);
INSERT INTO dim temp SELECT * FROM dim WHERE pk=1 AND x=1; -- original
  dim row
```
**2** Temporarily disable error messaging on duplicate constraint values:

SELECT DISABLE DUPLICATE KEY ERROR();

**Caution:** Remember that issuing this command suppresses the enforcement of data integrity checking.

- **3** Remove the the original row that contains duplicate values: DELETE FROM dim WHERE pk=1;
- **4** Allow the database to resume data integrity checking: SELECT REENABLE DUPLICATE KEY ERROR();
- **5** Reinsert the original values back into the dimension table: INSERT INTO dim SELECT \* from dim\_temp; COMMIT;
- **6** Validate your dimension and fact tables.

If you receive the following error message, it means that the duplicate records you want to delete are not identical. That is, the records contain values that differ in at least one column that is not a primary key; for example, (1,1) and (1,2).

ROLLBACK: Delete: could not find a data row to delete (data integrity violation?)

The difference between this message and the rollback message in the previous example is that a fact row contains a foreign key that matches the duplicated primary key, which has been inserted. Thus, a row with values from the fact and dimension table is now in the prejoin projection. In order for the DELETE statement (Step 3 in the following example) to complete successfully, extra predicates are required to identify the original dimension table values (the values that are in the prejoin).

This example is nearly identical to the previous example, except that an additional INSERT statement joins the fact table to the dimension table by a primary key value of 1:

INSERT INTO dim values (1,1); INSERT INTO dim values  $(2, 2)$ ; INSERT INTO fact values  $(1);$  -- New insert statement joins fact with dim on primary key value=1 INSERT INTO dim values  $(1,2)$ ; -- Duplicate primary key value=1 COMMIT;

To remove the violation:

**1** First save the original dim and fact rows that match the duplicated primary key:

```
CREATE TEMP TABLE dim temp(pk integer, x integer);
CREATE TEMP TABLE fact temp(fk integer);
INSERT INTO dim temp SELECT * FROM dim WHERE pk=1 AND x=1; -- original
  dim row
```
INSERT INTO fact temp SELECT \* FROM fact WHERE fk=1;

- **2** Temporarily suppresses the enforcement of data integrity checking:
	- SELECT DISABLE DUPLICATE KEY ERROR();
- **3** Remove the duplicate primary keys. These steps implicitly remove all fact rows with the matching foreign key, as well.
	- a) Remove the the original row that contains duplicate values:

DELETE FROM dim WHERE pk=1 AND x=1;

Note: The extra predicate ( $x=1$ ) specifies removal of the original (1, 1) row, rather than the newly inserted  $(1, 2)$  values that caused the violation.

b) Remove all remaining rows:

DELETE FROM dim WHERE pk=1;

**4** Turn on integrity checking:

SELECT REENABLE DUPLICATE KEY ERROR();

**5** Reinsert the original values back into the fact and dimension table:

```
INSERT INTO dim SELECT * from dim_temp;
INSERT INTO fact SELECT * from fact temp;
COMMIT;
```
**6** Validate your dimension and fact tables.

# **See Also**

*ANALYZE\_CONSTRAINTS* (page [321\)](#page-332-0)

# *REENABLE\_DUPLICATE\_KEY\_ERROR* (page [373\)](#page-384-0)

# **DISPLAY\_LICENSE**

Returns license information.

### **Syntax**

DISPLAY\_LICENSE()

# **Examples**

SELECT DISPLAY LICENSE(); display\_license ----------------------------------------------------- Vertica Systems, Inc. 2007-08-03 Perpetual

500GB

0

(1 row)

# <span id="page-350-0"></span>**DO\_TM\_TASK**

Runs a Tuple Mover operation (moveout) on one or more projections defined on the specified table. You do not need to stop the Tuple Mover to run this function.

# **Syntax**

```
DO_TM_TASK ( 'task' [ , '[ schema.]table' | 'projection' ] )
```
#### **Parameters**

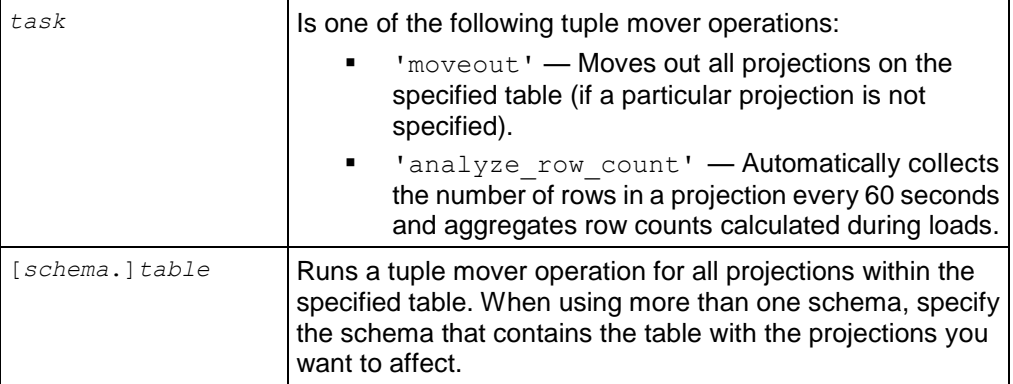

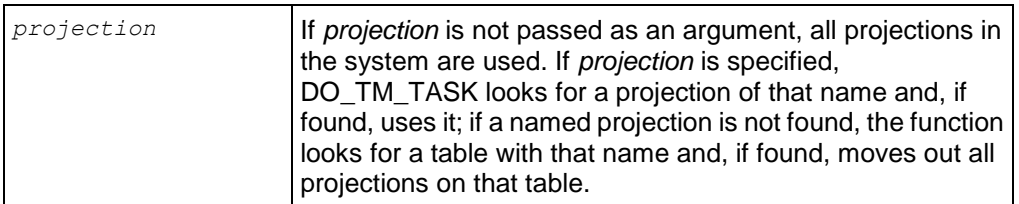

### **Notes**

DO TM TASK() is useful because you can move out all projections from a table or database without having to name each projection individually.

# **Examples**

The following example performs a moveout of all projections for table  $t1$ :

=> SELECT DO\_TM\_TASK('moveout', 't1');

The following example performs a moveout for projections t1\_p:

=> SELECT DO\_TM\_TASK('moveout', 't1\_p')

### **See Also**

*COLUMN\_STORAGE* (page [691\)](#page-702-0)

*DROP\_PARTITION* (page [341\)](#page-352-0)

*DUMP\_PARTITION\_KEYS* (page [346\)](#page-357-0)

*DUMP\_PROJECTION\_PARTITION\_KEYS* (page [347\)](#page-358-0)

*DUMP\_TABLE\_PARTITION\_KEYS* (page [348\)](#page-359-0)

# *PARTITION\_PROJECTION* (page [368\)](#page-379-0)

Partitioning Tables in the Administrator's Guide

Collecting Statistics in the Administrator's Guide

# **DROP\_LOCATION**

Removes the specified storage location.

# **Syntax**

DROP\_LOCATION ( *'path'* , *'site'* )

#### **Parameters**

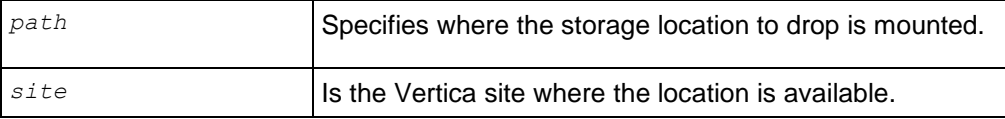

### **Notes**

- Dropping a storage location is a permanent operation and cannot be undone. Therefore, Vertica recommends that you retire a storage location before dropping it. This allows you to verify that you actually want to drop a storage location before doing so. Additionally, you can easily restore a retired storage location.
- Dropping storage locations is limited to locations that contain only temp files.
- If a location used to store data and you modified it to store only temp files, the location might still contain data files. If the storage location contains data files, Vertica does not allow you to drop it. You can manually merge out all the data in this location, wait for the ATM to mergeout the data files automatically, or you can drop partitions. Deleting data files does not work.

### **Example**

The following example drops a storage location on node3 that was used to store temp files:

=> SELECT DROP LOCATION('/secondVerticaStorageLocation/', 'node3');

### **See Also**

- *RETIRE LOCATION* (page [388\)](#page-399-0) in this SQL Reference Manual
- Dropping Storage Locations and Retiring Storage Locations in the Administrator's Guide

# <span id="page-352-0"></span>**DROP\_PARTITION**

Forces the partition of projections (if needed) and then drops the specified partition.

#### **Syntax**

DROP\_PARTITION [ ( *table\_name* ) , ( *partition\_value* ) ]

#### **Parameters**

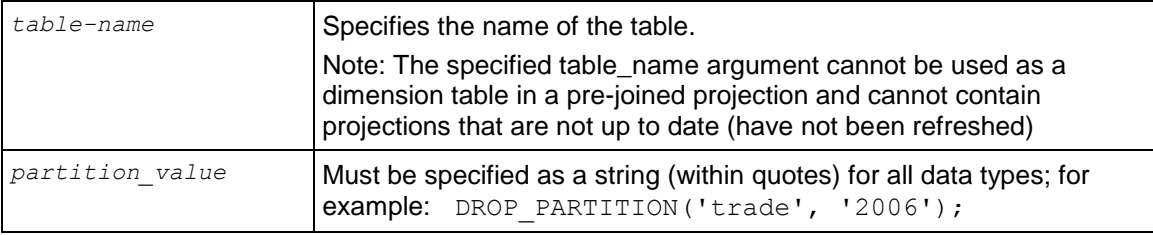

#### **Notes and Restrictions**

In general, if a ROS container has data that belongs to *n*+1 partitions and you want to drop a specific partition, the DROP\_PARTITION operation:

- **1** Forces the partition of data into two containers where
	- one container holds the data that belongs to the partition that is to be dropped
	- another container holds the remaining *n* partitions
- **2** Drops the specified partition.

You can also use the *MERGE\_PARTITIONS* (page [367\)](#page-378-0) function to merges ROS containers that have data belonging to partitions in a specified partition key range; for example, [partitionKeyFrom, partitionKeyTo].

DROP\_PARTITION forces a moveout if there is data in the WOS (WOS is not partition aware).

DROP\_PARTITION acquires an exclusive lock on the table to prevent DELETE | UPDATE | INSERT | COPY statements from affecting the table, as well as any SELECT statements issued at SERIALIZABLE isolation level.

Users must be the table owner to drop a partition. They must have MODIFY ( INSERT | UPDATE | DELETE ) permissions in order to:

- Partition a projection/table
- Merge partitions
- Run mergeout, moveout or purge operations on a projection

DROP\_PARTITION operations cannot be performed on tables with projections that are not up to date (have not been refreshed).

#### **Examples**

Using the example schema in Defining Partitions, the following command explicitly drops the 2006 partition key from table trade:

```
SELECT DROP PARTITION('trade', 2006);
  DROP_PARTITION
-------------------
Partition dropped
(1 row)
```
Here, the partition key is specified:

```
SELECT DROP PARTITION('trade', EXTRACT('year' FROM '2006-01-01'::date));
 DROP_PARTITION
-------------------
Partition dropped
(1 row)
```
The following example creates a table called dates and partitions the table by year:

```
CREATE TABLE dates (
     year INTEGER NOT NULL, 
     month VARCHAR(8) NOT NULL) 
PARTITION BY year * 12 + month;
```
The following statement drops the partition using a constant for Oct 2007 (2007\*12 + 10 = 24094):

```
SELECT DROP PARTITION('dates', '24094');
 DROP PARTITION
-------------------
Partition dropped
(1 row)
```
Alternatively, the expression can be placed in line: SELECT DROP PARTITION ('dates',  $2007*12 + 10$ ;

**See Also**

*ADVANCE EPOCH* (page [320\)](#page-331-1)

*ALTER PROJECTION* (page [479\)](#page-490-0)

*COLUMN\_STORAGE* (page [691\)](#page-702-0)

*CREATE TABLE* (page [546\)](#page-557-0)

*DO\_TM\_TASK* (page [339\)](#page-350-0)

*DUMP\_PARTITION\_KEYS* (page [346\)](#page-357-0)

*DUMP\_PROJECTION\_PARTITION\_KEYS* (page [347\)](#page-358-0)

*DUMP\_TABLE\_PARTITION\_KEYS* (page [348\)](#page-359-0)

*MERGE\_PARTITIONS* (page [367\)](#page-378-0)

*PARTITION\_PROJECTION* (page [368\)](#page-379-0)

*PARTITION\_TABLE* (page [369\)](#page-380-0)

*PROJECTIONS* (page [673\)](#page-684-0)

Dropping Partitions in the Administrator's Guide

# <span id="page-354-0"></span>**DROP\_STATISTICS**

Removes statistics for the specified projection(s).

# **Syntax**

DROP\_STATISTICS { ( *''* ) | ( '[ *schema*.]*table*' ) | ( '*projection'* ) }

# **Return Value**

- 0 For success.
- 1 For failure. Refer to *vertica.log* for details.

#### **Parameters**

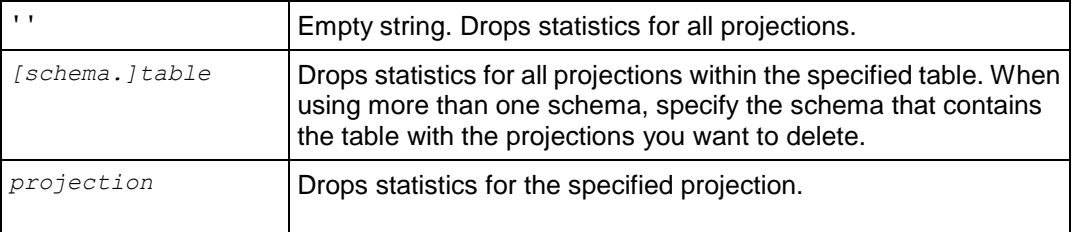

#### **Notes**

Once dropped, statistics can be time consuming to regenerate.

# **Example**

The following example drops statistics for all projections in the database and returns 0 (success):

```
=> SELECT DROP_STATISTICS ('');
drop_statistics 
--------------------
               \overline{0}
```
(1 row)

The following command drops statistics for the shipping\_dimension table and returns 0 (success):

```
=> SELECT DROP STATISTICS ('shipping dimension');
drop_statistics 
--------------------
0
```
(1 row)

The following command drops statistics for one of the shipping\_dimension table's projections and returns 0 (success):

```
=> SELECT DROP_STATISTICS('shipping_dimension_site02'); drop_statistics 
--------------------
0
```
(1 row)

For use cases, see Collecting Statistics in the Administrator's Guide

**See Also**

*ANALYZE\_STATISTICS* (page [327\)](#page-338-0)

*EXPORT\_STATISTICS* (page [353\)](#page-364-0)

*IMPORT\_STATISTICS* (page [362\)](#page-373-0)

# **DUMP\_CATALOG**

Returns an internal representation of the Vertica catalog. This function is used for diagnostic purposes.

# **Syntax**

```
DUMP_CATALOG()
```
# **Notes**

To obtain an internal representation of the Vertica catalog for diagnosis, run the query:

```
SELECT DUMP CATALOG();
```
The output is written to the specified file:

```
\o /tmp/catalog.txt
SELECT DUMP CATALOG();
\setminus \circ
```
Send the output to *Technical Support* (on page [1\)](#page-12-0).

# **DUMP\_LOCKTABLE**

Returns information about deadlocked clients and the resources they are waiting for.

# **Syntax**

DUMP\_LOCKTABLE()

# **Notes**

Use DUMP\_LOCKTABLE if Vertica becomes unresponsive:

- **1** Open an additional vsql connection.
- **2** Execute the query: **SELECT DUMP\_LOCKTABLE();**
	- The output is written to vsql*.* See Monitoring the Log Files.
- **3** Copy the output and send it to *Technical Support* (on page [1\)](#page-12-0).

You can also see who is connected using the following command:

SELECT \* FROM SESSIONS;

Close all sessions using the following command:

SELECT CLOSE ALL SESSIONS();

Close a single session using the following command:

How to close a single session:

SELECT CLOSE SESSION('session id');

You get the session\_id value from the *V\_MONITOR.SESSIONS* (page [741\)](#page-752-0) system table.

# **See Also**

*CLOSE\_ALL\_SESSIONS* (page [333\)](#page-344-0)

*CLOSE\_SESSION* (page [330\)](#page-341-0)

*LOCKS* (page [712\)](#page-723-0)

*V\_MONITOR.SESSIONS* (page [741\)](#page-752-0)

# <span id="page-357-0"></span>**DUMP\_PARTITION\_KEYS**

Dumps the partition keys of all projections in the system.

# **Syntax**

DUMP\_PARTITION\_KEYS( )

# **Example**

SELECT DUMP PARTITION\_KEYS( );

# **See Also**

*DO\_TM\_TASK* (page [339\)](#page-350-0)

*DROP\_PARTITION* (page [341\)](#page-352-0)

*DUMP\_PROJECTION\_PARTITION\_KEYS* (page [347\)](#page-358-0)

*DUMP\_TABLE\_PARTITION\_KEYS* (page [348\)](#page-359-0)

*PARTITIONS* (page [716\)](#page-727-0) system table

*PARTITION\_PROJECTION* (page [368\)](#page-379-0)

*PARTITION\_TABLE* (page [369\)](#page-380-0)

Partitioning Tables in the Administrator's Guide

# <span id="page-358-0"></span>**DUMP\_PROJECTION\_PARTITION\_KEYS**

Dumps the partition keys of the specified projection.

#### **Syntax**

DUMP\_PROJECTION\_PARTITION\_KEYS( '*projection\_name'* )

#### **Parameters**

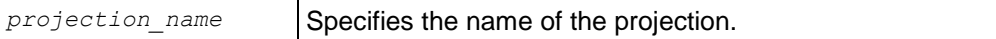

#### **Example**

The following example creates a simple table called states and partitions the data by state:

```
CREATE TABLE states (
    year INTEGER NOT NULL, 
     state VARCHAR NOT NULL) 
PARTITION BY state;
CREATE PROJECTION states p (state, year) AS SELECT * FROM states
ORDER BY state, year UNSEGMENTED ALL NODES;
```
Now drop the partition key of the specified projection:

```
SELECT DUMP_PROJECTION_PARTITION_KEYS( 'states_p_node0001' );
Partition keys on node helios node0001
 Projection 'states p_node0001'
   No of partition keys: 1
Partition keys on node helios node0002
 ...
(1 row)
```
**See Also** *DO\_TM\_TASK* (page [339\)](#page-350-0) *DROP\_PARTITION* (page [341\)](#page-352-0) *DUMP\_PARTITION\_KEYS* (page [346\)](#page-357-0) *DUMP\_TABLE\_PARTITION\_KEYS* (page [348\)](#page-359-0) *PARTITION\_PROJECTION* (page [368\)](#page-379-0)

### *PARTITION TABLE* (page [369\)](#page-380-0)

*PROJECTIONS* (page [673\)](#page-684-0) system table

Partitioning Tables in the Administrator's Guide

# <span id="page-359-0"></span>**DUMP\_TABLE\_PARTITION\_KEYS**

Dumps the partition keys of all projections anchored on the specified table.

### **Syntax**

```
DUMP_TABLE_PARTITION_KEYS ( 'table_name' )
```
#### **Parameters**

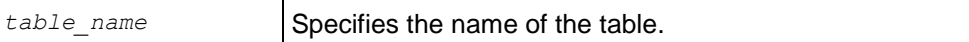

### **Example**

The following example creates a simple table called states and partitions the data by state:

```
CREATE TABLE states (
    year INTEGER NOT NULL, 
     state VARCHAR NOT NULL) 
PARTITION BY state;
CREATE PROJECTION states p (state, year) AS SELECT * FROM states
ORDER BY state, year UNSEGMENTED ALL NODES;
```
Now drop the partition keys of all projections anchored on table states:

```
SELECT DUMP TABLE PARTITION KEYS( 'states' );
Partition keys on helios node0001
 Projection 'states p_node0004'
   No of partition keys: 1
 Projection 'states p node0003'
   No of partition keys: 1
 Projection 'states p node0002'
   No of partition keys: 1
 Projection 'states p_node0001'
   No of partition keys: 1
Partition keys on helios node0002
...
(1 row)
```
#### **See Also**

*DO\_TM\_TASK* (page [339\)](#page-350-0)

*DROP\_PARTITION* (page [341\)](#page-352-0)

*DUMP\_PARTITION\_KEYS* (page [347\)](#page-358-0)

*DUMP\_PROJECTION\_PARTITION\_KEYS* (page [348\)](#page-359-0)

*PARTITION\_PROJECTION* (page [368\)](#page-379-0)

*PARTITION\_TABLE* (page [369\)](#page-380-0)
Partitioning Tables in the Administrator's Guide

### **EVALUATE\_DELETE\_PERFORMANCE**

Evaluates projections for potential *DELETE* (page [580\)](#page-591-0) performance issues. If there are issues found, a warning message is displayed. For steps you can take to resolve delete and update performance issues, see Optimizing Deletes and Updates for Performance in the Administrator's Guide. This function uses data sampling to determine whether there are any issues with a projection. Therefore, it does not generate false-positives warnings, but it can miss some cases where there are performance issues.

**Note:** Optimizing for delete performance is the same as optimizing for update performance. So, you can use this function to help optimize a projection for updates as well as deletes.

#### **Syntax**

EVALUATE\_DELETE\_PERFORMANCE ( '*target*' )

#### **Parameters**

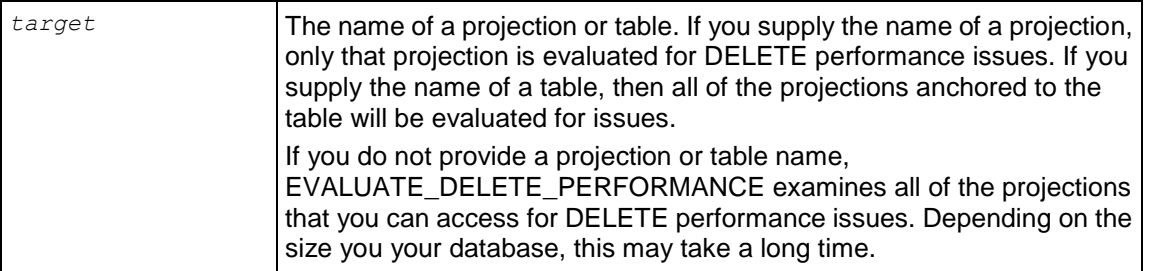

**Note:** When evaluating multiple projections, EVALUATE\_DELETE\_PERFORMANCE reports up to ten projections that have issues, and refers you to a table that contains the full list of issues it has found.

#### **Example**

The following example demonstrates how you can use EVALUATE\_DELETE\_PERFORMANCE to evaluate your projections for slow DELETE performance.

```
=> create table example (A int, B int,C int);
CREATE TABLE
=> create projection one sort (A,B,C) as (select A,B,B from example) order by A;
CREATE PROJECTION
=> create projection two_sort (A,B,C) as (select A,B,C from example) order by A,B;
CREATE PROJECTION
=> select evaluate delete performance('one sort');
          evaluate delete performance
---------------------------------------------------
No projection delete performance concerns found.
(1 row)
=> select evaluate delete performance('two sort');
          evaluate_delete_performance 
---------------------------------------------------
No projection delete performance concerns found.
(1 row)
```
The previous example showed that there was no structural issues with the projection that would cause poor DELETE performance. However, the data contained within the projection can create potential delete issues if the sorted columns do not uniquely identify a row or small number of rows. In the following example, Perl is used to populate the table with data using a nested series of loops. The inner loop populates column C, the middle loop populates column B, and the outer loop populates column A. The result is column A is contains only three distinct values (0, 1, and 2), while column B slowly varies between 20 and 0 and column C changes in each row. EVALUATE\_DELETE\_PERFORMANCE is run against the projections again to see if the data within the projections causes any potential DELETE performance issues.

```
\Rightarrow \! perl -e 'for ($i=0; $i<3; $i++) { for ($i=0; $i<21; $i++) { for ($k=0; $k<19; $k++) { printf
"%d,%d,%d\n", $i,$j,$k;}}}' | /opt/vertica/bin/vsql -c "copy example from stdin delimiter ',' direct;"
Password: 
\Rightarrow select * from example;
A | B | C 
-------------
0 | 20 | 18
0 | 20 | 17
 0 1 20 1 160 | 20 | 15
0 | 20 | 14
0 | 20 | 13
 0 | 20 | 12
 0 | 20 | 11
0 | 20 | 10
 0 | 20 | 9
0 | 20 | 8
 0 | 20 | 7
 0 | 20 | 6
0 | 20 | 5
 0 + 20 + 40 | 20 | 3
 0 | 20 | 2
0 + 20 + 10 | 20 | 0
0 | 19 | 18
1157 rows omitted
 2 | 1 | 02 | 0 | 18
     0 \mid 172 | 0 | 16
 2 | 0 | 15
 2 | 0 | 14
 2 | 0 | 13
 2 | 0 | 12
 2 | 0 | 11
 2 | 0 | 10<br>
2 | 0 | 90 \mid 92 | 0 | 8<br>
2 | 0 | 70 \mid2 | 0 | 6
 2 | 0 | 5<br>
2 | 0 | 40 \mid 42 | 0 | 3
 2 | 0 | 2
 2 | 0 | 1
2 | 0 | 0
```
=> SELECT COUNT (\*) FROM example; COUNT ------- 1197

```
(1 row)
=> SELECT COUNT (DISTINCT A) FROM example;
COUNT 
-------
     3
(1 row)
=> select evaluate delete performance('one sort');
         evaluate delete performance
---------------------------------------------------
Projection exhibits delete performance concerns.
(1 row)
release=> select evaluate delete performance('two sort');
          evaluate_delete_performance 
---------------------------------------------------
No projection delete performance concerns found.
(1 row)
```
The one\_sort projection has potential delete issues since it only sorts on column A which has few distinct values. This means that each value in the sort column corresponds to many rows in the projection, which negatively impacts DELETE performance. Since the two\_sort projection is sorted on columns A and B, each distinct combination of values in the two sort columns identify just a few rows, allowing deletes to be performed faster.

Not supplying a projection name results in all of the projections you can access being evaluated for DELETE performance issues.

```
=> select evaluate delete performance();
                                                   evaluate_delete_performance 
-------------------------------------------------------------------------------------------------
-------------------------------
The following projection exhibits delete performance concerns:
        "public"."one_sort"
See v internal.comments for more details.
(1 \text{ row})
```
# **EXPORT\_CATALOG**

Generates a SQL script that can be used to recreate a physical schema design in its current state on a different cluster.

### **Syntax**

```
EXPORT_CATALOG ( [ destination ] , [ type ] )
```
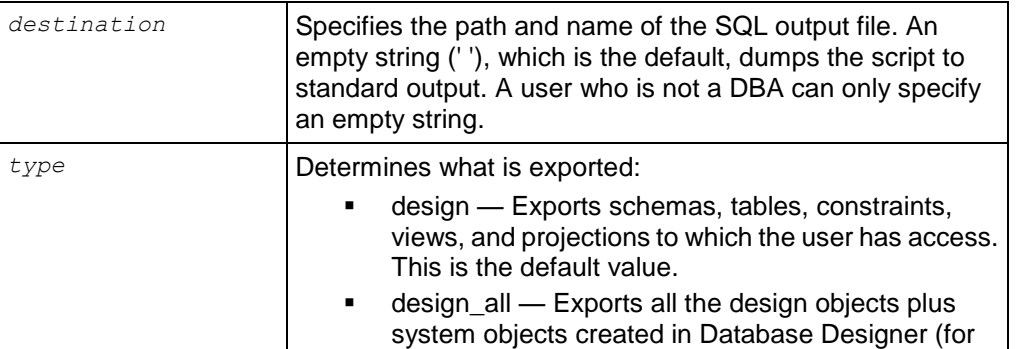

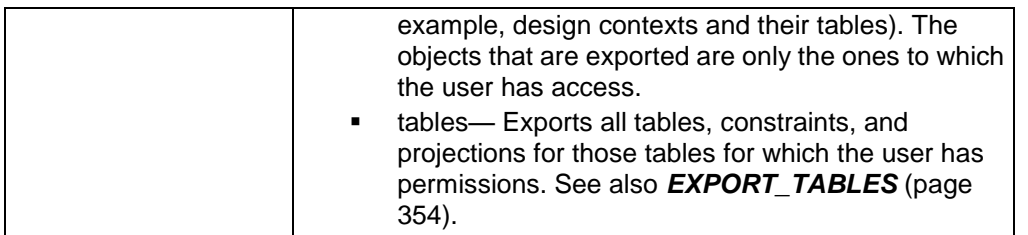

- Exporting a design is useful for quickly moving a design to another cluster.
- The script generated by this function:
	- **Creates only the non-virtual objects for which the user has access.**
	- Automatically runs MARK\_DESIGN\_KSAFE() with the correct K-Safety value to ensure the design copy has the same same K-Safety value as the original design.
	- **Exports catalog objects in their Oid order.**
- Use the design\_all parameter when adding a node to a cluster. See Modifying Database Designs for Updated Nodes.
- If a projection is created with no sort order, Vertica implicitly assigns a sort order based on the SELECT columns in the projection definition. The sort order is explicitly defined in the exported script.

### **Restrictions**

The export script Vertica generates is portable as long as all the projections were generated using UNSEGMENTED ALL NODES or SEGMENTED ALL NODES. Projections might not exist on ALL NODES for the following reasons:

- A projection was dropped from a node.
- A projection was created only on a subset of nodes.
- An additional node was added since the projection set was created and the design wasn't extended through Database Designer deployment.

# **Example**

The following example exports the design to standard output:

SELECT EXPORT CATALOG(' ', 'DESIGN');

# **EXPORT\_OBJECTS**

Generates a SQL script that can be used to recreate catalog objects on a different cluster.

# **Syntax**

```
EXPORT OBJECTS( [ destination ] , [ scope ] , [ bool value ] )
```
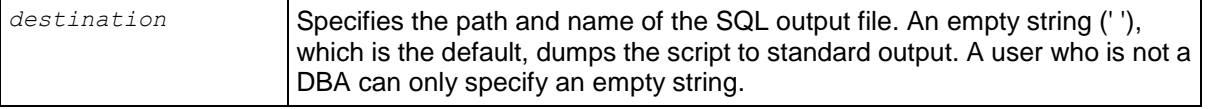

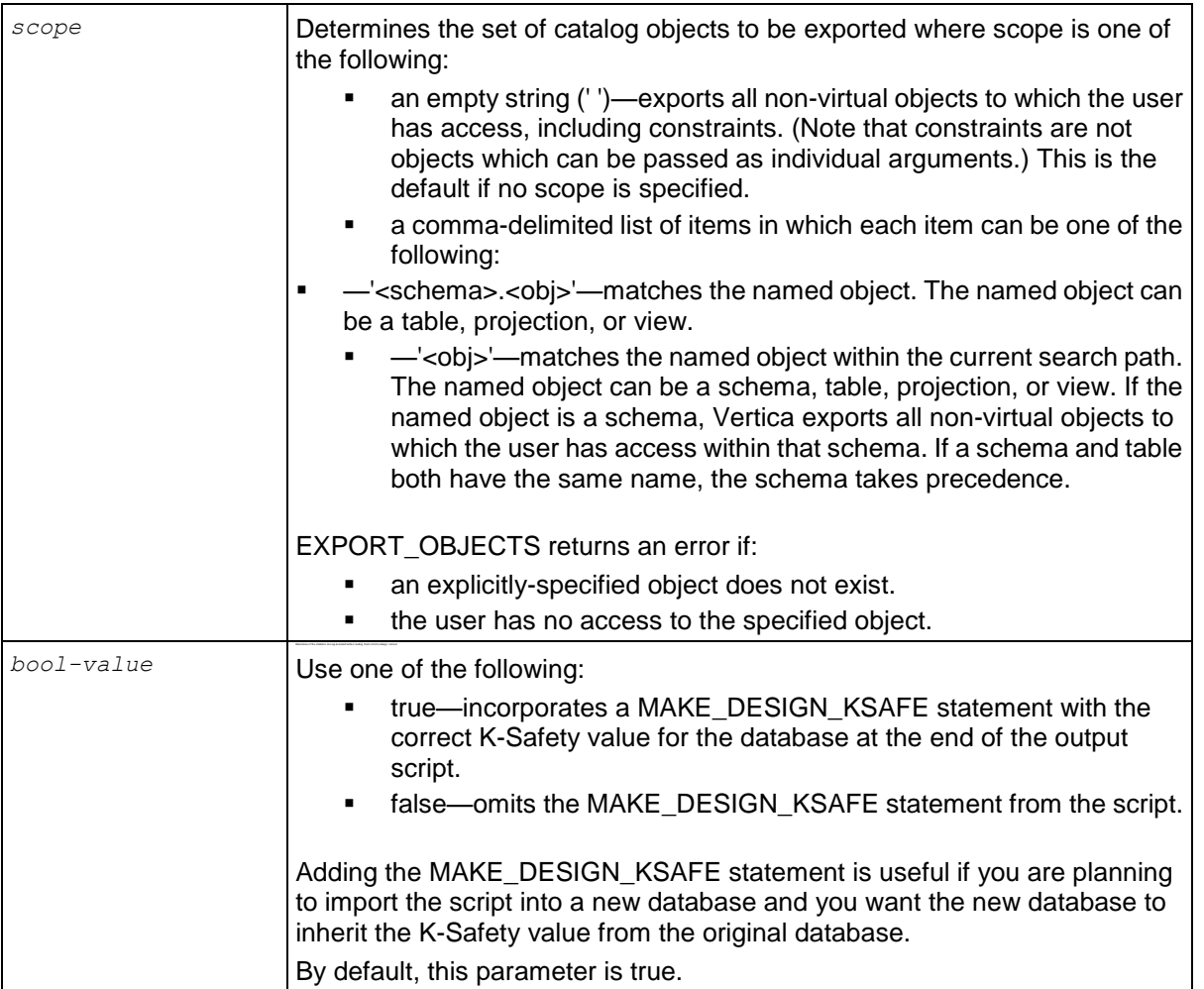

- The script generated by this function:
	- **Creates only the non-virtual objects for which the user has access.**
	- **Exports catalog objects in their Oid order.**
- None of the parameters for EXPORT\_OBJECTS accepts a NULL value as input.

# **Example**

The following example exports the all the non-virtual objects to which the user has access to standard output. It does not incorporates the MAKE\_DESIGN\_KSAFE statement at the end of the file.

SELECT EXPORT OBJECTS(' ',' ',false);

# <span id="page-364-0"></span>**EXPORT\_STATISTICS**

Generates an XML file that contains statistics for the database.

# **Syntax**

```
EXPORT_STATISTICS ( filename )
```
## **Parameters**

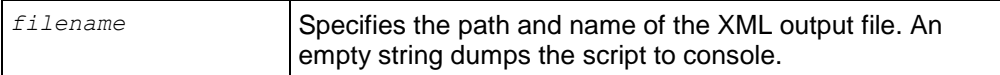

## **Notes**

- Before you export statistics for the database, be sure to run *ANALYZE\_STATISTICS* (page [327\)](#page-338-0) to collect and aggregate data samples and storage information. If you do not use ANALYZE\_STATISTICS, Database Designer produce a suboptimal projection similar to those created for temporary designs.
- For use cases, see Collecting Statistics in the Administrator's Guide

# **See Also**

*ANALYZE\_STATISTICS* (page [327\)](#page-338-0)

*DROP\_STATISTICS* (page [343\)](#page-354-0)

*IMPORT\_STATISTICS* (page [362\)](#page-373-0)

# <span id="page-365-0"></span>**EXPORT\_TABLES**

Generates a SQL script that can be used to recreate a logical schema (schemas, tables, constraints, and views) on a different cluster.

# **Syntax**

EXPORT TABLES ( [ *destination* ] , [ *scope* ] )

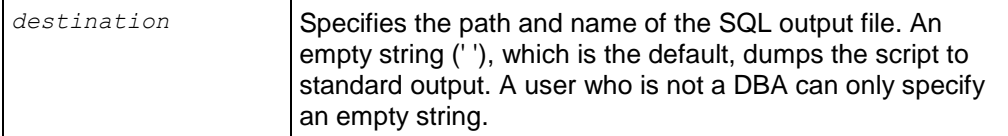

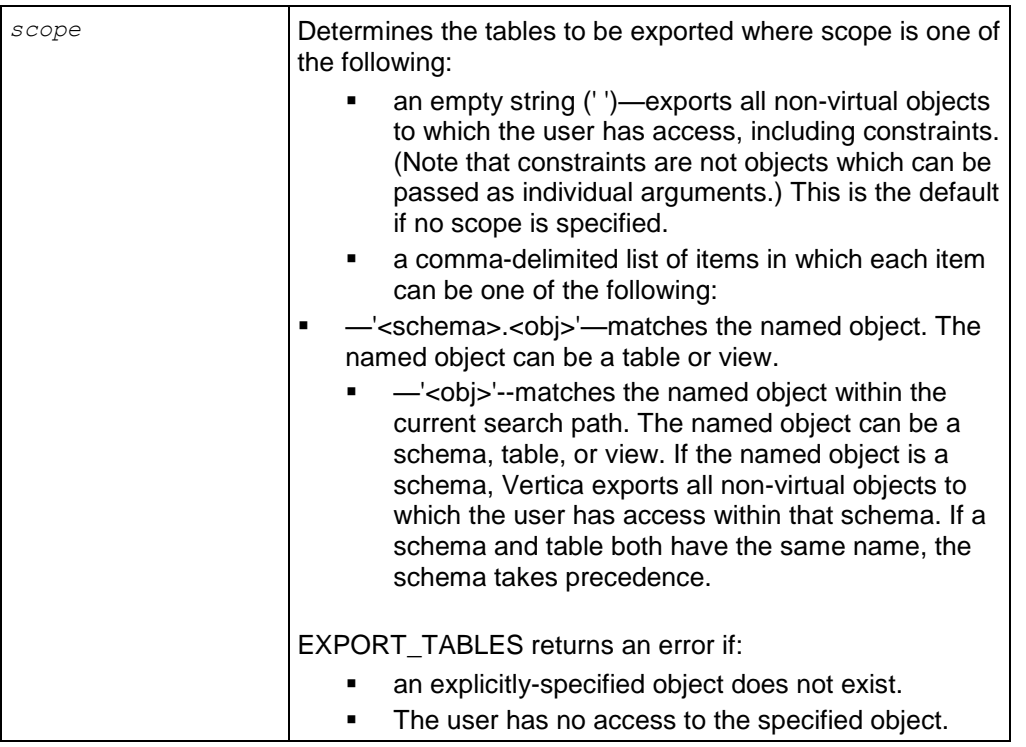

- The script generated by this function:
	- Creates only the non-virtual objects for which the user has access.
	- **Exports catalog objects in their Oid order.**
- If projections are specified in the scope parameter, they are ignored.
- None of the parameters for EXPORT\_TABLES accepts a NULL value as input.

### **Example**

The following example exports the store.store\_orders\_fact table to standard output:

=> SELECT EXPORT\_TABLES(' ','store.store\_orders\_fact');

# **GET\_AHM\_EPOCH**

Returns the number of the epoch in which the Ancient History Mark is located. Data deleted up to and including the AHM epoch can be purged from physical storage.

### **Syntax**

GET\_AHM\_EPOCH()

**Note:** The AHM epoch is 0 (zero) by default (purge is disabled).

### **Examples**

```
SELECT GET AHM EPOCH();
    get_ahm_epoch
----------------------
```

```
Current AHM epoch: 0
(1 row)
```
# **GET\_AHM\_TIME**

Returns a TIMESTAMP value representing the Ancient History Mark. Data deleted up to and including the AHM epoch can be purged from physical storage.

### **Syntax**

GET\_AHM\_TIME()

### **Examples**

SELECT GET AHM TIME(); GET AHM TIME ------------------------------------------------- Current AHM Time: 2010-05-13 12:48:10.532332-04 (1 row)

### **See Also**

*SET DATESTYLE* (page [634\)](#page-645-0) for information about valid *TIMESTAMP* (page [87\)](#page-98-0) values.

## **GET\_CURRENT\_EPOCH**

Returns the number of the current epoch. The epoch into which data (COPY, INSERT, UPDATE, and DELETE operations) is currently being written. The current epoch advances automatically every three minutes.

### **Syntax**

```
GET CURRENT EPOCH()
```
### **Examples**

```
SELECT GET CURRENT EPOCH();
GET CURRENT EPOCH
-------------------
                683
(1 row)
```
# **GET\_LAST\_GOOD\_EPOCH**

Returns the number of the last good epoch. A term used in manual recovery, LGE (Last Good Epoch) refers to the most recent epoch that can be recovered.

### **Syntax**

```
GET LAST GOOD EPOCH()
```
### **Examples**

```
SELECT GET LAST GOOD EPOCH();
GET_LAST_GOOD_EPOCH
---------------------
                 682
(1 row)
```
# **GET\_NUM\_ACCEPTED\_ROWS**

Returns the number of rows loaded into the database for the last completed load for the current session.

# **Syntax**

GET NUM ACCEPTED ROWS();

## **Notes**

- Only loads from STDIN or a single file on the initiator are supported. This function cannot be called for multi-node loads.
- Information is not available for a load that is currently running. Check the system table *LOAD STREAMS* (page [710\)](#page-721-0) for its status.
- Data regarding loads does not persist, and is dropped when a new load is initiated.
- GET NUM ACCEPTED ROWS is a meta-function, Do not use it as a value in an INSERT query.

# **GET\_NUM\_REJECTED\_ROWS**

Returns the number of rows that were rejected during the last completed load for the current session.

# **Syntax**

```
GET NUM REJECTED ROWS();
```
# **Notes**

- Only loads from STDIN or a single file on the initiator are supported. This function cannot be called for multi-node loads.
- Information is not available for a load that is currently running. Check the system table *LOAD STREAMS* (page [710\)](#page-721-0) for its status.
- Data regarding loads does not persist, and is dropped when a new load is initiated.
- GET NUM REJECTED ROWS is a meta-function, Do not use it as a value in an INSERT query.

# <span id="page-368-0"></span>**GET\_PROJECTION\_STATUS**

Returns information relevant to the status of a projection.

# **Syntax**

GET\_PROJECTION\_STATUS ( [ *schema-name.*]*projection* );

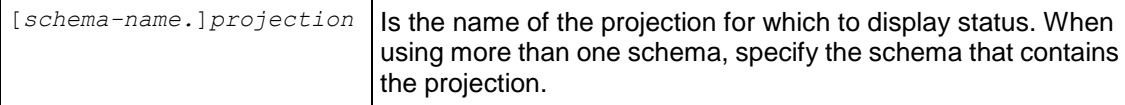

# **Description**

GET\_PROJECTION\_STATUS returns information relevant to the status of a projection:

- The current K-Safety status of the database
- The number of nodes in the database
- Whether the projection is segmented
- The number and names of buddy projections
- Whether the projection is safe
- Whether the projection is up-to-date
- Whether statistics have been computed for the projection

## **Notes**

- You can use GET\_PROJECTION\_STATUS to monitor the progress of a projection data refresh. See *ALTER PROJECTION* (page [479\)](#page-490-0).
- When using GET\_PROJECTION\_STATUS or GET\_PROJECTIONS you must provide the name and node (for example, ABC\_NODE01) instead of just ABC.
- To view a list of the nodes in a database, use the View Database Command in the Administration Tools.

# **Examples**

=> SELECT GET PROJECTION STATUS('public.customer\_dimension\_site01');

```
GET PROJECTION STATUS
-----------------------------------------------------------------------------------------------
Current system K is 1.
# of Nodes: 4.
public.customer_dimension_site01 [Segmented: No] [Seg Cols: ] [K: 3]
[public.customer_dimension_site04, public.customer_dimension_site03,
public.customer_dimension_site02] [Safe: Yes] [UptoDate: Yes][Stats: Yes]
```
# **See Also**

*ALTER PROJECTION* (page [479\)](#page-490-0)

*GET\_PROJECTIONS* (page [358\)](#page-369-0)

# <span id="page-369-0"></span>**GET\_PROJECTIONS, GET\_TABLE\_PROJECTIONS**

**Note:** This function was formerly named GET\_TABLE\_PROJECTIONS(). Vertica still supports the former function name.

Returns information relevant to the status of a table:

- The current K-Safety status of the database
- The number of sites (nodes) in the database
- The number of projections for which the specified table is the anchor table
- For each projection:
	- The projection's buddy projections
	- **•** Whether the projection is segmented
- Whether the projection is safe
- Whether the projection is up-to-date

### **Syntax**

GET\_PROJECTIONS ( [ *schema-name.*]*table* )

### **Parameters**

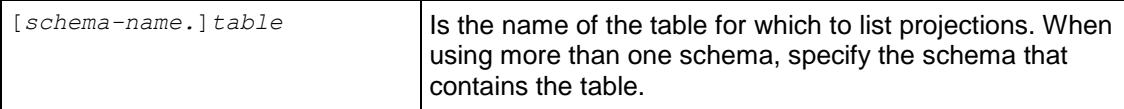

### **Notes**

- You can use GET\_PROJECTIONS to monitor the progress of a projection data refresh. See *ALTER PROJECTION* (page [479\)](#page-490-0).
- When using GET\_PROJECTIONS or GET\_PROJECTION\_STATUS for replicated projections created using the ALL NODES syntax, you must provide the name and node (for example, ABC NODE01 instead of just ABC).
- To view a list of the nodes in a database, use the View Database Command in the Administration Tools.

### **Examples**

The following example gets information about the store\_dimension table in the VMart schema:

```
=> SELECT GET_PROJECTIONS('store.store_dimension');
--------------------------------------------------------------------------------------
Current system K is 1. 
# of Nodes: 4. 
Table store.store dimension has 4 projections.
Projection Name: [Segmented] [Seg Cols] [# of Buddies] [Buddy Projections] [Safe] [UptoDate] 
----------------------------------------------------------
store.store_dimension_node0004 [Segmented: No] [Seg Cols: ] [K: 3] [store.store_dimension_node0003,
store.store dimension node0002, store.store dimension node0001] [Safe: Yes] [UptoDate: Yes][Stats:
Yes]
store.store dimension node0003 [Segmented: No] [Seg Cols: ] [K: 3] [store.store dimension node0004,
store.store_dimension_node0002, store.store_dimension_node0001] [Safe: Yes] [UptoDate: Yes][Stats:
Yes]
store.store dimension node0002 [Segmented: No] [Seg Cols: ] [K: 3] [store.store dimension node0004,
store.storedimension_node0003, store.storedimension_node0001] [Safe: Yes] [UptoDate: Yes][Stats:
Yes]
store.store dimension node0001 [Segmented: No] [Seg Cols: ] [K: 3] [store.store dimension node0004,
store.store<sup>dimension</sup>node0003, store.store dimension node0002] [Safe: Yes] [UptoDate: Yes][Stats:
Yes]
(1 row)
```
### **See Also**

*ALTER PROJECTION* (page [479\)](#page-490-0)

*GET\_PROJECTION\_STATUS* (page [357\)](#page-368-0)

# **INTERRUPT\_STATEMENT**

Interrupts the specified statement (within an external session), rolls back the current transaction, and writes a success or failure message to the log file.

### **Syntax**

```
INTERRUPT_STATEMENT( session_id , statement_id )
```
### **Parameters**

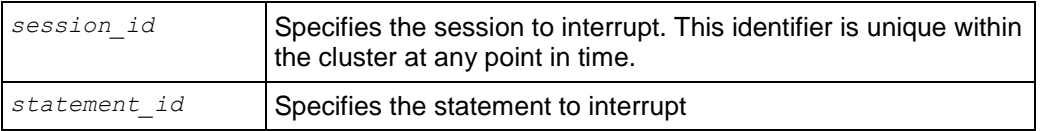

## **Notes**

- Only statements run by external sessions can be interrupted.
- Sessions can be interrupted during statement execution.
- If the *statement\_id* is valid, the statement is interruptible. The command is successfully sent and returns a success message. Otherwise the system returns an error.

## **Messages**

The following list describes messages you might encounter and their meaning:

- **•** Statement interrupt sent. Check SESSIONS for progress. This message indicates success.
- $\bullet$  Session <id> could not be successfully interrupted: session not found. The session ID argument to the interrupt command does not match a running session.
- Session <id> could not be successfully interrupted: statement not found. The statement ID does not (or no longer) matches the ID of a running statement (if any).
- No interruptible statement running The statement is DDL or otherwise non-interruptible.
- Internal (system) sessions cannot be interrupted.

The session is internal, and only statements run by external sessions can be interrupted.

# **Examples**

Two user sessions are open. RECORD 1 shows user session running SELECT FROM SESSION, and RECORD 2 shows user session running COPY DIRECT:

```
=> SELECT * FROM SESSIONS;
-[ RECORD 1 
]--------------+----------------------------------------------------
node_name | v_vmartdb_node0001<br>user_name | dbadmin
user name | dbadmin
client hostname | 127.0.0.1:52110
client pid and a 14554
login_timestamp | 2011-01-03 14:05:40.252625-05
session id | stress04-4325:0x14
client label | | | |
transaction start | 2011-01-03 14:05:44.325781
transaction_id | 45035996273728326
transaction description | user dbadmin (select * from sessions;)
```

```
statement_start | 2011-01-03 15:36:13.896288
statement_id | 10last statement duration us | 14978
current_statement - | select * from sessions;
ssl state | None
authentication method | Trust
-[ RECORD 2 
]--------------+----------------------------------------------------
node name | v vmartdb node0003
user name
client_hostname | 127.0.0.1:56367
client_hostname | 127.0<br>
client_pid | 1191<br>
login_timestamp | 2011-
                    | 1111<br>| 2011-01-03 15:31:44.939302-05<br>| stress06-25663:0xbec
session id | stress06-25663:0xbec
client label | | | |
transaction start | 2011-01-03 15:34:51.05939
transaction_id | 54043195528458775
transaction_description | user dbadmin (COPY Mart_Fact FROM 
'/data/Mart_Fact.tbl' 
                          DELIMITER '|' NULL '\\n' DIRECT;)
statement start | 2011-01-03 15:35:46.436748
statement id \qquad \qquad | 5
last statement duration us | 1591403
current_statement | COPY Mart_Fact FROM '/data/Mart_Fact.tbl' DELIMITER
'|' 
                          NULL '\\n' DIRECT;
ssl state | None
authentication method | Trust
```
Interrupt the COPY DIRECT statement running in stress06-25663:0xbec:

```
vmartkp=> \x
Expanded display is off.
vmartkp=> SELECT INTERRUPT_STATEMENT('stress06-25663:0x1537', 5);
             interrupt statement
------------------------------------------------------------------
Statement interrupt sent. Check v monitor.sessions for progress.
(1 row)
```
Verify that the interrupted statement is no longer active by looking at the current\_statement column in the SESSIONS system table. This column becomes blank when the statement has been interrupted:

**=> SELECT \* FROM SESSIONS;** -[ RECORD 1 ]--------------+--------------------------------------------------- node\_name | v\_vmartdb\_node0001<br>user\_name | dbadmin user name | dbadmin client hostname | 127.0.0.1:52110 client pid and a 19554 login\_timestamp | 2011-01-03 14:05:40.252625-05 session id  $|$  stress04-4325:0x14 client label | | | | transaction start | 2011-01-03 14:05:44.325781 transaction\_id | 45035996273728326

### **SQL Reference Manual**

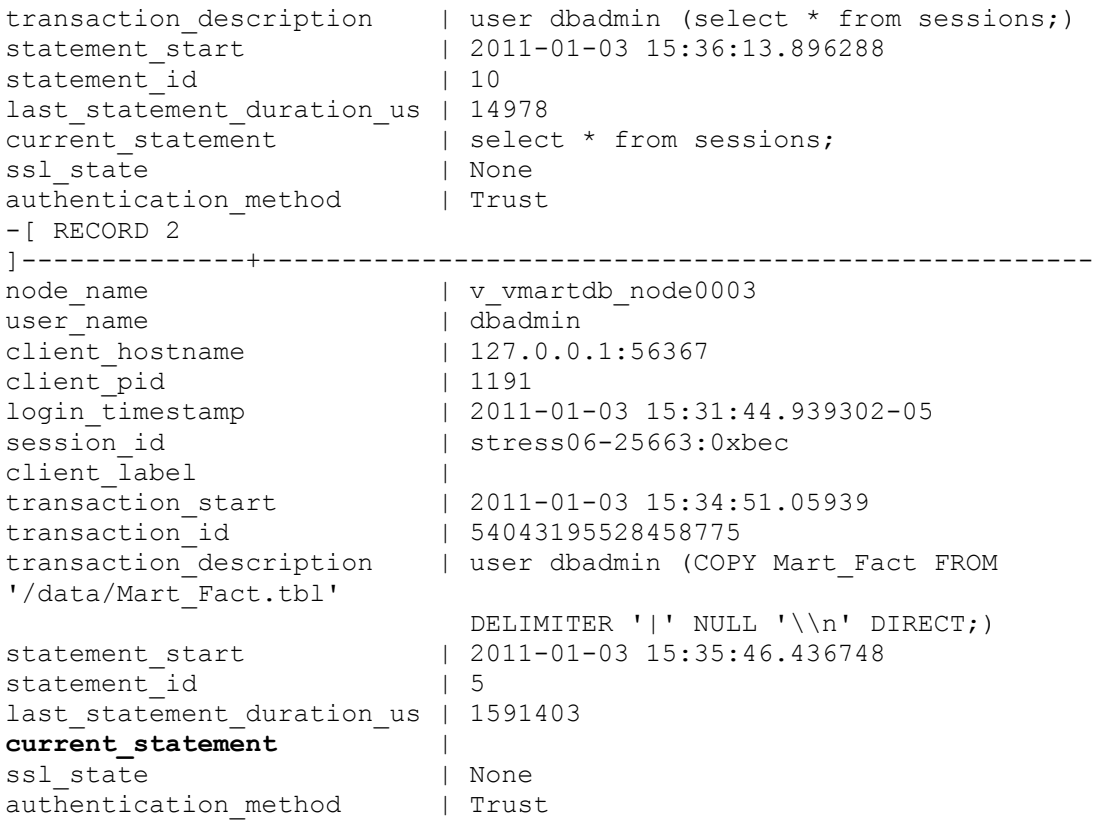

# **See Also**

# *SESSIONS* (page [741\)](#page-752-0)

Managing Sessions and Configuration Parameters in the Administrator's Guide

# <span id="page-373-0"></span>**IMPORT\_STATISTICS**

Imports statistics from the XML file generated by the EXPORT\_STATISTICS command.

# **Syntax**

```
IMPORT_STATISTICS ( filename )
```
# **Parameters**

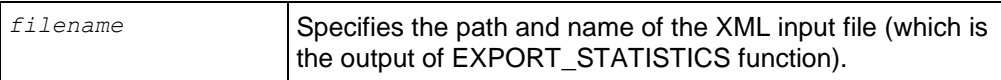

# **Notes**

- Imported statistics override existing statistics for all projections on the specified table.
- For use cases, see Collecting Statistics in the Administrator's Guide

# **See Also**

```
ANALYZE_STATISTICS (page 327)
```
### *DROP\_STATISTICS* (page [343\)](#page-354-0)

*EXPORT\_STATISTICS* (page [353\)](#page-364-0)

### **ISUTF8**

Tests whether a string is a valid UTF-8 string. Returns true if the string conforms to UTF-8 standards, and false otherwise. This function is useful to test strings for UTF-8 compliance before passing them to one of the regular expression functions, such as *REGEXP\_LIKE* (page [379\)](#page-390-0), which expect UTF-8 characters by default.

### **Syntax**

ISUTF8(*string*);

### **Parameters**

string **The string to test for UTF-8 compliance.** 

#### **Examples**

```
\Rightarrow SELECT ISUTF8(E'\xC2\xBF'); -- UTF-8 INVERTED QUESTION MARK
 ISUTF8 
--------
 t
(1 row)
\Rightarrow SELECT ISUTF8(E'\xC2\xC0'); -- UNDEFINED UTF-8 CHARACTER
 ISUTF8 
--------
 f
(1 row)
```
### **MAKE\_AHM\_NOW**

Sets the Ancient History Mark (AHM) to the greatest allowable value, and lets you drop any projections that existed before the issue occurred.

**Caution:** This function is intended for use by Administrators only.

#### **Syntax**

MAKE\_AHM\_NOW ( [ *true* ] )

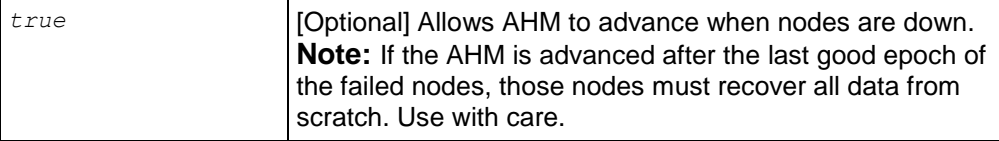

- The MAKE\_AHM\_NOW function performs the following operations:
	- Advances the epoch.
	- **Performs a moveout operation on all projections.**
	- Sets the AHM to LGE at least to the current epoch at the time MAKE\_AHM\_NOW() was issued.
- All history is lost and you cannot perform historical queries prior to the current epoch.

### **Example**

```
\Rightarrow SELECT MAKE AHM NOW();
         MAKE_AHM_NOW
------------------------------
AHM set (New AHM Epoch: 683)
(1 row)
```
The following command allows the AHM to advance, even though node 2 is down:

```
=> SELECT MAKE_AHM_NOW(true);
WARNING: Received no response from v vmartdb node0002 in get cluster LGE
WARNING: Received no response from v_vmartdb_node0002 in get cluster LGE
WARNING: Received no response from v vmartdb node0002 in set AHM
        MAKE_AHM_NOW
------------------------------
AHM set (New AHM Epoch: 684)
(1 row)
```
### **See Also**

*DROP PROJECTION* (page [585\)](#page-596-0)

*MARK\_DESIGN\_KSAFE* (page [365\)](#page-376-0)

*SET\_AHM\_EPOCH* (page [389\)](#page-400-0)

*SET\_AHM\_TIME* (page [391\)](#page-402-0)

# <span id="page-376-0"></span>**MARK\_DESIGN\_KSAFE**

Enables or disables high availability in your environment, in case of a failure. Before enabling recovery, MARK\_DESIGN\_KSAFE queries the catalog to determine whether a cluster's physical schema design meets the following requirements:

- Dimension tables are replicated on all nodes.
- Fact table superprojections are segmented with each segment on a different node.
- Each fact table projection has at least one buddy projection for K-Safety=1 (or two buddy projections for K-Safety=2).

Buddy projections are also segmented across database nodes, but the distribution is modified so that segments that contain the same data are distributed to different nodes. See High Availability Through Projections in the Concepts Guide.

**Note:** Projections are considered to be buddies if they contain the same columns and have the same segmentation. They can have different sort orders.

MARK\_DESIGN\_KSAFE does not change the physical schema in any way.

## **Syntax**

```
SELECT MARK_DESIGN_KSAFE ( k )
```
### **Parameters**

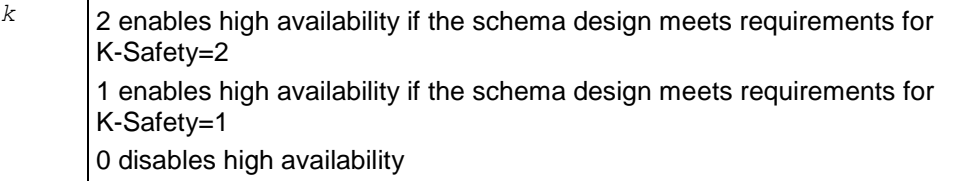

If you specify a *k* value of one (1) or two (2), Vertica returns one of the following messages.

### Success:

```
Marked design n-safe
```
### Failure:

```
The schema does not meet requirements for K=n.
Fact table projection projection-name
has insufficient "buddy" projections.
```
*n* in the message is 1 or 2 and represents the *k* value.

# **Notes**

- The database's internal recovery state persists across database restarts but it is not checked at startup time.
- If a database has automatic recovery enabled, you must temporarily disable automatic recovery before creating a new table.
- When one node fails on a system marked K-safe=1, the remaining nodes are available for DML operations.

### **Examples**

```
=> SELECT MARK_DESIGN_KSAFE(1);
 mark design ksafe
----------------------
Marked design 1-safe
(1 row)
```
If the physical schema design is not K-Safe, messages indicate which projections do not have a buddy:

```
=> SELECT MARK_DESIGN_KSAFE(1);
The given K value is not correct; the schema is 0-safe
Projection pp1 has 0 buddies, which is smaller that the given K of 1
Projection pp2 has 0 buddies, which is smaller that the given K of 1
.
.
.
(1 row)
```
## **See Also**

### *SYSTEM* (page [751\)](#page-762-0)

High Availability and Recovery in the Concepts Guide

*SQL System Tables (Monitoring APIs)* (page [660\)](#page-671-0) topic in the Administrator's Guide

Using Identically Segmented Projections in the Programmer's Guide

Failure Recovery in the Troubleshooting Guide

# **MEASURE\_LOCATION\_PERFORMANCE**

Measures disk performance for the location specified.

# **Syntax**

```
MEASURE_LOCATION_PERFORMANCE ( path , node )
```
### **Parameters**

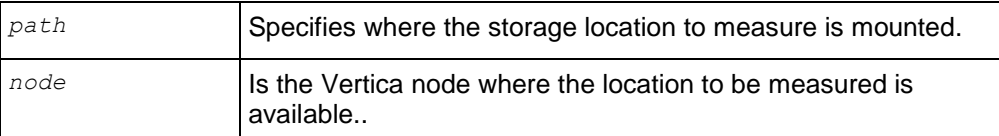

### **Notes**

- If you intend to create a tiered disk architecture in which projections, columns, and partitions are stored on different disks based on predicted or measured access patterns, you need to measure storage location performance for each location in which data is stored. You do not need to measure storage location performance for temp data storage locations because temporary files are stored based on available space.
- This method of measuring storage location performance applies only to configured clusters. If you want to measure a disk before configuring a cluster see Measuring Location Performance.

 Storage location performance equates to the amount of time it takes to read a fixed amount of data from the disk. This read time equates to the disk throughput in MB per second plus the time it takes to seek data based on the number of seeks per second, as follows: Read Time (seconds) = 1/Throughput (MB/second) + 1/Latency (seeks/second) Therefore, a disk is faster than another disk if its Read Time is smaller.

### **Example**

The following example measures the performance of a storage location on node2:

```
=> SELECT MEASURE LOCATION PERFORMANCE('/secondVerticaStorageLocation/' ,
'node2');
WARNING: measure location performance can take a long time. Please check logs for
progress
          measure_location_performance 
--------------------------------------------------
```
Throughput : 122 MB/sec. Latency : 140 seeks/sec

### **See Also**

### *ADD\_LOCATION* (page [318\)](#page-329-0)

*ALTER\_LOCATION\_USE* (page [320\)](#page-331-0)

*RETIRE\_LOCATION* (page [388\)](#page-399-0)

Measuring Location Performance in the Administrator's Guide

# <span id="page-378-0"></span>**MERGE\_PARTITIONS**

Merges ROS containers that have data belonging to partitions in a specified partition key range: [ partitionKeyFrom, partitionKeyTo ] .

### **Syntax**

```
MERGE_PARTITIONS [ ( table_name ) , 
... ( partition key from ) , ( partition key to ) ]
```
### **Parameters**

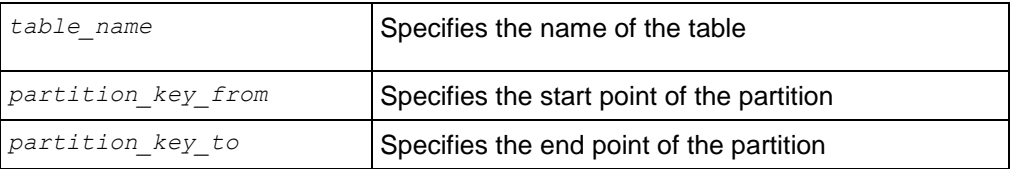

### **Notes**

- Partitioning functions take immutable functions only, in order that the same information be available across all nodes.
- $\bullet$  The edge values are included in the range, and  $\texttt{partition\_key\_from}$  must be less than or equal to partition key to.

Inclusion of partitions in the range is based on the application of less than( $\lt$ )/greater than( $\gt$ ) operators of the corresponding data type.

**Note:** No restrictions are placed on a partition key's data type.

• If partition key from is the same as partition key to, all ROS containers of the partition key are merged into one ROS.

Users must be the table owner to drop a partition. They must have MODIFY ( INSERT | UPDATE | DELETE ) permissions in order to:

- Partition a projection/table
- Merge partitions
- Run mergeout, moveout or purge operations on a projection

### **Examples**

```
=> SELECT MERGE_PARTITIONS('T1', '200', '400');
\Rightarrow SELECT MERGE PARTITIONS('T1', '800', '800');
=> SELECT MERGE_PARTITIONS('T1', 'CA', 'MA');
=> SELECT MERGE_PARTITIONS('T1', 'false', 'true');
=> SELECT MERGE_PARTITIONS('T1', '06/06/2008', '06/07/2008');
=> SELECT MERGE_PARTITIONS('T1', '02:01:10', '04:20:40');
=> SELECT MERGE_PARTITIONS('T1', '06/06/2008 02:01:10', '06/07/2008 02:01:10');
\Rightarrow SELECT MERGE PARTITIONS('T1', '8 hours', '1 day 4 hours 20 seconds');
```
# <span id="page-379-0"></span>**PARTITION\_PROJECTION**

Forces a split of ROS containers of the specified projection.

### **Syntax**

```
PARTITION_PROJECTION ( projection_name )
```
### **Parameters**

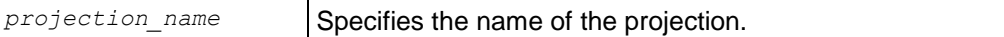

### **Notes**

Partitioning expressions take immutable functions only, in order that the same information be available across all nodes.

PARTITION PROJECTION() is similar to PARTITION TABLE (page [369\)](#page-380-0)(), except that PARTITION PROJECTION works only on the specified projection, instead of the table.

Vertica internal operations (mergeout, refresh, and recovery) maintain partition separation except in certain cases:

 Recovery of a projection when the buddy projection from which the partition is recovering is identically sorted. If the projection is undergoing a full rebuild, it is recovered one ROS container at a time. The projection ends up with a storage layout identical to its buddy and is, therefore, properly segmented.

**Note:** In the case of a partial rebuild, all recovered data goes into a single ROS container and must be partitioned manually.

 Manual tuple mover operations often output a single storage container, combining any existing partitions; for example, after executing any of the PURGE() operations.

Users must be the table owner to drop a partition. They must have MODIFY ( INSERT | UPDATE | DELETE ) permissions in order to:

- Partition a projection/table
- Merge partitions
- Run mergeout, moveout or purge operations on a projection

PARTITION PROJECTION() purges data while partitioning ROS containers if deletes were applied before the AHM epoch.

## **Example**

The following command forces a split of ROS containers on the states  $p$  node01 projection:

```
=> SELECT PARTITION PROJECTION ('states p_node01');
  partition_projection
     -Projection partitioned
(1 row)
```
## **See Also**

*DO\_TM\_TASK* (page [339\)](#page-350-0)

*DROP\_PARTITION* (page [341\)](#page-352-0)

*DUMP\_PARTITION\_KEYS* (page [346\)](#page-357-0)

*DUMP\_PROJECTION\_PARTITION\_KEYS* (page [347\)](#page-358-0)

*DUMP\_TABLE\_PARTITION\_KEYS* (page [348\)](#page-359-0)

*PARTITION\_TABLE* (page [369\)](#page-380-0)

Partitioning Tables in the Administrator's Guide

# <span id="page-380-0"></span>**PARTITION\_TABLE**

Forces the system to break up any ROS containers that contain multiple distinct values of the partitioning expression. Only ROS containers with more than one distinct value participate in the split.

### **Syntax**

```
PARTITION_TABLE ( 'table_name' )
```
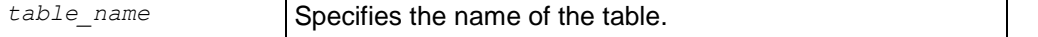

PARTITION\_TABLE is similar to **PARTITION\_PROJECTION** (page [368\)](#page-379-0), except that PARTITION TABLE works on the specified table.

Vertica internal operations (mergeout, refresh, and recovery) maintain partition separation except in certain cases:

 Recovery of a projection when the buddy projection from which the partition is recovering is identically sorted. If the projection is undergoing a full rebuild, it is recovered one ROS container at a time. The projection ends up with a storage layout identical to its buddy and is, therefore, properly segmented.

**Note:** In the case of a partial rebuild, all recovered data goes into a single ROS container and must be partitioned manually.

 Manual tuple mover operations often output a single storage container, combining any existing partitions; for example, after executing any of the PURGE() operations.

Users must be the table owner to drop a partition. They must have MODIFY ( INSERT | UPDATE | DELETE ) permissions in order to:

- Partition a projection/table
- Merge partitions
- Run mergeout, moveout or purge operations on a projection

Partitioning functions take immutable functions only, in order that the same information be available across all nodes.

### **Example**

The following example creates a simple table called states and partitions data by state.

```
=> CREATE TABLE states (
          year INTEGER NOT NULL, 
           state VARCHAR NOT NULL) 
  PARTITION BY state;
=> CREATE PROJECTION states_p (state, year) AS
    SELECT * FROM states
    ORDER BY state, year UNSEGMENTED ALL NODES;
```
Now issue the command to partition table states:

```
=> SELECT PARTITION_TABLE('states');
                   PARTITION_TABLE 
-------------------------------------------------------
partition operation for projection 'states p_node0004'
partition operation for projection 'states p_node0003'
partition operation for projection 'states p node0002'
partition operation for projection 'states p_node0001'
(1 row)
```
**See Also**

*DO\_TM\_TASK* (page [339\)](#page-350-0)

*DROP\_PARTITION* (page [341\)](#page-352-0)

*DUMP\_PARTITION\_KEYS* (page [346\)](#page-357-0)

# *DUMP\_PROJECTION\_PARTITION\_KEYS* (page [347\)](#page-358-0)

**DUMP\_TABLE\_PARTITION\_KEYS** (page [348\)](#page-359-0)

# *PARTITION\_PROJECTION* (page [368\)](#page-379-0)

Partitioning Tables in the Administrator's Guide

# <span id="page-382-0"></span>**PURGE**

Purges all projections in the physical schema. Permanently removes deleted data from physical storage so that the disk space can be reused. You can purge historical data up to and including the epoch in which the Ancient History Mark is contained.

## **Syntax**

PURGE()

## **Notes**

- PURGE() was formerly named PURGE\_ALL\_PROJECTIONS. Vertica supports both function calls.
- Manual tuple mover operations, such as the PURGE() operations, often output a single storage container, combining any existing partitions. For example, if PURGE() is used on a non-partitioned table, all ROS containers are combined into a single container. Non-partitioned tables cannot be re-partitioned into multiple ROS containers. A purge operation on a partitioned table also results in a single ROS.
- To re-partition the data into multiple ROS containers, use the *PARTITION\_TABLE* (page [369\)](#page-380-0)() function.

**Caution**: PURGE could temporarily take up significant disk space while the data is being purged.

# **See Also**

*MERGE\_PARTITIONS* (page [367\)](#page-378-0)

*PARTITION\_TABLE* (page [369\)](#page-380-0)

*PURGE\_PROJECTION* (page [372\)](#page-383-0)

*PURGE\_TABLE* (page [372\)](#page-383-1)

*STORAGE\_CONTAINERS* (page [743\)](#page-754-0)

Purging Deleted Data in the Administrator's Guide

# <span id="page-383-0"></span>**PURGE\_PROJECTION**

Purges the specified projection. Permanently removes deleted data from physical storage so that the disk space can be reused. You can purge historical data up to and including the epoch in which the Ancient History Mark is contained.

**Caution**: PURGE\_PROJECTION could temporarily take up significant disk space while the data is being purged.

## **Syntax**

PURGE\_PROJECTION ( [ *schema-name.*]*projection\_name* )

### **Parameters**

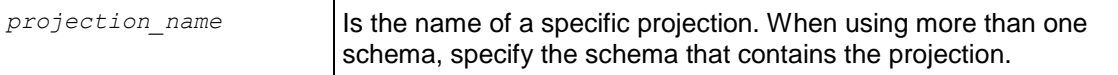

### **Notes**

See *PURGE* (page [371\)](#page-382-0) for notes about the outcome of purge operations.

**See Also**

*MERGE\_PARTITIONS* (page [367\)](#page-378-0)

*PURGE\_TABLE* (page [372\)](#page-383-1)

*STORAGE\_CONTAINERS* (page [743\)](#page-754-0)

Purging Deleted Data in the Administrator's Guide

# <span id="page-383-1"></span>**PURGE\_TABLE**

**Note:** This function was formerly named PURGE\_TABLE\_PROJECTIONS(). Vertica still supports the former function name.

Purges all projections of the specified table. Permanently removes deleted data from physical storage so that the disk space can be reused. You can purge historical data up to and including the epoch in which the Ancient History Mark is contained.

### **Syntax**

PURGE\_TABLE ( [ *schema\_name.*]*table\_name* )

### **Parameters**

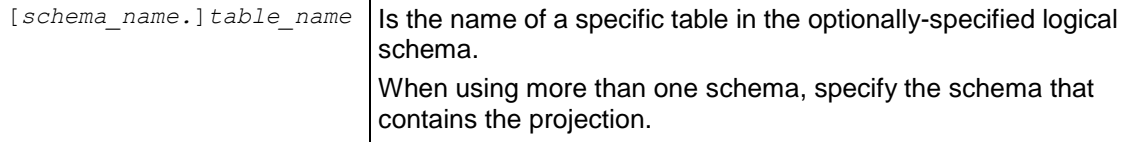

**Caution**: PURGE\_TABLE could temporarily take up significant disk space while the data is being purged.

# **Example**

The following example purges all projections for the store sales fact table located in the Vmart schema:

=> SELECT PURGE TABLE('store.store sales fact');

# **See Also**

**PURGE** (page [371\)](#page-382-0) for notes about the outcome of purge operations.

*MERGE\_PARTITIONS* (page [367\)](#page-378-0)

*PURGE\_TABLE* (page [372\)](#page-383-1)

*STORAGE\_CONTAINERS* (page [743\)](#page-754-0)

Purging Deleted Data in the Administrator's Guide

# **REENABLE\_DUPLICATE\_KEY\_ERROR**

Restores the default behavior of error reporting by reversing the effects of DISABLE\_DUPLICATE\_KEY\_ERROR. Effects are session scoped.

# **Syntax**

```
REENABLE_DUPLICATE_KEY_ERROR();
```
## **Examples**

For examples and usage see *DISABLE\_DUPLICATE\_KEY\_ERROR* (page [336\)](#page-347-0).

# **See Also**

*ANALYZE\_CONSTRAINTS* (page [321\)](#page-332-0)

# **REFRESH**

Performs a synchronous, optionally-targeted refresh of a specified table's projections.

Information about a refresh operation—whether successful or unsuccessful—is maintained in the **PROJECTION\_REFRESHES** (page [717\)](#page-728-0) system table until either the

*CLEAR\_PROJECTION\_REFRESHES* (page [329\)](#page-340-0)() function is executed or the storage quota for the table is exceeded. The PROJECTION REFRESHES.IS EXECUTING column returns a boolean value that indicates whether the refresh is currently running (t) or occurred in the past (f).

# **Syntax**

REFRESH ( [*schema\_name.*]*table\_name* [ , ... ] )

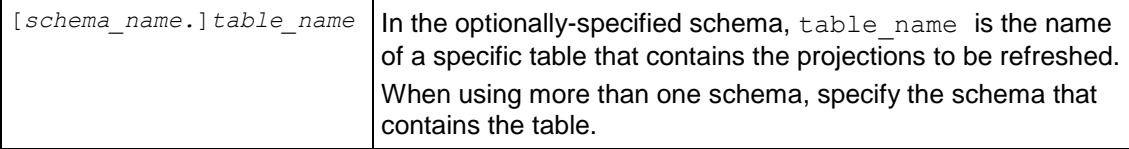

### **Returns**

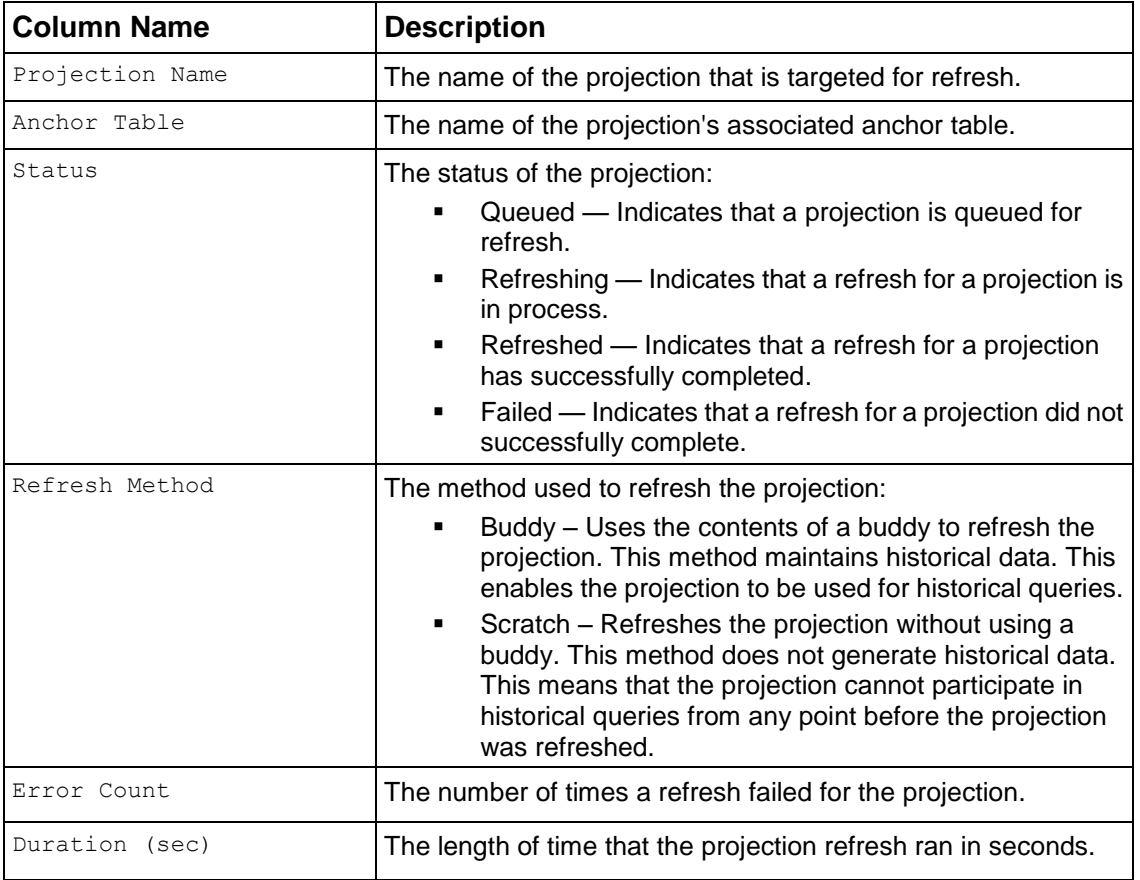

# **Notes**

- Unlike START\_REFRESH(), which runs in the background, REFRESH() runs in the foreground of the caller's session.
- The REFRESH() function refreshes only the projections in the specified table.
- If you run REFRESH() without arguments, it refreshes all non up-to-date projections. If the function returns a header string with no results, then no projections needed refreshing.

# **Example**

The following command refreshes the projections in tables  $t1$  and  $t2$ :

```
=> SELECT REFRESH('t1, t2');
refresh
----------------------------------------------------------------------------------------
Refresh completed with the following outcomes:
Projection Name: [Anchor Table] [Status] [Refresh Method] [Error Count] [Duration (sec)]
----------------------------------------------------------------------------------------
"public"."t1_p": [t1] [refreshed] [scratch] [0] [0]
"public"."t2_p": [t2] [refreshed] [scratch] [0] [0]
```
This next command shows that only the projection on table  $t$  was refreshed:

```
=> SELECT REFRESH('allow, public.deny, t');"
refresh
----------------------------------------------------------------------------------------
Refresh completed with the following outcomes:
```
Projection Name: [Anchor Table] [Status] [Refresh Method] [Error Count] [Duration (sec)] ---------------------------------------------------------------------------------------- "n/a"."n/a": [n/a] [failed: insufficient permissions on table "allow"] [] [1] [0] "n/a"."n/a": [n/a] [failed: insufficient permissions on table "public.deny"] [] [1] [0] "public"."t\_p1": [t] [refreshed] [scratch] [0] [0]

### **See Also**

*CLEAR\_PROJECTION\_REFRESHES* (page [329\)](#page-340-0)

*PROJECTION\_REFRESHES* (page [717\)](#page-728-0)

*START\_REFRESH* (page [394\)](#page-405-0)

Clearing PROJECTION\_REFRESHES History in the Administrator's Guide

## **REGEXP\_COUNT**

Returns the number times a regular expression matches a string.

#### **Syntax**

REGEXP\_COUNT(*string*, *pattern* [, *position* [, *regexp\_modifier*]])

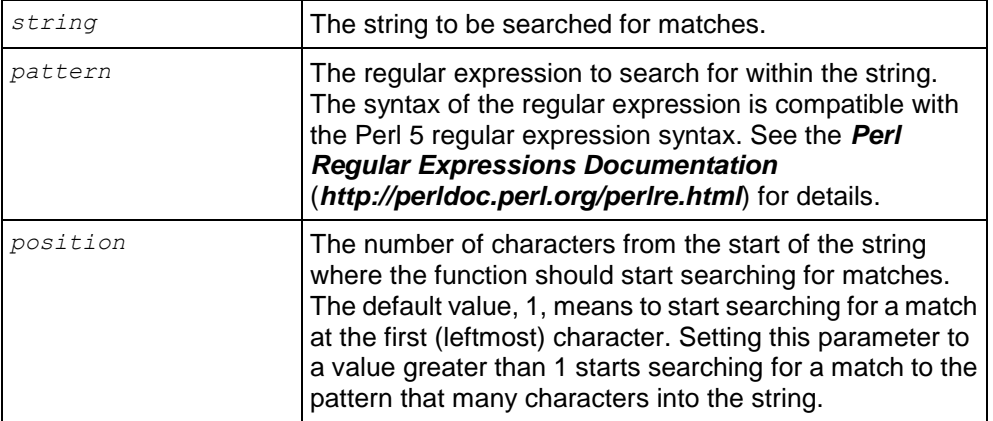

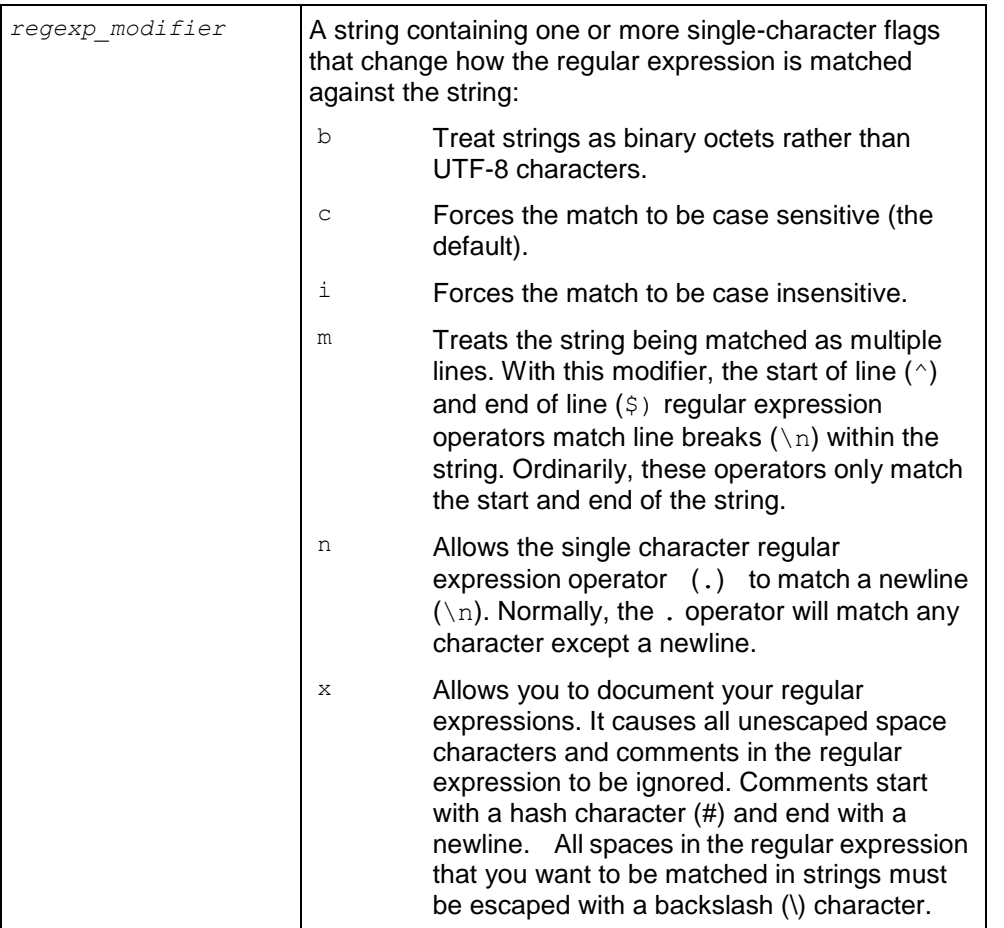

This function operates on UTF-8 strings using the default locale, even if the locale has been set to something else.

If you are porting a regular expression query from an Oracle database, remember that Oracle considers a zero-length string to be equivalent to NULL, while Vertica does not.

### **Examples**

Count the number of occurrences of the substring "an" in the string "A man, a plan, a canal, Panama."

```
\Rightarrow SELECT REGEXP COUNT('a man, a plan, a canal: Panama', 'an');
REGEXP_COUNT 
--------------
 4
```
(1 row)

Find the number of occurrences of the substring "an" in the string "a man, a plan, a canal: Panama" starting with the fifth character.

=> SELECT REGEXP COUNT('a man, a plan, a canal: Panama', 'an',5);

```
REGEXP_COUNT 
--------------
 3
(1 row)
```
Find the number of occurrences of a substring containing a lower-case character followed by "an." In the first example, the query does not have a modifier. In the second example, the "i" query modifier is used to force the regular expression to ignore case.

```
\Rightarrow SELECT REGEXP COUNT('a man, a plan, a canal: Panama', '[a-z]an');
REGEXP_COUNT 
--------------
            3
(1 row)
\Rightarrow SELECT REGEXP COUNT('a man, a plan, a canal: Panama', '[a-z]an', 1, 'i');
REGEXP_COUNT 
--------------
 4
```
# **REGEXP\_INSTR**

Returns the starting or ending position in a string where a regular expression matches. This function returns 0 if no match for the regular expression is found in the string.

### **Syntax**

```
REGEXP_INSTR(string, pattern [, position [, occurrence [, return_position [, 
regexp_modifier]]]])
```
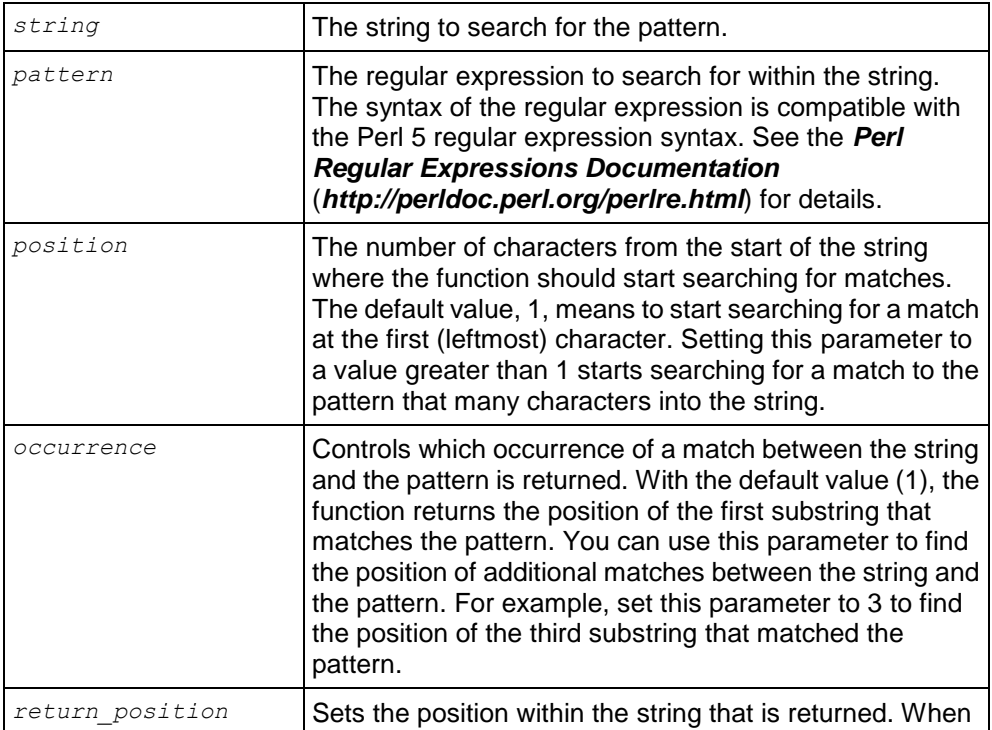

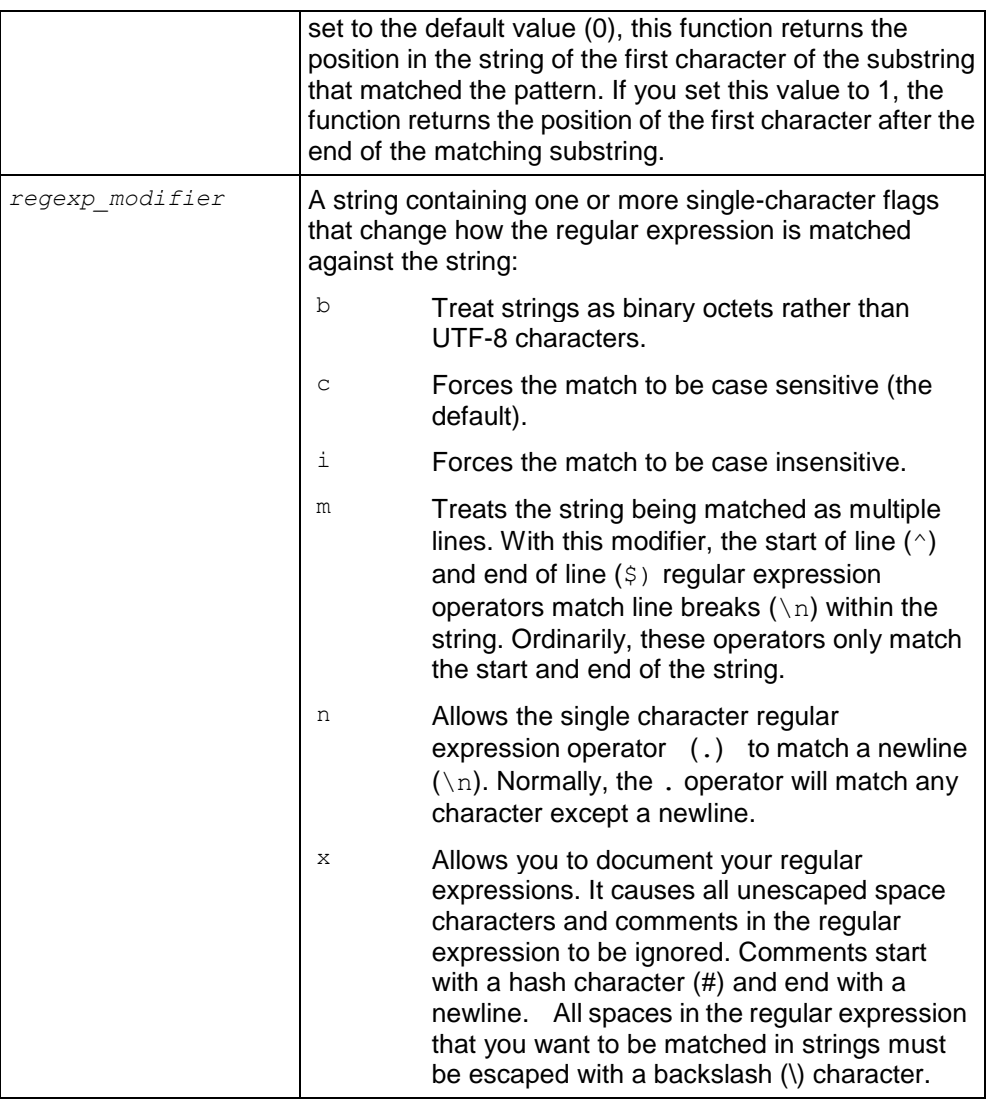

This function operates on UTF-8 strings using the default locale, even if the locale has been set to something else.

If you are porting a regular expression query from an Oracle database, remember that Oracle considers a zero-length string to be equivalent to NULL, while Vertica does not.

# **Examples**

Find the first occurrence of a sequence of letters starting with the letter e and ending with the letter y in the phrase "easy come, easy go."

```
\Rightarrow SELECT REGEXP INSTR('easy come, easy go','e\w*y');
REGEXP_INSTR 
--------------
 1
```
(1 row)

Find the first occurrence of a sequence of letters starting with the letter e and ending with the letter y starting at the second character in the string "easy come, easy go."

```
\Rightarrow SELECT REGEXP INSTR('easy come, easy go','e\w*y',2);
REGEXP_INSTR 
--------------
             12
(1 row)
```
Find the second sequence of letters starting with the letter e and ending with the letter y in the string "easy come, easy go" starting at the first character.

```
\Rightarrow SELECT REGEXP INSTR('easy come, easy go','e\w*y',1,2);
REGEXP_INSTR 
--------------
             12
(1 row)
```
Find the position of the first character after the first whitespace in the string "easy come, easy go."

```
\Rightarrow SELECT REGEXP INSTR('easy come, easy go','\s',1,1,1);
REGEXP_INSTR 
--------------
             6
(1 row)
```
# <span id="page-390-0"></span>**REGEXP\_LIKE**

Returns true if the string matches the regular expression. This function is similar to the *LIKE-predicate* (page [55\)](#page-66-0), except that it uses regular expressions rather than simple wildcard character matching.

### **Syntax**

```
REGEXP_LIKE(string, pattern [, modifiers])
```
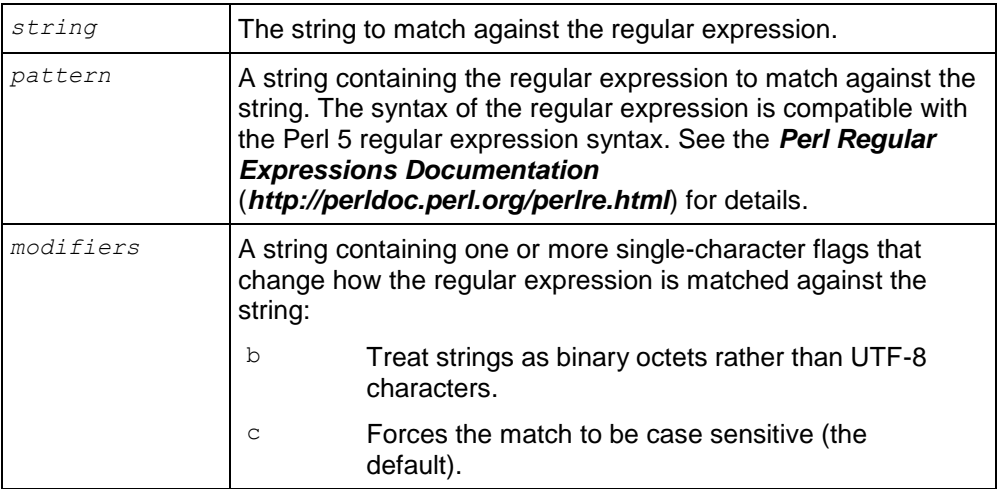

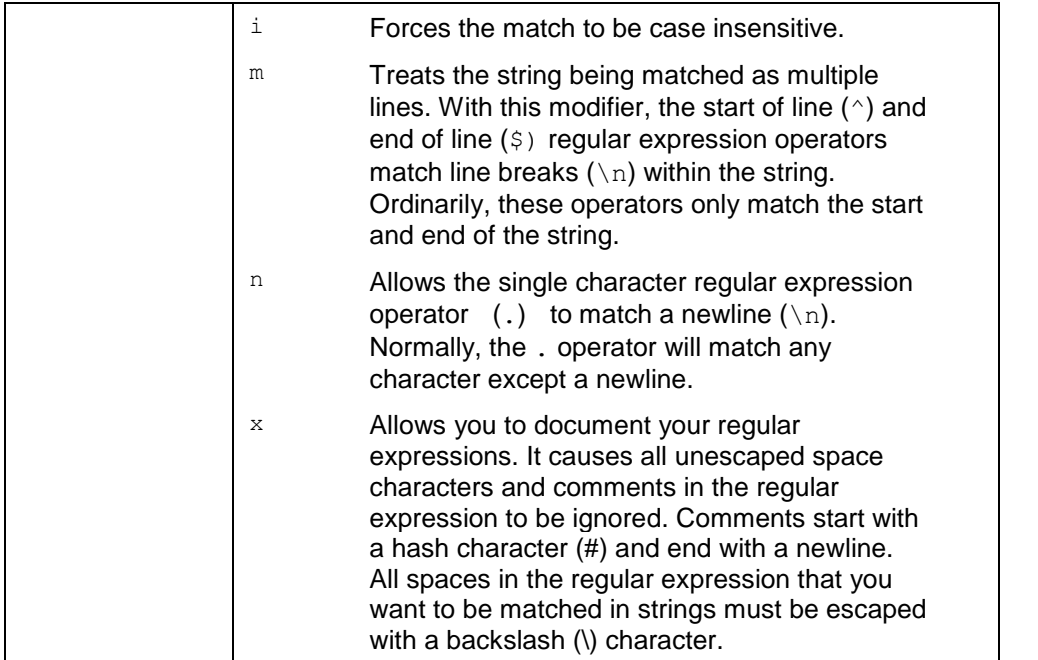

This function operates on UTF-8 strings using the default locale, even if the locale has been set to something else.

If you are porting a regular expression query from an Oracle database, remember that Oracle considers a zero-length string to be equivalent to NULL, while Vertica does not.

## **Examples**

This example creates a table containing several strings to demonstrate regular expressions.

```
=> create table t (v varchar);
CREATE TABLE
=> create projection t1 as select * from t;
CREATE PROJECTION
=> COPY t FROM stdin;
Enter data to be copied followed by a newline.
End with a backslash and a period on a line by itself.
>> aaa
>> Aaa
>> abc
>> abc1
>> 123
\gg \.
\Rightarrow SELECT * FROM t;
    v 
-------
 aaa
Aaa
 abc
```
abc1 123 (5 rows)

#### Select all records in the table that contain the letter "a."

```
\Rightarrow SELECT v FROM t WHERE REGEXP LIKE(v,'a');
 \overline{V}------
Aaa
aaa
abc
abc1
(4 rows)
```
#### Select all of the rows in the table that start with the letter "a."

```
\Rightarrow SELECT v FROM t WHERE REGEXP LIKE(v, '^a');
  v 
------
aaa
abc
abc1
(3 rows)
```
#### Select all rows that contain the substring "aa."

```
\Rightarrow SELECT v FROM t WHERE REGEXP LIKE(v, 'aa');
  v 
-----
Aaa
aaa
(2 rows)
```
#### Select all rows that contain a digit.

```
\Rightarrow SELECT v FROM t WHERE REGEXP LIKE(v,'\d');
  v 
------
123
abc1
(2 rows)
```
#### Select all rows that contain the substring "aaa."

```
\Rightarrow SELECT v FROM t WHERE REGEXP LIKE(v, 'aaa');
  v 
-----
aaa
(1 row)
```
### Select all rows that contain the substring "aaa" using case insensitive matching.

 $\Rightarrow$  SELECT v FROM t WHERE REGEXP LIKE(v, 'aaa', 'i');

 v ----- Aaa aaa (2 rows)

Select rows that contain the substring "a b c."

```
\Rightarrow SELECT v FROM t WHERE REGEXP LIKE(v,'a b c');
v
```
(0 rows)

Select rows that contain the substring "a b c" ignoring space within the regular expression.

```
\Rightarrow SELECT v FROM t WHERE REGEXP LIKE(v,'a b c','x');
  v 
------
 abc
abc1
(2 rows)
```
Add multi-line rows to demonstrate using the "m" modifier.

```
=> COPY t FROM stdin RECORD TERMINATOR '!';
Enter data to be copied followed by a newline.
End with a backslash and a period on a line by itself.
>> Record 1 line 1
>> Record 1 line 2
>> Record 1 line 3!
>> Record 2 line 1
>> Record 2 line 2
>> Record 2 line 3!
\gg \.
```
Select rows that start with the substring "Record" and end with the substring "line 2."

 $\Rightarrow$  SELECT v from t WHERE REGEXP LIKE(v, '^Record.\*line 2\$'); v

(0 rows)

Select rows that start with the substring "Record" and end with the substring "line 2," treating multiple lines as separate strings.

```
\Rightarrow SELECT v from t WHERE REGEXP LIKE(v,'^Record.*line 2$','m'); v
--------------------------------------------------
Record 2 line 1
Record 2 line 2
Record 2 line 3
Record 1 line 1
Record 1 line 2
Record 1 line 3
(2 rows)
```
# **REGEXP\_REPLACE**

Replace all occurrences of a substring that match a regular expression with another substring. It is similar to the *REPLACE* (page [290\)](#page-301-0) function, except it uses a regular expression to select the substring to be replaced.

# **Syntax**

REGEXP\_REPLACE(*string*, *target* [, *replacement* [, *position* [, *occurrence* [, *regexp\_modifiers*]]]])

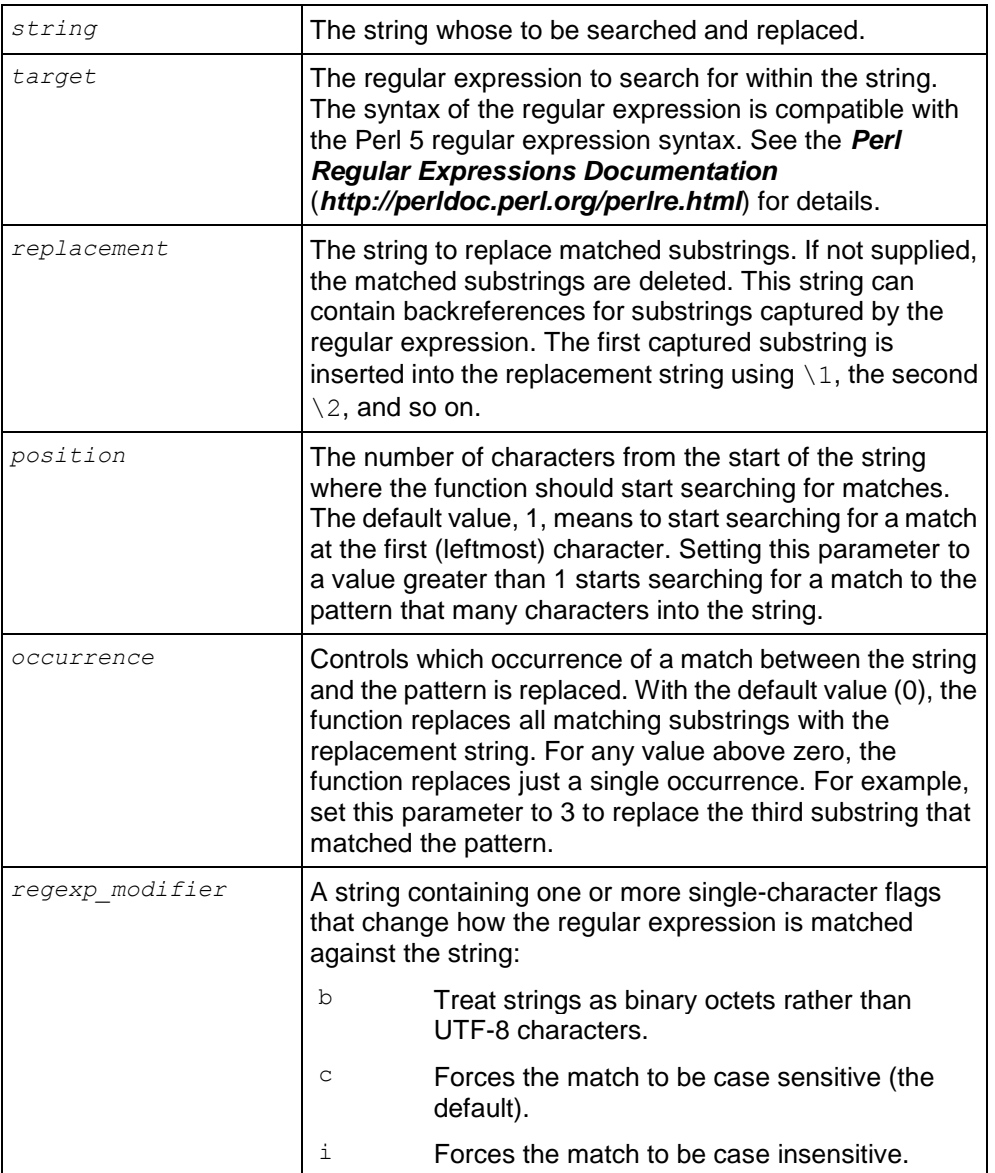

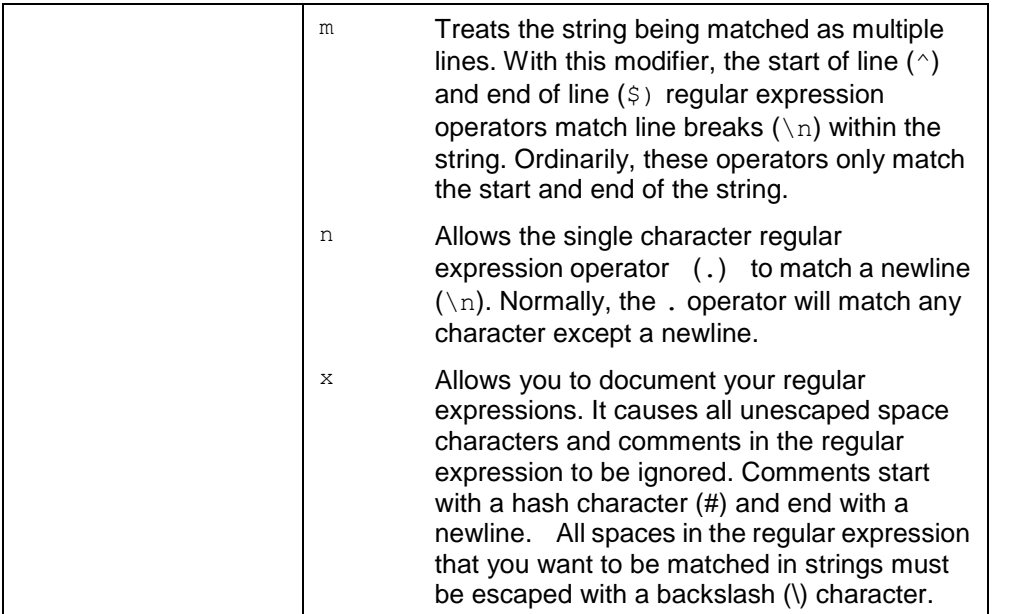

This function operates on UTF-8 strings using the default locale, even if the locale has been set to something else.

If you are porting a regular expression query from an Oracle database, remember that Oracle considers a zero-length string to be equivalent to NULL, while Vertica does not.

## **Examples**

Find groups of "word characters" (letters, numbers and underscore) ending with "thy" in the string "healthy, wealthy, and wise" and replace them with nothing.

```
\Rightarrow SELECT REGEXP REPLACE('healthy, wealthy, and wise','\w+thy');
REGEXP_REPLACE 
----------------
, , and wise
(1 row)
```
Find groups of word characters ending with "thy" and replace with the string "something."

```
=> SELECT REGEXP REPLACE('healthy, wealthy, and wise','\w+thy', 'something');
        REGEXP_REPLACE 
--------------------------------
something, something, and wise
(1 row)
```
Find groups of word characters ending with "thy" and replace with the string "something" starting at the third character in the string.

```
=> SELECT REGEXP REPLACE('healthy, wealthy, and wise','\w+thy', 'something', 3);
          REGEXP_REPLACE
```
```
hesomething, something, and wise
(1 row)
```
Replace the second group of word characters ending with "thy" with the string "something."

```
=> SELECT REGEXP REPLACE('healthy, wealthy, and wise','\w+thy', 'something', 1,
2);
        REGEXP_REPLACE 
------------------------------
healthy, something, and wise
(1 row)
```
Find groups of word characters ending with "thy" capturing the letters before the "thy", and replace with the captured letters plus the letters "ish."

```
\Rightarrow SELECT REGEXP REPLACE('healthy, wealthy, and wise','(\w+)thy', '\1ish');
      REGEXP_REPLACE 
----------------------------
healish, wealish, and wise
(1 row)
```
Create a table to demonstrate replacing strings in a query.

```
=> CREATE TABLE customers (name varchar(50), phone varchar(11));
CREATE TABLE
=> CREATE PROJECTION customers1 AS SELECT * FROM customers;
CREATE PROJECTION
=> COPY customers FROM stdin;
Enter data to be copied followed by a newline.
End with a backslash and a period on a line by itself.
>> Able, Adam|17815551234
>> Baker,Bob|18005551111
>> Chu,Cindy|16175559876
>> Dodd, Dinara | 15083452121
\gg \.
```
Query the customers, using REGEXP\_REPLACE to format the phone numbers.

```
=> SELECT name, REGEXP REPLACE(phone, '(\d)(\d{3})(\d{3})(\d{4})', '\1-(\2)
\3-\4') as phone FROM customers;
   name | phone
  -------------+------------------
Able, Adam | 1-(781) 555-1234
Baker,Bob | 1-(800) 555-1111
Chu,Cindy | 1-(617) 555-9876
Dodd,Dinara | 1-(508) 345-2121
(4 rows)
```
# **REGEXP\_SUBSTR**

Returns the substring that matches a regular expression within a string. If no matches are found, this function returns NULL. This is different than an empty string, which can be returned by this function if the regular expression matches a zero-length string.

## **Syntax**

REGEXP\_SUBSTR(*string*, *pattern* [, *position* [, *occurrence* [, *regexp\_modifier*]]])

### **Parameters**

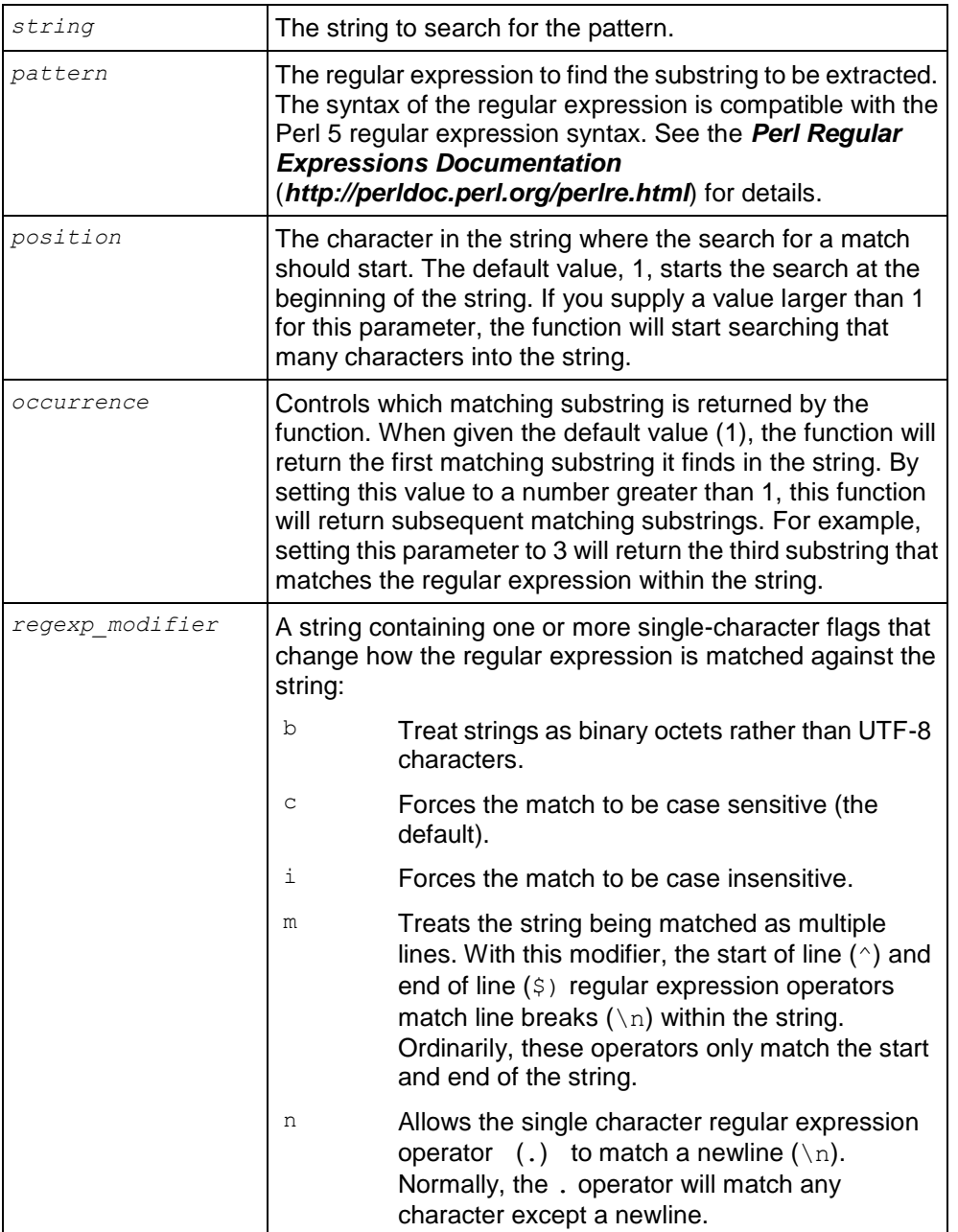

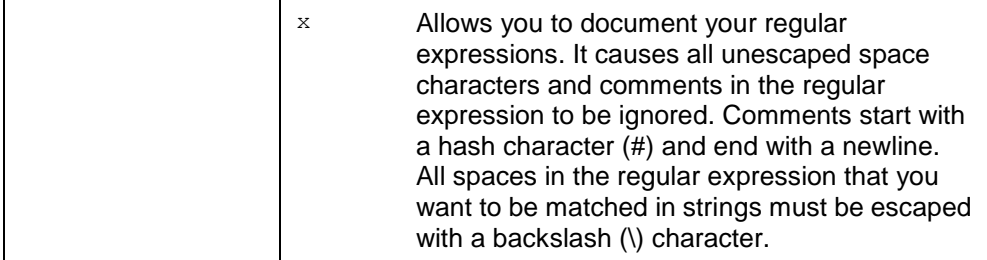

#### **Notes**

This function operates on UTF-8 strings using the default locale, even if the locale has been set to something else.

If you are porting a regular expression query from an Oracle database, remember that Oracle considers a zero-length string to be equivalent to NULL, while Vertica does not.

#### **Examples**

Select the first substring of letters that end with "thy."

```
=> SELECT REGEXP_SUBSTR('healthy, wealthy, and wise','\w+thy');
REGEXP_SUBSTR 
---------------
healthy
(1 row)
```
Select the first substring of letters that ends with "thy" starting at the second character in the string.

```
=> SELECT REGEXP_SUBSTR('healthy, wealthy, and wise','\w+thy',2);
REGEXP_SUBSTR 
---------------
ealthy
(1 row)
```
Select the second substring of letters that ends with "thy."

```
\Rightarrow SELECT REGEXP SUBSTR('healthy, wealthy, and wise','\w+thy',1,2);
REGEXP_SUBSTR 
---------------
wealthy
(1 row)
```
### <span id="page-398-0"></span>**RESTORE\_LOCATION**

Restores the retired location specified.

#### **Syntax**

```
RESTORE_LOCATION ( path , node )
```
### **Parameters**

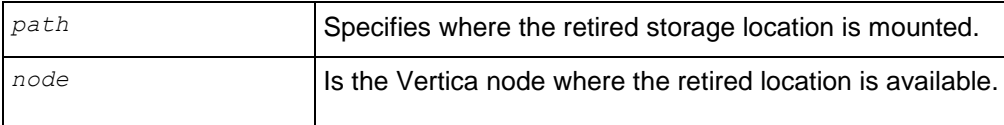

### **Notes**

Once restored, Vertica re-ranks the storage locations and use the restored location to process queries as determined by its rank.

# **Example**

The following example restores the retired storage location on node3:

=> SELECT RESTORE\_LOCATION ('/thirdVerticaStorageLocation/' , 'node3');

# **See Also**

*ADD\_LOCATION* (page [318\)](#page-329-0)

# *RETIRE\_LOCATION* (page [388\)](#page-399-0)

Modifying Storage Locations in the Administrator's Guide

# <span id="page-399-0"></span>**RETIRE\_LOCATION**

Makes the specified storage location inactive.

# **Syntax**

```
RETIRE_LOCATION ( 'path' , 'site' )
```
# **Parameters**

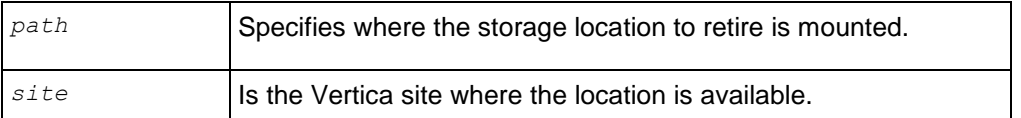

### **Notes**

- Before retiring a location, be sure that at least one location remains for storing data and temp files. Data and temp files can be stored in either one storage location or separate storage locations.
- Once retired, no new data can be stored on the location unless the location is restored through the *RESTORE* LOCATION (page [387\)](#page-398-0) function.
- If the storage location stored data, the data is not moved. Instead, it is removed through one or more mergeouts. Therefore, the location cannot be dropped.
- If the storage site was used to store only temp files, it can be dropped. See Dropping Storage Locations in the Administrators Guide and the *DROP\_LOCATION* (page [340\)](#page-351-0) function.

# **Example**

```
=> SELECT RETIRE_LOCATION ('/secondVerticaStorageLocation/' , 'node2');
```
# **See Also**

*ADD\_LOCATION* (page [318\)](#page-329-0)

# *RESTORE\_LOCATION* (page [387\)](#page-398-0)

Retiring Storage Locations in the Administrator's Guide

# **SAVE\_QUERY\_REPOSITORY**

Triggers Vertica to save query data to the query repository immediately.

# **Syntax**

```
SAVE QUERY REPOSITORY()
```
### **Notes**

- Vertica saves data based on the established query repository configuration parameters. For example, it will use the value of the QueryRepoRetentionTime parameter to determine the maximum number of days worth of queries to save. (See Configuring Query Repository in the Troubleshooting Guide.)
- Before you can save a query repository, you have to enable it: SELECT SET CONFIG PARAMETER('QueryRepositoryEnabled',1);

# **Example**

```
=> SELECT SAVE OUERY REPOSITORY();
SAVE QUERY REPOSITORY
------------------------
Query Repository Saved
(1 row)
```
# **See Also**

Collecting Query Information in the Troubleshooting Guide

# <span id="page-400-0"></span>**SET\_AHM\_EPOCH**

Sets the Ancient History Mark (AHM) to the specified epoch. This function allows deleted data up to and including the AHM epoch to be purged from physical storage.

SET AHM\_EPOCH is normally used for testing purposes. Consider **SET AHM\_TIME** (page [391\)](#page-402-0) instead, which is easier to use.

# **Syntax**

```
SET_AHM_EPOCH ( epoch, [ true ] )
```
### **Parameters**

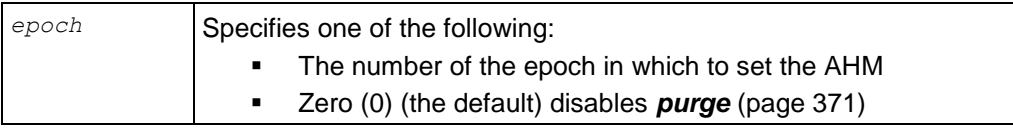

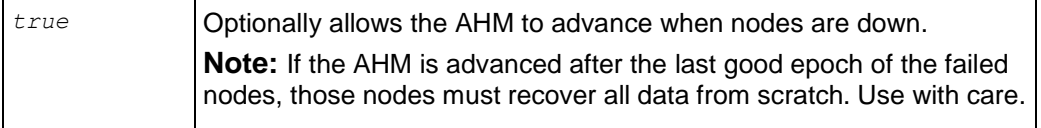

#### **Notes**

If you use SET\_AHM\_EPOCH , the number of the specified epoch must be:

- Greater than the current AHM epoch
- Less than the current epoch
- Less than or equal to the cluster last good epoch (the minimum of the last good epochs of the individual nodes in the cluster)
- Less than or equal to the cluster refresh epoch (the minimum of the refresh epochs of the individual nodes in the cluster)

Use the *SYSTEM* (pag[e 751\)](#page-762-0) table to see current values of various epochs related to the AHM; for example:

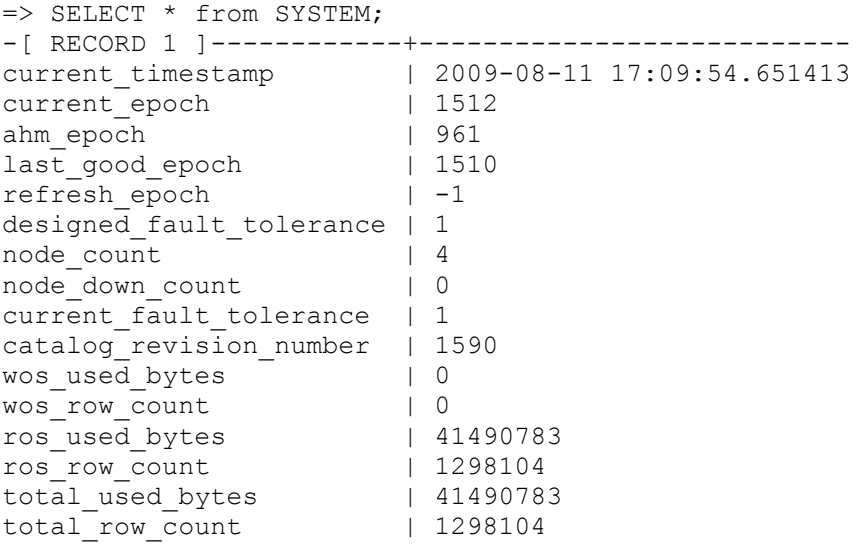

All nodes must be up. You cannot use SET\_AHM\_EPOCH when any node in the cluster is down, except by using the optional *true* parameter.

When a node is down and you issue  $SELECT$  MAKE AHM NOW(), the following error is printed to the vertica.log:

Some nodes were excluded from setAHM. If their LGE is before the AHM they will perform full recovery.

### **Examples**

The following command sets the AHM to a specified epoch of 12:

=> SELECT SET\_AHM\_EPOCH(12);

The following command sets the AHM to a specified epoch of 2 and allows the AHM to advance despite a failed node:

```
\Rightarrow SELECT SET AHM EPOCH(2, true);
```
**See Also**

*MAKE\_AHM\_NOW* (page [363\)](#page-374-0)

*SET\_AHM\_TIME* (page [391\)](#page-402-0)

*SYSTEM* (page [751\)](#page-762-0)

# <span id="page-402-0"></span>**SET\_AHM\_TIME**

Sets the Ancient History Mark (AHM) to the epoch corresponding to the specified time on the initiator node. This function allows historical data up to and including the AHM epoch to be purged from physical storage.

### **Syntax**

SET\_AHM\_TIME ( *time* , [ *true* ] )

### **Parameters**

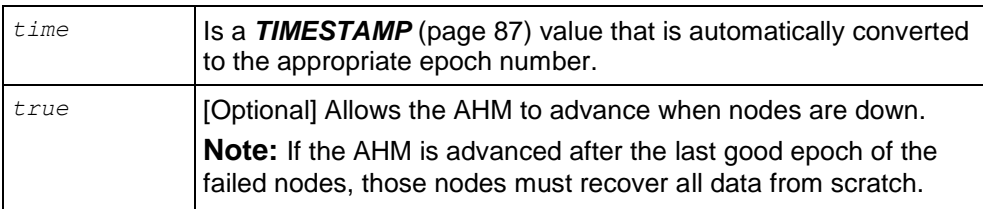

### **Notes**

- SET\_AHM\_TIME returns a TIMESTAMP WITH TIME ZONE value representing the end point of the AHM epoch.
- You cannot change the AHM when any node in the cluster is down, except by using the optional *true* parameter.
- $\bullet$  When a node is down and you issue SELECT MAKE AHM NOW(), the following error is printed to the vertica.log:

```
Some nodes were excluded from setAHM. If their LGE is before the AHM they 
  will perform full recovery.
```
# **Examples**

Epochs depend on a configured epoch advancement interval. If an epoch includes a three-minute range of time, the purge operation is accurate only to within minus three minutes of the specified timestamp:

```
\Rightarrow SELECT SET AHM TIME('2008-02-27 18:13');
            set ahm time
   ------------------------------------
 AHM set to '2008-02-27 18:11:50-05' 
(1 row)
```
**Note:** The -05 part of the output string is a time zone value, an offset in hours from UTC (Universal Coordinated Time, traditionally known as Greenwich Mean Time, or GMT).

In the above example, the actual AHM epoch ends at 18:11:50, roughly one minute before the specified timestamp. This is because SET\_AHM\_TIME selects the epoch that ends at or before the specified timestamp. It does not select the epoch that ends after the specified timestamp because that would purge data deleted as much as three minutes after the AHM.

For example, using only hours and minutes, suppose that epoch 9000 runs from 08:50 to 11:50 and epoch 9001 runs from 11:50 to 15:50. SET AHM TIME ( $'11:51'$ ) chooses epoch 9000 because it ends roughly one minute before the specified timestamp.

In the next example, if given an environment variable set as  $\text{date} = \text{date}$ ; the following command fails if a node is down:

=> SELECT SET\_AHM\_TIME('\$date');

In order to force the AHM to advance, issue the following command instead:

=> SELECT SET AHM TIME('\$date', true);

### **See Also**

*MAKE\_AHM\_NOW* (page [363\)](#page-374-0)

**SET\_AHM\_EPOCH** (page [389\)](#page-400-0) for a description of the range of valid epoch numbers.

*SET DATESTYLE* (page [634\)](#page-645-0) for information about specifying a *TIMESTAMP* (page [87\)](#page-98-0) value.

# SET LOCATION PERFORMANCE

Sets disk performance for the location specified.

### **Syntax**

SET LOCATION PERFORMANCE ( *path , node , throughput , average latency* )

### **Parameters**

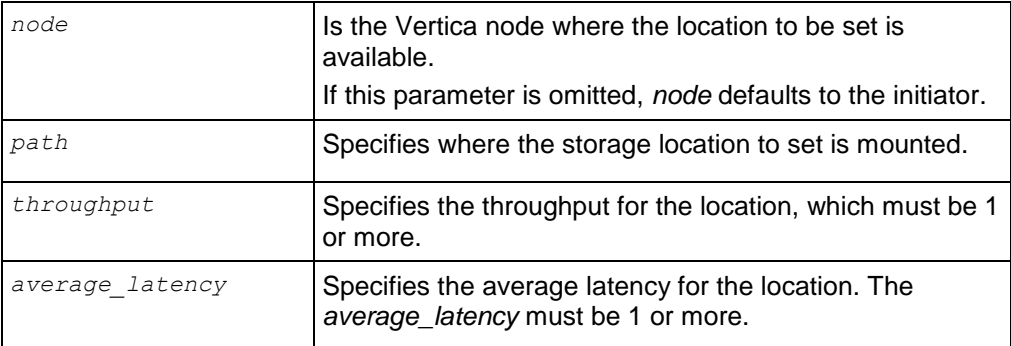

### **Notes**

To obtain the throughput and average latency for the location, run the *MEASURE\_LOCATION\_PERFORMANCE* (page [366\)](#page-377-0) function before you attempt to set the location's performance.

#### **Example**

The following example sets the performance of a storage location on node2 to a throughput of 122 megabytes per second and a latency of 140 seeks per second.

=> SELECT MEASURE\_LOCATION\_PERFORMANCE('node2','/secondVerticaStorageLocation/','122','140');

#### **See Also**

*ADD\_LOCATION* (page [318\)](#page-329-0)

#### *MEASURE\_LOCATION\_PERFORMANCE* (page [366\)](#page-377-0)

Measuring Location Performance and Setting Location Performance in the Administrator's Guide

### **SHUTDOWN**

Forces a database to shut down, even if there are users connected.

#### **Syntax**

SHUTDOWN ( [ '*false*' | '*true*' ] )

#### **Parameters**

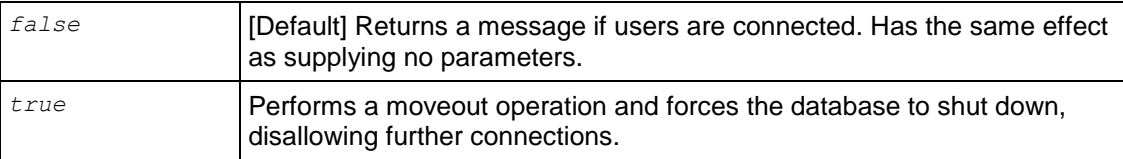

#### **Notes**

- Quotes around the true or false arguments are optional.
- Issuing the shutdown command without arguments or with the default (false) argument returns a message if users are connected, and the shutdown fails. If no users are connected, the database performs a moveout operation and shuts down.
- Issuing the SHUTDOWN ('true') command forces the database to shut down whether users are connected or not.
- You can check the status of the shutdown operation in the vertica.log file:
	- 2010-03-09 16:51:52.625 unknown:0x7fc6d6d2e700 [Init] <INFO> Shutdown complete. Exiting.
- As an alternative to SHUTDOWN(), you can also temporarily set MaxClientSessions to 0 and then use CLOSE\_ALL\_SESSIONS(). New client connections cannot connect unless they connect using the dbadmin account. See *CLOSE\_ALL\_SESSIONS* (page [333\)](#page-344-0) for details.

### **Examples**

The following command attempts to shut down the database. Because users are connected, the command fails:

```
=> SELECT SHUTDOWN('false');
NOTICE: Cannot shut down while users are connected
           SHUTDOWN
```
Shutdown: aborting shutdown (1 row) Note that SHUTDOWN() and SHUTDOWN('false') perform the same operation:

```
=> SELECT SHUTDOWN();
NOTICE: Cannot shut down while users are connected
          SHUTDOWN
-----------------------------
Shutdown: aborting shutdown
(1 row)
```
Using the 'true' parameter forces the database to shut down, even though clients might be connected:

```
=> SELECT SHUTDOWN('true');
     SHUTDOWN
----------------------------
Shutdown: moveout complete
(1 row)
```
# **See Also**

*SESSIONS* (page [741\)](#page-752-0)

# **START\_REFRESH**

Transfers data to projections that are not able to participate in query execution due to missing or out-of-date data.

### **Syntax**

START\_REFRESH()

### **Notes**

- When a design is deployed through the Database Designer, it is automatically refreshed. See Deploying Designs in the Administrator's Guide.
- All nodes must be up in order to start a refresh.
- START REFRESH() has no effect if a refresh is already running.
- A refresh is run asynchronously.
- Shutting down the database ends the refresh.
- To view the progress of the refresh, see the *PROJECTION\_REFRESHES* (page [717\)](#page-728-0) and *PROJECTIONS* (page [673\)](#page-684-0) system tables.
- If a projection is updated from scratch, the data stored in the projection represents the table columns as of the epoch in which the refresh commits. As a result, the query optimizer might not choose the new projection for AT EPOCH queries that request historical data at epochs older than the refresh epoch of the projection. Projections refreshed from buddies retain history and can be used to answer historical queries.

Vertica internal operations (mergeout, refresh, and recovery) maintain partition separation except in certain cases:

 Recovery of a projection when the buddy projection from which the partition is recovering is identically sorted. If the projection is undergoing a full rebuild, it is recovered one ROS container at a time. The projection ends up with a storage layout identical to its buddy and is, therefore, properly segmented.

**Note:** In the case of a partial rebuild, all recovered data goes into a single ROS container and must be partitioned manually.

 Manual tuple mover operations often output a single storage container, combining any existing partitions; for example, after executing any of the PURGE() operations.

# **Example**

The following command starts the refresh operation:

 $\Rightarrow$  SELECT START REFRESH(); start refresh ---------------------------------------- Starting refresh background process.

**See Also**

*CLEAR\_PROJECTION\_REFRESHES* (page [329\)](#page-340-0)

*MARK\_DESIGN\_KSAFE* (page [365\)](#page-376-0)

*PROJECTION\_REFRESHES* (page [717\)](#page-728-0)

*PROJECTIONS* (page [673\)](#page-684-0)

Clearing PROJECTION\_REFRESHES History in the Administrator's Guide

# **Catalog Management Functions**

This section contains catalog management functions specific to Vertica.

# **DUMP\_CATALOG**

Returns an internal representation of the Vertica catalog. This function is used for diagnostic purposes.

# **Syntax**

```
DUMP_CATALOG()
```
# **Notes**

To obtain an internal representation of the Vertica catalog for diagnosis, run the query:

```
SELECT DUMP CATALOG();
```
The output is written to the specified file:

```
\o /tmp/catalog.txt
SELECT DUMP CATALOG();
\setminus \circ
```
Send the output to *Technical Support* (on page [1\)](#page-12-0).

# **EXPORT\_CATALOG**

Generates a SQL script that can be used to recreate a physical schema design in its current state on a different cluster.

# **Syntax**

```
EXPORT_CATALOG ( [ destination ] , [ type ] )
```
# **Parameters**

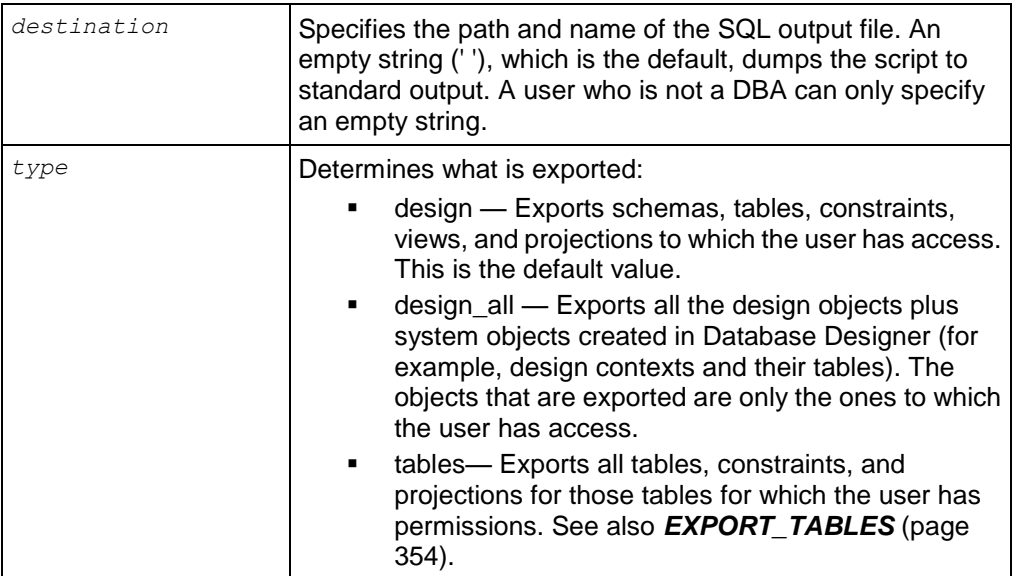

# **Notes**

Exporting a design is useful for quickly moving a design to another cluster.

- The script generated by this function:
	- **Creates only the non-virtual objects for which the user has access.**
	- Automatically runs MARK\_DESIGN\_KSAFE() with the correct K-Safety value to ensure the design copy has the same same K-Safety value as the original design.
	- Exports catalog objects in their Oid order.
- Use the design\_all parameter when adding a node to a cluster. See Modifying Database Designs for Updated Nodes.
- If a projection is created with no sort order, Vertica implicitly assigns a sort order based on the SELECT columns in the projection definition. The sort order is explicitly defined in the exported script.

### **Restrictions**

The export script Vertica generates is portable as long as all the projections were generated using UNSEGMENTED ALL NODES or SEGMENTED ALL NODES. Projections might not exist on ALL NODES for the following reasons:

- A projection was dropped from a node.
- A projection was created only on a subset of nodes.
- An additional node was added since the projection set was created and the design wasn't extended through Database Designer deployment.

### **Example**

The following example exports the design to standard output:

```
SELECT EXPORT CATALOG(' ', 'DESIGN');
```
# **EXPORT\_OBJECTS**

Generates a SQL script that can be used to recreate catalog objects on a different cluster.

### **Syntax**

```
EXPORT_OBJECTS( [ destination ] , [ scope ] , [ bool_value ] )
```
### **Parameters**

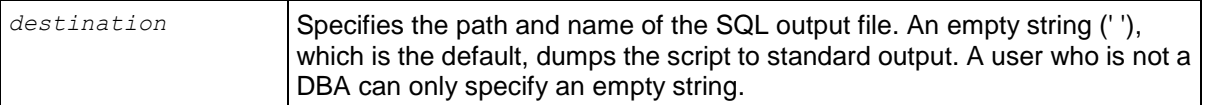

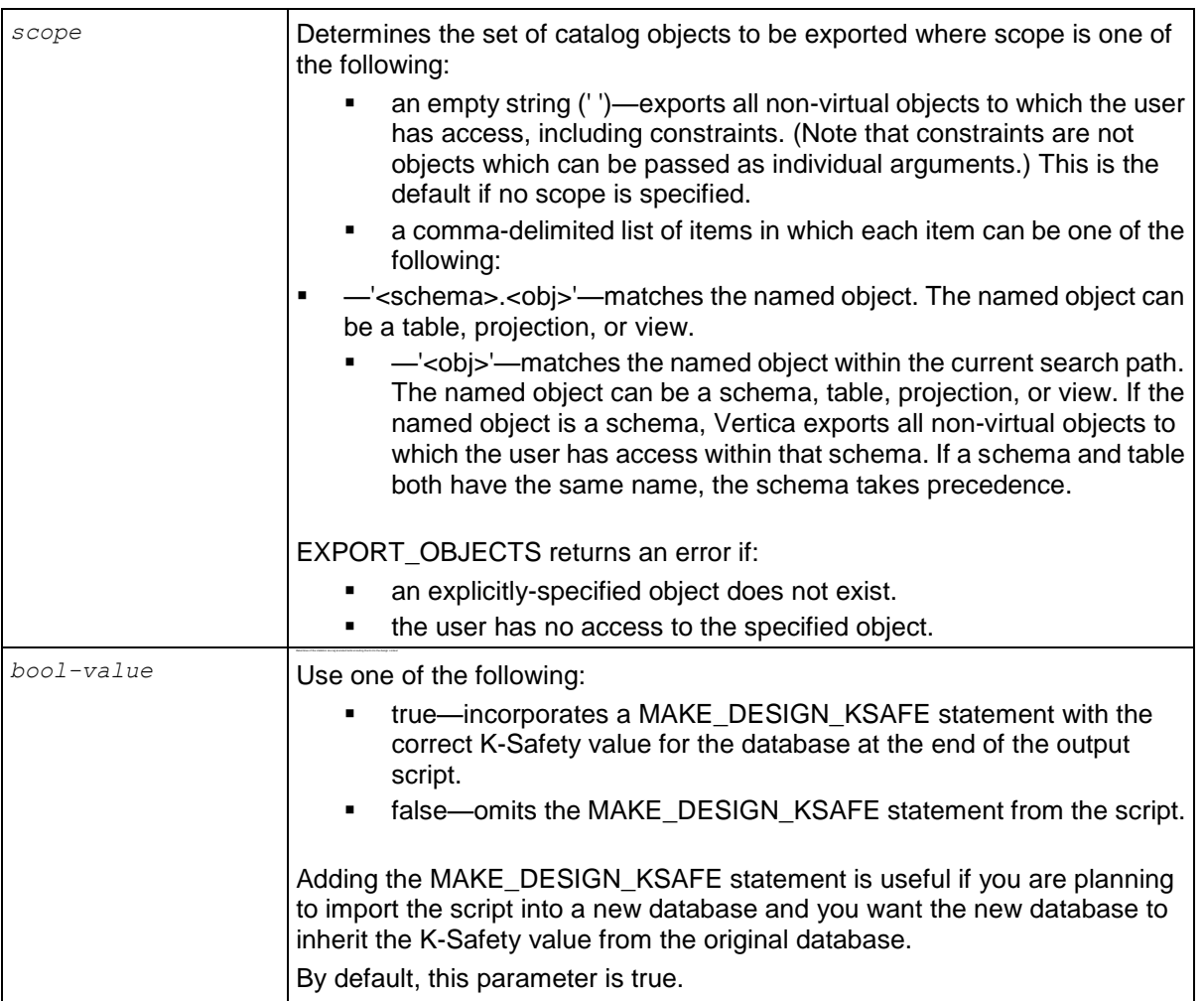

# **Notes**

- The script generated by this function:
	- Creates only the non-virtual objects for which the user has access.
	- **Exports catalog objects in their Oid order.**
- None of the parameters for EXPORT\_OBJECTS accepts a NULL value as input.

# **Example**

The following example exports the all the non-virtual objects to which the user has access to standard output. It does not incorporates the MAKE\_DESIGN\_KSAFE statement at the end of the file.

SELECT EXPORT OBJECTS(' ',' ',false);

# **INSTALL\_LICENSE**

SELECT INSTALL\_LICENSE(<FILENAME>) installs the license key in the global catalog.

description

# **Syntax**

```
INSTALL_LICENSE( 'filename' )
```
# **Parameters**

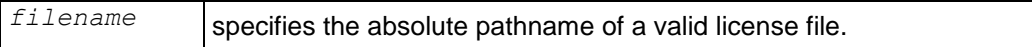

# **Notes**

See Managing Your License Key in the Administrator's Guide for more information about license keys.

# **Examples**

```
SELECT INSTALL_LICENSE('/tmp/vlicense.txt');
```
# **MARK\_DESIGN\_KSAFE**

Enables or disables high availability in your environment, in case of a failure. Before enabling recovery, MARK\_DESIGN\_KSAFE queries the catalog to determine whether a cluster's physical schema design meets the following requirements:

- Dimension tables are replicated on all nodes.
- Fact table superprojections are segmented with each segment on a different node.
- Each fact table projection has at least one buddy projection for K-Safety=1 (or two buddy projections for K-Safety=2).

Buddy projections are also segmented across database nodes, but the distribution is modified so that segments that contain the same data are distributed to different nodes. See High Availability Through Projections in the Concepts Guide.

**Note:** Projections are considered to be buddies if they contain the same columns and have the same segmentation. They can have different sort orders.

MARK\_DESIGN\_KSAFE does not change the physical schema in any way.

### **Syntax**

```
SELECT MARK_DESIGN_KSAFE ( k )
```
### **Parameters**

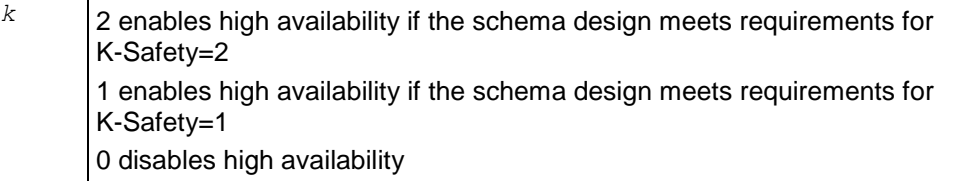

If you specify a *k* value of one (1) or two (2), Vertica returns one of the following messages.

### Success:

```
Marked design n-safe
```
### Failure:

```
The schema does not meet requirements for K=n.
Fact table projection projection-name
has insufficient "buddy" projections.
```
*n* in the message is 1 or 2 and represents the *k* value.

# **Notes**

- The database's internal recovery state persists across database restarts but it is not checked at startup time.
- If a database has automatic recovery enabled, you must temporarily disable automatic recovery before creating a new table.
- When one node fails on a system marked K-safe=1, the remaining nodes are available for DML operations.

### **Examples**

```
=> SELECT MARK_DESIGN_KSAFE(1);
 mark design ksafe
----------------------
Marked design 1-safe
(1 row)
```
If the physical schema design is not K-Safe, messages indicate which projections do not have a buddy:

```
=> SELECT MARK_DESIGN_KSAFE(1);
The given K value is not correct; the schema is 0-safe
Projection pp1 has 0 buddies, which is smaller that the given K of 1
Projection pp2 has 0 buddies, which is smaller that the given K of 1
.
.
.
(1 row)
```
### **See Also**

### *SYSTEM* (page [751\)](#page-762-0)

High Availability and Recovery in the Concepts Guide

*SQL System Tables (Monitoring APIs)* (page [660\)](#page-671-0) topic in the Administrator's Guide

Using Identically Segmented Projections in the Programmer's Guide

Failure Recovery in the Troubleshooting Guide

# **Constraint Management Functions**

This section contains constraint management functions specific to Vertica.

# **ANALYZE\_CONSTRAINTS**

Analyzes and reports on constraint violations within the current schema search path.

You can check for constraint violations by passing an empty argument (which returns violations on all tables within the current schema), by passing a single table argument, or by passing two arguments containing a table name and a column or list of columns.

### **Syntax**

```
ANALYZE_CONSTRAINTS [ ( '' ) 
... | ( schema.table ) 
... | [ ( schema.table , column ) ]
```
#### **Parameters**

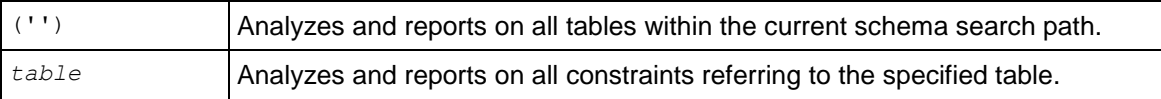

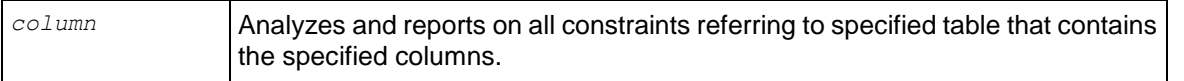

### **Notes**

- ANALYZE\_CONSTRAINTS(), takes locks in the same way that SELECT  $*$  FROM t1 holds a lock on table t1. See **LOCKS** (page [712\)](#page-723-0) for additional information.
- Use *COPY* (page [497\)](#page-508-0) with NO COMMIT keywords to incorporate detection of constraint violations into the load process. Vertica checks for constraint violations when queries are run, not when data is loaded. To avoid constraint violations, load data without committing it and then perform a post-load check of your data using the ANALYZE\_CONSTRAINTS function. If the function finds constraint violations, you can roll back the load because you have not committed it.
- ANALYZE CONSTRAINTS() fails if the database cannot perform constraint checks, such as when the system is out of resources. Vertica returns an error that identifies the specific condition that caused the failure.
- When ANALYZE\_CONSTRAINTS finds violations, such as when you insert a duplicate value into a primary key, you can correct errors using the following functions. Effects last until the end of the session only:
	- SELECT *DISABLE\_DUPLICATE\_KEY\_ERROR* (page [336\)](#page-347-0)
	- SELECT *REENABLE\_DUPLICATE\_KEY\_ERROR* (page [373\)](#page-384-0)
- If you specify the wrong table, the system returns an error message: SELECT ANALYZE CONSTRAINTS('abc'); ERROR: 'abc' is not a table in the current search path
- If you issue the function using incorrect syntax, the system returns an error message with a hint:

```
ANALYZE ALL CONSTRAINT;
```
### Or

ANALYZE CONSTRAINT abc; ERROR: ANALYZE CONSTRAINT is not supported. HINT: You may consider using analyze constraints().

ANALYZE\_CONSTRAINTS returns an error if run from a non-default locale; for example:

```
\Rightarrow \locale LEN
INFO: Canonical locale: 'en'
INFO: English
INFO: Standard collation: 'LEN'
=> SELECT ANALYZE_CONSTRAINTS('t1');
ERROR: ANALYZE CONSTRAINTS is currently not supported in non-default
  locales
HINT: Set the locale in this session to en US@collation=binary using
  the 
command "\locale en_US@collation=binary"
```
### **Return Values**

ANALYZE\_CONSTRAINTS() returns results in a structured set (see table below) that lists the schema name, table name, column name, constraint name, constraint type, and the column values that caused the violation.

If the result set is empty, then no constraint violations exist; for example:

```
SELECT ANALYZE_CONSTRAINTS ('public.product_dimension', 'product_key');
Schema Name | Table Name | Column Names | Constraint Name | Constraint Type | Column Values 
-------------+------------+--------------+-----------------+-----------------+---------------
(0 rows)
```
The following result set, on the other hand, shows a primary key violation, along with the value that caused the violation ('10'):

```
SELECT ANALYZE CONSTRAINTS ('');
Schema Name | Table Name | Column Names | Constraint Name | Constraint Type | Column Values 
-------------+------------+--------------+-----------------+-----------------+---------------
store t1 c1 pkt1 PRIMARY ('10')
(1 row)
```
The result set columns are described in further detail in the following table:

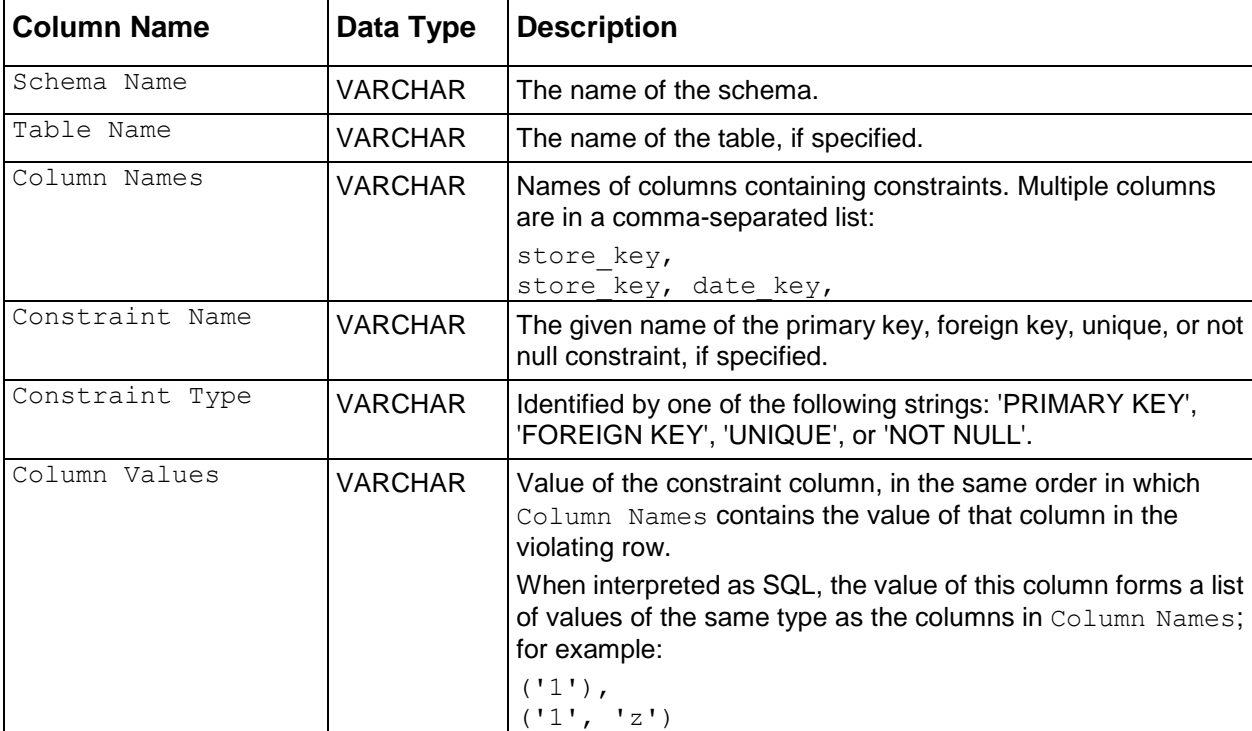

#### **Examples**

Given the following inputs, Vertica returns one row, indicating one violation, because the same primary key value (10) was inserted into table t1 twice:

CREATE TABLE t1(c1 INT); ALTER TABLE t1 ADD CONSTRAINT pk t1 PRIMARY KEY (c1); CREATE PROJECTION t1  $p$  (c1) AS SELECT \* FROM t1 UNSEGMENTED ALL NODES;

```
INSERT INTO t1 values (10);
INSERT INTO t1 values (10); --Duplicate primary key value
SELECT ANALYZE CONSTRAINTS('t1');
Schema Name | Table Name | Column Names | Constraint Name | Constraint Type | Column Values 
    -------------+------------+--------------+-----------------+-----------------+---------------
public t1 c1 pkt1
(1 row)
```
If the second INSERT statement above had contained any different value, the result would have been 0 rows (no violations).

In this example, create a table that contains 3 integer columns, one a unique key and one a primary key:

```
CREATE TABLE fact_1(
  f INTEGER, 
  f_UK INTEGER UNIQUE, 
  f_PK INTEGER PRIMARY KEY
);
```
Try issuing a command that refers to a nonexistent column:

SELECT ANALYZE CONSTRAINTS('f BB', 'f2'); ERROR: 'f BB' is not a table name in the current search path

Insert some values into table  $fact 1$  and commit the changes:

```
INSERT INTO fact 1 values (1, 1, 1);COMMTT:
```
Now issue the ANALYZE\_CONSTRAINTS command on table fact 1. No constraint violations are expected and none are found:

```
SELECT ANALYZE CONSTRAINTS('fact 1');
Schema Name | Table Name | Column Names | Constraint Name | Constraint Type | Column Values 
-------------+------------+--------------+-----------------+-----------------+---------------
(0 rows)
```
Now insert duplicate unique and primary key values and run ANALYZE\_CONSTRAINTS on table fact 1 again. The system shows two violations: one against the primary key and one against the unique key:

```
INSERT INTO fact 1 VALUES (1, 1, 1);
COMMIT;
SELECT ANALYZE CONSTRAINTS('fact 1');
Schema Name | Table Name | Column Names | Constraint Name | Constraint Type | Column Values 
-------------+------------+--------------+-----------------+-----------------+---------------
 public | fact 1 | f_pk | - | PRIMARY | ('1')
 public | fact 1 | f uk | - | UNIQUE | ('1')
(2 \text{rows})
```
The following command looks for constraint validation on only the unique key in table  $fact 1$ :

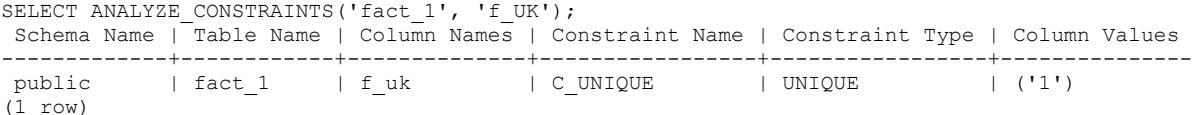

The following example shows that you can specify the same column more than once; the function, however, returns the violation once only:

SELECT ANALYZE CONSTRAINTS('fact 1', 'f PK, F\_PK');

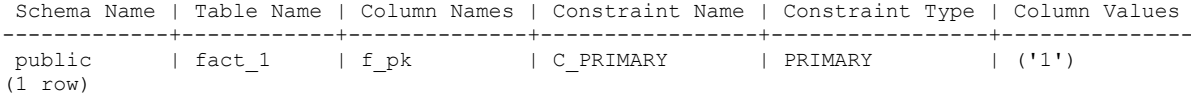

The following example creates a new dimension table,  $\dim 1$ , and inserts a foreign key and different (character) data types:

CREATE TABLE dim\_1 (b VARCHAR(3), b\_PK VARCHAR(4), b\_FK INTEGER REFERENCES fact 1(f\_PK)); Alter the table to create a multicolumn unique key and multicolumn foreign key and create superprojections:

ALTER TABLE dim\_1 ADD CONSTRAINT dim\_1\_multiuk PRIMARY KEY (b, b\_PK);

The following command inserts a missing foreign key (0) in table  $\dim 1$  and commits the changes:

```
INSERT INTO dim_1 VALUES ('r1', 'Xpk1', 0);
COMMIT;
```
Checking for constraints on table dim\_1 detects a foreign key violation:

```
SELECT ANALYZE CONSTRAINTS('dim_1');
Schema Name | Table Name | Column Names | Constraint Name | Constraint Type | Column Values 
                               -------------+------------+--------------+-----------------+-----------------+---------------
public | dim_1 | b_fk | C_FOREIGN | FOREIGN | ('0')
(1 row)
```
Now add a duplicate value into the unique key and commit the changes:

INSERT INTO dim\_1 values ('r2', 'Xpk1', 1); INSERT INTO dim\_1 values ('r1', 'Xpk1', 1); COMMTT:

Checking for constraint violations on table  $\dim 1$  detects the duplicate unique key error:

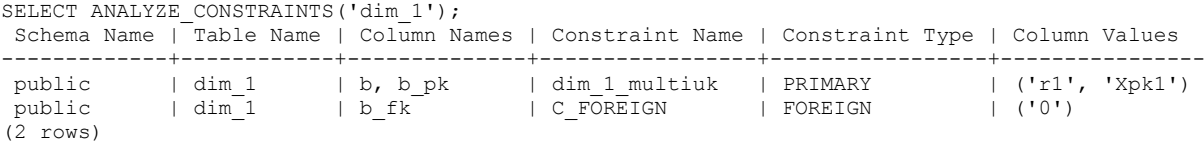

Now create a table with multicolumn foreign key and create the superprojections:

CREATE TABLE dim 2(z fk1 VARCHAR(3), z fk2 VARCHAR(4)); ALTER TABLE dim  $\overline{2}$  ADD CONSTRAINT dim  $\overline{2}$  multifk FOREIGN KEY (z\_fk1, z\_fk2) REFERENCES dim\_1(b, b\_PK);

Now insert a foreign key that matches a foreign key in table dim\_1 and commit the changes:

INSERT INTO dim\_2 VALUES ('r1', 'Xpk1'); COMMTT:

Checking for constraints on table dim\_2 detects no violations:

```
SELECT ANALYZE CONSTRAINTS('dim_2');
Schema Name | Table Name | Column Names | Constraint Name | Constraint Type | Column Values 
-------------+------------+--------------+-----------------+-----------------+---------------
(0 rows)
```
Add a value that does not match and commit the change:

INSERT INTO dim\_2 values ('r1', 'NONE'); COMMIT;

Checking for constraints on table dim\_2 detects a foreign key violation:

```
SELECT ANALYZE CONSTRAINTS('dim_2');
Schema Name | Table Name | Column Names | Constraint Name | Constraint Type | Column Values 
-------------+------------+--------------+-----------------+-----------------+----------------
public | \dim_2 | z_f k1, z_f k2 | \dim_2_multifk | FOREIGN | ('r1', 'NONE')(1 row)
```
Now analyze all constraints on all tables:

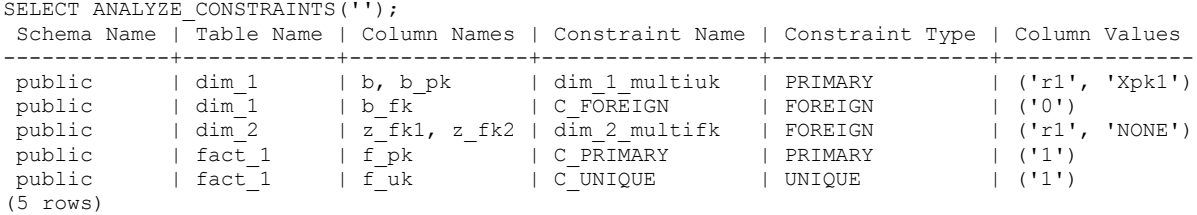

To quickly clean up your database, issue the following command:

DROP TABLE fact 1 cascade; DROP TABLE  $\dim_1$  cascade; DROP TABLE dim 2 cascade;

To learn how to remove violating rows, see the *DISABLE\_DUPLICATE\_KEY\_ERROR* (page [336\)](#page-347-0) function.

#### **See Also**

Adding Constraints in the Administrator's Guide

*COPY* (page [497\)](#page-508-0)

*ALTER TABLE* (page [488\)](#page-499-0)

*CREATE TABLE* (page [546\)](#page-557-0)

## **DISABLE\_DUPLICATE\_KEY\_ERROR**

Disables error messaging when Vertica finds duplicate PRIMARY KEY/UNIQUE KEY values at run time. Queries execute as though no constraints are defined on the schema. Effects are session scoped.

**CAUTION:** When called, DISABLE\_DUPLICATE\_KEY\_ERROR() suppresses data integrity checking and can lead to incorrect query results. Use this function only after you insert duplicate primary keys into a dimension table in the presence of a prejoin projection. Then correct the violations and turn integrity checking back on with *REENABLE\_DUPLICATE\_KEY\_ERROR* (page [373\)](#page-384-0)().

#### **Syntax**

DISABLE\_DUPLICATE\_KEY\_ERROR();

#### **Notes**

The following series of commands create a table named  $\dim$  and the corresponding projection:

CREATE TABLE dim (pk INTEGER PRIMARY KEY, x INTEGER); CREATE PROJECTION dim p (pk, x) AS SELECT  $*$  FROM dim ORDER BY x UNSEGMENTED ALL NODES;

The next two statements create a table named  $fact$  and the pre-join projection that joins  $fact$  to dim.

```
CREATE TABLE fact(fk INTEGER REFERENCES dim(pk));
CREATE PROJECTION prejoin p (fk, pk, x) AS SELECT * FROM fact, dim WHERE pk=fk ORDER
BY x;
```
The following statements load values into table dim. Notice the last statement inserts a duplicate primary key value of 1:

```
INSERT INTO dim values (1,1);
INSERT INTO dim values (2,2);
INSERT INTO dim values (1,2); --Constraint violation
COMMIT;
```
Table dim now contains duplicate primary key values, but you cannot delete the violating row because of the presence of the pre-join projection. Any attempt to delete the record results in the following error message:

```
ROLLBACK: Duplicate primary key detected in FK-PK join Hash-Join (x dim p), value
1
```
In order to remove the constraint violation  $(pk=1)$ , use the following sequence of commands, which puts the database back into the state just before the duplicate primary key was added.

To remove the violation:

**1** First save the original dim rows that match the duplicated primary key.

```
CREATE TEMP TABLE dim temp(pk integer, x integer);
INSERT INTO dim temp SELECT * FROM dim WHERE pk=1 AND x=1; -- original
  dim row
```
**2** Temporarily disable error messaging on duplicate constraint values:

SELECT DISABLE DUPLICATE KEY ERROR();

**Caution:** Remember that issuing this command suppresses the enforcement of data integrity checking.

- **3** Remove the the original row that contains duplicate values: DELETE FROM dim WHERE pk=1;
- **4** Allow the database to resume data integrity checking: SELECT REENABLE DUPLICATE KEY ERROR();
- **5** Reinsert the original values back into the dimension table: INSERT INTO dim SELECT \* from dim\_temp; COMMIT;
- **6** Validate your dimension and fact tables.

If you receive the following error message, it means that the duplicate records you want to delete are not identical. That is, the records contain values that differ in at least one column that is not a primary key; for example, (1,1) and (1,2).

ROLLBACK: Delete: could not find a data row to delete (data integrity violation?)

The difference between this message and the rollback message in the previous example is that a fact row contains a foreign key that matches the duplicated primary key, which has been inserted. Thus, a row with values from the fact and dimension table is now in the prejoin projection. In order for the DELETE statement (Step 3 in the following example) to complete successfully, extra predicates are required to identify the original dimension table values (the values that are in the prejoin).

This example is nearly identical to the previous example, except that an additional INSERT statement joins the fact table to the dimension table by a primary key value of 1:

```
INSERT INTO dim values (1,1);
INSERT INTO dim values (2,2);
INSERT INTO fact values (1); -- New insert statement joins fact with dim on
primary key value=1
INSERT INTO dim values (1,2); -- Duplicate primary key value=1
COMMTT:
```
To remove the violation:

**1** First save the original dim and fact rows that match the duplicated primary key:

```
CREATE TEMP TABLE dim temp(pk integer, x integer);
CREATE TEMP TABLE fact temp(fk integer);
INSERT INTO dim temp SELECT * FROM dim WHERE pk=1 AND x=1; -- original
  dim row
```

```
INSERT INTO fact temp SELECT * FROM fact WHERE fk=1;
```
- **2** Temporarily suppresses the enforcement of data integrity checking: SELECT DISABLE DUPLICATE KEY ERROR();
- **3** Remove the duplicate primary keys. These steps implicitly remove all fact rows with the matching foreign key, as well.

a) Remove the the original row that contains duplicate values:

```
DELETE FROM dim WHERE pk=1 AND x=1;
```
Note: The extra predicate ( $x=1$ ) specifies removal of the original (1, 1) row, rather than the newly inserted  $(1, 2)$  values that caused the violation.

b) Remove all remaining rows:

DELETE FROM dim WHERE pk=1;

**4** Turn on integrity checking:

SELECT REENABLE DUPLICATE KEY ERROR();

**5** Reinsert the original values back into the fact and dimension table:

```
INSERT INTO dim SELECT * from dim_temp;
INSERT INTO fact SELECT * from fact temp;
COMMIT;
```
**6** Validate your dimension and fact tables.

### **See Also**

```
ANALYZE_CONSTRAINTS (page 321)
```
#### *REENABLE\_DUPLICATE\_KEY\_ERROR* (page [373\)](#page-384-0)

## **LAST\_INSERT\_ID**

Returns the last value of a column whose value is automatically incremented through the AUTO\_INCREMENT or IDENTITY *column-constraint* (page [556\)](#page-567-0).

#### **Behavior Type**

Volatile

#### **Syntax**

LAST\_INSERT\_ID()

#### **Notes**

- This function works only with auto-increment and identity columns. See *column-constraints* (page [556\)](#page-567-0) for the *CREATE TABLE* (page [546\)](#page-557-0) statement.
- LAST INSERT ID does not work with sequence generators created through the **CREATE** *SEQUENCE* (page [540\)](#page-551-0) statement.

#### **Examples**

Create a sample table called  $\text{customer4.}$  Notice that the IDENTITY column has a seed of 2, which specifies the value for the first row loaded into the table, and an increment of 2, which specifies the value that is added to identity value of the previous row.

```
CREATE TABLE customer4(
  ID IDENTITY(2,2), 
  lname VARCHAR(25),
  fname VARCHAR(25), 
  membership_card INTEGER
);
INSERT INTO customer4(lname, fname, membership_card) 
VALUES ('Gupta', 'Saleem', 475987);
```
#### Query the table you just created:

SELECT \* FROM customer4; ID | lname | fname | membership\_card ----+-------+--------+----------------- 2 | Gupta | Saleem | 475987 (1 row)

#### Insert some additional values:

INSERT INTO customer4(lname, fname, membership\_card) VALUES ('Lee', 'Chen', 598742);

#### Call the LAST\_INSERT\_ID function:

```
SELECT LAST INSERT ID();
last insert id
----------------
 4
(1 row)
```
Query the table again:

```
SELECT * FROM customer4;
ID | lname | fname | membership_card
----+-------+--------+-----------------
 2 | Gupta | Saleem | 475987
 4 | Lee | Chen | 598742
(2 rows)
```
#### Add another row:

INSERT INTO customer4(lname, fname, membership\_card) VALUES ('Davis', 'Bill', 469543);

#### Call the LAST\_INSERT\_ID function:

```
SELECT LAST INSERT ID();
LAST_INSERT_ID
----------------
              6
```
(1 row)

Query the table again:

```
SELECT * FROM customer4;
ID | lname | fname | membership_card
----+-------+--------+-----------------
 2 | Gupta | Saleem | 475987
 4 | Lee | Chen | 598742
 6 | Davis | Bill | 469543
(3 rows)
```
#### **See Also**

*ALTER SEQUENCE* (page [485\)](#page-496-0)

*CREATE SEQUENCE* (page [540\)](#page-551-0)

*DROP SEQUENCE* (page [587\)](#page-598-0)

Using Sequences and Sequence Privileges in the Administrator's Guide

# **REENABLE\_DUPLICATE\_KEY\_ERROR**

Restores the default behavior of error reporting by reversing the effects of DISABLE\_DUPLICATE\_KEY\_ERROR. Effects are session scoped.

#### **Syntax**

REENABLE\_DUPLICATE\_KEY\_ERROR();

#### **Examples**

For examples and usage see *DISABLE\_DUPLICATE\_KEY\_ERROR* (page [336\)](#page-347-0).

#### **See Also**

*ANALYZE\_CONSTRAINTS* (page [321\)](#page-332-0)

# **Database Management Functions**

This section contains the database management functions specific to Vertica.

# **CLEAR\_QUERY\_REPOSITORY**

Triggers Vertica to clear query data from the query repository immediately.

### **Syntax**

```
CLEAR_QUERY_REPOSITORY()
```
### **Notes**

Before using this function:

- **1** Note the value of the QueryRepoRetentionTime parameter.
- **2** Set the QueryRepoRetentionTime parameter to zero (0). (See Configuring Query Repository in the Troubleshooting Guide.)

```
=> SELECT SET_CONFIG_PARAMETER('QueryRepoRetentionTime','0');
```
Once you have cleared the query repository, set the QueryRepoRetentionTime parameter back to the original value (before you changed it to zero). The default value is 100.

# **Example**

```
SELECT CLEAR QUERY REPOSITORY();
  CLEAR_QUERY_REPOSITORY
--------------------------
Query Repository Cleaned
(1 row)
```
# **See Also**

Collecting Query Information in the Troubleshooting Guide

Configuration Parameters in the Administrator's Guide

# **CLEAR\_RESOURCE\_REJECTIONS**

```
Clears the content of the RESOURCE_REJECTIONS (page 735) and
```
**DISK\_RESOURCE\_REJECTIONS** (page [698\)](#page-709-0) system tables. Normally, these tables are only cleared during a node restart. This function lets you clear the tables whenever you need. For example, you may want to clear the tables after having resolved a disk space issue that caused disk resource rejections.

# **DISPLAY\_LICENSE**

Returns license information.

### **Syntax**

```
DISPLAY_LICENSE()
```
### **Examples**

```
SELECT DISPLAY LICENSE();
```
 display\_license ----------------------------------------------------- Vertica Systems, Inc. 2007-08-03 Perpetual 0 500GB (1 row)

# **DUMP\_LOCKTABLE**

Returns information about deadlocked clients and the resources they are waiting for.

# **Syntax**

DUMP\_LOCKTABLE()

# **Notes**

Use DUMP\_LOCKTABLE if Vertica becomes unresponsive:

- **1** Open an additional vsql connection.
- **2** Execute the query: **SELECT DUMP\_LOCKTABLE();**
	- The output is written to vsql*.* See Monitoring the Log Files.
- **3** Copy the output and send it to *Technical Support* (on page [1\)](#page-12-0).

You can also see who is connected using the following command:

SELECT \* FROM SESSIONS;

Close all sessions using the following command:

SELECT CLOSE ALL SESSIONS();

Close a single session using the following command:

How to close a single session:

SELECT CLOSE SESSION('session id');

You get the session\_id value from the *V\_MONITOR.SESSIONS* (page [741\)](#page-752-0) system table.

# **See Also**

*CLOSE\_ALL\_SESSIONS* (page [333\)](#page-344-0)

*CLOSE\_SESSION* (page [330\)](#page-341-0)

*LOCKS* (page [712\)](#page-723-0)

*V\_MONITOR.SESSIONS* (page [741\)](#page-752-0)

# **DUMP\_PARTITION\_KEYS**

Dumps the partition keys of all projections in the system.

# **Syntax**

DUMP\_PARTITION\_KEYS( )

# **Example**

SELECT DUMP PARTITION\_KEYS( );

# **See Also**

*DO\_TM\_TASK* (page [339\)](#page-350-0)

*DROP\_PARTITION* (page [341\)](#page-352-0)

*DUMP\_PROJECTION\_PARTITION\_KEYS* (page [347\)](#page-358-0)

*DUMP\_TABLE\_PARTITION\_KEYS* (page [348\)](#page-359-0)

**PARTITIONS** (page [716\)](#page-727-0) system table

*PARTITION\_PROJECTION* (page [368\)](#page-379-0)

*PARTITION\_TABLE* (page [369\)](#page-380-0)

Partitioning Tables in the Administrator's Guide

# **EXPORT\_TABLES**

Generates a SQL script that can be used to recreate a logical schema (schemas, tables, constraints, and views) on a different cluster.

# **Syntax**

EXPORT TABLES ( [ *destination* ] , [ *scope* ] )

#### **Parameters**

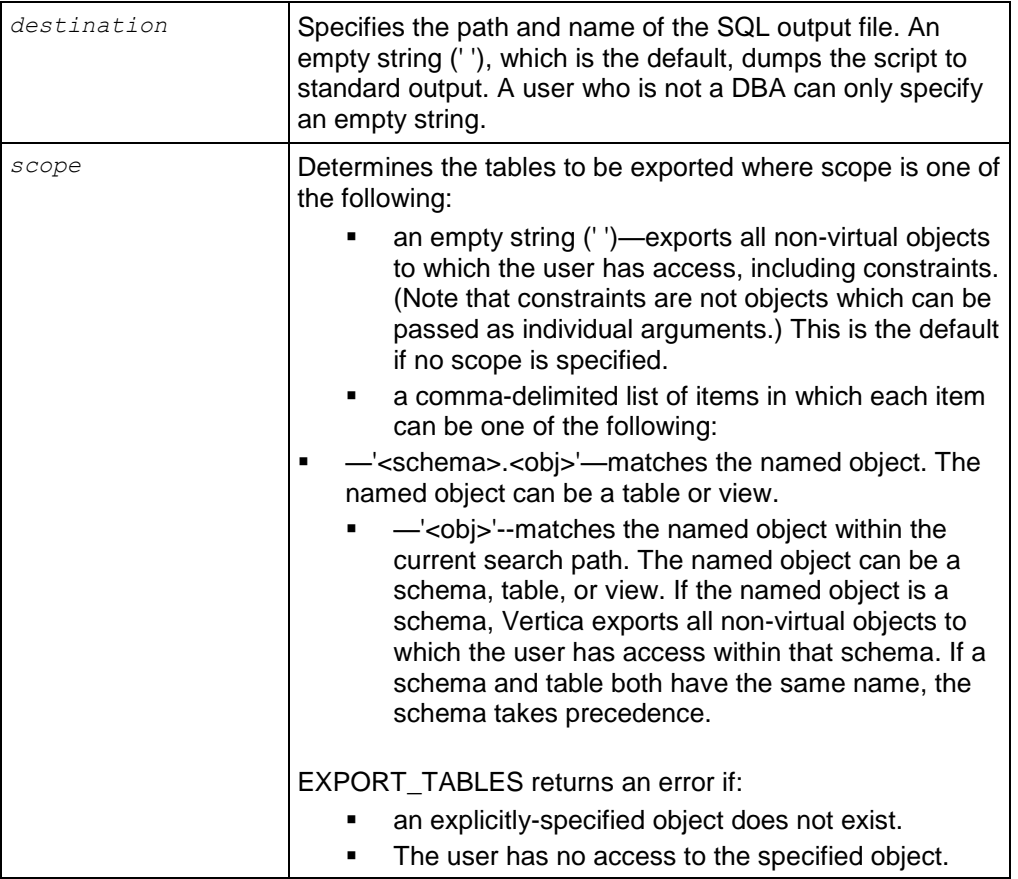

### **Notes**

- The script generated by this function:
	- **Creates only the non-virtual objects for which the user has access.**
	- Exports catalog objects in their Oid order.
- If projections are specified in the scope parameter, they are ignored.
- None of the parameters for EXPORT TABLES accepts a NULL value as input.

# **Example**

The following example exports the store.store orders fact table to standard output:

=> SELECT EXPORT TABLES(' ','store.store orders fact');

# **SAVE\_QUERY\_REPOSITORY**

Triggers Vertica to save query data to the query repository immediately.

### **Syntax**

```
SAVE QUERY REPOSITORY()
```
### **Notes**

- Vertica saves data based on the established query repository configuration parameters. For example, it will use the value of the QueryRepoRetentionTime parameter to determine the maximum number of days worth of queries to save. (See Configuring Query Repository in the Troubleshooting Guide.)
- Before you can save a query repository, you have to enable it: SELECT SET CONFIG PARAMETER('QueryRepositoryEnabled',1);

# **Example**

```
=> SELECT SAVE OUERY REPOSITORY();
SAVE QUERY REPOSITORY
------------------------
Query Repository Saved
(1 row)
```
# **See Also**

Collecting Query Information in the Troubleshooting Guide

# **SET\_CONFIG\_PARAMETER**

Use SET\_CONFIG\_PARAMETER to set a configuration parameter.

**Note**: Vertica is designed to operate with minimal configuration changes. Use this function sparingly and carefully follow any documented guidelines for that parameter.

### **Syntax**

```
SELECT SET CONFIG PARAMETER('parameter', value)
```
## **Parameters**

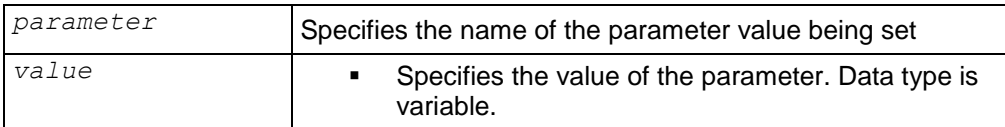

## **Notes**

- The syntax of value will vary depending upon the parameter and its expected data type. For strings, it must be enclosed in single quotes, for integers, it is unquoted. See Configuration Parameters for a list of parameters, their function and examples of usage.
- **Caution**: If a node is down when this function is issued, the changes will only be done on the UP nodes. You must re-issue the function after the node is recovered in order for the changes to take effect there. Alternatively, use the Administration Tools to copy the files - See Distributing Configuration Files to the New Host.

# **SET\_LOGLEVEL**

Use SET\_LOGLEVEL to set the logging level in the Vertica database log files.

### **Syntax**

SELECT SET\_LOGLEVEL(*n*)

#### **Parameters**

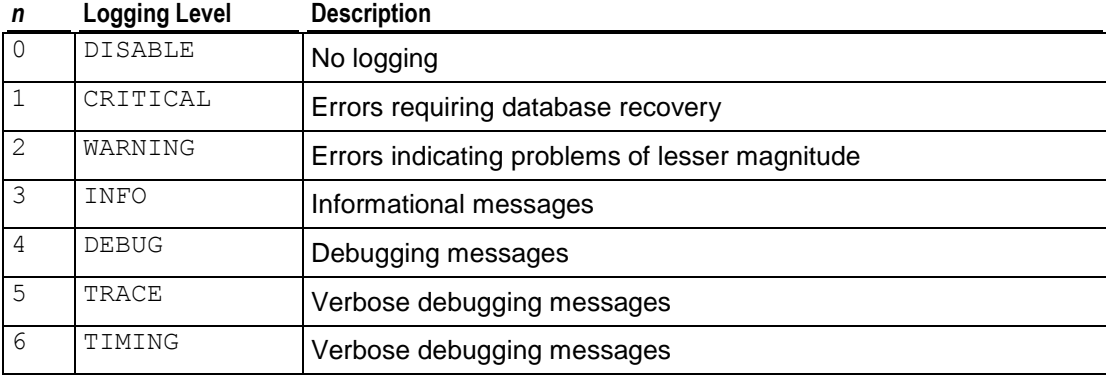

# **SHUTDOWN**

Forces a database to shut down, even if there are users connected.

#### **Syntax**

```
SHUTDOWN ( [ 'false' | 'true' ] )
```
#### **Parameters**

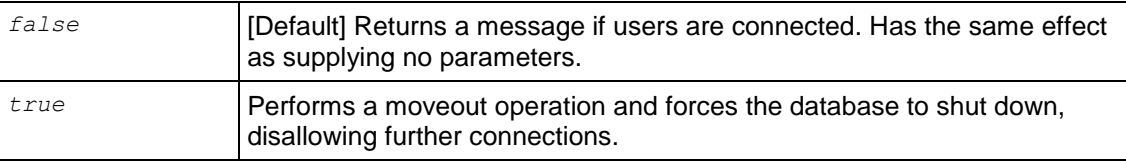

### **Notes**

- Quotes around the true or false arguments are optional.
- Issuing the shutdown command without arguments or with the default (false) argument returns a message if users are connected, and the shutdown fails. If no users are connected, the database performs a moveout operation and shuts down.
- Issuing the SHUTDOWN ('true') command forces the database to shut down whether users are connected or not.
- You can check the status of the shutdown operation in the vertica.log file: 2010-03-09 16:51:52.625 unknown:0x7fc6d6d2e700 [Init] <INFO> Shutdown complete. Exiting.

 As an alternative to SHUTDOWN(), you can also temporarily set MaxClientSessions to 0 and then use CLOSE\_ALL\_SESSIONS(). New client connections cannot connect unless they connect using the dbadmin account. See *CLOSE\_ALL\_SESSIONS* (page [333\)](#page-344-0) for details.

### **Examples**

The following command attempts to shut down the database. Because users are connected, the command fails:

```
=> SELECT SHUTDOWN('false');
NOTICE: Cannot shut down while users are connected
          SHUTDOWN
-----------------------------
Shutdown: aborting shutdown
(1 row)
```
Note that SHUTDOWN() and SHUTDOWN('false') perform the same operation:

```
=> SELECT SHUTDOWN();
NOTICE: Cannot shut down while users are connected
          SHUTDOWN
-----------------------------
Shutdown: aborting shutdown
(1 row)
```
Using the 'true' parameter forces the database to shut down, even though clients might be connected:

```
=> SELECT SHUTDOWN('true');
         SHUTDOWN
----------------------------
Shutdown: moveout complete
(1 row)
```
### **See Also**

*SESSIONS* (page [741\)](#page-752-0)

# **Epoch Management Functions**

This section contains the epoch management functions specific to Vertica.

# **ADVANCE\_EPOCH**

Manually closes the current epoch and begins a new epoch.

### **Syntax**

ADVANCE\_EPOCH ( [ *integer* ] )

### **Parameters**

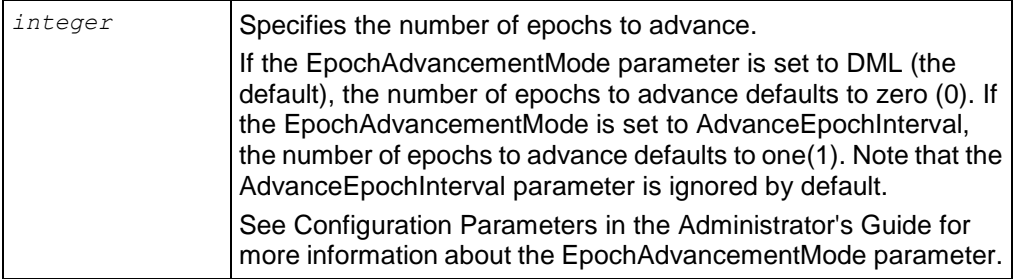

## **Note**

This function is primarily maintained for backward compatibility with earlier versions of Vertica that advance epochs based on the ADVANCEEPOCHINTERVAL.

# **Example**

The following command increments the epoch number by 1:

```
\Rightarrow SELECT ADVANCE EPOCH(1);
```
### **See Also**

*ALTER PROJECTION* (page [479\)](#page-490-0)

# **GET\_AHM\_EPOCH**

Returns the number of the epoch in which the Ancient History Mark is located. Data deleted up to and including the AHM epoch can be purged from physical storage.

### **Syntax**

GET\_AHM\_EPOCH()

**Note:** The AHM epoch is 0 (zero) by default (purge is disabled).

# **Examples**

```
SELECT GET AHM EPOCH();
    get_ahm_epoch
   ----------------------
 Current AHM epoch: 0
(1 row)
```
# **GET\_AHM\_TIME**

Returns a TIMESTAMP value representing the Ancient History Mark. Data deleted up to and including the AHM epoch can be purged from physical storage.

### **Syntax**

GET\_AHM\_TIME()

### **Examples**

SELECT GET AHM TIME();

GET\_AHM\_TIME

```
Current AHM Time: 2010-05-13 12:48:10.532332-04
(1 row)
```
# **See Also**

*SET DATESTYLE* (page [634\)](#page-645-0) for information about valid *TIMESTAMP* (page [87\)](#page-98-0) values.

# **GET\_CURRENT\_EPOCH**

Returns the number of the current epoch. The epoch into which data (COPY, INSERT, UPDATE, and DELETE operations) is currently being written. The current epoch advances automatically every three minutes.

-------------------------------------------------

### **Syntax**

```
GET CURRENT EPOCH()
```
### **Examples**

```
SELECT GET CURRENT EPOCH();
GET CURRENT EPOCH
-------------------
              683
```
# (1 row)

# **GET\_LAST\_GOOD\_EPOCH**

Returns the number of the last good epoch. A term used in manual recovery, LGE (Last Good Epoch) refers to the most recent epoch that can be recovered.

# **Syntax**

```
GET LAST GOOD EPOCH()
```
# **Examples**

```
SELECT GET LAST GOOD EPOCH();
GET LAST GOOD EPOCH
---------------------
                  682
(1 row)
```
# **MAKE\_AHM\_NOW**

Sets the Ancient History Mark (AHM) to the greatest allowable value, and lets you drop any projections that existed before the issue occurred.

**Caution:** This function is intended for use by Administrators only.
# **Syntax**

MAKE\_AHM\_NOW ( [ *true* ] )

## **Parameters**

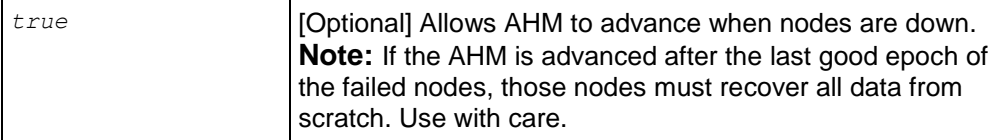

## **Notes**

- The MAKE AHM NOW function performs the following operations:
	- Advances the epoch.
	- **Performs a moveout operation on all projections.**
	- Sets the AHM to LGE at least to the current epoch at the time MAKE\_AHM\_NOW() was issued.
- All history is lost and you cannot perform historical queries prior to the current epoch.

# **Example**

```
\Rightarrow SELECT MAKE AHM NOW();
          MAKE_AHM_NOW
------------------------------
AHM set (New AHM Epoch: 683)
(1 row)
```
The following command allows the AHM to advance, even though node 2 is down:

```
=> SELECT MAKE_AHM_NOW(true);
WARNING: Received no response from v vmartdb node0002 in get cluster LGE
WARNING: Received no response from v vmartdb node0002 in get cluster LGE
WARNING: Received no response from v_vmartdb_node0002 in set AHM
        MAKE_AHM_NOW
------------------------------
AHM set (New AHM Epoch: 684)
(1 row)
```
# **See Also**

*DROP PROJECTION* (page [585\)](#page-596-0)

*MARK\_DESIGN\_KSAFE* (page [365\)](#page-376-0)

*SET\_AHM\_EPOCH* (page [389\)](#page-400-0)

*SET\_AHM\_TIME* (page [391\)](#page-402-0)

# **SET\_AHM\_EPOCH**

Sets the Ancient History Mark (AHM) to the specified epoch. This function allows deleted data up to and including the AHM epoch to be purged from physical storage.

SET\_AHM\_EPOCH is normally used for testing purposes. Consider *SET\_AHM\_TIME* (page [391\)](#page-402-0) instead, which is easier to use.

## **Syntax**

SET\_AHM\_EPOCH ( *epoch,* [ *true* ] )

## **Parameters**

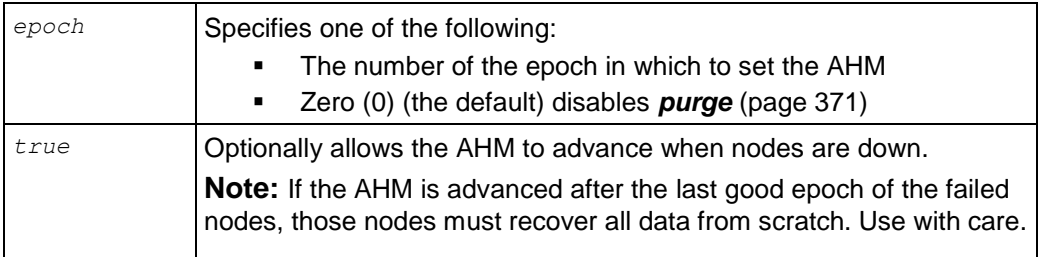

## **Notes**

If you use SET\_AHM\_EPOCH , the number of the specified epoch must be:

- Greater than the current AHM epoch
- Less than the current epoch
- Less than or equal to the cluster last good epoch (the minimum of the last good epochs of the individual nodes in the cluster)
- Less than or equal to the cluster refresh epoch (the minimum of the refresh epochs of the individual nodes in the cluster)

Use the *SYSTEM* (pag[e 751\)](#page-762-0) table to see current values of various epochs related to the AHM; for example:

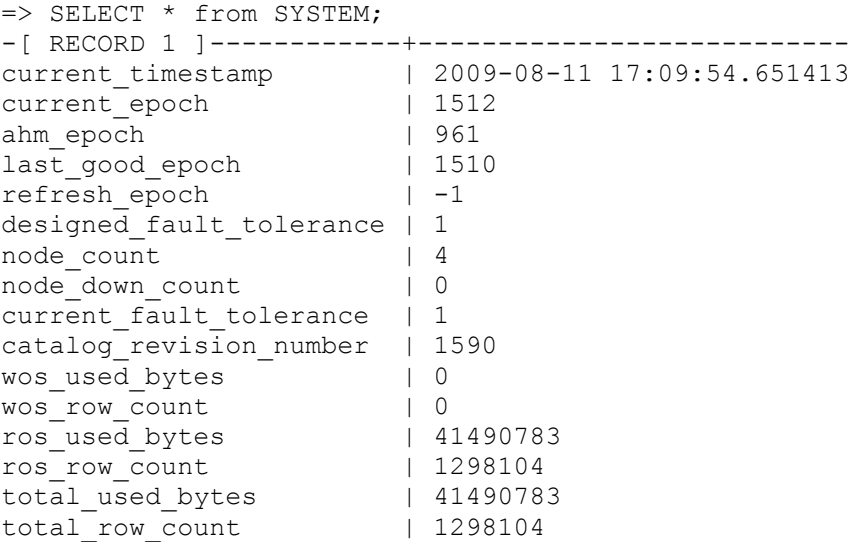

All nodes must be up. You cannot use SET\_AHM\_EPOCH when any node in the cluster is down, except by using the optional *true* parameter.

When a node is down and you issue SELECT MAKE AHM NOW(), the following error is printed to the vertica.log:

Some nodes were excluded from setAHM. If their LGE is before the AHM they will perform full recovery.

#### **Examples**

The following command sets the AHM to a specified epoch of 12:

```
\Rightarrow SELECT SET AHM EPOCH(12);
```
The following command sets the AHM to a specified epoch of 2 and allows the AHM to advance despite a failed node:

```
\Rightarrow SELECT SET AHM EPOCH(2, true);
```
#### **See Also**

*MAKE\_AHM\_NOW* (page [363\)](#page-374-0)

*SET\_AHM\_TIME* (page [391\)](#page-402-0)

*SYSTEM* (page [751\)](#page-762-0)

## **SET\_AHM\_TIME**

Sets the Ancient History Mark (AHM) to the epoch corresponding to the specified time on the initiator node. This function allows historical data up to and including the AHM epoch to be purged from physical storage.

#### **Syntax**

SET\_AHM\_TIME ( *time* , [ *true* ] )

#### **Parameters**

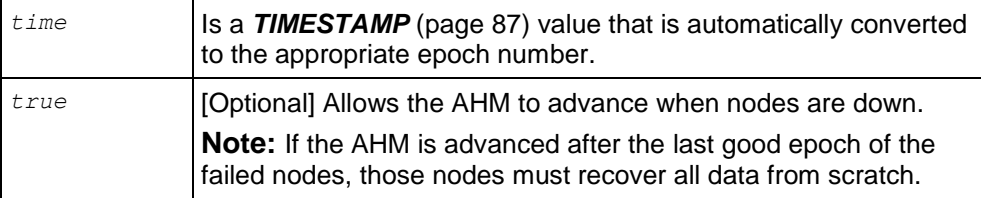

#### **Notes**

- SET\_AHM\_TIME returns a TIMESTAMP WITH TIME ZONE value representing the end point of the AHM epoch.
- You cannot change the AHM when any node in the cluster is down, except by using the optional *true* parameter.
- $\bullet$  When a node is down and you issue SELECT MAKE AHM NOW(), the following error is printed to the vertica.log:

Some nodes were excluded from setAHM. If their LGE is before the AHM they will perform full recovery.

# **Examples**

Epochs depend on a configured epoch advancement interval. If an epoch includes a three-minute range of time, the purge operation is accurate only to within minus three minutes of the specified timestamp:

```
\Rightarrow SELECT SET AHM TIME('2008-02-27 18:13');
           set ahm time
       ------------------------------------
AHM set to '2008-02-27 18:11:50-05' 
(1 row)
```
**Note:** The -05 part of the output string is a time zone value, an offset in hours from UTC (Universal Coordinated Time, traditionally known as Greenwich Mean Time, or GMT).

In the above example, the actual AHM epoch ends at 18:11:50, roughly one minute before the specified timestamp. This is because SET\_AHM\_TIME selects the epoch that ends at or before the specified timestamp. It does not select the epoch that ends after the specified timestamp because that would purge data deleted as much as three minutes after the AHM.

For example, using only hours and minutes, suppose that epoch 9000 runs from 08:50 to 11:50 and epoch 9001 runs from 11:50 to 15:50. SET AHM TIME ( $11:51'$ ) chooses epoch 9000 because it ends roughly one minute before the specified timestamp.

In the next example, if given an environment variable set as  $date = 'date'$ ; the following command fails if a node is down:

```
=> SELECT SET_AHM_TIME('$date');
```
In order to force the AHM to advance, issue the following command instead:

=> SELECT SET AHM TIME('\$date', true);

## **See Also**

*MAKE\_AHM\_NOW* (page [363\)](#page-374-0)

**SET\_AHM\_EPOCH** (page [389\)](#page-400-0) for a description of the range of valid epoch numbers.

*SET DATESTYLE* (page [634\)](#page-645-0) for information about specifying a *TIMESTAMP* (page [87\)](#page-98-0) value.

# **Partition Management Functions**

This section contains partition management functions specific to Vertica.

# **DROP\_PARTITION**

Forces the partition of projections (if needed) and then drops the specified partition.

# **Syntax**

DROP\_PARTITION [ ( *table name ) ,* ( *partition value* ) ]

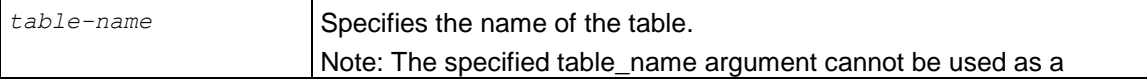

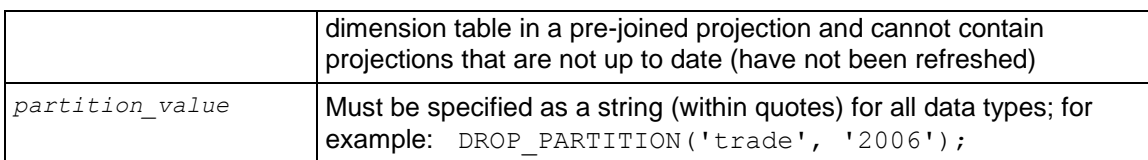

#### **Notes and Restrictions**

In general, if a ROS container has data that belongs to *n*+1 partitions and you want to drop a specific partition, the DROP\_PARTITION operation:

- **1** Forces the partition of data into two containers where
	- one container holds the data that belongs to the partition that is to be dropped
	- another container holds the remaining *n* partitions
- **2** Drops the specified partition.

You can also use the *MERGE\_PARTITIONS* (page [367\)](#page-378-0) function to merges ROS containers that have data belonging to partitions in a specified partition key range; for example, [partitionKeyFrom, partitionKeyTo].

DROP\_PARTITION forces a moveout if there is data in the WOS (WOS is not partition aware).

DROP\_PARTITION acquires an exclusive lock on the table to prevent DELETE | UPDATE | INSERT | COPY statements from affecting the table, as well as any SELECT statements issued at SERIALIZABLE isolation level.

Users must be the table owner to drop a partition. They must have MODIFY ( INSERT | UPDATE | DELETE ) permissions in order to:

- Partition a projection/table
- Merge partitions
- Run mergeout, moveout or purge operations on a projection

DROP\_PARTITION operations cannot be performed on tables with projections that are not up to date (have not been refreshed).

#### **Examples**

Using the example schema in Defining Partitions, the following command explicitly drops the 2006 partition key from table trade:

```
SELECT DROP PARTITION('trade', 2006);
 DROP PARTITION
-------------------
Partition dropped
(1 row)
```
#### Here, the partition key is specified:

```
SELECT DROP PARTITION('trade', EXTRACT('year' FROM '2006-01-01'::date));
 DROP_PARTITION
-------------------
Partition dropped
(1 row)
```
The following example creates a table called dates and partitions the table by year:

CREATE TABLE dates ( year INTEGER NOT NULL, month VARCHAR(8) NOT NULL) PARTITION BY year \* 12 + month;

The following statement drops the partition using a constant for Oct 2007 (2007\*12 + 10 = 24094):

```
SELECT DROP PARTITION('dates', '24094');
 DROP PARTITION
-------------------
Partition dropped
(1 row)
```
Alternatively, the expression can be placed in line: SELECT DROP\_PARTITION('dates',  $2007*12 + 10$ ;

**See Also**

*ADVANCE EPOCH* (page [320\)](#page-331-0)

*ALTER PROJECTION* (page [479\)](#page-490-0)

*COLUMN\_STORAGE* (page [691\)](#page-702-0)

*CREATE TABLE* (page [546\)](#page-557-0)

*DO\_TM\_TASK* (page [339\)](#page-350-0)

*DUMP\_PARTITION\_KEYS* (page [346\)](#page-357-0)

*DUMP\_PROJECTION\_PARTITION\_KEYS* (page [347\)](#page-358-0)

*DUMP\_TABLE\_PARTITION\_KEYS* (page [348\)](#page-359-0)

*MERGE\_PARTITIONS* (page [367\)](#page-378-0)

*PARTITION\_PROJECTION* (page [368\)](#page-379-0)

*PARTITION\_TABLE* (page [369\)](#page-380-0)

*PROJECTIONS* (page [673\)](#page-684-0)

Dropping Partitions in the Administrator's Guide

# **DUMP\_PROJECTION\_PARTITION\_KEYS**

Dumps the partition keys of the specified projection.

## **Syntax**

DUMP\_PROJECTION\_PARTITION\_KEYS( '*projection\_name'* )

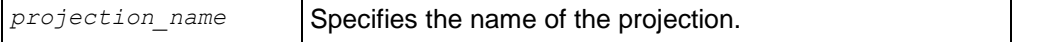

### **Example**

The following example creates a simple table called states and partitions the data by state:

```
CREATE TABLE states (
    year INTEGER NOT NULL, 
    state VARCHAR NOT NULL) 
PARTITION BY state;
CREATE PROJECTION states p (state, year) AS SELECT * FROM states
ORDER BY state, year UNSEGMENTED ALL NODES;
```
#### Now drop the partition key of the specified projection:

```
SELECT DUMP_PROJECTION_PARTITION_KEYS( 'states_p_node0001' );
Partition keys on node helios node0001
 Projection 'states p_node0001'
   No of partition keys: 1
Partition keys on node helios node0002
 ...
(1 row)
```
#### **See Also**

*DO\_TM\_TASK* (page [339\)](#page-350-0)

*DROP\_PARTITION* (page [341\)](#page-352-0)

*DUMP\_PARTITION\_KEYS* (page [346\)](#page-357-0)

*DUMP\_TABLE\_PARTITION\_KEYS* (page [348\)](#page-359-0)

*PARTITION\_PROJECTION* (page [368\)](#page-379-0)

*PARTITION\_TABLE* (page [369\)](#page-380-0)

*PROJECTIONS* (page [673\)](#page-684-0) system table

Partitioning Tables in the Administrator's Guide

## **DUMP\_TABLE\_PARTITION\_KEYS**

Dumps the partition keys of all projections anchored on the specified table.

#### **Syntax**

```
DUMP_TABLE_PARTITION_KEYS ( 'table_name' )
```
## **Parameters**

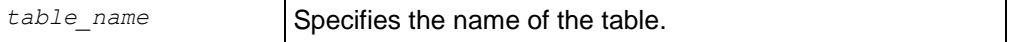

#### **Example**

The following example creates a simple table called states and partitions the data by state:

```
CREATE TABLE states (
     year INTEGER NOT NULL,
```
 state VARCHAR NOT NULL) PARTITION BY state; CREATE PROJECTION states p (state, year) AS SELECT \* FROM states ORDER BY state, year UNSEGMENTED ALL NODES;

Now drop the partition keys of all projections anchored on table states:

```
SELECT DUMP TABLE PARTITION KEYS( 'states' );
Partition keys on helios node0001
 Projection 'states p node0004'
   No of partition keys: 1
 Projection 'states p_node0003'
   No of partition keys: 1
 Projection 'states p_node0002'
  No of partition keys: 1
 Projection 'states p_node0001'
  No of partition keys: 1
Partition keys on helios node0002
...
(1 row)
```
**See Also**

*DO\_TM\_TASK* (page [339\)](#page-350-0)

*DROP\_PARTITION* (page [341\)](#page-352-0)

*DUMP\_PARTITION\_KEYS* (page [347\)](#page-358-0)

*DUMP\_PROJECTION\_PARTITION\_KEYS* (page [348\)](#page-359-0)

*PARTITION\_PROJECTION* (page [368\)](#page-379-0)

*PARTITION\_TABLE* (page [369\)](#page-380-0)

Partitioning Tables in the Administrator's Guide

# **MERGE\_PARTITIONS**

Merges ROS containers that have data belonging to partitions in a specified partition key range: [ partitionKeyFrom, partitionKeyTo ] .

#### **Syntax**

```
MERGE_PARTITIONS [ ( table_name ) , 
... ( partition key from ) , ( partition key to ) ]
```
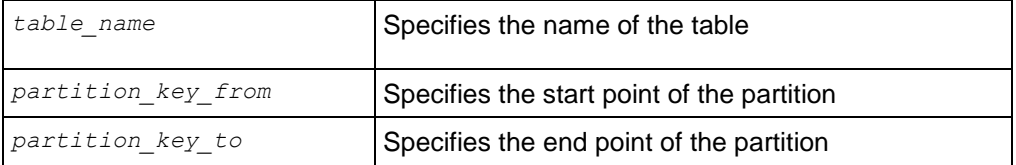

- Partitioning functions take immutable functions only, in order that the same information be available across all nodes.
- The edge values are included in the range, and partition key from must be less than or equal to partition key to.
- Inclusion of partitions in the range is based on the application of less than( $\langle$ )/greater than( $\rangle$ ) operators of the corresponding data type.

**Note:** No restrictions are placed on a partition key's data type.

• If partition key from is the same as partition key to, all ROS containers of the partition key are merged into one ROS.

Users must be the table owner to drop a partition. They must have MODIFY ( INSERT | UPDATE | DELETE ) permissions in order to:

- Partition a projection/table
- Merge partitions
- Run mergeout, moveout or purge operations on a projection

#### **Examples**

```
\Rightarrow SELECT MERGE PARTITIONS('T1', '200', '400');
\Rightarrow SELECT MERGE PARTITIONS ('T1', '800', '800');
=> SELECT MERGE_PARTITIONS('T1', 'CA', 'MA');
=> SELECT MERGE_PARTITIONS('T1', 'false', 'true');
=> SELECT MERGE_PARTITIONS('T1', '06/06/2008', '06/07/2008');
=> SELECT MERGE_PARTITIONS('T1', '02:01:10', '04:20:40');
=> SELECT MERGE_PARTITIONS('T1', '06/06/2008 02:01:10', '06/07/2008 02:01:10');
\Rightarrow SELECT MERGE PARTITIONS('T1', '8 hours', '1 day 4 hours 20 seconds');
```
# **PARTITION\_PROJECTION**

Forces a split of ROS containers of the specified projection.

#### **Syntax**

```
PARTITION_PROJECTION ( projection_name )
```
#### **Parameters**

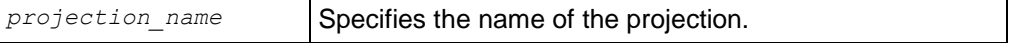

#### **Notes**

Partitioning expressions take immutable functions only, in order that the same information be available across all nodes.

PARTITION PROJECTION() is similar to PARTITION TABLE (page [369\)](#page-380-0)(), except that PARTITION PROJECTION works only on the specified projection, instead of the table.

Vertica internal operations (mergeout, refresh, and recovery) maintain partition separation except in certain cases:

 Recovery of a projection when the buddy projection from which the partition is recovering is identically sorted. If the projection is undergoing a full rebuild, it is recovered one ROS container at a time. The projection ends up with a storage layout identical to its buddy and is, therefore, properly segmented.

**Note:** In the case of a partial rebuild, all recovered data goes into a single ROS container and must be partitioned manually.

 Manual tuple mover operations often output a single storage container, combining any existing partitions; for example, after executing any of the PURGE() operations.

Users must be the table owner to drop a partition. They must have MODIFY ( INSERT | UPDATE | DELETE ) permissions in order to:

- Partition a projection/table
- Merge partitions
- Run mergeout, moveout or purge operations on a projection

PARTITION PROJECTION() purges data while partitioning ROS containers if deletes were applied before the AHM epoch.

# **Example**

The following command forces a split of ROS containers on the states  $p$  node01 projection:

=> SELECT PARTITION\_PROJECTION ('states\_p\_node01'); partition\_projection ------------------------ Projection partitioned (1 row)

**See Also**

*DO\_TM\_TASK* (page [339\)](#page-350-0)

*DROP\_PARTITION* (page [341\)](#page-352-0)

*DUMP\_PARTITION\_KEYS* (page [346\)](#page-357-0)

*DUMP\_PROJECTION\_PARTITION\_KEYS* (page [347\)](#page-358-0)

*DUMP\_TABLE\_PARTITION\_KEYS* (page [348\)](#page-359-0)

*PARTITION TABLE* (page [369\)](#page-380-0)

Partitioning Tables in the Administrator's Guide

# **PARTITION\_TABLE**

Forces the system to break up any ROS containers that contain multiple distinct values of the partitioning expression. Only ROS containers with more than one distinct value participate in the split.

## **Syntax**

```
PARTITION_TABLE ( 'table_name' )
```
## **Parameters**

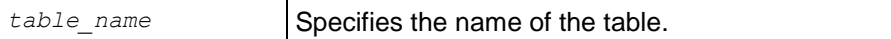

## **Notes**

PARTITION\_TABLE is similar to *PARTITION\_PROJECTION* (page [368\)](#page-379-0), except that PARTITION TABLE works on the specified table.

Vertica internal operations (mergeout, refresh, and recovery) maintain partition separation except in certain cases:

 Recovery of a projection when the buddy projection from which the partition is recovering is identically sorted. If the projection is undergoing a full rebuild, it is recovered one ROS container at a time. The projection ends up with a storage layout identical to its buddy and is, therefore, properly segmented.

**Note:** In the case of a partial rebuild, all recovered data goes into a single ROS container and must be partitioned manually.

 Manual tuple mover operations often output a single storage container, combining any existing partitions; for example, after executing any of the PURGE() operations.

Users must be the table owner to drop a partition. They must have MODIFY ( INSERT | UPDATE | DELETE ) permissions in order to:

- Partition a projection/table
- Merge partitions
- Run mergeout, moveout or purge operations on a projection

Partitioning functions take immutable functions only, in order that the same information be available across all nodes.

# **Example**

The following example creates a simple table called states and partitions data by state.

```
=> CREATE TABLE states (
          year INTEGER NOT NULL, 
          state VARCHAR NOT NULL) 
   PARTITION BY state;
=> CREATE PROJECTION states p (state, year) AS
    SELECT * FROM states
    ORDER BY state, year UNSEGMENTED ALL NODES;
```
Now issue the command to partition table states:

```
=> SELECT PARTITION_TABLE('states');
                PARTITION_TABLE 
-------------------------------------------------------
partition operation for projection 'states_p_node0004'
```

```
partition operation for projection 'states p_node0003'
partition operation for projection 'states p_node0002'
partition operation for projection 'states p_node0001'
(1 row)
```
### **See Also**

*DO\_TM\_TASK* (page [339\)](#page-350-0)

*DROP\_PARTITION* (page [341\)](#page-352-0)

*DUMP\_PARTITION\_KEYS* (page [346\)](#page-357-0)

*DUMP\_PROJECTION\_PARTITION\_KEYS* (page [347\)](#page-358-0)

*DUMP\_TABLE\_PARTITION\_KEYS* (page [348\)](#page-359-0)

**PARTITION\_PROJECTION** (page [368\)](#page-379-0)

Partitioning Tables in the Administrator's Guide

# **Projection Management Functions**

This section contains projection management functions specific to Vertica.

# **EVALUATE\_DELETE\_PERFORMANCE**

Evaluates projections for potential *DELETE* (page [580\)](#page-591-0) performance issues. If there are issues found, a warning message is displayed. For steps you can take to resolve delete and update performance issues, see Optimizing Deletes and Updates for Performance in the Administrator's Guide. This function uses data sampling to determine whether there are any issues with a projection. Therefore, it does not generate false-positives warnings, but it can miss some cases where there are performance issues.

**Note:** Optimizing for delete performance is the same as optimizing for update performance. So, you can use this function to help optimize a projection for updates as well as deletes.

#### **Syntax**

EVALUATE\_DELETE\_PERFORMANCE ( '*target*' )

#### **Parameters**

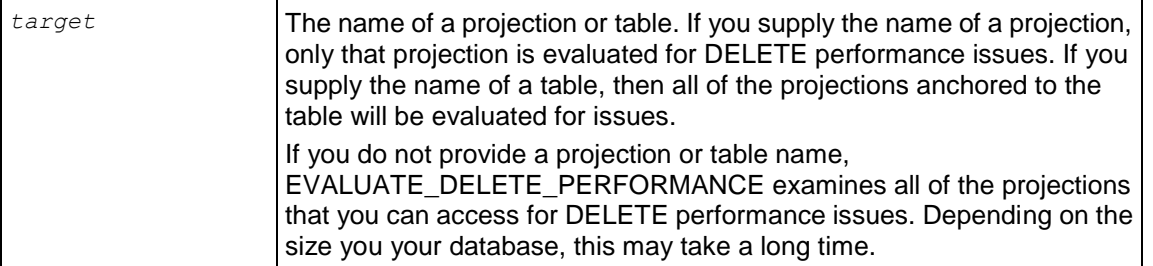

**Note:** When evaluating multiple projections, EVALUATE\_DELETE\_PERFORMANCE reports up to ten projections that have issues, and refers you to a table that contains the full list of issues it has found.

#### **Example**

The following example demonstrates how you can use EVALUATE\_DELETE\_PERFORMANCE to evaluate your projections for slow DELETE performance.

```
\Rightarrow create table example (A int, B int, C int);
CREATE TABLE
=> create projection one sort (A, B, C) as (select A, B, B from example) order by A;
CREATE PROJECTION
=> create projection two sort (A,B,C) as (select A,B,C from example) order by A,B;
CREATE PROJECTION
=> select evaluate delete performance('one sort');
 evaluate_delete_performance 
              ---------------------------------------------------
No projection delete performance concerns found.
(1 row)
=> select evaluate delete performance('two sort');
           evaluate_delete_performance 
---------------------------------------------------
No projection delete performance concerns found.
(1 row)
```
The previous example showed that there was no structural issues with the projection that would cause poor DELETE performance. However, the data contained within the projection can create potential delete issues if the sorted columns do not uniquely identify a row or small number of rows. In the following example, Perl is used to populate the table with data using a nested series of loops. The inner loop populates column C, the middle loop populates column B, and the outer loop populates column A. The result is column A is contains only three distinct values (0, 1, and 2), while column B slowly varies between 20 and 0 and column C changes in each row. EVALUATE\_DELETE\_PERFORMANCE is run against the projections again to see if the data within the projections causes any potential DELETE performance issues.

```
\Rightarrow \! perl -e 'for ($i=0; $i<3; $i++) { for ($i=0; $i<21; $i++) { for ($k=0; $k<19; $k++) { printf
"%d,%d,%d\n", $i,$j,$k;}}}' | /opt/vertica/bin/vsql -c "copy example from stdin delimiter ',' direct;"
Password: 
=> select * from example;
A \mid B \mid C-------------
0 | 20 | 18
0 | 20 | 17
0 | 20 | 16
0 | 20 | 15
 0 | 20 | 14
0 | 20 | 13
 0 | 20 | 12
 0 | 20 | 11
 0 | 20 | 10
 0 | 20 | 9
0 + 20 + 8
```
0 | 20 | 7 0 | 20 | 6 0 | 20 | 5 0 | 20 | 4  $0 + 20 + 3$  $0 + 20 + 2$ 0 | 20 | 1  $0 + 20 + 0$ 0 | 19 | 18 *1157 rows omitted* 2 | 1 | 0 2 | 0 | 18 2 | 0 | 17

2 | 0 | 16

```
2 | 0 | 15
 2 | 0 | 14<br>
2 | 0 | 130 + 132 | 0 | 12
 2 | 0 | 11
 2 | 0 | 10<br>
2 | 0 | 32 | 0 | 9<br>
2 | 0 | 80 | 82 | 0 | 7<br>
2 | 0 | 62 \mid2 | 0 | 5
 2 | 0 | 4
 2 | 0 | 3<br>
2 | 0 | 20 \mid 22 | 0 | 1
 2 | 0 | 0
=> SELECT COUNT (*) FROM example;
COINT-------
  1197
(1 row)
=> SELECT COUNT (DISTINCT A) FROM example;
COUNT 
-------
    \mathcal{S}(1 row)
=> select evaluate delete performance('one sort');
          evaluate delete performance
---------------------------------------------------
Projection exhibits delete performance concerns.
(1 row)
release=> select evaluate delete performance('two sort');
            evaluate_delete_performance 
---------------------------------------------------
No projection delete performance concerns found.
(1 row)
```
The one\_sort projection has potential delete issues since it only sorts on column A which has few distinct values. This means that each value in the sort column corresponds to many rows in the projection, which negatively impacts DELETE performance. Since the two\_sort projection is sorted on columns A and B, each distinct combination of values in the two sort columns identify just a few rows, allowing deletes to be performed faster.

Not supplying a projection name results in all of the projections you can access being evaluated for DELETE performance issues.

```
=> select evaluate_delete_performance();
                                                  evaluate delete performance
   -------------------------------------------------------------------------------------------------
-------------------------------
The following projection exhibits delete performance concerns:
      "public"."one_sort"
See v internal.comments for more details.
(1 row)
```
# **GET\_PROJECTION\_STATUS**

Returns information relevant to the status of a projection.

## **Syntax**

```
GET_PROJECTION_STATUS ( [ schema-name.]projection );
```
## **Parameters**

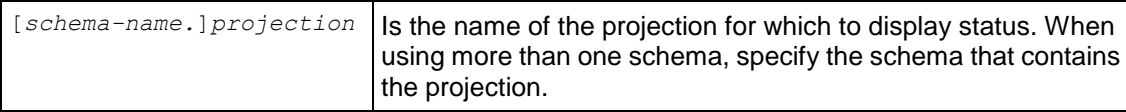

## **Description**

GET\_PROJECTION\_STATUS returns information relevant to the status of a projection:

- The current K-Safety status of the database
- The number of nodes in the database
- Whether the projection is segmented
- The number and names of buddy projections
- Whether the projection is safe
- Whether the projection is up-to-date
- Whether statistics have been computed for the projection

## **Notes**

- You can use GET\_PROJECTION\_STATUS to monitor the progress of a projection data refresh. See *ALTER PROJECTION* (page [479\)](#page-490-0).
- When using GET\_PROJECTION\_STATUS or GET\_PROJECTIONS you must provide the name and node (for example, ABC\_NODE01) instead of just ABC.
- To view a list of the nodes in a database, use the View Database Command in the Administration Tools.

# **Examples**

=> SELECT GET PROJECTION STATUS('public.customer\_dimension\_site01');

GET PROJECTION STATUS

```
-----------------------------------------------------------------------------------------------
 Current system K is 1.
# of Nodes: 4.
public.customer_dimension_site01 [Segmented: No] [Seg Cols: ] [K: 3]
[public.customer dimension site04, public.customer dimension site03,
public.customer_dimension_site02] [Safe: Yes] [UptoDate: Yes][Stats: Yes]
```
## **See Also**

*ALTER PROJECTION* (page [479\)](#page-490-0)

*GET\_PROJECTIONS* (page [358\)](#page-369-0)

# **GET\_PROJECTIONS, GET\_TABLE\_PROJECTIONS**

**Note:** This function was formerly named GET\_TABLE\_PROJECTIONS(). Vertica still supports the former function name.

Returns information relevant to the status of a table:

- The current K-Safety status of the database
- The number of sites (nodes) in the database
- The number of projections for which the specified table is the anchor table
- For each projection:
	- The projection's buddy projections
	- Whether the projection is segmented
	- Whether the projection is safe
	- Whether the projection is up-to-date

## **Syntax**

```
GET_PROJECTIONS ( [ schema-name.]table )
```
## **Parameters**

```
[schema-name.]table Is the name of the table for which to list projections. When 
                                using more than one schema, specify the schema that 
                                contains the table.
```
## **Notes**

- You can use GET\_PROJECTIONS to monitor the progress of a projection data refresh. See *ALTER PROJECTION* (page [479\)](#page-490-0).
- When using GET\_PROJECTIONS or GET\_PROJECTION\_STATUS for replicated projections created using the ALL NODES syntax, you must provide the name and node (for example, ABC NODE01 instead of just ABC).
- To view a list of the nodes in a database, use the View Database Command in the Administration Tools.

# **Examples**

The following example gets information about the store\_dimension table in the VMart schema:

```
=> SELECT GET_PROJECTIONS('store.store_dimension');
                                                              --------------------------------------------------------------------------------------
Current system K is 1. 
# of Nodes: 4. 
Table store.store dimension has 4 projections.
Projection Name: [Segmented] [Seg Cols] [# of Buddies] [Buddy Projections] [Safe] [UptoDate] 
----------------------------------------------------------
store.store dimension node0004 [Segmented: No] [Seg Cols: ] [K: 3] [store.store dimension node0003,
store.store_dimension_node0002, store.store_dimension_node0001] [Safe: Yes] [UptoDate: Yes][Stats:
Yes]
store.store dimension node0003 [Segmented: No] [Seg Cols: ] [K: 3] [store.store dimension node0004,
store.store_dimension_node0002, store.store_dimension_node0001] [Safe: Yes] [UptoDate: Yes][Stats: 
Yes]
store.store dimension node0002 [Segmented: No] [Seg Cols: ] [K: 3] [store.store dimension node0004,
store.store_dimension_node0003, store.store_dimension_node0001] [Safe: Yes] [UptoDate: Yes][Stats:
Yes]
store.store dimension node0001 [Segmented: No] [Seg Cols: ] [K: 3] [store.store dimension node0004,
store.store_dimension_node0003, store.store_dimension_node0002] [Safe: Yes] [UptoDate: Yes][Stats:
Yes]
(1 row)
```
## **See Also**

*ALTER PROJECTION* (page [479\)](#page-490-0)

# *GET\_PROJECTION\_STATUS* (page [357\)](#page-368-0)

# **REFRESH**

Performs a synchronous, optionally-targeted refresh of a specified table's projections.

Information about a refresh operation—whether successful or unsuccessful—is maintained in the **PROJECTION\_REFRESHES** (page [717\)](#page-728-0) system table until either the

*CLEAR\_PROJECTION\_REFRESHES* (page [329\)](#page-340-0)() function is executed or the storage quota for the table is exceeded. The PROJECTION REFRESHES.IS EXECUTING column returns a boolean value that indicates whether the refresh is currently running (t) or occurred in the past (f).

## **Syntax**

```
REFRESH ( [schema_name.]table_name [ , ... ] )
```
## **Parameters**

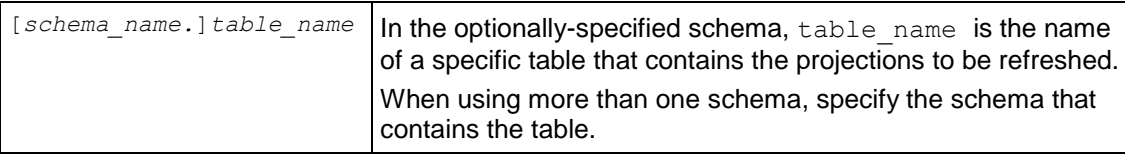

## **Returns**

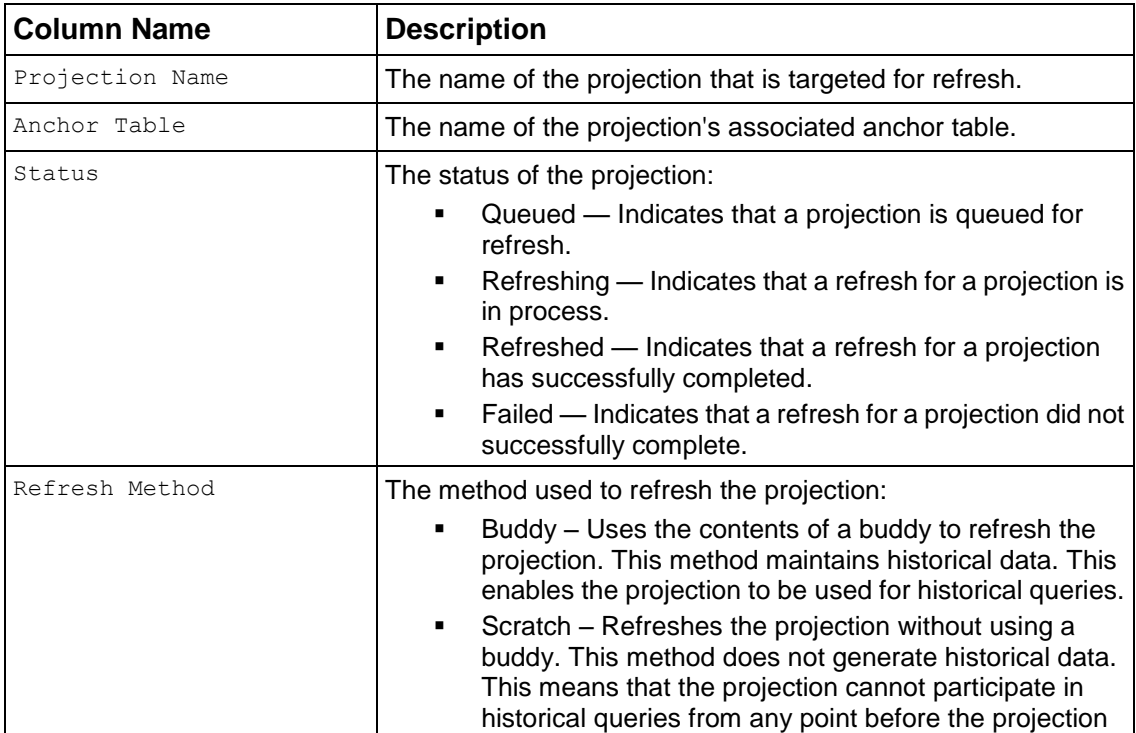

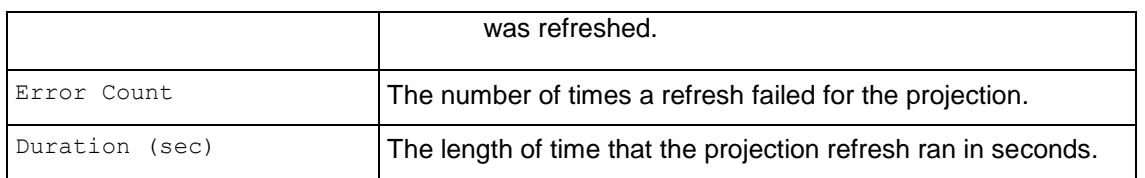

- Unlike START\_REFRESH(), which runs in the background, REFRESH() runs in the foreground of the caller's session.
- The REFRESH() function refreshes only the projections in the specified table.
- If you run REFRESH() without arguments, it refreshes all non up-to-date projections. If the function returns a header string with no results, then no projections needed refreshing.

#### **Example**

The following command refreshes the projections in tables  $t1$  and  $t2$ :

```
\Rightarrow SELECT REFRESH('t1, t2');
refresh
----------------------------------------------------------------------------------------
Refresh completed with the following outcomes:
Projection Name: [Anchor Table] [Status] [Refresh Method] [Error Count] [Duration (sec)]
----------------------------------------------------------------------------------------
"public"."t1_p": [t1] [refreshed] [scratch] [0] [0]
"public"."t2p": [t2] [refreshed] [scratch] [0] [0]
```
This next command shows that only the projection on table  $t$  was refreshed:

```
=> SELECT REFRESH('allow, public.deny, t');"
refresh
----------------------------------------------------------------------------------------
 Refresh completed with the following outcomes:
Projection Name: [Anchor Table] [Status] [Refresh Method] [Error Count] [Duration (sec)]
                                             ----------------------------------------------------------------------------------------
"n/a"."n/a": [n/a] [failed: insufficient permissions on table "allow"] [] [1] [0]
"n/a"."n/a": [n/a] [failed: insufficient permissions on table "public.deny"] [] [1] [0]
"public"."t_p1": [t] [refreshed] [scratch] [0] [0]
```
#### **See Also**

*CLEAR\_PROJECTION\_REFRESHES* (page [329\)](#page-340-0)

*PROJECTION\_REFRESHES* (page [717\)](#page-728-0)

*START\_REFRESH* (page [394\)](#page-405-0)

Clearing PROJECTION\_REFRESHES History in the Administrator's Guide

## **START\_REFRESH**

Transfers data to projections that are not able to participate in query execution due to missing or out-of-date data.

#### **Syntax**

```
START_REFRESH()
```
- When a design is deployed through the Database Designer, it is automatically refreshed. See Deploying Designs in the Administrator's Guide.
- All nodes must be up in order to start a refresh.
- START REFRESH() has no effect if a refresh is already running.
- A refresh is run asynchronously.
- Shutting down the database ends the refresh.
- To view the progress of the refresh, see the *PROJECTION\_REFRESHES* (page [717\)](#page-728-0) and *PROJECTIONS* (page [673\)](#page-684-0) system tables.
- If a projection is updated from scratch, the data stored in the projection represents the table columns as of the epoch in which the refresh commits. As a result, the query optimizer might not choose the new projection for AT EPOCH queries that request historical data at epochs older than the refresh epoch of the projection. Projections refreshed from buddies retain history and can be used to answer historical queries.

Vertica internal operations (mergeout, refresh, and recovery) maintain partition separation except in certain cases:

 Recovery of a projection when the buddy projection from which the partition is recovering is identically sorted. If the projection is undergoing a full rebuild, it is recovered one ROS container at a time. The projection ends up with a storage layout identical to its buddy and is, therefore, properly segmented.

**Note:** In the case of a partial rebuild, all recovered data goes into a single ROS container and must be partitioned manually.

 Manual tuple mover operations often output a single storage container, combining any existing partitions; for example, after executing any of the PURGE() operations.

# **Example**

The following command starts the refresh operation:

 $\Rightarrow$  SELECT START REFRESH(); start\_refresh ---------------------------------------- Starting refresh background process.

**See Also**

*CLEAR\_PROJECTION\_REFRESHES* (page [329\)](#page-340-0)

*MARK\_DESIGN\_KSAFE* (page [365\)](#page-376-0)

*PROJECTION\_REFRESHES* (page [717\)](#page-728-0)

*PROJECTIONS* (page [673\)](#page-684-0)

Clearing PROJECTION\_REFRESHES History in the Administrator's Guide

# **Purge Functions**

This section contains purge functions specific to Vertica.

# **PURGE**

Purges all projections in the physical schema. Permanently removes deleted data from physical storage so that the disk space can be reused. You can purge historical data up to and including the epoch in which the Ancient History Mark is contained.

# **Syntax**

PURGE()

# **Notes**

- PURGE() was formerly named PURGE\_ALL\_PROJECTIONS. Vertica supports both function calls.
- Manual tuple mover operations, such as the PURGE() operations, often output a single storage container, combining any existing partitions. For example, if PURGE() is used on a non-partitioned table, all ROS containers are combined into a single container. Non-partitioned tables cannot be re-partitioned into multiple ROS containers. A purge operation on a partitioned table also results in a single ROS.
- To re-partition the data into multiple ROS containers, use the **PARTITION TABLE** (page [369\)](#page-380-0)() function.

**Caution**: PURGE could temporarily take up significant disk space while the data is being purged.

## **See Also**

*MERGE\_PARTITIONS* (page [367\)](#page-378-0)

*PARTITION TABLE* (page [369\)](#page-380-0)

*PURGE\_PROJECTION* (page [372\)](#page-383-0)

*PURGE\_TABLE* (page [372\)](#page-383-1)

*STORAGE\_CONTAINERS* (page [743\)](#page-754-0)

Purging Deleted Data in the Administrator's Guide

# **PURGE\_PROJECTION**

Purges the specified projection. Permanently removes deleted data from physical storage so that the disk space can be reused. You can purge historical data up to and including the epoch in which the Ancient History Mark is contained.

**Caution: PURGE\_PROJECTION could temporarily take up significant disk space while the** data is being purged.

# **Syntax**

```
PURGE_PROJECTION ( [ schema-name.]projection_name )
```
## **Parameters**

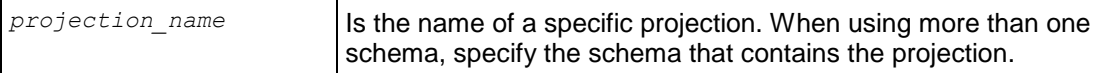

### **Notes**

See *PURGE* (page [371\)](#page-382-0) for notes about the outcome of purge operations.

**See Also**

*MERGE\_PARTITIONS* (page [367\)](#page-378-0)

*PURGE\_TABLE* (page [372\)](#page-383-1)

*STORAGE\_CONTAINERS* (page [743\)](#page-754-0)

Purging Deleted Data in the Administrator's Guide

## **PURGE\_TABLE**

**Note:** This function was formerly named PURGE\_TABLE\_PROJECTIONS(). Vertica still supports the former function name.

Purges all projections of the specified table. Permanently removes deleted data from physical storage so that the disk space can be reused. You can purge historical data up to and including the epoch in which the Ancient History Mark is contained.

### **Syntax**

PURGE\_TABLE ( [ *schema\_name.*]*table\_name* )

#### **Parameters**

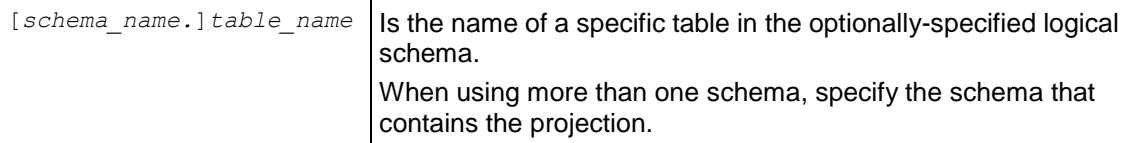

**Caution: PURGE** TABLE could temporarily take up significant disk space while the data is being purged.

## **Example**

The following example purges all projections for the store sales fact table located in the Vmart schema:

=> SELECT PURGE TABLE('store.store sales fact');

#### **See Also**

**PURGE** (page [371\)](#page-382-0) for notes about the outcome of purge operations.

*MERGE\_PARTITIONS* (page [367\)](#page-378-0)

# *PURGE\_TABLE* (page [372\)](#page-383-1)

# *STORAGE\_CONTAINERS* (page [743\)](#page-754-0)

Purging Deleted Data in the Administrator's Guide

# **Regular Expression Functions**

A regular expression lets you perform pattern matching on strings of characters. The regular expression syntax allows you to very precisely define the pattern used to match strings, giving you much greater control than the wildcard matching used in the *LIKE* (page [55\)](#page-66-0) predicate. Vertica's regular expression functions let you perform tasks such as determining if a string value matches a pattern, extracting a portion of a string that matches a pattern, or counting the number of times a string matches a pattern.

Vertica uses the *Perl Compatible Regular Expression library <http://www.pcre.org/>* (PCRE) to evaluate regular expressions. As its name implies, PCRE's regular expression syntax is compatible with the syntax used by the Perl 5 programming language. You can read *PCRE's documentation on its regular expression syntax*

*<http://vcs.pcre.org/viewvc/code/trunk/doc/html/pcrepattern.html?view=co>*. However, you may find the *Perl Regular Expressions Documentation* (*<http://perldoc.perl.org/perlre.html>*) to be a better introduction, especially if you are unfamiliar with regular expressions.

**Note:** The regular expression functions operate on UTF-8 strings by default. You may want to use the *ISUTF8* (page [363\)](#page-374-1) function to ensure the strings you want to pass to the regular expression functions are actually valid UTF-8 strings.

# **ISUTF8**

Tests whether a string is a valid UTF-8 string. Returns true if the string conforms to UTF-8 standards, and false otherwise. This function is useful to test strings for UTF-8 compliance before passing them to one of the regular expression functions, such as *REGEXP\_LIKE* (page [379\)](#page-390-0), which expect UTF-8 characters by default.

## **Syntax**

ISUTF8(*string*);

#### **Parameters**

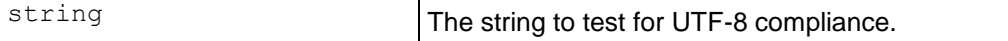

## **Examples**

```
\Rightarrow SELECT ISUTF8(E'\xC2\xBF'); -- UTF-8 INVERTED OUESTION MARK
 ISUTF8 
--------
 ^+(1 row)
\Rightarrow SELECT ISUTF8(E'\xC2\xC0'); -- UNDEFINED UTF-8 CHARACTER
ISUTF8
--------
 f
```
(1 row)

# **REGEXP\_COUNT**

Returns the number times a regular expression matches a string.

# **Syntax**

REGEXP\_COUNT(*string*, *pattern* [, *position* [, *regexp\_modifier*]])

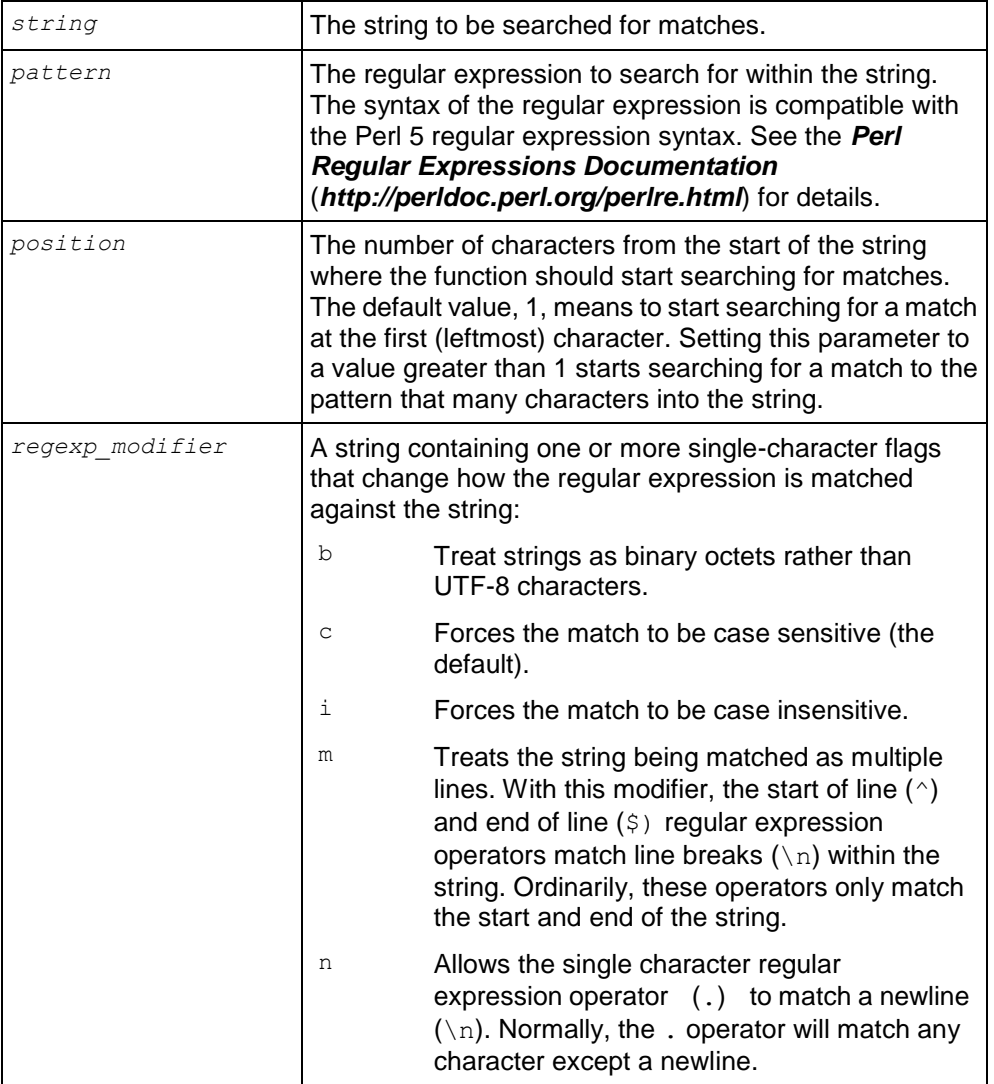

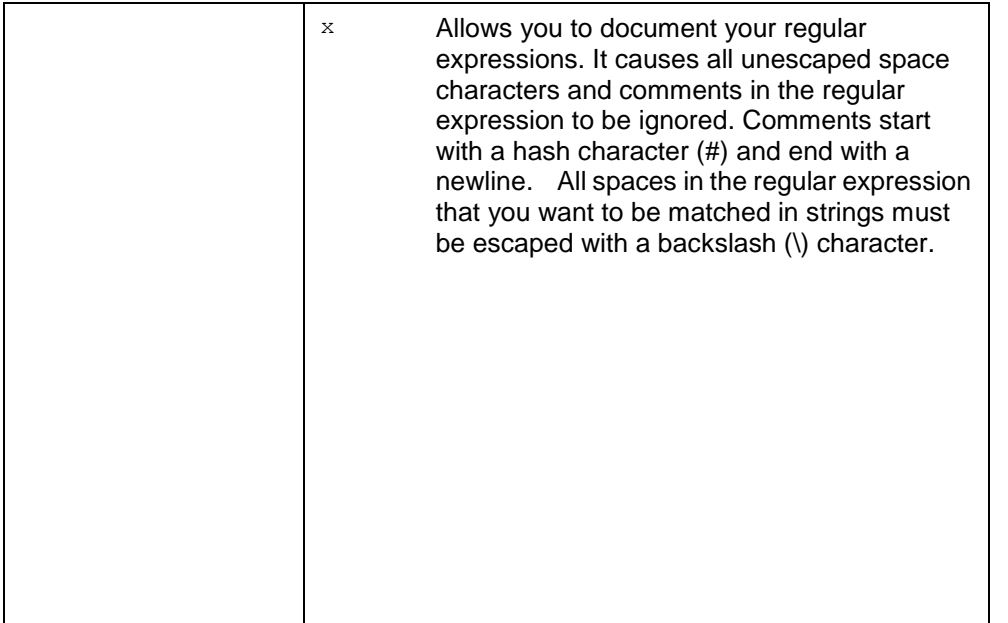

This function operates on UTF-8 strings using the default locale, even if the locale has been set to something else.

If you are porting a regular expression query from an Oracle database, remember that Oracle considers a zero-length string to be equivalent to NULL, while Vertica does not.

## **Examples**

Count the number of occurrences of the substring "an" in the string "A man, a plan, a canal, Panama."

```
\Rightarrow SELECT REGEXP COUNT('a man, a plan, a canal: Panama', 'an');
REGEXP_COUNT 
--------------
 4
(1 row)
```
Find the number of occurrences of the substring "an" in the string "a man, a plan, a canal: Panama" starting with the fifth character.

```
\Rightarrow SELECT REGEXP COUNT('a man, a plan, a canal: Panama', 'an',5);
REGEXP_COUNT 
--------------
            3
```

```
(1 row)
```
Find the number of occurrences of a substring containing a lower-case character followed by "an." In the first example, the query does not have a modifier. In the second example, the "i" query modifier is used to force the regular expression to ignore case.

 $\Rightarrow$  SELECT REGEXP COUNT('a man, a plan, a canal: Panama', '[a-z]an');

```
REGEXP_COUNT 
--------------
            3
(1 row)
\Rightarrow SELECT REGEXP COUNT('a man, a plan, a canal: Panama', '[a-z]an', 1, 'i');
REGEXP_COUNT 
--------------
             4
```
# **REGEXP\_INSTR**

Returns the starting or ending position in a string where a regular expression matches. This function returns 0 if no match for the regular expression is found in the string.

## **Syntax**

```
REGEXP_INSTR(string, pattern [, position [, occurrence [, return_position [, 
regexp_modifier]]]])
```
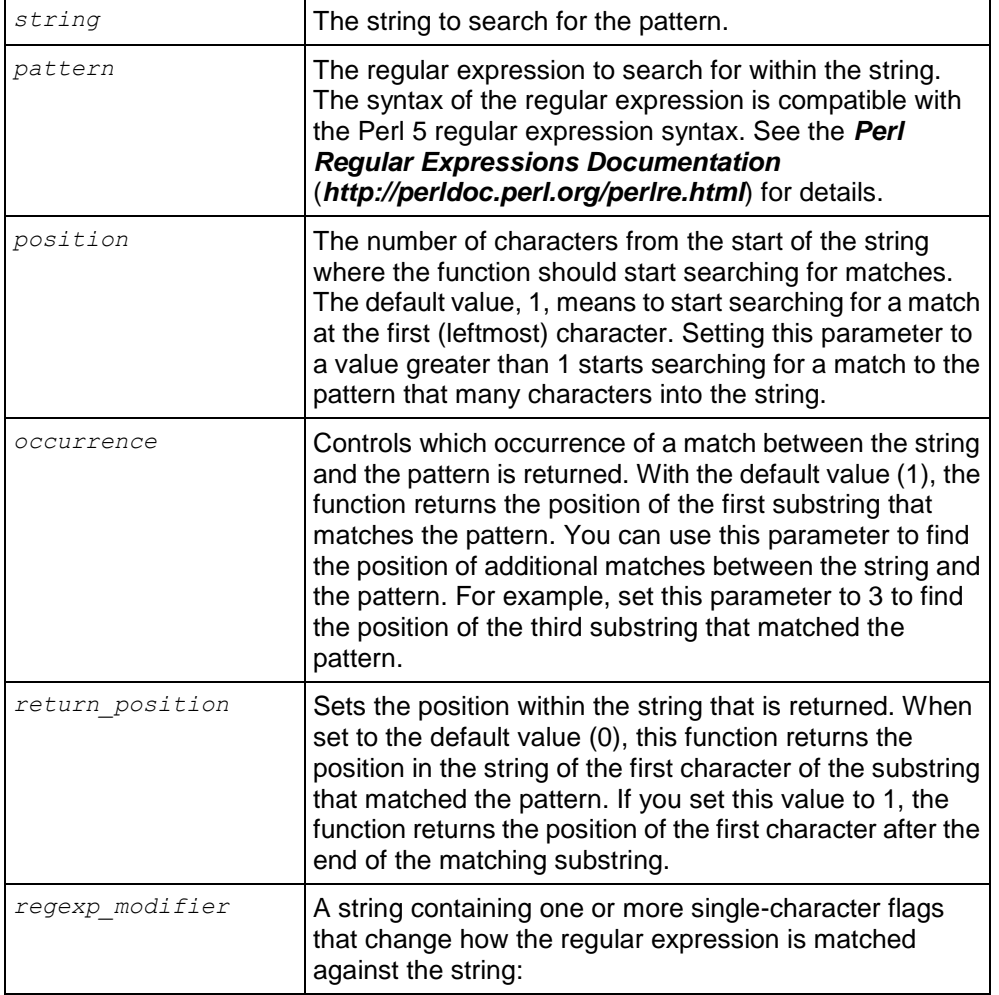

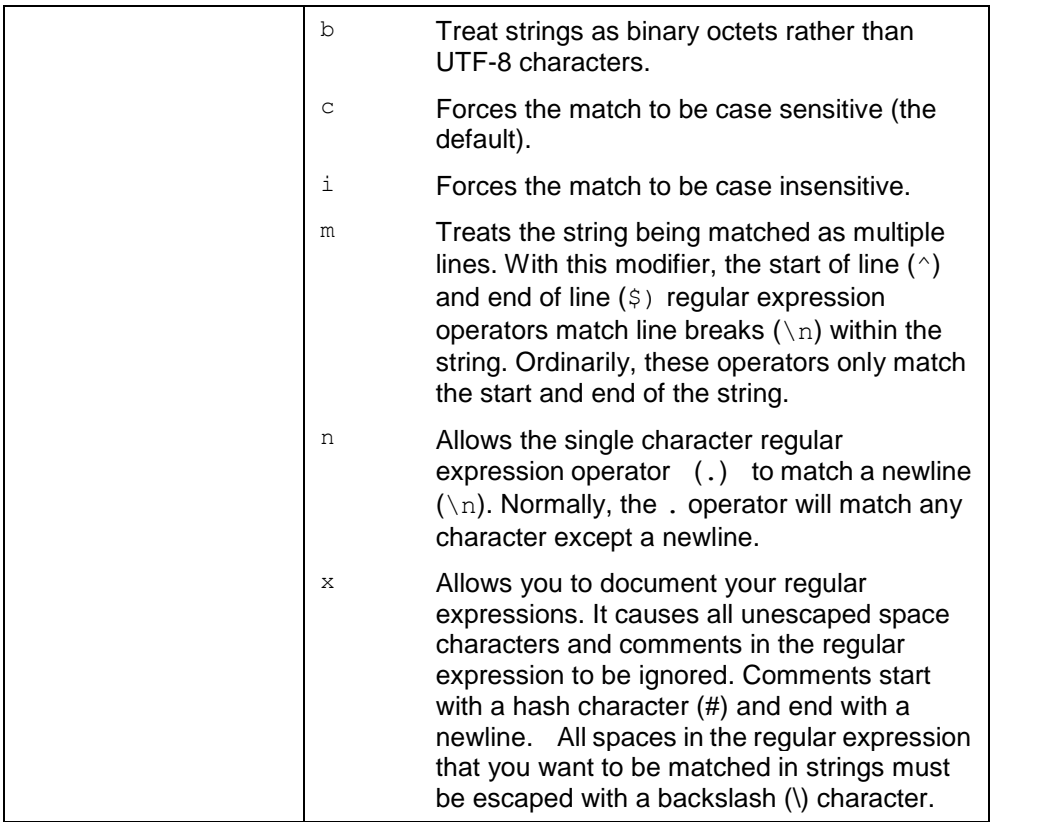

This function operates on UTF-8 strings using the default locale, even if the locale has been set to something else.

If you are porting a regular expression query from an Oracle database, remember that Oracle considers a zero-length string to be equivalent to NULL, while Vertica does not.

#### **Examples**

Find the first occurrence of a sequence of letters starting with the letter e and ending with the letter y in the phrase "easy come, easy go."

```
\Rightarrow SELECT REGEXP INSTR('easy come, easy go','e\w*y');
REGEXP_INSTR 
--------------
             1
(1 row)
```
Find the first occurrence of a sequence of letters starting with the letter e and ending with the letter y starting at the second character in the string "easy come, easy go."

```
\Rightarrow SELECT REGEXP INSTR('easy come, easy go','e\w*y',2);
REGEXP_INSTR 
--------------
             12
```
(1 row)

Find the second sequence of letters starting with the letter e and ending with the letter y in the string "easy come, easy go" starting at the first character.

```
\Rightarrow SELECT REGEXP INSTR('easy come, easy go','e\w*y',1,2);
REGEXP_INSTR 
--------------
             12
(1 row)
```
Find the position of the first character after the first whitespace in the string "easy come, easy go."

```
\Rightarrow SELECT REGEXP INSTR('easy come, easy go','\s',1,1,1);
REGEXP_INSTR 
--------------
6<sup>6</sup>(1 row)
```
# **REGEXP\_LIKE**

Returns true if the string matches the regular expression. This function is similar to the *LIKE-predicate* (page [55\)](#page-66-0), except that it uses regular expressions rather than simple wildcard character matching.

## **Syntax**

```
REGEXP_LIKE(string, pattern [, modifiers])
```
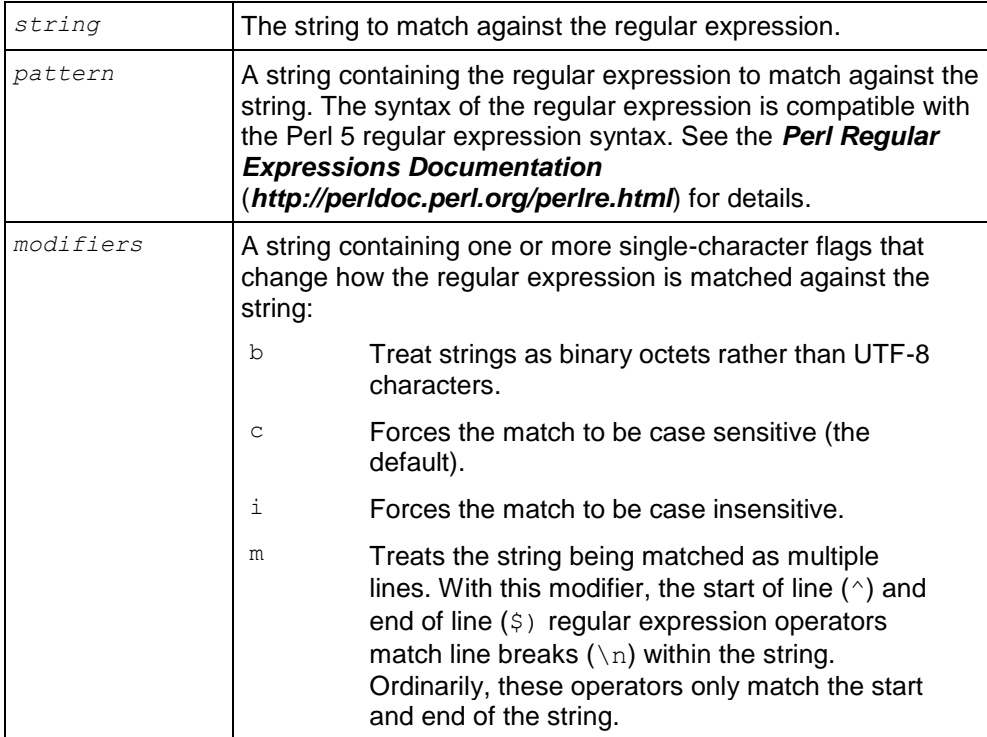

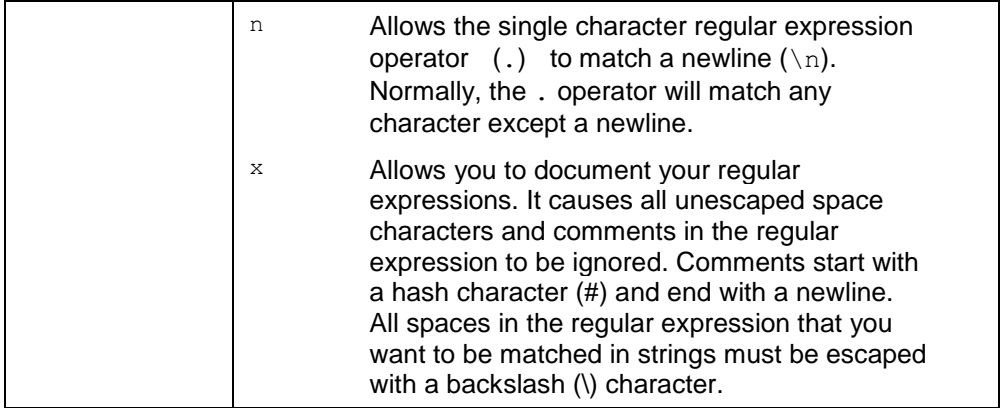

This function operates on UTF-8 strings using the default locale, even if the locale has been set to something else.

If you are porting a regular expression query from an Oracle database, remember that Oracle considers a zero-length string to be equivalent to NULL, while Vertica does not.

#### **Examples**

This example creates a table containing several strings to demonstrate regular expressions.

```
\Rightarrow create table t (v varchar);
CREATE TABLE
=> create projection t1 as select * from t;
CREATE PROJECTION
=> COPY t FROM stdin;
Enter data to be copied followed by a newline.
End with a backslash and a period on a line by itself.
>> aaa
>> Aaa
>> abc
>> abc1
>> 123
\gg \.
\Rightarrow SELECT * FROM t;
    v 
-------
 aaa
Aaa
abc
abc1
123
(5 rows)
```
Select all records in the table that contain the letter "a."

```
\Rightarrow SELECT v FROM t WHERE REGEXP LIKE(v,'a');
   v
```
------ Aaa aaa abc abc1 (4 rows)

Select all of the rows in the table that start with the letter "a."

 $\Rightarrow$  SELECT v FROM t WHERE REGEXP LIKE(v, '^a'); v ----- aaa abc abc1 (3 rows)

Select all rows that contain the substring "aa."

 $\Rightarrow$  SELECT v FROM t WHERE REGEXP LIKE(v, 'aa'); v ----- Aaa aaa (2 rows)

#### Select all rows that contain a digit.

 $\Rightarrow$  SELECT v FROM t WHERE REGEXP LIKE(v,'\d'); v ------ 123 abc1 (2 rows)

#### Select all rows that contain the substring "aaa."

```
\Rightarrow SELECT v FROM t WHERE REGEXP LIKE(v, 'aaa');
  v 
-----
aaa
(1 row)
```
Select all rows that contain the substring "aaa" using case insensitive matching.

 $\Rightarrow$  SELECT v FROM t WHERE REGEXP LIKE(v, 'aaa', 'i'); v ----- Aaa aaa (2 rows)

Select rows that contain the substring "a b c."

 $\Rightarrow$  SELECT v FROM t WHERE REGEXP LIKE(v,'a b c'); v

 $(0$  rows)

Select rows that contain the substring "a b c" ignoring space within the regular expression.

```
\Rightarrow SELECT v FROM t WHERE REGEXP LIKE(v,'a b c','x');
 \nabla------
abc
abc1
(2 rows)
```
Add multi-line rows to demonstrate using the "m" modifier.

```
=> COPY t FROM stdin RECORD TERMINATOR '!';
Enter data to be copied followed by a newline.
End with a backslash and a period on a line by itself.
>> Record 1 line 1
>> Record 1 line 2
>> Record 1 line 3!
>> Record 2 line 1
>> Record 2 line 2
>> Record 2 line 3!
\gg \.
```
Select rows that start with the substring "Record" and end with the substring "line 2."

```
\Rightarrow SELECT v from t WHERE REGEXP LIKE(v, '^Record.*line 2$'); v
```
(0 rows)

Select rows that start with the substring "Record" and end with the substring "line 2," treating multiple lines as separate strings.

```
\Rightarrow SELECT v from t WHERE REGEXP LIKE(v, '^Record.*line 2$','m'); v
--------------------------------------------------
Record 2 line 1
Record 2 line 2
Record 2 line 3
Record 1 line 1
Record 1 line 2
Record 1 line 3
(2 rows)
```
## **REGEXP\_REPLACE**

Replace all occurrences of a substring that match a regular expression with another substring. It is similar to the *REPLACE* (page [290\)](#page-301-0) function, except it uses a regular expression to select the substring to be replaced.

# **Syntax**

REGEXP\_REPLACE(*string*, *target* [, *replacement* [, *position* [, *occurrence* [, *regexp\_modifiers*]]]])

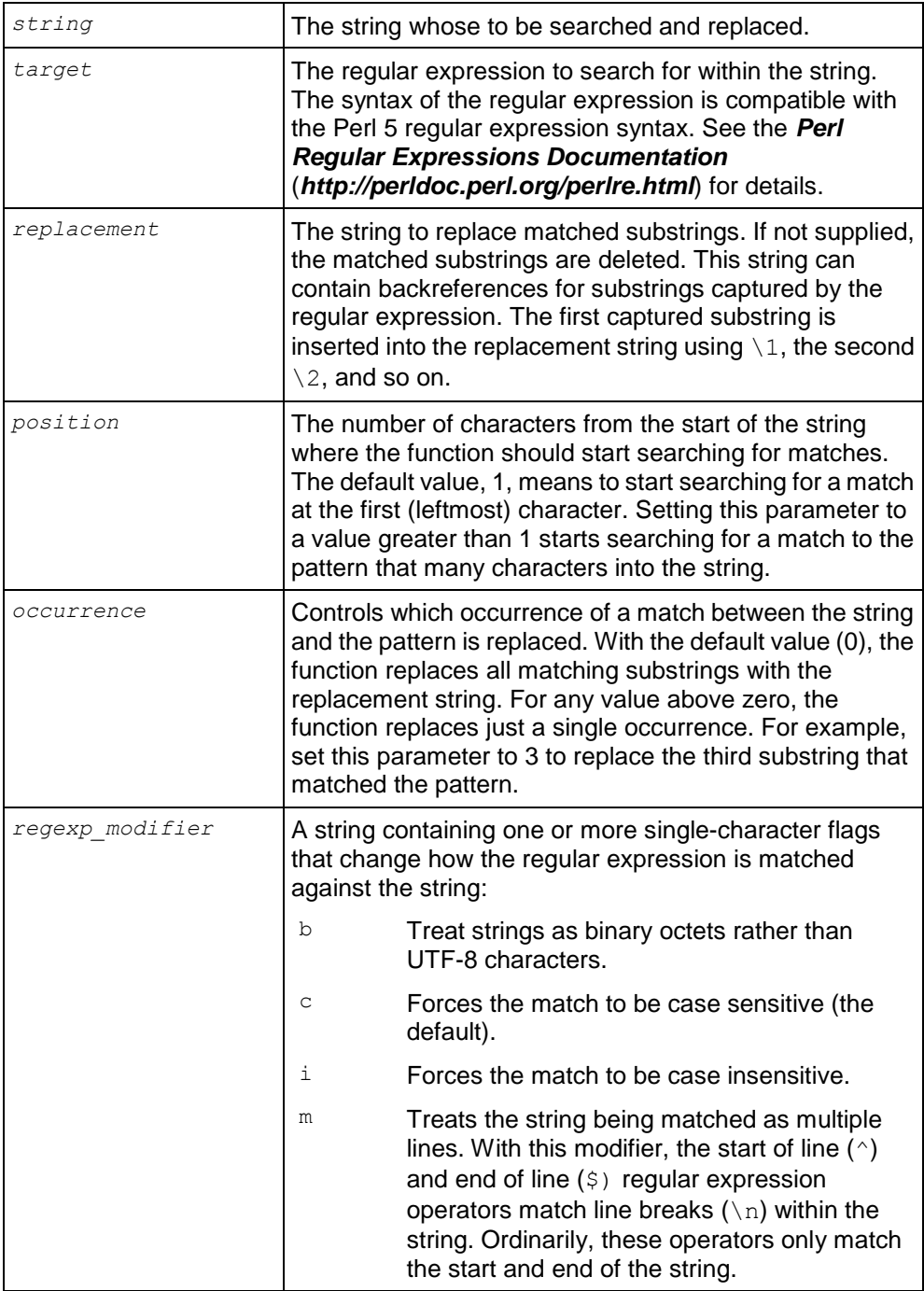

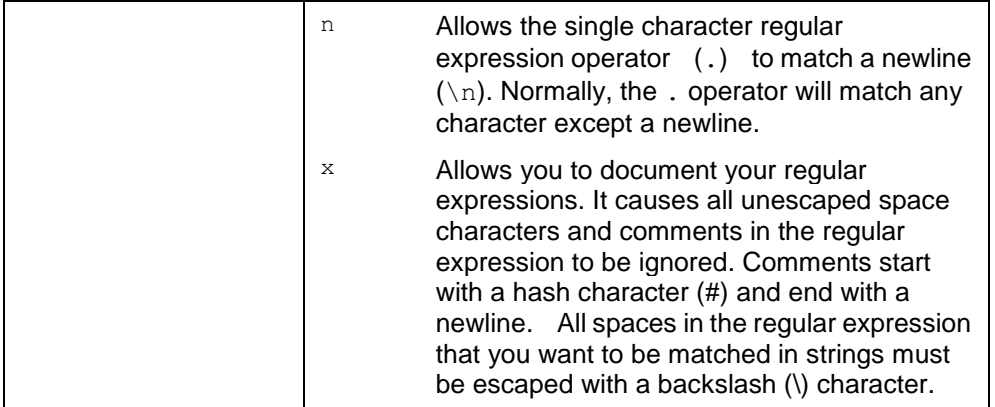

This function operates on UTF-8 strings using the default locale, even if the locale has been set to something else.

If you are porting a regular expression query from an Oracle database, remember that Oracle considers a zero-length string to be equivalent to NULL, while Vertica does not.

## **Examples**

Find groups of "word characters" (letters, numbers and underscore) ending with "thy" in the string "healthy, wealthy, and wise" and replace them with nothing.

```
=> SELECT REGEXP REPLACE('healthy, wealthy, and wise','\w+thy');
REGEXP_REPLACE 
----------------
 , , and wise
(1 row)
```
Find groups of word characters ending with "thy" and replace with the string "something."

```
=> SELECT REGEXP REPLACE('healthy, wealthy, and wise','\w+thy', 'something');
     REGEXP REPLACE
--------------------------------
something, something, and wise
(1 row)
```
Find groups of word characters ending with "thy" and replace with the string "something" starting at the third character in the string.

```
\Rightarrow SELECT REGEXP REPLACE('healthy, wealthy, and wise','\w+thy', 'something', 3);
          REGEXP_REPLACE 
----------------------------------
hesomething, something, and wise
(1 row)
```
Replace the second group of word characters ending with "thy" with the string "something."

```
=> SELECT REGEXP_REPLACE('healthy, wealthy, and wise','\w+thy', 'something', 1, 
2);
       REGEXP_REPLACE 
------------------------------
healthy, something, and wise
(1 row)
```
Find groups of word characters ending with "thy" capturing the letters before the "thy", and replace with the captured letters plus the letters "ish."

```
\Rightarrow SELECT REGEXP REPLACE('healthy, wealthy, and wise','(\w+)thy', '\1ish');
      REGEXP_REPLACE
----------------------------
healish, wealish, and wise
(1 row)
```
Create a table to demonstrate replacing strings in a query.

```
\Rightarrow CREATE TABLE customers (name varchar(50), phone varchar(11));
CREATE TABLE
=> CREATE PROJECTION customers1 AS SELECT * FROM customers;
CREATE PROJECTION
=> COPY customers FROM stdin;
Enter data to be copied followed by a newline.
End with a backslash and a period on a line by itself.
>> Able, Adam|17815551234
>> Baker,Bob|18005551111
>> Chu,Cindy|16175559876
>> Dodd, Dinara | 15083452121
\gg \.
```
#### Query the customers, using REGEXP\_REPLACE to format the phone numbers.

```
=> SELECT name, REGEXP REPLACE(phone, '(\d)(\d{3})(\d{3})(\d{4})', '\1-(\2)
\3-\4') as phone FROM customers;
   name | phone
-------------+------------------
Able, Adam | 1-(781) 555-1234
Baker,Bob | 1-(800) 555-1111
Chu,Cindy | 1-(617) 555-9876
Dodd, Dinara | 1-(508) 345-2121
(4 rows)
```
#### **REGEXP\_SUBSTR**

Returns the substring that matches a regular expression within a string. If no matches are found, this function returns NULL. This is different than an empty string, which can be returned by this function if the regular expression matches a zero-length string.

# **Syntax**

REGEXP\_SUBSTR(*string*, *pattern* [, *position* [, *occurrence* [, *regexp\_modifier*]]])

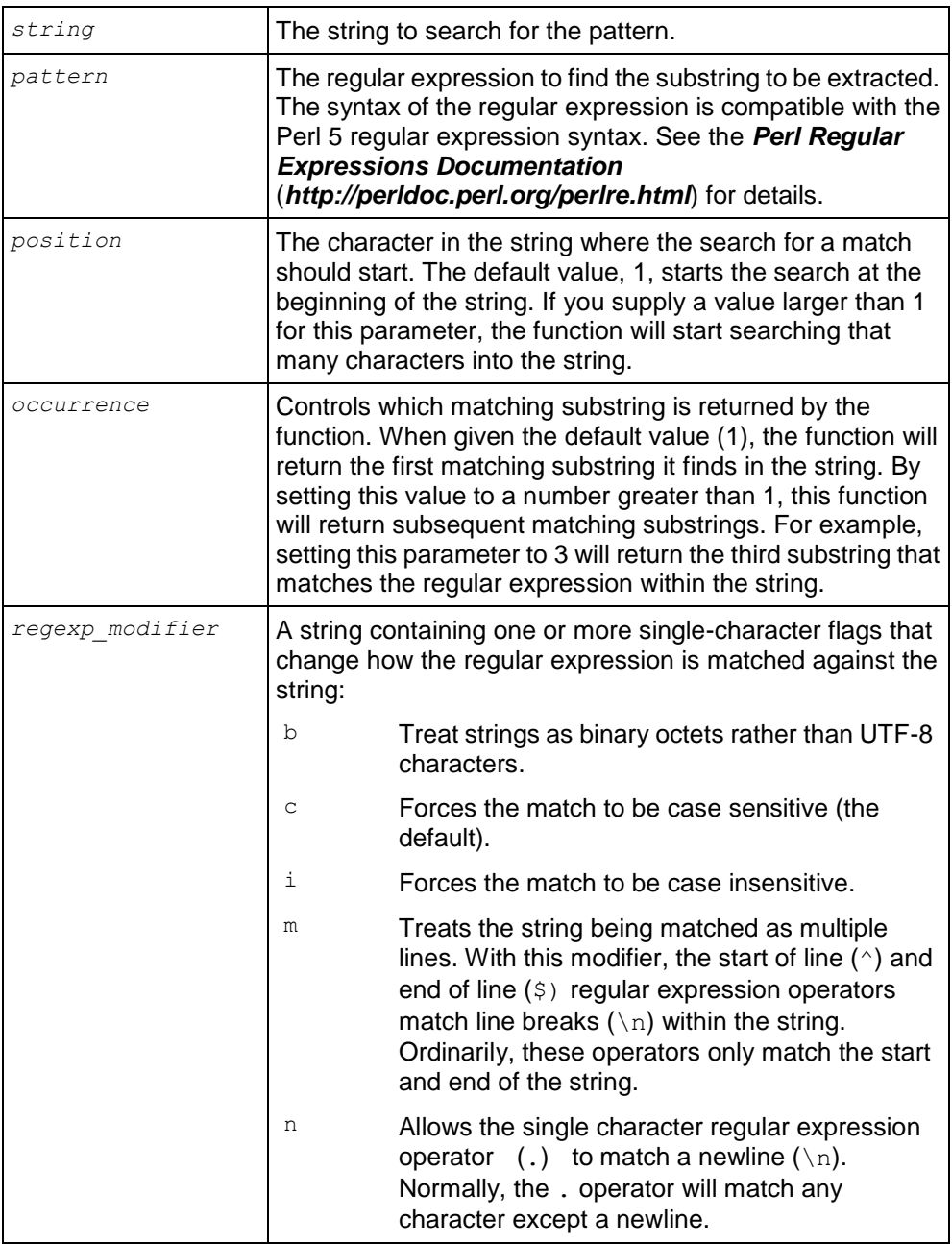

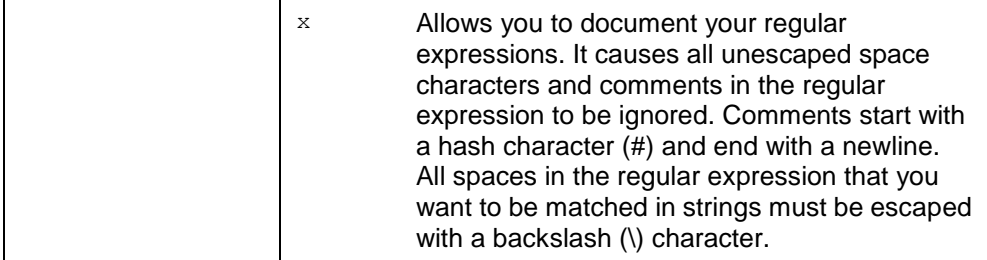

This function operates on UTF-8 strings using the default locale, even if the locale has been set to something else.

If you are porting a regular expression query from an Oracle database, remember that Oracle considers a zero-length string to be equivalent to NULL, while Vertica does not.

#### **Examples**

Select the first substring of letters that end with "thy."

```
=> SELECT REGEXP_SUBSTR('healthy, wealthy, and wise','\w+thy');
REGEXP_SUBSTR 
---------------
healthy
(1 row)
```
Select the first substring of letters that ends with "thy" starting at the second character in the string.

```
=> SELECT REGEXP_SUBSTR('healthy, wealthy, and wise','\w+thy',2);
REGEXP_SUBSTR 
---------------
ealthy
(1 row)
```
Select the second substring of letters that ends with "thy."

```
\Rightarrow SELECT REGEXP SUBSTR('healthy, wealthy, and wise','\w+thy',1,2);
REGEXP_SUBSTR 
---------------
wealthy
(1 row)
```
# **Session Management Functions**

This section contains session management functions specific to Vertica.

## **CLOSE\_ALL\_SESSIONS**

Closes all external sessions except the one issuing the CLOSE\_ALL\_SESSIONS functions.

#### **Syntax**

```
CLOSE_ALL_SESSIONS()
```
#### **Notes**

Closing of the sessions is processed asynchronously. It might take some time for the session to be closed. Check the *SESSIONS* (page [741\)](#page-752-0) table for the status.

Database shutdown is prevented if new sessions connect after the CLOSE\_SESSION or CLOSE\_ALL\_SESSIONS() command is invoked (and before the database is actually shut down). See **Controlling Sessions** below.

#### **Message**

```
close all sessions | Close all sessions command sent.
Check SESSIONS for progress.
```
#### **Examples**

Two user sessions opened, each on a different node:

vmartdb=> **SELECT \* FROM sessions;** -[ RECORD 1 ]--------------+--------------------------------------------------- node name | v vmartdb node0001 user name | dbadmin client hostname | 127.0.0.1:52110 client pid and a 19554 login timestamp | 2011-01-03 14:05:40.252625-05 session id  $|$  stress04-4325:0x14 client label | | transaction start | 2011-01-03 14:05:44.325781 transaction\_id | 45035996273728326 transaction description | user dbadmin (select \* from sessions;) statement start | 2011-01-03 15:36:13.896288 statement id  $| 10$ last statement duration us | 14978 current\_statement | select \* from sessions; ssl state | None authentication\_method | Trust -[ RECORD 2 ]--------------+---------------------------------------------------- | v\_vmartdb\_node0002<br>| dbadmin user name | dbadmin client hostname | 127.0.0.1:57174 client pid | 30117 login\_timestamp | 2011-01-03 15:33:00.842021-05 session id  $|$  stress05-27944:0xc1a client label | | | | transaction start | 2011-01-03 15:34:46.538102 transaction id  $| -1$ transaction\_description | user dbadmin (COPY Mart\_Fact FROM '/data/mart\_Fact.tbl' DELIMITER '|' NULL '\\n';) statement start | 2011-01-03 15:34:46.538862
```
statement id |
last statement duration us | 26250
current_statement | COPY Mart_Fact FROM '/data/Mart_Fact.tbl' DELIMITER
'|' 
                         NULL '\\n';
ssl_state | None<br>authentication method | Trust
authentication method
-[ RECORD 3 
]--------------+----------------------------------------------------
node name | v vmartdb node0003
user_name | dbadmin
client hostname | 127.0.0.1:56367
client pid | 1191
login_timestamp | 2011-01-03 15:31:44.939302-05
session id | stress06-25663:0xbec
client label | |
transaction start | 2011-01-03 15:34:51.05939
transaction_id | 54043195528458775
transaction description | user dbadmin (COPY Mart Fact FROM
'/data/Mart_Fact.tbl' 
                         DELIMITER '|' NULL '\\n' DIRECT;)
statement_start | 2011-01-03 15:35:46.436748<br>
| 2011-01-03 15:35:46.436748
statement id |
last statement duration us | 1591403
current statement | COPY Mart Fact FROM '/data/Mart Fact.tbl' DELIMITER
'|' 
                         NULL '\\n' DIRECT;
ssl state | None
authentication method | Trust
```
### Close all sessions:

vmartdb=> **\x** Expanded display is off. vmartdb=> **SELECT CLOSE\_ALL\_SESSIONS();** CLOSE\_ALL\_SESSIONS ------------------------------------------------------------------------- Close all sessions command sent. Check v monitor.sessions for progress. (1 row)

Sessions contents after issuing the CLOSE\_ALL\_SESSIONS() command:

#### => **SELECT \* FROM SESSIONS;**

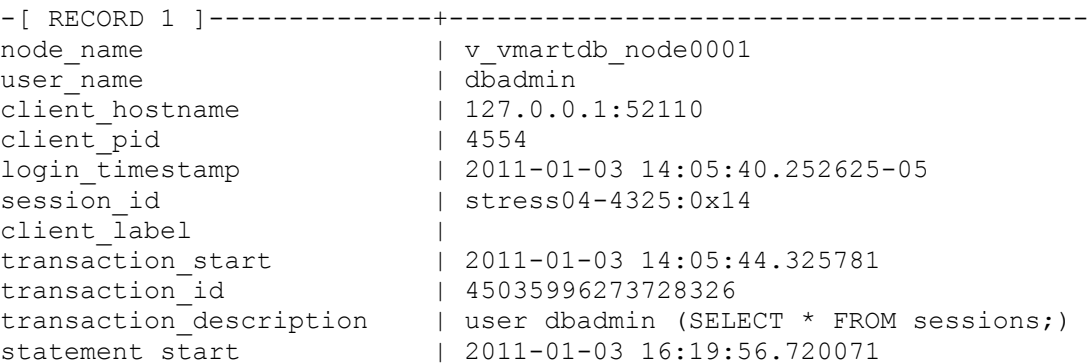

```
statement id \vert 25
last statement duration us | 15605
current_statement | SELECT * FROM SESSIONS;
ssl state | None
authentication method | Trust
```
### **Controlling Sessions**

The database administrator must be able to disallow new incoming connections in order to shut down the database. On a busy system, database shutdown is prevented if new sessions connect after the CLOSE\_SESSION or CLOSE\_ALL\_SESSIONS() command is invoked — and before the database actually shuts down.

One option is for the administrator to issue the SHUTDOWN ('true') command, which forces the database to shut down and disallow new connections. See *SHUTDOWN* (page [393\)](#page-404-0) in the SQL Reference Manual.

Another option is to modify the MaxClientSessions parameter from its original value to 0, in order to prevent new non-dbadmin users from connecting to the database.

**1** Determine the original value for the MaxClient Sessions parameter by querying the V\_MONITOR.*CONFIGURATIONS\_PARAMETERS* (page [693\)](#page-704-0) system table:

```
=> SELECT CURRENT_VALUE FROM CONFIGURATION_PARAMETERS WHERE 
  parameter name='MaxClientSessions';
CURRENT_VALUE
---------------
```

```
50
(1 row)
```
**2** Set the MaxClientSessions parameter to 0 to prevent new non-dbadmin connections:

```
=> SELECT SET_CONFIG_PARAMETER('MaxClientSessions', 0);
```
**Note:** The previous command allows up to five administrators to log in.

**3** Issue the CLOSE ALL SESSIONS() command to remove existing sessions:

```
=> SELECT CLOSE_ALL_SESSIONS();
```
- **4** Query the SESSIONS table:
	- => **SELECT \* FROM SESSIONS;**

When the session no longer appears in the **SESSIONS** table, disconnect and run the Stop Database command.

- **5** Restart the database.
- **6** Restore the MaxClient Sessions parameter to its original value:

```
=> SELECT SET_CONFIG_PARAMETER('MaxClientSessions', 50);
```
### **See Also**

*CLOSE\_SESSION* (page [330\)](#page-341-0), *CONFIGURATION\_PARAMETERS* (page [693\)](#page-704-0), *SESSIONS* (page [741\)](#page-752-0), *SHUTDOWN* (page [393\)](#page-404-0)

Managing Sessions and Configuration Parameters in the Administrator's Guide

Shutdown Problems in the Troubleshooting Guide

### **CLOSE\_SESSION**

Interrupts the specified external session and rolls back the current transaction, if any, and closes the socket.

### **Syntax**

CLOSE\_SESSION ( *sessionid* )

### **Parameters**

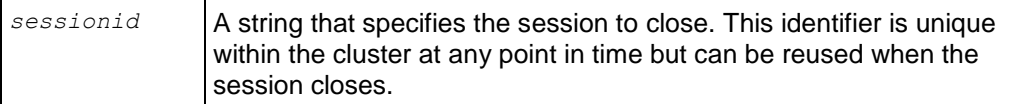

#### **Notes**

- Closing of the session is processed asynchronously. It could take some time for the session to be closed. Check the *SESSIONS* (page [741\)](#page-752-0) table for the status.
- Database shutdown is prevented if new sessions connect after the CLOSE SESSION() command is invoked (and before the database is actually shut down. See **Controlling Sessions** below.

#### **Messages**

The following are the messages you could encounter:

• For a badly formatted sessionID

```
close session | Session close command sent. Check SESSIONS for progress.
Error: invalid Session ID format
```
• For an incorrect sessionID parameter

vmartdb=> **SELECT \* FROM sessions;**

Error: Invalid session ID or statement key

### **Examples**

User session opened. RECORD 2 shows the user session running COPY DIRECT statement.

```
-[ RECORD 1 ]---------------+----------
node_name | v_vmartdb node0001
user name | dbadmin
client_hostname | 127.0.0.1:52110
client<sup>-</sup>pid | 4554<br>
login timestamp | 2011
                     login_timestamp | 2011-01-03 14:05:40.252625-05
session_id | stress04-4325:0x14
client_label |
transaction start | 2011-01-03 14:05:44.325781
transaction_id | 45035996273728326
transaction_description | user dbadmin (SELECT * FROM sessions;)
statement_start | user apadmin (SELECT * FROI<br>statement_start | 2011-01-03 15:36:13.896288<br>statement_id
statement id | 10last_statement_duration_us | 14978
current_statement | select * from sessions;
```
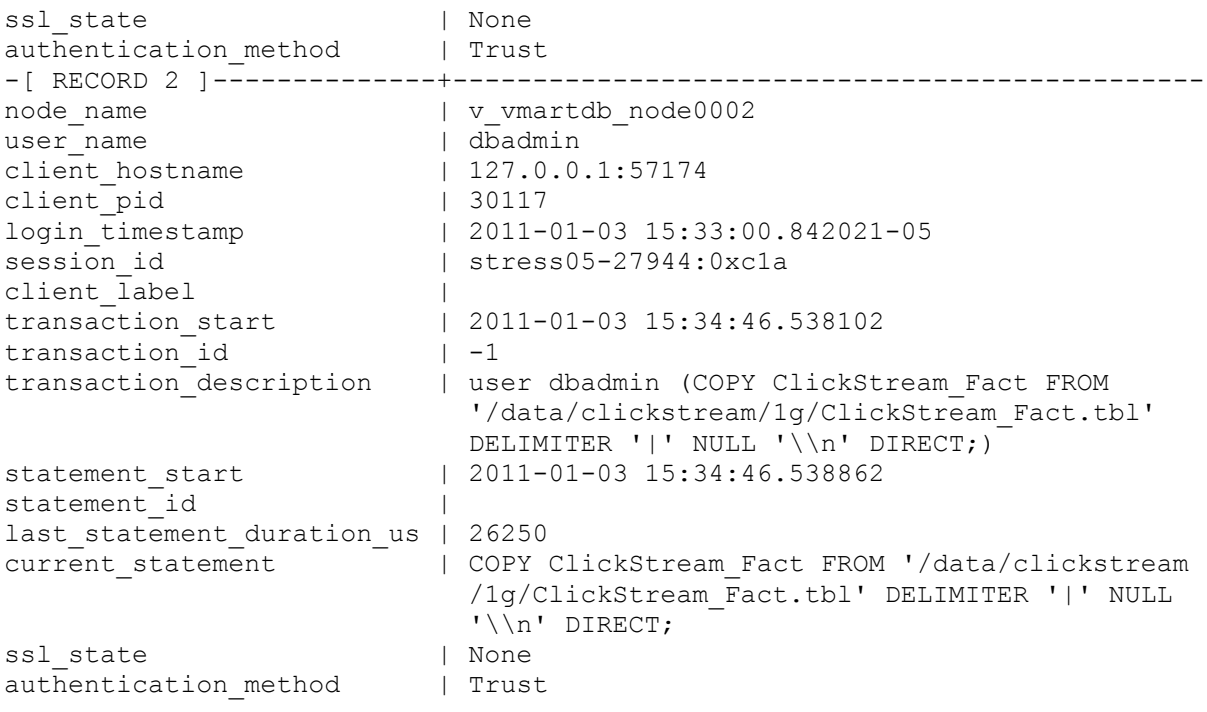

Close user session stress05-27944:0xc1a

vmartdb=> **\x** Expanded display is off. vmartdb=> **SELECT CLOSE\_SESSION('stress05-27944:0xc1a');** CLOSE\_SESSION --------------------------------------------------------------------

Session close command sent. Check v monitor.sessions for progress. (1 row)

Query the sessions table again for current status, and you can see that the second session has been closed:

```
=> SELECT * FROM SESSIONS;
-[ RECORD 1 ]--------------+--------------------------------------------
node name | v vmartdb node0001
user name | dbadmin
client_hostname | 127.0.0.1:52110
client pid
login_timestamp | 2011-01-03 14:05:40.252625-05
session id | stress04-4325:0x14
client_label |
transaction start | 2011-01-03 14:05:44.325781
transaction_id | 45035996273728326
transaction description | user dbadmin (select * from SESSIONS;)
statement start | 2011-01-03 16:12:07.841298
statement id \qquad | 20
last_statement_duration_us | 2099
current_statement | SELECT * FROM SESSIONS;
ssl state | None
authentication method | Trust
```
### **Controlling Sessions**

The database administrator must be able to disallow new incoming connections in order to shut down the database. On a busy system, database shutdown is prevented if new sessions connect after the CLOSE\_SESSION or CLOSE\_ALL\_SESSIONS() command is invoked — and before the database actually shuts down.

One option is for the administrator to issue the SHUTDOWN ('true') command, which forces the database to shut down and disallow new connections. See *SHUTDOWN* (page [393\)](#page-404-0) in the SQL Reference Manual.

Another option is to modify the MaxClientSessions parameter from its original value to 0, in order to prevent new non-dbadmin users from connecting to the database.

**1** Determine the original value for the MaxClientSessions parameter by querying the V\_MONITOR.*CONFIGURATIONS\_PARAMETERS* (page [693\)](#page-704-0) system table:

```
=> SELECT CURRENT_VALUE FROM CONFIGURATION_PARAMETERS WHERE 
  parameter_name='MaxClientSessions';
CURRENT_VALUE
---------------
 50
```
- (1 row)
- **2** Set the MaxClientSessions parameter to 0 to prevent new non-dbadmin connections:

```
=> SELECT SET_CONFIG_PARAMETER('MaxClientSessions', 0);
```
**Note:** The previous command allows up to five administrators to log in.

**3** Issue the CLOSE ALL SESSIONS() command to remove existing sessions:

```
=> SELECT CLOSE_ALL_SESSIONS();
```
**4** Query the SESSIONS table:

```
=> SELECT * FROM SESSIONS;
```
When the session no longer appears in the **SESSIONS** table, disconnect and run the Stop Database command.

- **5** Restart the database.
- **6** Restore the MaxClientSessions parameter to its original value:

```
=> SELECT SET_CONFIG_PARAMETER('MaxClientSessions', 50);
```
### **See Also**

*CLOSE\_ALL\_SESSIONS* (page [333\)](#page-344-0), *CONFIGURATION\_PARAMETERS* (page [693\)](#page-704-0), *SESSIONS* (page [741\)](#page-752-0), *SHUTDOWN* (page [393\)](#page-404-0)

Managing Sessions and Configuration Parameters in the Administrator's Guide

Shutdown Problems in the Troubleshooting Guide

# **GET\_NUM\_ACCEPTED\_ROWS**

Returns the number of rows loaded into the database for the last completed load for the current session.

# **Syntax**

```
GET NUM ACCEPTED ROWS();
```
### **Notes**

- Only loads from STDIN or a single file on the initiator are supported. This function cannot be called for multi-node loads.
- Information is not available for a load that is currently running. Check the system table *LOAD\_STREAMS* (page [710\)](#page-721-0) for its status.
- Data regarding loads does not persist, and is dropped when a new load is initiated.
- GET NUM ACCEPTED ROWS is a meta-function. Do not use it as a value in an INSERT query.

# **GET\_NUM\_REJECTED\_ROWS**

Returns the number of rows that were rejected during the last completed load for the current session.

### **Syntax**

```
GET NUM REJECTED ROWS();
```
# **Notes**

- Only loads from STDIN or a single file on the initiator are supported. This function cannot be called for multi-node loads.
- Information is not available for a load that is currently running. Check the system table *LOAD\_STREAMS* (page [710\)](#page-721-0) for its status.
- Data regarding loads does not persist, and is dropped when a new load is initiated.
- GET NUM REJECTED ROWS is a meta-function, Do not use it as a value in an INSERT query.

# **INTERRUPT\_STATEMENT**

Interrupts the specified statement (within an external session), rolls back the current transaction, and writes a success or failure message to the log file.

# **Syntax**

```
INTERRUPT_STATEMENT( session_id , statement_id )
```
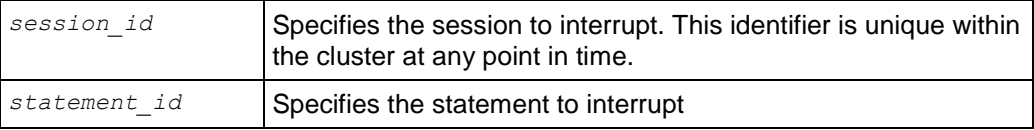

- Only statements run by external sessions can be interrupted.
- Sessions can be interrupted during statement execution.
- If the *statement id* is valid, the statement is interruptible. The command is successfully sent and returns a success message. Otherwise the system returns an error.

#### **Messages**

The following list describes messages you might encounter and their meaning:

- **•** Statement interrupt sent. Check SESSIONS for progress. This message indicates success.
- $\bullet$  Session <id> could not be successfully interrupted: session not found. The session ID argument to the interrupt command does not match a running session.
- $\bullet$  Session <id> could not be successfully interrupted: statement not found. The statement ID does not (or no longer) matches the ID of a running statement (if any).
- No interruptible statement running

The statement is DDL or otherwise non-interruptible.

 Internal (system) sessions cannot be interrupted. The session is internal, and only statements run by external sessions can be interrupted.

#### **Examples**

Two user sessions are open. RECORD 1 shows user session running SELECT FROM SESSION, and RECORD 2 shows user session running COPY DIRECT:

```
=> SELECT * FROM SESSIONS;
-[ RECORD 1 
]--------------+----------------------------------------------------
node name | v vmartdb node0001
user name | dbadmin
client hostname | 127.0.0.1:52110
client pid and a 14554
login_timestamp | 2011-01-03 14:05:40.252625-05
session id | stress04-4325:0x14
client label | |
transaction start | 2011-01-03 14:05:44.325781
transaction_id | 45035996273728326
transaction description | user dbadmin (select * from sessions;)
statement start | 2011-01-03 15:36:13.896288
statement id | 10last statement duration us | 14978
current_statement | select * from sessions;
ssl state | None
authentication method | Trust
-[ RECORD 2 
]--------------+----------------------------------------------------
node name | v vmartdb node0003
```

```
user_name | dbadmin
client_hostname | 127.0.0.1:56367
client pid | 1191
login_timestamp | 2011-01-03 15:31:44.939302-05
session_id | stress06-25663:0xbec
client_label |
transaction_start | 2011-01-03 15:34:51.05939
transaction_id | 54043195528458775
transaction_description | user dbadmin (COPY Mart_Fact FROM 
'/data/Mart_Fact.tbl' 
DELIMITER '|' NULL '\\n' DIRECT;)
statement start | 2011-01-03 15:35:46.436748
statement id \qquad \qquad | 5
last statement duration us | 1591403
current_statement | COPY Mart_Fact FROM '/data/Mart_Fact.tbl' DELIMITER
'|' 
                      NULL '\\n' DIRECT;
ssl_state | None
authentication method | Trust
```
Interrupt the COPY DIRECT statement running in stress06-25663:0xbec:

```
vmartkp=> \x
Expanded display is off.
vmartkp=> SELECT INTERRUPT_STATEMENT('stress06-25663:0x1537', 5);
                interrupt statement
------------------------------------------------------------------
Statement interrupt sent. Check v monitor.sessions for progress.
(1 row)
```
Verify that the interrupted statement is no longer active by looking at the current\_statement column in the SESSIONS system table. This column becomes blank when the statement has been interrupted:

**=> SELECT \* FROM SESSIONS;**

```
-[ RECORD 1 
]--------------+----------------------------------------------------
node name | v vmartdb node0001
user name | dbadmin
client_hostname | 127.0.0.1:52110
client pid and a 14554
login_timestamp | 2011-01-03 14:05:40.252625-05
session id | stress04-4325:0x14
client_label |
transaction start | 2011-01-03 14:05:44.325781
transaction_id | 45035996273728326
transaction description | user dbadmin (select * from sessions;)
statement start | 2011-01-03 15:36:13.896288
statement id | 10last statement duration us | 14978
current_statement | select * from sessions;
ssl state | None
authentication method | Trust
-[ RECORD 2 
]--------------+----------------------------------------------------
```

```
node_name | v_vmartdb_node0003
user_name | dbadmin
client hostname | 127.0.0.1:56367
client pid | 1191
login_timestamp | 2011-01-03 15:31:44.939302-05
session_id | stress06-25663:0xbec
client_label |
transaction start | 2011-01-03 15:34:51.05939
transaction_id | 54043195528458775
transaction_description | user dbadmin (COPY Mart_Fact FROM 
'/data/Mart_Fact.tbl' 
DELIMITER '|' NULL '\\n' DIRECT;)
statement start | 2011-01-03 15:35:46.436748
statement id \qquad \qquad | 5
last statement duration us | 1591403
current_statement | 
ssl state | None
authentication method | Trust
```
### **See Also**

*SESSIONS* (page [741\)](#page-752-0)

Managing Sessions and Configuration Parameters in the Administrator's Guide

# **Statistic Management Functions**

This section contains statistic management functions specific to Vertica.

# **ANALYZE\_STATISTICS**

Collects and aggregates data samples and storage information as a background process from all nodes on which a projection is stored, then writes statistics into the catalog so that the statistics can be used by the query optimizer. Without these statistics, the query optimizer would assume uniform distribution of data values and equal storage usage for all projections.

### **Syntax**

```
ANALYZE_STATISTICS { ( '' ) 
... | ( '[ schema.]table' ) 
... | ( 'projection' ) }
... | ( 'column-name' )
```
# **Return Value**

- 0 For success.
- 1 For failure. Refer to vertica. log for details.

### **Parameters**

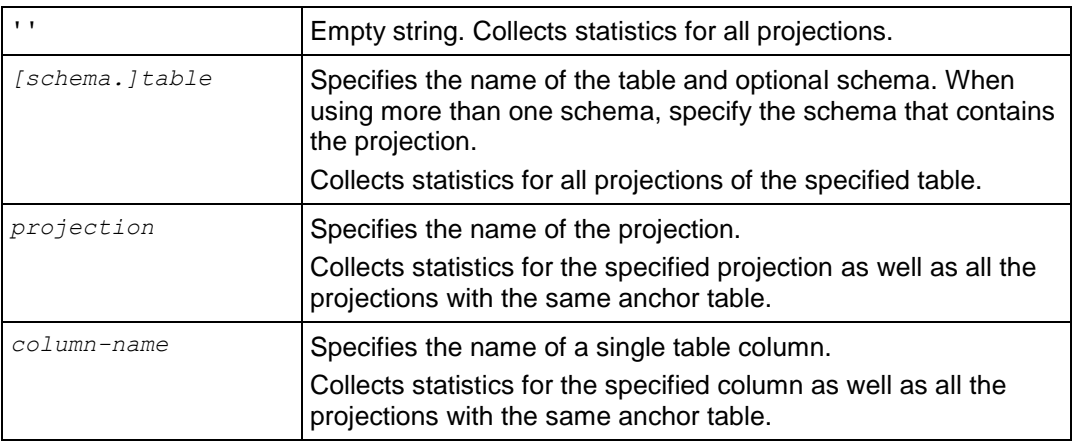

### **Notes**

Issuing the command against very large tables/projections could return results more slowly. To return results more quickly, you could issue the command against a single column.

# **Example**

The examples use the Vmart example database.

The following command computes statistics on all projections in the database and returns 0 (success):

```
=> SELECT ANALYZE_STATISTICS ('');
analyze_statistics 
---------<del>-</del>------------
 0
(1 row)
```
The following command computes statistics on the shipping dimension table and returns 0 (success):

```
=> SELECT ANALYZE_STATISTICS ('shipping_dimension');
analyze_statistics 
--------------------
0
```
(1 row)

The following command computes statistics on one of the shipping dimension table's projections and returns 0 (success):

```
=> SELECT ANALYZE STATISTICS('shipping dimension site02'); analyze statistics
--------------------
0
```
(1 row)

The following command computes statistics on the shipping dimension table's shipping key column for all projections and returns 0 (success):

```
=> SELECT ANALYZE_STATISTICS('shipping_dimension.shipping_key');
analyze statistics
--------------------
0
(1 row)
```
For use cases, see Collecting Statistics in the Administrator's Guide

### **See Also**

*DROP\_STATISTICS* (page [343\)](#page-354-0)

*EXPORT\_STATISTICS* (page [353\)](#page-364-0)

*IMPORT\_STATISTICS* (page [362\)](#page-373-0)

### **DROP\_STATISTICS**

Removes statistics for the specified projection(s).

### **Syntax**

```
DROP_STATISTICS { ( '' ) | ( '[ schema.]table' ) | ( 'projection' ) }
```
### **Return Value**

- 0 For success.
- 1 For failure. Refer to *vertica.log* for details.

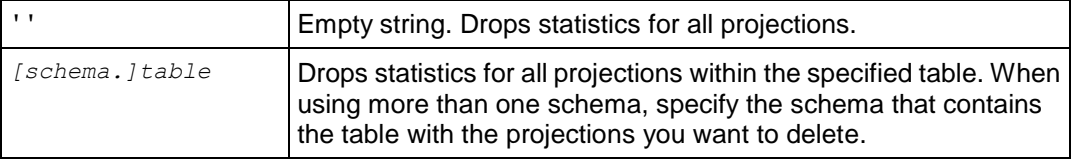

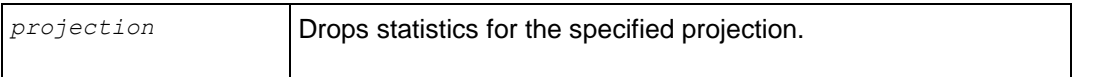

Once dropped, statistics can be time consuming to regenerate.

### **Example**

The following example drops statistics for all projections in the database and returns 0 (success):

```
=> SELECT DROP_STATISTICS ('');
drop statistics
--------------------
0
```
#### (1 row)

The following command drops statistics for the shipping\_dimension table and returns 0 (success):

```
=> SELECT DROP_STATISTICS ('shipping_dimension');
drop_statistics 
--------------------
0
```
#### (1 row)

The following command drops statistics for one of the shipping\_dimension table's projections and returns 0 (success):

```
=> SELECT DROP_STATISTICS('shipping_dimension_site02'); drop_statistics 
--------------------
0
```
(1 row)

For use cases, see Collecting Statistics in the Administrator's Guide

### **See Also**

*ANALYZE\_STATISTICS* (page [327\)](#page-338-0)

*EXPORT\_STATISTICS* (page [353\)](#page-364-0)

*IMPORT\_STATISTICS* (page [362\)](#page-373-0)

# **EXPORT\_STATISTICS**

Generates an XML file that contains statistics for the database.

### **Syntax**

EXPORT\_STATISTICS ( *filename* )

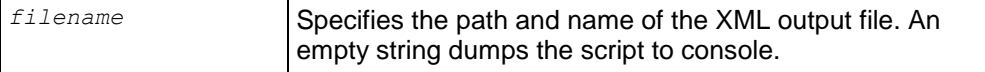

- Before you export statistics for the database, be sure to run *ANALYZE\_STATISTICS* (page [327\)](#page-338-0) to collect and aggregate data samples and storage information. If you do not use ANALYZE\_STATISTICS, Database Designer produce a suboptimal projection similar to those created for temporary designs.
- For use cases, see Collecting Statistics in the Administrator's Guide

### **See Also**

*ANALYZE\_STATISTICS* (page [327\)](#page-338-0)

*DROP\_STATISTICS* (page [343\)](#page-354-0)

*IMPORT\_STATISTICS* (page [362\)](#page-373-0)

# **IMPORT\_STATISTICS**

Imports statistics from the XML file generated by the EXPORT\_STATISTICS command.

### **Syntax**

IMPORT\_STATISTICS ( *filename* )

### **Parameters**

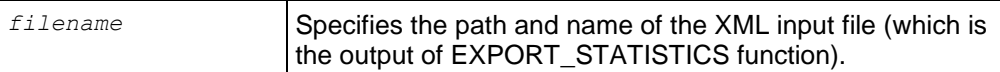

### **Notes**

- Imported statistics override existing statistics for all projections on the specified table.
- For use cases, see Collecting Statistics in the Administrator's Guide

# **See Also**

*ANALYZE\_STATISTICS* (page [327\)](#page-338-0)

*DROP\_STATISTICS* (page [343\)](#page-354-0)

*EXPORT\_STATISTICS* (page [353\)](#page-364-0)

# **Storage Management Functions**

This section contains storage management functions specific to Vertica.

# **ADD\_LOCATION**

Adds a location to store data.

### **Syntax**

ADD\_LOCATION ( *path* , [ *node* , *usage\_string* ] )

# **Parameters**

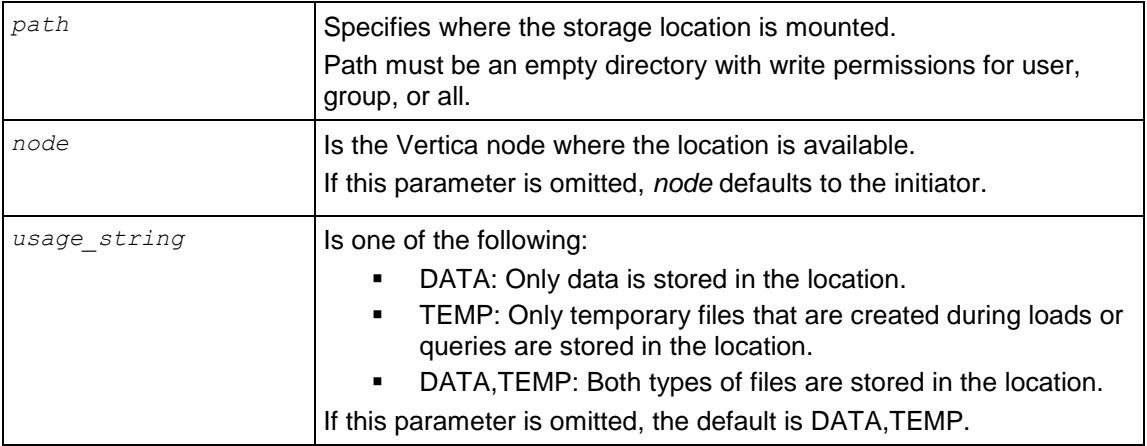

# **Notes**

- By default, the location is used to store both data and temporary files.
- Locations can be added from any node to any node.
- Either node and usage string must both be specified or neither of them specified.
- Information about storage locations is visible *V\_MONITOR.DISK\_STORAGE* (page [699\)](#page-710-0).
- A storage location annotation called CATALOG indicates the location is used to store the catalog and is visible in V\_MONITOR.DISK\_STORAGE. However, no new locations can be added, as CATALOG locations and existing CATALOG annotations cannot be removed.

# **Example**

This example adds a location that stores data and temporary files:

SELECT ADD LOCATION('/secondVerticaStorageLocation/');

This example adds a location to store data only:

```
SELECT ADD LOCATION('/secondVerticaStorageLocation/' , 'node2' , 'DATA');
```
# **See Also**

*ALTER\_LOCATION\_USE* (page [320\)](#page-331-0)

*RETIRE\_LOCATION* (page [388\)](#page-399-0)

# **ALTER\_LOCATION\_USE**

Alters the type of files stored in the specified storage location.

# **Syntax**

ALTER\_LOCATION\_USE ( *path* , [ *node* ] , *usage\_string* )

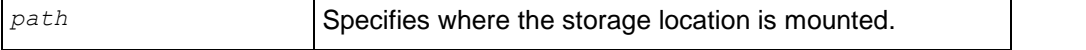

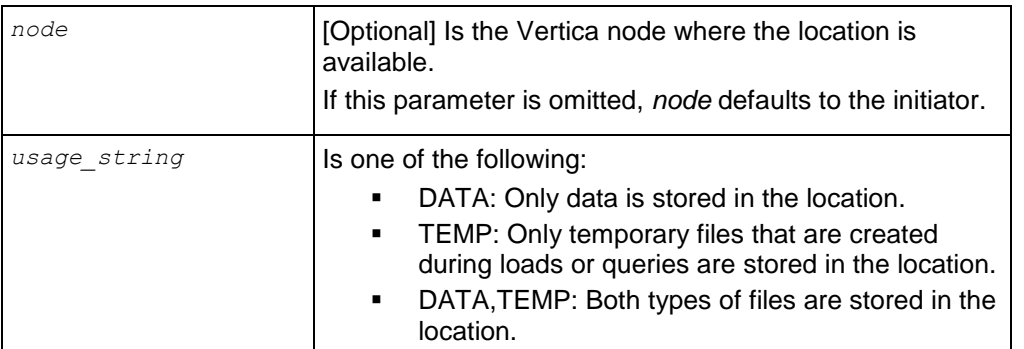

- Altering the type of files stored in a particular location is useful if you create additional storage locations and you want to isolate execution engine temporary files from data files.
- After modifying the location's use, at least one location must remain for storing data and temp files. These files can be stored in the same storage location or separate storage locations.
- When a storage location is altered, it stores only the type of information indicated from that point forward. For example:
	- If you modify a storage location that previously stored both temp and data files so that it only stores temp files, the data is eventually merged out through the ATM. You can also merge it out manually.
	- If you modify a storage location that previously stored both temp and data files so that it only stores data files, all currently running statements that use these temp files, such as queries and loads, continue to run. Subsequent statements will no longer use this location.

# **Example**

The following example alters the storage location on node3 to store data only:

```
=> SELECT ALTER LOCATION USE ('/thirdVerticaStorageLocation/' , 'node3' ,
'DATA');
```
# **See Also**

*ADD\_LOCATION* (page [318\)](#page-329-0)

*RETIRE\_LOCATION* (page [388\)](#page-399-0)

Modifying Storage Locations in the Administrator's Guide

# **DROP\_LOCATION**

Removes the specified storage location.

# **Syntax**

```
DROP_LOCATION ( 'path' , 'site' )
```
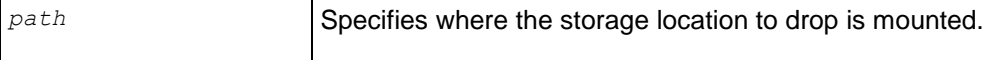

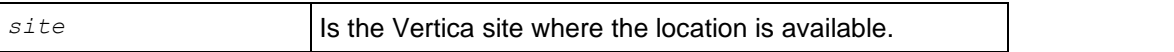

- Dropping a storage location is a permanent operation and cannot be undone. Therefore, Vertica recommends that you retire a storage location before dropping it. This allows you to verify that you actually want to drop a storage location before doing so. Additionally, you can easily restore a retired storage location.
- Dropping storage locations is limited to locations that contain only temp files.
- If a location used to store data and you modified it to store only temp files, the location might still contain data files. If the storage location contains data files, Vertica does not allow you to drop it. You can manually merge out all the data in this location, wait for the ATM to mergeout the data files automatically, or you can drop partitions. Deleting data files does not work.

### **Example**

The following example drops a storage location on node3 that was used to store temp files:

=> SELECT DROP LOCATION('/secondVerticaStorageLocation/', 'node3');

### **See Also**

- *RETIRE LOCATION* (page [388\)](#page-399-0) in this SQL Reference Manual
- Dropping Storage Locations and Retiring Storage Locations in the Administrator's Guide

# **MEASURE\_LOCATION\_PERFORMANCE**

Measures disk performance for the location specified.

### **Syntax**

MEASURE\_LOCATION\_PERFORMANCE ( *path* , *node* )

### **Parameters**

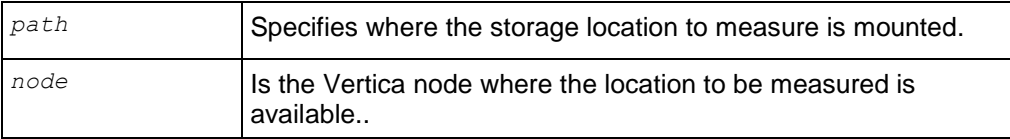

### **Notes**

- If you intend to create a tiered disk architecture in which projections, columns, and partitions are stored on different disks based on predicted or measured access patterns, you need to measure storage location performance for each location in which data is stored. You do not need to measure storage location performance for temp data storage locations because temporary files are stored based on available space.
- This method of measuring storage location performance applies only to configured clusters. If you want to measure a disk before configuring a cluster see Measuring Location Performance.
- Storage location performance equates to the amount of time it takes to read a fixed amount of data from the disk. This read time equates to the disk throughput in MB per second plus the time it takes to seek data based on the number of seeks per second, as follows:

Read Time (seconds) = 1/Throughput (MB/second) + 1/Latency (seeks/second) Therefore, a disk is faster than another disk if its Read Time is smaller.

### **Example**

The following example measures the performance of a storage location on node2:

```
=> SELECT MEASURE LOCATION PERFORMANCE('/secondVerticaStorageLocation/' ,
'node2');
WARNING: measure location performance can take a long time. Please check logs for
progress
         measure location performance
--------------------------------------------------
 Throughput : 122 MB/sec. Latency : 140 seeks/sec
```
### **See Also**

*ADD\_LOCATION* (page [318\)](#page-329-0)

*ALTER\_LOCATION\_USE* (page [320\)](#page-331-0)

*RETIRE\_LOCATION* (page [388\)](#page-399-0)

Measuring Location Performance in the Administrator's Guide

### **RESTORE\_LOCATION**

Restores the retired location specified.

### **Syntax**

RESTORE\_LOCATION ( *path* , *node* )

### **Parameters**

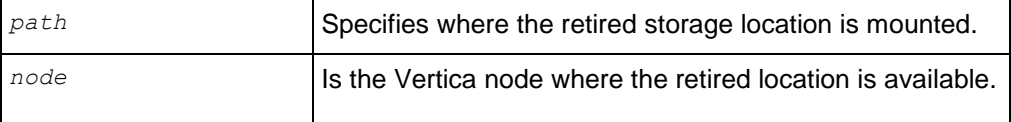

### **Notes**

Once restored, Vertica re-ranks the storage locations and use the restored location to process queries as determined by its rank.

### **Example**

The following example restores the retired storage location on node3:

```
=> SELECT RESTORE_LOCATION ('/thirdVerticaStorageLocation/' , 'node3');
```
### **See Also**

*ADD\_LOCATION* (page [318\)](#page-329-0)

*RETIRE\_LOCATION* (page [388\)](#page-399-0)

Modifying Storage Locations in the Administrator's Guide

# **RETIRE\_LOCATION**

Makes the specified storage location inactive.

# **Syntax**

```
RETIRE_LOCATION ( 'path' , 'site' )
```
### **Parameters**

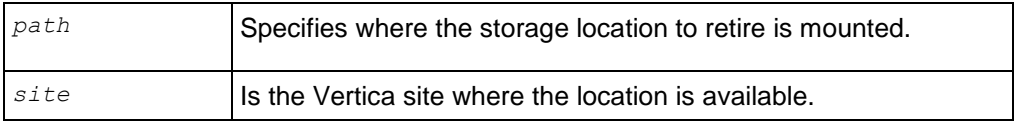

### **Notes**

- Before retiring a location, be sure that at least one location remains for storing data and temp files. Data and temp files can be stored in either one storage location or separate storage locations.
- Once retired, no new data can be stored on the location unless the location is restored through the *RESTORE\_LOCATION* (page [387\)](#page-398-0) function.
- If the storage location stored data, the data is not moved. Instead, it is removed through one or more mergeouts. Therefore, the location cannot be dropped.
- If the storage site was used to store only temp files, it can be dropped. See Dropping Storage Locations in the Administrators Guide and the *DROP\_LOCATION* (page [340\)](#page-351-0) function.

# **Example**

```
=> SELECT RETIRE_LOCATION ('/secondVerticaStorageLocation/' , 'node2');
```
# **See Also**

*ADD\_LOCATION* (page [318\)](#page-329-0)

# *RESTORE\_LOCATION* (page [387\)](#page-398-0)

Retiring Storage Locations in the Administrator's Guide

# SET LOCATION PERFORMANCE

Sets disk performance for the location specified.

# **Syntax**

```
SET_LOCATION_PERFORMANCE ( path , node , throughput , average_latency )
```
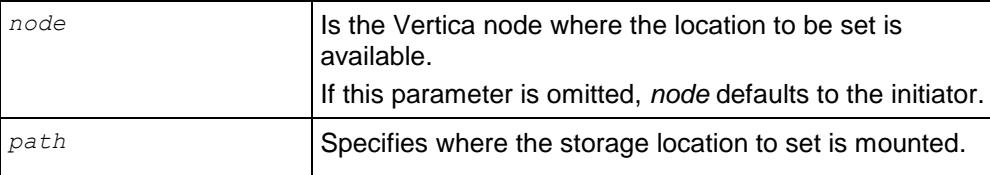

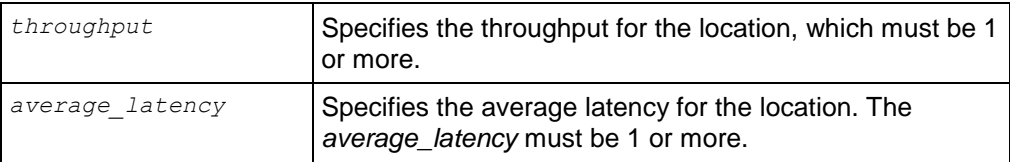

To obtain the throughput and average latency for the location, run the **MEASURE\_LOCATION\_PERFORMANCE** (page [366\)](#page-377-0) function before you attempt to set the location's performance.

### **Example**

The following example sets the performance of a storage location on node2 to a throughput of 122 megabytes per second and a latency of 140 seeks per second.

=> SELECT MEASURE\_LOCATION\_PERFORMANCE('node2','/secondVerticaStorageLocation/','122','140');

### **See Also**

*ADD\_LOCATION* (page [318\)](#page-329-0)

### *MEASURE\_LOCATION\_PERFORMANCE* (page [366\)](#page-377-0)

Measuring Location Performance and Setting Location Performance in the Administrator's Guide

# **Tuple Mover Functions**

This section contains tuple mover functions specific to Vertica.

# **DO\_TM\_TASK**

Runs a Tuple Mover operation (moveout) on one or more projections defined on the specified table. You do not need to stop the Tuple Mover to run this function.

### **Syntax**

```
DO_TM_TASK ( 'task' [ , '[ schema.]table' | 'projection' ] )
```
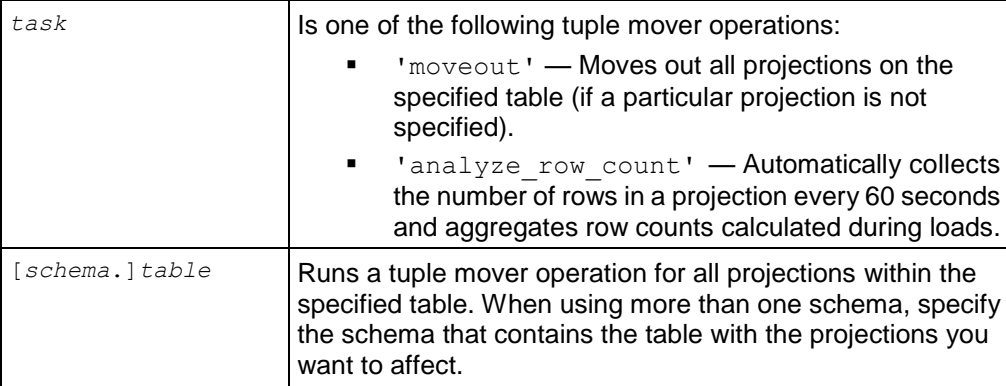

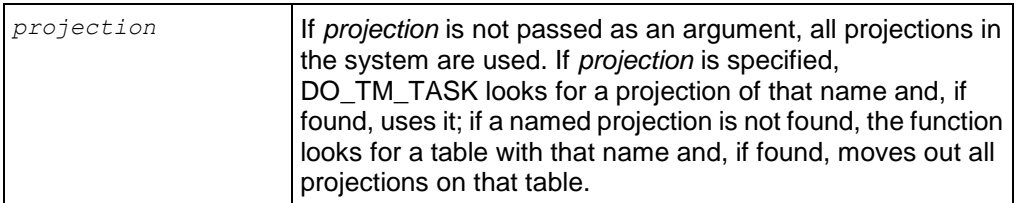

DO TM TASK() is useful because you can move out all projections from a table or database without having to name each projection individually.

# **Examples**

The following example performs a moveout of all projections for table  $t1$ :

=> SELECT DO\_TM\_TASK('moveout', 't1');

The following example performs a moveout for projections t1\_p:

=> SELECT DO\_TM\_TASK('moveout', 't1\_p')

### **See Also**

*COLUMN\_STORAGE* (page [691\)](#page-702-0)

*DROP\_PARTITION* (page [341\)](#page-352-0)

*DUMP\_PARTITION\_KEYS* (page [346\)](#page-357-0)

*DUMP\_PROJECTION\_PARTITION\_KEYS* (page [347\)](#page-358-0)

*DUMP\_TABLE\_PARTITION\_KEYS* (page [348\)](#page-359-0)

# *PARTITION\_PROJECTION* (page [368\)](#page-379-0)

Partitioning Tables in the Administrator's Guide

Collecting Statistics in the Administrator's Guide

# **SQL Statements**

The primary structure of a SQL query is its statement. Multiple statements are separated by semicolons; for example:

```
CREATE TABLE fact ( ..., date col date NOT NULL, ...);
CREATE TABLE fact(..., state VARCHAR NOT NULL, ...);
```
# **ALTER FUNCTION**

Alters a SQL Macro by providing a new function or different schema name.

### **Syntax 1**

```
ALTER FUNCTION
... [ schema_name.]function-name ( [ [ argname ] argtype [, ...] ] )
... RENAME TO new_name
```
# **Syntax 2**

ALTER FUNCTION

```
... [ schema_name.]function-name ( [ [ argname ] argtype [, ...] ] )
... SET SCHEMA new_schema
```
# **Parameters**

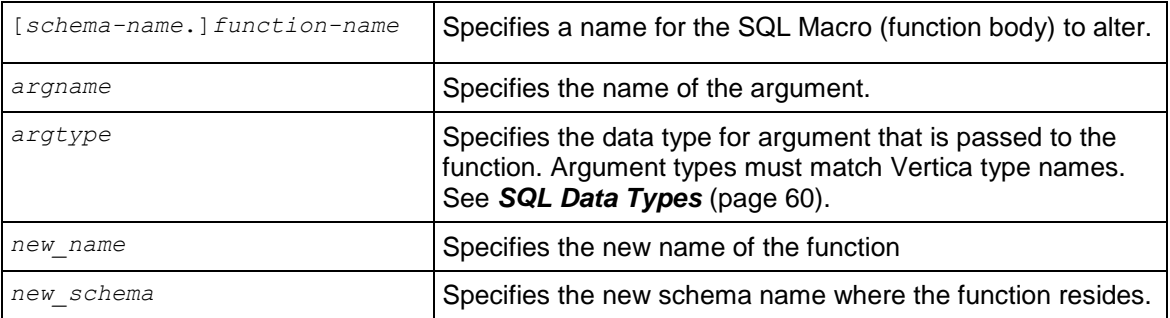

### **Notes**

Before you can alter a function, you must specify the argument type because there could be several functions that share the same name with different argument types.

### **Permissions**

Only the superuser or owner can alter the function.

### **Example**

This example creates a SQL Macro called zeroifnull that accepts an INTEGER argument and returns an INTEGER result.

```
=> CREATE FUNCTION zeroifnull(x INT) RETURN INT
   AS BEGIN 
     RETURN (CASE WHEN (x IS NOT NULL) THEN x ELSE 0 END);
```
END;

This next command renames the zeroifnull function to zerowhennull:

=> ALTER FUNCTION zeroifnull(x INT) **RENAME TO** zerowhennull; ALTER FUNCTION

This command moves the renamed function to a new schema called macros:

```
=> ALTER FUNCTION zerowhennull(x INT) SET SCHEMA macros;
ALTER FUNCTION
```
**See Also**

*CREATE FUNCTION* (page [515\)](#page-526-0)

*DROP FUNCTION* (page [582\)](#page-593-0)

*GRANT (Function)* (page [596\)](#page-607-0)

*REVOKE (Function)* (page [607\)](#page-618-0)

*V\_CATALOG.USER\_FUNCTIONS* (page [683\)](#page-694-0)

Using SQL Macros in the Programmer's Guide

# **ALTER PROJECTION RENAME**

Initiates a rename operation on the specified projection:

### **Syntax**

ALTER PROJECTION *projection-name* RENAME TO *new-projection-name*

### **Parameters**

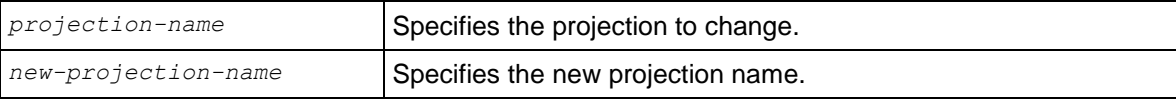

### **Notes**

The projection must exist before it can be renamed.

# **ALTER PROFILE**

Changes a profile. Only the database superuser can alter a profile.

### **Syntax**

```
ALTER PROFILE name LIMIT
... [PASSWORD LIFE TIME {life-limit | DEFAULT | UNLIMITED}]
... [PASSWORD_GRACE_TIME {grace_period | DEFAULT | UNLIMITED}]
... [FAILED LOGIN ATTEMPTS {login-limit | DEFAULT | UNLIMITED}]
... [PASSWORD LOCK TIME {lock-period | DEFAULT | UNLIMITED}]
... [PASSWORD_REUSE_MAX {reuse-limit | DEFAULT | UNLIMITED}]
... [PASSWORD REUSE TIME {reuse-period | DEFAULT | UNLIMITED}]
... [PASSWORD_MAX_LENGTH {max-length | DEFAULT | UNLIMITED}]
... [PASSWORD_MIN_LENGTH {min-length | DEFAULT | UNLIMITED}]
... [PASSWORD_MIN_LETTERS {min-letters | DEFAULT | UNLIMITED}]
... [PASSWORD MIN UPPERCASE LETTERS {min-cap-letters | DEFAULT | UNLIMITED}]
... [PASSWORD_MIN_LOWERCASE_LETTERS {min-lower-letters | DEFAULT | UNLIMITED}]
... [PASSWORD_MIN_DIGITS {min-digits | DEFAULT | UNLIMITED}]
... [PASSWORD MIN SYMBOLS {min-symbols | DEFAULT | UNLIMITED}]
```
**Note:** For all parameters, the special value DEFAULT means the parameter is inherited from the DEFAULT profile.

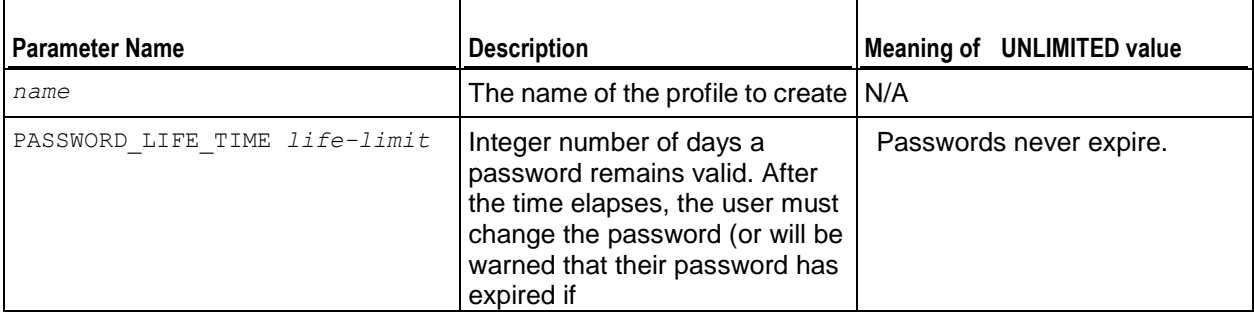

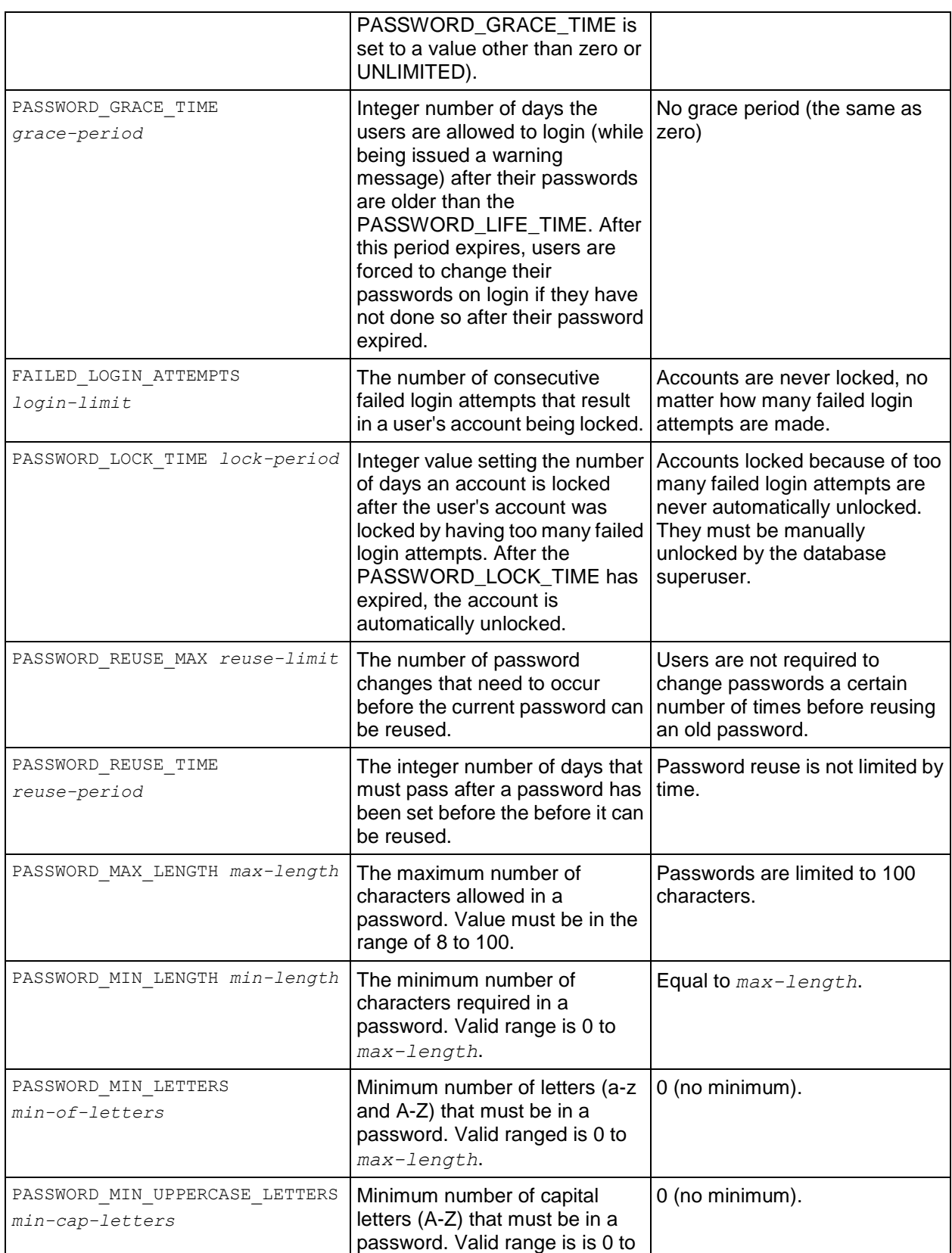

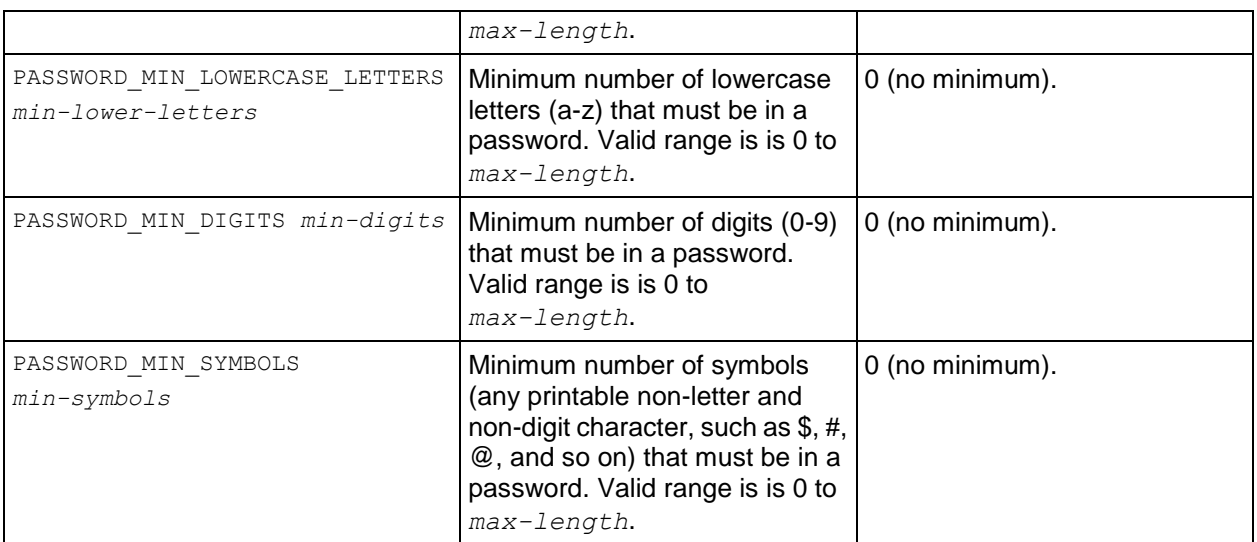

**Note:** Only the profile settings for how many failed login attempts trigger account locking and how long accounts are locked have an effect on external password authentication methods such as LDAP or Kerberos. All password complexity, reuse, and lifetime settings only have an effect on passwords managed by Vertica.

# **ALTER PROFILE RENAME**

Rename an existing profile.

# **Syntax**

ALTER PROFILE *name* RENAME TO *newname*;

### **Parameters**

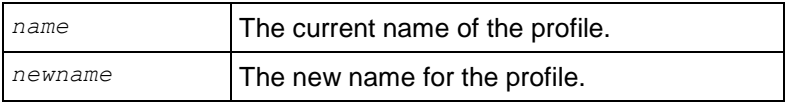

# <span id="page-492-0"></span>**ALTER RESOURCE POOL**

Modifies a resource pool.

# **Syntax**

```
ALTER RESOURCE POOL pool-name MEMORYSIZE 'sizeUnits'
... [ MAXMEMORYSIZE 'sizeUnits' | NONE ] 
... [ PRIORITY integer ] 
... [ QUEUETIMEOUT integer | NONE ] 
... [ PLANNEDCONCURRENCY integer ] 
... [ SINGLEINITIATOR bool ]
... [ MAXCONCURRENCY integer | NONE ]
```
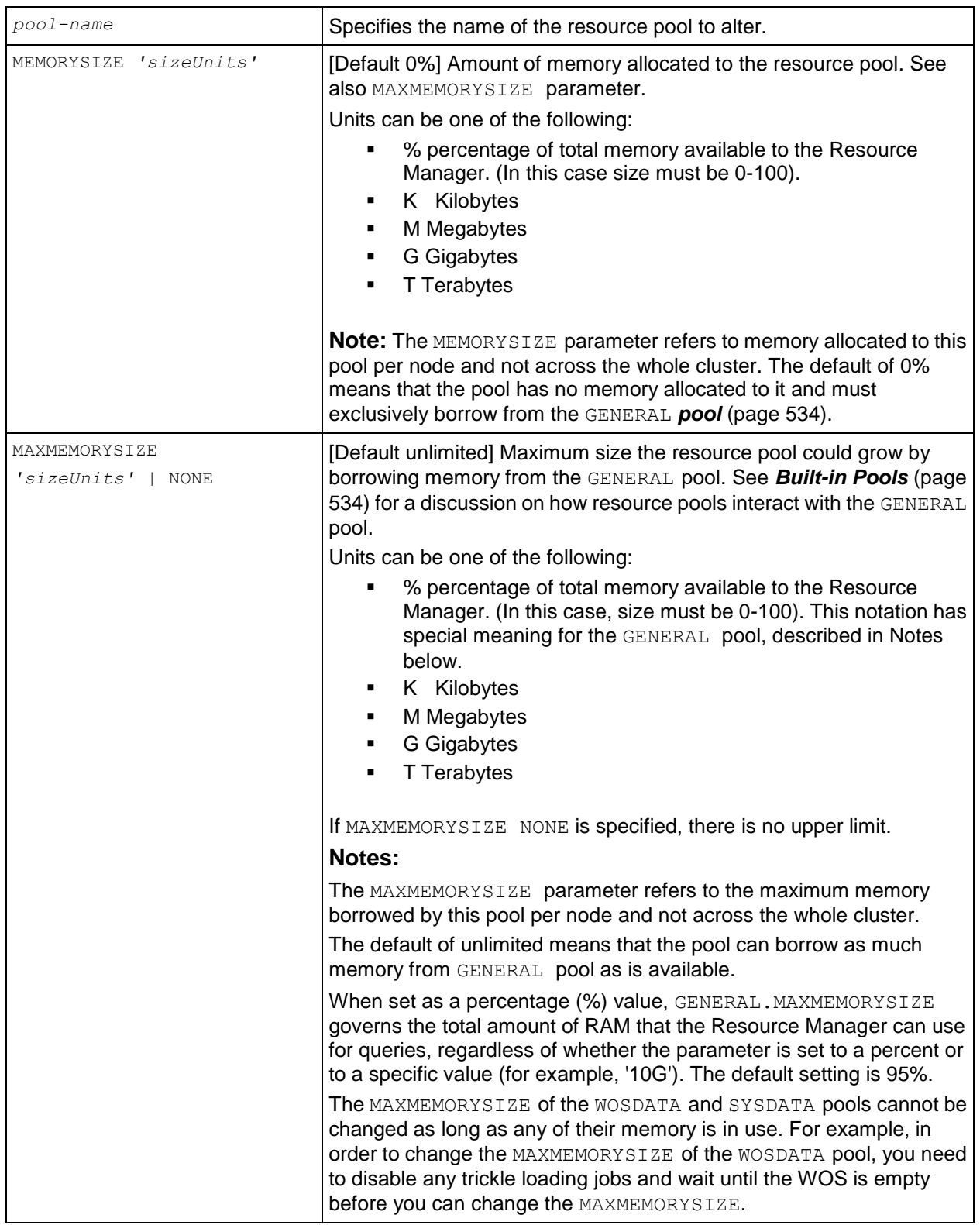

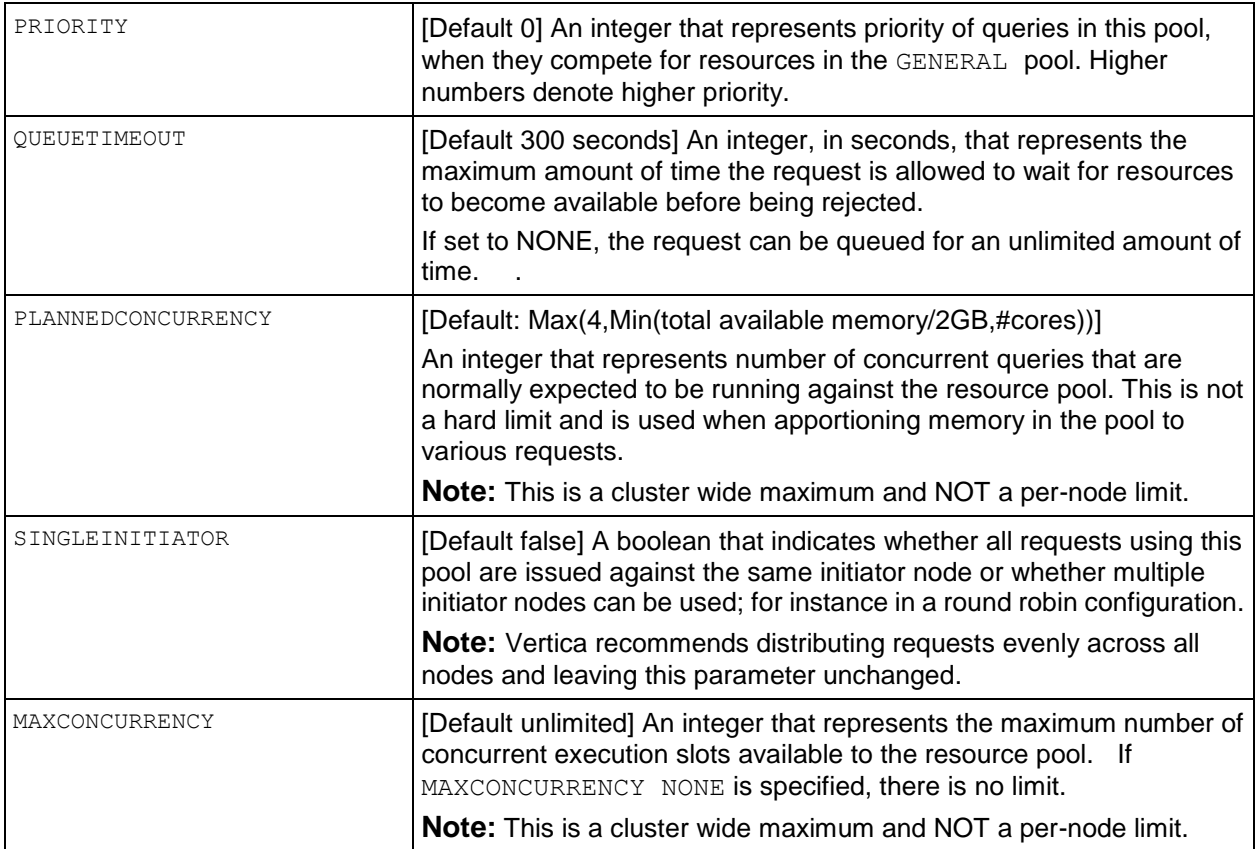

- The resource pool must exist before you can issue the ALTER RESOURCE POOL (page [481\)](#page-492-0) command.
- Resource pool names are subject to the same rules as Vertica *identifiers* (page [15\)](#page-26-0). *Built-in pool* (page [534\)](#page-545-0) names cannot be used for user-defined pools.
- New resource pools can be created or altered without shutting down the system. The only exception is that changes to GENERAL. MAXMEMORYSIZE take effect only on a node restart. When a new pool is created (or its size altered), MEMORYSIZE amount of memory is taken out of the GENERAL pool. If the GENERAL pool does not currently have sufficient memory to create the pool due to existing queries being processed, a request is made to the system to create a pool as soon as resources become available. The pool is in operation as soon as the specified amount of memory becomes available. You can monitor whether the ALTER has been completed in the V\_MONITOR.RESOURCE\_POOL\_STATUS (page [676\)](#page-687-0) system table.
- If the GENERAL. MAXMEMORYSIZE parameter is modified while a node is down, and that node is restarted, the restarted node sees the new setting whereas other nodes continue to see the old setting until they are restarted. Vertica recommends that you do not change this parameter unless absolutely necessary.
- Under normal operation, MEMORYSIZE is required to be less than MAXMEMORYSIZE and an error is returned during CREATE/ALTER operations if this size limit is violated. However, under some circumstances where the node specification changes by addition/removal of memory, or if the database is moved to a different cluster, this invariant could be violated. In this case, MAXMEMORYSIZE is reduced to MEMORYSIZE.
- If two pools have the same PRIORITY, their requests are allowed to borrow from the GENERAL pool in order of arrival.

See Guidelines for Setting Pool Parameters in the Administrator's Guide for details about setting these parameters.

# **See Also**

*CREATE RESOURCE POOL* (page [531\)](#page-542-0)

*CREATE USER* (page [576\)](#page-587-0)

*DROP RESOURCE POOL* (page [586\)](#page-597-0)

*RESOURCE\_POOL\_STATUS* (page [730\)](#page-741-0)

```
SET SESSION RESOURCE POOL (page 643)
```
*SET SESSION MEMORYCAP* (page [642\)](#page-653-0)

Managing Workloads in the Administrator's Guide

# **ALTER SCHEMA**

Renames one or more existing schemas.

# **Syntax**

```
ALTER SCHEMA schema-name [ , ... ] { 
... RENAME TO new-schema-name [ , ... ] }
```
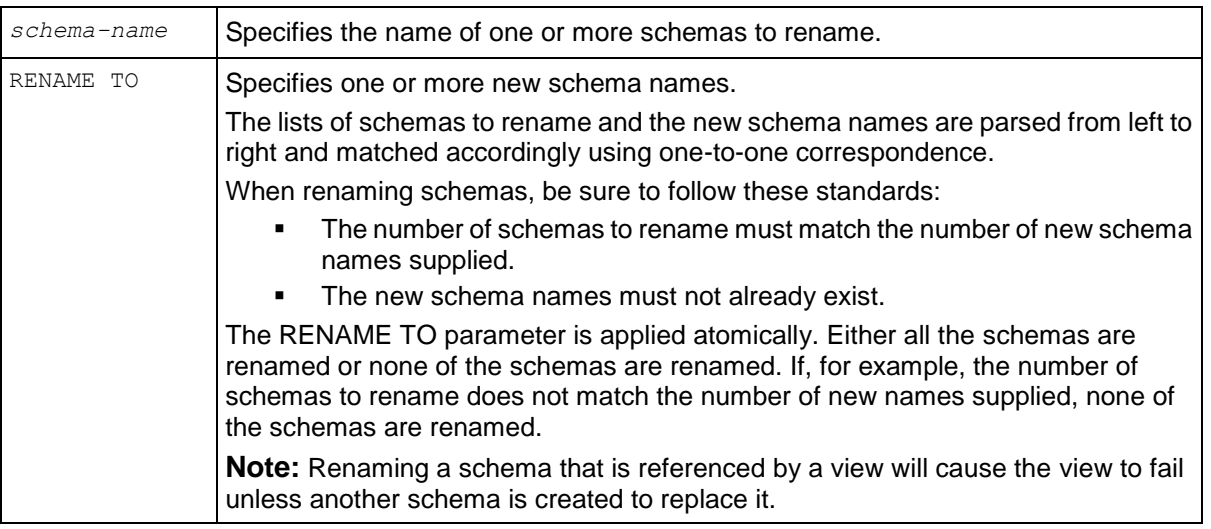

- Only the superuser or schema owner can use the ALTER SCHEMA command.
- Renaming schemas does not affect existing prejoin projections because prejoin projections refer to schemas by the schemas' unique numeric IDs (OIDs), and the OIDs for schemas are not changed by ALTER SCHEMA.

### **Tip**

Renaming schemas is useful for swapping schemas without actually moving data. To facilitate the swap, enter a non-existent, temporary placeholder schema. The following example uses the temporary schema *temps* to facilitate swapping schema S1 with schema S2. In this example, *S1* is renamed to *temps*. Then *S2* is renamed to *S1*. Finally, *temps* is renamed to *S2*.

```
ALTER SCHEMA S1, S2, temps
     RENAME TO temps, S1, S2;
```
### **Examples**

The following example renames schema S1 to S3 and schema S2 to S4:

```
ALTER SCHEMA S1, S2
     RENAME TO S3, S4;
```
### **See Also**

*CREATE SCHEMA* (page [539\)](#page-550-0) and *DROP SCHEMA* (page [586\)](#page-597-1)

# **ALTER SEQUENCE**

Changes the sequence attributes.

### **Syntax1**

```
ALTER SEQUENCE [schema-name.]sequence-name
... [ INCREMENT [ BY ] increment ]
... [ MINVALUE minvalue | NO MINVALUE ] 
... [ MAXVALUE maxvalue | NO MAXVALUE ]
... [ START [ WITH ] start ] 
... [ RESTART [ [ WITH ] restart ] ]
... [ CACHE cache ] 
... [ CYCLE | NO CYCLE ]
```
### **Syntax 2**

ALTER SEQUENCE [*schema-name.*]*name RENAME TO new-name*

### **Syntax 3**

ALTER SEQUENCE [*schema-name.*]*name SET SCHEMA new-schema-name*

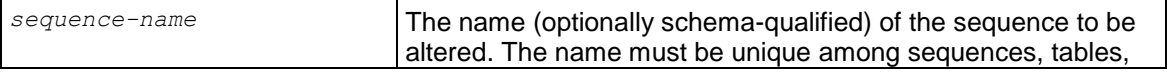

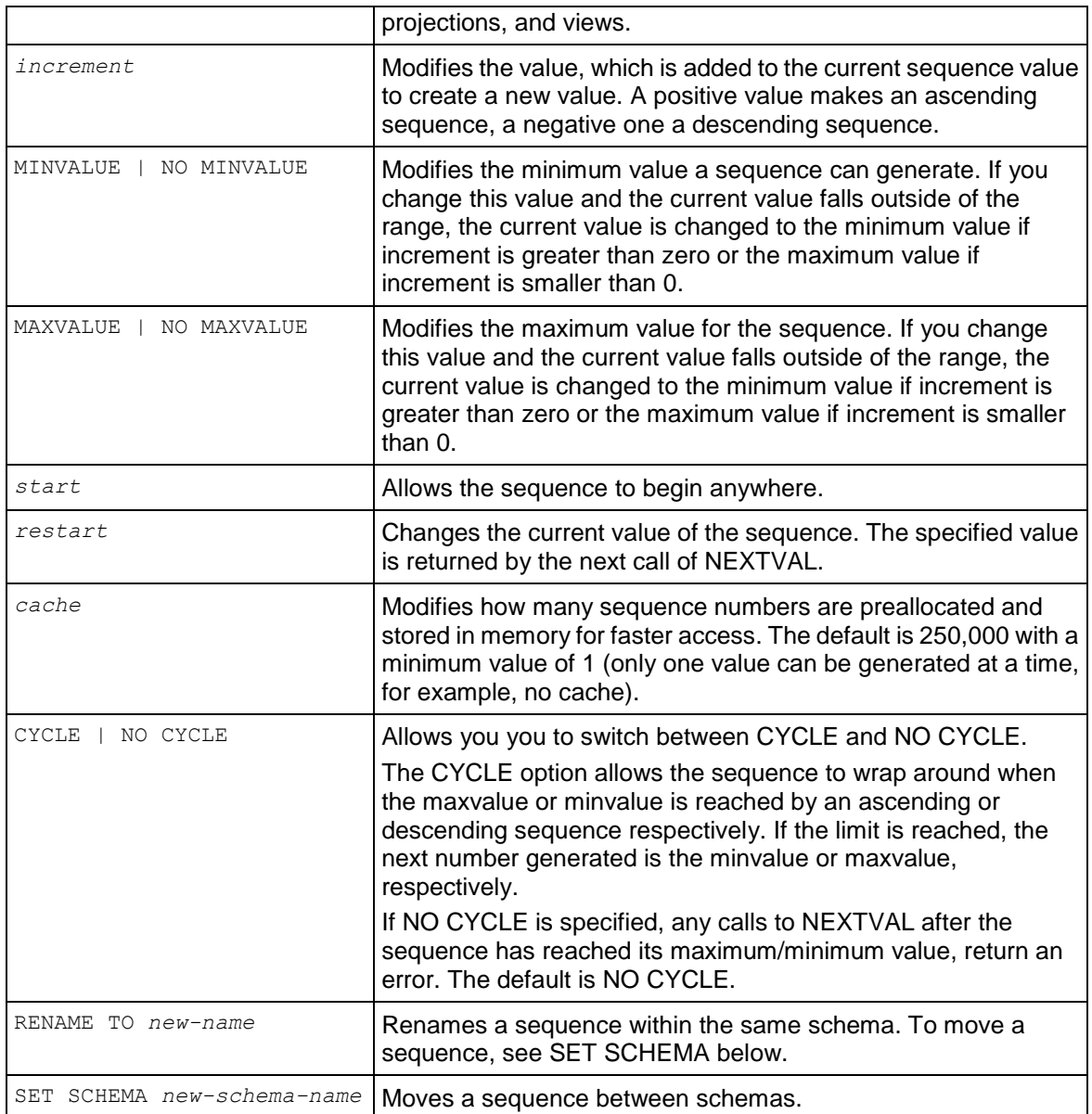

- You must own the sequence or be the superuser to use ALTER SEQUENCE.
- To change a sequence's schema, you must also have CREATE privilege on the new schema.
- Any parameters not specifically set in the ALTER SEQUENCE command retain their prior settings.

# **Examples**

The following example modifies an ascending sequence called sequential to start at 105:

ALTER SEQUENCE sequential RESTART WITH 105;

The following example moves a sequence from one schema to another:

ALTER SEQUENCE [public.]sequence SET SCHEMA vmart; The following example renames a sequence in the Vmart schema: ALTER SEQUENCE [vmart.]sequence RENAME TO serial; **See Also** *CREATE SEQUENCE* (page [540\)](#page-551-0) *CURRVAL* (page [255\)](#page-266-0) *DROP SEQUENCE* (page [587\)](#page-598-0) *GRANT (Sequence)* (page [599\)](#page-610-0) *NEXTVAL* (page [254\)](#page-265-0)

Using Sequences and Sequence Privileges in the Administrator's Guide

# **ALTER TABLE**

Modifies an existing table.

### **Syntax1**

ALTER TABLE [*schema-name.*]*table-name* { ... ADD COLUMN *column-definition* ... | ADD *table-constraint (on page [492\)](#page-503-0)*  ... | ALTER COLUMN *column-name* [ SET DEFAULT *default-expression* ] ... | [ DROP DEFAULT ] ... | DROP CONSTRAINT *constraint-name* [ RESTRICT | CASCADE ] ... | RENAME [ COLUMN ] *column* TO *new-column* ... | SET SCHEMA *new-schema-name* [ CASCADE | RESTRICT ] }

### **Syntax2**

```
ALTER TABLE [schema-name.]table-name [ , ... ]
... RENAME [TO] new-table-name [ , ... ]
```
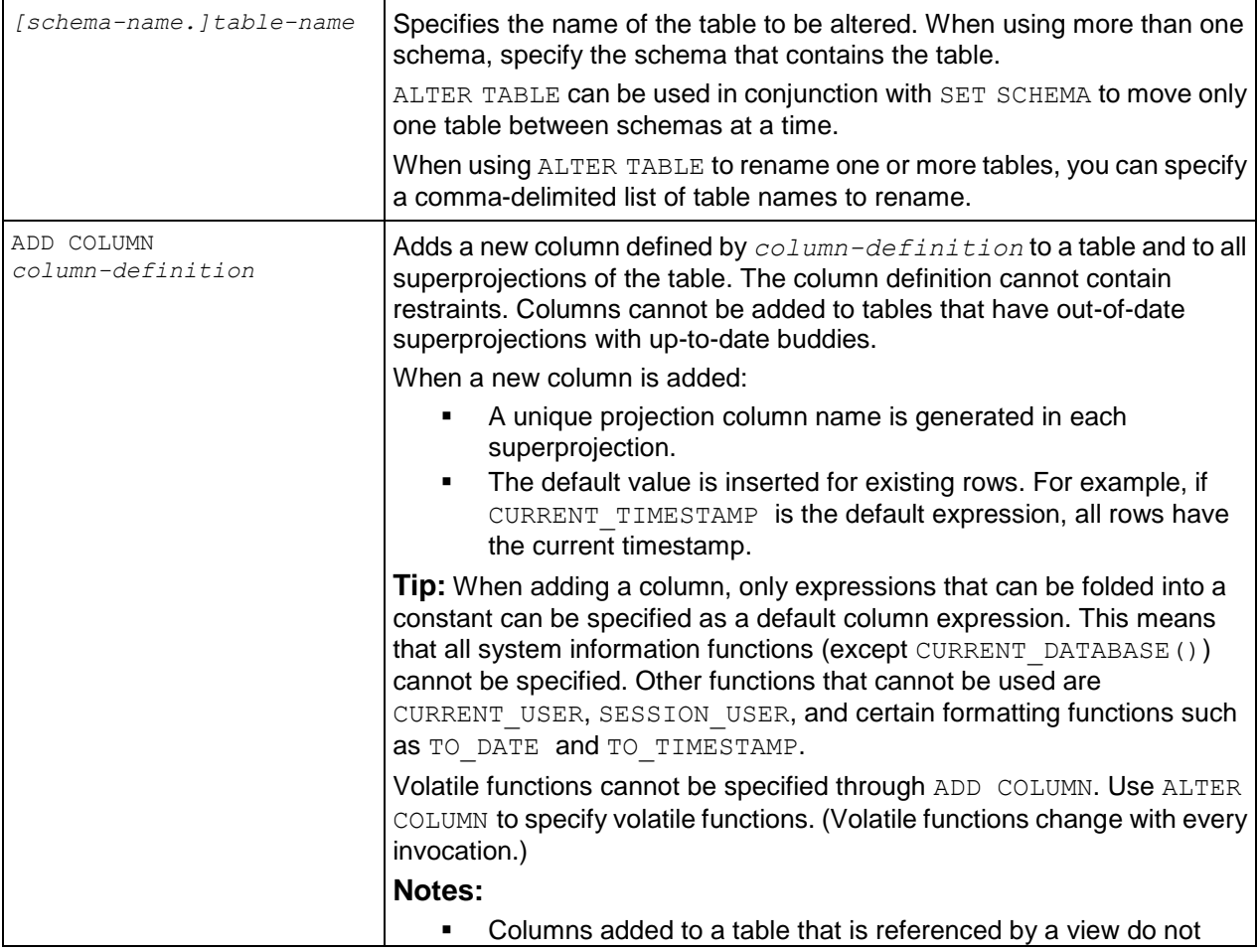

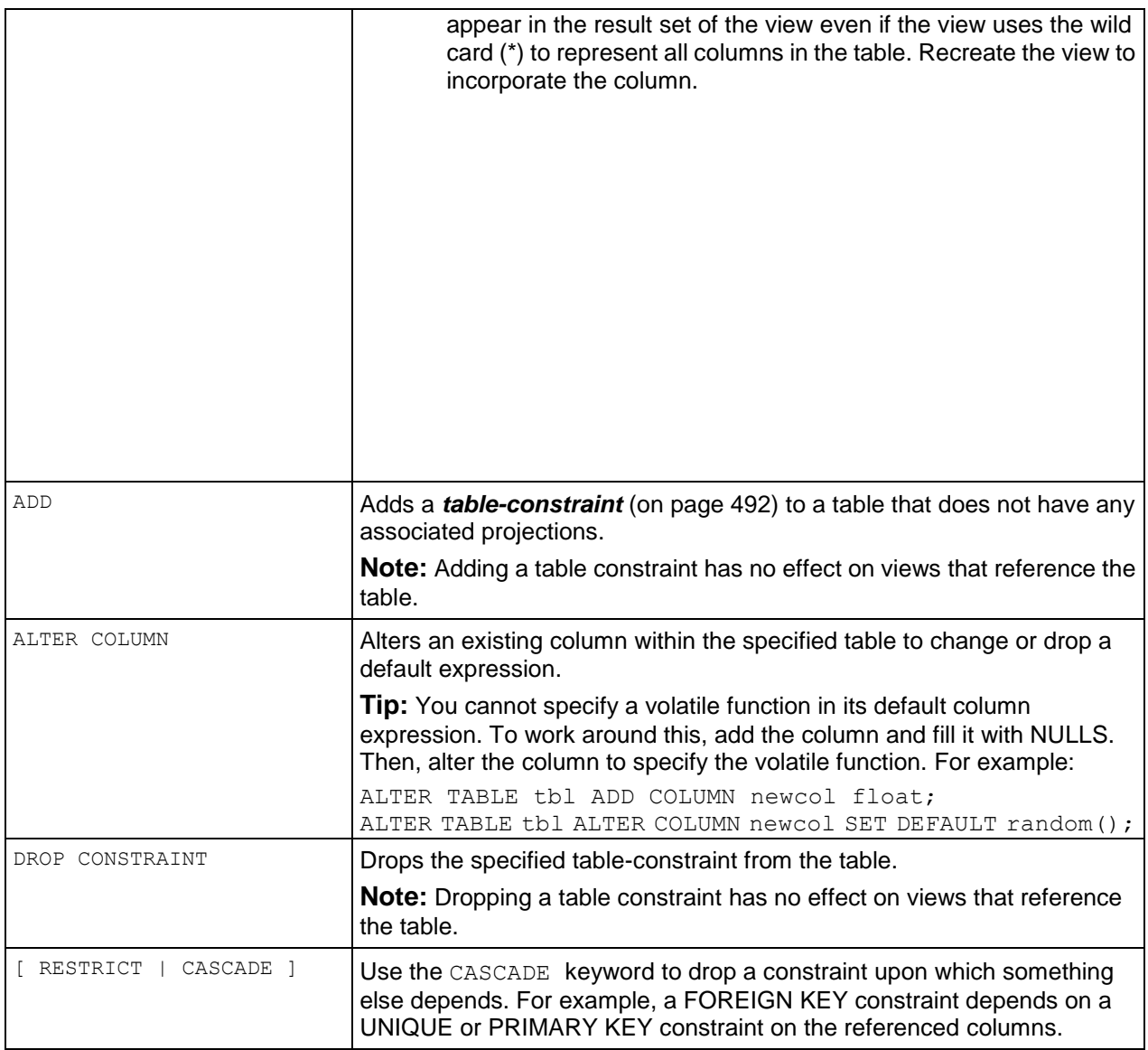

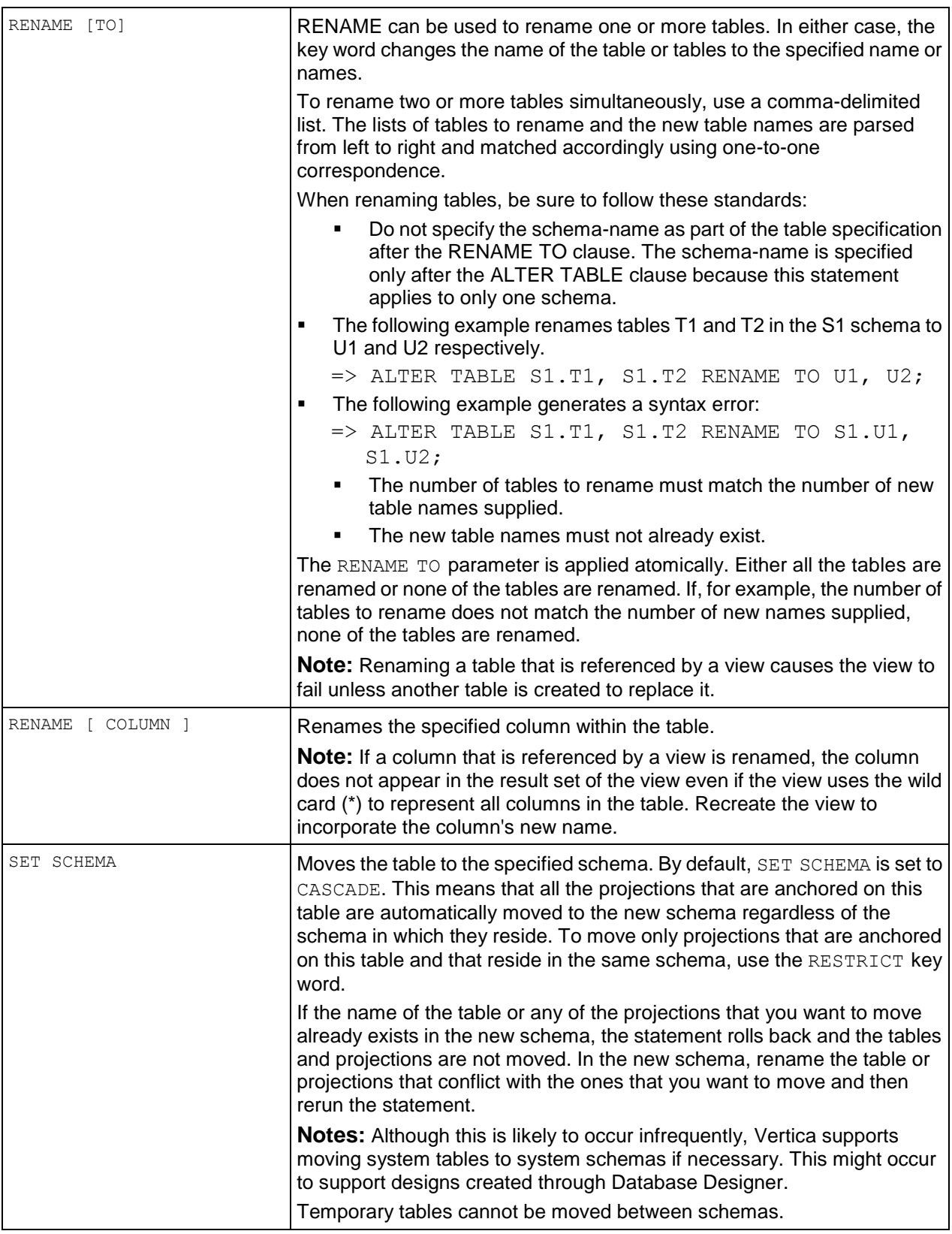

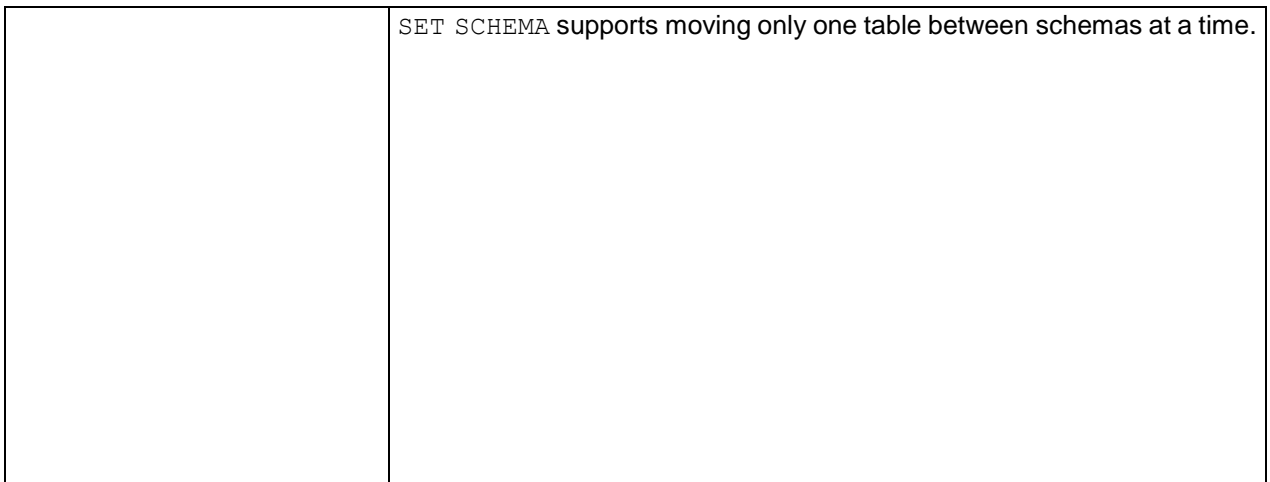

- To use the ALTER TABLE statement, the user must either be a superuser or be the table owner and have CREATE privilege on the affected schema. If you use SET SCHEMA, you must also have CREATE privilege on the schema to which you want to move the table.
- With the exception of performing a table rename, one operation can be performed at a time in an ALTER TABLE command; for example, to add multiple columns, issue consecutive ALTER TABLE ADD COLUMN commands.
- You cannot add a column constraint using the ALTER TABLE command:
	- => ALTER TABLE t1 ADD COLUMN c INT NOT NULL; ROLLBACK: ALTER TABLE does not support ADD COLUMN with other clauses
- The following clauses cannot be used with any other clauses. They are exclusive:
	- RENAME [TO]
	- **RENAME COLUMN**
	- **SET SCHEMA**
	- **-** ADD COLUMN
- The ADD constraints and DROP constraints clauses can be used together.
- Adding a column to a table does not affect the K-safety of the physical schema design.
- You cannot use ALTER TABLE . . . ADD COLUMN on a temporary table.
- Vertica allows adding 1600 columns to a table.
- Renaming tables does not affect existing prejoin projections because prejoin projections refer to tables by the tables' unique numeric IDs (OIDs), and the OIDs for tables are not changed by ALTER TABLE.

### **Tip**

Renaming tables is useful for swapping tables within the same schema without actually moving data. It cannot be used to swap tables across schemas. To enable the swap, use a non-existent, temporary placeholder table. The following example uses the temporary table *temps* to facilitate swapping table T1 with table T2. In this example, *T1* is renamed to *temps*. Then *T2* is renamed to *T1*. Finally, *temps* is renamed to *T2*.

=> ALTER TABLE T1, T2, temps RENAME TO temps, T1, T2;

#### **Examples**

The following example drops the default expression specified for the Discontinued\_flag column.

```
=> ALTER TABLE Retail.Product_Dimension 
   ALTER COLUMN Discontinued flag DROP DEFAULT;
```
The following example renames a column in the Retail.Product\_Dimension table from Product description to Item description:

```
=> ALTER TABLE Retail.Product_Dimension 
   RENAME COLUMN Product description TO Item description;
```
The following example moves table T1 from schema S1 to schema S2. SET SCHEMA defaults to CASCADE so all the projections that are anchored on table T1 are automatically moved to schema S2 regardless of the schema in which they reside

```
=> ALTER TABLE S1.T1 SET SCHEMA S2;
```
# **table-constraint**

Adds a join constraint to the metadata of a table. See Adding Constraints in the Administrator's Guide.

### **Syntax**

```
[ CONSTRAINT constraint_name ]
... { PRIMARY KEY ( column [ , ... ] )
... | FOREIGN KEY ( column [ , ... ] )
... REFERENCES table
... | UNIQUE ( column [ , ... ] )
```
### **Parameters**

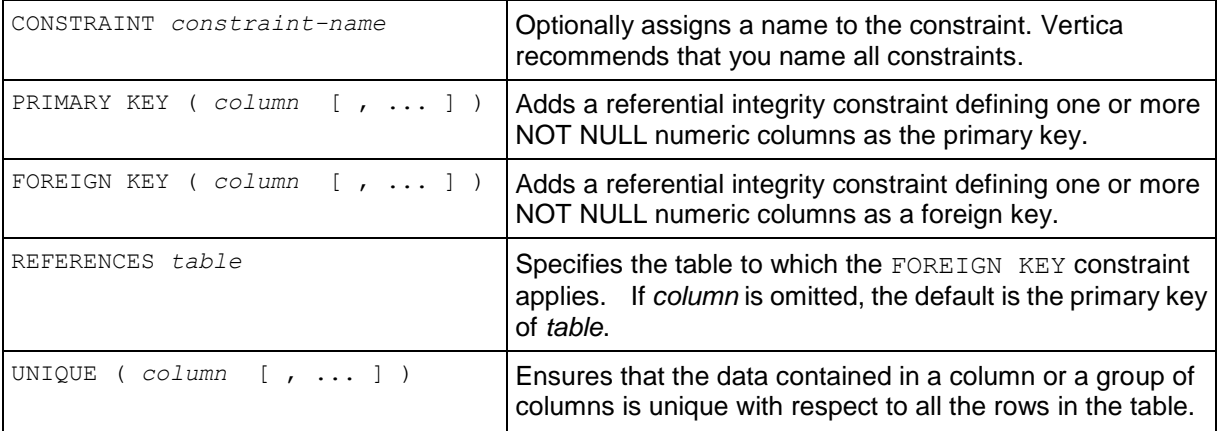

#### **Notes**

 A foreign key constraint can be specified solely by a reference to the table that contains the primary key. The columns in the referenced table do not need to be explicitly specified; for example:
```
CREATE TABLE fact(c1 INTEGER PRIMARY KEY);
CREATE TABLE dim (c1 INTEGER REFERENCES fact);
```
- Define PRIMARY KEY and FOREIGN KEY constraints in all tables that participate in inner joins. See Adding Constraints.
- Adding constraint to a table that is referenced in a view does not affect the view.

### **Examples**

CORRELATION (Product\_Description) DETERMINES (Category\_Description)

The Retail Sales Example Database described in the Getting Started Guide contains a table Product\_Dimension in which products have descriptions and categories. For example, the description "Seafood Product 1" exists only in the "Seafood" category. You can define several similar correlations between columns in the Product Dimension table.

# **ALTER USER**

Changes a database user account.

### **Syntax**

```
ALTER USER name
... [ ACCOUNT { LOCK | UNLOCK } ]
... [ IDENTIFIED BY 'password' [ REPLACE 'old-password' ] ]
... [ MEMORYCAP { 'memory-limit' | NONE } ]
... [ PASSWORD EXPIRE ] 
... [ PROFILE { profile-name | DEFAULT } ]
... [ RESOURCE POOL pool-name ]
... [ RUNTIMECAP { 'time-limit' | NONE } ]
... [ TEMPSPACECAP { 'space-limit' | NONE } ]
```
## **Parameters**

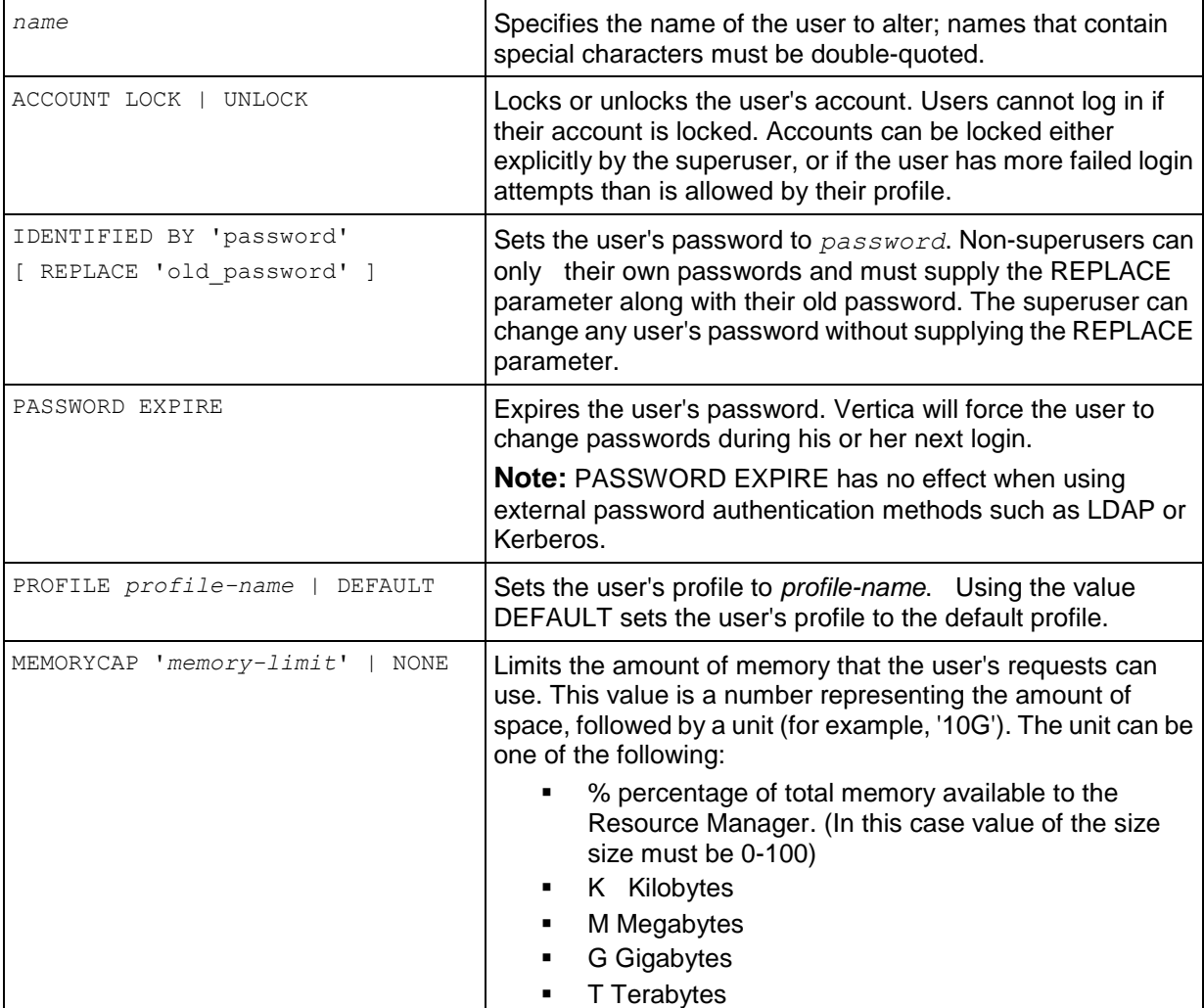

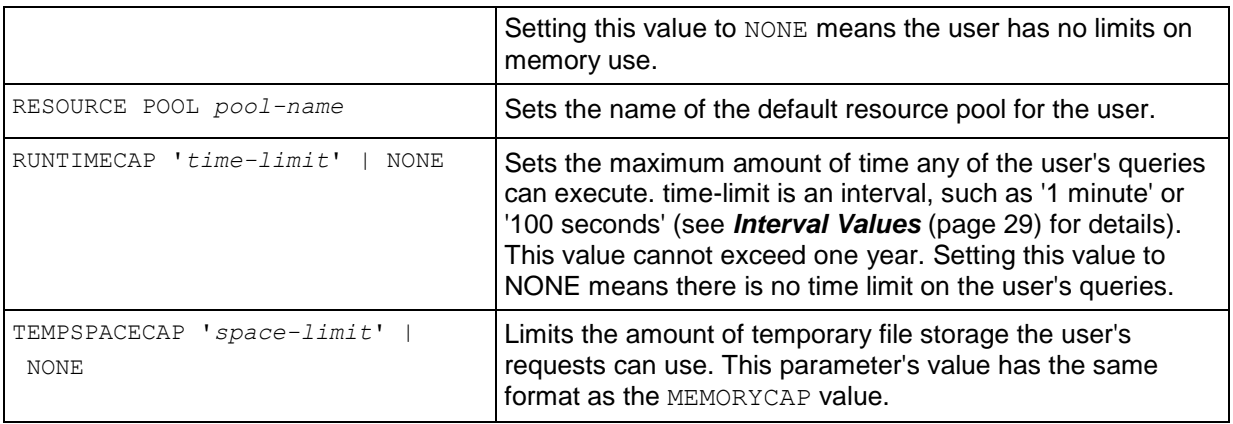

### **Notes**

- Users can alter some of their own settings. They can set their default RESOURCE POOL to any pool on which they have been granted usage privileges. They can also change their password. They must supply their old password to do so.
- Only a superuser can alter another user.
- Attempting to switch users to using a resource pool on which they have not been granted access results in an error (even for the superuser).
- ALTER USER does not affect current sessions.

### **See Also**

*CREATE USER* (page [576\)](#page-587-0)

Managing Workloads in the Administrator's Guide

# <span id="page-507-0"></span>**COMMIT**

Ends the current transaction and makes all changes that occurred during the transaction permanent and visible to other users.

## **Syntax**

COMMIT [ WORK | TRANSACTION ]

## **Parameters**

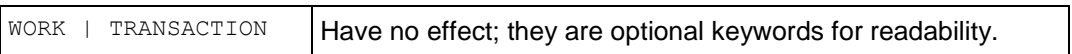

# **COPY**

Bulk loads data from one or more files or pipes on a cluster host into a Vertica database. (See *LCOPY* (page [604\)](#page-615-0) to load from a data file on a client system using ODBC.)

COPY can load data in one of three formats:

- Text with delimiters (the default format)
- Native binary using the NATIVE keyword
- Native varchar using the NATIVE VARCHAR keyword

See Advanced Formats for Loading Data in the Administrator's Guide for details of using native binary or varchar.

COPY has many options that give you flexibility when importing your data. For example it can:

- Read data compressed using GZIP or BZIP as well as uncompressed data.
- Insert data into the WOS (memory) or directly into the ROS (disk).
- Set certain parameters (such as the delimiters and quote characters) for the entire copy operation, or for specific columns.
- Transform data before inserting it into the database.

**Note:** You must connect as the database superuser to copy from a file. Any user with INSERT privileges can copy data from the STDIN pipe.

### **Syntax**

```
COPY [schema-name.]table
[ ( [ column-as-expression ] / column
...[ FILLER datatype ]
...[ FORMAT 'format' ] 
...[ ENCLOSED BY 'char' ]
...[ ESCAPE AS 'char' ]
...[ NULL [ AS ] 'string' ]
...[ DELIMITER [ AS ] 'char' ]
...[ COLUMN OPTION ( column ... FORMAT 'format' ... [ ,... ] ) ]
...[ ,... ] ) ]
FROM { STDIN 
...[ BZIP | GZIP | UNCOMPRESSED ] | 'pathToData' [ ON nodename ] 
...[ BZIP | GZIP | UNCOMPRESSED ] [, ...] } 
...[ NATIVE | NATIVE VARCHAR ]
...[ WITH ] 
...[ DELIMITER [ AS ] 'char' ]
...[ TRAILING NULLCOLS ]
...[ NULL [ AS ] 'string' ]
...[ ESCAPE AS 'char' ]
...[ ENCLOSED BY 'char' [ AND 'char' ] ]
...[ RECORD TERMINATOR 'string' ]
...[ SKIP integer ]
...[ REJECTMAX integer ]
...[ EXCEPTIONS 'path' [ ON nodename ] [, ...] ]
...[ REJECTED DATA 'path' [ ON nodename ] [, ...] ]
```

```
...[ ENFORCELENGTH ]
...[ ABORT ON ERROR ]
...[ AUTO | DIRECT | TRICKLE ]
...[ STREAM NAME 'streamName']
...[ NO COMMIT ]
```
# **Parameters**

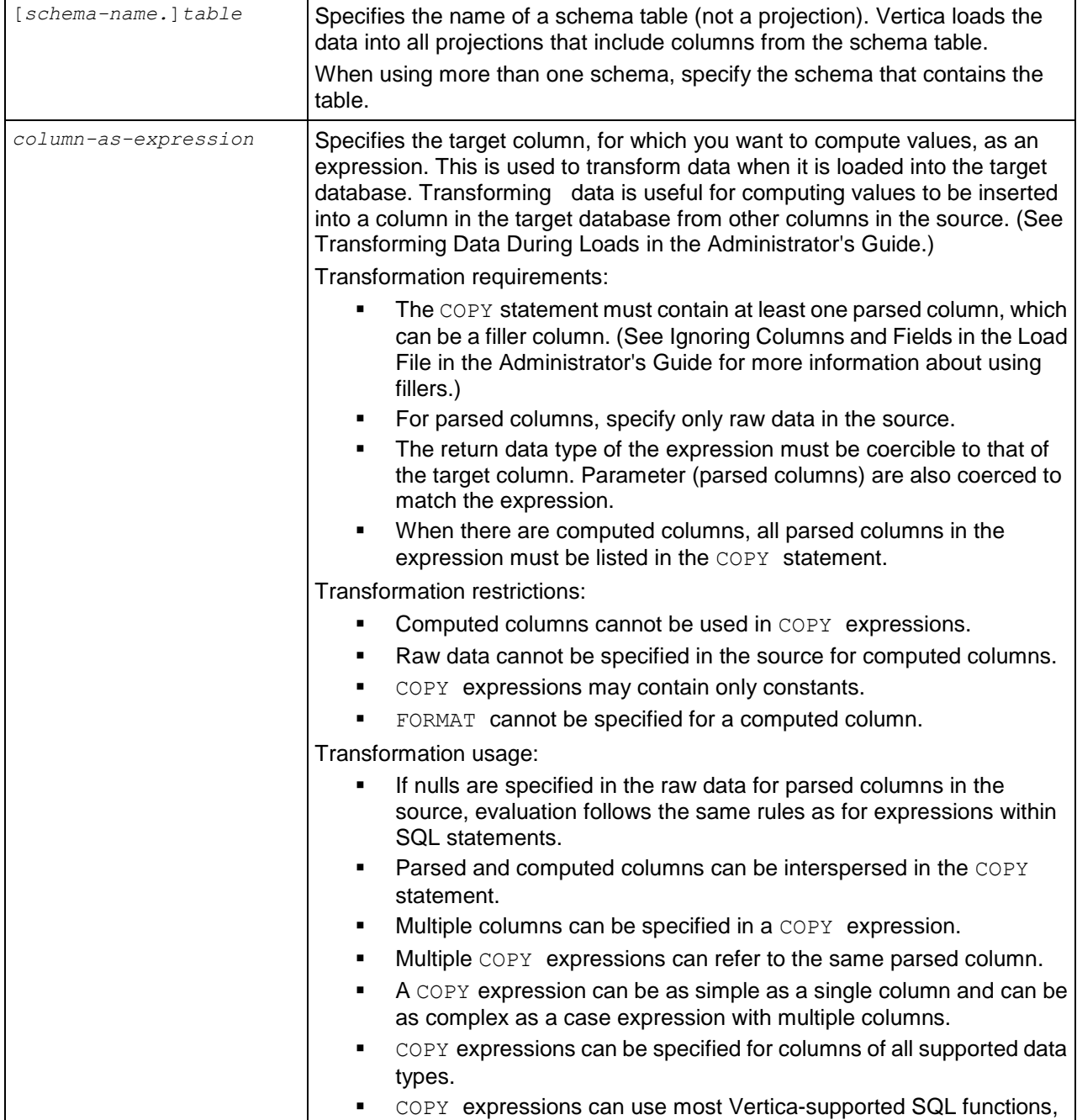

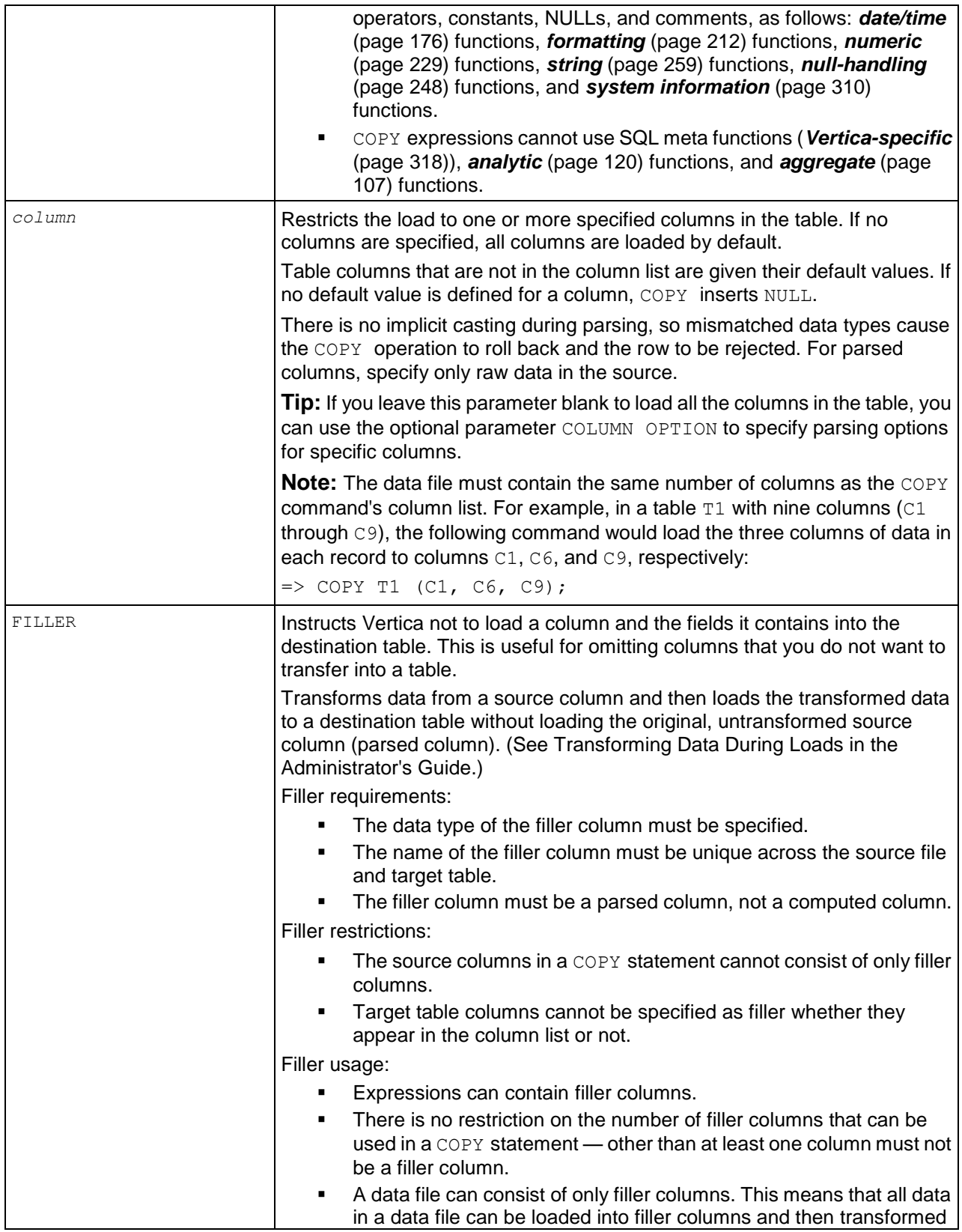

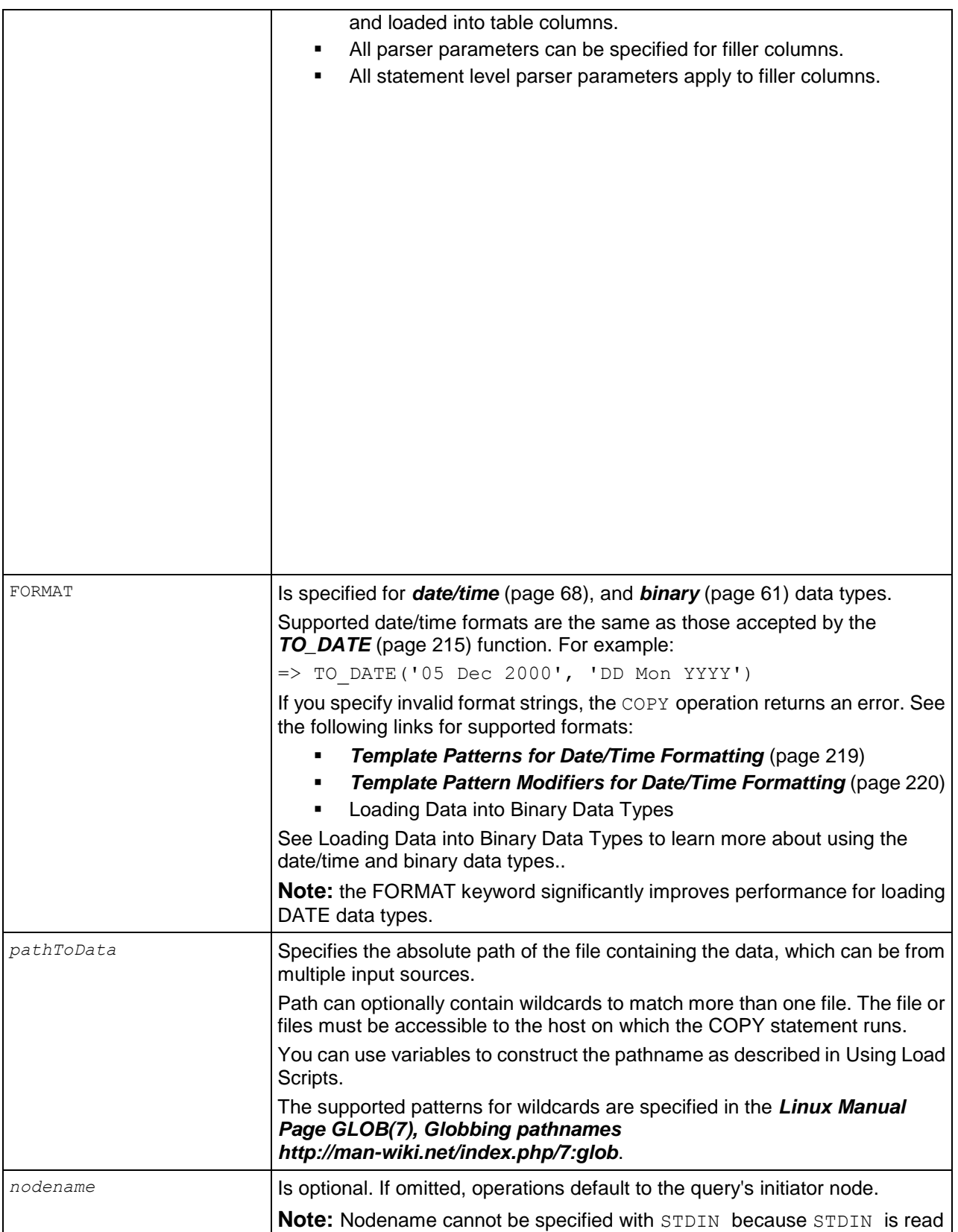

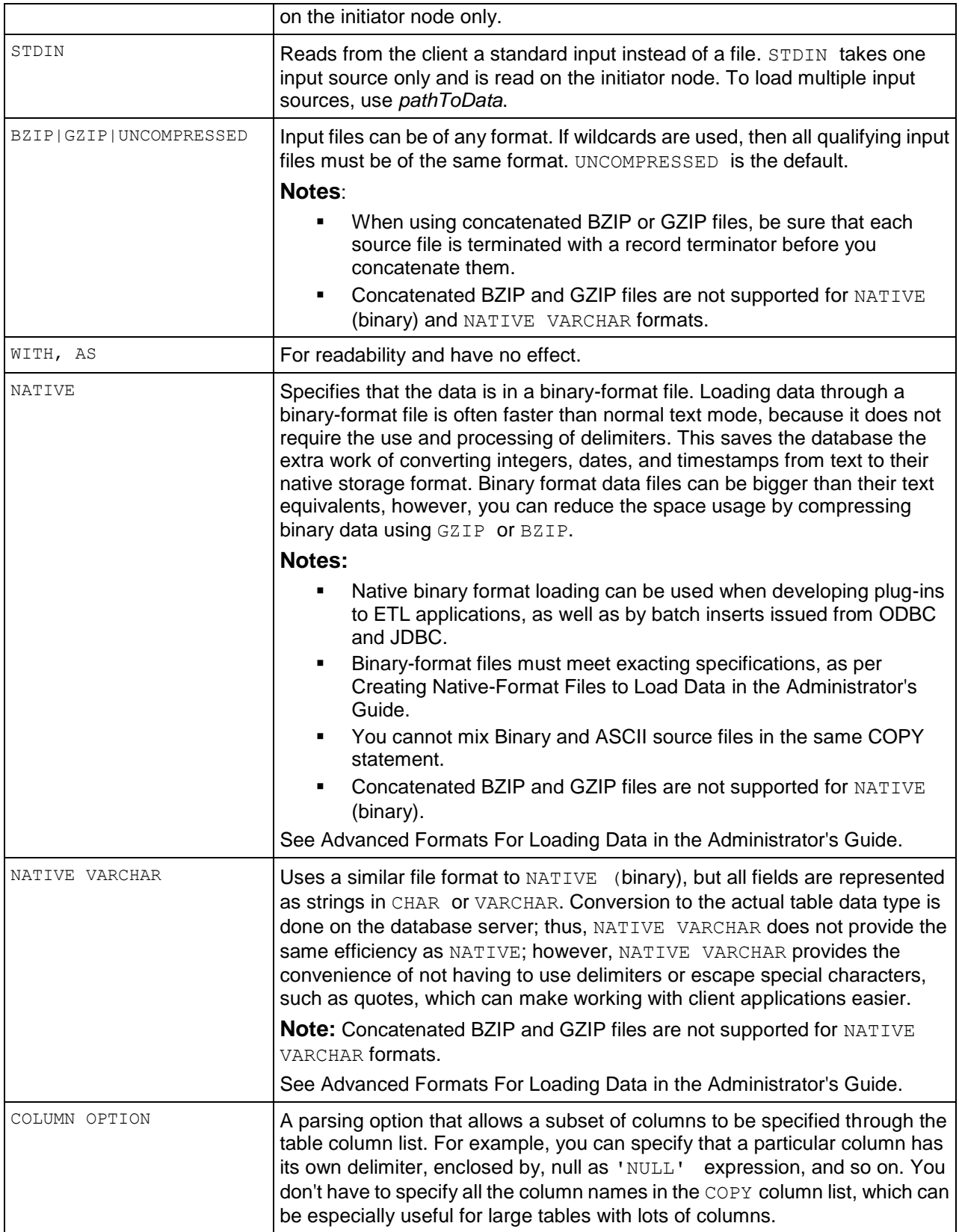

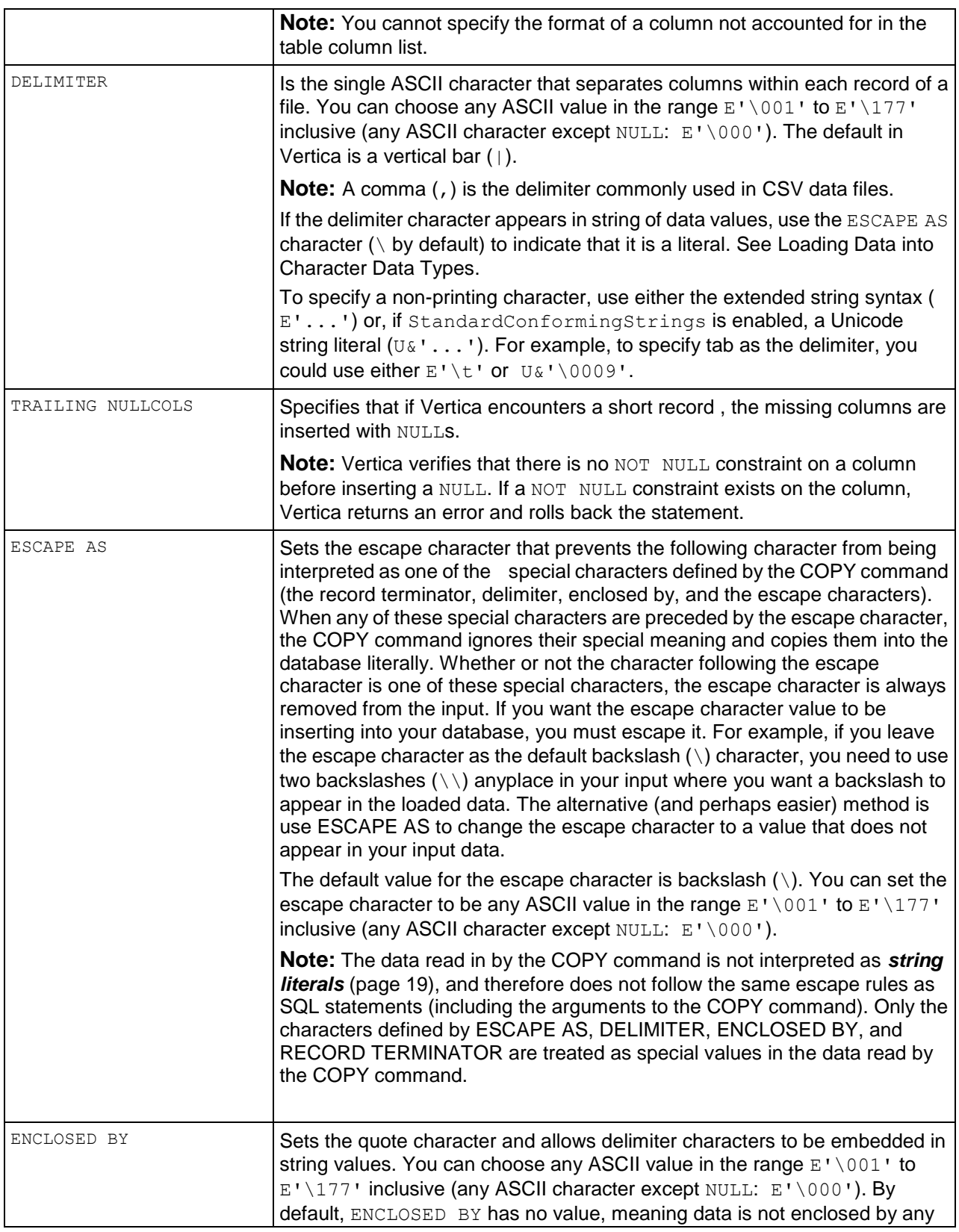

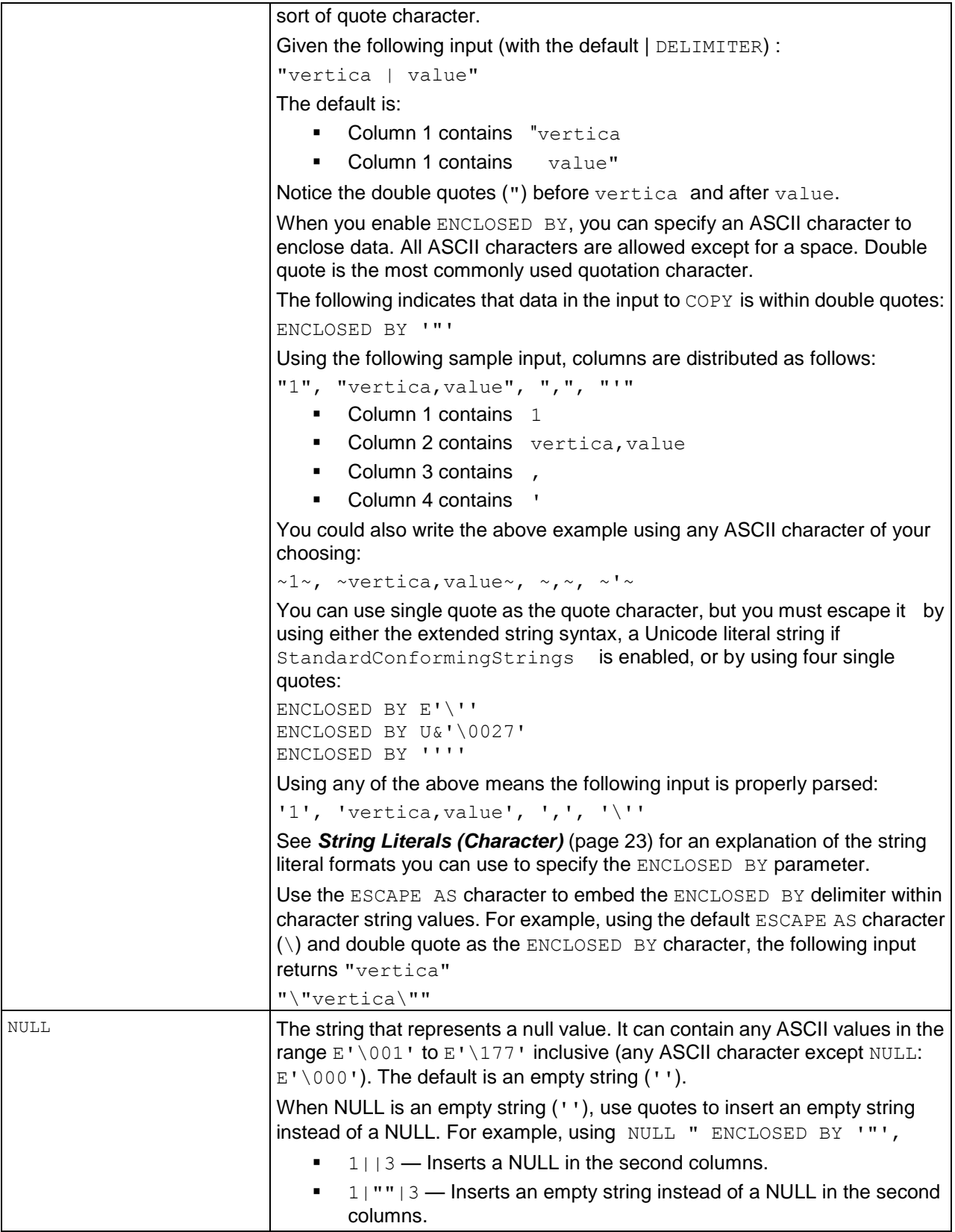

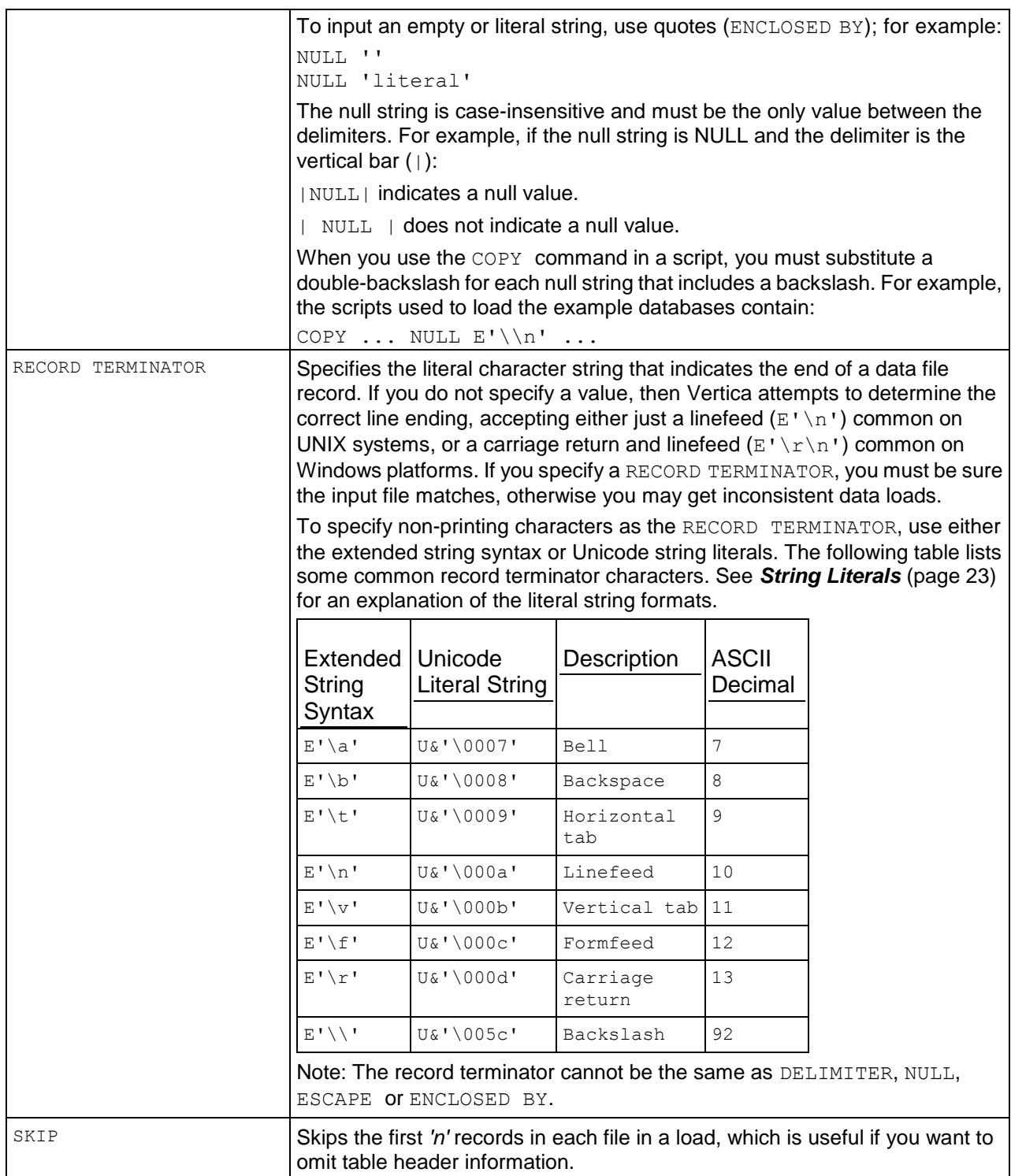

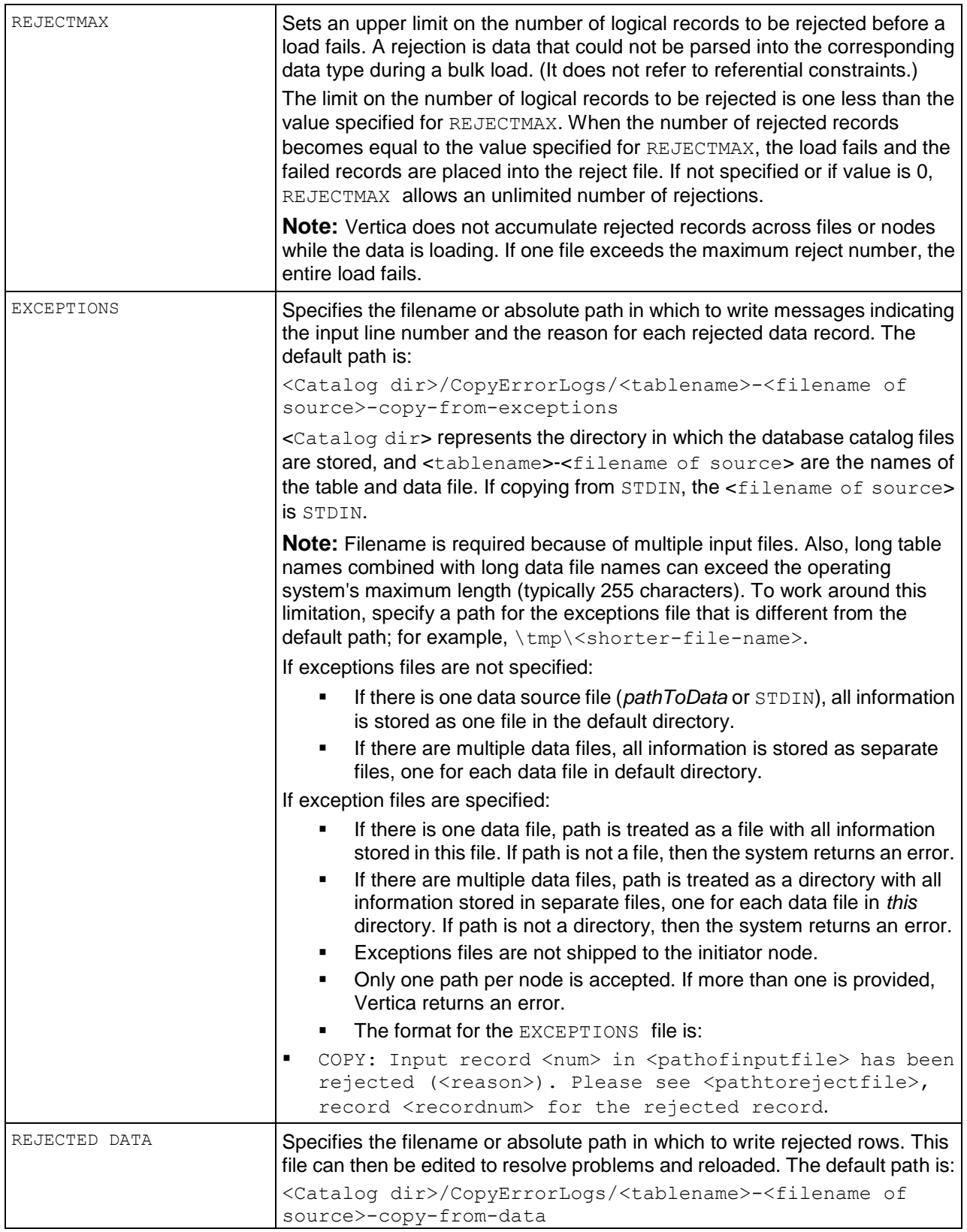

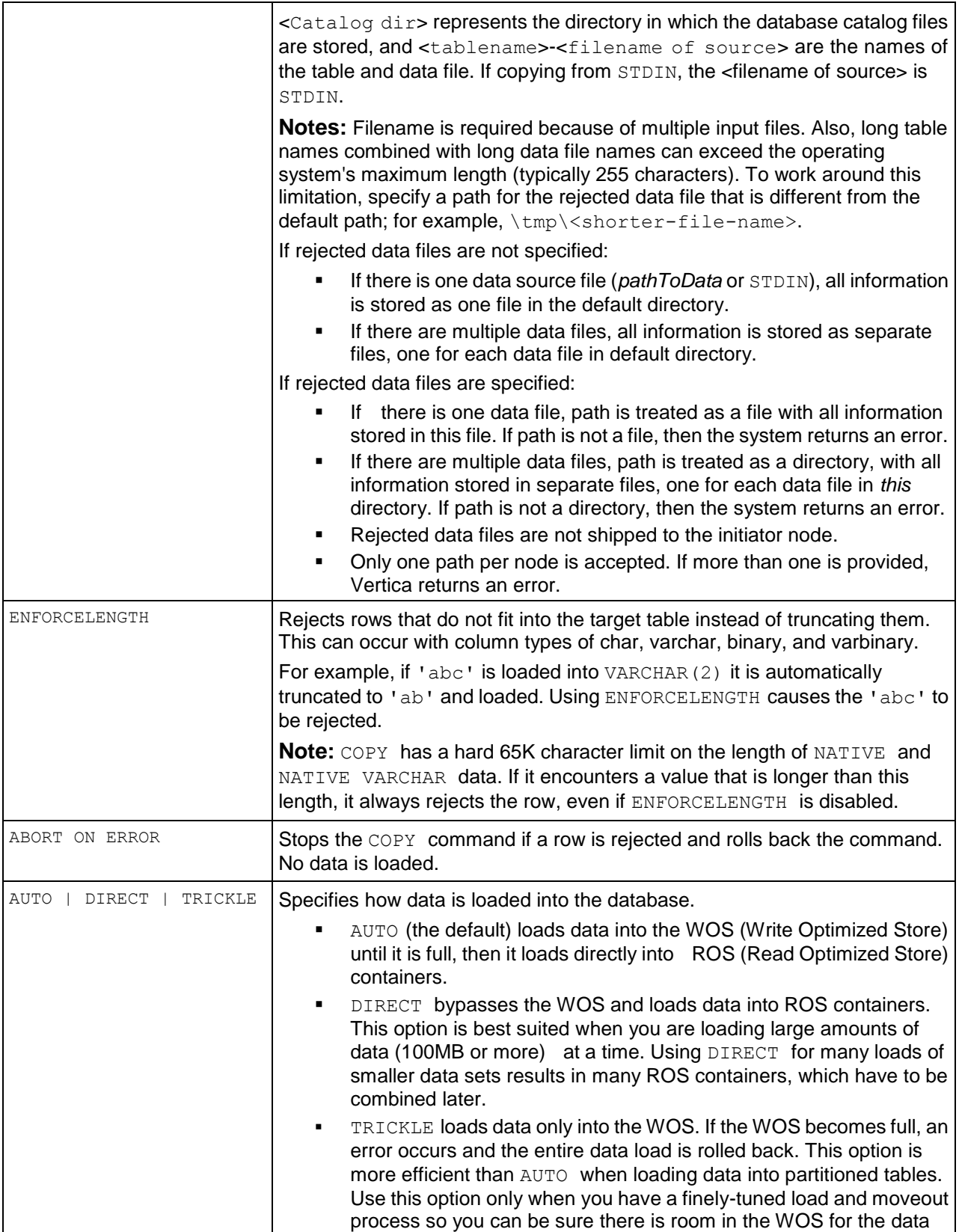

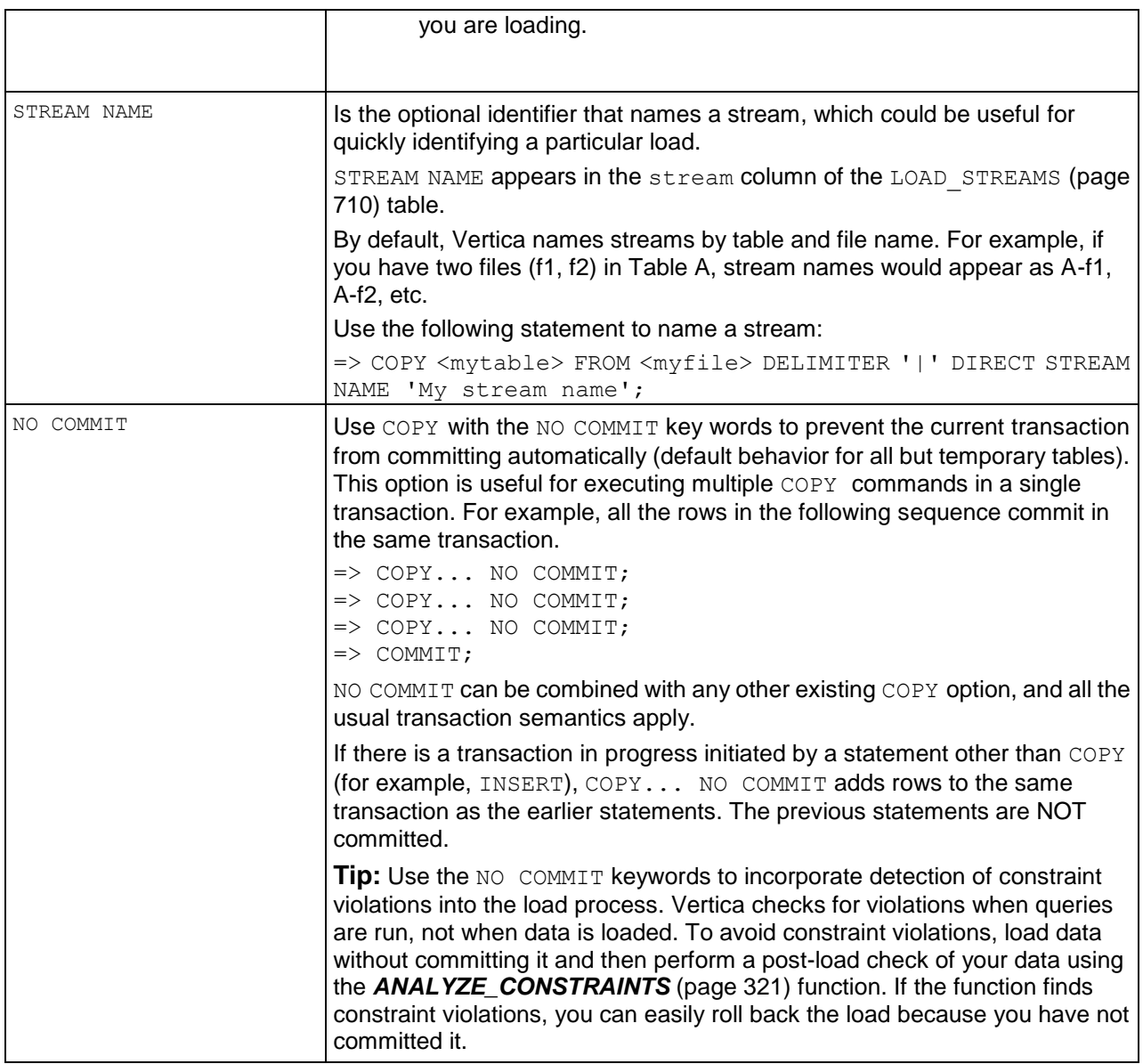

# **COPY Formats**

The following COPY options are available when loading all data formats (delimited text, NATIVE (binary) and NATIVE VARCHAR):

- COLUMN OPTION
- **•** DIRECT
- ENFORCELENGTH
- EXCEPTIONS
- FILLER
- REJECTED DATA
- ABORT ON ERROR
- STREAM NAME
- SKIP
- REJECTMAX
- STORAGE
- STDIN
- BZIP|GZIP|UNCOMPRESSED

NO COMMIT The following option is available when loading data in delimited text or NATIVE VARCHAR format:

FORMAT The following options are only available when loading delimited text:

- NULL
- DELIMITER
- ENCLOSED BY
- ESCAPE AS
- TRAILING NULLCOLS
- RECORD TERMINATOR

# **Notes**

- The data read in by the COPY command is not interpreted as *string literals* (page [19\)](#page-30-0), and therefore does not follow the same escape rules as SQL statements (including the arguments to the COPY command). Only the characters defined by ESCAPE AS, DELIMITER, ENCLOSED BY, and RECORD TERMINATOR are treated as special values in the data read by the COPY command.
- To prevent excessive resource usage, COPY is limited to loading 50 files per node at a time.
- The COPY command automatically commits itself and any current transaction unless  $NQ$ COMMIT is specified and unless the tables are temp tables. Vertica recommends that you COMMIT (page [496\)](#page-507-0) or ROLLBACK (page [614\)](#page-625-0) the current transaction before you use COPY.
- You cannot use the same character in both the DELIMITER and NULL strings.
- NULL values are not allowed for columns with primary key or foreign key referential integrity constraints.
- String data in load files is considered to be all characters between the specified delimiters. Do not enclose character strings in quotes. In other words, quote characters are treated as ordinary data.
- Invalid input is defined as:
	- **Missing columns (too few columns in an input line).**
	- **Extra columns (too many columns in an input line).**
	- **Empty columns for INTEGER or DATE/TIME data types. COPY does not use the default** data values defined by the *CREATE TABLE* (page [546\)](#page-557-0) command.
- **Incorrect representation of data type. For example, non-numeric data in an INTEGER** column is invalid.
- Empty values (two consecutive delimiters) are accepted as valid input data for CHAR and VARCHAR data types. Empty columns are stored as an empty string (''), which is not equivalent to a null string.
- When an empty line is encountered during load, it is neither inserted nor rejected. However, the record number is incremented. Bear this in mind when you evaluate lists of rejected records. If you return a list of rejected records and one empty row was encountered during load, the position of rejected records is bumped up one position.
- Canceling a COPY statement rolls back all rows loaded by that statement.
- If you are using JDBC, Vertica recommends that you use use the following value for the RECORD TERMINATOR:

System.getProperty("line.separator")

- Named pipes are supported. Naming conventions have the same rules as file names on the given file system. Permissions are open, write, and close.
- The following parameters can be specified on either a statement or on a per-column basis: DELIMITER, ENCLOSED BY, ESCAPE AS, and NULL. The same rules apply whether the parameter is specified at the statement or column level. Column-level parameters override statement-level parameters. If no column-level parameter is specified, the statement-level parameter is used. If neither a column-level nor statement-level parameter is specified, the default is used.

# **Examples**

### **Basic Examples**

The following examples specify FORMAT, DELIMITER, NULL and ENCLOSED BY strings.

```
=> COPY public.customer_dimension (customer_since FORMAT 'YYYY')
    DELIMITER ','
    NULL AS 'null'
   ENCLOSED BY '"'
=> COPY store.store_dimension 
    FROM :input_file 
   DELIMITER '|'
    NULL ''
    RECORD TERMINATOR E'\f'
\Rightarrow COPY a
    FROM stdin 
    DELIMITER ',' 
    NULL E'\\\N'
    DIRECT;
```
### **Changing the Escape Character**

If you input contains backslash characters (\) that you want to be read as data rather than as escape sequences, you can change the escape character to some other character that does not appear in your input (such as a control character):

```
\Rightarrow COPY mytable FROM '/data/input.txt' ESCAPE AS E('\001');
```
#### **Loading Comma Separated Values**

If you have a file containing comma-separated values that are terminated by line feeds, you can use the following command:

 $\Rightarrow$  COPY mytable FROM STDIN DELIMITER ', 'RECORD TERMINATOR E'\n';

### **Specifying Quote Characters for a Single Column**

The following example sets a single column to be enclosed by double quotes, rather than the entire row.

```
=> COPY Retail.Dim (Dno, Dname ENCLOSED BY '"', Dstore) 
   FROM '/home/dbadmin/dim3.txt' 
   EXCEPTIONS '/home/dbadmin/exp.txt' 
    DELIMITER ',';
```
This example properly reads data such as:

123,"Smith, John",9832

### **Loading Binary Data Through Delimiters**

In the following example create a table that loads a different binary format for each column and insert the same value, the byte sequence  $\{0 \times 61, 0 \times 62, 0 \times 63, 0 \times 64, 0 \times 65\}.$ 

```
\Rightarrow CREATE TABLE t(
      oct VARBINARY(5), 
      hex VARBINARY(5), 
      bitstring VARBINARY(5) );
```
Create the projection:

```
\Rightarrow CREATE PROJECTION t p(oct, hex, bitstring) AS SELECT * FROM t;
```
Issue the COPY command. Note that the copy is from STDIN, not a file.

```
=> COPY t (oct FORMAT 'octal', 
            hex FORMAT 'hex', 
            bitstring FORMAT 'bitstring')
    FROM STDIN DELIMITER ',';
```
Enter the data to be copied, and end it with a backslash and a period on a line by itself:

```
>> 141142143144145,0x6162636465,0110000101100010011000110110010001100101
>> \ \backslash .
```
Now query table  $t$  to see the inputs:

```
\Rightarrow SELECT * FROM t;
oct | hex | bitstring
-------+-------+-----------
abcde | abcde | abcde
(1 row)
```
For more information, see Loading Data into Binary Data Types.

#### **Using Compressed Data and Named Pipes**

The following command creates the named pipe, *pipe1*:

```
\! mkfifo pipe1
\set dir `pwd`/ 
\set file '''':dir'pipe1'''
```
The following sequence copies an uncompressed file from the named pipe:

```
\! cat pf1.dat > pipe1 & 
COPY fact FROM :file delimiter '|'; 
SELECT * FROM fact; 
COMMIT;
```
The following statement copies a GZIP file from named pipe and uncompresses it:

```
\! gzip pf1.dat
\! cat pf1.dat.gz > pipe1 &
COPY fact FROM :file ON site01 GZIP delimiter '|'; 
SELECT * FROM fact; 
COMMIT;
\!gunzip pf1.dat.gz
```
The following COPY command copies a BZIP file from named pipe and then uncompresses it:

```
\!bzip2 pf1.dat
\! cat pf1.dat.bz2 > pipe1 &
COPY fact FROM :file ON site01 BZIP delimiter '|'; 
SELECT * FROM fact; 
COMMIT;
bunzip2 pf1.dat.bz2
```
#### **User-specified Exceptions and Rejected Data**

\set dir `pwd`/data/ \set remote\_dir /scratch\_b/qa/tmp\_ms/

Reject/Exception files NOT specified. The inputs are multiple files, and exceptions and rejection files go to the default directory on each node:

```
\set file1 '''':dir'C1_fact.dat'''
\set file2 '''':dir'C2_fact.dat'''
\set file3 '''':remote<sup>_</sup>dir'C3 fact.dat'''
\set file4 '''':remote_dir'C4_fact.dat'''
COPY fact FROM :file1 ON site01,
                 :file2 ON site01,
                 :file3 ON site02,
                 :file4 ON site02
```
DELIMITER '|';

Reject/Exception files SPECIFIED. Input is a single file on the initiator, and the exceptions and rejected data are file names instead of directories:

```
\set except_s1 '''':dir'exceptions'''
\set reject_s1 '''':dir'rejections'''
COPY fact FROM :file1 ON site01
DELIMITER '|'
REJECTED DATA : reject s1 ON site01
EXCEPTIONS :except_s1 ON site01;
```
Reject/Exception files SPECIFIED. A single file is on remote node:

```
\set except_s2 '''':remote_dir'exceptions'''
\set reject_s2 '''':remote_dir'rejections'''
COPY fact FROM :file1 ON site02
DELIMITER '|'
REJECTED DATA : reject s2 ON site02
EXCEPTIONS : except s2 ON site02;
```
Reject/Exception files SPECIFIED. Multiple data files on multiple nodes, with rejected data and exceptions referring to the directory on which the files reside:

```
\set except_s1 '''':dir''''
\set reject_s1 '''':dir''''
\set except_s2 '''':remote_dir''''
\set reject_s2 '''':remote_dir''''
COPY fact FROM :file1 ON site01,
                 :file2 ON site01,
                 :file3 ON site02,
                 :file4 ON site02
DELIMITER '|'
REJECTED DATA : reject s1 ON site01, : reject s2 ON site02
EXCEPTIONS : except s\overline{1} ON site01, : except s\overline{2} ON site02;
```
### **Loading NULL values**

You can specify NULL values by entering fields in a data file without content. For example, given the default delimiter (|) and default NULL (empty string), the following inputs:

```
| | 1
| 2 | 3
4 | | 5
6 | |
```
are inserted into the table as follows:

```
(null, null, 1)
(null, 2, 3)
(4, null, 5)
(6, null, null)
```
If NULL is set as a literal ( $'null'$ ), the following inputs:

```
null | null | 1
null | 2 | 3
   4 | null | 5
   6 | null | null
```
are inserted into the table as follows:

```
(null, null, 1)
(null, 2, 3)
(4, null, 5)
(6, null, null)
```
### **Using Trailing NULL Columns**

The following illustrates how trailing null columns handles a short record:

```
=> CREATE TABLE z (
      a INT, 
      b INT, 
      c INT );
```
Insert some values:

 $\Rightarrow$  INSERT INTO z VALUES  $(1, 2, 3)$ ;

Query table  $z$  to see the inputs:

 $\Rightarrow$  SELECT \* FROM z;  $a \mid b \mid c$ ---+---+--- 1 | 2 | 3 (1 row)

Now insert data using the STDIN keyword:

```
=> COPY z FROM STDIN TRAILING NULLCOLS;
>> 4 | 5 | 6
>> 7 | 8
\gg \.
\Rightarrow SELECT * FROM z;
a \mid b \mid c---+---+---
 1 | 2 | 3
 4 | 5 | 6
 7 | 8 |
(3 rows)
```
The following example shows what happens when you try to use a trailing null column on a column that contains a NOT NULL constraint:

```
\Rightarrow CREATE TABLE n (
            a INT, 
            b INT NOT NULL, 
            c INT );
\Rightarrow INSERT INTO n VALUES (1, 2, 3);
=> SELECT * FROM n;
a \mid b \mid c---+---+---
1 | 2 | 3
(1 row)
=> COPY n FROM STDIN trailing nullcols abort on error;
>> 4 | 5 | 6
>> 7 | 8
>> 9
\rightarrow \.
   ERROR: COPY: Input record 3 has been rejected (Cannot set trailing column to 
  NULL as column 2 (b) is NOT NULL)
\Rightarrow SELECT * FROM n;
a \mid b \mid c---+---+---
 1 | 2 | 3
(1 row)
```
### **Transforming Data**

The following example derives and loads values for the year, month, and day columns in the target database based on the timestamp column in the source database. It also loads the parsed column, timestamp, from the source database to the target database.

```
\Rightarrow CREATE TABLE \pm (
      year VARCHAR(10), 
    month VARCHAR(10),
      day VARCHAR(10), 
     k TIMESTAMP );
=> CREATE PROJECTION tp (
      year, 
      month, 
      day, 
     k ) 
   AS SELECT * FROM t;
=> COPY t (year AS TO_CHAR(k, 'YYYY'), 
           month AS TO CHAR(k, 'Month'),
           day AS TO CHAR(k, 'DD'),
            k FORMAT 'YYYY-MM-DD') FROM STDIN NO COMMIT;
>> 2009 - 06 - 17>> 1979-06-30
>> 2007-11-26
\gg \.
\Rightarrow SELECT * FROM t;
year | month | day | k 
------+-----------+-----+---------------------
 2009 | June | 17 | 2009-06-17 00:00:00
 1979 | June | 30 | 1979-06-30 00:00:00
2007 | November | 26 | 2007-11-26 00:00:00
(3 rows)
```
### **Ignoring Columns and Fields in the Load File**

The following example derives and loads the value for the TIMESTAMP column in the target database from the year, month, and day columns in the source input. The year, month, and day columns are not loaded because the FILLER keyword skips them.

```
\Rightarrow CREATE TABLE t (k TIMESTAMP);
\Rightarrow CREATE PROJECTION tp (k) AS SELECT * FROM t;
=> COPY t(year FILLER VARCHAR(10), 
          month FILLER VARCHAR(10),
            day FILLER VARCHAR(10), 
           k AS TO DATE(YEAR || MONTH || DAY, 'YYYYMMDD') )
   FROM STDIN NO COMMIT;
>> 2009|06|17
>> 1979|06|30
>> 2007|11|26
\rightarrow \.
\Rightarrow SELECT * FROM t;
       k
---------------------
```

```
2009-06-17 00:00:00
1979-06-30 00:00:00
2007-11-26 00:00:00
(3 rows)
```
### **Specifying Parsing Options for a Column**

First create a simple table.

```
\Rightarrow CREATE TABLE t( pk INT, 
      col1 VARCHAR(10), 
      col2 VARCHAR(10), 
      col3 VARCHAR(10), 
      col4 TIMESTAMP);
```
Now use the COLUMN OPTION parameter to change the  $\text{coll}$  default delimiter to a tilde  $(\sim)$ .

```
=> COPY t COLUMN OPTION(col1 DELIMITER '~') FROM STDIN NO COMMIT;
>> 1|ee~gg|yy|1999-12-12
\Rightarrow \ \ \backslash.
\Rightarrow SELECT * FROM t;
pk | col1 | col2 | col3 | col4
----+------+------+------+---------------------
  1 | ee | gg | yy | 1999-12-12 00:00:00
(1 row)
```
## **See Also**

*LCOPY* (page [604\)](#page-615-0)

*SQL Data Types* (page [60\)](#page-71-0)

*ANALYZE\_CONSTRAINTS* (page [321\)](#page-332-0)

Loading and Modifying Data in the Administrator's Guide

# **CREATE FUNCTION**

Lets you store SQL expressions as functions in Vertica for use in queries. Called SQL Macros, these functions are useful for executing complex queries or combining Vertica built-in functions. You simply call the function name you assigned.

### **Syntax**

```
CREATE [ OR REPLACE ] FUNCTION
... [ schema-name.]function-name ( [ argname argtype [, ...] ] )
... RETURN rettype
... AS 
... BEGIN
...... RETURN expression;
... END;
```
## **Parameters**

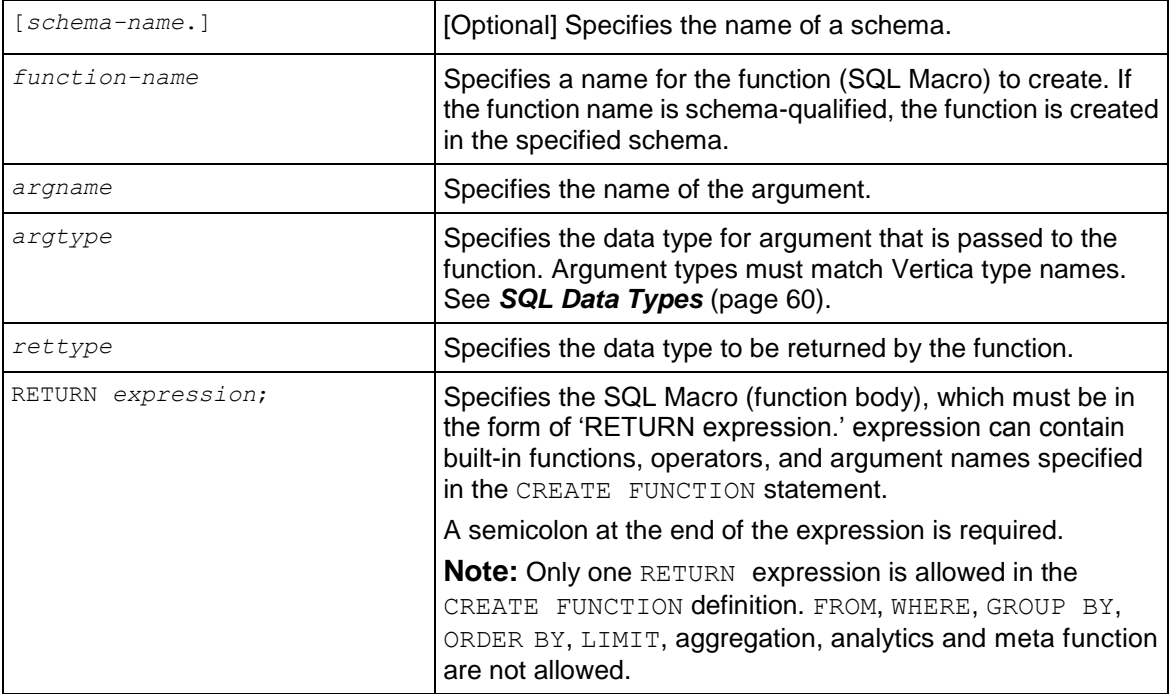

## **Notes**

- A SQL Macro can be used anywhere in a query where an ordinary SQL expression can be used, except in the table partition clause or the projection segmentation clause.
- SQL Macros are flattened in all cases, including DDL. See Flattening FROM Clause Subqueries and Views in the Programmer's Guide.
- You can *create views* (page [578\)](#page-589-0) on the queries that use SQL Macros and then query the views. When you create a view, a SQL Macro replaces a call to the user-defined function with the function body in a view definition. Therefore, when the body of the user-defined function is replaced, the view should also be replaced.
- If you want to change the body of a SQL Macro, use the CREATE OR REPLACE syntax. The command replaces the function with the new definition. If you change only the argument name or argument type, the system maintains both versions under the same function name. See **Examples** section below.
- If multiple SQL Macros with same name and argument type are in the search path, the first match is used when the function is called.
- The strictness and volatility (stable, immutable, or volatile) of a SQL Macro are automatically inferred from the function's definition. Vertica then performs constant folding optimization, when possible, and determines the correctness of usage, such as where an immutable function is expected but a volatile function is provided.
- You can return a list of all SQL Macro functions by querying the system table V CATALOG.USER FUNCTIONS (page [683\)](#page-694-0) and executing the vsql meta-command  $\dagger d$ . Users see only the functions on which they have EXECUTE privileges.

## **Permissions**

- To create a SQL Macro, a user must have CREATE privileges on the schema.
- To use a SQL Macro the user must have USAGE privileges on the schema and EXECUTE privileges on the defined function. See *GRANT (Function)* (page [596\)](#page-607-0) and *REVOKE (Function)* (page [607\)](#page-618-0).
- Only the superuser or the SQL Macro owner can *drop* (page [582\)](#page-593-0) or *alter* (page [477\)](#page-488-0) a SQL Macro.

### **Example**

This example creates a SQL Macro called zeroifnull that accepts an INTEGER argument and returns an INTEGER result.

```
=> CREATE FUNCTION zeroifnull(x INT) RETURN INT
    AS BEGIN 
    RETURN (CASE WHEN (x IS NOT NULL) THEN x ELSE 0 END);
    END;
```
You can use the new SQL Macro (zeroifnull) any place where you can use an ordinary SQL expression. For example, create a simple table:

```
=> CREATE TABLE tabwnulls(col1 INT);
=> INSERT INTO tabwnulls VALUES(1);
=> INSERT INTO tabwnulls VALUES(NULL);
\Rightarrow INSERT INTO tabwnulls VALUES(0);
=> SELECT * FROM tabwnulls;
a
1
 \Omega
```
(3 rows)

Use the zeroif null function in a SELECT statement, where the function calls column a from table tabwnulls:

```
=> SELECT zeroifnull(col1) FROM tabwnulls;
zeroifnull 
------------
 1
 0
 0
(3 rows)
```
Use the zeroi fnull function in the GROUP BY clause:

```
\Rightarrow SELECT COUNT(*) FROM tabwnulls GROUP BY zeroifnull(col1); count
-------
     2
      1
(2 rows)
```
If you want to change a SQL Macro's body, use the CREATE OR REPLACE syntax. The following command modifies the CASE expression:

=> CREATE OR REPLACE FUNCTION zeroifnull(x INT) RETURN INT

```
 AS BEGIN 
  RETURN (CASE WHEN (x IS NULL) THEN 0 ELSE x END);
 END;
```
To see how this information is stored in the Vertica catalog, see Viewing Information About SQL Macros in the <SQL\_PROGRAMMERS\_GUIDE>.

### **See Also**

*ALTER FUNCTION* (page [477\)](#page-488-0)

*DROP FUNCTION* (page [582\)](#page-593-0)

*GRANT (Function)* (page [596\)](#page-607-0)

*REVOKE (Function)* (page [607\)](#page-618-0)

*V\_CATALOG.USER\_FUNCTIONS* (page [683\)](#page-694-0)

Using SQL Macros in the Programmer's Guide

# **CREATE PROCEDURE**

Adds an external procedure to Vertica.

### **Syntax**

```
CREATE PROCEDURE [schema-name.]procedure-name ( 
... [ argname ] argtype [,...] ] )
... AS 'exec-name'
... LANGUAGE language-name
```
... USER '*OS-user*'

### **Parameters**

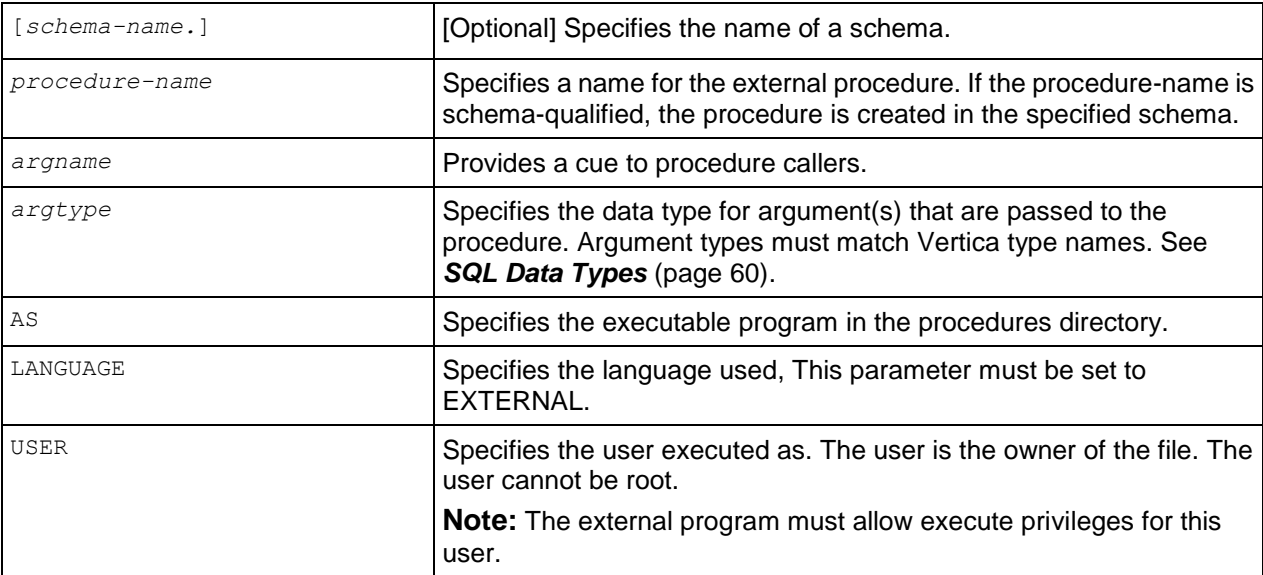

### **Notes**

- A procedure file must be owned by the database administrator (OS account) or by a user in the same group as the administrator. (The procedure file owner cannot be root.) The procedure file must also have the set UID attribute enabled, and allow read and execute permission for the group.
- Only the database superuser can create procedures.
- By default, only the database superuser can execute procedures. However, the superuser can grant the right to execute procedures to other users. See *GRANT (Procedure)* (page [597\)](#page-608-0).

### **Example**

This example illustrates how to create a procedure named *helloplanet* for the *helloplanet.sh* external procedure file. This file accepts one varchar argument.

#### **Sample file:**

```
#!/bin/bash
echo "hello planet argument: $1" >> /tmp/myprocedure.log 
exit 0
```
Issue the following SQL to create the procedure:

```
CREATE PROCEDURE helloplanet(arg1 varchar) as 'helloplanet.sh' language 
'external' USER 'release';
```
#### **See Also**

```
DROP PROCEDURE (page 583)
```
# **CREATE PROFILE**

Creates a profile that controls password requirements for users. Only the database superuser can create or alter a profile.

### **Syntax**

```
CREATE PROFILE name LIMIT
... [PASSWORD_LIFE_TIME {life-limit | DEFAULT | UNLIMITED}]
... [PASSWORD_GRACE_TIME {grace_period | DEFAULT | UNLIMITED}]
... [FAILED LOGIN ATTEMPTS {login-limit | DEFAULT | UNLIMITED}]
... [PASSWORD LOCK TIME {lock-period | DEFAULT | UNLIMITED}]
... [PASSWORD REUSE MAX {reuse-limit | DEFAULT | UNLIMITED}]
... [PASSWORD<sup>_</sup>REUSE<sup>_</sup>TIME {reuse-period | DEFAULT | UNLIMITED}]
... [PASSWORD MAX LENGTH {max-length | DEFAULT | UNLIMITED}]
... [PASSWORD MIN LENGTH {min-length | DEFAULT | UNLIMITED}]
... [PASSWORD_MIN_LETTERS {min-letters | DEFAULT | UNLIMITED}]
... [PASSWORD_MIN_UPPERCASE_LETTERS {min-cap-letters | DEFAULT | UNLIMITED}]
... [PASSWORD_MIN_LOWERCASE_LETTERS {min-lower-letters | DEFAULT | UNLIMITED}]
... [PASSWORD_MIN_DIGITS {min-digits | DEFAULT | UNLIMITED}]
```
**Note:** For all parameters, the special DEFAULT value means that the parameter's value is inherited from the DEFAULT profile. Any changes to the parameter in the DEFAULT profile is reflected by all of the profiles that inherit that parameter. Any parameter not specified in the CREATE PROFILE command is set to DEFAULT.

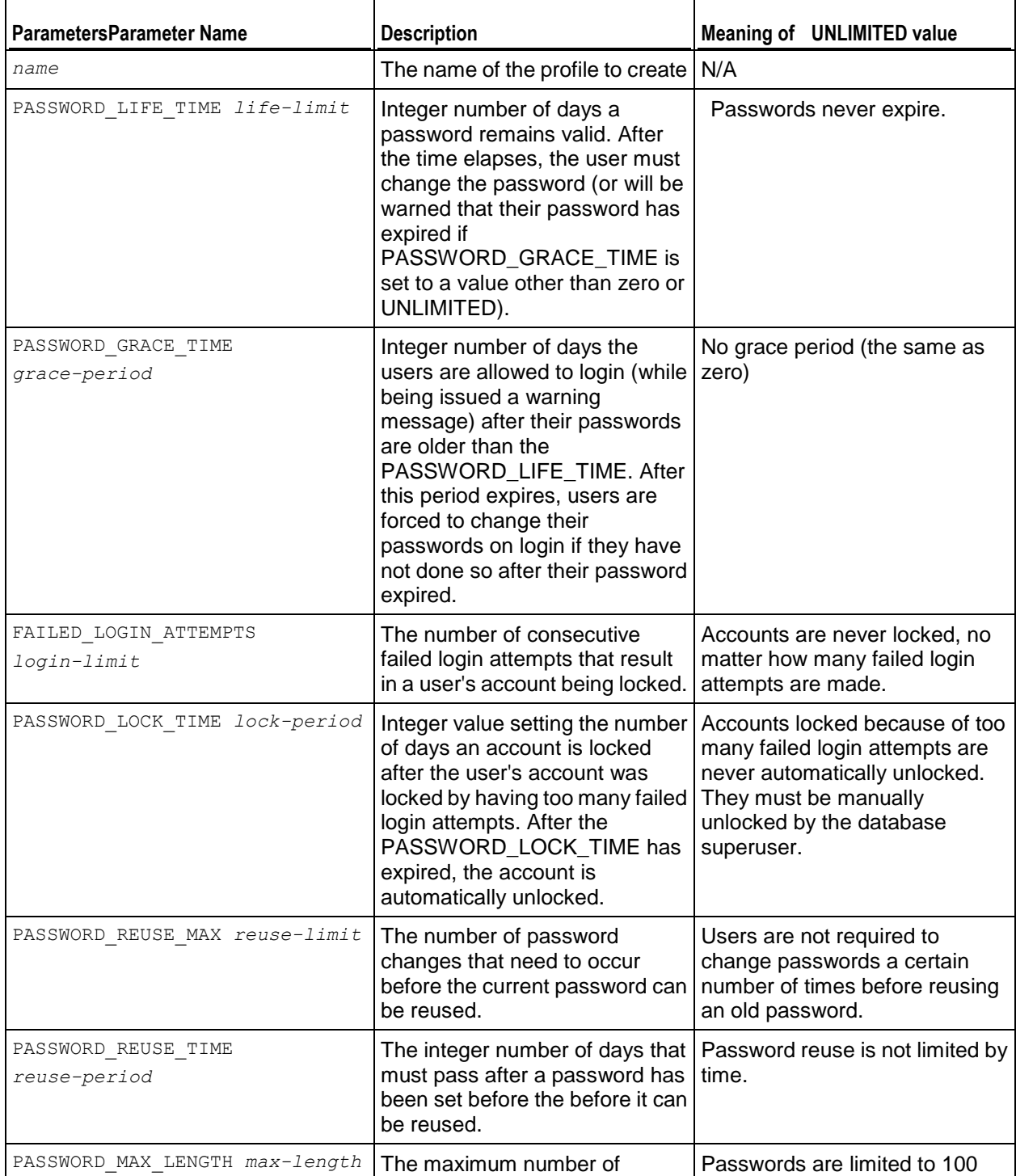

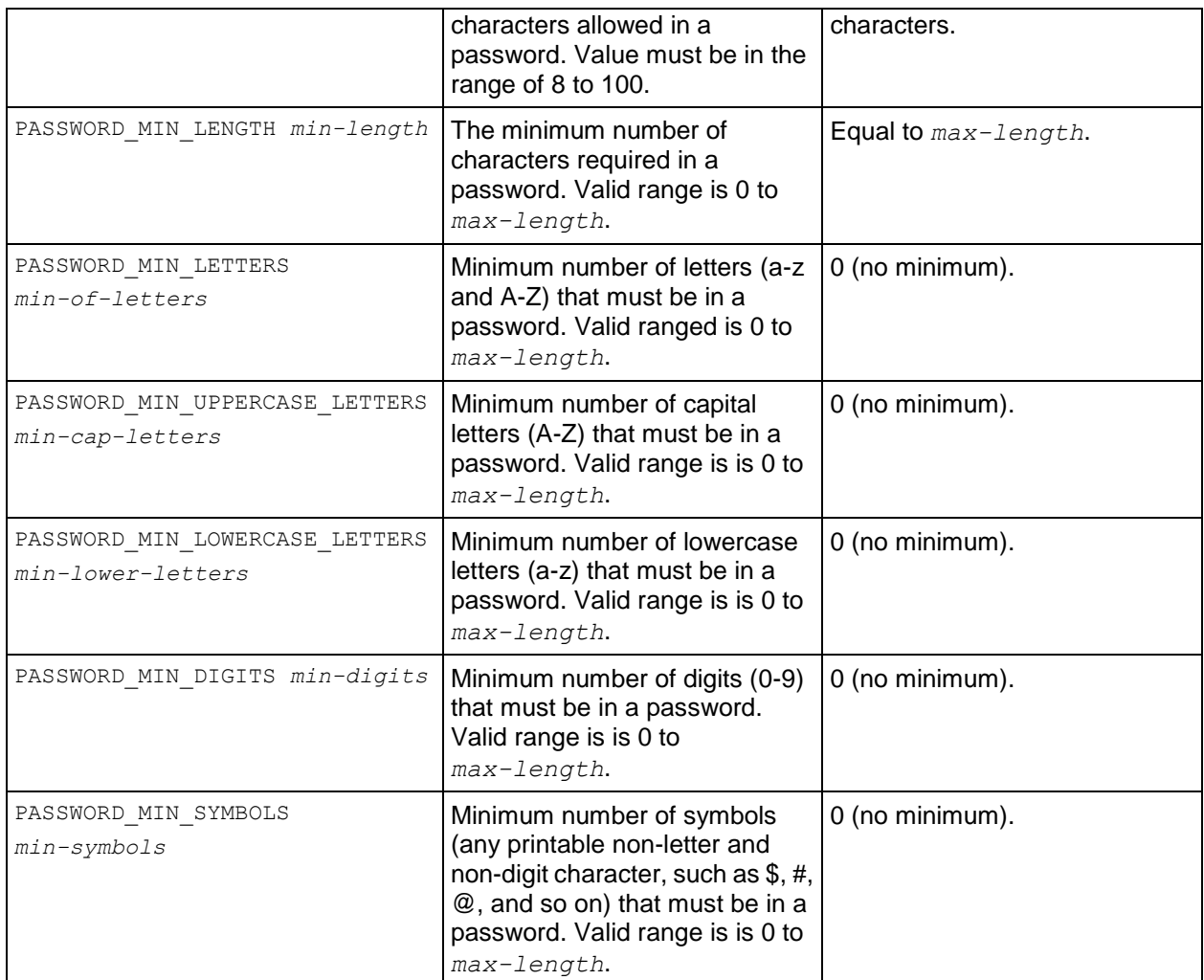

**Note:** Only the profile settings for how many failed login attempts trigger account locking and how long accounts are locked have an effect on external password authentication methods such as LDAP or Kerberos. All password complexity, reuse, and lifetime settings only have an effect on passwords managed by Vertica.

# **CREATE PROJECTION**

Creates metadata for a projection in the Vertica catalog.

## **Syntax**

```
CREATE PROJECTION [schema-name.]projection-name ( 
... projection-column [ ENCODING encoding-type (on page 526) ] 
... [ ACCESSRANK integer ] [ , ... ] 
... [ GROUPED( projection-column-reference [,...] ) ] )
AS SELECT table-column [ , ... ] FROM table-reference [ , ... ]
... [ WHERE join-predicate (on page 54) [ AND join-predicate ] ...
... [ ORDER BY table-column [ , ... ] ]
... [ hash-segmentation-clause (on page 528) | range-segmentation-clause (on page 
529)
... | UNSEGMENTED { NODE node | ALL NODES } ]
... [ KSAFE [ k-num ] ]
```
### **Parameters**

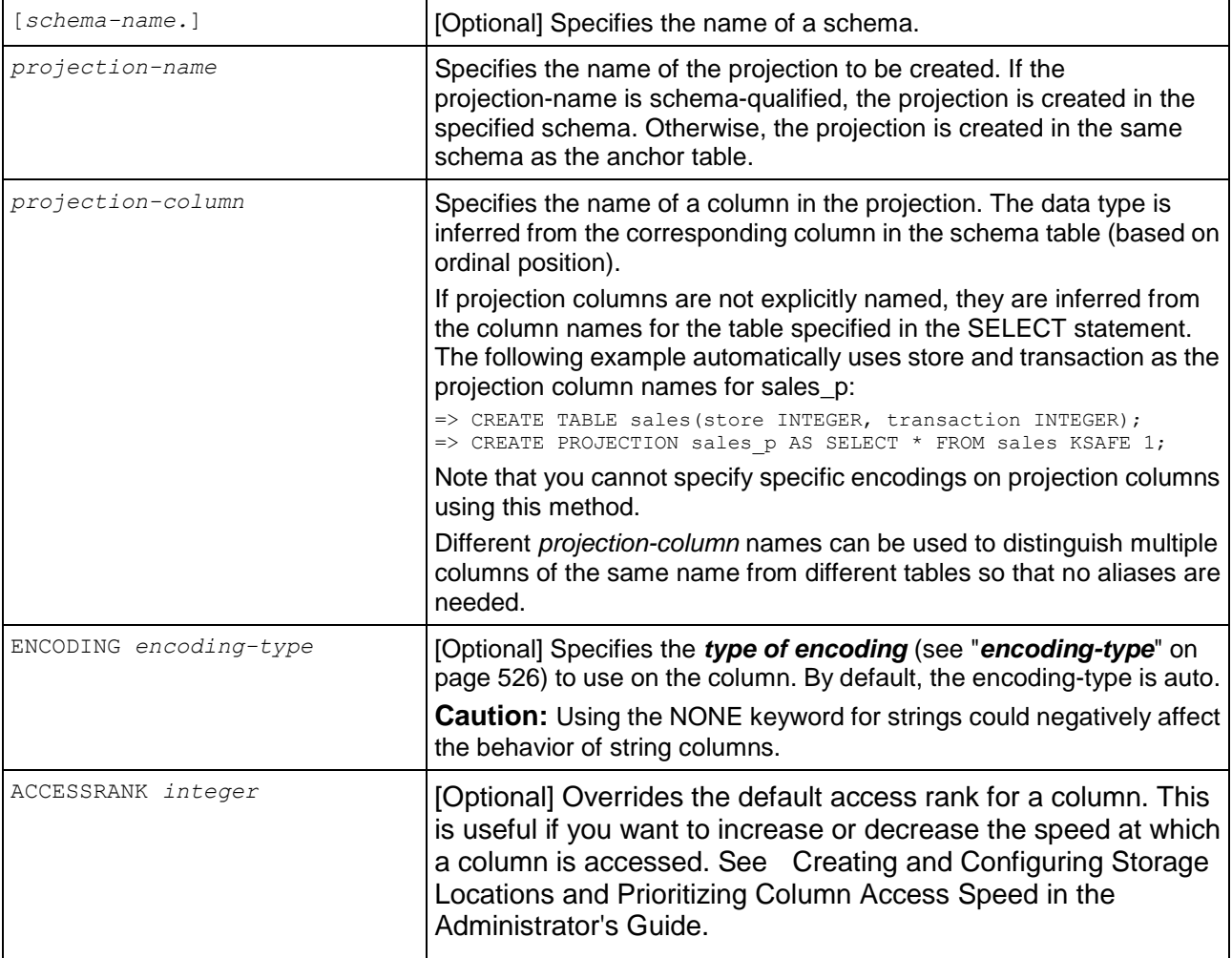

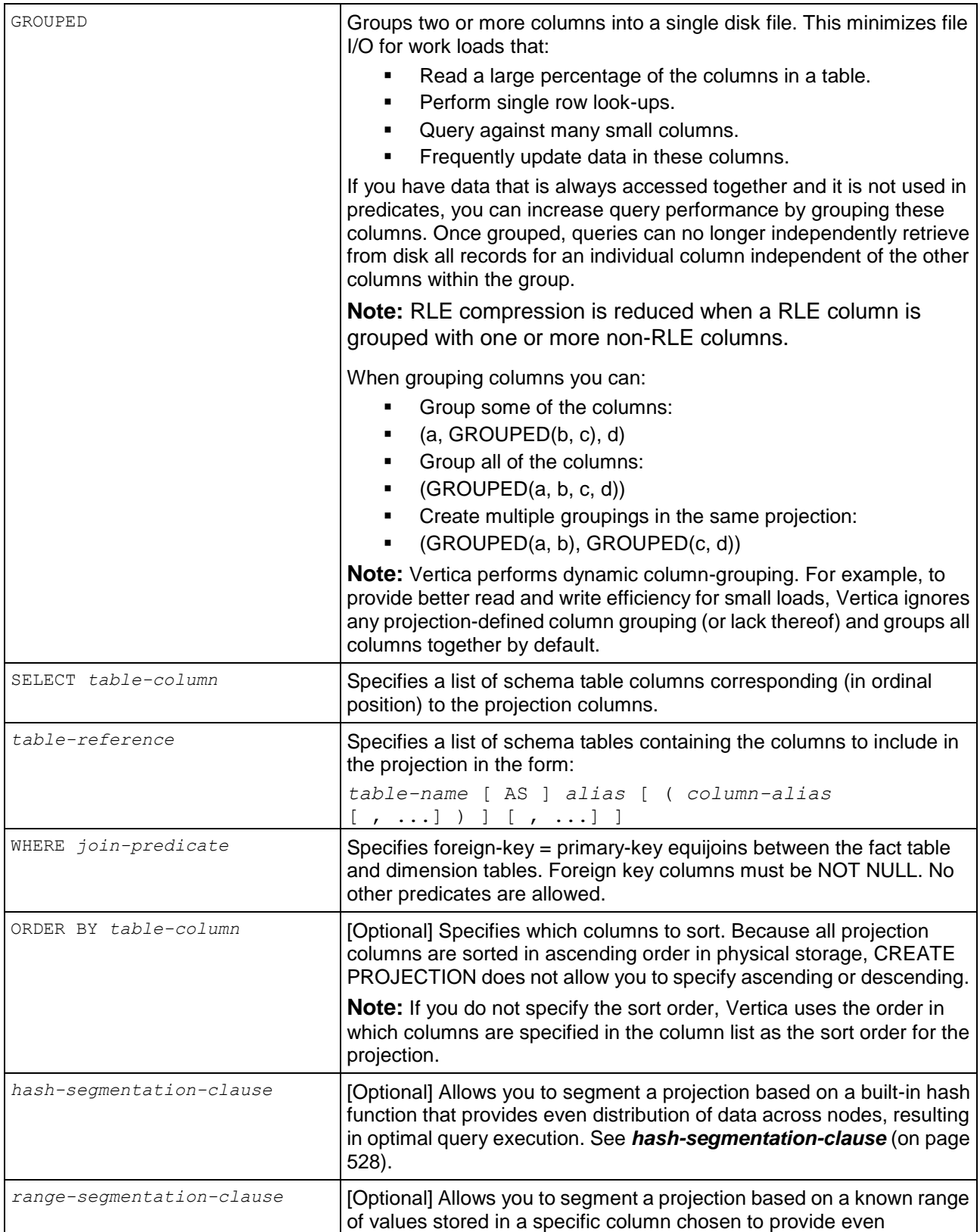

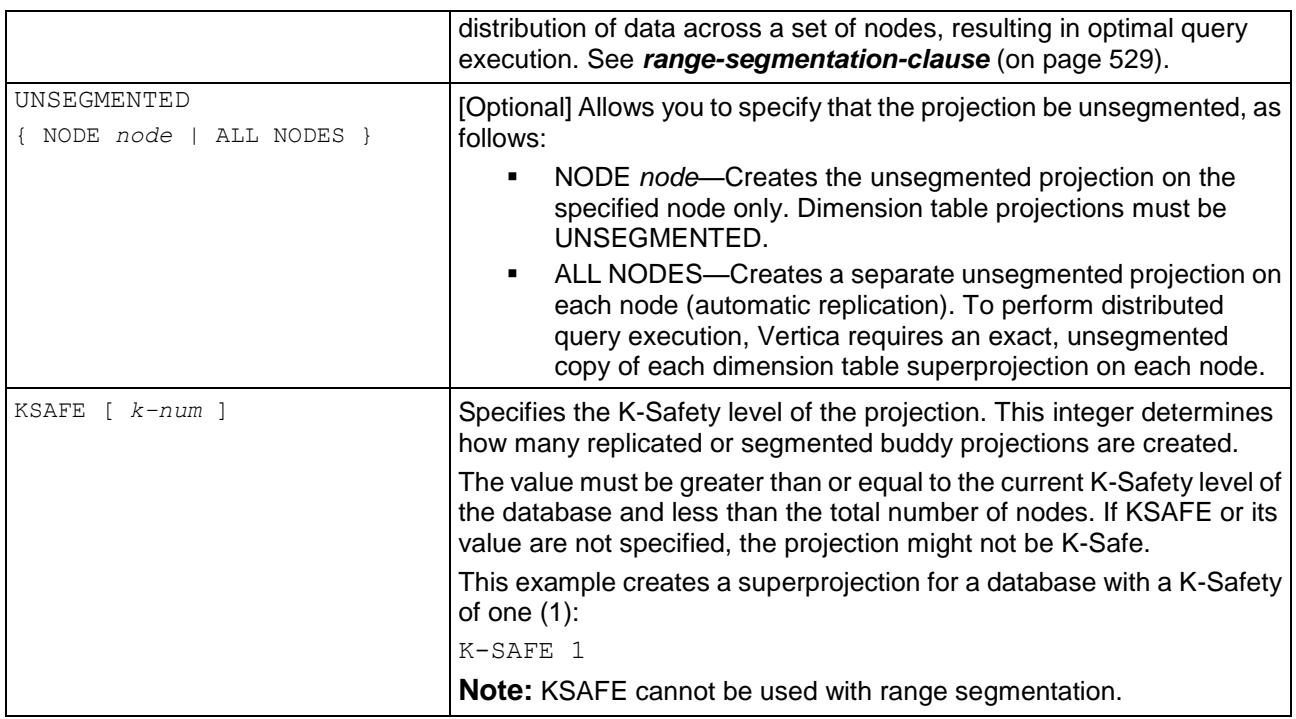

## **Unsegmented Projection Naming**

CREATE PROJECTION ... UNSEGMENTED takes a snapshot of the nodes defined at execution time to generate a node list in a predictable order. Thus, replicated projections have the name:

### *projection-name*\_*node-name*

For example, if the nodes are named NODE01, NODE02, and NODE03 then the following command creates projections named ABC\_NODE01, ABC\_NODE02, and ABC\_NODE03:

=> CREATE PROJECTION ABC ... UNSEGMENTED ALL NODES;

This naming convention could affect functions that provide information about projections, for example, *GET\_PROJECTIONS* (page [358\)](#page-369-0) or *GET\_PROJECTION\_STATUS* (page [357\)](#page-368-0), where you must provide the name ABC\_NODE01 instead of just ABC. To view a list of the nodes in a database, use the View Database command in the Administration Tools.

### **Notes**

- If there is a naming conflict with existing catalog objects (projections), the CREATE PROJECTION statement fails.
- Vertica recommends that you use multiple projection syntax for K-safe clusters.
- CREATE PROJECTION does not load data into physical storage. If the tables over which the projection is defined already contain data you must issue *START\_REFRESH* (page [394\)](#page-405-0) to bring the projection up-to-date. This process could take a long time, depending on how much data is in the tables. Once a projection is up-to-date, it is updated as part of INSERT, UPDATE, DELETE or COPY statements.
- If no segmentation is specified, the default is UNSEGMENTED on the node where the CREATE PROJECTION was run.

```
 A projection is not refreshed until after a buddy projection is created. After the CREATE 
  PROJECTION is run, if you run SELECT START_REFRESH() the following message displays:
  Starting refresh background process
  However, the refresh does not begin until after a buddy projection is created. You can monitor 
  the refresh operation by examining the vertica. log file or view the final status of the
  projection refresh by using SELECT get projections ('table-name;). For example:
  => SELECT get_projections('customer_dimension'); get_projections
  ----------------------------------------------------------------
  Current system K is 1. 
  # of Nodes: 4. 
  Table public.customer dimension has 4 projections.
  Projection Name: [Segmented] [Seg Cols] [# of Buddies] [Buddy 
     Projections] [Safe] [UptoDate] 
                                       -public.customer dimension node0004 [Segmented: No] [Seg Cols: ] [K: 3]
     [public.customer_dimension_node0003,
     public.customer_dimension_node0002,
     public.customer_dimension_node0001] [Safe: Yes] [UptoDate: 
     Yes][Stats: Yes]
  public.customer_dimension_node0003 [Segmented: No] [Seg Cols: ] [K: 3]
     [public.customer_dimension_node0004,
     public.customer_dimension_node0002, 
     public.customer_dimension_node0001] [Safe: Yes] [UptoDate:
     Yes][Stats: Yes]
  public.customer_dimension_node0002 [Segmented: No] [Seg Cols: ] [K: 3]
     [public.customer_dimension_node0004,
     public.customer_dimension_node0003,
     public.customer_dimension_node0001] [Safe: Yes] [UptoDate:
     Yes][Stats: Yes]
  public.customer_dimension_node0001 [Segmented: No] [Seg Cols: ] [K: 3]
     [public.customer_dimension_node0004,
     public.customer_dimension_node0003,
     public.customer_dimension_node0002] [Safe: Yes] [UptoDate: 
     Yes][Stats: Yes]
   (1 row)
```
Vertica internal operations (mergeout, refresh, and recovery) maintain partition separation except in certain cases:

 Recovery of a projection when the buddy projection from which the partition is recovering is identically sorted. If the projection is undergoing a full rebuild, it is recovered one ROS container at a time. The projection ends up with a storage layout identical to its buddy and is, therefore, properly segmented.

**Note:** In the case of a partial rebuild, all recovered data goes into a single ROS container and must be partitioned manually.

 Manual tuple mover operations often output a single storage container, combining any existing partitions; for example, after executing any of the PURGE() operations.

## **Example**

The following example groups the highly correlated columns bid and ask. However, the stock column is stored separately.

```
=> CREATE TABLE trades (stock CHAR(5), bid INT, ask INT);
=> CREATE PROJECTION tradeproj (stock ENCODING RLE, GROUPED(bid ENCODING DELTAVAL, 
ask))
      AS (SELECT * FROM trades) KSAFE 1;
```
# <span id="page-537-0"></span>**encoding-type**

Vertica supports the following encoding and compression types:

## **ENCODING AUTO (default)**

For CHAR/VARCHAR, BOOLEAN, BINARY/VARBINARY, and FLOAT columns, Lempel-Ziv-Oberhumer-based (LZO) compression is used. For INTEGER, DATE/TIME/TIMESTAMP, and INTERVAL types, the compression scheme is based on the delta between consecutive column values.

Encoding Auto is ideal for sorted, many-valued columns such as primary keys. It is also suitable for general purpose applications for which no other encoding or compression scheme is applicable. Therefore, it serves as the default if no encoding/compression is specified.

The CPU requirements for this type are relatively small. In the worst case, data might expand by eight percent (8%) for LZO and twenty percent (20%) for integer data.

## **ENCODING DELTAVAL**

For INTEGER and DATE/TIME/TIMESTAMP/INTERVAL columns, data is recorded as a difference from the smallest value in the data block. This encoding has no effect on other data types.

Encoding Deltaval is best used for many-valued, unsorted integer or integer-based columns. The CPU requirements for this type are small, and the data never expands.

### **ENCODING RLE**

Run Length Encoding (RLE) replaces sequences (runs) of identical values with a single pair that contains the value and number of occurrences. Therefore, it is best used for low cardinality columns that are present in the ORDER BY clause of a projection.

The Vertica execution engine processes RLE encoding run-by-run and the Vertica optimizer gives it preference. Use it only when the run length is large, such as when low-cardinality columns are sorted.

The storage for RLE and AUTO encoding of CHAR/VARCHAR and BINARY/VARBINARY is always the same.

## **ENCODING BLOCK\_DICT**

For each block of storage, Vertica compiles distinct column values into a dictionary and then stores the dictionary and a list of indexes to represent the data block.

BLOCK\_DICT is ideal for few-valued, unsorted columns in which saving space is more important than encoding speed. Certain kinds of data, such as stock prices, are typically few-valued within a localized area once the data is sorted, such as by stock symbol and timestamp, and are good candidates for BLOCK\_DICT. Long CHAR/VARCHAR columns are not good candidates for BLOCK\_DICT encoding.

CHAR and VARCHAR columns that contain 0x00 or 0xFF characters should not be encoded with BLOCK\_DICT. Also, BINARY/VARBINARY columns do not support BLOCK\_DICT encoding.

The encoding CPU for BLOCK\_DICT is significantly higher than for default encoding schemes. The maximum data expansion is eight percent (8%).

## **ENCODING BLOCKDICT\_COMP**

This encoding type is similar to BLOCK\_DICT except that dictionary indexes are entropy coded. This encoding type requires significantly more CPU time to encode and decode and has a poorer worst-case performance. However, use of this type can lead to space savings if the distribution of values is extremely skewed.

## **ENCODING DELTARANGE\_COMP**

This compression scheme is primarily used for floating point data, and it stores each value as a delta from the previous one.

This scheme is ideal for many-valued FLOAT columns that are either sorted or confined to a range. Do not use this scheme for unsorted columns that contain NULL values, as the storage cost for representing a NULL value is high. This scheme has a high cost for both compression and decompression.

To determine if DELTARANGE\_COMP is suitable for a particular set of data, compare it to other schemes. Be sure to use the same sort order as the projection, and select sample data that will be stored consecutively in the database.

### **ENCODING COMMONDELTA\_COMP**

This compression scheme builds a dictionary of all the deltas in the block and then stores indexes into the delta dictionary using entropy coding.

This scheme is ideal for sorted FLOAT and INTEGER-based

(DATE/TIME/TIMESTAMP/INTERVAL) data columns with predictable sequences and only the occasional sequence breaks, such as timestamps recorded at periodic intervals or primary keys. For example, the following sequence compresses well: 300, 600, 900, 1200, 1500, 600, 1200, 1800, 2400. The following sequence does not compress well: 1, 3, 6, 10, 15, 21, 28, 36, 45, 55.

If the delta distribution is excellent, columns can be sorted in less than one bit per row. However, this scheme is very CPU intensive. If you use this scheme on data with arbitrary deltas, it can lead to significant data expansion.

## **ENCODING NONE**

Do not specify this value. It is obsolete and exists only for backwards compatibility. The result of ENCODING NONE is the same as ENCODING AUTO except when applied to CHAR and VARCHAR columns. Using ENCODING NONE on these columns increases space usage, increases processing time, and leads to problems if 0x00 or 0xFF characters are present in the data.

## <span id="page-539-0"></span>**hash-segmentation-clause**

Allows you to segment a projection based on a built-in hash function that provides even distribution of data across some or all of the nodes in a cluster, resulting in optimal query execution.

**Note:** Hash segmentation is the preferred method of segmentation. The Database Designer uses hash segmentation by default.

### **Syntax**

```
SEGMENTED BY expression
   [ ALL NODES [ OFFSET offset ] | NODES node [ ,... ] ]
```
### **Parameters**

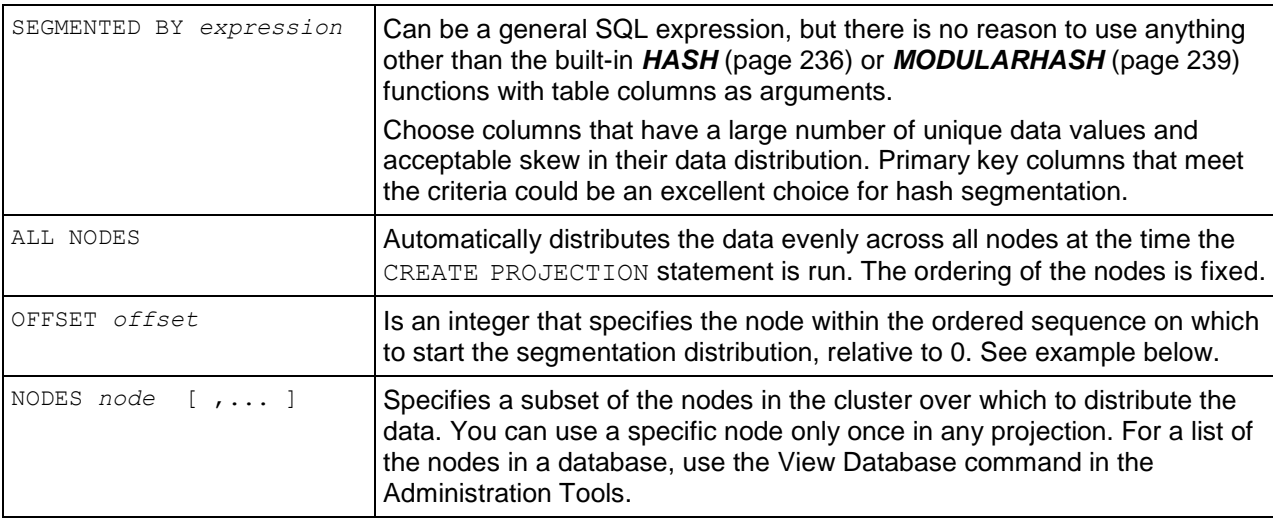

### **Notes**

- Omitting an OFFSET clause is equivalent to OFFSET 0.
- CREATE PROJECTION accepts the deprecated syntax SITES *node* for compatibility with previous releases.
- Table column names must be used in the expression, not the new projection column names
- If you want to use a different SEGMENTED BY expression, the following restrictions apply:
	- All leaf expressions must be either constants or *column-references* (see "*[Column](#page-56-0)  [References](#page-56-0)*" on page [45\)](#page-56-0) to a column in the SELECT list of the CREATE PROJECTION command.
- **Aggregate functions are not allowed.**
- The expression must return the same value over the life of the database.
- The expression must return non-negative INTEGER values in the range  $0 \le x \le 2^{\omega}$  (two to the sixty-third power or 2^63), and values are generally distributed uniformly over that range.
- If *expression* produces a value outside the expected range (a negative value for example), no error occurs, and the row is added to the first segment of the projection.

#### **Examples**

=> CREATE PROJECTION ... SEGMENTED BY HASH(C1,C2) ALL NODES;  $\Rightarrow$  CREATE PROJECTION ... SEGMENTED BY HASH(C1,C2) ALL NODES OFFSET 1;

The example produces two hash-segmented buddy projections that form part of a K-Safe design. The projections can use different sort orders.

```
=> CREATE PROJECTION fact_ts_2 (
       f_price, 
       f_cid, 
      ftid,
       f_cost, 
       f_date) AS (
    SELECT price, cid, tid, cost, dwdate FROM fact)
SEGMENTED BY ModularHash(dwdate) ALL NODES OFFSET 2;
```
#### **See Also**

*HASH* (page [236\)](#page-247-0) and *MODULARHASH* (page [239\)](#page-250-0)

## **range-segmentation-clause**

Allows you to segment a projection based on a known range of values stored in a specific column chosen to provide even distribution of data across a set of nodes, resulting in optimal query execution.

Note: Vertica Systems, Inc. recommends that you use hash segmentation, instead of range segmentation.

#### **Syntax**

```
SEGMENTED BY expression
  NODE node VALUES LESS THAN value
  ...
  NODE node VALUES LESS THAN MAXVALUE
```
#### **Parameters (Range Segmentation)**

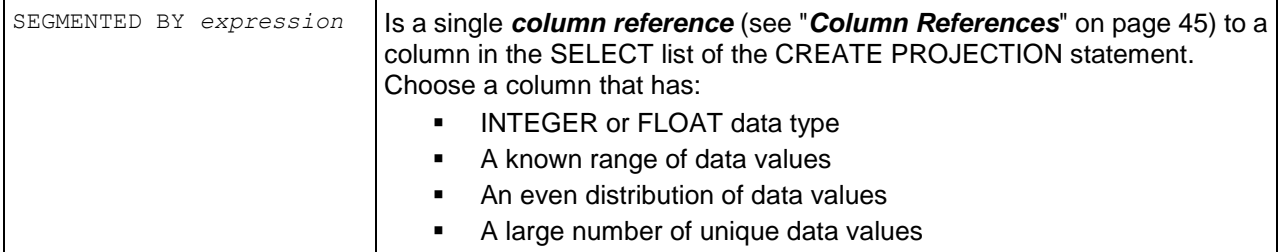

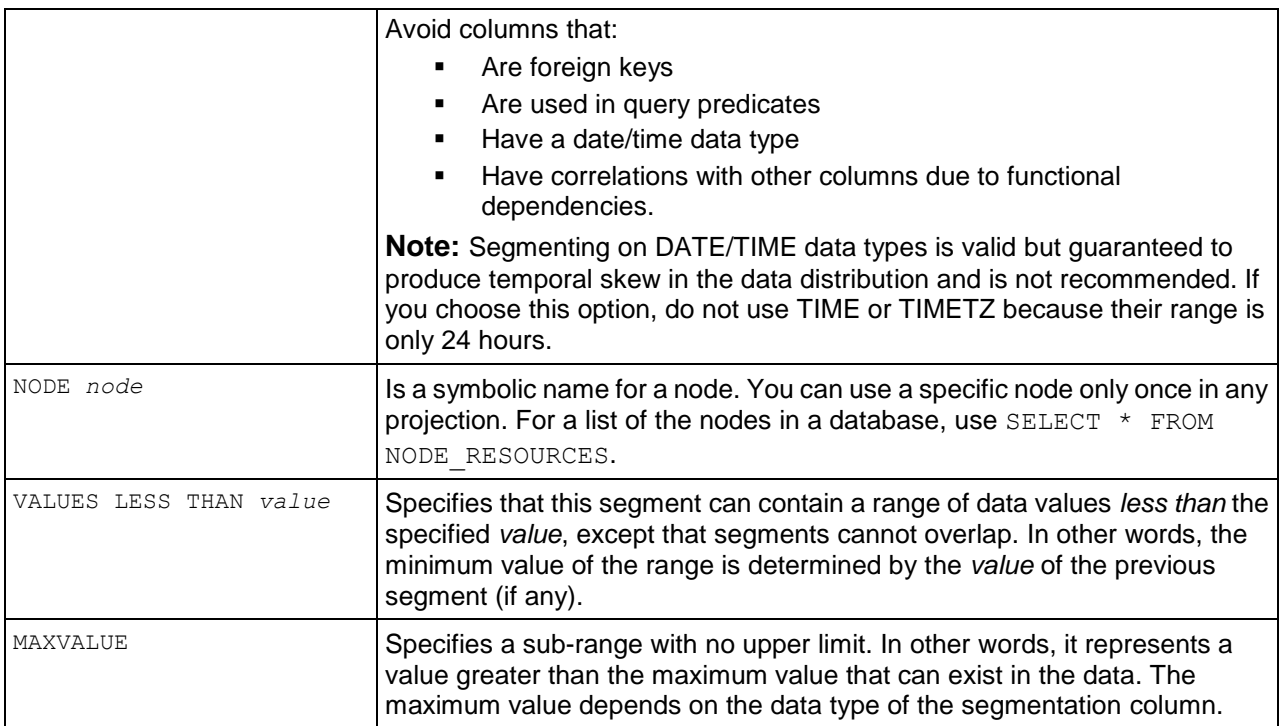

## **Notes**

- The SEGMENTED BY *expression* syntax allows a general SQL expression but there is no reason to use anything other than a single *column reference* (see "*[Column References](#page-56-0)*" on page [45\)](#page-56-0) for range segmentation. If you want to use a different expression, the following restrictions apply:
	- All leaf expressions must be either constants or *column-references* (see "*[Column](#page-56-0)  [References](#page-56-0)*" on page [45\)](#page-56-0) to a column in the SELECT list of the CREATE PROJECTION command
	- **Aggregate functions are not allowed**
	- The expression must return the same value over the life of the database.
- During INSERT or COPY to a segmented projection, if *expression* produces a value outside the expected range (a negative value for example), no error occurs, and the row is added to a segment of the projection.
- CREATE PROJECTION with range segmentation accepts the deprecated syntax SITE *node* for compatibility with previous releases.
- CREATE PROJECTION with range segmentation allows the SEGMENTED BY expression to be a single column-reference to a column in the *projection-column* list for compatibility with previous releases. This syntax is considered to be a deprecated feature and causes a warning message. See DEPRECATED syntax in the Troubleshooting Guide.

## **See Also**

*NODE\_RESOURCES* (page [714\)](#page-725-0)

# **CREATE RESOURCE POOL**

Creates a resource pool.

## **Syntax**

CREATE RESOURCE POOL *pool-name* MEMORYSIZE *'sizeUnits'*

... [ MAXMEMORYSIZE *'sizeUnits'* | NONE ]

- ... [ PRIORITY *n* ]
- ... [ QUEUETIMEOUT *n* | NONE ]
- ... [ PLANNEDCONCURRENCY *n* ]
- ... [ SINGLEINITIATOR *bool* ]
- ... [ MAXCONCURRENCY *n* | NONE ]

## **Parameters**

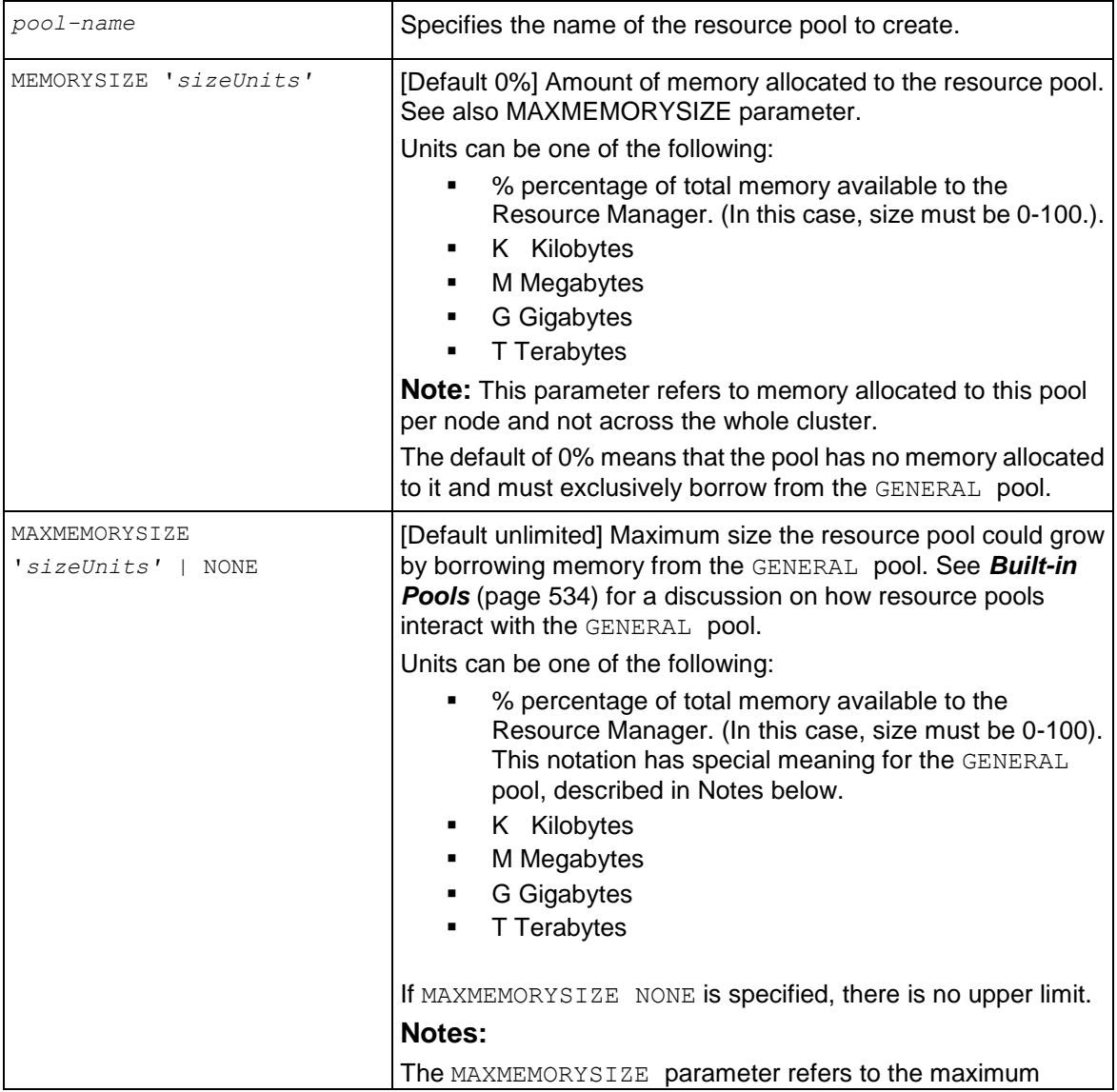

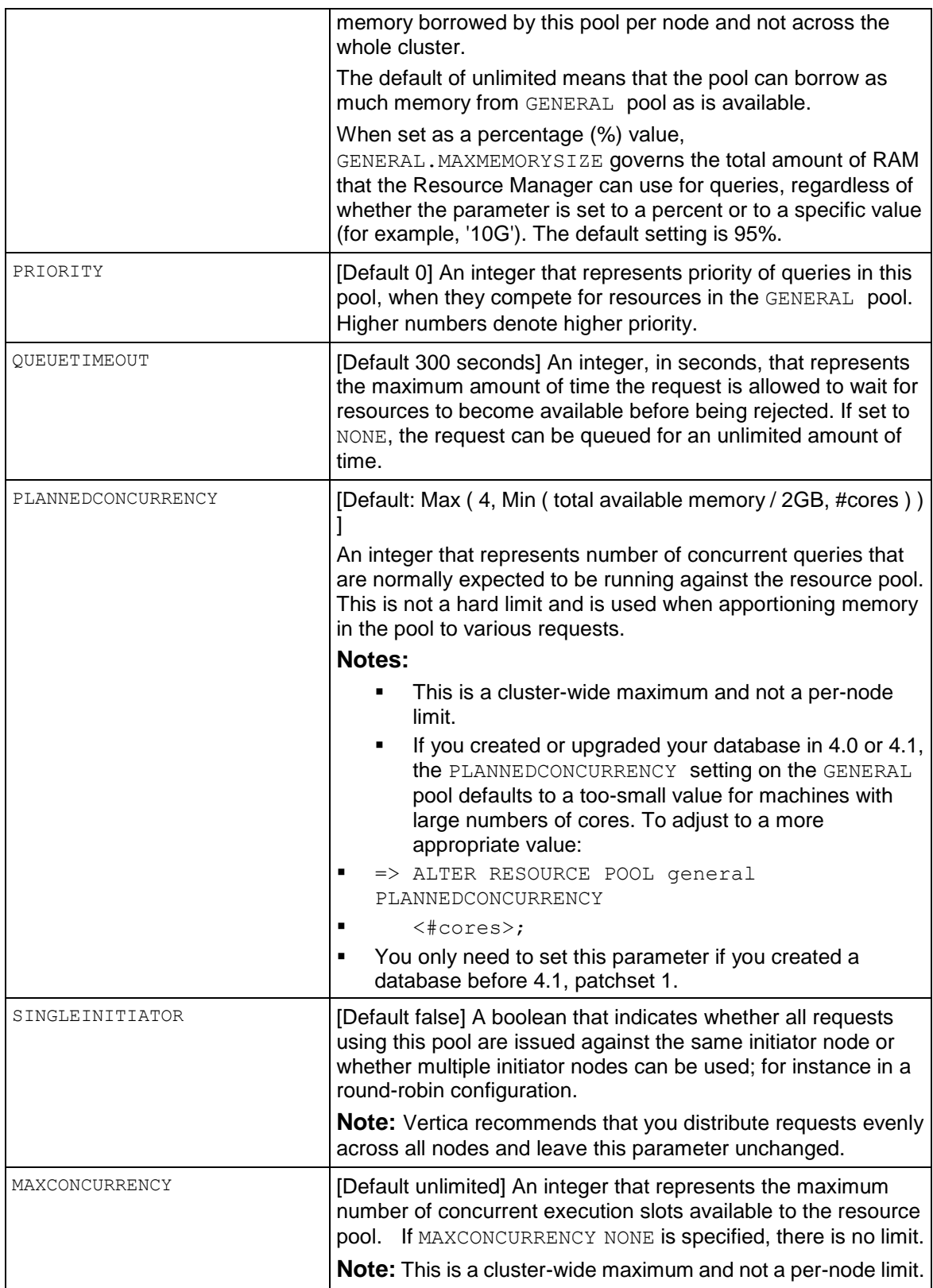

#### **Notes**

- Resource pool names are subject to the same rules as Vertica *identifiers* (page [15\)](#page-26-0). *Built-in pool* (page [534\)](#page-545-0) names cannot be used for user-defined pools.
- New resource pools can be created or altered without shutting down the system.
- When a new pool is created (or its size altered),  $MENORYSIZE$  amount of memory is taken out of the GENERAL *pool* (page [534\)](#page-545-0). If the GENERAL pool does not currently have sufficient memory to create the pool due to existing queries being processed, a request is made to the system to create a pool as soon as resources become available. The pool is created immediately and memory is moved to the pool as it becomes available. Such memory movement has higher priority than any query.

The pool is in operation as soon as the specified amount of memory becomes available. You can monitor whether the ALTER has been completed in the V MONITOR.RESOURCE POOL STATUS (page [676\)](#page-687-0) system table.

- Under normal operation, MEMORYSIZE is required to be less than MAXMEMORYSIZE and an error is returned during CREATE/ALTER operations if this size limit is violated. However, under some circumstances where the node specification changes by addition/removal of memory, or if the database is moved to a different cluster, this invariant could be violated. In this case, MAXMEMORYSIZE is increased to MEMORYSIZE.
- If two pools have the same PRIORITY, their requests are allowed to borrow from the GENERAL pool in order of arrival.

See Guidelines for Setting Pool Parameters in the Administrator's Guide for details about setting these parameters.

#### **Example**

The following command creates a resource pool with MEMORYSIZE of 110MB to ensure that the CEO query has adequate memory reserved for it:

```
=> CREATE RESOURCE POOL ceo_pool MEMORYSIZE '110M' PRIORITY 10;
\pset expanded
Expanded display is on.
SELECT * FROM resource pools WHERE name = 'ceo_pool';
-[ RECORD 1 ]-------+-------------
name | ceo pool
is internal | f
memorysize | 110M
maxmemorysize |
priority 10
queuetimeout | 300
plannedconcurrency | 4
maxconcurrency |
singleinitiator | f
```
Assuming the CEO report user already exists, associate this user with the above resource pool using ALTER USER statement.

=> ALTER USER ceo user RESOURCE POOL ceo pool;

Issue the following command to confirm that the ceo\_user is associated with the ceo\_pool:

```
=> SELECT * FROM users WHERE user name ='ceo user';
-[ RECORD 1 ]-+------------------
user id | 45035996273713548user name | ceo user
is super user | f
resource_pool | ceo_pool
memory_cap kb | unlimited
```
## **See Also**

*ALTER RESOURCE POOL* (page [481\)](#page-492-0)

*CREATE USER* (page [576\)](#page-587-0)

*DROP RESOURCE POOL* (page [586\)](#page-597-0)

*SET SESSION RESOURCE POOL* (page [643\)](#page-654-0)

*SET SESSION MEMORYCAP* (page [642\)](#page-653-0)

Managing Workloads in the Administrator's Guide

## <span id="page-545-0"></span>**Built-in Pools**

Vertica is preconfigured to have several built-in pools for various system tasks. The built-in pools can be reconfigured to suit your usage. The following sections describe the purpose of built-in pools and the default settings.

## **Built-in Pool Settings**

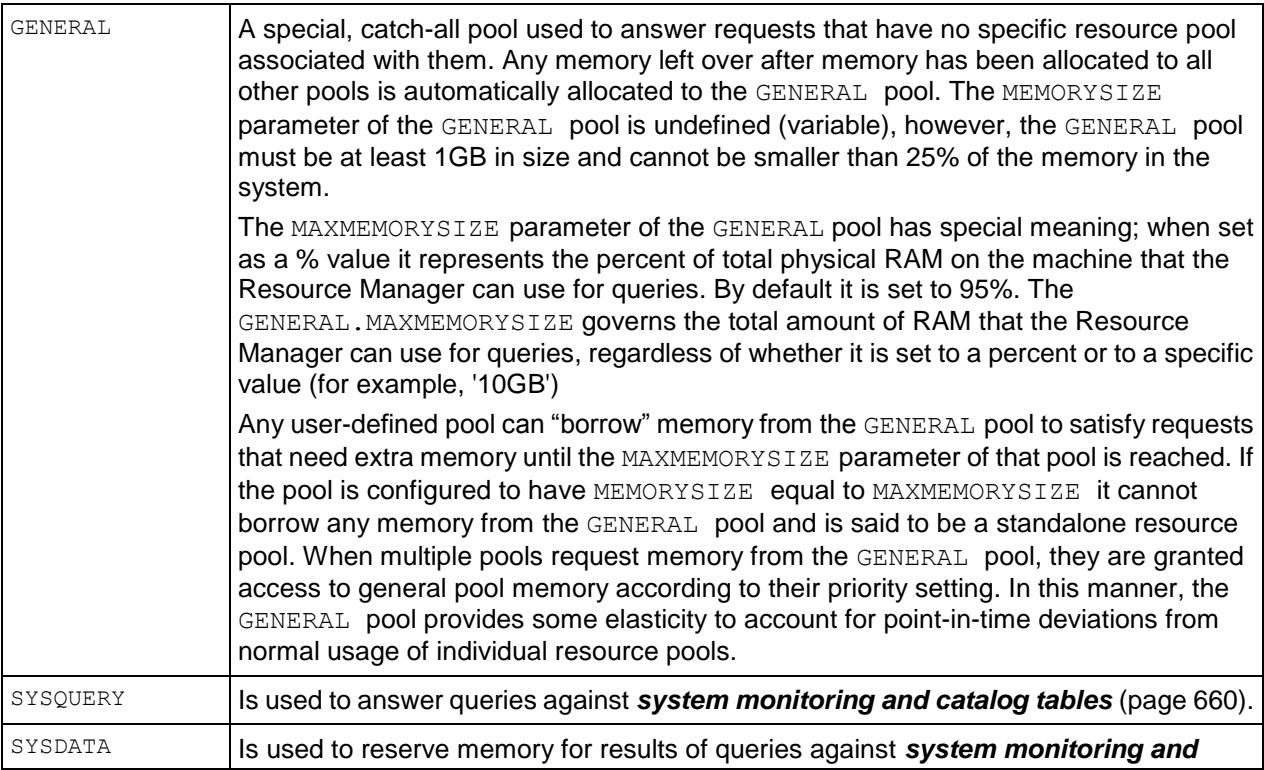

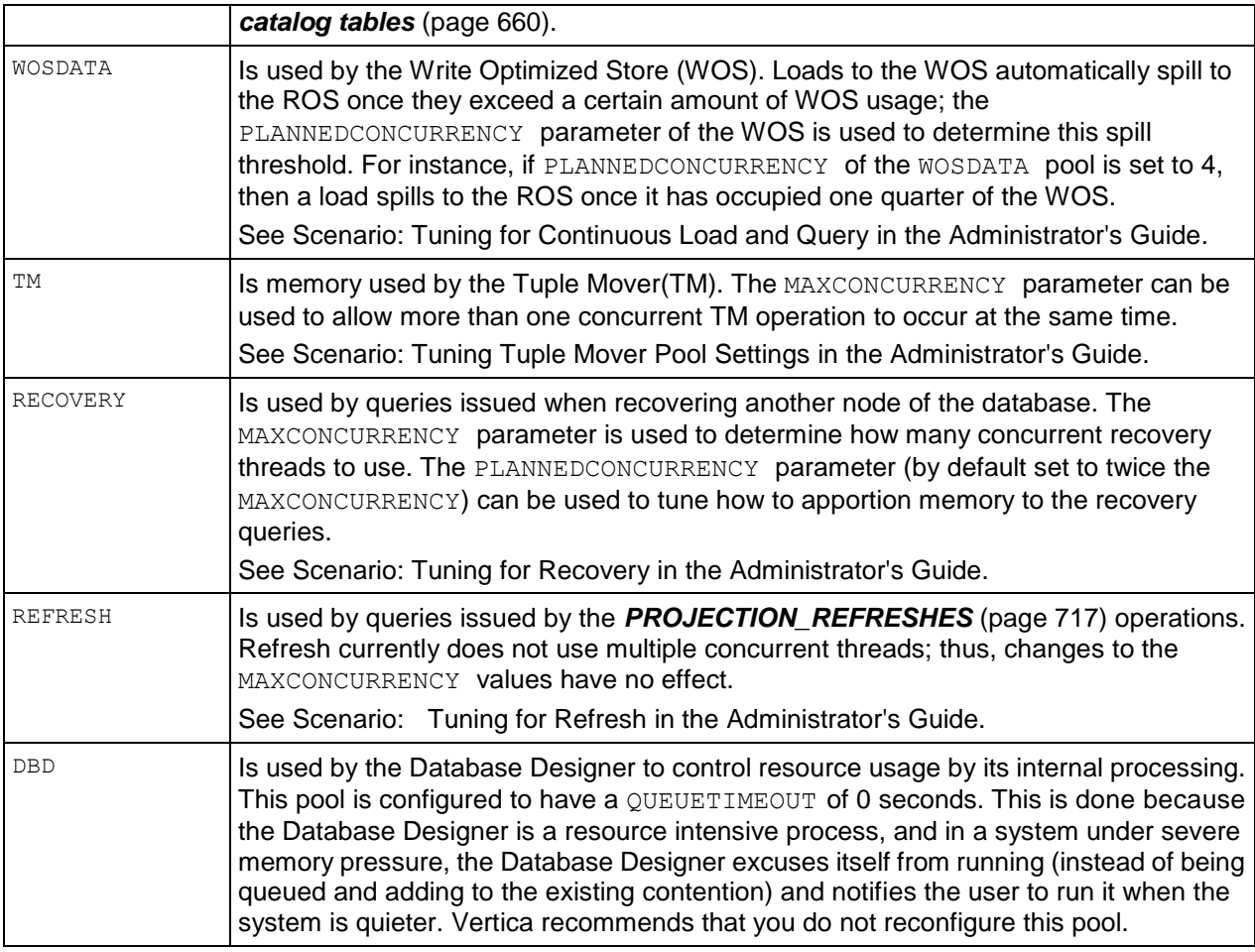

## **Upgrade from Vertica 3.5**

For a database being upgraded from 3.5, Vertica automatically translates most existing parameter values into the new resource pool settings.

```
Note: The following 3.5 parameters are not automatically translated to new settings in 4.0: 
QueriesPerNode, TotalQueries, InitiationTokensPerQuery, 
InitiationTokensPerLoad, LocalInitiationTokens, and 
LocalSysInitiationTokens.
```
The PLANNEDCONCURRENCY and MAXCONCURRENCY parameters of the resource pools must be manually tuned per Guidelines for Setting Pool Parameters in the Administrator's Guide. On first database startup after an upgrade to 4.0, if Vertica detects that any of the above parameters have been changed from their defaults in 3.5, it returns the following notifications, indicating that these parameters must be tuned manually:

 Due to significant changes in resource management and query execution, the configuration settings QueriesPerNode, TotalQueries, LoadsPerNode, and TotalLoads have been deprecated. See Workload Management in the Administrator's Guide for advice on resource tuning.

 Due to significant changes in resource management, the configuration settings InitiationTokensPerQuery, InitiationTokensPerLoad, LocalInitiationTokens, LocalSysInitiationTokens have been deprecated. See Workload Management in the Administrator's Guide for advice on limiting the number of concurrent queries.

# **Built-in Pool Configuration**

The following tables show the default values of the configuration settings for the built-in pools for a new database and for a database upgraded from 3.5.

**Note:** Some of the parameter values of built-in pools have special restrictions, which are noted in the tables.

## **GENERAL**

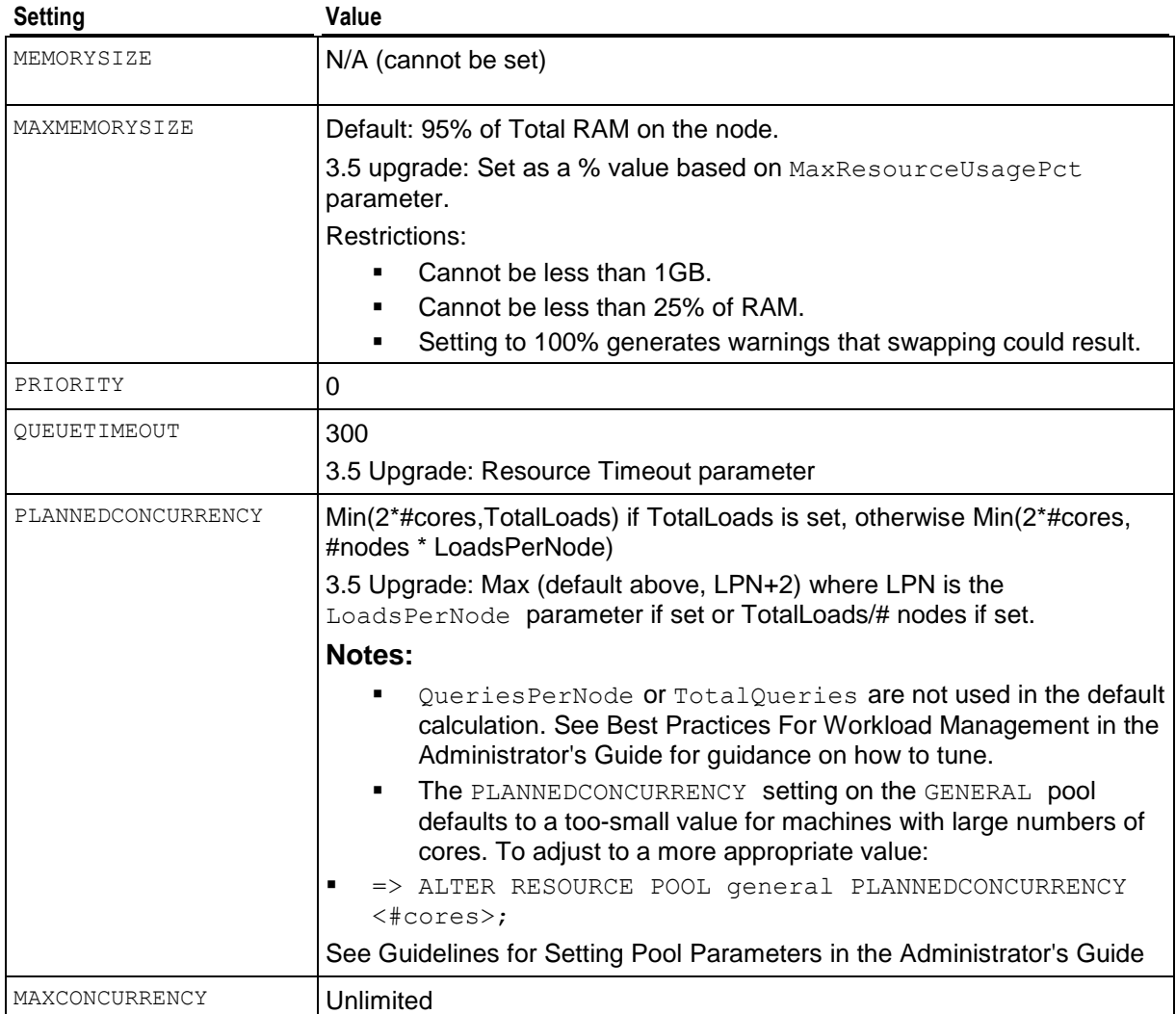

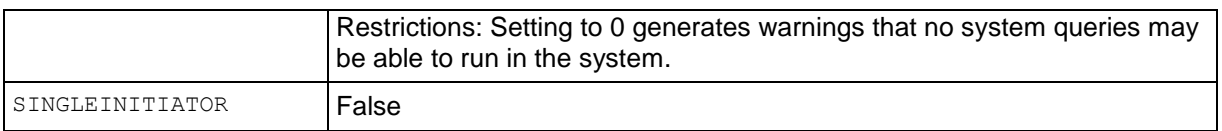

## **SYSQUERY**

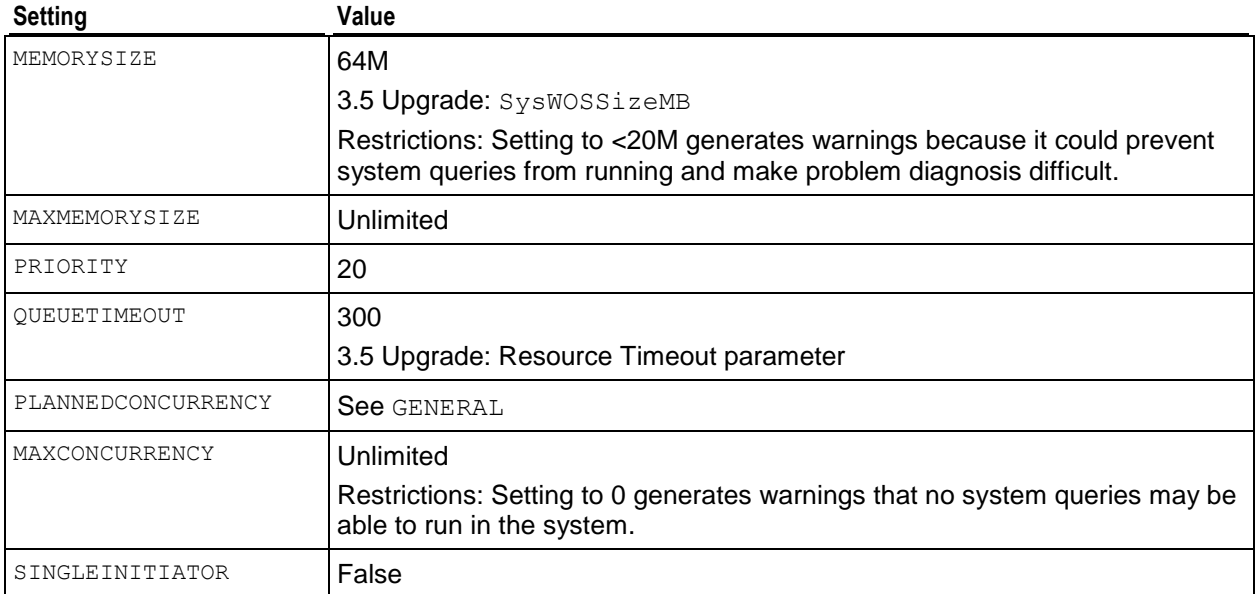

## **SYSDATA**

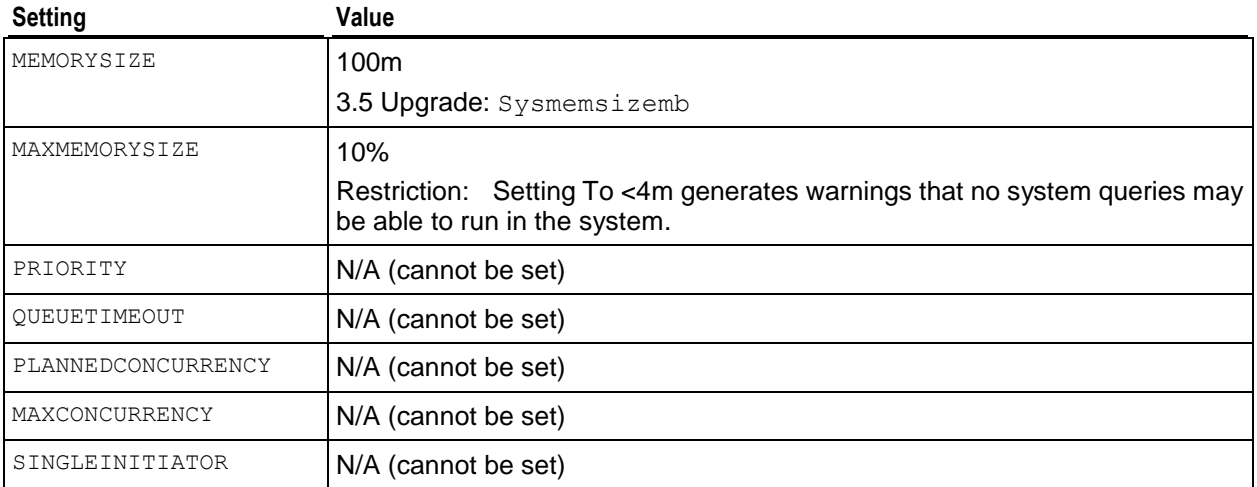

## **WOSDATA**

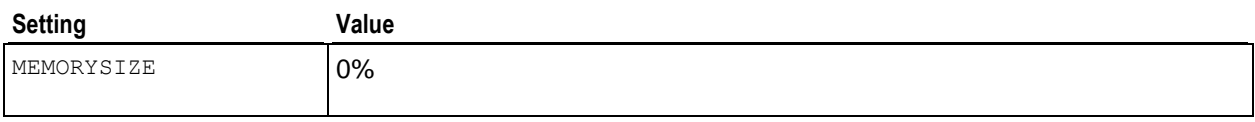

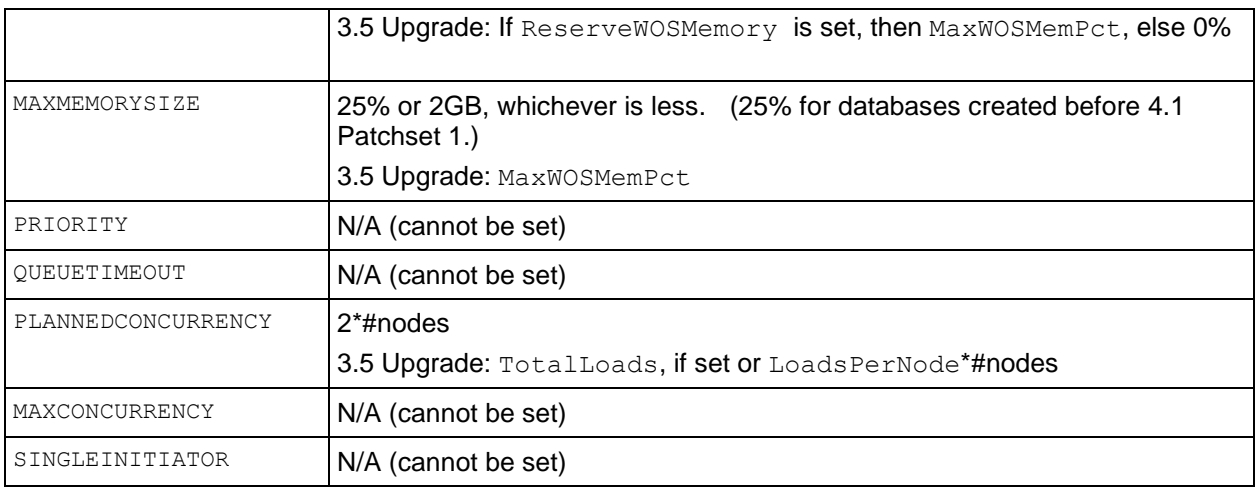

## **TM**

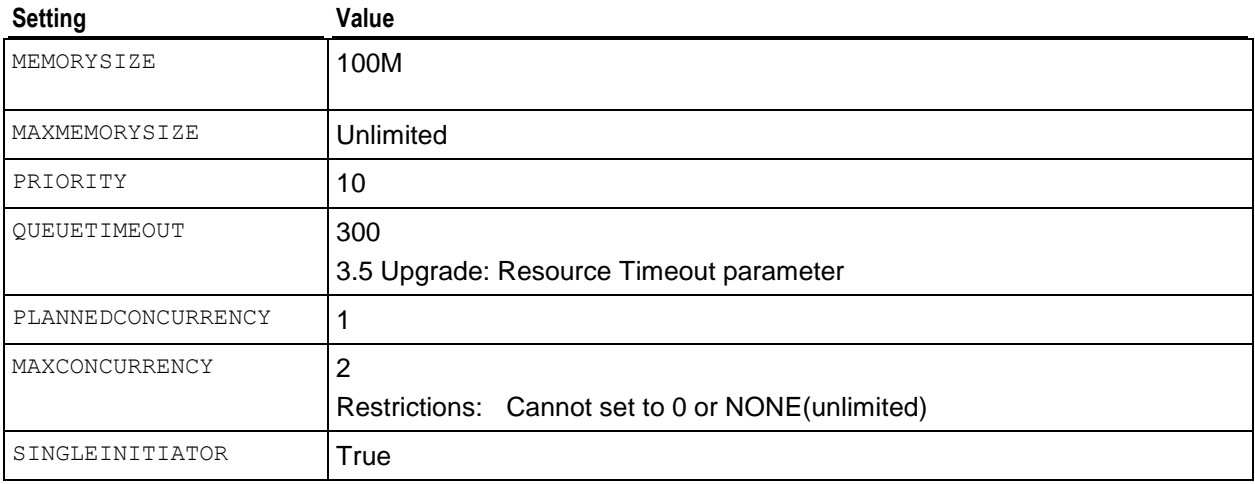

## **REFRESH**

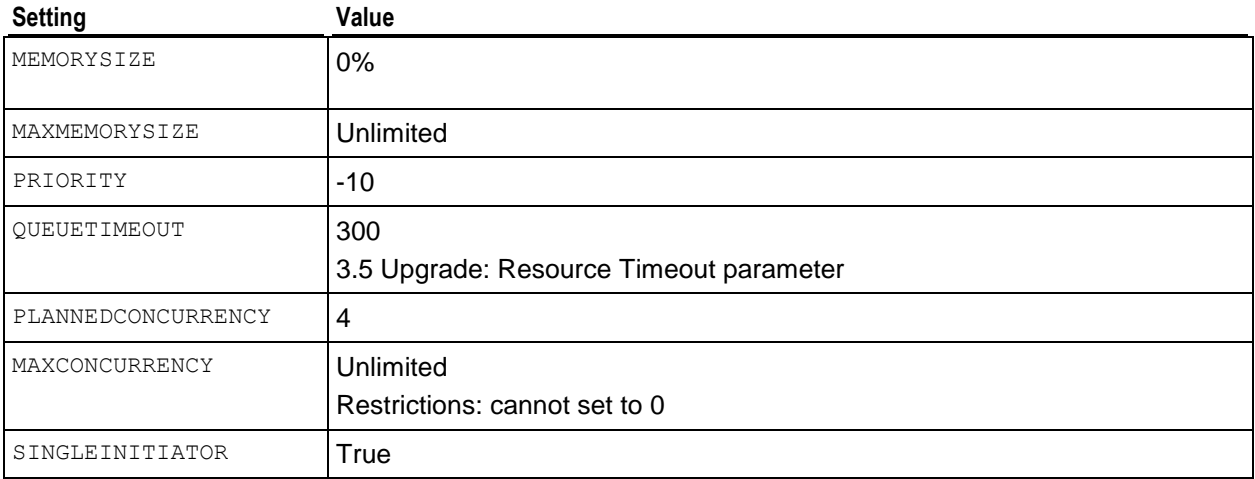

## **RECOVERY**

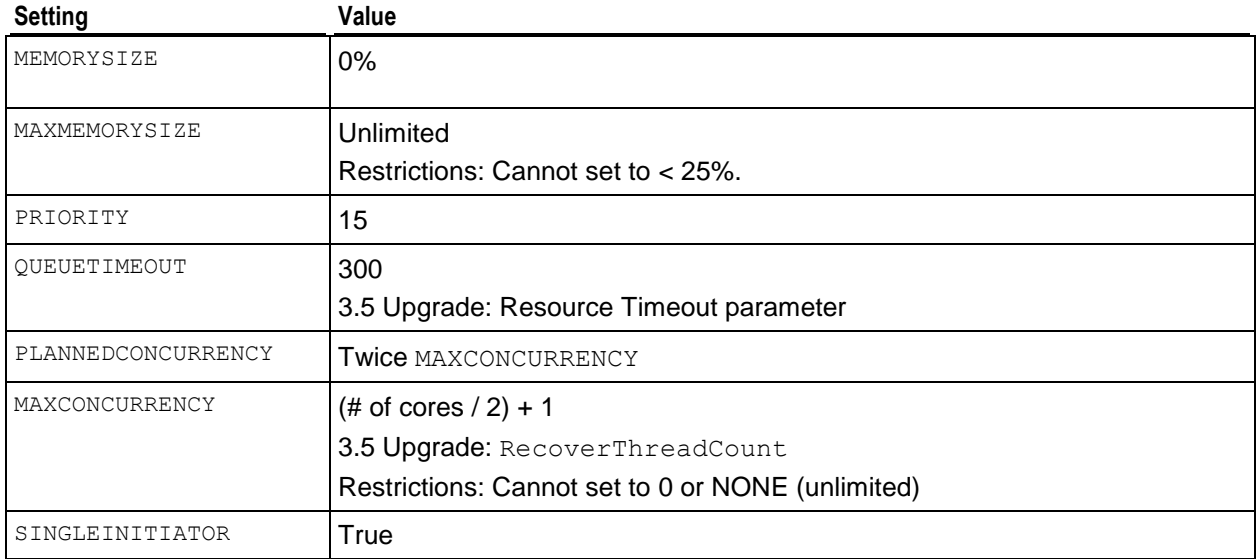

## **DBD**

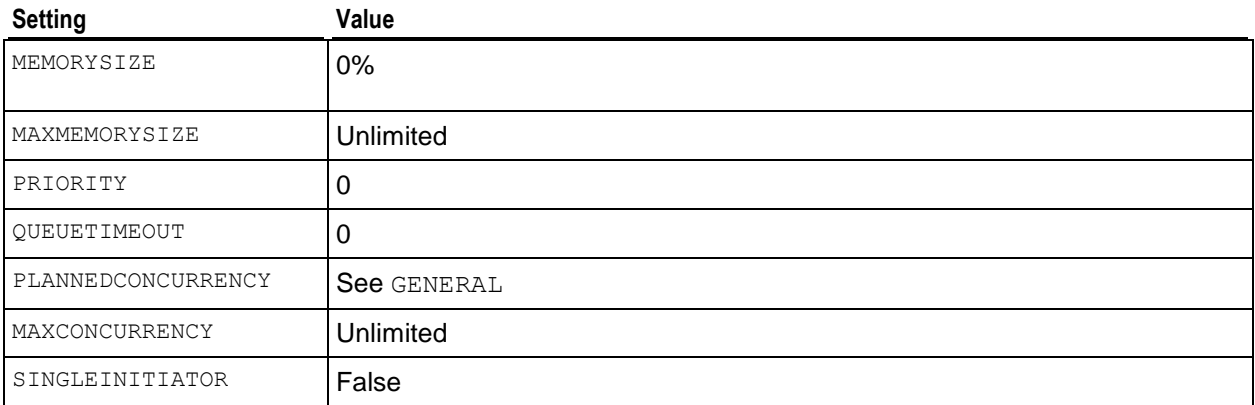

# **CREATE SCHEMA**

Defines a new schema.

## **Syntax**

CREATE SCHEMA *schemaname* [ AUTHORIZATION *user-name* ]

## **Parameters**

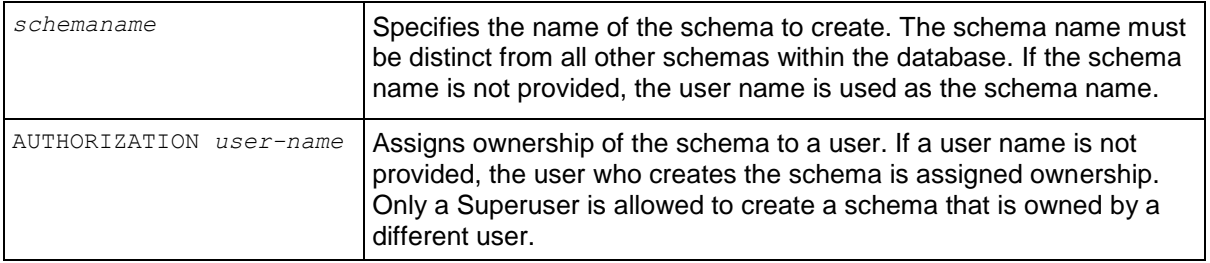

## **Notes**

- To create a schema, the user must either be a superuser or have CREATE privilege for the database. See *GRANT (Database)* (page [595\)](#page-606-0).
- Optionally, CREATE SCHEMA could include the following sub-statements to create tables within the schema:
	- **CREATE TABLE** (page [546\)](#page-557-0)
	- GRANT
- With the following exceptions, these sub-statements are treated as if they have been entered as individual commands after the CREATE SCHEMA statement has completed:
	- **If the AUTHORIZATION statement is used, all tables are owned by the specified user.**
	- The CREATE SCHEMA statement and all its associated sub-statements are completed as one transaction. If any of the statements fail, the entire CREATE SCHEMA statement is rolled back.

## **Examples**

The following example creates a schema named s1 with no objects.

 $\Rightarrow$  CREATE SCHEMA s1;

The following series of commands create a schema named  $s1$  with a table named  $t1$  and grants Fred and Aniket access to all existing tables and ALL privileges on table t1:

 $\Rightarrow$  CREATE SCHEMA s1;  $\Rightarrow$  CREATE TABLE t1 (c INT); => GRANT USAGE ON SCHEMA s1 TO Fred, Aniket; => GRANT ALL ON TABLE t1 TO Fred, Aniket;

## **See Also**

*ALTER SCHEMA* (page [484\)](#page-495-0)

**SET SEARCH\_PATH** (page [639\)](#page-650-0)

*DROP SCHEMA* (page [586\)](#page-597-1)

# <span id="page-551-0"></span>**CREATE SEQUENCE**

Defines a new sequence number generator.

## **Syntax**

```
CREATE SEQUENCE [schema-name.]sequence_name
... [ INCREMENT [ BY ] increment ]
... [ MINVALUE minvalue | NO MINVALUE ] 
... [ MAXVALUE maxvalue | NO MAXVALUE ]
... [ START [ WITH ] start ] 
... [ CACHE cache ] 
... [ CYCLE | NO CYCLE ]
```
## **Parameters**

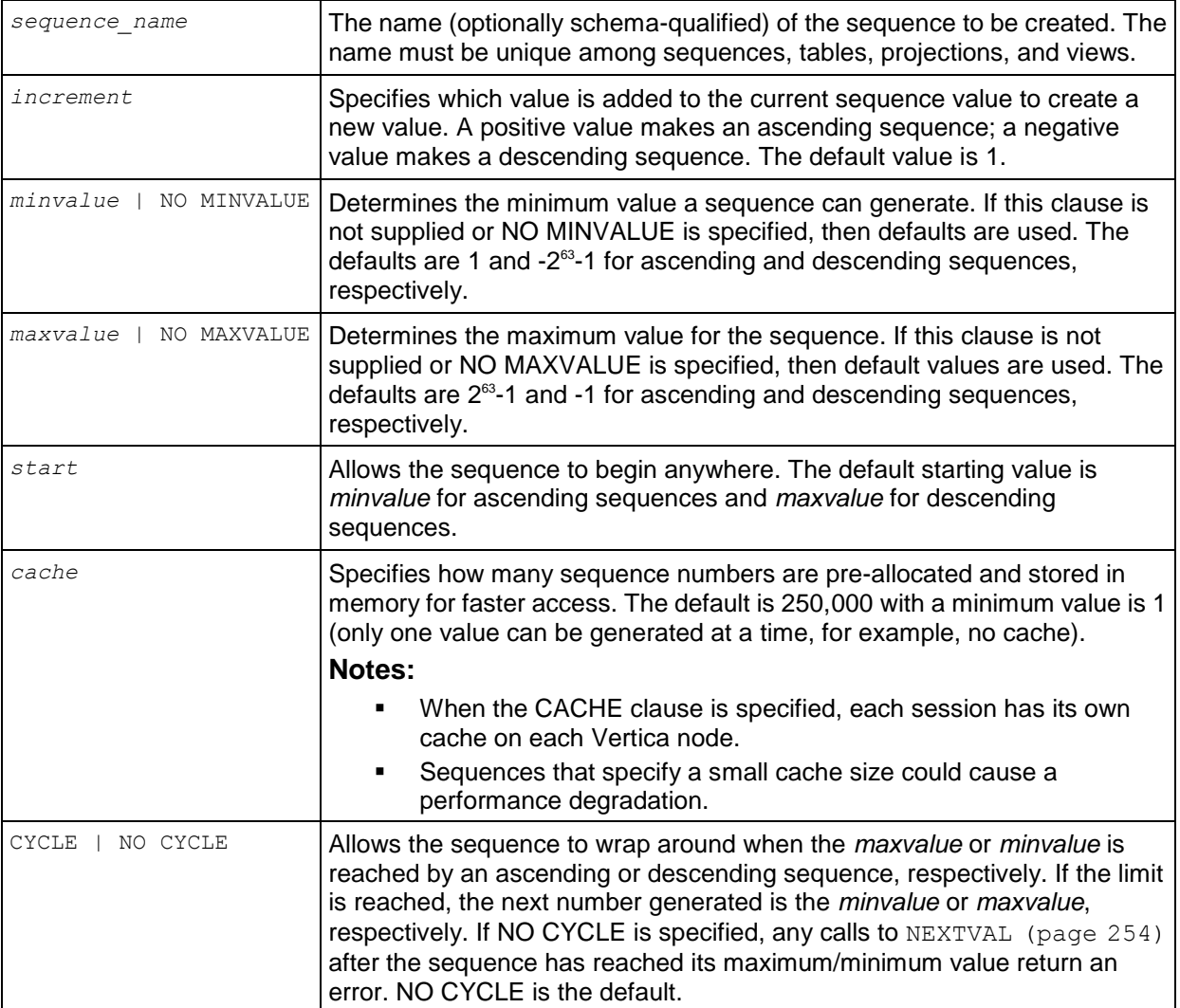

## **Notes**

 Consider using sequences or auto-incrementing columns for primary key columns, which guarantees uniqueness and avoids the constraint enforcement problem and associated overhead. For more information see Using Sequences in the Administrator's Guide.

- If a schema name is given, the sequence is created in the specified schema. Otherwise it is created in the current schema. The sequence name must be distinct from the name of any other sequence, table, index, or view in the same schema.
- You must have CREATE privileges on the schema in which you want to create a sequence.
- After a sequence is created, use the functions *NEXTVAL* (page [254\)](#page-265-0) and *CURRVAL* (page [255\)](#page-266-0) to operate on the sequence. A cache is created when NEXTVAL is called.
- You cannot use NEXTVAL or CURRVAL to act on a sequence in a SELECT statement:
	- in a WHERE clause
	- **in a GROUP BY or ORDER BY clause**
	- in a DISTINCT clause
	- along with a UNION, INTERSECT or MINUS
	- in a subquery
- Additionally, you cannot use NEXTVAL or CURRVAL to act on a sequence in:
	- **a** subquery of UPDATE or DELETE
	- **a** view
- You can work around some of these restrictions by using subqueries. For example, to use sequences with a DISTINCT clause:

```
SELECT t.col1, shift allocation seq.nextval
FROM (
  SELECT DISTINCT coll FROM av temp1) t;
```
- If you want to generate, for example, only even numbers, specify INCREMENT BY 2 and use a *start* value of 2.
- Use *DROP SEQUENCE* (page [587\)](#page-598-0) to remove a sequence; however, you cannot drop a sequence upon which other objects depends.
- DROP SEQUENCE ... CASCADE is not supported. Sequences used in a default expression of a column cannot be dropped until all references to the sequence are removed from the default expression.

## **Cache Operation**

- In each session, every node maintains its own cache of the sequence state, so you need a Global Catalog Lock(X) to obtain a cache of values from a sequence.
- Regardless of the number of calls to NEXTVAL and CURRVAL, sequences are incremented one time per row. This means multiple calls to NEXTVAL within the same row return the same value. If joins are used, a sequence is incremented one time for the final composite row.
- It is possible for one session to allocate a cache and use it slowly while another statement requests and loads many values. Therefore, the values returned from NEXTVAL in one statement could be distant from the values returned in another statement.
- If a disconnect occurs, any remaining values that have not been returned through NEXTVAL are lost.
- If a statement fails after NEXTVAL is called and the cache is incremented, the new cache value is not rolled back.
- When the cache runs out of sequence numbers, it automatically obtains more from the Global Catalog.

 Because large cache sizes can create gaps in the sequence, you might decide to specify a smaller cache. Note that smaller cache sizes can result in a performance degradation.

#### **Examples**

The following example creates an ascending sequence called sequential, starting at 101:

=> CREATE SEQUENCE my\_seq START 101;

After a sequence is created, use the sequence functions *NEXTVAL* (page [254\)](#page-265-0) and *CURRVAL* (page [255\)](#page-266-0) to operate on the sequence. These functions provide simple, multiuser-safe methods for obtaining successive sequence values from sequence objects.

### **Note:**

CURRVAL returns a sequence's most recent value, so if you run CURRVAL before NEXTVAL, the system returns an error:

ERROR: Sequence my seq has not been accessed in the session

NEXTVAL must be called at least one time in a session to provide a value for CURRVAL. A cache is created when NEXTVAL is called.

The following command generates the first number for this sequence:

```
=> SELECT NEXTVAL('my_seq');
nextval
      101
(1 row)
```
The following command returns the current value of this sequence. Since no other operations have been performed on the newly-created sequence, the function returns the expected value of 101:

```
=> SELECT CURRVAL('my_seq');
currval
---------
      101
(1 row)
```
The following command increments the value for this sequence by one (1):

```
=> SELECT NEXTVAL('my_seq');
nextval
---------
      102
(1 row)
```
Calling the CURRVAL again function returns only the current value:

```
=> SELECT CURRVAL('my_seq');
currval
---------
      102
(1 row)
```
The following example shows how to use the my sequence sequence in an INSERT statement.

```
=> CREATE TABLE customer (
       lname VARCHAR(25), 
       fname VARCHAR(25),
       membership_card INTEGER, 
       ID INTEGER
);
=> INSERT INTO customer VALUES ('Hawkins','John', 072753, NEXTVAL('my seq'));
Now query the table you just created. Notice that the ID column has been incremented 1 value to
```

```
103:
=> SELECT * FROM customer;
  lname | fname | membership_card | ID
---------+-------+-----------------+-----
Hawkins | John | 72753 | 103
(1 row)
```
The following example shows how to use a sequence as the default value for an INSERT command:

```
=> CREATE TABLE customer2(
      ID INTEGER DEFAULT NEXTVAL('my_seq'),
       lname VARCHAR(25), 
      fname VARCHAR(25),
      membership_card INTEGER
);
=> INSERT INTO customer2 VALUES (default,'Carr', 'Mary', 87432);
```
Now query the table you just created. The ID column has been incremented by (1) again to 104:

```
=> SELECT * FROM customer2;
ID | lname | fname | membership_card
-----+-------+-------+-----------------
104 | Carr | Mary | 87432
(1 row)
```
The following example shows how to use NEXTVAL in a SELECT statement:

```
=> SELECT NEXTVAL('my_seq'), lname FROM customer2;
NEXTVAL | lname
---------+-------
      105 | Carr
(1 row)
```
As you can see, each time NEXTVAL is called, the value increments by 1.

The following example shows how to use CURRVAL in a SELECT statement:

```
=> SELECT CURRVAL('my_seq'), lname FROM customer2;
CURRVAL | lname
---------+-------
      105 | Carr
(1 row)
```
The value doesn't change above because the CURRVAL function returns only the current value.

## **See Also**

*ALTER SEQUENCE* (page [485\)](#page-496-0)

CREATE TABLE *column-constraint* (page [556\)](#page-567-0)

*CURRVAL* (page [255\)](#page-266-0)

*DROP SEQUENCE* (page [587\)](#page-598-0)

*GRANT (Sequence)* (page [599\)](#page-610-0)

*NEXTVAL* (page [254\)](#page-265-0)

Using Sequences and Sequence Privileges in the Administrator's Guide

# <span id="page-557-0"></span>**CREATE TABLE**

Creates a table in the logical schema.

**Note:** A default superprojection is automatically created for the table. See "Superprojection Creation" within this topic for details about how it is implemented.

## **Syntax**

```
CREATE TABLE [schema-name.]table-name 
... { ( column-definition (see "column-definition (table)" on page 552) [ , ... 
] ) 
... | [ column-name-list (see "column-name-list (table)" on page 553) ] AS [ [ AT 
EPOCH LATEST ] 
... | [ AT TIME 'timestamp' ] ] query }
... [ ORDER BY table-column [ , ... ] ] 
... [ ENCODED BY column-definition [ , ... ]
... [ hash-segmentation-clause (see "hash-segmentation-clause (table)" on page 
561)
... | range-segmentation-clause (see "range-segmentation-clause (table)" on page 
562) 
... | UNSEGMENTED { NODE node | ALL NODES } ] 
... [ KSAFE [k_num] ]
... [ PARTITION BY partition-clause ]
```
## **Parameters**

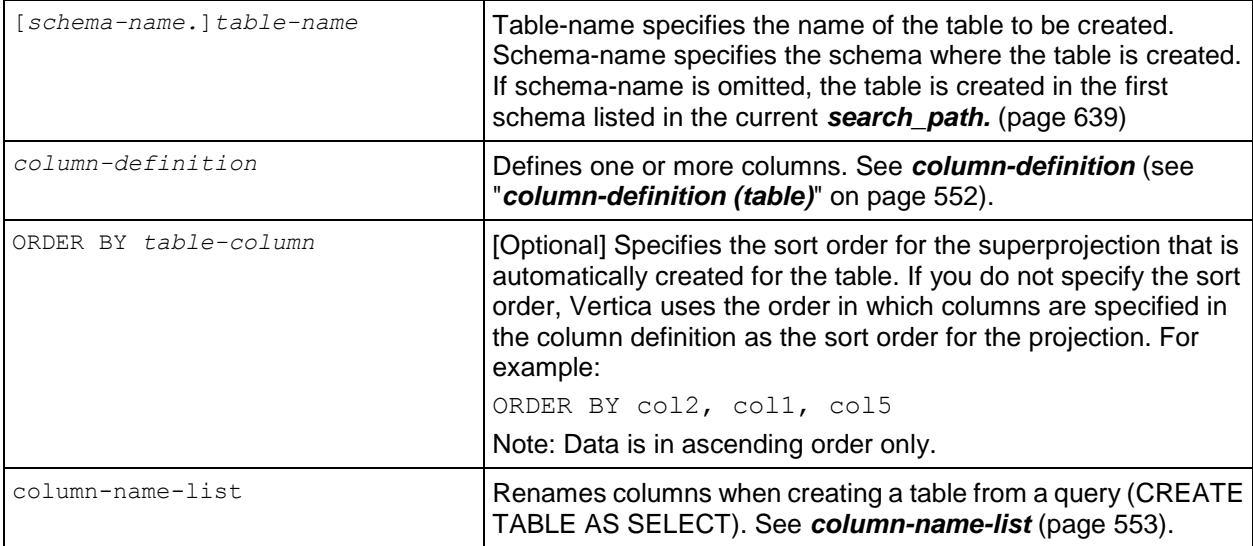

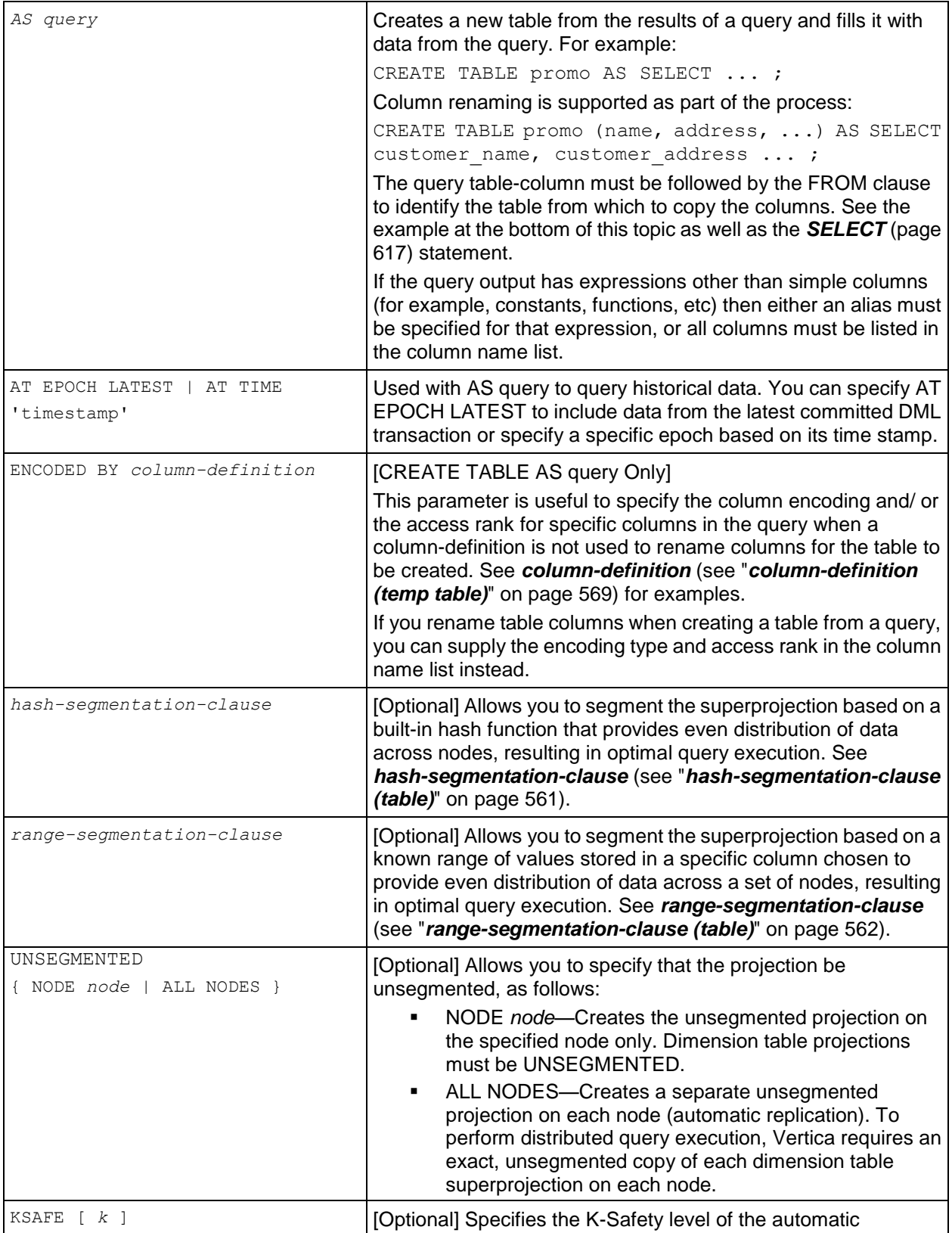

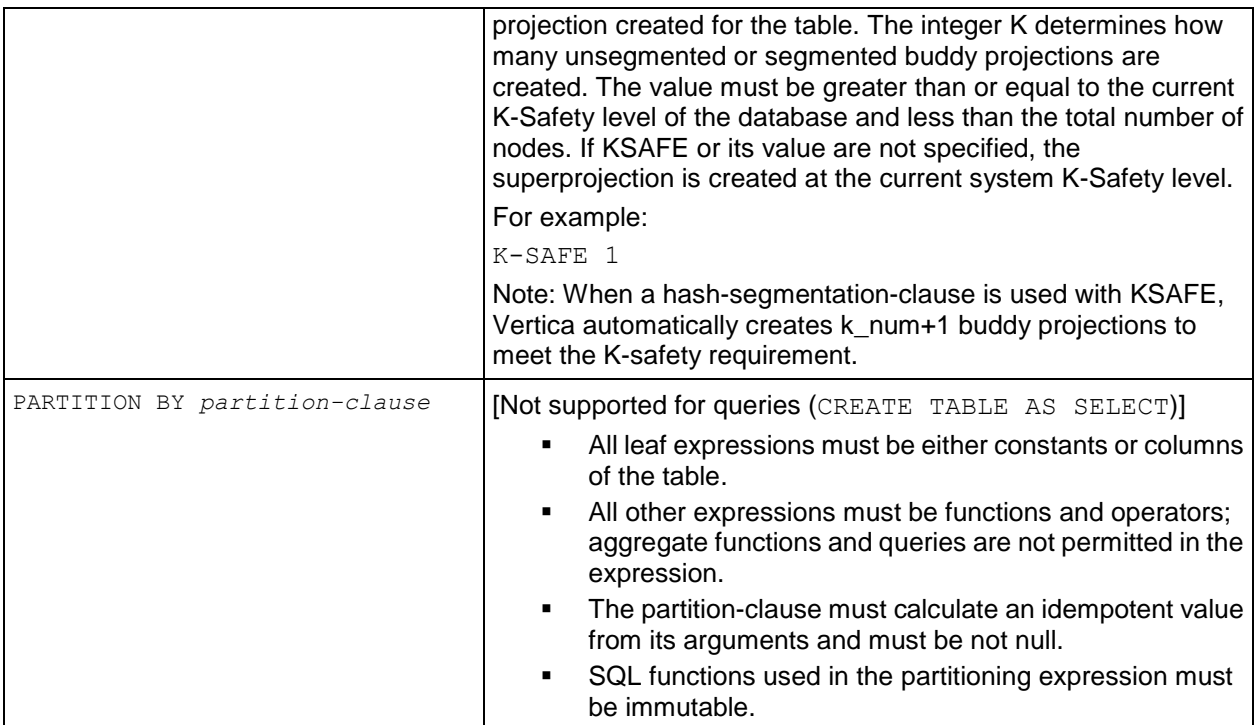

## **Automatic Projection Creation**

To get your database up and running quickly, Vertica automatically creates a default projection for each table created through the *CREATE TABLE* (page [546\)](#page-557-0) and *CREATE TEMPORARY TABLE* (page [564\)](#page-575-0) statements. The timing of when the projection is created depends on how you use the CREATE TABLE statement:

- If you create a table without providing the projection-related clauses, a superprojection is automatically created for the table when an INSERT, COPY, or LCOPY command is issued to load data into the table for the first time. The projection is created in the same schema as the table. Once Vertica has created the projection, it loads the data.
- If you use CREATE TABLE AS SELECT to create a table from the results of a query, the table is created first and a projection is created immediately after, using some of the properties of the underlying SELECT query.
- (Advanced users only) If you use any of the following parameters, the default projection is created immediately upon table creation using the specified properties:
	- *column-definition* (page [552\)](#page-563-0) (ENCODING encoding-type and ACCESSRANK integer)
	- ORDER BY table-column
	- *hash-segmentation-clause* (page [561\)](#page-572-0)
	- *range-segmentation-clause* (page [562\)](#page-573-0)
	- UNSEGMENTED { NODE *node* | ALL NODES }
	- KSAFE

**Note:** Before you define a superprojection in the above manner, read Creating Custom Designs in the Administrator's Guide.

## **Characteristics of Default Automatic Projections**

A default projection has the following characteristics:

- It is a superprojection.
- It uses the default *encoding-type* (page [526\)](#page-537-0) AUTO.
- If the table has one or more primary keys defined, the projection is sorted by these columns. Otherwise, the projection is sorted in the same order as defined in the table column-definition list.
- $\bullet$  If the K-safety for the database is zero (K-Safety=0), the projection is unsegmented on the initiator node. If K-Safety is greater than zero (K-Safety>0), the superprojection is replicated (unsegmented) on all nodes. See Segmentation in the Concepts Guide.
- If the projection was created through the CREATE TABLE AS SELECT statement, the projection uses the sort order, segmentation, and encoding specified for the columns in the query table.

Default automatic projections let you get your database up and running quickly; however, they might not necessarily provide the best performance. Vertica recommends that you start with these projections and then use the Database Designer to optimize your database. The Database Designer creates projections that optimize your database based on the characteristics of the data and, optionally, the queries you use.

## **Partition Clauses**

Creating a table with the partition clause causes all projections anchored on that table to be partitioned according to the partitioning clause. For each partitioned projection, logically, there are as many partitions as the number of unique values returned by the partitioned expression applied over the rows of the projection.

**Note:** Due to the impact on the number of ROS containers, explicit and implicit upper limits are imposed on the number of partitions a projection can have; these limits, however, are detected during the course of operation, such as during COPY.

Creating a partitioned table does not necessarily force all data feeding into a table's projection to be segregated immediately. Logically, the partition clause is applied after the segmented by clause.

Partitioning specifies how data is organized at individual nodes in a cluster and after projection data is segmented; only then is the data partitioned at each node based on the criteria in the partitioning clause.

SQL functions used in the partitioning expression must be immutable, which means they return the exact same value regardless of when it is invoked and independently of session or environment settings, such as LOCALE. For example, the TO\_CHAR function is dependent on locale settings and cannot be used. RANDOM produces different values on each invocation and cannot be used.

Data loaded with the COPY command is automatically partitioned according to the table's PARTITION BY clause.

For more information, see "Restrictions on Partitioning Expressions" in Defining Partitions in the Administrator's Guide

#### **Notes**

 If a database has had automatic recovery enabled, you must temporarily disable automatic recovery in order to create a new table. In other words, you must:

```
SELECT MARK_DESIGN_KSAFE(0)
CREATE TABLE ...
CREATE PROJECTION ...
SELECT MARK DESIGN KSAFE(1)
```
 Canceling a CREATE TABLE statement can cause unpredictable results. Vertica Systems, Inc. recommends that you allow the statement to finish, then use *DROP TABLE* (page [589\)](#page-600-0).

#### **Examples**

The following example creates a table named Product\_Dimension in the Retail schema. It also creates a default superprojection when data is loaded:

```
=> CREATE TABLE Retail.Product_Dimension (
Product Key integer NOT NULL,
Product Description varchar(128),
SKU Number char(32) NOT NULL,
Category Description char(32),
Department Description char(32) NOT NULL,
Package Type Description char(32),
Package Size char(32),
Fat Content integer,
Diet Type char(32),
Weight integer,
Weight Units of Measure char(32),
Shelf Width integer,
Shelf Height integer,
Shelf Depth integer
```
);

The following example creates a table named Employee\_Dimension and its associated superprojection in the Public schema. Instead of using the sort order from the column definition, the superprojection uses the sort order specified by the ORDER BY clause. The superprojection is created at the same time as the table because the superprojection is actively defined as part of the CREATE TABLE statement.

```
=> CREATE TABLE Public.Employee_Dimension (
Employee key integer PRIMARY KEY NOT NULL,
Employee gender varchar(8) ENCODING RLE,
Employee title varchar(8),
Employee first name varchar(64),
Employee middle initial varchar(8),
Employee last name varchar(64), )
ORDER BY Employee gender, Employee last name, Employee first name;
```
The following example creates a table called time and partitions the data by year. It also creates a default superprojection when data is loaded:

```
\Rightarrow CREATE TABLE time( ..., date col date NOT NULL, ...)
=> PARTITION BY extract('year' FROM date_col);
```
The following example creates a table named location and partitions the data by state. It also creates a default superprojection when data is loaded:

```
\Rightarrow CREATE TABLE location(..., state VARCHAR NOT NULL, ...)
=> PARTITION BY state;
```
The following table uses SELECT AS to create a table called promo and load data from columns in the customer\_dimension table in which the customer's annual\_income is greater than 1,000,000. The data is ordered by state and annual income.

```
=> CREATE TABLE promo 
   AS SELECT 
     customer name,
     customer address,
     customer city,
     customer state,
      annual_income 
  FROM customer dimension
  WHERE annual income>1000000
  ORDER BY customer state, annual income;
```
The following table uses SELECT AS to create a table called promo and load data from the latest committed DML transaction (AT EPOCH LATEST).

```
=> CREATE TABLE promo 
   AS AT EPOCH LATEST SELECT 
     customer name,
      customer address,
       customer_city, 
      customer_state, 
      annual_income 
FROM customer dimension;
```
#### **See Also**

Physical Schema in the Concepts Guide

*COPY* (page [497\)](#page-508-0)

*CREATE TEMPORARY TABLE* (page [564\)](#page-575-0)

*DROP\_PARTITION* (page [341\)](#page-352-0)

*DROP PROJECTION* (page [585\)](#page-596-0)

*DUMP\_PARTITION\_KEYS* (page [346\)](#page-357-0)

*DUMP\_PROJECTION\_PARTITION\_KEYS* (page [347\)](#page-358-0)

*DUMP\_TABLE\_PARTITION\_KEYS* (page [348\)](#page-359-0)

*PARTITION\_PROJECTION* (page [368\)](#page-379-0)

*PARTITION TABLE* (page [369\)](#page-380-0)

*SELECT* (page [617\)](#page-628-0)

Partitioning Tables and Auto Partitioning in the Administrator's Guide

## <span id="page-563-0"></span>**column-definition (table)**

A column definition specifies the name, data type, and constraints to be applied to a column.

## **Syntax**

```
column-name data-type { 
... [ column-constraint (on page 556) [ ... ] | [ table-constraint (on page 560)
] [,... ]... [ ENCODING encoding-type ] 
... [ ACCESSRANK integer ] ]
```
## **Parameters**

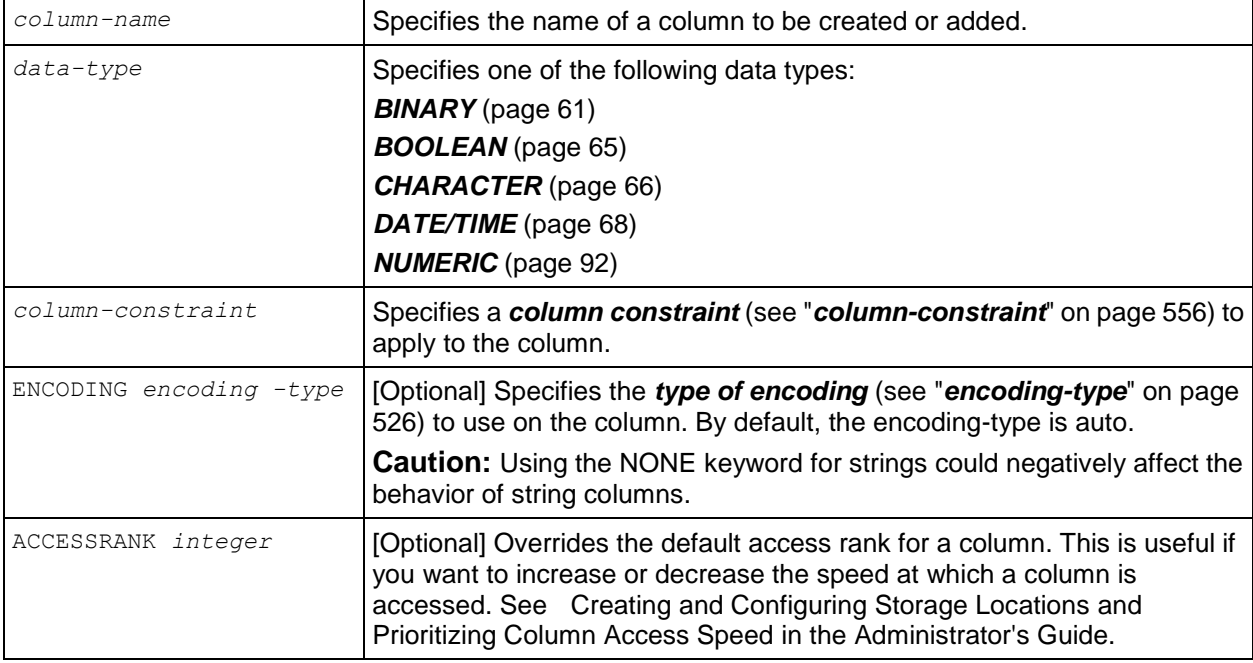

## **Example**

The following example creates a table named Employee\_Dimension and its associated superprojection in the Public schema. Note that encoding-type RLE is specified for the Employee\_gender column definition:

```
=> CREATE TABLE Public.Employee_Dimension (
Employee key integer PRIMARY KEY NOT NULL,
Employee gender varchar(8) ENCODING RLE,
Employee title varchar(8),
Employee first name varchar(64),
Employee middle initial varchar(8),
Employee last name varchar(64),
);
```
## <span id="page-564-0"></span>**column-name-list (table)**

Is used to rename columns when creating a table from a query (CREATE TABLE AS SELECT). It can also be used to specify the *encoding type* (see "*[encoding-type](#page-537-0)*" on page [526\)](#page-537-0) and access rank of the column.

## **Syntax**

*column-name-list*

- ... [ ENCODING *encoding-type* ]
- ... [ ACCESSRANK *integer* ] [ , ... ]
- ... [ GROUPED ( *projection-column-reference* [,...] ) ]

### **Parameters**

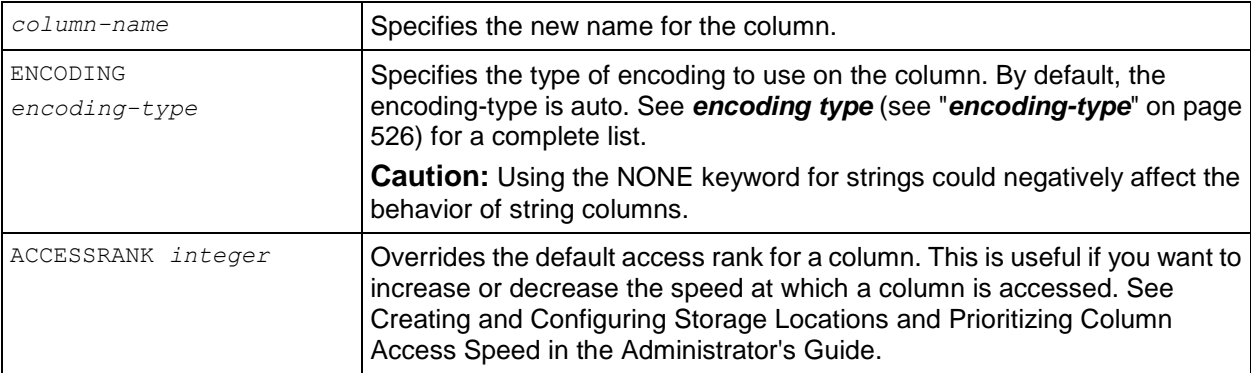

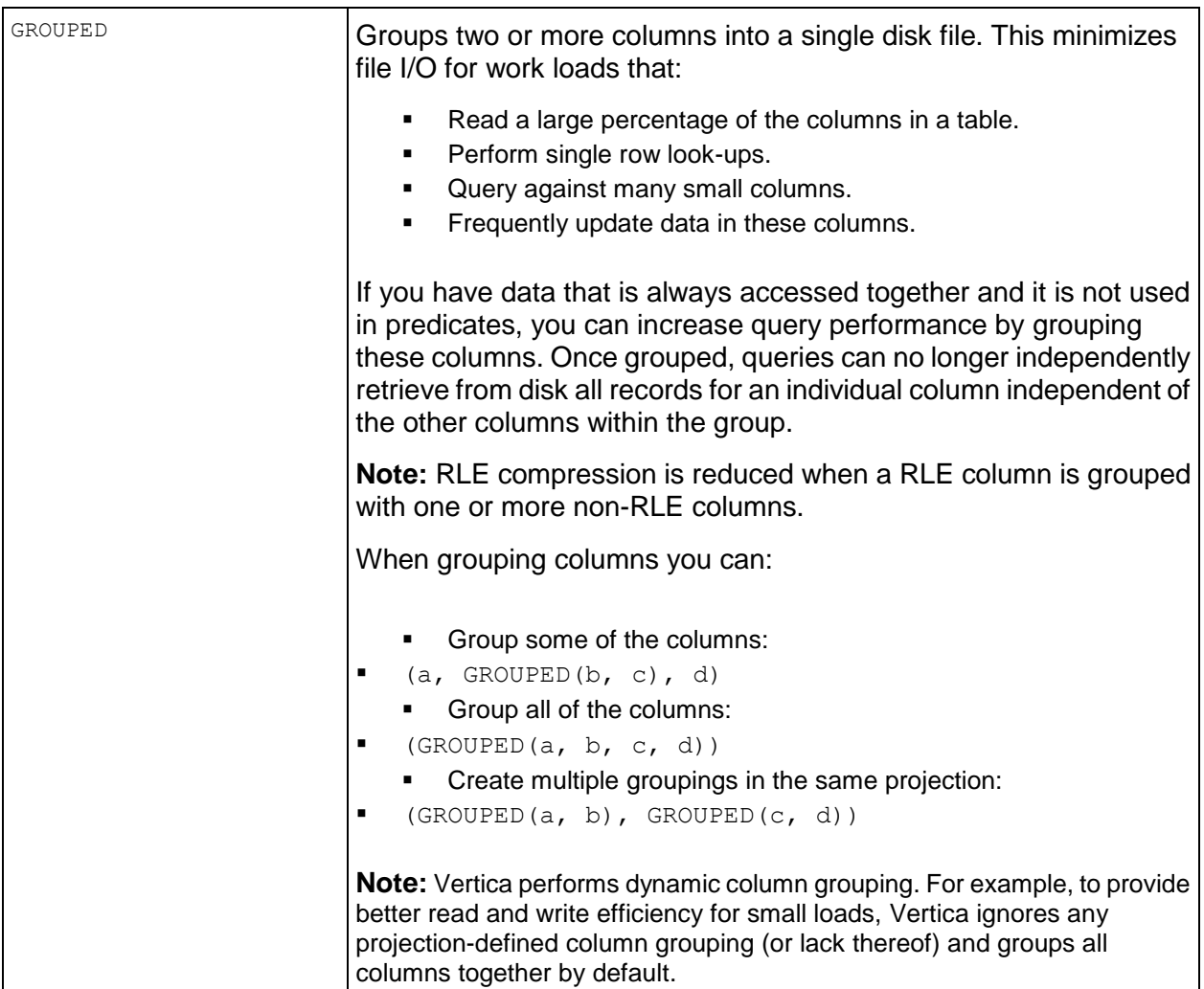

## **Notes if you are using a query:**

Neither the data type nor column constraint can be specified for a column in the column-name-list. These are derived by the columns in the query table identified in the FROM clause. If the query output has expressions other than simple columns (for example, constants, functions, etc) then either an alias must be specified for that expression, or all columns must be listed in the column name list.

You can supply the encoding type and access rank in either the column-name-list or the column list in the query, but not both.

The following statements are both allowed:

```
=> CREATE TABLE promo (state ENCODING RLE ACCESSRANK 1, zip ENCODING RLE, ...) 
  AS SELECT * FROM customer dimension
  ORDER BY customer state, ... ;
```
=> CREATE TABLE promo AS SELECT \* FROM customer dimension ORDER BY customer state

```
ENCODED BY customer state ENCODING RLE ACCESSRANK 1, customer zip ENCODING RLE
...;
The following statement is not allowed because encoding is specified in both column-name-list 
and ENCODED BY clause:
```

```
=> CREATE TABLE promo (state ENCODING RLE ACCESSRANK 1, zip ENCODING RLE, ...) 
  AS SELECT * FROM customer dimension
  ORDER BY customer state
  ENCODED BY customer state ENCODING RLE ACCESSRANK 1, customer zip ENCODING RLE
...;
```
#### **Example**

The following example creates a table named employee dimension and its associated superprojection in the public schema. Note that encoding-type RLE is specified for the employee gender column definition:

```
=> CREATE TABLE public.employee_dimension (
employee key INTEGER PRIMARY KEY NOT NULL,
 employee_gender VARCHAR(8) ENCODING RLE,
employee title VARCHAR(8),
   employee_first_name VARCHAR(64),
   employee middle initial VARCHAR(8),
   employee last name VARCHAR(64)
);
```
Using the Vmart schema, the following example creates a table named  $p_{\text{romb}}$  from a query that selects data from columns in the customer dimension table. RLE encoding is specified for the state column in the column name list.

```
=> CREATE TABLE promo (
      name, 
      address, 
      city, 
      state ENCODING RLE, income ) 
   AS SELECT customer name,
    customer_address,
     customer_city,
    customer state,
      annual_income 
FROM customer_dimension 
WHERE annual income > 1000000
ORDER BY customer state, annual income;
```
## <span id="page-567-0"></span>**column-constraint**

Adds a referential integrity constraint to the metadata of a column. See Adding Constraints in the Administrator's Guide.

## **Syntax**

```
[ CONSTRAINT constraint-name ] { 
...[ NOT ] NULL 
...| PRIMARY KEY 
...| REFERENCES table-name
...| UNIQUE
...[ DEFAULT default ]
...[ AUTO_INCREMENT ]
...[ IDENTITY [ ( seed , increment, cache ) ] ] }
```
## **Parameters**

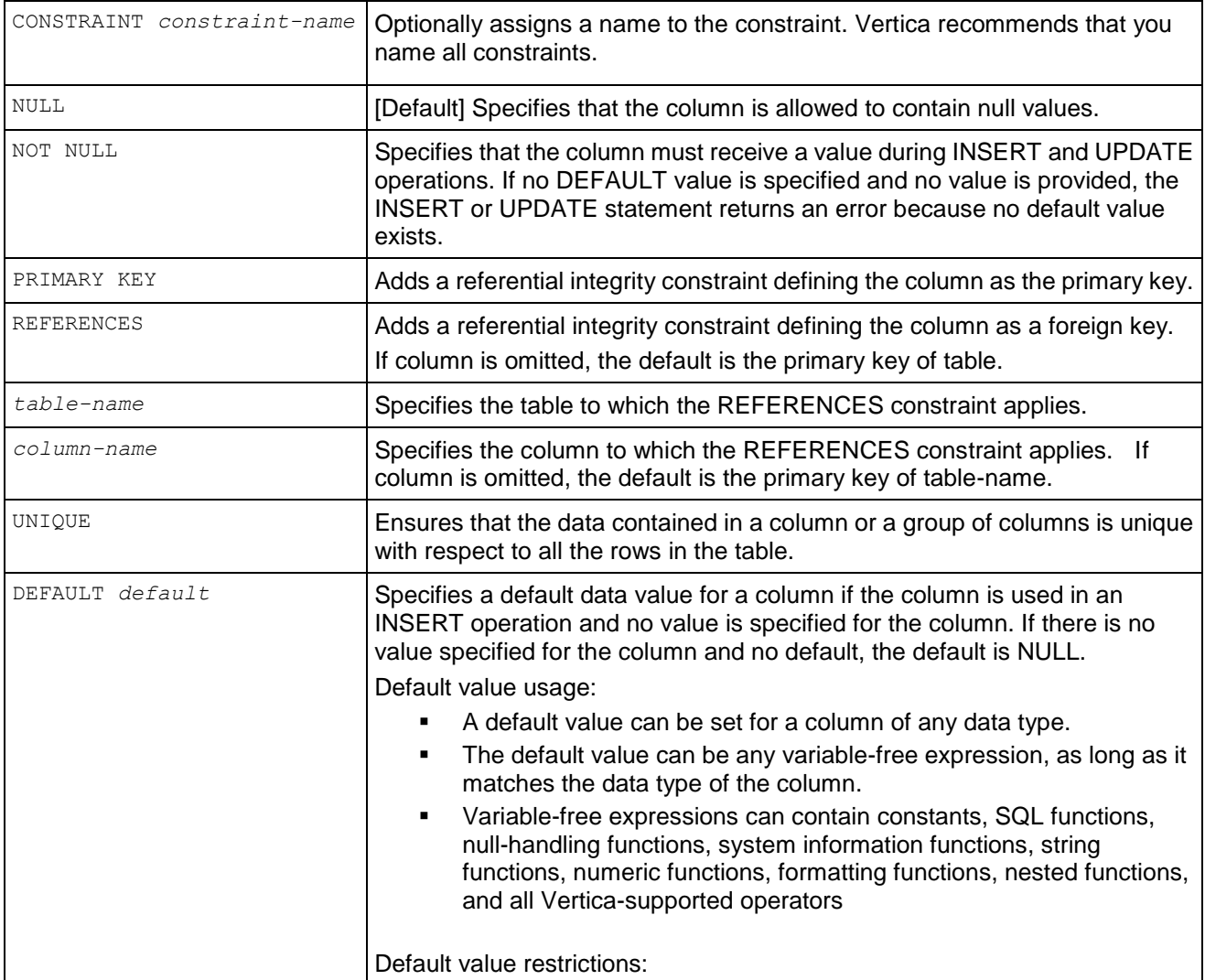

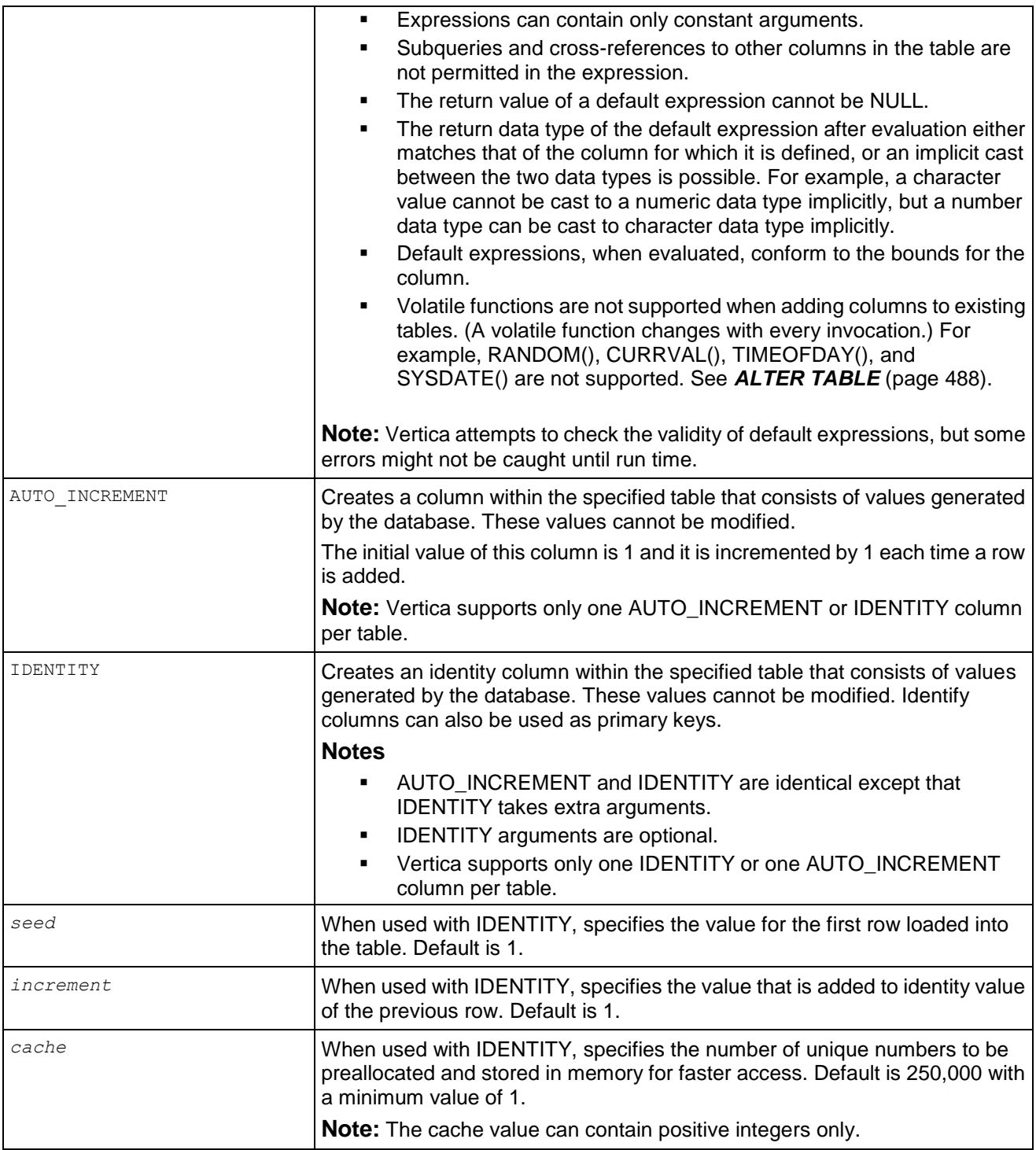

#### **Notes**

 IDENTITY arguments are optional; however you cannot specify increment without a seed. Thus, if you supply only one argument, the system assigns a seed value. Two values are seed and increment, and three values are seed, increment, and cache. The following are all valid examples:

```
\Rightarrow CREATE TABLE t1(x IDENTITY(1,1,9), \lor INT);
\Rightarrow CREATE TABLE t1(x IDENTITY(1,1), y INT);
\Rightarrow CREATE TABLE t1(x IDENTITY(1), \lor INT);
```
 A FOREIGN KEY constraint can be specified solely by a REFERENCE to the table that contains the PRIMARY KEY. The columns in the referenced table do not need to be explicitly specified; for example:

```
CREATE TABLE fact(c1 INTEGER PRIMARY KEY NOT NULL);
CREATE TABLE dim (c1 INTEGER REFERENCES fact NOT NULL);
```
- Columns that are given PRIMARY and FOREIGN constraints must also be set NOT NULL. Vertica automatically sets these columns to be NOT NULL if you do not do so explicitly.
- Vertica supports variable-free expressions in the column DEFAULT clause. See *COPY* (page [497\)](#page-508-0) [ *Column as Expression* ].
- If you are using a CREATE TABLE AS SELECT statement, the column-constraint parameter does not apply. Column constraints are set by the columns in the query table identified in the FROM clause.
- An auto-increment or identity value is never rolled back even if a transaction that tries to insert a value into a table is not committed.

#### **Example**

The following command creates the store dimension table and sets the default column value for Store\_state to MA:

 $\Rightarrow$  CREATE TABLE store dimension (store state CHAR (2) DEFAULT MA);

The following command creates the public.employee dimension table and sets the default column value for hire date to current date():

```
=> CREATE TABLE public.employee dimension (hire date DATE DEFAULT
current date());
```
The following example uses the IDENTITY column-constraint to create a table with an ID column that has an initial value of 1. It is incremented by 1 every time a row is inserted.

```
=> CREATE TABLE Premium_Customer(
      ID IDENTITY(1,1), 
      lname VARCHAR(25),
     fname VARCHAR(25), 
     store membership card INTEGER
);
=> INSERT INTO Premium Customer (lname, fname, store membership card )
    VALUES ('Gupta', 'Saleem', 475987);
```
Confirm the row you added and see the ID value:

```
=> SELECT * FROM Premium_Customer;
```

```
ID | lname | fname | store_membership_card
----+-------+--------+-----------------------
  1 | Gupta | Saleem | 475987
(1 row)
```
Now add another row:

=> INSERT INTO Premium\_Customer (lname, fname, store\_membership\_card) VALUES ('Lee', 'Chen', 598742);

Calling the LAST\_INSERT\_ID function returns value 2 because you previously inserted a new customer (Chen Lee), and this value is incremented each time a row is inserted:

```
=> SELECT LAST_INSERT_ID();
last_insert_id
----------------
          2
```
(1 row)

View all the ID values in the Premium Customer table:

```
=> SELECT * FROM Premium Customer;
ID | lname | fname | store_membership_card
----+-------+--------+-----------------------
  1 | Gupta | Saleem | 475987
  2 | Lee | Chen | 598742
(2 rows)
```
The following example uses the AUTO INCREMENT column-constraint to create a table with an ID column that automatically increments every time a row is inserted.

```
=> CREATE TABLE Premium_Customer(
      ID AUTO_INCREMENT, 
      lname VARCHAR(25),
     fname VARCHAR(25), 
     store membership card INTEGER
);
=> INSERT INTO Premium Customer (lname, fname, store membership card )
    VALUES ('Gupta', 'Saleem', 475987);
```
Confirm the row you added and see the ID value:

=> SELECT \* FROM Premium Customer; ID | lname | fname | store membership card ----+-------+--------+----------------------- 1 | Gupta | Saleem | 475987 (1 row)

#### Now add two rows:

=> INSERT INTO Premium\_Customer (lname, fname, store\_membership\_card) VALUES ('Lee', 'Chen', 598742); => INSERT INTO Premium\_Customer (lname, fname, store\_membership\_card) VALUES ('Brown', 'John', 642159); => SELECT \* FROM Premium\_Customer; ID | lname | fname | store\_membership\_card ----+-------+--------+----------------------- 1 | Gupta | Saleem | 475987 2 | Lee | Chen | 598742

 3 | Brown | John | 642159 (3 rows)

This time the LAST\_INSERT\_ID returns a value of 3:

```
=> SELECT LAST_INSERT_ID();
LAST_INSERT_ID
----------------
 3
(1 row)
```
For additional examples, see *CREATE SEQUENCE* (page [540\)](#page-551-0).

## <span id="page-571-0"></span>**table-constraint**

Adds a join constraint to the metadata of a table. See Adding Constraints in the Administrator's Guide.

## **Syntax**

```
[ CONSTRAINT constraint_name ]
... [ NOT ] NULL 
... { PRIMARY KEY ( column [ , ... ] )
... | FOREIGN KEY ( column [ , ... ] ) REFERENCES table
... | UNIQUE ( column [ , ... ] )
```
#### **Parameters**

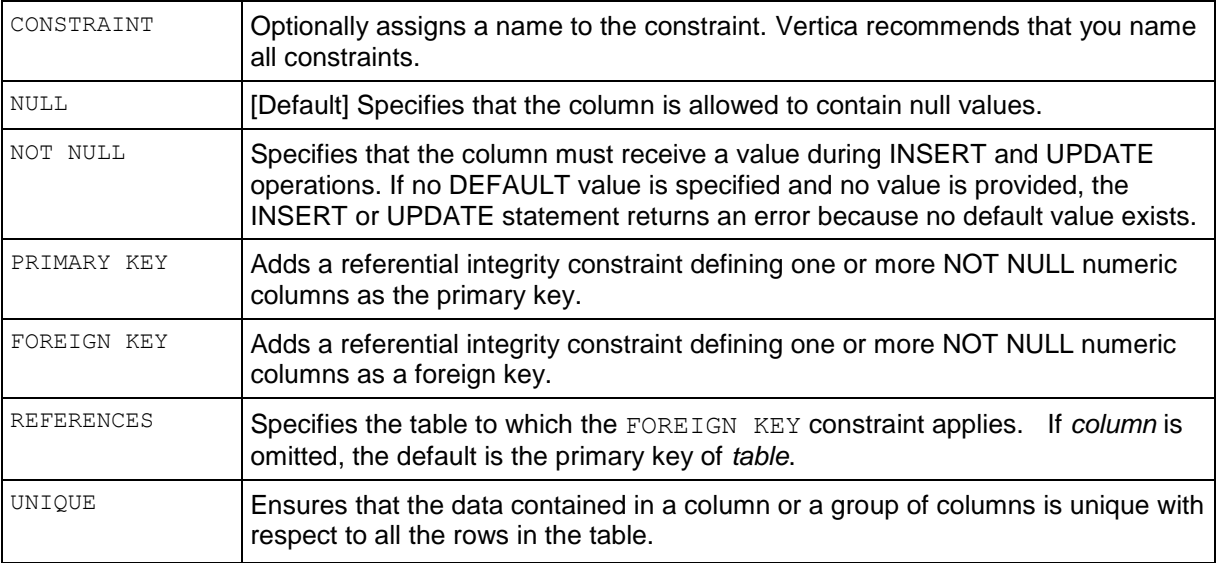

#### **Notes**

 A foreign key constraint can be specified solely by a reference to the table that contains the primary key. The columns in the referenced table do not need to be explicitly specified; for example:

CREATE TABLE fact(c1 INTEGER PRIMARY KEY); CREATE TABLE dim (c1 INTEGER **REFERENCES fact**);

- Define PRIMARY KEY and FOREIGN KEY constraints in all tables that participate in inner joins. See Adding Join Constraints.
- Adding constraints to a table that is referenced in a view does not affect the view.

## **Examples**

CORRELATION (Product\_Description) DETERMINES (Category\_Description)

The Retail Sales Example Database described in the Getting Started Guide contains a table Product\_Dimension in which products have descriptions and categories. For example, the description "Seafood Product 1" exists only in the "Seafood" category. You can define several similar correlations between columns in the Product Dimension table.

## <span id="page-572-0"></span>**hash-segmentation-clause (table)**

Hash segmentation allows you to segment a projection based on a built-in hash function that provides even distribution of data across some or all of the nodes in a cluster, resulting in optimal query execution.

**Note:** Hash segmentation is the preferred method of segmentation. The Database Designer uses hash segmentation by default.

#### **Syntax**

```
SEGMENTED BY expression
   [ ALL NODES | NODES node [ ,... ] ]
```
#### **Parameters**

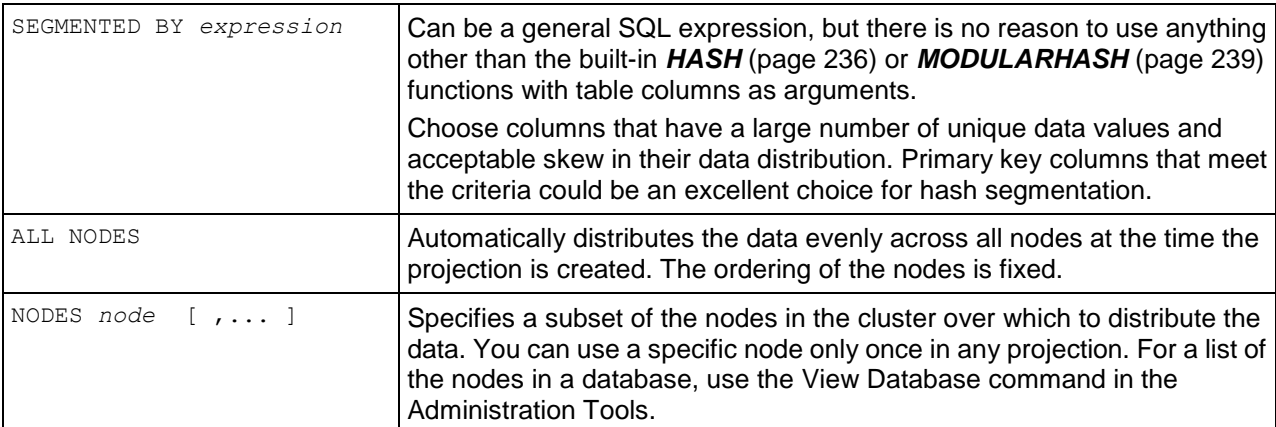

#### **Notes**

- Table column names must be used in the expression, not the projection column names.
- If you want to use a different SEGMENTED BY expression, the following restrictions apply:
	- All leaf expressions must be either constants or *column-references* (see "*[Column](#page-56-0)  [References](#page-56-0)*" on page [45\)](#page-56-0) to a column in the SELECT list of the CREATE PROJECTION command
	- Aggregate functions are not allowed
	- The expression must return the same value over the life of the database.
- The expression must return non-negative INTEGER values in the range  $0 \le x \le 2^{\omega}$  (two to the sixty-third power or 2^63), and values are generally distributed uniformly over that range.
- If *expression* produces a value outside the expected range (a negative value for example), no error occurs, and the row is added to the first segment of the projection.
- When a hash-segmentation-clause is used with KSAFE [k\_num], Vertica automatically creates k\_num+1 buddy projections to meet the K-safety requirement.
- The hash-segmentation-clause within the CREATE TABLE statement does not support the OFFSET keyword, which is available in the CREATE PROJECTION command. The OFFSET is set to zero (0).

#### **Example**

This example segments the default superprojection and its buddies for the Public.Employee\_Dimension table using HASH segmentation across all nodes based on the Employee\_key column:

```
=> CREATE TABLE Public.Employee_Dimension (
Employee key integer PRIMARY KEY NOT NULL,
Employee gender varchar(8) ENCODING RLE,
       Employee_title varchar(8),<br>
Employee_first_name varchar(64),<br>
Employee middle initial varchar(8),
       Emplope_first_nameEmployee_middle_initial varchar(8),<br>Employee_last name varchar(64),
       Emplovee last name)
```
SEGMENTED BY HASH(Employee key) ALL NODES;

## **See Also**

*HASH* (page [236\)](#page-247-0) and *MODULARHASH* (page [239\)](#page-250-0)

## <span id="page-573-0"></span>**range-segmentation-clause (table)**

Range segmentation allows you to segment a projection based on a known range of values stored in a specific column chosen to provide even distribution of data across a set of nodes, resulting in optimal query execution.

**Note:** Vertica Systems, Inc. recommends that you use hash segmentation, instead of range segmentation.

#### **Syntax**

```
SEGMENTED BY expression
  NODE node VALUES LESS THAN value
   ...
  NODE node VALUES LESS THAN MAXVALUE
```
## **Parameters (Range Segmentation)**

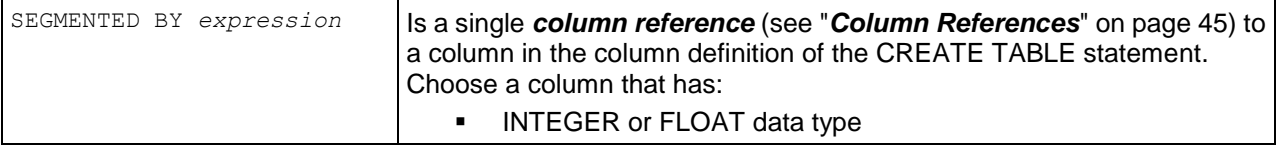

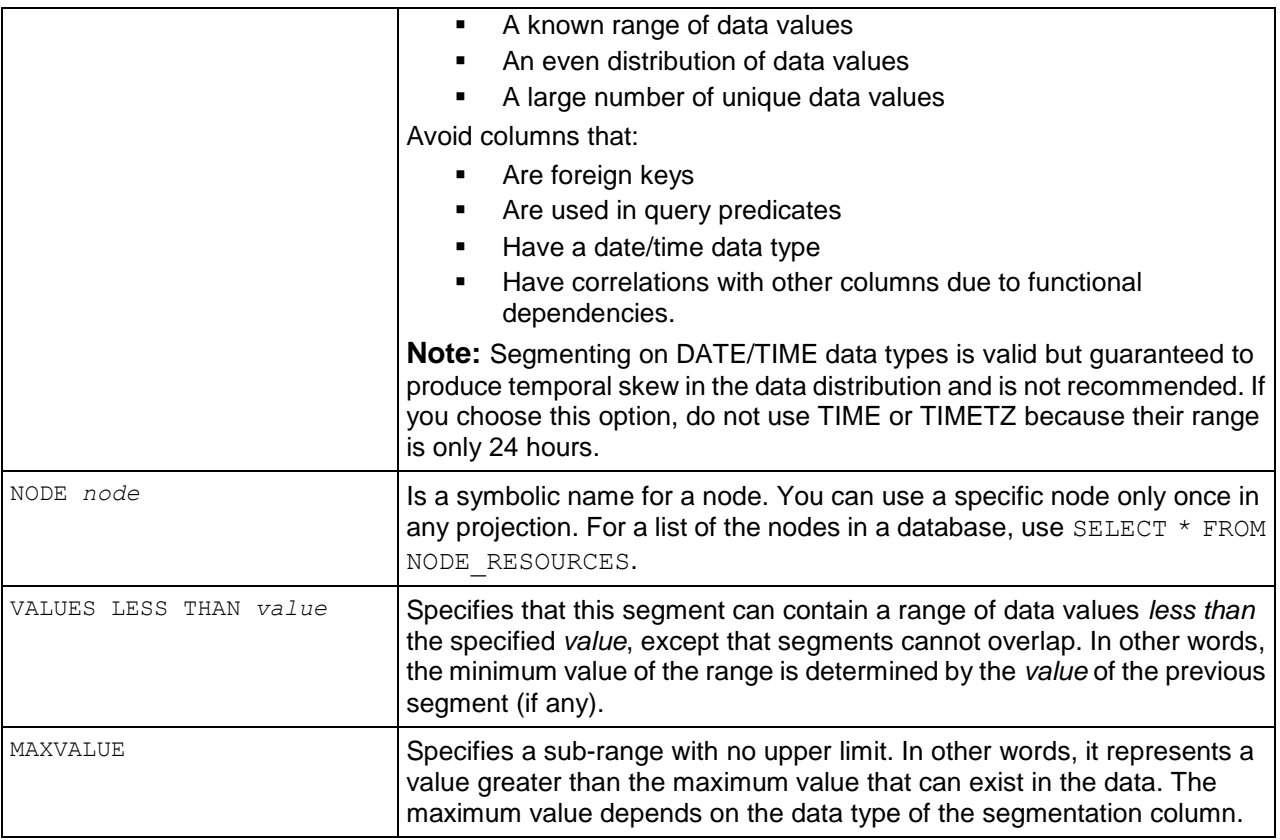

## **Notes**

- The SEGMENTED BY *expression* syntax allows a general SQL expression but there is no reason to use anything other than a single *column reference* (see "*[Column References](#page-56-0)*" on page [45\)](#page-56-0) for range segmentation. If you want to use a different expression, the following restrictions apply:
	- All leaf expressions must be either constants or column-references to a column in the SELECT list of the CREATE PROJECTION command
	- **Aggregate functions are not allowed**
	- The expression must return the same value over the life of the database.
- During INSERT or COPY to a segmented projection, if *expression* produces a value outside the expected range (a negative value for example), no error occurs, and the row is added to a segment of the projection.

## **See Also**

*NODE\_RESOURCES* (page [714\)](#page-725-0)

# <span id="page-575-0"></span>**CREATE TEMPORARY TABLE**

Creates a temporary table.

**Note:** A default superprojection is automatically created for the temporary table. See "Superprojection Creation" within this topic for details about how it is implemented.

## **Syntax**

```
CREATE [ [ GLOBAL | LOCAL ] { TEMPORARY | TEMP } ] 
... TABLE [schema-name].table-name {
... ( column-definition (see "column-definition (temp table)" on page 569) [ , ... 
] ) 
... | [ column-name-list (see "column-name-list (temp table)" on page 570) ] }
... [ ON COMMIT { DELETE | PRESERVE } ROWS ]
... [ AS [ AT EPOCH LATEST ] | [ AT TIME 'timestamp' ] query ]
... [ [ ORDER BY table-column [ , ... ] ]
....[ ENCODED BY column-definition [ , ... ]
....[ hash-segmentation-clause (see "hash-segmentation-clause (temp table)" on 
page 572) | range-segmentation-clause (see "range-segmentation-clause (temp 
table)" on page 573)
....| UNSEGMENTED { NODE node | ALL NODES } ] 
....[ KSAFE [ k-num ] ]
....| [ NO PROJECTION ] ]
```
## **Parameters**

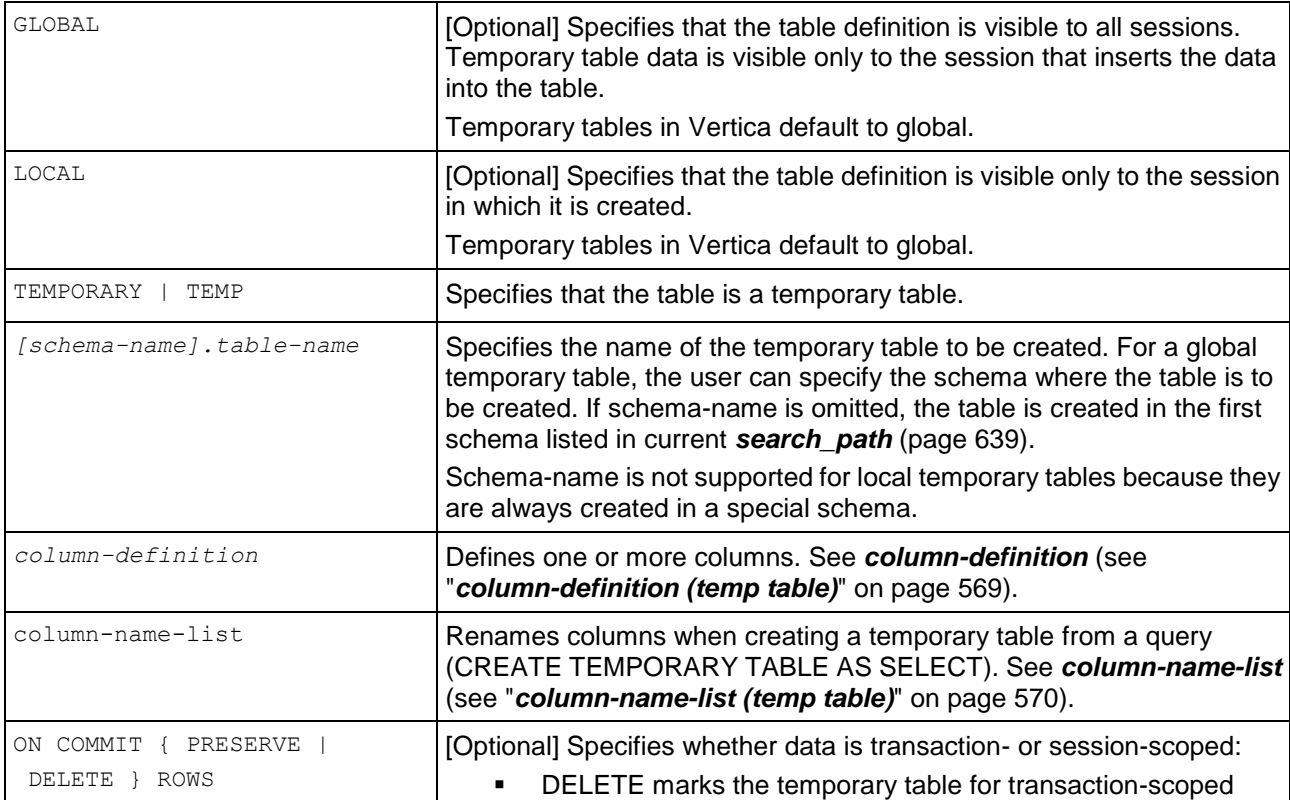
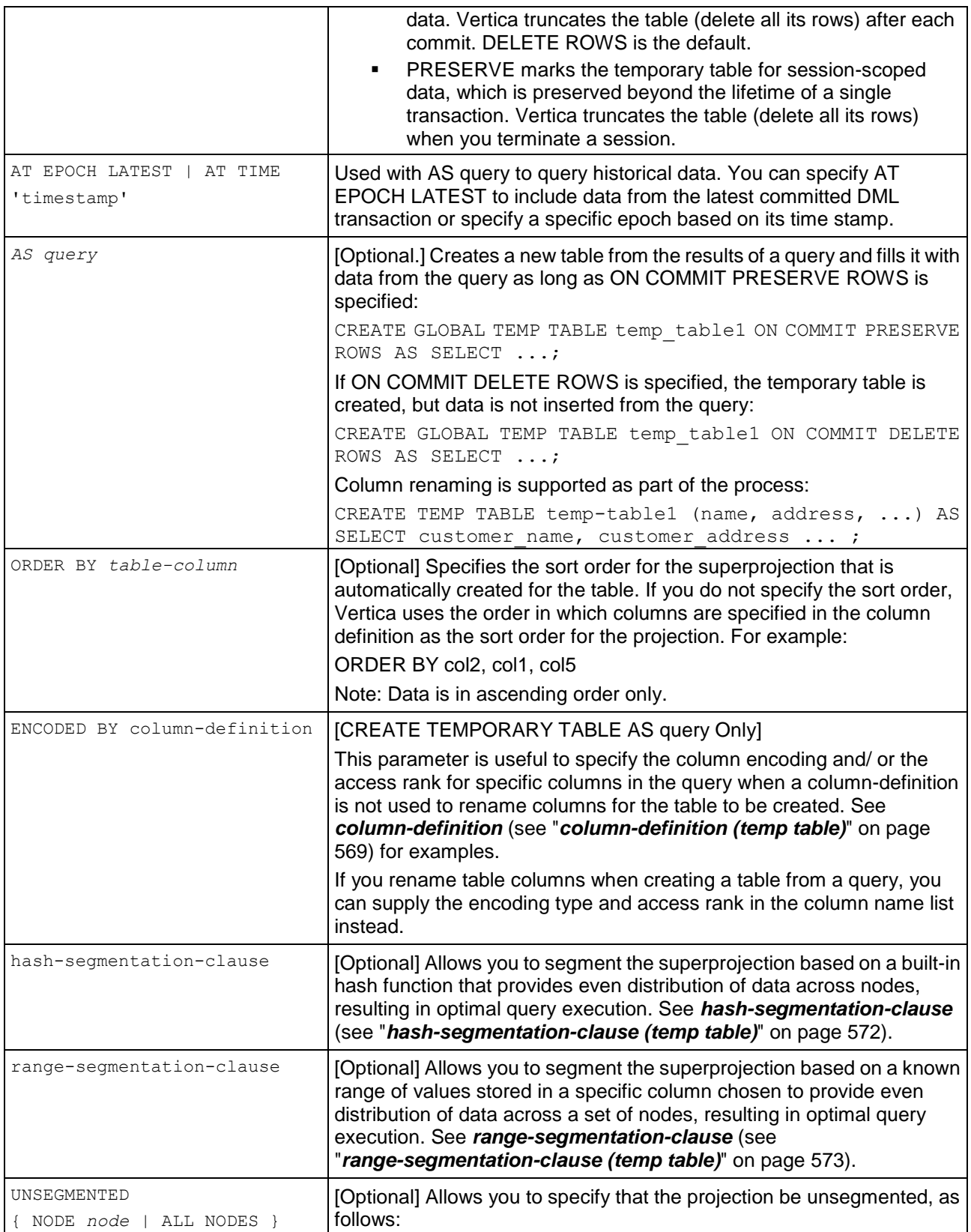

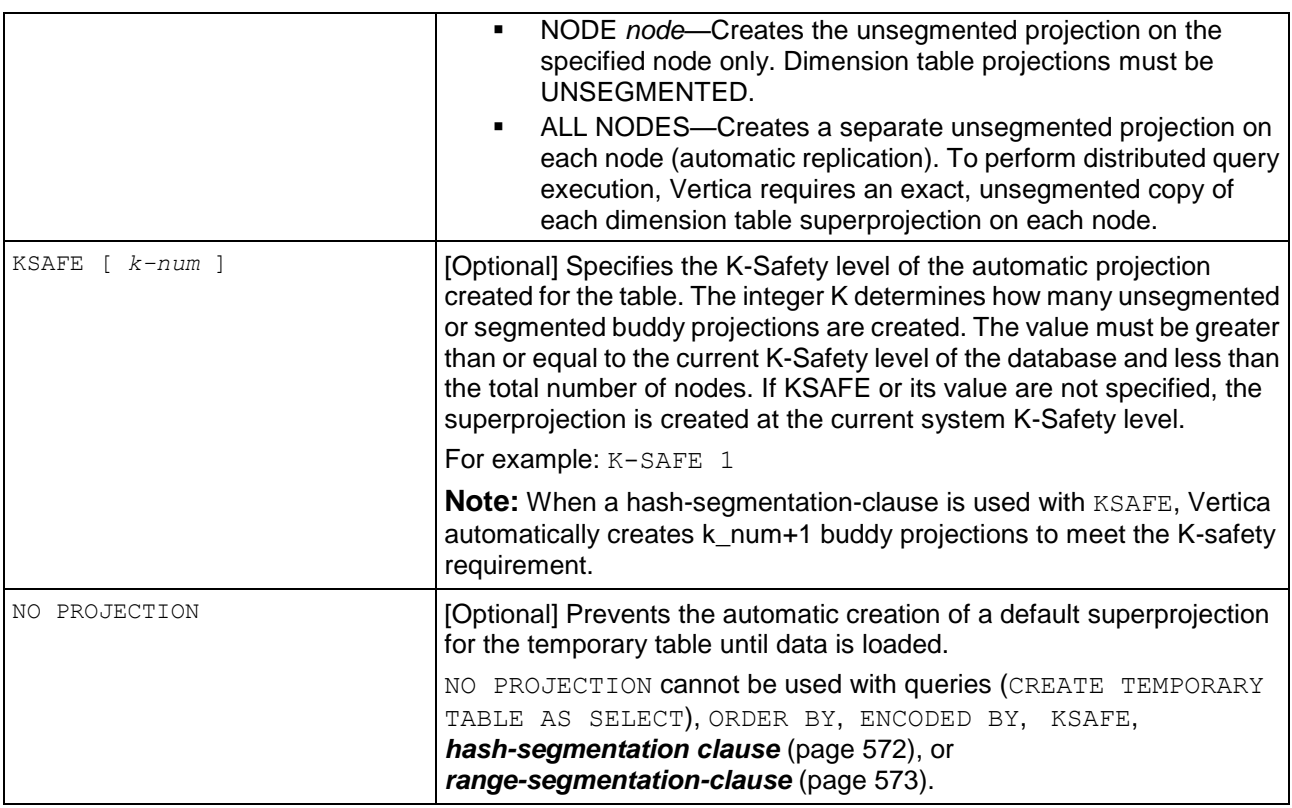

A common use case for a temporary table is to divide complex query processing into multiple steps. Typically, a reporting tool holds intermediate results while reports are generated (for example, first get a result set, then query the result set, and so on). You can also write subqueries.

**Note:** The default is ON COMMIT DELETE ROWS, where data is discarded at the end of the transaction or session.

## **Global Temporary Tables**

Global temporary tables are created in the public schema, and they are visible to all users and sessions. However, the contents (data) of a global table are private to the transaction or session in which the data was inserted. Data is automatically removed when the transaction commits, rolls back, or the session ends. This allows two users to use the same temporary table, concurrently, but see only data specific to his or her own transactions for the duration of those transactions or sessions.

The definition of a global temporary table persists in the database catalogs until explicitly removed by using the *DROP TABLE* (page [589\)](#page-600-0) statement.

## **Local Temporary Tables**

A local temporary table is created in the  $V$   $TEMP$   $SCHEMA$  namespace and is transparently inserted into the user's search path. It is visible only to the user who creates the table for the duration of the session in which it is created. When the session ends, the table definition is automatically dropped from the database catalogs.

## **Superprojection Creation**

When you use the CREATE TEMPORARY TABLE command, the table is created first and the default superprojection is created immediately after unless you specify NO PROJECTION.

A default projection has the following characteristics:

- It uses the default encoding-type AUTO.
- It is automatically unsegmented on the initiator node and pinned if you do not specify a segmentation clause (*hash-segmentation-clause* (page [572\)](#page-583-0), *range-segmentation-clause* (page [573\)](#page-584-0), or UNSEGMENTED).
- If the table has one or more primary keys defined, the projection is sorted by these columns. Otherwise, the the projection is sorted in the same order as defined in the table column-definition list.
- Temp tables are not recoverable, so the superprojection is not K-Safe  $(K-SAFFE=0)$ , and you cannot make the table K-safe.

Advanced users can modify the default projection created through the CREATE TEMPORARY TABLE statement by defining any or all of the following parameters:

- *column-definition* (page [569\)](#page-580-0) (ENCODING encoding-type and ACCESSRANK integer)
- ORDER BY table-column
- *hash-segmentation-clause* (page [572\)](#page-583-0)
- *range-segmentation-clause* (page [573\)](#page-584-0)
- UNSEGMENTED { NODE node | ALL NODES }
- NO PROJECTION

**Note:** Before you define the superprojection in this manner, read Creating Custom Designs in the Administrator's Guide.

#### **Notes**

- You cannot add projections to non-empty, session-scoped temporary tables (ON COMMIT PRESERVE ROWS). Make sure that projections exist before you load data. See the "Automatic Projection Creation" in the *CREATE TABLE* (page [546\)](#page-557-0) statement.
- Although adding projections is allowed for tables with ON COMMIT DELETE ROWS specified, be aware that you could lose all the data.
- The  $V$  TEMP  $SCHEMA$  namespace is automatically part of the search path. Thus, temporary table names do not need to be preceded with the schema.
- Queries that involve temporary tables have the same restrictions on SQL support as queries that do not use temporary tables.
- Prejoin projections that refer to both temporary and non-temporary tables are not supported.
- Single-node (pinned to the initiator node only) projections are supported.
- AT EPOCH LATEST queries that refer to session-scoped temporary tables work the same as those for transaction-scoped temporary tables. Both return all committed and uncommitted data regardless of epoch. For example, you can commit data from a temporary table in one epoch, advance the epoch, and then commit data in a new epoch.
- Moveout and mergeout operations cannot be used on session-scoped temporary data.
- If you issue the *TRUNCATE TABLE* (page [651\)](#page-662-0) statement on a temporary table, only session-specific data is truncated with no affect on data in other sessions.
- $\bullet$  The DELETE  $\ldots$  FROM TEMP TABLE syntax does not truncate data when the table was created with PRESERVE; it marks rows for deletion. See *DELETE* (page [580\)](#page-591-0) for additional details.
- In general, session-scoped temporary table data is not visible using system (virtual) tables.
- Views are supported for temporary tables.
- ANALYZE STATISTICS (page [327\)](#page-338-0) is not supported for temporary tables.
- Table partitions are not supported for temporary tables.
- Temporary tables do not recover. If a node fails, queries that use the temporary table also fail. Restart the session and populate the temporary table.

#### **Examples**

Session-scoped rows in a GLOBAL temporary table can be preserved for the whole session or for the current transaction only. For example, in the first statement below, ON COMMIT DELETE ROWS indicates that data be deleted at the end of the transaction.

```
=> CREATE GLOBAL TEMP TABLE temp_table1 (
     x NUMERIC,
     y NUMERIC )
   ON COMMIT DELETE ROWS;
```
By contrast, ON COMMIT PRESERVE ROWS indicates that data be preserved until the end of the session.

```
=> CREATE GLOBAL TEMP TABLE temp_table2 (
     x NUMERIC,
     y NUMERIC )
   ON COMMIT PRESERVE ROWS;
```
The following example specifies that the superprojection created for the temp table use RLE encoding for the y column:

```
=> CREATE LOCAL TEMP TABLE temp_table1 (
       x NUMERIC,
        y NUMERIC ENCODING RLE )
    ON COMMIT DELETE ROWS;
```
The following example specifies that the superprojection created for the temp table use the sort order specified by the ORDER BY clause rather than the order of columns in the column list.

```
=> CREATE GLOBAL TEMP TABLE temp_table1 (
       x NUMERIC,
        y NUMERIC ENCODING RLE,
       b VARCHAR(8),
       z VARCHAR(8) )
   ORDER BY z, x;
```
#### **See Also**

*ALTER TABLE* (page [488\)](#page-499-0), *CREATE TABLE* (page [546\)](#page-557-0), *DELETE* (page [580\)](#page-591-0), *DROP TABLE* (page [589\)](#page-600-0)

Subqueries in the Programmer's Guide

Transactions in the Concepts Guide

## <span id="page-580-0"></span>**column-definition (temp table)**

A column definition specifies the name, data type, default, and other characteristics to be applied to a column.

## **Syntax**

```
column-name data-type [ DEFAULT ] [ NULL | NOT NULL ] 
   [ ENCODING encoding-type ] [ ACCESSRANK integer ] ]
```
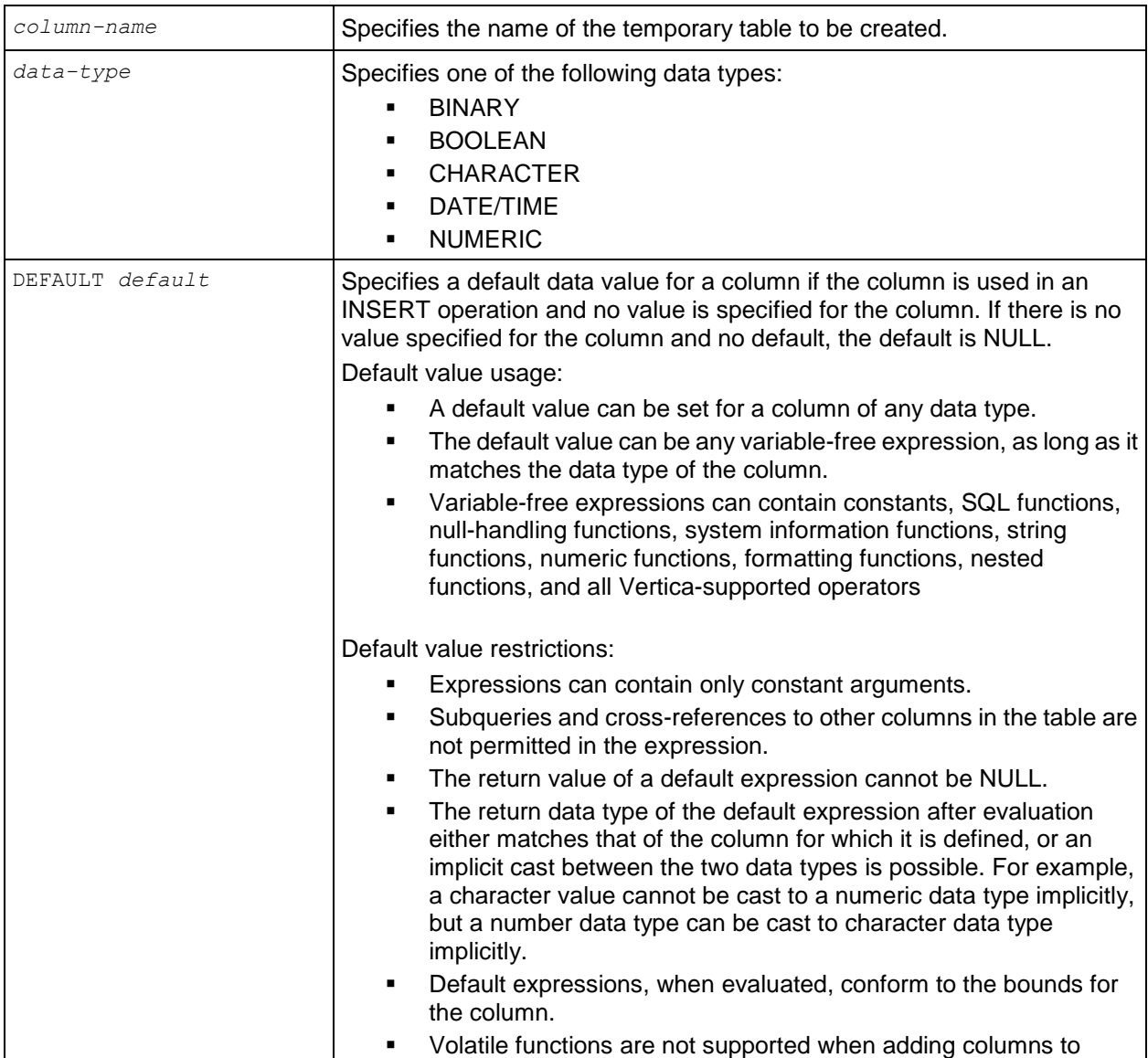

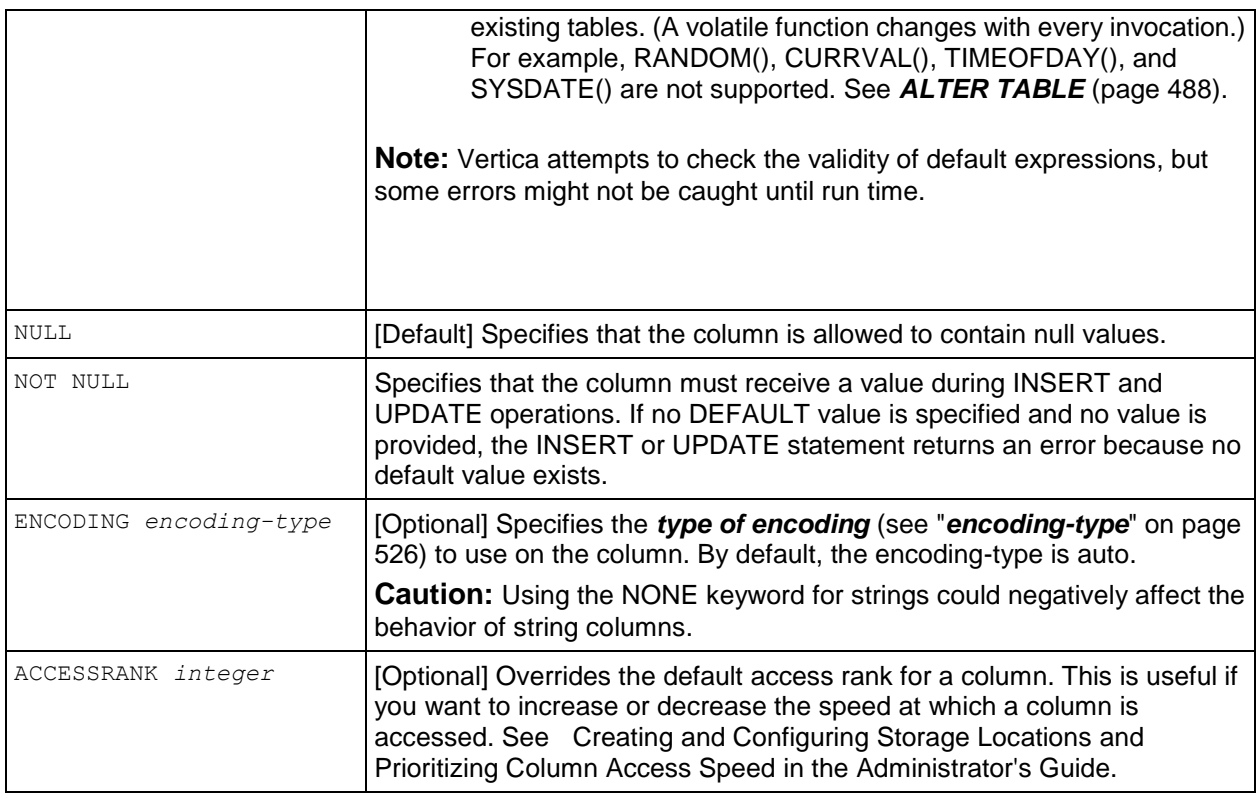

## **column-name-list (temp table)**

A column name list is used to rename columns when creating a temporary table from a query (CREATE TEMPORARY TABLE AS SELECT). It can also be used to specify the *encoding type* (see "*[encoding-type](#page-537-0)*" on page [526\)](#page-537-0) and access rank of the column.

#### **Syntax**

```
column-name-list [ ENCODING encoding-type ] [ ACCESSRANK integer ] [ , ... ] 
     [ GROUPED( projection-column-reference [,...] ) ]
```
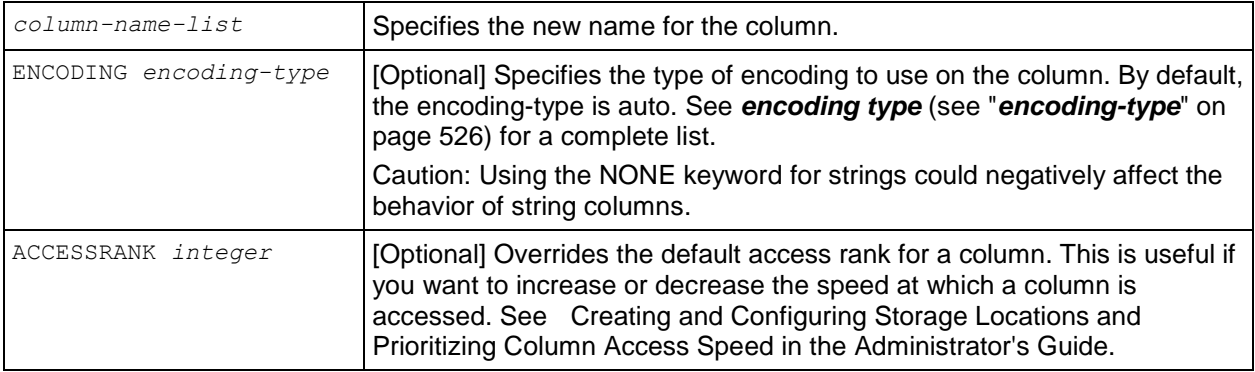

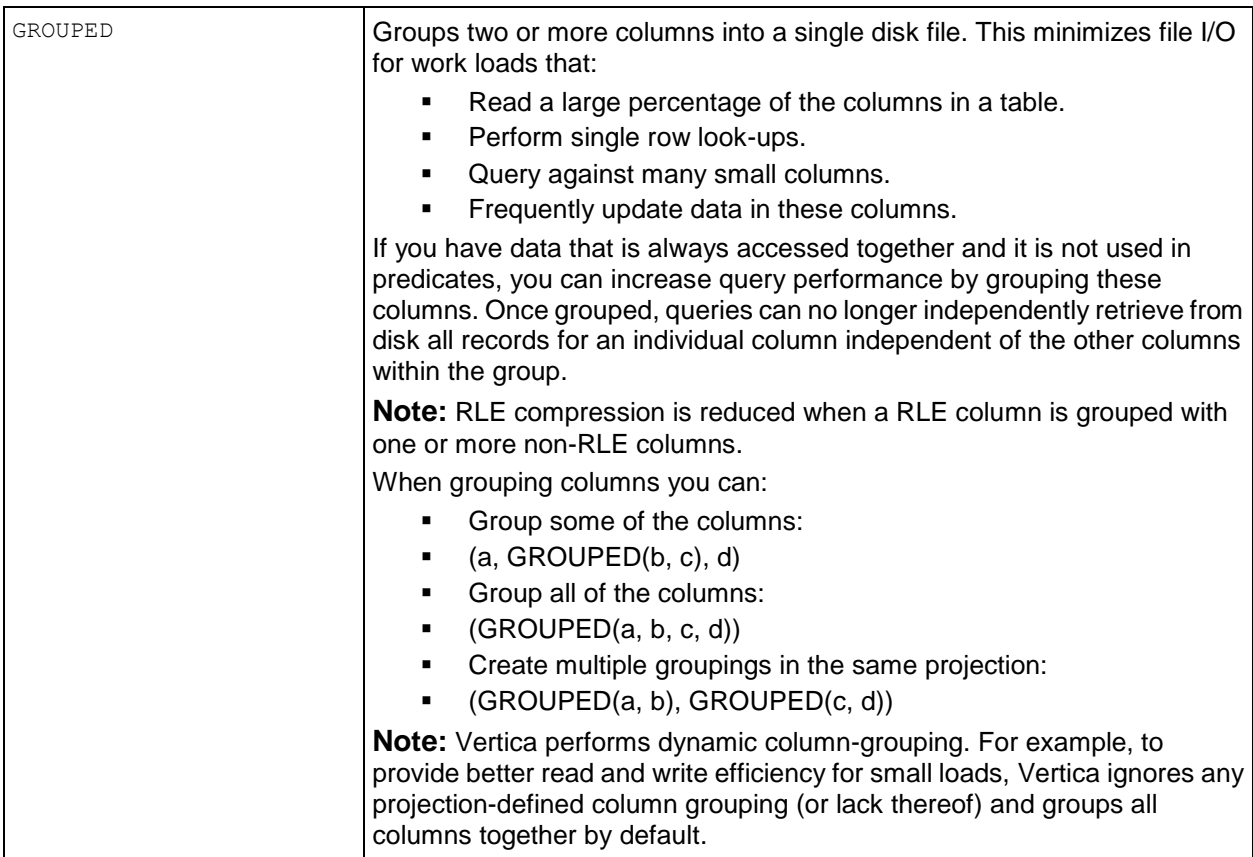

#### **Notes:**

If you are using a CREATE TEMPORARY TABLE AS SELECT statement:

- The data-type cannot be specified for a column in the column name list. It is derived by the column in the query table identified in the FROM clause
- You can supply the encoding type and access rank in either the column name list or the column list in the query, but not both.

The following statements are both allowed:

=> CREATE TEMPORARY TABLE temp\_table1 (**state ENCODING RLE ACCESSRANK 1, zip ENCODING RLE,** ...)

```
AS SELECT * FROM customer dimension
ORDER BY customer state, ... ;
```
=> CREATE TEMPORARY TABLE temp\_table1 AS SELECT \* FROM customer\_dimension ORDER BY customer state

 **ENCODED BY customer\_state ENCODING RLE ACCESSRANK 1, customer\_zip ENCODING RLE** ...;

The following statement is not allowed:

```
=> CREATE TEMPORARY TABLE temp_table1 (state ENCODING RLE ACCESSRANK 1, zip 
  ENCODING RLE, ...) 
  AS SELECT * FROM customer dimension
```

```
ORDER BY customer state
```
ENCODED BY customer state ENCODING RLE ACCESSRANK 1, customer zip ENCODING **RLE** ...;

#### **Example**

The following example creates a temporary table named temp\_table2 and its associated superprojection. Note that encoding-type RLE is specified for the y column definition:

=> CREATE GLOBAL TEMP TABLE temp\_table2 (

- x NUMERIC,
- y NUMERIC ENCODING RLE,
- b VARCHAR(8),
- z VARCHAR(8) );

The following example creates a table named temp table3 from a query that selects data from columns in the customer\_dimension table. RLE encoding is specified for the state column in the column name list.

```
=> CREATE TABLE temp table3 (name, address, city, state ENCODING RLE, income)
   AS SELECT 
     customer name,
     customer_address,
     customer city,
     customer state,
      annual_income 
  FROM customer dimension
  WHERE annual income > 1000000
  ORDER BY customer state, annual income;
```
## <span id="page-583-0"></span>**hash-segmentation-clause (temp table)**

By default, the superprojection for the temp table is unsegmented on the initiator node (a pinned projection). If you prefer, you can choose either hash-segmentation (preferred) or range-segmentation if you have more than one node.

Hash segmentation allows you to segment a projection based on a built-in hash function that provides even distribution of data across some or all of the nodes in a cluster, resulting in optimal query execution. Projections created in this manner are not pinned.

**Note:** Hash segmentation is the preferred method of segmentation. The Database Designer uses hash segmentation by default.

#### **Syntax**

```
SEGMENTED BY expression
   [ ALL NODES | NODES node [ ,... ] ]
```
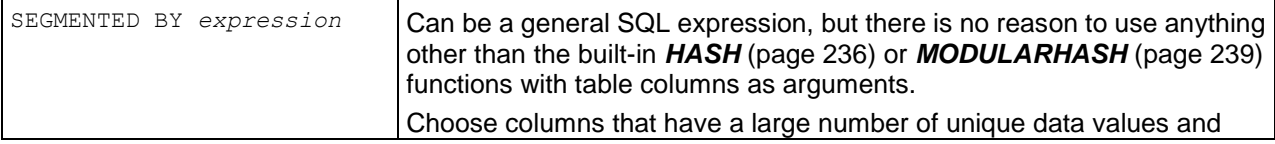

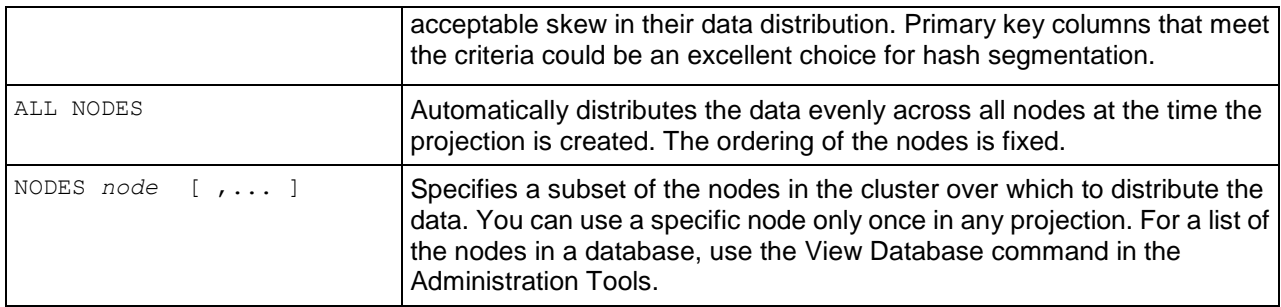

#### **Notes**

- Table column names must be used in the expression, not the projection column names.
- If you want to use a different SEGMENTED BY expression, the following restrictions apply:
	- All leaf expressions must be either constants or *column-references* (see "*[Column](#page-56-0)  [References](#page-56-0)*" on page [45\)](#page-56-0) to a column in the SELECT list of the CREATE PROJECTION command
	- **Aggregate functions are not allowed**
	- The expression must return the same value over the life of the database.
	- The expression must return non-negative INTEGER values in the range  $0 \le x \le 2^{63}$  (two to the sixty-third power or 2^63), and values are generally distributed uniformly over that range.
	- If *expression* produces a value outside the expected range (a negative value for example), no error occurs, and the row is added to the first segment of the projection.
- The hash-segmentation-clause within the CREATE TEMP TABLE statement does not support the OFFSET keyword, which is available in the CREATE PROJECTION command. The OFFSET is set to zero (0).

#### **Example**

This example segments the default superprojection and its buddies using HASH segmentation based on column 1 (C1).

=> CREATE TEMPORARY TABLE ... SEGMENTED BY HASH(C1) ALL NODES;

### **See Also**

*HASH* (page [236\)](#page-247-0) and *MODULARHASH* (page [239\)](#page-250-0)

## <span id="page-584-0"></span>**range-segmentation-clause (temp table)**

By default, the superprojection for the temp table is unsegmented on the initiator node (a pinned projection). If you prefer, you can choose either hash-segmentation (preferred) or range-segmentation if you have more than one node.

Range segmentation allows you to segment a projection based on a known range of values stored in a specific column chosen to provide even distribution of data across a set of nodes, resulting in optimal query execution. Projections created in this manner are not pinned.

**Note:** Vertica Systems, Inc. recommends that you use hash segmentation, instead of range segmentation.

### **Syntax**

```
SEGMENTED BY expression
  NODE node VALUES LESS THAN value
   ÷.
  NODE node VALUES LESS THAN MAXVALUE
```
## **Parameters (Range Segmentation)**

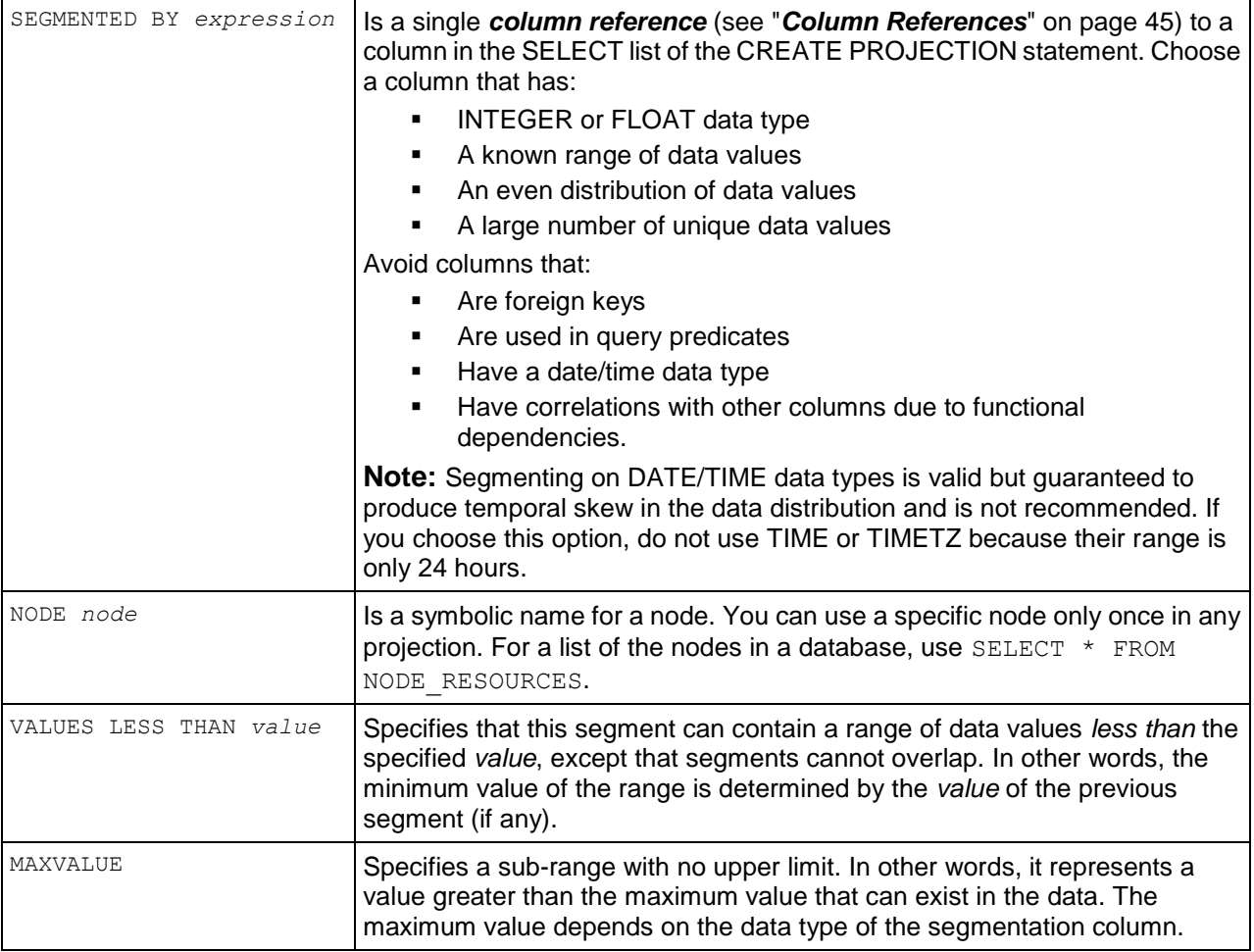

#### **Notes**

- The SEGMENTED BY *expression* syntax allows a general SQL expression but there is no reason to use anything other than a single *column reference* (see "*[Column References](#page-56-0)*" on page [45\)](#page-56-0) for range segmentation. If you want to use a different expression, the following restrictions apply:
	- All leaf expressions must be either constants or column-references to a column in the SELECT list of the CREATE PROJECTION command
	- **Aggregate functions are not allowed**
	- The expression must return the same value over the life of the database.

 During INSERT or COPY to a segmented projection, if *expression* produces a value outside the expected range (a negative value for example), no error occurs, and the row is added to a segment of the projection.

**See Also**

*NODE\_RESOURCES* (page [714\)](#page-725-0)

# <span id="page-587-0"></span>**CREATE USER**

Adds a name to the list of authorized database users.

## **Syntax**

```
CREATE USER name
... [ ACCOUNT {LOCK | UNLOCK} ] 
... [ IDENTIFIED BY 'password' ]
... [ PASSWORD EXPIRE ] 
... [ MEMORYCAP {'memory-limit' | NONE} ] 
... [ PROFILE {profile | DEFAULT} ]
... [ RESOURCE POOL pool-name ]
... [ RUNTIMECAP {'time-limit' | NONE} ]
... [ TEMPSPACECAP {'space-limit' | NONE} ]
```
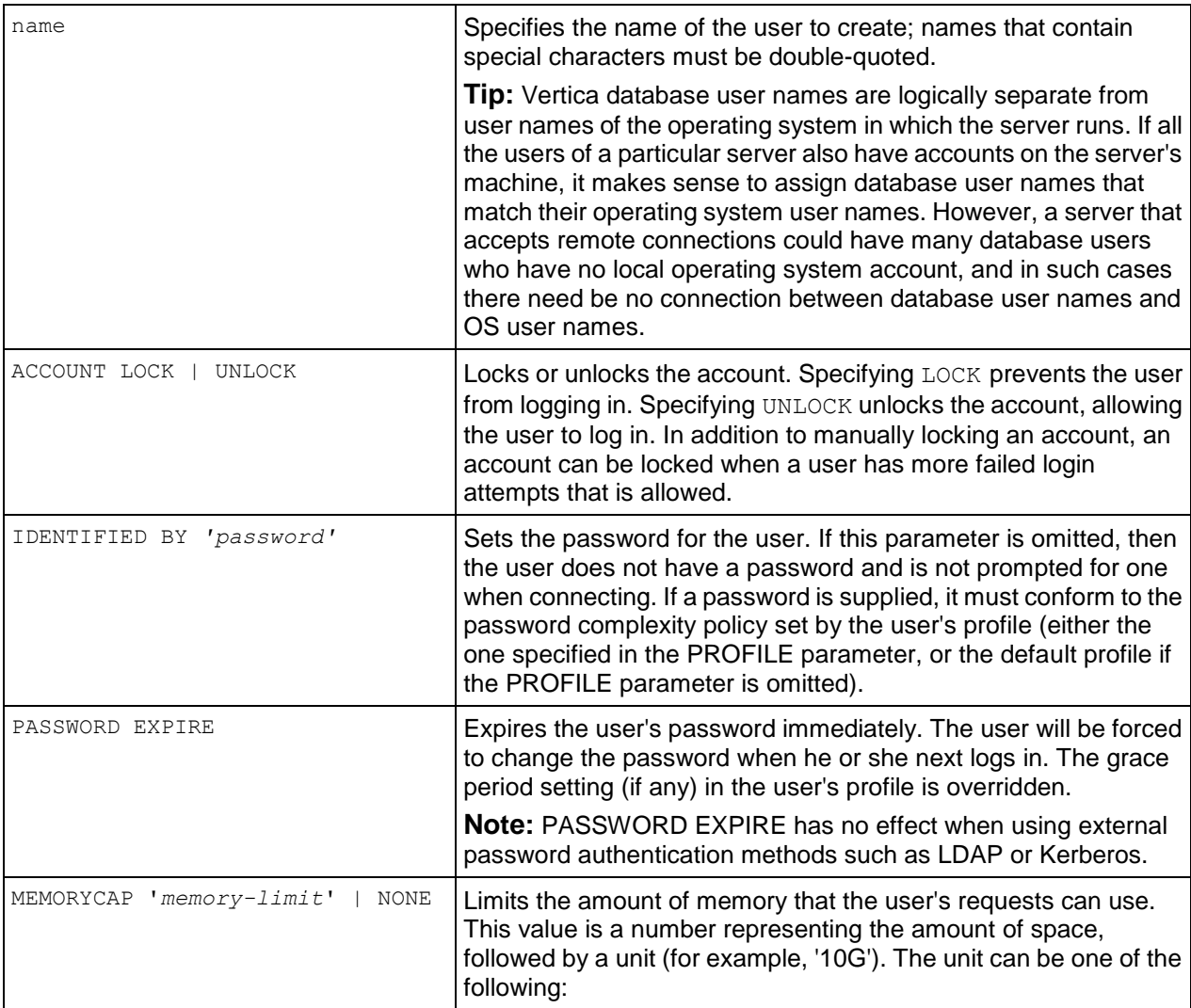

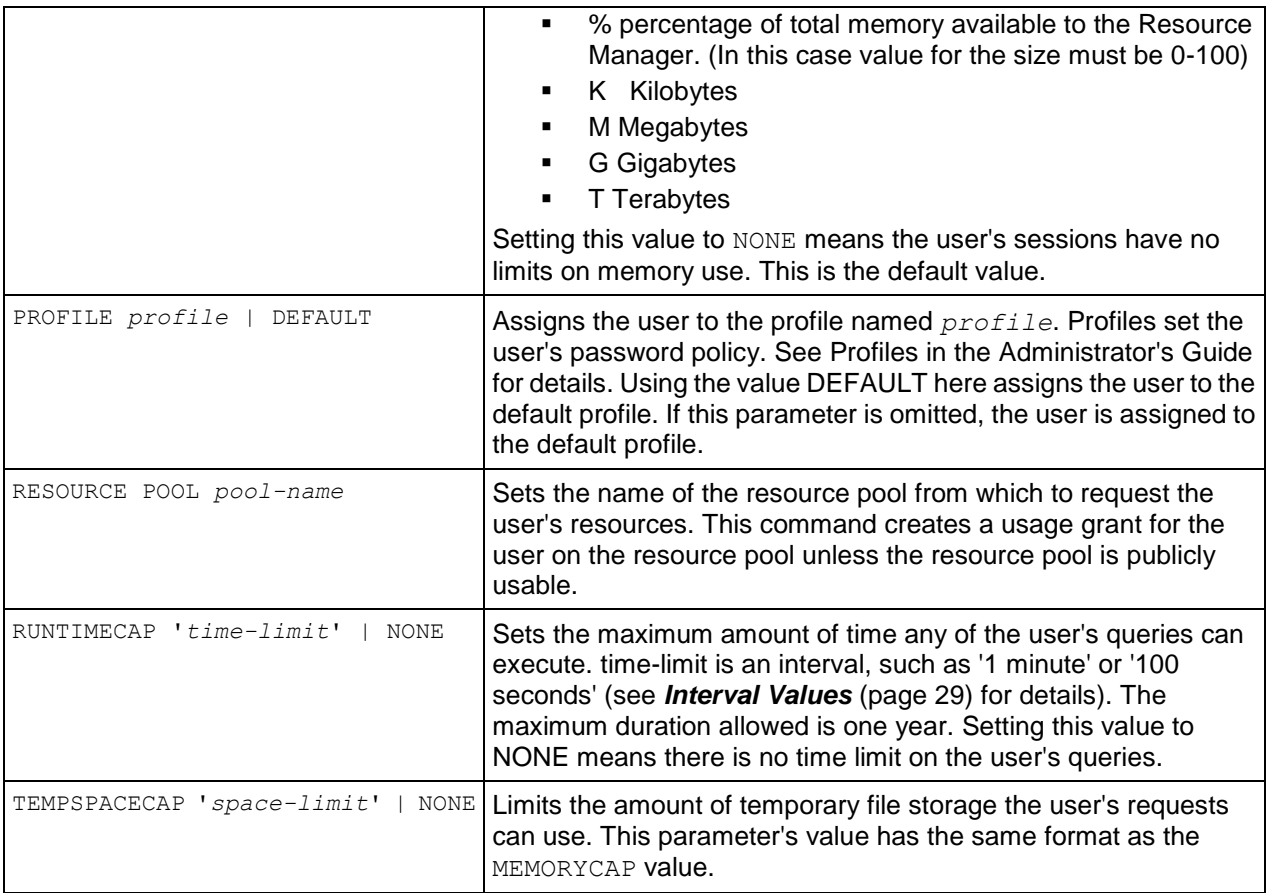

#### **Notes**

- Only a superuser can create a user.
- User names created with double-quotes are case sensitive. For example: => CREATE USER "FrEd1";

In the above example, the login name must be an exact match. If the user name was created without double-quotes (for example, FRED1), then the user can log in as FRED1, FrEd1, fred1, and so on.

**Note:** *ALTER USER* (page [494\)](#page-505-0) and *DROP USER* (page [591\)](#page-602-0) are case-*in*sensitive.

- Newly-created users do not have access to schema PUBLIC by default. Make sure to GRANT USAGE ON SCHEMA PUBLIC to all users you create.
- You can change a user password by using the ALTER USER statement. If you want to configure a user to not have any password authentication, you can set the empty password " in CREATE or ALTER USER statements, or omit the IDENTIFIED BY parameter in CREATE USER.
- By default, users have the right to create temporary tables in the database.

#### **Examples**

```
=> CREATE USER Fred;
```

```
=> GRANT USAGE ON SCHEMA PUBLIC to Fred;
```
## **See Also**

*ALTER USER* (page [494\)](#page-505-0) and *DROP USER* (page [591\)](#page-602-0)

Managing Workloads in the Administrator's Guide

## **CREATE VIEW**

Defines a new view.

### **Syntax**

CREATE VIEW *viewname* [ ( *column-name* [, ...] ) ] AS *query* ]

### **Parameters**

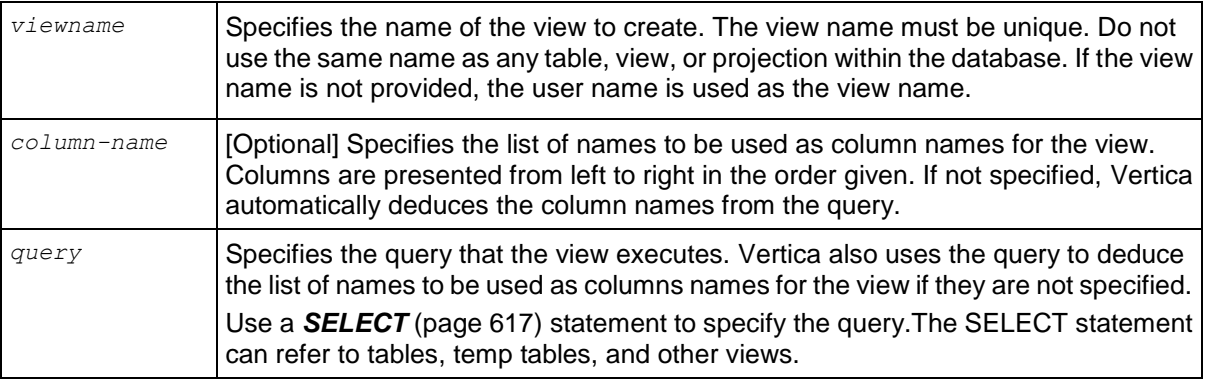

#### **Notes**

Views are read only. You cannot perform insert, update, delete, or copy operations on a view.

When Vertica processes a query that contains a view, the view is treated as a subquery because the view name is replaced by the view's defining query. The following example defines a view (ship) and illustrates how a query that refers to the view is transformed.

**View:** CREATE VIEW ship AS SELECT \* FROM public.shipping dimension;

**Original Query:** SELECT \* FROM ship;

**Transformed query:** SELECT \* FROM (SELECT \* FROM public.shipping dimension) AS ship;

Use the *DROP VIEW* (page [591\)](#page-602-1) statement to drop a view. Only the specified view is dropped. Vertica does not support CASCADE functionality for views, and it does not check for dependencies. Dropping a view causes any view that references it to fail.

#### **Restrictions**

To create a view, the user must be a superuser or have the following privileges:

- CREATE on the schema in which the view is created.
- SELECT on all the tables and views referenced within the view's defining query.

 USAGE on all the schemas that contain the tables and views referenced within the view's defining query.

#### **Example**

```
=> CREATE VIEW myview AS
  SELECT SUM(annual income), customer state
  FROM public.customer dimension
  WHERE customer key I\overline{N}(SELECT customer key
     FROM store.store sales fact)
   GROUP BY customer state
   ORDER BY customer state ASC;
```
The following example uses the *myview* view with a WHERE clause that limits the results to combined salaries of greater than 2,000,000,000.

```
\Rightarrow SELECT * FROM myview WHERE SUM > 2000000000;
    SUM | customer state
-------------+----------------
  2723441590 | AZ
29253817091 | CA
  4907216137 | CO
   3769455689 | CT
   3330524215 | FL
   4581840709 | IL
   3310667307 | IN
   2793284639 | MA
   5225333668 | MI
  2128169759 | NV
  2806150503 | PA
  2832710696 | TN
14215397659 | TX
  2642551509 | UT
(14 rows)
```
## **See Also**

*SELECT* (page [617\)](#page-628-0)

*DROP VIEW* (page [591\)](#page-602-1), *GRANT (View)* (page [602\)](#page-613-0)

*REVOKE (View)* (page [612\)](#page-623-0)

# <span id="page-591-0"></span>**DELETE**

Marks tuples as no longer valid in the current epoch. DELETE does not delete data from disk storage for base tables. By default, delete uses the WOS and if the WOS fills up overflows to the ROS.

## **Syntax**

```
DELETE [ /*+ direct */ ] FROM [schema_name.]table WHERE clause (on page 622)
```
## **Parameters**

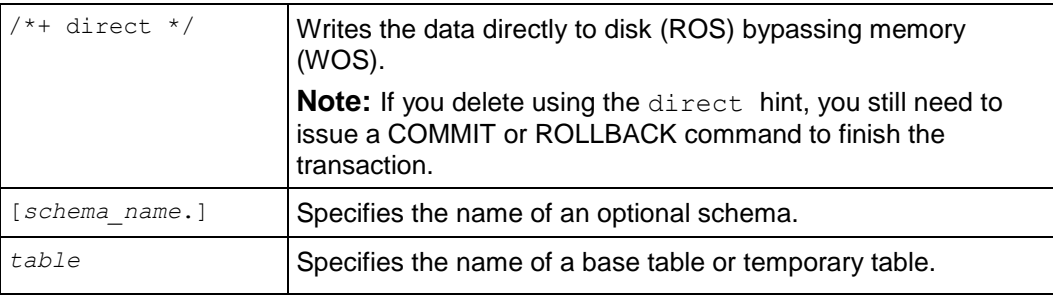

## **Notes**

- Subqueries and joins are permitted in DELETE statements, which is useful for deleting values in a table based on values that are stored in other tables. See Examples section below. The delete operation deletes rows that satisfy the WHERE clause from the specified table. If the WHERE clause is absent, all table rows are deleted. The result is a valid, even though the statement leaves an empty table. On successful completion, a delete operation returns a count, which represents the number of rows deleted. A count of 0 is not an error; it means that no rows matched the condition.
- To remove all rows from a temporary table, use a DELETE statement with no WHERE clause. In this special case, the rows are not stored in the system, which greatly improves performance. The effect is similar to when a COMMIT is issued, in that all rows are removed, but the columns, projections, and constraints are preserved, thus making it easy to re-populate the table.

If you include a WHERE clause when performing delete operations on temporary tables, DELETE behaves the same as for base tables, marking all delete vectors for storage, and you lose any performance benefits.

DELETE FROM temp table is the only way to truncate a temporary table without ending the transaction.

- If the delete operation succeeds on temporary tables, you cannot roll back to a prior savepoint.
- DELETE marks records for deletion in the WOS.
- You cannot delete records from a projection.
- When using more than one schema, specify the schema that contains the table in your DELETE statement.

• To use DELETE or UPDATE (page [656\)](#page-667-0) commands with a WHERE clause, the user must have both SELECT (page [617\)](#page-628-0) and DELETE privileges on the table.

#### **Examples**

The following command truncates a temporary table called temp1:

=> DELETE FROM temp1;

The following command deletes all records from base table  $T$  where  $C1 = C2 - C1$ .

 $\Rightarrow$  DELETE FROM T WHERE  $C1=C2-C1$ ;

The following command deletes all records from the customer table in the retail schema where the state attribute is in MA or NH:

=> DELETE FROM retail.customer WHERE state IN ('MA', 'NH');

The following series of commands illustrate the use of subqueries in DELETE statements; they all use the following simple schema:

```
\Rightarrow CREATE TABLE t (a INTEGER);
\Rightarrow CREATE TABLE t2 (a INTEGER);
\Rightarrow INSERT INTO t VALUES (1);
\Rightarrow INSERT INTO t VALUES (2);
=> INSERT INTO t2 VALUES (1);
\Rightarrow COMMIT;
```
The following command deletes the expected row from table t:

```
\Rightarrow DELETE FROM t WHERE t.a IN (SELECT t2.a FROM t2);
OUTPUT
--------
       1
(1 row)
```
Notice that table  $t_0$  now has only one row, instead of two:

```
\Rightarrow SELECT * FROM t;
 a
 2
(1 row)
```
To preserve the data for this example, issue the rollback command:

```
=> ROLLBACK;
```
The following command deletes the expected two rows:

```
\Rightarrow DELETE FROM t WHERE EXISTS (SELECT * FROM t2);
OUTPUT
--------
       2
(1 row)
Now table t contains no rows:
\Rightarrow SELECT * FROM t;
 a
(0 rows)
```
Roll back to the previous state and verify that you still have two rows:

```
=> ROLLBACK;
SELECT * FROM t;
a
 1
2
(2 rows)
```
The following command uses a correlated subquery to delete all rows in table  $t$  where  $t \cdot a$ matches a value of  $t2.a$ .

```
\Rightarrow DELETE FROM t WHERE EXISTS (SELECT * FROM t2 WHERE t.a = t2.a);
OUTPUT
--------
       1
(1 row)
```
Query the table to verify the row was deleted:

```
\Rightarrow SELECT * FROM t;
 a
 \overline{2}(1 row)
```
Roll back to the previous state and query the table again:

```
=> ROLLBACK;
\Rightarrow SELECT * FROM t;
 a
 1
 2
(2 rows)
```
#### **See Also**

*DROP TABLE* (page [589\)](#page-600-0) and *TRUNCATE TABLE* (page [651\)](#page-662-0)

Deleting Data and Best Practices for DELETE and UPDATE in the Administrator's Guide

Subqueries in the Programmer's Guide

## **DROP FUNCTION**

Drops a SQL Macro from the Vertica catalog.

#### **Syntax**

```
DROP FUNCTION [ schema-name.]name [, ...] 
... ( [ [ argname ] argtype [, ...] ] )
```
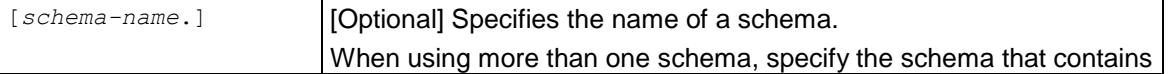

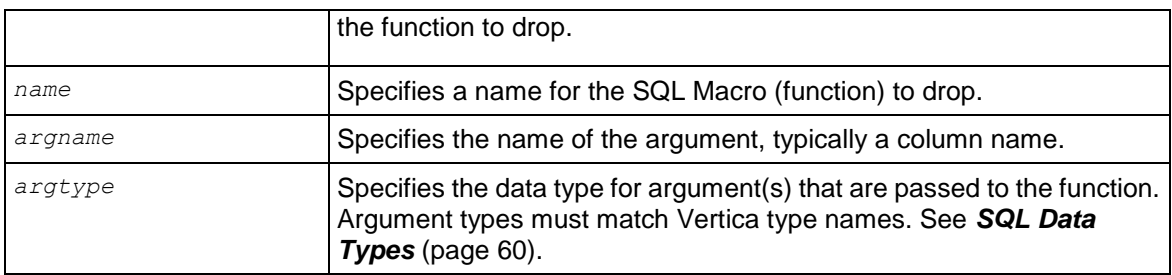

## **Notes**

- Before you can drop a function, you must specify the argument type because there could be several functions that share the same name with different argument types.
- Vertica does not check for dependencies, so if you drop a SQL Macro where other objects reference it (such as views or other SQL Macros), Vertica returns an error when those objects are used and not when the function is dropped.

#### **Permissions**

Only the superuser or owner can drop the function.

#### **Example**

The following command drops the zerowhennull function in the macros schema:

```
=> DROP FUNCTION macros.zerowhennull(x INT);
DROP FUNCTION
```
#### **See Also**

*ALTER FUNCTION* (page [477\)](#page-488-0)

*CREATE FUNCTION* (page [515\)](#page-526-0)

*GRANT (Function)* (page [596\)](#page-607-0)

*REVOKE (Function)* (page [607\)](#page-618-0)

*V\_CATALOG.USER\_FUNCTIONS* (page [683\)](#page-694-0)

Using SQL Macros in the Programmer's Guide

## **DROP PROCEDURE**

Removes an external procedure from Vertica.

#### **Syntax**

```
DROP PROCEDURE [schema-name.]name ( [ argname ] argtype [,...] ] )
```
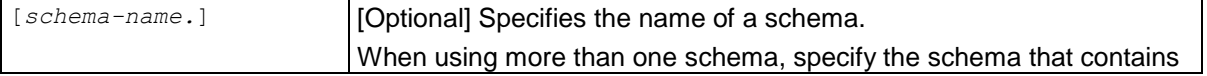

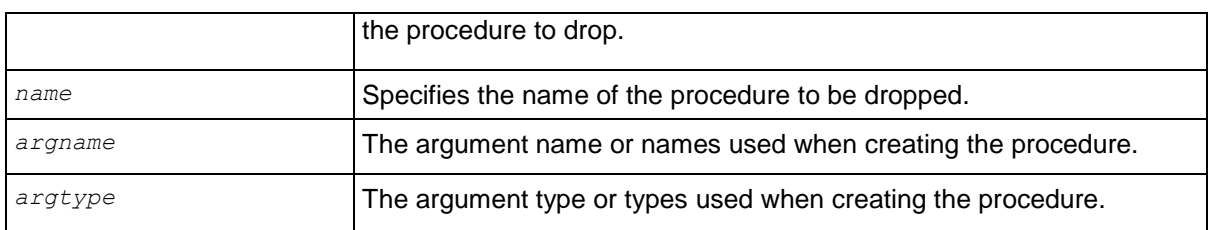

### **Note**

- Only the database superuser can drop procedures.
- Only the reference to the procedure is removed. The external file remains in the *<database>/procedures* directory on each node in the database.

### **Example**

```
=> DROP PROCEDURE helloplanet(arg1 varchar);
```
## **See Also**

*CREATE PROCEDURE* (page [518\)](#page-529-0)

## **DROP PROFILE**

Removes a profile from the database. Only the superuser can drop a profile.

## **Syntax**

```
DROP PROFILE name [, ...] [ CASCADE ]
```
## **Parameters**

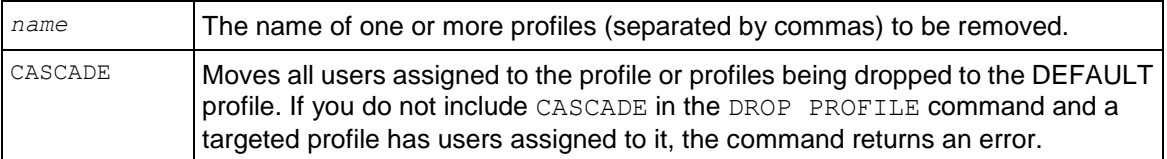

**Note:** You cannot drop the DEFAULT profile.

# <span id="page-596-0"></span>**DROP PROJECTION**

Marks a projection to be dropped from the catalog so it is unavailable to user queries.

## **Syntax**

```
DROP PROJECTION { base-projname | projname-node [ , ...] } 
... [ RESTRICT | CASCADE ]
```
### **Parameters**

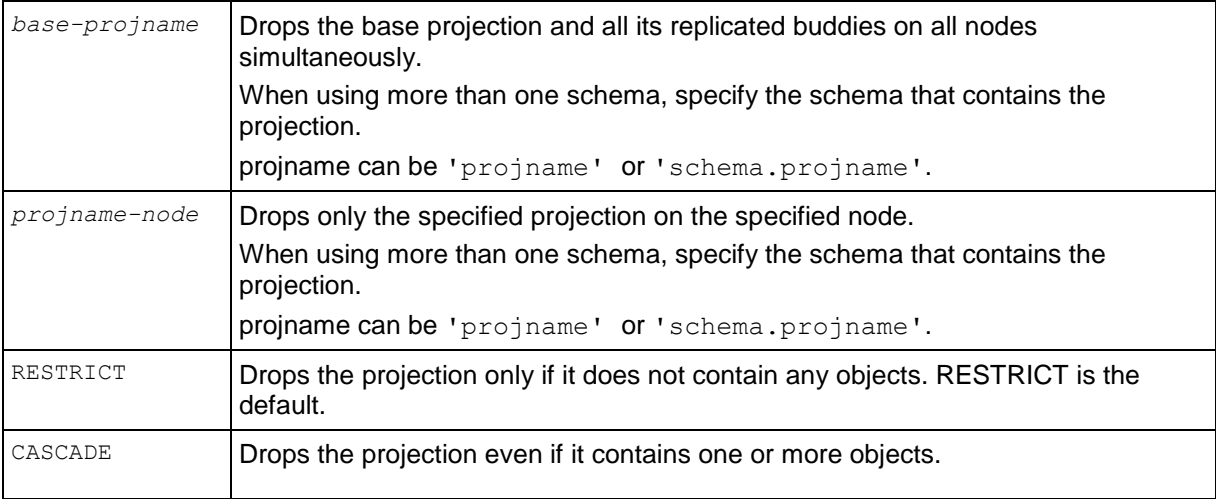

#### **Notes**

To prevent data loss and inconsistencies, tables must contain one superprojection, so DROP PROJECTION fails if a projection is the table's only superprojection. In such cases, use the DROP TABLE command.

To a drop all projections:

=> DROP PROJECTION prejoin\_p;

To drop the projection on node 2:

=> DROP PROJECTION prejoin\_p\_site02;

Alternatively, you can issue a command like the following, which drops projections on a particular schema:

=> DROP PROJECTION schema1.fact proj a, schema1.fact proj b;

If you want to drop a set of buddy projections, you could be prevented from dropping them individually using a sequence of DROP PROJECTION statements due to K-Safety violations. See *MARK\_DESIGN\_KSAFE* (page [365\)](#page-376-0) for details.

#### **See Also**

*CREATE PROJECTION* (page [522\)](#page-533-0), *DROP TABLE* (page [589\)](#page-600-0), *GET\_PROJECTIONS* (page [358\)](#page-369-0), *GET\_PROJECTION\_STATUS* (page [357\)](#page-368-0), and *MARK\_DESIGN\_KSAFE* (page [365\)](#page-376-0)

Adding Nodes in the Administrator's Guide

## **DROP RESOURCE POOL**

Drops a user-created resource pool. All memory allocated to the pool is returned back to the GENERAL *pool* (page [534\)](#page-545-0).

Any requests queued against the pool are transferred to the GENERAL pool according to the priority of the pool compared to the GENERAL pool. If the pool's priority is higher than the GENERAL pool, the requests are placed at the head of the queue; otherwise the requests are placed at the end of the queue.

Any users who are using the pool are switched to use the GENERAL pool with a NOTICE:

NOTICE: Switched the following users to the General pool: username

DROP RESOURCE POOL returns an error if a user using the pool doesn't have permission to use the GENERAL pool. Existing sessions are transferred to the GENERAL pool regardless of whether the session's user has permission to use the GENERAL pool. This can result in additional user privileges if the pool being dropped is more restrictive than the GENERAL pool. To prevent giving users additional privileges, follow this procedure to drop restrictive pools:

- **1** *Revoke the permissions on the pool* (page [608\)](#page-619-0) for all users.
- **2** Close any sessions that had permissions on the pool.
- **3** Drop the resource pool.

#### **Syntax**

DROP RESOURCE POOL *pool-name*

#### **Parameters**

pool-name Specifies the name of the resource pool to be dropped.

#### **Example**

The following command drops the resource pool that was created for the CEO:

=> DROP RESOURCE POOL ceo\_pool;

#### **See Also**

*ALTER RESOURCE POOL* (page [481\)](#page-492-0)

*CREATE RESOURCE POOL* (page [531\)](#page-542-0)

Managing Workloads in the Administrator's Guide

## **DROP SCHEMA**

Removes a schema from the database permanently. Be sure that you want to remove the schema and all its objects before you drop it because DROP SCHEMA is an irreversible process.

## **Syntax**

```
DROP SCHEMA name [, ...] [ CASCADE | RESTRICT ]
```
## **Parameters**

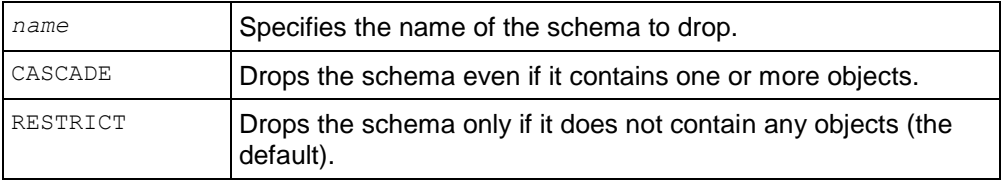

## **Restrictions**

- By default, a schema cannot be dropped if it contains one or more objects. To force a drop, use the CASCADE statement.
- The PUBLIC schema cannot be dropped.
- A schema can only be dropped by its owner or a superuser.

## **Notes**

- A schema owner can drop a schema even if the owner does not own all the objects within the schema. All the objects within the schema is also dropped.
- If a user is accessing any object within a schema that is in the process of being dropped, the schema is not deleted until the transaction completes.
- Canceling a DROP SCHEMA statement can cause unpredictable results.

## **Examples**

The following example drops schema S1 only if it doesn't contain any objects:

=> DROP SCHEMA S1;

The following example drops schema S1 whether or not it contains objects:

=> DROP SCHEMA S1 CASCADE;

## **DROP SEQUENCE**

Removes the specified sequence number generator.

## **Syntax**

```
DROP SEQUENCE [schema-name.]name [ , ... ]
```
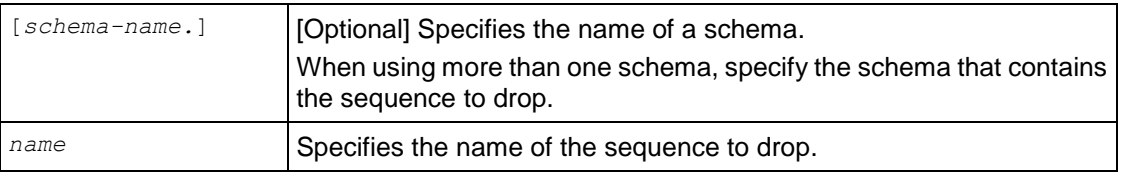

## **Notes**

- A sequence can only be dropped by its owner or by a superuser.
- For sequences mentioned in a table's default expression, the default expression fails the next time you try to load data. Vertica does not check for these instances.
- The CASCADE keyword is not supported. Sequences used in a default expression of a column cannot be dropped until all references to the sequence are removed from the default expression.

## **Example**

The following command drops the sequence named sequential.

```
=> DROP SEQUENCE sequential;
```
**See Also** *ALTER SEQUENCE* (page [485\)](#page-496-0) *CREATE SEQUENCE* (page [540\)](#page-551-0) *CURRVAL* (page [255\)](#page-266-0) *GRANT (Sequence)* (page [599\)](#page-610-0) *NEXTVAL* (page [254\)](#page-265-0) Using Sequences and Sequence Privileges in the Administrator's Guide

# <span id="page-600-0"></span>**DROP TABLE**

Removes a table and, optionally, its associated projections.

## **Syntax**

```
DROP TABLE [ schema-name.]table [, ...] [ CASCADE ]
```
### **Parameters**

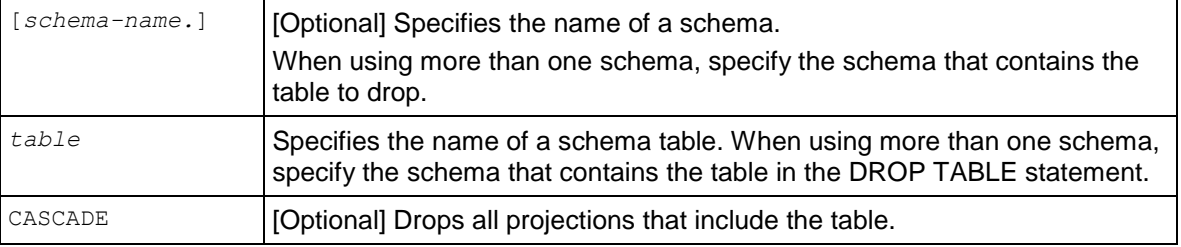

If you try to drop an table that has associated projections, a message listing the projections displays. For example:

#### **=> DROP TABLE d1;**

```
NOTICE: Constraint - depends on Table d1
NOTICE: Projection d1p1 depends on Table d1
NOTICE: Projection d1p2 depends on Table d1
NOTICE: Projection d1p3 depends on Table d1
NOTICE: Projection f1d1p1 depends on Table d1
NOTICE: Projection f1d1p2 depends on Table d1
NOTICE: Projection f1d1p3 depends on Table d1
ERROR: DROP failed due to dependencies: Cannot drop Table d1 because other objects 
depend on it
HINT: Use DROP ... CASCADE to drop the dependent objects too. 
=> DROP TABLE d1 CASCADE;
DROP TABLE
```
#### **Notes**

• The table owner, schema owner, or superuser can drop a table.

**Note:** The schema owner can drop a table but cannot truncate a table.

- Canceling a DROP TABLE statement can cause unpredictable results.
- Make sure that all other users have disconnected before using DROP TABLE.
- Views that reference a table that is dropped and then replaced by another table with the same name continue to function and use the contents of the new table, as long as the new table contains the same columns and column names.
- Use the multiple projection syntax in K-safe clusters.

### **See Also**

*DELETE* (page [580\)](#page-591-0)

*DROP PROJECTION* (page [585\)](#page-596-0)

**589**

## *TRUNCATE TABLE* (page [651\)](#page-662-0)

Adding Nodes and Deleting Data in the Administrator's Guide

## <span id="page-602-0"></span>**DROP USER**

Removes a name from the list of authorized database users.

#### **Syntax**

DROP USER *name* [, ...] [ CASCADE ]

#### **Parameters**

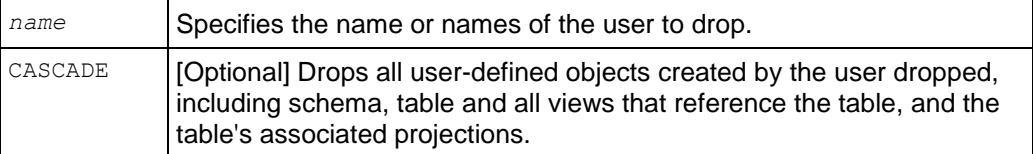

#### **Examples**

DROP USER <name> fails if objects exist that were created by the user, such as schemas, tables and their associated projections:

```
=> DROP USER user1;
```

```
NOTICE: Table T tbd1 depends on User user1
 ROLLBACK: DROP failed due to dependencies
 DETAIL: Cannot drop User user1 because other objects depend on it
 HINT: Use DROP ... CASCADE to drop the dependent objects too
```
DROP USER <name> CASCADE succeeds regardless of any pre-existing user-defined objects. The statement forcibly drops all user-defined objects, such as schemas, tables and their associated projections:

=> DROP USER user1 CASCADE;

**Caution:** Tables owned by the user being dropped cannot be recovered after you issue DROP USER CASCADE.

DROP USER <username> succeeds if no user-defined objects exist (no schemas, tables or projections defined by the user):

```
=> CREATE USER user2;
=> DROP USER user2;
```
## <span id="page-602-1"></span>**DROP VIEW**

Removes the specified view.

#### **Syntax**

```
DROP VIEW name [ , ... ]
```
**591**

## **Parameters**

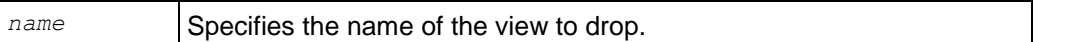

#### **Notes**

- Only the specified view is dropped. Vertica does not support cascade functionality for views and it does not check for dependencies. Dropping a view causes any view that references it to fail.
- Views that reference a view or table that is dropped and then replaced by another view or table with the same name continue to function using the contents of the new view or table if it contains the same column names. If the column data type changes, the server coerces the old data type to the new one, if possible. Otherwise, it returns an error.

### **Restrictions**

To drop a view, the user must be either a superuser or the person who created the view.

### **Examples**

=> DROP VIEW myview;

## **EXPLAIN**

Outputs the query plan.

### **Syntax**

EXPLAIN { SELECT... | INSERT... | UPDATE... }

#### **Output**

**Note:** The EXPLAIN command is provided as a support feature and is not fully described here. For information on how to interpret the output, contact *Technical Support* (on page [1\)](#page-12-0).

 A compact human-readable representation of the query plan, laid out hierarchically. For example:

```
Vertica QUERY PLAN DESCRIPTION:
  ------------------------------
   ID:1 Cost:2.7 Card:-1
     Projection: P0
        ID:2 Cost:0.1 Card:-1
         DS: Value Idx
          ProjCol:c_state, Table Oid.Attr#:25424.4
          Pred: Y Out: P
        ID:3 Cost:0.3 Card:-1
          DS: Position Filtered by ID:2
          ProjCol:c_gender, Table Oid.Attr#:25424.2
        Pred: Y Out: P
        ID:4 Cost:0.3 Card:-1
         DS: Position Filtered by ID:3
          ProjCol:c_name, Table Oid.Attr#:25424.3
         Pred: Y Out: P
        ID:5 Cost:1 Card:-1
          DS: Position Filtered by ID:4
          ProjCol:c_cid, Table Oid.Attr#:25424.1
        Pred: N Out: V
        ID:6 Cost:1 Card:-1
          DS: Position Filtered by ID:4
          ProjCol:c_state, Table Oid.Attr#:25424.4
         Pred: N Out: V
```
 A GraphViz format of the graph for display in a graphical format. Graphviz is a graph plotting utility with layout algorithms, etc. You can obtain a Fedora Core 4 RPM for GraphViz from: yum -y install graphviz

A example of a GraphViz graph for a Vertica plan:

```
digraph G { 
graph [rankdir=BT] 
0[label="Root"]; 
1[label="ValExpNode"]; 
2[label="VDS:DVIDX(P0.c_state)"]; 
3[label="PDS(P0.c_gender)"];
```

```
4[label="PDS(P0.c_name)"]; 
5[label="Copy"]; 
6[label="PDS(P0.c_cid)"]; 
7[label="PDS(P0.c_state)"]; 
1->0 [label="V"];
1->0 [label="V"]; 
2->3 [label="P"]; 
3->4 [label="P"]; 
4->5 [label="P"]; 
5->6 [label="P"]; 
5->7 [label="P"]; 
6->1 [label="P+V"]; 
7->1 [label="P+V"]; }
```
- To create a picture of the plan, copy the output above to a file, in this example /tmp/x.txt:
	- 1. dot -Tps /tmp/x.txt > /tmp/x.ps
	- 2. ggv x.ps [evince x.ps works if you don't have ggv]
	- 3. Alternative: dot -Tps | ghostview and paste in the digraph.
	- 4. Alternative: generate jpg using -Tjpg.
	- 5. To scale an image for printing (8.5"x11" in this example):
	- 6. Portrait: dot -Tps -Gsize="7.5,10" -Gmargin="0.5" ...
	- 7. Landscape: dot -Tps -Gsize="10,7.5" -Gmargin="0.5" -Grotate="90" ...

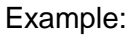

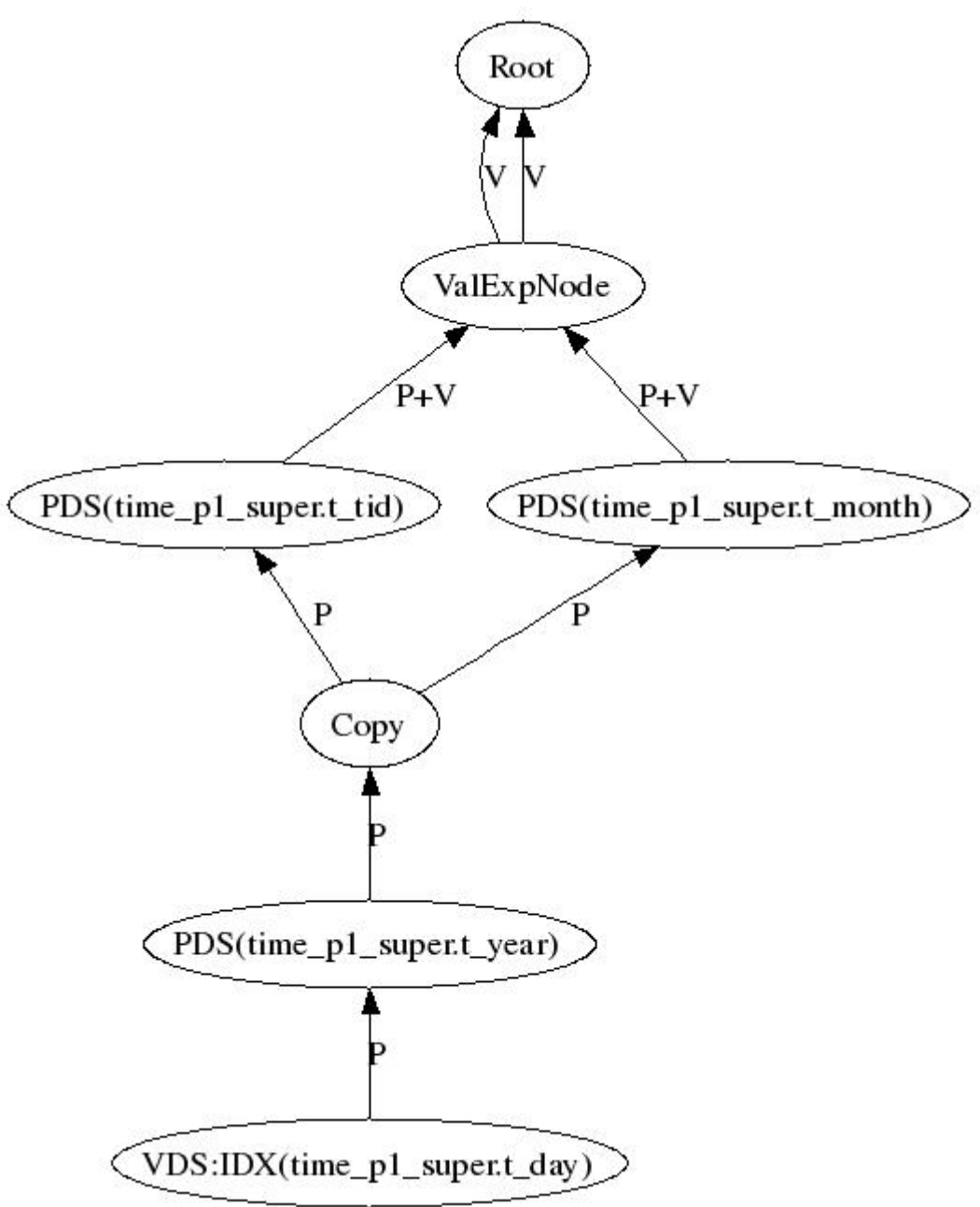

#### **GraphViz Information**

<http://www.graphviz.org/Documentation.php> (*<http://www.graphviz.org/Documentation.php>*)

# **GRANT (Database)**

Grants the right to create schemas within the database to a user.

## **Syntax**

```
GRANT { 
... { CREATE [, ...]
... | { TEMPORARY | TEMP } 
... | ALL [ PRIVILEGES ] } }
... ON DATABASE database-name [, ...]
... TO username [, ...] 
... [ WITH GRANT OPTION ]
```
## **Parameters**

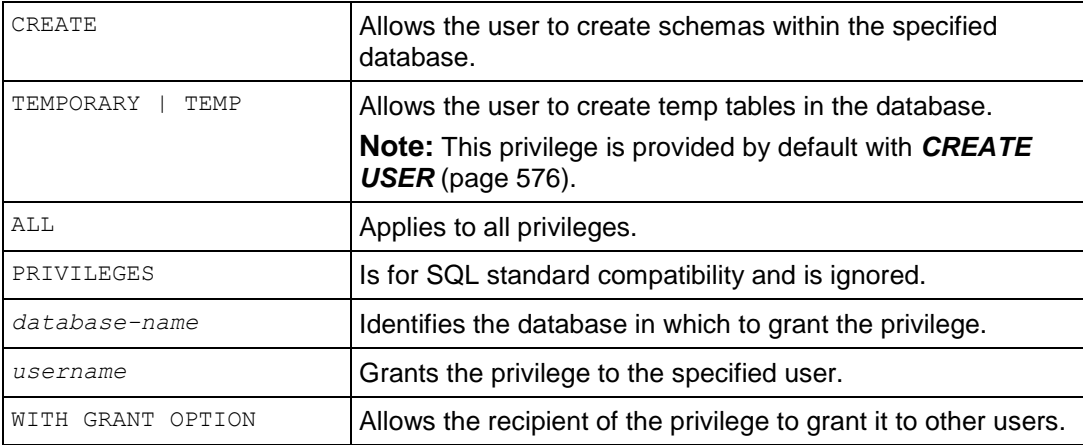

#### **Notes**

By default, only the superuser has the right to create a database schema.

## **Example**

The following example grants Fred the right to create schemas on vmartdb.

=> GRANT CREATE ON DATABASE vmartdb TO Fred;

# <span id="page-607-0"></span>**GRANT (Function)**

Grants the EXECUTE privilege on a SQL Macro to a database user.

#### **Syntax**

```
GRANT EXECUTE
... ON FUNCTION [schema-name.]function-name [, ...] 
... ( [ argname ] argtype [ ,... ] ] )
... TO { username | PUBLIC } [ , ... ]
```
## **Parameters**

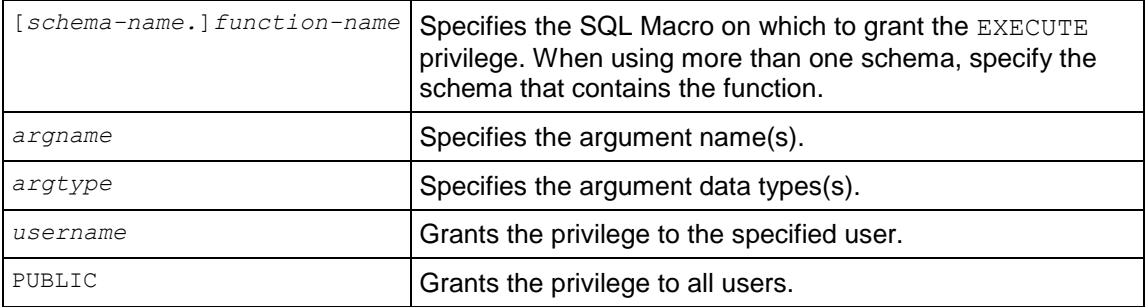

## **Permissions**

- Only the superuser and owner can grant EXECUTE privilege on a SQL Macro.
- Additionally, users must have USAGE privileges on the schema that contains the function. See *GRANT (Schema)* (page [599\)](#page-610-1).

#### **Example**

The following command grants EXECUTE privileges to user Fred on the zeroifnull function:

=> GRANT EXECUTE ON FUNCTION zeroifnull (x INT) TO Fred;

### **See Also**

*REVOKE (Function)* (page [607\)](#page-618-0)

## **GRANT (Procedure)**

Grants the execute privilege on a procedure to a database user.

#### **Syntax**

```
GRANT EXECUTE
... ON PROCEDURE [schema-name.]procedure-name [, ...] 
... ( [ argname ] argtype [ ,... ] ] )
... TO { username | PUBLIC } [ , ... ]
```
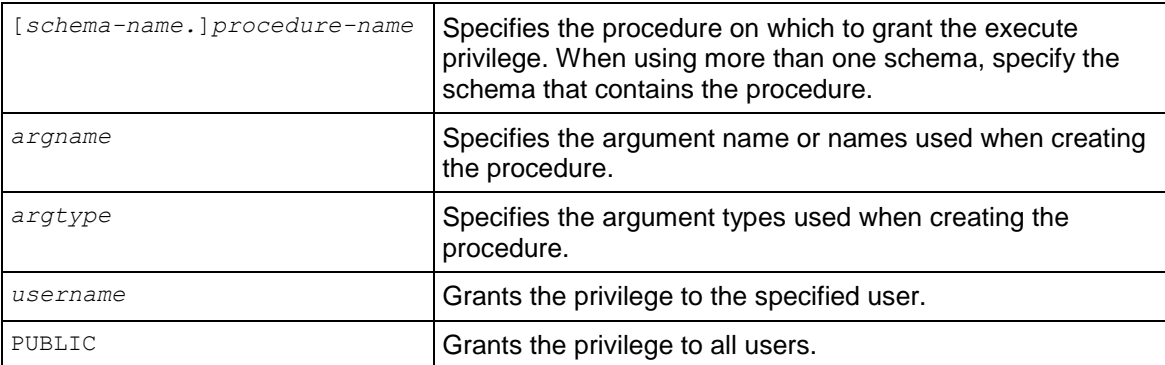

## **Notes**

- Only the superuser can grant USAGE on a procedure.
- Additionally, users must have privileges on the schema that contains the procedure.

## **See Also**

*REVOKE (procedure)* (page [608\)](#page-619-1)

# **GRANT (Resource Pool)**

Grants access privilege for a resource pool to a database user.

## **Syntax**

```
GRANT USAGE 
... ON RESOURCE POOL resource-pool 
... TO { username | PUBLIC } [ , ... ]
```
## **Parameters**

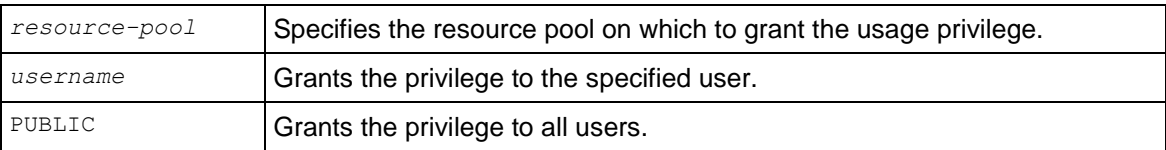

## **Notes**

Once granted usage rights, users can switch to using the resource pool using *ALTER USER* (page [494\)](#page-505-0) (by passing their own username) or *SET SESSION RESOURCE POOL* (page [643\)](#page-654-0).

## **See Also**

*REVOKE (Resource Pool)* (page [608\)](#page-619-0)

# <span id="page-610-1"></span>**GRANT (Schema)**

Grants privileges on a schema to a database user.

## **Syntax**

```
GRANT { 
... { CREATE | USAGE } [ , ... ]
... | ALL [ PRIVILEGES ] }
... ON SCHEMA schemaname [ , ... ]
... TO { username | PUBLIC } [ , ... ] 
... [ WITH GRANT OPTION ]
```
## **Parameters**

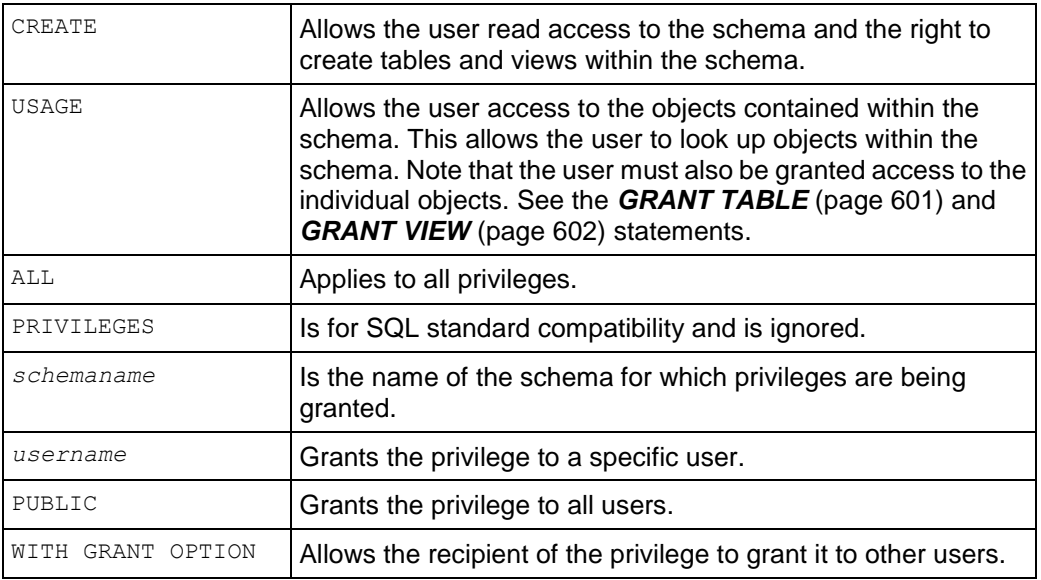

## **Notes**

Newly-created users do not have access to schema PUBLIC by default. Make sure to grant USAGE on schema PUBLIC to all users you create.

# <span id="page-610-0"></span>**GRANT (Sequence)**

Grants privileges on a sequence generator to a user.

## **Syntax**

```
GRANT { 
... { USAGE | SELECT | UPDATE } 
... | ALL [ PRIVILEGES ] }
... ON SEQUENCE [schema-name.] sequence name [ , ... ]
... TO { username | PUBLIC } [ , ... ]
... [ WITH GRANT OPTION ]
```
#### **Parameters**

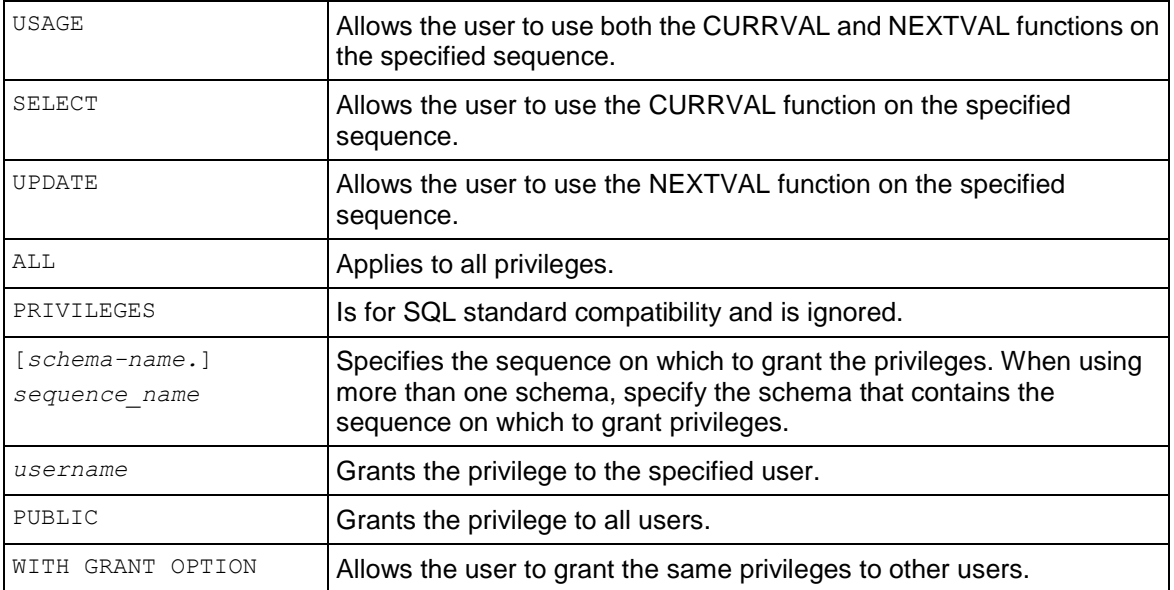

## **Notes**

The user must also be granted USAGE on the schema that contains the sequence. See *GRANT (Schema)* (page [599\)](#page-610-1).
# <span id="page-612-0"></span>**GRANT (Table)**

Grants privileges on a table to a user.

## **Syntax**

```
GRANT { { SELECT | INSERT | UPDATE | DELETE | REFERENCES } [ ,... ] 
... | ALL [ PRIVILEGES ] }
... ON [ TABLE ] [schema-name.]tablename [ , ... ]
... TO { username | PUBLIC } [ , ... ] 
... [ WITH GRANT OPTION ]
```
## **Parameters**

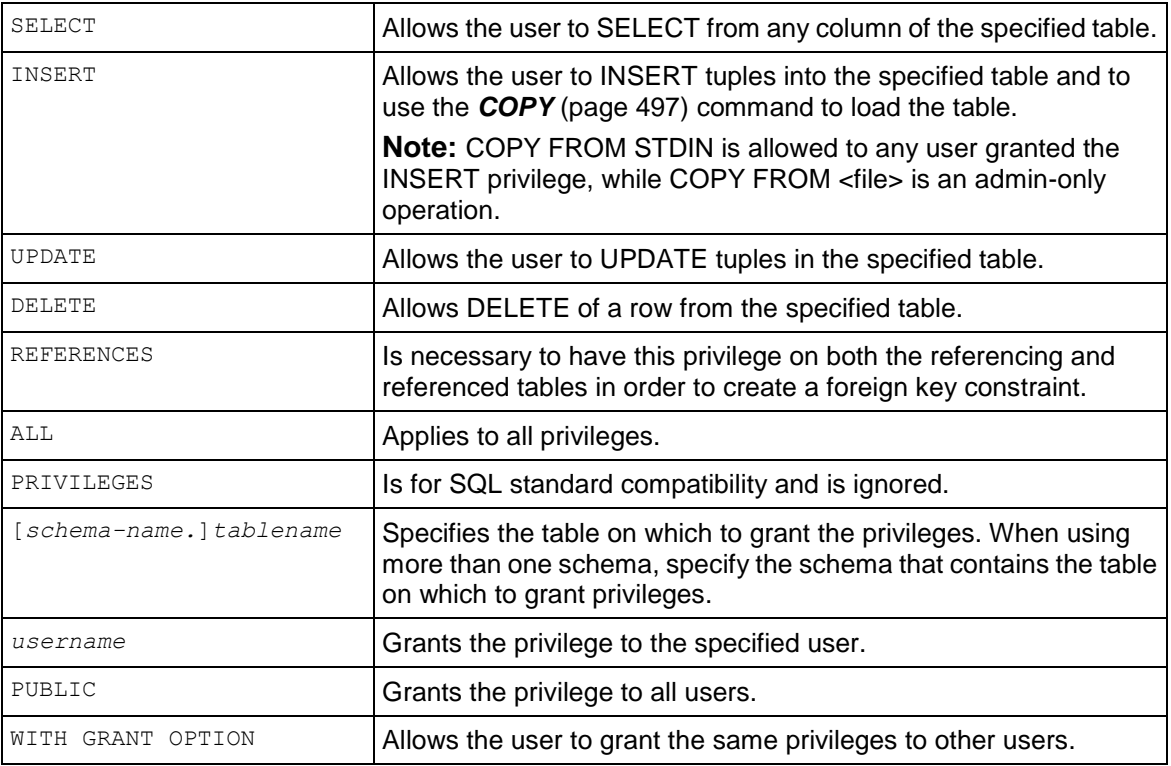

### **Notes**

- The user must also be granted USAGE on the schema that contains the table. See *GRANT (Schema)* (page [599\)](#page-610-0).
- To use the *DELETE* (page [580\)](#page-591-0) or *UPDATE* (page [656\)](#page-667-0) commands with a *WHERE clause* (page [622\)](#page-633-0), a user must have both SELECT and UPDATE and DELETE privileges on the table.
- The user can be granted privileges on a global temporary table, but not a local temporary table.

# <span id="page-613-0"></span>**GRANT (View)**

Grants privileges on a view to a database user.

## **Syntax**

```
GRANT { 
... { SELECT } 
... | ALL [ PRIVILEGES ] }
... ON [schema-name.]viewname [, ...]
... TO { username | PUBLIC } [, ...] 
... [ WITH GRANT OPTION ]
```
## **Parameters**

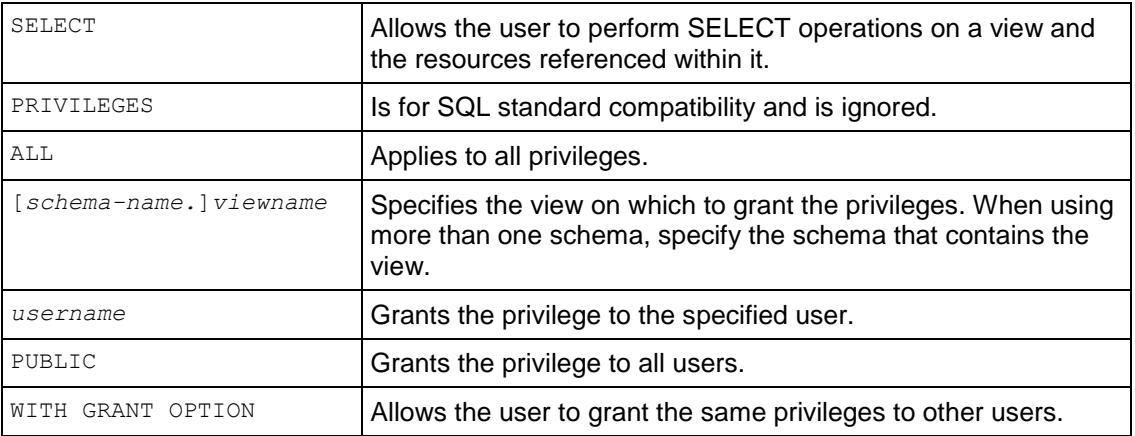

### **Notes**

If userA wants to grant userB access to a view, userA must specify WITH GRANT OPTION on the base table, in addition to the view, regardless of whether userB (grantee) has access to the base table.

# **INSERT**

Inserts values into all projections of a table. By default, Insert first uses the WOS and if the WOS is full then overflows to the ROS.

**Note:** If a table has no associated projections, Vertica creates a default superprojection for the table in which to insert the data.

#### **Syntax**

```
INSERT [ /*+ direct */ ] 
... INTO [schema-name.]table 
... [ ( column [, ...] ) ]
... { DEFAULT VALUES 
... | VALUES ( { expression | DEFAULT } [, ...] ) 
... | SELECT... (page 617) }
```
#### **Parameters**

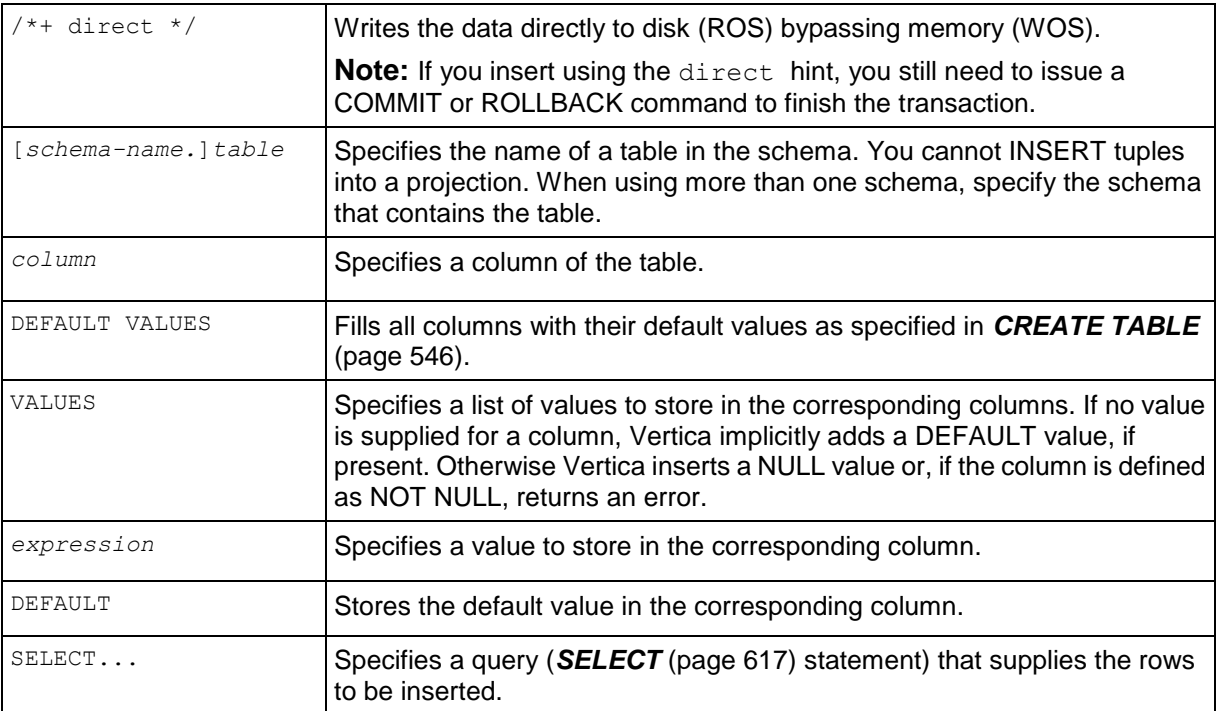

### **Notes**

- An INSERT ... SELECT statement refers to tables in both its INSERT and SELECT clauses. Isolation level applies only to the SELECT clauses and work just like an normal query.
- You can list the target columns in any order. If no list of column names is given at all, the default is all the columns of the table in their declared order; or the first N column names, if there are only N columns supplied by the VALUES clause or query. The values supplied by the VALUES clause or query are associated with the explicit or implicit column list left-to-right.
- You must insert one complete tuple at a time.

Do not use meta-functions in INSERT statements.

#### **Examples**

```
\Rightarrow INSERT INTO FACT VALUES (101, 102, 103, 104);
\Rightarrow INSERT INTO CUSTOMER VALUES (10, 'male', 'DPR', 'MA', 35);
\Rightarrow INSERT INTO Retail. T1 (CO, C1) VALUES (1, 1001);
=> INSERT INTO films 
      SELECT * FROM tmp_films 
     WHERE date prod \langle '2004-05-07';
```
# **LCOPY**

Loads a data file from a client system into the database. This statement is nearly identical to the *COPY* (page [497\)](#page-508-0) statement with a few exceptions:

- It loads data from a client system, rather than a cluster host. This means LCOPY does not support 'pathToData' ON nodename.
- It does not support the FORMAT parameter that COPY uses to specify the format of date/time and binary data types.
- Instead of REJECTED DATA, LCOPY has a REJECTEDFILE parameter that takes the path of a file on the client system where it should save a list of rejected data. The row numbers of rejected rows are written to this file rather than the full content.
- The LCOPY command is only available via the ODBC interface. You cannot use it interactively from vsal.

LCOPY converts the end of line sequence of the client platform into the standard end of line sequence used in Vertica. On Windows platforms, the end of line sequence is \r\n (carriage return character followed by a newline character) while on Linux platforms, the end of line sequence is just \n (newline). The Vertica client driver converts these end of line sequences as it loads the data.

For example, loading the following text file using LCOPY (with | set as the record terminator, and the escaped characters \r and \n replaced by actual control characters) is interpreted differently depending on the client system's platform:

#### $1|2\r\ln|3|$

On a Windows platform, the  $\Lambda$  is recognized as the end of line sequence, so the Vertica client driver translates it into the standard end of line sequence (\n). The result is a single-column table with the entries:

```
a
```
1  $2 \nightharpoonup n$ 

3

The \r is missing, since the \r\n sequence was translated to a single \n.

Using LCOPY from a Linux platform, only the \n is recognized as an end of line character, so the resulting table is:

a 1

```
2\r\ln3
```
To avoid confusion, you should ensure that the text files you load using LCOPY use the native line end sequence for your client's operating system.

#### **Example**

The following code loads the table TEST from the file  $C:\lambda$  load. dat located on a system where the code is run.

```
ODBCConnection<ODBCDriverConnect> test("VerticaSQL");
test.connect();
char *sql = "LCOPY test FROM 'C:\load.dat' REJECTEDFILE 'c:\rejects.log' DELIMITER 
'|';";
ODBCStatement stm(test.conn);
stm.execute(sql);
```
# **PROFILE**

Profiles a single SQL statement.

#### **Syntax**

PROFILE { SELECT ... }

#### **Output**

Writes a hint to stderr, as described in the example below.

#### **Notes**

To profile a single statement add the PROFILE keyword to the beginning of the statement:

```
=> PROFILE SELECT customer_name, annual_income 
  FROM public.customer_dimension
  WHERE (customer gender, annual income) IN (
    SELECT customer gender, MAX(annual income)
    FROM public.customer dimension
    GROUP BY customer gender);
```
PROFILE < SELECT ...> saves profiling information for future analysis.

A hint is written to stderr (the standard error stream and default destination for error messages and other diagnostic warnings, which are typically output to the screen) while the statement is executing:

```
NOTICE: Statement is being profiled.
HINT: select * from v monitor.execution engine profiles where
transaction id=45035996273740886 and statement id=10;
NOTICE: Initiator memory estimate for query: 
[on pool general: 1418047 KB, minimum: 192290 KB]
NOTICE: Total memory required by query: [1418047 KB]
  customer name | annual income
--------------------+---------------
 Meghan U. Miller | 999960
 Michael T. Jackson | 999981
```
#### **SQL Reference Manual**

(2 rows)

**Tip:** Use the statement returned by the hint as a starting point for reviewing the query's profiling data.

To see what counters are available, issue the following command:

=> SELECT DISTINCT(counter\_name) FROM EXECUTION\_ENGINE\_PROFILES;

# <span id="page-617-0"></span>**RELEASE SAVEPOINT**

Destroys a savepoint without undoing the effects of commands executed after the savepoint was established.

#### **Syntax**

RELEASE [ SAVEPOINT ] *savepoint\_name*

#### **Parameters**

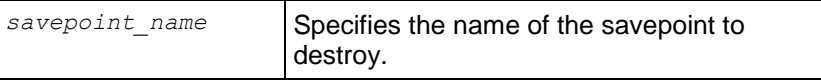

#### **Notes**

Once destroyed, the savepoint is unavailable as a rollback point.

#### **Example**

The following example establishes and then destroys a savepoint called my\_savepoint. The values 101 and 102 are both inserted at commit.

```
=> INSERT INTO product key VALUES (101);
=> SAVEPOINT my_savepoint;
\Rightarrow INSERT INTO product key VALUES (102);
\Rightarrow RELEASE SAVEPOINT m\overline{y} savepoint;
=> COMMIT;
```
#### **See Also**

*SAVEPOINT* (page [615\)](#page-626-0) and *ROLLBACK TO SAVEPOINT* (page [614\)](#page-625-0)

# **REVOKE (Database)**

Revokes the right for the specified user to create schemas in the specified database.

#### **Syntax**

```
REVOKE [ GRANT OPTION FOR ] 
... { CREATE | { TEMPORARY | TEMP } [ ,... ] }
... | ALL [ PRIVILEGES ] }
... ON DATABASE database-name [ , ... ]
... FROM username [ , ... ]
```
#### **Parameters**

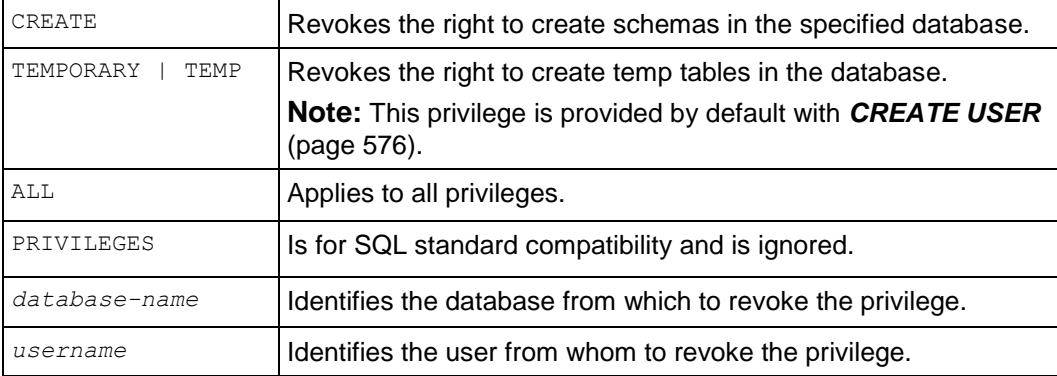

#### **Example**

The following example revokes Fred's right to create schemas on vmartdb:

=> REVOKE CREATE ON DATABASE vmartdb FROM Fred;

The following revokes Fred's right to create temporary tables in vmartdb:

=> REVOKE TEMPORARY ON DATABASE vmartdb FROM Fred;

# **REVOKE (Function)**

Revokes the EXECUTE privilege on a SQL Macro to a database user.

#### **Syntax**

```
REVOKE EXECUTE
... ON FUNCTION [schema-name.]function-name [, ...] 
... ( [ argname ] argtype [ ,... ] ] )
... FROM { username | PUBLIC } [ , ... ]
```
#### **Parameters**

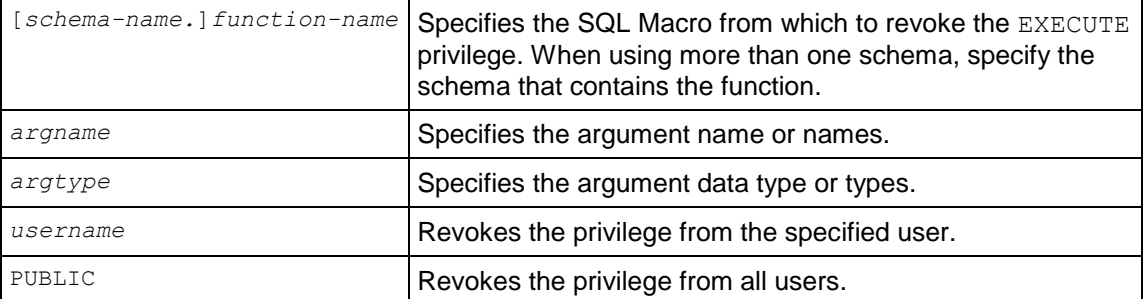

#### **Permissions**

Only the superuser and owner can revoke EXECUTE privilege on a SQL Macro.

#### **Example**

The following command revokes EXECUTE privileges from user Fred on the zeroifnull function:

=> REVOKE EXECUTE ON FUNCTION zeroifnull (x INT) FROM Fred;

#### **See Also**

*GRANT (Function)* (page [596\)](#page-607-0)

# **REVOKE (Procedure)**

Revokes the execute privilege on a procedure from a user.

#### **Syntax**

```
REVOKE EXECUTE
... ON [schema-name.]procedure-name [ , ... ] 
... ( [ argname ] argtype [ ,... ] ] )
... FROM { username | PUBLIC } [ , ... ]
```
#### **Parameters**

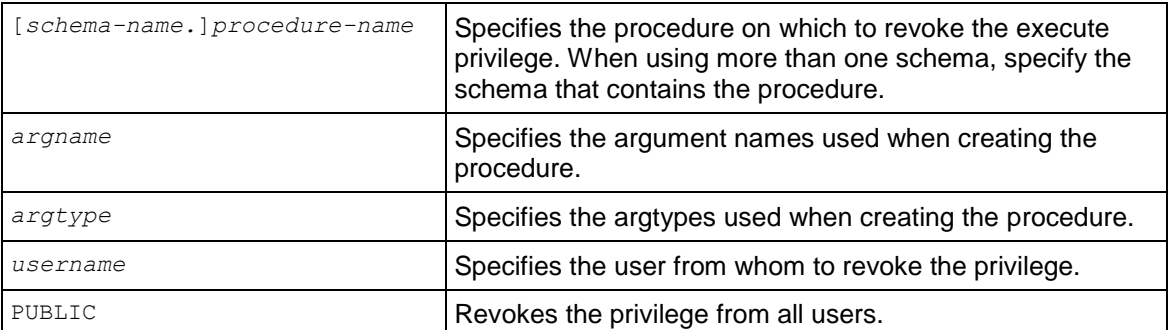

#### **Notes**

Only the superuser can revoke USAGE on a procedure.

#### **See Also**

*GRANT (Procedure)* (page [597\)](#page-608-0)

# **REVOKE (Resource Pool)**

Revokes a user's access privilege to a resource pool.

#### **Syntax**

```
REVOKE USAGE
... ON RESOURCE POOL resource-pool
... FROM { username | PUBLIC } [ , ... ]
```
#### **Parameters**

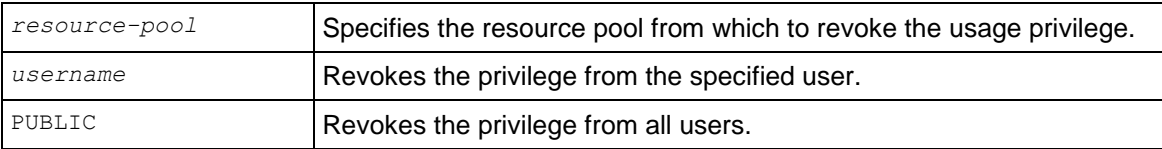

#### **Notes**

- Vertica checks resource pool permissions when a user initially switches to the pool, rather than on each access. Revoking a user's permission to use a resource pool does not affect existing sessions. You need to close the user's open sessions that are accessing the resource pool if you want to prevent them from continuing to use the pool's resources.
- It is an error to revoke a user's access permissions for the resource pool to which they are assigned (their default pool). You must first change the pool they are assigned to using *ALTER USER ... RESOURCE POOL* (page [494\)](#page-505-0) (potentially using *GRANT USAGE ON RESOURCE*  **POOL** (page [598\)](#page-609-0) first to allow them to access the new pool) before revoking their access.

### **See Also**

*GRANT (Resource Pool)* (page [598\)](#page-609-0)

# **REVOKE (Schema)**

Revokes privileges on a schema from a user.

**Note:** In a database with trust authentication, the GRANT and REVOKE statements appear to work as expected but have no actual effect on the security of the database.

#### **Syntax**

```
REVOKE [ GRANT OPTION FOR ] { 
... { CREATE | USAGE } [ , ... ]
... | ALL [ PRIVILEGES ] }
... ON SCHEMA schema-name [ , ... ]
... FROM { username | PUBLIC } [ , ... ]
```
#### **Parameters**

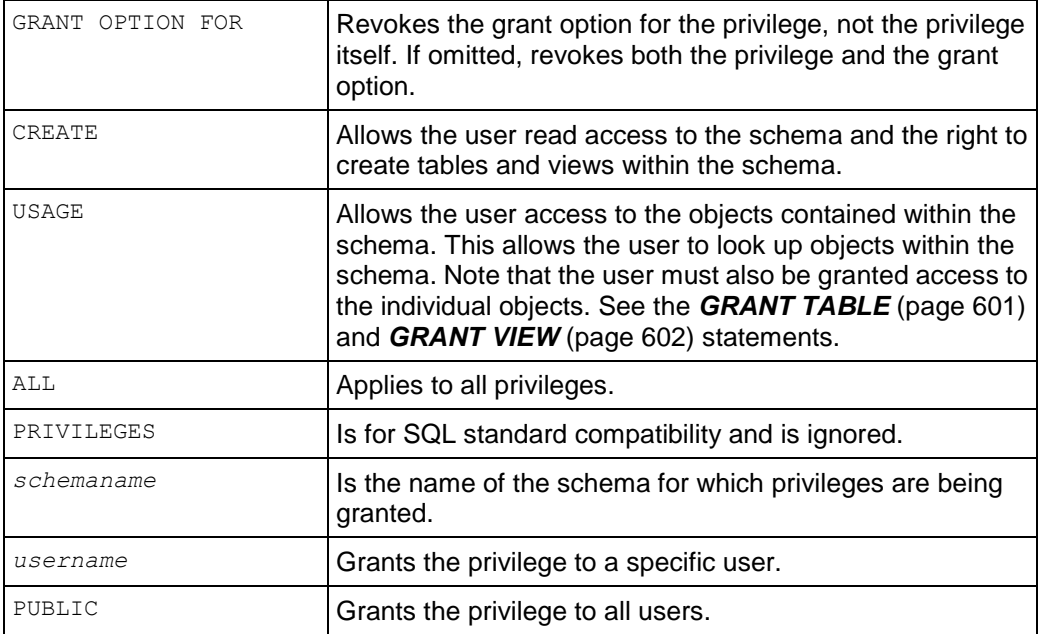

# **REVOKE (Sequence)**

Revokes privileges on a sequence generator from a user.

#### **Syntax**

```
REVOKE [ GRANT OPTION FOR ]
... { { USAGE | SELECT | UPDATE } 
... | ALL [ PRIVILEGES ] }
... ON SEQUENCE [schema-name.] sequence name [ , ... ]
... FROM { username | PUBLIC } [ , ... ]
```
**610**

## **Parameters**

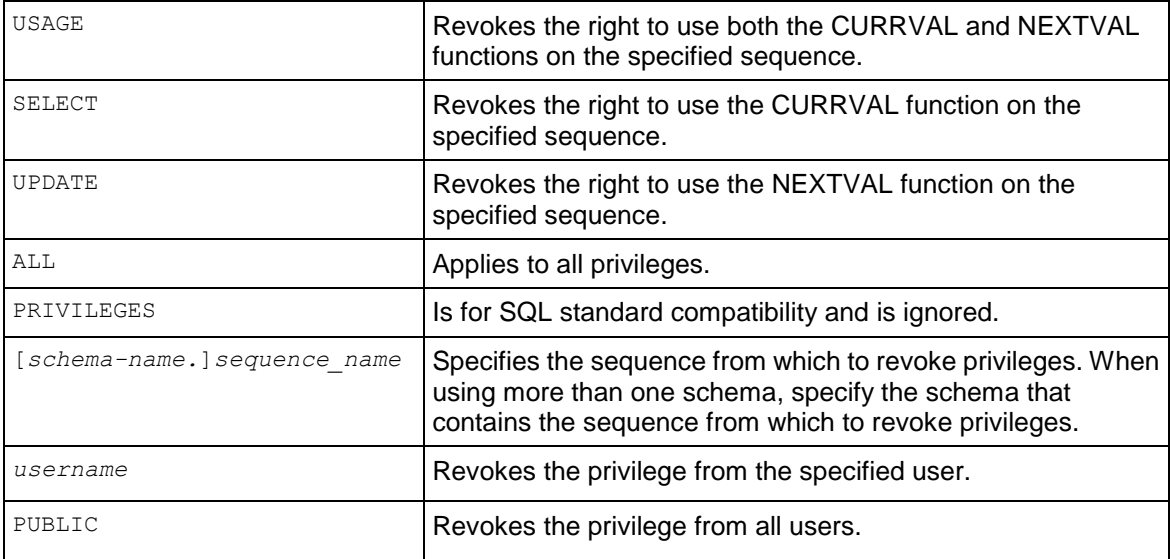

# **REVOKE (Table)**

Revokes privileges on a table from a user.

**Note:** In a database with trust authentication, the GRANT and REVOKE statements appear to work as expected but have no actual effect on the security of the database.

#### **Syntax**

```
REVOKE [ GRANT OPTION FOR ]
... { { SELECT | INSERT | UPDATE | DELETE | REFERENCES } [ ,... ] 
... | ALL [ PRIVILEGES ] }
... ON [ TABLE ] [schema-name.]tablename [ , ... ]
... FROM { username | PUBLIC } [ , ... ]
```
#### **Parameters**

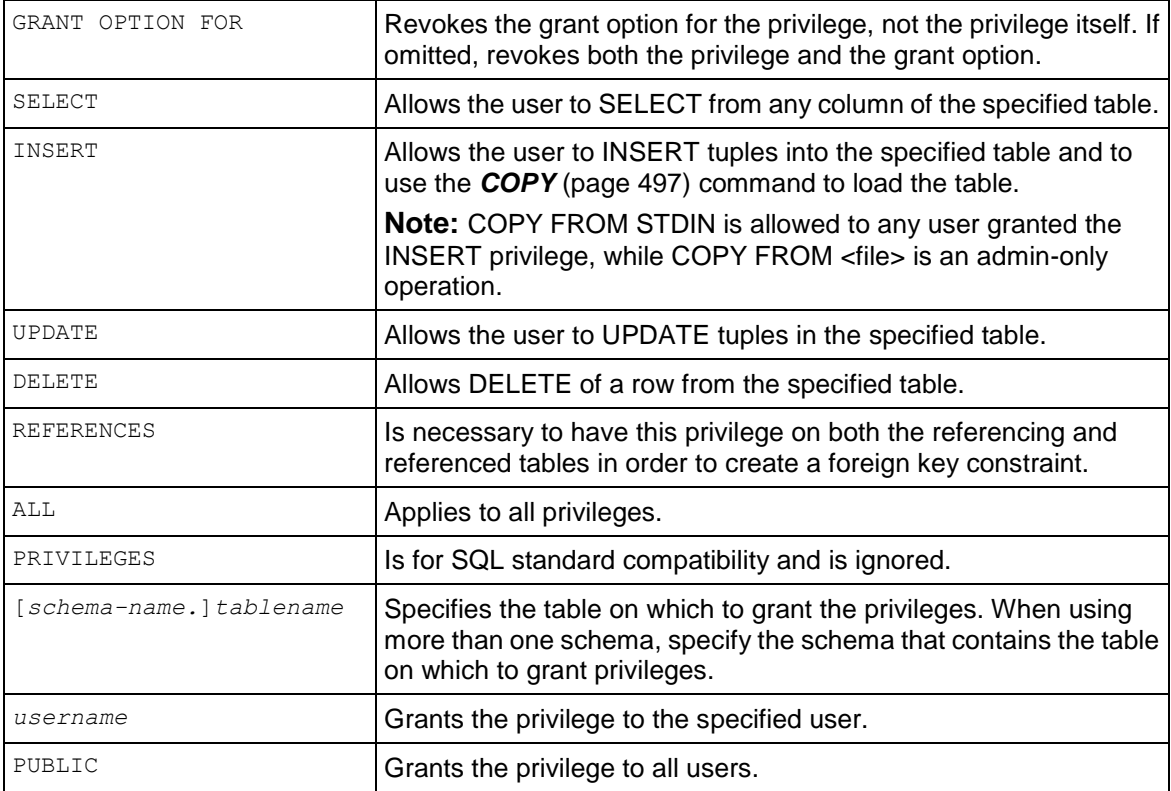

# **REVOKE (View)**

Revokes privileges on a view from a user.

**Note:** In a database with trust authentication, the GRANT and REVOKE statements appear to work as expected but have no actual effect on the security of the database.

## **Syntax**

```
REVOKE [ GRANT OPTION FOR ]
... { { SELECT } }
... ON [ VIEW ] [schema-name.]viewname [ , ... ]
... FROM { username | PUBLIC } [ , ... ]
```
#### **Parameters**

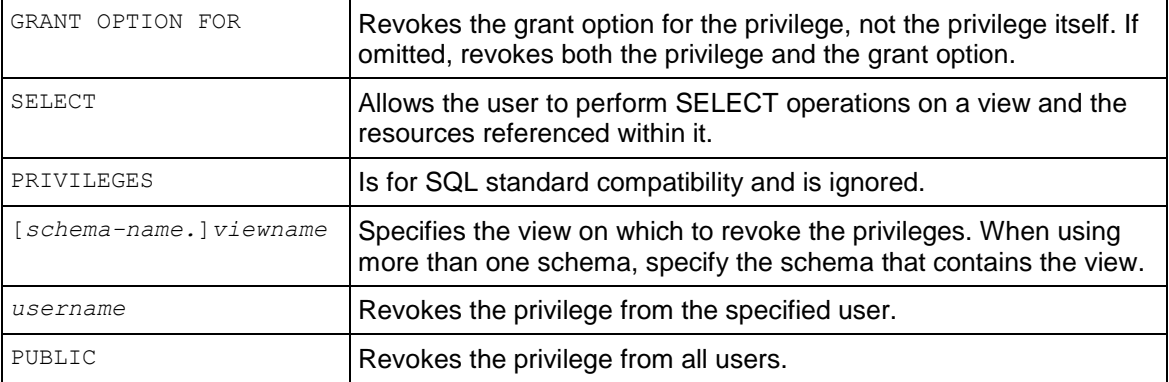

# **ROLLBACK**

Ends the current transaction and discards all changes that occurred during the transaction.

### **Syntax**

ROLLBACK [ WORK | TRANSACTION ]

#### **Parameters**

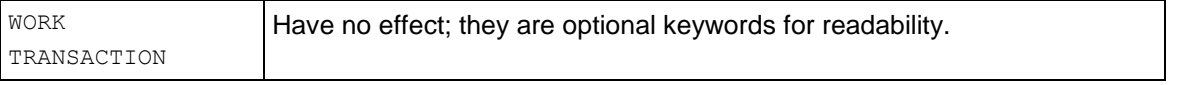

#### **Notes**

When an operation is rolled back, any locks that are acquired by the operation are also rolled back.

# <span id="page-625-0"></span>**ROLLBACK TO SAVEPOINT**

Rolls back all commands that have been entered within the transaction since the given savepoint was established.

### **Syntax**

```
ROLLBACK TO [SAVEPOINT] savepoint_name
```
#### **Parameters**

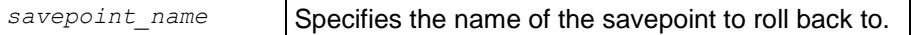

#### **Notes**

- The savepoint remains valid and can be rolled back to again later if needed.
- When an operation is rolled back, any locks that are acquired by the operation are also rolled back.
- ROLLBACK TO SAVEPOINT implicitly destroys all savepoints that were established after the named savepoint.

#### **Example**

The following example rolls back the values 102 and 103 that were entered after the savepoint, my\_savepoint, was established. Only the values 101 and 104 are inserted at commit.

```
=> INSERT INTO product key VALUES (101);
=> SAVEPOINT my_savepoint;
\Rightarrow INSERT INTO product key VALUES (102);
\Rightarrow INSERT INTO product key VALUES (103);
=> ROLLBACK TO SAVEPOINT my_savepoint;
=> INSERT INTO product key VALUES (104);
=> COMMIT;
```
#### **See Also**

*RELEASE SAVEPOINT* (page [606\)](#page-617-0) and *SAVEPOINT* (page [615\)](#page-626-0)

# <span id="page-626-0"></span>**SAVEPOINT**

Creates a special mark, called a savepoint, inside a transaction. A savepoint allows all commands that are executed after it was established to be rolled back, restoring the transaction to the state it was in at the point in which the savepoint was established.

**Tip:** Savepoints are useful when creating nested transactions. For example, a savepoint could be created at the beginning of a subroutine. That way, the result of the subroutine could be rolled back if necessary.

#### **Syntax**

SAVEPOINT *savepoint\_name*

#### **Parameters**

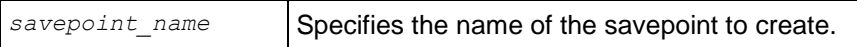

#### **Notes**

- Savepoints are local to a transaction and can only be established when inside a transaction block.
- Multiple savepoints can be defined within a transaction.
- If a savepoint with the same name already exists, it is replaced with the new savepoint.

### **Example**

The following example illustrates how a savepoint determines which values within a transaction can be rolled back. The values 102 and 103 that were entered after the savepoint, my\_savepoint, was established are rolled back. Only the values 101 and 104 are inserted at commit.

```
\Rightarrow INSERT INTO T1 (product key) VALUES (101);
=> SAVEPOINT my_savepoint;
\Rightarrow INSERT INTO T1 (product key) VALUES (102);
=> INSERT INTO T1 (product_key) VALUES (103);
\Rightarrow ROLLBACK TO SAVEPOINT my savepoint;
=> INSERT INTO T1 (product_key) VALUES (104);
\Rightarrow COMMIT;
=> SELECT product_key FROM T1;
-101
104
(2 rows)
```
#### **See Also**

*RELEASE SAVEPOINT* (page [606\)](#page-617-0) and *ROLLBACK TO SAVEPOINT* (page [614\)](#page-625-0)

# <span id="page-628-0"></span>**SELECT**

Retrieves a result set from one or more tables.

#### **Syntax**

```
[ AT EPOCH LATEST ] | [ AT TIME 'timestamp' ]
SELECT [ ALL | DISTINCT ] ( expression [, ...] ) ] ] 
... * 
... | expression [ AS ] output name ] [ , ... ]
... [ INTO (page 618) ]
... [ FROM (page 620) [, ...] ]
... [ WHERE (page 622) condition ]
... [ TIMESERIES 623) slice time ]
... [ GROUP BY (page 626) expression [ , ... ] ]
... [ HAVING (page 628) condition [ , ... ] ]
... [ WINDOW window_name AS ( window_definition_clause ) [ ,... ] ]
... [ UNION (page 652) ] 
... [ ORDER BY (page 629) expression [ ASC | DESC ] [ ,... ] ]
... [ LIMIT (page 631) { count | ALL } ]
... [ OFFSET (page 632) start ]
... [ FOR UPDATE [ OF table name [ , ... ] ] ]
```
#### **Parameters**

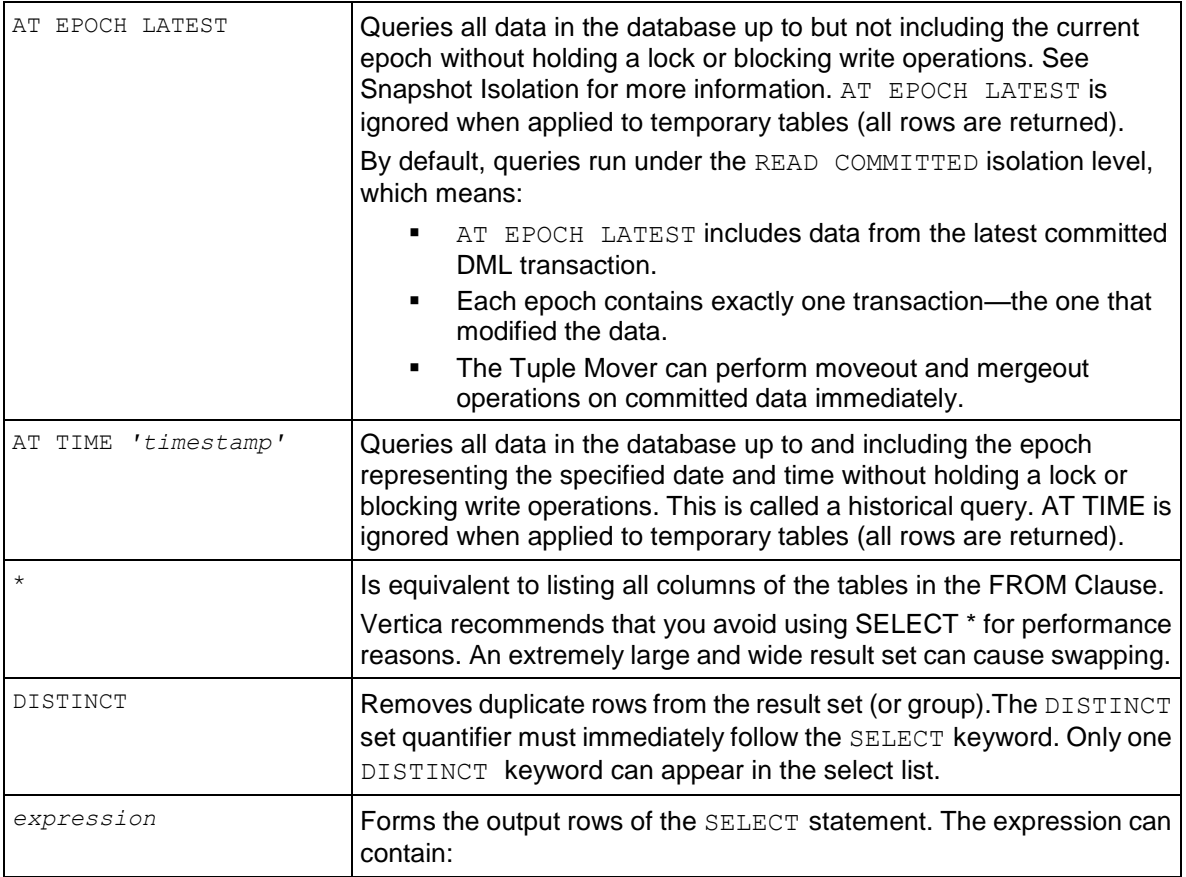

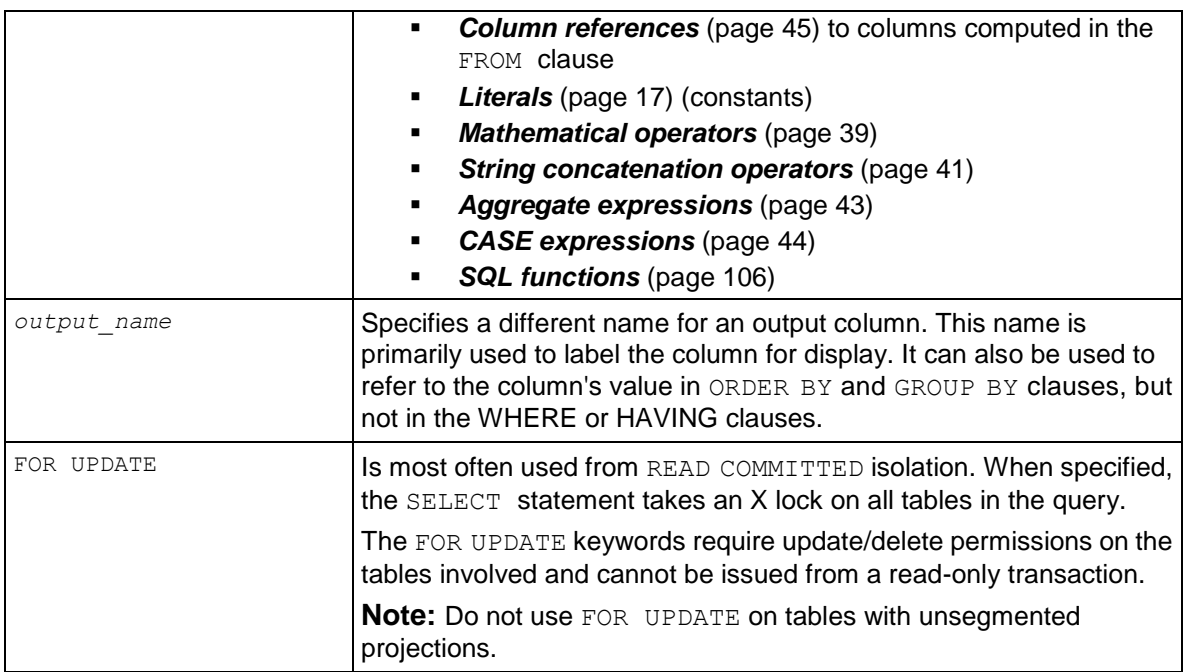

### **Example**

When multiple clients run transactions like in the following example query, deadlocks can occur if FOR UPDATE is not used. Two transactions acquire an S lock, and when both attempt to upgrade to an X lock, they encounter deadlocks:

```
\Rightarrow SELECT balance FROM accounts WHERE account id=3476 FOR UPDATE; ...
\Rightarrow UPDATE accounts SET balance = balance+10 WHERE account id=3476;
\Rightarrow COMMIT:
```
#### **See Also**

*LOCKS* (page [712\)](#page-723-0)

*Analytic Functions* (page [120\)](#page-131-0)

Using SQL Analytics and Using Time Series Analytics in the Programmer's Guide

Subqueries and Joins in the Programmer's Guide

## <span id="page-629-0"></span>**INTO Clause**

Creates a new table from the results of a query and fills it with data from the query.

#### **Syntax**

```
INTO [ { GLOBAL | LOCAL } { TEMPORARY | TEMP } ] 
... [ TABLE ] table-name
... [ON COMMIT { PRESERVE | DELETE } ROWS ]
```
#### **Parameters**

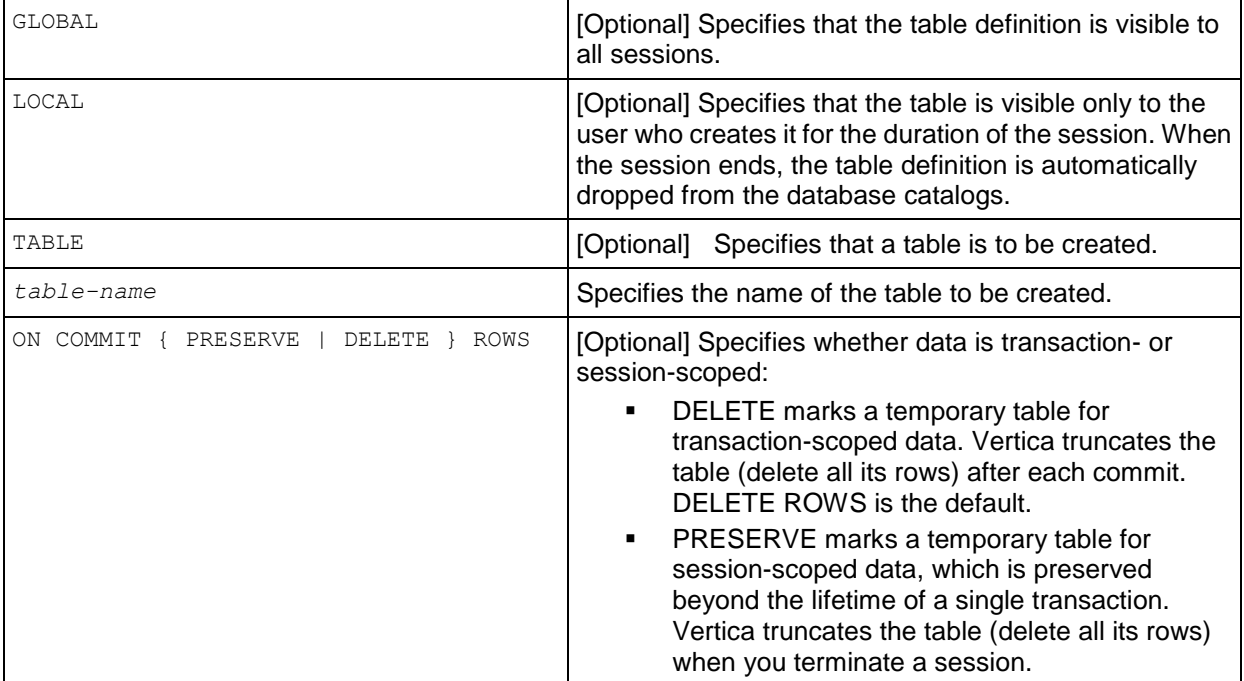

#### **Example**

The following statement creates a table called newtable and fills it with the data from customer\_dimension:

=> SELECT \* INTO newtable FROM customer\_dimension;

The following statement creates a temporary table called newtable and fills it with the data from customer\_dimension:

=> SELECT \* INTO temp TABLE newtable FROM customer\_dimension;

The following example creates a local temporary table and inserts the contents from mytable into it:

=> SELECT \* INTO LOCAL TEMP TABLE ltt FROM mytable; WARNING: No rows are inserted into table "v temp schema". "ltt" because ON COMMIT DELETE ROWS is the default for create temporary table HINT: Use "ON COMMIT PRESERVE ROWS" to preserve the data in temporary table CREATE TABLE

#### **See Also**

Creating Temporary Tables in the Administrator's Guide

# <span id="page-631-0"></span>**FROM Clause**

Specifies one or more source tables from which to retrieve rows.

### **Syntax**

```
FROM table-reference (on page 620) [ , ... ] 
... [ subquery ] [AS] name ...
```
#### **Parameters**

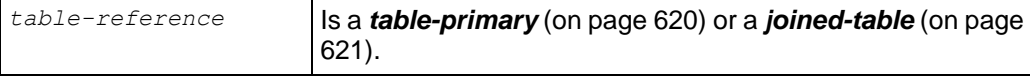

## **Example**

The following example returns all records from the customer\_dimension table:

=> SELECT \* FROM customer\_dimension

### <span id="page-631-1"></span>**table-reference**

#### **Syntax**

*table-primary* (on page [620\)](#page-631-2) | *joined-table* (on page [621\)](#page-632-0)

#### **Parameters**

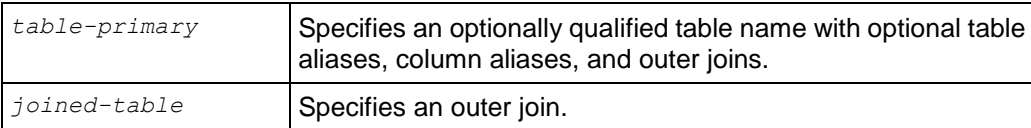

## <span id="page-631-2"></span>**table-primary**

### **Syntax**

```
{ table-name [ AS ] alias
    [ ( column-alias [ , ...] ) ] [ , ...] ]
  | ( joined-table (on page 621) ) }
```
### **Parameters**

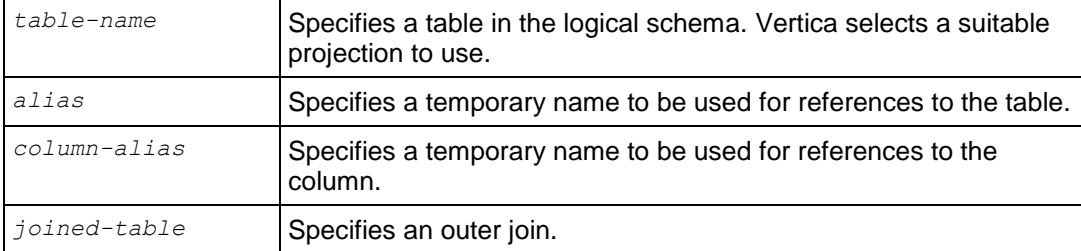

## <span id="page-632-0"></span>**joined-table**

#### **Syntax**

```
table-reference join-type table-reference
ON join-predicate (on page 54)
```
#### **Parameters**

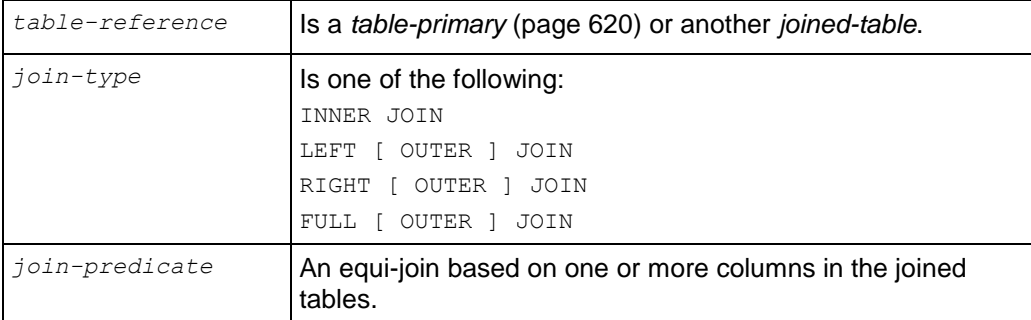

#### **Notes**

A query that uses INNER JOIN syntax in the FROM clause produces the same result set as a query that uses the WHERE clause to state the join-predicate. See Joins in the Programmer's Guide for more information.

## <span id="page-633-0"></span>**WHERE Clause**

Eliminates rows from the result table that do not satisfy one or more predicates.

#### **Syntax**

```
WHERE boolean-expression
      [ subquery ] ...
```
#### **Parameters**

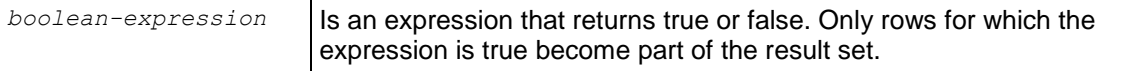

The *boolean-expression* can include *Boolean operators* (on page [36\)](#page-47-0) and the following elements:

- *BETWEEN-predicate* (on page [50\)](#page-61-0)
- *Boolean-predicate* (on page [51\)](#page-62-0)
- *Column-value-predicate* (on page [52\)](#page-63-0)
- *IN-predicate* (on page [53\)](#page-64-0)
- *Join-predicate* (on page [54\)](#page-65-0)
- *LIKE-predicate* (on page [55\)](#page-66-0)
- *NULL-predicate* (on page [59\)](#page-70-0)

#### **Notes**

You can use parentheses to group expressions, predicates, and boolean operators. For example:

 $\Rightarrow$  ... WHERE NOT (A=1 AND B=2) OR C=3;

#### **Example**

The following example returns the names of all customers in the Eastern region whose name starts with 'Amer'. Without the WHERE clause filter, the query returns *all* customer names in the customer\_dimension table.

```
=> SELECT DISTINCT customer_name 
  FROM customer dimension
  WHERE customer region = 'East'
  AND customer name ILIKE 'Amer%';
customer_name
---------------
Americare
Americom
Americore
Americorp
Ameridata
Amerigen
Amerihope
Amerimedia
Amerishop
Ameristar
```
Ameritech (11 rows)

# <span id="page-634-0"></span>**TIMESERIES Clause**

Provides gap-filling and interpolation (GFI) computation, an important component of time series analytics computation. See Using Time Series Analytics in the Programmer's Guide for details and examples.

#### **Syntax**

```
TIMESERIES slice_time AS 'length_and_time_unit_expression' OVER ( 
... [ PARTITION BY expression [ , \ldots ] ] ORDER BY time expression )
... [ ORDER BY table column [ , ... ] ]
```
#### **Parameters**

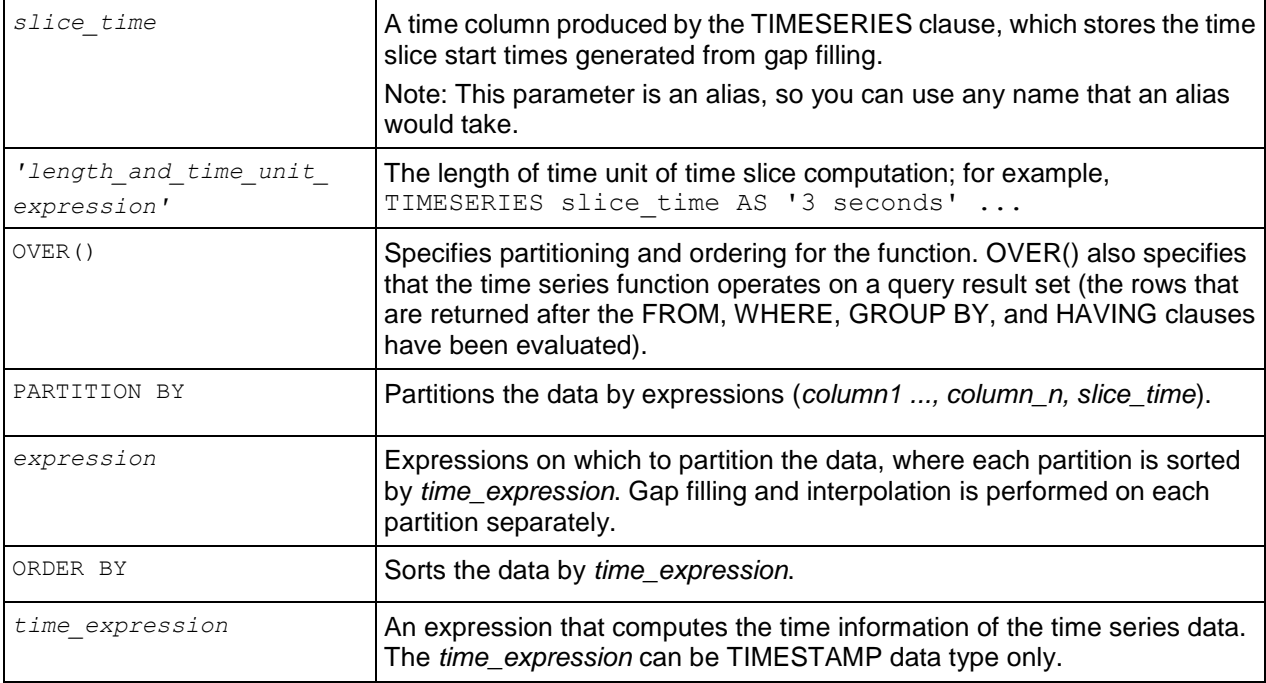

#### **Notes**

If the window partition clause is not specified in TIMESERIES OVER(), for each defined time slice, exactly one output record is produced; otherwise, one output record is produced per partition per time slice. Interpolation is computed there.

Given a query block that contains a TIMESERIES clause, the following are the semantic phases of execution (after evaluating the FROM and the optional WHERE clauses):

- **1** Compute *time\_expression.*
- **2** Perform the same computation as the TIME\_SLICE() function on each input record based on the result of *time\_expression* and '*length\_and\_time\_unit\_expression'*.
	- 1. Perform gap filling to generate time slices missing from the input.
- 2. Name the result of this computation as *slice time*, which represents the generated "time series" column (alias) after gap filling.
- **3** Partition the data by *expression*, *slice\_time*. For each partition, do step 4.
- **4** Sort the data by *time\_expression*. Interpolation is computed here.

There is semantic overlap between the TIMESERIES clause and the *TIME\_SLICE* (page [205\)](#page-216-0) function with the following key differences:

- Unlike TIME SLICE, the time slice length and time unit expressed in *length and time unit expr* must be constants in order that gaps in the time slices be well-defined.
- TIMESERIES performs gap filling; the TIME\_SLICE function does not.
- TIME\_SLICE can return the start or end time of a time slice, depending on the value of its fourth input parameter (*start or end*). TIMESERIES, on the other hand, always returns the start time of each time slice. To output the end time of each time slice, you can write a SELECT statement like the following:

SELECT slice time + <slice length>;

#### **Restrictions**

 When the TIMESERIES clause occurs in a SQL query block, only SELECT, FROM, WHERE, and ORDER BY clauses can be used in that same query block. GROUP BY and HAVING clauses are not allowed.

If a GROUP BY operation is needed before or after gap-filling and interpolation (GFI), use a subquery and place the GROUP BY In the outer query. For example:

```
=> SELECT symbol, AVG(first_bid) as avg_bid FROM ( SELECT symbol, 
  slice time, TS_FIRST_VALUE(bid1) AS first bid
         FROM Tickstore 
         WHERE symbol IN ('MSFT', 'IBM') 
         TIMESERIES slice_time AS '5 seconds' OVER (PARTITION BY symbol 
  ORDER BY ts)
         ) AS resultOfGFI
```
**GROUP BY symbol**;

- When the TIMESERIES clause is present in the SQL query block, only time series aggregate functions (such as *TS\_FIRST\_VALUE* (page [314\)](#page-325-0) and *TS\_LAST\_VALUE* (page [316\)](#page-327-0)), the slice\_time column, PARTITION BY expressions, and *TIME\_SLICE* (page [205\)](#page-216-0) are allowed in the SELECT list. For example, the following two queries would return a syntax error because bid1 was not a PARTITION BY or GROUP BY column:
	- => SELECT bid, symbol, TS\_FIRST\_VALUE(bid) FROM Tickstore TIMESERIES slice\_time AS '5 seconds' OVER (PARTITION BY symbol ORDER BY ts); ERROR: column "Tickstore.bid" must appear in the PARTITION BY list of Timeseries clause or be used in a Timeseries Output function
	- => SELECT bid, symbol, AVG(bid) FROM Tickstore GROUP BY symbol; ERROR: column "Tickstore.bid" must appear in the GROUP BY clause or be used in an aggregate function
- If you use the analytic OVER(*window\_order\_clause* (page [123\)](#page-134-0)), you can order the data by a TIMESTAMP column only, not by, for example, an INTEGER column.

## **Examples**

See Gap Filling and Interpolation (GFI) in the Programmer's Guide.

## **See Also**

*TIME\_SLICE* (page [205\)](#page-216-0), *TS\_FIRST\_VALUE* (page [314\)](#page-325-0), and *TS\_LAST\_VALUE* (pag[e 316\)](#page-327-0)

Using Time Series Analytics in the Programmer's Guide

# <span id="page-637-0"></span>**GROUP BY Clause**

Divides a query result set into sets of rows that match an expression.

## **Syntax**

GROUP BY *expression* [ ,... ]

### **Parameters**

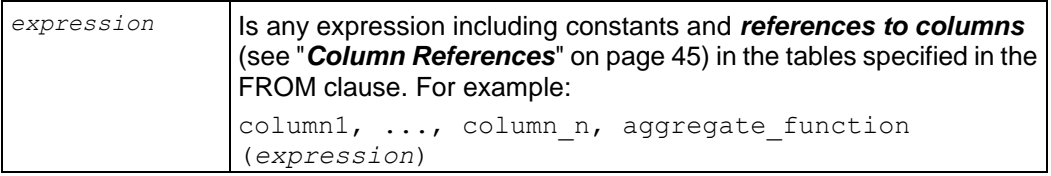

#### **Notes**

- The *expression* cannot include *aggregate functions* (page [107\)](#page-118-0); however, the GROUP BY clause is often used with *aggregate functions* (page [107\)](#page-118-0) to return summary values for each group.
- The GROUP BY clause without aggregates is similar to using SELECT DISTINCT. For example, the following two queries are equal:

```
SELECT DISTINCT household id from customer dimension;
SELECT household id from customer dimension GROUP BY household id;
```
- All non-aggregated columns in the SELECT list must be included in the GROUP BY clause.
- Using the WHERE clause with the GROUP BY clause is useful in that all rows that do not satisfy the WHERE clause conditions are eliminated before any grouping operations are computed.
- The GROUP BY clause does not order data. If you want to sort data a particular way, place the *ORDER BY clause* (page [629\)](#page-640-0) after the GROUP BY clause.

### **Examples**

In the following example, the WHERE clause filters out all employees whose last name does not begin with S. The GROUP BY clause returns the groups of last names that begin with S, and the SUM aggregate function computes the total vacation days for each group.

```
=> SELECT employee last name, SUM(vacation days)
  FROM employee dimension
  WHERE employee last name ILIKE 'S%'
  GROUP BY employee last name;
employee last name | SUM
--------------------+------
Sanchez | 2892
Smith | 2672
Stein | 2660
(3 rows)
=> SELECT vendor region, MAX(deal size) as "Biggest Deal"
  FROM vendor dimension
  GROUP BY vendor region;
vendor region | Biggest Deal
```
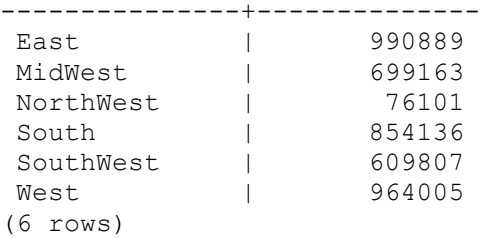

The only difference between the following query and the one before it is the HAVING clause filters the groups to deal sizes greater than \$900,000:

```
=> SELECT vendor region, MAX(deal size) as "Biggest Deal"
  FROM vendor dimension
  GROUP BY vendor region
  HAVING MAX(deal\bar{s}ize) > 900000;
vendor region | Biggest Deal
---------------+--------------
 East | 990889
 West | 964005
(2 rows)
```
# <span id="page-639-0"></span>**HAVING Clause**

Restricts the results of a *GROUP BY clause* (page [626\)](#page-637-0).

#### **Syntax**

HAVING *condition* [, ...]

#### **Parameters**

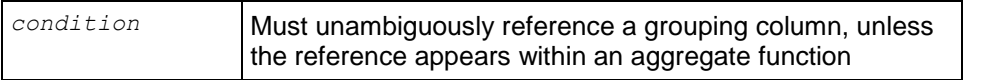

#### **Notes**

- Semantically the having clause occurs after the group by operation.
- You can use expressions in the HAVING clause.
- The HAVING clause was added to the SQL standard because you cannot use WHERE with *aggregate functions* (page [107\)](#page-118-0).

### **Example**

The following example returns the employees with salaries greater than \$50,000:

```
=> SELECT employee last name, MAX(annual_salary) as "highest_salary"
 FROM employee dimension
 GROUP BY employee last name
 HAVING MAX(annual salary) > 50000;
employee last name | highest salary
--------------------+----------------
Bauer | 920149
Brown | 569079
Campbell | 649998
Carcetti | 195175
Dobisz | 840902
Farmer | 804890
Fortin 1 481490
Garcia | 811231
Garnett | 963104<br>Gauthier | 927335
Gauthier
(10 rows)
```
# <span id="page-640-0"></span>**ORDER BY Clause**

Sorts a query result set on one or more columns.

## **Syntax**

ORDER BY *expression* [ ASC | DESC ] [, ...]

### **Parameters**

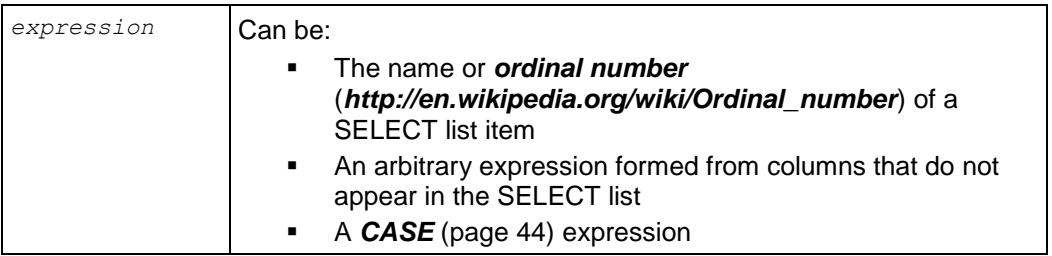

#### **Notes**

- The ordinal number refers to the position of the result column, counting from the left beginning at one. This makes it possible to order by a column that does not have a unique name. (You can assign a name to a result column using the AS clause.)
- Vertica uses the ASCII collating sequence to store data and to compare character strings. The ordering varies by collation.
- For INTEGER, INT, and DATE/TIME data types, NULL appears first (smallest) in ascending order.
- For FLOAT, BOOLEAN, CHAR, and VARCHAR, NULL appears last (largest) in ascending order.

### **Example**

The follow example returns all the city and deal size for customer Metamedia, sorted by deal size in descending order.

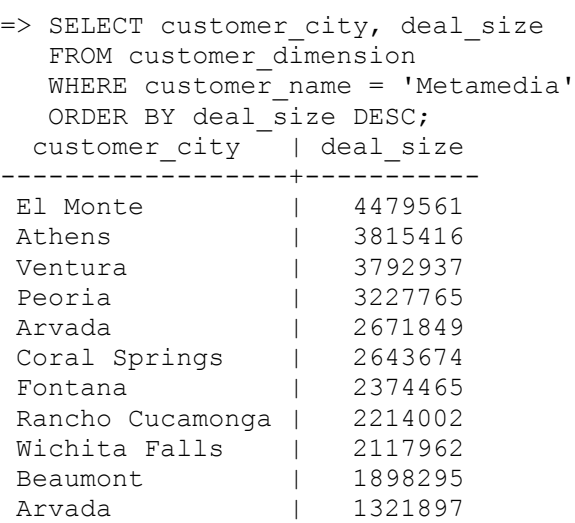

#### **SQL Reference Manual**

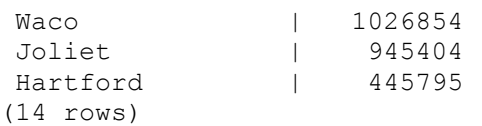

# <span id="page-642-0"></span>**LIMIT Clause**

Specifies the maximum number of result set rows to return.

## **Syntax**

LIMIT { *rows* | ALL }

#### **Parameters**

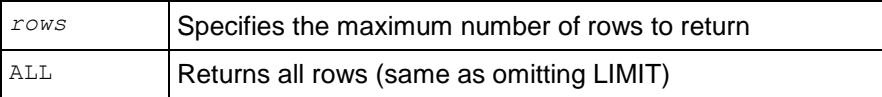

#### **Notes**

When both LIMIT and *OFFSET* (page [632\)](#page-643-0) are used, Vertica skips the specified number of rows before it starts to count the rows to be returned.

You can use LIMIT without an *ORDER BY clause* (page [629\)](#page-640-0) that includes all columns in the select list, but the query could produce nondeterministic results.

BY clause:

**Deterministic:** Specifies the ORDER

**Nondeterministic:** Omits the ORDER BY clause and returns *any* five records from the customer\_dimension table:

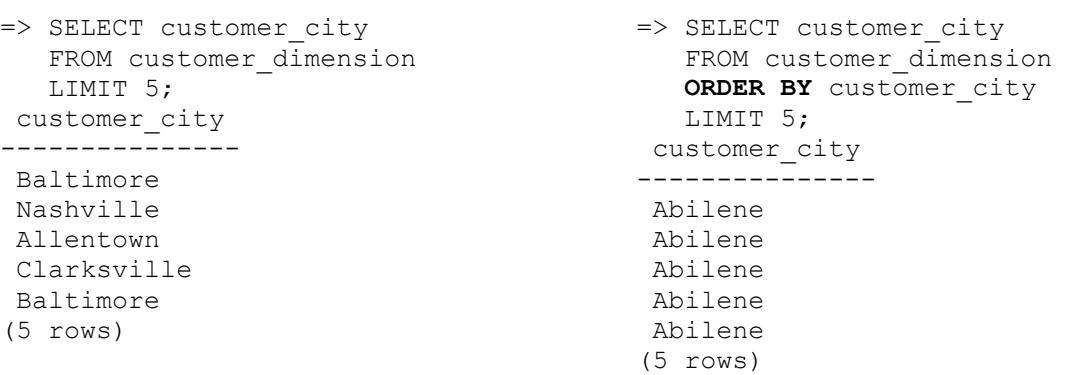

## <span id="page-643-0"></span>**OFFSET Clause**

Omits a specified number of rows from the beginning of the result set.

#### **Syntax**

OFFSET *rows*

#### **Parameters**

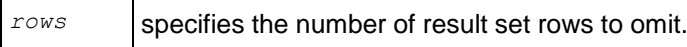

#### **Notes**

- When both **LIMIT** (page [631\)](#page-642-0) and OFFSET are specified, specified number of rows are skipped before starting to count the rows to be returned.
- When using OFFSET, use an *ORDER BY clause* (page [629\)](#page-640-0). Otherwise the query returns an undefined subset of the result set.

### **Example**

The following example is similar to the the example used in the *LIMIT clause* (page [631\)](#page-642-0). If you want to see just records 6-10, however, use the OFFSET clause to skip over the first five cities:

```
=> SELECT customer_city
  FROM customer dimension
  WHERE customer name = 'Metamedia'
  ORDER BY customer city
   OFFSET 5;
  customer_city
------------------
El Monte
Fontana
Hartford
Joliet
Peoria
Rancho Cucamonga
Ventura
Waco
Wichita Falls
(9 rows)
```
The following are the results without the OFFSET clause:

```
 customer_city
------------------
Arvada
Arvada
Athens
Beaumont
Coral Springs
El Monte
Fontana
Hartford
Joliet
```

```
Peoria
Rancho Cucamonga
Ventura
Waco
Wichita Falls
(14 rows)
```
# **SET**

Sets one of several run-time parameters.

## **Syntax**

SET *run-time-parameter*

#### **Parameters**

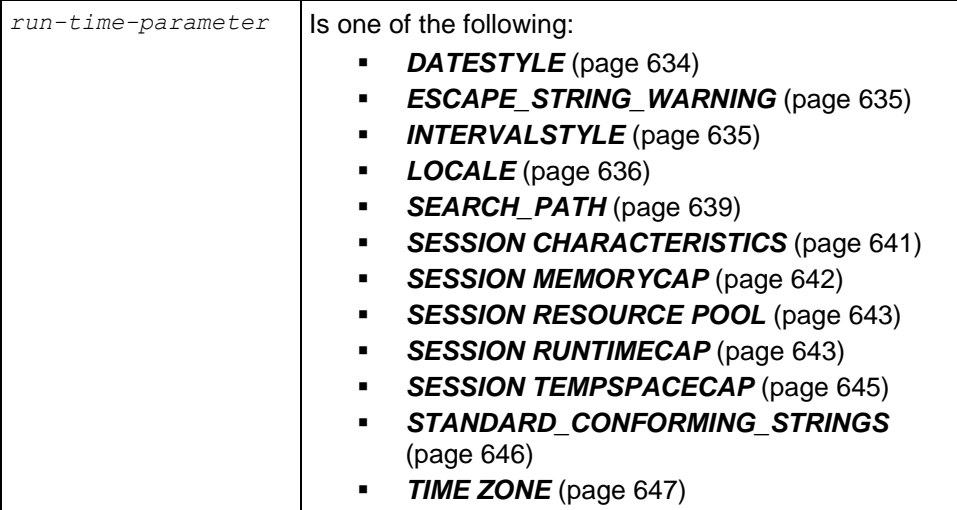

### **Notes**

For syntax, usage notes, and examples, click the links in the above table.

# <span id="page-645-0"></span>**DATESTYLE**

Changes the DATESTYLE run-time parameter for the current session.

#### **Syntax**

SET DATESTYLE TO { *value* | *'value'* } [ ,... ]

#### **Parameters**

The DATESTYLE parameter can have multiple, non-conflicting values:

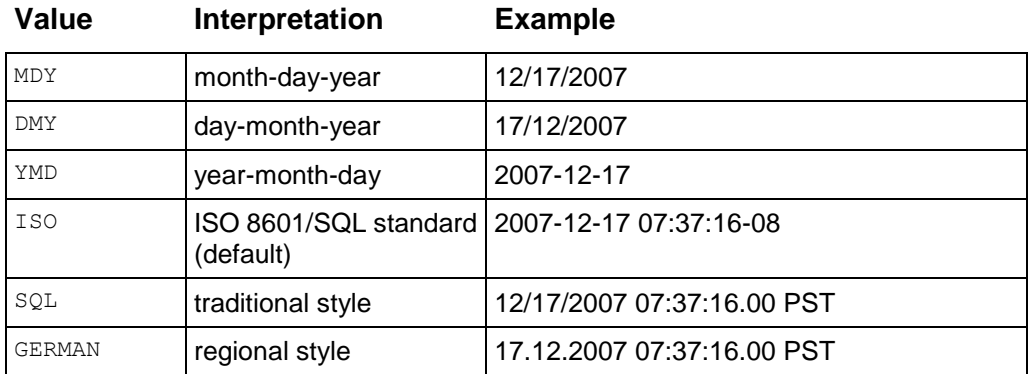

In the SQL style, day appears before month if DMY field ordering has been specified, otherwise month appears before day. (See *Date/Time Literals* (page [27\)](#page-38-0) for how this setting also affects interpretation of input values.) The table below shows an example.

## **DATESTYLE Input Ordering Example Output**

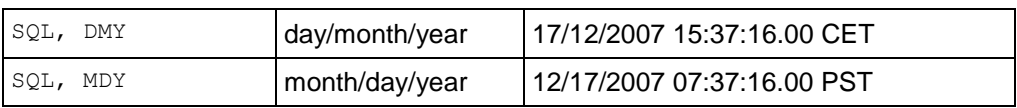

#### **Notes**

- The SQL standard requires the use of the ISO 8601 format. The name of the "SQL" output format is a historical accident.
- INTERVAL output looks like the input format, except that units like CENTURY or WEEK are converted to years and days and AGO is converted to an appropriate sign. In ISO mode the output looks like

[ *quantity unit* [ ... ] ] [ *days* ] [ *hours*:*minutes*:*seconds* ]

• The **SHOW** (page [650\)](#page-661-0) command displays the run-time parameters.

#### **Example**

```
=> SET DATESTYLE TO SQL, MDY;
=> SHOW DATESTYLE;
   name | setting
-----------+----------
datestyle | ISO, MDY
```
(1 row)

# <span id="page-646-0"></span>**ESCAPE\_STRING\_WARNING**

Issues a warning when a backslash is used in a string literal during the current session.

#### **Syntax**

```
SET ESCAPE STRING WARNING TO { ON | OFF }
```
#### **Parameters**

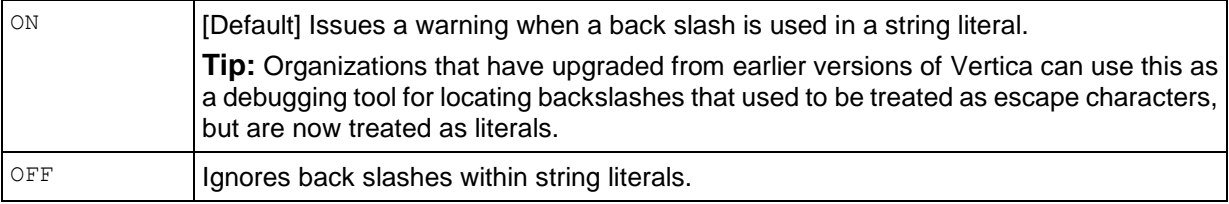

#### **Notes**

- This statement works under vsql only.
- Turn off standard conforming strings before you turn on this parameter.

**Tip:** To set escape string warnings across all sessions, use the EscapeStringWarnings configuration parameter. See the Internationalization Parameters in the Administrator's Guide.

#### **Examples**

The following example shows how to turn OFF escape string warnings for the session.

```
=> SET ESCAPE_STRING_WARNING TO OFF;
```
### **See Also**

*STANDARD\_CONFORMING\_STRINGS* (page [646\)](#page-657-0)

# <span id="page-646-1"></span>**INTERVALSTYLE**

Changes the INTERVALSTYLE run-time parameter for the current session.

#### **Syntax**

```
SET INTERVALSTYLE TO [ plain | units (see "interval-literal" on page 30) ]
```
#### **Parameters**

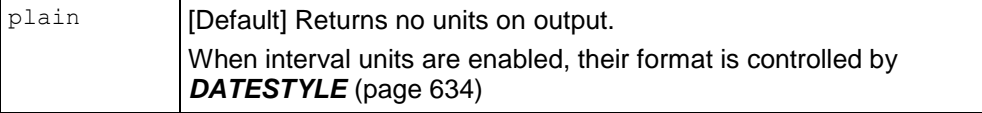

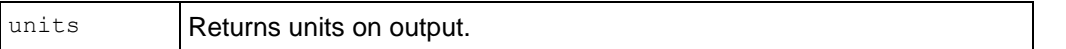

**Notes** 

- Use the *SHOW* (page [650\)](#page-661-0) command displays the run-time parameters.
- When units are enabled, their format is controlled by *DATESTYLE* (page [634\)](#page-645-0). If you are expecting units on output but not seeing them, issue the SHOW DATESTYLE command. DATESTYLE must be set to ISO for INTERVAL to display units on output.

### **Examples**

The following command sets the INTERVALSTYLE to show units on output:

```
=> SET INTERVALSTYLE TO UNITS;
SET
=> SELECT INTERVAL '3 2' DAY TO HOUR;
    ?column?
--------------
3 days 02:00
(1 row)
```
The following command sets the INTERVALSTYLE to no units on output:

```
=> SET INTERVALSTYLE TO PLAIN;
SET
=> SELECT INTERVAL '3 2' DAY TO HOUR;
?column?
----------
 3 02
(1 row)
```
Use the *SHOW* (page [650\)](#page-661-0) command to display the run-time parameters:

```
=> SHOW INTERVALSTYLE;
    name | setting
---------------+---------
intervalstyle | plain
(1 row)
```
#### **See Also**

*INTERVAL* (page [70\)](#page-81-0)

# <span id="page-647-0"></span>**LOCALE**

Specifies the locale for the current session.

#### **Syntax**

```
SET LOCALE TO < ICU-locale-identifier >
```
#### **Parameters**

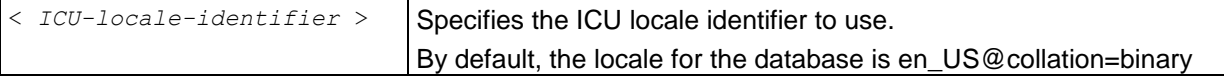
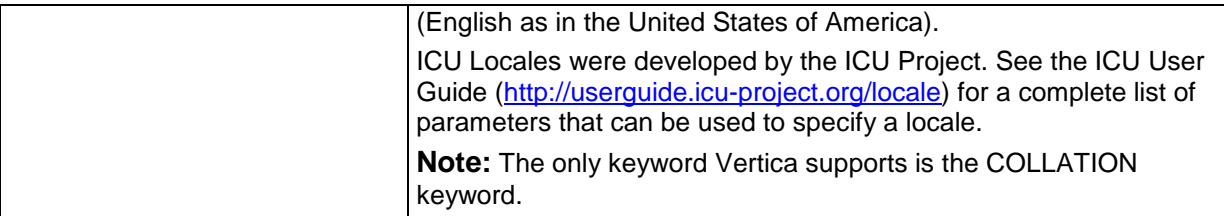

### **Notes**

Though not inclusive, the following are some commonly-used locales:

- German (Germany) de DE
- English (Great Britain) en GB
- Spanish (Spain) es  $ES$
- French (France) fr FR
- Portuguese (Brazil) pt\_BR
- Portuguese (Portugal) pt\_PT
- Russian (Russia) ru RU
- Japanese (Japan) ja JP
- Chinese (China, simplified Han)  $zh$  CN
- Chinese (Taiwan, traditional Han) zh Hant TW

### **Session related:**

- The locale setting is session scoped and applies to queries only (no DML/DDL) run in that session. You cannot specify a locale for an individual query.
- The default locale for new sessions can be set using a configuration parameter

#### **Query related:**

The following restrictions apply when queries are run with locale other than the default en\_US@collation=binary:

- Multicolumn NOT IN subqueries are not supported when one or more of the left-side NOT IN columns is of CHAR or VARCHAR data type. For example:
	- $\Rightarrow$  CREATE TABLE test (x VARCHAR(10), y INT);
	- $\Rightarrow$  SELECT ... FROM test WHERE  $(x, y)$  NOT IN (SELECT ...); ERROR: Multi-expression NOT IN subquery is not supported because a left hand expression could be NULL

**Note:** An error is reported even if columns test.x and test.y have a "NOT NULL" constraint.

- Correlated HAVING clause subqueries are not supported if the outer query contains a GROUP BY on a CHAR or a VARCHAR column. In the following example, the GROUP BY  $\times$  in the outer query causes the error:
	- => DROP TABLE test CASCADE;
	- $\Rightarrow$  CREATE TABLE test (x VARCHAR(10));

```
=> SELECT COUNT(*) FROM test t GROUP BY x HAVING x IN (SELECT x FROM test 
  WHERE t.x||'a' = test.x||'a');
```
- ERROR: subquery uses ungrouped column "t.x" from outer query
- Subqueries that use analytic functions in the HAVING clause are not supported. For example:

```
=> DROP TABLE test CASCADE;
```

```
\Rightarrow CREATE TABLE test (x VARCHAR(10));
```

```
\Rightarrow SELECT MAX(x)OVER(PARTITION BY 1 ORDER BY 1)
```

```
 FROM test GROUP BY x HAVING x IN (
  SELECT MAX(x) FROM test);
 ERROR: Analytics query with having clause expression that involves 
aggregates
```

```
 and subquery is not supported
```
 The operators LIKE/ILIKE do not currently respect UTF-8 character boundaries. Therefore, expressions such as 'SS' LIKE 'ß' and 'SS' ILIKE 'ß' always return false even in locales where 'SS' = 'ß' return true.

### **DML/DDL related:**

 SQL identifiers (such as table names, column names, and so on) are restricted to ASCII characters. For example, the following CREATE TABLE statement fails because it uses the non-ASCII ß in the table name:

```
=> CREATE TABLE straße(x int, y int);
    ERROR: Non-ASCII characters are not supported in names
```
Projection sort orders are made according to the default en US@collation=binary collation. Thus, regardless of the session setting, issuing the following command creates a projection sorted by  $\text{col1}$  according to the binary collation:

=> CREATE PROJECTION p1 AS SELECT \* FROM table1 ORDER BY col1;

Note that in such cases, straße and strasse would not be near each other on disk.

Sorting by binary collation also means that sort optimizations do not work in locales other than binary. Vertica returns the following warning if you create tables or projections in a non-binary locale:

```
WARNING: Projections are always created and persisted in the default 
Vertica locale. The current locale is de_DE
```
 When creating pre-join projections, the projection definition query does not respect the locale or collation setting. This means that when you insert data into the fact table of a pre-join projection, referential integrity checks are not locale or collation aware.

For example:

```
\locale LDE S1 -- German
=> CREATE TABLE dim (col1 varchar(20) primary key);
\Rightarrow CREATE TABLE fact (coll varchar(20) references dim(coll));
\Rightarrow CREATE PROJECTION pj AS SELECT * FROM fact JOIN dim ON fact.coll =
  dim.col1 UNSEGMENTED ALL NODES;
=> INSERT INTO dim VALUES('ß');
=> COMMIT;
```
The following INSERT statement fails with a "nonexistent FK" error even though 'ß' is in the dim table, and in the German locale 'SS' and 'ß' refer to the same character.

- => INSERT INTO fact VALUES('SS'); ERROR: Nonexistent foreign key value detected in FK-PK join (fact x dim) using subquery and dim node0001; value SS  $\Rightarrow$   $\Rightarrow$  ROLLBACK; => DROP TABLE dim, fact CASCADE;
- When the locale is non-binary, the collation function is used to transform the input to a binary string which sorts in the proper order.

This transformation increases the number of bytes required for the input according to this formula:

result column width = input octet width \* CollationExpansion + 4 CollationExpansion defaults to 5 and should be changed only under the supervision of Vertica *Technical Support* (on page [1\)](#page-12-0).

 CHAR fields are displayed as fixed length, including any trailing spaces. When CHAR fields are processed internally, they are first stripped of trailing spaces. For VARCHAR fields, trailing spaces are usually treated as significant characters; however, trailing spaces are ignored when sorting or comparing either type of character string field using a non-BINARY locale.

### **Examples**

This example sets the locale for the session to en\_GB (English as in Great Britain).

```
SET LOCALE TO en GB;
SET LOCALE TO en GB;
INFO: Locale: 'en_GB'
INFO: English (United Kingdom)
INFO: Short form: 'LEN'
```
You can also use the short form of a locale in this command:

```
SET LOCALE TO LEN;
INFO: Locale: 'en'
INFO: English
INFO: Short form: 'LEN'
```
### **See Also**

Implement Locales for International Data Sets and Appendix: Locales in the Administrator's Guide

### <span id="page-650-0"></span>**SEARCH\_PATH**

Specifies the order in which Vertica searches schemas when a SQL statement contains an unqualified table name.

Vertica provides the SET search\_path statement instead of the CURRENT\_SCHEMA statement found in some other databases.

### **Syntax**

SET SEARCH PATH TO *schemaname* [ , ... ]

### **Parameters**

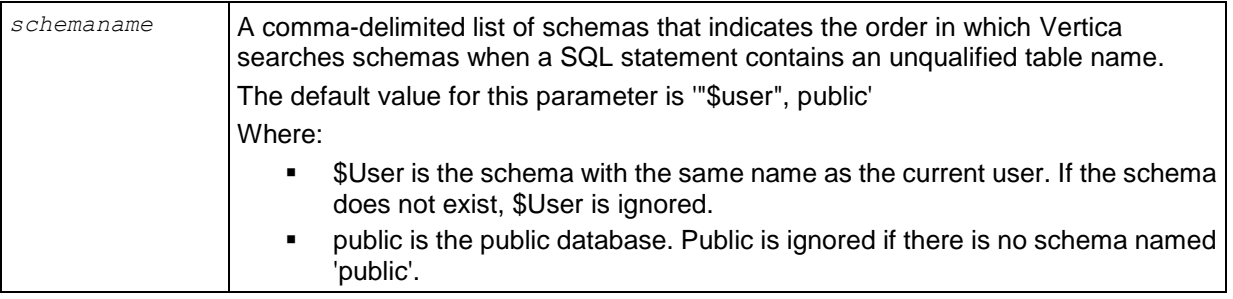

### **Notes**

The first schema named in the search path is called the current schema. The current schema is the first schema that Vertica searches. It is also the schema in which new tables are created if the *CREATE TABLE* (page [546\)](#page-557-0) command does not specify a schema name.

### **Restrictions**

None

### **Examples**

The following example shows the current search path settings:

```
=> SHOW SEARCH_PATH;
   name | setting
-------------+---------------------------------------------------
search path | "$user", public, v catalog, v monitor, v internal
(1 row)
```
The following example sets the order in which Vertica searches schemas to T1, U1, and V1:

 $\Rightarrow$  SET SEARCH PATH TO T1, U1, V1;

# <span id="page-652-0"></span>**SESSION CHARACTERISTICS**

Sets the transaction characteristics for subsequent transactions of a user session. These are the isolation level and the access mode (read/write or read-only).

### **Syntax**

```
SET SESSION CHARACTERISTICS AS 
... TRANSACTION ISOLATION LEVEL {
... SERIALIZABLE 
... | REPEATABLE READ 
... | READ COMMITTED 
... | READ UNCOMMITTED }
... { READ WRITE | READ ONLY }
```
### **Parameters**

Isolation levels, described in the following table, determines what data the transaction can access when other transactions are running concurrently. It does not apply to temporary tables. The isolation level cannot be changed after the first query (SELECT) or DML statement (INSERT, DELETE, UPDATE) of a transaction has been run. A transaction retains its isolation level until it completes, even if the session's transaction isolation level has changed mid-transaction. Vertica internal processes (such as the Tuple Mover and Refresh operations) and DDL operations are run at SERIALIZABLE isolation to ensure consistency.

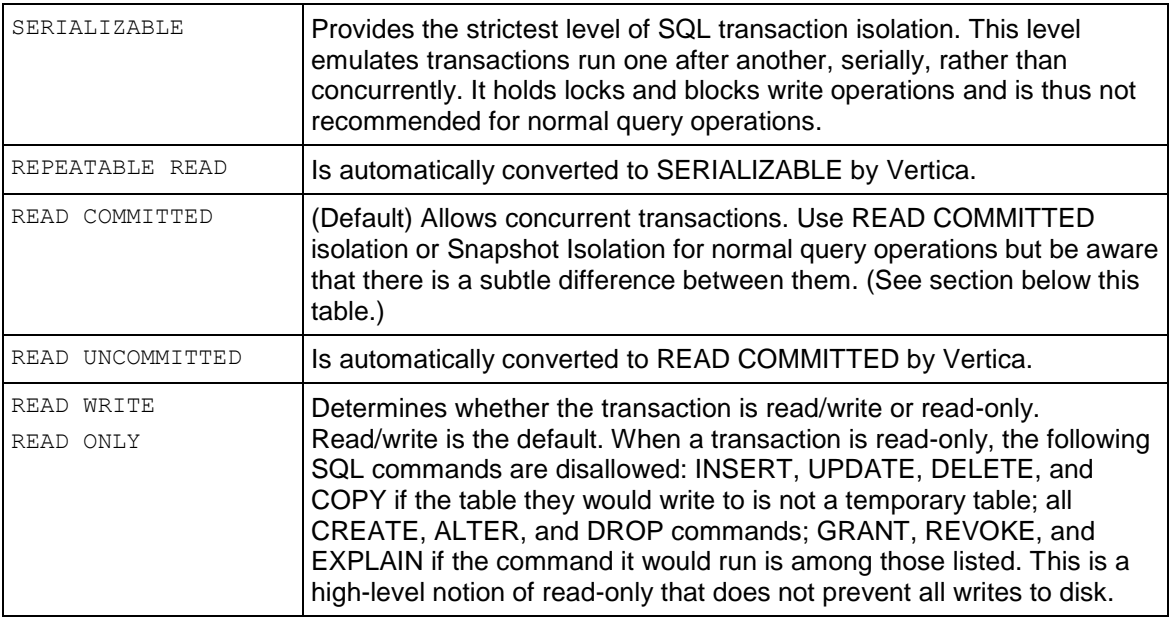

### **READ COMMITTED vs. Snapshot Isolation**

By itself, AT EPOCH LATEST produces purely historical query behavior. However, with READ COMMITTED, SELECT queries return the same result set as AT EPOCH LATEST plus any changes made by the current transaction.

This is standard ANSI SQL semantics for ACID transactions. Any select query within a transaction sees the transactions's own changes regardless of isolation level.

### **Notes**

- SERIALIZABLE isolation does not apply to temporary tables, which are isolated by their transaction scope.
- Applications using SERIALIZABLE must be prepared to retry transactions due to serialization failures.

### **Example**

```
=> SET SESSION CHARACTERISTICS AS TRANSACTION ISOLATION LEVEL SERIALIZABLE;
SET
```
### <span id="page-653-0"></span>**SESSION MEMORYCAP**

Specifies a limit on the amount of memory that any request issued by the session can consume.

### **Syntax**

```
SET SESSION MEMORYCAP 'memory-limit' | = default
```
### **Parameters**

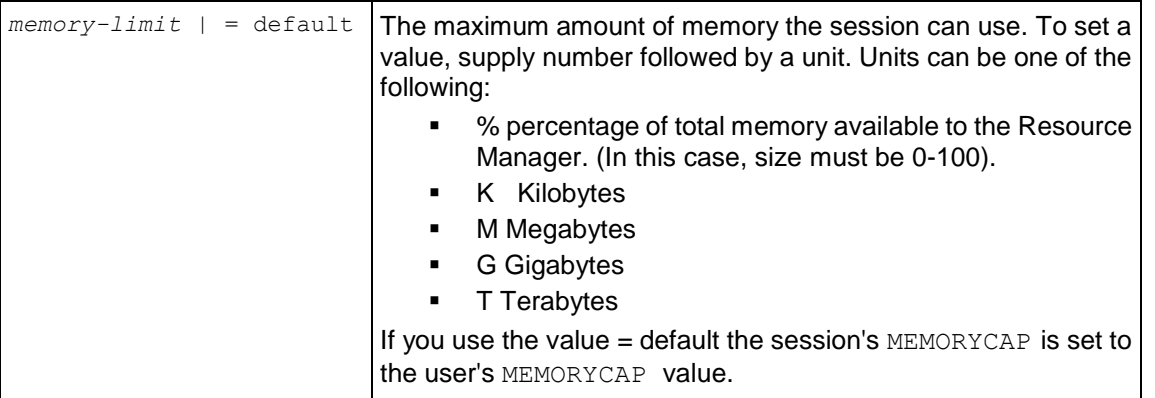

### **Notes**

- This command requires superuser privileges if the MEMORYCAP is being increased over the user's MEMORYCAP limit (see *CREATE USER* (page [576\)](#page-587-0) for details).
- Non-superusers can change this value to anything below or equal to their MEMORYCAP limit.

### **Example**

The following command sets a memorycap of 4 gigabytes on the session:

=> SET SESSION MEMORYCAP '4G';

To return the memorycap to the previous setting:

```
=> SET SESSION MEMORYCAP NONE;
=> SHOW MEMORYCAP;
   name | setting
-----------+-----------
memorycap | UNLIMITED
(1 row)
```
### **See Also**

*ALTER RESOURCE POOL* (page [481\)](#page-492-0)

*CREATE RESOURCE POOL* (page [531\)](#page-542-0)

*CREATE USER* (page [576\)](#page-587-0)

*DROP RESOURCE POOL* (page [586\)](#page-597-0)

*SET SESSION RESOURCE POOL* (page [643\)](#page-654-0)

Managing Workloads in the Administrator's Guide

# <span id="page-654-0"></span>**SESSION RESOURCE POOL**

Associates the user session with the specified resource pool.

### **Syntax**

SET SESSION RESOURCE POOL *pool-name |* = default

### **Parameters**

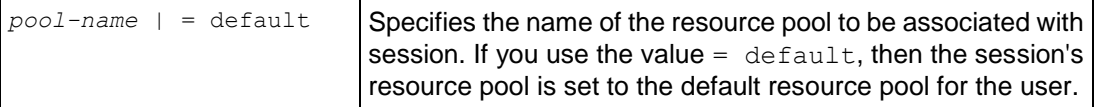

### **Notes**

- The pool must have been created beforehand.
- This command requires non-superusers to have usage privileges for the resource pool.
- Superusers can assign their session to any resource pool they want.

### **See Also**

*ALTER RESOURCE POOL* (page [481\)](#page-492-0)

*CREATE RESOURCE POOL* (page [531\)](#page-542-0)

*CREATE USER* (page [576\)](#page-587-0)

*DROP RESOURCE POOL* (page [586\)](#page-597-0)

*GRANT (Resource Pool)* (page [598\)](#page-609-0)

*SET SESSION MEMORYCAP* (page [642\)](#page-653-0)

Managing Workloads in the Administrator's Guide

# <span id="page-654-1"></span>**SESSION RUNTIMECAP**

Sets the maximum amount of time a session's query can run.

### **Syntax**

SET SESSION RUNTIMECAP [ '*duration*' *|* NONE | = default ]

### **Parameters**

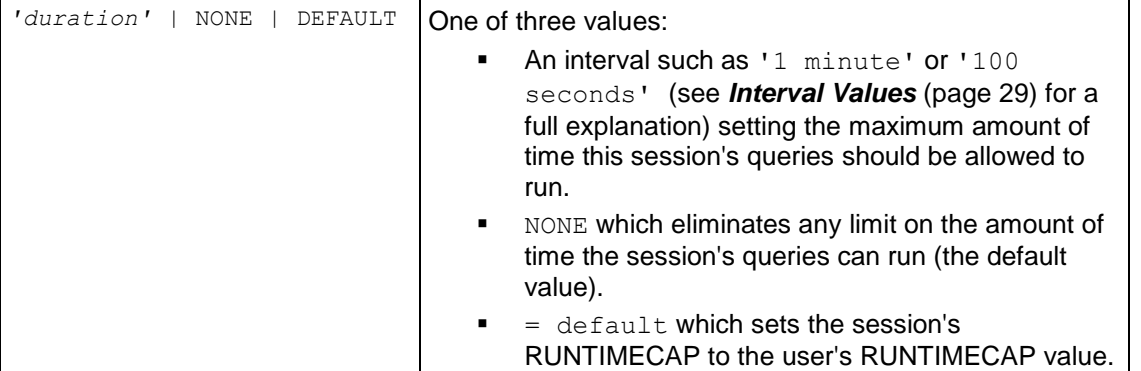

### **Notes**

- The largest allowable RUNTIMECAP value is 1 year (365 days).
- This command requires superuser privileges if the RUNTIMECAP is being increased over the user's RUNTIMECAP limit.
- Normal users can change the RUNTIMECAP of their own sessions to any value below their own RUNTIMECAP. They cannot increase the RUNTIMECAP beyond any limit set for them by the superuser.
- The timeout is not precise, so a query may run a little longer than the value set in RUNTIMECAP.
- Queries that violate the RUNTIMECAP are terminated with the error message  $\text{Exsection}$ time exceeded run time cap.

### **Example**

The following command sets the session's runtimecap to 10 minutes:

=> SET SESSION RUNTIMECAP '10 minutes';

To return the RUNTIMECAP to the user's default setting:

```
=> SET SESSION RUNTIMECAP DEFAULT;
SET
=> SHOW RUNTIMECAP;
   name | setting
------------+-----------
runtimecap | UNLIMITED
(1 row)
```
### **See Also**

*CREATE USER* (page [576\)](#page-587-0)

```
ALTER USER (page 494)
```
Managing Workloads in the Administrator's Guide

### <span id="page-656-0"></span>**SESSION TEMPSPACECAP**

Sets the maximum amount of temporary file storage space that any request issued by the session can consume.

### **Syntax**

```
SET SESSION TEMPSPACECAP 'space-limit' | = default | NONE
```
### **Parameters**

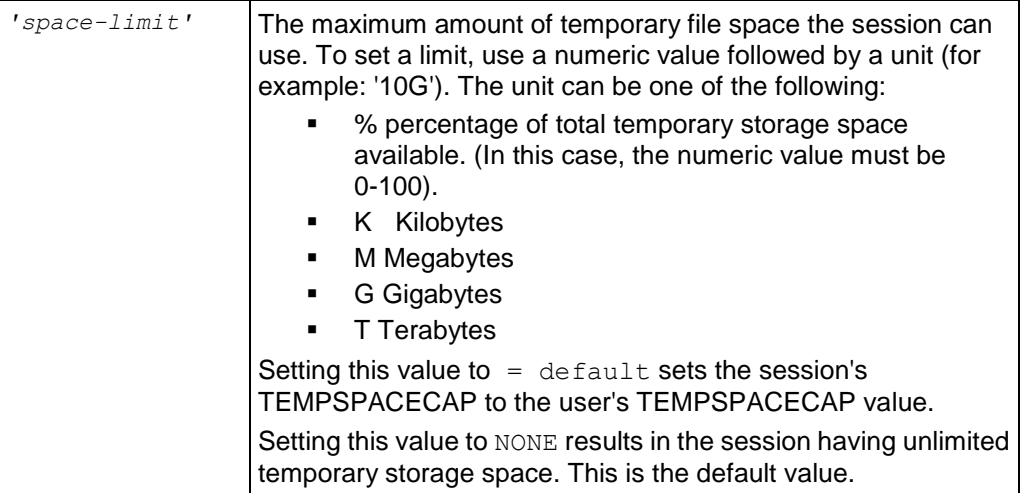

### **Notes**

- This command requires superuser privileges to increase the TEMPSPACECAP over the user's TEMPSPACECAP limit.
- Regular users can change the TEMPSPACECAP associated with their own sessions to any value less than or equal to their own TEMPSPACECAP. They cannot increase its value beyond their own TEMPSPACECAP value.
- Any execution plan that exceeds its TEMPSPACECAP usage results in the error: ERROR: Exceeded temp space cap.

### **Example**

The following command sets a TEMPSPACECAP of 20gigabytes on the session:

```
=> SET SESSION TEMPSPACECAP '20G';
SET
=> SHOW TEMPSPACECAP;
    name | setting
--------------+----------
tempspacecap | 20971520
(1 row)
```
### **Note:** SHOW displays the TEMPSPACECAP in kilobytes.

To return the memorycap to the previous setting:

```
=> SET SESSION TEMPSPACECAP NONE;
SET
=> SHOW TEMPSPACECAP;
    name | setting
--------------+-----------
tempspacecap | UNLIMITED
(1 row)
```
### **See Also**

*ALTER USER* (page [494\)](#page-505-0)

*CREATE USER* (page [576\)](#page-587-0)

Managing Workloads in the Administrator's Guide

# <span id="page-657-0"></span>**STANDARD\_CONFORMING\_STRINGS**

Treats backslashes as escape characters for the current session.

### **Syntax**

```
SET STANDARD CONFORMING STRINGS TO { ON | OFF }
```
### **Parameters**

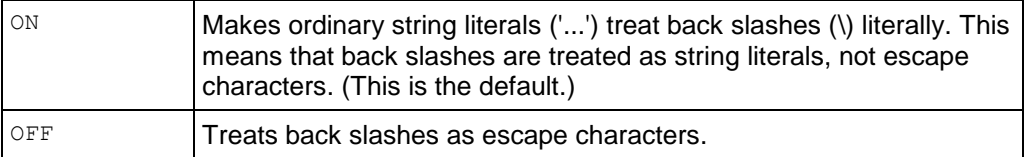

### **Notes**

- This statement works under vsql only.
- When standard conforming strings are on, Vertica supports SQL-2008 string literals within Unicode escapes.
- Standard conforming strings must be ON to use Unicode-style string literals ( $U\&\setminus\nnnnn'$ ).

**TIP:** To set conforming strings across all sessions (permanently), use the StandardConformingStrings as described in Internationalization Parameters in the Administrator's Guide.

### **Examples**

The following example shows how to turn off conforming strings for the session.

=> SET STANDARD\_CONFORMING\_STRINGS TO OFF;

The following command lets you verify the settings:

=> SHOW STANDARD\_CONFORMING\_STRINGS; name | setting -----------------------------+-------- standard conforming strings | off

(1 row)

The following example shows how to turn on conforming strings for the session.

=> SET STANDARD\_CONFORMING\_STRINGS TO ON;

### **See Also**

```
ESCAPE_STRING_WARNING (page 635)
```
### <span id="page-658-0"></span>**TIME ZONE**

Changes the TIME ZONE run-time parameter for the current session.

### **Syntax**

SET TIME ZONE TO { *value* | *'value'* }

### **Parameters**

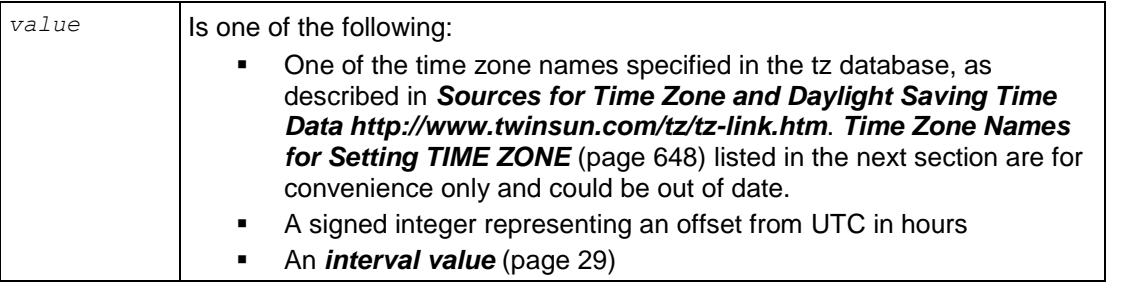

### **Notes**

- TIME ZONE is a synonym for TIMEZONE. Both are allowed in Vertica syntax.
- The built-in constants LOCAL and DEFAULT, which set the time zone to the one specified in the TZ environment variable or, if TZ is undefined, from the operating system time zone. See Set the Default Time Zone and Using Time Zones with Vertica in the Installation Guide.
- When using a Country/City name, do not omit the country or the city. For example:
- SET TIME ZONE TO 'Africa/Cairo'; -- valid SET TIME ZONE TO 'Cairo'; -- invalid
- Include the required keyword TO.
- Positive integer values represent an offset east from UTC.
- The *SHOW* (page [650\)](#page-661-0) command displays the run-time parameters.

### **Examples**

```
=> SET TIME ZONE TO DEFAULT;
=> SET TIME ZONE TO 'PST8PDT'; -- Berkeley, California
\Rightarrow SET TIME ZONE TO 'Europe/Rome'; -- Italy
\Rightarrow SET TIME ZONE TO '-7'; -- UDT offset equivalent to PDT
=> SET TIME ZONE TO INTERVAL '-08:00 HOURS';
```
#### **See Also**

Using Time Zones with Vertica in the Installation Guide

### <span id="page-659-0"></span>**Time Zone Names for Setting TIME ZONE**

The following time zone names are recognized by Vertica as valid settings for the SQL time zone (the TIME ZONE run-time parameter).

**Note:** The names listed here are for convenience only and could be out of date. Refer to the *Sources for Time Zone and Daylight Saving Time Data <http://www.twinsun.com/tz/tz-link.htm>* page for precise information.

These names are not the same as the names shown in

/opt/<DBMS\_LOWERCASE/share/timezonesets, which are recognized by Vertica in date/time input values. The TIME ZONE names shown below imply a local daylight-savings time rule, where date/time input names represent a fixed offset from UTC.

In many cases there are several equivalent names for the same zone. These are listed on the same line. The table is primarily sorted by the name of the principal city of the zone.

In addition to the names listed in the table, Vertica accepts time zone names of the form *STDoffset* or *STDoffsetDST*, where *STD* is a zone abbreviation, *offset* is a numeric offset in hours west from UTC, and *DST* is an optional daylight-savings zone abbreviation, assumed to stand for one hour ahead of the given offset. For example, if EST5EDT were not already a recognized zone name, it would be accepted and would be functionally equivalent to USA East Coast time. When a daylight-savings zone name is present, it is assumed to be used according to USA time zone rules, so this feature is of limited use outside North America. Be wary that this provision can lead to silently accepting bogus input, since there is no check on the reasonableness of the zone abbreviations. For example, SET TIME ZONE TO FOOBANKO works, leaving the system effectively using a rather peculiar abbreviation for GMT.

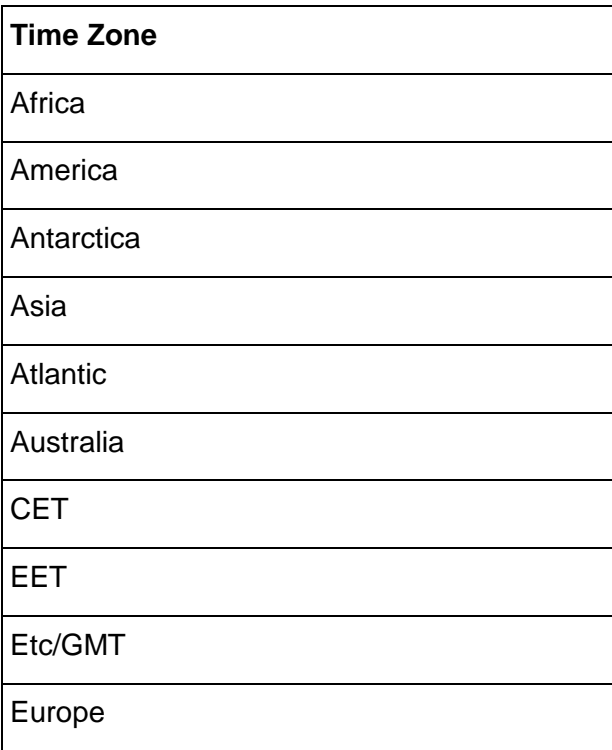

### Factory

GMT GMT+0 GMT-0 GMT0 Greenwich Etc/GMT Etc/GMT+0 Etc/GMT-0 Etc/GMT0 Etc/Greenwich

Indian

MET

Pacific

UCT Etc/UCT

UTC Universal Zulu Etc/UTC Etc/Universal Etc/Zulu

WET

# <span id="page-661-0"></span>**SHOW**

Displays run-time parameters for the current session.

### **Syntax**

```
SHOW { name | ALL }
```
### **Parameters**

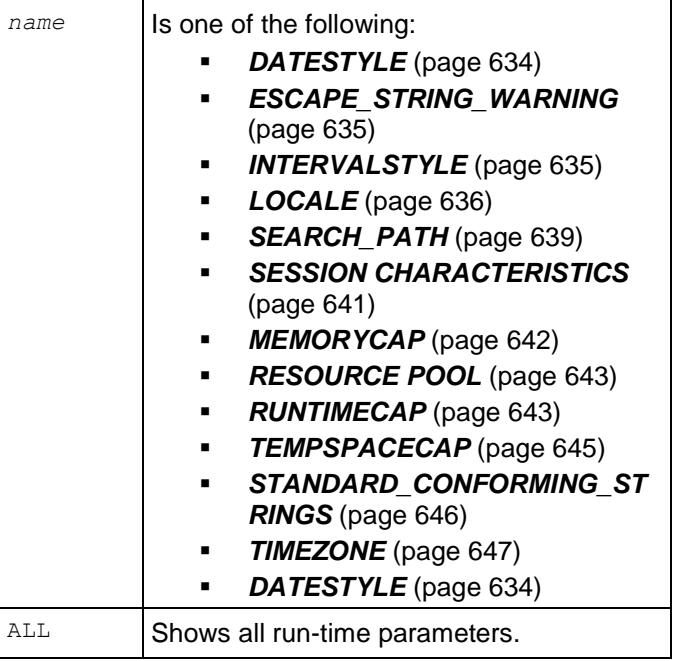

### **Notes**

The *SET* (page [633\)](#page-644-0) < runtime-parameter > command sets the run-time parameters.

### **Examples**

The following command returns all the run-time parameter settings:

```
=> SHOW ALL;
```

```
name | setting
-----------------------------+---------------------------------------------------
locale | en_US@collation=binary (LEN_KBINARY)
standard_conforming_strings | off
escape string warning | on
datestyle | ISO, MDY
intervalstyle | plain
timezone | America/New York
search path | "$user", public, v catalog, v monitor, v internal
transaction_isolation | READ COMMITTED
resource pool | general
memorycap | UNLIMITED
tempspacecap | UNLIMITED
runtimecap | UNLIMITED
(12 rows)
```
The following command returns only the search path settings:

```
=> SHOW SEARCH_PATH;
    name | setting 
-------------+-----------------
search path | "$user", public
(1 row)
```
The following commands shows the session transaction isolation level:

```
=> SHOW TRANSACTION ISOLATION LEVEL;
      name | setting
-----------------------+----------------
transaction_isolation | READ COMMITTED
(1 row)
```
# **TRUNCATE TABLE**

Removes all storage associated with a table, while preserving the table definitions. TRUNCATE TABLE auto-commits the current transaction after statement execution and cannot be rolled back.

### **Syntax**

TRUNCATE TABLE [*schema\_name*.]*table* 

### **Parameters**

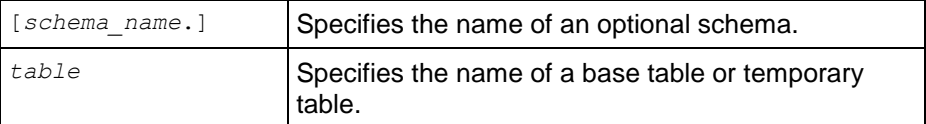

### **Notes**

- The superuser, database owner, and table owner can truncate a table.
- The schema owner can drop a table but cannot truncate a table.
- TRUNCATE TABLE is useful for testing; you can remove all table data without having to recreate projections when you reload table data.
- TRUNCATE TABLE commits the entire transaction, even if the TRUNCATE statement fails.
- If the truncated table is a large single (fact) table that contains prejoin projections, the projections show 0 rows after the transaction completes and are ready for data reload.
- If the truncated table is a dimension table, the system returns the following error: Cannot truncate a dimension table with pre-joined projections Drop the prejoin projection first, and then issue the TRUNCATE command.
- If the truncated table has out-of-date projections, those projections are cleared and marked up-to-date after the truncation operation completes.
- TRUNCATE TABLE takes an O (Owner) lock on the table until the truncation process completes, when savepoint is then released.

• To truncate an ON COMMIT DELETE ROWS temporary table without ending the transaction, use *DELETE FROM temp\_table* (page [580\)](#page-591-0) syntax.

**Note:** The effect of DELETE FROM depends on the table type. If the table is specified as ON COMMIT DELETE ROWS, then DELETE FROM works like TRUNCATE TABLE; otherwise it behaves like a normal delete in that it does not truncate the table.

 After truncate operations complete, the data recovers from that current epoch onward. Because TRUNCATE TABLE removes table history, AT EPOCH queries return nothing. TRUNCATE TABLE behaves the same when you have data in WOS, ROS, or both, as well as for unsegmented/segmented projections.

### **See Also**

*DELETE* (page [580\)](#page-591-0), *DROP TABLE* (page [589\)](#page-600-0), and *LOCKS* (page [712\)](#page-723-0)

Transactions in the Concepts Guide

Deleting Data and Best Practices for DELETE and UPDATE in the Administrator's Guide

# **UNION**

Combines the results of two or more select statements.

### **Syntax**

```
SELECT 
... UNION [ ALL ] select
... [ UNION [ ALL ] select ]...
... [ ORDER BY { column-name 
... | ordinal-number } 
... [ ASC | DESC ] [ , ... ] ]
... [ LIMIT { integer | ALL } ]
... [ OFFSET integer ]
```
**Note:** SELECT statements can contain ORDER BY, LIMIT or OFFSET clauses if the statement is enclosed within parentheses.

### **Notes**

The results of several SELECT statements can be combined into a larger result using UNION. Each SELECT statement produces results in which the UNION combines all those results into a final single result. Specifically, a row in the results of a UNION operation must have existed in the results from one of the SELECT statements. Each SELECT statement must have the same number of items in the select list as well as compatible data types. If the data types are incompatible, Vertica returns an error.

The results of a UNION contain only distinct rows. so use UNION ALL to keep duplicate rows. UNION pays the performance price of eliminating duplicates; therefore, unless duplicate rows are not wanted, use UNION ALL for its performance benefits.

A SELECT statement containing ORDER BY, LIMIT, or OFFSET clauses must be enclosed in parentheses . If the statement is not enclosed in parentheses an error is returned. However, the rightmost ORDER BY, LIMIT, or OFFSET clause in the UNION query does not need to be enclosed in parentheses to the rightmost query. This indicates to perform these operations on results of the UNION operation. GROUP BY and HAVING operations cannot be applied to the results.

The ordering of the results of a UNION operation does not necessarily depend on the ordering of the results for each SELECT statement. The resulting rows can be ordered by adding an ORDER BY to the UNION operation, as in the syntax above. If ORDER BY is used, only integers and column names from the first (leftmost) SELECT statement are allowed in the order by list. The integers specify the position of the columns on which to sort. The column names displayed in the results are the same column names that display for the first (leftmost) select statement.

UNION correlated and noncorrelated subquery predicates are also supported.

```
\Rightarrow SELECT * FROM T1
    WHERE T1.x IN
       (SELECT MAX(c1) FROM T2 
        UNION ALL 
            SELECT MAX(cc1) FROM T3 
        UNION ALL 
           SELECT MAX(d1) FROM T4);
```
### **Examples**

Consider the following two tables:

### **Company\_A**

Id emplname dept sales ------+------------+-------------+------- 1234 | Vincent | auto parts | 1000 5678 | Butch | auto parts | 2500 9012 | Marcellus | floral | 500

#### **Company B**

Id emplname dept sales ------+------------+-------------+------- 4321 | Marvin | home goods | 250 9012 | Marcellus | home goods | 500 8765 | Zed | electronics | 20000

The following query lists all **distinct** IDs and surnames of employees:

```
\Rightarrow SELECT id, emp lname
   FROM company_A 
   UNION
  SELECT id, emp lname
  FROM company B;
id | emp_lname 
------+-----------
1234 | Vincent
4321 | Marvin
```
5678 | Butch 8765 | Zed 9012 | Marcellus (5 rows)

The following query lists *all* IDs and surnames of employees:

```
\Rightarrow SELECT id, emp lname
  FROM company A
   UNION ALL
  SELECT id, emp lname
  FROM company B;
  id | emp_lname 
------+-----------
1234 | Vincent
5678 | Butch
9012 | Marcellus
4321 | Marvin
8765 | Zed
9012 | Marcellus
(6 rows)
```
The next example returns the top two performing salespeople in each company combined:

```
=> (SELECT id, emp_lname, sales
    FROM company_A
    ORDER BY sales
   LIMIT 2)
   UNION ALL
   (SELECT id, emp lname, sales
    FROM company_B
    ORDER BY sales
   LIMIT 2);
  id | emp_lname | sales
------+-----------+-------
4321 | Marvin | 250
9012 | Marcellus | 500<br>9012 | Marcellus | 500
9012 | Marcellus |
1234 | Vincent | 1000
(4 rows)
```
In this example, return all employee orders by sales. Note that the ORDER BY clause is applied to the entire result:

=> SELECT id, emp\_lname, sales FROM company\_A UNION SELECT id, emp lname, sales FROM company\_B ORDER BY sales; id | emp\_lname | sales ------+-----------+------- 4321 | Marvin | 250 9012 | Marcellus | 500

1234 | Vincent | 1000 5678 | Butch | 2500 8765 | Zed (5 rows)

And now sum the sales for each company, ordered by sales in descending order, and grouped by department:

```
=> (SELECT 'company a' as company, dept, SUM(sales) 
   FROM company a
    GROUP BY dept
    ORDER by 2 DESC)
    UNION
   (SELECT 'company b' as company, dept, SUM(sales) 
    FROM company_b
    GROUP BY dept
    ORDER by 2 DESC) 
    ORDER BY 1;
company | dept | sum
-----------+-------------+-------
company a | auto parts | 3500
company a | floral | 500
company b | electronics | 20000
company b | home goods | 750
(4 rows)
```
The final query shows the results of a mismatched data types:

```
=> SELECT id, emp_lname 
   FROM company_a 
   UNION 
    SELECT emp_lname, id 
  FROM company b;
   ERROR: UNION types int8 and character varying cannot be matched
```
### **See Also**

### *SELECT* (page [617\)](#page-628-0)

Subqueries and UNION in Subqueries in the Programmer's Guide

# <span id="page-667-0"></span>**UPDATE**

Replaces the values of the specified columns in all rows for which a specific condition is true. All other columns and rows in the table are unchanged. By default UPDATE uses the WOS and if the WOS fills up, overflows to the ROS.

### **Syntax**

```
UPDATE [ /*+ direct */ ] [schemaname.]table SET column = 
... { expression | DEFAULT } [ , ... ]
... [ FROM from-list ]
... [ WHERE clause (on page 622) ]
```
### **Parameters**

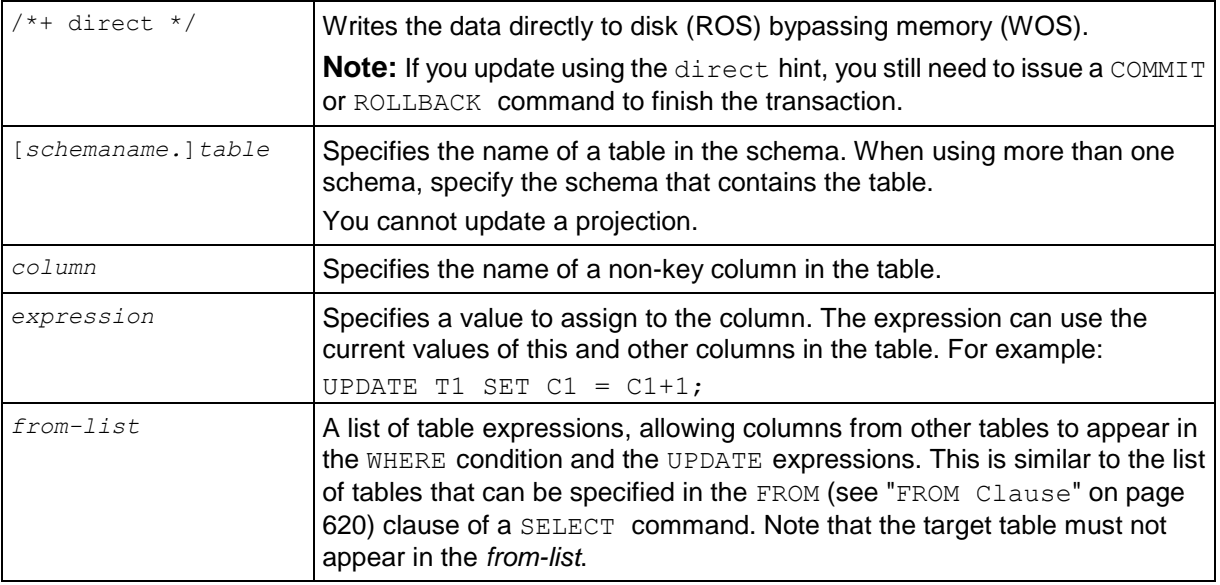

### **Notes**

- Subqueries and joins are permitted in UPDATE statements, which is useful for updating values in a table based on values that are stored in other tables. See Examples section below. UPDATE changes the values of the specified columns in all rows that satisfy the condition. Only the columns to be modified need to be specified in the SET clause. Columns that are not explicitly modified retain their previous values. On successful completion, an UPDATE operation returns a count, which represents the number of rows updated. A count of 0 is not an error; it means that no rows matched the condition.
- You cannot use the SET column  $=$  {expression} to specify a subquery.
- The table specified in the UPDATE list cannot also appear in the from-list (no self joins); for example:

```
\Rightarrow BEGIN;
```

```
=> UPDATE result_table SET address='new' || r2.address FROM result_table
  r2
```

```
WHERE r2.cust id = result table.cust id + 10;
 ERROR: Self joins in UPDATE statements are not allowed
DETAIL: Target relation result table also appears in the FROM list
```
- If the joins specified in the WHERE predicate produce more than one copy of the row in the table to be updated, the new value of the row in the table is chosen arbitrarily.
- UPDATE inserts new records into the WOS and marks the old records for deletion.
- You cannot UPDATE columns that have primary key or foreign key referential integrity constraints.
- To use the *DELETE* (page [580\)](#page-591-0) or *UPDATE* (page [656\)](#page-667-0) commands with a *WHERE clause* (page [622\)](#page-633-0), you must have both SELECT and DELETE privileges on the table.

#### **Examples**

```
\Rightarrow UPDATE FACT SET PRICE = PRICE - COST * 80 WHERE COST > 100;
\Rightarrow UPDATE Retail. CUSTOMER SET STATE = 'NH' WHERE CID > 100;
```
The following series of commands illustrate the use of subqueries in UPDATE statements; they all use the following simple schema:

```
=> CREATE TABLE result_table(
        cust_id INTEGER, 
        address VARCHAR(2000)
    );
```
Enter some customer data:

```
=> COPY result_table FROM stdin delimiter ',' DIRECT;
    20, Lincoln Street
    30, Booth Hill Road
    30, Beach Avenue
    40, Mt. Vernon Street
    50, Hillside Avenue
   \setminus.
```
Query the table you just created:

=> SELECT \* FROM result table; cust\_id | address ---------+-------------------- 20 | Lincoln Street 30 | Beach Avenue 30 | Booth Hill Road 40 | Mt. Vernon Street 50 | Hillside Avenue (5 rows)

Create a second table called new addresses:

```
=> CREATE TABLE new_addresses(
     new cust id integer,
      new_address VARCHAR(200) 
    );
```
Enter some customer data.

**Note:** The following COPY statement creates an entry for a customer ID with a value of 60. which does not have a matching value in the result table table:

```
=> COPY new_addresses FROM stdin delimiter ',' DIRECT;
    20, Infinite Loop
    30, Loop Infinite
    60, New Addresses
   \setminus
```
Query the new addresses table:

```
=> SELECT * FROM new addresses;
new cust id | new address
-------------+----------------
          20 | Infinite Loop
           30 | Loop Infinite
           60 | New Addresses
(3 rows)
```
Commit the changes:

 $\Rightarrow$  COMMIT:

In the following example, a noncorrelated subquery is used to change the address record in results table to 'New Address' when the query finds a customer ID match in both tables:

```
=> UPDATE result_table
    SET address='New Address'
   WHERE cust id IN (SELECT new cust id FROM new addresses);
```
The output returns the expected count indicating that three rows were updated:

**OUTPUT** --------  $\mathcal{L}$ (1 row)

Now query the result table table to see the changes for matching customer ID 20 and 30. Addresses for customer ID 40 and 50 are not updated:

```
=> SELECT * FROM result table;
cust_id | address
---------+------------------
       20 | New Address
       30 | New Address
       30 | New Address
       40 | Mt. Vernon Street
       50 | Hillside Avenue
(5 rows)
```
To preserve your original data, issue the ROLLBACK command:

=> ROLLBACK;

In the following example, a correlated subquery is used to replace all address records in the results table with the new address record from the new addresses table when the query finds match on the customer ID in both tables:

=> UPDATE result\_table

```
 SET address=new_addresses.new_address
FROM new addresses
WHERE cust id = new addresses.new cust id;
```
Again, the output returns the expected count indicating that three rows were updated:

OUTPUT -------- 3 (1 row)

Now query the result table table to see the changes for customer ID 20 and 30. Addresses for customer ID 40 and 50 are not updated, and customer ID 60 is omitted because there is no match:

```
=> SELECT * FROM result table;
cust_id | address
---------+------------------
      20 | Infinite Loop
       30 | Loop Infinite
       30 | Loop Infinite
      40 | Mt. Vernon Street
      50 | Hillside Avenue
(5 rows)
```
### **See Also**

Subqueries in the Programmer's Guide

# **SQL System Tables (Monitoring APIs)**

Vertica provides system tables that let you monitor the health of your database. These tables can be queried the same way you perform query operations on base or temporary tables using SELECT. Queries against system tables may use expressions, predicates, aggregates, analytics, subqueries, joins, and historical query syntax. It is also possible to save the results of a system table query into a user table for future analysis using, for example, INSERT INTO  $\langle$ user table> SELECT \* FROM <system table>;

System tables are grouped into the following schemas:

- V CATALOG (page  $664$ ) information about persistent objects in the catalog
- V MONITOR (page [689\)](#page-700-0)  $-$  information about transient system state

These schemas reside in the default search path so there is no need to specify schema.table in your queries unless you change the search path to exclude  $V$  MONITOR or  $V$  CATALOG or both.

### **Notes and Restrictions**

 You can use external monitoring tools or scripts to query the system tables and act upon the information, as necessary. For example, when a host failure causes the K-safety level to fall below a desired level, the tool or script can notify the database administrator and/or appropriate IT personnel of the change, typically in the form of an e-mail.

**Note:** When a cluster is a recovering state, the database refuses connection requests and cannot be monitored using the SQL monitoring API.

- To view all of the system tables issue the following command:
	- => SELECT \* FROM system\_tables;
- DDL and DML operations are not supported on system tables.
- With the exception of the PROJECTION REFRESHES (page [717\)](#page-728-0) table, system tables do not hold historical data.
- Vertica reserves some memory to help monitor busy systems. Using simple system table queries makes it easier to troubleshoot issues. See also sysquery and sysdata pools under *Built-in pools* (page [536\)](#page-547-0) topic in SQL Reference Manual.
- In V CATALOG. TABLES, columns TABLE SCHEMA and TABLE NAME are case sensitive when equality (=) predicates are used in queries. For example, given the following schema:

```
=> CREATE SCHEMA SS;
\Rightarrow CREATE TABLE SS. TT (c1 int);
=> INSERT INTO ss.tt VALUES (1);
```
If you run a query using the  $=$  predicate, Vertica returns 0 rows:

=> SELECT table schema, table name FROM v catalog.tables WHERE table\_schema **=**'ss'; table schema | table name --------------+------------

(0 rows)

Use the case-insensitive ILIKE predicate to return the expected results:

```
=> SELECT table_schema, table_name FROM v_catalog.tables WHERE 
 table_schema ILIKE 'ss';
table schema | table name
--------------+------------
SS | TT
```
### **(1 row)Querying case-sensitive data in system tables**

The V\_CATALOG.TABLES (page [681\)](#page-692-0).TABLE\_SCHEMA and TABLE\_NAME columns are case sensitive when used with an equality (=) predicate in queries. For example, given the following schema:

=> CREATE SCHEMA SS; => CREATE TABLE SS.TT (c1 int); => INSERT INTO ss.tt VALUES (1);

If you execute a query using the = predicate, Vertica returns 0 rows:

```
=> SELECT table schema, table name FROM v catalog.tables WHERE table schema ='ss';
table schema | table name
--------------+------------
```
(0 rows)

#### Use the case-insensitive ILIKE predicate to return the expected results:

```
=> SELECT table_schema, table_name FROM v_catalog.tables WHERE table_schema ILIKE 
'ss';
table schema | table name
--------------+------------
SS | TT
(1 row)
```
### **Examples**

See Using the SQL Monitoring API in the Administrator's Guide

### **Summary of tables**

The following table lists all system tables with a brief description and link to the details about an individual table.

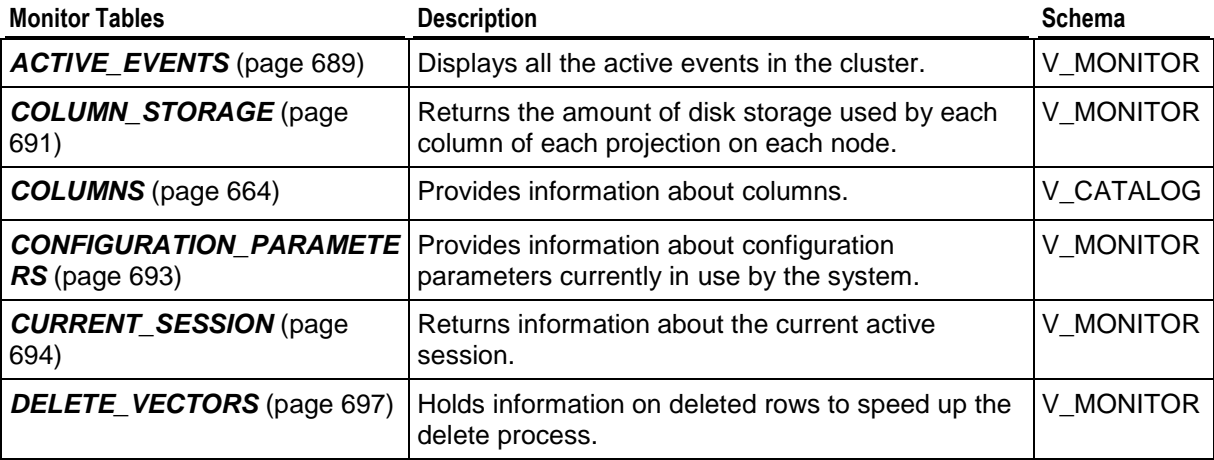

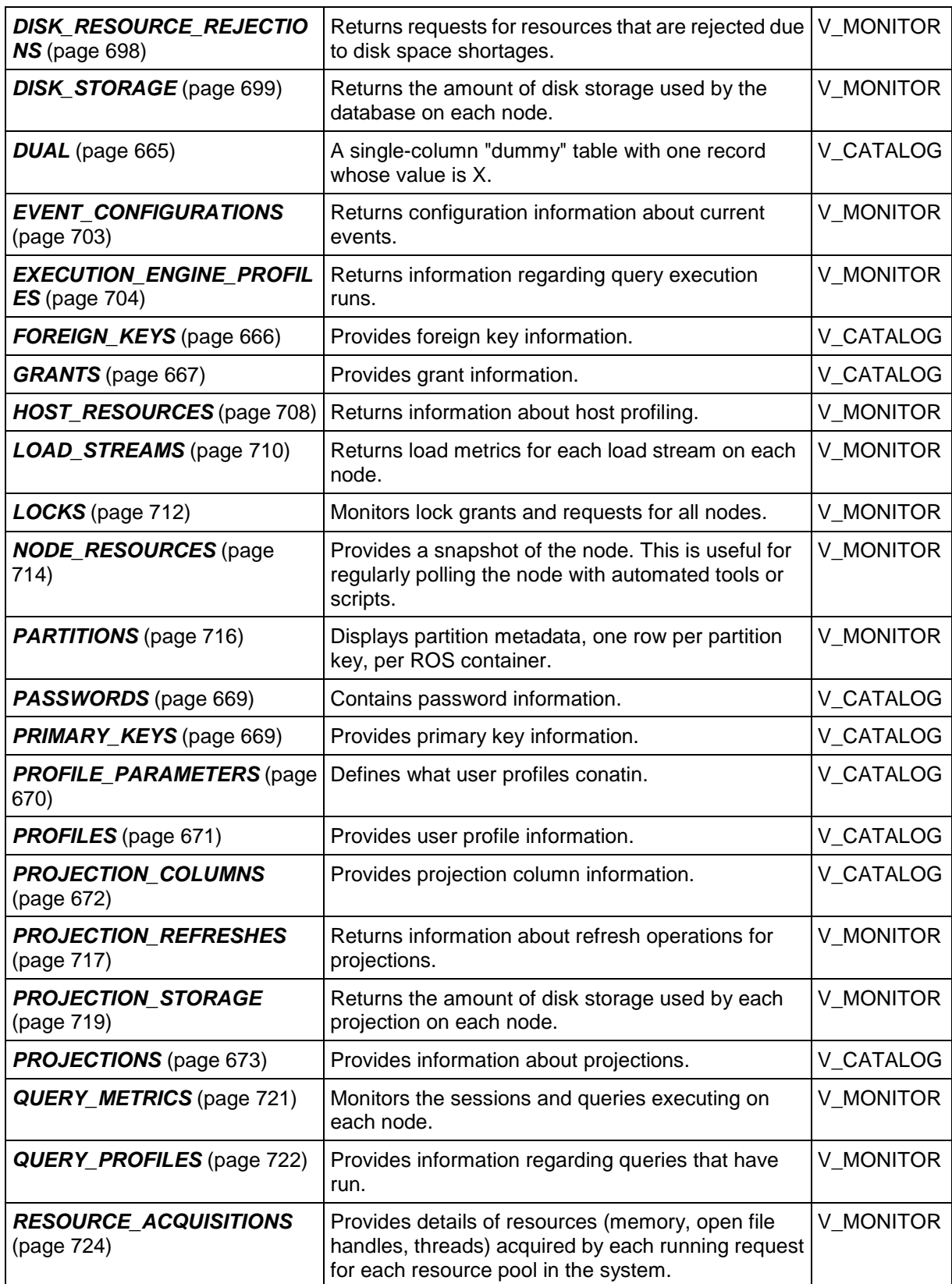

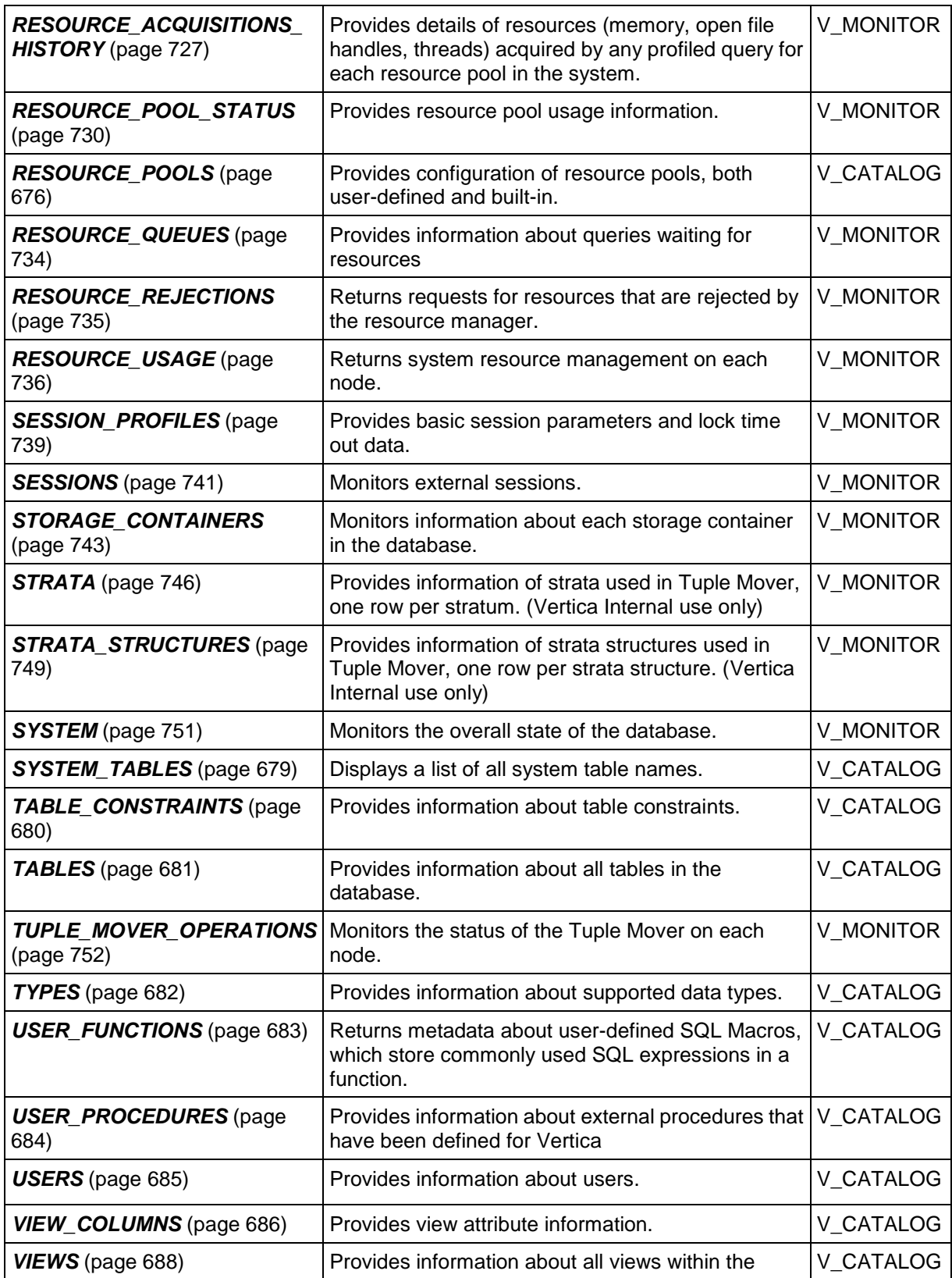

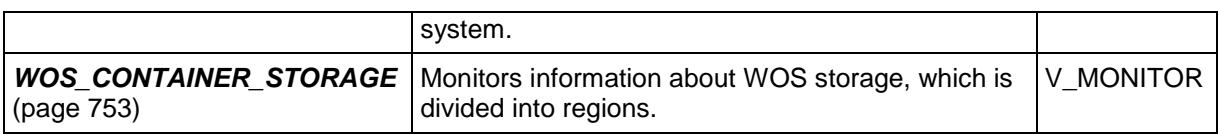

# <span id="page-675-0"></span>**V\_CATALOG Schema**

The system tables in this section reside in the  $v_{\text{calalog}}$  schema. These tables provide information (metadata) about the objects in a database; for example, tables, constraints, users, projections, and so on.

# <span id="page-675-1"></span>**COLUMNS**

Provides table column information.

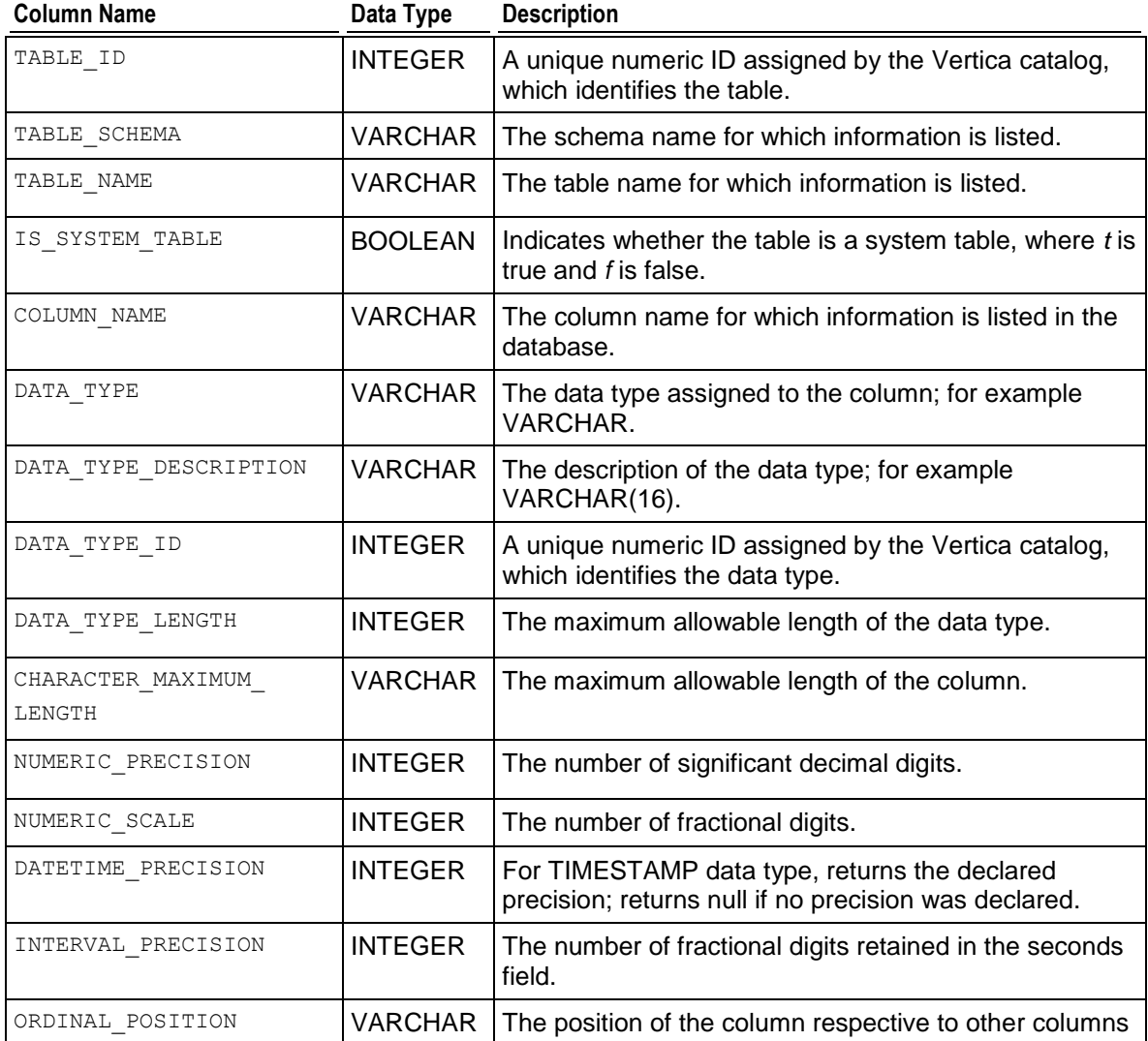

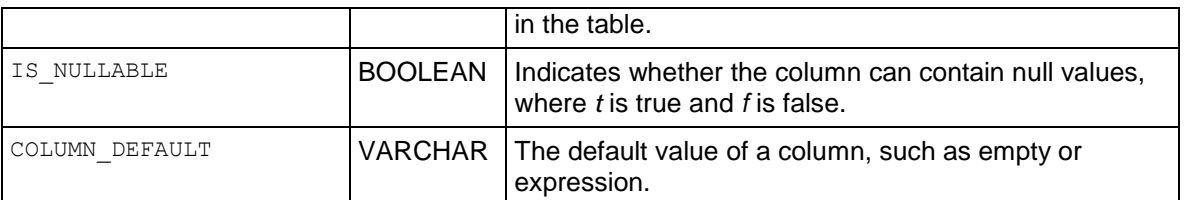

#### **Example**

```
\Rightarrow SELECT table schema, table name, column name, data type, is nullable
  FROM columns WHERE table schema = 'store' AND data type = 'Date';
table schema | table name | column name | data type |
is nullable
--------------+-------------------+------------------------+-----------+------
-------
 store | store dimension | first open date | Date | f
 store | store dimension | last remodel date | Date | f
 store \begin{array}{c|c} \vert \end{array} store orders fact | date ordered \begin{array}{c|c} \vert \end{array} Date | f
 store \begin{array}{c|c} \mid store orders fact | date shipped | Date | f
store | store_orders_fact | expected_delivery_date | Date | f
store | store_orders_fact | date_delivered | Date | f
6 rows)
```
NULL results indicate that those columns were not defined. For example, given the following table, the result for the Datetime\_precision column is NULL because no precision was declared:

```
=> CREATE TABLE c (c TIMESTAMP);
CREATE TABLE
=> SELECT table name, column name, datetime precision FROM columns WHERE
table name = 'c';table name | column name | datetime precision
------------+-------------+--------------------
c | c |
(1 row)
```
In this example, the datetime precision column returns 4 because the precision was declared as 4 in the CREATE TABLE statement:

```
\Rightarrow DROP TABLE c;
\Rightarrow CREATE TABLE c (c TIMESTAMP(4));
CREATE TABLE
=> SELECT table name, column name, datetime precision FROM columns WHERE
table name = 'c';
table name | column name | datetime precision
------------+-------------+--------------------
c | c |
```
# <span id="page-676-0"></span>**DUAL**

DUAL is a single-column "dummy" table with one record whose value is X; for example:

```
=> SELECT * FROM DUAL;
dummy
-------
X
(1 row)
```
You can now write the following types of queries:

```
mydb=> SELECT 1 FROM dual;
?column?
----------
        1
(1 row)
=> SELECT current timestamp, current user FROM dual;
    ?column? | current user
-------------------------------+--------------
2010-03-08 12:57:32.065841-05 | release
(1 row)
mydb=> CREATE TABLE t1(col1 VARCHAR(20), col2 VARCHAR(2));
mydb=> INSERT INTO T1(SELECT 'hello' AS col1, 1 AS col2 FROM dual);)
mydb=> SELECT * FROM t1;
col1 | col2
-------+------
hello | 1
(1 row
```
Because DUAL is a system table, you cannot create projections for it, nor can you use it in pre-join projections for normal tables. For example, the following is not permitted:

```
\Rightarrow CREATE TABLE foo (a varchar(20), b varchar(2));
\Rightarrow CREATE PROJECTION t1 prejoin AS SELECT * FROM t1 JOIN dual ON t1.col1 =
dual.dummy;
        ERROR: Virtual tables are not allowed in FROM clause of projection
```
The following is also not permitted:

```
Note: Only the rows where the PROJECTION REFRESHES.IS EXECUTING column equals
false are cleared.
```

```
=> CREATE PROJECTION dual_proj AS SELECT * FROM dual;
        ERROR: Virtual tables are not allowed in FROM clause of projection
```
# <span id="page-677-0"></span>**FOREIGN\_KEYS**

Provides foreign key information.

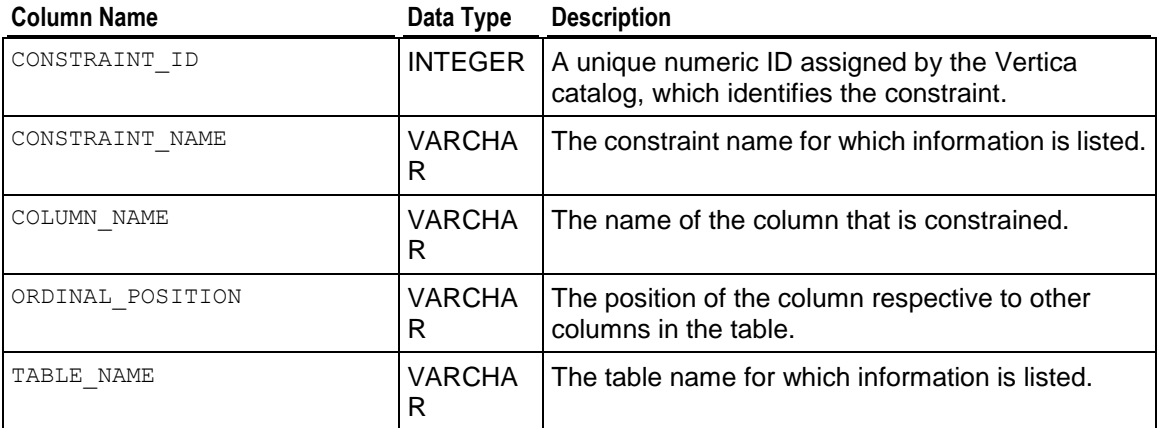

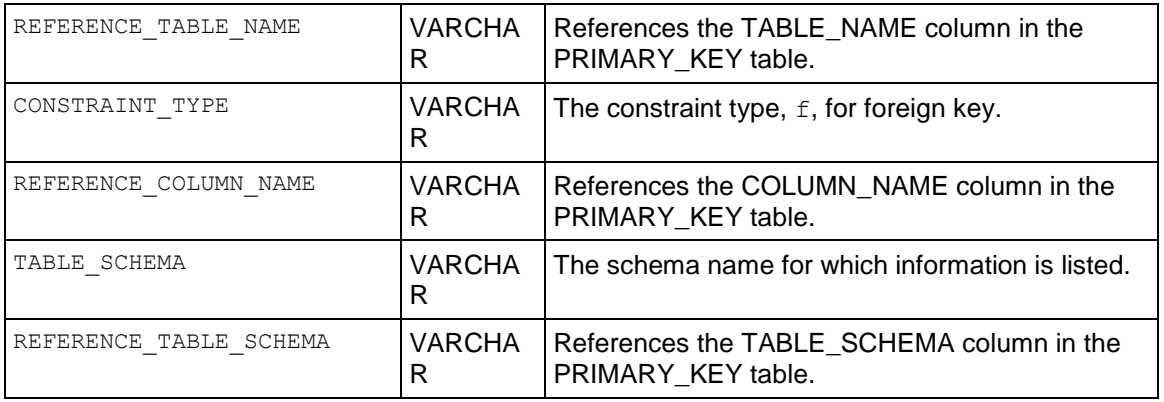

### **Example**

mydb=> SELECT constraint\_name, table\_name, ordinal\_position, reference\_table\_name FROM foreign keys ORDER BY 3; constraint name | table name | ordinal position | reference table name

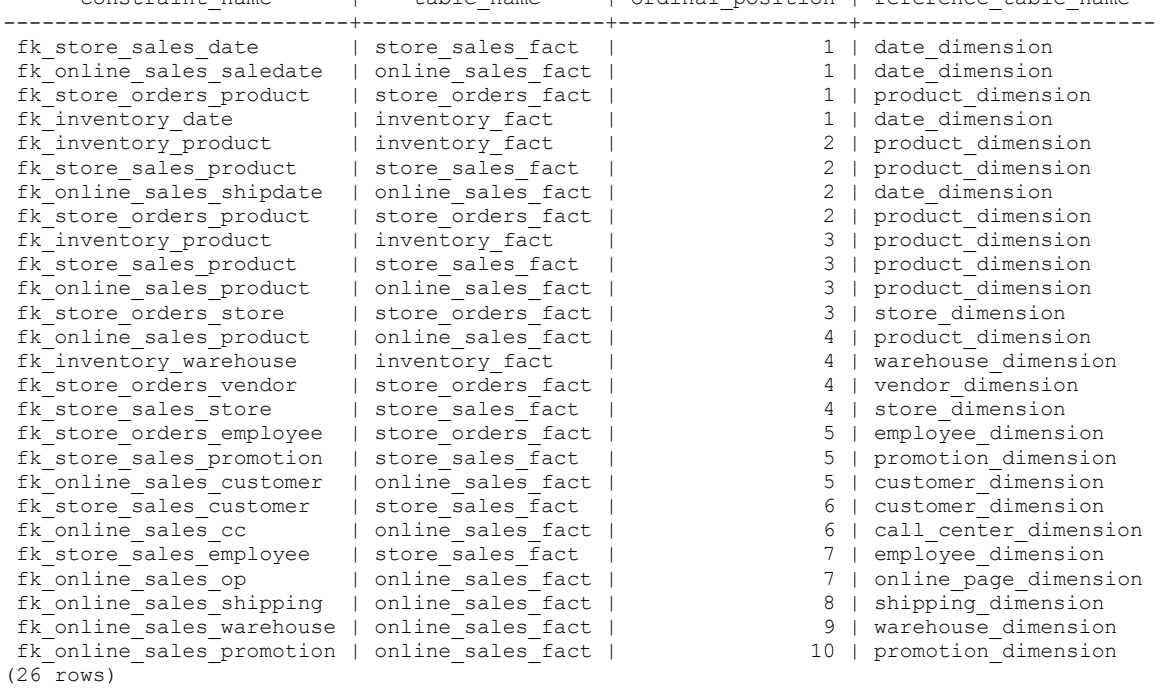

# <span id="page-678-0"></span>**GRANTS**

Provides information about privileges granted on various objects, the granting user and grantee user. The order of columns in the table corresponds to the order in which they appear in the GRANT command.

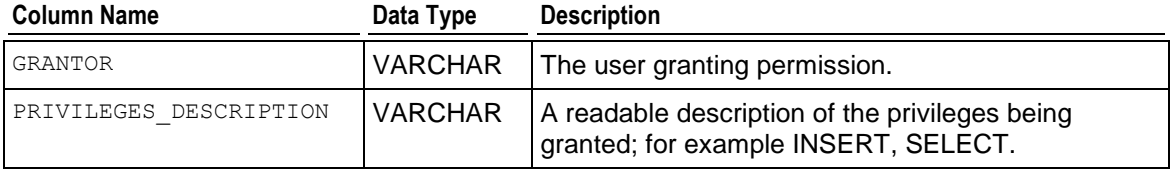

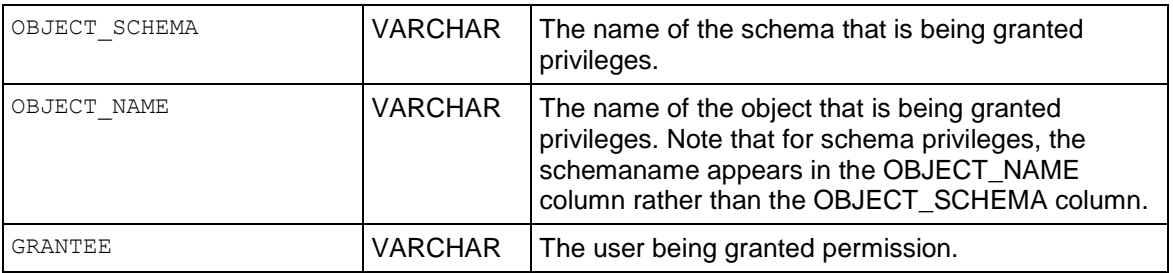

### **Notes**

The vsql commands  $\dagger$  and  $\dagger$  both include the schema name in the output:

```
=> \dp
```

```
 Access privileges for database "vmartdb"
Grantee | Grantor | Privileges | Schema | Name
---------+---------+------------+--------+-----------------
 | release | USAGE | | public
| release | USAGE | | | | v internal
| release | USAGE | | | | v catalog
| release | USAGE | | | v monitor
| release | USAGE | | | | v internal
| release | USAGE | | | | v catalog
| release | USAGE | | | v monitor
| release | USAGE | | | | v internal
| release | USAGE | | | | designer system
(9 rows)
\Rightarrow \mathbf{kz} Access privileges for database "vmartdb"
Grantee | Grantor | Privileges | Schema | Name
---------+---------+------------+--------+-----------------
 | release | USAGE | | public
| release | USAGE | | | v internal
| release | USAGE | | | | v catalog
| release | USAGE | | | v monitor
| release | USAGE | | | | v internal
| release | USAGE | | | | v catalog
| release | USAGE | | | v monitor
| release | USAGE | | | v internal
| release | USAGE | | | | designer system
```
#### (9 rows)

The vsql command  $\langle dp \rangle$ .tablename displays table names in all schemas. This command lets you distinguish the grants for same-named tables in different schemas:

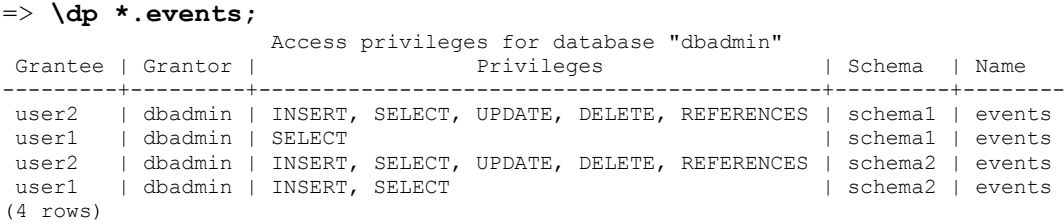

The vsql command  $\langle dp \rangle$  schemaname.  $*$  displays all tables in the named schema:

```
=> \dp schema1.*
```
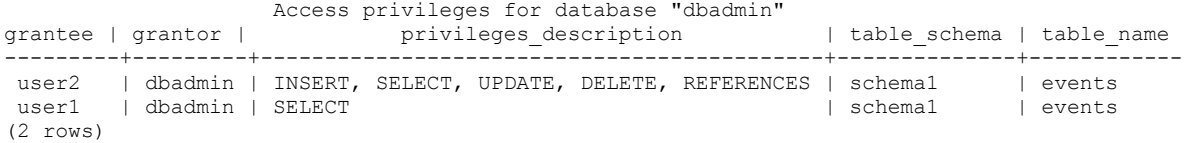

### **Example**

In the following example, online\_sales is the schema that first gets privileges, and then inside that schema the anchor table gets SELECT privileges:

```
=> SELECT grantee, grantor, privileges_description, object_schema, object_name
  FROM grants WHERE grantee='u1' ORDER BY object name;
```
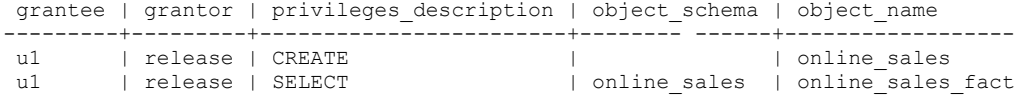

# <span id="page-680-0"></span>**PASSWORDS**

Contains user passwords information. This table stores not only current passwords, but also past passwords if any profiles have PASSWORD\_REUSE\_TIME or PASSWORD\_REUSE\_MAX parameters set. See *CREATE PROFILE* (page [519\)](#page-530-0) for details.

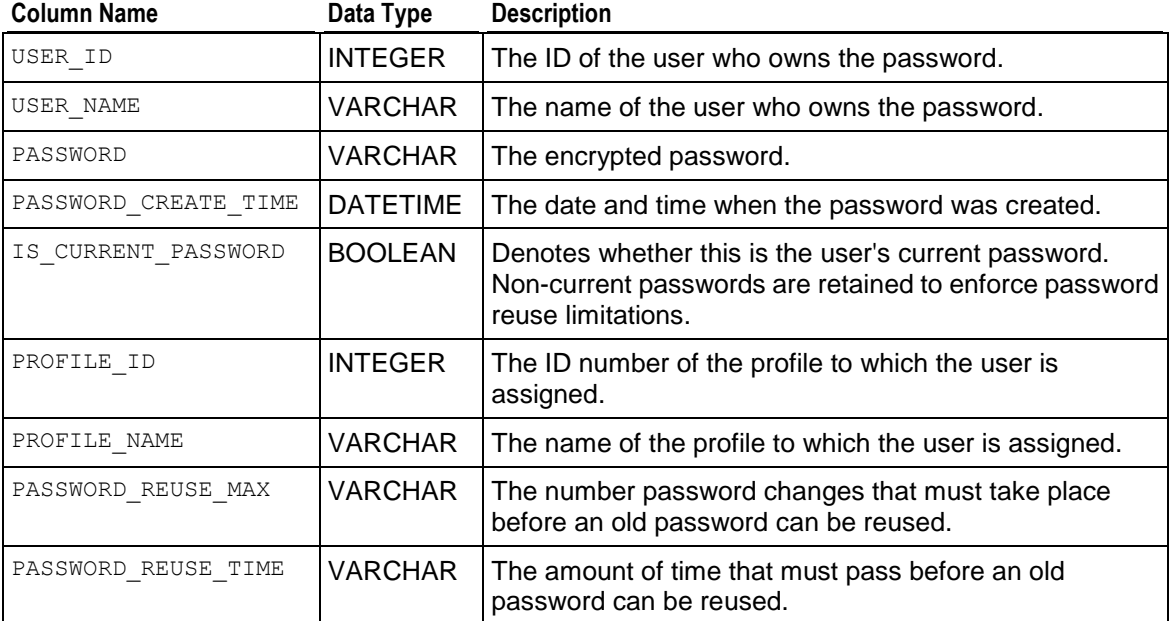

### <span id="page-680-1"></span>**PRIMARY\_KEYS**

Provides primary key information.

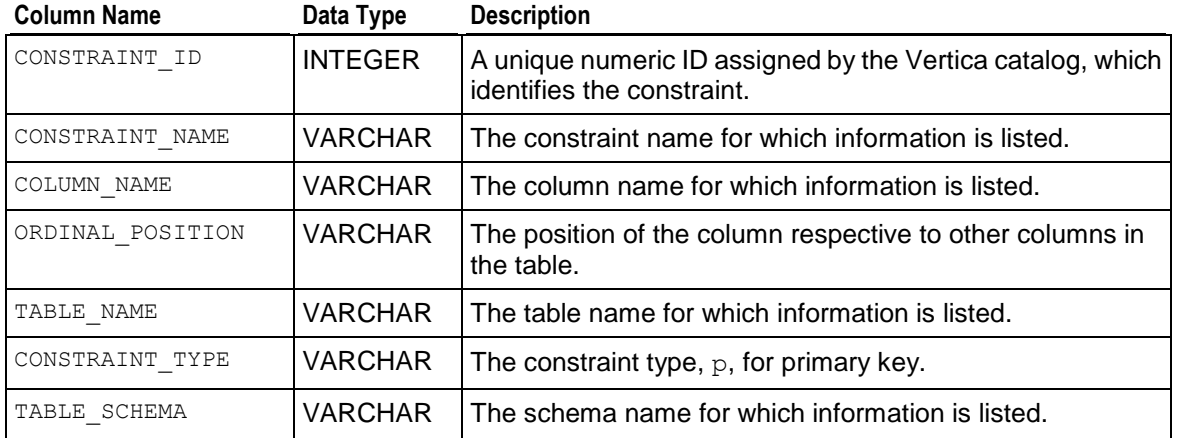

### **Example**

Request specific columns from the PRIMARY\_KEYS\_table:

```
=> SELECT constraint_name, table_name, ordinal_position, table_schema 
 FROM primary keys ORDER BY 3;
constraint_name | table_name | ordinal_position | table_schema
-----------------+-----------------------+------------------+--------------
C_PRIMARY ( ) customer_dimension ( ) 1 | public
C_PRIMARY (1 | product dimension | 1 | public
C_PRIMARY ( 1 | store dimension | 1 | store
C_PRIMARY (1 | promotion dimension | 1 | public
C_PRIMARY ( ) date_dimension ( ) 1 | public
C_PRIMARY (1 | vendor dimension 1 | 1 | public
C_PRIMARY (1 | employee_dimension | 1 | public
C_PRIMARY (1 | shipping_dimension | 1 | public
C_PRIMARY The interface of the dimension the interval interval public
C_PRIMARY (1) | online_page_dimension | 1 | online_sales
C_PRIMARY The call center dimension | 1 | online sales
C_PRIMARY (2 | product dimension (2 | public
(12 rows)
```
# <span id="page-681-0"></span>**PROFILE\_PARAMETERS**

Defines what information is stored in profiles.

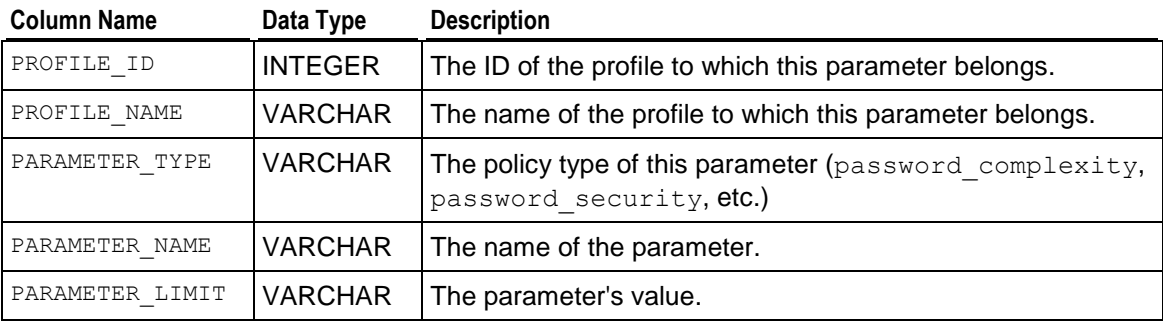

# <span id="page-682-0"></span>**PROFILES**

Provides information about profiles.

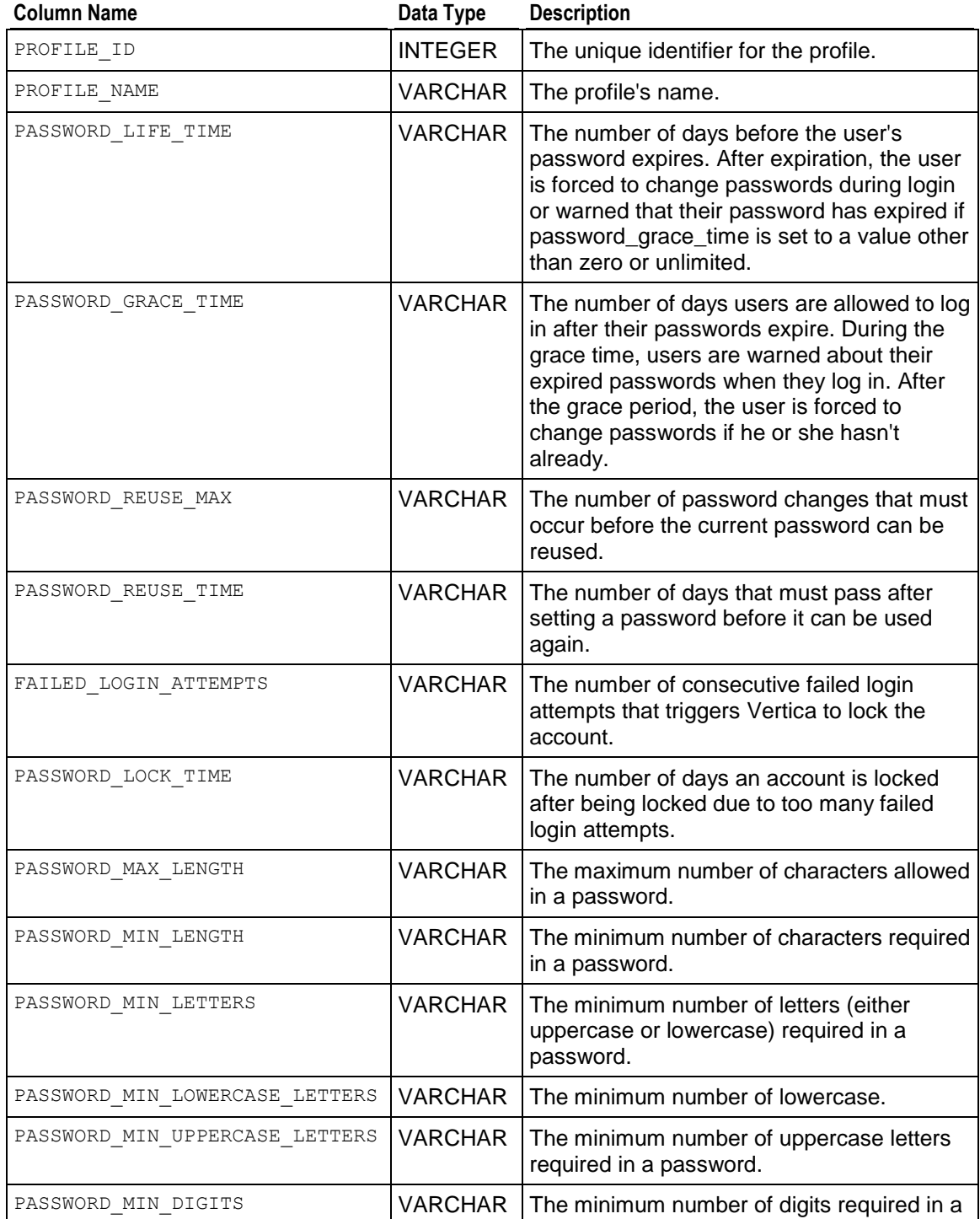

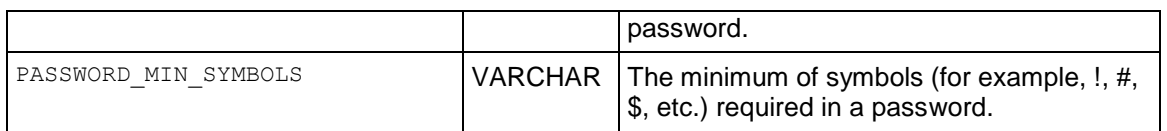

**Notes** 

Non-superusers querying this table see only the information for the profile to which they are assigned.

# <span id="page-683-0"></span>**PROJECTION\_COLUMNS**

Provides column information about projections.

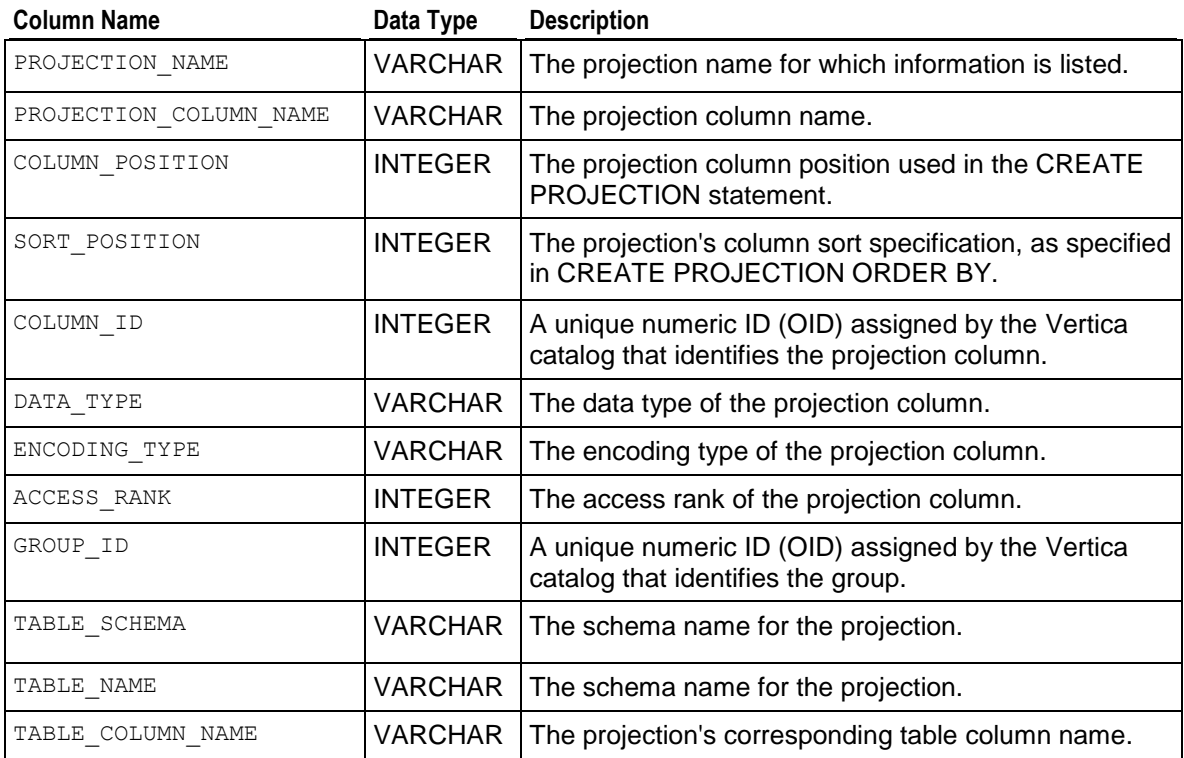

### **Example**

The following example creates a table named trades and groups the highly correlated columns bid and ask, storing the stock column separately.

=> CREATE TABLE trades (stock CHAR(5), bid INT, ask INT);

```
=> CREATE PROJECTION trades p (stock ENCODING RLE, GROUPED(bid ENCODING DELTAVAL, ask))
 AS (SELECT * FROM trades) ORDER BY stock, bid;
```
Now query the PROJECTION COLUMNS table for table trades:

```
=> SELECT * FROM PROJECTION COLUMNS where table name ILIKE 'trades';
```
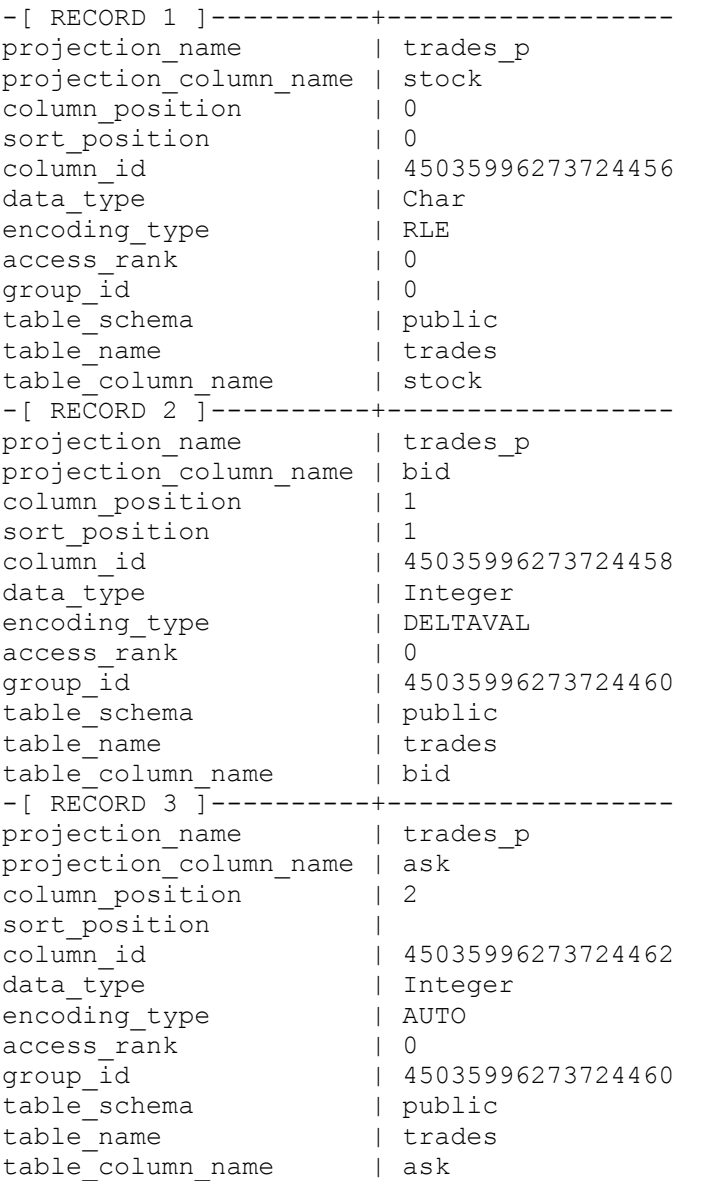

# **PROJECTIONS**

Provides information about projections.

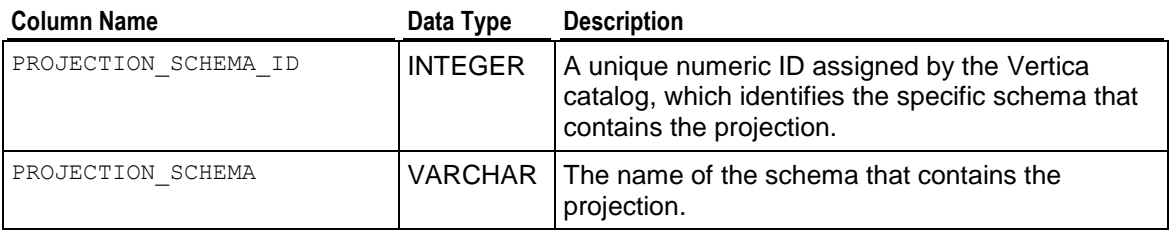

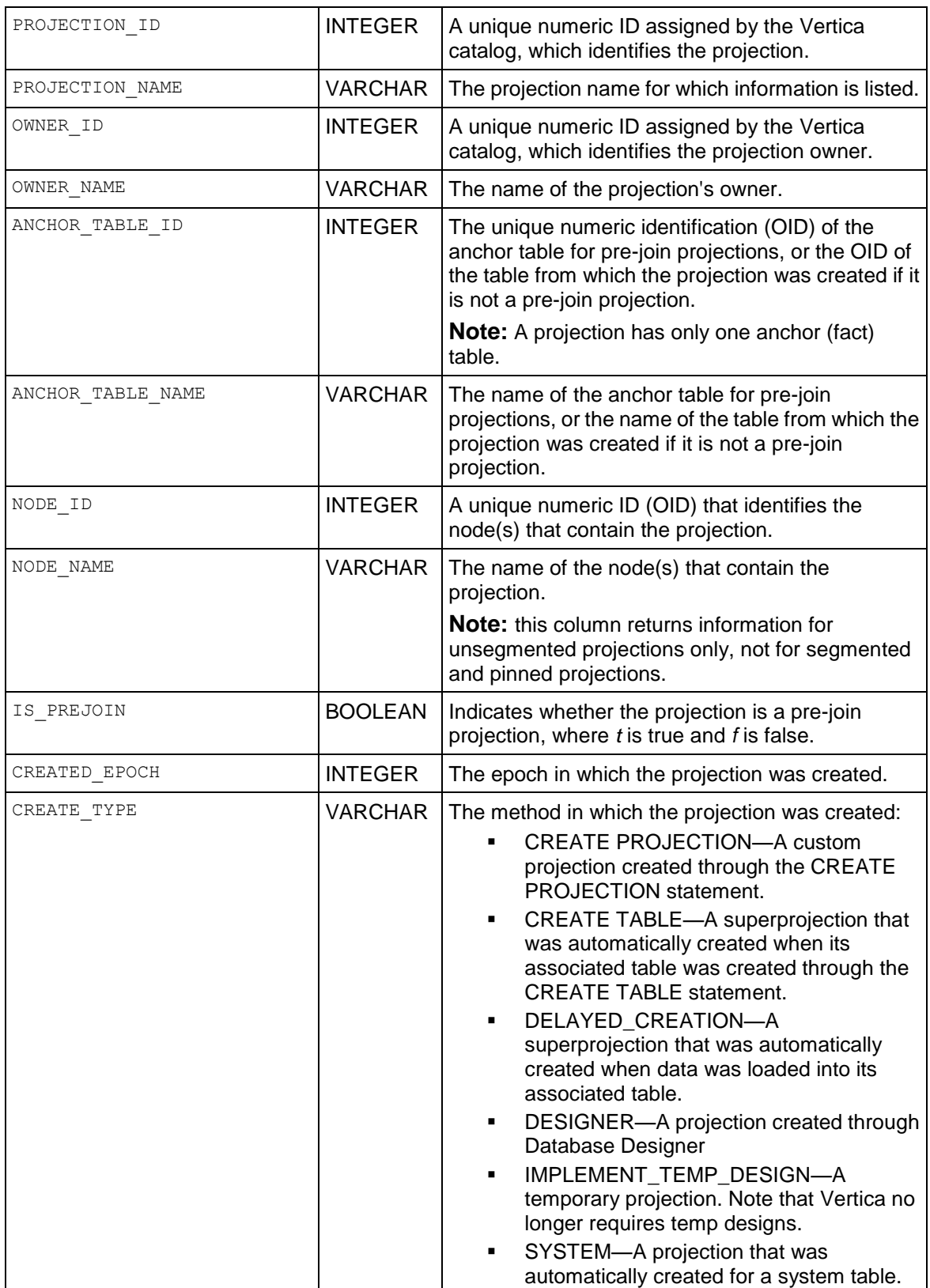

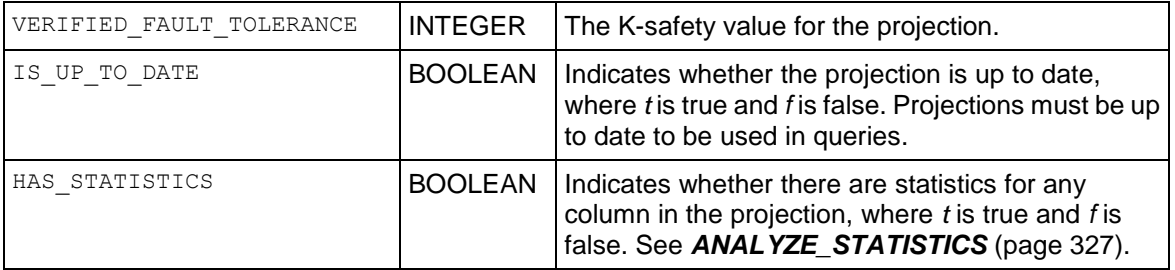

## **Example**

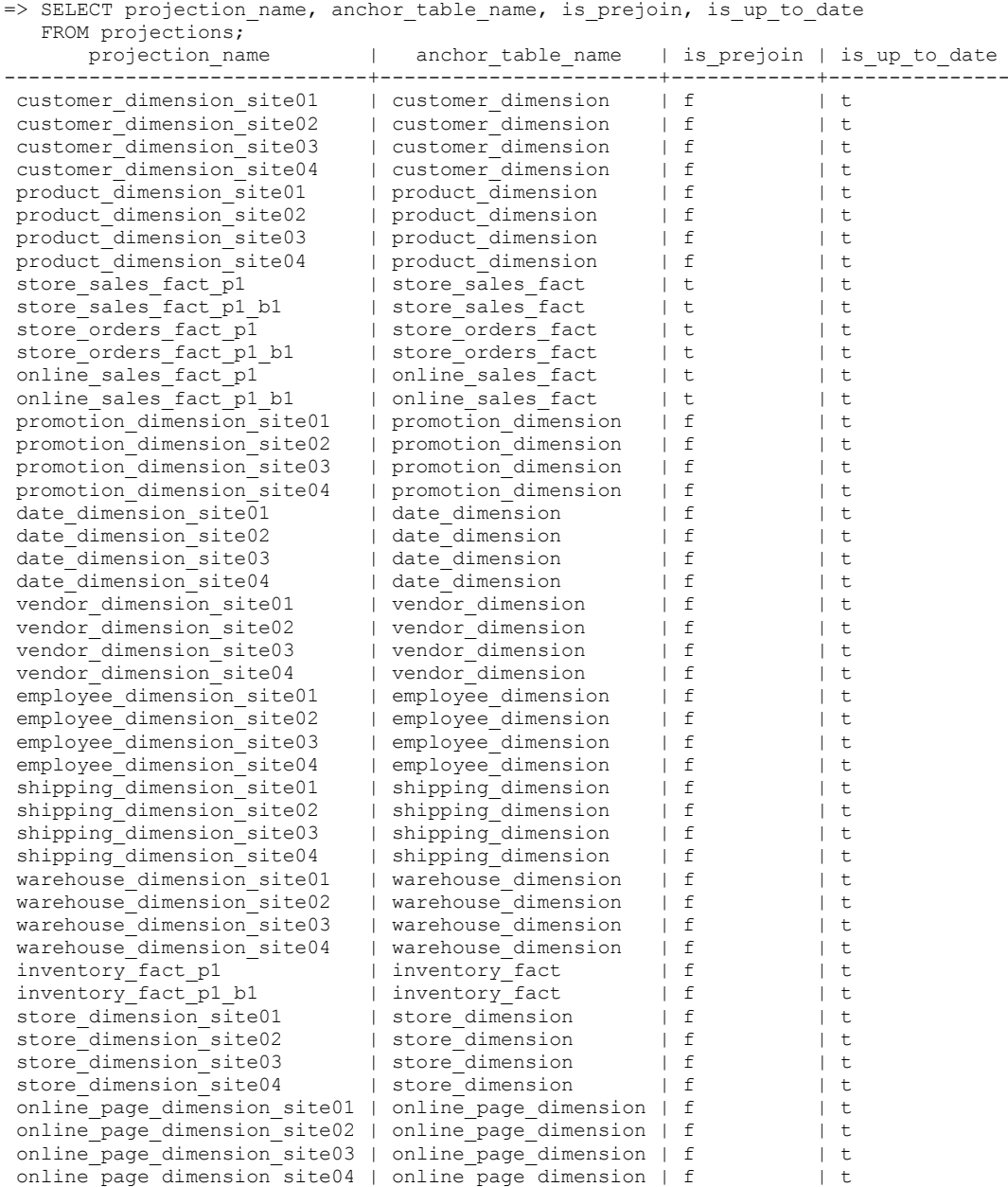

```
call center dimension site01 | call center dimension | f | t
call_center_dimension_site02 | call_center_dimension | f | t<br>call_center_dimension_site03 | call_center_dimension | f | t
 call_center_dimension_site03 | call_center_dimension | f | t
 call_center_dimension_site04 | call_center_dimension | f | t
(52 \text{ rows})
```
## **RESOURCE\_POOLS**

Displays information about the parameters specified for the resource pool in the *CREATE RESOURCE POOL* (page [531\)](#page-542-0) statement.

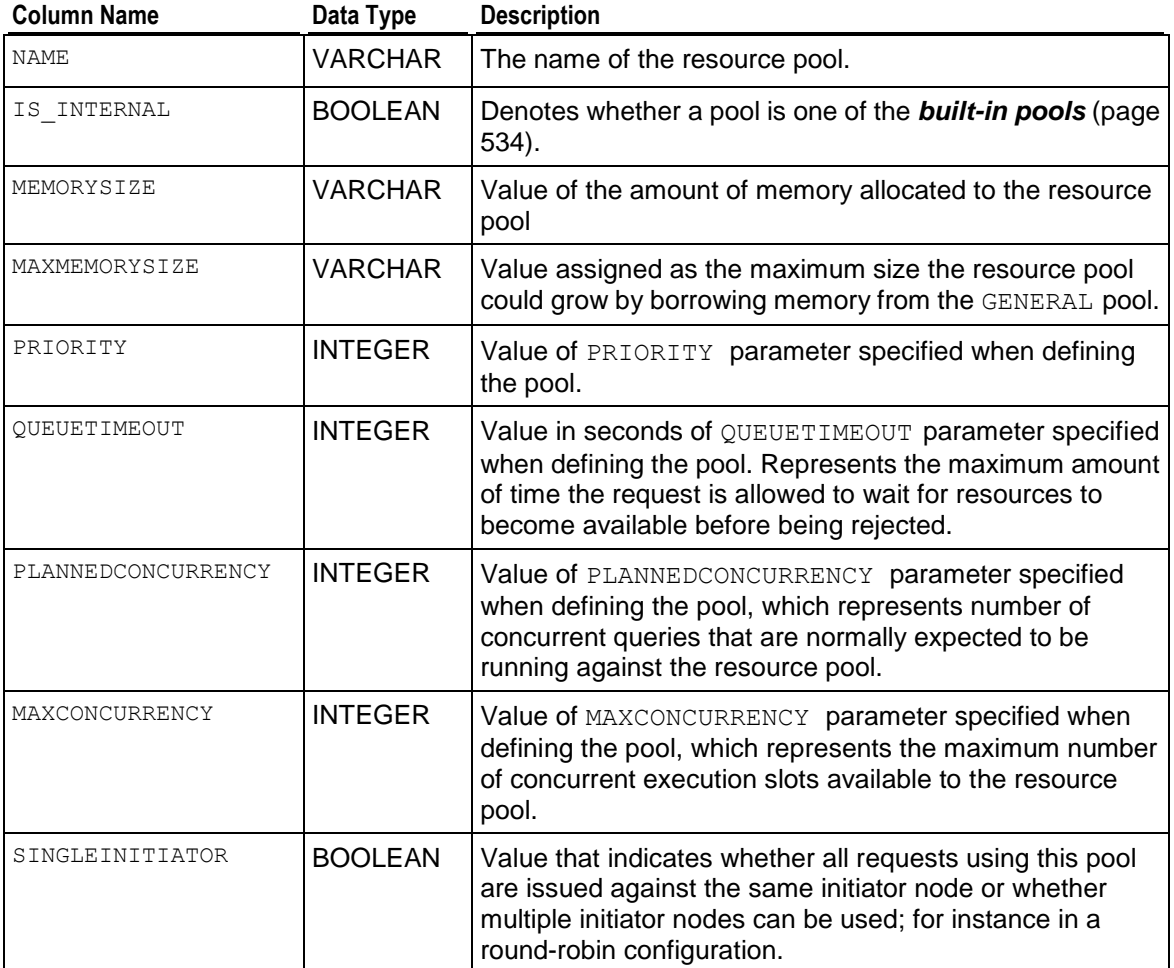

#### **Notes**

Column names in the RESOURCE\_POOL table mirror syntax in the CREATE RESOURCE POOL table; therefore, column names do not use underscores.

#### **Example**

```
=> SELECT * FROM RESOURCE_POOLS;
  name | is_internal | memorysize | maxmemorysize | priority | queuetimeout | plannedconcurrency
| maxconcurrency | singleinitiator
----------+-------------+------------+---------------+----------+--------------+-----------------
---+----------------+-----------------
```
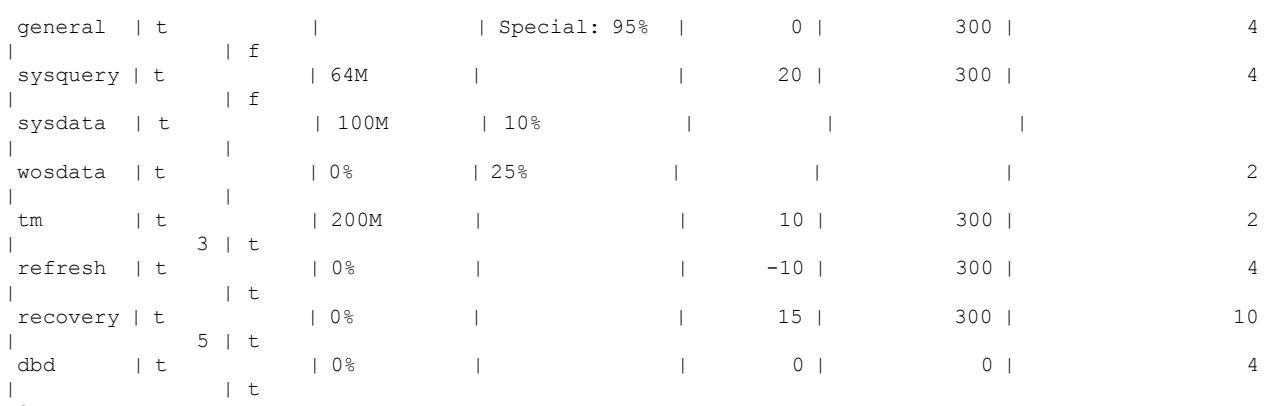

# (8 rows)

### **See Also**

## *CREATE RESOURCE POOL* (page [531\)](#page-542-0)

Managing Workloads and Monitoring Resource Pools and Resource Usage by Queries in the Administrator's Guide for usage and examples.

## **SEQUENCES**

Displays information about the parameters specified for a sequence using the *CREATE*  **SEQUENCE** (page [540\)](#page-551-0) statement.

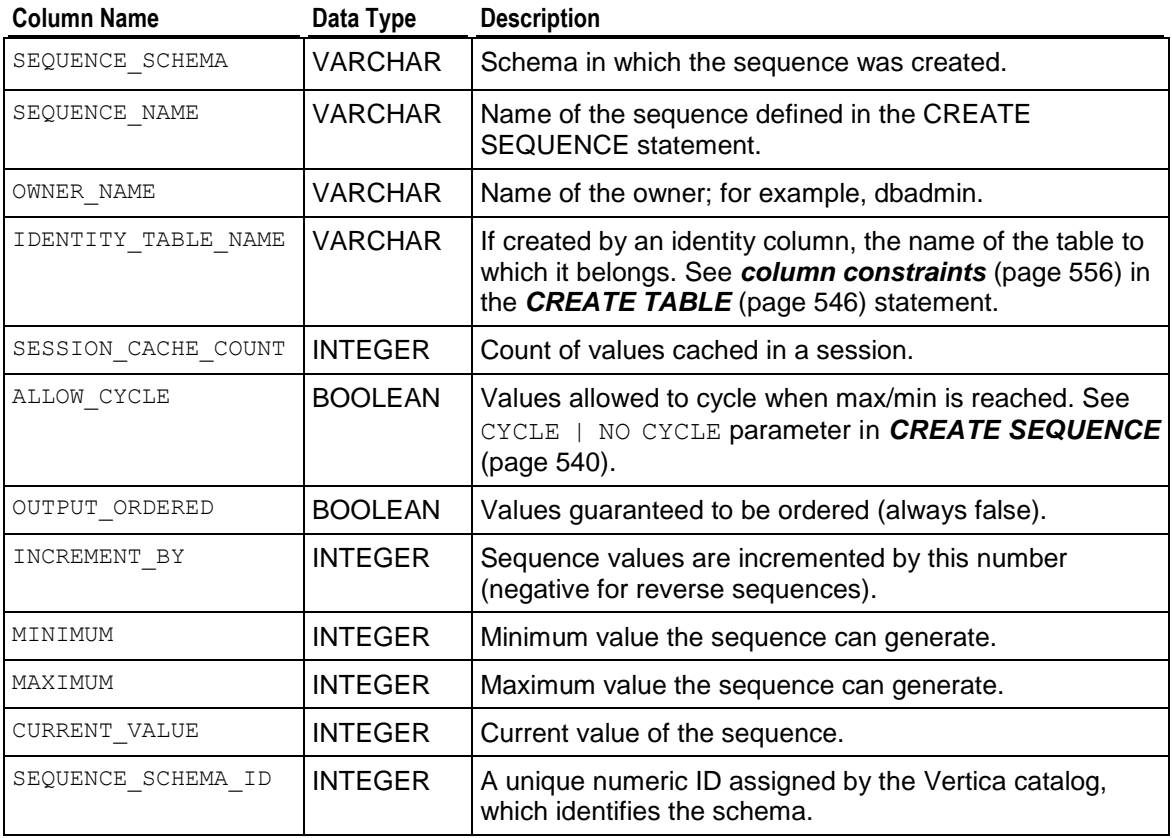

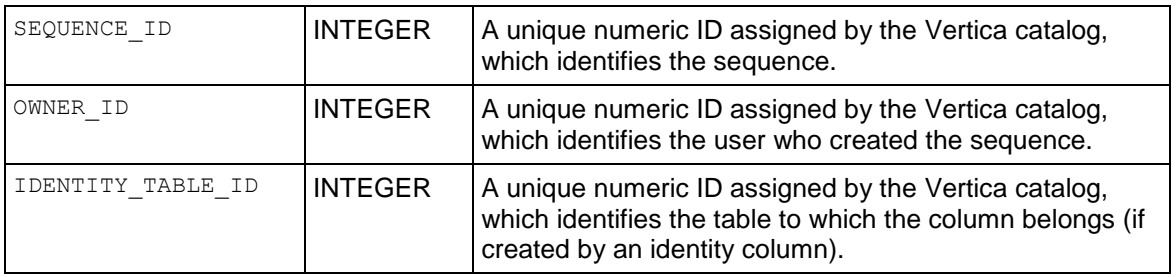

### **Example**

Create a simple sequence:

=> CREATE SEQUENCE my\_seq MAXVALUE 5000 START 150; CREATE SEQUENCE

Return information about the sequence you just created:

```
\Rightarrow \ \ xExpanded display is on.
=> SELECT * FROM sequences;
-[ RECORD 1 ]-------+-------------------
sequence schema | public
sequence name | my seq
owner name | dbadmin
identity_table_name |
session cache count | 250000
allow cycle | f
output ordered | f
increment by | 1
min_{\text{min}} | 1<br>
\frac{1}{100} | 1<br>
\frac{1}{5}maximum | 5000
current value | 149
sequence_schema_id | 45035996273704966
sequence id +45035996273844996owner_id | 45035996273704962
identity table id | 0
```
You can also issue the vsql command \ds to return a list of sequences. The results below show the sequence created in the previous example. If more sequences existed, they would appear in this table.

```
\Rightarrow \ds
```

```
 List of Sequences
Schema | Sequence | CurrentValue | IncrementBy | Minimum | Maximum | AllowCycle
--------+----------+--------------+-------------+---------+---------+---------
---public | my_seq | 149 | 1 | 1 | 5000 | f
(1 row)
```
### **See Also**

*CREATE SEQUENCE* (page [540\)](#page-551-0)

The \d [ PATTERN ] meta-commands in the Programmer's Guide

Using Sequences in the Administrator's Guide

## **SYSTEM\_TABLES**

Returns a list of all system table names.

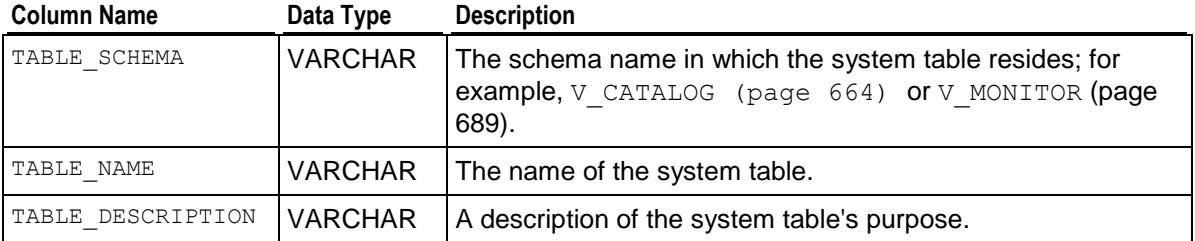

## **Example**

Call all the system tables and order them by schema:

### => **SELECT \* FROM system\_tables ORDER BY 1, 2;**

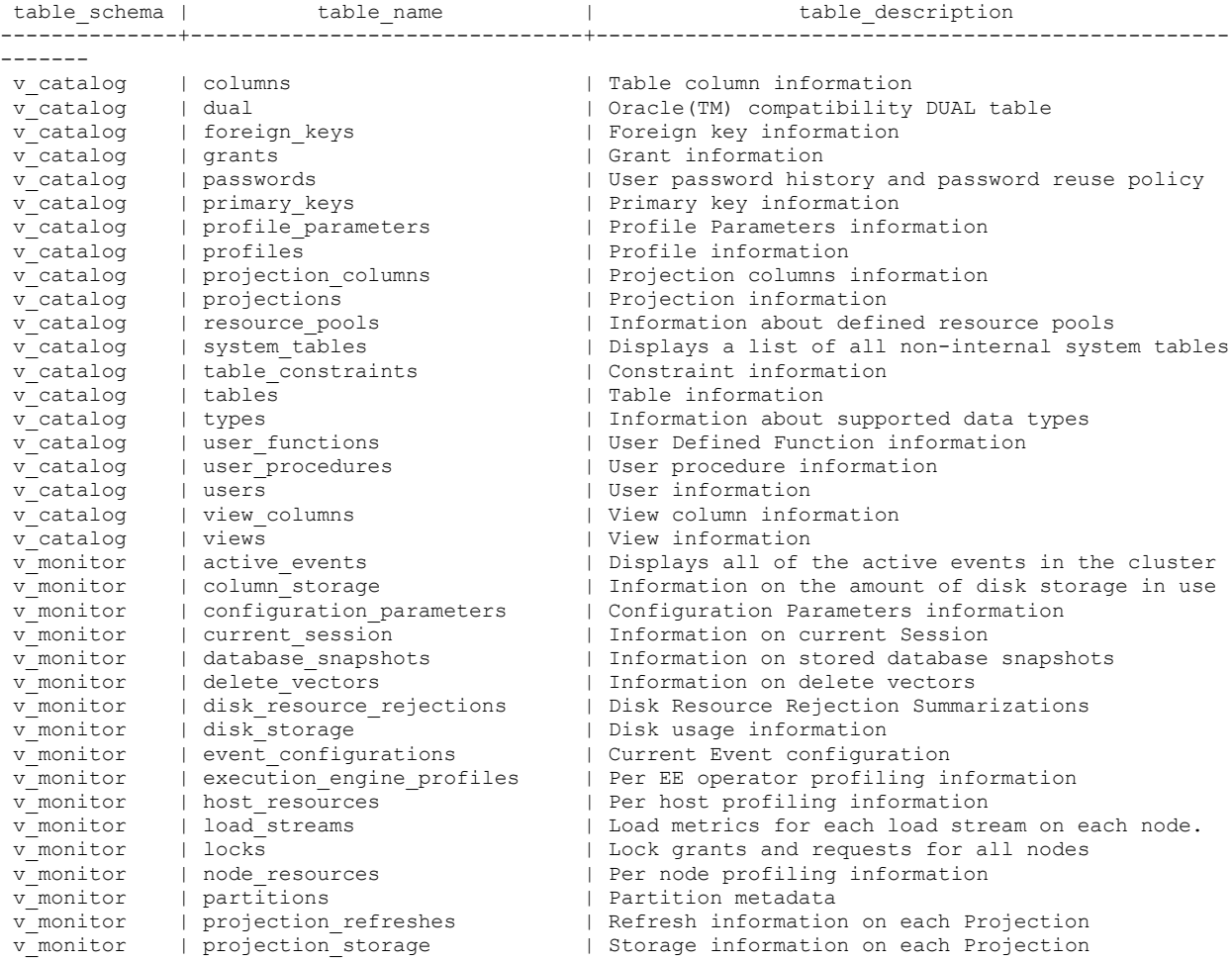

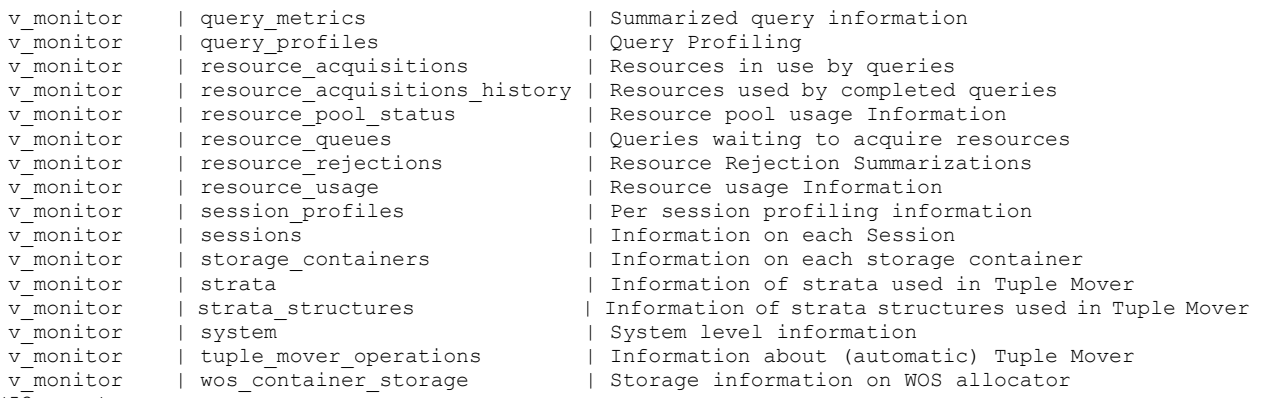

 $(5\overline{3}$  rows)

# **TABLE\_CONSTRAINTS**

Provides information about table constraints.

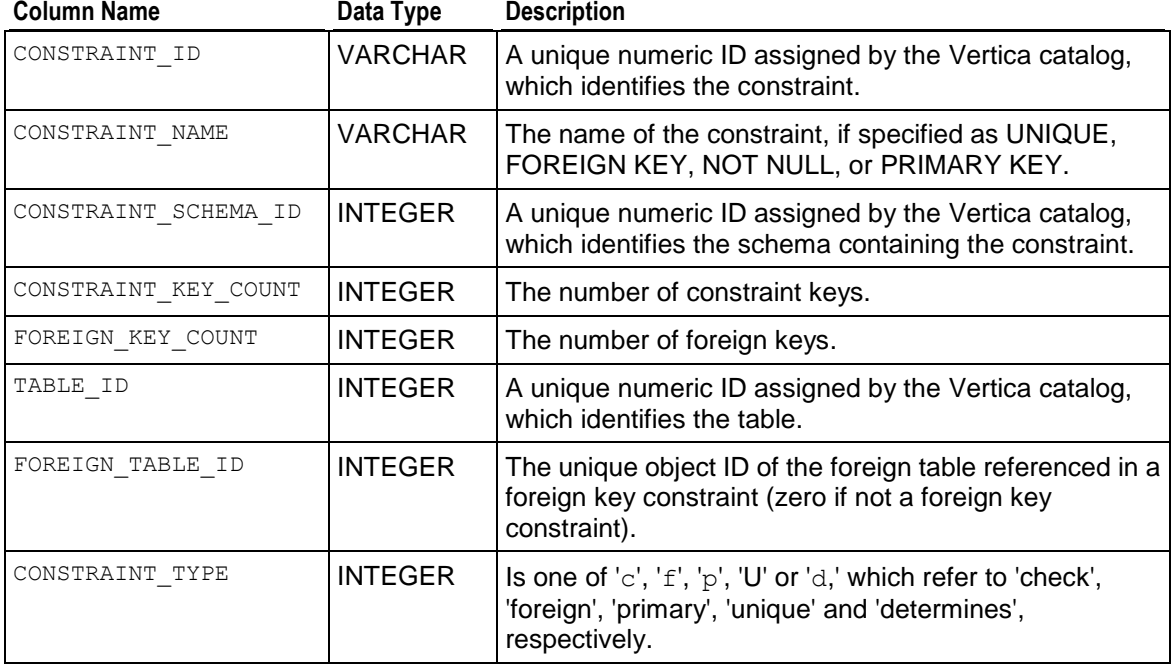

#### **Example**

The following command returns constraint column names and types against the VMart schema.

```
vmartdb=> SELECT constraint name, constraint type FROM table constraints
          ORDER BY constraint_type;
     constraint name | constraint type
---------------------------+-----------------
fk_online_sales_promotion | f
fk_online_sales_warehouse | f
fk_online_sales_shipping | f
```

```
fk_online_sales_op | f
fk_online_sales_cc | f
fk_online_sales_customer | f
fk_online_sales_product | f
fk online sales shipdate | f
fk_online_sales_saledate | f
fk store orders employee | f
fk_store_orders_vendor | f<br>fk_store_orders store | f
fk store orders store
fk store orders product | f
fk store sales employee | f
fk store sales customer | f
fk store sales promotion | f
fk store sales store | f
fk store sales product | f
fk store sales date | f
fk_inventory_warehouse | f
fk inventory product | f
fk_inventory_date | f
- | p<br>| p<br>| p
- | p<br>| p<br>| p
- | p
- | p
- | p
- | p
- | p
- | p
- | p
- | p
                   | p(33 rows)
```
## **See Also**

## *ANALYZE\_CONSTRAINTS* (page [321\)](#page-332-0)

Adding Constraints in the Administrator's Guide

## **TABLES**

Provides information about all tables in the database.

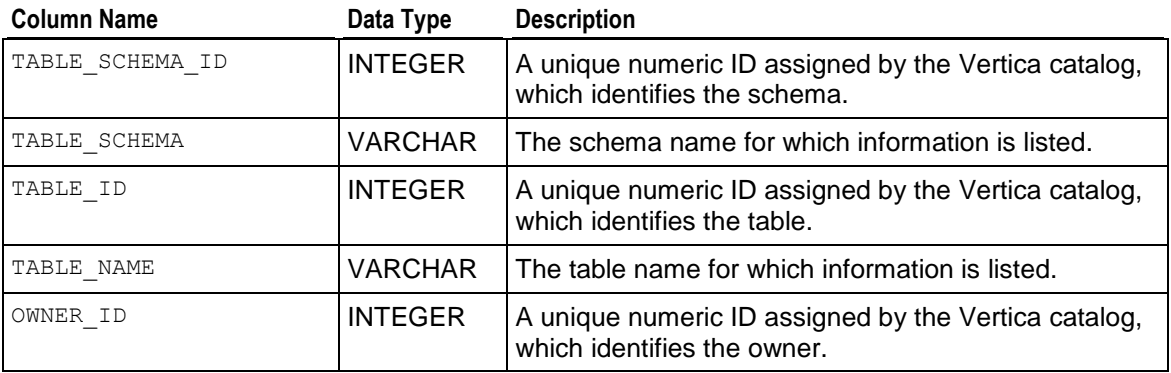

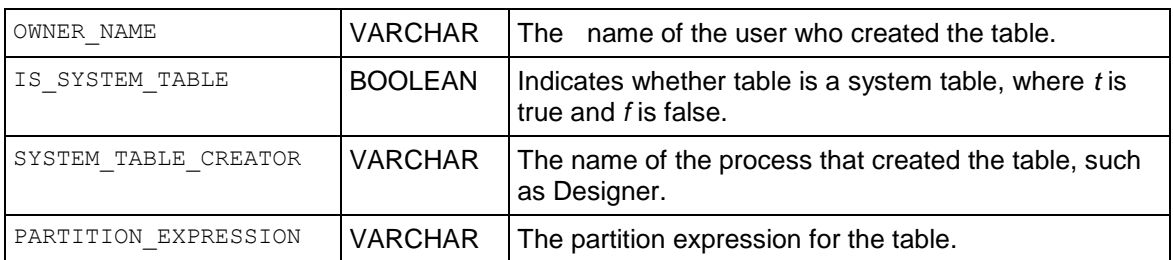

### **Notes**

The TABLE\_SCHEMA and TABLE\_NAME columns are case sensitive when you run queries that contain the equality (=) predicate. Use the ILIKE predicate instead:

```
=> SELECT table schema, table name FROM v catalog.tables WHERE table schema ILIKE
'schema1';
```
### **Example**

#### The following command returns information on all tables in the Vmart schema:

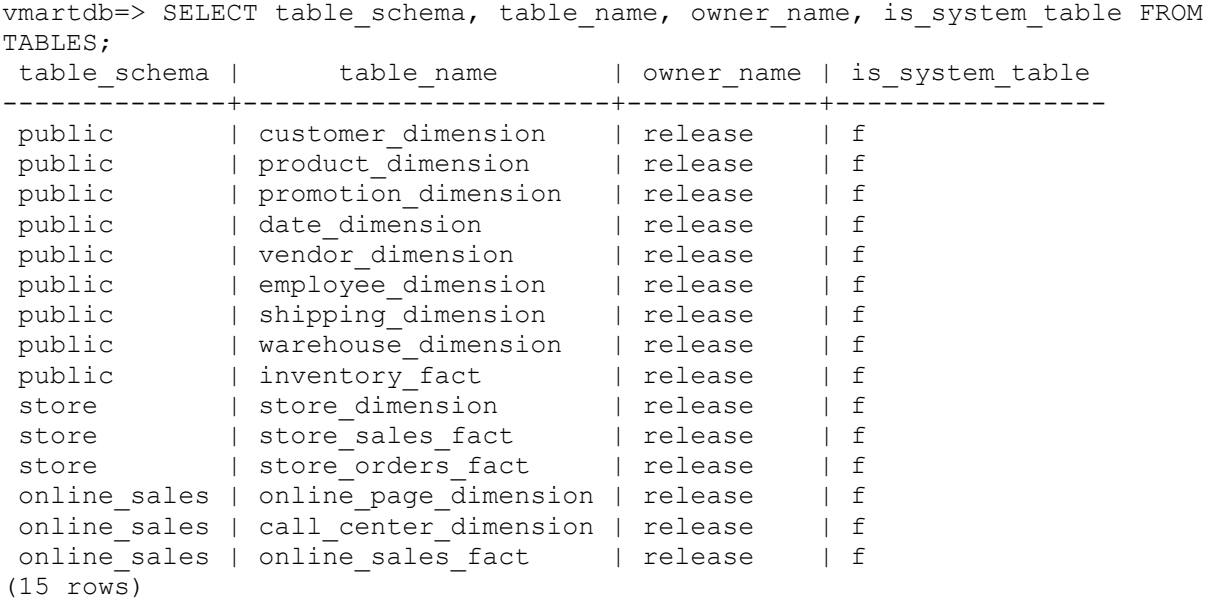

# **TYPES**

Provides information about supported data types.

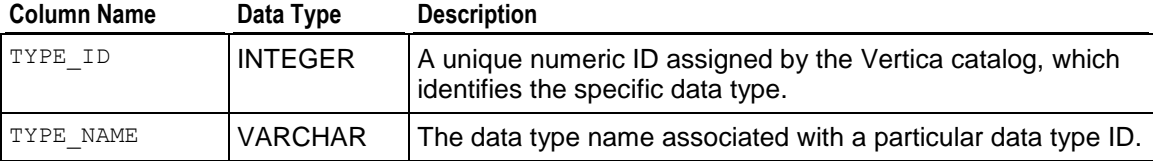

#### **Example**

```
\Rightarrow SELECT * FROM types;
type id | type name
---------+-------------
       5 | Boolean
        6 | Integer
        7 | Float
        8 | Char
       9 | Varchar
       10 | Date
       11 | Time
       12 | Timestamp
       13 | TimestampTz
       14 | Interval
       15 | TimeTz
       16 | Numeric
      17 | Varbinary
      117 | Binary
(14 rows)
```
## **USER\_FUNCTIONS**

Returns metadata about user-defined SQL Macros, which store commonly used SQL expressions as a function in the Vertica catalog.

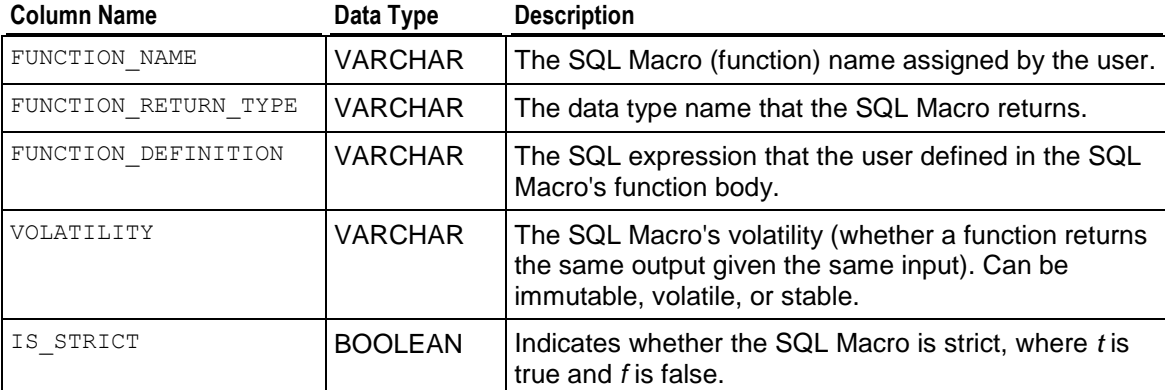

#### **Notes**

The volatility and strictness of a SQL Macro are automatically inferred from the function definition in order that Vertica perform constant folding optimization, when possible, and determine the correctness of usage, such as where an immutable function is expected but a volatile function is provided.

#### **Example**

Create a SQL Macro called zeroifnull in the public schema:

```
=> CREATE FUNCTION zeroifnull(x INT) RETURN INT
   AS BEGIN
```
 RETURN (CASE WHEN (x IS NOT NULL) THEN x ELSE 0 END); END;

Now query the USER FUNCTIONS table. The query returns just the zeroifnull macro because it is the only one created in this schema:

```
=> SELECT * FROM user_functions;
-[ RECORD 1 ]----------+---------------------------------------------------
schema_name | public
function_name | zeroifnull
function return type | Integer
function_argument_type | x Integer
function_definition | RETURN CASE WHEN (x IS NOT NULL) THEN x ELSE 0 END
volatility | immutable
is strict | f
```
**See Also**

*CREATE FUNCTION* (page [515\)](#page-526-0)

*ALTER FUNCTION* (page [477\)](#page-488-0)

*DROP FUNCTION* (page [582\)](#page-593-0)

*GRANT (Function)* (page [596\)](#page-607-0)

*REVOKE (Function)* (page [607\)](#page-618-0)

See also Using SQL Macros in the Programmer's Guide

## **USER\_PROCEDURES**

Provides information about external procedures that have been defined for Vertica. User see only the procedures they can execute.

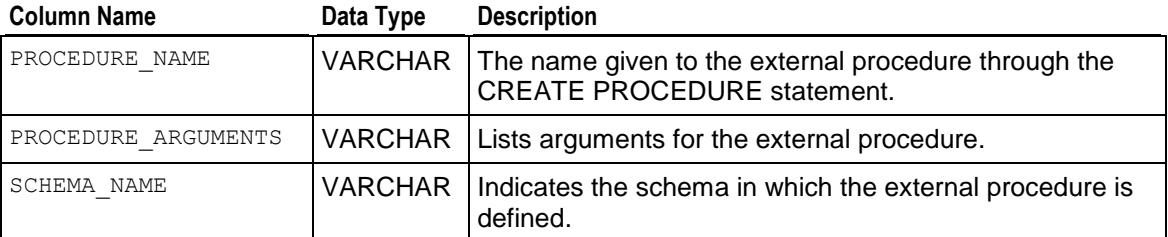

#### **Example**

```
=> SELECT * FROM user_procedures;
procedure name | procedure arguments | schema name
----------------+---------------------+-------------
helloplanet | arg1 Varchar | public
(1 row)
```
# **USERS**

Provides information about all users in the database.

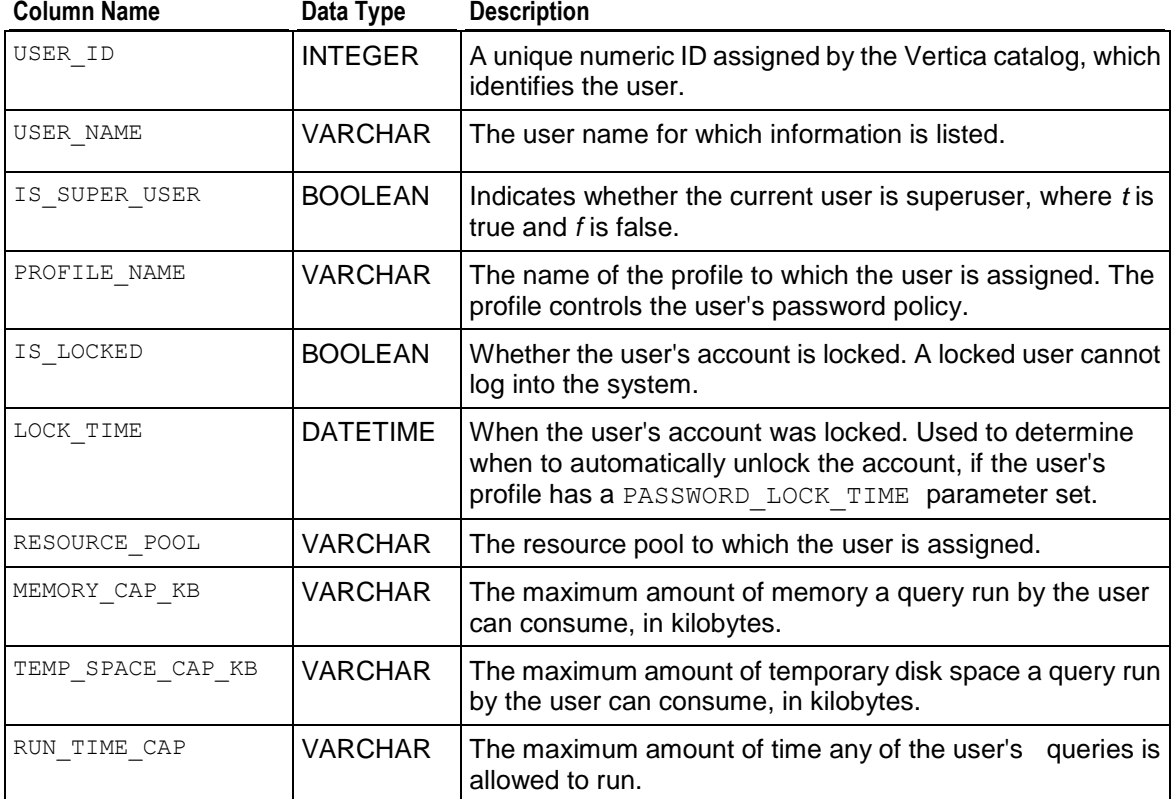

### **Example**

```
\Rightarrow \x
Expanded display is on.
=> SELECT * FROM users;
-[ RECORD 1 ]-----+-------------------
user id | 45035996273704962user name | dbadmin
is super user | t
profile name | default
is locked | f
lock time |
resource pool | general
memory cap kb | unlimited
temp_space_cap_kb | unlimited
run_time_cap | unlimited
-[ RECORD 2 ]-----+------------------
user_id | 45035996273708334
user name | exampleuser
is_super_user | f
```
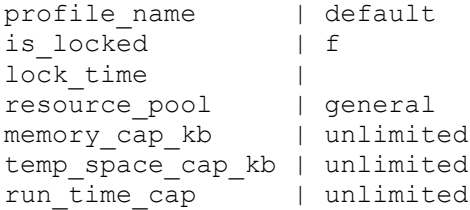

## <span id="page-697-0"></span>**VIEW\_COLUMNS**

Provides view attribute information.

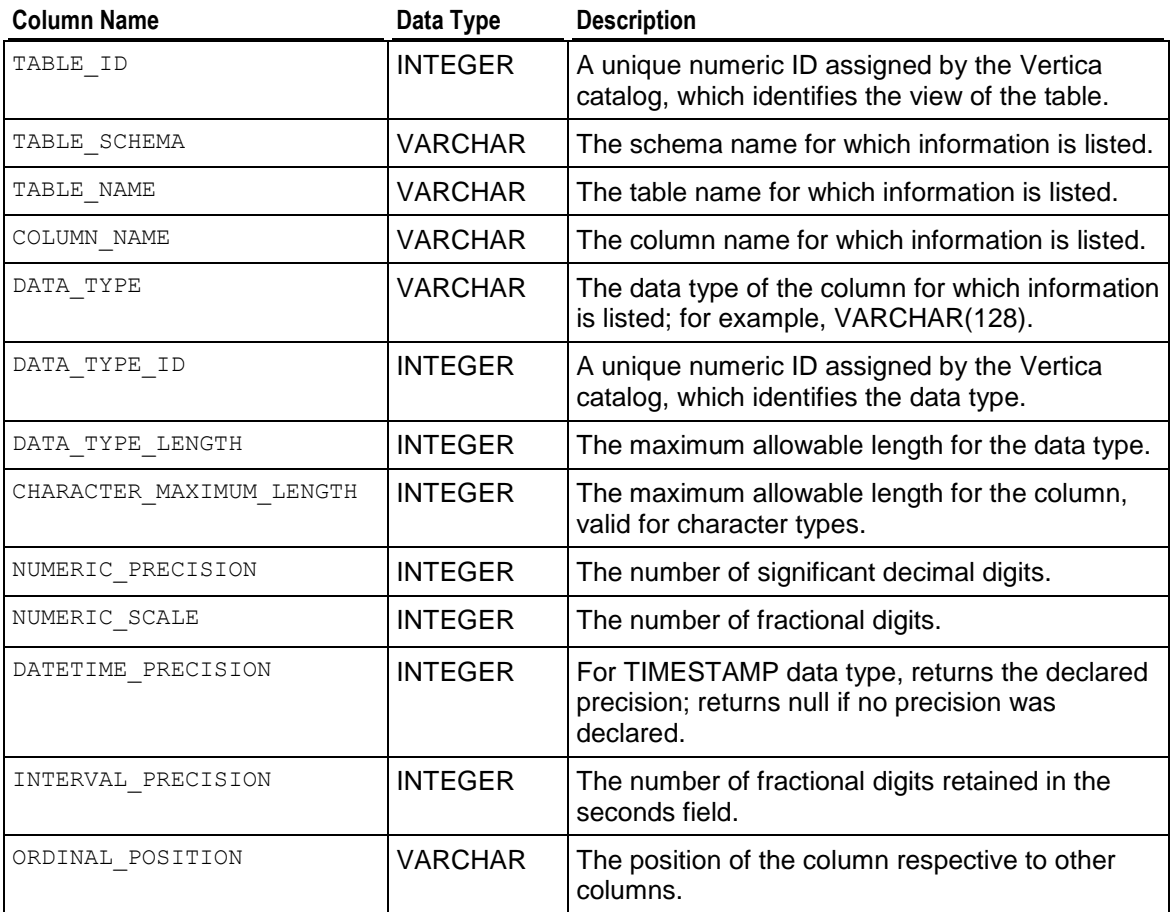

#### **Notes**

A warning like the following means only that view <t> had its associated table dropped. The view is not returned by the SELECT \* FROM view columns command, and the warning is returned merely to notify users about an orphaned view.

WARNING: invalid view v: relation "public.t" does not exist

#### **Example**

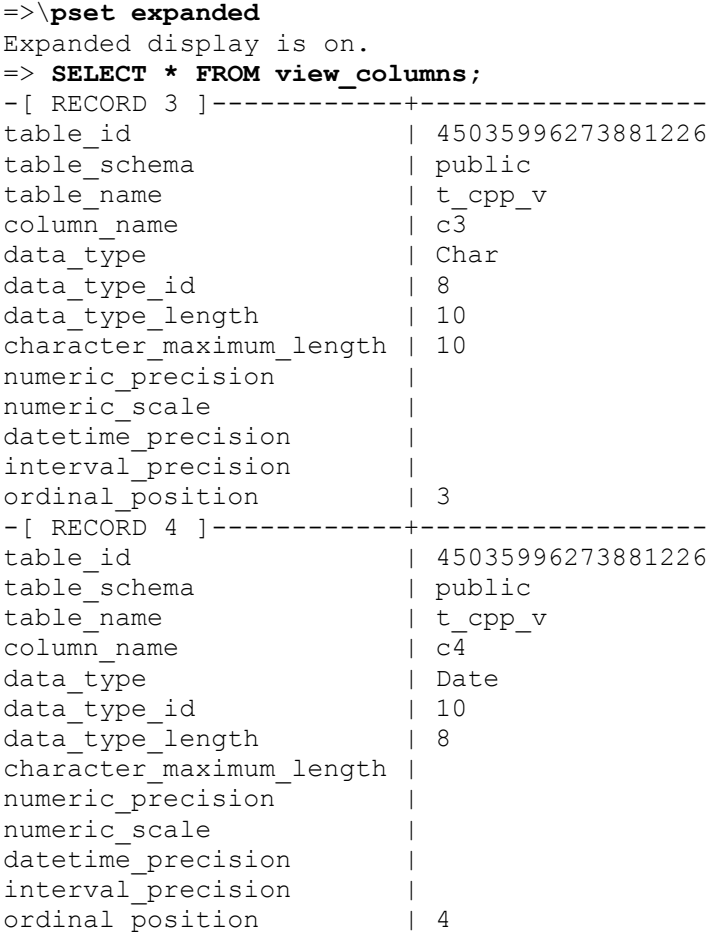

NULL fields in the above results indicate that those columns were not defined. For example, given the following table, the result for the datetime precision column is NULL because no precision was declared:

```
\Rightarrow CREATE TABLE c (c TIMESTAMP);
CREATE TABLE
=> SELECT table name, column name, datetime precision FROM columns WHERE
table name = 'c';table name | column name | datetime precision
------------+-------------+--------------------
c | c(1 row)
```
In this example, the datetime precision column returns 4 because the precision was declared as 4 in the CREATE TABLE statement:

```
=> DROP TABLE c;
\Rightarrow CREATE TABLE c (c TIMESTAMP(4));
CREATE TABLE
=> SELECT table name, column name, datetime precision FROM columns WHERE
table name = 'c';
```

```
table name | column name | datetime precision
------------+-------------+--------------------
c | c | 4
(1 row)
```
#### **See Also**

*VIEWS* (page [688\)](#page-699-0)

## <span id="page-699-0"></span>**VIEWS**

Provides information about all views within the system. See Implementing Views for more information.

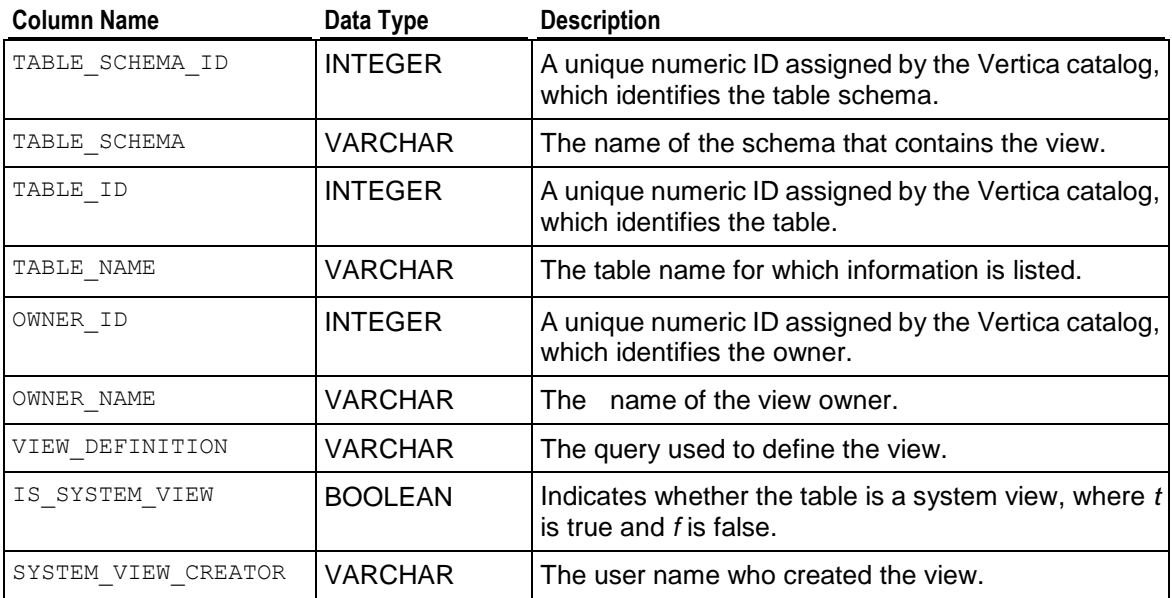

### **Example**

```
Query the VIEWS table:
=>\pset expanded
Expanded display is on.
=> SELECT * FROM VIEWS;
-[ RECORD 1 ]-------+--------------------------------------------------------------
table_schema_id | 45035996273704963
table schema | public
table_id | 45035996273823130
table name | temp
owner_id | 45035996273704961
owner name | release
view definition | SELECT to date('F'::character varying, 'dd mm yyyy'::character
 varying) AS to_date FROM public.customer_dimension
is system view | f
system view creator |
```
#### **See Also**

Implementing Views

*VIEW\_COLUMNS* (page [686\)](#page-697-0)

# <span id="page-700-0"></span>**V\_MONITOR Schema**

The system tables in this section reside in the  $v\_monitor$  schema. These tables provide information about the health of the Vertica database.

# **ACTIVE\_EVENTS**

Returns all active events in the cluster. See Monitoring Events.

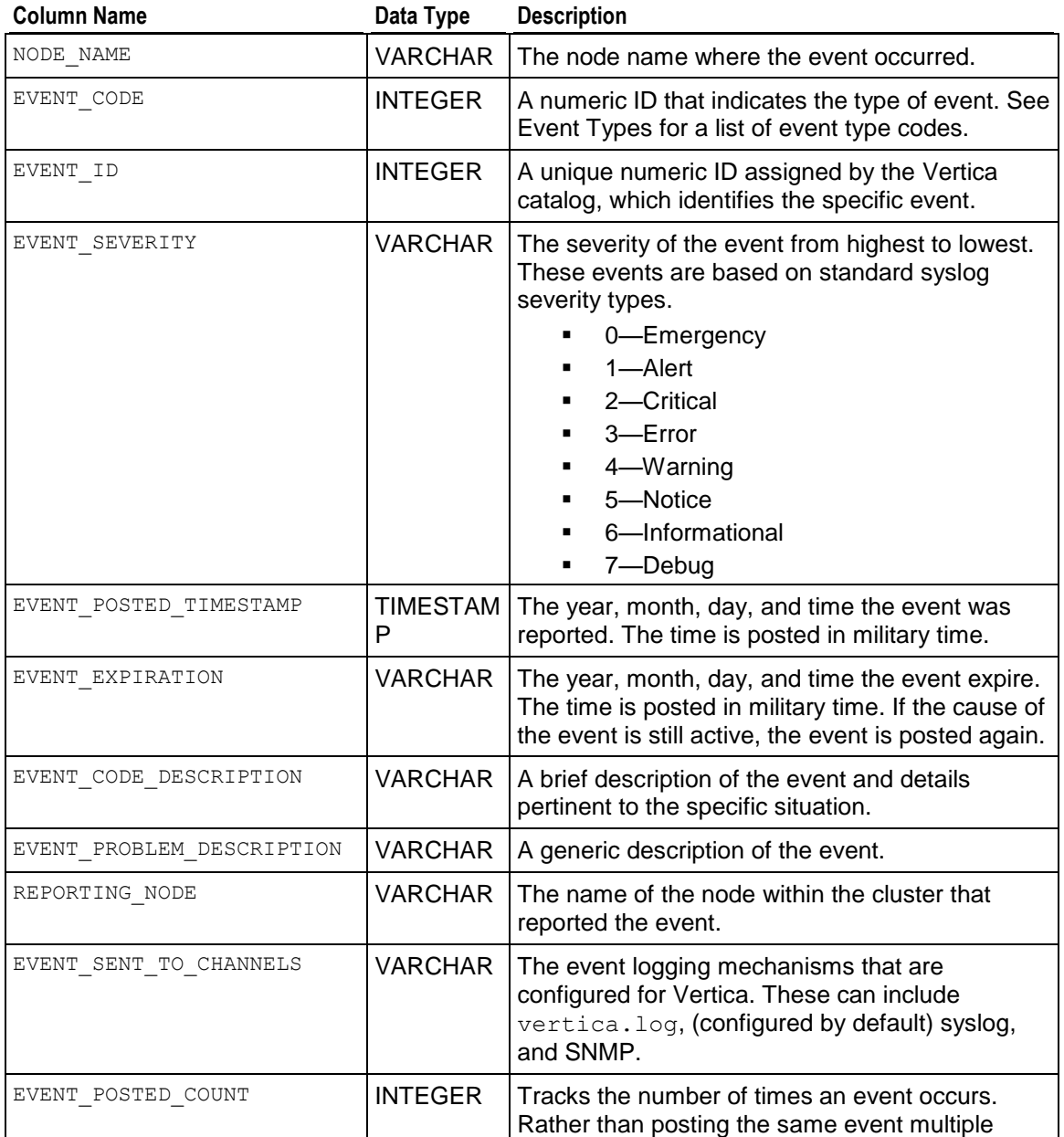

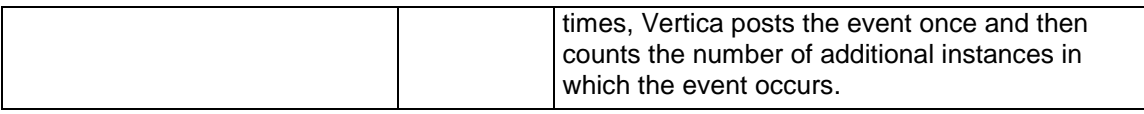

### **Example**

Query the ACTIVE\_EVENTS table:

=>\**pset expanded** Expanded display is on. => **SELECT \* FROM active\_events;**

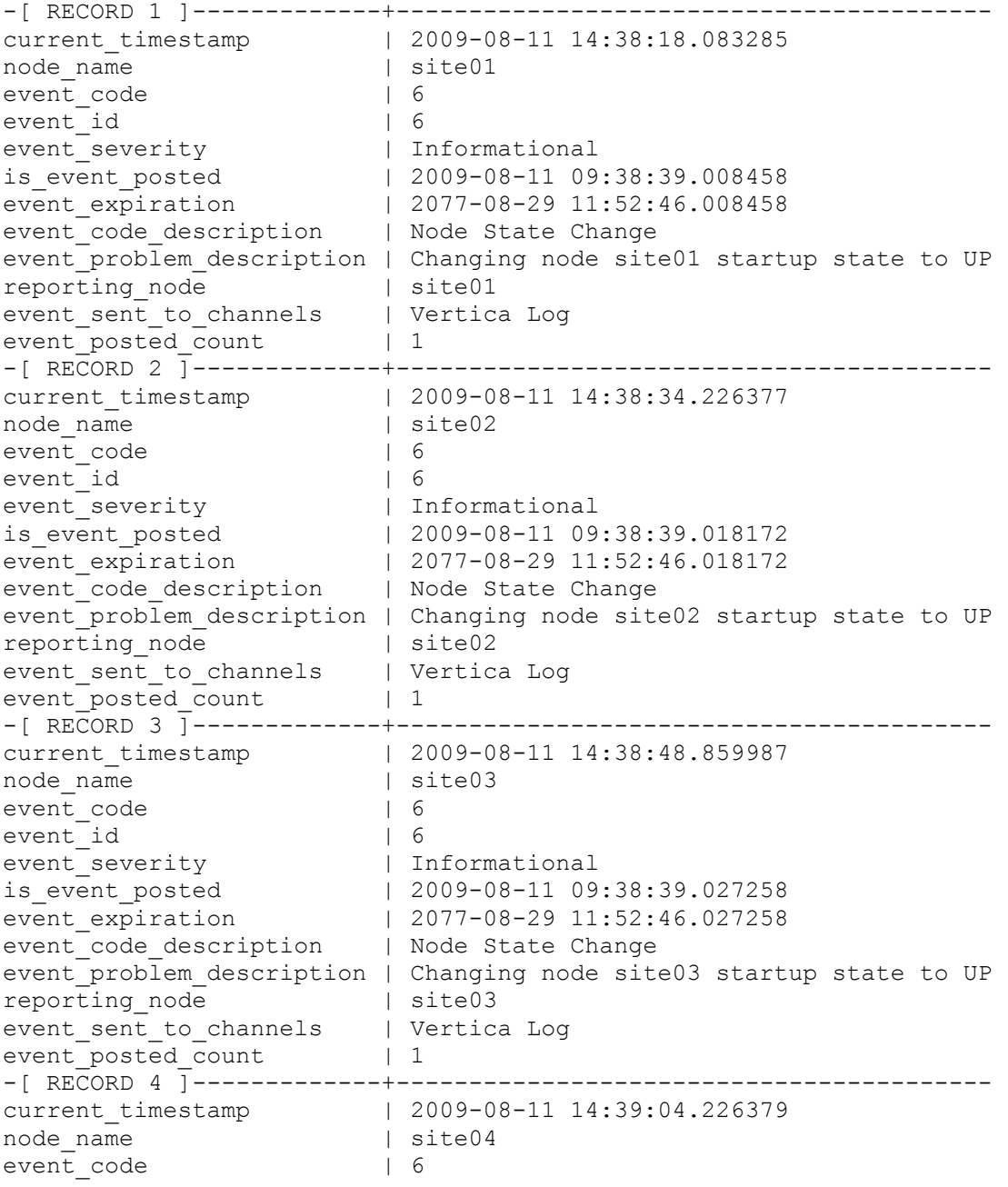

```
event_id | 6
event_severity | Informational
is event posted | 2009-08-11 09:38:39.008288event expiration | 2077-08-29 11:52:46.008288
event_code_description | Node State Change
event problem description | Changing node site04 startup state to UP
reporting_node | site04
event sent to channels | Vertica Log
event posted count | 1
...
```
## **COLUMN\_STORAGE**

Returns the amount of disk storage used by each column of each projection on each node.

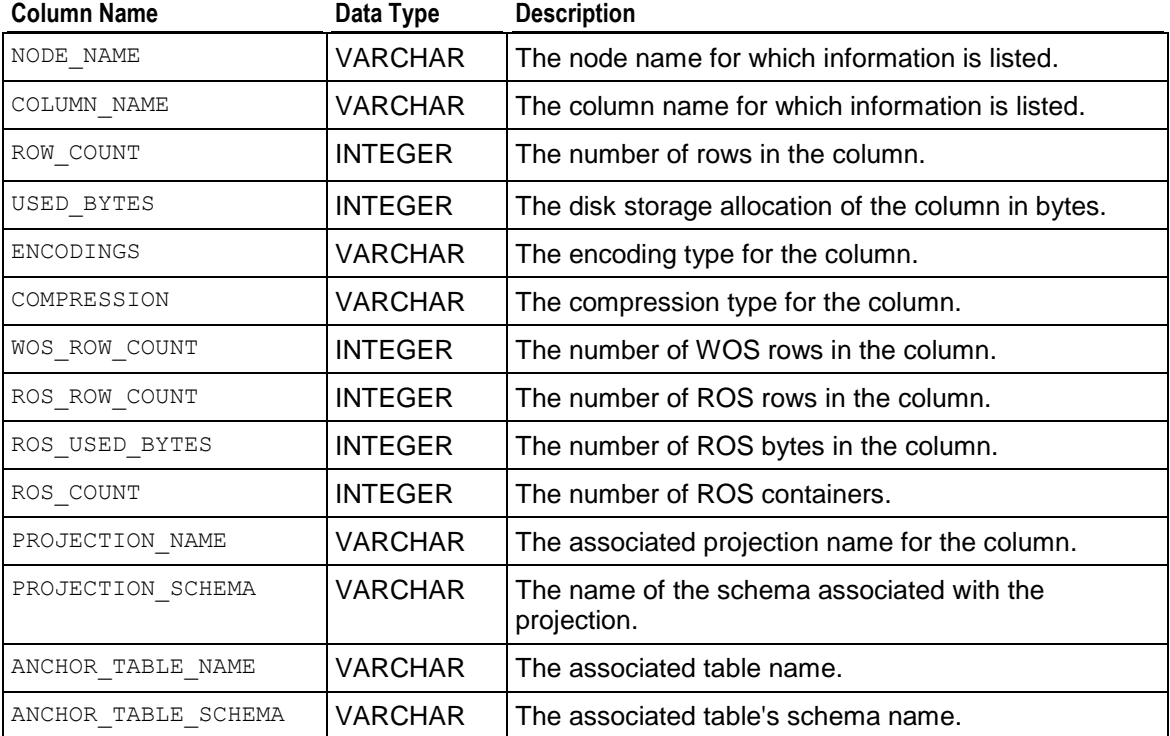

#### **Notes**

- WOS data is stored by row, so per-column byte counts are not available.
- The ENCODINGS and COMPRESSION columns let you comparing the affect of different encoding types on column storage, when optimizing for compression.

#### **Example**

Query the COLUMN STORAGE table:

```
=> \pset expanded
Expanded display is on.
```

```
=> SELECT * FROM COLUMN_STORAGE;
-[ RECORD 1 ]-------+------------------------------
node name | node0001
column_name | bincol
row_count | 2<br>used bytes | 0
used_bytes | 0
encodings | String
compressions | lzo
wos row count | 0
ros row count | 2
ros_used_bytes | 0
ros count | 1
projection_name | allTypes_super
projection schema | public
\frac{1}{2} anchor table name | allTypes
anchor table schema | public
-[ RECORD 12 ]------+---------------------------------
-
node name | node0001
column_name | boolcol
column_name | b<br>
row_count | 2<br>
used_bytes | 0
used bytes | 0
encodings | Uncompressed
compressions | lzo
wos row count | 0
ros row count | 2
ros used bytes | 0
ros count | 1
projection name | allTypes super
projection_schema | public
anchor table name | allTypes
anchor_table_schema | public
-[ RECORD 13 ]------+---------------------------------
-
node name | node0001
column name | charcol
row_count | 2
used bytes | 0
encodings | String
compressions | lzo
wos row count | 0
ros_row_count | 2<br>ros_used_bytes | 0
ros used bytes
ros count | 1
projection name | allTypes super
projection schema | public
anchor table name | allTypes
anchor table schema | public
-[ RECORD 4 ]-------+------------------------------
...
```
Call specific columns from the COLUMN\_STORAGE\_table:

SELECT column\_name, row\_count, projection\_name, anchor\_table\_name FROM COLUMN\_STORAGE WHERE node\_name =  $!\text{ site02'}$  AND row\_count = 1000;

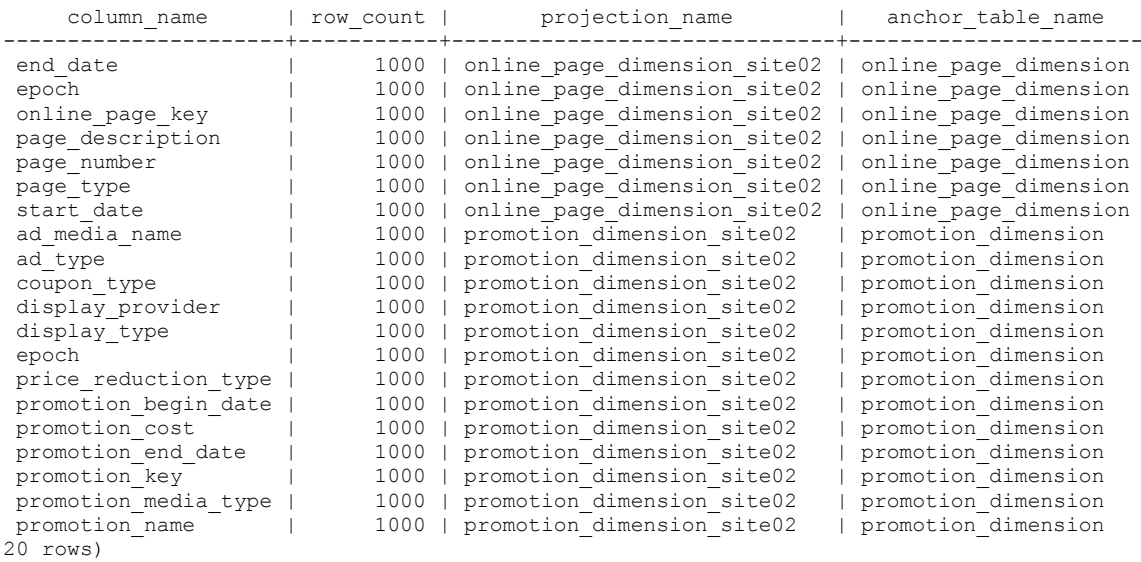

# **CONFIGURATION\_PARAMETERS**

Provides information about configuration parameters currently in use by the system.

**Caution:** Contact *Technical Support* (on page [1\)](#page-12-0) before changing any of the parameters that are not explicitly included in the documentation.

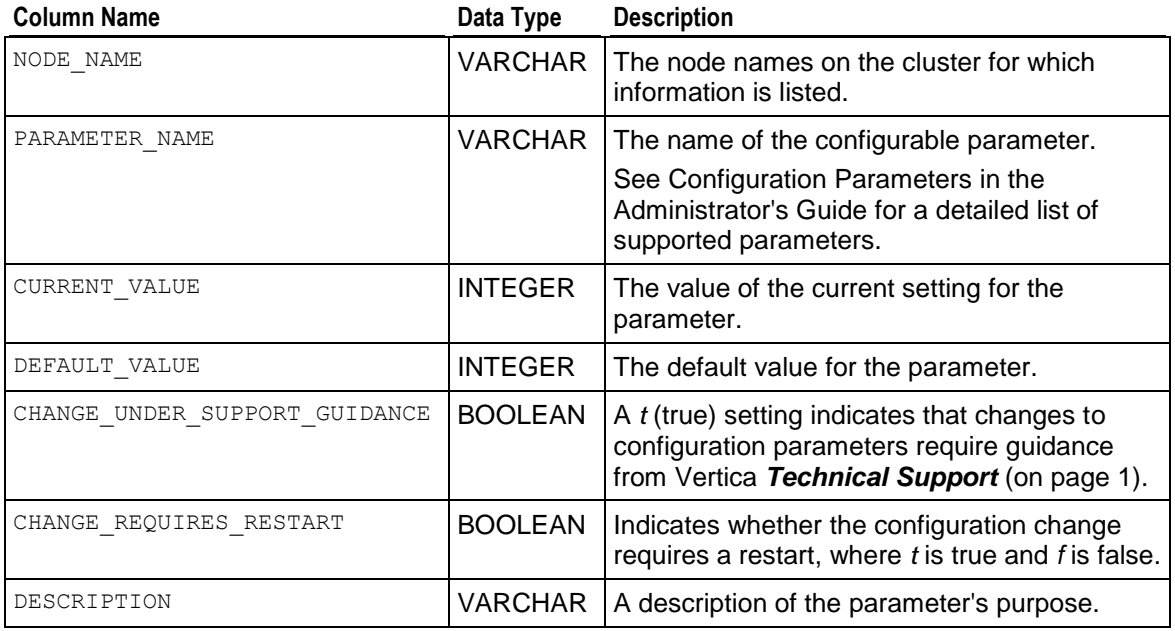

#### **Notes**

The CONFIGURATION PARAMETERS function returns the following error in non-default locales:

ERROR: ORDER BY is not supported with UNION/INTERSECT/EXCEPT in non-default locales

HINT: Please move the UNION to a FROM clause subquery.

See the *SET LOCALE* (page [636\)](#page-647-0) command for details.

#### **Example**

The following command returns all current configuration parameters in Vertica:

```
=> SELECT * FROM CONFIGURATION_PARAMETERS;
```
#### **See Also**

Configuration Parameters in the Administrator's Guide.

## **CURRENT\_SESSION**

Returns information about the current active session. You can use this table to find out the current session's sessionID and get the duration of the previously-run query.

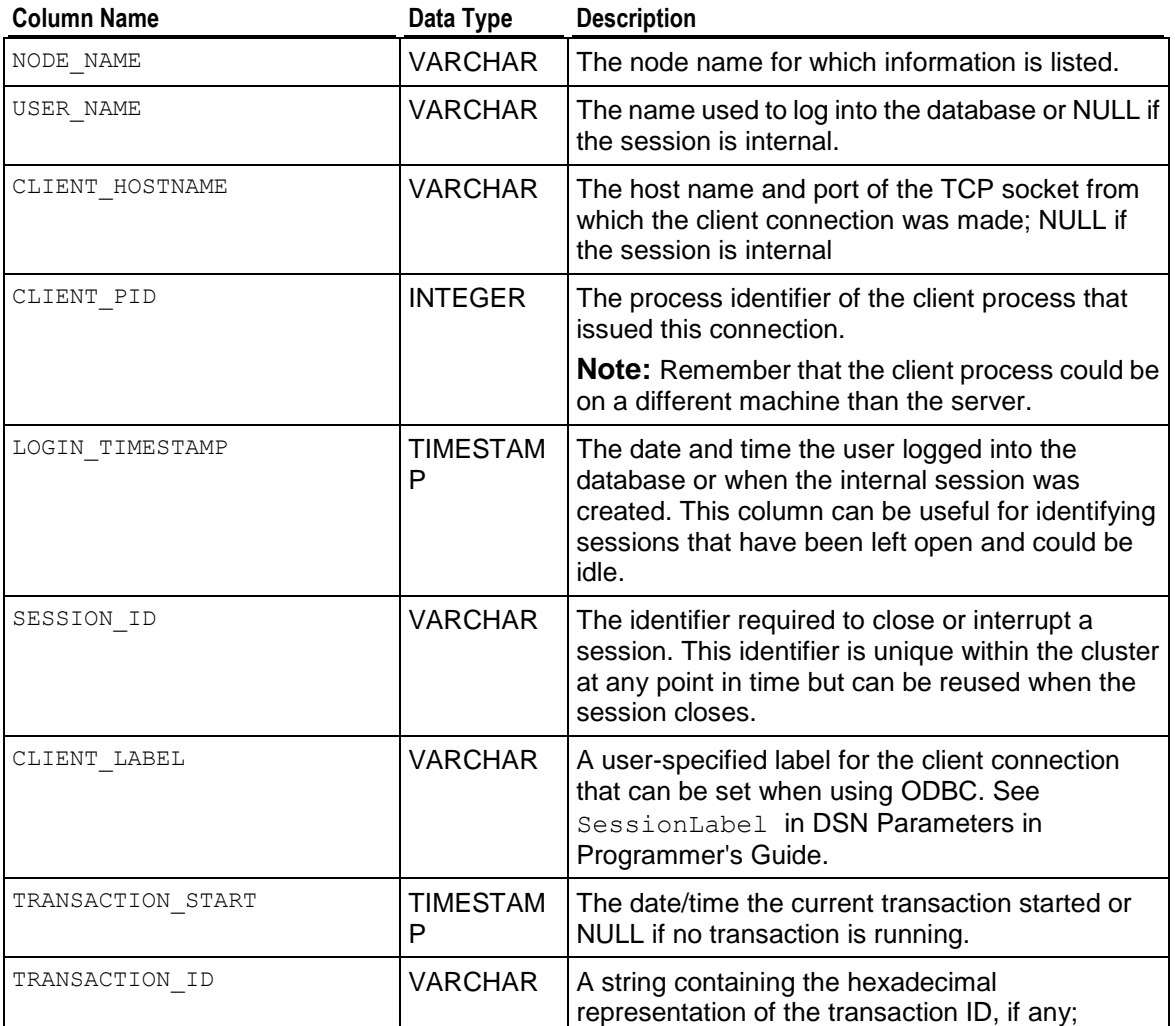

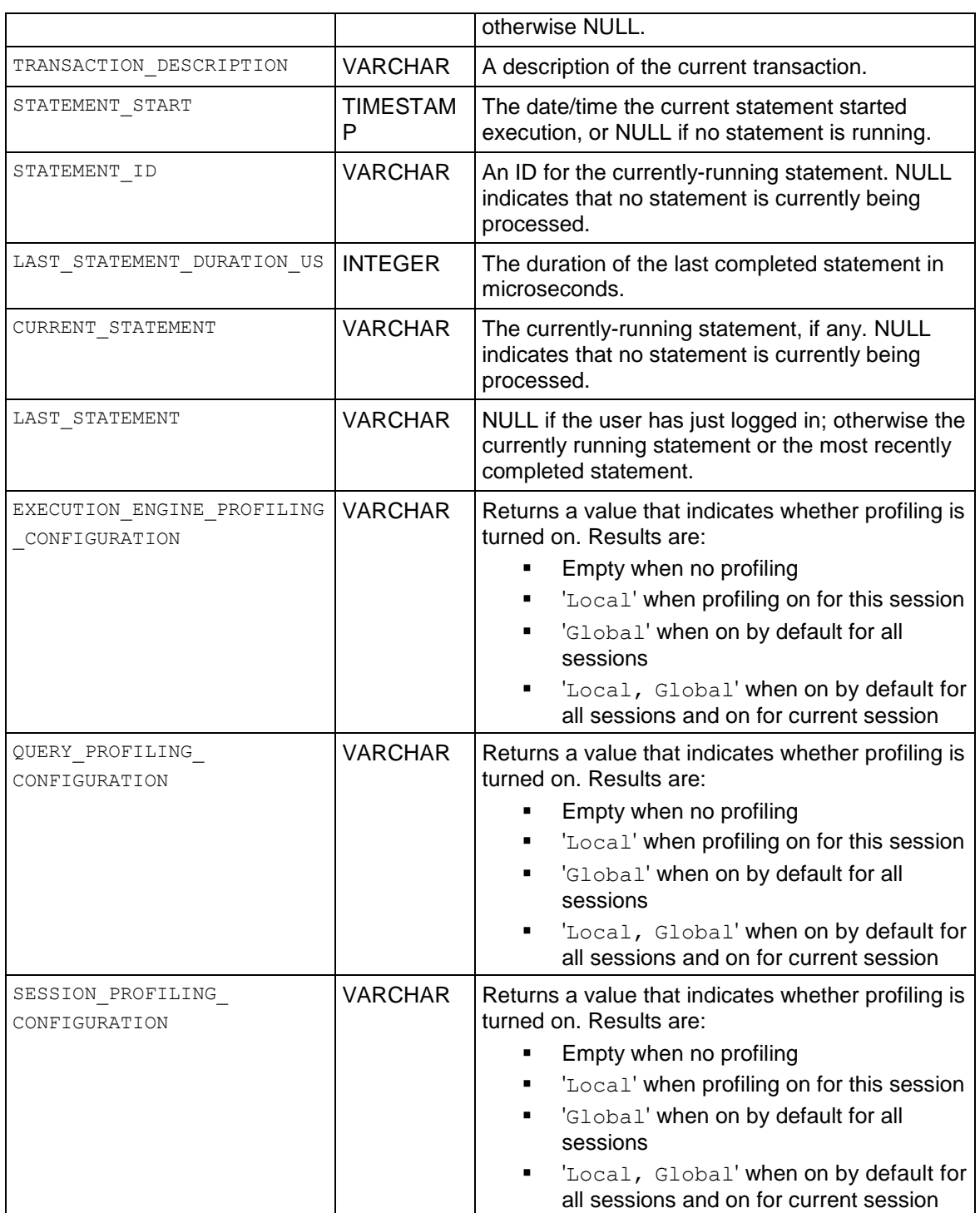

## **Notes**

The default for profiling is ON ('1') for all sessions. Each session can turn profiling ON or OFF.

Profiling parameters (such as  $G_{\text{totalEEProfilling}}$  in the examples below) are set in the Vertica configuration file (vertica.conf). To turn profiling off, set the parameter to '0'. To turn profiling on, set the parameter to '1'.

#### **Examples**

Query the CURRENT\_SESSION table:

```
=> SELECT * FROM CURRENT_SESSION;
-[ RECORD 1 ]----------------------------+----------------------------------------
                               | v vmartdb node01
user name | release
client hostname | xxx.x.x.x:xxxxx
client pid | 18082
login_timestamp | 2010-10-07 10:10:03.114863-04
                                session_id | myhost-17956:0x1d
client label
transaction_start | 2010-10-07 11:52:32.43386
transaction id \vert 45035996273727909
transaction description | user release (select * from passwords;)
statement start | 2010-10-07 12:30:42.444459statement id and a statement id and a statement id a statement id a statement of 11last statement duration us | 85241
current statement | SELECT * FROM CURRENT SESSION;
last statement | SELECT * FROM CONFIGURATION PARAMETERS;
execution engine profiling configuration | Local
query profiling configuration
session profiling configuration
```
Request specific columns from the table:

```
=> SELECT node name, session id, execution engine profiling configuration
  FROM CURRENT SESSION;
node name | session id | execution engine profiling configuration
-----------+---------------------+------------------------------------------
site01 | myhost-17956:0x1d | Global
(1 row)
```
The sequence of commands in this example shows the use of disabling and enabling profiling for local and global sessions.

This command disables EE profiling for query execution runs:

```
=> SELECT disable_profiling('EE');
disable_profiling
-----------------------
EE Profiling Disabled
(1 row)
```
The following command sets the GlobalEEProfiling configuration parameter to 0, which turns off profiling:

```
=> SELECT set config parameter('GlobalEEProfiling', '0'); set config parameter
----------------------------
Parameter set successfully
(1 row)
```
The following command tells you whether profiling is set to 'Local' or 'Global' or none:

```
=> SELECT execution engine profiling configuration FROM CURRENT SESSION;
ee profiling config
```
---------------------

#### (1 row)

**Note:** The result set is empty because profiling was turned off in the preceding example.

This command now enables EE profiling for query execution runs:

```
=> SELECT enable_profiling('EE');
enable_profiling
----------------------
EE Profiling Enabled
(1 row)
```
Now when you run a select on the CURRENT\_SESSION table, you can see profiling is ON for the local session:

```
=> SELECT execution engine profiling configuration FROM CURRENT SESSION;
ee profiling config
---------------------
Local
(1 row)
```
Now turn profiling on for all sessions by setting the GlobalEEProfiling configuration parameter to 1:

```
=> SELECT set_config_parameter('GlobalEEProfiling', '1'); set_config_parameter
----------------------------
Parameter set successfully
(1 row)
```
Now when you run a select on the CURRENT\_SESSION table, you can see profiling is ON for the local sessions, as well as for all sessions:

```
=> SELECT execution engine profiling configuration FROM CURRENT SESSION;
ee profiling config
---------------------
Local, Global
(1 row)
```
#### **See Also**

*CLOSE\_SESSION* (page [330\)](#page-341-0), *CLOSE\_ALL\_SESSIONS* (page [333\)](#page-344-0), *EXECUTION\_ENGINE\_PROFILES* (page [704\)](#page-715-0), *QUERY\_PROFILES* (page [722\)](#page-733-0), *SESSION\_PROFILES* (page [739\)](#page-750-0), and *SESSIONS* (page [741\)](#page-752-0)

Managing Sessions and Configuration Parameters in the Administrator's Guide

## **DELETE\_VECTORS**

Holds information on deleted rows to speed up the delete process.

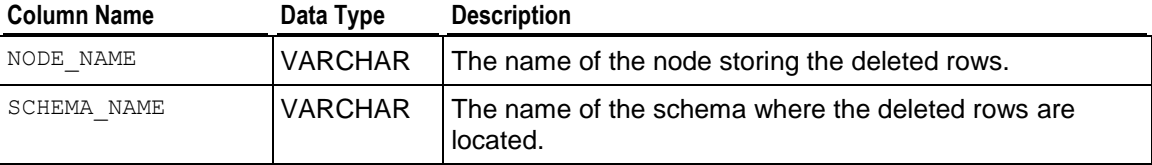

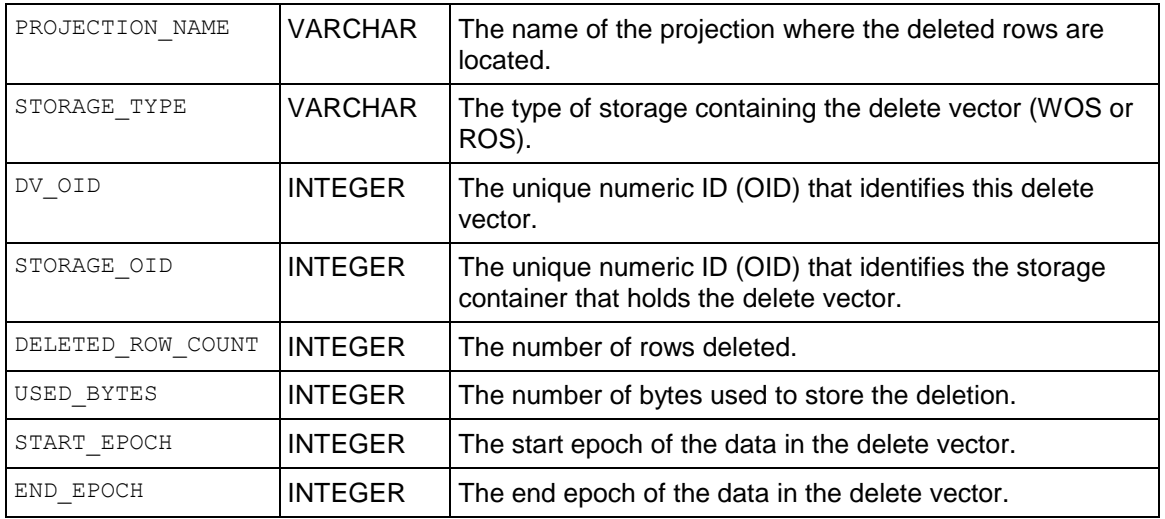

# **DISK\_RESOURCE\_REJECTIONS**

Returns requests for resources that are rejected due to disk space shortages.

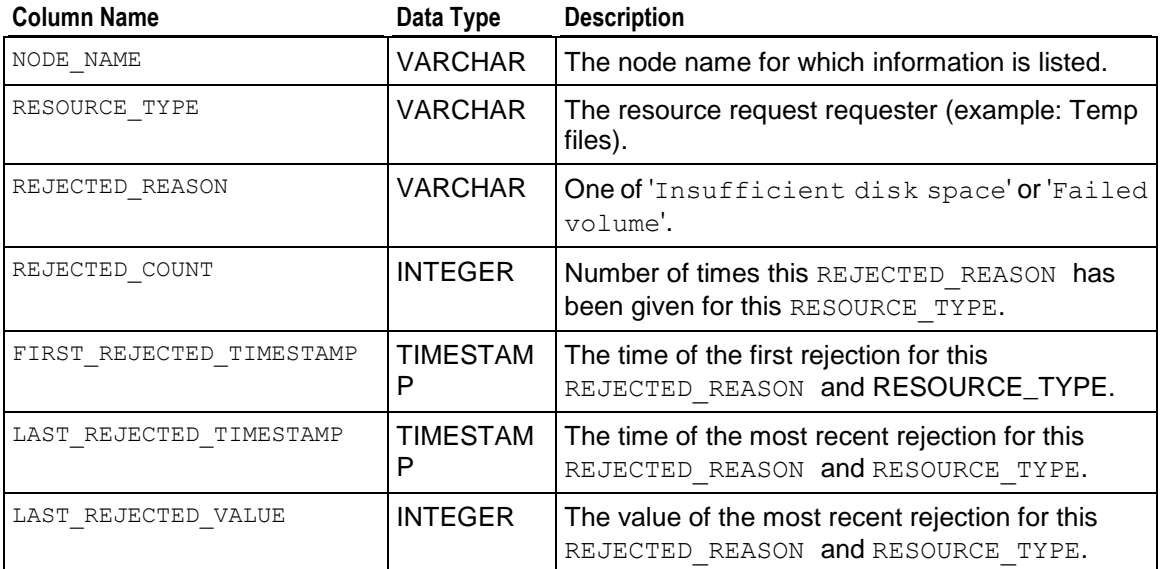

### **Notes**

Output is aggregated by both RESOURCE\_TYPE\_and REJECTED\_REASON to provide more comprehensive information.

## **Example**

=>\**pset expanded**

```
Expanded display on.
=> SELECT * FROM disk_resource_rejections;
-[ RECORD 1 ]------------+---------------------------
node name | e0
resource_type | Table Data
rejected_reason | Insufficient disk space
rejected_count | 2
first_rejected_timestamp | 2009-10-16 15:55:16.336246
last_rejected_timestamp | 2009-10-16 15:55:16.336391
last rejected value | 1048576
-[ RECORD 2 ]------------+---------------------------
node name | e1
resource type | Table Data
rejected reason | Insufficient disk space
rejected count | 2
first_rejected_timestamp | 2009-10-16 15:55:16.37908
last rejected timestamp | 2009-10-16 15:55:16.379207
last rejected value | 1048576
```
### **See Also**

*RESOURCE\_REJECTIONS* (page [735\)](#page-746-0)

*CLEAR\_RESOURCE\_REJECTIONS* (page [330\)](#page-341-1)

Managing Workloads and Managing System Resource Usage in the Administrator's Guide

## **DISK\_STORAGE**

Returns the amount of disk storage used by the database on each node.

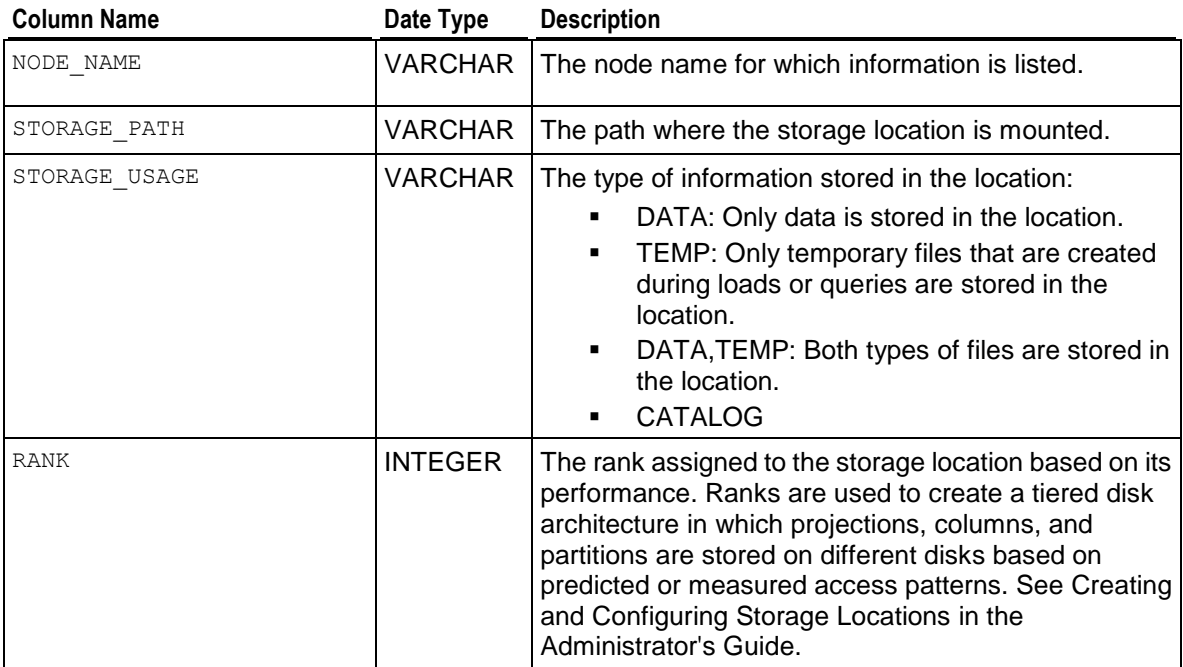

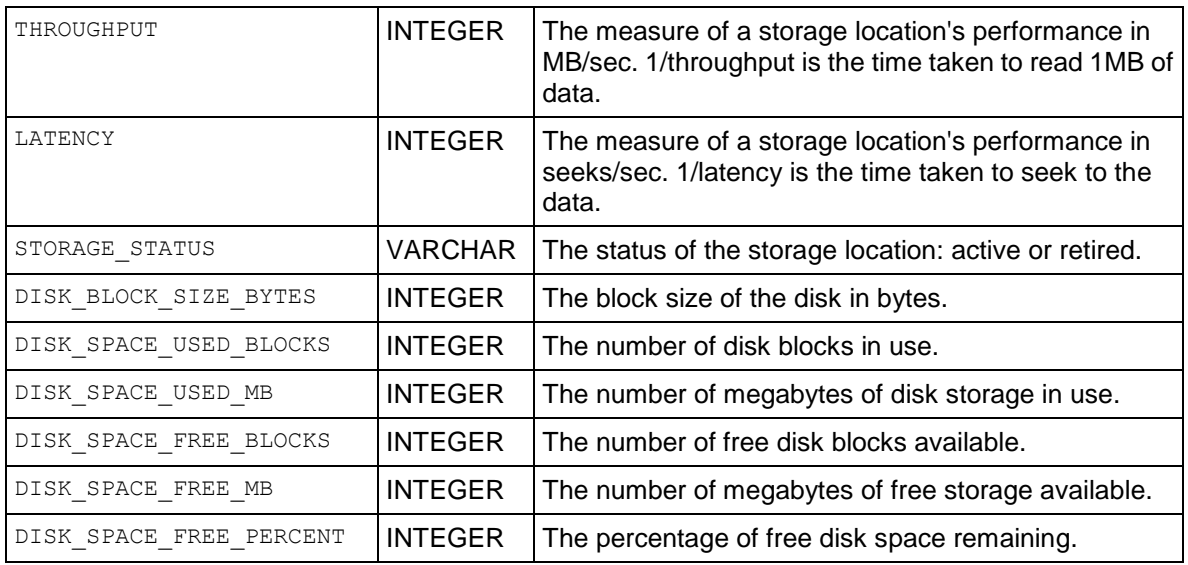

### **Notes**

- The storage usage annotation called CATALOG indicates the location is used to store the catalog. However, CATALOG location can only be specified when Creating a new database and no new locations can be added as CATALOG locations using *ADD\_LOCATION* (page [318\)](#page-329-0). Existing CATALOG annotations cannot be removed.
- A storage location's performance is measured in throughput in MB/sec and latency in seeks/sec. These two values are converted to single number(Speed) with the following formula:
- ReadTime (time to read  $1MB$ ) = 1/throughput + 1 / latency
	- **1/throughput is the time taken to read 1MB of data**
	- **1/latency is the time taken to seek to the data.**
	- ReadTime is the time taken to read 1MB of data.
- A disk is faster than another disk if its ReadTime is less.
- There can be multiple storage locations per node, and these locations can be on different disks with different free/used space, block size, etc. This information is useful in letting you know where the data files reside.

### **Example**

Query the DISK\_STORAGE table:

```
=>\pset expanded
Expanded display is on.
=> SELECT * FROM DISK_STORAGE;
-[ RECORD 1 ]-----------+-----------------------------
current_timestamp | 2009-08-11 14:48:35.932541
node name | site01
storage_path | /mydb/node01_catalog/Catalog<br>storage_usage | CATALOG
storage usage
rank \overline{\hspace{1cm}} 10
```
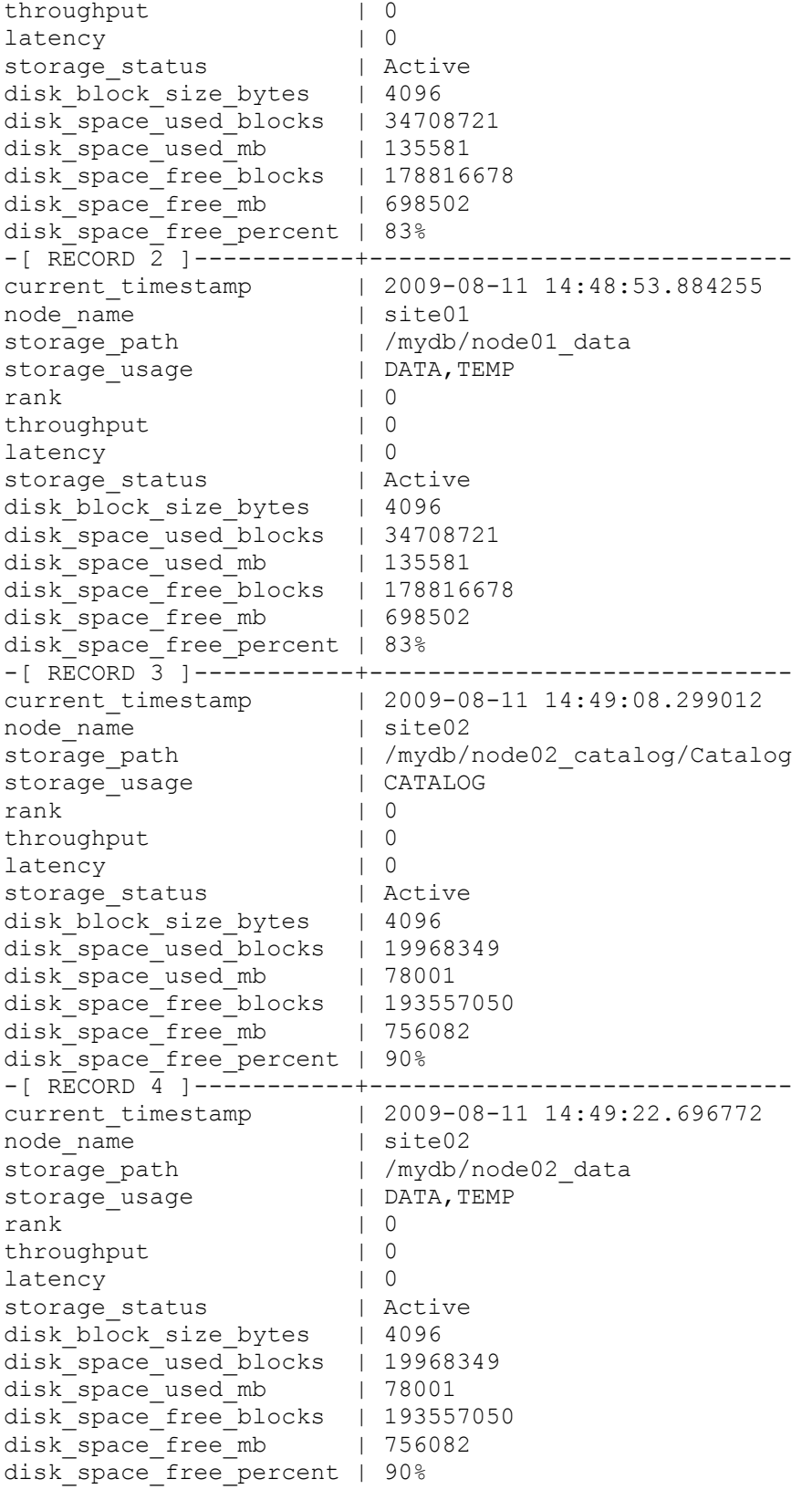

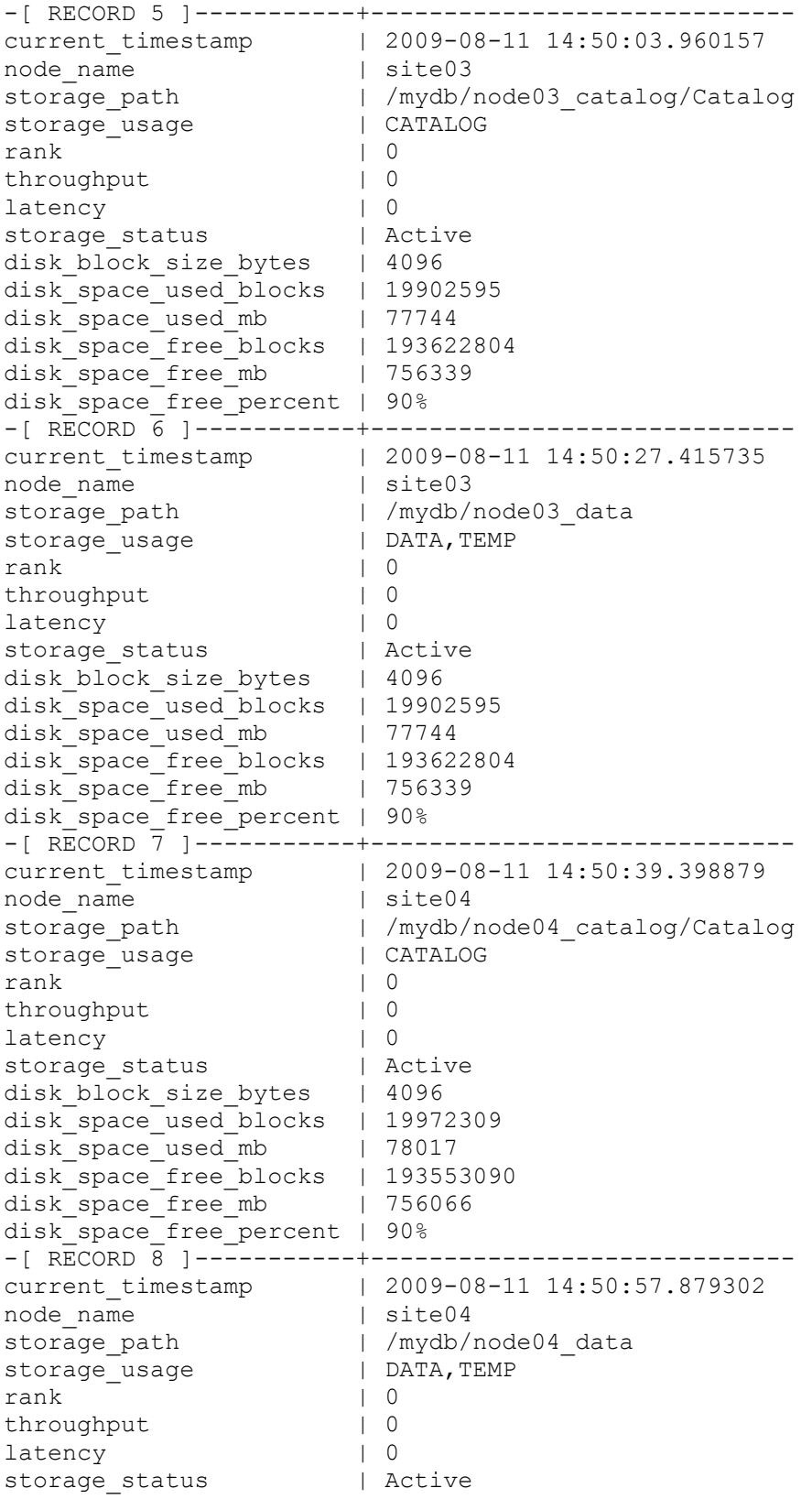

```
disk block size bytes | 4096
disk space used blocks | 19972309
disk space used mb | 78017
disk_space_free_blocks | 193553090
disk space free mb | 756066
disk space free percent | 90%
```
#### Request only specific columns from the table:

=> SELECT node name, storage path, storage status, disk space free percent FROM disk storage;

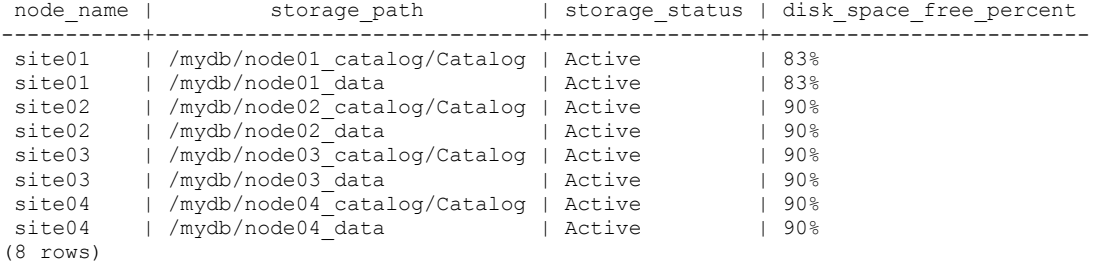

## **EVENT\_CONFIGURATIONS**

Monitors the configuration of events.

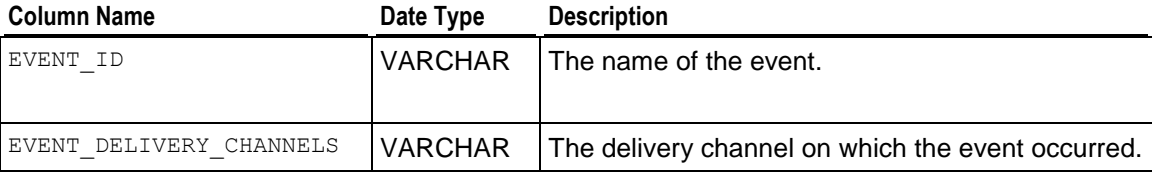

#### **Example**

=> SELECT \* FROM event\_configurations;

```
event id | event delivery channels
-------------------------------------------+-------------------------
Low Disk Space \vert Vertica Log, SNMP Trap
Read Only File System And The Persian Communication of the System and Trap
Read Only rife bysican<br>Loss Of K Safety | Vertica Log, SNMP Trap
Current Fault Tolerance at Critical Level | Vertica Log, SNMP Trap
Too Many ROS Containers | Vertica Log, SNMP Trap
WOS Over Flow \blacksquare | Vertica Log, SNMP Trap
Node State Change | Vertica Log, SNMP Trap
Recovery Failure | Vertica Log, SNMP Trap
Recovery Error | Vertica Log
Recovery Lock Error | Vertica Log
Recovery Projection Retrieval Error | Vertica Log
Refresh Error | Vertica Log
Refresh Lock Error | Vertica Log
Tuple Mover Error | Vertica Log
Timer Service Task Error | Vertica Log
Stale Checkpoint | Vertica Log, SNMP Trap
(16 rows)
```
# <span id="page-715-0"></span>**EXECUTION\_ENGINE\_PROFILES**

Provides information regarding query execution runs.

For additional details about profiling and debugging, see Profiling Database Performance in the Troubleshooting Guide.

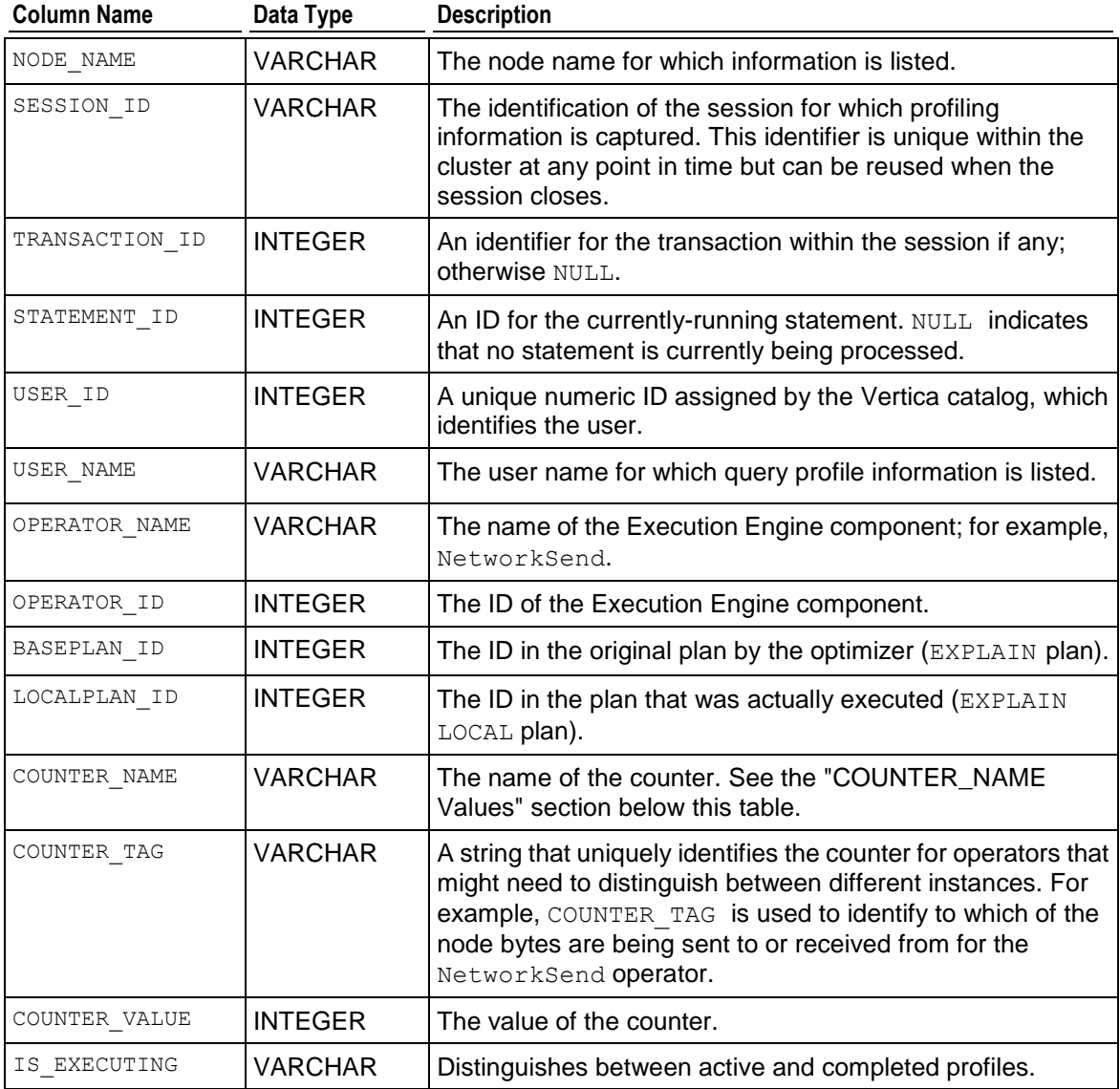

### **COUNTER\_NAME Values**

The value of COUNTER\_NAME can be any of the following:

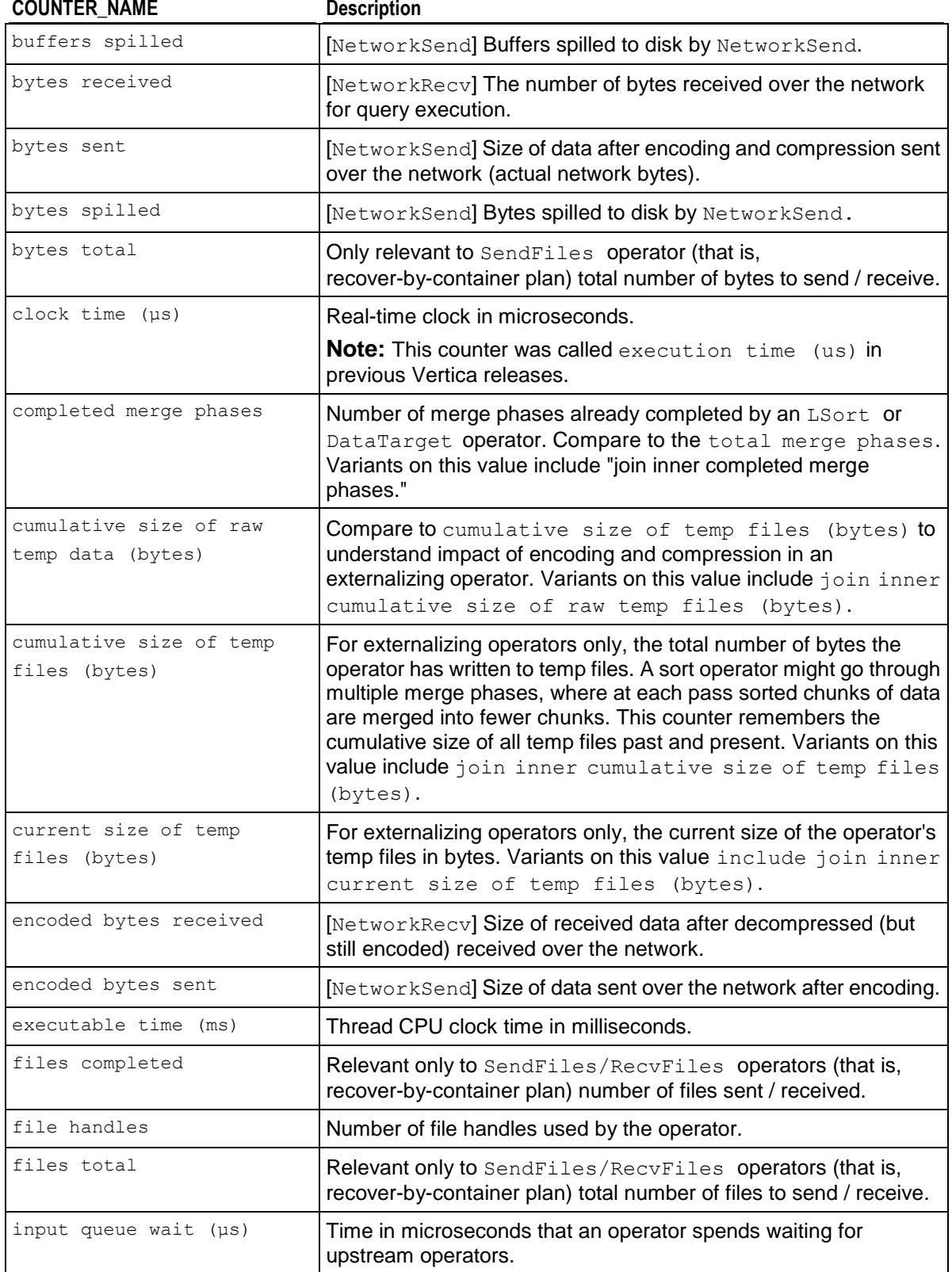

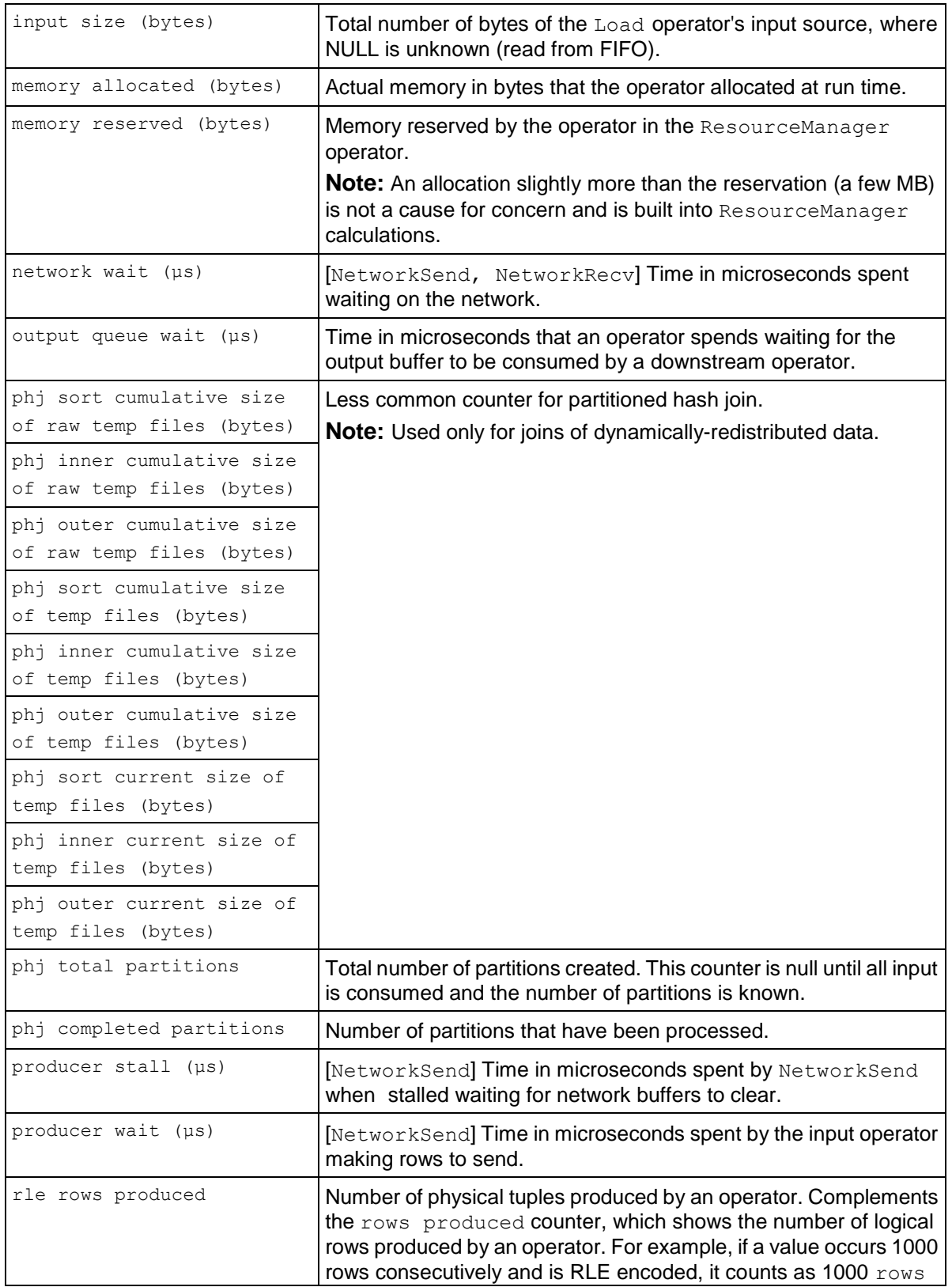

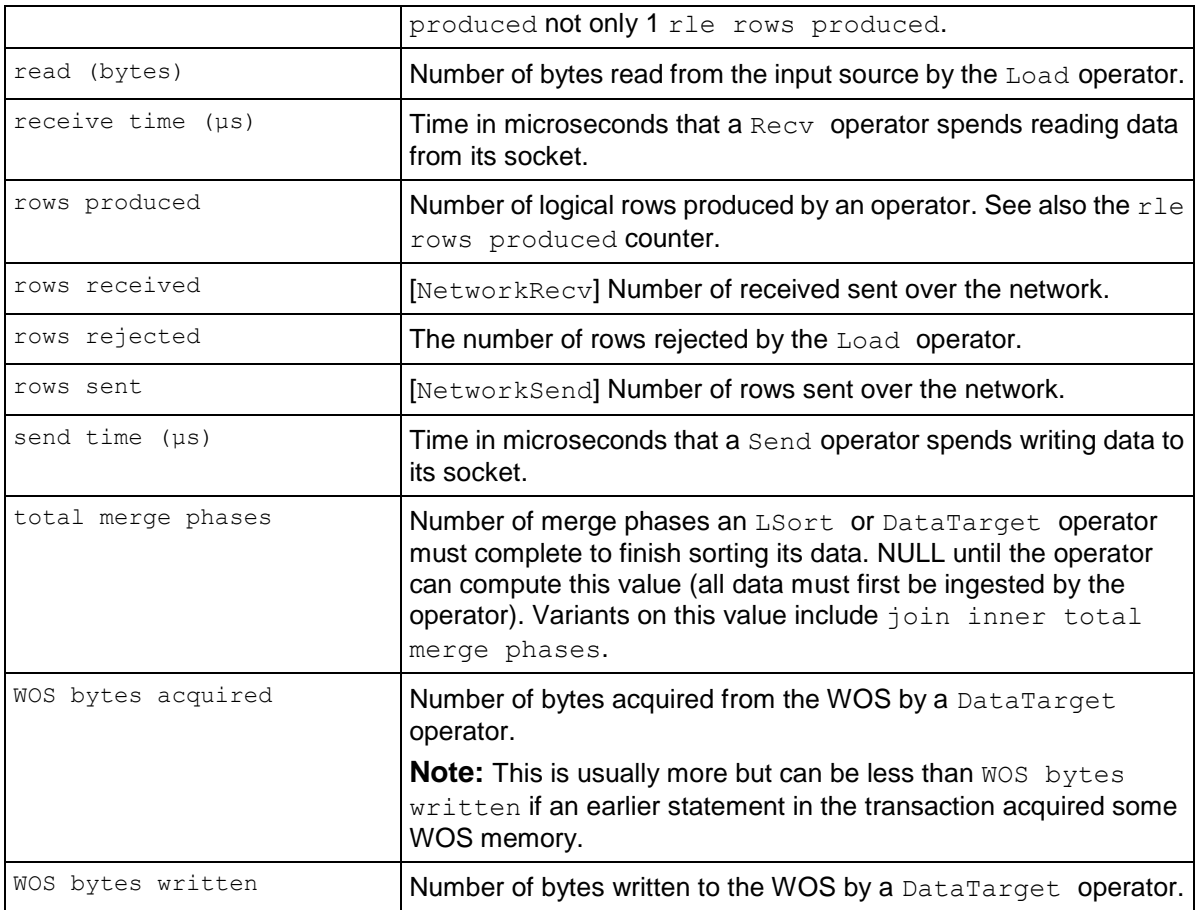

## **Example**

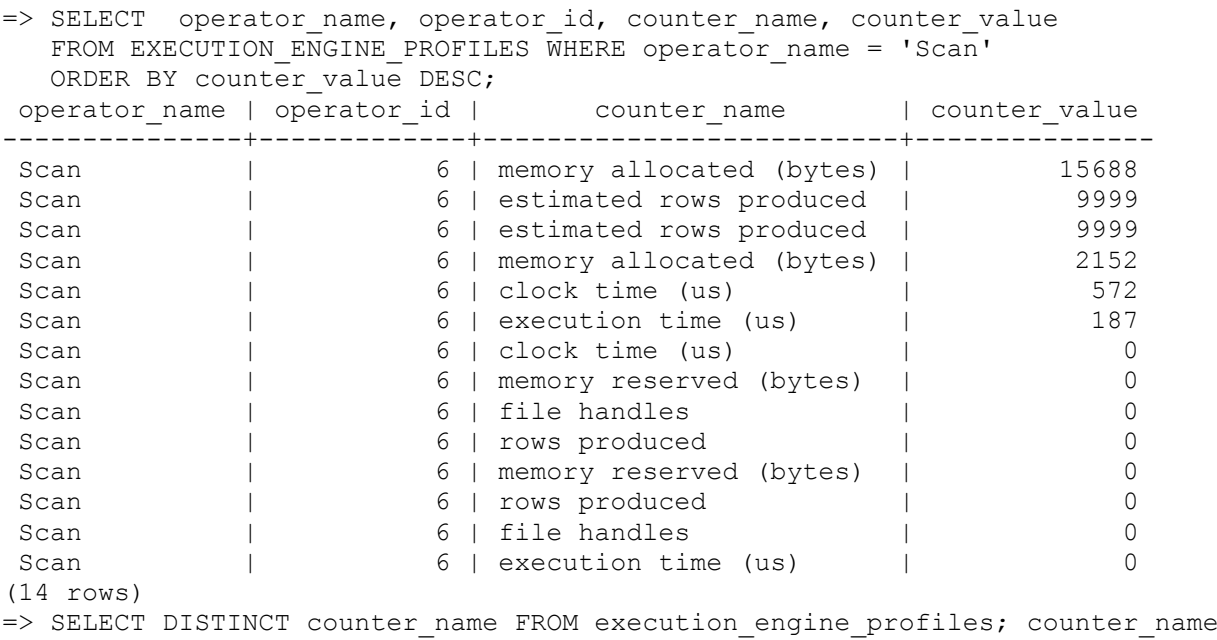

--------------------------

```
file handles
estimated rows produced
memory reserved (bytes)
clock time (us)
output queue wait (us)
input queue wait (us)
wait clock time (us)
wait execution time (us)
execution time (us)
memory allocated (bytes)
rows produced
(11 rows)
```
### **See Also**

Profiling Database Performance in the Troubleshooting Guide, particularly Viewing Profiling Data

## **HOST\_RESOURCES**

Provides a snapshot of the node. This is useful for regularly polling the node with automated tools or scripts.

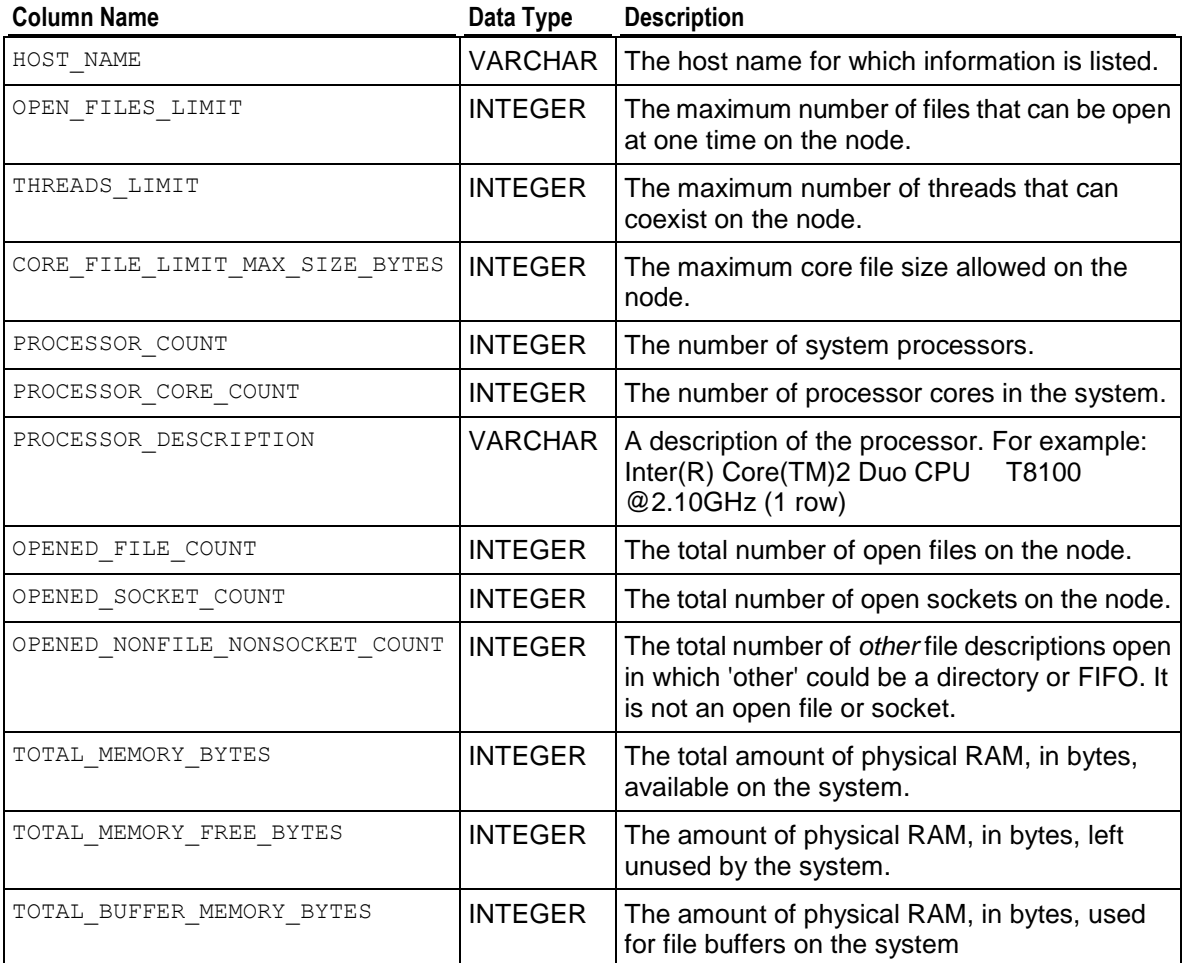
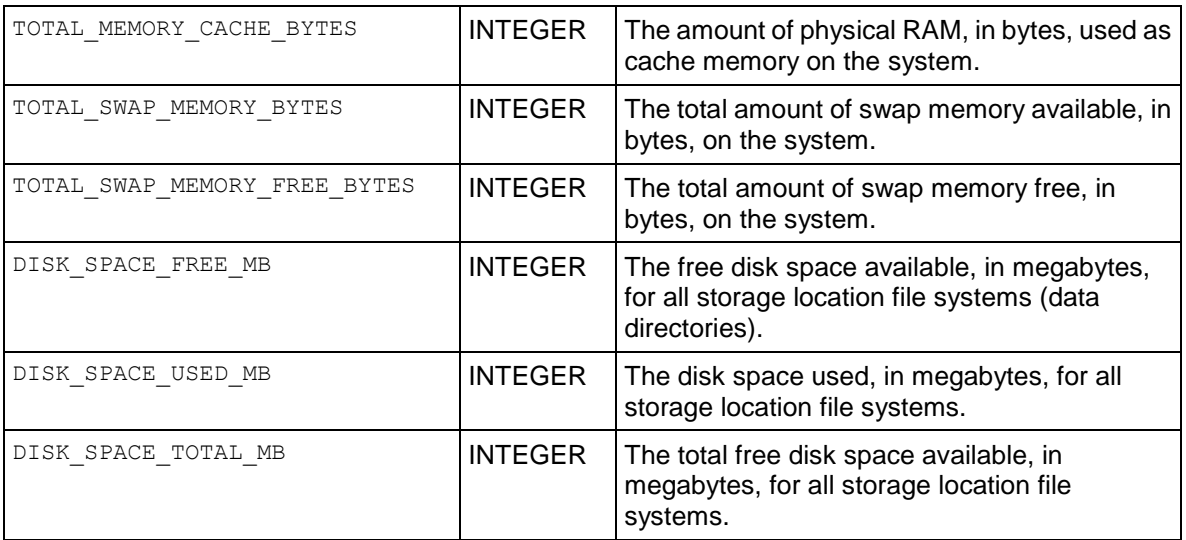

Query the HOST\_RESOURCES table:

=>\**pset expanded** Expanded display is on. => **SELECT \* FROM HOST\_RESOURCES;**

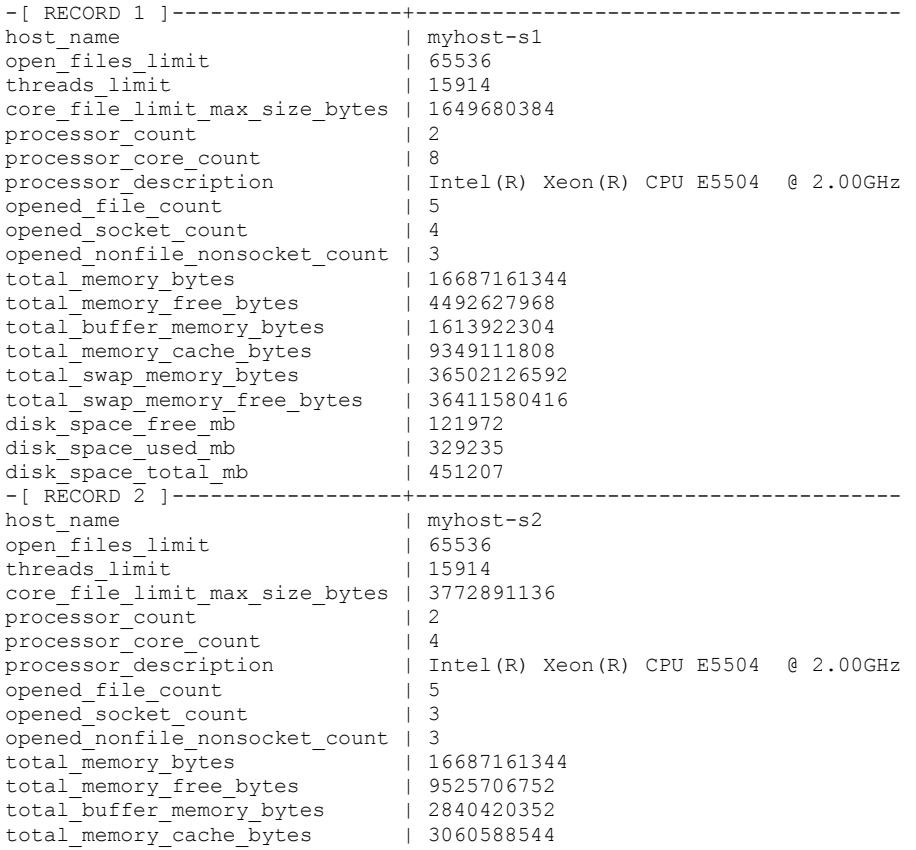

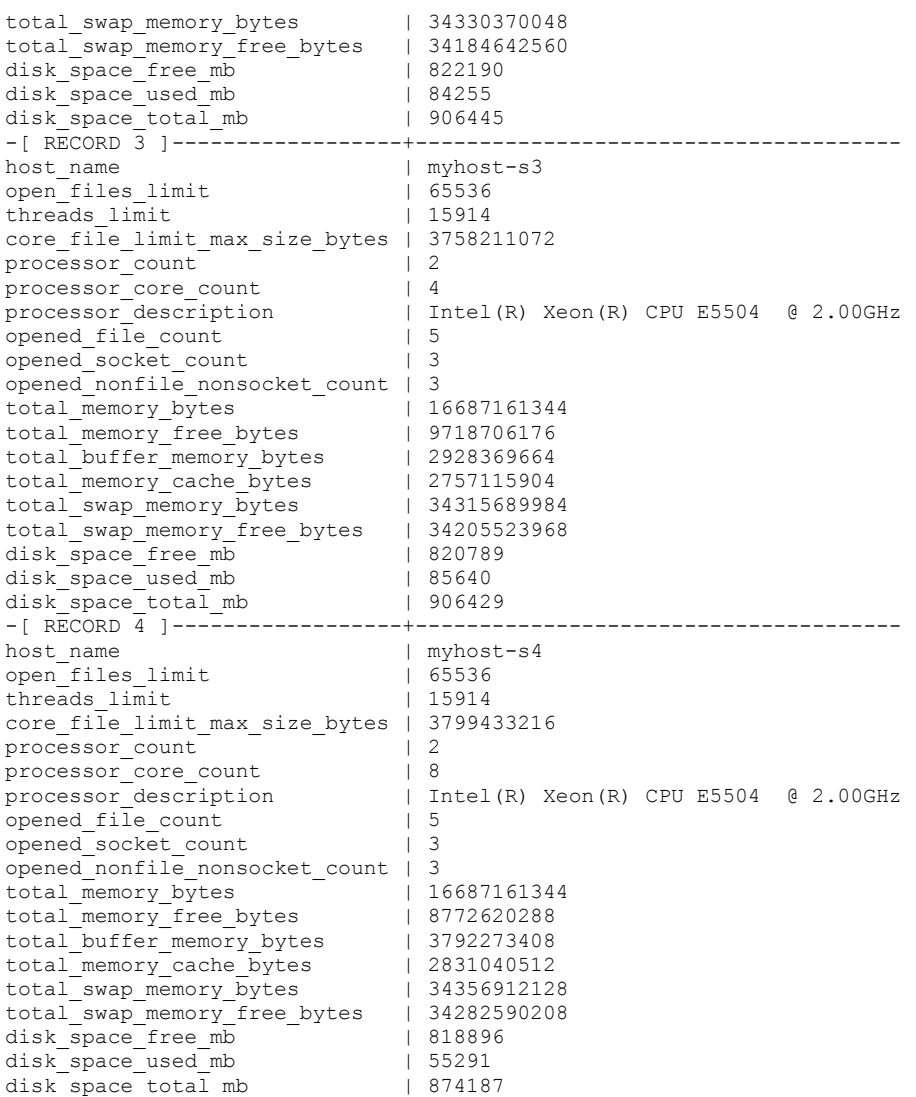

# **LOAD\_STREAMS**

Monitors load metrics for each load stream on each node.

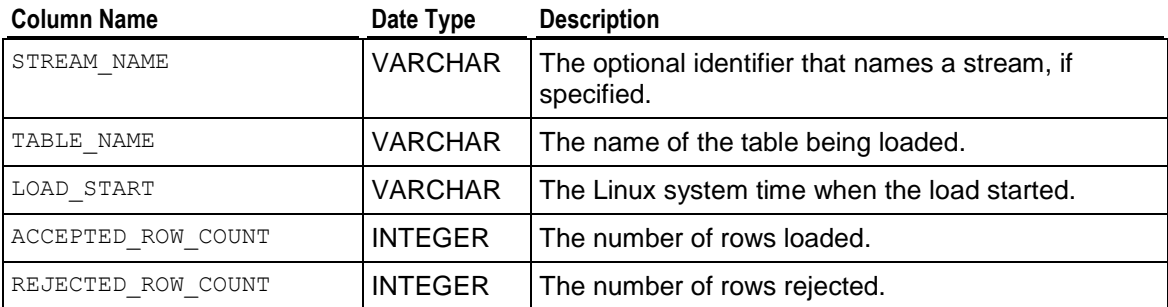

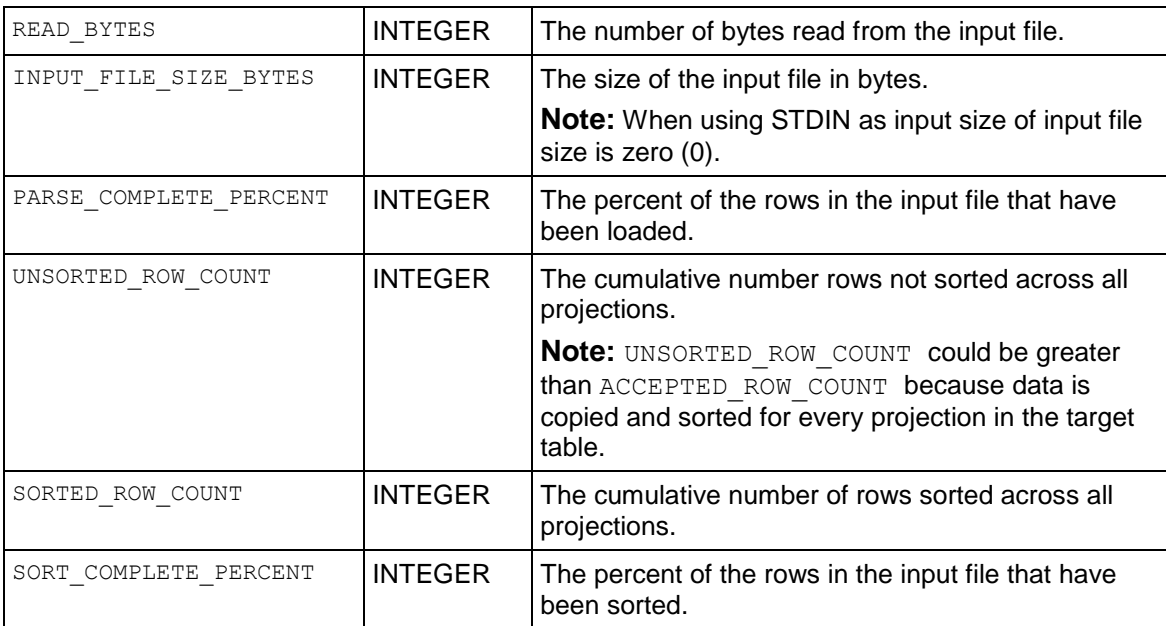

If a COPY ... DIRECT operation is in progress, the ACCEPTED ROW COUNT field could increase up to the maximum number of rows in the input file as the rows are being parsed. If COPY reads from many named pipes, PARSE\_COMPLETE\_PERCENT shows 0 until it receives an EOF from *all* named pipes. This can take a significant amount of time, and it is easy to mistake this state as a hang. Check your system CPU and disk accesses to determine if any activity is in progress before canceling COPY or reporting a hang.

In a typical load, you might notice PARSE\_COMPLETE\_PERCENT\_creep up to 100% or jump to 100% if loading from named pipes or STDIN, while SORT\_COMPLETE\_PERCENT is at 0. Once PARSE COMPLETE PERCENT reaches 100%, SORT COMPLETE PERCENT creeps up to 100%. Depending on the data sizes, there could be significant lag between the time PARSE\_COMPLETE\_PERCENT reaches 100% and the time SORT\_COMPLETE\_PERCENT begins to increase.

#### **Example**

```
=> \pset expanded
Expanded display is on.
=> SELECT * FROM load_streams;
-[ RECORD 1 ]----------+---------------------------
stream_name | fact-13
table name | fact
load start | 2010-09-28 15:07:41.132053
accepted row count | 900
rejected_row_count | 100
read_bytes | 11975
```
input file size bytes  $| 0$ parse complete percent | 0 unsorted row count | 3600

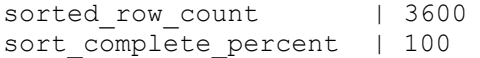

# <span id="page-723-0"></span>**LOCKS**

Monitors lock grants and requests for all nodes.

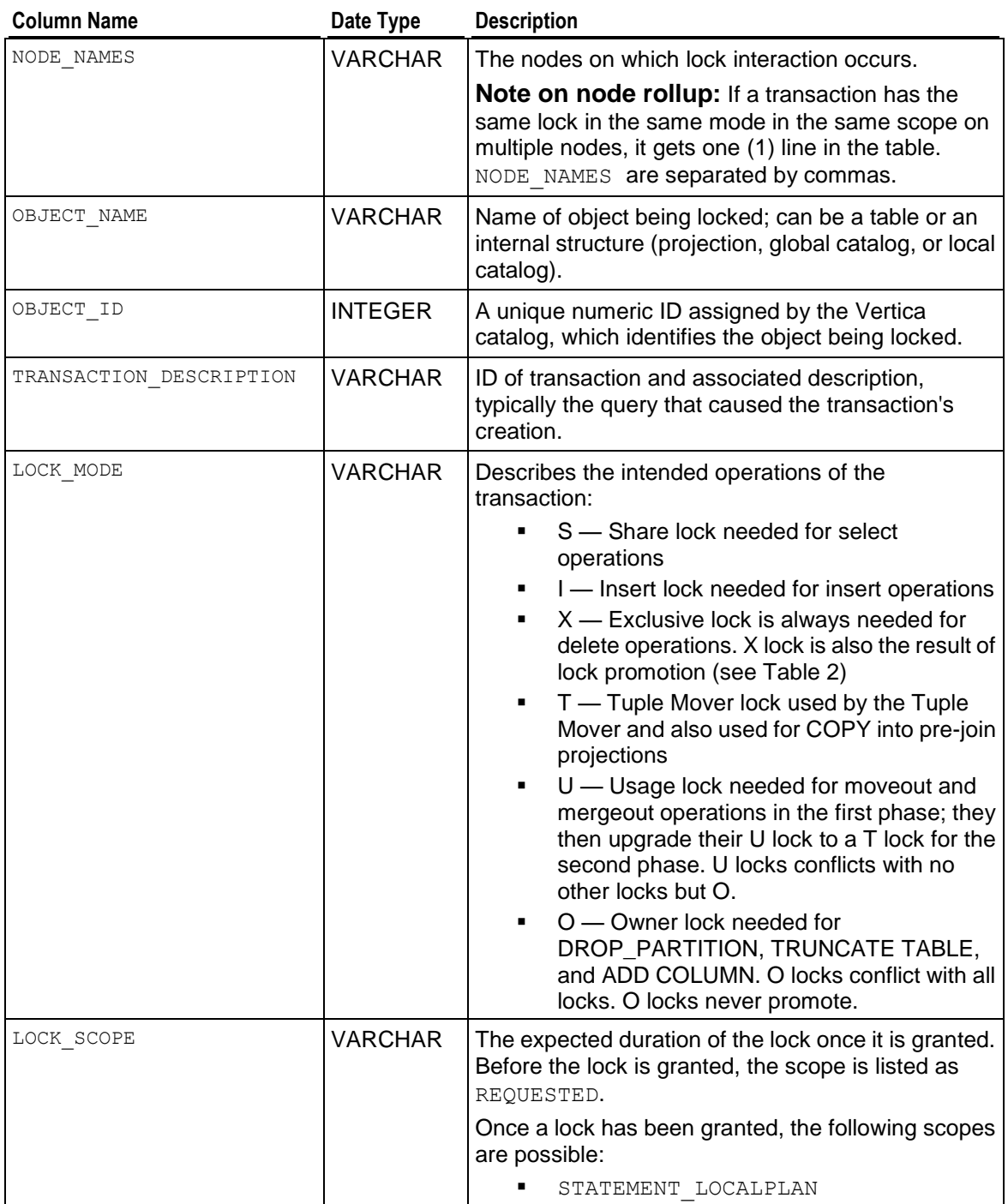

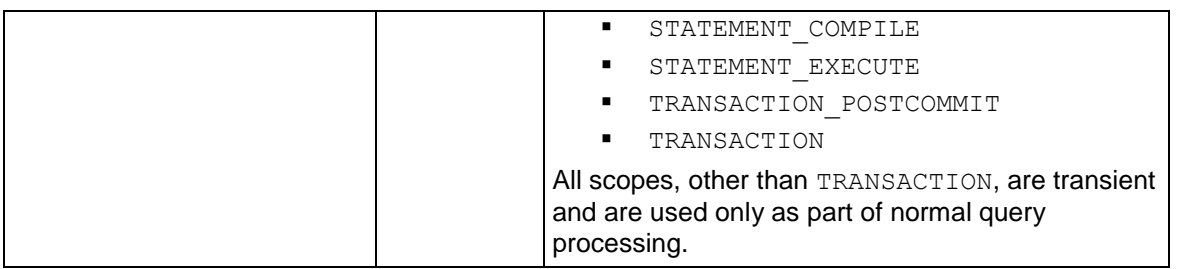

- Locks acquired on tables that were subsequently dropped by another transaction can result in the message, Unknown or deleted object, appearing in the output's OBJECT column.
- If a SELECT. FROM LOCKS query times out after five minutes, it is possible the cluster has failed. Run the Diagnostics Utility and contact *Technical Support* (on page [1\)](#page-12-0).

The following two tables are from *Transaction Processing: Concepts and Techniques [http://www.amazon.com/gp/product/1558601902/ref=s9sdps\\_c1\\_14\\_at1-rfc\\_p-frt\\_p-3237\\_g1\\_si](http://www.amazon.com/gp/product/1558601902/ref=s9sdps_c1_14_at1-rfc_p-frt_p-3237_g1_si1?pf_rd_m=ATVPDKIKX0DER&pf_rd_s=center-1&pf_rd_r=1QHH6V589JEV0DR3DQ1D&pf_rd_t=101&pf_rd_p=463383351&pf_rd_i=507846) [1?pf\\_rd\\_m=ATVPDKIKX0DER&pf\\_rd\\_s=center-1&pf\\_rd\\_r=1QHH6V589JEV0DR3DQ1D&pf\\_rd\\_](http://www.amazon.com/gp/product/1558601902/ref=s9sdps_c1_14_at1-rfc_p-frt_p-3237_g1_si1?pf_rd_m=ATVPDKIKX0DER&pf_rd_s=center-1&pf_rd_r=1QHH6V589JEV0DR3DQ1D&pf_rd_t=101&pf_rd_p=463383351&pf_rd_i=507846) [t=101&pf\\_rd\\_p=463383351&pf\\_rd\\_i=507846](http://www.amazon.com/gp/product/1558601902/ref=s9sdps_c1_14_at1-rfc_p-frt_p-3237_g1_si1?pf_rd_m=ATVPDKIKX0DER&pf_rd_s=center-1&pf_rd_r=1QHH6V589JEV0DR3DQ1D&pf_rd_t=101&pf_rd_p=463383351&pf_rd_i=507846)* by Jim Gray (Figure 7.11, p. 408 and Figure 8.6, p. 467).

### **Table 1: Compatibility matrix for granular locks**

**Granted Mode**

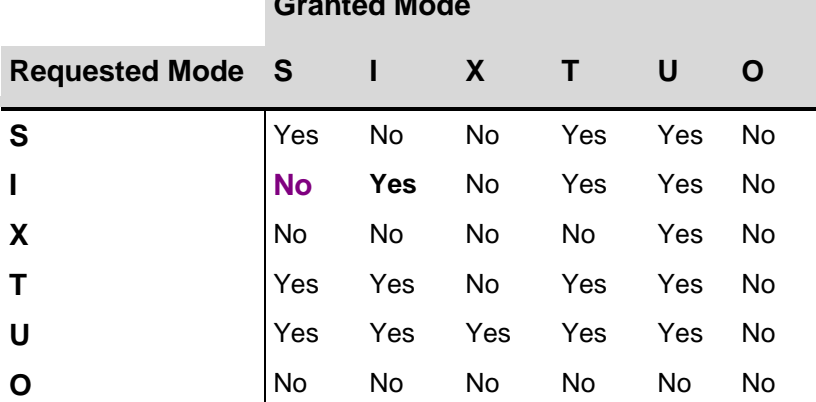

This table is for compatibility with other users. The table is symmetric.

The following two examples refer to Table 1 above:

- **Example 1:** If someone else has an S lock, you cannot get an I lock.
- **Example 2:** If someone has an I lock, you can get an I lock.

#### **Table 2: Lock conversion matrix**

This table is used for upgrading locks you already have. For example, If you have an S lock and you want an I lock, you request an **X** lock. If you have an S lock and you want an S lock, no lock requests is required.

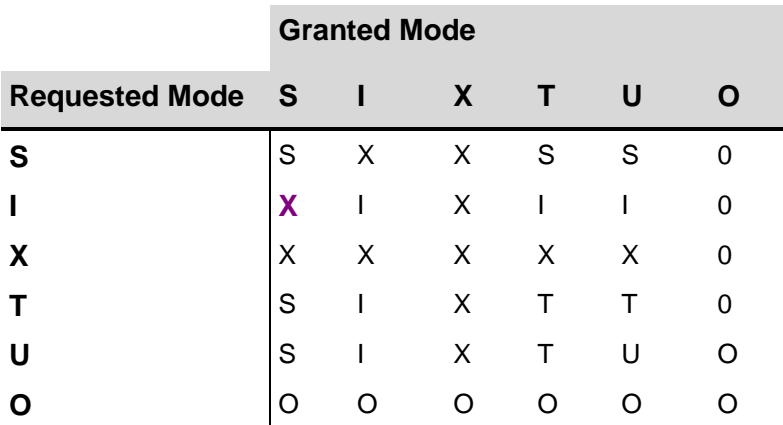

The following table call shows that there are no current locks in use:

```
=> SELECT * FROM LOCKS;
node names | object name | object id | transaction description | lock mode |
lock_scope 
------------+-------------+-----------+-------------------------+-----------+-
-----------
(0 rows)
```
The next example shows an insert lock in use:

```
=>\pset expanded
Expanded display is on.
vmartdb=> SELECT * FROM LOCKS;
-[ RECORD 1 
]-----------+---------------------------------------------------------
node_names | node01,node02,node03,node04<br>
abiect name | mable:fact
object name | Table:fact
object_id | 45035996273772278
transaction description | Txn: a000000000112b 'COPY fact FROM '/data dg/fact.dat'
                       DELIMITER '|' NULL '\\N';'
lock_mode | I
lock scope | TRANSACTION
start timestamp | 2010-09-17 14:01:07.662325-04
```
### **See Also**

*DUMP\_LOCKTABLE* (page [346\)](#page-357-0)

*PROJECTION\_REFRESHES* (page [717\)](#page-728-0)

**SELECT** (page [617\)](#page-628-0) FOR UPDATE clause

*SESSION\_PROFILES* (page [739\)](#page-750-0)

### **NODE\_RESOURCES**

Provides a snapshot of the node. This is useful for regularly polling the node with automated tools or scripts.

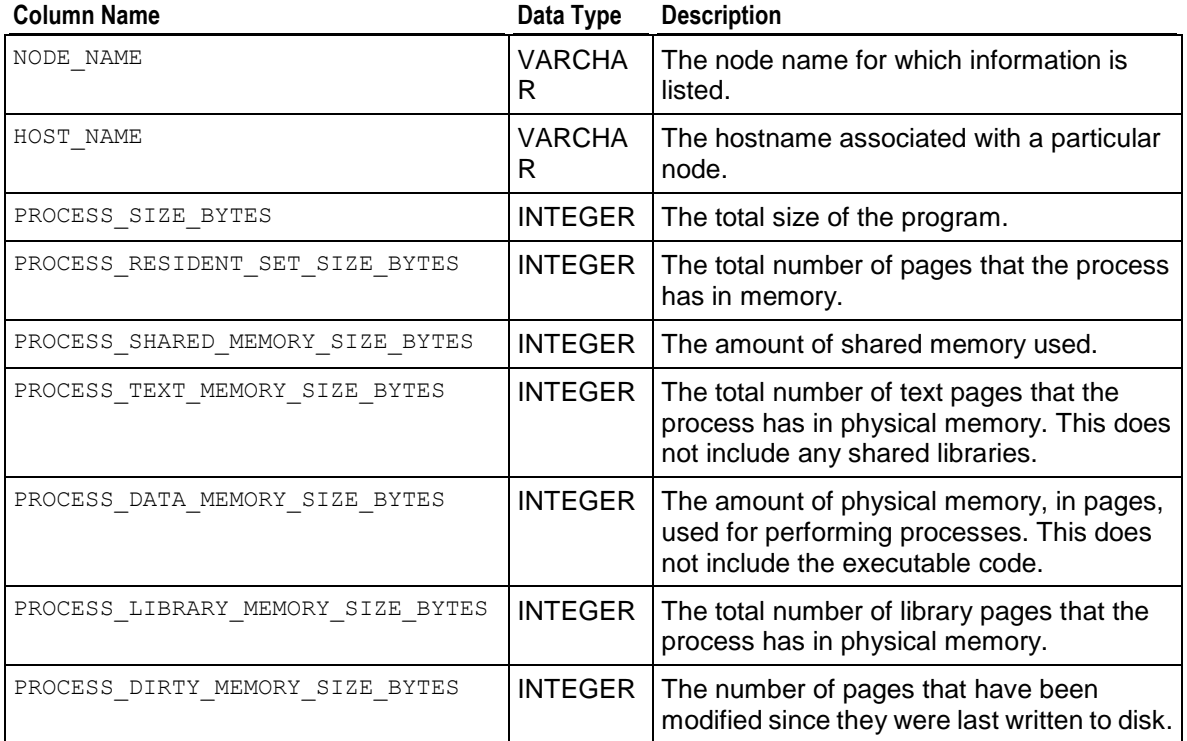

Query the NODE\_RESOURCES table: =>\**pset expanded** Expanded display is on. => **SELECT \* FROM NODE\_RESOURCES;** -[ RECORD 1 ]---------------------+------------------ node name  $|$  v vmartdb node01 host name | myhost-s1 process size bytes | 2001829888 process\_resident\_set\_size\_bytes | 40964096 process shared memory size bytes | 16543744 process text memory size bytes | 46649344 process data memory size bytes | 0 process\_library\_memory\_size\_bytes | 1885351936 process dirty memory size bytes | 0 -[ RECORD 2 ]---------------------+------------------ node name  $|$  v vmartdb node02 host\_name | myhost-s2<br>process size bytes | 399822848 process size bytes process\_resident\_set\_size\_bytes | 31453184 process shared memory size bytes | 10862592 process text memory size bytes | 46649344 process\_data\_memory\_size\_bytes | 0 process\_library\_memory\_size\_bytes | 299356160 process dirty memory size bytes | 0

#### **SQL Reference Manual**

```
-[ RECORD 3 ]---------------------+-------------------
node name | v vmartdb node03
host_name | myhost-s3<br>process size bytes | 399822848
process_size_bytes
process_resident_set_size_bytes | 31100928
process shared memory size bytes | 10735616
process_text_memory_size_bytes | 46649344
process data memory size bytes | 0
process library memory size bytes | 299356160
process dirty memory size bytes | 0
-[ RECORD 4 ]---------------------+-------------------
node_name | v_vmartdb_node04<br>host_name | v_vmartdb_node04
host name | myhost-s4
process_size_bytes | 466923520
process resident set size bytes | 31309824
process shared memory size bytes | 10735616
process text memory size bytes | 46649344
process data memory size bytes | 0
process_library_memory_size_bytes | 366456832
process dirty memory size bytes | 0
```
# **PARTITIONS**

Displays partition metadata, one row per partition key, per ROS container.

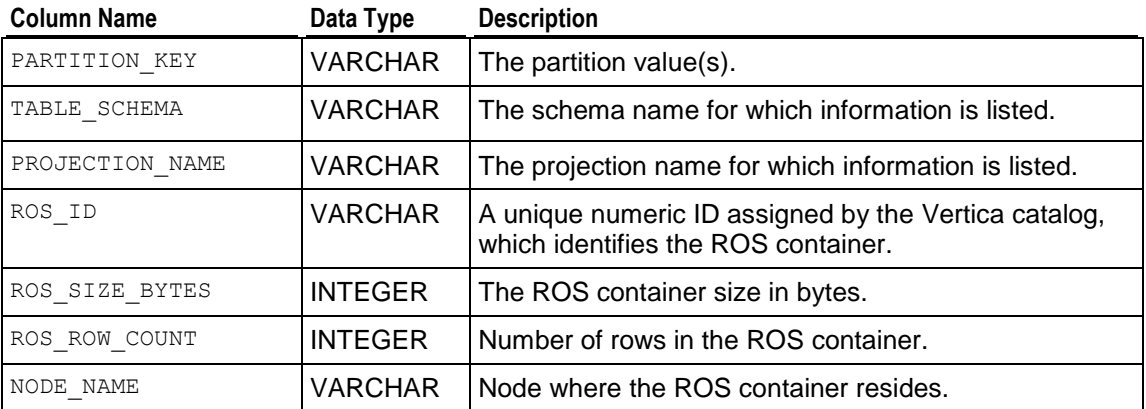

### **Notes**

- A many-to-many relationship exists between partitions and ROS containers. PARTITIONS displays information in a denormalized fashion.
- To find the number of ROS containers having data of a specific partition, aggregate PARTITIONS over the partition key column.
- To find the number of partitions stored in a ROS container, aggregate PARTITIONS over the ros\_id column.

Given a projection named  $p1$  with three ROS containerS (RC1, RC2 and RC3), the values are defined as follow:

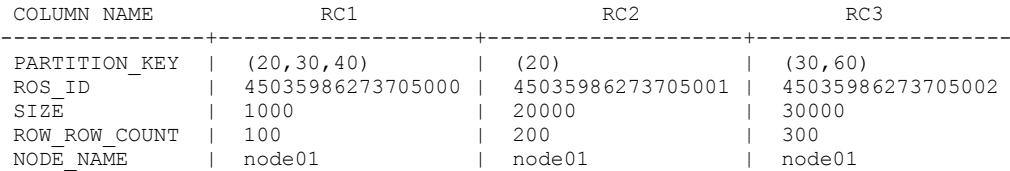

#### The PARTITIONS function returns six rows:

=> SELECT PARTITION KEY, PROJECTION NAME, ROS ID, ROS SIZE BYTES, ROS ROW COUNT, NODE NAME FROM PARTITIONS;

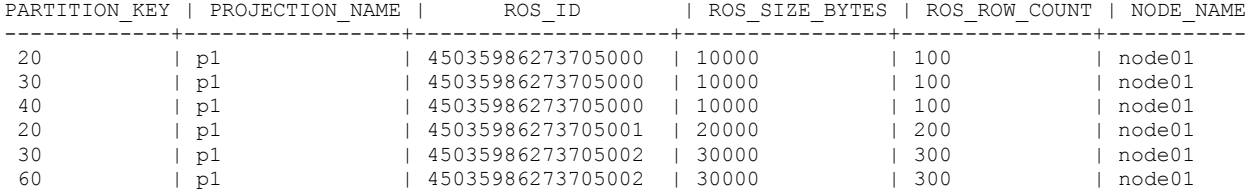

## <span id="page-728-0"></span>**PROJECTION\_REFRESHES**

Provides information about refresh operations for projections.

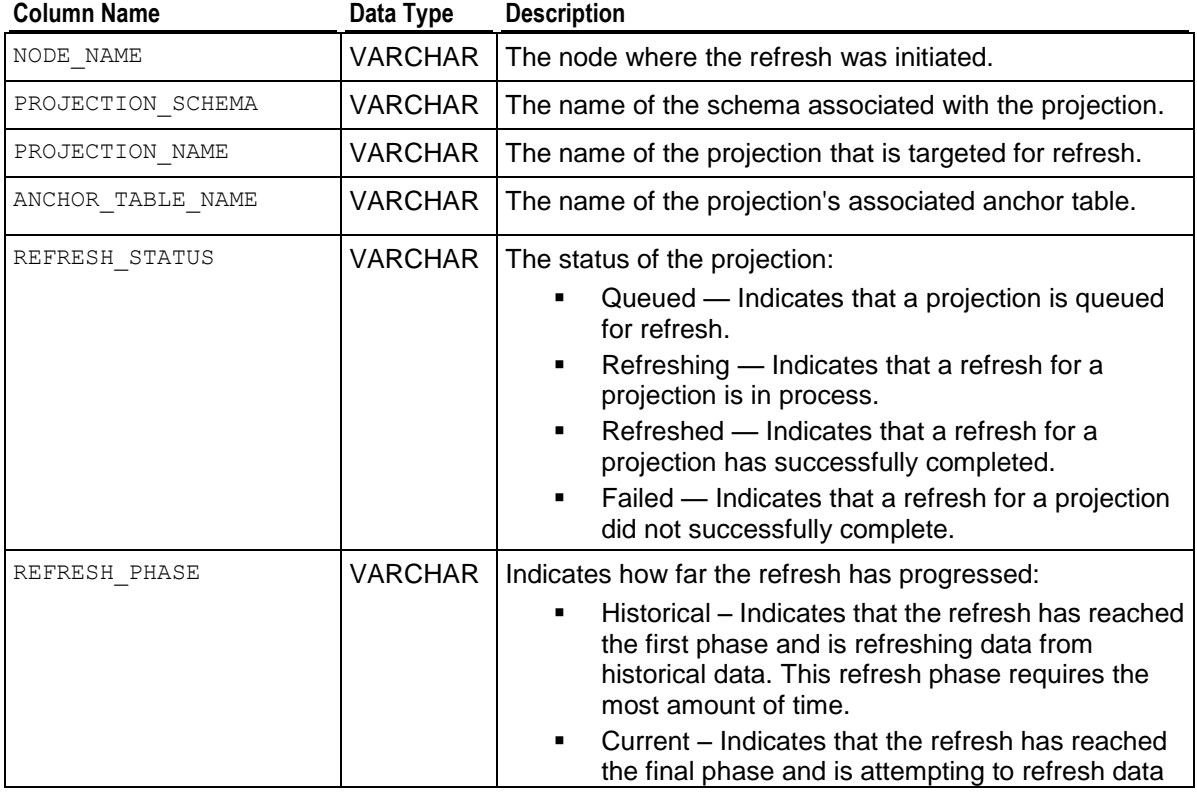

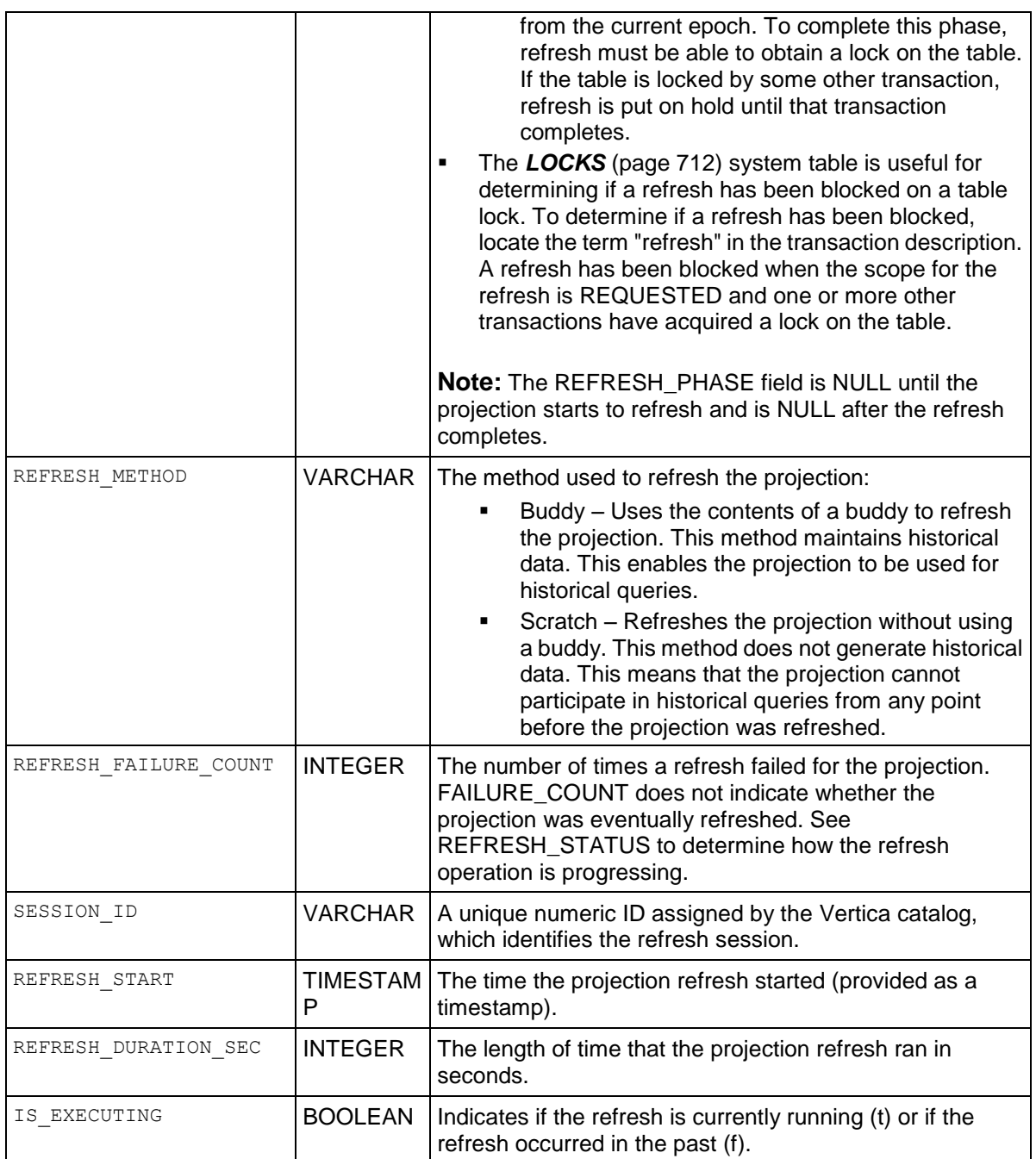

• Information about a refresh operation—whether successful or unsuccessful—is maintained in the PROJECTION\_REFRESHES system table until either the *CLEAR\_PROJECTION\_REFRESHES()* (page [329\)](#page-340-0) function is executed or the storage quota for the table is exceeded.

 Tables and projections can be dropped while a query runs against them. The query continues to run, even after the drop occurs. Only when the query finishes does it notice the drop, which could cause a rollback. The same is true for refresh queries. PROJECTION\_REFRESHES, therefore, could report that a projection failed to be refreshed before the refresh query completes. In this case, the REFRESH\_DURATION\_SEC column continues to increase until the refresh query completes.

### **Example**

Query the PROJECTION REFRESHES table:

```
=>\pset expanded
Expanded display on.
=> SELECT * FROM projection_refreshes;
-[ RECORD 1 ]---------+-----------------------------------
node name | node02
projection schema | public
projection name | fact p1 b1
anchor table name | fact
refresh_status | refreshed
refresh_phase | 
refresh_method | buddy
refresh_failure_count | 0
session id | myhost.verticacorp-15750:0x6b38
refresh_start | 2010-09-28 15:09:12.411551
refresh_duration_sec | 2
is executing | f
```
The following command purges projection refresh history from the PROJECTION\_REFRESHES table:

```
=> SELECT clear projection refreshes();
clear projection refreshes
----------------------------
CLEAR
(1 row)
```
Only the rows where the IS EXECUTING column equals false are cleared.

### **See Also**

### *CLEAR\_PROJECTION\_REFRESHES* (page [329\)](#page-340-0)

Clearing PROJECTION\_REFRESHES History in the Administrator's Guide

## **PROJECTION\_STORAGE**

Monitors the amount of disk storage used by each projection on each node.

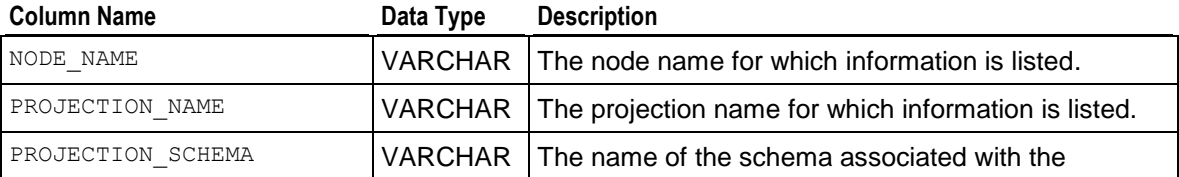

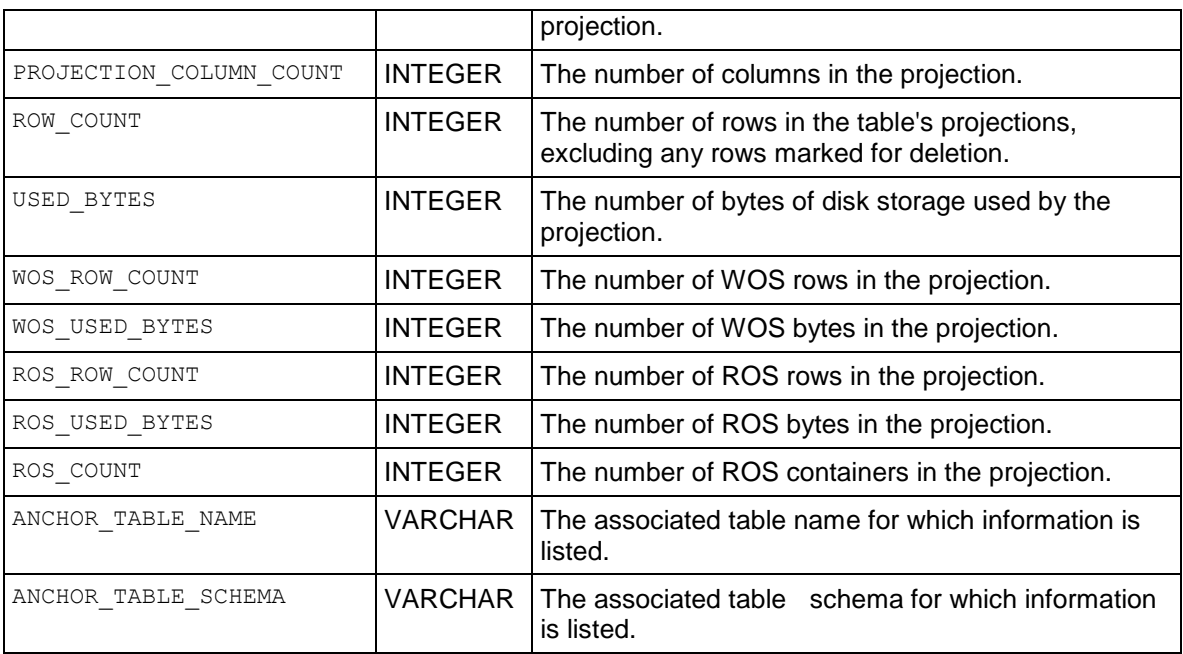

=> SELECT projection name, row count, ros used bytes, used bytes FROM PROJECTION STORAGE WHERE projection schema = 'store' ORDER BY used bytes; projection name  $\overline{\hspace{1cm}}$  | row count | ros used bytes | used\_bytes ------------------------------------------------------------+-----------+----------------+------- ---- store\_dimension\_DBD\_4\_seg\_vmartdb\_design\_vmartdb\_design | 53 | 2791 | 2791 store dimension DBD 29 seg vmartdb design vmartdb design | 53 | 2791 | 2791 store dimension DBD 29 seg\_vmartdb\_design\_vmartdb\_design | 56 | 2936 | 2936 store dimension DBD 4 seg vmartdb design vmartdb design | 56 | 2936 | 2936 store dimension DBD 4 seg vmartdb design vmartdb design | 68 | 3360 | 3360 store\_dimension\_DBD\_29\_seq\_vmartdb\_design\_vmartdb\_design | 68 | 3360 | 3360 store dimension DBD 29 seg vmartdb design vmartdb design | 73 | 3579 | 3579 store\_dimension\_DBD\_4\_seg\_vmartdb\_design\_vmartdb\_design | 73 | 3579 | 3579 store orders fact DBD 31 seg\_vmartdb\_design\_vmartdb\_design | 53974 | 1047782 | 1047782 store\_orders\_fact\_DBD\_6\_seg\_vmartdb\_design\_vmartdb\_design | 53974 | 1047782 | 1047782 store\_orders\_fact\_DBD\_6\_seg\_vmartdb\_design\_vmartdb\_design | 66246 | 1285786 | 1285786 store\_orders\_fact\_DBD\_31\_seg\_vmartdb\_design\_vmartdb\_design | 66246 | 1285786 | 1285786 store\_orders\_fact\_DBD\_31\_seg\_vmartdb\_design\_vmartdb\_design | 71909 | 1395258 | 1395258 store\_orders\_fact\_DBD\_6\_seg\_vmartdb\_design\_vmartdb\_design | 71909 | 1395258 | 1395258 store\_orders\_fact\_DBD\_6\_seg\_vmartdb\_design\_vmartdb\_design | 107871 | 2090941 | 2090941 store orders fact DBD 31 seg vmartdb design vmartdb design | 107871 | 2090941 |

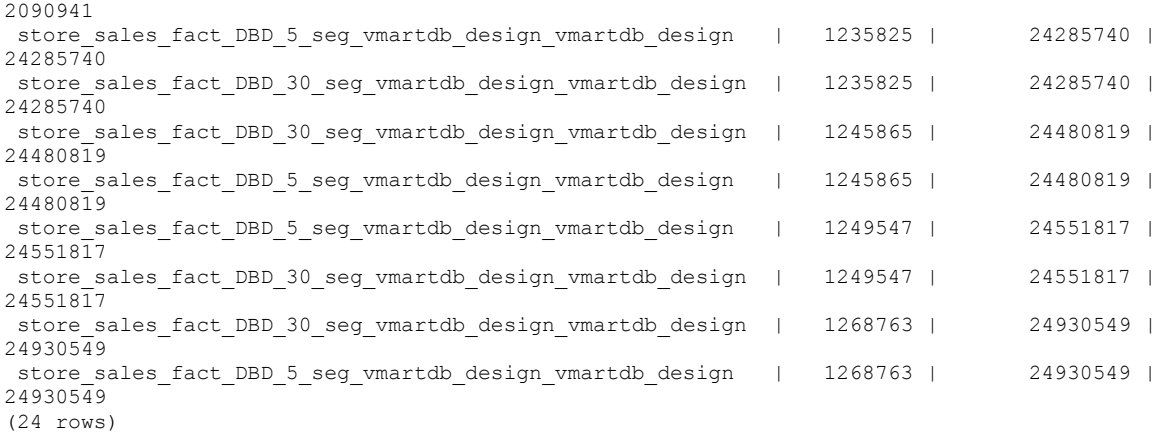

## **QUERY\_METRICS**

Monitors the sessions and queries running on each node.

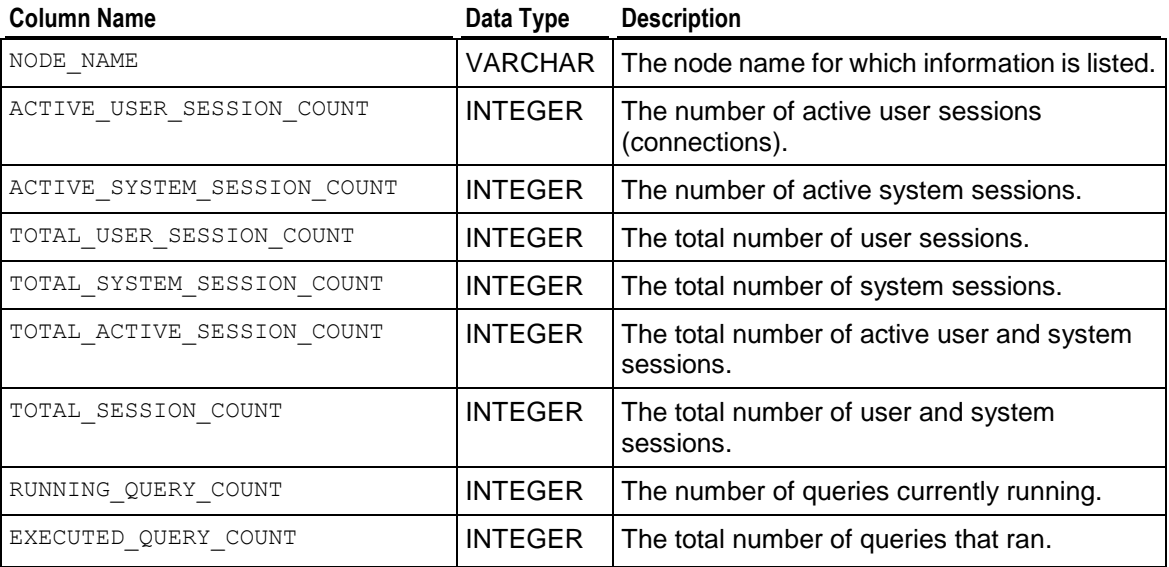

#### **Notes**

Totals get reset each time you restart the database.

#### **Example**

```
=>\pset expanded
Expanded display is on.
=> SELECT * FROM QUERY_METRICS;
-[ RECORD 1 ]---------------+-------------------
node_name | v_vmartdb_node01
active user session count | 1 \overline{ }active<sup>-</sup>system session count | 2
```
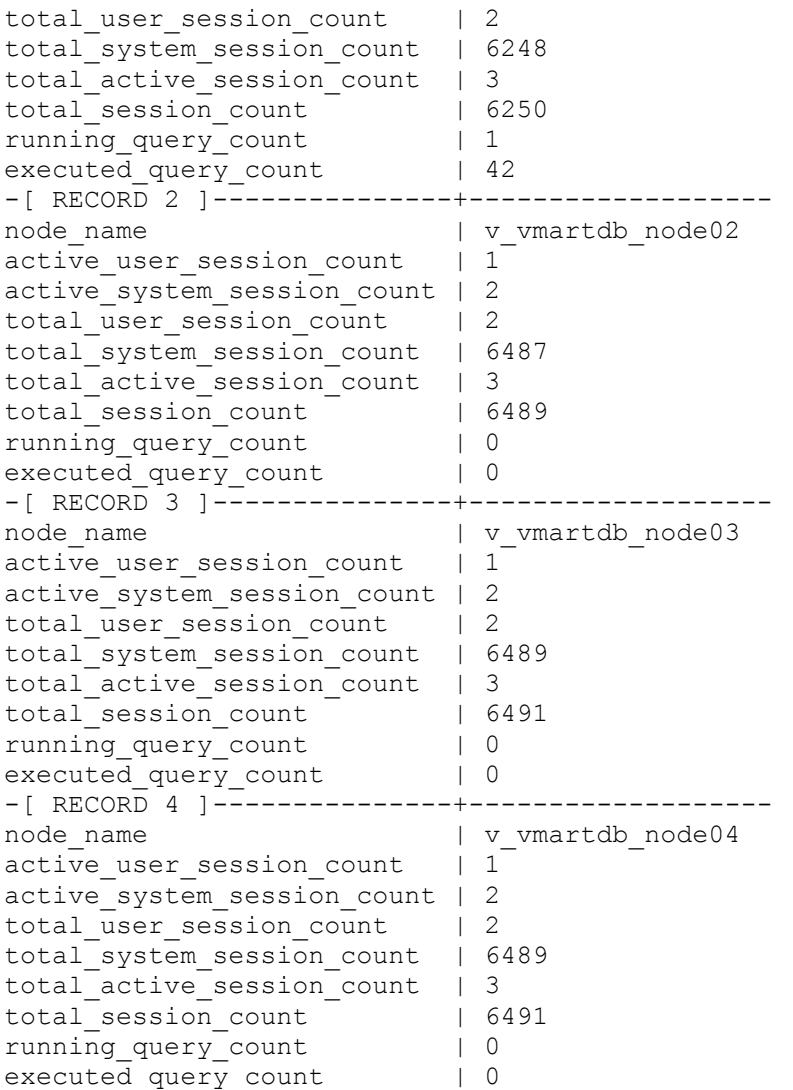

# <span id="page-733-0"></span>**QUERY\_PROFILES**

Provides information about queries that have run. To obtain information about query profiling, see Collecting Query Information in the Troubleshooting Guide.

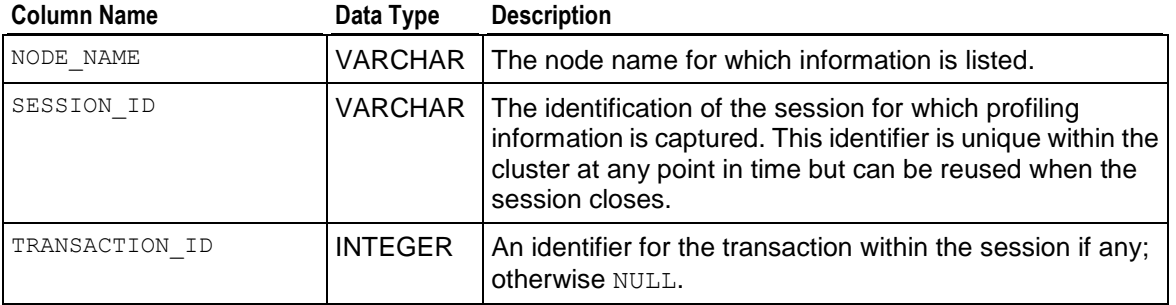

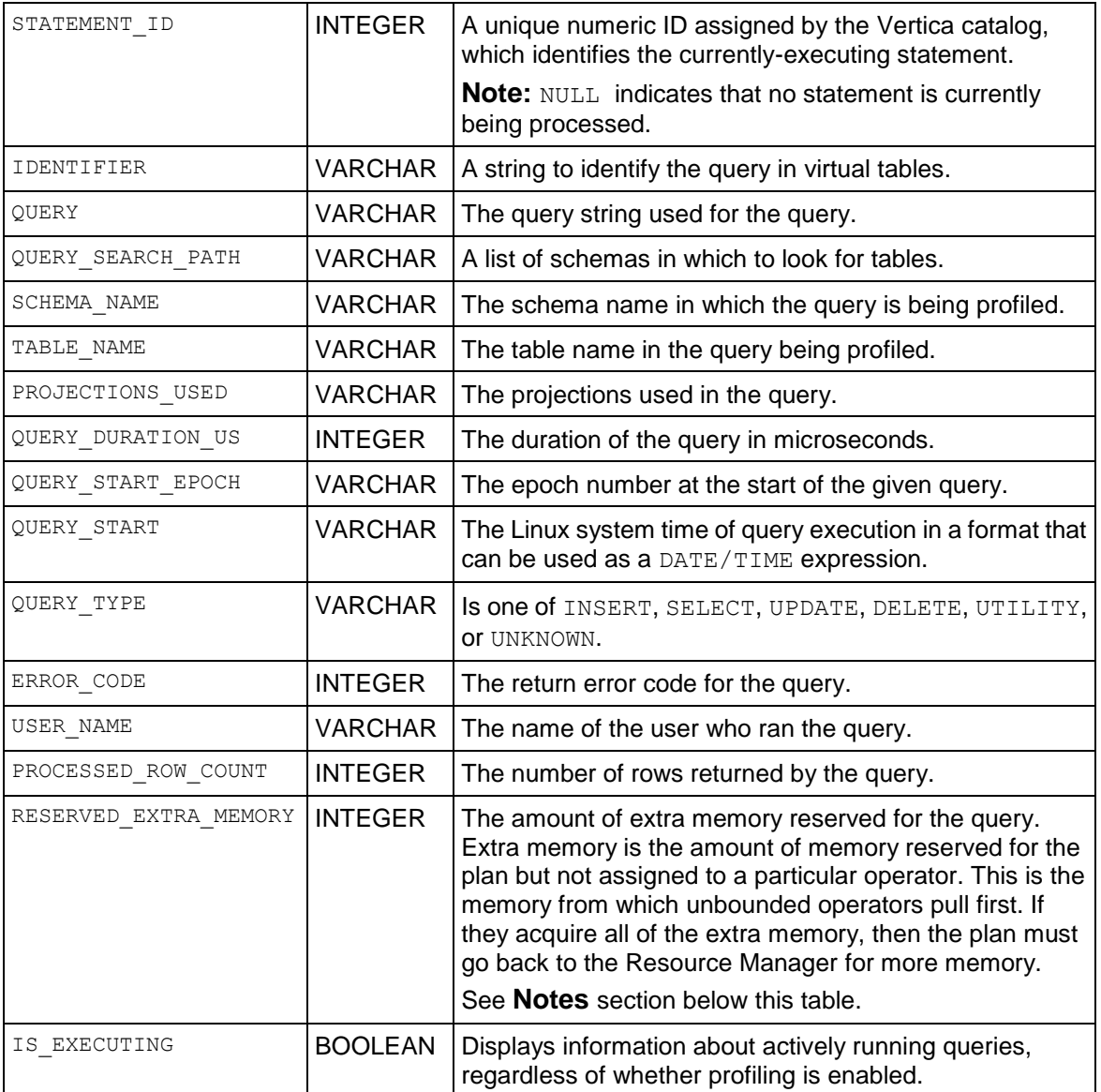

- The total memory reserved by the query is available in RESOURCE ACQUISITIONS. MEMORY INUSE KB (page [724\)](#page-735-0). The difference between RESOURCE ACQUISITIONS. MEMORY INUSE KB and QUERY PROFILES. EXTRA\_MEMORY is the "essential memory."
	- **RESOURCE ACQUISITIONS. MEMORY INUSE KB is the total memory acquired.**
	- **•** QUERY\_PROFILES.EXTRA\_MEMORY is the unused portion of the acquired memory.
	- The difference gives you the memory in use.
- If the query has finished executing, query the RESOURCE\_ACQUISITIONS\_HISTORY (page [727\)](#page-738-0) table.

Query the OUERY PROFILES table:

```
=>\pset expanded
Expanded display is on.
=> SELECT * FROM QUERY_PROFILES;
-[ RECORD 1 ]-------+-------------------------------------------------------
...
-[ RECORD 18 ]------+-------------------------------------------------------
node name | v vmartdb node0001
session id | raster-s1-17956:0x1d
transaction_id | 45035996273728061
statement id | 6
identifier |
query | SELECT * FROM event configurations;
query search path | "$user", public, v catalog, v monitor, v internal
schema name |
table name |
projections used | v monitor.event configurations p
query duration us | 9647
query start epoch | 429
query_start | 2010-10-07 12:46:24.370044-04
query type | SELECT
error code | 0
user name | release
processed_row_count | 16
reserved_extra_memory | 0<br>is_executing | f
is executing
-[ RECORD ...]------+-------------------------------------------------------
```
### **See Also**

...

*RESOURCE\_ACQUISITIONS* (page [724\)](#page-735-0)

### *RESOURCE\_ACQUISITIONS\_HISTORY* (page [727\)](#page-738-0)

Profiling Database Performance, Collecting Query Information, and Monitoring the QUERY\_REPO Table in the Troubleshooting Guide

Managing Workloads in the Administrator's Guide

## <span id="page-735-0"></span>**RESOURCE\_ACQUISITIONS**

Provides information about resources (memory, open file handles, threads) acquired by each running request for each resource pool in the system.

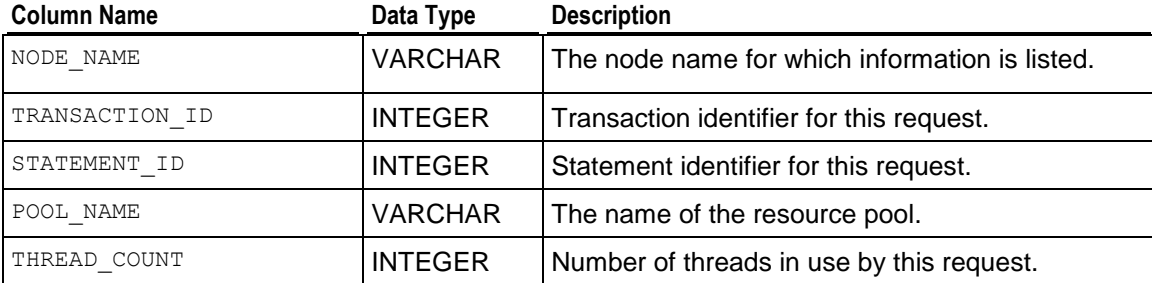

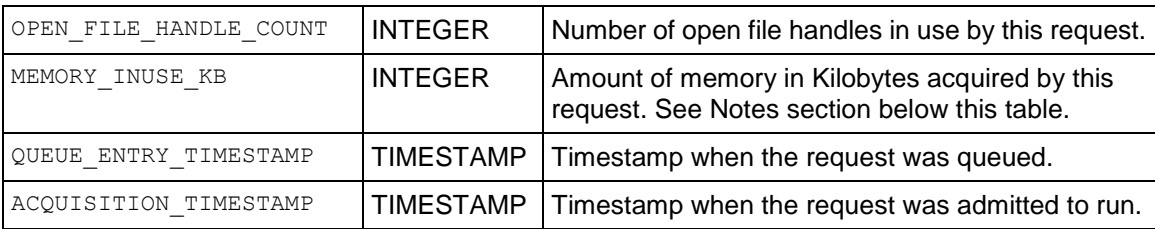

- The total memory reserved by the query is available in RESOURCE\_ACQUISITIONS.MEMORY\_INUSE\_KB. The difference between RESOURCE ACQUISITIONS. MEMORY INUSE KB and QUERY PROFILES. EXTRA\_MEMORY (page [722\)](#page-733-0) is the "essential memory."
	- **F** RESOURCE ACQUISITIONS. MEMORY INUSE KB is the total memory acquired.
	- **DUERY PROFILES. EXTRA MEMORY is the unused portion of the acquired memory.**
	- The difference gives you the memory in use.
- If the query has finished executing, query the RESOURCE\_ACQUISITIONS\_HISTORY (page [727\)](#page-738-0) table.

#### **Example**

```
vmartdb=> \x
Expanded display is on.
vmartdb=> SELECT * FROM resource acquisitions;
-[ RECORD 1 ]----------+------------------------------
node name | v vmartdb node01
transaction_id | 45035996273744830
statement number | 3
pool name | sysquery
thread count | 4
open \overline{file} handle count | 0
memory inuse kb | 4110
queue entry timestamp | 2010-05-05 16:22:43.272117-04
acquisition_timestamp | 2010-05-05 16:22:43.272123-04
-[ RECORD 2 ]----------+------------------------------
node name | v vmartdb node01
transaction id | -1
statement number | 45035996273708350
pool name | sysdata
thread count | 0
open f\bar{i}le handle count | 0
memory inuse kb | 4096
queue_entry_timestamp | 2010-05-05 14:22:52.863803-04
acquisition_timestamp | 2010-05-05 14:22:52.863828-04
-[ RECORD 3 ]----------+------------------------------
node name | v vmartdb node01
transaction id | -1
statement number | 45035996273708352
pool name | wosdata
thread count | 0
```
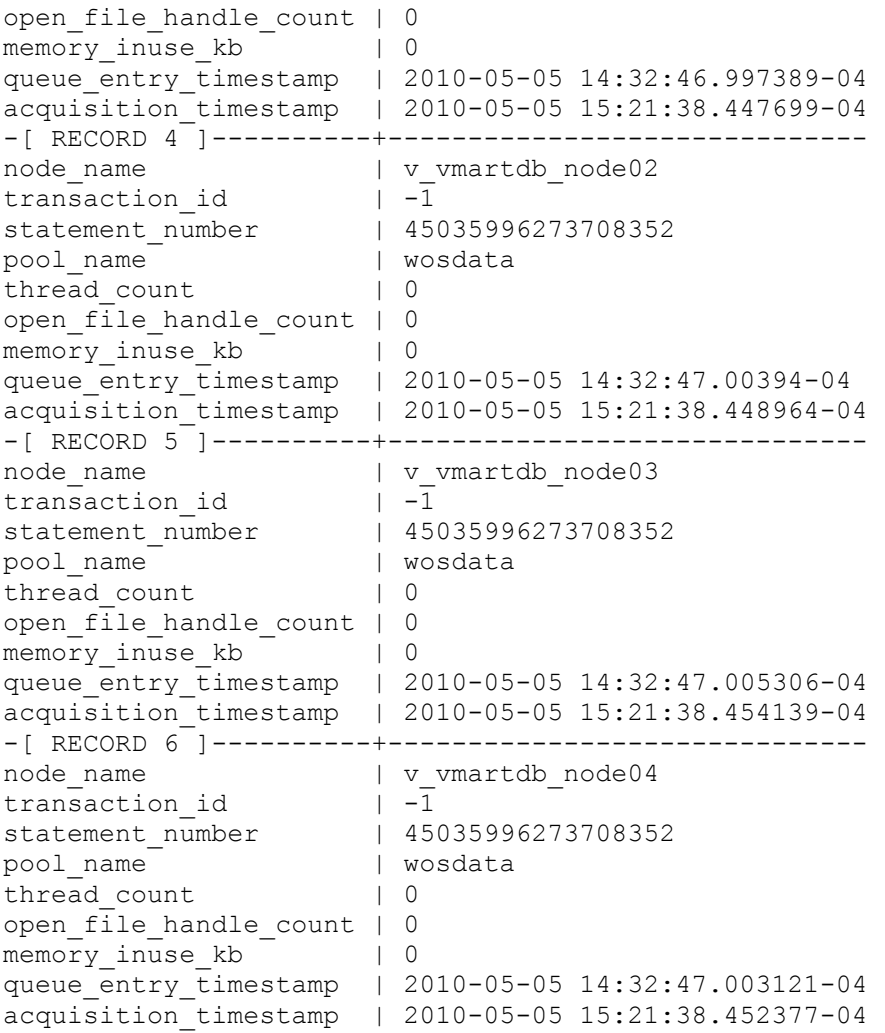

#### **See Also**

*QUERY\_PROFILES* (page [722\)](#page-733-0)

*RESOURCE\_ACQUISITIONS\_HISTORY* (page [727\)](#page-738-0)

*RESOURCE\_POOL\_STATUS* (page [730\)](#page-741-0)

*RESOURCE\_POOLS* (page [676\)](#page-687-0)

*RESOURCE\_QUEUES* (page [734\)](#page-745-0)

*RESOURCE\_REJECTIONS* (page [735\)](#page-746-0)

Managing Workloads and Scenario: Setting a Hard Limit on Concurrency For An Application in the Administrator's Guide

## <span id="page-738-0"></span>**RESOURCE\_ACQUISITIONS\_HISTORY**

Provides information about resources (memory, open file handles, threads) acquired by any profiled query for each resource pool in the system. The data in this table is retained as long as the equivalent data is stored in the *QUERY\_PROFILES* (page [722\)](#page-733-0) table. This means that the data may be cleared from this table when the CLEAR\_PROFILING function is called, or when data from QUERY\_PROFILES is moved to the query repository.

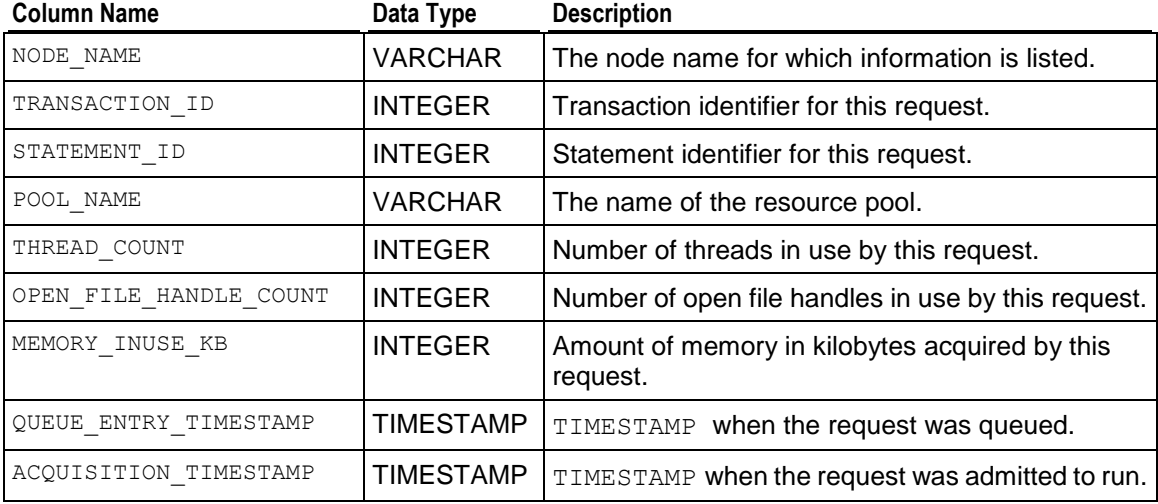

#### **Example**

```
vmartdb=> \x
Expanded display is on.
vmartdb=> SELECT * FROM resource acquisitions history;
-[ RECORD 1 ]----------+------------------------------
node name | v vmartdb node01
transaction_id | 45035996273734167
statement id | 1pool name | sysquery
thread count | 4
open \overline{file} handle count | 0
memory inuse kb | 4110
queue entry timestamp | 2010-10-19 17:57:32.830559-04
acquisition_timestamp | 2010-10-19 17:57:32.830566-04
-[ RECORD 2 ]----------+------------------------------
node name | v vmartdb node01
transaction_id | 45035996273733629
statement id | 1pool name | sysquery
thread count | 4
open_file_handle_count | 0
memory inuse kb | 4232
queue_entry_timestamp | 2010-10-19 15:06:38.568905-04
acquisition_timestamp | 2010-10-19 15:06:38.568914-04
```
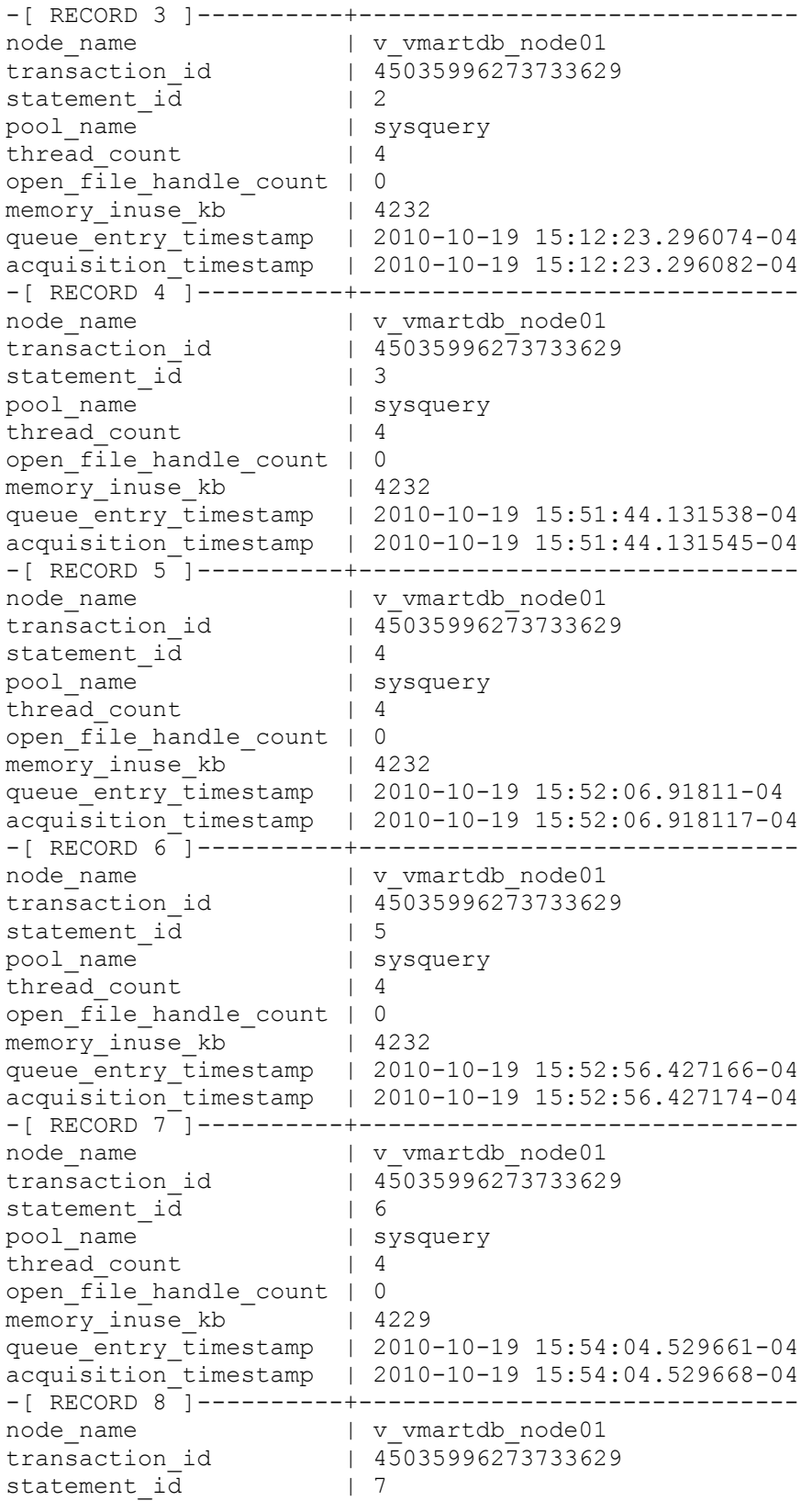

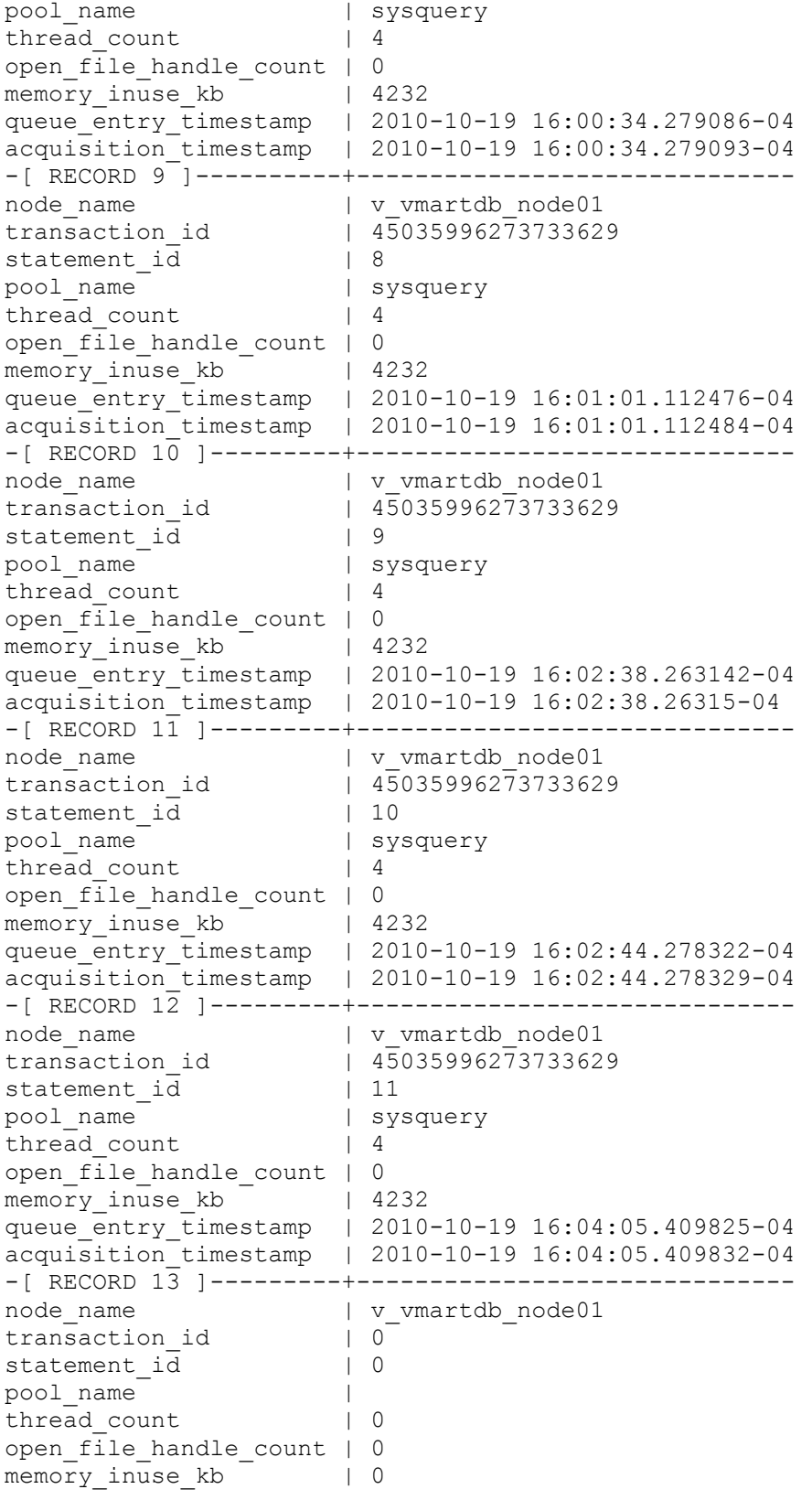

```
queue_entry_timestamp | 1999-12-31 19:00:00-05
acquisition_timestamp | 1999-12-31 19:00:00-05
```
#### **See Also**

*QUERY\_PROFILES* (page [722\)](#page-733-0)

*RESOURCE\_ACQUISITIONS* (page [724\)](#page-735-0)

*RESOURCE\_POOL\_STATUS* (page [730\)](#page-741-0)

*RESOURCE\_POOLS* (page [676\)](#page-687-0)

*RESOURCE\_QUEUES* (page [734\)](#page-745-0)

*RESOURCE\_REJECTIONS* (page [735\)](#page-746-0)

Managing Workloads in the Administrator's Guide

# <span id="page-741-0"></span>**RESOURCE\_POOL\_STATUS**

Provides configuration settings of the various resource pools in the system, including internal pools.

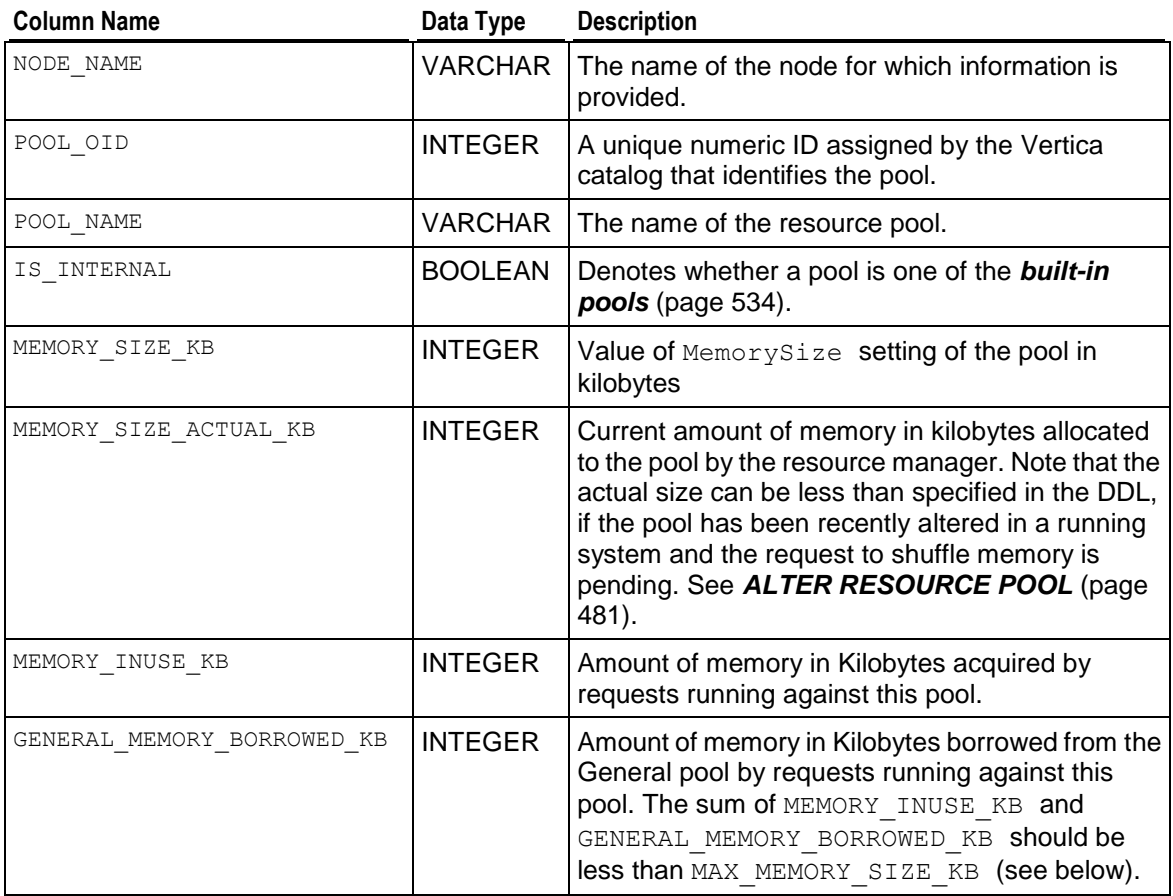

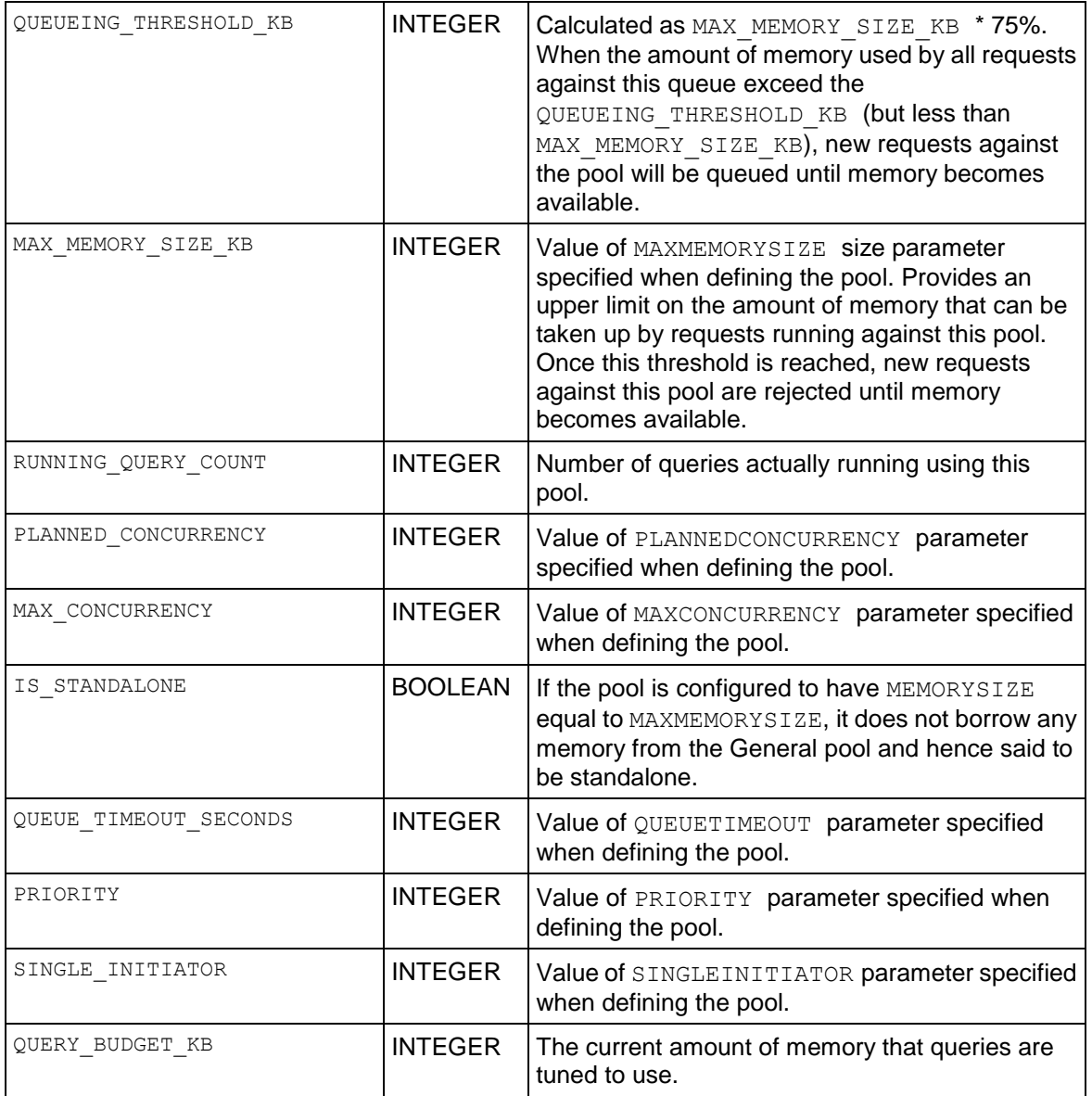

The following command finds all the configuration settings of the various resource pools on node01:

vmartdb=> SELECT \* FROM RESOURCE POOL STATUS WHERE node name ILIKE 'node02'; -[ RECORD 1 ]--------------+----------------- node name | v vmartdb node02 pool\_oid | 45035996273708346 pool name | general is internal  $| t$ memory size kb  $\hskip 10mm$  | 7562919 memory size actual kb | 7562919

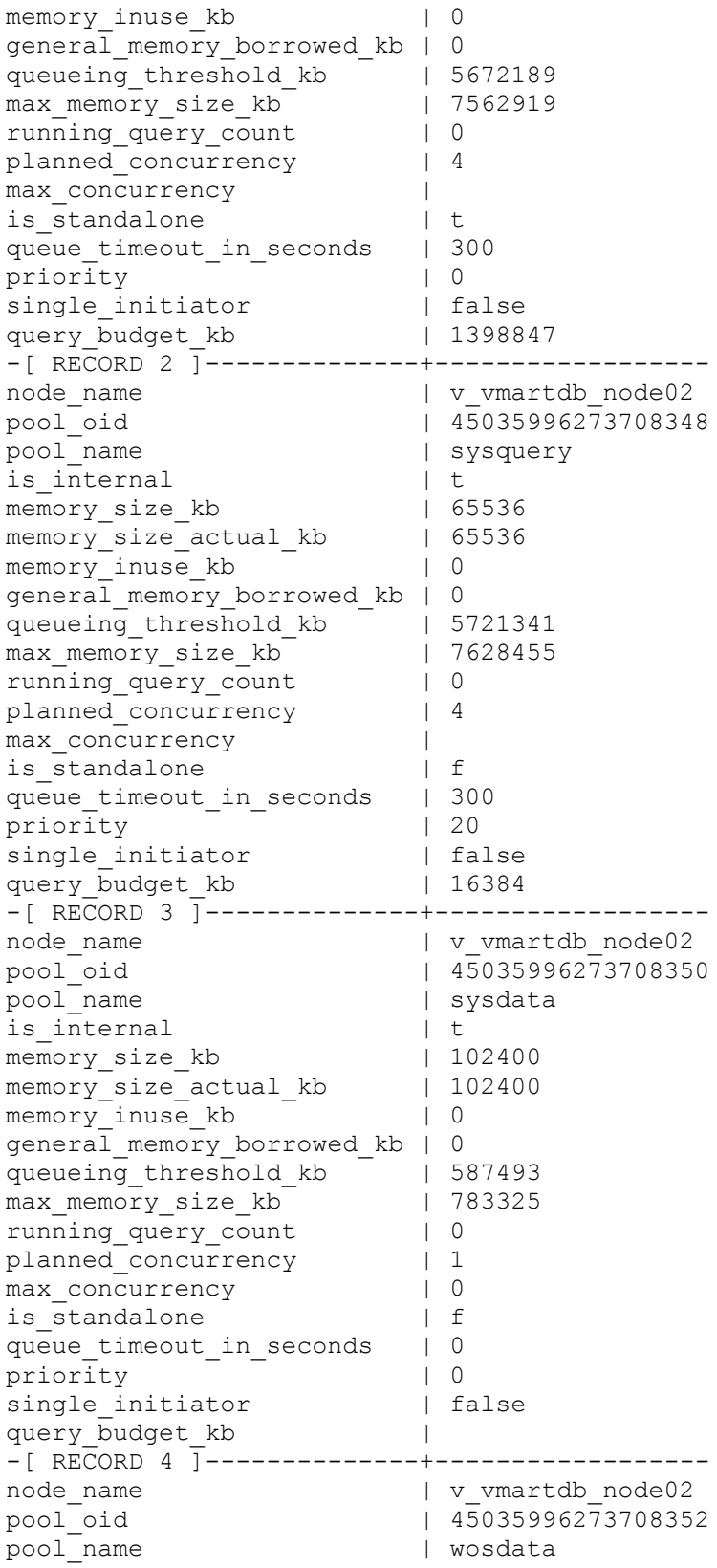

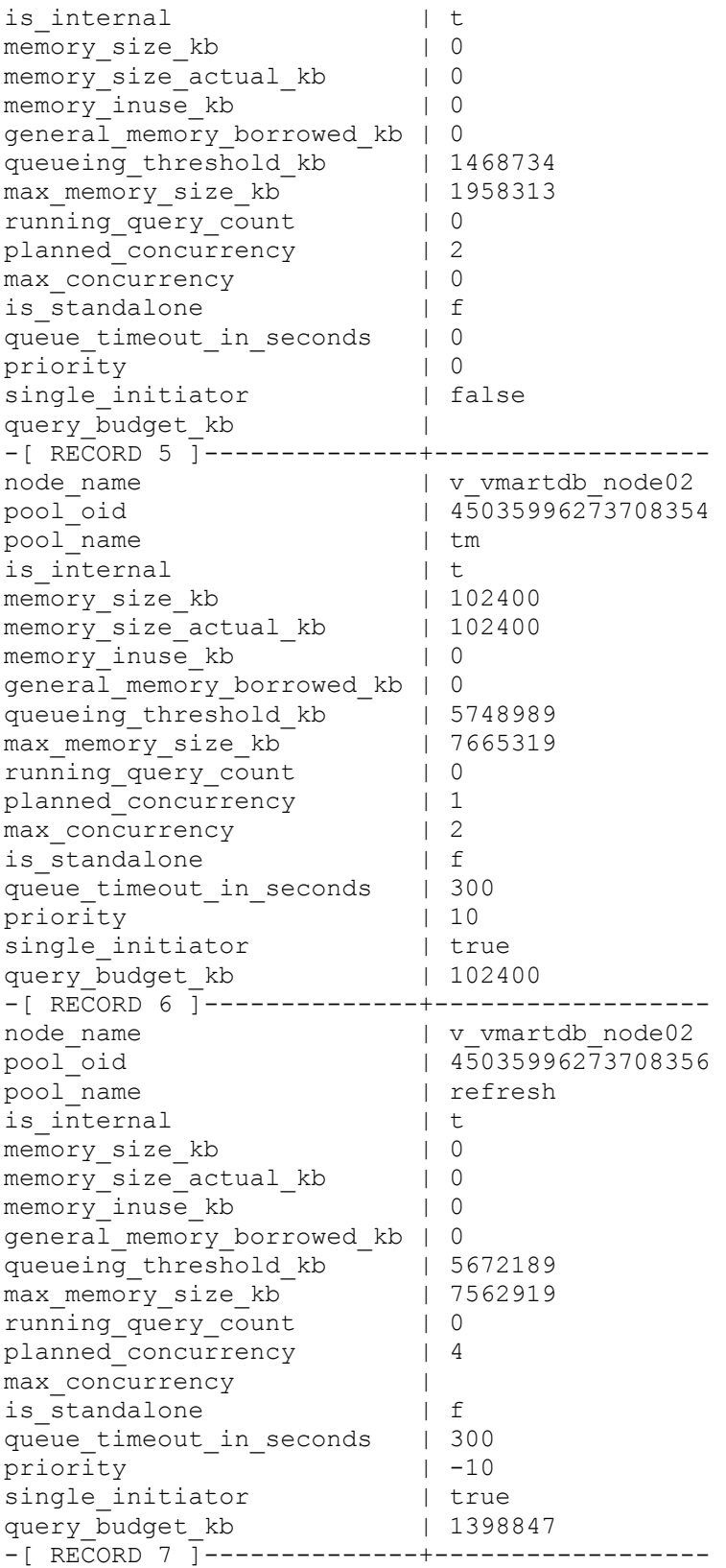

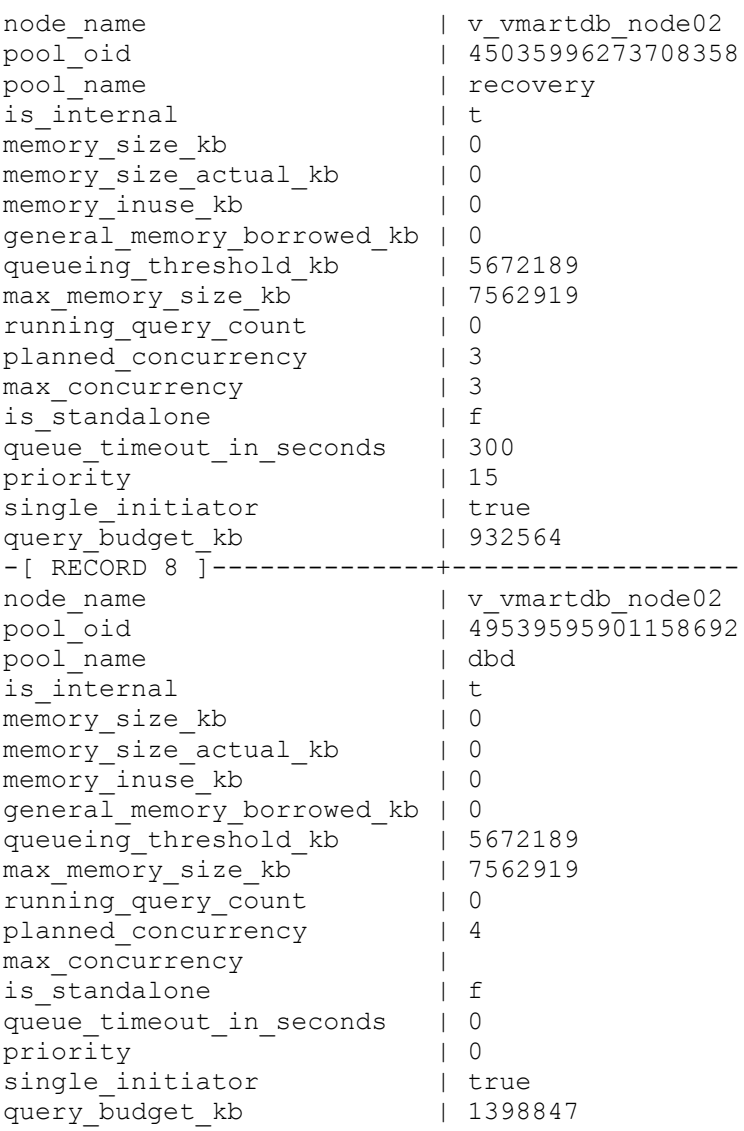

### **See Also**

*RESOURCE\_ACQUISITIONS* (page [724\)](#page-735-0)

*RESOURCE\_ACQUISITIONS\_HISTORY* (page [727\)](#page-738-0)

*RESOURCE\_POOLS* (page [676\)](#page-687-0)

*RESOURCE\_QUEUES* (page [734\)](#page-745-0)

### *RESOURCE\_REJECTIONS* (page [735\)](#page-746-0)

Managing Workloads, Monitoring Resource Pools and Resource Usage by Queries, Scenario: Restricting Resource Usage of Ad-hoc Query Application in the Administrator's Guide

# <span id="page-745-0"></span>**RESOURCE\_QUEUES**

Provides information about requests pending for various resource pools.

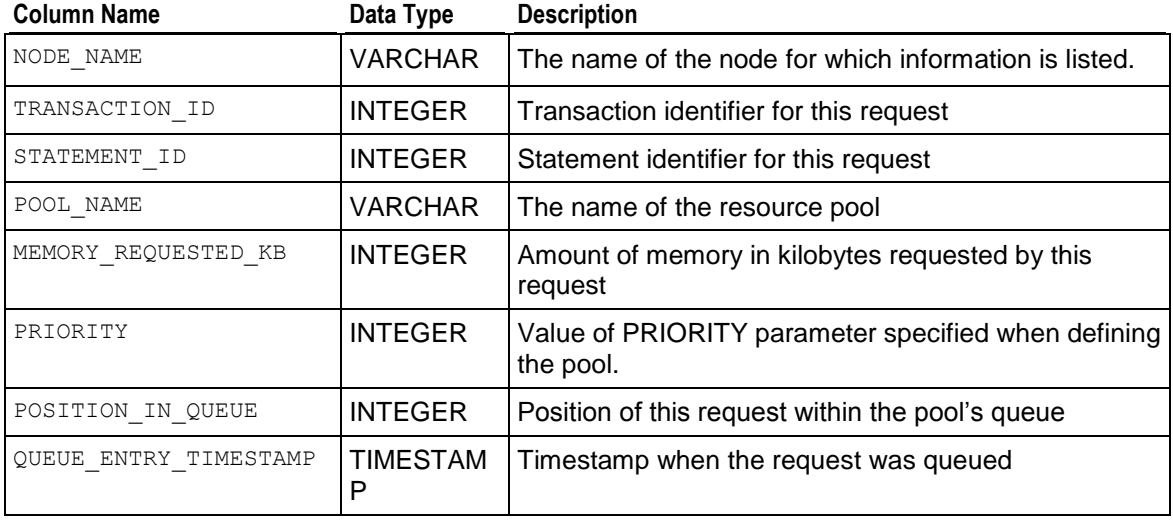

**See Also**

*RESOURCE\_ACQUISITIONS* (page [724\)](#page-735-0)

### *RESOURCE\_ACQUISITIONS\_HISTORY* (page [727\)](#page-738-0)

*RESOURCE\_POOLS* (page [676\)](#page-687-0)

### *RESOURCE\_REJECTIONS* (page [735\)](#page-746-0)

Managing Workloads in the Administrator's Guide

## <span id="page-746-0"></span>**RESOURCE\_REJECTIONS**

Monitors requests for resources that are rejected by the Resource Manager.

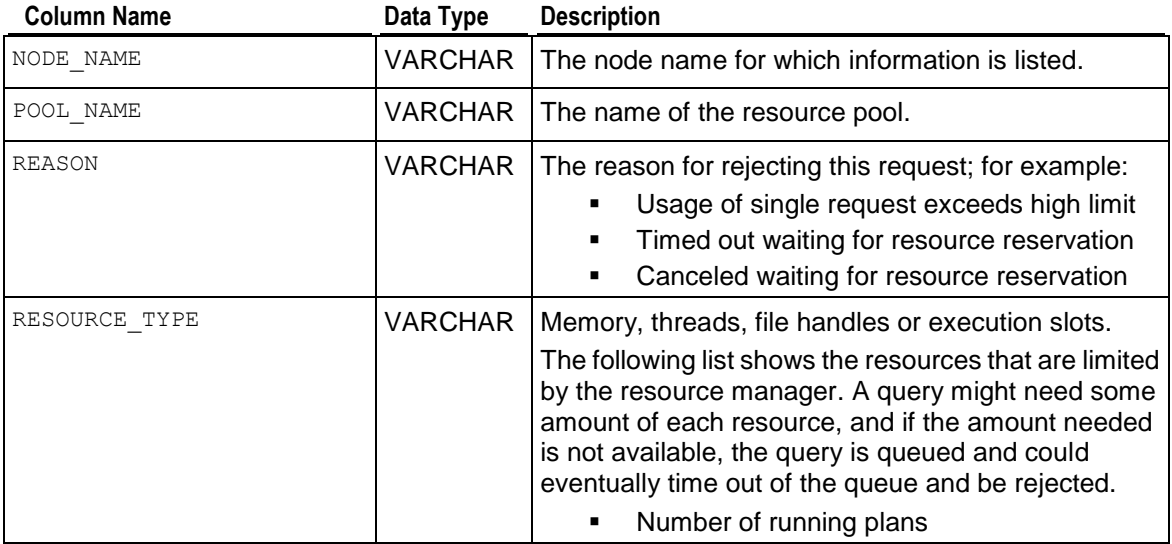

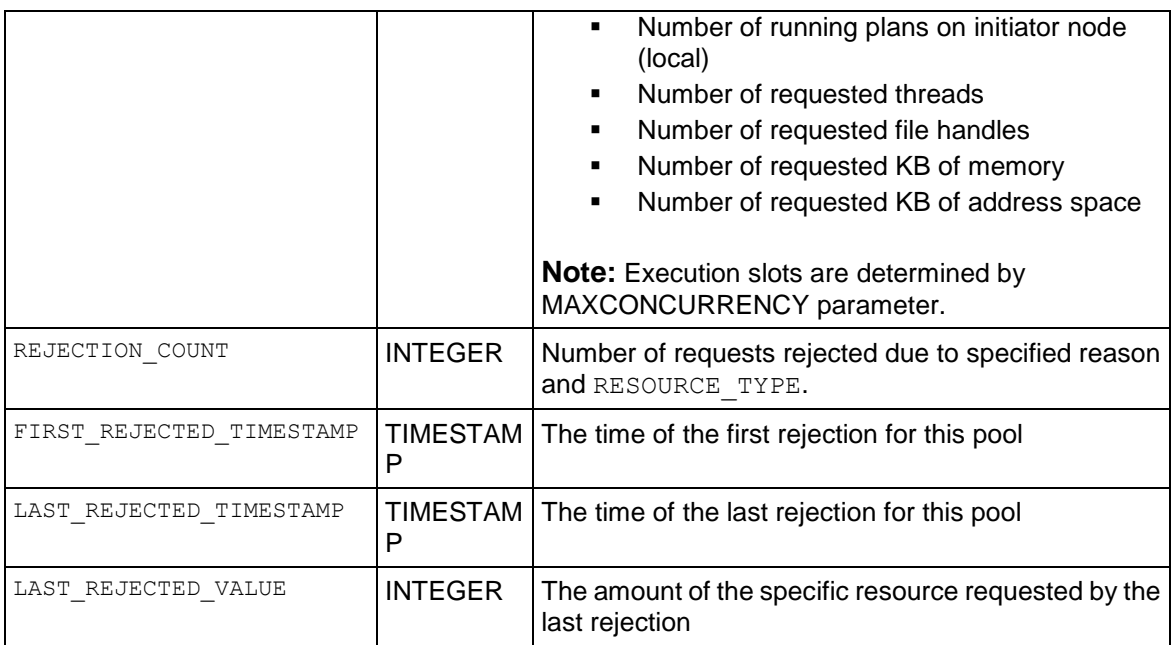

Information is valid only as long as the node is up and the counters reset to 0 upon node restart.

#### **Example**

The following command returns the type of queries currently running on the node:

```
=> SELECT resource type FROM resource rejections;
request_type
--------------
UPDATE_QUERY
UPDATE_QUERY
UPDATE_QUERY
(3 rows)
```
### **See Also**

*CLEAR\_RESOURCE\_REJECTIONS* (page [330\)](#page-341-0)

### *DISK\_RESOURCE\_REJECTIONS* (page [698\)](#page-709-0)

Managing Workloads and Managing System Resource Usage in the Administrator's Guide

Managing and Viewing Query Repository in the Administrator's Guide

## **RESOURCE\_USAGE**

Monitors system resource management on each node.

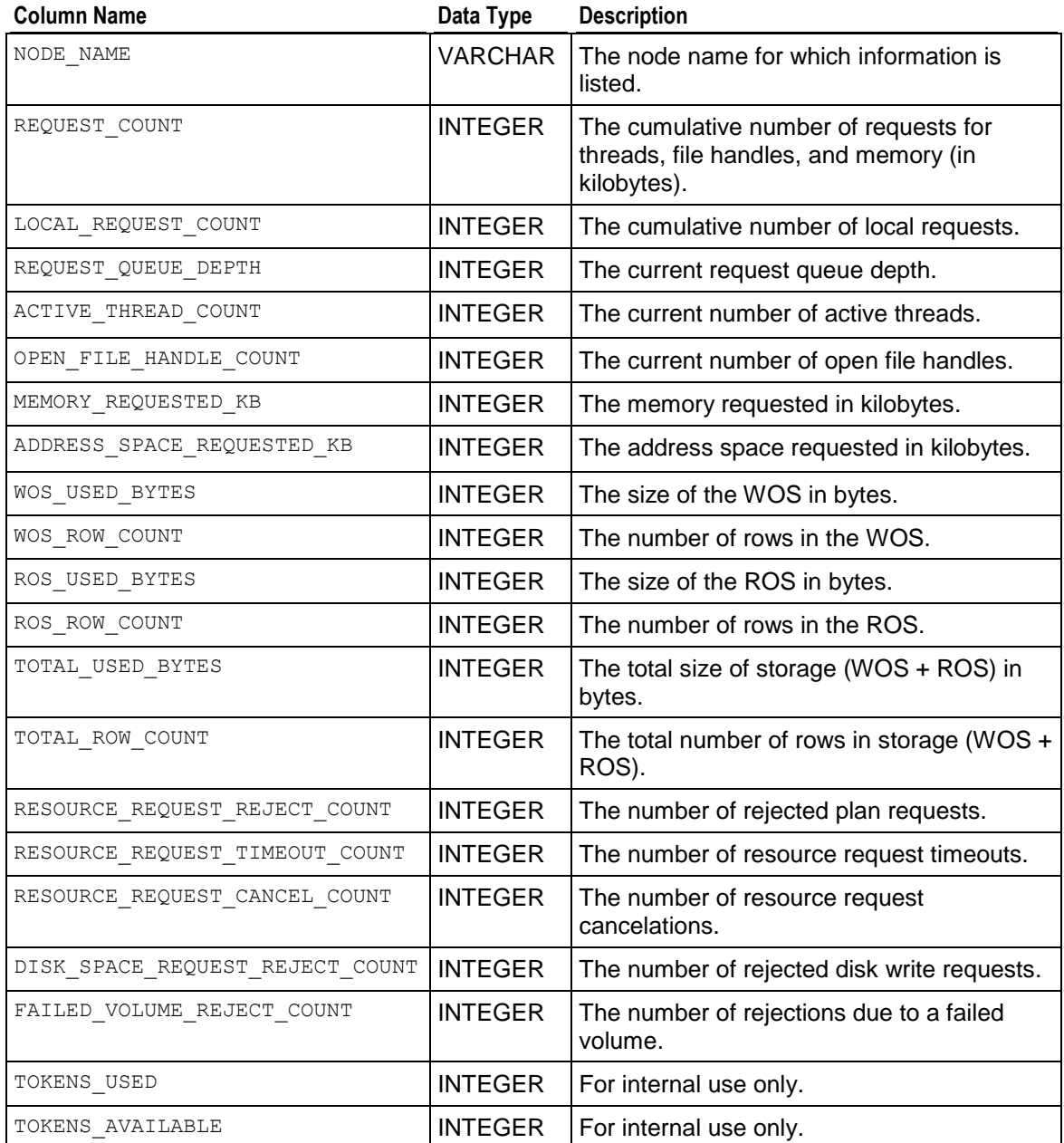

```
=>\pset expanded
Expanded display is on.
=> SELECT * FROM RESOURCE_USAGE;
-[ RECORD 1 ]-------------------+---------------------------
node name | node01
request count | 1
local request count | 1
```
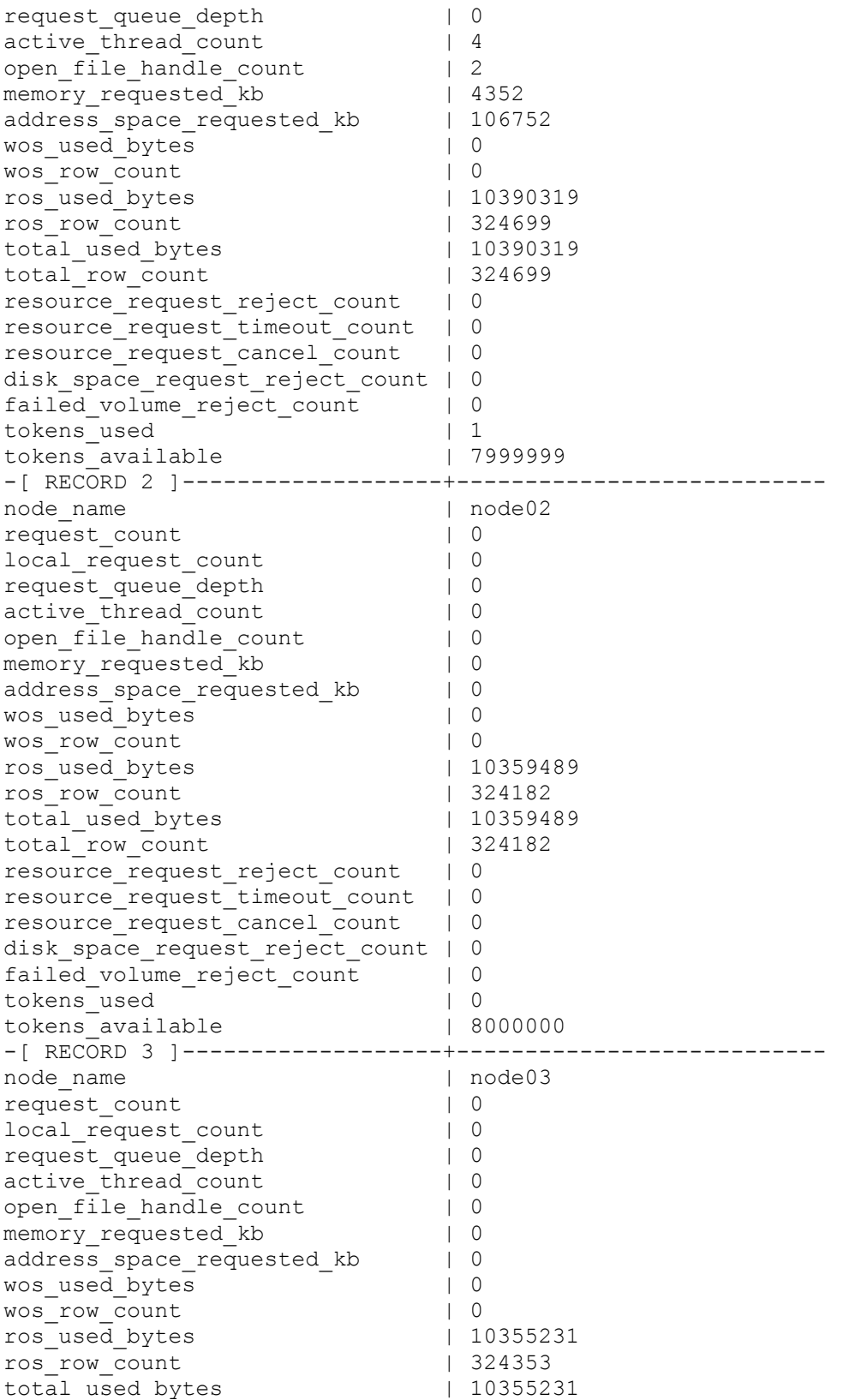

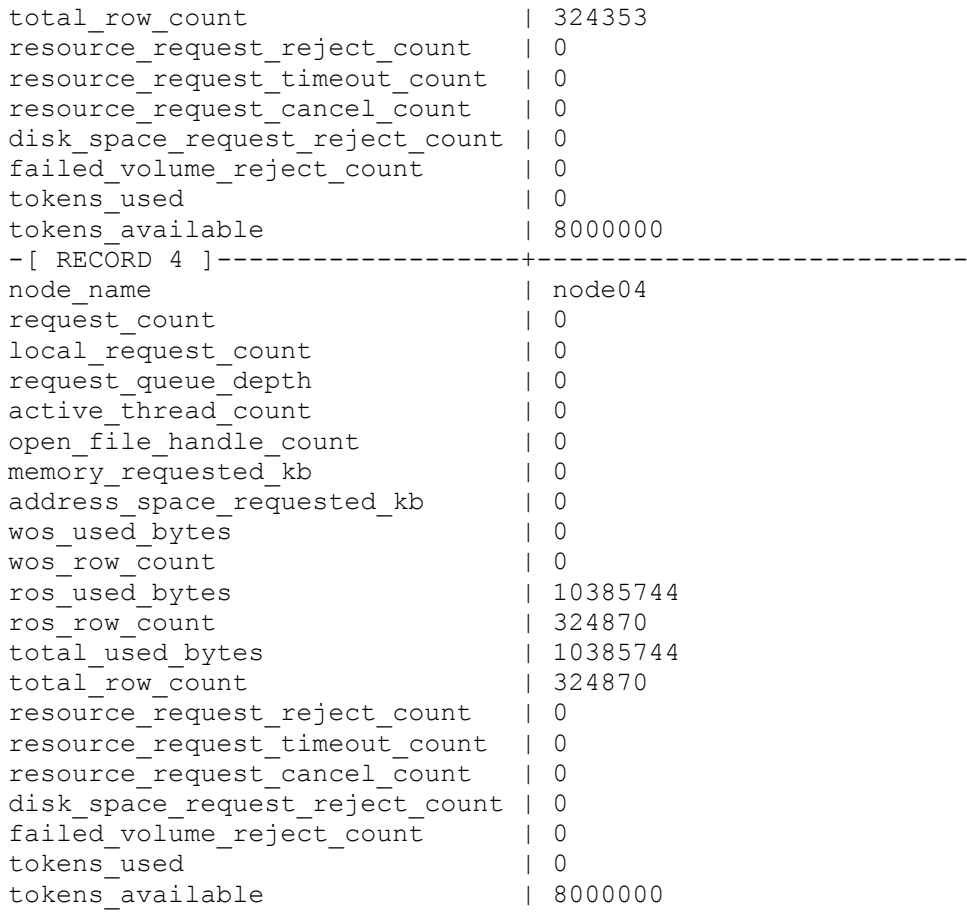

# <span id="page-750-0"></span>**SESSION\_PROFILES**

Provides basic session parameters and lock time out data. To obtain information about sessions, see Profiling Database Performance.

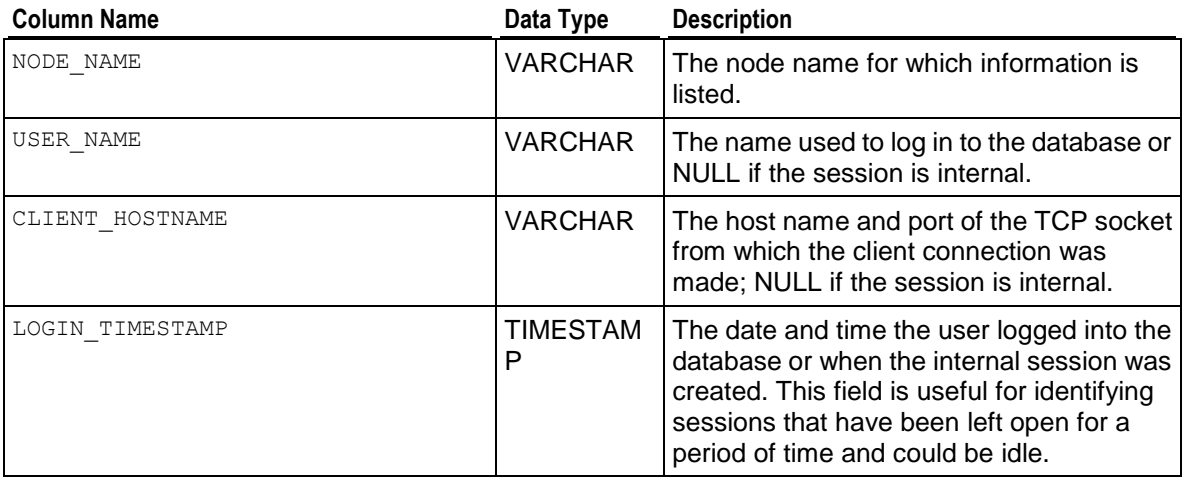

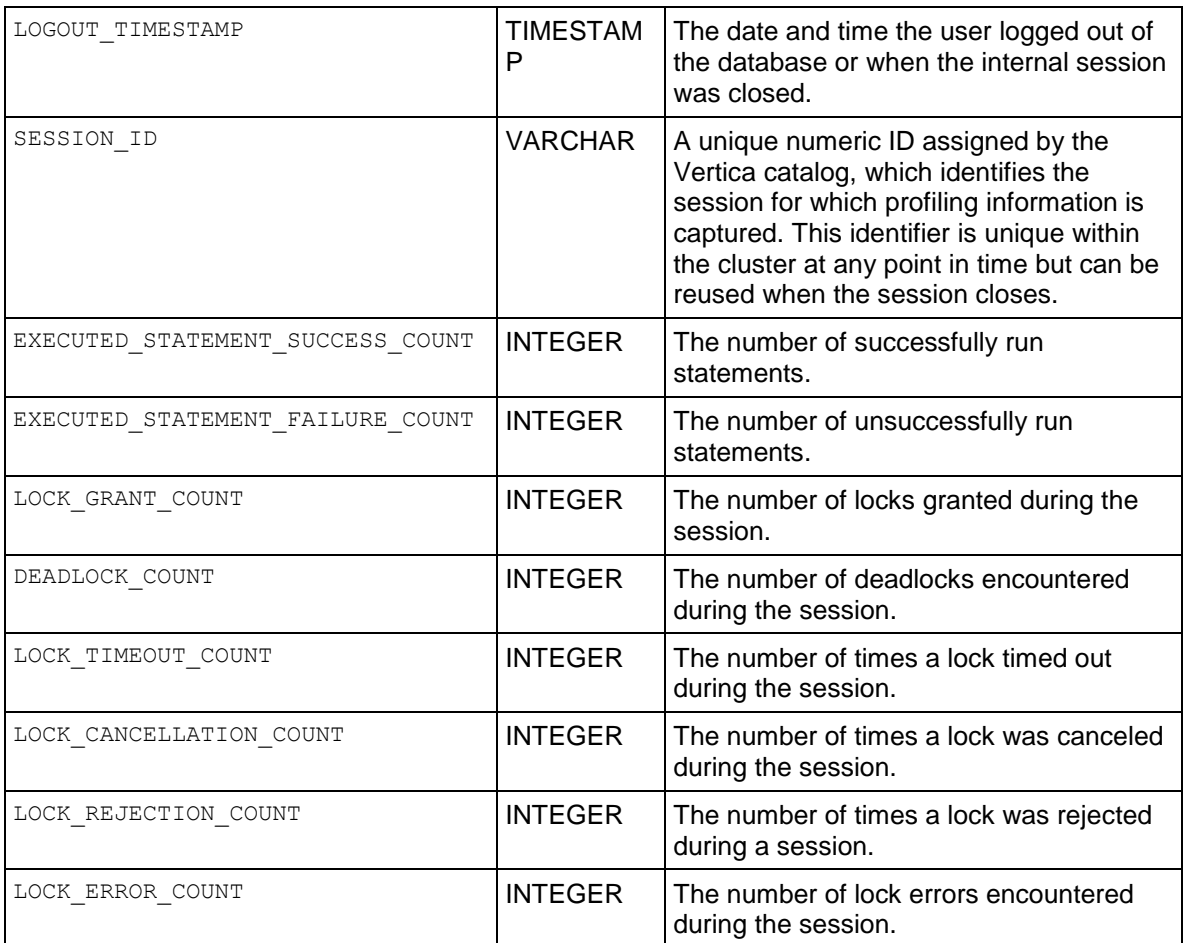

Query the SESSION PROFILES table:

```
=>\pset expanded
Expanded display on.
=> SELECT * FROM SESSION_PROFILES;
-[ RECORD 1 ]-------------------+---------------------------------
node name
user name | dbadmin
client hostname | 192.168.1.1:46816
login_timestamp | 2009-09-28 11:40:34.01518
logout_timestamp | 2009-09-28 11:41:01.811484
session id | myhost.verticacorp-20790:0x32f
executed statement success count | 51executed_statement_failure_count | 1
lock_grant_count | 579
deadlock count | 0
lock timeout count | 0
lock cancellation count | 0
lock rejection count | 0
lock error count | 0
```
### **See Also**

*LOCKS* (page [712\)](#page-723-0)

## **SESSIONS**

Monitors external sessions. You can use this table to:

- Identify users who are running long queries
- Identify users who are holding locks due to an idle but uncommitted transaction
- Disconnect users in order to shut down the database
- Determine the details behind the type of database security (Secure Socket Layer (SSL) or client authentication) used for a particular session.

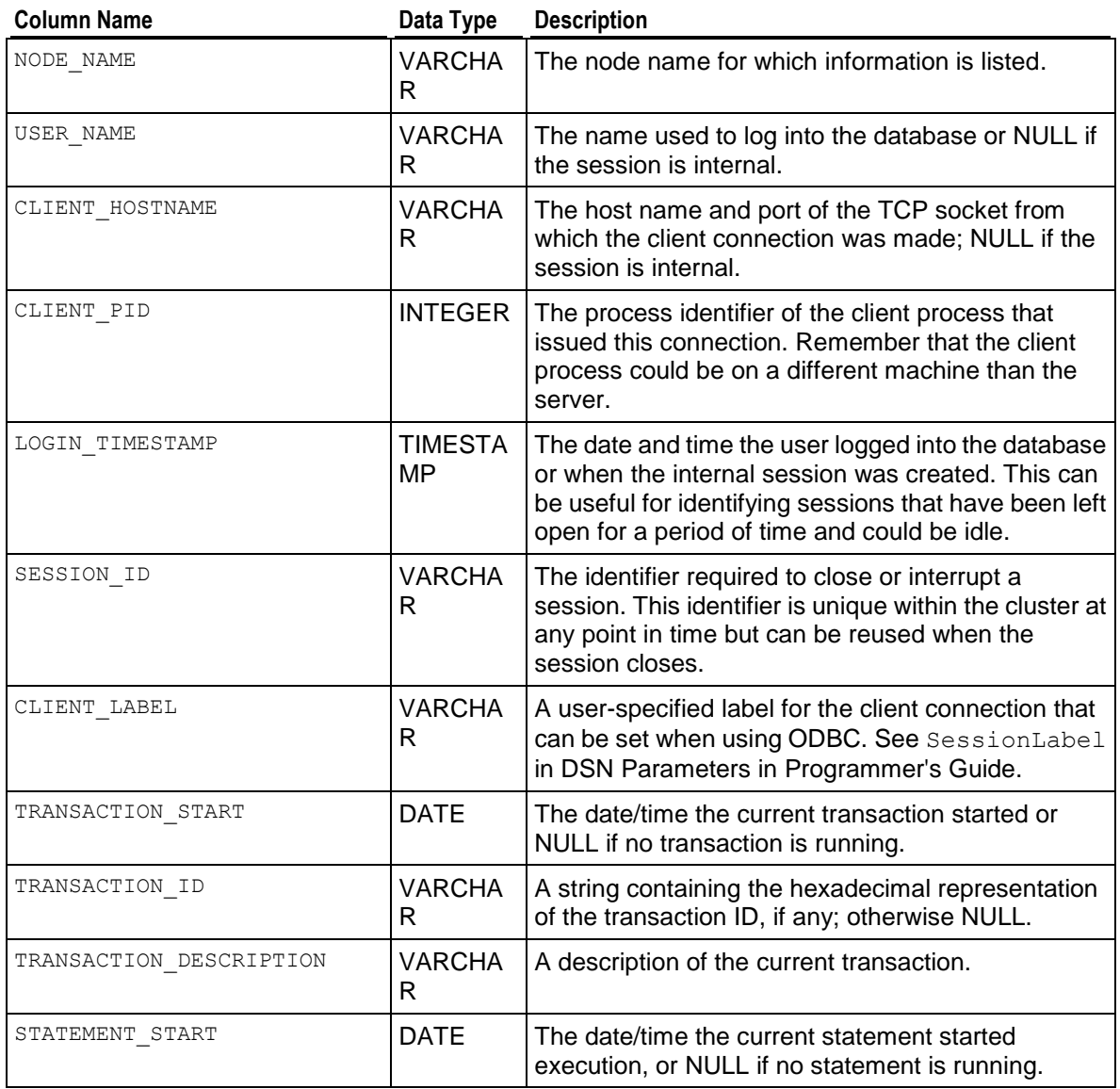

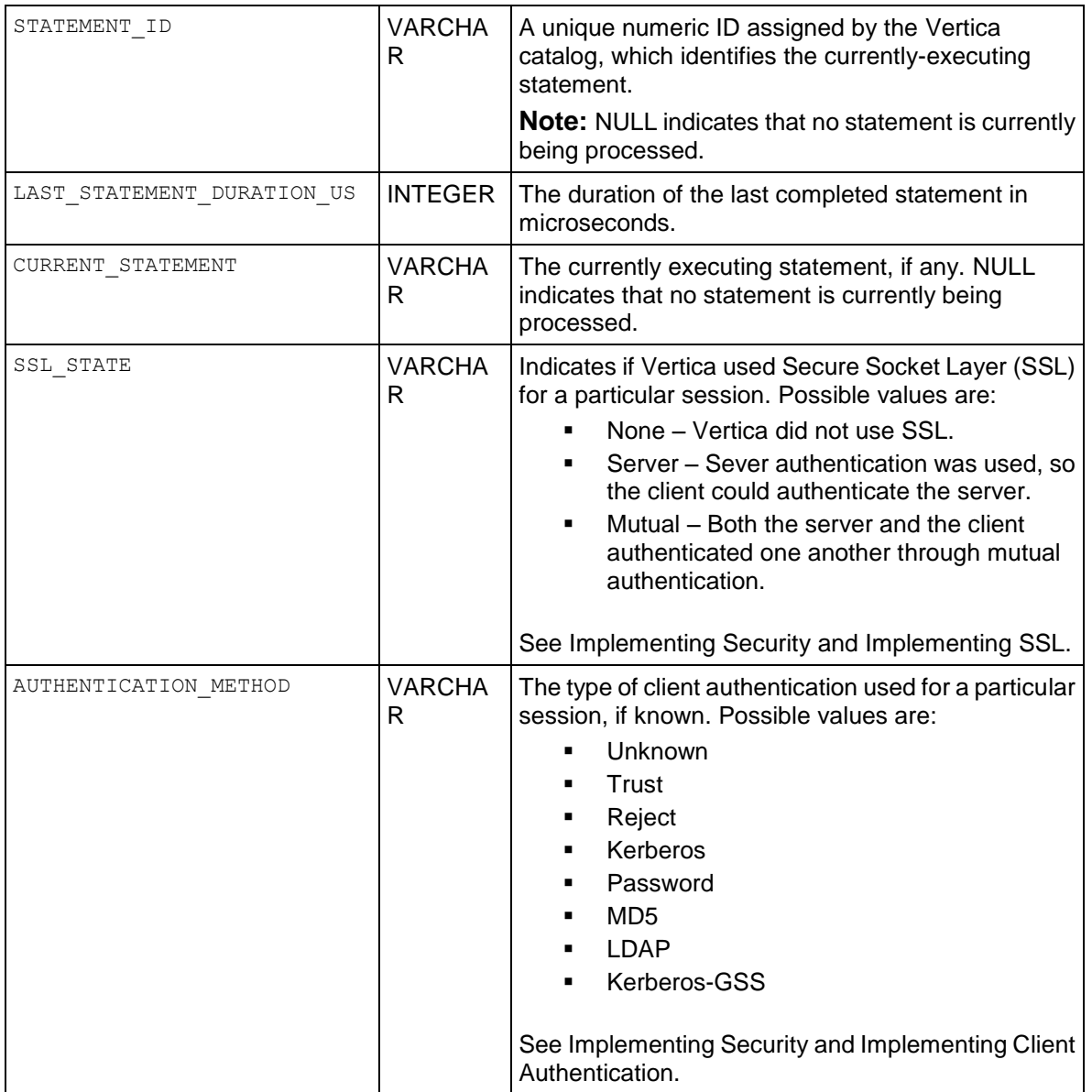

- The superuser has unrestricted access to all session information, but users can only view information about their own, current sessions.
- During session initialization and termination, you might see sessions running only on nodes other than the node on which you ran the virtual table query. This is a temporary situation that corrects itself as soon as session initialization and termination completes.

#### **Example**

```
=>\pset expanded
Expanded display is on.
=> SELECT * FROM SESSIONS;
```

```
-[ RECORD 1 ]--------------+-------------------------------------------------
node name | v vmartdb node01
user name | dbadmin
client_hostname | xxx.x.x.x:xxxxx
client_pid | 18082
login_timestamp | 2010-10-07 10:10:03.114863-04
session id | myhost-17956:0x1d
client label | | | |
transaction start | 2010-10-07 12:40:15.243772
transaction_id | 45035996273728061
transaction description | user dbadmin(SELECT * FROM database snapshots;)
statement start | 2010-10-07 13:33:56.542804
statement id | 34last statement duration us | 19194
current_statement \overline{\phantom{a}} | SELECT * FROM SESSIONS;
ssl state | None
authentication method | Trust
```
#### **See Also**

*CLOSE\_SESSION* (page [330\)](#page-341-1) and *CLOSE\_ALL\_SESSIONS* (page [333\)](#page-344-0)

Managing Sessions and Configuration Parameters in the Administrator's Guide

## **STORAGE\_CONTAINERS**

Monitors information about WOS and ROS storage containers in the database.

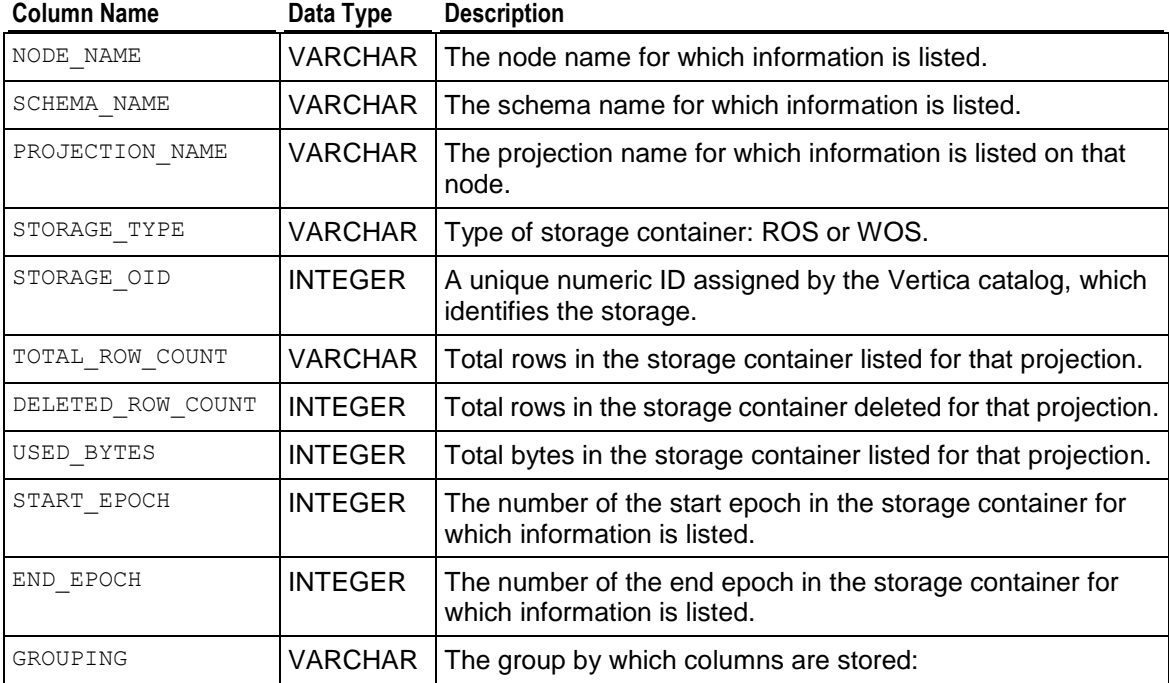

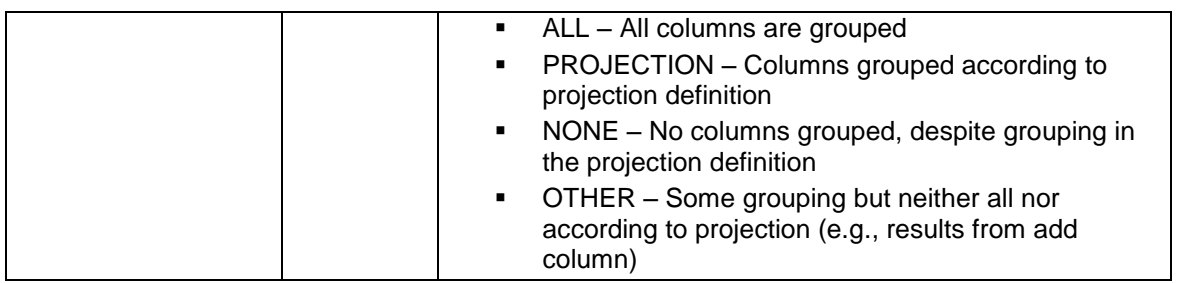

The following command returns all the nodes on which a segmented projection has data on the TickStore database:

TickStore=> SELECT node\_name, projection\_name, total\_row\_count FROM storage containers ORDER BY projection name; node name | projection name | total row count -----------------+--------------------------+---------------- v\_tick\_node0001 | Quotes\_Fact\_tmp\_node0001 | 512<br>v\_tick\_node0001 | Quotes Fact\_tmp\_node0001 | 480176 v\_tick\_node0001 | Quotes\_Fact\_tmp\_node0001 | 480176 v tick node0002 | Quotes Fact tmp node0002 | 512 v tick node0002 | Quotes Fact tmp node0002 | 480176 v tick node0003 | Quotes Fact tmp node0003 | 480176 v tick node0003 | Quotes Fact tmp node0003 | 512 v tick node0004 | Quotes Fact tmp node0004 | 480176 v tick node0004 | Quotes Fact tmp node0004 | 512 v tick node0001 | Trades Fact tmp node0001 | 512 v tick node0001 | Trades Fact tmp node0001 | 500334 v tick node0002 | Trades Fact tmp node0002 | 500334 v tick node0002 | Trades Fact tmp node0002 | 512 v tick node0003 | Trades Fact tmp node0003 | 500334 v tick node0003 | Trades Fact tmp node0003 | 512 v tick node0004 | Trades Fact tmp node0004 | 500334 v tick node0004 | Trades Fact tmp node0004 | 512 (16 rows)

The following command returns information on inventory\_fact projections on all nodes on the Vmart schema:

```
=> SELECT * FROM storage_containers WHERE projection_name LIKE 
'inventory fact p%';
-[ RECORD 1 ]-----+--------------------------
node name | node01
schema name | public
projection name | inventory fact p node0001
storage type | WOS
storage_oid | 45035996273720173
total row count | 3000
deleted_row_count | 100
used bytes | 196608
start epoch | 1
end epoch | 2
grouping | ALL
-[ RECORD 2 ]-----+---------------------------
node name | node01
schema name | public
projection name | inventory fact p node0001
```
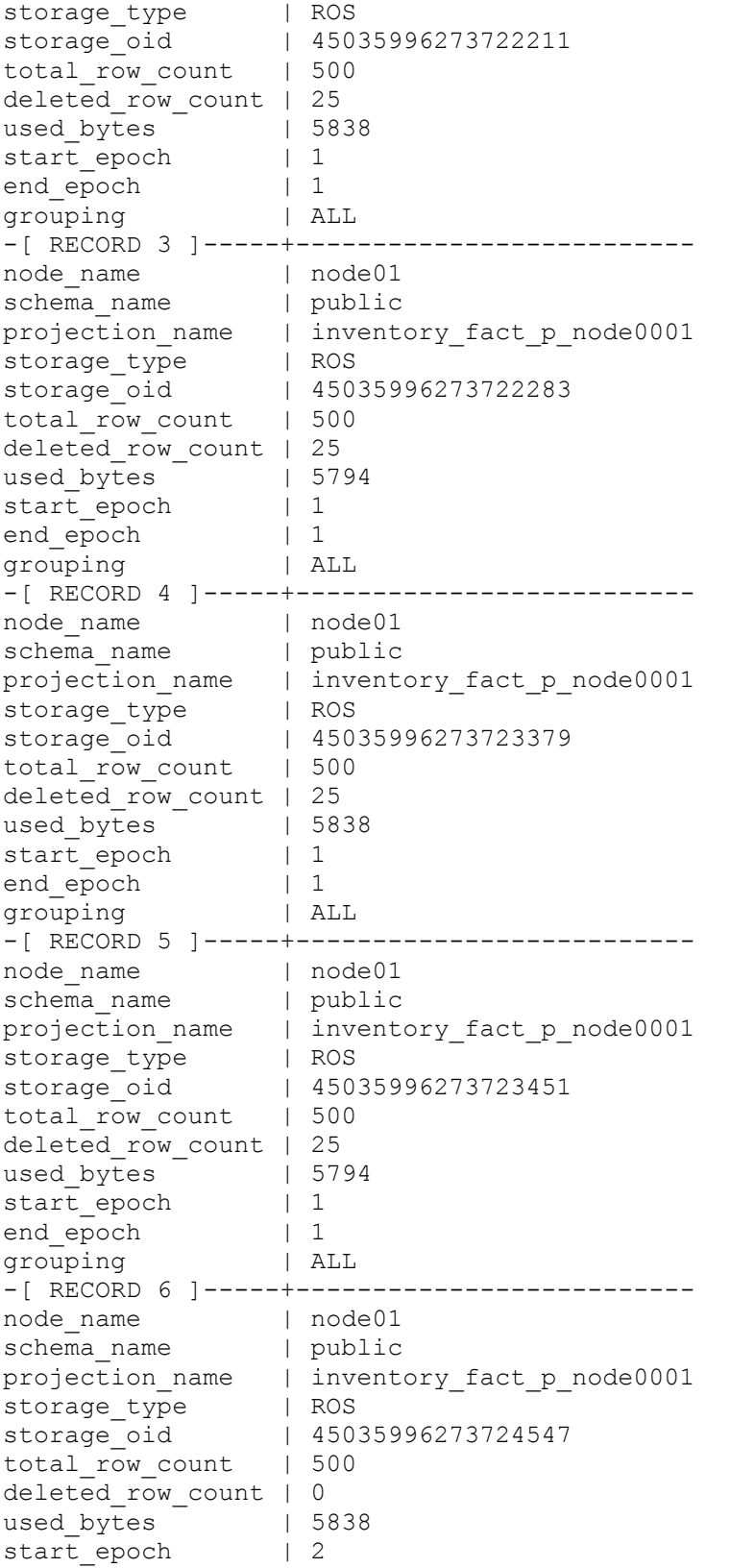

#### **SQL Reference Manual**

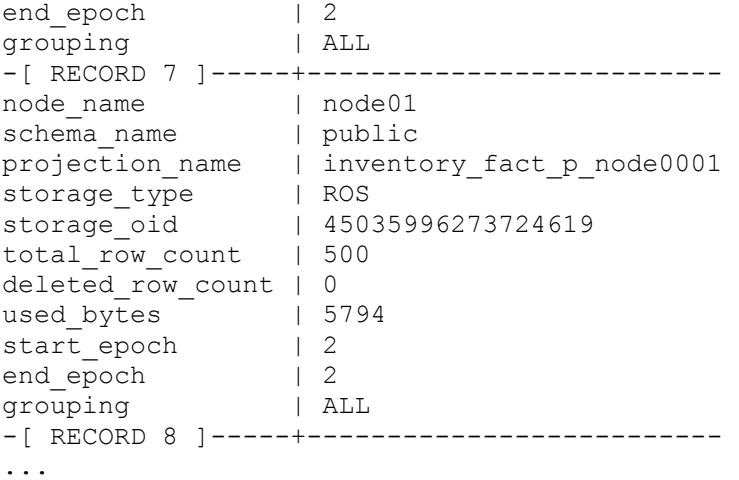

## **See Also**

Column Store Architecture with FlexStore in the Concepts Guide

## <span id="page-757-0"></span>**STRATA**

This table contains internal details of how the Tuple Mover combines ROSs in each projection, broken down by stratum. For a brief overview of how the Tuple Mover combines ROSs, see Tuple Mover topic in Administrator's Guide. The STRATA table contains detailed information on how the ROS containers are classified by size and partition. The related *STRATA\_STRUCTURES* (page [749\)](#page-760-0) virtual table provides a summary of the strata values.

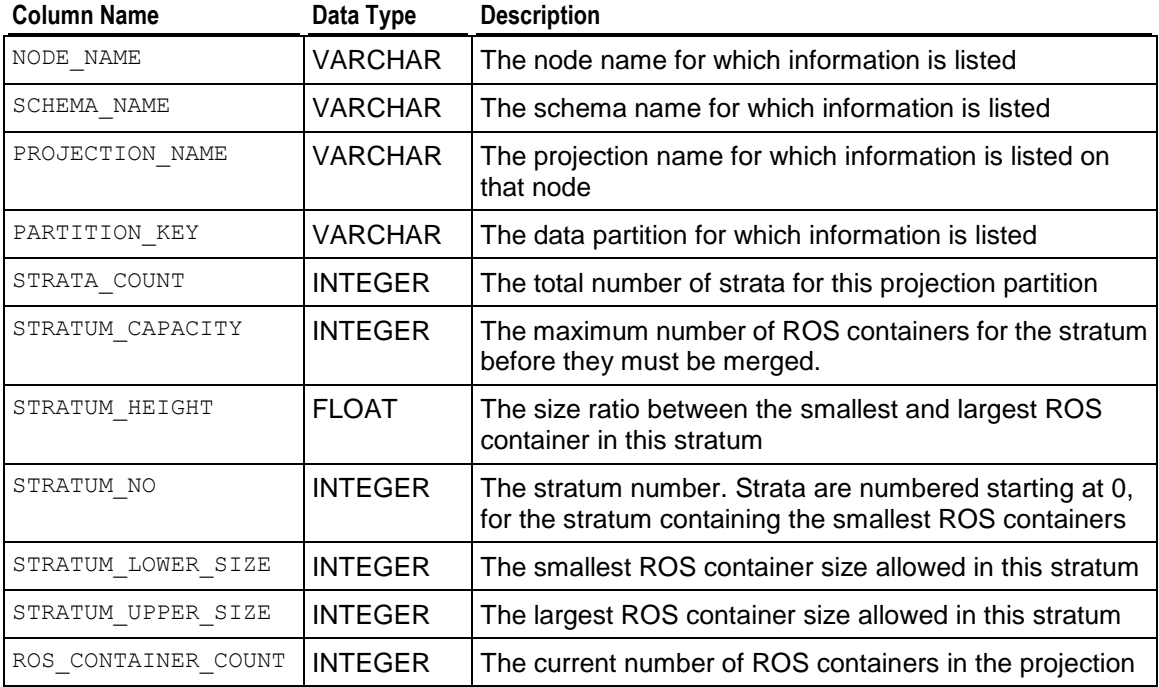

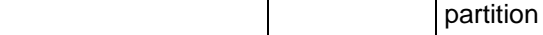

#### **Example**

```
vmartdb=> \pset expanded
Expanded display is on.
vmartdb=> SELECT * from STRATA WHERE node_name ILIKE 'node01' 
        AND stratum upper size \langle '15MB';
-[ RECORD 1 
]-------+-----------------------------------------------------------
node name | v vmartdb node01
schema name | online sales
projection_name | 
call center dimension DBD 32 seg vmart design vmart design
partition_key |<br>strata count | 5
strata_count
stratum_capacity | 19
stratum height | 8.97589786696783
stratum no | 0
stratum lower size | 0B
stratum upper size | 13MB
ROS container count | 1
-[ RECORD 2 
]-------+-----------------------------------------------------------
node name | v vmartdb node01
schema name | online sales
projection_name | 
call center dimension DBD 8 seg vmart design vmart design
partition_key |
strata count | 5
stratum capacity | 19
stratum height | 8.97589786696783
stratum no | 0
stratum lower size | 0B
stratum upper<sup>size</sup> | 13MB
ROS container count | 1
-[ RECORD 3 
]-------+-----------------------------------------------------------
node name | v vmartdb node01
schema name | online sales
projection_name | online_sales_fact_DBD_33_seg_vmart_design_vmart_design
partition key |
strata count | 5
stratum capacity | 13
stratum height | 8.16338338718601
stratum no | 1
stratum lower size | 19MB
stratum upper size | 155.104MB
ROS container count | 1
-[ RECORD 4 
]-------+-----------------------------------------------------------
node name | v vmartdb node01
schema name | online sales
projection_name | online_sales_fact_DBD_9_seg_vmart_design_vmart_design
```

```
partition_key |
strata_count | 5
stratum capacity | 13
stratum height | 8.16338338718601
stratum_no | 1
stratum lower size | 19MB
stratum_upper_size | 155.104MB
ROS container count | 1
-[ RECORD 5 
]-------+-----------------------------------------------------------
node_name | v_vmartdb_node01
schema name | public
projection_name | promotion_dimension_DBD_16_seg_vmart_design_vmart_design
partition_key |
strata count | 5
stratum capacity | 19
stratum height | 8.97589786696783
stratum no | 0
stratum lower size | 0B
stratum upper size | 13MB
ROS container count | 1
-[ RECORD 6 
]-------+-----------------------------------------------------------
node name | v vmartdb node01
schema name | public
projection_name | promotion_dimension_DBD_17_seg_vmart_design_vmart_design
partition_key |
strata count | 5
stratum capacity | 19
stratum height | 8.97589786696783
stratum no | 0
stratum lower size | 0B
stratum_upper_size | 13MB
ROS container count | 1
-[ RECORD 7 
]-------+-----------------------------------------------------------
node name | v vmartdb node01
schema name | store
projection_name | store_sales_fact_DBD_29_seg_vmart_design_vmart_design
partition_key |
strata count | 5
stratum capacity | 16
stratum height | 8.52187248329035
stratum no | 1
stratum lower size | 16MB
stratum upper size | 136.35MB
ROS container count | 1
-[ RECORD 8 
]-------+-----------------------------------------------------------
node name | v vmartdb node01
schema name | store
projection_name | store_sales_fact_DBD_5_seg_vmart_design_vmart_design
partition_key |
strata_count | 5
```

```
stratum_capacity | 16
stratum_height | 8.52187248329035
stratum no | 1
stratum lower size | 16MB
stratum upper size | 136.35MB
ROS container count | 1
```
## <span id="page-760-0"></span>**STRATA\_STRUCTURES**

This table provides an overview of the Tuple Mover's internal details. It summarizes how the ROS containers are classified by size. A more detailed view can be found in the *STRATA* (page [746\)](#page-757-0) virtual table.

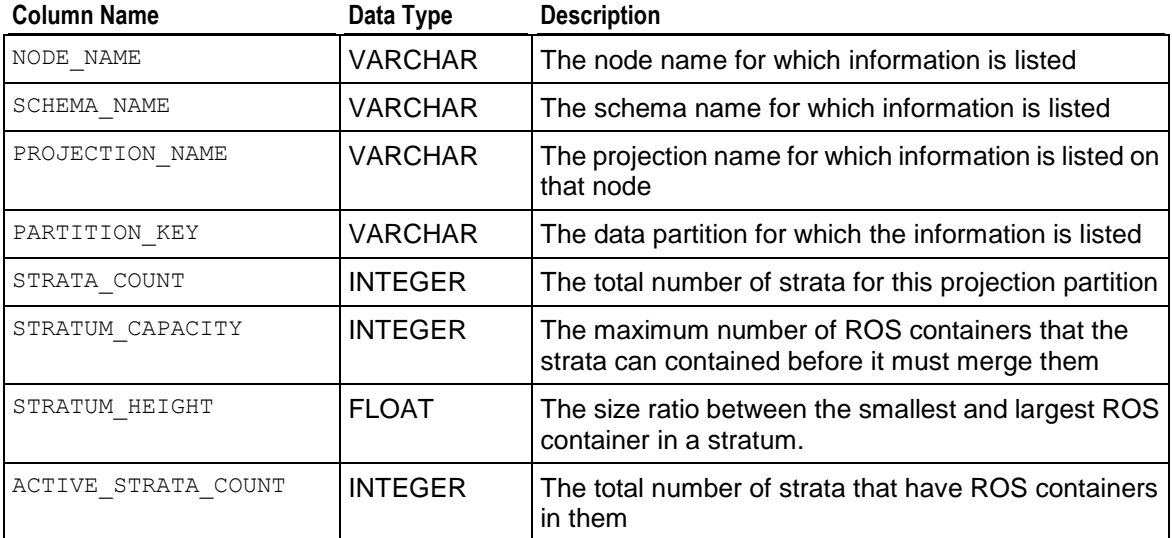

#### **Example**

```
vmartdb=> \pset expanded
Expanded display is on.
vmartdb=> SELECT * FROM strata_structures WHERE stratum_capacity > 60;
-[ RECORD 1 ]-------+--------------------------------------------------------
node name | v vmartdb node01
schema name | public
projection_name | shipping_dimension_DBD_22_seg_vmart_design_vmart_design
partition_key |
strata count | 4
stratum capacity | 62
stratum height | 25.6511590887058
active strata count | 1
-[ RECORD 2 ]-------+--------------------------------------------------------
node name | v vmartdb node01
schema name | public
projection_name | shipping_dimension_DBD_23_seg_vmart_design_vmart_design
partition_key |
strata count | 4
stratum_capacity | 62
stratum<sup>-</sup>height | 25.6511590887058
```
active\_strata\_count | 1 -[ RECORD 3 ]-------+------------------------------------------------------- node name | v vmartdb node02 schema name | public projection\_name | shipping\_dimension\_DBD\_22\_seg\_vmart\_design\_vmart\_design partition key | strata count | 4 stratum capacity | 62 stratum height | 25.6511590887058 active strata count | 1 -[ RECORD 4 ]-------+------------------------------------------------------- node name | v vmartdb node02 schema name | public projection name | shipping dimension DBD 23 seg vmart design vmart design partition\_key | strata count | 4 stratum capacity | 62 stratum height | 25.6511590887058 active strata count | 1 -[ RECORD 5 ]-------+------------------------------------------------------- node name | v vmartdb node03 schema name | public projection\_name | shipping\_dimension\_DBD\_22\_seg\_vmart\_design\_vmart\_design partition\_key | strata count | 4 stratum capacity | 62 stratum height | 25.6511590887058 active strata count | 1 -[ RECORD 6 ]-------+------------------------------------------------------- node name | v vmartdb node03 schema name | public projection\_name | shipping\_dimension\_DBD\_23\_seg\_vmart\_design\_vmart\_design partition\_key | strata\_count | 4 stratum capacity | 62 stratum height | 25.6511590887058 active\_strata\_count | 1 -[ RECORD 7 ]-------+------------------------------------------------------- node name | v vmartdb node04 schema name | public projection\_name | shipping\_dimension\_DBD\_22\_seg\_vmart\_design\_vmart\_design partition\_key |  $\begin{array}{ccc} & -4 & & | \\ \text{strata\_count} & & | & 4 \end{array}$ stratum capacity | 62 stratum height | 25.6511590887058 active strata count | 1 -[ RECORD 8 ]-------+------------------------------------------------------- node name | v vmartdb node04 schema name | public projection\_name | shipping\_dimension\_DBD\_23\_seg\_vmart\_design\_vmart\_design partition\_key | strata count | 4 stratum capacity | 62 stratum height | 25.6511590887058

active strata count | 1

## **SYSTEM**

Monitors the overall state of the database.

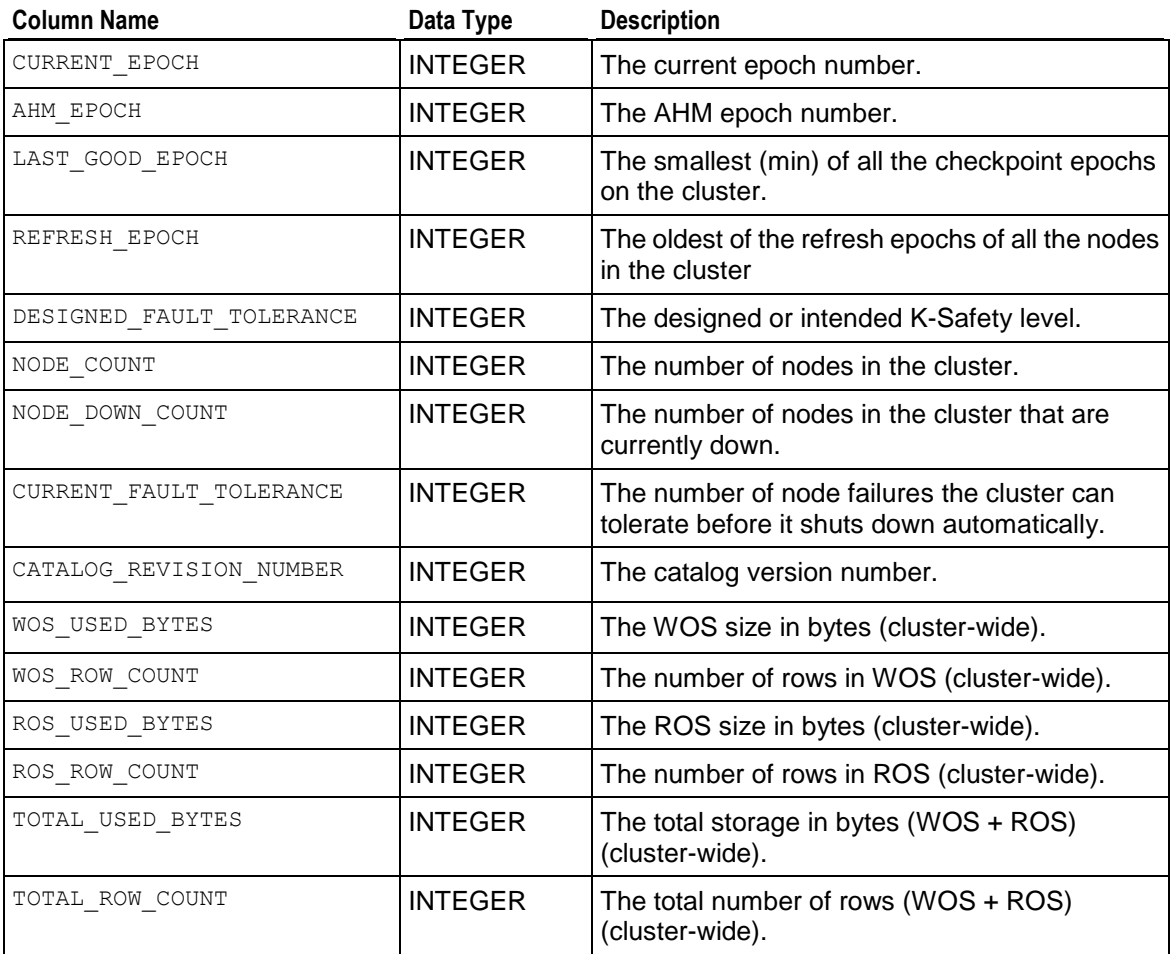

## **Example**

Query the SYSTEM table:

=>\pset expanded Expanded display is on. => SELECT \* FROM SYSTEM; -[ RECORD 1 ]-------------+---------current epoch | 429 ahm epoch | 428 last good epoch | 428 refresh epoch | -1 designed\_fault\_tolerance | 1 node count | 4 node down count | 0 current fault tolerance | 1

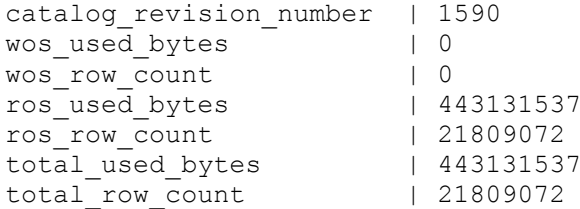

If there are no projections in the system, LAST\_GOOD\_EPOCH\_returns the following:

=> SELECT get\_last\_good\_epoch(); ERROR: Last good epoch not set

And if there are projections in the system:

=> SELECT get\_last\_good\_epoch(); get\_last\_good\_epoch --------------------- 428

(1 row)

## **TUPLE\_MOVER\_OPERATIONS**

Monitors the status of the Tuple Mover (ATM) on each node.

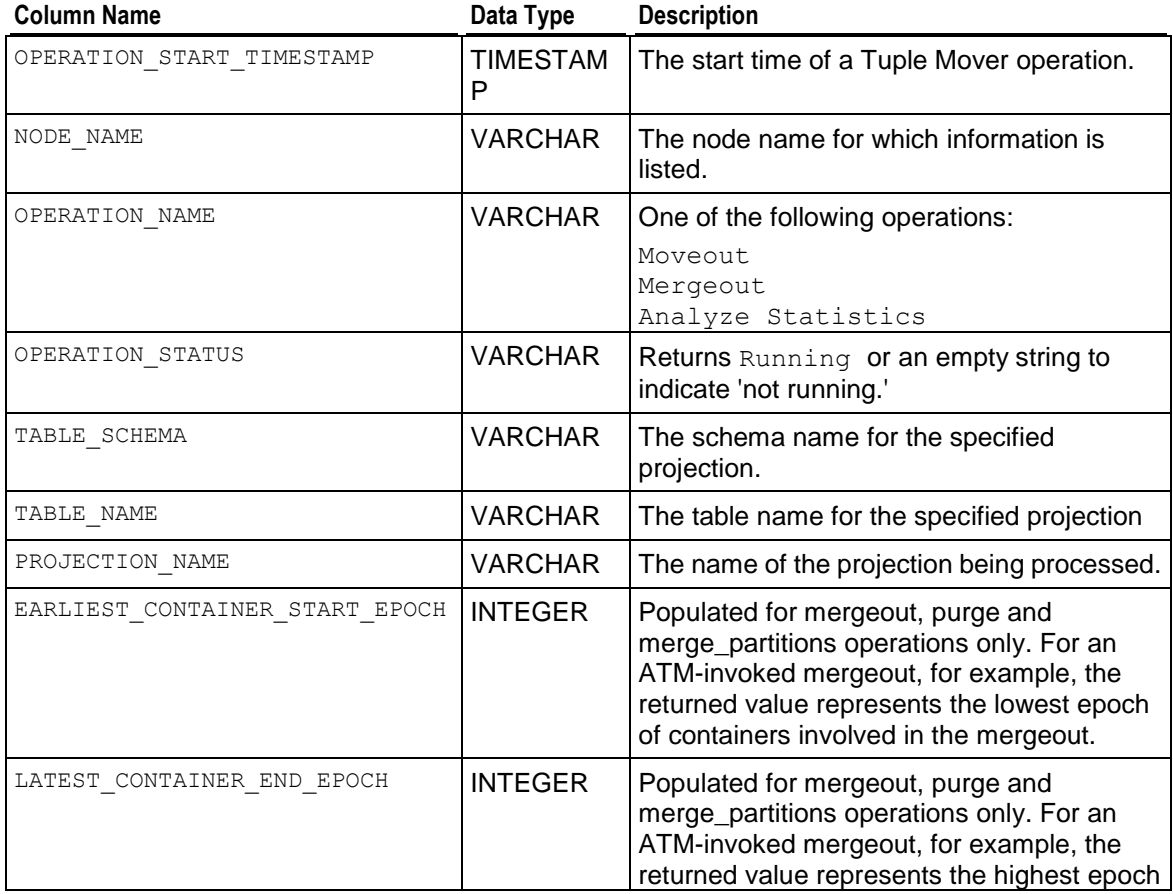

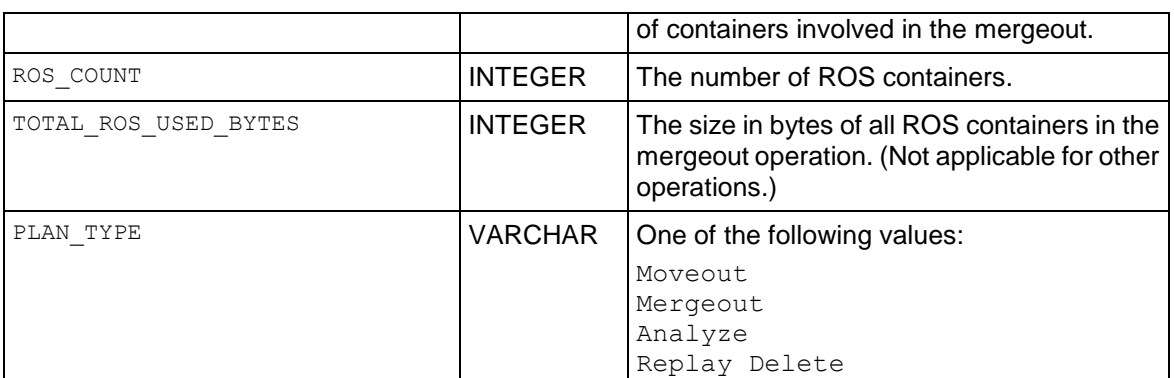

#### **Notes**

Manual mergeouts are invoked using one of the following APIs:

- *DO\_TM\_TASK* (page [339\)](#page-350-0)()
- *PURGE* (page [371\)](#page-382-0)
- *MERGE\_PARTITIONS* (page [367\)](#page-378-0)

**Note:** No output from TUPLE\_MOVER\_OPERATIONS means that the Tuple Mover is not performing an operation.

#### **Example**

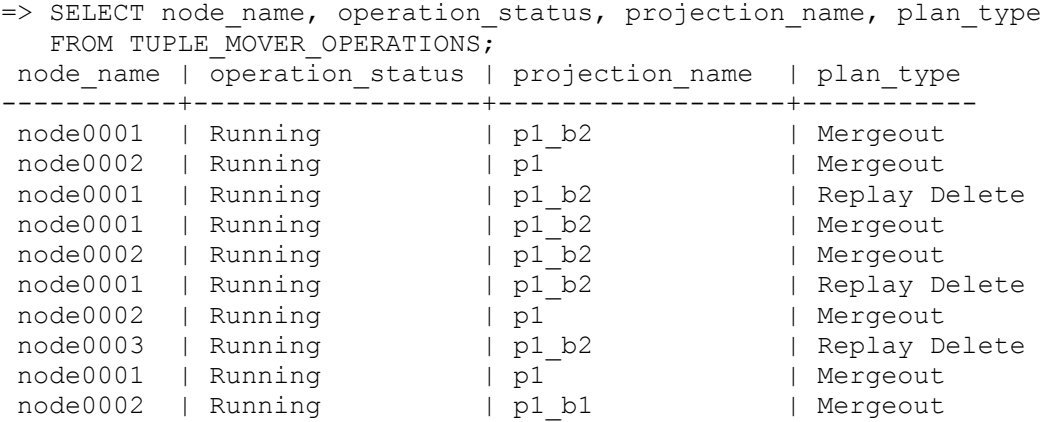

## **See Also**

*DO\_TM\_TASK* (page [339\)](#page-350-0), *MERGE\_PARTITIONS* (page [367\)](#page-378-0), and *PURGE* (page [371\)](#page-382-0)

Understanding the Tuple Mover and Partitioning Tables in the Administrator's Guide

## **WOS\_CONTAINER\_STORAGE**

Monitors information about WOS storage, which is divided into regions. Each region allocates blocks of a specific size to store rows.

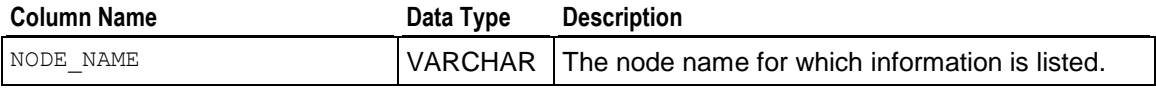

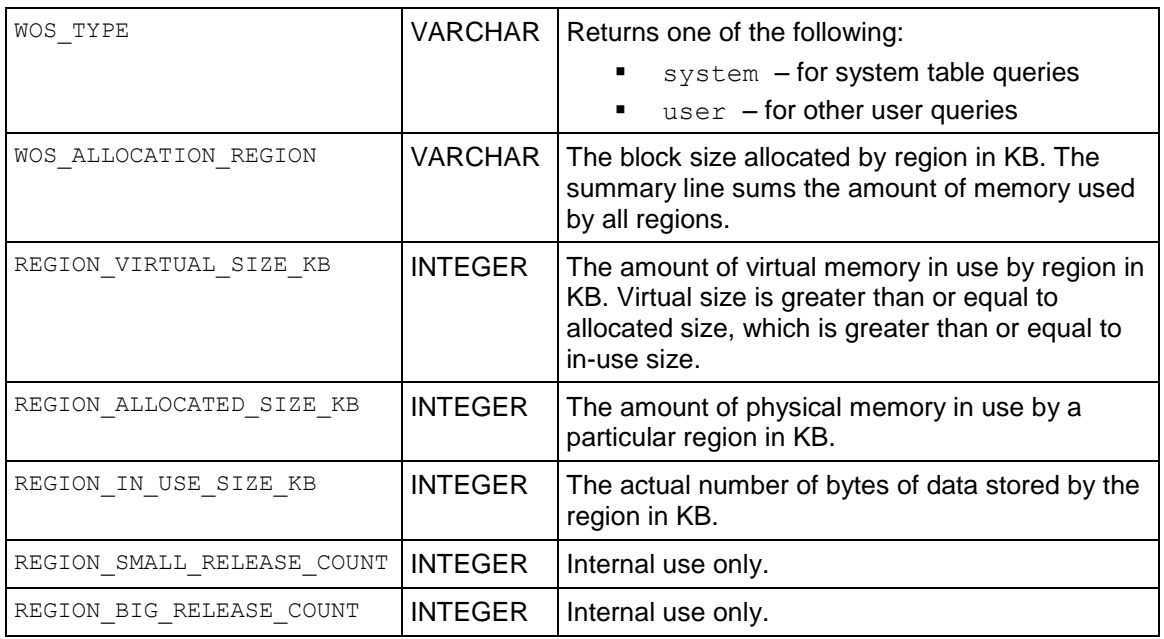

## **Notes**

- The WOS allocator can use large amounts of virtual memory without assigning physical memory.
- To see the difference between virtual size and allocated size, look at the REGION IN USE SIZE column to see if the WOS is full. The summary line tells you the amount of memory used by the WOS, which is typically capped at one quarter of physical memory per node.

## **Examples**

```
=>\pset expanded
Expanded display is on.
=> SELECT * FROM WOS_CONTAINER_STORAGE;
```

```
-[ RECORD 1 ]--------------+---------------------------
node name | host01
wos type | user
wos allocation region | 16 KB Region
region_virtual_size_kb | 2045408
region allocated size kb | 0
region\overline{\text{in}} use size kb | 0region_small_release_count | 656
region_big_release_count | 124
-[ RECORD 2 ]--------------+---------------------------
node name | host01
wos type | system
wos allocation region | 16 KB Region
region_virtual_size_kb | 1024
region_allocated_size_kb | 960
region in use size kb | 0
region_small_release_count | 78
```
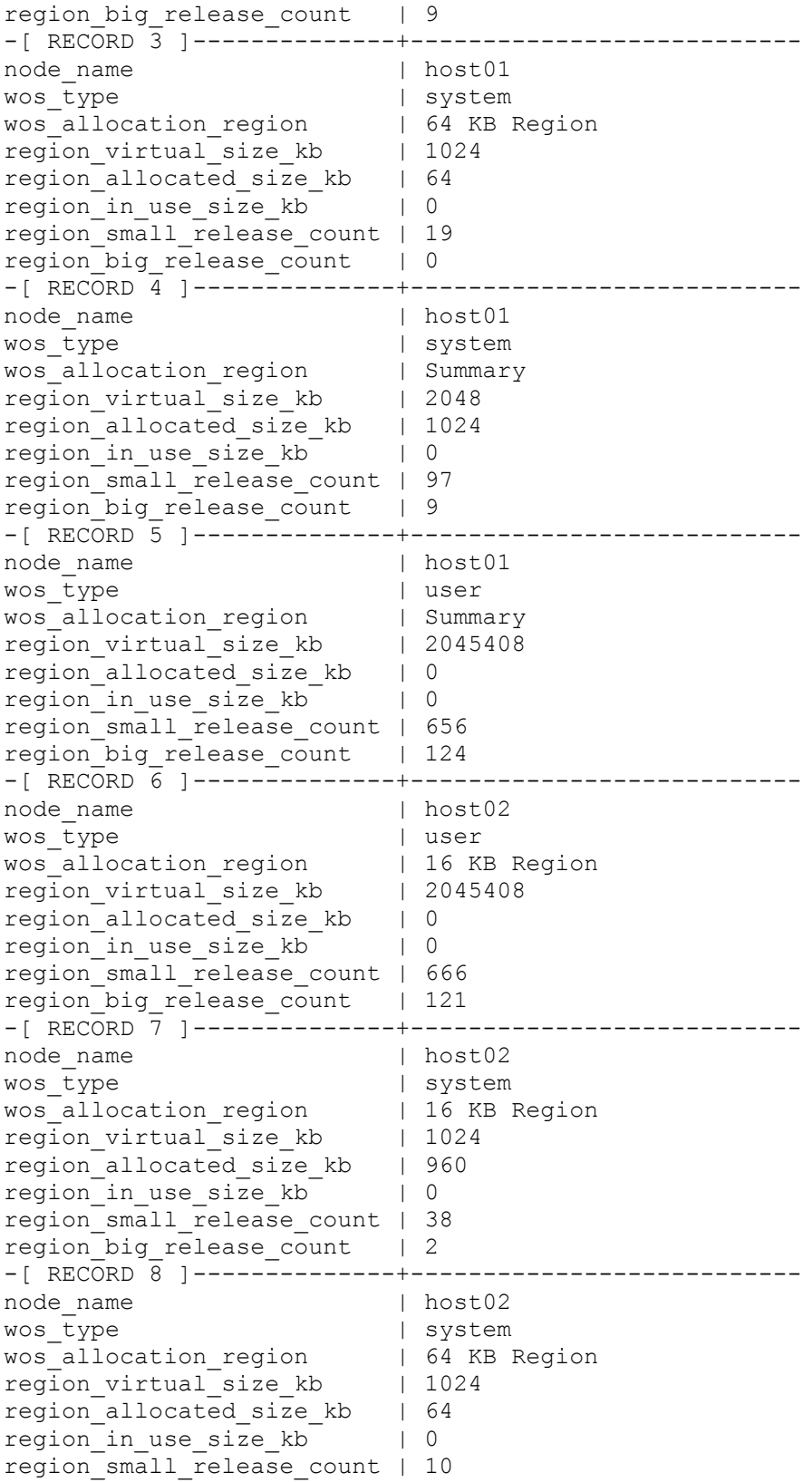

```
region_big_release_count | 0
-[ RECORD 9 ]--------------+---------------------------
...
```
# **Appendix: Compatibility with Other RDBMS**

This section describes compatibility of Vertica with other relational database management systems.

Information in this appendix is intended to simplify database migration to Vertica.

## **Data Type Mappings Between Vertica and Oracle**

Oracle uses proprietary data types for all main data types (for example, VARCHAR, INTEGER, FLOAT, DATE), if you plan to migrate your database from Oracle to Vertica, Vertica strongly recommends that you convert the schema—a simple and important exercise that can minimize errors and time lost spent fixing erroneous data issues.

The following table compares the behavior of Oracle data types to Vertica data types.

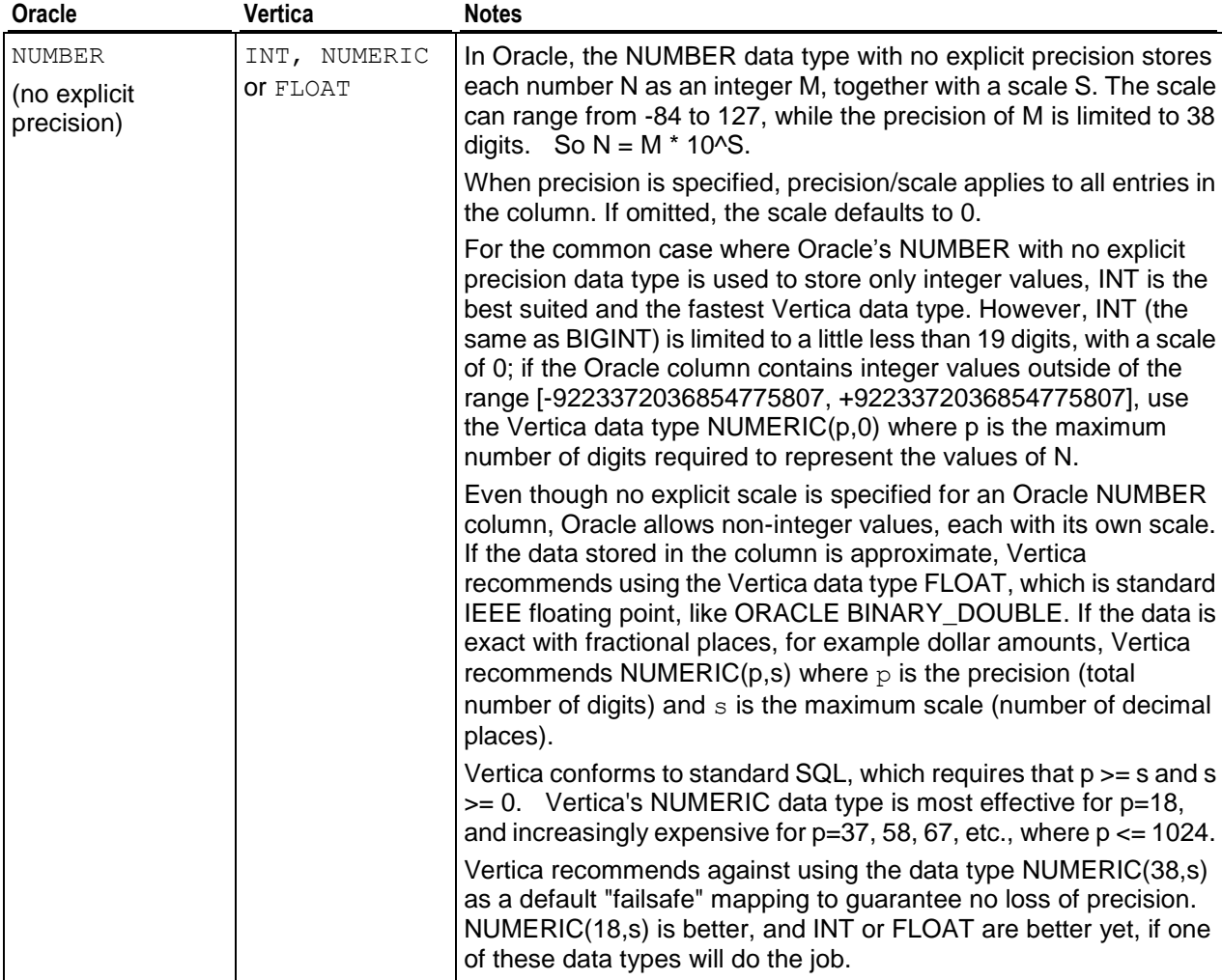

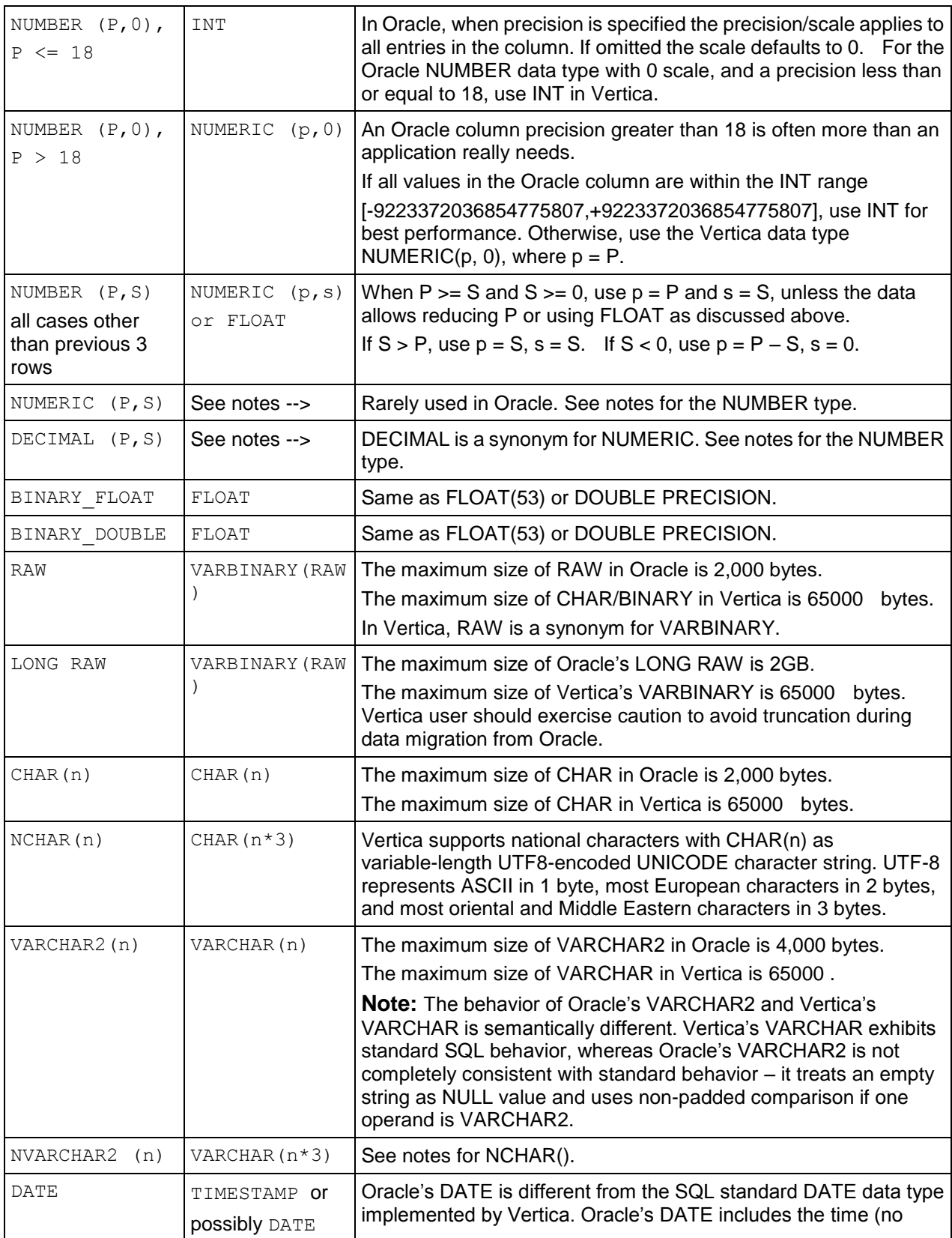

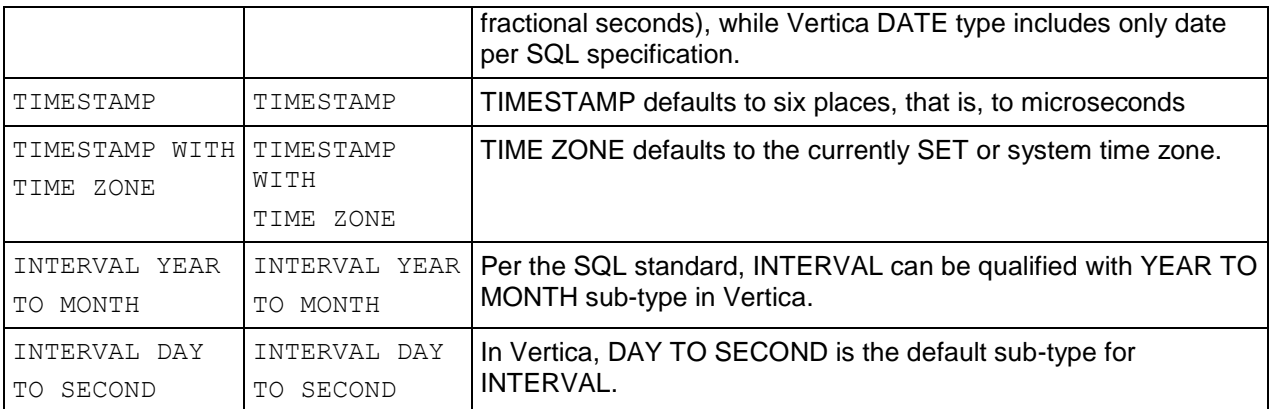

# **Index**

## **A**

About the Documentation • 2 ABS • 237 ACOS • 237 ACTIVE\_EVENTS • 681, 709 ADD\_LOCATION • 329, 332, 379, 401, 402, 406, 486, 487, 489, 490, 491, 721 ADD\_MONTHS • 88, 183 ADVANCE\_EPOCH • 331, 354, 433, 440 AGE\_IN\_MONTHS • 84, 184, 186 AGE\_IN\_YEARS • 84, 185 Aggregate Expressions • 44, 110, 637 Aggregate Functions • 44, 110, 216, 515, 646, 648 Alphabetical List of Vertica Functions • 329 ALTER FUNCTION • 494, 534, 535, 601, 704 ALTER PROFILE • 496 ALTER PROFILE RENAME • 498 ALTER PROJECTION RENAME • 331, 354, 369, 370, 371, 433, 440, 450, 451, 496 ALTER RESOURCE POOL • 498, 500, 552, 605, 663, 752 ALTER SCHEMA • 501, 559 ALTER SEQUENCE • 264, 265, 267, 424, 502, 563, 607 ALTER TABLE • 337, 420, 505, 574, 587 ALTER USER • 511, 595, 596, 617, 628, 665, 666 ALTER\_LOCATION\_USE • 330, 331, 379, 486, 489 Analytic Functions • 110, 115, 116, 117, 118, 119, 122, 123, 124, 132, 133, 134, 135, 136, 138, 139, 142, 145, 148, 149, 151, 152, 154, 155, 156, 159, 161, 162, 164, 166, 167, 168, 169, 171, 172, 173, 515, 637 ANALYZE\_CONSTRAINTS • 332, 350, 385, 415, 422, 425, 524, 532, 702 ANALYZE\_STATISTICS • 338, 355, 365, 374, 482, 484, 485, 586, 695 AND operator • 37 Appendix Compatibility with Other RDBMS • 779 ASCII • 268, 273 ASIN • 238 ATAN • 238

ATAN2 • 239 AVG [Aggregate] • 110, 115, 120, 132 AVG [Analytic] • 111, 131, 136

## **B**

Backslashes • 10, 23, 26, 57, 226, 298, 514, 655, 666 Basic names • 11 BETWEEN-predicate • 52, 642 BIGINT • 12, 95, 100 Binary Data Types • 38, 63, 179, 180, 181, 517, 570 Binary Operators • 34, 64, 65, 66 BINARY VARYING • 63 BIT\_AND • 35, 65, 66, 178 BIT\_LENGTH • 269, 272, 288, 293 BIT\_OR • 35, 65, 66, 179 BIT\_XOR • 65, 66, 180 BITCOUNT • 67, 220, 270, 310 BITSTRING\_TO\_BINARY • 64, 67, 220, 271, 310 Boolean Data Type • 37, 38, 53, 67, 570 Boolean Functions • 178 Boolean Operators • 37, 53, 67, 642 Boolean-predicate • 37, 51, 53, 67, 642 BTRIM • 271, 292, 303, 313 Built-in Pool Configuration • 554, 680 Built-in Pools • 499, 500, 549, 551, 552, 605, 696, 752 BYTEA • 63

## **C**

CASE Expressions • 37, 44, 46, 257, 258, 261, 262, 274, 637, 649 CAST • 12, 14, 34, 38, 43, 63, 179, 180, 220, 223 Catalog Management Functions • 329, 409 CBRT • 239 CEILING (CEIL) • 240, 243 CHAR • 68 Character Data Types • 38, 64, 68, 570 Character string literals • 23, 298, 514 CHARACTER VARYING • 12, 68 CHARACTER\_LENGTH • 270, 272, 288, 293 Characters in hexadecimal, entering • 23 CHR • 269, 273 CLEAR\_PROJECTION\_REFRESHES • 340, 385, 387, 408, 452, 453, 454, 740, 741 CLEAR\_QUERY\_REPOSITORY • 339, 425 CLEAR\_RESOURCE\_REJECTIONS • 341, 425, 720, 758

CLOCK\_TIMESTAMP • 186, 204, 211, 217 CLOSE\_ALL\_SESSIONS • 344, 357, 407, 427, 432, 471, 477, 718, 765 CLOSE\_SESSION • 341, 347, 357, 427, 474, 718, 765 COALESCE • 256, 258, 260, 261, 262 Coercion • 17, 38, 63, 104 Column length limits fixed length • 11 variable length • 11 Column References • 47, 56, 115, 116, 151, 154, 244, 247, 547, 548, 579, 581, 591, 592, 593, 637, 646 COLUMN\_STORAGE • 351, 354, 440, 492, 681, 711 column-constraint • 265, 266, 423, 563, 570, 574, 697 column-definition (table) • 564, 566, 570 column-definition (temp table) • 565, 582, 583, 585, 587 column-name-list (table) • 564, 571 column-name-list (temp table) • 582, 588 COLUMNS • 681, 684 Columns per table • 11 column-value-predicate • 54, 642 Comments • 48 COMMIT • 513, 525 Commutative • 37 Comparison Operators • 37, 54 Compound key • 509 Concurrent connections per cluster • 11 per node • 11 CONDITIONAL\_CHANGE\_EVENT [Analytic] • 133, 134, 325 CONDITIONAL\_TRUE\_EVENT [Analytic] • 133, 134, 325 CONFIGURATION\_PARAMETERS • 343, 344, 346, 347, 473, 474, 476, 477, 681, 714 Constraint Management Functions • 329, 415 COPY • 19, 67, 68, 97, 98, 101, 323, 333, 337, 416, 420, 514, 569, 576, 620, 623, 631 COPY Formats • 524 Copyright Notice • 792 COS • 241 COT • 241 COUNT [Aggregate] • 111, 120, 136 COUNT [Analytic] • 132, 135 CREATE FUNCTION • 495, 532, 601, 704

CREATE PROCEDURE • 535, 602 CREATE PROFILE • 536, 689 CREATE PROJECTION • 540, 604 CREATE RESOURCE POOL • 501, 549, 605, 663, 696, 697 CREATE SCHEMA • 502, 558 CREATE SEQUENCE • 264, 265, 266, 267, 423, 424, 504, 559, 578, 607, 697, 698, 699 CREATE TABLE • 266, 337, 354, 420, 423, 440, 526, 558, 564, 566, 585, 587, 622, 660, 697 CREATE TEMPORARY TABLE • 566, 569, 582 CREATE USER • 501, 512, 552, 594, 615, 626, 662, 663, 665, 666 CREATE VIEW • 533, 596 CUME\_DIST [Analytic] • 136, 158, 161 CURRENT\_DATABASE • 321 CURRENT\_DATE • 50, 184, 185, 187 CURRENT\_SCHEMA • 321, 347 CURRENT\_SESSION • 681, 715 CURRENT\_TIME • 50, 188 CURRENT\_TIMESTAMP • 51, 188, 209, 217 CURRENT\_USER • 322, 323, 324 CURRVAL • 264, 504, 560, 561, 563, 607

### **D**

Data Type Coercion • 19, 39, 69, 104 Data Type Coercion Chart • 107, 178, 179, 181 Data Type Coercion Operators (CAST) • 18, 38, 65, 67, 107, 108 Data Type Mappings Between Vertica and Oracle • 779 Database Management Functions • 329, 425 Database size • 11 DATE • 27, 71, 195 Date/Time Data Types • 38, 70, 189, 517, 570 Date/Time Expressions • 27, 49, 200, 204, 211 Date/Time Functions • 182, 515 Date/Time Literals • 27, 654 Date/Time Operators • 39 DATE\_PART • 189, 200, 203 DATE\_TRUNC • 193 DATEDIFF • 194 DATESTYLE • 71, 76, 84, 367, 405, 434, 438, 653, 654, 656, 670 DATETIME • 72 Day of the Week Names • 28 DECIMAL • 12, 95, 100 DECODE • 273

DEGREES • 242 DELETE • 10, 360, 447, 586, 587, 598, 608, 620, 672, 677 DELETE\_VECTORS • 681, 718 DENSE\_RANK [Analytic] • 137, 162, 164 Depth of nesting subqueries • 11 DISABLE\_DUPLICATE\_KEY\_ERROR • 333, 337, 347, 385, 416, 420, 424 DISK\_RESOURCE\_REJECTIONS • 341, 425, 682, 719, 758 DISK\_STORAGE • 330, 486, 682, 720 DISPLAY\_LICENSE • 350, 425 DO\_TM\_TASK • 350, 354, 357, 358, 359, 381, 383, 427, 440, 441, 442, 445, 446, 492, 775 DOUBLE PRECISION • 17 DOUBLE PRECISION (FLOAT) • 17, 41, 97, 101, 200, 237, 249 Doubled single quotes • 23, 298 DROP FUNCTION • 495, 534, 535, 600, 704 DROP PROCEDURE • 536, 602 DROP PROFILE • 602 DROP PROJECTION • 375, 435, 569, 604, 608 DROP RESOURCE POOL • 501, 552, 605, 663 DROP SCHEMA • 502, 559, 606 DROP SEQUENCE • 264, 265, 267, 424, 504, 561, 563, 606 DROP TABLE • 568, 584, 587, 600, 604, 608, 672 DROP USER • 595, 596, 610 DROP VIEW • 596, 597, 610 DROP\_LOCATION • 351, 402, 488, 490 DROP\_PARTITION • 351, 352, 358, 359, 381, 383, 428, 439, 441, 442, 445, 446, 492, 569 DROP\_STATISTICS • 339, 354, 365, 374, 483, 485 DUAL • 682, 685 DUMP\_CATALOG • 356, 410 DUMP\_LOCKTABLE • 357, 427, 736 DUMP\_PARTITION\_KEYS • 351, 354, 357, 358, 381, 383, 427, 440, 441, 445, 446, 492, 569 DUMP\_PROJECTION\_PARTITION\_KEYS • 351, 354, 358, 359, 381, 383, 428, 440, 441, 442, 445, 446, 492, 569 DUMP\_TABLE\_PARTITION\_KEYS • 351, 354, 358, 359, 360, 381, 383, 428, 440, 441,

442, 445, 446, 493, 569

## **E**

encoding-type • 540, 544, 567, 570, 571, 588, 589 Epoch Management Functions • 329, 432 ESCAPE\_STRING\_WARNING • 22, 25, 26, 653, 655, 667, 670 EVALUATE\_DELETE\_PERFORMANCE • 360, 447 EVENT\_CONFIGURATIONS • 682, 724 Examples • 526 EXECUTION\_ENGINE\_PROFILES • 682, 718, 725 EXP • 242 EXPLAIN • 612 EXPONENTIAL\_MOVING\_AVERAGE [Analytic] • 139 EXPORT CATALOG • 362, 410 EXPORT\_OBJECTS • 364, 411 EXPORT\_STATISTICS • 339, 355, 365, 374, 483, 484, 485 EXPORT\_TABLES • 363, 365, 410, 428 Expressions • 43 Extended String Literals • 19, 25 Extended string syntax • 23, 514 EXTRACT • 189, 193, 200, 220

## **F**

FALSE • 37 FIRST\_VALUE [Analytic] • 141, 148, 216 fixed length • 11 FLOAT • 12, 95, 97, 103, 120, 703  $FLOAT(n) \cdot 95, 97, 103$ FLOAT8 • 95, 97, 103 FLOOR • 240, 243 FOREIGN\_KEYS • 682, 686 Formatting Functions • 219, 515 FROM Clause • 54, 55, 56, 61, 111, 636, 640, 676

## **G**

GET AHM EPOCH  $\cdot$  366, 433 GET\_AHM\_TIME • 367, 434 GET CURRENT EPOCH • 367, 434 GET LAST GOOD EPOCH • 367, 434 GET NUM ACCEPTED ROWS • 368, 477 GET NUM REJECTED ROWS • 368, 478 GET\_PROJECTION\_STATUS • 368, 371, 449, 451, 542, 604

GET\_PROJECTIONS, GET\_TABLE\_PROJECTIONS • 369, 450, 542, 604 GETDATE • 203, 211 GETUTCDATE • 204 GRANT (Database) • 558, 615 GRANT (Function) • 495, 534, 535, 601, 615, 627, 704 GRANT (Procedure) • 536, 616, 628 GRANT (Resource Pool) • 617, 628, 663 GRANT (Schema) • 616, 618, 619, 620 GRANT (Sequence) • 504, 563, 607, 618 GRANT (Table) • 618, 620, 629 GRANT (View) • 597, 618, 621, 629 GRANTS • 682, 687 GREATEST • 275, 286 GREATESTB • 276, 287 GROUP BY Clause • 68, 110, 636, 646, 648

## **H**

HAS TABLE PRIVILEGE • 322 HASH • 244, 247, 546, 547, 579, 580, 591 hash-segmentation-clause • 540, 541, 546 hash-segmentation-clause (table) • 564, 565, 566, 579 hash-segmentation-clause (temp table) • 582. 583, 584, 585, 590 HAVING Clause • 110, 636, 648 HEX\_TO\_BINARY • 64, 65, 67, 278 Hexadecimal • 23, 63, 97, 223, 715, 762 HOST\_RESOURCES • 682, 729

## **I**

Identifiers • 15, 297, 500, 551 IMPORT\_STATISTICS • 339, 355, 365, 373, 483, 484, 485 INET\_ATON • 67, 229, 231, 236, 278, 280, 320 INET\_NTOA • 67, 230, 279, 280 INITCAP • 280 INITCAPB • 281 IN-predicate • 55, 642 INSERT • 622 INSTALL\_LICENSE • 412 INSTR • 282, 285 INSTRB • 284 INT • 12, 95, 100 INT8 • 95, 100 INTEGER • 17, 100, 101 INTERRUPT\_STATEMENT • 371, 478

INTERVAL • 71, 72, 91, 185, 186, 195, 196, 656 Interval Values • 29, 84, 512, 595, 664, 667 interval-literal • 31, 72, 76, 84, 655 interval-qualifier • 33, 71, 72, 76, 83, 86 INTERVALSTYLE • 71, 73, 76, 84, 653, 655, 670 INTO Clause • 636, 637 IP Conversion Functions • 229 ISFINITE • 204 ISNULL • 257, 261 ISO 8601 • 27 ISUTF8 • 374, 457

## **J**

joined-table • 640, 641 join-predicate • 56, 540, 641, 642

## **K**

Key size • 11 Keywords • 12, 297 Keywords and Reserved Words • 12

## **L**

LAG [Analytic] • 144, 151 LAST\_DAY • 205 LAST INSERT ID  $\cdot$  265, 423 LAST\_VALUE [Analytic] • 144, 147, 216 LCOPY • 514, 532, 623 LEAD [Analytic] • 145, 147, 148 LEAST • 276, 285 LEASTB • 277, 286 LEFT • 287 Length Basic names • 11 Length for a variable-length column • 11 LENGTH • 35, 67, 270, 272, 288, 293 Length of basic names • 11 LIKE-predicate • 57, 392, 457, 462, 642 LIMIT Clause • 636, 651, 652 Limits

Basic names • 11 Columns per table • 11 Concurrent connections per cluster • 11 Connections per node, number • 11 Database size • 11 Depth of nesting subqueries • 11 Key size • 11 Projections per database • 11 Row size • 11 Rows per load • 11 Table size • 11 Tables per database • 11 Variable-length column • 11 Literals • 17, 637 LN • 244 LOAD\_STREAMS • 368, 477, 478, 524, 682, 731 LOCALE • 653, 656, 670, 714 LOCALTIME • 51, 206 LOCALTIMESTAMP • 51, 206 LOCKS • 333, 357, 416, 427, 637, 672, 682, 733, 739, 762 LOG • 245 LOWER • 289 LOWERB • 290  $LPAD \cdot 290$ LTRIM • 272, 291, 303, 313

## **M**

MAKE\_AHM\_NOW • 375, 404, 405, 435, 437, 438 MARK\_DESIGN\_KSAFE • 375, 377, 409, 414, 435, 454, 604 Mathematical Functions • 103, 237, 515 Mathematical Operators • 40, 637 MAX [Aggregate] • 65, 66, 115, 116, 152 MAX [Analytic] • 151, 154 MD5 • 292 MEASURE LOCATION PERFORMANCE • 378, 406, 488, 491 MEDIAN [Analytic] • 152, 159, 160 MERGE\_PARTITIONS • 353, 354, 379, 383, 384, 385, 439, 440, 443, 455, 456, 457, 775 MIN [Aggregate] • 65, 66, 115, 116, 154 MIN [Analytic] • 152, 153 MOD • 41, 246 MODULARHASH • 244, 247, 546, 547, 579, 580, 591 MONEY • 12, 95, 100

Month Names • 29 MONTHS\_BETWEEN • 207 Multi-column key • 509

## **N**

named\_windows • 130 NaN • 17, 51, 103 NEXTVAL • 263, 264, 265, 504, 560, 561, 563, 607 NODE\_RESOURCES • 549, 581, 593, 682, 736 Nonstandard conforming strings • 22, 23 Notes • 525 NOW [Date/Time] • 50, 209 NTILE [Analytic] • 155, 256 NULL Operators • 41 NULL Value • 51, 61, 67 NULL-handling Functions • 51, 256, 515 NULLIF • 258 NULL-predicate • 53, 54, 61, 642 Number of columns per table • 11 Number of connections per node • 11 Number of rows per load • 11 Number-type Literals • 17, 29 NUMERIC • 17, 100 Numeric Data Type Overflow • 103 Numeric Data Types • 38, 95, 111, 117, 118, 120, 121, 122, 123, 152, 166, 167, 168, 169, 170, 171, 172, 173, 570 Numeric Expressions • 18, 51 NVL • 257, 258, 260 NVL2 • 261

## **O**

Octal • 22, 63, 514 OCTET\_LENGTH • 270, 272, 288, 292 OFFSET Clause • 636, 651, 652 Operators • 34 OR operator • 37 ORDER BY Clause • 110, 127, 128, 159, 161, 636, 646, 649, 651, 652 OVERLAPS • 209 OVERLAY • 293 OVERLAYB • 294

## **P**

Pacific Standard Time • 27 Parameters • 515 Partition Management Functions • 329, 438 PARTITION PROJECTION • 351, 354, 358, 359, 360, 380, 382, 383, 428, 441, 442, 444, 445, 446, 493, 569 PARTITION\_TABLE • 354, 358, 359, 360, 380, 381, 383, 428, 441, 442, 444, 445, 455, 569 PARTITIONS • 358, 428, 682, 737 PASSWORDS • 682, 689 Pattern-matching predicates • 57 PERCENT\_RANK [Analytic] • 137, 156 PERCENTILE\_CONT [Analytic] • 153, 156, 158, 162 PERCENTILE\_DISC [Analytic] • 137, 160 Performance Optimization for Analytic Sort Computation • 125, 127, 174 PI • 248 POSITION • 296, 306 POSITIONB • 297, 306 POWER • 248 Predicates • 52 Preface • 9 PRIMARY\_KEYS • 682, 690 Printing Full Books • 4 PROFILE • 624 PROFILE\_PARAMETERS • 682, 690 PROFILES • 682, 691 Projection Management Functions • 329, 446 PROJECTION COLUMNS • 682, 692 PROJECTION\_REFRESHES • 340, 385, 387, 408, 409, 452, 453, 454, 553, 680, 682, 736, 738 PROJECTION STORAGE • 682, 741 PROJECTIONS • 354, 359, 408, 409, 441, 442, 454, 682, 694 Projections per database • 11 PST • 27 PURGE • 383, 384, 385, 403, 436, 455, 456, 457, 775 Purge Functions • 329, 455 PURGE\_PROJECTION • 383, 384, 455 PURGE\_TABLE • 384, 385, 455, 456, 457 **Q** QUERY\_METRICS • 682, 742

QUERY\_PROFILES • 682, 718, 744, 746, 748, 751 QUOTE\_IDENT • 16, 297 QUOTE\_LITERAL • 298 Quoted identifiers • 15

## **R**

RADIANS • 249 RANDOM • 249 RANDOMINT • 250 range-segmentation-clause • 540, 542, 547 range-segmentation-clause (table) • 564, 565, 566, 580 range-segmentation-clause (temp table) • 582, 583, 584, 585, 592 RANK [Analytic] • 138, 139, 162, 165 RAW • 12, 63 Reading the Online Documentation • 2 REAL • 95, 97 REENABLE\_DUPLICATE\_KEY\_ERROR • 333, 348, 350, 385, 416, 420, 423, 424 REFRESH • 340, 385, 452 REGEXP\_COUNT • 387, 458 REGEXP\_INSTR • 389, 460 REGEXP\_LIKE • 374, 392, 457, 462 REGEXP\_REPLACE • 396, 466 REGEXP\_SUBSTR • 399, 469 Regular Expression Functions • 329, 457 RELEASE SAVEPOINT • 625, 634, 635 REPEAT • 35, 67, 299 REPLACE • 300, 396, 466 Reserved Words • 14 RESOURCE\_ACQUISITIONS • 683, 745, 746, 751, 756 RESOURCE\_ACQUISITIONS\_HISTORY • 683, 745, 746, 748, 756 RESOURCE\_POOL\_STATUS • 501, 683, 748, 751 RESOURCE\_POOLS • 500, 551, 683, 696, 748, 751, 756 RESOURCE\_QUEUES • 683, 748, 751, 756 RESOURCE\_REJECTIONS • 341, 425, 683, 720, 748, 751, 756, 757 RESOURCE USAGE • 683, 758 RESTORE\_LOCATION • 401, 402, 489, 490, 491 RETIRE\_LOCATION • 330, 332, 352, 379, 401, 486, 487, 488, 489, 490 REVOKE (Database) • 626 REVOKE (Function) • 495, 534, 535, 601, 616, 626, 704 REVOKE (Procedure) • 617, 627 REVOKE (Resource Pool) • 605, 617, 628 REVOKE (Schema) • 629

REVOKE (Sequence) • 629 REVOKE (Table) • 631 REVOKE (View) • 597, 631 RIGHT • 301 ROLLBACK • 525, 633 ROLLBACK TO SAVEPOINT • 625, 633, 635 ROUND • 250 Row size • 11 ROW\_NUMBER [Analytic] • 133, 164 RPAD • 302 RTRIM • 272, 292, 302, 313

## **S**

SAVE\_QUERY\_REPOSITORY • 402, 429 SAVEPOINT • 625, 634 SEARCH\_PATH • 48, 559, 564, 582, 653, 660, 670 See Also • 532 SELECT • 110, 565, 569, 596, 597, 599, 622, 636, 675, 736 Sequence Functions • 263 SEQUENCES • 697 SESSION CHARACTERISTICS • 10, 653, 661, 670 Session Management Functions • 329, 471 SESSION MEMORYCAP • 501, 552, 653, 662, 664, 670 SESSION RESOURCE POOL • 501, 552, 617, 653, 663, 670 SESSION RUNTIMECAP • 653, 664, 670 SESSION TEMPSPACECAP • 653, 665, 670 SESSION PROFILES • 683, 718, 736, 761 SESSION\_USER · 322, 324 SESSIONS • 341, 344, 347, 357, 373, 407, 427, 432, 471, 474, 477, 481, 683, 718, 762 SET • 653, 670 SET\_AHM\_EPOCH • 375, 403, 405, 435, 436, 438 SET\_AHM\_TIME • 375, 403, 404, 436, 437 SET\_CONFIG\_PARAMETER • 429 SET\_LOCATION\_PERFORMANCE • 406, 491 SET\_LOGLEVEL • 431 SHOW • 73, 654, 656, 668, 670 SHUTDOWN • 343, 344, 346, 347, 406, 431, 473, 474, 476, 477 SIGN • 252 SIN • 252 Single quotes, doubled • 23, 298 SMALLDATETIME • 87

SMALLINT • 12, 95, 100 SPLIT\_PART • 303 SPLIT\_PARTB • 304 SQL Data Types • 62, 494, 532, 533, 536, 601 SQL Functions • 109, 637 SQL Language Elements • 12 SQL Overview • 10 SQL Statements • 494 SQL System Tables (Monitoring APIs) • 378, 415, 553, 680 SQRT • 253 Standard conforming strings • 10, 22, 23, 514, 653, 655, 666, 670 STANDARD\_CONFORMING\_STRINGS • 20, 22, 23, 25, 26, 653, 655, 666, 670 START\_REFRESH • 340, 387, 408, 453, 542 STATEMENT\_TIMESTAMP • 187, 210, 217 Statistic Management Functions • 329, 481 Statistical analysis • 116, 117, 118, 121, 122, 123 STDDEV [Aggregate] • 116, 119, 167, 168, 169 STDDEV [Analytic] • 165, 169 STDDEV POP [Aggregate] • 117, 168 STDDEV\_POP [Analytic] • 167 STDDEV\_SAMP [Aggregate] • 116, 117, 118, 167, 169 STDDEV\_SAMP [Analytic] • 165, 167, 168 Storage Management Functions • 329, 485 STORAGE\_CONTAINERS • 384, 385, 455, 456, 457, 683, 765 STRATA • 683, 768, 771 STRATA\_STRUCTURES • 683, 768, 771 String Concatenation Operators • 42, 637 String Functions • 268, 515 String literals • 10, 72, 298, 514, 655, 666 String Literals • 19, 519, 525 String Literals (Character) • 23, 299, 519, 521 String Literals (Dollar-Quoted) • 26 String Literals (Standard) • 22 Strings, standard conforming • 10, 22, 514, 653, 655, 666, 670 STRPOS • 305 STRPOSB • 306 SUBSTR • 288, 301, 307 SUBSTRB • 308 SUBSTRING • 35, 67, 307, 308 Suggested Reading Paths • 2, 4 SUM [Aggregate] • 100, 103, 111, 115, 119, 170 SUM [Analytic] • 132, 136, 169 SUM\_FLOAT [Aggregate] • 100, 103, 120, 170

SYSDATE • 203, 211 SYSTEM • 378, 403, 404, 415, 436, 437, 683, 772 System Information Functions • 321, 515 System Limits • 11 SYSTEM\_TABLES • 683, 699

## **T**

Table size • 11 TABLE\_CONSTRAINTS • 683, 700 table-constraint • 505, 506, 509, 570, 578 table-primary • 640, 641 table-reference • 640 TABLES • 17, 58, 681, 683, 702 Tables per database • 11 TAN • 253 Technical Support • 1, 4, 356, 357, 410, 427, 612, 659, 714, 734 Template Pattern Modifiers for Date/Time Formatting • 223, 225, 226, 227, 237, 517 Template Patterns for Date/Time Formatting • 182, 220, 222, 224, 225, 226, 517 Template Patterns for Numeric Formatting • 220, 222, 224, 225, 228 TIME • 27, 87, 195, 196 TIME AT TIME ZONE • 87, 88, 89 TIME ZONE • 653, 667, 670 Time Zone Names for Setting TIME ZONE • 667, 668 Time Zone Values • 27 TIME\_SLICE • 144, 148, 211, 644, 645 TIMEOFDAY • 217 Timeseries Aggregate (TSA) Functions • 325 TIMESERIES Clause • 141, 216, 325, 326, 327, 328, 636, 643 TIMESTAMP • 72, 87, 89, 195, 367, 404, 405, 434, 437, 438 TIMESTAMP AT TIME ZONE • 94 TINYINT • 12, 95, 100 TO\_BITSTRING • 67, 219, 309 TO\_CHAR • 220 TO\_DATE • 222, 517 TO\_HEX • 35, 65, 67, 223, 278, 310 TO\_NUMBER • 225 TO TIMESTAMP • 223 TRANSACTION\_TIMESTAMP • 187, 210, 211, 217 TRANSLATE • 311 TRIM • 272, 292, 303, 312

TRUE • 37 TRUNC • 193, 254 TRUNCATE TABLE • 586, 600, 609, 671 TS\_FIRST\_VALUE • 216, 326, 328, 644, 645 TS\_LAST\_VALUE • 216, 327, 644, 645 Tuple Mover Functions • 329, 491

TUPLE\_MOVER\_OPERATIONS • 683, 774 TYPES • 683, 703 Typographical Conventions • 7

## **U**

Unicode characters • 666 Unicode String Literals • 25 UNION • 636, 672 Unquoted identifiers • 15 UPDATE • 10, 599, 620, 676, 677 UPPER • 313 UPPERB • 314 USER • 322, 324 USER\_FUNCTIONS • 495, 534, 535, 601, 683, 703 USER\_PROCEDURES • 683, 705 USERS • 683, 705 UTC • 27

## **V**

V\_CATALOG Schema • 680, 684, 699 V\_MONITOR Schema • 680, 699, 709 V6\_ATON • 67, 231, 233, 314, 316 V6\_NTOA • 67, 232, 315, 316 V6\_SUBNETA • 67, 233, 235, 317, 318 V6\_SUBNETN • 67, 234, 317 V6\_TYPE • 67, 235, 318 VAR\_POP [Aggregate] • 121, 171 VAR\_POP [Analytic] • 170 VAR\_SAMP [Aggregate] • 122, 123, 173, 174 VAR\_SAMP [Analytic] • 172, 173, 174 VARBINARY • 34, 63, 703 VARCHAR2 • 12 variable length • 11 VARIANCE [Aggregate] • 122, 123, 174 VARIANCE [Analytic] • 173 VERSION • 325 Vertica Functions • 109, 329, 515 VIEW\_COLUMNS • 684, 706, 709 VIEWS • 684, 708

## **W**

WHERE Clause • 598, 620, 636, 642, 676, 677 Where to Find Additional Information • 6 Where to Find the Vertica Documentation • 2 WIDTH\_BUCKET • 156, 254 window frame clause • 124, 128, 131, 135, 141, 147, 151, 154, 166, 167, 168, 169, 171, 172, 173 window order clause • 124, 127, 131, 133, 134, 135, 136, 138, 139, 141, 144, 147, 148, 151, 154, 155, 156, 162, 164, 166, 167, 168, 169, 171, 172, 173, 645 window partition clause • 124, 125, 127, 128, 131, 133, 134, 135, 136, 138, 139, 141, 144, 147, 148, 151, 152, 153, 155, 156, 158, 160, 162, 164, 166, 167, 168, 169, 171, 172, 173 WOS\_CONTAINER\_STORAGE • 684, 775

## **Z**

Zulu • 27

# **Copyright Notice**

Copyright© 2006-2011 Vertica Systems, Inc., and its licensors. All rights reserved.

Vertica Systems, Inc. 8 Federal Street Billerica, MA 01821 Phone: (978) 600-1000 Fax: (978) 600-1001 E-Mail: [info@vertica.com](mailto:info@vertica.com) Web site: [http://www.vertica.com](http://www.vertica.com/) (*[http://www.vertica.com](http://www.vertica.com/)*)

The software described in this copyright notice is furnished under a license and may be used or copied only in accordance with the terms of such license. Vertica Systems, Inc. software contains proprietary information, as well as trade secrets of Vertica Systems, Inc., and is protected under international copyright law. Reproduction, adaptation, or translation, in whole or in part, by any means — graphic, electronic or mechanical, including photocopying, recording, taping, or storage in an information retrieval system — of any part of this work covered by copyright is prohibited without prior written permission of the copyright owner, except as allowed under the copyright laws.

This product or products depicted herein may be protected by one or more U.S. or international patents or pending patents.

## **Trademarks**

Vertica™, the Vertica® Analytic Database™, and FlexStore™ are trademarks of Vertica Systems, Inc.. Adobe®, Acrobat®, and Acrobat® Reader® are registered trademarks of Adobe Systems Incorporated.

AMD™ is a trademark of Advanced Micro Devices, Inc., in the United States and other countries.

DataDirect® and DataDirect Connect® are registered trademarks of Progress Software Corporation in the U.S. and other countries.

Fedora™ is a trademark of Red Hat, Inc.

Intel® is a registered trademark of Intel.

Linux® is a registered trademark of Linus Torvalds.

Microsoft® is a registered trademark of Microsoft Corporation.

Novell® is a registered trademark and SUSE™ is a trademark of Novell, Inc., in the United States and other countries.

Oracle® is a registered trademark of Oracle Corporation.

Red Hat® is a registered trademark of Red Hat, Inc.

VMware® is a registered trademark or trademark of VMware, Inc., in the United States and/or other jurisdictions.

Other products mentioned may be trademarks or registered trademarks of their respective companies.

## **Open Source Software Acknowledgments**

Vertica makes no representations or warranties regarding any third party software. All third-party software is provided or recommended by Vertica on an AS IS basis.

This product includes cryptographic software written by Eric Young [\(eay@cryptsoft.com\)](mailto:eay@cryptsoft.com).

## **ASMJIT**

Copyright (c) 2008-2010, Petr Kobalicek [<kobalicek.petr@gmail.com>](mailto:kobalicek.petr@gmail.com)

Permission is hereby granted, free of charge, to any person obtaining a copy of this software and associated documentation files (the "Software"), to deal in the Software without restriction, including without limitation the rights to use, copy, modify, merge, publish, distribute, sublicense, and/or sell copies of the Software, and to permit persons to whom the Software is furnished to do so, subject to the following conditions:

The above copyright notice and this permission notice shall be included in all copies or substantial portions of the Software.

THE SOFTWARE IS PROVIDED "AS IS", WITHOUT WARRANTY OF ANY KIND, EXPRESS OR IMPLIED, INCLUDING BUT NOT LIMITED TO THE WARRANTIES OF MERCHANTABILITY, FITNESS FOR A PARTICULAR PURPOSE AND NONINFRINGEMENT. IN NO EVENT SHALL THE AUTHORS OR COPYRIGHT HOLDERS BE LIABLE FOR ANY CLAIM, DAMAGES OR OTHER LIABILITY, WHETHER IN AN ACTION OF CONTRACT, TORT OR OTHERWISE, ARISING FROM, OUT OF OR IN CONNECTION WITH THE SOFTWARE OR THE USE OR OTHER DEALINGS IN THE SOFTWARE.

## **Boost**

Boost Software License - Version 1.38 - February 8th, 2009

Permission is hereby granted, free of charge, to any person or organization obtaining a copy of the software and accompanying documentation covered by this license (the "Software") to use, reproduce, display, distribute, execute, and transmit the Software, and to prepare derivative works of the Software, and to permit third-parties to whom the Software is furnished to do so, all subject to the following:

The copyright notices in the Software and this entire statement, including the above license grant, this restriction and the following disclaimer, must be included in all copies of the Software, in whole or in part, and all derivative works of the Software, unless such copies or derivative works are solely in the form of machine-executable object code generated by a source language processor.

THE SOFTWARE IS PROVIDED "AS IS", WITHOUT WARRANTY OF ANY KIND, EXPRESS OR IMPLIED, INCLUDING BUT NOT LIMITED TO THE WARRANTIES OF MERCHANTABILITY, FITNESS FOR A PARTICULAR PURPOSE, TITLE AND NON-INFRINGEMENT. IN NO EVENT SHALL THE COPYRIGHT HOLDERS OR ANYONE DISTRIBUTING THE SOFTWARE BE LIABLE FOR ANY DAMAGES OR OTHER LIABILITY, WHETHER IN CONTRACT, TORT OR OTHERWISE, ARISING FROM, OUT OF OR IN CONNECTION WITH THE SOFTWARE OR THE USE OR OTHER DEALINGS IN THE SOFTWARE.

## **bzip2**

This file is a part of bzip2 and/or libbzip2, a program and library for lossless, block-sorting data compression.

Copyright © 1996-2005 Julian R Seward. All rights reserved.

- **1** Redistribution and use in source and binary forms, with or without modification, are permitted provided that the following conditions are met:
- **2** Redistributions of source code must retain the above copyright notice, this list of conditions and the following disclaimer.
- **3** The origin of this software must not be misrepresented; you must not claim that you wrote the original software. If you use this software in a product, an acknowledgment in the product documentation would be appreciated but is not required.
- **4** Altered source versions must be plainly marked as such, and must not be misrepresented as being the original software.
- **5** The name of the author may not be used to endorse or promote products derived from this software without specific prior written permission.

THIS SOFTWARE IS PROVIDED BY THE AUTHOR ``AS IS'' AND ANY EXPRESS OR IMPLIED WARRANTIES, INCLUDING, BUT NOT LIMITED TO, THE IMPLIED WARRANTIES OF MERCHANTABILITY AND FITNESS FOR A PARTICULAR PURPOSE ARE DISCLAIMED. IN NO EVENT SHALL THE AUTHOR BE LIABLE FOR ANY DIRECT, INDIRECT, INCIDENTAL, SPECIAL, EXEMPLARY, OR CONSEQUENTIAL DAMAGES (INCLUDING, BUT NOT LIMITED TO, PROCUREMENT OF SUBSTITUTE GOODS OR SERVICES; LOSS OF USE, DATA, OR PROFITS; OR BUSINESS INTERRUPTION) HOWEVER CAUSED AND ON ANY THEORY OF LIABILITY, WHETHER IN CONTRACT, STRICT LIABILITY, OR TORT (INCLUDING NEGLIGENCE OR OTHERWISE) ARISING IN ANY WAY OUT OF THE USE OF THIS SOFTWARE, EVEN IF ADVISED OF THE POSSIBILITY OF SUCH DAMAGE.

Julian Seward, Cambridge, UK.

[jseward@bzip.org](mailto:jseward@bzip.org) [<mailto:jseward@bzip.org>](mailto:jseward@bzip.org) bzip2/libbzip2 version 1.0 of 21 March 2000 This program is based on (at least) the work of: Mike Burrows David Wheeler Peter Fenwick Alistair Moffat Radioed Neal Ian H. Witten Robert Sedgewick Jon L. Bentley

## **Daemonize**

Copyright © 2003-2007 Brian M. Clapper. All rights reserved.

Redistribution and use in source and binary forms, with or without modification, are permitted provided that the following conditions are met:

- Redistributions of source code must retain the above copyright notice, this list of conditions and the following disclaimer.
- Redistributions in binary form must reproduce the above copyright notice, this list of conditions and the following disclaimer in the documentation and/or other materials provided with the distribution.
- Neither the name of the clapper.org nor the names of its contributors may be used to endorse or promote products derived from this software without specific prior written permission.

THIS SOFTWARE IS PROVIDED BY THE COPYRIGHT HOLDERS AND CONTRIBUTORS "AS IS" AND ANY EXPRESS OR IMPLIED WARRANTIES, INCLUDING, BUT NOT LIMITED TO, THE IMPLIED WARRANTIES OF MERCHANTABILITY AND FITNESS FOR A PARTICULAR PURPOSE ARE DISCLAIMED. IN NO EVENT SHALL THE COPYRIGHT OWNER OR CONTRIBUTORS BE LIABLE FOR ANY DIRECT, INDIRECT, INCIDENTAL, SPECIAL, EXEMPLARY, OR CONSEQUENTIAL DAMAGES (INCLUDING, BUT NOT LIMITED TO, PROCUREMENT OF SUBSTITUTE GOODS OR SERVICES; LOSS OF USE, DATA, OR PROFITS; OR BUSINESS INTERRUPTION) HOWEVER CAUSED AND ON ANY THEORY OF LIABILITY, WHETHER IN CONTRACT, STRICT LIABILITY, OR TORT (INCLUDING NEGLIGENCE OR OTHERWISE) ARISING IN ANY WAY OUT OF THE USE OF THIS SOFTWARE, EVEN IF ADVISED OF THE POSSIBILITY OF SUCH DAMAGE.

## **Ganglia Open Source License**

Copyright © 2001 by Matt Massie and The Regents of the University of California.

All rights reserved.

Permission to use, copy, modify, and distribute this software and its documentation for any purpose, without fee, and without written agreement is hereby granted, provided that the above copyright notice and the following two paragraphs appear in all copies of this software.

IN NO EVENT SHALL THE UNIVERSITY OF CALIFORNIA BE LIABLE TO ANY PARTY FOR DIRECT, INDIRECT, SPECIAL, INCIDENTAL, OR CONSEQUENTIAL DAMAGES ARISING OUT OF THE USE OF THIS SOFTWARE AND ITS DOCUMENTATION, EVEN IF THE UNIVERSITY OF CALIFORNIA HAS BEEN ADVISED OF THE POSSIBILITY OF SUCH DAMAGE.

THE UNIVERSITY OF CALIFORNIA SPECIFICALLY DISCLAIMS ANY WARRANTIES, INCLUDING, BUT NOT LIMITED TO, THE IMPLIED WARRANTIES OF MERCHANTABILITY AND FITNESS FOR A PARTICULAR PURPOSE. THE SOFTWARE PROVIDED HEREUNDER IS ON AN "AS IS" BASIS, AND THE UNIVERSITY OF CALIFORNIA HAS NO OBLIGATION TO PROVIDE MAINTENANCE, SUPPORT, UPDATES, ENHANCEMENTS, OR MODIFICATIONS.

## **ICU (International Components for Unicode) License - ICU 1.8.1 and later**

COPYRIGHT AND PERMISSION NOTICE

Copyright © 1995-2009 International Business Machines Corporation and others All rights reserved.

Permission is hereby granted, free of charge, to any person obtaining a copy of this software and associated documentation files (the "Software"), to deal in the Software without restriction, including without limitation the rights to use, copy, modify, merge, publish, distribute, and/or sell copies of the Software, and to permit persons to whom the Software is furnished to do so, provided that the above copyright notice(s) and this permission notice appear in all copies of the Software and that both the above copyright notice(s) and this permission notice appear in supporting documentation.

THE SOFTWARE IS PROVIDED "AS IS", WITHOUT WARRANTY OF ANY KIND, EXPRESS OR IMPLIED, INCLUDING BUT NOT LIMITED TO THE WARRANTIES OF MERCHANTABILITY, FITNESS FOR A PARTICULAR PURPOSE AND NONINFRINGEMENT OF THIRD PARTY RIGHTS. IN NO EVENT SHALL THE COPYRIGHT HOLDER OR HOLDERS INCLUDED IN THIS NOTICE BE LIABLE FOR ANY CLAIM, OR ANY SPECIAL INDIRECT OR CONSEQUENTIAL DAMAGES, OR ANY DAMAGES WHATSOEVER RESULTING FROM LOSS OF USE, DATA OR PROFITS, WHETHER IN AN ACTION OF CONTRACT, NEGLIGENCE OR OTHER TORTIOUS ACTION, ARISING OUT OF OR IN CONNECTION WITH THE USE OR PERFORMANCE OF THIS SOFTWARE.

Except as contained in this notice, the name of a copyright holder shall not be used in advertising or otherwise to promote the sale, use or other dealings in this Software without prior written authorization of the copyright holder.

All trademarks and registered trademarks mentioned herein are the property of their respective owners.

## **Keepalived Vertica IPVS (IP Virtual Server) Load Balancer**

Copyright © 2007 Free Software Foundation, Inc.

<http://fsf.org/>

## The keepalived software contained in the

VerticaIPVSLoadBalancer-4.1.x.RHEL5.x86\_64.rpm software package is licensed under the GNU General Public License ("GPL"). You are entitled to receive the source code for such software. For no less than three years from the date you obtained this software package, you may download a copy of the source code for the software in this package licensed under the GPL at no charge by visiting<http://www.vertica.com/licenses/keepalived-1.1.17.tar.gz>

*<http://www.vertica.com/licenses/keepalived-1.1.17.tar.gz>*. You may download this source code so that it remains separate from other software on your computer system.

## **jQuery**

Copyright © 2009 John Resig,<http://jquery.com/>

All rights reserved.

Permission is hereby granted, free of charge, to any person obtaining a copy of this software and associated documentation files (the "Software"), to deal in the Software without restriction, including without limitation the rights to use, copy, modify, merge, publish, distribute, sublicense, and/or sell copies of the Software, and to permit persons to whom the Software is furnished to do so, subject to the following conditions:

The above copyright notice and this permission notice shall be included in all copies or substantial portions of the Software.

THE SOFTWARE IS PROVIDED "AS IS", WITHOUT WARRANTY OF ANY KIND, EXPRESS OR IMPLIED, INCLUDING BUT NOT LIMITED TO THE WARRANTIES OF MERCHANTABILITY, FITNESS FOR A PARTICULAR PURPOSE AND NONINFRINGEMENT. IN NO EVENT SHALL THE AUTHORS OR COPYRIGHT HOLDERS BE LIABLE FOR ANY CLAIM, DAMAGES OR OTHER LIABILITY, WHETHER IN AN ACTION OF CONTRACT, TORT OR OTHERWISE, ARISING FROM, OUT OF OR IN CONNECTION WITH THE SOFTWARE OR THE USE OR OTHER DEALINGS IN THE SOFTWARE.

## **Lighttpd Open Source License**

Copyright © 2004, Jan Kneschke, incremental All rights reserved.

- **1** Redistribution and use in source and binary forms, with or without modification, are permitted provided that the following conditions are met:
- **2** Redistributions of source code must retain the above copyright notice, this list of conditions and the following disclaimer.
- **3** Redistributions in binary form must reproduce the above copyright notice, this list of conditions and the following disclaimer in the documentation and/or other materials provided with the distribution.
- **4** Neither the name of the 'incremental' nor the names of its contributors may be used to endorse or promote products derived from this software without specific prior written permission.

THIS SOFTWARE IS PROVIDED BY THE COPYRIGHT HOLDERS AND CONTRIBUTORS "AS IS" AND ANY EXPRESS OR IMPLIED WARRANTIES, INCLUDING, BUT NOT LIMITED TO, THE IMPLIED WARRANTIES OF MERCHANTABILITY AND FITNESS FOR A PARTICULAR PURPOSE ARE DISCLAIMED. IN NO EVENT SHALL THE COPYRIGHT OWNER OR CONTRIBUTORS BE LIABLE FOR ANY DIRECT, INDIRECT, INCIDENTAL, SPECIAL, EXEMPLARY, OR CONSEQUENTIAL DAMAGES (INCLUDING, BUT NOT LIMITED TO, PROCUREMENT OF SUBSTITUTE GOODS OR SERVICES; LOSS OF USE, DATA, OR PROFITS; OR BUSINESS INTERRUPTION) HOWEVER CAUSED AND ON ANY THEORY OF LIABILITY, WHETHER IN CONTRACT, STRICT LIABILITY, OR TORT (INCLUDING NEGLIGENCE OR OTHERWISE) ARISING IN ANY WAY OUT OF THE USE OF THIS SOFTWARE, EVEN IF ADVISED OF THE POSSIBILITY OF SUCH DAMAGE.

## **MersenneTwister.h**

Copyright © 1997 - 2002, Makoto Matsumoto and Takuji Nishimura, Copyright © 2000 - 2009, Richard J. Wagner All rights reserved.

Redistribution and use in source and binary forms, with or without modification, are permitted provided that the following conditions are met:

- **1** Redistributions of source code must retain the above copyright notice, this list of conditions and the following disclaimer.
- **2** Redistributions in binary form must reproduce the above copyright notice, this list of conditions and the following disclaimer in the documentation and/or other materials provided with the distribution.
- **3** The names of its contributors may not be used to endorse or promote products derived from this software without specific prior written permission.

THIS SOFTWARE IS PROVIDED BY THE COPYRIGHT HOLDERS AND CONTRIBUTORS "AS IS" AND ANY EXPRESS OR IMPLIED WARRANTIES, INCLUDING, BUT NOT LIMITED TO, THE IMPLIED WARRANTIES OF MERCHANTABILITY AND FITNESS FOR A PARTICULAR PURPOSE ARE DISCLAIMED. IN NO EVENT SHALL THE COPYRIGHT OWNER OR CONTRIBUTORS BE LIABLE FOR ANY DIRECT, INDIRECT, INCIDENTAL, SPECIAL, EXEMPLARY, OR CONSEQUENTIAL DAMAGES (INCLUDING, BUT NOT LIMITED TO, PROCUREMENT OF SUBSTITUTE GOODS OR SERVICES; LOSS OF USE, DATA, OR PROFITS; OR BUSINESS INTERRUPTION) HOWEVER CAUSED AND ON ANY THEORY OF LIABILITY, WHETHER IN CONTRACT, STRICT LIABILITY, OR TORT (INCLUDING NEGLIGENCE OR OTHERWISE) ARISING IN ANY WAY OUT OF THE USE OF THIS SOFTWARE, EVEN IF ADVISED OF THE POSSIBILITY OF SUCH DAMAGE.

## **MIT Kerberos**

Copyright © 1985-2007 by the Massachusetts Institute of Technology.

Export of software employing encryption from the United States of America may require a specific license from the United States Government. It is the responsibility of any person or organization contemplating export to obtain such a license before exporting.

WITHIN THAT CONSTRAINT, permission to use, copy, modify, and distribute this software and its documentation for any purpose and without fee is hereby granted, provided that the above copyright notice appear in all copies and that both that copyright notice and this permission notice appear in supporting documentation, and that the name of M.I.T. not be used in advertising or publicity pertaining to distribution of the software without specific, written prior permission. Furthermore if you modify this software you must label your software as modified software and not distribute it in such a fashion that it might be confused with the original MIT software. M.I.T. makes no representations about the suitability of this software for any purpose. It is provided "as is" without express or implied warranty.

Individual source code files are copyright MIT, Cygnus Support, Novell, OpenVision Technologies, Oracle, Red Hat, Sun Microsystems, FundsXpress, and others.

Project Athena, Athena, Athena MUSE, Discuss, Hesiod, Kerberos, Moira, and Zephyr are trademarks of the Massachusetts Institute of Technology (MIT). No commercial use of these trademarks may be made without prior written permission of MIT.

―Commercial use‖ means use of a name in a product or other for-profit manner. It does NOT prevent a commercial firm from referring to the MIT trademarks in order to convey information (although in doing so, recognition of their trademark status should be given).

Portions of src/lib/crypto have the following copyright:

Copyright © 1998 by the FundsXpress, INC.

All rights reserved.

Export of this software from the United States of America may require a specific license from the United States Government. It is the responsibility of any person or organization contemplating export to obtain such a license before exporting.

WITHIN THAT CONSTRAINT, permission to use, copy, modify, and distribute this software and its documentation for any purpose and without fee is hereby granted, provided that the above copyright notice appear in all copies and that both that copyright notice and this permission notice appear in supporting documentation, and that the name of FundsXpress. not be used in advertising or publicity pertaining to distribution of the software without specific, written prior permission. FundsXpress makes no representations about the suitability of this software for any purpose. It is provided "as is" without express or implied warranty.

THIS SOFTWARE IS PROVIDED "AS IS" AND WITHOUT ANY EXPRESS OR IMPLIED WARRANTIES, INCLUDING, WITHOUT LIMITATION, THE IMPLIED WARRANTIES OF MERCHANTIBILITY AND FITNESS FOR A PARTICULAR PURPOSE.

The implementation of the AES encryption algorithm in src/lib/crypto/aes has the following copyright:

Copyright © 2001, Dr Brian Gladman <br />
copyright © 2001, Dr Brian Gladman <br />
cong<br />
dgladman.uk.net>, Worcester, UK. All rights reserved.

## LICENSE TERMS

The free distribution and use of this software in both source and binary form is allowed (with or without changes) provided that:

- **1** Distributions of this source code include the above copyright notice, this list of conditions and the following disclaimer.
- **2** Distributions in binary form include the above copyright notice, this list of conditions and the following disclaimer in the documentation and/or other associated materials.
- **3** The copyright holder's name is not used to endorse products built using this software without specific written permission.

#### DISCLAIMER

This software is provided 'as is' with no explicit or implied warranties in respect of any properties, including, but not limited to, correctness and fitness for purpose.

The implementations of GSSAPI mechglue in GSSAPI-SPNEGO in src/lib/gssapi, including the following files:

- lib/gssapi/generic/gssapi\_err\_generic.et
- lib/gssapi/mechglue/g\_accept\_sec\_context.c
- lib/gssapi/mechglue/g\_acquire\_cred.c
- lib/gssapi/mechglue/g\_canon\_name.c
- **Ilib/gssapi/mechglue/g\_compare\_name.c**
- lib/gssapi/mechglue/g\_context\_time.c
- lib/gssapi/mechglue/g\_delete\_sec\_context.c
- lib/gssapi/mechglue/g\_dsp\_name.c
- lib/gssapi/mechglue/g\_dsp\_status.c
- lib/gssapi/mechglue/g\_dup\_name.c
- lib/gssapi/mechglue/g\_exp\_sec\_context.c
- **IIb/gssapi/mechglue/g\_export\_name.c**
- lib/gssapi/mechglue/g\_glue.c
- lib/gssapi/mechglue/g\_imp\_name.c
- lib/gssapi/mechglue/g\_imp\_sec\_context.c
- lib/gssapi/mechglue/g\_init\_sec\_context.c
- lib/gssapi/mechglue/g\_initialize.c
- lib/gssapi/mechglue/g\_inquire\_context.c
- lib/gssapi/mechglue/g\_inquire\_cred.c
- lib/gssapi/mechglue/g\_inquire\_names.c
- lib/gssapi/mechglue/g\_process\_context.c
- lib/gssapi/mechglue/g\_rel\_buffer.c
- lib/gssapi/mechglue/g\_rel\_cred.c
- lib/gssapi/mechglue/g\_rel\_name.c
- lib/gssapi/mechglue/g\_rel\_oid\_set.c
- lib/gssapi/mechglue/g\_seal.c
- lib/gssapi/mechglue/g\_sign.c
- lib/gssapi/mechglue/g\_store\_cred.c
- **II** lib/gssapi/mechglue/g\_unseal.c
- lib/gssapi/mechglue/g\_userok.c
- lib/gssapi/mechglue/g\_utils.c
- **ID/gssapi/mechglue/g\_verify.club**
- lib/gssapi/mechglue/gssd\_pname\_to\_uid.c
- lib/gssapi/mechglue/mglueP.h
- lib/gssapi/mechglue/oid\_ops.c
- lib/gssapi/spnego/gssapiP\_spnego.h
- lib/gssapi/spnego/spnego\_mech.c

are subject to the following license:

Copyright © 2004 Sun Microsystems, Inc.

Permission is hereby granted, free of charge, to any person obtaining a copy of this software and associated documentation files (the "Software"), to deal in the Software without restriction, including without limitation the rights to use, copy, modify, merge, publish, distribute, sublicense, and/or sell copies of the Software, and to permit persons to whom the Software is furnished to do so, subject to the following conditions:

The above copyright notice and this permission notice shall be included in all copies or substantial portions of the Software.

THE SOFTWARE IS PROVIDED "AS IS", WITHOUT WARRANTY OF ANY KIND, EXPRESS OR IMPLIED, INCLUDING BUT NOT LIMITED TO THE WARRANTIES OF MERCHANTABILITY, FITNESS FOR A PARTICULAR PURPOSE AND NONINFRINGEMENT. IN NO EVENT SHALL THE AUTHORS OR COPYRIGHT HOLDERS BE LIABLE FOR ANY CLAIM, DAMAGES OR OTHER LIABILITY, WHETHER IN AN ACTION OF CONTRACT, TORT OR OTHERWISE, ARISING FROM, OUT OF OR IN CONNECTION WITH THE SOFTWARE OR THE USE OR OTHER DEALINGS IN THE SOFTWARE.

## **Npgsql-.Net Data Provider for Postgresql**

Copyright © 2002-2008, The Npgsql Development Team

Permission to use, copy, modify, and distribute this software and its documentation for any purpose, without fee, and without a written agreement is hereby granted, provided that the above copyright notice and this paragraph and the following two paragraphs appear in all copies.

IN NO EVENT SHALL THE NPGSQL DEVELOPMENT TEAM BE LIABLE TO ANY PARTY FOR DIRECT, INDIRECT, SPECIAL, INCIDENTAL, OR CONSEQUENTIAL DAMAGES, INCLUDING LOST PROFITS, ARISING OUT OF THE USE OF THIS SOFTWARE AND ITS DOCUMENTATION, EVEN IF THE NPGSQL DEVELOPMENT TEAM HAS BEEN ADVISED OF THE POSSIBILITY OF SUCH DAMAGE.

THE NPGSQL DEVELOPMENT TEAM SPECIFICALLY DISCLAIMS ANY WARRANTIES, INCLUDING, BUT NOT LIMITED TO, THE IMPLIED WARRANTIES OF MERCHANTABILITY AND FITNESS FOR A PARTICULAR PURPOSE. THE SOFTWARE PROVIDED HEREUNDER IS ON AN "AS IS" BASIS, AND THE NPGSQL DEVELOPMENT TEAM HAS NO OBLIGATIONS TO PROVIDE MAINTENANCE, SUPPORT, UPDATES, ENHANCEMENTS, OR MODIFICATIONS.

## **Open LDAP**

The OpenLDAP Public License

Version 2.8, 17 August 2003

Redistribution and use of this software and associated documentation ("Software"), with or without modification, are permitted provided that the following conditions are met:

- **1** Redistributions in source form must retain copyright statements and notices,
- **2** Redistributions in binary form must reproduce applicable copyright statements and notices, this list of conditions, and the following disclaimer in the documentation and/or other materials provided with the distribution, and
- **3** Redistributions must contain a verbatim copy of this document.

The OpenLDAP Foundation may revise this license from time to time. Each revision is distinguished by a version number. You may use this Software under terms of this license revision or under the terms of any subsequent revision of the license.

THIS SOFTWARE IS PROVIDED BY THE OPENLDAP FOUNDATION AND ITS CONTRIBUTORS ``AS IS'' AND ANY EXPRESSED OR IMPLIED WARRANTIES, INCLUDING, BUT NOT LIMITED TO, THE IMPLIED WARRANTIES OF MERCHANTABILITY AND FITNESS FOR A PARTICULAR PURPOSE ARE DISCLAIMED. IN NO EVENT SHALL THE OPENLDAP FOUNDATION, ITS CONTRIBUTORS, OR THE AUTHOR(S) OR OWNER(S) OF THE SOFTWARE BE LIABLE FOR ANY DIRECT, INDIRECT, INCIDENTAL, SPECIAL, EXEMPLARY, OR CONSEQUENTIAL DAMAGES (INCLUDING, BUT NOT LIMITED TO, PROCUREMENT OF SUBSTITUTE GOODS OR SERVICES; LOSS OF USE, DATA, OR PROFITS; OR BUSINESS INTERRUPTION) HOWEVER CAUSED AND ON ANY THEORY OF LIABILITY, WHETHER IN CONTRACT, STRICT LIABILITY, OR TORT (INCLUDING NEGLIGENCE OR OTHERWISE) ARISING IN ANY WAY OUT OF THE USE OF THIS SOFTWARE, EVEN IF ADVISED OF THE POSSIBILITY OF SUCH DAMAGE.

The names of the authors and copyright holders must not be used in advertising or otherwise to promote the sale, use or other dealing in this Software without specific, written prior permission. Title to copyright in this Software shall at all times remain with copyright holders.

OpenLDAP is a registered trademark of the OpenLDAP Foundation.

Copyright 1999-2003 The OpenLDAP Foundation, Redwood City, California, USA. All Rights Reserved. Permission to copy and distribute verbatim copies of this document is granted.

## **Open SSL**

OpenSSL License

Copyright © 1998-2008 The OpenSSL Project. All rights reserved.

Redistribution and use in source and binary forms, with or without modification, are permitted provided that the following conditions are met:

- **1** Redistributions of source code must retain the above copyright notice, this list of conditions and the following disclaimer.
- **2** Redistributions in binary form must reproduce the above copyright notice, this list of conditions and the following disclaimer in the documentation and/or other materials provided with the distribution.
- **3** All advertising materials mentioning features or use of this software must display the following acknowledgment: "This product includes software developed by the OpenSSL Project for use in the OpenSSL Toolkit. [\(http://www.openssl.org/\)](http://www.openssl.org/)"
- **4** The names "OpenSSL Toolkit" and "OpenSSL Project" must not be used to endorse or promote products derived from this software without prior written permission. For written permission, please contact [openssl-core@openssl.org.](mailto:openssl-core@openssl.org)
- **5** Products derived from this software may not be called "OpenSSL" nor may "OpenSSL" appear in their names without prior written permission of the OpenSSL Project.
- **6** Redistributions of any form whatsoever must retain the following acknowledgment: "This product includes software developed by the OpenSSL Project for use in the OpenSSL Toolkit [\(http://www.openssl.org/\)](http://www.openssl.org/)"

THIS SOFTWARE IS PROVIDED BY THE OpenSSL PROJECT ``AS IS'' AND ANY EXPRESSED OR IMPLIED WARRANTIES, INCLUDING, BUT NOT LIMITED TO, THE IMPLIED WARRANTIES OF MERCHANTABILITY AND FITNESS FOR A PARTICULAR PURPOSE ARE DISCLAIMED. IN NO EVENT SHALL THE OpenSSL PROJECT OR ITS CONTRIBUTORS BE LIABLE FOR ANY DIRECT, INDIRECT, INCIDENTAL, SPECIAL, EXEMPLARY, OR CONSEQUENTIAL DAMAGES (INCLUDING, BUT NOT LIMITED TO, PROCUREMENT OF SUBSTITUTE GOODS OR SERVICES; LOSS OF USE, DATA, OR PROFITS; OR BUSINESS INTERRUPTION) HOWEVER CAUSED AND ON ANY THEORY OF LIABILITY, WHETHER IN CONTRACT, STRICT LIABILITY, OR TORT (INCLUDING NEGLIGENCE OR OTHERWISE) ARISING IN ANY WAY OUT OF THE USE OF THIS SOFTWARE, EVEN IF ADVISED OF THE POSSIBILITY OF SUCH DAMAGE.

## **PCRE LICENCE**

PCRE is a library of functions to support regular expressions whose syntax and semantics are as close as possible to those of the Perl 5 language.

Release 8 of PCRE is distributed under the terms of the "BSD" licence, as specified below. The documentation for PCRE, supplied in the "doc" directory, is distributed under the same terms as the software itself.
The basic library functions are written in C and are freestanding. Also included in the distribution is a set of C++ wrapper functions.

THE BASIC LIBRARY FUNCTIONS

Written by: Philip Hazel Email local part: ph10 Email domain: cam.ac.uk University of Cambridge Computing Service, Cambridge, England. Copyright (c) 1997-2010 University of Cambridge All rights reserved.

THE C++ WRAPPER FUNCTIONS

Contributed by: Google Inc. Copyright (c) 2007-2010, Google Inc. All rights reserved.

THE "BSD" LICENCE

- Redistribution and use in source and binary forms, with or without modification, are permitted provided that the following conditions are met:
- Redistributions of source code must retain the above copyright notice, this list of conditions and the following disclaimer.
- Redistributions in binary form must reproduce the above copyright notice, this list of conditions and the following disclaimer in the documentation and/or other materials provided with the distribution.

Neither the name of the University of Cambridge nor the name of Google Inc. nor the names of their contributors may be used to endorse or promote products derived from this software without specific prior written permission.

THIS SOFTWARE IS PROVIDED BY THE COPYRIGHT HOLDERS AND CONTRIBUTORS "AS IS" AND ANY EXPRESS OR IMPLIED WARRANTIES, INCLUDING, BUT NOT LIMITED TO, THE IMPLIED WARRANTIES OF ERCHANTABILITY AND FITNESS FOR A PARTICULAR PURPOSE ARE DISCLAIMED. IN NO EVENT SHALL THE COPYRIGHT OWNER OR CONTRIBUTORS BE LIABLE FOR ANY DIRECT, INDIRECT, INCIDENTAL, SPECIAL, EXEMPLARY, OR CONSEQUENTIAL DAMAGES (INCLUDING, BUT NOT LIMITED TO, PROCUREMENT OF SUBSTITUTE GOODS OR SERVICES; LOSS OF USE, DATA, OR PROFITS; OR BUSINESS INTERRUPTION) HOWEVER CAUSED AND ON ANY THEORY OF LIABILITY, WHETHER IN CONTRACT, STRICT LIABILITY, OR TORT (INCLUDING NEGLIGENCE OR OTHERWISE) ARISING IN ANY WAY OUT OF THE USE OF THIS SOFTWARE, EVEN IF ADVISED OF THE POSSIBILITY OF SUCH DAMAGE.

End

# **Perl Artistic License**

Copyright © August 15, 1997

Preamble

The intent of this document is to state the conditions under which a Package may be copied, such that the Copyright Holder maintains some semblance of artistic control over the development of the package, while giving the users of the package the right to use and distribute the Package in a more-or-less customary fashion, plus the right to make reasonable modifications.

### **Definitions**

"Package" refers to the collection of files distributed by the Copyright Holder, and derivatives of that collection of files created through textual modification.

"Standard Version" refers to such a Package if it has not been modified, or has been modified in accordance with the wishes of the Copyright Holder as specified below.

"Copyright Holder" is whoever is named in the copyright or copyrights for the package.

"You" is you, if you're thinking about copying or distributing this Package.

"Reasonable copying fee" is whatever you can justify on the basis of media cost, duplication charges, time of people involved, and so on. (You will not be required to justify it to the Copyright Holder, but only to the computing community at large as a market that must bear the fee.)

"Freely Available" means that no fee is charged for the item itself, though there may be fees involved in handling the item. It also means that recipients of the item may redistribute it under the same conditions they received it.

- **1** You may make and give away verbatim copies of the source form of the Standard Version of this Package without restriction, provided that you duplicate all of the original copyright notices and associated disclaimers.
- **2** You may apply bug fixes, portability fixes and other modifications derived from the Public Domain or from the Copyright Holder. A Package modified in such a way shall still be considered the Standard Version.
- **3** You may otherwise modify your copy of this Package in any way, provided that you insert a prominent notice in each changed file stating how and when you changed that file, and provided that you do at least ONE of the following:
- **4** place your modifications in the Public Domain or otherwise make them Freely Available, such as by posting said modifications to Usenet or an equivalent medium, or placing the modifications on a major archive site such as uunet.uu.net, or by allowing the Copyright Holder to include your modifications in the Standard Version of the Package.
	- 1. use the modified Package only within your corporation or organization.
	- 2. rename any non-standard executables so the names do not conflict with standard executables, which must also be provided, and provide a separate manual page for each non-standard executable that clearly documents how it differs from the Standard Version.
	- 3. make other distribution arrangements with the Copyright Holder.
- **5** You may distribute the programs of this Package in object code or executable form, provided that you do at least ONE of the following:
	- 1. distribute a Standard Version of the executables and library files, together with instructions (in the manual page or equivalent) on where to get the Standard Version.
	- 2. accompany the distribution with the machine-readable source of the Package with your modifications.
- 3. give non-standard executables non-standard names, and clearly document the differences in manual pages (or equivalent), together with instructions on where to get the Standard Version.
- 4. make other distribution arrangements with the Copyright Holder.
- **6** You may charge a reasonable copying fee for any distribution of this Package. You may charge any fee you choose for support of this Package. You may not charge a fee for this Package itself. However, you may distribute this Package in aggregate with other (possibly commercial) programs as part of a larger (possibly commercial) software distribution provided that you do not advertise this Package as a product of your own. You may embed this Package's interpreter within an executable of yours (by linking); this shall be construed as a mere form of aggregation, provided that the complete Standard Version of the interpreter is so embedded.
- **7** The scripts and library files supplied as input to or produced as output from the programs of this Package do not automatically fall under the copyright of this Package, but belong to whomever generated them, and may be sold commercially, and may be aggregated with this Package. If such scripts or library files are aggregated with this Package via the so-called "undump" or "unexec" methods of producing a binary executable image, then distribution of such an image shall neither be construed as a distribution of this Package nor shall it fall under the restrictions of Paragraphs 3 and 4, provided that you do not represent such an executable image as a Standard Version of this Package.
- **8** C subroutines (or comparably compiled subroutines in other languages) supplied by you and linked into this Package in order to emulate subroutines and variables of the language defined by this Package shall not be considered part of this Package, but are the equivalent of input as in Paragraph 6, provided these subroutines do not change the language in any way that would cause it to fail the regression tests for the language.
- **9** Aggregation of this Package with a commercial distribution is always permitted provided that the use of this Package is embedded; that is, when no overt attempt is made to make this Package's interfaces visible to the end user of the commercial distribution. Such use shall not be construed as a distribution of this Package.
- **10** The name of the Copyright Holder may not be used to endorse or promote products derived from this software without specific prior written permission.

THIS PACKAGE IS PROVIDED "AS IS" AND WITHOUT ANY EXPRESS OR IMPLIED WARRANTIES, INCLUDING, WITHOUT LIMITATION, THE IMPLIED WARRANTIES OF MERCHANTIBILITY AND FITNESS FOR A PARTICULAR PURPOSE.

The End

### **Pexpect**

Copyright © 2010 Noah Spurrier

Credits: Noah Spurrier, Richard Holden, Marco Molteni, Kimberley Burchett, Robert Stone, Hartmut Goebel, Chad Schroeder, Erick Tryzelaar, Dave Kirby, Ids vander Molen, George Todd, Noel Taylor, Nicolas D. Cesar, Alexander Gattin, Geoffrey Marshall, Francisco Lourenco, Glen Mabey, Karthik Gurusamy, Fernando Perez, Corey Minyard, Jon Cohen, Guillaume Chazarain, Andrew Ryan, Nick Craig-Wood, Andrew Stone, Jorgen Grahn (Let me know if I forgot anyone.)

Free, open source, and all that good stuff.

Permission is hereby granted, free of charge, to any person obtaining a copy of this software and associated documentation files (the "Software"), to deal in the Software without restriction, including without limitation the rights to use, copy, modify, merge, publish, distribute, sublicense, and/or sell copies of the Software, and to permit persons to whom the Software is furnished to do so, subject to the following conditions:

The above copyright notice and this permission notice shall be included in all copies or substantial portions of the Software.

THE SOFTWARE IS PROVIDED "AS IS", WITHOUT WARRANTY OF ANY KIND, EXPRESS OR IMPLIED, INCLUDING BUT NOT LIMITED TO THE WARRANTIES OF MERCHANTABILITY, FITNESS FOR A PARTICULAR PURPOSE AND NONINFRINGEMENT. IN NO EVENT SHALL THE AUTHORS OR COPYRIGHT HOLDERS BE LIABLE FOR ANY CLAIM, DAMAGES OR OTHER LIABILITY, WHETHER IN AN ACTION OF CONTRACT, TORT OR OTHERWISE, ARISING FROM, OUT OF OR IN CONNECTION WITH THE SOFTWARE OR THE USE OR OTHER DEALINGS IN THE SOFTWARE.

### **PHP License**

The PHP License, version 3.01

Copyright © 1999 - 2009 The PHP Group. All rights reserved.

Redistribution and use in source and binary forms, with or without modification, is permitted provided that the following conditions are met:

- **1** Redistributions of source code must retain the above copyright notice, this list of conditions and the following disclaimer.
- **2** Redistributions in binary form must reproduce the above copyright notice, this list of conditions and the following disclaimer in the documentation and/or other materials provided with the distribution.
- **3** The name "PHP" must not be used to endorse or promote products derived from this software without prior written permission. For written permission, please contact [group@php.net.](mailto:group@php.net)
- **4** Products derived from this software may not be called "PHP", nor may "PHP" appear in their name, without prior written permission from [group@php.net.](mailto:group@php.net) You may indicate that your software works in conjunction with PHP by saying "Foo for PHP" instead of calling it "PHP Foo" or "phpfoo"
- **5** The PHP Group may publish revised and/or new versions of the license from time to time. Each version will be given a distinguishing version number.
- Once covered code has been published under a particular version of the license, you may always continue to use it under the terms of that version. You may also choose to use such covered code under the terms of any subsequent version of the license published by the PHP Group. No one other than the PHP Group has the right to modify the terms applicable to covered code created under this License.
- **6** Redistributions of any form whatsoever must retain the following acknowledgment: "This product includes PHP software, freely available from [<http://www.php.net/software/>](http://www.php.net/software/)".

THIS SOFTWARE IS PROVIDED BY THE PHP DEVELOPMENT TEAM ``AS IS'' AND ANY EXPRESSED OR IMPLIED WARRANTIES, INCLUDING, BUT NOT LIMITED TO, THE IMPLIED WARRANTIES OF MERCHANTABILITY AND FITNESS FOR A PARTICULAR PURPOSE ARE DISCLAIMED. IN NO EVENT SHALL THE PHP DEVELOPMENT TEAM OR ITS CONTRIBUTORS BE LIABLE FOR ANY DIRECT, INDIRECT, INCIDENTAL, SPECIAL, EXEMPLARY, OR CONSEQUENTIAL DAMAGES (INCLUDING, BUT NOT LIMITED TO, PROCUREMENT OF SUBSTITUTE GOODS OR SERVICES; LOSS OF USE, DATA, OR PROFITS; OR BUSINESS INTERRUPTION) HOWEVER CAUSED AND ON ANY THEORY OF LIABILITY, WHETHER IN CONTRACT, STRICT LIABILITY, OR TORT (INCLUDING NEGLIGENCE OR OTHERWISE) ARISING IN ANY WAY OUT OF THE USE OF THIS SOFTWARE, EVEN IF ADVISED OF THE POSSIBILITY OF SUCH DAMAGE.

This software consists of voluntary contributions made by many individuals on behalf of the PHP Group.

The PHP Group can be contacted via Email at [group@php.net.](mailto:group@php.net)

For more information on the PHP Group and the PHP project, please see [<http://www.php.net>](http://www.php.net/).

PHP includes the Zend Engine, freely available at [<http://www.zend.com>](http://www.zend.com/).

#### **PostgreSQL**

This product uses the PostgreSQL Database Management System(formerly known as Postgres, then as Postgres95)

Portions Copyright © 1996-2005, The PostgreSQL Global Development Group

Portions Copyright © 1994, The Regents of the University of California

Permission to use, copy, modify, and distribute this software and its documentation for any purpose, without fee, and without a written agreement is hereby granted, provided that the above copyright notice and this paragraph and the following two paragraphs appear in all copies.

IN NO EVENT SHALL THE UNIVERSITY OF CALIFORNIA BE LIABLE TO ANY PARTY FOR DIRECT, INDIRECT, SPECIAL, INCIDENTAL, OR CONSEQUENTIAL DAMAGES, INCLUDING LOST PROFITS, ARISING OUT OF THE USE OF THIS SOFTWARE AND ITS DOCUMENTATION, EVEN IF THE UNIVERSITY OF CALIFORNIA HAS BEEN ADVISED OF THE POSSIBILITY OF SUCH DAMAGE.

THE UNIVERSITY OF CALIFORNIA SPECIFICALLY DISCLAIMS ANY WARRANTIES, INCLUDING, BUT NOT LIMITED TO, THE IMPLIED WARRANTIES OF MERCHANTABILITY AND FITNESS FOR A PARTICULAR PURPOSE. THE SOFTWARE PROVIDED HEREUNDER IS ON AN "AS IS" BASIS, AND THE UNIVERSITY OF CALIFORNIA HAS NO OBLIGATIONS TO PROVIDE MAINTENANCE, SUPPORT, UPDATES, ENHANCEMENTS, OR MODIFICATIONS.

### **Python Dialog**

The Administration Tools part of this product uses Python Dialog, a Python module for doing console-mode user interaction.

Upstream Author:

Peter Astrand [<peter@cendio.se>](mailto:peter@cendio.se) Robb Shecter [<robb@acm.org>](mailto:robb@acm.org)

Sultanbek Tezadov [<http://sultan.da.ru>](http://sultan.da.ru/) Florent Rougon [<flo@via.ecp.fr>](mailto:flo@via.ecp.fr) Copyright © 2000 Robb Shecter, Sultanbek Tezadov Copyright © 2002, 2003, 2004 Florent Rougon

License:

This package is free software; you can redistribute it and/or modify it under the terms of the GNU Lesser General Public License as published by the Free Software Foundation; either version 2 of the License, or (at your option) any later version.

This package is distributed in the hope that it is useful, but WITHOUT ANY WARRANTY; without even the implied warranty of MERCHANTABILITY or FITNESS FOR A PARTICULAR PURPOSE. See the GNU Lesser General Public License for more details.

You should have received a copy of the GNU Lesser General Public License along with this package; if not, write to the Free Software Foundation, Inc., 51 Franklin St, Fifth Floor, Boston, MA 02110-1301 USA

The complete source code of the Python dialog package and complete text of the GNU Lesser General Public License can be found on the Vertica Systems Web site at <http://www.vertica.com/licenses/pythondialog-2.7.tar.bz2> *<http://www.vertica.com/licenses/pythondialog-2.7.tar.bz2>*

# **RRDTool Open Source License**

Note: rrdtool is a dependency of using the ganglia-web third-party tool. RRDTool allows the graphs displayed by ganglia-web to be produced.

RRDTOOL - Round Robin Database Tool

A tool for fast logging of numerical data graphical display of this data.

Copyright © 1998-2008 Tobias Oetiker

All rights reserved.

GNU GPL License

This program is free software; you can redistribute it and/or modify it under the terms of the GNU General Public License as published by the Free Software Foundation; either version 2 of the License, or (at your option) any later version.

This program is distributed in the hope that it will be useful, but WITHOUT ANY WARRANTY; without even the implied warranty of MERCHANTABILITY or FITNESS FOR A PARTICULAR PURPOSE. See the GNU General Public License for more details.

You should have received a copy of the GNU General Public License along with this program; if not, write to the Free Software Foundation, Inc., 59 Temple Place - Suite 330, Boston, MA 02111-1307, USA

FLOSS License Exception

(Adapted from [http://www.mysql.com/company/legal/licensing/foss-exception.html\)](http://www.mysql.com/company/legal/licensing/foss-exception.html)

I want specified Free/Libre and Open Source Software ("FLOSS") applications to be able to use specified GPL-licensed RRDtool libraries (the "Program") despite the fact that not all FLOSS licenses are compatible with version 2 of the GNU General Public License (the "GPL").

As a special exception to the terms and conditions of version 2.0 of the GPL:

You are free to distribute a Derivative Work that is formed entirely from the Program and one or more works (each, a "FLOSS Work") licensed under one or more of the licenses listed below, as long as:

- **1** You obey the GPL in all respects for the Program and the Derivative Work, except for identifiable sections of the Derivative Work which are not derived from the Program, and which can reasonably be considered independent and separate works in themselves
- **2** All identifiable sections of the Derivative Work which are not derived from the Program, and which can reasonably be considered independent and separate works in themselves
	- are distributed subject to one of the FLOSS licenses listed below, and
	- the object code or executable form of those sections are accompanied by the complete corresponding machine-readable source code for those sections on the same medium and under the same FLOSS license as the corresponding object code or executable forms of those sections.
- **3** Any works which are aggregated with the Program or with a Derivative Work on a volume of a storage or distribution medium in accordance with the GPL, can reasonably be considered independent and separate works in themselves which are not derivatives of either the Program, a Derivative Work or a FLOSS Work.

If the above conditions are not met, then the Program may only be copied, modified, distributed or used under the terms and conditions of the GPL.

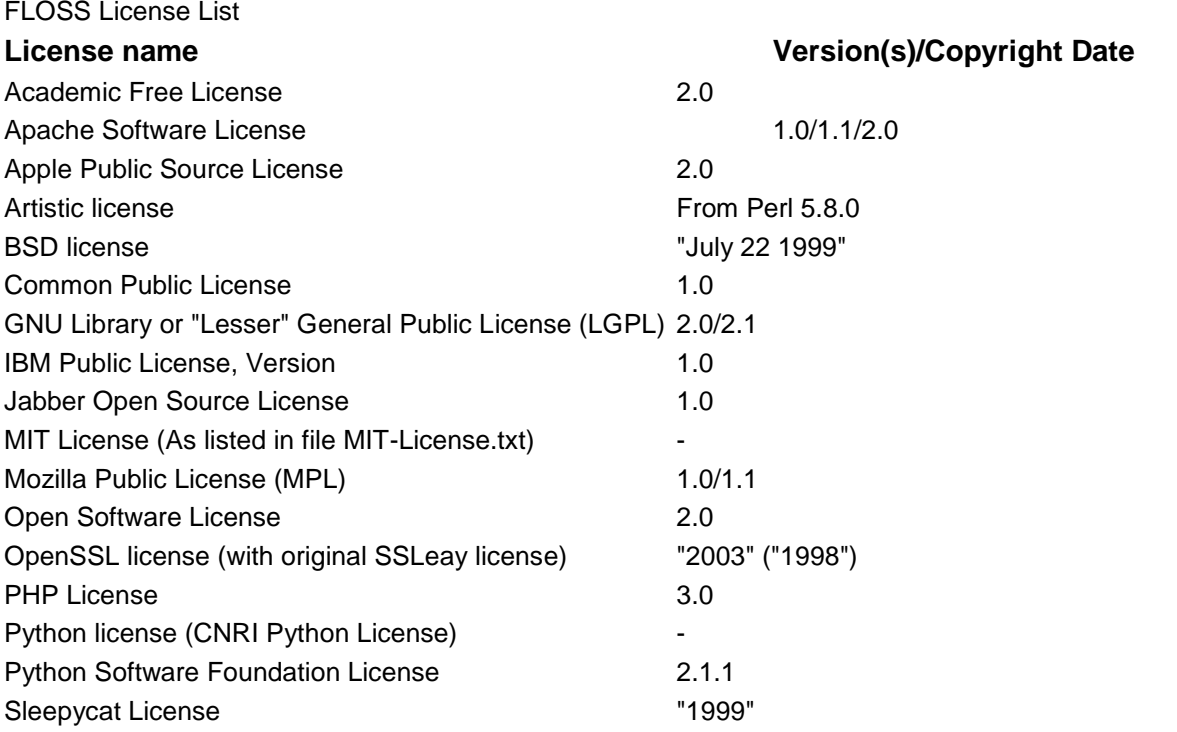

#### **SQL Reference Manual**

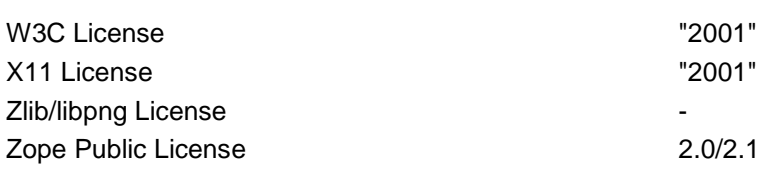

## **Spread**

This product uses software developed by Spread Concepts LLC for use in the Spread toolkit. For more information about Spread see [http://www.spread.org](http://www.spread.org/) (*[http://www.spread.org](http://www.spread.org/)*).

Copyright © 1993-2006 Spread Concepts LLC.

All rights reserved.

Redistribution and use in source and binary forms, with or without modification, are permitted provided that the following conditions are met:

- **1** Redistributions of source code must retain the above copyright notice, this list of conditions and the following disclaimer and request.
- **2** Redistributions in binary form must reproduce the above copyright notice, this list of conditions and the following disclaimer and request in the documentation and/or other materials provided with the distribution.
- **3** All advertising materials (including web pages) mentioning features or use of this software, or software that uses this software, must display the following acknowledgment: "This product uses software developed by Spread Concepts LLC for use in the Spread toolkit. For more information about Spread see [http://www.spread.org"](http://www.spread.org/)
- **4** The names "Spread" or "Spread toolkit" must not be used to endorse or promote products derived from this software without prior written permission.
- **5** Redistributions of any form whatsoever must retain the following acknowledgment:
- **6** "This product uses software developed by Spread Concepts LLC for use in the Spread toolkit. For more information about Spread, see [http://www.spread.org"](http://www.spread.org/)
- **7** This license shall be governed by and construed and enforced in accordance with the laws of the State of Maryland, without reference to its conflicts of law provisions. The exclusive jurisdiction and venue for all legal actions relating to this license shall be in courts of competent subject matter jurisdiction located in the State of Maryland.

TO THE MAXIMUM EXTENT PERMITTED BY APPLICABLE LAW, SPREAD IS PROVIDED UNDER THIS LICENSE ON AN AS IS BASIS, WITHOUT WARRANTY OF ANY KIND, EITHER EXPRESSED OR IMPLIED, INCLUDING, WITHOUT LIMITATION, WARRANTIES THAT SPREAD IS FREE OF DEFECTS, MERCHANTABLE, FIT FOR A PARTICULAR PURPOSE OR NON-INFRINGING. ALL WARRANTIES ARE DISCLAIMED AND THE ENTIRE RISK AS TO THE QUALITY AND PERFORMANCE OF THE CODE IS WITH YOU. SHOULD ANY CODE PROVE DEFECTIVE IN ANY RESPECT, YOU (NOT THE COPYRIGHT HOLDER OR ANY OTHER CONTRIBUTOR) ASSUME THE COST OF ANY NECESSARY SERVICING, REPAIR OR CORRECTION. THIS DISCLAIMER OF WARRANTY CONSTITUTES AN ESSENTIAL PART OF THIS LICENSE. NO USE OF ANY CODE IS AUTHORIZED HEREUNDER EXCEPT UNDER THIS DISCLAIMER.

TO THE MAXIMUM EXTENT PERMITTED BY APPLICABLE LAW, IN NO EVENT SHALL THE COPYRIGHT HOLDER OR ANY OTHER CONTRIBUTOR BE LIABLE FOR ANY SPECIAL, INCIDENTAL, INDIRECT, OR CONSEQUENTIAL DAMAGES FOR LOSS OF PROFITS, REVENUE, OR FOR LOSS OF INFORMATION OR ANY OTHER LOSS.

YOU EXPRESSLY AGREE TO FOREVER INDEMNIFY, DEFEND AND HOLD HARMLESS THE COPYRIGHT HOLDERS AND CONTRIBUTORS OF SPREAD AGAINST ALL CLAIMS, DEMANDS, SUITS OR OTHER ACTIONS ARISING DIRECTLY OR INDIRECTLY FROM YOUR ACCEPTANCE AND USE OF SPREAD.

Although NOT REQUIRED, we at Spread Concepts would appreciate it if active users of Spread put a link on their web site to Spread's web site when possible. We also encourage users to let us know who they are, how they are using Spread, and any comments they have through either e-mail [\(spread@spread.org\)](mailto:spread@spread.org) or our web site at [\(http://www.spread.org/comments\)](http://www.spread.org/comments).

### **SNMP**

Various copyrights apply to this package, listed in various separate parts below. Please make sure that you read all the parts. Up until 2001, the project was based at UC Davis, and the first part covers all code written during this time. From 2001 onwards, the project has been based at SourceForge, and Networks Associates Technology, Inc hold the copyright on behalf of the wider Net-SNMP community, covering all derivative work done since then. An additional copyright section has been added as Part 3 below also under a BSD license for the work contributed by Cambridge Broadband Ltd. to the project since 2001. An additional copyright section has been added as Part 4 below also under a BSD license for the work contributed by Sun Microsystems, Inc. to the project since 2003.

Code has been contributed to this project by many people over the years it has been in development, and a full list of contributors can be found in the README file under the THANKS section.

**Part 1:** CMU/UCD copyright notice: (BSD like)

Copyright © 1989, 1991, 1992 by Carnegie Mellon University Derivative Work - 1996, 1998-2000 Copyright © 1996, 1998-2000 The Regents of the University of California All Rights Reserved

Permission to use, copy, modify and distribute this software and its documentation for any purpose and without fee is hereby granted, provided that the above copyright notice appears in all copies and that both that copyright notice and this permission notice appear in supporting documentation, and that the name of CMU and The Regents of the University of California not be used in advertising or publicity pertaining to distribution of the software without specific written permission.

CMU AND THE REGENTS OF THE UNIVERSITY OF CALIFORNIA DISCLAIM ALL WARRANTIES WITH REGARD TO THIS SOFTWARE, INCLUDING ALL IMPLIED WARRANTIES OF MERCHANTABILITY AND FITNESS. IN NO EVENT SHALL CMU OR THE REGENTS OF THE UNIVERSITY OF CALIFORNIA BE LIABLE FOR ANY SPECIAL, INDIRECT OR CONSEQUENTIAL DAMAGES OR ANY DAMAGES WHATSOEVER RESULTING FROM THE LOSS OF USE, DATA OR PROFITS, WHETHER IN AN ACTION OF CONTRACT, NEGLIGENCE OR OTHER TORTIOUS ACTION, ARISING OUT OF OR IN CONNECTION WITH THE USE OR PERFORMANCE OF THIS SOFTWARE.

**Part 2:** Networks Associates Technology, Inc copyright notice (BSD)

Copyright © 2001-2003, Networks Associates Technology, Inc

All rights reserved.

Redistribution and use in source and binary forms, with or without modification, are permitted provided that the following conditions are met:

- Redistributions of source code must retain the above copyright notice, this list of conditions and the following disclaimer.
- Redistributions in binary form must reproduce the above copyright notice, this list of conditions and the following disclaimer in the documentation and/or other materials provided with the distribution.
- Neither the name of the Networks Associates Technology, Inc nor the names of its contributors may be used to endorse or promote products derived from this software without specific prior written permission.

THIS SOFTWARE IS PROVIDED BY THE COPYRIGHT HOLDERS AND CONTRIBUTORS ``AS IS'' AND ANY EXPRESS OR IMPLIED WARRANTIES, INCLUDING, BUT NOT LIMITED TO, THE IMPLIED WARRANTIES OF MERCHANTABILITY AND FITNESS FOR A PARTICULAR PURPOSE ARE DISCLAIMED. IN NO EVENT SHALL THE COPYRIGHT HOLDERS OR CONTRIBUTORS BE LIABLE FOR ANY DIRECT, INDIRECT, INCIDENTAL, SPECIAL, EXEMPLARY, OR CONSEQUENTIAL DAMAGES (INCLUDING, BUT NOT LIMITED TO, PROCUREMENT OF SUBSTITUTE GOODS OR SERVICES; LOSS OF USE, DATA, OR PROFITS OR BUSINESS INTERRUPTION) HOWEVER CAUSED AND ON ANY THEORY OF LIABILITY, WHETHER IN CONTRACT, STRICT LIABILITY, OR TORT (INCLUDING NEGLIGENCE OR OTHERWISE) ARISING IN ANY WAY OUT OF THE USE OF THIS SOFTWARE, EVEN IF ADVISED OF THE POSSIBILITY OF SUCH DAMAGE.

**Part 3:** Cambridge Broadband Ltd. copyright notice (BSD)

Portions of this code are copyright (c) 2001-2003, Cambridge Broadband Ltd.

All rights reserved.

Redistribution and use in source and binary forms, with or without modification, are permitted provided that the following conditions are met:

- Redistributions of source code must retain the above copyright notice, this list of conditions and the following disclaimer.
- Redistributions in binary form must reproduce the above copyright notice, this list of conditions and the following disclaimer in the documentation and/or other materials provided with the distribution.

 The name of Cambridge Broadband Ltd. may not be used to endorse or promote products derived from this software without specific prior written permission.

THIS SOFTWARE IS PROVIDED BY THE COPYRIGHT HOLDER ``AS IS'' AND ANY EXPRESS OR IMPLIED WARRANTIES, INCLUDING, BUT NOT LIMITED TO, THE IMPLIED WARRANTIES OF MERCHANTABILITY AND FITNESS FOR A PARTICULAR PURPOSE ARE DISCLAIMED. IN NO EVENT SHALL THE COPYRIGHT HOLDER BE LIABLE FOR ANY DIRECT, INDIRECT, INCIDENTAL, SPECIAL, EXEMPLARY, OR CONSEQUENTIAL DAMAGES (INCLUDING, BUT NOT LIMITED TO, PROCUREMENT OF SUBSTITUTE GOODS OR SERVICES; LOSS OF USE, DATA, OR PROFITS; OR BUSINESS INTERRUPTION) HOWEVER CAUSED AND ON ANY THEORY OF LIABILITY, WHETHER IN CONTRACT, STRICT LIABILITY, OR TORT (INCLUDING NEGLIGENCE OR OTHERWISE) ARISING IN ANY WAY OUT OF THE USE OF THIS SOFTWARE, EVEN IF ADVISED OF THE POSSIBILITY OF SUCH DAMAGE.

**Part 4: Sun Microsystems, Inc. copyright notice (BSD)** 

Copyright © 2003 Sun Microsystems, Inc., 4150 Network Circle, Santa Clara,

California 95054, U.S.A. All rights reserved.

Use is subject to license terms below.

This distribution may include materials developed by third parties.

Sun, Sun Microsystems, the Sun logo and Solaris are trademarks or registered trademarks of Sun Microsystems, Inc. in the U.S. and other countries.

Redistribution and use in source and binary forms, with or without modification, are permitted provided that the following conditions are met:

- Redistributions of source code must retain the above copyright notice, this list of conditions and the following disclaimer.
- Redistributions in binary form must reproduce the above copyright notice, this list of conditions and the following disclaimer in the documentation and/or other materials provided with the distribution.
- Neither the name of the Sun Microsystems, Inc. nor the names of its contributors may be used to endorse or promote products derived from this software without specific prior written permission.

THIS SOFTWARE IS PROVIDED BY THE COPYRIGHT HOLDERS AND CONTRIBUTORS ``AS IS'' AND ANY EXPRESS OR IMPLIED WARRANTIES, INCLUDING, BUT NOT LIMITED TO, THE IMPLIED WARRANTIES OF MERCHANTABILITY AND FITNESS FOR A PARTICULAR PURPOSE ARE DISCLAIMED. IN NO EVENT SHALL THE COPYRIGHT HOLDERS OR CONTRIBUTORS BE LIABLE FOR ANY DIRECT, INDIRECT, INCIDENTAL, SPECIAL, EXEMPLARY, OR CONSEQUENTIAL DAMAGES (INCLUDING, BUT NOT LIMITED TO, PROCUREMENT OF SUBSTITUTE GOODS OR SERVICES; LOSS OF USE, DATA, OR PROFITS; OR BUSINESS INTERRUPTION) HOWEVER CAUSED AND ON ANY THEORY OF LIABILITY, WHETHER IN CONTRACT, STRICT LIABILITY, OR TORT (INCLUDING NEGLIGENCE OR OTHERWISE) ARISING IN ANY WAY OUT OF THE USE OF THIS SOFTWARE, EVEN IF ADVISED OF THE POSSIBILITY OF SUCH DAMAGE.

**Part 5:** Sparta, Inc copyright notice (BSD)

Copyright © 2003-2006, Sparta, Inc

All rights reserved.

Redistribution and use in source and binary forms, with or without modification, are permitted provided that the following conditions are met:

- Redistributions of source code must retain the above copyright notice, this list of conditions and the following disclaimer.
- Redistributions in binary form must reproduce the above copyright notice, this list of conditions and the following disclaimer in the documentation and/or other materials provided with the distribution.
- Neither the name of Sparta, Inc nor the names of its contributors may be used to endorse or promote products derived from this software without specific prior written permission.

THIS SOFTWARE IS PROVIDED BY THE COPYRIGHT HOLDERS AND CONTRIBUTORS ``AS IS'' AND ANY EXPRESS OR IMPLIED WARRANTIES, INCLUDING, BUT NOT LIMITED TO, THE IMPLIED WARRANTIES OF MERCHANTABILITY AND FITNESS FOR A PARTICULAR PURPOSE ARE DISCLAIMED. IN NO EVENT SHALL THE COPYRIGHT HOLDERS OR CONTRIBUTORS BE LIABLE FOR ANY DIRECT, INDIRECT, INCIDENTAL, SPECIAL, EXEMPLARY, OR CONSEQUENTIAL DAMAGES (INCLUDING, BUT NOT LIMITED TO, PROCUREMENT OF SUBSTITUTE GOODS OR SERVICES; LOSS OF USE, DATA, OR PROFITS; OR BUSINESS INTERRUPTION) HOWEVER CAUSED AND ON ANY THEORY OF LIABILITY, WHETHER IN CONTRACT, STRICT LIABILITY, OR TORT (INCLUDING NEGLIGENCE OR OTHERWISE) ARISING IN ANY WAY OUT OF THE USE OF THIS SOFTWARE, EVEN IF ADVISED OF THE POSSIBILITY OF SUCH DAMAGE.

**Part 6:** Cisco/BUPTNIC copyright notice (BSD)

Copyright © 2004, Cisco, Inc and Information Network Center of Beijing University of Posts and Telecommunications.

All rights reserved.

Redistribution and use in source and binary forms, with or without modification, are permitted provided that the following conditions are met:

- Redistributions of source code must retain the above copyright notice, this list of conditions and the following disclaimer.
- Redistributions in binary form must reproduce the above copyright notice, this list of conditions and the following disclaimer in the documentation and/or other materials provided with the distribution.
- Neither the name of Cisco, Inc, Beijing University of Posts and Telecommunications, nor the names of their contributors may be used to endorse or promote products derived from this software without specific prior written permission.

THIS SOFTWARE IS PROVIDED BY THE COPYRIGHT HOLDERS AND CONTRIBUTORS ``AS IS'' AND ANY EXPRESS OR IMPLIED WARRANTIES, INCLUDING, BUT NOT LIMITED TO, THE IMPLIED WARRANTIES OF MERCHANTABILITY AND FITNESS FOR A PARTICULAR PURPOSE ARE DISCLAIMED. IN NO EVENT SHALL THE COPYRIGHT HOLDERS OR CONTRIBUTORS BE LIABLE FOR ANY DIRECT, INDIRECT, INCIDENTAL, SPECIAL, EXEMPLARY, OR CONSEQUENTIAL DAMAGES (INCLUDING, BUT NOT LIMITED TO, PROCUREMENT OF SUBSTITUTE GOODS OR SERVICES; LOSS OF USE, DATA, OR PROFITS; OR BUSINESS INTERRUPTION) HOWEVER CAUSED AND ON ANY THEORY OF LIABILITY, WHETHER IN CONTRACT, STRICT LIABILITY, OR TORT (INCLUDING NEGLIGENCE OR OTHERWISE) ARISING IN ANY WAY OUT OF THE USE OF THIS SOFTWARE, EVEN IF ADVISED OF THE POSSIBILITY OF SUCH DAMAGE.

**Part 7:** Fabasoft R&D Software GmbH & Co KG copyright notice (BSD)

Copyright © Fabasoft R&D Software GmbH & Co KG, 2003

[oss@fabasoft.com](mailto:oss@fabasoft.com)

Author: Bernhard Penz

Redistribution and use in source and binary forms, with or without modification, are permitted provided that the following conditions are met:

- Redistributions of source code must retain the above copyright notice, this list of conditions and the following disclaimer.
- Redistributions in binary form must reproduce the above copyright notice, this list of conditions and the following disclaimer in the documentation and/or other materials provided with the distribution.
- The name of Fabasoft R&D Software GmbH & Co KG or any of its subsidiaries, brand or product names may not be used to endorse or promote products derived from this software without specific prior written permission.

THIS SOFTWARE IS PROVIDED BY THE COPYRIGHT HOLDER ``AS IS'' AND ANY EXPRESS OR IMPLIED WARRANTIES, INCLUDING, BUT NOT LIMITED TO, THE IMPLIED WARRANTIES OF MERCHANTABILITY AND FITNESS FOR A PARTICULAR PURPOSE ARE DISCLAIMED. IN NO EVENT SHALL THE COPYRIGHT HOLDER BE

LIABLE FOR ANY DIRECT, INDIRECT, INCIDENTAL, SPECIAL, EXEMPLARY, OR CONSEQUENTIAL DAMAGES (INCLUDING, BUT NOT LIMITED TO, PROCUREMENT OF SUBSTITUTE GOODS OR SERVICES; LOSS OF USE, DATA, OR PROFITS; OR BUSINESS INTERRUPTION) HOWEVER CAUSED AND ON ANY THEORY OF LIABILITY, WHETHER IN CONTRACT, STRICT LIABILITY, OR TORT (INCLUDING NEGLIGENCE OR OTHERWISE) ARISING IN ANY WAY OUT OF THE USE OF THIS SOFTWARE, EVEN IF ADVISED OF THE POSSIBILITY OF SUCH DAMAGE.

# **Tecla Command-line Editing**

Copyright © 2000 by Martin C. Shepherd. All rights reserved.

Permission is hereby granted, free of charge, to any person obtaining a copy of this software and associated documentation files (the "Software"), to deal in the Software without restriction, including without limitation the rights to use, copy, modify, merge, publish, distribute, and/or sell copies of the Software, and to permit persons to whom the Software is furnished to do so, provided that the above copyright notice(s) and this permission notice appear in all copies of the Software and that both the above copyright notice(s) and this permission notice appear in supporting documentation.

THE SOFTWARE IS PROVIDED "AS IS", WITHOUT WARRANTY OF ANY KIND, EXPRESS OR IMPLIED, INCLUDING BUT NOT LIMITED TO THE WARRANTIES OF MERCHANTABILITY, FITNESS FOR A PARTICULAR PURPOSE AND NONINFRINGEMENT OF THIRD PARTY RIGHTS. IN NO EVENT SHALL THE COPYRIGHT HOLDER OR HOLDERS INCLUDED IN THIS NOTICE BE LIABLE FOR ANY CLAIM, OR ANY SPECIAL INDIRECT OR CONSEQUENTIAL DAMAGES, OR ANY DAMAGES WHATSOEVER RESULTING FROM LOSS OF USE, DATA OR PROFITS, WHETHER IN AN ACTION OF CONTRACT, NEGLIGENCE OR OTHER TORTIOUS ACTION, ARISING OUT OF OR IN CONNECTION WITH THE USE OR PERFORMANCE OF THIS SOFTWARE.

Except as contained in this notice, the name of a copyright holder shall not be used in advertising or otherwise to promote the sale, use or other dealings in this Software without prior written authorization of the copyright holder.

# **Webmin Open Source License**

Copyright © Jamie Cameron

All rights reserved.

Redistribution and use in source and binary forms, with or without modification, are permitted provided that the following conditions are met:

- **1** Redistributions of source code must retain the above copyright notice, this list of conditions and the following disclaimer.
- **2** Redistributions in binary form must reproduce the above copyright notice, this list of conditions and the following disclaimer in the documentation and/or other materials provided with the distribution.
- **3** Neither the name of the developer nor the names of contributors may be used to endorse or promote products derived from this software without specific prior written permission.

THIS SOFTWARE IS PROVIDED BY THE DEVELOPER ``AS IS'' AND ANY EXPRESS OR IMPLIED WARRANTIES, INCLUDING, BUT NOT LIMITED TO, THE IMPLIED WARRANTIES OF MERCHANTABILITY AND FITNESS FOR A PARTICULAR PURPOSE ARE DISCLAIMED. IN NO EVENT SHALL THE DEVELOPER OR CONTRIBUTORS BE LIABLE FOR ANY DIRECT, INDIRECT, INCIDENTAL, SPECIAL, EXEMPLARY, OR CONSEQUENTIAL DAMAGES (INCLUDING, BUT NOT LIMITED TO, PROCUREMENT OF SUBSTITUTE GOODS OR SERVICES; LOSS OF USE, DATA, OR PROFITS; OR BUSINESS INTERRUPTION) HOWEVER CAUSED AND ON ANY THEORY OF LIABILITY, WHETHER IN CONTRACT, STRICT LIABILITY, OR TORT (INCLUDING NEGLIGENCE OR OTHERWISE) ARISING IN ANY WAY OUT OF THE USE OF THIS SOFTWARE, EVEN IF ADVISED OF THE POSSIBILITY OF SUCH DAMAGE.

#### **xerces**

NOTICE file corresponding to section 4(d) of the Apache License,

Version 2.0, in this case for the Apache Xerces distribution.

This product includes software developed by The Apache Software Foundation [\(http://www.apache.org/\)](http://www.apache.org/).

Portions of this software were originally based on the following:

Software copyright © 1999, IBM Corporation., [http://www.ibm.com.](http://www.ibm.com/)

### **zlib**

This is used by the project to load zipped files directly by COPY command. [www.zlib.net/](http://www.zlib.net/)

zlib.h -- interface of the 'zlib' general purpose compression library version 1.2.3, July 18th, 2005

Copyright © 1995-2005 Jean-loup Gailly and Mark Adler

This software is provided 'as-is', without any express or implied warranty. In no event will the authors be held liable for any damages arising from the use of this software.

Permission is granted to anyone to use this software for any purpose, including commercial applications, and to alter it and redistribute it freely, subject to the following restrictions:

- **1** The origin of this software must not be misrepresented; you must not claim that you wrote the original software. If you use this software in a product, an acknowledgment in the product documentation would be appreciated but is not required.
- **2** Altered source versions must be plainly marked as such, and must not be misrepresented as being the original software.
- **3** This notice may not be removed or altered from any source distribution.

Jean-loup Gailly [jloup@gzip.org](mailto:jloup@gzip.org) Mark Adler [madler@alumni.caltech.edu](mailto:madler@alumni.caltech.edu)